# **RsCMPX\_NrFr1Meas**

*Release 5.0.80.17*

**Rohde & Schwarz**

**Apr 19, 2024**

# **CONTENTS:**

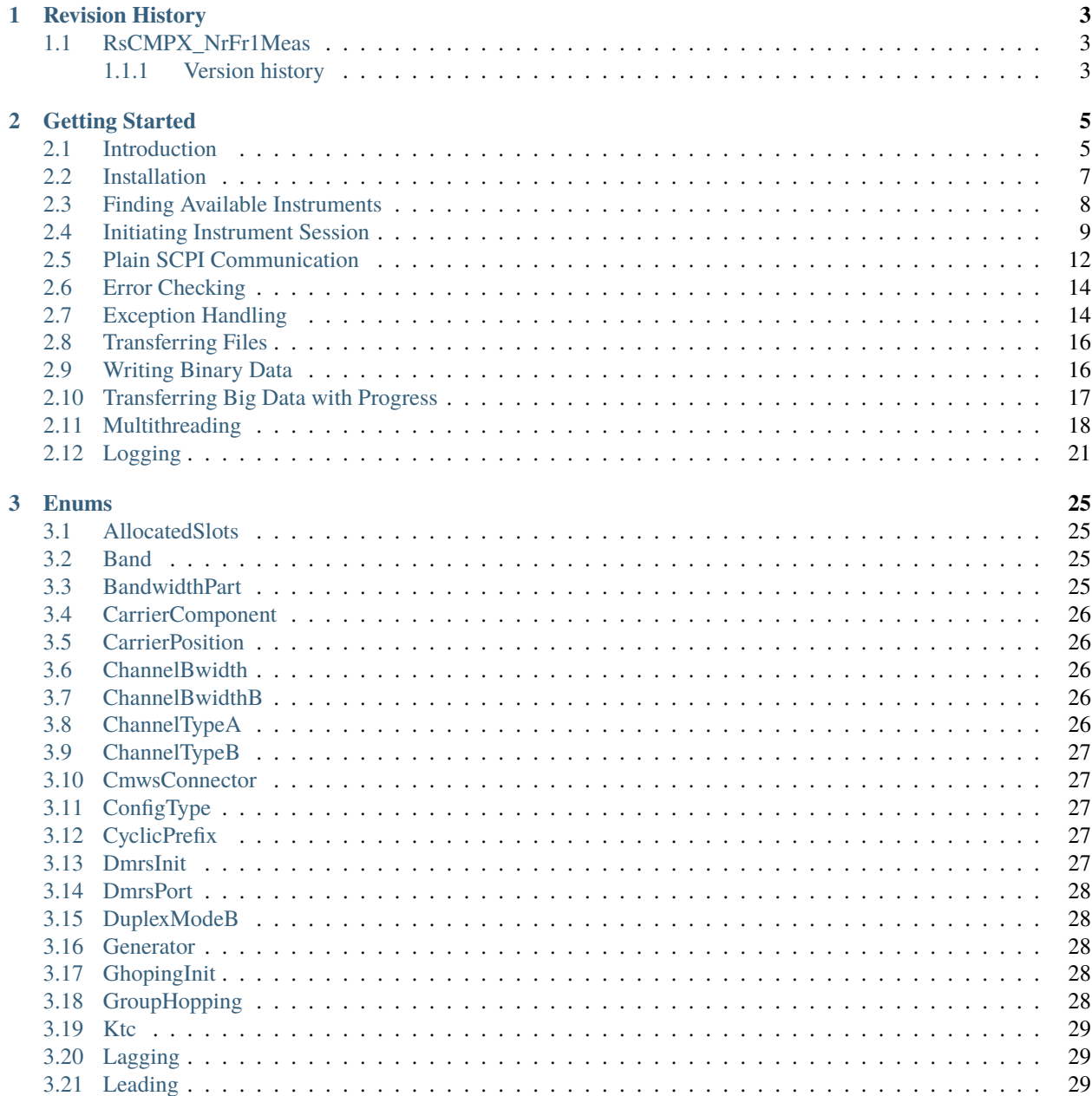

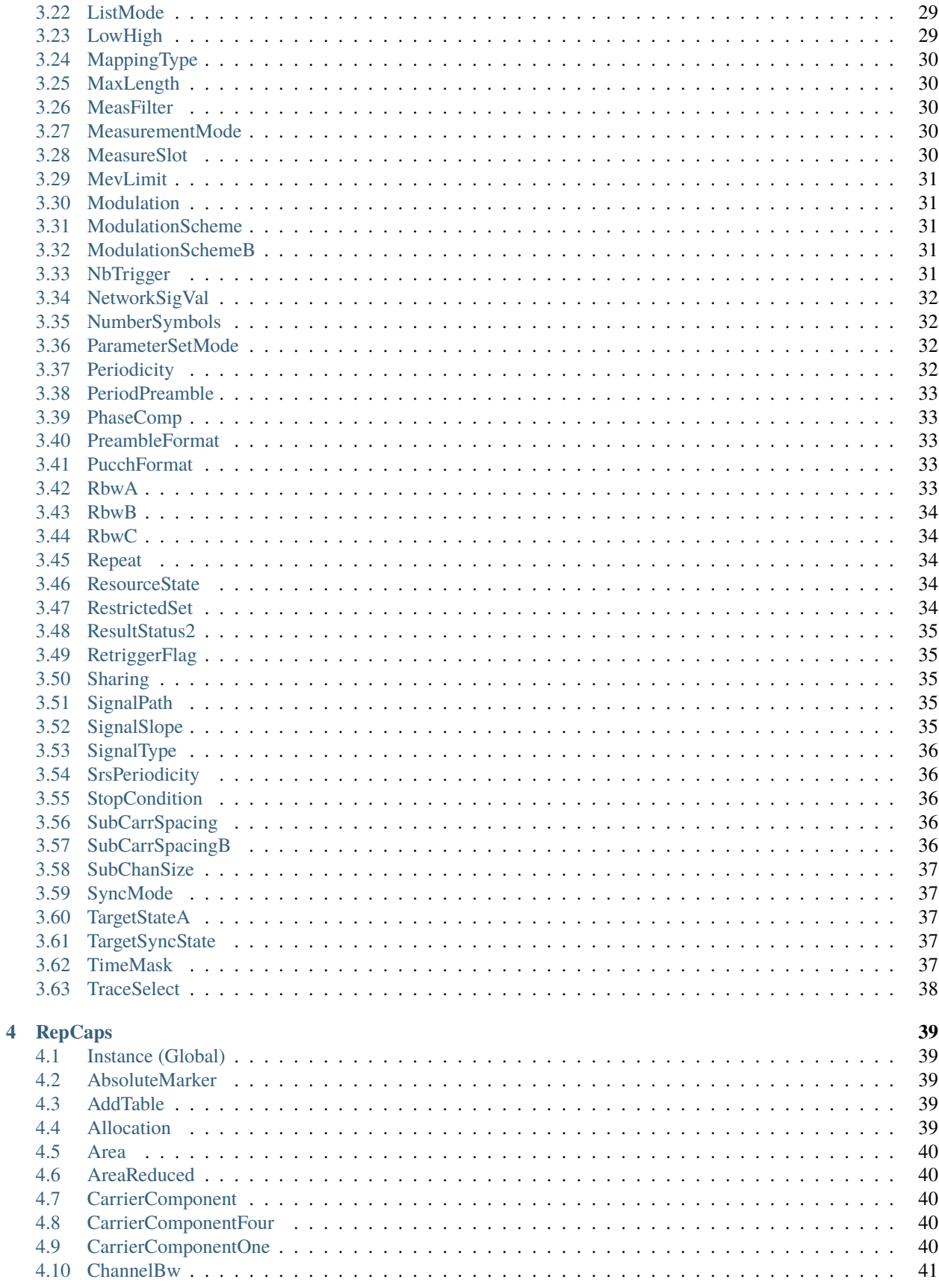

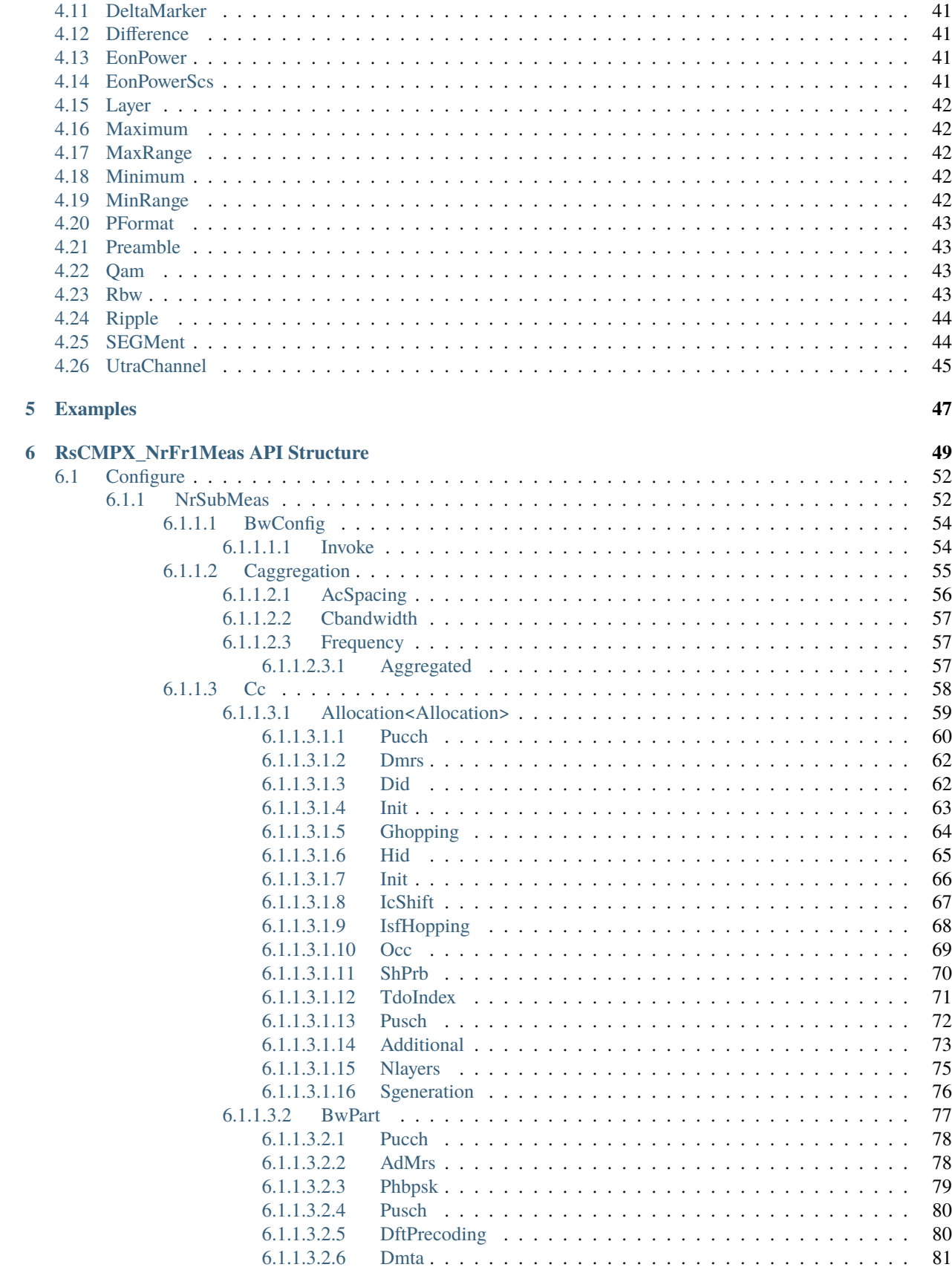

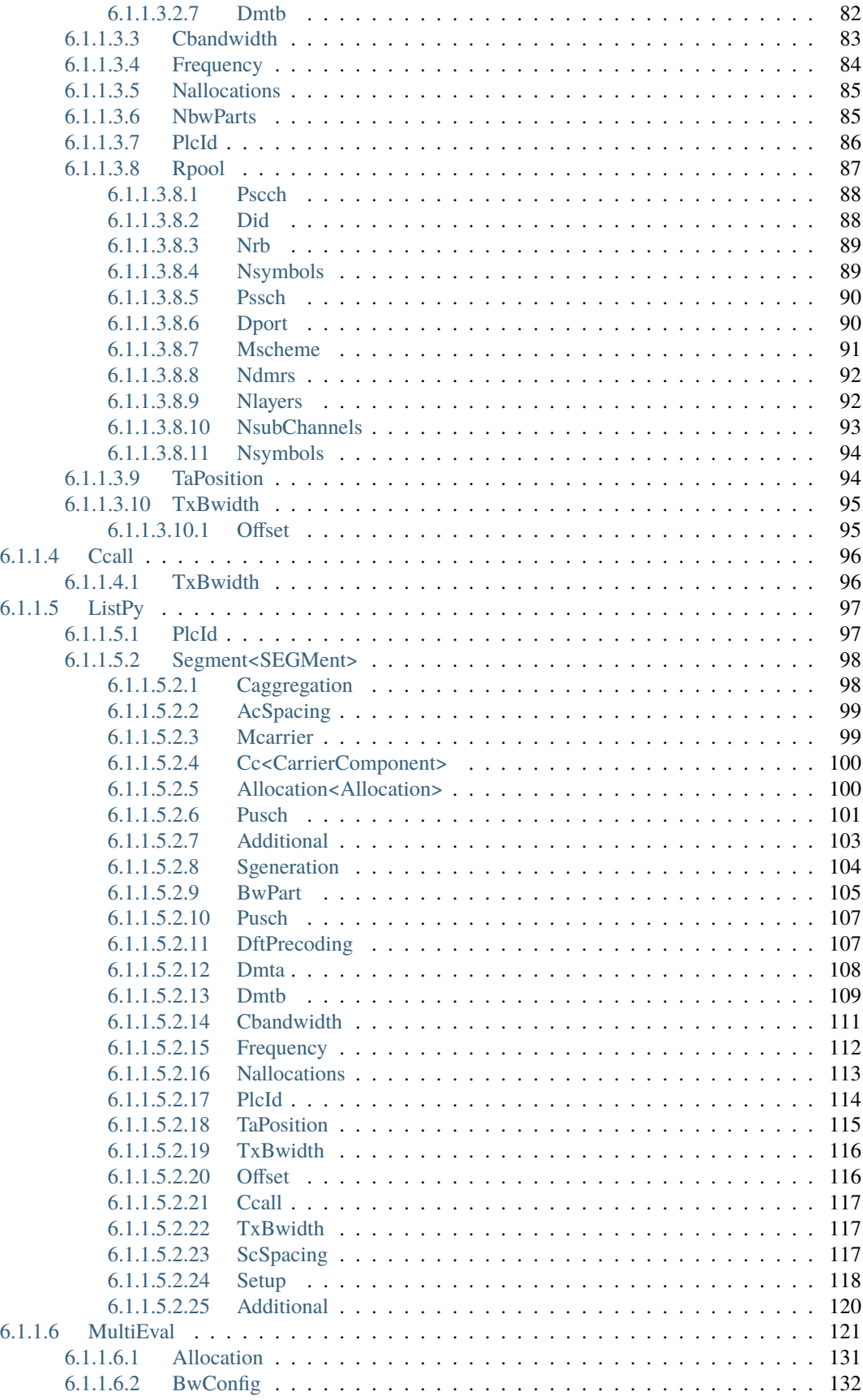

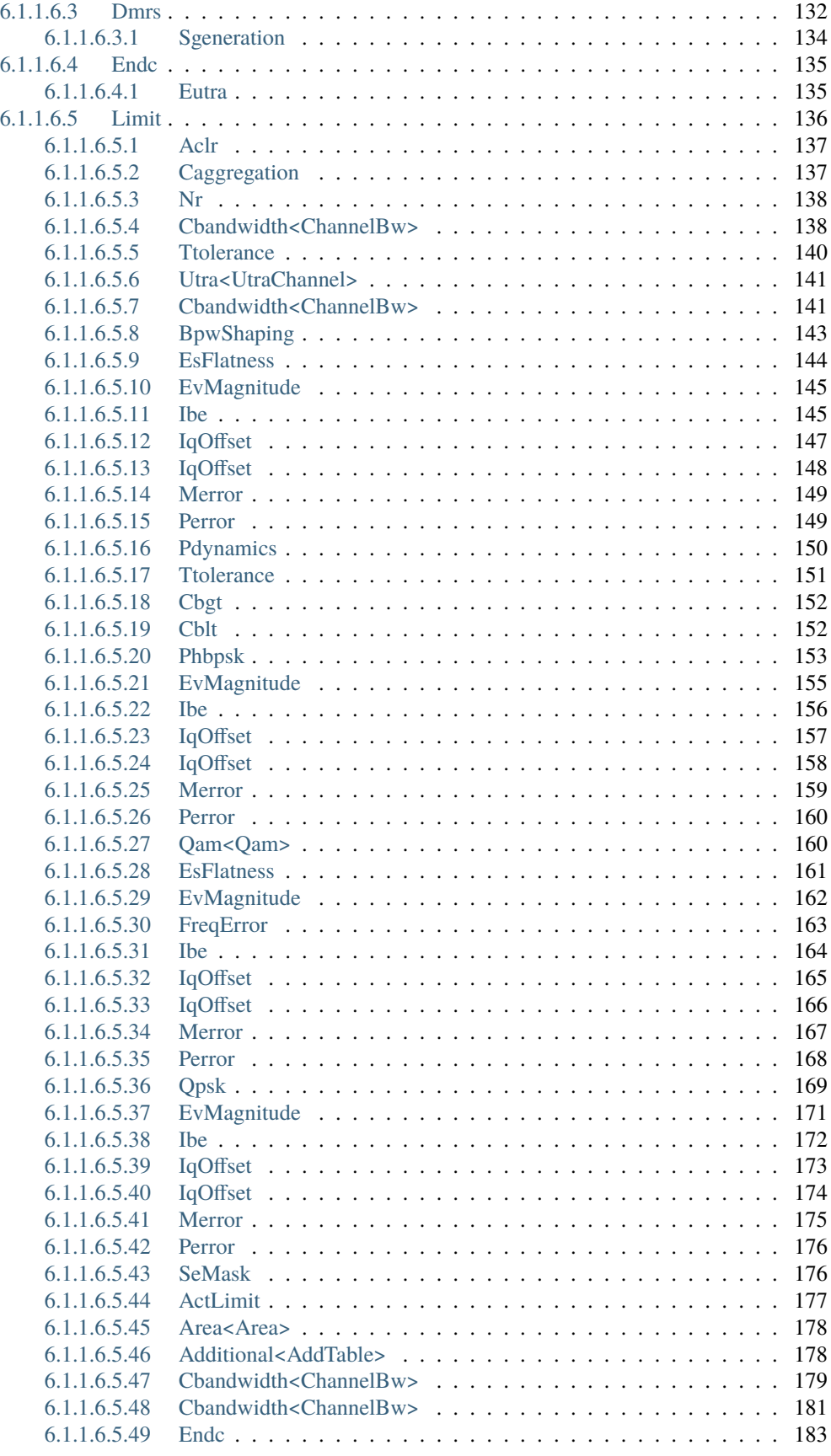

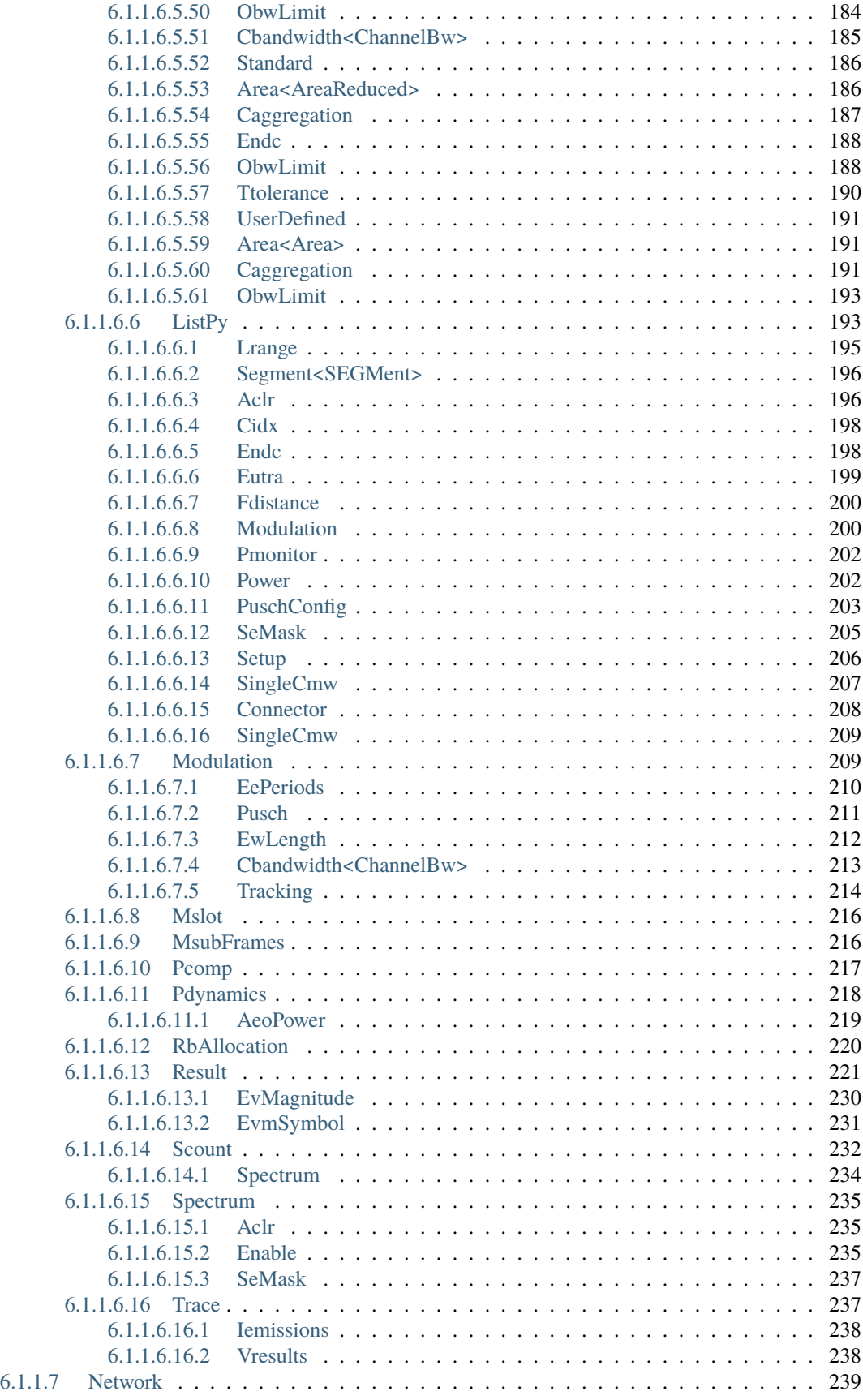

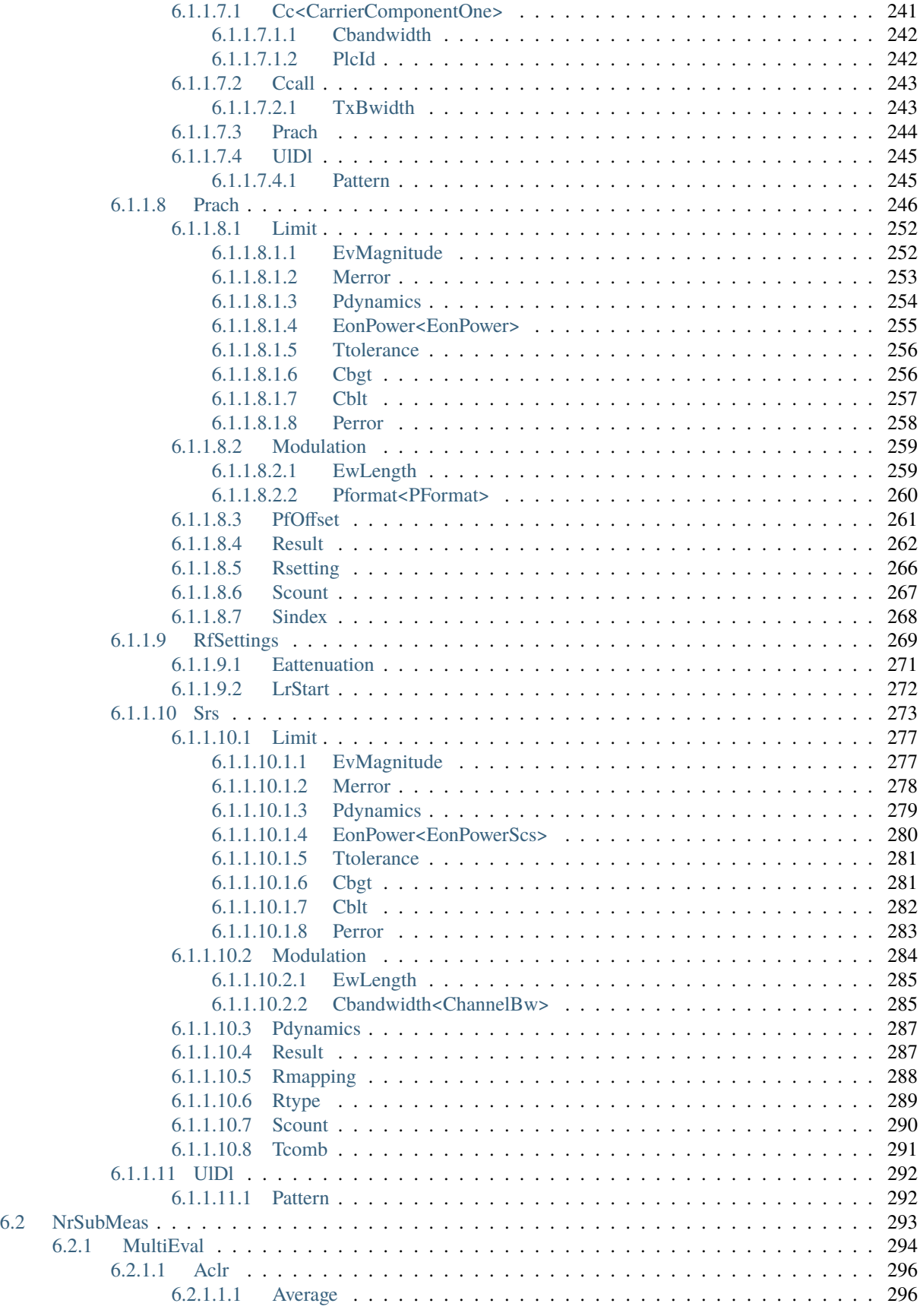

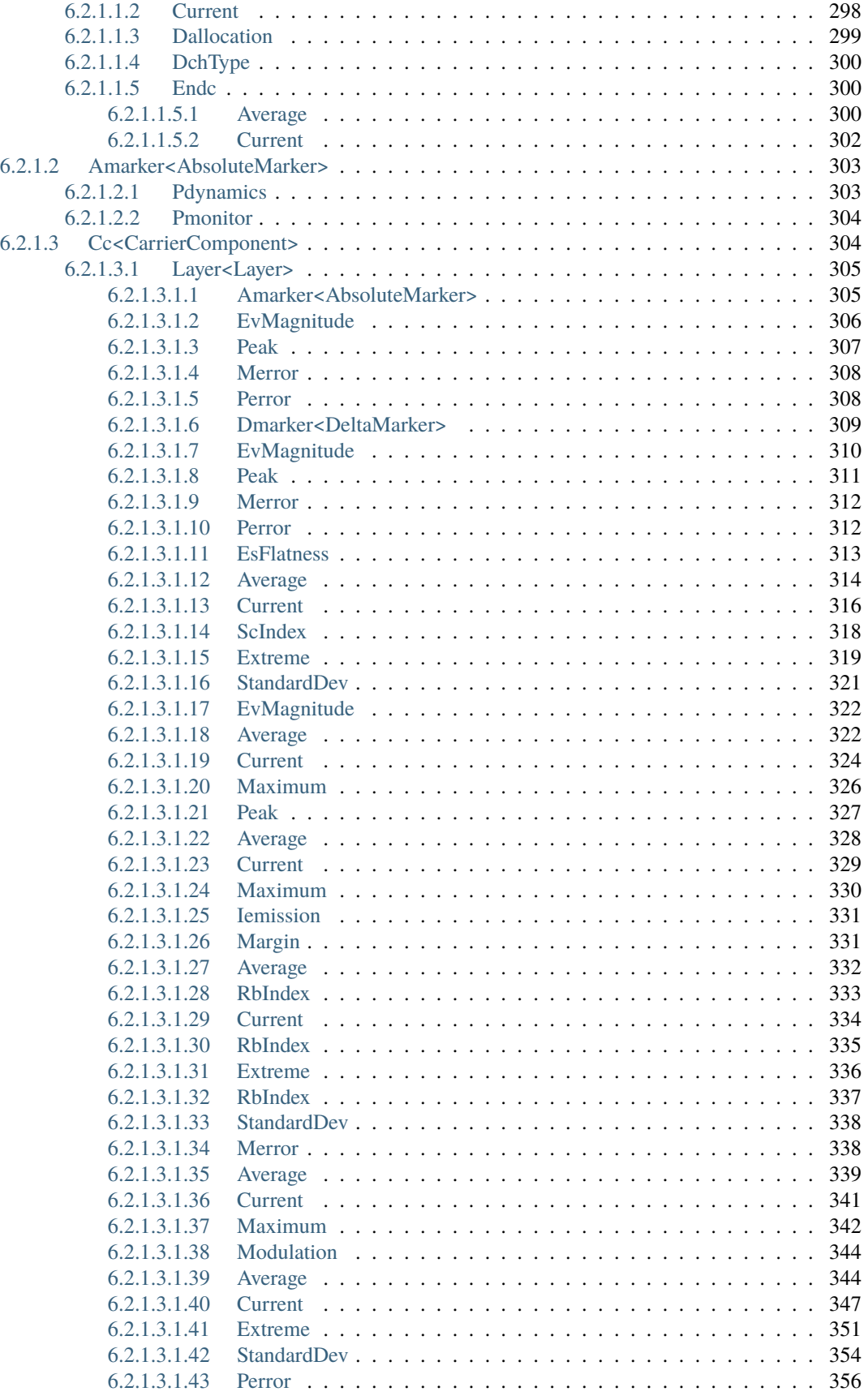

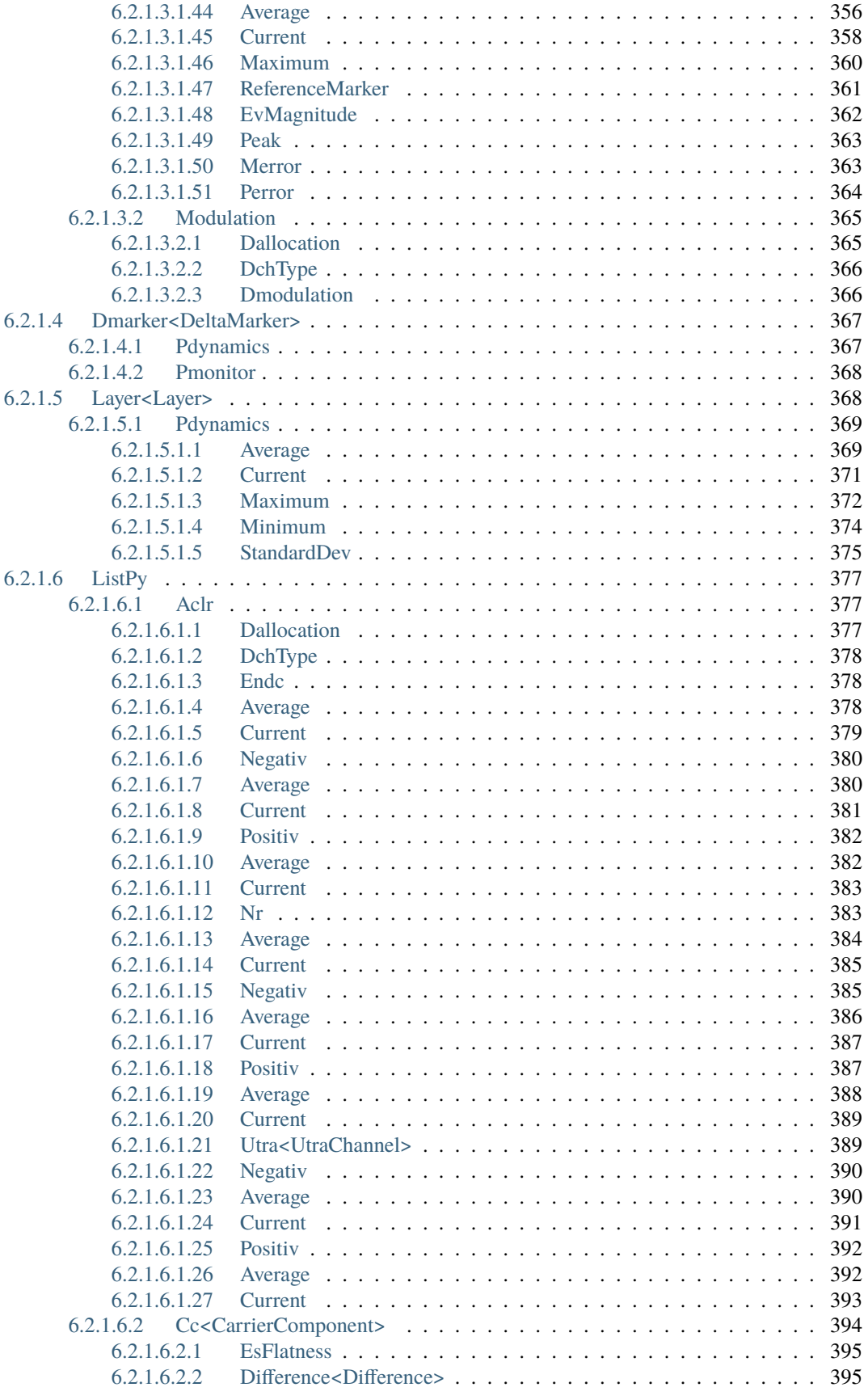

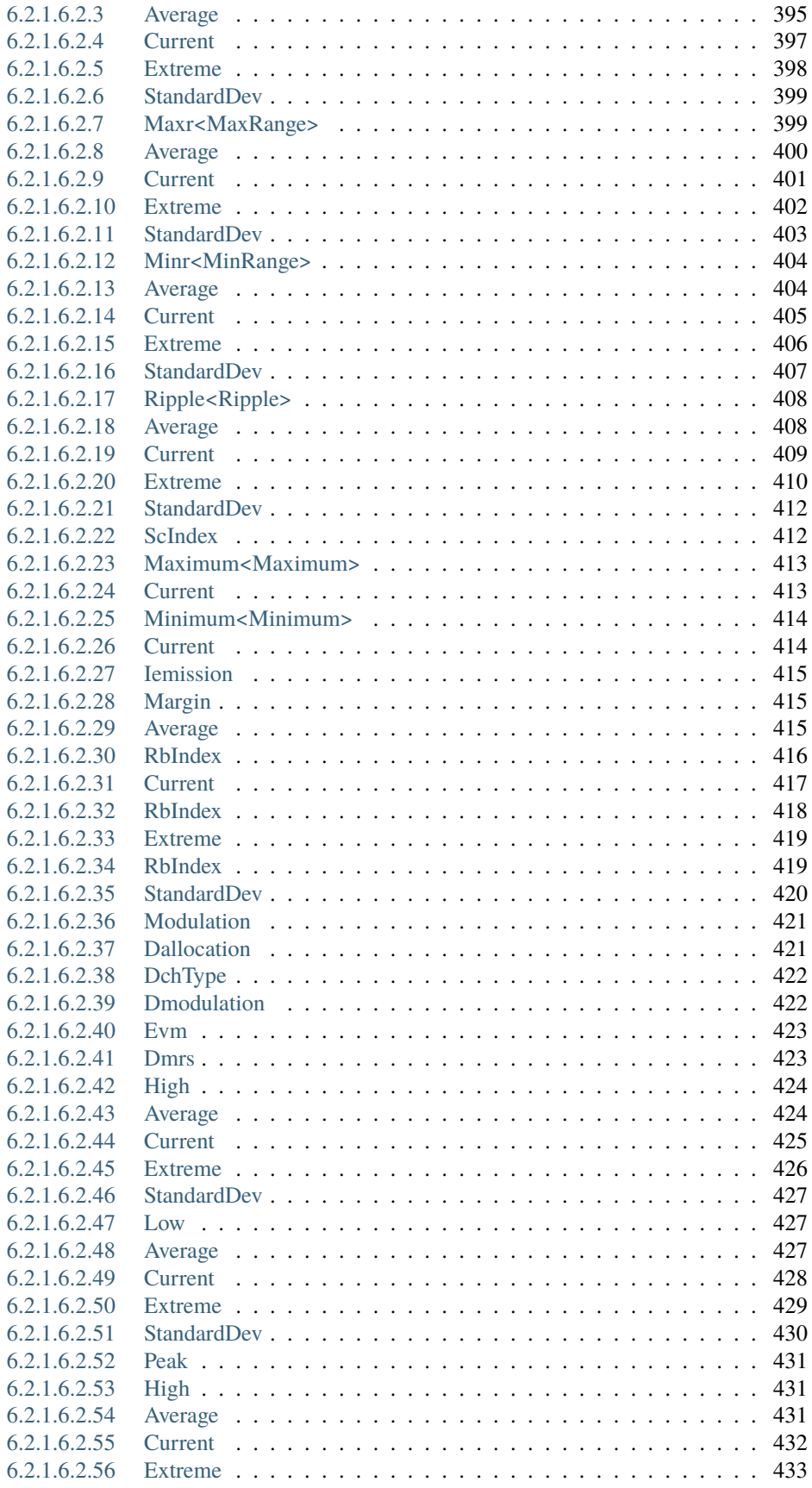

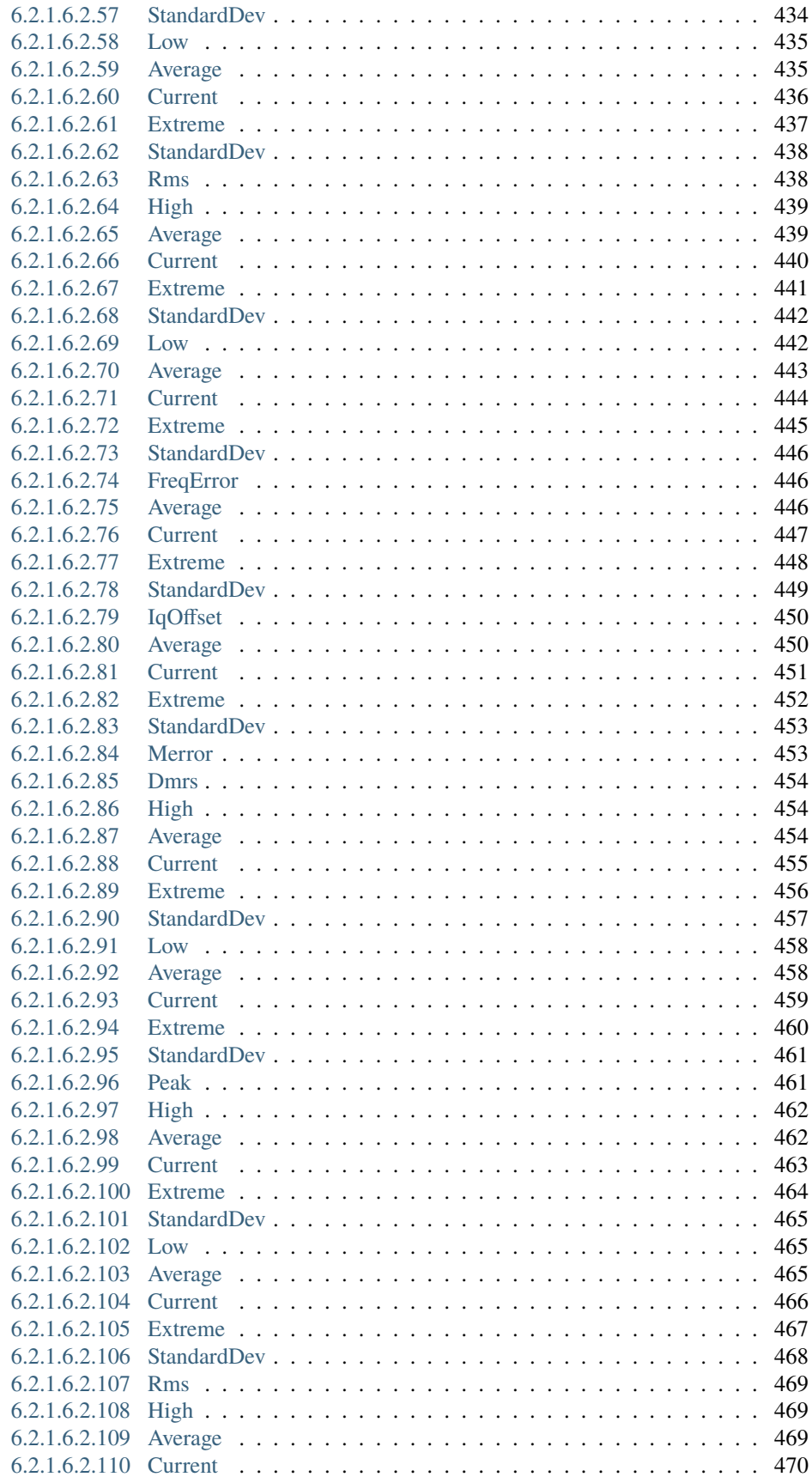

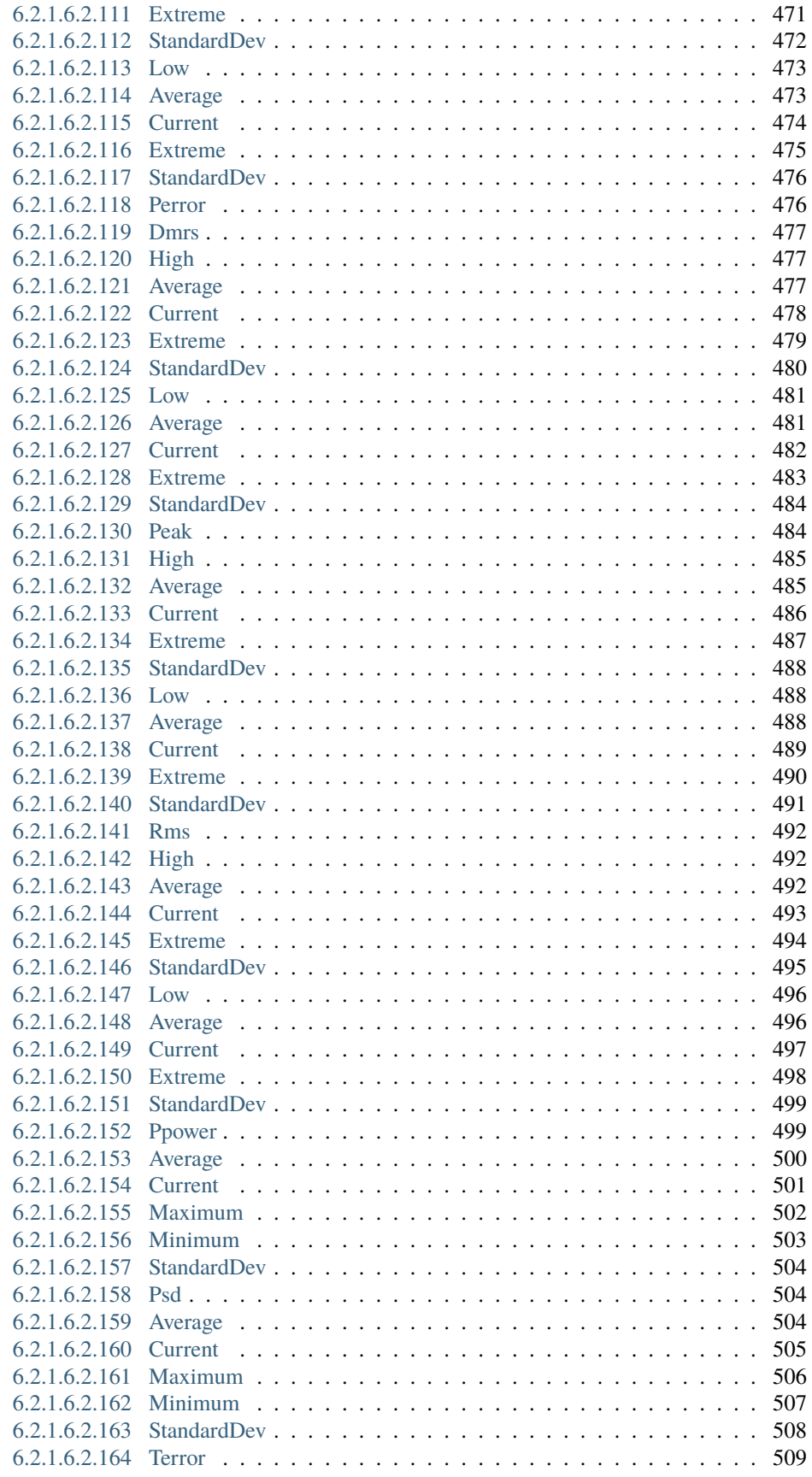

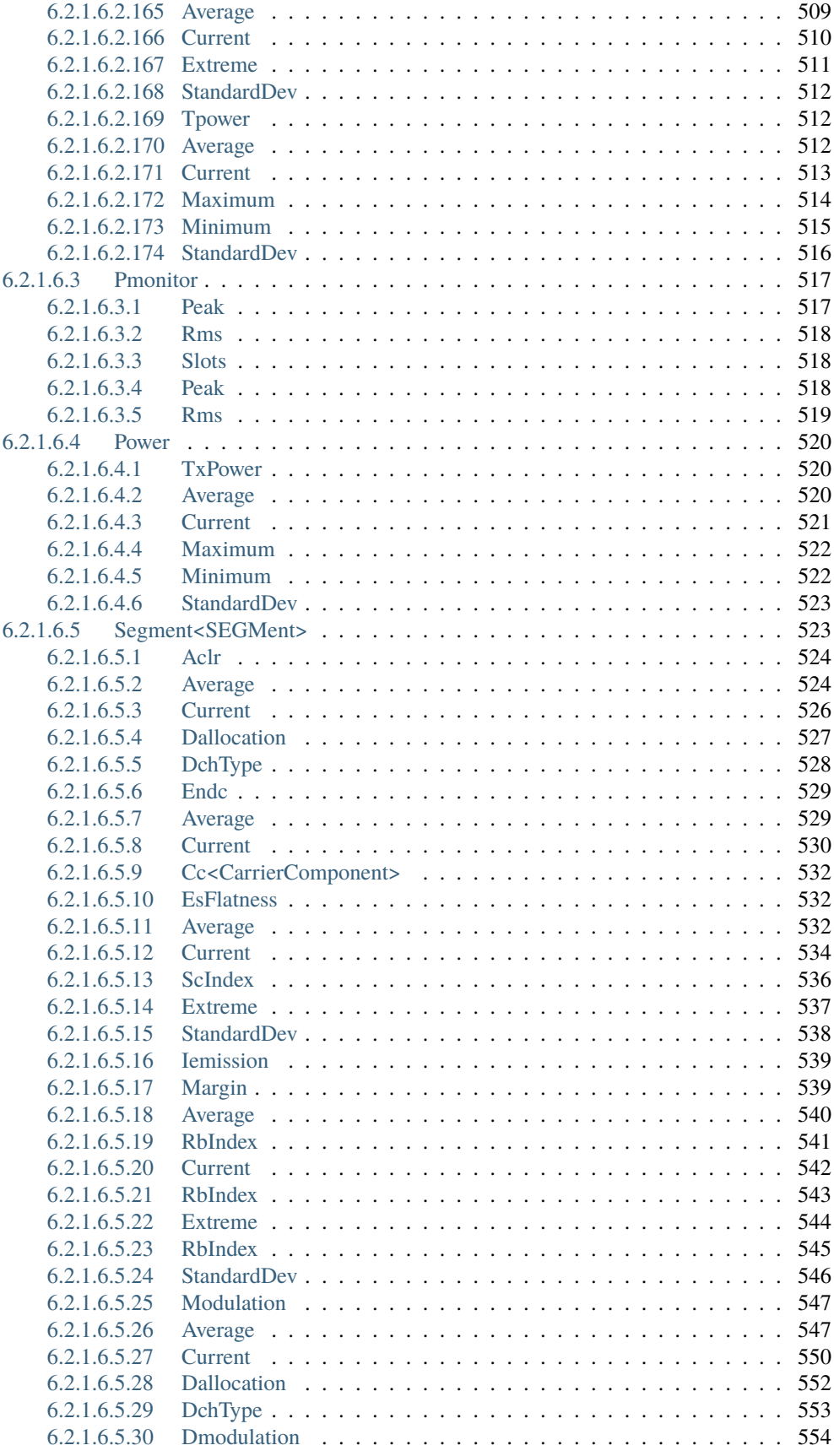

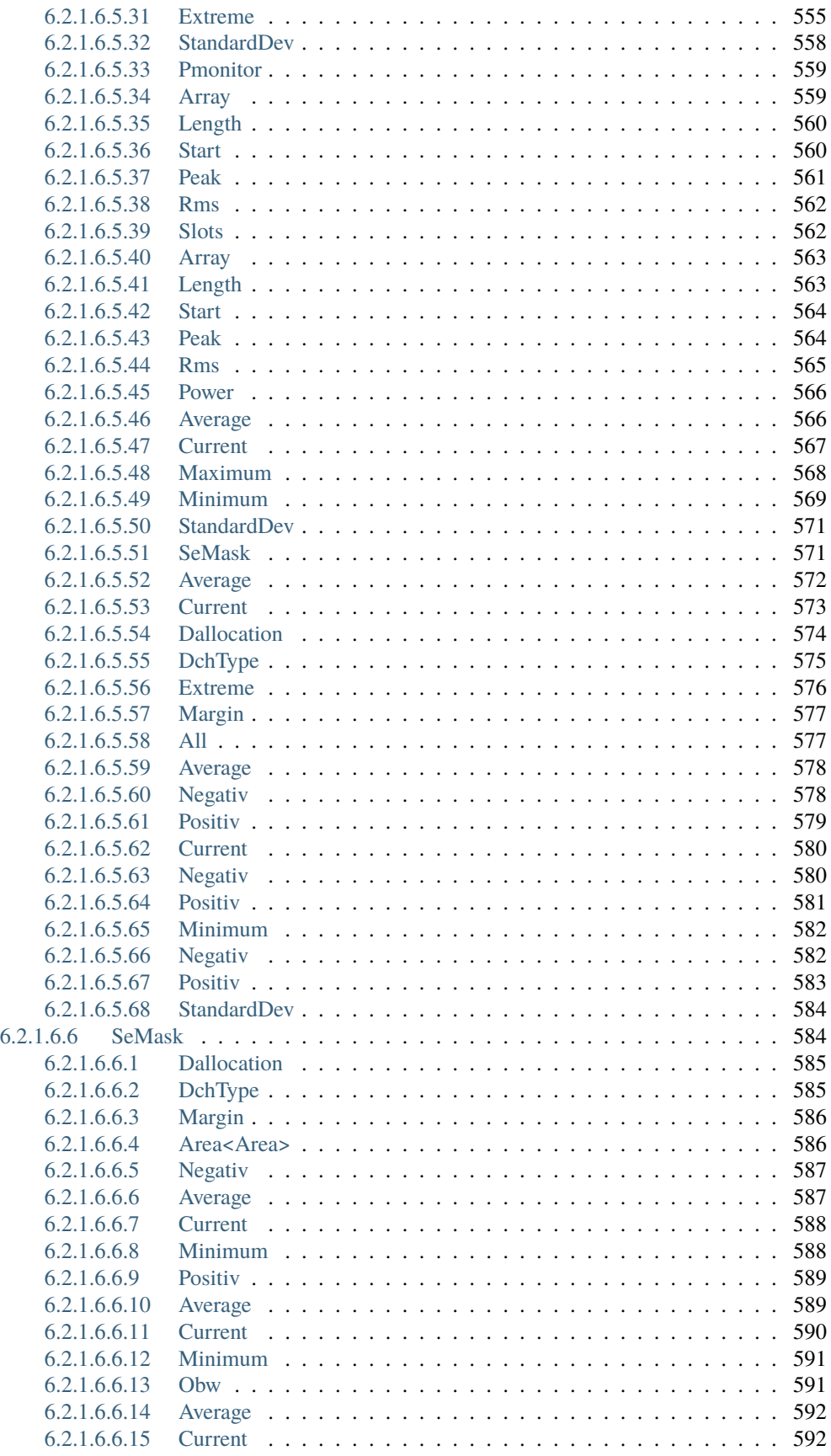

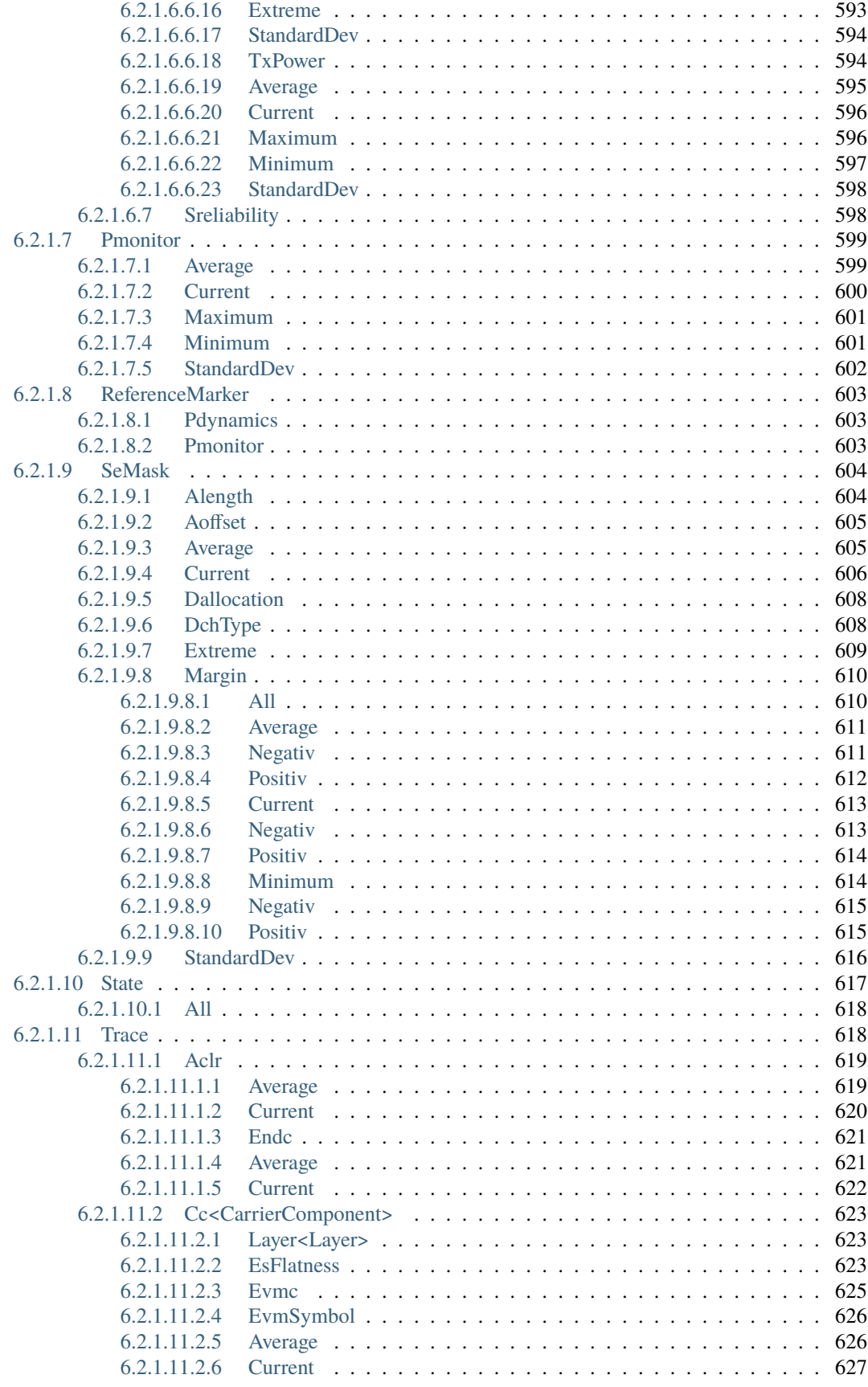

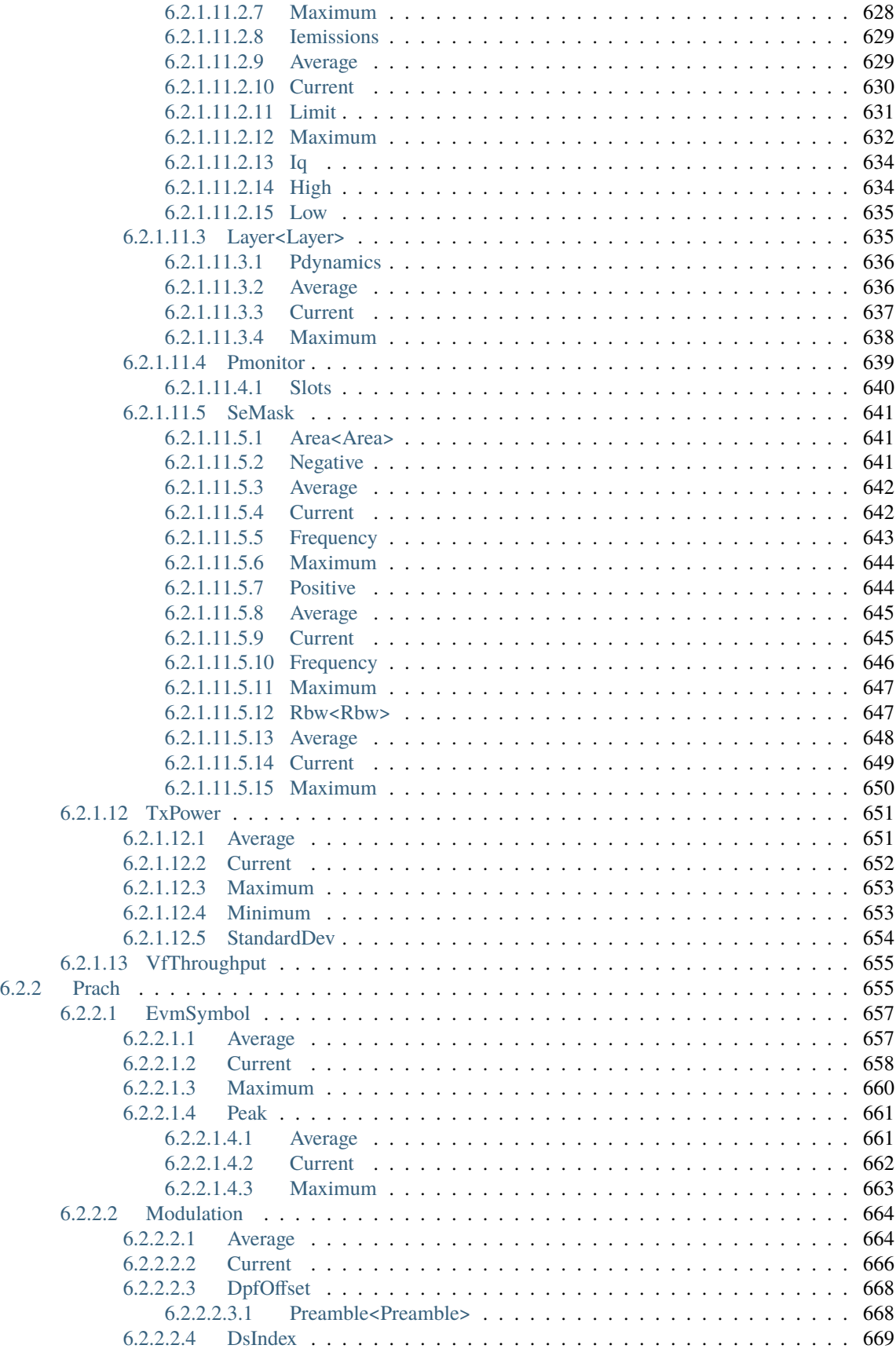

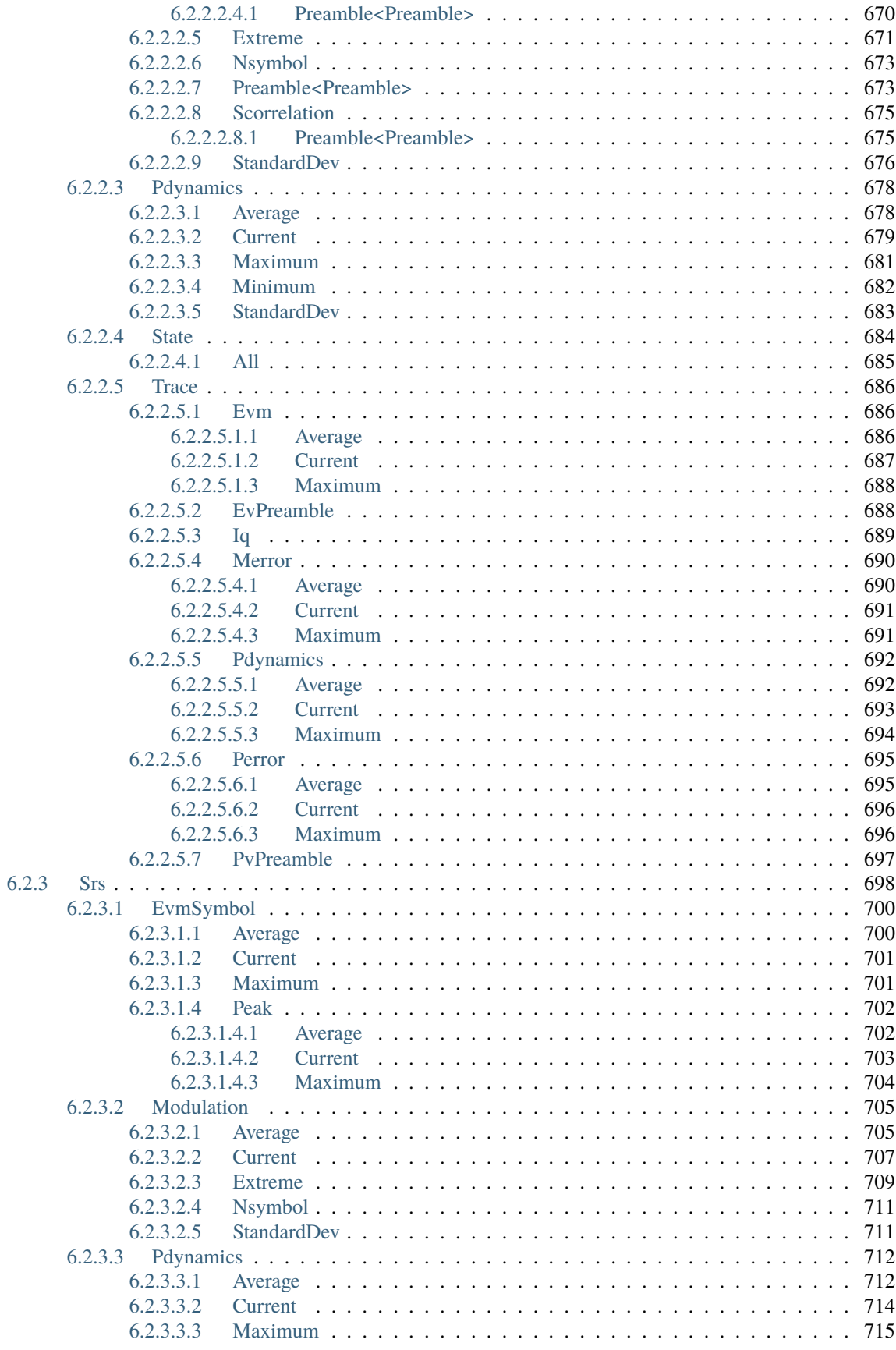

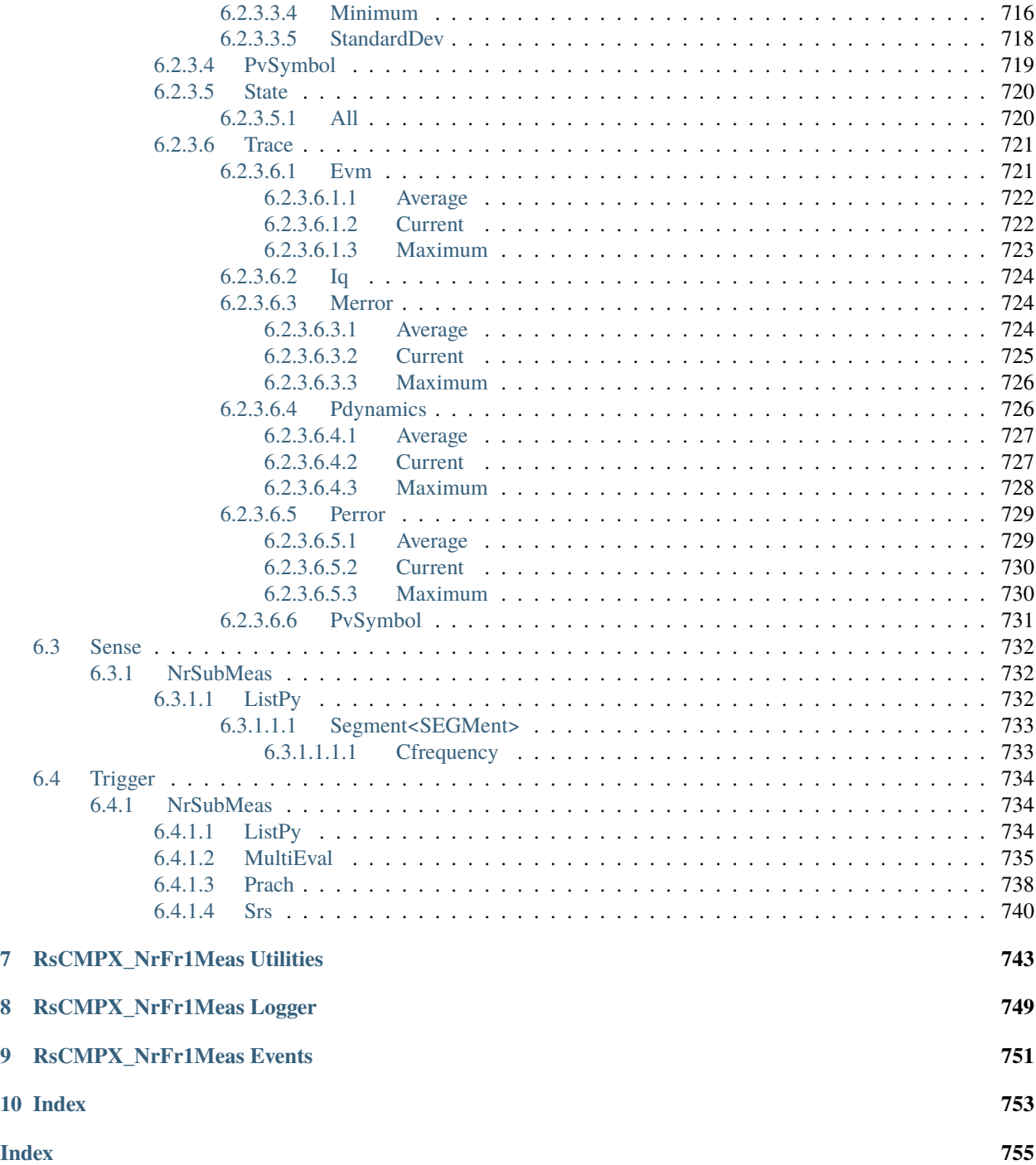

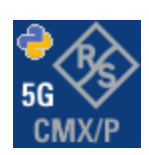

## **CHAPTER**

**ONE**

## **REVISION HISTORY**

## <span id="page-22-1"></span><span id="page-22-0"></span>**1.1 RsCMPX\_NrFr1Meas**

Rohde & Schwarz CMX/CMP New Radio FR1 Measurement RsCMPX\_NrFr1Meas instrument driver.

Basic Hello-World code:

```
from RsCMPX_NrFr1Meas import *
instr = RsCMPX_NrFr1Meas('TCPIP::192.168.2.101::hislip0')
idn = instr.query('*IDN?')
print('Hello, I am: ' + idn)
```
Supported instruments: CMX500, CMP180, PVT360

The package is hosted here: <https://pypi.org/project/RsCMPX-NrFr1Meas/> Documentation: <https://RsCMPX-NrFr1Meas.readthedocs.io/> Examples: <https://github.com/Rohde-Schwarz/Examples/>

## <span id="page-22-2"></span>**1.1.1 Version history**

Latest release notes summary: Update for FW 5.0.80

#### **Version 5.0.80**

• Update for FW 5.0.80

#### **Version 4.0.186**

• Fixed documentation

#### **Version 4.0.185**

• Update to FW 4.0.185

**Version 4.0.140**

• Update of RsCMPX\_NrFr1Meas to FW 4.0.140 from the complete FW package 7.10.0

## **Version 4.0.60**

• Update of RsCMPX\_NrFr1Meas to FW 4.0.60

## **Version 4.0.10**

• First released version

## **CHAPTER**

**TWO**

# **GETTING STARTED**

# <span id="page-24-1"></span><span id="page-24-0"></span>**2.1 Introduction**

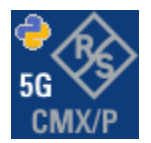

**RsCMPX\_NrFr1Meas** is a Python remote-control communication module for Rohde & Schwarz SCPI-based Test and Measurement Instruments. It represents SCPI commands as fixed APIs and hence provides SCPI autocompletion and helps you to avoid common string typing mistakes.

Basic example of the idea: SCPI command: SYSTem:REFerence:FREQuency:SOURce Python module representation: writing: driver.system.reference.frequency.source.set() reading: driver.system.reference.frequency.source.get()

Check out this example for RsCmpx-Base and RsCmpx-Gprf:

```
\frac{1}{n}""
# GitHub examples repository path: CMXP/Python/RsCmxp_xxx_ScpiPackages
Example on how to use the python RsCmx auto-generated instrument drivers for
RsCmpx_Base and RsCmpx_Gprf (Base and GPRF) in one script with shared VISA session.
"''"from RsCMPX_Base.RsCMPX_Base import RsCMPX_Base # install from pypi.org
from RsCMPX_Base import enums as base_enums
from RsCMPX_Base import repcap as base_repcap
from RsCMPX_Gprf.RsCMPX_Gprf import RsCMPX_Gprf # install from pypi.org
from RsCMPX_Gprf.CustomFiles.reliability import ReliabilityEventArgs
from RsCMPX_Gprf import enums as gprf_enums
from RsCMPX_Gprf import repcap as gprf_repcaps
```
(continues on next page)

```
(continued from previous page)
# CMX Base init
cmx_base = RsCMPX_Base('TCPIP::10.112.1.116', False, True)
print(f'CMX Base IND: {cmx_base.utilities.idn_string}')
print(f'CMX Instrument options:\n{",".join(cmx_base.utilities.instrument_options)}')
cmx base.utilities.visa timeout = 5000 # default is 10000
# Sends OPC after each command
cmx\_base.utilities.opc\_query\_after\_write = False# Checks for syst:err? after each command / query - default value after init is True
cmx_base.utilities.instrument_status_checking = True# Self-test
self_test = cmx_base.utilities.self_test()
print(f'CMW self-test result: {self_test} - {"Passed" if self_test[0] == 0 else "Failed"}
\leftrightarrow"')
# Reference Frequency Source
cmx_base.system.reference.frequency.source_set(base_enums.SourceIntExt.INTernal)
# CMX RsCMPX_Gprf Init - reuse the session of the cmx_base, rather than creating another␣
\rightarrowone
cmx\_gprf = RsCMPX_Gprf.from\_existing\_session(cmx\_base)cmx\_gprf.utilities.visa_timeout = <math>5000</math># Driver's Interface reliability offers a convenient way of reacting on the return value␣
˓→Reliability Indicator
cmx\_gprf.reliability. ExceptionOnError = True # default is 10000# Callback to use for the reliability indicator update events
def my_reliability_handler(event_args: ReliabilityEventArgs):
        print(f'GPRF Reliability updated.\nContext: {event_args.context}\nMessage:
˓→{event_args.message}')
# We register a callback for each change in the reliability indicator
cmx_gprf.reliability.on_update_handler = my_reliability_handler
# You can obtain the last value of the returned reliability
print(f"\nReliability last value: {cmx_gprf.reliability.last_value}, context '{cmx_gprf.
˓→reliability.last_context}', message: {cmx_gprf.reliability.last_message}")
# Close the sessions
cmx_gprf.close()
cmx_base.close()
```
Couple of reasons why to choose this module over plain SCPI approach:

- Type-safe API using typing module
- You can still use the plain SCPI communication
- You can select which VISA to use or even not use any VISA at all
- Initialization of a new session is straight-forward, no need to set any other properties
- Many useful features are already implemented reset, self-test, opc-synchronization, error checking, option checking
- Binary data blocks transfer in both directions
- Transfer of arrays of numbers in binary or ASCII format
- File transfers in both directions
- Events generation in case of error, sent data, received data, chunk data (for big files transfer)
- Multithreading session locking you can use multiple threads talking to one instrument at the same time
- Logging feature tailored for SCPI communication different for binary and ascii data

# <span id="page-26-0"></span>**2.2 Installation**

RsCMPX\_NrFr1Meas is hosted on [pypi.org.](https://pypi.org/project/RsCMPX_NrFr1Meas/) You can install it with pip (for example, pip.exe for Windows), or if you are using Pycharm (and you should be :-) direct in the Pycharm Packet Management GUI.

#### **Preconditions**

• Installed VISA. You can skip this if you plan to use only socket LAN connection. Download the Rohde & Schwarz VISA for Windows, Linux, Mac OS from [here](https://www.rohde-schwarz.com/appnote/1dc02/)

#### **Option 1 - Installing with pip.exe under Windows**

- Start the command console: WinKey + R, type cmd and hit ENTER
- Change the working directory to the Python installation of your choice (adjust the user name and python version in the path):
	- cd c:\Users\John\AppData\Local\Programs\Python\Python37\Scripts
- Install with the command: pip install RsCMPX\_NrFr1Meas

#### **Option 2 - Installing in Pycharm**

- In Pycharm Menu File->Settings->Project->Project Interpreter click on the '+' button on the top left (the last PyCharm version)
- Type RsCMPX\_NrFr1Meas in the search box
- If you are behind a Proxy server, configure it in the Menu: File->Settings->Appearance->System Settings->HTTP Proxy

For more information about Rohde & Schwarz instrument remote control, check out our [Instru](https://www.rohde-schwarz.com/driver-pages/remote-control/drivers-remote-control_110753.html)[ment\\_Remote\\_Control\\_Web\\_Series](https://www.rohde-schwarz.com/driver-pages/remote-control/drivers-remote-control_110753.html) .

#### **Option 3 - Offline Installation**

If you are still reading the installation chapter, it is probably because the options above did not work for you - proxy problems, your boss saw the internet bill. . . Here are 6 step for installing the RsCMPX\_NrFr1Meas offline:

- Download this python script (**Save target as**): [rsinstrument\\_offline\\_install.py](https://cdn.rohde-schwarz.com/pws/service_support/driver_pagedq/files_1/helloworld/rsinstrument_offline_install.py) This installs all the preconditions that the RsCMPX\_NrFr1Meas needs.
- Execute the script in your offline computer (supported is python 3.6 or newer)
- Download the RsCMPX\_NrFr1Meas package to your computer from the pypi.org: [https://pypi.org/project/](https://pypi.org/project/RsCMPX_NrFr1Meas/#files) [RsCMPX\\_NrFr1Meas/#files](https://pypi.org/project/RsCMPX_NrFr1Meas/#files) to for example c:\temp\
- Start the command line WinKey + R, type cmd and hit ENTER
- Change the working directory to the Python installation of your choice (adjust the user name and python version in the path):

cd c:\Users\John\AppData\Local\Programs\Python\Python37\Scripts

• Install with the command: pip install c:\temp\RsCMPX\_NrFr1Meas-5.0.80.17.tar

## <span id="page-27-0"></span>**2.3 Finding Available Instruments**

Like the pyvisa's ResourceManager, the RsCMPX\_NrFr1Meas can search for available instruments:

```
"''"''"Find the instruments in your environment
"''"''"from RsCMPX_NrFr1Meas import *
# Use the instr_list string items as resource names in the RsCMPX_NrFr1Meas constructor
instr_list = RsCMPX_NrFr1Meas.list_resources("?*")
print(instr_list)
```
If you have more VISAs installed, the one actually used by default is defined by a secret widget called Visa Conflict Manager. You can force your program to use a VISA of your choice:

```
"" ""
Find the instruments in your environment with the defined VISA implementation
"''"from RsCMPX_NrFr1Meas import *
# In the optional parameter visa_select you can use for example 'rs' or 'ni'
# Rs Visa also finds any NRP-Zxx USB sensors
instr_list = RsCMPX_NrFr1Meas.list_resources('?*', 'rs')
print(instr_list)
```
**Tip:** We believe our R&S VISA is the best choice for our customers. Here are the reasons why:

- Small footprint
- Superior VXI-11 and HiSLIP performance
- Integrated legacy sensors NRP-Zxx support
- Additional VXI-11 and LXI devices search
- Availability for Windows, Linux, Mac OS

## <span id="page-28-0"></span>**2.4 Initiating Instrument Session**

RsCMPX\_NrFr1Meas offers four different types of starting your remote-control session. We begin with the most typical case, and progress with more special ones.

## **Standard Session Initialization**

"" "

Initiating new instrument session happens, when you instantiate the RsCMPX\_NrFr1Meas object. Below, is a simple Hello World example. Different resource names are examples for different physical interfaces.

```
Simple example on how to use the RsCMPX_NrFr1Meas module for remote-controlling your.
˓→instrument
Preconditions:
- Installed RsCMPX_NrFr1Meas Python module Version 5.0.80 or newer from pypi.org
- Installed VISA, for example R&S Visa 5.12 or newer
"'''"from RsCMPX_NrFr1Meas import *
# A good practice is to assure that you have a certain minimum version installed
RsCMPX_NrFr1Meas.assert_minimum_version('5.0.80')
resource_string_1 = 'TCPIP::192.168.2.101::INSTR' # Standard LAN connection (also␣
\rightarrowcalled VXI-11)
resource_string_2 = 'TCPIP::192.168.2.101::\text{his}lip0' # Hi-Speed LAN connection - see
\rightarrow1MA208
resource_string_3 = 'GPIB::20::INSTR' # GPIB Connection
resource_string_4 = 'USB::0x0AAD::0x0119::022019943::INSTR' # USB-TMC (Test and
˓→Measurement Class)
# Initializing the session
driver = RsCMPX_NrFr1Meas(resource_string_1)
idn = driver.utilities.query_str('*IDN?')
print(f"\nHello, I am: '{idn}'")
print(f'RsCMPX_NrFr1Meas package version: {driver.utilities.driver_version}')
print(f'Visa manufacturer: {driver.utilities.visa_manufacturer}')
print(f'Instrument full name: {driver.utilities.full_instrument_model_name}')
print(f'Instrument installed options: {",".join(driver.utilities.instrument_options)}')
# Close the session
driver.close()
```
**Note:** If you are wondering about the missing ASRL1::INSTR, yes, it works too, but come on... it's 2023.

Do not care about specialty of each session kind; RsCMPX\_NrFr1Meas handles all the necessary session settings for you. You immediately have access to many identification properties in the interface driver.utilities . Here are same of them:

- idn\_string
- driver\_version
- visa\_manufacturer
- full\_instrument\_model\_name
- instrument\_serial\_number
- instrument\_firmware\_version
- instrument\_options

The constructor also contains optional boolean arguments id\_query and reset:

```
driver = RsCMPX_NrFr1Meas('TCPIP::192.168.56.101::hislip0', id_query=True, reset=True)
```
- Setting id\_query to True (default is True) checks, whether your instrument can be used with the RsCMPX\_NrFr1Meas module.
- Setting reset to True (default is False) resets your instrument. It is equivalent to calling the reset () method.

#### **Selecting a Specific VISA**

Just like in the function list\_resources(), the RsCMPX\_NrFr1Meas allows you to choose which VISA to use:

```
\cdots "
Choosing VISA implementation
"" "
from RsCMPX_NrFr1Meas import *
# Force use of the Rs Visa. For NI Visa, use the "SelectVisa='ni'"
driver = RsCMPX_NrFr1Meas('TCPIP::192.168.56.101::INSTR', True, True, "SelectVisa='rs'")
idn = driver.utilities.query_str('*IDN?')
print(f"\nHello, I am: '{idn}'")
print(f"\nI am using the VISA from: {driver.utilities.visa_manufacturer}")
# Close the session
driver.close()
```
#### **No VISA Session**

We recommend using VISA when possible preferrably with HiSlip session because of its low latency. However, if you are a strict VISA denier, RsCMPX\_NrFr1Meas has something for you too - **no Visa installation raw LAN socket**:

Using RsCMPX\_NrFr1Meas without VISA for LAN Raw socket communication  $"''"$ 

(continues on next page)

. . . . . .

(continued from previous page)

```
from RsCMPX_NrFr1Meas import *
driver = RsCMPX_NrFr1Meas('TCPIP::192.168.56.101::5025::SOCKET', True, True, "SelectVisa=
˓→'socket'")
print(f'Visa manufacturer: {driver.utilities.visa_manufacturer}')
print(f"\nHello, I am: '{driver.utilities.idn_string}'")
# Close the session
driver.close()
```
**Warning:** Not using VISA can cause problems by debugging when you want to use the communication Trace Tool. The good news is, you can easily switch to use VISA and back just by changing the constructor arguments. The rest of your code stays unchanged.

#### **Simulating Session**

If a colleague is currently occupying your instrument, leave him in peace, and open a simulating session:

driver = RsCMPX\_NrFr1Meas('TCPIP::192.168.56.101::hislip0', True, True, "Simulate=True")

More option\_string tokens are separated by comma:

```
driver = RsCMPX_NrFr1Meas('TCPIP::192.168.56.101::hislip0', True, True, "SelectVisa='rs',
˓→ Simulate=True")
```
#### **Shared Session**

 $"''"$ 

In some scenarios, you want to have two independent objects talking to the same instrument. Rather than opening a second VISA connection, share the same one between two or more RsCMPX\_NrFr1Meas objects:

```
Sharing the same physical VISA session by two different RsCMPX_NrFr1Meas objects
"" "
from RsCMPX_NrFr1Meas import *
driver1 = RsCMPX_NrFr1Meas('TCPIP::192.168.56.101::INSTR', True, True)
driver2 = RsCMPX_NrFr1Meas.from_existing_session(driver1)
print(f'driver1: {driver1.utilities.idn_string}')
print(f'driver2: {driver2.utilities.idn_string}')
# Closing the driver2 session does not close the driver1 session - driver1 is the
˓→'session master'
driver2.close()
print(f'driver2: I am closed now')
print(f'driver1: I am still opened and working: {driver1.utilities.idn_string}')
```
(continues on next page)

(continued from previous page)

```
driver1.close()
print(f'driver1: Only now I am closed.')
```
Note: The driver1 is the object holding the 'master' session. If you call the driver1.close(), the driver2 loses its instrument session as well, and becomes pretty much useless.

## <span id="page-31-0"></span>**2.5 Plain SCPI Communication**

After you have opened the session, you can use the instrument-specific part described in the RsCMPX\_NrFr1Meas API Structure. If for any reason you want to use the plain SCPI, use the utilities interface's two basic methods:

- write\_str() writing a command without an answer, for example **\*RST**
- query\_str() querying your instrument, for example the **\*IDN?** query

You may ask a question. Actually, two questions:

- **Q1**: Why there are not called write() and query()?
- **Q2**: Where is the read() ?

**Answer 1**: Actually, there are - the write\_str() / write() and query\_str() / query() are aliases, and you can use any of them. We promote the \_str names, to clearly show you want to work with strings. Strings in Python3 are Unicode, the *bytes* and *string* objects are not interchangeable, since one character might be represented by more than 1 byte. To avoid mixing string and binary communication, all the method names for binary transfer contain \_bin in the name.

**Answer 2**: Short answer - you do not need it. Long answer - your instrument never sends unsolicited responses. If you send a set command, you use write\_str(). For a query command, you use query\_str(). So, you really do not need it. . .

**Bottom line** - if you are used to write() and query() methods, from pyvisa, the write\_str() and query\_str() are their equivalents.

Enough with the theory, let us look at an example. Simple write, and query:

```
"''"Basic string write_str / query_str
"''"from RsCMPX_NrFr1Meas import *
driver = RsCMPX_NrFr1Meas('TCPIP::192.168.56.101::INSTR')
driver.utilities.write_str('*RST')
response = driver.utilities.query_str('*IDN?')
print(response)
# Close the session
driver.close()
```
This example is so-called "*University-Professor-Example*" - good to show a principle, but never used in praxis. The abovementioned commands are already a part of the driver's API. Here is another example, achieving the same goal:

```
"''"Basic string write_str / query_str
"''"from RsCMPX_NrFr1Meas import *
driver = RsCMPX_NrFr1Meas('TCPIP::192.168.56.101::INSTR')
driver.utilities.reset()
print(driver.utilities.idn_string)
# Close the session
driver.close()
```
One additional feature we need to mention here: **VISA timeout**. To simplify, VISA timeout plays a role in each query\_xxx(), where the controller (your PC) has to prevent waiting forever for an answer from your instrument. VISA timeout defines that maximum waiting time. You can set/read it with the visa\_timeout property:

```
# Timeout in milliseconds
driver.utilities.visa_timeout = 3000
```
 $\cdots$ 

After this time, the RsCMPX\_NrFr1Meas raises an exception. Speaking of exceptions, an important feature of the RsCMPX\_NrFr1Meas is **Instrument Status Checking**. Check out the next chapter that describes the error checking in details.

For completion, we mention other string-based write\_xxx() and query\_xxx() methods - all in one example. They are convenient extensions providing type-safe float/boolean/integer setting/querying features:

```
Basic string write_xxx / query_xxx
"""
from RsCMPX_NrFr1Meas import *
\text{driver} = \text{RsCMPX\_NrFr1Meas}('TCPIP::192.168.56.101::INSTR')driver.utilities.visa_timeout = 5000
driver.utilities.instrument\_status\_checking = Truedriver.utilities.write_int('SWEEP:COUNT ', 10) # sending 'SWEEP:COUNT 10'
driver.utilities.write_bool('SOURCE:RF:OUTPUT:STATE ', True) # sending
˓→'SOURCE:RF:OUTPUT:STATE ON'
driver.utilities.write_float('SOURCE:RF:FREQUENCY ', 1E9) # sending 'SOURCE:RF:FREQUENCY␣
\rightarrow1000000000'
sc = driver.utilities.query\_int('SWEEP:COUNT?) # returning integer number <math>sc=10</math>out = driver.utilities.query_bool('SOURCE:RF:OUTPUT:STATE?') # returning boolean
\rightarrowout=True
freq = driver.utilities.query_float('SOURCE:RF:FREQUENCY?') # returning float number
\rightarrowfreq=1E9
# Close the session
driver.close()
```
Lastly, a method providing basic synchronization: query\_opc(). It sends query **\*OPC?** to your instrument. The instrument waits with the answer until all the tasks it currently has in a queue are finished. This way your program waits too, and this way it is synchronized with the actions in the instrument. Remember to have the VISA timeout set

to an appropriate value to prevent the timeout exception. Here's the snippet:

```
driver.utilities.visa_timeout = <math>3000</math>driver.utilities.write_str("INIT")
driver.utilities.query_opc()
# The results are ready now to fetch
results = driver.utilities.query_str("FETCH:MEASUREMENT?")
```
**Tip:** Wait, there's more: you can send the **\*OPC?** after each write\_xxx() automatically:

```
# Default value after init is False
driver.utilities.opc_query_after_write = True
```
# <span id="page-33-0"></span>**2.6 Error Checking**

RsCMPX\_NrFr1Meas pushes limits even further (internal R&S joke): It has a built-in mechanism that after each command/query checks the instrument's status subsystem, and raises an exception if it detects an error. For those who are already screaming: **Speed Performance Penalty!!!**, don't worry, you can disable it.

Instrument status checking is very useful since in case your command/query caused an error, you are immediately informed about it. Status checking has in most cases no practical effect on the speed performance of your program. However, if for example, you do many repetitions of short write/query sequences, it might make a difference to switch it off:

```
# Default value after init is True
driver.utilities.instrument_status_checking = False
```
To clear the instrument status subsystem of all errors, call this method:

```
driver.utilities.clear_status()
```
Instrument's status system error queue is clear-on-read. It means, if you query its content, you clear it at the same time. To query and clear list of all the current errors, use this snippet:

errors\_list = driver.utilities.query\_all\_errors()

See the next chapter on how to react on errors.

## <span id="page-33-1"></span>**2.7 Exception Handling**

The base class for all the exceptions raised by the RsCMPX\_NrFr1Meas is RsInstrException. Inherited exception classes:

- ResourceError raised in the constructor by problems with initiating the instrument, for example wrong or non-existing resource name
- StatusException raised if a command or a query generated error in the instrument's error queue
- TimeoutException raised if a visa timeout or an opc timeout is reached

In this example we show usage of all of them. Because it is difficult to generate an error using the instrument-specific SCPI API, we use plain SCPI commands:

```
"''"Showing how to deal with exceptions
\boldsymbol{u} \boldsymbol{u} \boldsymbol{n}from RsCMPX_NrFr1Meas import *
\text{driver} = \text{None}# Try-catch for initialization. If an error occures, the ResourceError is raised
try:
    \text{driver} = \text{RsCMPX\_NrFr1Meas('TCPI:10.112.1.179::hislip0') }except ResourceError as e:
    print(e.args[0])
    print('Your instrument is probably OFF...')
    # Exit now, no point of continuing
    exit(1)# Dealing with commands that potentially generate errors OPTION 1:
# Switching the status checking OFF termporarily
driver.utilities.instrument\_status\_checking = Falsedriver.utilities.write_str('MY:MISSpelled:COMMand')
# Clear the error queue
driver.utilities.clear_status()
# Status checking ON again
driver.utilities.instrument_status_checking = True
# Dealing with queries that potentially generate errors OPTION 2:
try:
    # You migh want to reduce the VISA timeout to avoid long waiting
    driver.utilities.visa_timeout = <math>1000</math>driver.utilities.query_str('MY:WRONg:QUERy?')
except StatusException as e:
    # Instrument status error
    print(e.args[0])
    print('Nothing to see here, moving on...')
except TimeoutException as e:
    # Timeout error
    print(e.args[0])
    print('That took a long time...')
except RsInstrException as e:
    # RsInstrException is a base class for all the RsCMPX_NrFr1Meas exceptions
    print(e.args[0])
    print('Some other RsCMPX_NrFr1Meas error...')
finally:
    driver.utilities.visa_timeout = 5000
    # Close the session in any case
    driver.close()
```
**Tip:** General rules for exception handling:

- If you are sending commands that might generate errors in the instrument, for example deleting a file which does not exist, use the **OPTION 1** - temporarily disable status checking, send the command, clear the error queue and enable the status checking again.
- If you are sending queries that might generate errors or timeouts, for example querying measurement that can not be performed at the moment, use the **OPTION 2** - try/except with optionally adjusting the timeouts.

## <span id="page-35-0"></span>**2.8 Transferring Files**

#### **Instrument -> PC**

You definitely experienced it: you just did a perfect measurement, saved the results as a screenshot to an instrument's storage drive. Now you want to transfer it to your PC. With RsCMPX\_NrFr1Meas, no problem, just figure out where the screenshot was stored on the instrument. In our case, it is */var/user/instr\_screenshot.png*:

```
driver.utilities.read_file_from_instrument_to_pc(
   r'/var/user/instr_screenshot.png',
   r'c:\temp\pc_screenshot.png')
```
#### **PC -> Instrument**

Another common scenario: Your cool test program contains a setup file you want to transfer to your instrument: Here is the RsCMPX\_NrFr1Meas one-liner split into 3 lines:

```
driver.utilities.send_file_from_pc_to_instrument(
   r'c:\MyCoolTestProgram\instr_setup.sav',
   r'/var/appdata/instr_setup.sav')
```
# <span id="page-35-1"></span>**2.9 Writing Binary Data**

#### **Writing from bytes**

An example where you need to send binary data is a waveform file of a vector signal generator. First, you compose your wform\_data as bytes, and then you send it with write\_bin\_block():

```
# MyWaveform.wv is an instrument file name under which this data is stored
driver.utilities.write_bin_block(
    "SOUR:BB:ARB:WAV:DATA 'MyWaveform.wv',",
   wform_data)
```
**Note:** Notice the write\_bin\_block() has two parameters:

- string parameter cmd for the SCPI command
- bytes parameter payload for the actual binary data to send
#### **Writing from PC files**

Similar to querying binary data to a file, you can write binary data from a file. The second parameter is then the PC file path the content of which you want to send:

```
driver.utilities.write_bin_block_from_file(
    "SOUR:BB:ARB:WAV:DATA 'MyWaveform.wv',",
   r"c:\temp\wform_data.wv")
```
## **2.10 Transferring Big Data with Progress**

We can agree that it can be annoying using an application that shows no progress for long-lasting operations. The same is true for remote-control programs. Luckily, the RsCMPX\_NrFr1Meas has this covered. And, this feature is quite universal - not just for big files transfer, but for any data in both directions.

RsCMPX\_NrFr1Meas allows you to register a function (programmers fancy name is callback), which is then periodicaly invoked after transfer of one data chunk. You can define that chunk size, which gives you control over the callback invoke frequency. You can even slow down the transfer speed, if you want to process the data as they arrive (direction instrument -> PC).

To show this in praxis, we are going to use another *University-Professor-Example*: querying the **\*IDN?** with chunk size of 2 bytes and delay of 200ms between each chunk read:

```
"''"Event handlers by reading
"''"from RsCMPX_NrFr1Meas import *
import time
def my_transfer_handler(args):
    """Function called each time a chunk of data is transferred"""
    # Total size is not always known at the beginning of the transfer
   total_size = args.total_size if args.total_size is not None else "unknown"
   print(f"Context: '{args.context}{'with opc' if args.opc_sync else ''}', "
        f"chunk {args.chunk_ix}, "
        f"transferred {args.transferred_size} bytes, "
        f"total size {total_size}, "
        f"direction {'reading' if args.reading else 'writing'}, "
        f"data '{args.data}'")
   if args.end_of_transfer:
        print('End of Transfer')
   time.sleep(0.2)
driver = RsCMPX_NrFr1Meas('TCPIP::192.168.56.101::INSTR')
driver.events.on_read_handler = my_transfer_handler
# Switch on the data to be included in the event arguments
```

```
# The event arguments args.data will be updated
driver.events.io_events_include_data = True
# Set data chunk size to 2 bytes
driver.utilities.data_chunk_size = 2
driver.utilities.query_str('*IDN?')
# Unregister the event handler
driver.utilities.on read handler = None
# Close the session
driver.close()
```
If you start it, you might wonder (or maybe not): why is the args.total\_size = None? The reason is, in this particular case the RsCMPX\_NrFr1Meas does not know the size of the complete response up-front. However, if you use the same mechanism for transfer of a known data size (for example, file transfer), you get the information about the total size too, and hence you can calculate the progress as:

*progress [pct] = 100 \* args.transferred\_size / args.total\_size*

Snippet of transferring file from PC to instrument, the rest of the code is the same as in the previous example:

```
driver.events.on_write_handler = my_transfer_handler
driver.events.io_events_include_data = True
driver.data chunk size = 1000driver.utilities.send_file_from_pc_to_instrument(
    r'c:\MyCoolTestProgram\my_big_file.bin',
    r'/var/user/my_big_file.bin')
# Unregister the event handler
driver.events.on_write_handler = None
```
## **2.11 Multithreading**

You are at the party, many people talking over each other. Not every person can deal with such crosstalk, neither can measurement instruments. For this reason, RsCMPX\_NrFr1Meas has a feature of scheduling the access to your instrument by using so-called **Locks**. Locks make sure that there can be just one client at a time *talking* to your instrument. Talking in this context means completing one communication step - one command write or write/read or write/read/error check.

To describe how it works, and where it matters, we take three typical mulithread scenarios:

#### **One instrument session, accessed from multiple threads**

You are all set - the lock is a part of your instrument session. Check out the following example - it will execute properly, although the instrument gets 10 queries at the same time:

```
"''"Multiple threads are accessing one RsCMPX_NrFr1Meas object
"" "
import threading
from RsCMPX_NrFr1Meas import *
```

```
def execute(session):
   """Executed in a separate thread."""
    session.utilities.query_str('*IDN?')
\text{driver} = \text{RsCMPX\_NrFr1Meas}('TCPIP::192.168.56.101::INSTR')threads = []for i in range(10):
    t = threading. Thread(target = execute, args = (driver, ))t.start()
    threads.append(t)
print('All threads started')
# Wait for all threads to join this main thread
for t in threads:
    t.join()
print('All threads ended')
driver.close()
```
#### **Shared instrument session, accessed from multiple threads**

Same as the previous case, you are all set. The session carries the lock with it. You have two objects, talking to the same instrument from multiple threads. Since the instrument session is shared, the same lock applies to both objects causing the exclusive access to the instrument.

Try the following example:

 $"''"$ 

```
Multiple threads are accessing two RsCMPX_NrFr1Meas objects with shared session
"''"import threading
from RsCMPX_NrFr1Meas import *
def execute(session: RsCMPX_NrFr1Meas, session_ix, index) -> None:
    """Executed in a separate thread."""
   print(f'{index} session {session_ix} query start...')
   session.utilities.query_str('*IDN?')
   print(f'{index} session {session_ix} query end')
driver1 = RsCMPX_NrFr1Meas('TCPIP::192.168.56.101::INSTR')
driver2 = RsCMPX_NrFr1Meas.from_existing_session(driver1)
driver1.utilities.visa_timeout = 200
driver2.utilities.visa_timeout = 200
# To see the effect of crosstalk, uncomment this line
# driver2.utilities.clear_lock()
```

```
threads = \lceil]
for i in range(10):
    t = threading. Thread(target=execute, args=(driver1, 1, i,))t.start()
    threads.append(t)
    t = threading. Thread(target = execute, args = (driver2, 2, i,))t.start()
    threads.append(t)
print('All threads started')
# Wait for all threads to join this main thread
for t in threads:
    t.join()
print('All threads ended')
driver2.close()
driver1.close()
```
As you see, everything works fine. If you want to simulate some party crosstalk, uncomment the line driver2. utilities.clear\_lock(). Thich causes the driver2 session lock to break away from the driver1 session lock. Although the driver1 still tries to schedule its instrument access, the driver2 tries to do the same at the same time, which leads to all the fun stuff happening.

#### **Multiple instrument sessions accessed from multiple threads**

Here, there are two possible scenarios depending on the instrument's VISA interface:

- Your are lucky, because you instrument handles each remote session completely separately. An example of such instrument is SMW200A. In this case, you have no need for session locking.
- Your instrument handles all sessions with one set of in/out buffers. You need to lock the session for the duration of a talk. And you are lucky again, because the RsCMPX\_NrFr1Meas takes care of it for you. The text below describes this scenario.

Run the following example:

 $"''"$ 

```
Multiple threads are accessing two RsCMPX_NrFr1Meas objects with two separate sessions
"""""
import threading
from RsCMPX_NrFr1Meas import *
def execute(session: RsCMPX_NrFr1Meas, session_ix, index) -> None:
    """Executed in a separate thread."""
   print(f'{index} session {session_ix} query start...')
   session.utilities.query_str('*IDN?')
   print(f'{index} session {session_ix} query end')
driver1 = RsCMPX_NrFr1Meas('TCPIP::192.168.56.101::INSTR')
driver2 = RsCMPX_NrFr1Meas('TCPIP::192.168.56.101::INSTR')
```

```
driver1.utilities.visa_timeout = 200
driver2.utilities.visa_timeout = 200
# Synchronise the sessions by sharing the same lock
driver2.utilities.assign_lock(driver1.utilities.get_lock()) # To see the effect of
˓→crosstalk, comment this line
threads = []for i in range(10):
    t = threading. Thread(target=execute, args=(driver1, 1, i,))
    t.start()
    threads.append(t)
    t = threading. Thread(target=execute, args=(driver2, 2, i,))t.start()
    threads.append(t)
print('All threads started')
# Wait for all threads to join this main thread
for t in threads:
    t.join()
print('All threads ended')
driver2.close()
driver1.close()
```
You have two completely independent sessions that want to talk to the same instrument at the same time. This will not go well, unless they share the same session lock. The key command to achieve this is driver2.utilities. assign\_lock(driver1.utilities.get\_lock()) Try to comment it and see how it goes. If despite commenting the line the example runs without issues, you are lucky to have an instrument similar to the SMW200A.

## **2.12 Logging**

Yes, the logging again. This one is tailored for instrument communication. You will appreciate such handy feature when you troubleshoot your program, or just want to protocol the SCPI communication for your test reports.

What can you actually do with the logger?

- Write SCPI communication to a stream-like object, for example console or file, or both simultaneously
- Log only errors and skip problem-free parts; this way you avoid going through thousands lines of texts
- Investigate duration of certain operations to optimize your program's performance
- Log custom messages from your program

Let us take this basic example:

```
"" "" ""
Basic logging example to the console
"''"from RsCMPX_NrFr1Meas import *
```

```
\text{driver} = \text{RsCMPX\_NrFr1Meas('TCPIP::192.168.1.101::INSTR') }
```
# Switch ON logging to the console.  $driver.utilities. logger. log_tto\_console = True$ driver.utilities.logger.mode = LoggingMode.On driver.utilities.reset()

```
# Close the session
driver.close()
```
Console output:

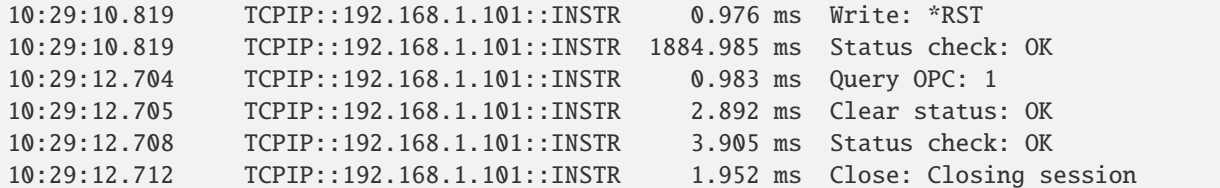

The columns of the log are aligned for better reading. Columns meaning:

- (1) Start time of the operation
- (2) Device resource name (you can set an alias)
- (3) Duration of the operation
- (4) Log entry

**Tip:** You can customize the logging format with set\_format\_string(), and set the maximum log entry length with the properties:

- abbreviated\_max\_len\_ascii
- abbreviated\_max\_len\_bin
- abbreviated\_max\_len\_list

See the full logger help *[here](#page-768-0)*.

Notice the SCPI communication starts from the line driver.utilities.reset(). If you want to log the initialization of the session as well, you have to switch the logging ON already in the constructor:

driver = RsCMPX\_NrFr1Meas('TCPIP::192.168.56.101::hislip0', options='LoggingMode=On')

Parallel to the console logging, you can log to a general stream. Do not fear the programmer's jargon'... under the term **stream** you can just imagine a file. To be a little more technical, a stream in Python is any object that has two methods: write() and flush(). This example opens a file and sets it as logging target:

```
"''"Example of logging to a file
"" "
from RsCMPX_NrFr1Meas import *
driver = RsCMPX_NrFr1Meas('TCPIP::192.168.1.101::INSTR')
```

```
# We also want to log to the console.
driver.utilities. <math>logger. log\_to\_console = True</math># Logging target is our file
file = open(r'c:\temp\my_file.txt', 'w')driver.utilities.logger.set_logging_target(file)
driver.utilities.logger.mode = LoggingMode.On
# Instead of the 'TCPIP::192.168.1.101::INSTR', show 'MyDevice'
driver.utilities.logger.device_name = 'MyDevice'
# Custom user entry
driver.utilities.logger.info_raw('----- This is my custom log entry. ---- ')
driver.utilities.reset()
# Close the session
driver.close()
# Close the log file
file.close()
```
**Tip:** To make the log more compact, you can skip all the lines with Status check: OK:

driver.utilities.logger.log\_status\_check\_ok = False

**Hint:** You can share the logging file between multiple sessions. In such case, remember to close the file only after you have stopped logging in all your sessions, otherwise you get a log write error.

For logging to a UDP port in addition to other log targets, use one of the lines:

```
driver.utilities.logger.log_to_udp = Truedriver.utilities.logger.log_to_console_and_udp = True
```
You can select the UDP port to log to, the default is 49200:

driver.utilities.logger.udp\_port = 49200

Another cool feature is logging only errors. To make this mode usefull for troubleshooting, you also want to see the circumstances which lead to the errors. Each driver elementary operation, for example, write\_str(), can generate a group of log entries - let us call them **Segment**. In the logging mode Errors, a whole segment is logged only if at least one entry of the segment is an error.

The script below demonstrates this feature. We use a direct SCPI communication to send a misspelled SCPI command **\***CLS, which leads to instrument status error:

Logging example to the console with only errors logged "" "

(continues on next page)

"" "

```
from RsCMPX_NrFr1Meas import *
driver = RsCMPX_NrFr1Meas('TCPIP::192.168.1.101::INSTR', options='LoggingMode=Errors')
# Switch ON logging to the console.
driver.utilities.logger.log_to_console = True
# Reset will not be logged, since no error occurred there
driver.utilities.reset()
# Now a misspelled command.
driver.utilities.write('*CLaS')
# A good command again, no logging here
idn = driver.utilities.query('*IDN?')
# Close the session
driver.close()
```
Console output:

```
12:11:02.879 TCPIP::192.168.1.101::INSTR 0.976 ms Write string: *CLaS
12:11:02.879 TCPIP::192.168.1.101::INSTR 6.833 ms Status check: StatusException:
```
Instrument error detected: Undefined header;

˓<sup>→</sup>\*CLaS

Notice the following:

- Although the operation **Write string: \*CLaS** finished without an error, it is still logged, because it provides the context for the actual error which occurred during the status checking right after.
- No other log entries are present, including the session initialization and close, because they were all error-free.

#### **CHAPTER**

#### **THREE**

#### **ENUMS**

#### **3.1 AllocatedSlots**

```
# Example value:
value = enums.AllocatedSlots.ALL
# All values (1x):
ALL
```
#### **3.2 Band**

```
# First value:
value = enums.Band.OB1
# Last value:
value = enums.Band.OB99
# All values (60x):
OB1 | OB100 | OB101 | OB104 | OB12 | OB13 | OB14 | OB18
OB2 | OB20 | OB24 | OB25 | OB255 | OB256 | OB26 | OB28
OB3 | OB30 | OB34 | OB38 | OB39 | OB40 | OB41 | OB46
OB47 | OB48 | OB5 | OB50 | OB51 | OB53 | OB65 | OB66
OB7 | OB70 | OB71 | OB74 | OB75 | OB76 | OB77 | OB78
OB79 | OB8 | OB80 | OB81 | OB82 | OB83 | OB84 | OB85
OB86 | OB89 | OB90 | OB91 | OB92 | OB93 | OB94 | OB95
OB96 | OB97 | OB98 | OB99
```
#### **3.3 BandwidthPart**

```
# Example value:
value = enums.BandwidthPart.BWP0
# All values (1x):
BWP0
```
## **3.4 CarrierComponent**

```
# Example value:
value = enums.CarrierComponent.CC1
# All values (2x):
CC1 | CC2
```
### **3.5 CarrierPosition**

```
# Example value:
value = enums.CarrierPosition.LONR
# All values (2x):
LONR | RONR
```
## **3.6 ChannelBwidth**

```
# First value:
value = enums.ChannelBwidth.B005
# Last value:
value = enums.ChannelBwidth.B100
# All values (15x):
B005 | B010 | B015 | B020 | B025 | B030 | B035 | B040
B045 | B050 | B060 | B070 | B080 | B090 | B100
```
# **3.7 ChannelBwidthB**

```
# Example value:
value = enums.ChannelBwidthB.B005
# All values (4x):
B005 | B010 | B015 | B020
```
## **3.8 ChannelTypeA**

```
# Example value:
value = enums.ChannelTypeA.PUCCh
# All values (2x):
PUCCh | PUSCh
```
## **3.9 ChannelTypeB**

# Example value: value = enums.ChannelTypeB.OFF # All values (4x): OFF | ON | PUCCh | PUSCh

#### **3.10 CmwsConnector**

```
# First value:
value = enums.CmwsConnector.R11
# Last value:
value = enums.CmwsConnector.RB8
# All values (48x):
R11 | R12 | R13 | R14 | R15 | R16 | R17 | R18
R21 | R22 | R23 | R24 | R25 | R26 | R27 | R28
R31 | R32 | R33 | R34 | R35 | R36 | R37 | R38
R41 | R42 | R43 | R44 | R45 | R46 | R47 | R48
RA1 | RA2 | RA3 | RA4 | RA5 | RA6 | RA7 | RA8
RB1 | RB2 | RB3 | RB4 | RB5 | RB6 | RB7 | RB8
```
## **3.11 ConfigType**

```
# Example value:
value = enums.ConfigType.T1
# All values (2x):
T1 | T2
```
## **3.12 CyclicPrefix**

```
# Example value:
value = enums.CyclicPrefix.EXTended
# All values (2x):
EXTended | NORMal
```
## **3.13 DmrsInit**

```
# Example value:
value = enums.DmrsInit.CID
# All values (2x):
CID | DID
```
## **3.14 DmrsPort**

```
# Example value:
value = enums.DmrsPort.ALL
# All values (3x):
ALL | P1000 | P1001
```
## **3.15 DuplexModeB**

```
# Example value:
value = enums.DuplexModeB.FDD
# All values (2x):
FDD | TDD
```
## **3.16 Generator**

```
# Example value:
value = enums.Generator.DID
# All values (2x):
DID | PHY
```
## **3.17 GhopingInit**

```
# Example value:
value = enums.GhopingInit.CID
# All values (2x):
CID | HID
```
# **3.18 GroupHopping**

```
# Example value:
value = enums.GroupHopping.DISable
# All values (3x):
DISable | ENABle | NEITher
```
# **3.19 Ktc**

```
# Example value:
value = enums.Ktc.N2
# All values (3x):
N2 | N4 | N8
```
# **3.20 Lagging**

```
# Example value:
value = enums.Lagging.MS05
# All values (3x):
MS05 | MS25 | OFF
```
# **3.21 Leading**

```
# Example value:
value = enums.Leading.MS25
# All values (2x):
MS25 | OFF
```
## **3.22 ListMode**

```
# Example value:
value = enums.ListMode.ONCE
# All values (2x):
ONCE | SEGMent
```
## **3.23 LowHigh**

```
# Example value:
value = enums.LowHigh.HIGH
# All values (2x):
HIGH | LOW
```
# **3.24 MappingType**

```
# Example value:
value = enums.MappingType.A
# All values (2x):
A \mid B
```
## **3.25 MaxLength**

```
# Example value:
value = enums.MaxLength.DOUBle
# All values (2x):
DOUBle | SINGle
```
## **3.26 MeasFilter**

```
# Example value:
value = enums.MeasFilter.BANDpass
# All values (2x):
BANDpass | GAUSs
```
## **3.27 MeasurementMode**

```
# Example value:
value = enums.MeasurementMode.MELMode
# All values (2x):
MELMode | NORMal
```
## **3.28 MeasureSlot**

```
# Example value:
value = enums.MeasureSlot.ALL
# All values (6x):
ALL | MS0 | MS1 | MS2 | MS3 | UDEF
```
# **3.29 MevLimit**

```
# Example value:
value = enums.MevLimit.STD
# All values (2x):
STD | UDEF
```
### **3.30 Modulation**

```
# Example value:
value = enums.Modulation.BPSK
# All values (6x):
BPSK | BPWS | Q16 | Q256 | Q64 | QPSK
```
## **3.31 ModulationScheme**

```
# Example value:
value = enums.ModulationScheme.AUTO
# All values (7x):
AUTO | BPSK | BPWS | Q16 | Q256 | Q64 | QPSK
```
## **3.32 ModulationSchemeB**

```
# Example value:
value = enums.ModulationSchemeB.Q16
# All values (4x):
Q16 | Q256 | Q64 | QPSK
```
## **3.33 NbTrigger**

```
# Example value:
value = enums.NbTrigger.M010
# All values (4x):
M010 | M020 | M040 | M080
```
## **3.34 NetworkSigVal**

```
# First value:
value = enums.NetworkSigVal.NS01
# Last value:
value = enums.NetworkSigVal.NSU43
# All values (103x):
NS01 | NS02 | NS03 | NS04 | NS05 | NS06 | NS07 | NS08
NS09 | NS10 | NS100 | NS11 | NS12 | NS13 | NS14 | NS15
NS16 | NS17 | NS18 | NS19 | NS20 | NS21 | NS22 | NS23
NS24 | NS25 | NS26 | NS27 | NS28 | NS29 | NS30 | NS31
NS32 | NS33 | NS34 | NS35 | NS36 | NS37 | NS38 | NS39
NS40 | NS41 | NS42 | NS43 | NS44 | NS45 | NS46 | NS47
NS48 | NS49 | NS50 | NS51 | NS52 | NS53 | NS54 | NS55
NS56 | NS57 | NS58 | NS59 | NS60 | NS61 | NS62 | NS63
NS64 | NS65 | NS66 | NS67 | NS68 | NS69 | NS70 | NS71
NS72 | NS73 | NS74 | NS75 | NS76 | NS77 | NS78 | NS79
NS80 | NS81 | NS82 | NS83 | NS84 | NS85 | NS86 | NS87
NS88 | NS89 | NS90 | NS91 | NS92 | NS93 | NS94 | NS95
NS96 | NS97 | NS98 | NS99 | NSU03 | NSU05 | NSU43
```
## **3.35 NumberSymbols**

```
# Example value:
value = enums.NumberSymbols.N1
# All values (7x):
N1 | N10 | N12 | N14 | N2 | N4 | N8
```
## **3.36 ParameterSetMode**

```
# Example value:
value = enums.ParameterSetMode.GLOBal
# All values (2x):
GLOBal | LIST
```
## **3.37 Periodicity**

```
# First value:
value = enums.Periodicity.MS05
# Last value:
value = enums.Periodicity.MS5
# All values (9x):
MS05 | MS1 | MS10 | MS125 | MS2 | MS25 | MS3 | MS4
MS5
```
# **3.38 PeriodPreamble**

```
# Example value:
value = enums.PeriodPreamble.MS05
# All values (3x):
MS05 | MS10 | MS20
```
#### **3.39 PhaseComp**

```
# Example value:
value = enums.PhaseComp.CAF
# All values (3x):
CAF | OFF | UDEF
```
### **3.40 PreambleFormat**

```
# First value:
value = enums.PreambleFormat.PF0
# Last value:
value = enums.PreambleFormat.PFC2
# All values (13x):
PF0 | PF1 | PF2 | PF3 | PFA1 | PFA2 | PFA3 | PFB1
PFB2 | PFB3 | PFB4 | PFC0 | PFC2
```
## **3.41 PucchFormat**

```
# Example value:
value = enums.PucchFormat.F0
# All values (5x):
F0 | F1 | F2 | F3 | F4
```
### **3.42 RbwA**

```
# Example value:
value = enums.RbwA.K030
# All values (3x):
K030 | M1 | PC1
```
#### **3.43 RbwB**

```
# Example value:
value = enums.RbwB.K030
# All values (6x):
K030 | K100 | K400 | M1 | PC1 | PC2
```
#### **3.44 RbwC**

```
# Example value:
value = enums.RbwC.K030
# All values (3x):
K030 | K400 | M1
```
### **3.45 Repeat**

```
# Example value:
value = enums.Repeat.CONTinuous
# All values (2x):
CONTinuous | SINGleshot
```
## **3.46 ResourceState**

```
# Example value:
value = enums.ResourceState.ACTive
# All values (8x):
ACTive | ADJusted | INValid | OFF | PENDing | QUEued | RDY | RUN
```
## **3.47 RestrictedSet**

```
# Example value:
value = enums.RestrictedSet.URES
# All values (1x):
URES
```
### **3.48 ResultStatus2**

```
# First value:
value = enums.ResultStatus2.DC
# Last value:
value = enums.ResultStatus2.ULEU
# All values (10x):
DC | INV | NAV | NCAP | OFF | OFL | OK | UFL
ULEL | ULEU
```
## **3.49 RetriggerFlag**

```
# Example value:
value = enums.RetriggerFlag.IFPNarrowband
# All values (4x):
IFPNarrowband | IFPower | OFF | ON
```
## **3.50 Sharing**

```
# Example value:
value = enums.Sharing.FSHared
# All values (3x):
FSHared | NSHared | OCONnection
```
## **3.51 SignalPath**

```
# Example value:
value = enums.SignalPath.NETWork
# All values (2x):
NETWork | STANdalone
```
## **3.52 SignalSlope**

```
# Example value:
value = enums.SignalSlope.FEDGe
# All values (2x):
FEDGe | REDGe
```
## **3.53 SignalType**

```
# Example value:
value = enums.SignalType.SL
# All values (2x):
SL | UL
```
### **3.54 SrsPeriodicity**

```
# First value:
value = enums. SrsPeriodicity. SL1
# Last value:
value = enums.SrsPeriodicity.SL80
# All values (17x):
SL1 | SL10 | SL1280 | SL16 | SL160 | SL2 | SL20 | SL2560
SL32 | SL320 | SL4 | SL40 | SL5 | SL64 | SL640 | SL8
SL80
```
#### **3.55 StopCondition**

```
# Example value:
value = enums. StopCondition. NONE
# All values (2x):
NONE | SLFail
```
## **3.56 SubCarrSpacing**

```
# Example value:
value = enums.SubCarrSpacing.S15K
# All values (3x):
S15K | S30K | S60K
```
## **3.57 SubCarrSpacingB**

```
# Example value:
value = enums.SubCarrSpacingB.S15K
# All values (5x):
S15K | S1K2 | S30K | S5K | S60K
```
### **3.58 SubChanSize**

```
# Example value:
value = enums.SubChanSize.RB10
# All values (8x):
RB10 | RB100 | RB12 | RB15 | RB20 | RB25 | RB50 | RB75
```
### **3.59 SyncMode**

```
# Example value:
value = enums.SyncMode.ENHanced
# All values (4x):
ENHanced | ESSLot | NORMal | NSSLot
```
### **3.60 TargetStateA**

```
# Example value:
value = enums.TargetStateA.OFF
# All values (3x):
OFF | RDY | RUN
```
## **3.61 TargetSyncState**

```
# Example value:
value = enums.TargetSyncState.ADJusted
# All values (2x):
ADJusted | PENDing
```
### **3.62 TimeMask**

```
# Example value:
value = enums.TimeMask.GOO
# All values (3x):
GOO | PPSRs | SBLanking
```
# **3.63 TraceSelect**

# Example value: value = enums.TraceSelect.AVERage # All values (3x): AVERage | CURRent | MAXimum

#### **CHAPTER**

**FOUR**

## **REPCAPS**

### **4.1 Instance (Global)**

```
# Setting:
driver.repcap_instance_set(repcap.Instance.Inst1)
# Range:
Inst1 .. Inst16
# All values (16x):
Inst1 | Inst2 | Inst3 | Inst4 | Inst5 | Inst6 | Inst7 | Inst8
Inst9 | Inst10 | Inst11 | Inst12 | Inst13 | Inst14 | Inst15 | Inst16
```
## **4.2 AbsoluteMarker**

```
# First value:
value = repcap.AbsoluteMarker.Nr1
# Values (2x):
Nr1 | Nr2
```
## **4.3 AddTable**

```
# First value:
value = repcap.AddTable.Nr1
# Values (4x):
Nr1 | Nr2 | Nr3 | Nr4
```
# **4.4 Allocation**

```
# First value:
value = repcap.Allocation.Nr1
# Values (1x):
Nr1
```
#### **4.5 Area**

```
# First value:
value = repcap.Area.Nr1
# Range:
Nr1 .. Nr12
# All values (12x):
Nr1 | Nr2 | Nr3 | Nr4 | Nr5 | Nr6 | Nr7 | Nr8
Nr9 | Nr10 | Nr11 | Nr12
```
## **4.6 AreaReduced**

```
# First value:
value = repcap.AreaReduced.Nr1
# Values (4x):
Nr1 | Nr2 | Nr3 | Nr4
```
## **4.7 CarrierComponent**

```
# First value:
value = repcap.CarrierComponent.Nr1
# Values (2x):
Nr1 | Nr2
```
## **4.8 CarrierComponentFour**

```
# First value:
value = repcap.CarrierComponentFour.Nr1
# Values (4x):
Nr1 | Nr2 | Nr3 | Nr4
```
## **4.9 CarrierComponentOne**

```
# First value:
value = repcap.CarrierComponentOne.Nr1
# Values (1x):
Nr1
```
## **4.10 ChannelBw**

```
# First value:
value = repcap.ChannelBw.Bw5
# Range:
Bw5 .. Bw100
# All values (15x):
Bw5 | Bw10 | Bw15 | Bw20 | Bw25 | Bw30 | Bw35 | Bw40
Bw45 | Bw50 | Bw60 | Bw70 | Bw80 | Bw90 | Bw100
```
## **4.11 DeltaMarker**

```
# First value:
value = repcap.DeltaMarker.Nr1
# Values (2x):
Nr1 | Nr2
```
### **4.12 Difference**

```
# First value:
value = repcap.Difference.Nr1
# Values (2x):
Nr1 | Nr2
```
## **4.13 EonPower**

```
# First value:
value = repcap.EonPower.Nr1
# Values (2x):
Nr1 | Nr2
```
## **4.14 EonPowerScs**

```
# First value:
value = repcap.EonPowerScs.Nr15
# Values (3x):
Nr15 | Nr30 | Nr60
```
## **4.15 Layer**

```
# First value:
value = repcap.Layer.Nr1
# Values (2x):
Nr1 | Nr2
```
## **4.16 Maximum**

```
# First value:
value = repcap.Maximum.Nr1
# Values (2x):
Nr1 | Nr2
```
# **4.17 MaxRange**

```
# First value:
value = repcap.MaxRange.Nr1
# Values (2x):
Nr1 | Nr2
```
## **4.18 Minimum**

```
# First value:
value = repcap.Minimum.Nr1
# Values (2x):
Nr1 | Nr2
```
## **4.19 MinRange**

```
# First value:
value = repcap.MinRange.Nr1
# Values (2x):
Nr1 | Nr2
```
### **4.20 PFormat**

```
# First value:
value = repcap.PFormat.Nr1
# Range:
Nr1 .. Nr13
# All values (13x):
Nr1 | Nr2 | Nr3 | Nr4 | Nr5 | Nr6 | Nr7 | Nr8
Nr9 | Nr10 | Nr11 | Nr12 | Nr13
```
## **4.21 Preamble**

```
# First value:
value = repcap.Preamble.Nr1
# Range:
Nr1 .. Nr64
# All values (64x):
Nr1 | Nr2 | Nr3 | Nr4 | Nr5 | Nr6 | Nr7 | Nr8
Nr9 | Nr10 | Nr11 | Nr12 | Nr13 | Nr14 | Nr15 | Nr16
Nr17 | Nr18 | Nr19 | Nr20 | Nr21 | Nr22 | Nr23 | Nr24
Nr25 | Nr26 | Nr27 | Nr28 | Nr29 | Nr30 | Nr31 | Nr32
Nr33 | Nr34 | Nr35 | Nr36 | Nr37 | Nr38 | Nr39 | Nr40
Nr41 | Nr42 | Nr43 | Nr44 | Nr45 | Nr46 | Nr47 | Nr48
Nr49 | Nr50 | Nr51 | Nr52 | Nr53 | Nr54 | Nr55 | Nr56
Nr57 | Nr58 | Nr59 | Nr60 | Nr61 | Nr62 | Nr63 | Nr64
```
## **4.22 Qam**

```
# First value:
value = repcap.Qam.Order16
# Values (3x):
Order16 | Order64 | Order256
```
## **4.23 Rbw**

```
# First value:
value = repcap.Rbw.Bw1# Range:
Bw1 .. Bw1000
# All values (6x):
Bw1 | Bw2 | Bw30 | Bw100 | Bw400 | Bw1000
```
# **4.24 Ripple**

```
# First value:
value = repcap.Ripple.Nr1
# Values (2x):
Nr1 | Nr2
```
### **4.25 SEGMent**

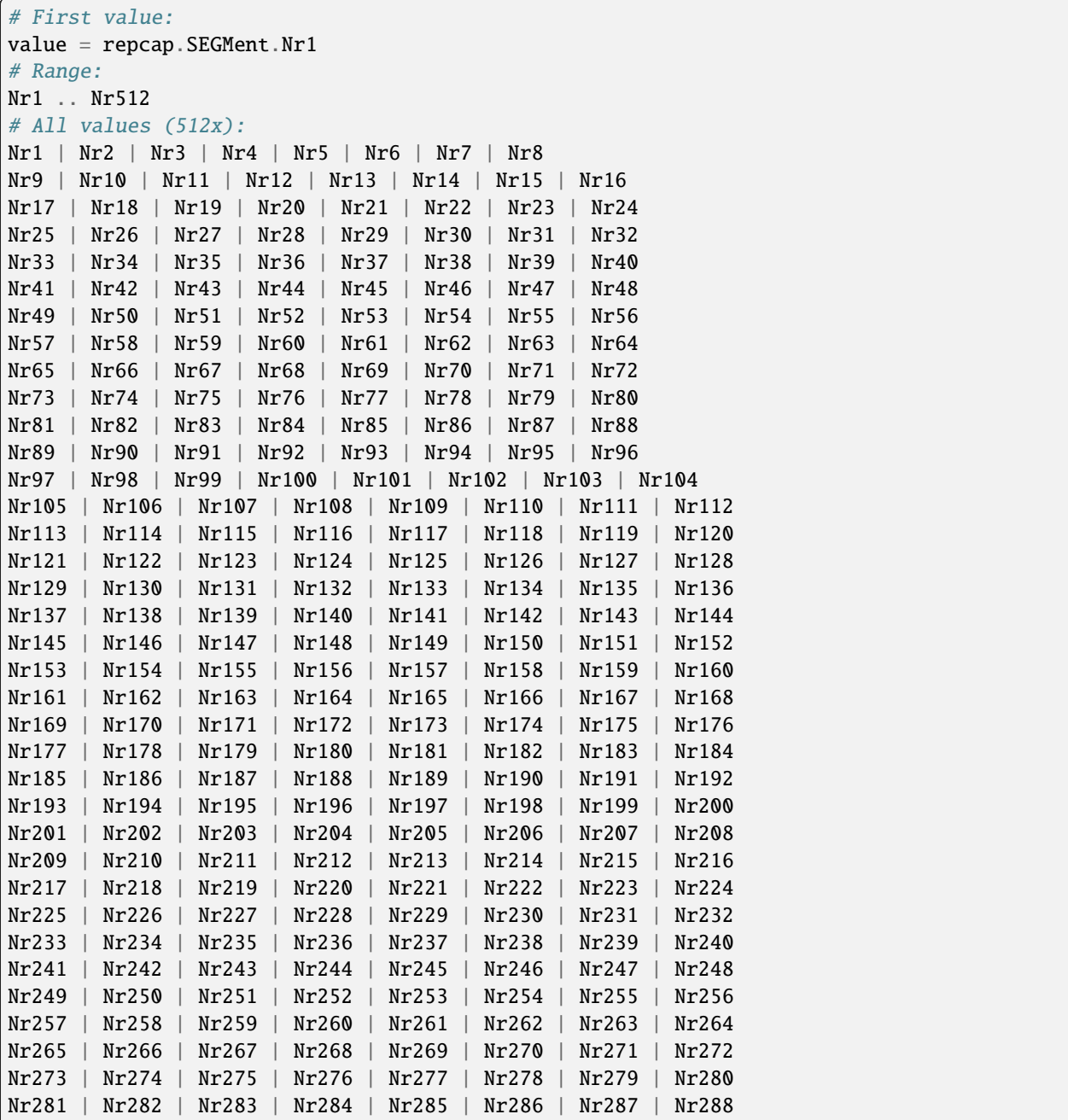

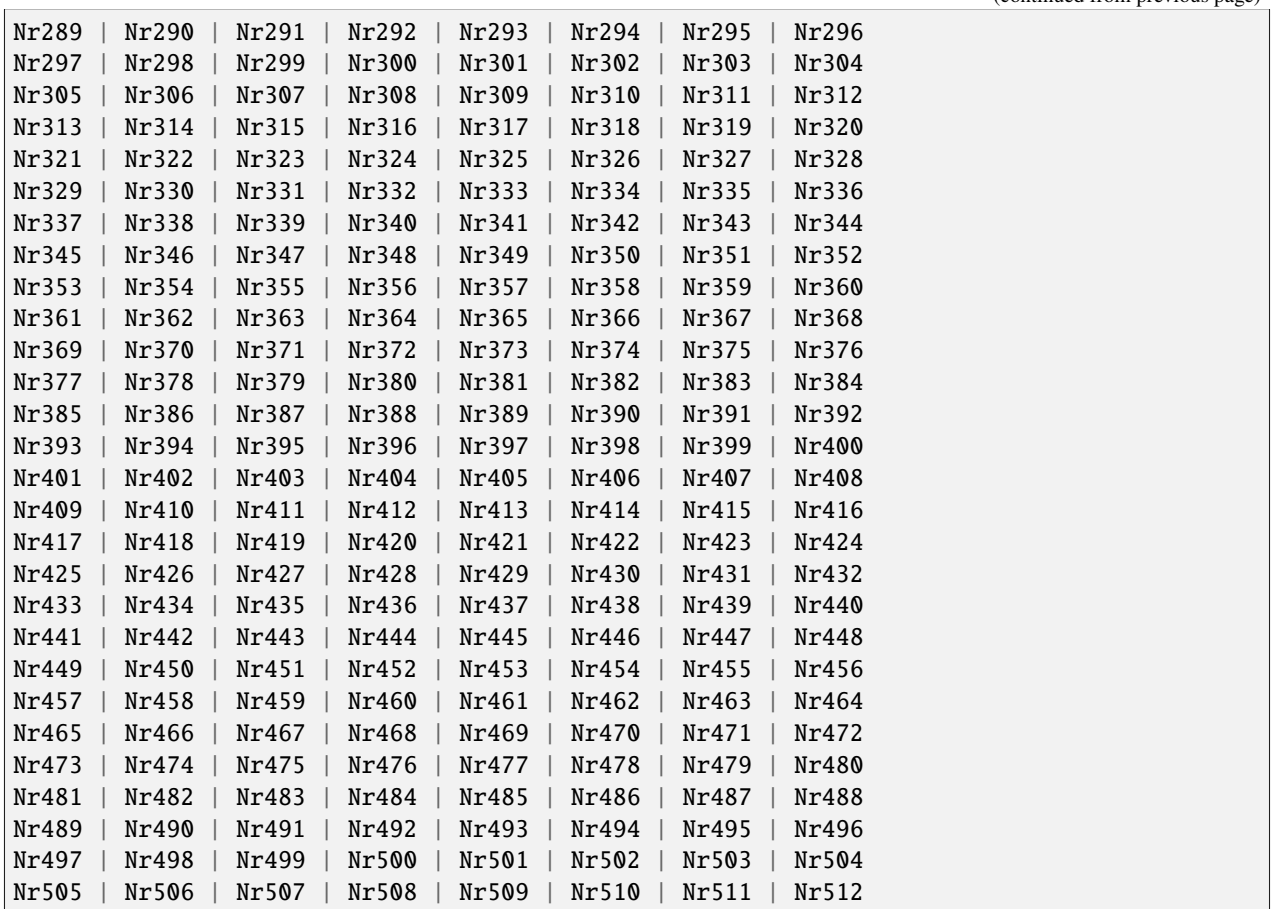

# **4.26 UtraChannel**

# First value: value = repcap.UtraChannel.Nr1 # Values (2x): Nr1 | Nr2

#### **CHAPTER**

#### **FIVE**

#### **EXAMPLES**

For more examples, visit our [Rohde & Schwarz Github repository.](https://github.com/Rohde-Schwarz/Examples/)

```
" ""# GitHub examples repository path: CMXP/Python/RsCmxp_xxx_ScpiPackages
Example on how to use the python RsCmx auto-generated instrument drivers for
RsCmpx_Base and RsCmpx_Gprf (Base and GPRF) in one script with shared VISA session.
"" "
from RsCMPX_Base.RsCMPX_Base import RsCMPX_Base # install from pypi.org
from RsCMPX_Base import enums as base_enums
from RsCMPX_Base import repcap as base_repcap
from RsCMPX_Gprf.RsCMPX_Gprf import RsCMPX_Gprf # install from pypi.org
from RsCMPX_Gprf.CustomFiles.reliability import ReliabilityEventArgs
from RsCMPX_Gprf import enums as gprf_enums
from RsCMPX_Gprf import repcap as gprf_repcaps
# CMX Base init
cmx_base = RsCMPX_Base('TCPIP::10.112.1.116', False, True)
print(f'CMX Base IND: {cmx_base.utilities.idn_string}')
print(f'CMX Instrument options:\n{",".join(cmx_base.utilities.instrument_options)}')
cmx_base.utilities.visa_timeout = 5000 # default is 10000
# Sends OPC after each command
cmx_base.utilities.opc_query_after_write = False
# Checks for syst:err? after each command / query - default value after init is True
cmx_base.utilities.instrument_status_checking = True
# Self-test
self_test = cmx}\_base.utilities(self_test()print(f'CMW self-test result: {self_test} - {"Passed" if self_test[0] == 0 else "Failed"}
\leftrightarrow"')
# Reference Frequency Source
cmx_base.system.reference.frequency.source_set(base_enums.SourceIntExt.INTernal)
# CMX RsCMPX_Gprf Init - reuse the session of the cmx_base, rather than creating another␣
\rightarrowone
cmx_gprf = RsCMPX_Gprf.from_existing_session(cmx_base)
```

```
(continued from previous page)
```

```
cmx_gprf.utilities.visa_timeout = 5000
# Driver's Interface reliability offers a convenient way of reacting on the return value␣
˓→Reliability Indicator
cmx\_gprf.reliability. ExceptionOnError = True # default is 10000# Callback to use for the reliability indicator update events
def my_reliability_handler(event_args: ReliabilityEventArgs):
        print(f'GPRF Reliability updated.\nContext: {event_args.context}\nMessage:
˓→{event_args.message}')
# We register a callback for each change in the reliability indicator
cmx_gprf.reliability.on_update_handler = my_reliability_handler
# You can obtain the last value of the returned reliability
print(f"\nReliability last value: {cmx_gprf.reliability.last_value}, context '{cmx_gprf.
˓→reliability.last_context}', message: {cmx_gprf.reliability.last_message}")
# Close the sessions
cmx_gprf.close()
cmx_base.close()
```
#### **CHAPTER**

# **RSCMPX\_NRFR1MEAS API STRUCTURE**

#### **Global RepCaps**

```
\text{driver} = \text{RsCMPX\_Nrfr1Meas('TCPIP::192.168.2.101::hislip0') }# Instance range: Inst1 .. Inst16
rc = driver.repcap_instance\_get()driver.repcap_instance_set(repcap.Instance.Inst1)
```
class RsCMPX\_NrFr1Meas(*resource\_name: str*, *id\_query: bool = True*, *reset: bool = False*, *options: str = None*, *direct\_session: object = None*)

1055 total commands, 4 Subgroups, 0 group commands

Initializes new RsCMPX\_NrFr1Meas session.

#### **Parameter options tokens examples:**

- Simulate=True starts the session in simulation mode. Default: False
- SelectVisa=socket uses no VISA implementation for socket connections you do not need any VISA-C installation
- SelectVisa=rs forces usage of RohdeSchwarz Visa
- SelectVisa=ivi forces usage of National Instruments Visa
- QueryInstrumentStatus = False same as driver.utilities. instrument\_status\_checking = False. Default: True
- WriteDelay = 20, ReadDelay = 5 Introduces delay of 20ms before each write and 5ms before each read. Default: 0ms for both
- OpcWaitMode = OpcQuery mode for all the opc-synchronised write/reads. Other modes: StbPolling, StbPollingSlow, StbPollingSuperSlow. Default: StbPolling
- AddTermCharToWriteBinBLock = True Adds one additional LF to the end of the binary data (some instruments require that). Default: False
- AssureWriteWithTermChar = True Makes sure each command/query is terminated with termination character. Default: Interface dependent
- TerminationCharacter =  $"\r$ " Sets the termination character for reading. Default:  $\n\Lambda$  (LineFeed or LF)
- DataChunkSize = 10E3 Maximum size of one write/read segment. If transferred data is bigger, it is split to more segments. Default: 1E6 bytes
- OpcTimeout = 10000 same as driver.utilities.opc\_timeout = 10000. Default: 30000ms
- VisaTimeout = 5000 same as driver.utilities.visa\_timeout = 5000. Default: 10000ms
- ViClearExeMode = Disabled viClear() execution mode. Default: execute\_on\_all
- OpcQueryAfterWrite = True same as driver.utilities.opc\_query\_after\_write = True. Default: False
- StbInErrorCheck = False if true, the driver checks errors with **\***STB? If false, it uses SYST:ERR?. Default: True
- ScpiQuotes = double'. for SCPI commands, you can define how strings are quoted. With single or double quotes. Possible values: single | double | {char}. Default: ``single
- LoggingMode = On Sets the logging status right from the start. Default: Off
- LoggingName = 'MyDevice' Sets the name to represent the session in the log entries. Default: 'resource\_name'
- LogToGlobalTarget = True Sets the logging target to the class-property previously set with RsCMPX\_NrFr1Meas.set\_global\_logging\_target() Default: False
- LoggingToConsole = True Immediately starts logging to the console. Default: False
- LoggingToUdp = True Immediately starts logging to the UDP port. Default: False
- LoggingUdpPort = 49200 UDP port to log to. Default: 49200

#### **Parameters**

- resource\_name VISA resource name, e.g. 'TCPIP::192.168.2.1::INSTR'
- **id\_query** if True, the instrument's model name is verified against the models supported by the driver and eventually throws an exception.
- reset Resets the instrument (sends **\***RST command) and clears its status sybsystem.
- **options** string tokens alternating the driver settings.
- direct\_session Another driver object or pyVisa object to reuse the session instead of opening a new session.

#### static assert\_minimum\_version(*min\_version: str*) → None

Asserts that the driver version fulfills the minimum required version you have entered. This way you make sure your installed driver is of the entered version or newer.

#### $classmethod$   $clear\_global\_logging\_relative\_timestamp() \rightarrow None$

Clears the global relative timestamp. After this, all the instances using the global relative timestamp continue logging with the absolute timestamps.

#### $close() \rightarrow None$

Closes the active RsCMPX\_NrFr1Meas session.

#### classmethod from\_existing\_session(*session: object*, *options: str = None*) → RsCMPX\_NrFr1Meas Creates a new RsCMPX\_NrFr1Meas object with the entered 'session' reused.

#### **Parameters**

- **session** can be another driver or a direct pyvisa session.
- **options** string tokens alternating the driver settings.

#### classmethod get\_global\_logging\_relative\_timestamp()  $\rightarrow$  datetime

Returns global common relative timestamp for log entries.

#### classmethod get\_global\_logging\_target()

Returns global common target stream.

#### $get\_session\_handle() \rightarrow object$

Returns the underlying session handle.

#### $get\_total\_execution\_time() \rightarrow time$

Returns total time spent by the library on communicating with the instrument. This time is always shorter than get total time(), since it does not include gaps between the communication. You can reset this counter with reset\_time\_statistics().

#### $get\_total\_time() \rightarrow time$ delta

Returns total time spent by the library on communicating with the instrument. This time is always shorter than get\_total\_time(), since it does not include gaps between the communication. You can reset this counter with reset time statistics().

```
static list_resources(expression: str = '?*::INSTR', visa_select: str = None) → List[str]
```
#### **Finds all the resources defined by the expression**

- '?\*' matches all the available instruments
- 'USB::?\*' matches all the USB instruments
- 'TCPIP::192?\*' matches all the LAN instruments with the IP address starting with 192

#### **Parameters**

- expression see the examples in the function
- visa\_select optional parameter selecting a specific VISA. Examples:  $\langle \omega_{\rm ivi}, \omega_{\rm rs} \rangle$

#### $reset_time\_statistics() \rightarrow None$

Resets all execution and total time counters. Affects the results of get\_total\_time() and get\_total\_execution\_time()

#### restore\_all\_repcaps\_to\_default() → None

Sets all the Group and Global repcaps to their initial values

#### classmethod set\_global\_logging\_relative\_timestamp(*timestamp: datetime*) → None

Sets global common relative timestamp for log entries. To use it, call the following: io.utilities.logger.set\_relative\_timestamp\_global()

#### $classmethod$  set\_global\_logging\_relative\_timestamp\_now()  $\rightarrow$  None

Sets global common relative timestamp for log entries to this moment. To use it, call the following: io.utilities.logger.set\_relative\_timestamp\_global().

#### classmethod set\_global\_logging\_target(*target*) → None

Sets global common target stream that each instance can use. To use it, call the following: io.utilities.logger.set\_logging\_target\_global(). If an instance uses global logging target, it automatically uses the global relative timestamp (if set). You can set the target to None to invalidate it.

#### **Subgroups**

#### **6.1 Configure**

#### class ConfigureCls

Configure commands group definition. 315 total commands, 1 Subgroups, 0 group commands

#### **Cloning the Group**

```
# Create a clone of the original group, that exists independently
group2 = driver.configure.clone()
```
#### **Subgroups**

#### **6.1.1 NrSubMeas**

#### **SCPI Commands :**

```
CONFigure:NRSub:MEASurement<Instance>:NANTenna
CONFigure:NRSub:MEASurement<Instance>:STYPe
CONFigure:NRSub:MEASurement<Instance>:BAND
CONFigure:NRSub:MEASurement<Instance>:SPATh
CONFigure:NRSub:MEASurement<Instance>:NCARrier
```
#### class NrSubMeasCls

NrSubMeas commands group definition. 315 total commands, 11 Subgroups, 5 group commands

#### $get\_band() \rightarrow Band$

```
# SCPI: CONFigure:NRSub:MEASurement<Instance>:BAND
value: enums.Band = driver.configure.nrSubMeas.get_band()
```
Selects the operating band (OB) . The allowed input range depends on the duplex mode (FDD or TDD) .

**return**

band: TDD UL: OB34 | OB38 | ... | OB41 | OB46 | OB47 | OB48 | OB50 | OB51 | OB53 | OB77 | . . . | OB84 | OB86 | OB89 | OB90 | OB95 | . . . | OB99 | OB101 | OB104

 $get\_nantenna() \rightarrow int$ 

# SCPI: CONFigure:NRSub:MEASurement<Instance>:NANTenna value: int = driver.configure.nrSubMeas.get\_nantenna()

Selects the number of UE TX antennas to be measured.

**return**

number: No help available

```
get\_ncarrier() \rightarrow int
```

```
# SCPI: CONFigure:NRSub:MEASurement<Instance>:NCARrier
value: int = driver.configure.nrSubMeas.get_ncarrier()
```
Configures the number of contiguously aggregated UL carriers in the measured signal.

**return**

number: No help available

```
get\_spath() \rightarrow SignalPath
```

```
# SCPI: CONFigure:NRSub:MEASurement<Instance>:SPATh
value: enums.SignalPath = driver.configure.nrSubMeas.get_spath()
```
No command help available

**return**

path: No help available

 $get\_style() \rightarrow SignalType$ 

# SCPI: CONFigure:NRSub:MEASurement<Instance>:STYPe value: enums.SignalType = driver.configure.nrSubMeas.get\_stype()

No command help available

**return** signal\_type: No help available

set\_band(*band: Band*) → None

# SCPI: CONFigure:NRSub:MEASurement<Instance>:BAND  $driver.configure.nrSubMeas.set-band(band = enums.Band.OB1)$ 

Selects the operating band (OB) . The allowed input range depends on the duplex mode (FDD or TDD) .

**param band** TDD UL: OB34 | OB38 | . . . | OB41 | OB46 | OB47 | OB48 | OB50 | OB51 | OB53 | OB77 | . . . | OB84 | OB86 | OB89 | OB90 | OB95 | . . . | OB99 | OB101 | OB104

set\_nantenna(*number: int*) → None

```
# SCPI: CONFigure:NRSub:MEASurement<Instance>:NANTenna
driver.configure.nrSubMeas.set_nantenna(number = 1)
```
Selects the number of UE TX antennas to be measured.

**param number**

No help available

 $set\_ncarrier(number: int) \rightarrow None$ 

# SCPI: CONFigure:NRSub:MEASurement<Instance>:NCARrier driver.configure.nrSubMeas.set\_ncarrier(number = 1)

Configures the number of contiguously aggregated UL carriers in the measured signal.

**param number** No help available

set\_spath(*path: SignalPath*) → None

```
# SCPI: CONFigure:NRSub:MEASurement<Instance>:SPATh
driver.configure.nrSubMeas.set_spath(path = enums.SignalPath.NETWork)
```
No command help available

# **param path**

No help available

set\_stype(*signal\_type: SignalType*) → None

```
# SCPI: CONFigure:NRSub:MEASurement<Instance>:STYPe
driver.configure.nrSubMeas.set_stype(signal_type = enums.SignalType.SL)
```
No command help available

**param signal\_type** No help available

# **Cloning the Group**

```
# Create a clone of the original group, that exists independently
group2 = driver.configure.nrSubMeas.clone()
```
### **Subgroups**

# **6.1.1.1 BwConfig**

# class BwConfigCls

BwConfig commands group definition. 1 total commands, 1 Subgroups, 0 group commands

## **Cloning the Group**

```
# Create a clone of the original group, that exists independently
group2 = driver.configure.nrSubMeas.bwConfig.clone()
```
## **Subgroups**

# **6.1.1.1.1 Invoke**

## **SCPI Command :**

CONFigure:NRSub:MEASurement<Instance>:BWConfig:INVoke

# class InvokeCls

Invoke commands group definition. 1 total commands, 0 Subgroups, 1 group commands

# class GetStruct

Response structure. Fields:

- Sub\_Carr\_Spacing: enums.SubCarrSpacing: No parameter help available
- Channel Bw: enums.ChannelBwidth: No parameter help available
- Remote\_Correct: bool: No parameter help available

 $get() \rightarrow GetStruct$ 

```
# SCPI: CONFigure:NRSub:MEASurement<Instance>:BWConfig:INVoke
value: GetStruct = driver.configure.nrSubMeas.bwConfig.invoke.get()
```
No command help available

**return**

structure: for return value, see the help for GetStruct structure arguments.

set(*sub\_carr\_spacing: SubCarrSpacing*, *channel\_bw: ChannelBwidth*) → None

# SCPI: CONFigure:NRSub:MEASurement<Instance>:BWConfig:INVoke driver.configure.nrSubMeas.bwConfig.invoke.set(sub\_carr\_spacing = enums. ˓<sup>→</sup>SubCarrSpacing.S15K, channel\_bw = enums.ChannelBwidth.B005)

No command help available

**param sub\_carr\_spacing** No help available

**param channel\_bw** No help available

# **6.1.1.2 Caggregation**

## **SCPI Commands :**

```
CONFigure:NRSub:MEASurement<Instance>:CAGGregation:MCARrier
CONFigure:NRSub:MEASurement<Instance>:CAGGregation:DCARrier
```
#### class CaggregationCls

Caggregation commands group definition. 7 total commands, 3 Subgroups, 2 group commands

 $get\_dcarrier() \rightarrow CarrierComponent$ 

```
# SCPI: CONFigure:NRSub:MEASurement<Instance>:CAGGregation:DCARrier
value: enums.CarrierComponent = driver.configure.nrSubMeas.caggregation.get_
\rightarrowdcarrier()
```
No command help available

**return**

display\_carrier: No help available

 $get\_mcarrier() \rightarrow CarrierComponent$ 

```
# SCPI: CONFigure:NRSub:MEASurement<Instance>:CAGGregation:MCARrier
value: enums.CarrierComponent = driver.configure.nrSubMeas.caggregation.get_
˓→mcarrier()
```
Selects a component carrier for synchronization and for single carrier measurements.

**return**

meas\_carrier: No help available

set\_dcarrier(*display\_carrier: CarrierComponent*) → None

# SCPI: CONFigure:NRSub:MEASurement<Instance>:CAGGregation:DCARrier driver.configure.nrSubMeas.caggregation.set\_dcarrier(display\_carrier = enums. ˓<sup>→</sup>CarrierComponent.CC1)

No command help available

**param display\_carrier** No help available

set\_mcarrier(*meas\_carrier: CarrierComponent*) → None

# SCPI: CONFigure:NRSub:MEASurement<Instance>:CAGGregation:MCARrier driver.configure.nrSubMeas.caggregation.set\_mcarrier(meas\_carrier = enums. ˓<sup>→</sup>CarrierComponent.CC1)

Selects a component carrier for synchronization and for single carrier measurements.

**param meas\_carrier** No help available

# **Cloning the Group**

```
# Create a clone of the original group, that exists independently
group2 = driver.configure.nrSubMeas.caggregation.clone()
```
### **Subgroups**

### **6.1.1.2.1 AcSpacing**

# **SCPI Command :**

CONFigure:NRSub:MEASurement<Instance>:CAGGregation:ACSPacing

### class AcSpacingCls

AcSpacing commands group definition. 1 total commands, 0 Subgroups, 1 group commands

 $set() \rightarrow None$ 

# SCPI: CONFigure:NRSub:MEASurement<Instance>:CAGGregation:ACSPacing driver.configure.nrSubMeas.caggregation.acSpacing.set()

Adjusts the component carrier frequencies, so that the carriers are aggregated contiguously, with nominal channel spacing.

 $set\_with\_opc(*opc_timeout_ms*: int = -1) \rightarrow None$ 

```
# SCPI: CONFigure:NRSub:MEASurement<Instance>:CAGGregation:ACSPacing
driver.configure.nrSubMeas.caggregation.acSpacing.set_with_opc()
```
Adjusts the component carrier frequencies, so that the carriers are aggregated contiguously, with nominal channel spacing.

Same as set, but waits for the operation to complete before continuing further. Use the RsCMPX\_NrFr1Meas.utilities.opc\_timeout\_set() to set the timeout value.

#### **param opc\_timeout\_ms**

Maximum time to wait in milliseconds, valid only for this call.

# **6.1.1.2.2 Cbandwidth**

# **SCPI Command :**

CONFigure:NRSub:MEASurement<Instance>:CAGGregation:CBANdwidth:AGGRegated

# class CbandwidthCls

Cbandwidth commands group definition. 1 total commands, 0 Subgroups, 1 group commands

 $get\_aggregateed() \rightarrow float$ 

# SCPI: CONFigure:NRSub:MEASurement<Instance>:CAGGregation:CBANdwidth:AGGRegated value: float = driver.configure.nrSubMeas.caggregation.cbandwidth.get\_  $\rightarrow$ aggregated()

Queries the width of the aggregated channel bandwidth.

**return** ch\_bandwidth: No help available

## **6.1.1.2.3 Frequency**

#### class FrequencyCls

Frequency commands group definition. 3 total commands, 1 Subgroups, 0 group commands

## **Cloning the Group**

```
# Create a clone of the original group, that exists independently
group2 = driver.configure.nrSubMeas.caggregation.frequency.clone()
```
### **Subgroups**

# **6.1.1.2.3.1 Aggregated**

# **SCPI Commands :**

```
CONFigure:NRSub:MEASurement<Instance>:CAGGregation:FREQuency:AGGRegated:LOW
CONFigure:NRSub:MEASurement<Instance>:CAGGregation:FREQuency:AGGRegated:CENTer
CONFigure:NRSub:MEASurement<Instance>:CAGGregation:FREQuency:AGGRegated:HIGH
```
## class AggregatedCls

Aggregated commands group definition. 3 total commands, 0 Subgroups, 3 group commands

```
get\_center() \rightarrow float
```

```
# SCPI: CONFigure:NRSub:MEASurement<Instance>
˓→:CAGGregation:FREQuency:AGGRegated:CENTer
value: float = driver.configure.nrSubMeas.caggregation.frequency.aggregated.get_
˓→center()
```
Queries the center frequency of the aggregated bandwidth.

**return**

frequency\_center: No help available

 $get\_high() \rightarrow float$ 

```
# SCPI: CONFigure:NRSub:MEASurement<Instance>
˓→:CAGGregation:FREQuency:AGGRegated:HIGH
value: float = driver.configure.nrSubMeas.caggregation.frequency.aggregated.get_
\rightarrowhigh()
```
Queries the upper edge of the aggregated bandwidth.

**return** frequency\_high: No help available

```
get\_low() \rightarrow float
```

```
# SCPI: CONFigure:NRSub:MEASurement<Instance>
˓→:CAGGregation:FREQuency:AGGRegated:LOW
value: float = driver.configure.nrSubMeas.caggregation.frequency.aggregated.get_
\rightarrowlow()
```
Queries the lower edge of the aggregated bandwidth.

**return**

frequency\_low: No help available

# **6.1.1.3 Cc**

## class CcCls

Cc commands group definition. 39 total commands, 10 Subgroups, 0 group commands

# **Cloning the Group**

```
# Create a clone of the original group, that exists independently
group2 = driver.configure.nrSubMeas.cc.clone()
```
# **Subgroups**

# **6.1.1.3.1 Allocation<Allocation>**

# **RepCap Settings**

```
# Range: Nr1 .. Nr1
rc = driver.configure.nrSubMeas.cc.allocation.repcap_allocation_get()
driver.configure.nrSubMeas.cc.allocation.repcap_allocation_set(repcap.Allocation.Nr1)
```
# **SCPI Command :**

CONFigure:NRSub:MEASurement<Instance>[:CC<no>]:ALLocation<Allocation>

## class AllocationCls

Allocation commands group definition. 16 total commands, 2 Subgroups, 1 group commands Repeated Capability: Allocation, default value after init: Allocation.Nr1

### class AllocationStruct

Response structure. Fields:

- Bandwidth\_Part: enums.BandwidthPart: The current software version uses only one bandwidth part.
- Slot\_Format: int: The current software version supports only slot format 1.
- Content: enums.ChannelTypeA: Type of channel to be measured
- Allocated\_Slots: enums.AllocatedSlots: In the current software version, all UL slots must be scheduled and use the same allocation.

get(*carrierComponent=CarrierComponent.Nr1*, *allocation=Allocation.Default*) → AllocationStruct

```
# SCPI: CONFigure:NRSub:MEASurement<Instance>[:CC<no>]:ALLocation<Allocation>
value: AllocationStruct = driver.configure.nrSubMeas.cc.allocation.
˓→get(carrierComponent = repcap.CarrierComponent.Nr1, allocation = repcap.
˓→Allocation.Default)
```
Selects the type of channel to be measured, for carrier  $\langle$  no $\rangle$ , allocation  $\langle$  a $\rangle$ . The other parameters in this command are fixed in the current software version.

## **param carrierComponent**

optional repeated capability selector. Default value: Nr1

## **param allocation**

optional repeated capability selector. Default value: Nr1 (settable in the interface 'Allocation')

### **return**

structure: for return value, see the help for AllocationStruct structure arguments.

set(*bandwidth\_part: BandwidthPart*, *slot\_format: int*, *content: ChannelTypeA*, *allocated\_slots: AllocatedSlots*, *carrierComponent=CarrierComponent.Nr1*, *allocation=Allocation.Default*) → None

```
# SCPI: CONFigure:NRSub:MEASurement<Instance>[:CC<no>]:ALLocation<Allocation>
driver.configure.nrSubMeas.cc.allocation.set(bandwidth_part = enums.
˓→BandwidthPart.BWP0, slot_format = 1, content = enums.ChannelTypeA.PUCCh,␣
˓→allocated_slots = enums.AllocatedSlots.ALL, carrierComponent = repcap.
˓→CarrierComponent.Nr1, allocation = repcap.Allocation.Default)
```
Selects the type of channel to be measured, for carrier <no>, allocation <a>. The other parameters in this command are fixed in the current software version.

### **param bandwidth\_part**

The current software version uses only one bandwidth part.

#### **param slot\_format**

The current software version supports only slot format 1.

### **param content**

Type of channel to be measured

#### **param allocated\_slots**

In the current software version, all UL slots must be scheduled and use the same allocation.

### **param carrierComponent**

optional repeated capability selector. Default value: Nr1

#### **param allocation**

optional repeated capability selector. Default value: Nr1 (settable in the interface 'Allocation')

## **Cloning the Group**

# Create a clone of the original group, that exists independently group2 = driver.configure.nrSubMeas.cc.allocation.clone()

#### **Subgroups**

# **6.1.1.3.1.1 Pucch**

# **SCPI Command :**

CONFigure:NRSub:MEASurement<Instance>[:CC<no>]:ALLocation<Allocation>:PUCCh

#### class PucchCls

Pucch commands group definition. 11 total commands, 7 Subgroups, 1 group commands

#### class PucchStruct

Response structure. Fields:

- Pucch Format: enums.PucchFormat: PUCCH format
- No\_Symbols: int: Number of allocated OFDM symbols in each uplink slot.
- Start Symbol: int: Index of the first allocated symbol in each uplink slot.
- No\_Rbs: int: Number of allocated UL RBs.

• Start Rb: int: Index of the first allocated RB.

get(*carrierComponent=CarrierComponent.Nr1*, *allocation=Allocation.Default*) → PucchStruct

```
# SCPI: CONFigure:NRSub:MEASurement<Instance>[:CC<no>]:ALLocation<Allocation>
\rightarrow: PUCCh
value: PucchStruct = driver.configure.nrSubMeas.cc.allocation.pucch.
˓→get(carrierComponent = repcap.CarrierComponent.Nr1, allocation = repcap.
˓→Allocation.Default)
```
Specifies settings related to the PUCCH allocation, for carrier <no>, allocation <a>. The ranges for the allocated RBs and symbols have dependencies, see 'RB allocation for uplink measurements' and 'Slots and symbols for PUSCH and PUCCH'.

#### **param carrierComponent**

optional repeated capability selector. Default value: Nr1

### **param allocation**

optional repeated capability selector. Default value: Nr1 (settable in the interface 'Allocation')

#### **return**

structure: for return value, see the help for PucchStruct structure arguments.

set(*pucch\_format: PucchFormat*, *no\_symbols: int*, *start\_symbol: int*, *no\_rbs: int*, *start\_rb: int*, *carrierComponent=CarrierComponent.Nr1*, *allocation=Allocation.Default*) → None

```
# SCPI: CONFigure:NRSub:MEASurement<Instance>[:CC<no>]:ALLocation<Allocation>
\rightarrow: PUCCh
driver.configure.nrSubMeas.cc.allocation.pucch.set(pucch_format = enums.
```

```
\rightarrowPucchFormat.F0, no_symbols = 1, start_symbol = 1, no_rbs = 1, start_rb = 1,
\rightarrowcarrierComponent = repcap.CarrierComponent.Nr1, allocation = repcap.
˓→Allocation.Default)
```
Specifies settings related to the PUCCH allocation, for carrier  $\langle$ no>, allocation  $\langle$ a>. The ranges for the allocated RBs and symbols have dependencies, see 'RB allocation for uplink measurements' and 'Slots and symbols for PUSCH and PUCCH'.

```
param pucch_format
 PUCCH format
```
**param no\_symbols**

Number of allocated OFDM symbols in each uplink slot.

#### **param start\_symbol**

Index of the first allocated symbol in each uplink slot.

#### **param no\_rbs**

Number of allocated UL RBs.

**param start\_rb**

Index of the first allocated RB.

### **param carrierComponent**

optional repeated capability selector. Default value: Nr1

#### **param allocation**

optional repeated capability selector. Default value: Nr1 (settable in the interface 'Allocation')

# **Cloning the Group**

```
# Create a clone of the original group, that exists independently
group2 = driver.configure.nrSubMeas.cc.allocation.pucch.clone()
```
### **Subgroups**

# **6.1.1.3.1.2 Dmrs**

## class DmrsCls

Dmrs commands group definition. 2 total commands, 2 Subgroups, 0 group commands

### **Cloning the Group**

```
# Create a clone of the original group, that exists independently
group2 = driver.configure.nrSubMeas.cc.allocation.pucch.dmrs.clone()
```
#### **Subgroups**

**6.1.1.3.1.3 Did**

# **SCPI Command :**

CONFigure:NRSub:MEASurement<Instance>[:CC<no>]:ALLocation<Allocation>:PUCCh:DMRS:DID

#### class DidCls

Did commands group definition. 1 total commands, 0 Subgroups, 1 group commands

get(*carrierComponentFour=CarrierComponentFour.Nr1*, *allocation=Allocation.Default*) → int

# SCPI: CONFigure:NRSub:MEASurement<Instance>[:CC<no>]:ALLocation<Allocation> ˓<sup>→</sup>:PUCCh:DMRS:DID

value: int = driver.configure.nrSubMeas.cc.allocation.pucch.dmrs.did. ˓<sup>→</sup>get(carrierComponentFour = repcap.CarrierComponentFour.Nr1, allocation =␣ ˓<sup>→</sup>repcap.Allocation.Default)

Specifies the DMRS ID, for carrier <no>, allocation <a>. See also method RsCMPX\_NrFr1Meas.Configure.NrSubMeas.Cc. Allocation.Pucch.Dmrs.Init.set.

### **param carrierComponentFour**

optional repeated capability selector. Default value: Nr1

# **param allocation**

optional repeated capability selector. Default value: Nr1 (settable in the interface 'Allocation')

#### **return**

idn: No help available

set(*idn: int*, *carrierComponentFour=CarrierComponentFour.Nr1*, *allocation=Allocation.Default*) → None

```
# SCPI: CONFigure:NRSub:MEASurement<Instance>[:CC<no>]:ALLocation<Allocation>
˓→:PUCCh:DMRS:DID
driver.configure.nrSubMeas.cc.allocation.pucch.dmrs.did.set(idn = 1, \ldots˓→carrierComponentFour = repcap.CarrierComponentFour.Nr1, allocation = repcap.
˓→Allocation.Default)
```
Specifies the DMRS ID, for carrier <no>, allocation <a>. See also method RsCMPX\_NrFr1Meas.Configure.NrSubMeas.Cc. Allocation.Pucch.Dmrs.Init.set.

#### **param idn**

No help available

## **param carrierComponentFour**

optional repeated capability selector. Default value: Nr1

## **param allocation**

optional repeated capability selector. Default value: Nr1 (settable in the interface 'Allocation')

## **6.1.1.3.1.4 Init**

# **SCPI Command :**

CONFigure:NRSub:MEASurement<Instance>[:CC<no>]:ALLocation<Allocation>:PUCCh:DMRS:INIT

## class InitCls

Init commands group definition. 1 total commands, 0 Subgroups, 1 group commands

get(*carrierComponentFour=CarrierComponentFour.Nr1*, *allocation=Allocation.Default*) → DmrsInit

```
# SCPI: CONFigure:NRSub:MEASurement<Instance>[:CC<no>]:ALLocation<Allocation>
˓→:PUCCh:DMRS:INIT
```

```
value: enums.DmrsInit = driver.configure.nrSubMeas.cc.allocation.pucch.dmrs.
\rightarrowinit.get(carrierComponentFour = repcap.CarrierComponentFour.Nr1, allocation =<sub></sub>
˓→repcap.Allocation.Default)
```
Specifies the type of ID used for initialization of the DMRS sequence generation for PUCCH format F2, for carrier <no>, allocation <a>.

### **param carrierComponentFour**

optional repeated capability selector. Default value: Nr1

#### **param allocation**

optional repeated capability selector. Default value: Nr1 (settable in the interface 'Allocation')

#### **return**

initialization: Cell ID or DMRS ID

```
set(initialization: DmrsInit, carrierComponentFour=CarrierComponentFour.Nr1,
    allocation=Allocation.Default) → None
```
# SCPI: CONFigure:NRSub:MEASurement<Instance>[:CC<no>]:ALLocation<Allocation> ˓<sup>→</sup>:PUCCh:DMRS:INIT driver.configure.nrSubMeas.cc.allocation.pucch.dmrs.init.set(initialization =␣ ˓<sup>→</sup>enums.DmrsInit.CID, carrierComponentFour = repcap.CarrierComponentFour.Nr1,␣ ˓<sup>→</sup>allocation = repcap.Allocation.Default)

Specifies the type of ID used for initialization of the DMRS sequence generation for PUCCH format F2, for carrier <no>, allocation <a>.

### **param initialization** Cell ID or DMRS ID

### **param carrierComponentFour**

optional repeated capability selector. Default value: Nr1

### **param allocation**

optional repeated capability selector. Default value: Nr1 (settable in the interface 'Allocation')

# **6.1.1.3.1.5 Ghopping**

# **SCPI Command :**

CONFigure:NRSub:MEASurement<Instance>[:CC<no>]:ALLocation<Allocation>:PUCCh:GHOPping

#### class GhoppingCls

Ghopping commands group definition. 3 total commands, 2 Subgroups, 1 group commands

get(*carrierComponentFour=CarrierComponentFour.Nr1*, *allocation=Allocation.Default*) → GroupHopping

# SCPI: CONFigure:NRSub:MEASurement<Instance>[:CC<no>]:ALLocation<Allocation> ˓<sup>→</sup>:PUCCh:GHOPping value: enums.GroupHopping = driver.configure.nrSubMeas.cc.allocation.pucch. ˓<sup>→</sup>ghopping.get(carrierComponentFour = repcap.CarrierComponentFour.Nr1,␣  $\rightarrow$ allocation = repcap.Allocation.Default)

Specifies whether group hopping and/or sequence hopping are used for the PUCCH DMRS, for carrier <no>, allocation <a>.

### **param carrierComponentFour**

optional repeated capability selector. Default value: Nr1

### **param allocation**

optional repeated capability selector. Default value: Nr1 (settable in the interface 'Allocation')

#### **return**

group\_hopping: NEITher: no group hopping and no sequence hopping ENABle: group hopping DISable: sequence hopping

set(*group\_hopping: GroupHopping*, *carrierComponentFour=CarrierComponentFour.Nr1*,  $a$ *llocation=Allocation.Default* $) \rightarrow$ None

# SCPI: CONFigure:NRSub:MEASurement<Instance>[:CC<no>]:ALLocation<Allocation> ˓<sup>→</sup>:PUCCh:GHOPping driver.configure.nrSubMeas.cc.allocation.pucch.ghopping.set(group\_hopping =\_ ˓<sup>→</sup>enums.GroupHopping.DISable, carrierComponentFour = repcap.

˓<sup>→</sup>CarrierComponentFour.Nr1, allocation = repcap.Allocation.Default)

Specifies whether group hopping and/or sequence hopping are used for the PUCCH DMRS, for carrier <no>, allocation <a>.

### **param group\_hopping**

NEITher: no group hopping and no sequence hopping ENABle: group hopping DISable: sequence hopping

### **param carrierComponentFour**

optional repeated capability selector. Default value: Nr1

## **param allocation**

optional repeated capability selector. Default value: Nr1 (settable in the interface 'Allocation')

# **Cloning the Group**

# Create a clone of the original group, that exists independently group2 = driver.configure.nrSubMeas.cc.allocation.pucch.ghopping.clone()

### **Subgroups**

### **6.1.1.3.1.6 Hid**

## **SCPI Command :**

CONFigure:NRSub:MEASurement<Instance>[:CC<no>]:ALLocation<Allocation>:PUCCh:GHOPping:HID

# class HidCls

Hid commands group definition. 1 total commands, 0 Subgroups, 1 group commands

get(*carrierComponentFour=CarrierComponentFour.Nr1*, *allocation=Allocation.Default*) → int

# SCPI: CONFigure:NRSub:MEASurement<Instance>[:CC<no>]:ALLocation<Allocation> ˓<sup>→</sup>:PUCCh:GHOPping:HID value: int = driver.configure.nrSubMeas.cc.allocation.pucch.ghopping.hid. ˓<sup>→</sup>get(carrierComponentFour = repcap.CarrierComponentFour.Nr1, allocation =␣ ˓<sup>→</sup>repcap.Allocation.Default)

Specifies the hopping ID, for carrier <no>, allocation <a>. See also method RsCMPX\_NrFr1Meas.Configure.NrSubMeas.Cc. Allocation.Pucch.Ghopping.Init.set.

#### **param carrierComponentFour**

optional repeated capability selector. Default value: Nr1

# **param allocation**

optional repeated capability selector. Default value: Nr1 (settable in the interface 'Allocation')

#### **return**

idn: No help available

set(*idn: int*, *carrierComponentFour=CarrierComponentFour.Nr1*, *allocation=Allocation.Default*) → None

```
# SCPI: CONFigure:NRSub:MEASurement<Instance>[:CC<no>]:ALLocation<Allocation>
˓→:PUCCh:GHOPping:HID
driver.configure.nrSubMeas.cc.allocation.pucch.ghopping.hid.set(idn = 1, \ldots\rightarrowcarrierComponentFour = repcap.CarrierComponentFour.Nr1, allocation = repcap.
˓→Allocation.Default)
```
Specifies the hopping ID, for carrier  $\langle n \rangle$ , allocation  $\langle a \rangle$ . See also method RsCMPX\_NrFr1Meas.Configure.NrSubMeas.Cc. Allocation.Pucch.Ghopping.Init.set.

#### **param idn**

No help available

# **param carrierComponentFour**

optional repeated capability selector. Default value: Nr1

#### **param allocation**

optional repeated capability selector. Default value: Nr1 (settable in the interface 'Allocation')

### **6.1.1.3.1.7 Init**

# **SCPI Command :**

CONFigure:NRSub:MEASurement<Instance>[:CC<no>]:ALLocation<Allocation>:PUCCh:GHOPping:INIT

#### class InitCls

Init commands group definition. 1 total commands, 0 Subgroups, 1 group commands

get(*carrierComponentFour=CarrierComponentFour.Nr1*, *allocation=Allocation.Default*) → GhopingInit

```
# SCPI: CONFigure:NRSub:MEASurement<Instance>[:CC<no>]:ALLocation<Allocation>
˓→:PUCCh:GHOPping:INIT
```

```
value: enums.GhopingInit = driver.configure.nrSubMeas.cc.allocation.pucch.
˓→ghopping.init.get(carrierComponentFour = repcap.CarrierComponentFour.Nr1,␣
\rightarrowallocation = repcap.Allocation.Default)
```
Specifies the type of ID used to initialize group hopping and sequence hopping, for carrier <no>, allocation  $>.$ 

#### **param carrierComponentFour**

optional repeated capability selector. Default value: Nr1

### **param allocation**

optional repeated capability selector. Default value: Nr1 (settable in the interface 'Allocation')

### **return**

initialization: Cell ID or hopping ID

set(*initialization: GhopingInit*, *carrierComponentFour=CarrierComponentFour.Nr1*, *allocation=Allocation.Default*) → None

# SCPI: CONFigure:NRSub:MEASurement<Instance>[:CC<no>]:ALLocation<Allocation> ˓<sup>→</sup>:PUCCh:GHOPping:INIT driver.configure.nrSubMeas.cc.allocation.pucch.ghopping.init.set(initialization␣ ˓<sup>→</sup>= enums.GhopingInit.CID, carrierComponentFour = repcap.CarrierComponentFour. ˓<sup>→</sup>Nr1, allocation = repcap.Allocation.Default)

Specifies the type of ID used to initialize group hopping and sequence hopping, for carrier <no>, allocation  $2$ .

### **param initialization** Cell ID or hopping ID

#### **param carrierComponentFour**

optional repeated capability selector. Default value: Nr1

### **param allocation**

optional repeated capability selector. Default value: Nr1 (settable in the interface 'Allocation')

# **6.1.1.3.1.8 IcShift**

# **SCPI Command :**

CONFigure:NRSub:MEASurement<Instance>[:CC<no>]:ALLocation<Allocation>:PUCCh:ICSHift

### class IcShiftCls

IcShift commands group definition. 1 total commands, 0 Subgroups, 1 group commands

get(*carrierComponentFour=CarrierComponentFour.Nr1*, *allocation=Allocation.Default*) → int

```
# SCPI: CONFigure:NRSub:MEASurement<Instance>[:CC<no>]:ALLocation<Allocation>
˓→:PUCCh:ICSHift
value: int = driver.configure.nrSubMeas.cc.allocation.pucch.icShift.
\rightarrowget(carrierComponentFour = repcap.CarrierComponentFour.Nr1, allocation =\rightarrow˓→repcap.Allocation.Default)
```
Specifies the initial cyclic shift, for carrier <no>, allocation <a>.

### **param carrierComponentFour**

optional repeated capability selector. Default value: Nr1

# **param allocation**

optional repeated capability selector. Default value: Nr1 (settable in the interface 'Allocation')

**return**

value: No help available

set(*value: int*, *carrierComponentFour=CarrierComponentFour.Nr1*, *allocation=Allocation.Default*) → None

# SCPI: CONFigure:NRSub:MEASurement<Instance>[:CC<no>]:ALLocation<Allocation> ˓<sup>→</sup>:PUCCh:ICSHift driver.configure.nrSubMeas.cc.allocation.pucch.icShift.set(value = 1,␣

(continues on next page)

(continued from previous page)

```
\rightarrow carrierComponentFour = repcap.CarrierComponentFour.Nr1, allocation = repcap.
˓→Allocation.Default)
```
Specifies the initial cyclic shift, for carrier <no>, allocation <a>.

# **param value**

No help available

### **param carrierComponentFour**

optional repeated capability selector. Default value: Nr1

#### **param allocation**

optional repeated capability selector. Default value: Nr1 (settable in the interface 'Allocation')

### **6.1.1.3.1.9 IsfHopping**

# **SCPI Command :**

CONFigure:NRSub:MEASurement<Instance>[:CC<no>]:ALLocation<Allocation>:PUCCh:ISFHopping

#### class IsfHoppingCls

IsfHopping commands group definition. 1 total commands, 0 Subgroups, 1 group commands

get(*carrierComponentFour=CarrierComponentFour.Nr1*, *allocation=Allocation.Default*) → bool

```
# SCPI: CONFigure:NRSub:MEASurement<Instance>[:CC<no>]:ALLocation<Allocation>
˓→:PUCCh:ISFHopping
value: bool = driver.configure.nrSubMeas.cc.allocation.pucch.isfHopping.
\rightarrowget(carrierComponentFour = repcap.CarrierComponentFour.Nr1, allocation =\rightarrow˓→repcap.Allocation.Default)
```
No command help available

#### **param carrierComponentFour**

optional repeated capability selector. Default value: Nr1

#### **param allocation**

optional repeated capability selector. Default value: Nr1 (settable in the interface 'Allocation')

## **return**

enable: No help available

set(*enable: bool*, *carrierComponentFour=CarrierComponentFour.Nr1*, *allocation=Allocation.Default*) → None

```
# SCPI: CONFigure:NRSub:MEASurement<Instance>[:CC<no>]:ALLocation<Allocation>
˓→:PUCCh:ISFHopping
```

```
driver.configure.nrSubMeas.cc.allocation.pucch.isfHopping.set(enable = False,.
˓→carrierComponentFour = repcap.CarrierComponentFour.Nr1, allocation = repcap.
˓→Allocation.Default)
```
No command help available

#### **param enable**

No help available

### **param carrierComponentFour**

optional repeated capability selector. Default value: Nr1

#### **param allocation**

optional repeated capability selector. Default value: Nr1 (settable in the interface 'Allocation')

# **6.1.1.3.1.10 Occ**

# **SCPI Command :**

CONFigure:NRSub:MEASurement<Instance>[:CC<no>]:ALLocation<Allocation>:PUCCh:OCC

#### class OccCls

Occ commands group definition. 1 total commands, 0 Subgroups, 1 group commands

#### class OccStruct

Response structure. Fields:

- Length: int: OCC length
- Index: int: OCC index

get(*carrierComponentFour=CarrierComponentFour.Nr1*, *allocation=Allocation.Default*) → OccStruct

```
# SCPI: CONFigure:NRSub:MEASurement<Instance>[:CC<no>]:ALLocation<Allocation>
˓→:PUCCh:OCC
value: OccStruct = driver.configure.nrSubMeas.cc.allocation.pucch.occ.
\rightarrowget(carrierComponentFour = repcap.CarrierComponentFour.Nr1, allocation =\rightarrow˓→repcap.Allocation.Default)
```
Specifies the OCC length and index for PUCCH format F4, for carrier <no>, allocation <a>.

#### **param carrierComponentFour**

optional repeated capability selector. Default value: Nr1

#### **param allocation**

optional repeated capability selector. Default value: Nr1 (settable in the interface 'Allocation')

# **return**

structure: for return value, see the help for OccStruct structure arguments.

set(*length: int*, *index: int*, *carrierComponentFour=CarrierComponentFour.Nr1*, *allocation=Allocation.Default*) → None

# SCPI: CONFigure:NRSub:MEASurement<Instance>[:CC<no>]:ALLocation<Allocation> ˓<sup>→</sup>:PUCCh:OCC

driver.configure.nrSubMeas.cc.allocation.pucch.occ.set(length = 1, index =  $1,\Box$ ˓<sup>→</sup>carrierComponentFour = repcap.CarrierComponentFour.Nr1, allocation = repcap. ˓<sup>→</sup>Allocation.Default)

Specifies the OCC length and index for PUCCH format F4, for carrier <no>, allocation <a>.

**param length** OCC length

**param index**

OCC index

## **param carrierComponentFour**

optional repeated capability selector. Default value: Nr1

#### **param allocation**

optional repeated capability selector. Default value: Nr1 (settable in the interface 'Allocation')

### **6.1.1.3.1.11 ShPrb**

### **SCPI Command :**

CONFigure:NRSub:MEASurement<Instance>[:CC<no>]:ALLocation<Allocation>:PUCCh:SHPRb

## class ShPrbCls

ShPrb commands group definition. 1 total commands, 0 Subgroups, 1 group commands

get(*carrierComponentFour=CarrierComponentFour.Nr1*, *allocation=Allocation.Default*) → int

```
# SCPI: CONFigure:NRSub:MEASurement<Instance>[:CC<no>]:ALLocation<Allocation>
˓→:PUCCh:SHPRb
value: int = driver.configure.nrSubMeas.cc.allocation.pucch.shPrb.
˓→get(carrierComponentFour = repcap.CarrierComponentFour.Nr1, allocation =␣
˓→repcap.Allocation.Default)
```
No command help available

#### **param carrierComponentFour**

optional repeated capability selector. Default value: Nr1

#### **param allocation**

optional repeated capability selector. Default value: Nr1 (settable in the interface 'Allocation')

### **return**

value: No help available

set(*value: int*, *carrierComponentFour=CarrierComponentFour.Nr1*, *allocation=Allocation.Default*) → None

```
# SCPI: CONFigure:NRSub:MEASurement<Instance>[:CC<no>]:ALLocation<Allocation>
˓→:PUCCh:SHPRb
driver.configure.nrSubMeas.cc.allocation.pucch.shPrb.set(value = 1, \ldots˓→carrierComponentFour = repcap.CarrierComponentFour.Nr1, allocation = repcap.
˓→Allocation.Default)
```
No command help available

**param value** No help available

#### **param carrierComponentFour**

optional repeated capability selector. Default value: Nr1

### **param allocation**

optional repeated capability selector. Default value: Nr1 (settable in the interface 'Allocation')

# **6.1.1.3.1.12 TdoIndex**

# **SCPI Command :**

CONFigure:NRSub:MEASurement<Instance>[:CC<no>]:ALLocation<Allocation>:PUCCh:TDOindex

### class TdoIndexCls

TdoIndex commands group definition. 1 total commands, 0 Subgroups, 1 group commands

get(*carrierComponentFour=CarrierComponentFour.Nr1*, *allocation=Allocation.Default*) → int

```
# SCPI: CONFigure:NRSub:MEASurement<Instance>[:CC<no>]:ALLocation<Allocation>
˓→:PUCCh:TDOindex
value: int = driver.configure.nrSubMeas.cc.allocation.pucch.tdoIndex.
\rightarrowget(carrierComponentFour = repcap.CarrierComponentFour.Nr1, allocation =
˓→repcap.Allocation.Default)
```
Specifies the time domain OCC index for PUCCH format F1, for carrier <no>, allocation <a>.

#### **param carrierComponentFour**

optional repeated capability selector. Default value: Nr1

#### **param allocation**

optional repeated capability selector. Default value: Nr1 (settable in the interface 'Allocation')

#### **return**

value: No help available

set(*value: int*, *carrierComponentFour=CarrierComponentFour.Nr1*, *allocation=Allocation.Default*) → None

```
# SCPI: CONFigure:NRSub:MEASurement<Instance>[:CC<no>]:ALLocation<Allocation>
˓→:PUCCh:TDOindex
driver.configure.nrSubMeas.cc.allocation.pucch.tdoIndex.set(value = 1, \Box˓→carrierComponentFour = repcap.CarrierComponentFour.Nr1, allocation = repcap.
˓→Allocation.Default)
```
Specifies the time domain OCC index for PUCCH format F1, for carrier <no>, allocation <a>.

# **param value**

No help available

#### **param carrierComponentFour**

optional repeated capability selector. Default value: Nr1

#### **param allocation**

optional repeated capability selector. Default value: Nr1 (settable in the interface 'Allocation')

# **6.1.1.3.1.13 Pusch**

### **SCPI Command :**

CONFigure:NRSub:MEASurement<Instance>[:CC<no>]:ALLocation<Allocation>:PUSCh

### class PuschCls

Pusch commands group definition. 4 total commands, 3 Subgroups, 1 group commands

#### class PuschStruct

Structure for setting input parameters. Fields:

- Mapping\_Type: enums.MappingType: PUSCH mapping type
- No\_Symbols: int: Number of allocated OFDM symbols in each uplink slot.
- Start\_Symbol: int: Index of the first allocated symbol in each uplink slot. For mapping type A, only 0 is allowed.
- Auto: bool: Automatic detection of NoRBs and StartRB
- No Rbs: int: Number of allocated UL RBs.
- Start\_Rb: int: Index of the first allocated RB.
- Mod\_Scheme: enums.ModulationScheme: Modulation scheme AUTO: Auto-detection BPSK, BPWS: /2-BPSK, /2-BPSK with shaping QPSK, Q16, Q64, Q256: QPSK, 16QAM, 64QAM, 256QAM

get(*carrierComponent=CarrierComponent.Nr1*, *allocation=Allocation.Default*) → PuschStruct

```
# SCPI: CONFigure:NRSub:MEASurement<Instance>[:CC<no>]:ALLocation<Allocation>
\rightarrow: PUSCh
value: PuschStruct = driver.configure.nrSubMeas.cc.allocation.pusch.
˓→get(carrierComponent = repcap.CarrierComponent.Nr1, allocation = repcap.
˓→Allocation.Default)
```
Specifies settings related to the PUSCH allocation, for carrier <no>, allocation <a>. The ranges for the allocated RBs and symbols have dependencies, see 'RB allocation for uplink measurements' and 'Slots and symbols for PUSCH and PUCCH'.

#### **param carrierComponent**

optional repeated capability selector. Default value: Nr1

## **param allocation**

optional repeated capability selector. Default value: Nr1 (settable in the interface 'Allocation')

#### **return**

structure: for return value, see the help for PuschStruct structure arguments.

set(*structure: PuschStruct*, *carrierComponent=CarrierComponent.Nr1*, *allocation=Allocation.Default*) → None

```
# SCPI: CONFigure:NRSub:MEASurement<Instance>[:CC<no>]:ALLocation<Allocation>
\rightarrow: PUSCh
structure = driver.configure.nrSubMeas.cc.allocation.pusch.PuschStruct()
structure.Mapping_Type: enums.MappingType = enums.MappingType.A
```
(continues on next page)

(continued from previous page)

```
structure.No_Symbols: int = 1
structure.Start_Symbol: int = 1
structure.Auto: bool = False
structure.No_Rbs: int = 1
structure. Start Rb: int = 1structure.Mod_Scheme: enums.ModulationScheme = enums.ModulationScheme.AUTO
driver.configure.nrSubMeas.cc.allocation.pusch.set(structure, carrierComponent␣
˓→= repcap.CarrierComponent.Nr1, allocation = repcap.Allocation.Default)
```
Specifies settings related to the PUSCH allocation, for carrier  $\langle$ no>, allocation  $\langle$ a>. The ranges for the allocated RBs and symbols have dependencies, see 'RB allocation for uplink measurements' and 'Slots and symbols for PUSCH and PUCCH'.

## **param structure**

for set value, see the help for PuschStruct structure arguments.

#### **param carrierComponent**

optional repeated capability selector. Default value: Nr1

#### **param allocation**

optional repeated capability selector. Default value: Nr1 (settable in the interface 'Allocation')

# **Cloning the Group**

# Create a clone of the original group, that exists independently group2 = driver.configure.nrSubMeas.cc.allocation.pusch.clone()

### **Subgroups**

# **6.1.1.3.1.14 Additional**

# **SCPI Command :**

CONFigure:NRSub:MEASurement<Instance>[:CC<no>]:ALLocation<Allocation>:PUSCh:ADDitional

#### class AdditionalCls

Additional commands group definition. 1 total commands, 0 Subgroups, 1 group commands

# class AdditionalStruct

Response structure. Fields:

- Dmrs\_Length: int: Length of the DM-RS in symbols. The maximum value is limited by the 'maxLength' setting for the bandwidth part.
- Antenna\_Port: int: Antenna port of the DM-RS, for transmission layer 1.
- Cdm\_Groups: int: Number of DM-RS CDM groups without data.
- Antenna\_Port\_2: int: Antenna port of the DM-RS, for transmission layer 2.

get(*carrierComponent=CarrierComponent.Nr1*, *allocation=Allocation.Default*) → AdditionalStruct

```
# SCPI: CONFigure:NRSub:MEASurement<Instance>[:CC<no>]:ALLocation<Allocation>
˓→:PUSCh:ADDitional
value: AdditionalStruct = driver.configure.nrSubMeas.cc.allocation.pusch.
˓→additional.get(carrierComponent = repcap.CarrierComponent.Nr1, allocation =␣
˓→repcap.Allocation.Default)
```
Configures special PUSCH settings, for carrier <no>, allocation <a>.

#### **param carrierComponent**

optional repeated capability selector. Default value: Nr1

#### **param allocation**

optional repeated capability selector. Default value: Nr1 (settable in the interface 'Allocation')

## **return**

structure: for return value, see the help for AdditionalStruct structure arguments.

set(*dmrs\_length: int*, *antenna\_port: int = None*, *cdm\_groups: int = None*, *antenna\_port\_2: int = None*, *carrierComponent=CarrierComponent.Nr1*, *allocation=Allocation.Default*) → None

```
# SCPI: CONFigure:NRSub:MEASurement<Instance>[:CC<no>]:ALLocation<Allocation>
˓→:PUSCh:ADDitional
driver.configure.nrSubMeas.cc.allocation.pusch.additional.set(dmrs_length = 1, \ldots\rightarrowantenna_port = 1, cdm_groups = 1, antenna_port_2 = 1, carrierComponent =
˓→repcap.CarrierComponent.Nr1, allocation = repcap.Allocation.Default)
```
Configures special PUSCH settings, for carrier <no>, allocation <a>.

### **param dmrs\_length**

Length of the DM-RS in symbols. The maximum value is limited by the 'maxLength' setting for the bandwidth part.

#### **param antenna\_port**

Antenna port of the DM-RS, for transmission layer 1.

# **param cdm\_groups**

Number of DM-RS CDM groups without data.

#### **param antenna\_port\_2**

Antenna port of the DM-RS, for transmission layer 2.

## **param carrierComponent**

optional repeated capability selector. Default value: Nr1

#### **param allocation**

optional repeated capability selector. Default value: Nr1 (settable in the interface 'Allocation')

# **6.1.1.3.1.15 Nlayers**

## **SCPI Command :**

CONFigure:NRSub:MEASurement<Instance>[:CC<no>]:ALLocation<Allocation>:PUSCh:NLAYers

### class NlayersCls

Nlayers commands group definition. 1 total commands, 0 Subgroups, 1 group commands

get(*carrierComponentFour=CarrierComponentFour.Nr1*, *allocation=Allocation.Default*) → int

# SCPI: CONFigure:NRSub:MEASurement<Instance>[:CC<no>]:ALLocation<Allocation> ˓<sup>→</sup>:PUSCh:NLAYers value: int = driver.configure.nrSubMeas.cc.allocation.pusch.nlayers. ˓<sup>→</sup>get(carrierComponentFour = repcap.CarrierComponentFour.Nr1, allocation =␣ ˓<sup>→</sup>repcap.Allocation.Default)

Selects the number of layers transmitted by the UE, for carrier <no>, allocation <a>.

#### **param carrierComponentFour**

optional repeated capability selector. Default value: Nr1

#### **param allocation**

optional repeated capability selector. Default value: Nr1 (settable in the interface 'Allocation')

**return**

number: Number of layers

set(*number: int*, *carrierComponentFour=CarrierComponentFour.Nr1*, *allocation=Allocation.Default*) → None

```
# SCPI: CONFigure:NRSub:MEASurement<Instance>[:CC<no>]:ALLocation<Allocation>
˓→:PUSCh:NLAYers
driver.configure.nrSubMeas.cc.allocation.pusch.nlayers.set(number = 1, \ldots\rightarrowcarrierComponentFour = repcap.CarrierComponentFour.Nr1, allocation = repcap.
˓→Allocation.Default)
```
Selects the number of layers transmitted by the UE, for carrier <no>, allocation <a>.

# **param number**

Number of layers

#### **param carrierComponentFour**

optional repeated capability selector. Default value: Nr1

### **param allocation**

optional repeated capability selector. Default value: Nr1 (settable in the interface 'Allocation')

# **6.1.1.3.1.16 Sgeneration**

## **SCPI Command :**

CONFigure:NRSub:MEASurement<Instance>[:CC<no>]:ALLocation<Allocation>:PUSCh:SGENeration

### class SgenerationCls

Sgeneration commands group definition. 1 total commands, 0 Subgroups, 1 group commands

#### class SgenerationStruct

Response structure. Fields:

- Initialization: enums.Generator: PHY: physical cell ID used DID: DMRS ID used
- Dmrs Id: int: ID for Initialization = DID.
- Nscid: int: Parameter nSCID.

get(*carrierComponent=CarrierComponent.Nr1*, *allocation=Allocation.Default*) → SgenerationStruct

```
# SCPI: CONFigure:NRSub:MEASurement<Instance>[:CC<no>]:ALLocation<Allocation>
˓→:PUSCh:SGENeration
value: SgenerationStruct = driver.configure.nrSubMeas.cc.allocation.pusch.
˓→sgeneration.get(carrierComponent = repcap.CarrierComponent.Nr1, allocation =␣
˓→repcap.Allocation.Default)
```
Configures the initialization of the DM-RS sequence generation, for carrier <no>, allocation <a>.

#### **param carrierComponent**

optional repeated capability selector. Default value: Nr1

### **param allocation**

optional repeated capability selector. Default value: Nr1 (settable in the interface 'Allocation')

#### **return**

structure: for return value, see the help for SgenerationStruct structure arguments.

set(*initialization: Generator*, *dmrs\_id: int*, *nscid: int*, *carrierComponent=CarrierComponent.Nr1*,  $allocation=Allocation.Default$ )  $\rightarrow$  None

```
# SCPI: CONFigure:NRSub:MEASurement<Instance>[:CC<no>]:ALLocation<Allocation>
˓→:PUSCh:SGENeration
driver.configure.nrSubMeas.cc.allocation.pusch.sgeneration.set(initialization =␣
\rightarrowenums.Generator.DID, dmrs_id = 1, nscid = 1, carrierComponent = repcap.
˓→CarrierComponent.Nr1, allocation = repcap.Allocation.Default)
```
Configures the initialization of the DM-RS sequence generation, for carrier <no>, allocation <a>.

# **param initialization**

PHY: physical cell ID used DID: DMRS ID used

```
param dmrs_id
  ID for Initialization = DID.
```
# **param nscid**

Parameter nSCID.

#### **param carrierComponent**

optional repeated capability selector. Default value: Nr1

### **param allocation**

optional repeated capability selector. Default value: Nr1 (settable in the interface 'Allocation')

# **6.1.1.3.2 BwPart**

# **SCPI Command :**

CONFigure:NRSub:MEASurement<Instance>[:CC<no>]:BWPart

### class BwPartCls

BwPart commands group definition. 6 total commands, 2 Subgroups, 1 group commands

#### class GetStruct

Response structure. Fields:

- Sub\_Car\_Spacing: enums.SubCarrSpacing: Subcarrier spacing 15 kHz, 30 kHz, 60 kHz.
- Cyclic\_Prefix: enums.CyclicPrefix: EXTended cyclic prefix is only possible for 60-kHz SC spacing.
- Number\_Rb: int: Number of RBs in the bandwidth part.
- Start\_Rb: int: Index of the first RB in the bandwidth part.

get(*bwp: BandwidthPart*, *carrierComponent=CarrierComponent.Nr1*) → GetStruct

```
# SCPI: CONFigure:NRSub:MEASurement<Instance>[:CC<no>]:BWPart
value: GetStruct = driver.configure.nrSubMeas.cc.bwPart.get(bwp = enums.
˓→BandwidthPart.BWP0, carrierComponent = repcap.CarrierComponent.Nr1)
```
Configures basic properties of the <BWP> on carrier <no>. For dependencies of the RB ranges, see 'Resource elements, grids and blocks'.

# **param bwp**

No help available

#### **param carrierComponent**

optional repeated capability selector. Default value: Nr1

**return**

structure: for return value, see the help for GetStruct structure arguments.

set(*bwp: BandwidthPart*, *sub\_car\_spacing: SubCarrSpacing*, *cyclic\_prefix: CyclicPrefix*, *number\_rb: int*, *start rb: int, carrierComponent=CarrierComponent.Nr1*)  $\rightarrow$  None

```
# SCPI: CONFigure:NRSub:MEASurement<Instance>[:CC<no>]:BWPart
driver.configure.nrSubMeas.cc.bwPart.set(bwp = enums.BandwidthPart.BWP0, sub_
˓→car_spacing = enums.SubCarrSpacing.S15K, cyclic_prefix = enums.CyclicPrefix.
\rightarrowEXTended, number_rb = 1, start_rb = 1, carrierComponent = repcap.
˓→CarrierComponent.Nr1)
```
Configures basic properties of the <BWP> on carrier <no>. For dependencies of the RB ranges, see 'Resource elements, grids and blocks'.

**param bwp** No help available

**param sub\_car\_spacing** Subcarrier spacing 15 kHz, 30 kHz, 60 kHz.

### **param cyclic\_prefix**

EXTended cyclic prefix is only possible for 60-kHz SC spacing.

#### **param number\_rb**

Number of RBs in the bandwidth part.

# **param start\_rb**

Index of the first RB in the bandwidth part.

### **param carrierComponent**

optional repeated capability selector. Default value: Nr1

# **Cloning the Group**

```
# Create a clone of the original group, that exists independently
group2 = driver.configure.nrSubMeas.cc.bwPart.clone()
```
### **Subgroups**

# **6.1.1.3.2.1 Pucch**

# class PucchCls

Pucch commands group definition. 2 total commands, 2 Subgroups, 0 group commands

### **Cloning the Group**

```
# Create a clone of the original group, that exists independently
group2 = driver.configure.nrSubMeas.cc.bwPart.pucch.clone()
```
### **Subgroups**

# **6.1.1.3.2.2 AdMrs**

# **SCPI Command :**

CONFigure:NRSub:MEASurement<Instance>[:CC<no>]:BWPart:PUCCh:ADMRs

#### class AdMrsCls

AdMrs commands group definition. 1 total commands, 0 Subgroups, 1 group commands

get(*bwp: BandwidthPart*, *carrierComponent=CarrierComponent.Nr1*) → bool

```
# SCPI: CONFigure:NRSub:MEASurement<Instance>[:CC<no>]:BWPart:PUCCh:ADMRs
value: bool = driver.configure.nrSubMeas.cc.bwPart.pucch.adMrs.get(bwp = enums.
˓→BandwidthPart.BWP0, carrierComponent = repcap.CarrierComponent.Nr1)
```
Specifies whether the PUCCH in the <BWP> on carrier <no> uses an additional DMRS.

# **param bwp**

No help available

## **param carrierComponent**

optional repeated capability selector. Default value: Nr1

**return**

additional\_dmrs: No help available

set(*bwp: BandwidthPart*, *additional\_dmrs: bool*, *carrierComponent=CarrierComponent.Nr1*) → None

# SCPI: CONFigure:NRSub:MEASurement<Instance>[:CC<no>]:BWPart:PUCCh:ADMRs driver.configure.nrSubMeas.cc.bwPart.pucch.adMrs.set(bwp = enums.BandwidthPart. ˓<sup>→</sup>BWP0, additional\_dmrs = False, carrierComponent = repcap.CarrierComponent.Nr1)

Specifies whether the PUCCH in the <BWP> on carrier <no> uses an additional DMRS.

**param bwp** No help available

## **param additional\_dmrs** No help available

# **param carrierComponent**

optional repeated capability selector. Default value: Nr1

# **6.1.1.3.2.3 Phbpsk**

# **SCPI Command :**

CONFigure:NRSub:MEASurement<Instance>[:CC<no>]:BWPart:PUCCh:PHBPsk

## class PhbpskCls

Phbpsk commands group definition. 1 total commands, 0 Subgroups, 1 group commands

get(*bwp: BandwidthPart*, *carrierComponent=CarrierComponent.Nr1*) → bool

```
# SCPI: CONFigure:NRSub:MEASurement<Instance>[:CC<no>]:BWPart:PUCCh:PHBPsk
value: bool = driver.configure.nrSubMeas.cc.bwPart.pucch.phbpsk.get(bwp = enums.
˓→BandwidthPart.BWP0, carrierComponent = repcap.CarrierComponent.Nr1)
```
Specifies whether the PUCCH in the <BWP> on carrier <no> uses /2-BPSK modulation.

**param bwp** No help available

#### **param carrierComponent**

optional repeated capability selector. Default value: Nr1

**return**

pi\_half\_pbsk: No help available

set(*bwp: BandwidthPart*, *pi\_half\_pbsk: bool*, *carrierComponent=CarrierComponent.Nr1*) → None

# SCPI: CONFigure:NRSub:MEASurement<Instance>[:CC<no>]:BWPart:PUCCh:PHBPsk driver.configure.nrSubMeas.cc.bwPart.pucch.phbpsk.set(bwp = enums.BandwidthPart.  $\rightarrow$ BWP0, pi\_half\_pbsk = False, carrierComponent = repcap.CarrierComponent.Nr1)

Specifies whether the PUCCH in the <BWP> on carrier <no> uses /2-BPSK modulation.

**param bwp** No help available

**param pi\_half\_pbsk** No help available

### **param carrierComponent**

optional repeated capability selector. Default value: Nr1

# **6.1.1.3.2.4 Pusch**

### class PuschCls

Pusch commands group definition. 3 total commands, 3 Subgroups, 0 group commands

# **Cloning the Group**

```
# Create a clone of the original group, that exists independently
group2 = driver.configure.nrSubMeas.cc.bwPart.pusch.clone()
```
## **Subgroups**

### **6.1.1.3.2.5 DftPrecoding**

### **SCPI Command :**

CONFigure:NRSub:MEASurement<Instance>[:CC<no>]:BWPart:PUSCh:DFTPrecoding

#### class DftPrecodingCls

DftPrecoding commands group definition. 1 total commands, 0 Subgroups, 1 group commands

get(*bwp: BandwidthPart*, *carrierComponent=CarrierComponent.Nr1*) → bool

# SCPI: CONFigure:NRSub:MEASurement<Instance>[:CC<no>]:BWPart:PUSCh:DFTPrecoding value: bool = driver.configure.nrSubMeas.cc.bwPart.pusch.dftPrecoding.get(bwp = $\Box$ ˓<sup>→</sup>enums.BandwidthPart.BWP0, carrierComponent = repcap.CarrierComponent.Nr1)

Specifies whether the  $\langle BWP \rangle$  on carrier  $\langle no \rangle$  uses a transform precoding function.

#### **param bwp**

No help available

## **param carrierComponent**

optional repeated capability selector. Default value: Nr1

#### **return**

dft precoding: OFF: No transform precoding. ON: With transform precoding.

set(*bwp: BandwidthPart*, *dft\_precoding: bool*, *carrierComponent=CarrierComponent.Nr1*) → None

```
# SCPI: CONFigure:NRSub:MEASurement<Instance>[:CC<no>]:BWPart:PUSCh:DFTPrecoding
driver.configure.nrSubMeas.cc.bwPart.pusch.dftPrecoding.set(bwp = enums.
˓→BandwidthPart.BWP0, dft_precoding = False, carrierComponent = repcap.
˓→CarrierComponent.Nr1)
```
Specifies whether the <BWP> on carrier <no> uses a transform precoding function.

```
param bwp
  No help available
```
#### **param dft\_precoding**

OFF: No transform precoding. ON: With transform precoding.

#### **param carrierComponent**

optional repeated capability selector. Default value: Nr1

# **6.1.1.3.2.6 Dmta**

## **SCPI Command :**

CONFigure:NRSub:MEASurement<Instance>[:CC<no>]:BWPart:PUSCh:DMTA

## class DmtaCls

Dmta commands group definition. 1 total commands, 0 Subgroups, 1 group commands

### class GetStruct

Response structure. Fields:

- Config Type: int: DM-RS setting 'dmrs-Type'.
- Add Position: int: DM-RS setting 'dmrs-AdditionalPosition'.
- Max\_Length: int: DM-RS setting 'maxLength'.

get(*bwp: BandwidthPart*, *carrierComponent=CarrierComponent.Nr1*) → GetStruct

# SCPI: CONFigure:NRSub:MEASurement<Instance>[:CC<no>]:BWPart:PUSCh:DMTA value: GetStruct = driver.configure.nrSubMeas.cc.bwPart.pusch.dmta.get(bwp = $\Box$ ˓<sup>→</sup>enums.BandwidthPart.BWP0, carrierComponent = repcap.CarrierComponent.Nr1)

Configures the DM-RS for mapping type A. The settings apply to the <BWP> on carrier <no>.

**param bwp** No help available

# **param carrierComponent**

optional repeated capability selector. Default value: Nr1

#### **return**

structure: for return value, see the help for GetStruct structure arguments.

set(*bwp: BandwidthPart*, *config\_type: int*, *add\_position: int*, *max\_length: int*, *carrierComponent=CarrierComponent.Nr1*) → None

```
# SCPI: CONFigure:NRSub:MEASurement<Instance>[:CC<no>]:BWPart:PUSCh:DMTA
driver.configure.nrSubMeas.cc.bwPart.pusch.dmta.set(bwp = enums.BandwidthPart.
\rightarrowBWP0, config_type = 1, add_position = 1, max_length = 1, carrierComponent =_
˓→repcap.CarrierComponent.Nr1)
```
Configures the DM-RS for mapping type A. The settings apply to the <BWP> on carrier <no>.

**param bwp** No help available

**param config\_type** DM-RS setting 'dmrs-Type'.

**param add\_position** DM-RS setting 'dmrs-AdditionalPosition'.

**param max\_length** DM-RS setting 'maxLength'.

### **param carrierComponent**

optional repeated capability selector. Default value: Nr1

# **6.1.1.3.2.7 Dmtb**

# **SCPI Command :**

CONFigure:NRSub:MEASurement<Instance>[:CC<no>]:BWPart:PUSCh:DMTB

#### class DmtbCls

Dmtb commands group definition. 1 total commands, 0 Subgroups, 1 group commands

#### class GetStruct

Response structure. Fields:

- Config\_Type: int: DM-RS setting 'dmrs-Type'.
- Add\_Position: int: DM-RS setting 'dmrs-AdditionalPosition'.
- Max\_Length: int: DM-RS setting 'maxLength'.

get(*bwp: BandwidthPart*, *carrierComponent=CarrierComponent.Nr1*) → GetStruct

```
# SCPI: CONFigure:NRSub:MEASurement<Instance>[:CC<no>]:BWPart:PUSCh:DMTB
value: GetStruct = driver.configure.nrSubMeas.cc.bwPart.pusch.dmtb.get(bwp =\Box˓→enums.BandwidthPart.BWP0, carrierComponent = repcap.CarrierComponent.Nr1)
```
Configures the DM-RS for mapping type B. The settings apply to the <BWP> on carrier <no>.

## **param bwp**

No help available

#### **param carrierComponent**

optional repeated capability selector. Default value: Nr1

## **return**

structure: for return value, see the help for GetStruct structure arguments.

set(*bwp: BandwidthPart*, *config\_type: int*, *add\_position: int*, *max\_length: int*, *carrierComponent=CarrierComponent.Nr1*) → None

```
# SCPI: CONFigure:NRSub:MEASurement<Instance>[:CC<no>]:BWPart:PUSCh:DMTB
driver.configure.nrSubMeas.cc.bwPart.pusch.dmtb.set(bwp = enums.BandwidthPart.
\rightarrowBWP0, config_type = 1, add_position = 1, max_length = 1, carrierComponent =_
˓→repcap.CarrierComponent.Nr1)
```
Configures the DM-RS for mapping type B. The settings apply to the <BWP> on carrier <no>.

**param bwp**

No help available

**param config\_type** DM-RS setting 'dmrs-Type'.

**param add\_position** DM-RS setting 'dmrs-AdditionalPosition'.

**param max\_length** DM-RS setting 'maxLength'.

**param carrierComponent**

optional repeated capability selector. Default value: Nr1

# **6.1.1.3.3 Cbandwidth**

# **SCPI Command :**

CONFigure:NRSub:MEASurement<Instance>[:CC<no>]:CBANdwidth

#### class CbandwidthCls

Cbandwidth commands group definition. 1 total commands, 0 Subgroups, 1 group commands

get(*carrierComponent=CarrierComponent.Nr1*) → ChannelBwidth

```
# SCPI: CONFigure:NRSub:MEASurement<Instance>[:CC<no>]:CBANdwidth
value: enums.ChannelBwidth = driver.configure.nrSubMeas.cc.cbandwidth.
˓→get(carrierComponent = repcap.CarrierComponent.Nr1)
```
Specifies the channel bandwidth of carrier <no>.

**param carrierComponent** optional repeated capability selector. Default value: Nr1

**return**

channel bw: Channel bandwidth 5 MHz to 100 MHz (Bxxx = xxx MHz).

set(*channel\_bw: ChannelBwidth*, *carrierComponent=CarrierComponent.Nr1*) → None

```
# SCPI: CONFigure:NRSub:MEASurement<Instance>[:CC<no>]:CBANdwidth
driver.configure.nrSubMeas.cc.cbandwidth.set(channel_bw = enums.ChannelBwidth.
˓→B005, carrierComponent = repcap.CarrierComponent.Nr1)
```
Specifies the channel bandwidth of carrier <no>.

**param channel\_bw**

Channel bandwidth 5 MHz to 100 MHz ( $Bxxx = xxx MHz$ ).

**param carrierComponent**

optional repeated capability selector. Default value: Nr1

## **6.1.1.3.4 Frequency**

### **SCPI Command :**

CONFigure:NRSub:MEASurement<Instance>[:CC<no>]:FREQuency

### class FrequencyCls

Frequency commands group definition. 1 total commands, 0 Subgroups, 1 group commands

get(*carrierComponent=CarrierComponent.Nr1*) → float

```
# SCPI: CONFigure:NRSub:MEASurement<Instance>[:CC<no>]:FREQuency
value: float = driver.configure.nrSubMeas.cc.frequency.get(carrierComponent =␣
˓→repcap.CarrierComponent.Nr1)
```
Selects the center frequency of carrier <no>. Without carrier aggregation, you can omit CC<no>. Using the unit CH, the frequency can be set via the channel number. The allowed channel number range depends on the operating band, see 'Frequency bands'. For the supported frequency range, see 'Frequency ranges'.

```
param carrierComponent
```
optional repeated capability selector. Default value: Nr1

**return**

analyzer\_freq: No help available

set(*analyzer\_freq: float*, *carrierComponent=CarrierComponent.Nr1*) → None

```
# SCPI: CONFigure:NRSub:MEASurement<Instance>[:CC<no>]:FREQuency
driver.configure.nrSubMeas.cc.frequency.set(analyzer_freq = 1.0, \ldots\rightarrowcarrierComponent = repcap.CarrierComponent.Nr1)
```
Selects the center frequency of carrier <no>. Without carrier aggregation, you can omit CC<no>. Using the unit CH, the frequency can be set via the channel number. The allowed channel number range depends on the operating band, see 'Frequency bands'. For the supported frequency range, see 'Frequency ranges'.

```
param analyzer_freq
  No help available
```
**param carrierComponent** optional repeated capability selector. Default value: Nr1

# **6.1.1.3.5 Nallocations**

## **SCPI Command :**

CONFigure:NRSub:MEASurement<Instance>[:CC<no>]:NALLocations

#### class NallocationsCls

Nallocations commands group definition. 1 total commands, 0 Subgroups, 1 group commands

get(*carrierComponent=CarrierComponent.Nr1*) → int

```
# SCPI: CONFigure:NRSub:MEASurement<Instance>[:CC<no>]:NALLocations
value: int = driver.configure.nrSubMeas.cc.nallocations.get(carrierComponent =_
˓→repcap.CarrierComponent.Nr1)
```
Number of allocations to be configured, for carrier <no>.

**param carrierComponent**

optional repeated capability selector. Default value: Nr1

**return**

number: For the measured carrier, only 1 is allowed.

set(*number: int*, *carrierComponent=CarrierComponent.Nr1*) → None

```
# SCPI: CONFigure:NRSub:MEASurement<Instance>[:CC<no>]:NALLocations
driver.configure.nrSubMeas.cc.nallocations.set(number = 1, carrierComponent =\Box˓→repcap.CarrierComponent.Nr1)
```
Number of allocations to be configured, for carrier <no>.

**param number** For the measured carrier, only 1 is allowed.

#### **param carrierComponent**

optional repeated capability selector. Default value: Nr1

# **6.1.1.3.6 NbwParts**

## **SCPI Command :**

CONFigure:NRSub:MEASurement<Instance>[:CC<no>]:NBWParts

# class NbwPartsCls

NbwParts commands group definition. 1 total commands, 0 Subgroups, 1 group commands

get(*carrierComponent=CarrierComponent.Nr1*) → int

```
# SCPI: CONFigure:NRSub:MEASurement<Instance>[:CC<no>]:NBWParts
value: int = driver.configure.nrSubMeas.cc.nbwParts.get(carrierComponent =_
˓→repcap.CarrierComponent.Nr1)
```
No command help available

**param carrierComponent** optional repeated capability selector. Default value: Nr1

#### **return**

no\_of\_bw\_parts: No help available

set(*no\_of\_bw\_parts: int*, *carrierComponent=CarrierComponent.Nr1*) → None

```
# SCPI: CONFigure:NRSub:MEASurement<Instance>[:CC<no>]:NBWParts
driver.configure.nrSubMeas.cc.nbwParts.set(no_of_bw_parts = 1, carrierComponent␣
˓→= repcap.CarrierComponent.Nr1)
```
No command help available

**param no\_of\_bw\_parts** No help available

**param carrierComponent**

optional repeated capability selector. Default value: Nr1

# **6.1.1.3.7 PlcId**

# **SCPI Command :**

CONFigure:NRSub:MEASurement<Instance>[:CC<no>]:PLCid

## class PlcIdCls

PlcId commands group definition. 1 total commands, 0 Subgroups, 1 group commands

get(*carrierComponent=CarrierComponent.Nr1*) → int

```
# SCPI: CONFigure:NRSub:MEASurement<Instance>[:CC<no>]:PLCid
value: int = driver.configure.nrSubMeas.cc.plcId.get(carrierComponent = repcap.
˓→CarrierComponent.Nr1)
```
Specifies the physical cell ID of carrier <no>.

**param carrierComponent**

optional repeated capability selector. Default value: Nr1

**return**

physical\_cell\_id: No help available

set(*physical\_cell\_id: int*, *carrierComponent=CarrierComponent.Nr1*) → None

```
# SCPI: CONFigure:NRSub:MEASurement<Instance>[:CC<no>]:PLCid
driver.configure.nrSubMeas.cc.plcId.set(physical_cell_id = 1, carrierComponent
˓→= repcap.CarrierComponent.Nr1)
```
Specifies the physical cell ID of carrier <no>.

**param physical\_cell\_id** No help available

# **param carrierComponent**

optional repeated capability selector. Default value: Nr1

# **6.1.1.3.8 Rpool**

# **SCPI Command :**

CONFigure:NRSub:MEASurement<Instance>[:CC<no>]:RPOol

## class RpoolCls

Rpool commands group definition. 10 total commands, 2 Subgroups, 1 group commands

### class RpoolStruct

Response structure. Fields:

- No\_Rbs: int: No parameter help available
- Start\_Rb: int: No parameter help available
- Sub\_Chan\_Size: enums.SubChanSize: No parameter help available
- No\_Sub\_Chans: int: No parameter help available

get(*carrierComponentOne=CarrierComponentOne.Nr1*) → RpoolStruct

```
# SCPI: CONFigure:NRSub:MEASurement<Instance>[:CC<no>]:RPOol
value: RpoolStruct = driver.configure.nrSubMeas.cc.rpool.
˓→get(carrierComponentOne = repcap.CarrierComponentOne.Nr1)
```
No command help available

### **param carrierComponentOne**

optional repeated capability selector. Default value: Nr1

**return**

structure: for return value, see the help for RpoolStruct structure arguments.

```
set(no_rbs: int, start_rb: int, sub_chan_size: SubChanSize, no_sub_chans: int,
    carrierComponentOne=CarrierComponentOne.Nr1) → None
```

```
# SCPI: CONFigure:NRSub:MEASurement<Instance>[:CC<no>]:RPOol
```

```
driver.configure.nrSubMeas.cc.rpool.set(no_rbs = 1, start_rb = 1, sub_chan_size
\rightarrow = enums. SubChanSize.RB10, no_sub_chans = 1, carrierComponentOne = repcap.
˓→CarrierComponentOne.Nr1)
```
No command help available

**param no\_rbs** No help available

### **param start\_rb** No help available

**param sub\_chan\_size** No help available

**param no\_sub\_chans** No help available

#### **param carrierComponentOne**

optional repeated capability selector. Default value: Nr1

# **Cloning the Group**

```
# Create a clone of the original group, that exists independently
group2 = driver.configure.nrSubMeas.cc.rpool.clone()
```
## **Subgroups**

# **6.1.1.3.8.1 Pscch**

## class PscchCls

Pscch commands group definition. 3 total commands, 3 Subgroups, 0 group commands

## **Cloning the Group**

```
# Create a clone of the original group, that exists independently
group2 = driver.configure.nrSubMeas.cc.rpool.pscch.clone()
```
#### **Subgroups**

**6.1.1.3.8.2 Did**

# **SCPI Command :**

CONFigure:NRSub:MEASurement<Instance>[:CC<no>]:RPOol:PSCCh:DID

#### class DidCls

Did commands group definition. 1 total commands, 0 Subgroups, 1 group commands

get(*carrierComponentOne=CarrierComponentOne.Nr1*) → int

```
# SCPI: CONFigure:NRSub:MEASurement<Instance>[:CC<no>]:RPOol:PSCCh:DID
value: int = driver.configure.nrSubMeas.cc.rpool.pscch.did.
˓→get(carrierComponentOne = repcap.CarrierComponentOne.Nr1)
```
No command help available

**param carrierComponentOne** optional repeated capability selector. Default value: Nr1

**return**

dmrs\_id: No help available

set(*dmrs\_id: int*, *carrierComponentOne=CarrierComponentOne.Nr1*) → None

```
# SCPI: CONFigure:NRSub:MEASurement<Instance>[:CC<no>]:RPOol:PSCCh:DID
driver.configure.nrSubMeas.cc.rpool.pscch.did.set(dmrs_id = 1, \ldots˓→carrierComponentOne = repcap.CarrierComponentOne.Nr1)
```
No command help available
#### **param dmrs\_id**

No help available

**param carrierComponentOne**

optional repeated capability selector. Default value: Nr1

# **6.1.1.3.8.3 Nrb**

## **SCPI Command :**

CONFigure:NRSub:MEASurement<Instance>[:CC<no>]:RPOol:PSCCh:NRB

#### class NrbCls

Nrb commands group definition. 1 total commands, 0 Subgroups, 1 group commands

get(*carrierComponentOne=CarrierComponentOne.Nr1*) → SubChanSize

```
# SCPI: CONFigure:NRSub:MEASurement<Instance>[:CC<no>]:RPOol:PSCCh:NRB
value: enums.SubChanSize = driver.configure.nrSubMeas.cc.rpool.pscch.nrb.
˓→get(carrierComponentOne = repcap.CarrierComponentOne.Nr1)
```
No command help available

**param carrierComponentOne** optional repeated capability selector. Default value: Nr1

**return**

no\_rbs: No help available

set(*no\_rbs: SubChanSize*, *carrierComponentOne=CarrierComponentOne.Nr1*) → None

```
# SCPI: CONFigure:NRSub:MEASurement<Instance>[:CC<no>]:RPOol:PSCCh:NRB
driver.configure.nrSubMeas.cc.rpool.pscch.nrb.set(no_rbs = enums.SubChanSize.
˓→RB10, carrierComponentOne = repcap.CarrierComponentOne.Nr1)
```
No command help available

**param no\_rbs** No help available

**param carrierComponentOne** optional repeated capability selector. Default value: Nr1

# **6.1.1.3.8.4 Nsymbols**

## **SCPI Command :**

CONFigure:NRSub:MEASurement<Instance>[:CC<no>]:RPOol:PSCCh:NSYMbols

## class NsymbolsCls

Nsymbols commands group definition. 1 total commands, 0 Subgroups, 1 group commands

get(*carrierComponentOne=CarrierComponentOne.Nr1*) → int

```
# SCPI: CONFigure:NRSub:MEASurement<Instance>[:CC<no>]:RPOol:PSCCh:NSYMbols
value: int = driver.configure.nrSubMeas.cc.rpool.pscch.nsymbols.
˓→get(carrierComponentOne = repcap.CarrierComponentOne.Nr1)
```
No command help available

**param carrierComponentOne** optional repeated capability selector. Default value: Nr1

**return**

no\_symbols: No help available

set(*no\_symbols: int*, *carrierComponentOne=CarrierComponentOne.Nr1*) → None

```
# SCPI: CONFigure:NRSub:MEASurement<Instance>[:CC<no>]:RPOol:PSCCh:NSYMbols
driver.configure.nrSubMeas.cc.rpool.pscch.nsymbols.set(no_symbols = 1, \ldots˓→carrierComponentOne = repcap.CarrierComponentOne.Nr1)
```
No command help available

**param no\_symbols** No help available

# **param carrierComponentOne**

optional repeated capability selector. Default value: Nr1

# **6.1.1.3.8.5 Pssch**

# class PsschCls

Pssch commands group definition. 6 total commands, 6 Subgroups, 0 group commands

# **Cloning the Group**

```
# Create a clone of the original group, that exists independently
group2 = driver.configure.nrSubMeas.cc.rpool.pssch.clone()
```
## **Subgroups**

#### **6.1.1.3.8.6 Dport**

# **SCPI Command :**

CONFigure:NRSub:MEASurement<Instance>[:CC<no>]:RPOol:PSSCh:DPORt

# class DportCls

Dport commands group definition. 1 total commands, 0 Subgroups, 1 group commands

get(*carrierComponentOne=CarrierComponentOne.Nr1*) → DmrsPort

```
# SCPI: CONFigure:NRSub:MEASurement<Instance>[:CC<no>]:RPOol:PSSCh:DPORt
value: enums.DmrsPort = driver.configure.nrSubMeas.cc.rpool.pssch.dport.
\rightarrowget(carrierComponentOne = repcap.CarrierComponentOne.Nr1)
```
No command help available

**param carrierComponentOne** optional repeated capability selector. Default value: Nr1

**return**

dmrs\_port: No help available

set(*dmrs\_port: DmrsPort*, *carrierComponentOne=CarrierComponentOne.Nr1*) → None

# SCPI: CONFigure:NRSub:MEASurement<Instance>[:CC<no>]:RPOol:PSSCh:DPORt driver.configure.nrSubMeas.cc.rpool.pssch.dport.set(dmrs\_port = enums.DmrsPort.  $\rightarrow$ ALL, carrierComponentOne = repcap.CarrierComponentOne.Nr1)

No command help available

**param dmrs\_port** No help available

**param carrierComponentOne** optional repeated capability selector. Default value: Nr1

# **6.1.1.3.8.7 Mscheme**

# **SCPI Command :**

CONFigure:NRSub:MEASurement<Instance>[:CC<no>]:RPOol:PSSCh:MSCHeme

# class MschemeCls

Mscheme commands group definition. 1 total commands, 0 Subgroups, 1 group commands

get(*carrierComponentOne=CarrierComponentOne.Nr1*) → ModulationSchemeB

```
# SCPI: CONFigure:NRSub:MEASurement<Instance>[:CC<no>]:RPOol:PSSCh:MSCHeme
value: enums.ModulationSchemeB = driver.configure.nrSubMeas.cc.rpool.pssch.
˓→mscheme.get(carrierComponentOne = repcap.CarrierComponentOne.Nr1)
```
No command help available

**param carrierComponentOne** optional repeated capability selector. Default value: Nr1

**return**

mod\_scheme: No help available

set(*mod\_scheme: ModulationSchemeB*, *carrierComponentOne=CarrierComponentOne.Nr1*) → None

```
# SCPI: CONFigure:NRSub:MEASurement<Instance>[:CC<no>]:RPOol:PSSCh:MSCHeme
driver.configure.nrSubMeas.cc.rpool.pssch.mscheme.set(mod_scheme = enums.
˓→ModulationSchemeB.Q16, carrierComponentOne = repcap.CarrierComponentOne.Nr1)
```
No command help available

**param mod\_scheme** No help available

**param carrierComponentOne**

optional repeated capability selector. Default value: Nr1

# **6.1.1.3.8.8 Ndmrs**

# **SCPI Command :**

CONFigure:NRSub:MEASurement<Instance>[:CC<no>]:RPOol:PSSCh:NDMRs

## class NdmrsCls

Ndmrs commands group definition. 1 total commands, 0 Subgroups, 1 group commands

get(*carrierComponentOne=CarrierComponentOne.Nr1*) → int

```
# SCPI: CONFigure:NRSub:MEASurement<Instance>[:CC<no>]:RPOol:PSSCh:NDMRs
value: int = driver.configure.nrSubMeas.cc.rpool.pssch.ndmrs.
˓→get(carrierComponentOne = repcap.CarrierComponentOne.Nr1)
```
No command help available

**param carrierComponentOne** optional repeated capability selector. Default value: Nr1

**return**

no\_dmrs: No help available

set(*no\_dmrs: int*, *carrierComponentOne=CarrierComponentOne.Nr1*) → None

```
# SCPI: CONFigure:NRSub:MEASurement<Instance>[:CC<no>]:RPOol:PSSCh:NDMRs
driver.configure.nrSubMeas.cc.rpool.pssch.ndmrs.set(no_dmrs = 1, \ldots˓→carrierComponentOne = repcap.CarrierComponentOne.Nr1)
```
No command help available

**param no\_dmrs** No help available

**param carrierComponentOne** optional repeated capability selector. Default value: Nr1

# **6.1.1.3.8.9 Nlayers**

# **SCPI Command :**

CONFigure:NRSub:MEASurement<Instance>[:CC<no>]:RPOol:PSSCh:NLAYers

## class NlayersCls

Nlayers commands group definition. 1 total commands, 0 Subgroups, 1 group commands

get(*carrierComponentOne=CarrierComponentOne.Nr1*) → int

```
# SCPI: CONFigure:NRSub:MEASurement<Instance>[:CC<no>]:RPOol:PSSCh:NLAYers
value: int = driver.configure.nrSubMeas.cc.rpool.pssch.nlayers.
˓→get(carrierComponentOne = repcap.CarrierComponentOne.Nr1)
```
No command help available

**param carrierComponentOne** optional repeated capability selector. Default value: Nr1

**return**

no\_layers: No help available

set(*no\_layers: int*, *carrierComponentOne=CarrierComponentOne.Nr1*) → None

```
# SCPI: CONFigure:NRSub:MEASurement<Instance>[:CC<no>]:RPOol:PSSCh:NLAYers
driver.configure.nrSubMeas.cc.rpool.pssch.nlayers.set(no_layers = 1, \ldots˓→carrierComponentOne = repcap.CarrierComponentOne.Nr1)
```
No command help available

**param no\_layers** No help available

**param carrierComponentOne**

optional repeated capability selector. Default value: Nr1

# **6.1.1.3.8.10 NsubChannels**

## **SCPI Command :**

CONFigure:NRSub:MEASurement<Instance>[:CC<no>]:RPOol:PSSCh:NSUBchannels

# class NsubChannelsCls

NsubChannels commands group definition. 1 total commands, 0 Subgroups, 1 group commands

get(*carrierComponentOne=CarrierComponentOne.Nr1*) → int

```
# SCPI: CONFigure:NRSub:MEASurement<Instance>[:CC<no>]:RPOol:PSSCh:NSUBchannels
value: int = driver.configure.nrSubMeas.cc.rpool.pssch.nsubChannels.
\rightarrowget(carrierComponentOne = repcap.CarrierComponentOne.Nr1)
```
No command help available

**param carrierComponentOne** optional repeated capability selector. Default value: Nr1

**return**

no\_subchannels: No help available

set(*no\_subchannels: int*, *carrierComponentOne=CarrierComponentOne.Nr1*) → None

# SCPI: CONFigure:NRSub:MEASurement<Instance>[:CC<no>]:RPOol:PSSCh:NSUBchannels driver.configure.nrSubMeas.cc.rpool.pssch.nsubChannels.set(no\_subchannels =  $1, \ldots$ ˓<sup>→</sup>carrierComponentOne = repcap.CarrierComponentOne.Nr1)

No command help available

# **param no\_subchannels**

No help available

# **param carrierComponentOne**

optional repeated capability selector. Default value: Nr1

# **6.1.1.3.8.11 Nsymbols**

# **SCPI Command :**

CONFigure:NRSub:MEASurement<Instance>[:CC<no>]:RPOol:PSSCh:NSYMbols

# class NsymbolsCls

Nsymbols commands group definition. 1 total commands, 0 Subgroups, 1 group commands

get(*carrierComponentOne=CarrierComponentOne.Nr1*) → int

```
# SCPI: CONFigure:NRSub:MEASurement<Instance>[:CC<no>]:RPOol:PSSCh:NSYMbols
value: int = driver.configure.nrSubMeas.cc.rpool.pssch.nsymbols.
˓→get(carrierComponentOne = repcap.CarrierComponentOne.Nr1)
```
No command help available

## **param carrierComponentOne**

optional repeated capability selector. Default value: Nr1

**return**

no\_symbols: No help available

set(*no\_symbols: int*, *carrierComponentOne=CarrierComponentOne.Nr1*) → None

```
# SCPI: CONFigure:NRSub:MEASurement<Instance>[:CC<no>]:RPOol:PSSCh:NSYMbols
driver.configure.nrSubMeas.cc.rpool.pssch.nsymbols.set(no_symbols = 1, \Box˓→carrierComponentOne = repcap.CarrierComponentOne.Nr1)
```
No command help available

**param no\_symbols** No help available

## **param carrierComponentOne**

optional repeated capability selector. Default value: Nr1

# **6.1.1.3.9 TaPosition**

# **SCPI Command :**

CONFigure:NRSub:MEASurement<Instance>[:CC<no>]:TAPosition

# class TaPositionCls

TaPosition commands group definition. 1 total commands, 0 Subgroups, 1 group commands

 $get(*carrierComponent*=CarrierComponent.Nr1) \rightarrow int$ 

```
# SCPI: CONFigure:NRSub:MEASurement<Instance>[:CC<no>]:TAPosition
value: int = driver.configure.nrSubMeas.cc.taPosition.get(carrierComponent =_
˓→repcap.CarrierComponent.Nr1)
```
Specifies the 'dmrs-TypeA-Position' for carrier <no>.

**param carrierComponent** optional repeated capability selector. Default value: Nr1

#### **return**

position: Number of the first DM-RS symbol for mapping type A.

set(*position: int*, *carrierComponent=CarrierComponent.Nr1*) → None

```
# SCPI: CONFigure:NRSub:MEASurement<Instance>[:CC<no>]:TAPosition
driver.configure.nrSubMeas.cc.taPosition.set(position = 1, carrierComponent =\Box˓→repcap.CarrierComponent.Nr1)
```
Specifies the 'dmrs-TypeA-Position' for carrier <no>.

**param position** Number of the first DM-RS symbol for mapping type A.

#### **param carrierComponent**

optional repeated capability selector. Default value: Nr1

# **6.1.1.3.10 TxBwidth**

# class TxBwidthCls

TxBwidth commands group definition. 1 total commands, 1 Subgroups, 0 group commands

# **Cloning the Group**

```
# Create a clone of the original group, that exists independently
group2 = driver.configure.nrSubMeas.cc.txBwidth.clone()
```
## **Subgroups**

#### **6.1.1.3.10.1 Offset**

## **SCPI Command :**

CONFigure:NRSub:MEASurement<Instance>[:CC<no>]:TXBWidth:OFFSet

# class OffsetCls

Offset commands group definition. 1 total commands, 0 Subgroups, 1 group commands

get(*carrierComponent=CarrierComponent.Nr1*) → int

```
# SCPI: CONFigure:NRSub:MEASurement<Instance>[:CC<no>]:TXBWidth:OFFSet
value: int = driver.configure.nrSubMeas.cc.txBwidth.offset.get(carrierComponent.
˓→= repcap.CarrierComponent.Nr1)
```
Specifies the offset to carrier (TxBW offset) of carrier <no>.

**param carrierComponent** optional repeated capability selector. Default value: Nr1

**return** offset: Number of RBs

set(*offset: int*, *carrierComponent=CarrierComponent.Nr1*) → None

```
# SCPI: CONFigure:NRSub:MEASurement<Instance>[:CC<no>]:TXBWidth:OFFSet
driver.configure.nrSubMeas.cc.txBwidth.offset.set(offset = 1, carrierComponent
˓→= repcap.CarrierComponent.Nr1)
```
Specifies the offset to carrier (TxBW offset) of carrier <no>.

**param offset** Number of RBs

**param carrierComponent** optional repeated capability selector. Default value: Nr1

# **6.1.1.4 Ccall**

# class CcallCls

Ccall commands group definition. 1 total commands, 1 Subgroups, 0 group commands

## **Cloning the Group**

```
# Create a clone of the original group, that exists independently
group2 = driver.configure.nrSubMeas.ccall.clone()
```
# **Subgroups**

# **6.1.1.4.1 TxBwidth**

## **SCPI Command :**

CONFigure:NRSub:MEASurement<Instance>:CCALl:TXBWidth:SCSPacing

#### class TxBwidthCls

TxBwidth commands group definition. 1 total commands, 0 Subgroups, 1 group commands

 $get\_sc\_spacing() \rightarrow SubCarS packing$ 

```
# SCPI: CONFigure:NRSub:MEASurement<Instance>:CCALl:TXBWidth:SCSPacing
value: enums.SubCarrSpacing = driver.configure.nrSubMeas.ccall.txBwidth.get_sc_
\rightarrowspacing()
```
Selects the subcarrier spacing for all carriers.

**return**

used\_scs: No help available

set\_sc\_spacing(*used\_scs: SubCarrSpacing*) → None

# SCPI: CONFigure:NRSub:MEASurement<Instance>:CCALl:TXBWidth:SCSPacing driver.configure.nrSubMeas.ccall.txBwidth.set\_sc\_spacing(used\_scs = enums. ˓<sup>→</sup>SubCarrSpacing.S15K)

Selects the subcarrier spacing for all carriers.

**param used\_scs** No help available

## **6.1.1.5 ListPy**

# class ListPyCls

ListPy commands group definition. 19 total commands, 2 Subgroups, 0 group commands

## **Cloning the Group**

```
# Create a clone of the original group, that exists independently
group2 = driver.configure.nrSubMeas.listPy.clone()
```
### **Subgroups**

# **6.1.1.5.1 PlcId**

# **SCPI Command :**

CONFigure:NRSub:MEASurement<Instance>:LIST:PLCid:MODE

#### class PlcIdCls

PlcId commands group definition. 1 total commands, 0 Subgroups, 1 group commands

 $get\_mode() \rightarrow ParameterSetMode$ 

```
# SCPI: CONFigure:NRSub:MEASurement<Instance>:LIST:PLCid:MODE
value: enums.ParameterSetMode = driver.configure.nrSubMeas.listPy.plcId.get_
˓→mode()
```
Selects which physical cell ID setting is used for list mode measurements.

**return**

mode: - GLOBal: The global setting is used for all segments, see CONFigure:NRSub:MEASi[:CCno]:PLCid. - LIST: The cell ID is configured per segment, see CONFigure:NRSub:MEASi:LIST:SEGMentno[:CCcc]:PLCid.

set\_mode(*mode: ParameterSetMode*) → None

```
# SCPI: CONFigure:NRSub:MEASurement<Instance>:LIST:PLCid:MODE
driver.configure.nrSubMeas.listPy.plcId.set_mode(mode = enums.ParameterSetMode.
\rightarrowGLOBal)
```
Selects which physical cell ID setting is used for list mode measurements.

# **param mode**

- GLOBal: The global setting is used for all segments, see CONFigure:NRSub:MEASi[:CCno]:PLCid.
- LIST: The cell ID is configured per segment, see CONFigure:NRSub:MEASi:LIST:SEGMentno[:CCcc]:PLCid.

## **6.1.1.5.2 Segment<SEGMent>**

# **RepCap Settings**

# Range: Nr1 .. Nr512 rc = driver.configure.nrSubMeas.listPy.segment.repcap\_sEGMent\_get() driver.configure.nrSubMeas.listPy.segment.repcap\_sEGMent\_set(repcap.SEGMent.Nr1)

# class SegmentCls

Segment commands group definition. 18 total commands, 4 Subgroups, 0 group commands Repeated Capability: SEGMent, default value after init: SEGMent.Nr1

# **Cloning the Group**

```
# Create a clone of the original group, that exists independently
group2 = driver.configure.nrSubMeas.listPy.segment.clone()
```
#### **Subgroups**

# **6.1.1.5.2.1 Caggregation**

## class CaggregationCls

Caggregation commands group definition. 2 total commands, 2 Subgroups, 0 group commands

# **Cloning the Group**

```
# Create a clone of the original group, that exists independently
group2 = driver.configure.nrSubMeas.listPy.segment.caggregation.clone()
```
# **Subgroups**

# **6.1.1.5.2.2 AcSpacing**

# **SCPI Command :**

CONFigure:NRSub:MEASurement<Instance>:LIST:SEGMent<no>:CAGGregation:ACSPacing

## class AcSpacingCls

AcSpacing commands group definition. 1 total commands, 0 Subgroups, 1 group commands

set(*sEGMent=SEGMent.Default*) → None

# SCPI: CONFigure:NRSub:MEASurement<Instance>:LIST:SEGMent<no> ˓<sup>→</sup>:CAGGregation:ACSPacing driver.configure.nrSubMeas.listPy.segment.caggregation.acSpacing.set(sEGMent =␣ ˓<sup>→</sup>repcap.SEGMent.Default)

Adjusts the component carrier frequencies in segment <no>, so that the carriers are aggregated contiguously.

# **param sEGMent**

optional repeated capability selector. Default value: Nr1 (settable in the interface 'Segment')

set\_with\_opc( $sEGMent=SEGMent.Default$ , *opc\_timeout\_ms: int = -1*)  $\rightarrow$  None

# **6.1.1.5.2.3 Mcarrier**

# **SCPI Command :**

CONFigure:NRSub:MEASurement<Instance>:LIST:SEGMent<no>:CAGGregation:MCARrier

## class McarrierCls

Mcarrier commands group definition. 1 total commands, 0 Subgroups, 1 group commands

get(*sEGMent=SEGMent.Default*) → CarrierComponent

# SCPI: CONFigure:NRSub:MEASurement<Instance>:LIST:SEGMent<no> ˓<sup>→</sup>:CAGGregation:MCARrier value: enums.CarrierComponent = driver.configure.nrSubMeas.listPy.segment. ˓<sup>→</sup>caggregation.mcarrier.get(sEGMent = repcap.SEGMent.Default)

Selects a component carrier for synchronization and single carrier measurements.

## **param sEGMent**

optional repeated capability selector. Default value: Nr1 (settable in the interface 'Segment')

#### **return**

meas\_carrier: No help available

set(*meas\_carrier: CarrierComponent*, *sEGMent=SEGMent.Default*) → None

```
# SCPI: CONFigure:NRSub:MEASurement<Instance>:LIST:SEGMent<no>
˓→:CAGGregation:MCARrier
driver.configure.nrSubMeas.listPy.segment.caggregation.mcarrier.set(meas_
˓→carrier = enums.CarrierComponent.CC1, sEGMent = repcap.SEGMent.Default)
```
Selects a component carrier for synchronization and single carrier measurements.

**param meas\_carrier** No help available

#### **param sEGMent**

optional repeated capability selector. Default value: Nr1 (settable in the interface 'Segment')

## **6.1.1.5.2.4 Cc<CarrierComponent>**

## **RepCap Settings**

```
# Range: Nr1 .. Nr2
rc = driver.configure.nrSubMeas.listPy.segment.cc.repcap_carrierComponent_get()
driver.configure.nrSubMeas.listPy.segment.cc.repcap_carrierComponent_set(repcap.
 ˓→CarrierComponent.Nr1)
```
## class CcCls

Cc commands group definition. 13 total commands, 8 Subgroups, 0 group commands Repeated Capability: CarrierComponent, default value after init: CarrierComponent.Nr1

# **Cloning the Group**

```
# Create a clone of the original group, that exists independently
group2 = driver.configure.nrSubMeas.listPy.segment.cc.clone()
```
#### **Subgroups**

# **6.1.1.5.2.5 Allocation<Allocation>**

# **RepCap Settings**

```
# Range: Nr1 .. Nr1
```

```
rc = driver.configure.nrSubMeas.listPy.segment.cc.allocation.repcap_allocation_get()
driver.configure.nrSubMeas.listPy.segment.cc.allocation.repcap_allocation_set(repcap.
˓→Allocation.Nr1)
```
# class AllocationCls

Allocation commands group definition. 3 total commands, 1 Subgroups, 0 group commands Repeated Capability: Allocation, default value after init: Allocation.Nr1

# **Cloning the Group**

```
# Create a clone of the original group, that exists independently
group2 = driver.configure.nrSubMeas.listPy.segment.cc.allocation.clone()
```
# **Subgroups**

# **6.1.1.5.2.6 Pusch**

# **SCPI Command :**

CONFigure:NRSub:MEASurement<Instance>:LIST:SEGMent<no>[:CC<cc>]:ALLocation<Allocation> ˓<sup>→</sup>:PUSCh

#### class PuschCls

Pusch commands group definition. 3 total commands, 2 Subgroups, 1 group commands

## class PuschStruct

Structure for setting input parameters. Fields:

- Mapping\_Type: enums.MappingType: PUSCH mapping type
- No\_Symbols: int: Number of allocated OFDM symbols in the measured slot.
- Start\_Symbol: int: Index of the first allocated symbol in the measured slot. For mapping type A, only 0 is allowed.
- Nrb\_Auto: bool: Automatic detection of NoRBs and StartRB
- No\_Rb: int: Number of allocated RBs in the measured slot.
- Start\_Rb: int: Index of the first allocated RB in the measured slot.
- Mod Scheme: enums.ModulationScheme: Modulation scheme AUTO: Auto-detection BPSK, BPWS: /2-BPSK, /2-BPSK with shaping QPSK, Q16, Q64, Q256: QPSK, 16QAM, 64QAM, 256QAM
- get(*sEGMent=SEGMent.Default*, *carrierComponent=CarrierComponent.Default*, *allocation=Allocation.Default*) → PuschStruct

```
# SCPI: CONFigure:NRSub:MEASurement<Instance>:LIST:SEGMent<no>[:CC<cc>
˓→]:ALLocation<Allocation>:PUSCh
value: PuschStruct = driver.configure.nrSubMeas.listPy.segment.cc.allocation.
˓→pusch.get(sEGMent = repcap.SEGMent.Default, carrierComponent = repcap.
˓→CarrierComponent.Default, allocation = repcap.Allocation.Default)
```
Specifies settings related to the PUSCH allocation, for carrier <cc>, allocation <a> in segment <no>. The ranges for the allocated RBs and symbols have dependencies, see 'RB allocation for uplink measurements' and 'Slots and symbols for PUSCH and PUCCH'.

#### **param sEGMent**

optional repeated capability selector. Default value: Nr1 (settable in the interface 'Segment')

#### **param carrierComponent**

#### **param allocation**

optional repeated capability selector. Default value: Nr1 (settable in the interface 'Allocation')

#### **return**

structure: for return value, see the help for PuschStruct structure arguments.

set(*structure: PuschStruct*, *sEGMent=SEGMent.Default*, *carrierComponent=CarrierComponent.Default*, *allocation=Allocation.Default*) → None

```
# SCPI: CONFigure:NRSub:MEASurement<Instance>:LIST:SEGMent<no>[:CC<cc>
˓→]:ALLocation<Allocation>:PUSCh
structure = driver.configure.nrSubMeas.listPy.segment.cc.allocation.pusch.
˓→PuschStruct()
structure.Mapping_Type: enums.MappingType = enums.MappingType.A
structure.No_Symbols: int = 1
structure.Start_Symbol: int = 1
structure.Nrb_Auto: bool = False
structure. No Rb: int = 1structure.Start_Rb: int = 1
structure.Mod_Scheme: enums.ModulationScheme = enums.ModulationScheme.AUTO
driver.configure.nrSubMeas.listPy.segment.cc.allocation.pusch.set(structure,␣
˓→sEGMent = repcap.SEGMent.Default, carrierComponent = repcap.CarrierComponent.
\rightarrowDefault, allocation = repcap. Allocation. Default)
```
Specifies settings related to the PUSCH allocation, for carrier <cc>, allocation <a> in segment <no>. The ranges for the allocated RBs and symbols have dependencies, see 'RB allocation for uplink measurements' and 'Slots and symbols for PUSCH and PUCCH'.

#### **param structure**

for set value, see the help for PuschStruct structure arguments.

#### **param sEGMent**

optional repeated capability selector. Default value: Nr1 (settable in the interface 'Segment')

#### **param carrierComponent**

optional repeated capability selector. Default value: Nr1 (settable in the interface 'Cc')

#### **param allocation**

optional repeated capability selector. Default value: Nr1 (settable in the interface 'Allocation')

# **Cloning the Group**

# Create a clone of the original group, that exists independently group2 = driver.configure.nrSubMeas.listPy.segment.cc.allocation.pusch.clone()

# **Subgroups**

# **6.1.1.5.2.7 Additional**

# **SCPI Command :**

```
CONFigure:NRSub:MEASurement<Instance>:LIST:SEGMent<no>[:CC<cc>]:ALLocation<Allocation>
˓→:PUSCh:ADDitional
```
# class AdditionalCls

Additional commands group definition. 1 total commands, 0 Subgroups, 1 group commands

## class AdditionalStruct

Response structure. Fields:

- Dmrs Length: int: Length of the DM-RS in symbols. The maximum value is limited by the 'maxLength' setting for the bandwidth part.
- Antenna\_Port: int: Antenna port of the DM-RS.

```
get(sEGMent=SEGMent.Default, carrierComponent=CarrierComponent.Default,
     allocation=Allocation.Default) \rightarrow AdditionalStruct
```

```
# SCPI: CONFigure:NRSub:MEASurement<Instance>:LIST:SEGMent<no>[:CC<cc>
˓→]:ALLocation<Allocation>:PUSCh:ADDitional
value: AdditionalStruct = driver.configure.nrSubMeas.listPy.segment.cc.
˓→allocation.pusch.additional.get(sEGMent = repcap.SEGMent.Default,␣
\rightarrowcarrierComponent = repcap.CarrierComponent.Default, allocation = repcap.
˓→Allocation.Default)
```
Configures special PUSCH settings, for carrier <cc>, allocation <a> in segment <no>.

# **param sEGMent**

optional repeated capability selector. Default value: Nr1 (settable in the interface 'Segment')

#### **param carrierComponent**

optional repeated capability selector. Default value: Nr1 (settable in the interface 'Cc')

#### **param allocation**

optional repeated capability selector. Default value: Nr1 (settable in the interface 'Allocation')

**return**

structure: for return value, see the help for AdditionalStruct structure arguments.

set(*dmrs\_length: int*, *antenna\_port: int = None*, *sEGMent=SEGMent.Default*, *carrierComponent=CarrierComponent.Default*, *allocation=Allocation.Default*) → None

```
# SCPI: CONFigure:NRSub:MEASurement<Instance>:LIST:SEGMent<no>[:CC<cc>
˓→]:ALLocation<Allocation>:PUSCh:ADDitional
driver.configure.nrSubMeas.listPy.segment.cc.allocation.pusch.additional.
\rightarrowset(dmrs_length = 1, antenna_port = 1, sEGMent = repcap.SEGMent.Default,
˓→carrierComponent = repcap.CarrierComponent.Default, allocation = repcap.
˓→Allocation.Default)
```
Configures special PUSCH settings, for carrier <cc>, allocation <a> in segment <no>.

#### **param dmrs\_length**

Length of the DM-RS in symbols. The maximum value is limited by the 'maxLength' setting for the bandwidth part.

#### **param antenna\_port**

Antenna port of the DM-RS.

#### **param sEGMent**

optional repeated capability selector. Default value: Nr1 (settable in the interface 'Segment')

#### **param carrierComponent**

optional repeated capability selector. Default value: Nr1 (settable in the interface 'Cc')

#### **param allocation**

optional repeated capability selector. Default value: Nr1 (settable in the interface 'Allocation')

# **6.1.1.5.2.8 Sgeneration**

# **SCPI Command :**

CONFigure:NRSub:MEASurement<Instance>:LIST:SEGMent<no>[:CC<cc>]:ALLocation<Allocation> ˓<sup>→</sup>:PUSCh:SGENeration

## class SgenerationCls

Sgeneration commands group definition. 1 total commands, 0 Subgroups, 1 group commands

#### class SgenerationStruct

Response structure. Fields:

- Initialization: enums.Generator: PHY: physical cell ID used DID: DMRS ID used
- Dmrs Id: int: ID for Initialization = DID.
- Nscid: int: Parameter nSCID.

get(*sEGMent=SEGMent.Default*, *carrierComponent=CarrierComponent.Default*, *allocation=Allocation.Default*) → SgenerationStruct

```
# SCPI: CONFigure:NRSub:MEASurement<Instance>:LIST:SEGMent<no>[:CC<cc>
˓→]:ALLocation<Allocation>:PUSCh:SGENeration
```

```
value: SgenerationStruct = driver.configure.nrSubMeas.listPy.segment.cc.
˓→allocation.pusch.sgeneration.get(sEGMent = repcap.SEGMent.Default,␣
˓→carrierComponent = repcap.CarrierComponent.Default, allocation = repcap.
˓→Allocation.Default)
```
Configures the initialization of the DM-RS sequence generation, for carrier  $\langle cc \rangle$ , allocation  $\langle a \rangle$  in segment  $<sub>no</sub>$ .</sub>

#### **param sEGMent**

optional repeated capability selector. Default value: Nr1 (settable in the interface 'Segment')

### **param carrierComponent**

#### **param allocation**

optional repeated capability selector. Default value: Nr1 (settable in the interface 'Allocation')

#### **return**

structure: for return value, see the help for SgenerationStruct structure arguments.

set(*initialization: Generator*, *dmrs\_id: int*, *nscid: int*, *sEGMent=SEGMent.Default*, *carrierComponent=CarrierComponent.Default*, *allocation=Allocation.Default*) → None

```
# SCPI: CONFigure:NRSub:MEASurement<Instance>:LIST:SEGMent<no>[:CC<cc>
˓→]:ALLocation<Allocation>:PUSCh:SGENeration
driver.configure.nrSubMeas.listPy.segment.cc.allocation.pusch.sgeneration.
\rightarrowset(initialization = enums.Generator.DID, dmrs_id = 1, nscid = 1, sEGMent =_
˓→repcap.SEGMent.Default, carrierComponent = repcap.CarrierComponent.Default,␣
˓→allocation = repcap.Allocation.Default)
```
Configures the initialization of the DM-RS sequence generation, for carrier  $\langle cc \rangle$ , allocation  $\langle a \rangle$  in segment  $<sub>no</sub>$ .</sub>

**param initialization** PHY: physical cell ID used DID: DMRS ID used

```
param dmrs_id
  ID for Initialization = DID.
```

```
param nscid
  Parameter nSCID.
```
# **param sEGMent**

optional repeated capability selector. Default value: Nr1 (settable in the interface 'Segment')

## **param carrierComponent**

optional repeated capability selector. Default value: Nr1 (settable in the interface 'Cc')

#### **param allocation**

optional repeated capability selector. Default value: Nr1 (settable in the interface 'Allocation')

# **6.1.1.5.2.9 BwPart**

# **SCPI Command :**

CONFigure:NRSub:MEASurement<Instance>:LIST:SEGMent<no>[:CC<cc>]:BWPart

## class BwPartCls

BwPart commands group definition. 4 total commands, 1 Subgroups, 1 group commands

#### class GetStruct

Response structure. Fields:

- Sub\_Car\_Spacing: enums.SubCarrSpacing: Subcarrier spacing 15 kHz, 30 kHz, 60 kHz.
- Cyclic\_Prefix: enums.CyclicPrefix: EXTended cyclic prefix is only possible for 60-kHz SC spacing.
- Number\_Rb: int: Number of RBs in the bandwidth part.
- Start Rb: int: Index of the first RB in the bandwidth part.

get(*bwp: BandwidthPart*, *sEGMent=SEGMent.Default*, *carrierComponent=CarrierComponent.Default*) → **GetStruct** 

```
# SCPI: CONFigure:NRSub:MEASurement<Instance>:LIST:SEGMent<no>[:CC<cc>]:BWPart
value: GetStruct = driver.configure.nrSubMeas.listPy.segment.cc.bwPart.get(bwp<sub>u</sub>
˓→= enums.BandwidthPart.BWP0, sEGMent = repcap.SEGMent.Default,␣
˓→carrierComponent = repcap.CarrierComponent.Default)
```
Configures basic properties of the <BWP> on carrier <cc> in segment <no>. For dependencies of the RB ranges, see 'Resource elements, grids and blocks'.

## **param bwp**

No help available

## **param sEGMent**

optional repeated capability selector. Default value: Nr1 (settable in the interface 'Segment')

#### **param carrierComponent**

optional repeated capability selector. Default value: Nr1 (settable in the interface 'Cc')

#### **return**

structure: for return value, see the help for GetStruct structure arguments.

set(*bwp: BandwidthPart*, *sub\_car\_spacing: SubCarrSpacing*, *cyclic\_prefix: CyclicPrefix*, *number\_rb: int*, *start\_rb: int*, *sEGMent=SEGMent.Default*, *carrierComponent=CarrierComponent.Default*) → None

# SCPI: CONFigure:NRSub:MEASurement<Instance>:LIST:SEGMent<no>[:CC<cc>]:BWPart driver.configure.nrSubMeas.listPy.segment.cc.bwPart.set(bwp = enums. ˓<sup>→</sup>BandwidthPart.BWP0, sub\_car\_spacing = enums.SubCarrSpacing.S15K, cyclic\_  $\rightarrow$ prefix = enums.CyclicPrefix.EXTended, number\_rb = 1, start\_rb = 1, sEGMent =\_ ˓<sup>→</sup>repcap.SEGMent.Default, carrierComponent = repcap.CarrierComponent.Default)

Configures basic properties of the <BWP> on carrier <cc> in segment <no>. For dependencies of the RB ranges, see 'Resource elements, grids and blocks'.

# **param bwp**

No help available

## **param sub\_car\_spacing**

Subcarrier spacing 15 kHz, 30 kHz, 60 kHz.

#### **param cyclic\_prefix**

EXTended cyclic prefix is only possible for 60-kHz SC spacing.

#### **param number\_rb**

Number of RBs in the bandwidth part.

### **param start\_rb**

Index of the first RB in the bandwidth part.

# **param sEGMent**

optional repeated capability selector. Default value: Nr1 (settable in the interface 'Segment')

#### **param carrierComponent**

# **Cloning the Group**

```
# Create a clone of the original group, that exists independently
group2 = driver.configure.nrSubMeas.listPy.segment.cc.bwPart.clone()
```
# **Subgroups**

# **6.1.1.5.2.10 Pusch**

## class PuschCls

Pusch commands group definition. 3 total commands, 3 Subgroups, 0 group commands

# **Cloning the Group**

```
# Create a clone of the original group, that exists independently
group2 = driver.configure.nrSubMeas.listPy.segment.cc.bwPart.pusch.clone()
```
## **Subgroups**

## **6.1.1.5.2.11 DftPrecoding**

# **SCPI Command :**

CONFigure:NRSub:MEASurement<Instance>:LIST:SEGMent<no>[:CC<cc>]:BWPart:PUSCh:DFTPrecoding

### class DftPrecodingCls

DftPrecoding commands group definition. 1 total commands, 0 Subgroups, 1 group commands

get(*bwp: BandwidthPart*, *sEGMent=SEGMent.Default*, *carrierComponent=CarrierComponent.Default*) → bool

```
# SCPI: CONFigure:NRSub:MEASurement<Instance>:LIST:SEGMent<no>[:CC<cc>
˓→]:BWPart:PUSCh:DFTPrecoding
value: bool = driver.configure.nrSubMeas.listPy.segment.cc.bwPart.pusch.
˓→dftPrecoding.get(bwp = enums.BandwidthPart.BWP0, sEGMent = repcap.SEGMent.
˓→Default, carrierComponent = repcap.CarrierComponent.Default)
```
Specifies whether the <BWP> on carrier <cc> in segment <no> uses a transform precoding function.

### **param bwp**

No help available

**param sEGMent**

optional repeated capability selector. Default value: Nr1 (settable in the interface 'Segment')

## **param carrierComponent**

optional repeated capability selector. Default value: Nr1 (settable in the interface 'Cc')

#### **return**

dft\_precoding: OFF: No transform precoding. ON: With transform precoding.

set(*bwp: BandwidthPart*, *dft\_precoding: bool*, *sEGMent=SEGMent.Default*, *carrierComponent=CarrierComponent.Default*) → None

```
# SCPI: CONFigure:NRSub:MEASurement<Instance>:LIST:SEGMent<no>[:CC<cc>
˓→]:BWPart:PUSCh:DFTPrecoding
driver.configure.nrSubMeas.listPy.segment.cc.bwPart.pusch.dftPrecoding.set(bwp␣
˓→= enums.BandwidthPart.BWP0, dft_precoding = False, sEGMent = repcap.SEGMent.
˓→Default, carrierComponent = repcap.CarrierComponent.Default)
```
Specifies whether the <BWP> on carrier <cc> in segment <no> uses a transform precoding function.

#### **param bwp**

No help available

# **param dft\_precoding**

OFF: No transform precoding. ON: With transform precoding.

#### **param sEGMent**

optional repeated capability selector. Default value: Nr1 (settable in the interface 'Segment')

## **param carrierComponent**

optional repeated capability selector. Default value: Nr1 (settable in the interface 'Cc')

# **6.1.1.5.2.12 Dmta**

# **SCPI Command :**

CONFigure:NRSub:MEASurement<Instance>:LIST:SEGMent<no>[:CC<cc>]:BWPart:PUSCh:DMTA

## class DmtaCls

Dmta commands group definition. 1 total commands, 0 Subgroups, 1 group commands

# class GetStruct

Response structure. Fields:

- Config\_Type: int: DM-RS setting 'dmrs-Type'.
- Add\_Position: int: DM-RS setting 'dmrs-AdditionalPosition'.
- Max\_Length: int: DM-RS setting 'maxLength'.
- get(*bwp: BandwidthPart*, *sEGMent=SEGMent.Default*, *carrierComponent=CarrierComponent.Default*) → **GetStruct**

```
# SCPI: CONFigure:NRSub:MEASurement<Instance>:LIST:SEGMent<no>[:CC<cc>
˓→]:BWPart:PUSCh:DMTA
value: GetStruct = driver.configure.nrSubMeas.listPy.segment.cc.bwPart.pusch.
˓→dmta.get(bwp = enums.BandwidthPart.BWP0, sEGMent = repcap.SEGMent.Default,␣
˓→carrierComponent = repcap.CarrierComponent.Default)
```
Configures the DM-RS for mapping type A. The settings apply to the  $\langle$ BWP> on carrier  $\langle$ c $\rangle$  in segment  $<sub>no</sub>$ .</sub>

## **param bwp**

No help available

#### **param sEGMent**

optional repeated capability selector. Default value: Nr1 (settable in the interface 'Segment')

# **param carrierComponent**

optional repeated capability selector. Default value: Nr1 (settable in the interface 'Cc')

**return**

structure: for return value, see the help for GetStruct structure arguments.

set(*bwp: BandwidthPart*, *config\_type: int*, *add\_position: int*, *max\_length: int*, *sEGMent=SEGMent.Default*, *carrierComponent=CarrierComponent.Default*) → None

```
# SCPI: CONFigure:NRSub:MEASurement<Instance>:LIST:SEGMent<no>[:CC<cc>
˓→]:BWPart:PUSCh:DMTA
driver.configure.nrSubMeas.listPy.segment.cc.bwPart.pusch.dmta.set(bwp = enums.
\rightarrowBandwidthPart.BWP0, config_type = 1, add_position = 1, max_length = 1,.
˓→sEGMent = repcap.SEGMent.Default, carrierComponent = repcap.CarrierComponent.
\rightarrowDefault)
```
Configures the DM-RS for mapping type A. The settings apply to the <BWP> on carrier <cc> in segment  $<sub>no</sub>$ .</sub>

**param bwp** No help available

# **param config\_type**

DM-RS setting 'dmrs-Type'.

# **param add\_position**

DM-RS setting 'dmrs-AdditionalPosition'.

#### **param max\_length**

DM-RS setting 'maxLength'.

#### **param sEGMent**

optional repeated capability selector. Default value: Nr1 (settable in the interface 'Segment')

# **param carrierComponent**

optional repeated capability selector. Default value: Nr1 (settable in the interface 'Cc')

# **6.1.1.5.2.13 Dmtb**

# **SCPI Command :**

CONFigure:NRSub:MEASurement<Instance>:LIST:SEGMent<no>[:CC<cc>]:BWPart:PUSCh:DMTB

# class DmtbCls

Dmtb commands group definition. 1 total commands, 0 Subgroups, 1 group commands

#### class GetStruct

Response structure. Fields:

- Config\_Type: int: DM-RS setting 'dmrs-Type'.
- Add\_Position: int: DM-RS setting 'dmrs-AdditionalPosition'.
- Max\_Length: int: DM-RS setting 'maxLength'.

get(*bwp: BandwidthPart*, *sEGMent=SEGMent.Default*, *carrierComponent=CarrierComponent.Default*) → **GetStruct** 

```
# SCPI: CONFigure:NRSub:MEASurement<Instance>:LIST:SEGMent<no>[:CC<cc>
˓→]:BWPart:PUSCh:DMTB
value: GetStruct = driver.configure.nrSubMeas.listPy.segment.cc.bwPart.pusch.
˓→dmtb.get(bwp = enums.BandwidthPart.BWP0, sEGMent = repcap.SEGMent.Default,␣
˓→carrierComponent = repcap.CarrierComponent.Default)
```
Configures the DM-RS for mapping type B. The settings apply to the  $\langle$ BWP> on carrier  $\langle$  cc $\rangle$  in segment  $<sub>no</sub>$ .</sub>

```
param bwp
```
No help available

## **param sEGMent**

optional repeated capability selector. Default value: Nr1 (settable in the interface 'Segment')

#### **param carrierComponent**

optional repeated capability selector. Default value: Nr1 (settable in the interface 'Cc')

#### **return**

structure: for return value, see the help for GetStruct structure arguments.

set(*bwp: BandwidthPart*, *config\_type: int*, *add\_position: int*, *max\_length: int*, *sEGMent=SEGMent.Default*, *carrierComponent=CarrierComponent.Default*) → None

```
# SCPI: CONFigure:NRSub:MEASurement<Instance>:LIST:SEGMent<no>[:CC<cc>
˓→]:BWPart:PUSCh:DMTB
driver.configure.nrSubMeas.listPy.segment.cc.bwPart.pusch.dmtb.set(bwp = enums.
\rightarrowBandwidthPart.BWP0, config_type = 1, add_position = 1, max_length = 1,.
˓→sEGMent = repcap.SEGMent.Default, carrierComponent = repcap.CarrierComponent.
˓→Default)
```
Configures the DM-RS for mapping type B. The settings apply to the  $\langle$ BWP> on carrier  $\langle$  cc $\rangle$  in segment  $<sub>no</sub>$ .</sub>

#### **param bwp**

No help available

**param config\_type** DM-RS setting 'dmrs-Type'.

**param add\_position**

DM-RS setting 'dmrs-AdditionalPosition'.

#### **param max\_length**

DM-RS setting 'maxLength'.

# **param sEGMent**

optional repeated capability selector. Default value: Nr1 (settable in the interface 'Segment')

#### **param carrierComponent**

# **6.1.1.5.2.14 Cbandwidth**

# **SCPI Command :**

CONFigure:NRSub:MEASurement<Instance>:LIST:SEGMent<no>[:CC<cc>]:CBANdwidth

## class CbandwidthCls

Cbandwidth commands group definition. 1 total commands, 0 Subgroups, 1 group commands

get(*sEGMent=SEGMent.Default*, *carrierComponent=CarrierComponent.Default*) → ChannelBwidth

# SCPI: CONFigure:NRSub:MEASurement<Instance>:LIST:SEGMent<no>[:CC<cc> ˓<sup>→</sup>]:CBANdwidth

```
value: enums.ChannelBwidth = driver.configure.nrSubMeas.listPy.segment.cc.
˓→cbandwidth.get(sEGMent = repcap.SEGMent.Default, carrierComponent = repcap.
˓→CarrierComponent.Default)
```
Specifies the channel bandwidth of carrier  $\langle cc \rangle$ , used in segment  $\langle no \rangle$ .

#### **param sEGMent**

optional repeated capability selector. Default value: Nr1 (settable in the interface 'Segment')

# **param carrierComponent**

optional repeated capability selector. Default value: Nr1 (settable in the interface 'Cc')

## **return**

channel\_bw: Channel bandwidth 5 MHz to 100 MHz (Bxxx = xxx MHz) .

set(*channel\_bw: ChannelBwidth*, *sEGMent=SEGMent.Default*, *carrierComponent=CarrierComponent.Default*) → None

```
# SCPI: CONFigure:NRSub:MEASurement<Instance>:LIST:SEGMent<no>[:CC<cc>
```
→*]*:CBANdwidth

driver.configure.nrSubMeas.listPy.segment.cc.cbandwidth.set(channel\_bw = enums. ˓<sup>→</sup>ChannelBwidth.B005, sEGMent = repcap.SEGMent.Default, carrierComponent =␣ ˓<sup>→</sup>repcap.CarrierComponent.Default)

Specifies the channel bandwidth of carrier <cc>, used in segment <no>.

#### **param channel\_bw**

Channel bandwidth 5 MHz to 100 MHz (Bxxx = xxx MHz).

#### **param sEGMent**

optional repeated capability selector. Default value: Nr1 (settable in the interface 'Segment')

# **param carrierComponent**

# **6.1.1.5.2.15 Frequency**

## **SCPI Command :**

CONFigure:NRSub:MEASurement<Instance>:LIST:SEGMent<no>[:CC<cc>]:FREQuency

## class FrequencyCls

Frequency commands group definition. 1 total commands, 0 Subgroups, 1 group commands

get(*sEGMent=SEGMent.Default*, *carrierComponent=CarrierComponent.Default*) → float

```
# SCPI: CONFigure:NRSub:MEASurement<Instance>:LIST:SEGMent<no>[:CC<cc>
˓→]:FREQuency
value: float = driver.configure.nrSubMeas.listPy.segment.cc.frequency.
˓→get(sEGMent = repcap.SEGMent.Default, carrierComponent = repcap.
˓→CarrierComponent.Default)
```
Selects the center frequency of carrier  $\langle c \rangle$ , used in segment  $\langle n \rangle$ . Using the unit CH, the frequency can be set via the channel number. The allowed channel number range depends on the operating band, see 'Frequency bands'. For the supported frequency range, see 'Frequency ranges'.

# **param sEGMent**

optional repeated capability selector. Default value: Nr1 (settable in the interface 'Segment')

#### **param carrierComponent**

optional repeated capability selector. Default value: Nr1 (settable in the interface 'Cc')

**return**

frequency: No help available

set(*frequency: float*, *sEGMent=SEGMent.Default*, *carrierComponent=CarrierComponent.Default*) → None

```
# SCPI: CONFigure:NRSub:MEASurement<Instance>:LIST:SEGMent<no>[:CC<cc>
˓→]:FREQuency
driver.configure.nrSubMeas.listPy.segment.cc.frequency.set(frequency = 1.0, \ldots˓→sEGMent = repcap.SEGMent.Default, carrierComponent = repcap.CarrierComponent.
˓→Default)
```
Selects the center frequency of carrier  $\langle cc \rangle$ , used in segment  $\langle no \rangle$ . Using the unit CH, the frequency can be set via the channel number. The allowed channel number range depends on the operating band, see 'Frequency bands'. For the supported frequency range, see 'Frequency ranges'.

#### **param frequency**

No help available

## **param sEGMent**

optional repeated capability selector. Default value: Nr1 (settable in the interface 'Segment')

#### **param carrierComponent**

# **6.1.1.5.2.16 Nallocations**

# **SCPI Command :**

CONFigure:NRSub:MEASurement<Instance>:LIST:SEGMent<no>[:CC<cc>]:NALLocations

## class NallocationsCls

Nallocations commands group definition. 1 total commands, 0 Subgroups, 1 group commands

get(*sEGMent=SEGMent.Default*, *carrierComponent=CarrierComponent.Default*) → int

# SCPI: CONFigure:NRSub:MEASurement<Instance>:LIST:SEGMent<no>[:CC<cc> ˓<sup>→</sup>]:NALLocations value: int = driver.configure.nrSubMeas.listPy.segment.cc.nallocations. ˓<sup>→</sup>get(sEGMent = repcap.SEGMent.Default, carrierComponent = repcap. ˓<sup>→</sup>CarrierComponent.Default)

Configures the number of allocations on carrier  $\langle cc \rangle$  in segment  $\langle no \rangle$ .

#### **param sEGMent**

optional repeated capability selector. Default value: Nr1 (settable in the interface 'Segment')

# **param carrierComponent**

optional repeated capability selector. Default value: Nr1 (settable in the interface 'Cc')

## **return**

number: For the measured carrier, only 1 is allowed.

set(*number: int*, *sEGMent=SEGMent.Default*, *carrierComponent=CarrierComponent.Default*) → None

```
# SCPI: CONFigure:NRSub:MEASurement<Instance>:LIST:SEGMent<no>[:CC<cc>
˓→]:NALLocations
driver.configure.nrSubMeas.listPy.segment.cc.nallocations.set(number = 1, \ldots˓→sEGMent = repcap.SEGMent.Default, carrierComponent = repcap.CarrierComponent.
˓→Default)
```
Configures the number of allocations on carrier  $\langle cc \rangle$  in segment  $\langle no \rangle$ .

#### **param number**

For the measured carrier, only 1 is allowed.

# **param sEGMent**

optional repeated capability selector. Default value: Nr1 (settable in the interface 'Segment')

## **param carrierComponent**

# **6.1.1.5.2.17 PlcId**

## **SCPI Command :**

CONFigure:NRSub:MEASurement<Instance>:LIST:SEGMent<no>[:CC<cc>]:PLCid

## class PlcIdCls

PlcId commands group definition. 1 total commands, 0 Subgroups, 1 group commands

get(*sEGMent=SEGMent.Default*, *carrierComponent=CarrierComponent.Default*) → int

```
# SCPI: CONFigure:NRSub:MEASurement<Instance>:LIST:SEGMent<no>[:CC<cc>]:PLCid
value: int = driver.configure.nrSubMeas.listPy.segment.cc.plcId.get(sEGMent =_
˓→repcap.SEGMent.Default, carrierComponent = repcap.CarrierComponent.Default)
```
Specifies the physical cell ID of carrier  $\langle c \rangle$  in segment  $\langle n \rangle$ . See also method RsCMPX\_NrFr1Meas.Configure.NrSubMeas. ListPy.PlcId.mode.

#### **param sEGMent**

optional repeated capability selector. Default value: Nr1 (settable in the interface 'Segment')

## **param carrierComponent**

optional repeated capability selector. Default value: Nr1 (settable in the interface 'Cc')

#### **return**

physical\_cell\_id: No help available

set(*physical\_cell\_id: int*, *sEGMent=SEGMent.Default*, *carrierComponent=CarrierComponent.Default*) → None

```
# SCPI: CONFigure:NRSub:MEASurement<Instance>:LIST:SEGMent<no>[:CC<cc>]:PLCid
driver.configure.nrSubMeas.listPy.segment.cc.plcId.set(physical_cell_id = 1, \ldots˓→sEGMent = repcap.SEGMent.Default, carrierComponent = repcap.CarrierComponent.
˓→Default)
```
Specifies the physical cell ID of carrier  $\langle c \rangle$  in segment  $\langle n \rangle$ . See also method RsCMPX\_NrFr1Meas.Configure.NrSubMeas. ListPy.PlcId.mode.

## **param physical\_cell\_id**

No help available

## **param sEGMent**

optional repeated capability selector. Default value: Nr1 (settable in the interface 'Segment')

## **param carrierComponent**

# **6.1.1.5.2.18 TaPosition**

# **SCPI Command :**

CONFigure:NRSub:MEASurement<Instance>:LIST:SEGMent<no>[:CC<cc>]:TAPosition

## class TaPositionCls

TaPosition commands group definition. 1 total commands, 0 Subgroups, 1 group commands

get(*sEGMent=SEGMent.Default*, *carrierComponent=CarrierComponent.Default*) → int

```
# SCPI: CONFigure:NRSub:MEASurement<Instance>:LIST:SEGMent<no>[:CC<cc>
˓→]:TAPosition
value: int = driver.configure.nrSubMeas.listPy.segment.cc.taPosition.
˓→get(sEGMent = repcap.SEGMent.Default, carrierComponent = repcap.
˓→CarrierComponent.Default)
```
Specifies the 'dmrs-TypeA-Position' for carrier <cc> in segment <no>.

#### **param sEGMent**

optional repeated capability selector. Default value: Nr1 (settable in the interface 'Segment')

# **param carrierComponent**

optional repeated capability selector. Default value: Nr1 (settable in the interface 'Cc')

## **return**

position: Number of the first DM-RS symbol for mapping type A.

set(*position: int*, *sEGMent=SEGMent.Default*, *carrierComponent=CarrierComponent.Default*) → None

```
# SCPI: CONFigure:NRSub:MEASurement<Instance>:LIST:SEGMent<no>[:CC<cc>
˓→]:TAPosition
driver.configure.nrSubMeas.listPy.segment.cc.taPosition.set(position = 1,␣
˓→sEGMent = repcap.SEGMent.Default, carrierComponent = repcap.CarrierComponent.
˓→Default)
```
Specifies the 'dmrs-TypeA-Position' for carrier <cc> in segment <no>.

### **param position**

Number of the first DM-RS symbol for mapping type A.

# **param sEGMent**

optional repeated capability selector. Default value: Nr1 (settable in the interface 'Segment')

# **param carrierComponent**

# **6.1.1.5.2.19 TxBwidth**

# class TxBwidthCls

TxBwidth commands group definition. 1 total commands, 1 Subgroups, 0 group commands

# **Cloning the Group**

```
# Create a clone of the original group, that exists independently
group2 = driver.configure.nrSubMeas.listPy.segment.cc.txBwidth.clone()
```
## **Subgroups**

**6.1.1.5.2.20 Offset**

# **SCPI Command :**

CONFigure:NRSub:MEASurement<Instance>:LIST:SEGMent<no>[:CC<cc>]:TXBWidth:OFFSet

# class OffsetCls

Offset commands group definition. 1 total commands, 0 Subgroups, 1 group commands

get(*sEGMent=SEGMent.Default*, *carrierComponent=CarrierComponent.Default*) → int

```
# SCPI: CONFigure:NRSub:MEASurement<Instance>:LIST:SEGMent<no>[:CC<cc>
˓→]:TXBWidth:OFFSet
value: int = driver.configure.nrSubMeas.listPy.segment.cc.txBwidth.offset.
˓→get(sEGMent = repcap.SEGMent.Default, carrierComponent = repcap.
˓→CarrierComponent.Default)
```
Specifies the offset to carrier (TxBW offset) for carrier  $\langle cc \rangle$ , used in segment  $\langle no \rangle$ .

# **param sEGMent**

optional repeated capability selector. Default value: Nr1 (settable in the interface 'Segment')

#### **param carrierComponent**

optional repeated capability selector. Default value: Nr1 (settable in the interface 'Cc')

#### **return**

offset: Number of RBs

set(*offset: int*, *sEGMent=SEGMent.Default*, *carrierComponent=CarrierComponent.Default*) → None

```
# SCPI: CONFigure:NRSub:MEASurement<Instance>:LIST:SEGMent<no>[:CC<cc>
˓→]:TXBWidth:OFFSet
driver.configure.nrSubMeas.listPy.segment.cc.txBwidth.offset.set(offset = 1, \ldots˓→sEGMent = repcap.SEGMent.Default, carrierComponent = repcap.CarrierComponent.
˓→Default)
```
Specifies the offset to carrier (TxBW offset) for carrier <cc>, used in segment <no>.

**param offset** Number of RBs

#### **param sEGMent**

optional repeated capability selector. Default value: Nr1 (settable in the interface 'Segment')

## **param carrierComponent**

optional repeated capability selector. Default value: Nr1 (settable in the interface 'Cc')

# **6.1.1.5.2.21 Ccall**

# class CcallCls

Ccall commands group definition. 1 total commands, 1 Subgroups, 0 group commands

# **Cloning the Group**

```
# Create a clone of the original group, that exists independently
group2 = driver.configure.nrSubMeas.listPy.segment.ccall.clone()
```
#### **Subgroups**

# **6.1.1.5.2.22 TxBwidth**

# class TxBwidthCls

TxBwidth commands group definition. 1 total commands, 1 Subgroups, 0 group commands

#### **Cloning the Group**

```
# Create a clone of the original group, that exists independently
group2 = driver.configure.nrSubMeas.listPy.segment.ccall.txBwidth.clone()
```
## **Subgroups**

# **6.1.1.5.2.23 ScSpacing**

# **SCPI Command :**

CONFigure:NRSub:MEASurement<Instance>:LIST:SEGMent<no>:CCALl:TXBWidth:SCSPacing

## class ScSpacingCls

ScSpacing commands group definition. 1 total commands, 0 Subgroups, 1 group commands

```
get(sEGMent=SEGMent.Default) → SubCarrSpacing
```
# SCPI: CONFigure:NRSub:MEASurement<Instance>:LIST:SEGMent<no> ˓<sup>→</sup>:CCALl:TXBWidth:SCSPacing value: enums.SubCarrSpacing = driver.configure.nrSubMeas.listPy.segment.ccall. ˓<sup>→</sup>txBwidth.scSpacing.get(sEGMent = repcap.SEGMent.Default)

Selects the subcarrier spacing used in segment <no>, for all carriers.

#### **param sEGMent**

optional repeated capability selector. Default value: Nr1 (settable in the interface 'Segment')

#### **return**

used\_scs: 15 kHz, 30 kHz, 60 kHz In the current software version, you must configure the same value for all segments.

set(*used\_scs: SubCarrSpacing*, *sEGMent=SEGMent.Default*) → None

```
# SCPI: CONFigure:NRSub:MEASurement<Instance>:LIST:SEGMent<no>
˓→:CCALl:TXBWidth:SCSPacing
driver.configure.nrSubMeas.listPy.segment.ccall.txBwidth.scSpacing.set(used_scs␣
˓→= enums.SubCarrSpacing.S15K, sEGMent = repcap.SEGMent.Default)
```
Selects the subcarrier spacing used in segment <no>, for all carriers.

## **param used\_scs**

15 kHz, 30 kHz, 60 kHz In the current software version, you must configure the same value for all segments.

## **param sEGMent**

optional repeated capability selector. Default value: Nr1 (settable in the interface 'Segment')

# **6.1.1.5.2.24 Setup**

# **SCPI Command :**

CONFigure:NRSub:MEASurement<Instance>:LIST:SEGMent<no>:SETup

#### class SetupCls

Setup commands group definition. 2 total commands, 1 Subgroups, 1 group commands

## class SetupStruct

Structure for setting input parameters. Contains optional setting parameters. Fields:

- Segment\_Length: int: Number of subframes in the segment
- Level: float: Expected nominal power in the segment. The range can be calculated as follows: Range (Expected Nominal Power) = Range (Input Power) + External Attenuation - User Margin The input power range is stated in the specifications document.
- Duplex\_Mode: enums.DuplexModeB: Duplex mode used in the segment
- Band: enums.Band: TDD UL: OB34 | OB38 | ... | OB41 | OB46 | OB47 | OB48 | OB50 | OB51 | OB53 | OB77 | . . . | OB84 | OB86 | OB89 | OB90 | OB95 | . . . | OB99 | OB101 | OB104 Operating band used in the segment
- **Retrigger\_Flag: enums.RetriggerFlag: Specifies whether the measurement waits for a trigger event before measuring the segment, or not. The retrigger flag is ignored for trigger mode ONCE and evaluated for trigger mode SEGMent, see [CMDLINKRESOLVED Trigger.NrSubMeas.ListPy#Mode CMDLINKRESOLVED].**
	- **–** OFF: Measure the segment without retrigger. For the first segment, the value OFF is interpreted as ON.
- **–** ON: Wait for a trigger event from the trigger source configured via TRIGger:NRSub:MEASi:MEValuation:SOURce.
- **–** IFPower: Wait for a trigger event from the trigger source IF Power.The trigger evaluation bandwidth is 160 MHz.
- **–** IFPNarrowband: Wait for a trigger event from the trigger source IF Power.The trigger evaluation bandwidth is configured via TRIGger:NRSub:MEASi:LIST:NBANdwidth.
- Evaluat\_Offset: int: Number of subframes at the beginning of the segment that are not evaluated
- Network\_Sig\_Val: enums.NetworkSigVal: Optional setting parameter. Network signaled value to be used for the segment

get(*sEGMent=SEGMent.Default*) → SetupStruct

```
# SCPI: CONFigure:NRSub:MEASurement<Instance>:LIST:SEGMent<no>:SETup
value: SetupStruct = driver.configure.nrSubMeas.listPy.segment.setup.
˓→get(sEGMent = repcap.SEGMent.Default)
```
Defines the length and analyzer settings of segment <no>. For carrier-specific settings, there are additional commands. This command and the other segment configuration commands must be sent for all segments to be measured (method RsCMPX\_NrFr1Meas.Configure.NrSubMeas.MultiEval.ListPy.Lrange.set) .

# **param sEGMent**

optional repeated capability selector. Default value: Nr1 (settable in the interface 'Segment')

## **return**

structure: for return value, see the help for SetupStruct structure arguments.

set(*structure: SetupStruct*, *sEGMent=SEGMent.Default*) → None

```
# SCPI: CONFigure:NRSub:MEASurement<Instance>:LIST:SEGMent<no>:SETup
structure = driver.configure.nrSubMeas.listPy.segment.setup.SetupStruct()
structure.Segment_Length: int = 1
structure.Level: float = 1.0
structure.Duplex_Mode: enums.DuplexModeB = enums.DuplexModeB.FDD
structure.Band: enums.Band = enums.Band.OB1
structure.Retrigger_Flag: enums.RetriggerFlag = enums.RetriggerFlag.
˓→IFPNarrowband
structure.Evaluat_Offset: int = 1
structure.Network_Sig_Val: enums.NetworkSigVal = enums.NetworkSigVal.NS01
driver.configure.nrSubMeas.listPy.segment.setup.set(structure, sEGMent = repcap.
˓→SEGMent.Default)
```
Defines the length and analyzer settings of segment <no>. For carrier-specific settings, there are additional commands. This command and the other segment configuration commands must be sent for all segments to be measured (method RsCMPX\_NrFr1Meas.Configure.NrSubMeas.MultiEval.ListPy.Lrange.set).

# **param structure**

for set value, see the help for SetupStruct structure arguments.

#### **param sEGMent**

# **Cloning the Group**

```
# Create a clone of the original group, that exists independently
group2 = driver.configure.nrSubMeas.listPy.segment.setup.clone()
```
# **Subgroups**

# **6.1.1.5.2.25 Additional**

# **SCPI Command :**

CONFigure:NRSub:MEASurement<Instance>:LIST:SEGMent<no>:SETup:ADDitional

## class AdditionalCls

Additional commands group definition. 1 total commands, 0 Subgroups, 1 group commands

get(*sEGMent=SEGMent.Default*) → NbTrigger

# SCPI: CONFigure:NRSub:MEASurement<Instance>:LIST:SEGMent<no>:SETup:ADDitional value: enums.NbTrigger = driver.configure.nrSubMeas.listPy.segment.setup. ˓<sup>→</sup>additional.get(sEGMent = repcap.SEGMent.Default)

No command help available

## **param sEGMent**

optional repeated capability selector. Default value: Nr1 (settable in the interface 'Segment')

**return**

narrow\_band\_trigger: No help available

set(*narrow\_band\_trigger: NbTrigger*, *sEGMent=SEGMent.Default*) → None

```
# SCPI: CONFigure:NRSub:MEASurement<Instance>:LIST:SEGMent<no>:SETup:ADDitional
driver.configure.nrSubMeas.listPy.segment.setup.additional.set(narrow_band_
\rightarrowtrigger = enums.NbTrigger.M010, sEGMent = repcap.SEGMent.Default)
```
No command help available

**param narrow\_band\_trigger** No help available

**param sEGMent**

# **6.1.1.6 MultiEval**

# **SCPI Commands :**

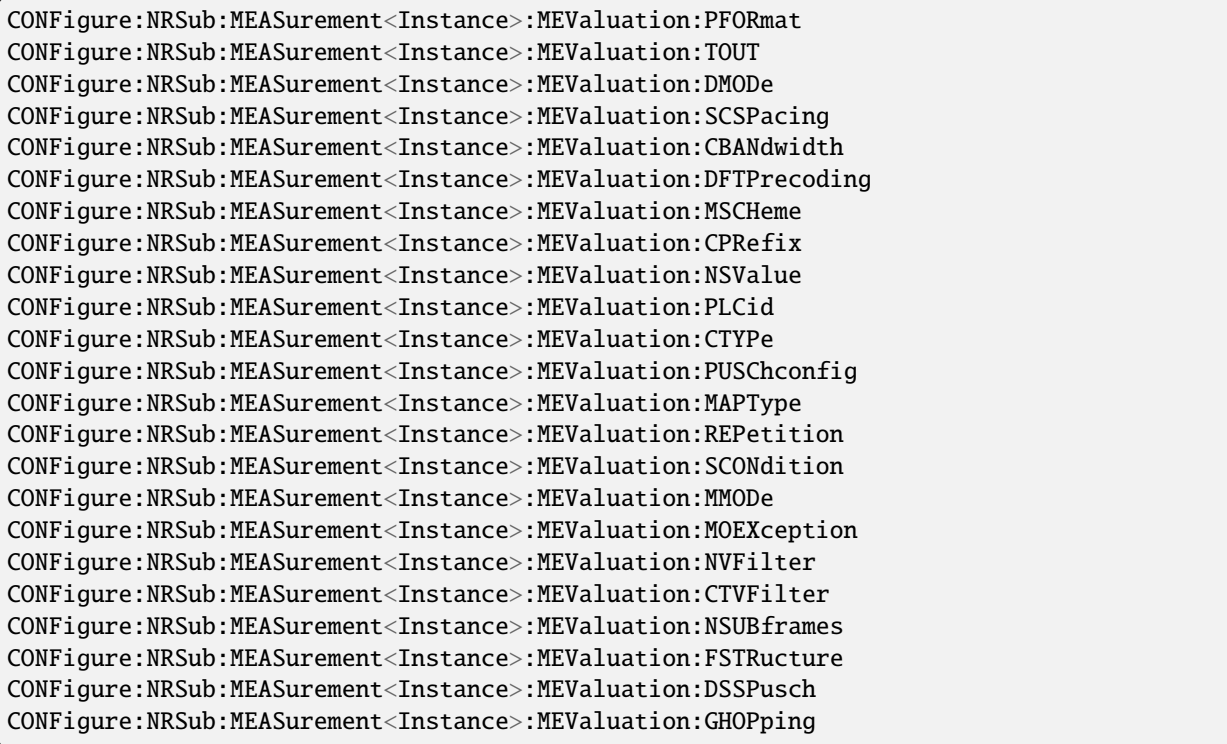

# class MultiEvalCls

MultiEval commands group definition. 150 total commands, 16 Subgroups, 23 group commands

# class PuschConfigStruct

Structure for setting input parameters. Fields:

- Mod\_Scheme: enums.ModulationScheme: No parameter help available
- Mapping\_Type: enums.MappingType: No parameter help available
- Nrb\_Auto: bool: No parameter help available
- No\_Rb: int: No parameter help available
- Start\_Rb: int: No parameter help available
- No\_Symbols: int: No parameter help available
- Start\_Symbol: int: No parameter help available
- Config\_Type: enums.ConfigType: No parameter help available
- Max\_Length: enums.MaxLength: No parameter help available
- Add\_Position: int: No parameter help available
- Lzero: int: No parameter help available

# $get\_chandwidth() \rightarrow ChannelBuild$

# SCPI: CONFigure:NRSub:MEASurement<Instance>:MEValuation:CBANdwidth value: enums.ChannelBwidth = driver.configure.nrSubMeas.multiEval.get\_  $\rightarrow$ cbandwidth()

No command help available

**return**

channel\_bw: No help available

 $get\_cprefix() \rightarrow CyclicPrefix$ 

# SCPI: CONFigure:NRSub:MEASurement<Instance>:MEValuation:CPRefix value: enums.CyclicPrefix = driver.configure.nrSubMeas.multiEval.get\_cprefix()

No command help available

**return**

cyclic\_prefix: No help available

 $get\_ctv\_filter() \rightarrow ChannelTypeB$ 

# SCPI: CONFigure:NRSub:MEASurement<Instance>:MEValuation:CTVFilter value: enums.ChannelTypeB = driver.configure.nrSubMeas.multiEval.get\_ctv\_  $\rightarrow$ filter()

No command help available

**return**

channel\_type: No help available

 $get\_ctype() \rightarrow ChannelTypeA$ 

# SCPI: CONFigure:NRSub:MEASurement<Instance>:MEValuation:CTYPe value: enums.ChannelTypeA = driver.configure.nrSubMeas.multiEval.get\_ctype()

No command help available

**return**

channel\_type: No help available

 $get\_dft\_precoding() \rightarrow bool$ 

# SCPI: CONFigure:NRSub:MEASurement<Instance>:MEValuation:DFTPrecoding value: bool = driver.configure.nrSubMeas.multiEval.get\_dft\_precoding()

No command help available

**return**

on\_off: No help available

 $get\_dmode() \rightarrow DuplexModeB$ 

```
# SCPI: CONFigure:NRSub:MEASurement<Instance>:MEValuation:DMODe
value: enums.DuplexModeB = driver.configure.nrSubMeas.multiEval.get_dmode()
```
Selects the duplex mode of the signal: FDD or TDD.

**return**

mode: No help available

 $get\_dss\_pusch() \rightarrow int$ 

```
# SCPI: CONFigure:NRSub:MEASurement<Instance>:MEValuation:DSSPusch
value: int = driver.configure.nrSubMeas.multiEval.get_dss_pusch()
```
No command help available

**return**

delta\_seq\_sh\_pusch: No help available

 $get_fstructure() \rightarrow ConfgType$ 

# SCPI: CONFigure:NRSub:MEASurement<Instance>:MEValuation:FSTRucture value: enums.ConfigType = driver.configure.nrSubMeas.multiEval.get\_fstructure()

No command help available

**return**

frame\_structure: No help available

 $get\_ghopping() \rightarrow bool$ 

# SCPI: CONFigure:NRSub:MEASurement<Instance>:MEValuation:GHOPping value: bool = driver.configure.nrSubMeas.multiEval.get\_ghopping()

No command help available

**return**

value: No help available

 $get\_map\_type() \rightarrow MappingType$ 

# SCPI: CONFigure:NRSub:MEASurement<Instance>:MEValuation:MAPType value: enums.MappingType = driver.configure.nrSubMeas.multiEval.get\_map\_type()

No command help available

**return**

mapping\_type: No help available

 $get_mmode() \rightarrow MeasurementMode$ 

```
# SCPI: CONFigure: NRSub: MEASurement<Instance>: MEValuation: MMODe
value: enums.MeasurementMode = driver.configure.nrSubMeas.multiEval.get_mmode()
```
Selects the measurement mode.

**return**

measurement\_mode: NORMal: normal mode MELMode: multi-evaluation list mode For a setting command, only NORMal is allowed (disables the list mode) . A query can also return MELM.

```
get_mo\_exception() \rightarrow bool
```

```
# SCPI: CONFigure:NRSub:MEASurement<Instance>:MEValuation:MOEXception
value: bool = driver.configure.nrSubMeas.multiEval.get_mo_exception()
```
Specifies whether measurement results identified as faulty or inaccurate are rejected.

**return**

meas\_on\_exception: OFF: Faulty results are rejected. ON: Results are never rejected.

 $get\_mscheme() \rightarrow ModulationScheme$ 

```
# SCPI: CONFigure:NRSub:MEASurement<Instance>:MEValuation:MSCHeme
value: enums.ModulationScheme = driver.configure.nrSubMeas.multiEval.get_
˓→mscheme()
```
No command help available

**return** mod\_scheme: No help available

 $get_ns_value() \rightarrow NetworkSigVal$ 

```
# SCPI: CONFigure:NRSub:MEASurement<Instance>:MEValuation:NSValue
value: enums.NetworkSigVal = driver.configure.nrSubMeas.multiEval.get_ns_value()
```
Selects the 'network signaled value'.

**return**

value: Value NS\_01 to NS\_100, NS\_03U, NS\_05U, NS\_43U

#### $get\_nsub\_frames() \rightarrow int$

# SCPI: CONFigure:NRSub:MEASurement<Instance>:MEValuation:NSUBframes value: int = driver.configure.nrSubMeas.multiEval.get\_nsub\_frames()

Specifies the number of subframes to be evaluated.

**return**

no\_subframe: No help available

# $get\_nvfilter() \rightarrow int$

# SCPI: CONFigure:NRSub:MEASurement<Instance>:MEValuation:NVFilter value: int or bool = driver.configure.nrSubMeas.multiEval.get\_nvfilter()

Specifies, enables or disables the number of resource blocks (NRB) view filter. If the filter is active, only slots with a matching number of allocated resource blocks are measured.

#### **return**

nrb\_view\_filter: (integer or boolean) Number of allocated resource blocks The allowed values depend on the SC spacing and on the channel bandwidth, see 'Resource elements, grids and blocks'.

 $get\_pformat() \rightarrow PurchFormat$ 

```
# SCPI: CONFigure:NRSub:MEASurement<Instance>:MEValuation:PFORmat
value: enums.PucchFormat = driver.configure.nrSubMeas.multiEval.get_pformat()
```
No command help available

**return**

pucch\_format: No help available
$get\_plc\_id() \rightarrow int$ 

```
# SCPI: CONFigure:NRSub:MEASurement<Instance>:MEValuation:PLCid
value: int = driver.configure.nrSubMeas.multiEval.get_plc_id()
```
No command help available

**return**

phs\_layer\_cell\_id: No help available

 $get\_push\_config() \rightarrow PuschConfigStructure$ 

```
# SCPI: CONFigure:NRSub:MEASurement<Instance>:MEValuation:PUSChconfig
value: PuschConfigStruct = driver.configure.nrSubMeas.multiEval.get_pusch_
\rightarrowconfig()
```
No command help available

**return**

structure: for return value, see the help for PuschConfigStruct structure arguments.

### $get\_repetition() \rightarrow Repeat$

# SCPI: CONFigure:NRSub:MEASurement<Instance>:MEValuation:REPetition value: enums.Repeat = driver.configure.nrSubMeas.multiEval.get\_repetition()

Specifies the repetition mode of the measurement. The repetition mode specifies whether the measurement is stopped after a single shot or repeated continuously. Use CONFigure:..:MEAS<i>....:SCOunt to determine the number of measurement intervals per single shot.

#### **return**

repetition: SINGleshot: Single-shot measurement CONTinuous: Continuous measurement

 $get\_sc\_spacing() \rightarrow SubCarrSpacing$ 

```
# SCPI: CONFigure:NRSub:MEASurement<Instance>:MEValuation:SCSPacing
value: enums.SubCarrSpacing = driver.configure.nrSubMeas.multiEval.get_sc_
\rightarrowspacing()
```
No command help available

**return**

sub\_carr\_spacing: No help available

 $get\_scondition() \rightarrow StopCondition$ 

```
# SCPI: CONFigure:NRSub:MEASurement<Instance>:MEValuation:SCONdition
value: enums.StopCondition = driver.configure.nrSubMeas.multiEval.get_
˓→scondition()
```
Qualifies whether the measurement is stopped after a failed limit check or continued. SLFail means that the measurement is stopped and reaches the RDY state when one of the results exceeds the limits.

#### **return**

stop\_condition: NONE: Continue measurement irrespective of the limit check. SLFail: Stop measurement on limit failure.

 $get_timeout() \rightarrow float$ 

```
# SCPI: CONFigure:NRSub:MEASurement<Instance>:MEValuation:TOUT
value: float = driver.configure.nrSubMeas.multiEval.get_timeout()
```
Defines a timeout for the measurement. The timer is started when the measurement is initiated via a READ or INIT command. It is not started if the measurement is initiated manually. When the measurement has completed the first measurement cycle (first single shot) , the statistical depth is reached and the timer is reset. If the first measurement cycle has not been completed when the timer expires, the measurement is stopped. The measurement state changes to RDY. The reliability indicator is set to 1, indicating that a measurement timeout occurred. Still running READ, FETCh or CALCulate commands are completed, returning the available results. At least for some results, there are no values at all or the statistical depth has not been reached. A timeout of 0 s corresponds to an infinite measurement timeout.

**return**

timeout: No help available

set\_cbandwidth(*channel\_bw: ChannelBwidth*) → None

```
# SCPI: CONFigure:NRSub:MEASurement<Instance>:MEValuation:CBANdwidth
driver.configure.nrSubMeas.multiEval.set_cbandwidth(channel_bw = enums.
˓→ChannelBwidth.B005)
```
No command help available

**param channel\_bw** No help available

set\_cprefix(*cyclic\_prefix: CyclicPrefix*) → None

```
# SCPI: CONFigure:NRSub:MEASurement<Instance>:MEValuation:CPRefix
driver.configure.nrSubMeas.multiEval.set_cprefix(cyclic_prefix = enums.
˓→CyclicPrefix.EXTended)
```
No command help available

**param cyclic\_prefix** No help available

set\_ctv\_filter(*channel\_type: ChannelTypeB*) → None

```
# SCPI: CONFigure:NRSub:MEASurement<Instance>:MEValuation:CTVFilter
driver.configure.nrSubMeas.multiEval.set_ctv_filter(channel_type = enums.
˓→ChannelTypeB.OFF)
```
No command help available

**param channel\_type** No help available

set\_ctype(*channel\_type: ChannelTypeA*) → None

```
# SCPI: CONFigure:NRSub:MEASurement<Instance>:MEValuation:CTYPe
driver.configure.nrSubMeas.multiEval.set_ctype(channel_type = enums.
˓→ChannelTypeA.PUCCh)
```
No command help available

# **param channel\_type**

No help available

set\_dft\_precoding(*on\_off: bool*) → None

# SCPI: CONFigure:NRSub:MEASurement<Instance>:MEValuation:DFTPrecoding driver.configure.nrSubMeas.multiEval.set\_dft\_precoding(on\_off = False)

No command help available

**param on\_off** No help available

set\_dmode(*mode: DuplexModeB*) → None

# SCPI: CONFigure: NRSub: MEASurement<Instance>: MEValuation: DMODe driver.configure.nrSubMeas.multiEval.set\_dmode(mode = enums.DuplexModeB.FDD)

Selects the duplex mode of the signal: FDD or TDD.

**param mode** No help available

set\_dss\_pusch(*delta\_seq\_sh\_pusch: int*) → None

# SCPI: CONFigure:NRSub:MEASurement<Instance>:MEValuation:DSSPusch driver.configure.nrSubMeas.multiEval.set\_dss\_pusch(delta\_seq\_sh\_pusch = 1)

No command help available

**param delta\_seq\_sh\_pusch** No help available

set\_ghopping(*value: bool*) → None

# SCPI: CONFigure:NRSub:MEASurement<Instance>:MEValuation:GHOPping driver.configure.nrSubMeas.multiEval.set\_ghopping(value = False)

No command help available

**param value** No help available

set\_map\_type(*mapping\_type: MappingType*) → None

```
# SCPI: CONFigure:NRSub:MEASurement<Instance>:MEValuation:MAPType
driver.configure.nrSubMeas.multiEval.set_map_type(mapping_type = enums.
˓→MappingType.A)
```
No command help available

**param mapping\_type** No help available

set\_mmode(*measurement\_mode: MeasurementMode*) → None

```
# SCPI: CONFigure:NRSub:MEASurement<Instance>:MEValuation:MMODe
driver.configure.nrSubMeas.multiEval.set_mmode(measurement_mode = enums.
˓→MeasurementMode.MELMode)
```
Selects the measurement mode.

#### **param measurement\_mode**

NORMal: normal mode MELMode: multi-evaluation list mode For a setting command, only NORMal is allowed (disables the list mode) . A query can also return MELM.

set\_mo\_exception(*meas\_on\_exception: bool*) → None

```
# SCPI: CONFigure:NRSub:MEASurement<Instance>:MEValuation:MOEXception
driver.configure.nrSubMeas.multiEval.set_mo_exception(meas_on_exception = False)
```
Specifies whether measurement results identified as faulty or inaccurate are rejected.

# **param meas\_on\_exception**

OFF: Faulty results are rejected. ON: Results are never rejected.

set\_mscheme(*mod\_scheme: ModulationScheme*) → None

```
# SCPI: CONFigure:NRSub:MEASurement<Instance>:MEValuation:MSCHeme
driver.configure.nrSubMeas.multiEval.set_mscheme(mod_scheme = enums.
˓→ModulationScheme.AUTO)
```
No command help available

**param mod\_scheme** No help available

set\_ns\_value(*value: NetworkSigVal*) → None

```
# SCPI: CONFigure:NRSub:MEASurement<Instance>:MEValuation:NSValue
driver.configure.nrSubMeas.multiEval.set_ns_value(value = enums.NetworkSigVal.
\rightarrowNS01)
```
Selects the 'network signaled value'.

**param value** Value NS\_01 to NS\_100, NS\_03U, NS\_05U, NS\_43U

set\_nsub\_frames(*no\_subframe: int*) → None

```
# SCPI: CONFigure:NRSub:MEASurement<Instance>:MEValuation:NSUBframes
driver.configure.nrSubMeas.multiEval.set_nsub_frames(no_subframe = 1)
```
Specifies the number of subframes to be evaluated.

**param no\_subframe** No help available

set\_nvfilter(*nrb\_view\_filter: int*) → None

```
# SCPI: CONFigure:NRSub:MEASurement<Instance>:MEValuation:NVFilter
driver.configure.nrSubMeas.multiEval.set_nvfilter(nrb_view_filter = 1)
```
Specifies, enables or disables the number of resource blocks (NRB) view filter. If the filter is active, only slots with a matching number of allocated resource blocks are measured.

### **param nrb\_view\_filter**

(integer or boolean) Number of allocated resource blocks The allowed values depend

on the SC spacing and on the channel bandwidth, see 'Resource elements, grids and blocks'.

set\_pformat(*pucch\_format: PucchFormat*) → None

```
# SCPI: CONFigure:NRSub:MEASurement<Instance>:MEValuation:PFORmat
driver.configure.nrSubMeas.multiEval.set_pformat(pucch_format = enums.
˓→PucchFormat.F0)
```
No command help available

**param pucch\_format** No help available

set\_plc\_id(*phs\_layer\_cell\_id: int*) → None

```
# SCPI: CONFigure:NRSub:MEASurement<Instance>:MEValuation:PLCid
driver.configure.nrSubMeas.multiEval.set_plc_id(phs_layer_cell_id = 1)
```
No command help available

**param phs\_layer\_cell\_id** No help available

set\_pusch\_config(*value: PuschConfigStruct*) → None

```
# SCPI: CONFigure:NRSub:MEASurement<Instance>:MEValuation:PUSChconfig
structure = driver.configure.nrSubMeas.multiEval.PuschConfigStruct()
structure.Mod_Scheme: enums.ModulationScheme = enums.ModulationScheme.AUTO
structure.Mapping_Type: enums.MappingType = enums.MappingType.A
structure.Nrb_Auto: bool = False
structure. No Rb: int = 1structure.Start_Rb: int = 1
structure.No_Symbols: int = 1
structure.Start_Symbol: int = 1
structure.Config_Type: enums.ConfigType = enums.ConfigType.T1
structure.Max_Length: enums.MaxLength = enums.MaxLength.DOUBle
structure. Add Position: int = 1structure. Lzero: int = 1driver.configure.nrSubMeas.multiEval.set_pusch_config(value = structure)
```
No command help available

**param value**

see the help for PuschConfigStruct structure arguments.

set\_repetition(*repetition: Repeat*) → None

```
# SCPI: CONFigure:NRSub:MEASurement<Instance>:MEValuation:REPetition
driver.configure.nrSubMeas.multiEval.set_repetition(repetition = enums.Repeat.
\rightarrowCONTinuous)
```
Specifies the repetition mode of the measurement. The repetition mode specifies whether the measurement is stopped after a single shot or repeated continuously. Use CONFigure:..:MEAS $\lt i$ :...:SCOunt to determine the number of measurement intervals per single shot.

# **param repetition**

SINGleshot: Single-shot measurement CONTinuous: Continuous measurement

 $set\_sc\_spacing(sub~car~spacing: SubCarSpacing) \rightarrow None$ 

```
# SCPI: CONFigure:NRSub:MEASurement<Instance>:MEValuation:SCSPacing
driver.configure.nrSubMeas.multiEval.set_sc_spacing(sub_carr_spacing = enums.
→SubCarrSpacing.S15K)
```
No command help available

**param sub\_carr\_spacing** No help available

set\_scondition(*stop\_condition: StopCondition*) → None

```
# SCPI: CONFigure:NRSub:MEASurement<Instance>:MEValuation:SCONdition
driver.configure.nrSubMeas.multiEval.set_scondition(stop_condition = enums.
˓→StopCondition.NONE)
```
Qualifies whether the measurement is stopped after a failed limit check or continued. SLFail means that the measurement is stopped and reaches the RDY state when one of the results exceeds the limits.

### **param stop\_condition**

NONE: Continue measurement irrespective of the limit check. SLFail: Stop measurement on limit failure.

#### set\_timeout(*timeout: float*) → None

```
# SCPI: CONFigure:NRSub:MEASurement<Instance>:MEValuation:TOUT
driver.configure.nrSubMeas.multiEval.set_timeout(timeout = 1.0)
```
Defines a timeout for the measurement. The timer is started when the measurement is initiated via a READ or INIT command. It is not started if the measurement is initiated manually. When the measurement has completed the first measurement cycle (first single shot) , the statistical depth is reached and the timer is reset. If the first measurement cycle has not been completed when the timer expires, the measurement is stopped. The measurement state changes to RDY. The reliability indicator is set to 1, indicating that a measurement timeout occurred. Still running READ, FETCh or CALCulate commands are completed, returning the available results. At least for some results, there are no values at all or the statistical depth has not been reached. A timeout of 0 s corresponds to an infinite measurement timeout.

**param timeout** No help available

# **Cloning the Group**

```
# Create a clone of the original group, that exists independently
group2 = driver.configure.nrSubMeas.multiEval.clone()
```
# **Subgroups**

# **6.1.1.6.1 Allocation**

# **SCPI Commands :**

```
CONFigure:NRSub:MEASurement<Instance>:MEValuation:ALLocation:NSYMbols
CONFigure:NRSub:MEASurement<Instance>:MEValuation:ALLocation:SSYMbol
```
# class AllocationCls

Allocation commands group definition. 2 total commands, 0 Subgroups, 2 group commands

```
get_n symbols() \rightarrow int
```

```
# SCPI: CONFigure:NRSub:MEASurement<Instance>:MEValuation:ALLocation:NSYMbols
value: int = driver.configure.nrSubMeas.multiEval.allocation.get_nsymbols()
```
No command help available

**return** no\_symbols: No help available

 $get\_ssymbol() \rightarrow int$ 

# SCPI: CONFigure:NRSub:MEASurement<Instance>:MEValuation:ALLocation:SSYMbol value: int = driver.configure.nrSubMeas.multiEval.allocation.get\_ssymbol()

No command help available

**return**

start\_symbol: No help available

set\_nsymbols(*no\_symbols: int*) → None

# SCPI: CONFigure:NRSub:MEASurement<Instance>:MEValuation:ALLocation:NSYMbols driver.configure.nrSubMeas.multiEval.allocation.set\_nsymbols(no\_symbols = 1)

No command help available

**param no\_symbols** No help available

set\_ssymbol(*start\_symbol: int*) → None

# SCPI: CONFigure:NRSub:MEASurement<Instance>:MEValuation:ALLocation:SSYMbol driver.configure.nrSubMeas.multiEval.allocation.set\_ssymbol(start\_symbol = 1)

No command help available

**param start\_symbol** No help available

# **6.1.1.6.2 BwConfig**

### **SCPI Command :**

CONFigure:NRSub:MEASurement<Instance>:MEValuation:BWConfig

#### class BwConfigCls

BwConfig commands group definition. 1 total commands, 0 Subgroups, 1 group commands

#### class BwConfigStruct

Response structure. Fields:

- Sub\_Carr\_Spacing: enums.SubCarrSpacing: No parameter help available
- Channel\_Bw: enums.ChannelBwidth: No parameter help available

#### $get() \rightarrow BwConfigStruct$

```
# SCPI: CONFigure:NRSub:MEASurement<Instance>:MEValuation:BWConfig
value: BwConfigStruct = driver.configure.nrSubMeas.multiEval.bwConfig.get()
```
No command help available

**return**

structure: for return value, see the help for BwConfigStruct structure arguments.

set(*sub\_carr\_spacing: SubCarrSpacing*, *channel\_bw: ChannelBwidth*) → None

```
# SCPI: CONFigure:NRSub:MEASurement<Instance>:MEValuation:BWConfig
driver.configure.nrSubMeas.multiEval.bwConfig.set(sub_carr_spacing = enums.
˓→SubCarrSpacing.S15K, channel_bw = enums.ChannelBwidth.B005)
```
No command help available

**param sub\_carr\_spacing** No help available

**param channel\_bw** No help available

# **6.1.1.6.3 Dmrs**

# **SCPI Commands :**

```
CONFigure:NRSub:MEASurement<Instance>:MEValuation:DMRS:CONFigtype
CONFigure:NRSub:MEASurement<Instance>:MEValuation:DMRS:MAXLength
CONFigure:NRSub:MEASurement<Instance>:MEValuation:DMRS:APOSition
CONFigure:NRSub:MEASurement<Instance>:MEValuation:DMRS:LZERo
```
#### class DmrsCls

Dmrs commands group definition. 5 total commands, 1 Subgroups, 4 group commands

 $get\_aposition() \rightarrow int$ 

# SCPI: CONFigure:NRSub:MEASurement<Instance>:MEValuation:DMRS:APOSition value: int = driver.configure.nrSubMeas.multiEval.dmrs.get\_aposition()

No command help available

**return**

add\_position: No help available

```
get\_config\_type() \rightarrow int
```

```
# SCPI: CONFigure:NRSub:MEASurement<Instance>:MEValuation:DMRS:CONFigtype
value: int = driver.configure.nrSubMeas.multiEval.dmrs.get_config_type()
```
No command help available

**return**

config\_type: No help available

 $get\_lzero() \rightarrow int$ 

```
# SCPI: CONFigure:NRSub:MEASurement<Instance>:MEValuation:DMRS:LZERo
value: int = driver.configure.nrSubMeas.multiEval.dmrs.get_lzero()
```
No command help available

**return**

lzero: No help available

 $get\_max\_length() \rightarrow int$ 

# SCPI: CONFigure:NRSub:MEASurement<Instance>:MEValuation:DMRS:MAXLength value: int = driver.configure.nrSubMeas.multiEval.dmrs.get\_max\_length()

No command help available

**return**

max\_length: No help available

set\_aposition(*add\_position: int*) → None

```
# SCPI: CONFigure:NRSub:MEASurement<Instance>:MEValuation:DMRS:APOSition
driver.configure.nrSubMeas.multiEval.dmrs.set_aposition(add_position = 1)
```
No command help available

**param add\_position** No help available

set\_lzero(*lzero: int*) → None

```
# SCPI: CONFigure:NRSub:MEASurement<Instance>:MEValuation:DMRS:LZERo
driver.configure.nrSubMeas.multiEval.dmrs.set_lzero(lzero = 1)
```
No command help available

**param lzero** No help available

**6.1. Configure 133**

 $set_max_length(max\ length: int) \rightarrow None$ 

```
# SCPI: CONFigure:NRSub:MEASurement<Instance>:MEValuation:DMRS:MAXLength
driver.configure.nrSubMeas.multiEval.dmrs.set_max_length(max_length = 1)
```
No command help available

**param max\_length** No help available

# **Cloning the Group**

```
# Create a clone of the original group, that exists independently
group2 = driver.configure.nrSubMeas.multiEval.dmrs.clone()
```
#### **Subgroups**

### **6.1.1.6.3.1 Sgeneration**

# **SCPI Command :**

CONFigure:NRSub:MEASurement<Instance>:MEValuation:DMRS:SGENeration

#### class SgenerationCls

Sgeneration commands group definition. 1 total commands, 0 Subgroups, 1 group commands

#### class SgenerationStruct

Response structure. Fields:

- Generator: enums.Generator: No parameter help available
- Dmrs\_Id: int: No parameter help available
- Scid: int: No parameter help available

#### $get() \rightarrow S$ generationStruct

```
# SCPI: CONFigure:NRSub:MEASurement<Instance>:MEValuation:DMRS:SGENeration
value: SgenerationStruct = driver.configure.nrSubMeas.multiEval.dmrs.
˓→sgeneration.get()
```
No command help available

**return**

structure: for return value, see the help for SgenerationStruct structure arguments.

**set**(*generator: Generator, dmrs id: int, scid: int*)  $\rightarrow$  None

```
# SCPI: CONFigure:NRSub:MEASurement<Instance>:MEValuation:DMRS:SGENeration
driver.configure.nrSubMeas.multiEval.dmrs.sgeneration.set(generator = enums.
\rightarrowGenerator.DID, dmrs_id = 1, scid = 1)
```
No command help available

# **param generator**

No help available

**param dmrs\_id** No help available

**param scid** No help available

# **6.1.1.6.4 Endc**

# **SCPI Command :**

CONFigure:NRSub:MEASurement<Instance>:MEValuation:ENDC

# class EndcCls

Endc commands group definition. 2 total commands, 1 Subgroups, 1 group commands

 $get_value() \rightarrow bool$ 

# SCPI: CONFigure:NRSub:MEASurement<Instance>:MEValuation:ENDC value: bool = driver.configure.nrSubMeas.multiEval.endc.get\_value()

Enables or disables the EN-DC mode of the measurement.

**return**

on\_off: No help available

 $set_value(*on off*: *bool*) \rightarrow None$ 

# SCPI: CONFigure:NRSub:MEASurement<Instance>:MEValuation:ENDC driver.configure.nrSubMeas.multiEval.endc.set\_value(on\_off = False)

Enables or disables the EN-DC mode of the measurement.

**param on\_off** No help available

# **Cloning the Group**

# Create a clone of the original group, that exists independently group2 = driver.configure.nrSubMeas.multiEval.endc.clone()

# **Subgroups**

**6.1.1.6.4.1 Eutra**

# **SCPI Command :**

CONFigure:NRSub:MEASurement<Instance>:MEValuation:ENDC:EUTRa

# class EutraCls

Eutra commands group definition. 1 total commands, 0 Subgroups, 1 group commands

### class EutraStruct

Response structure. Fields:

- Channel Bw: enums.ChannelBwidthB: Channel bandwidth in MHz (5 MHz to 20 MHz).
- Carrier\_Position: enums.CarrierPosition: Position of LTE carrier left (LONR) or right (RONR) of NR carrier.

 $get() \rightarrow EutraStruct$ 

# SCPI: CONFigure:NRSub:MEASurement<Instance>:MEValuation:ENDC:EUTRa value: EutraStruct = driver.configure.nrSubMeas.multiEval.endc.eutra.get()

Configures LTE settings for EN-DC.

#### **return**

structure: for return value, see the help for EutraStruct structure arguments.

set(*channel bw: ChannelBwidthB*, *carrier position: CarrierPosition*)  $\rightarrow$  None

```
# SCPI: CONFigure:NRSub:MEASurement<Instance>:MEValuation:ENDC:EUTRa
driver.configure.nrSubMeas.multiEval.endc.eutra.set(channel_bw = enums.
˓→ChannelBwidthB.B005, carrier_position = enums.CarrierPosition.LONR)
```
Configures LTE settings for EN-DC.

**param channel\_bw** Channel bandwidth in MHz (5 MHz to 20 MHz) .

**param carrier\_position** Position of LTE carrier left (LONR) or right (RONR) of NR carrier.

# **6.1.1.6.5 Limit**

# class LimitCls

Limit commands group definition. 55 total commands, 7 Subgroups, 0 group commands

# **Cloning the Group**

```
# Create a clone of the original group, that exists independently
group2 = driver.configure.nrSubMeas.multiEval.limit.clone()
```
# **Subgroups**

**6.1.1.6.5.1 Aclr**

### **SCPI Command :**

CONFigure:NRSub:MEASurement<Instance>:MEValuation:LIMit:ACLR:ENDC

# class AclrCls

Aclr commands group definition. 5 total commands, 4 Subgroups, 1 group commands

# $get\_endc() \rightarrow float$

```
# SCPI: CONFigure:NRSub:MEASurement<Instance>:MEValuation:LIMit:ACLR:ENDC
value: float or bool = driver.configure.nrSubMeas.multiEval.limit.aclr.get_
\rightarrowendc()
```
Defines a relative limit for the ACLR measured in an adjacent channel in EN-DC mode.

**return**

relative\_level: (float or boolean) Relative lower ACLR limit without test tolerance

set\_endc(*relative\_level: float*) → None

# SCPI: CONFigure:NRSub:MEASurement<Instance>:MEValuation:LIMit:ACLR:ENDC driver.configure.nrSubMeas.multiEval.limit.aclr.set\_endc(relative\_level = 1.0)

Defines a relative limit for the ACLR measured in an adjacent channel in EN-DC mode.

**param relative\_level** (float or boolean) Relative lower ACLR limit without test tolerance

# **Cloning the Group**

```
# Create a clone of the original group, that exists independently
group2 = driver.configure.nrSubMeas.multiEval.limit.aclr.clone()
```
#### **Subgroups**

# **6.1.1.6.5.2 Caggregation**

# **SCPI Command :**

CONFigure:NRSub:MEASurement<Instance>:MEValuation:LIMit:ACLR:CAGGregation

#### class CaggregationCls

Caggregation commands group definition. 1 total commands, 0 Subgroups, 1 group commands

#### class CaggregationStruct

Response structure. Fields:

• Relative Level: float or bool: Relative lower ACLR limit without test tolerance

• Absolute Level: float or bool: No parameter help available

 $get() \rightarrow Cagger$ get()

```
# SCPI: CONFigure:NRSub:MEASurement<Instance>
˓→:MEValuation:LIMit:ACLR:CAGGregation
value: CaggregationStruct = driver.configure.nrSubMeas.multiEval.limit.aclr.
˓→caggregation.get()
```
Defines relative and absolute limits for the ACLR measured in an adjacent aggregated channel bandwidth, for NR SA with carrier aggregation.

**return**

structure: for return value, see the help for CaggregationStruct structure arguments.

```
set(relative_level: float, absolute_level: float) → None
```

```
# SCPI: CONFigure:NRSub:MEASurement<Instance>
˓→:MEValuation:LIMit:ACLR:CAGGregation
driver.configure.nrSubMeas.multiEval.limit.aclr.caggregation.set(relative_level,
\rightarrow= 1.0, absolute_level = 1.0)
```
Defines relative and absolute limits for the ACLR measured in an adjacent aggregated channel bandwidth, for NR SA with carrier aggregation.

#### **param relative\_level**

(float or boolean) Relative lower ACLR limit without test tolerance

```
param absolute_level
  (float or boolean) No help available
```
# **6.1.1.6.5.3 Nr**

# class NrCls

Nr commands group definition. 1 total commands, 1 Subgroups, 0 group commands

# **Cloning the Group**

```
# Create a clone of the original group, that exists independently
group2 = driver.configure.nrSubMeas.multiEval.limit.aclr.nr.clone()
```
### **Subgroups**

# **6.1.1.6.5.4 Cbandwidth<ChannelBw>**

# **RepCap Settings**

```
# Range: Bw5 .. Bw100
rc = driver.configure.nrSubMeas.multiEval.limit.aclr.nr.cbandwidth.repcap_channelBw_get()
driver.configure.nrSubMeas.multiEval.limit.aclr.nr.cbandwidth.repcap_channelBw_
˓→set(repcap.ChannelBw.Bw5)
```
# **SCPI Command :**

CONFigure:NRSub:MEASurement<Instance>:MEValuation:LIMit:ACLR:NR:CBANdwidth<bw>

### class CbandwidthCls

Cbandwidth commands group definition. 1 total commands, 0 Subgroups, 1 group commands Repeated Capability: ChannelBw, default value after init: ChannelBw.Bw5

### class CbandwidthStruct

Response structure. Fields:

- Relative Level: float or bool: Relative lower ACLR limit without test tolerance
- Absolute Level: float or bool: No parameter help available

 $get(channelBw=ChannelBw.Default) \rightarrow ChandwidthStruct$ 

```
# SCPI: CONFigure:NRSub:MEASurement<Instance>
˓→:MEValuation:LIMit:ACLR:NR:CBANdwidth<bw>
value: CbandwidthStruct = driver.configure.nrSubMeas.multiEval.limit.aclr.nr.
\rightarrowcbandwidth.get(channelBw = repcap.ChannelBw.Default)
```
Defines relative and absolute limits for the ACLR measured in an adjacent NR channel (for NR SA without CA) . The settings are defined separately for each channel bandwidth.

# **param channelBw**

optional repeated capability selector. Default value: Bw5 (settable in the interface 'Cbandwidth')

#### **return**

structure: for return value, see the help for CbandwidthStruct structure arguments.

set(*relative\_level: float*, *absolute\_level: float*, *channelBw=ChannelBw.Default*) → None

```
# SCPI: CONFigure:NRSub:MEASurement<Instance>
˓→:MEValuation:LIMit:ACLR:NR:CBANdwidth<bw>
driver.configure.nrSubMeas.multiEval.limit.aclr.nr.cbandwidth.set(relative_
\rightarrowlevel = 1.0, absolute_level = 1.0, channelBw = repcap.ChannelBw.Default)
```
Defines relative and absolute limits for the ACLR measured in an adjacent NR channel (for NR SA without CA) . The settings are defined separately for each channel bandwidth.

# **param relative\_level**

(float or boolean) Relative lower ACLR limit without test tolerance

### **param absolute\_level**

(float or boolean) No help available

### **param channelBw**

optional repeated capability selector. Default value: Bw5 (settable in the interface 'Cbandwidth')

# **Cloning the Group**

```
# Create a clone of the original group, that exists independently
group2 = driver.configure.nrSubMeas.multiEval.limit.aclr.nr.cbandwidth.clone()
```
# **6.1.1.6.5.5 Ttolerance**

# **SCPI Command :**

CONFigure:NRSub:MEASurement<Instance>:MEValuation:LIMit:ACLR:TTOLerance

### class TtoleranceCls

Ttolerance commands group definition. 1 total commands, 0 Subgroups, 1 group commands

#### class TtoleranceStruct

Response structure. Fields:

- Test\_Tol\_Sub\_4\_Ghz: float: Test tolerance for center frequencies 4 GHz
- Test Tol Sub 6 Gh Z: float: Test tolerance for center frequencies 4 GHz

### $get() \rightarrow The HenceStruct$

```
# SCPI: CONFigure:NRSub:MEASurement<Instance>:MEValuation:LIMit:ACLR:TTOLerance
value: TtoleranceStruct = driver.configure.nrSubMeas.multiEval.limit.aclr.
˓→ttolerance.get()
```
Defines the test tolerance for relative ACLR limits, depending on the center frequency.

# **return**

structure: for return value, see the help for TtoleranceStruct structure arguments.

**set**(*test tol\_sub\_4\_ghz: float, test\_tol\_sub\_6\_gh\_z: float*)  $\rightarrow$  None

```
# SCPI: CONFigure:NRSub:MEASurement<Instance>:MEValuation:LIMit:ACLR:TTOLerance
driver.configure.nrSubMeas.multiEval.limit.aclr.ttolerance.set(test_tol_sub_4_
\rightarrowghz = 1.0, test_tol_sub_6_gh_z = 1.0)
```
Defines the test tolerance for relative ACLR limits, depending on the center frequency.

**param test** tol sub 4 ghz Test tolerance for center frequencies 4 GHz

# **param test\_tol\_sub\_6\_gh\_z**

Test tolerance for center frequencies 4 GHz

# **6.1.1.6.5.6 Utra<UtraChannel>**

# **RepCap Settings**

```
# Range: Nr1 .. Nr2
rc = driver.configure.nrSubMeas.multiEval.limit.aclr.utra.repcap_utraChannel_get()
driver.configure.nrSubMeas.multiEval.limit.aclr.utra.repcap_utraChannel_set(repcap.
˓→UtraChannel.Nr1)
```
# class UtraCls

Utra commands group definition. 1 total commands, 1 Subgroups, 0 group commands Repeated Capability: UtraChannel, default value after init: UtraChannel.Nr1

# **Cloning the Group**

```
# Create a clone of the original group, that exists independently
group2 = driver.configure.nrSubMeas.multiEval.limit.aclr.utra.clone()
```
# **Subgroups**

### **6.1.1.6.5.7 Cbandwidth<ChannelBw>**

# **RepCap Settings**

```
# Range: Bw5 .. Bw100
rc = driver.configure.nrSubMeas.multiEval.limit.aclr.utra.cbandwidth.repcap_channelBw_
\rightarrowget()
driver.configure.nrSubMeas.multiEval.limit.aclr.utra.cbandwidth.repcap_channelBw_
˓→set(repcap.ChannelBw.Bw5)
```
# **SCPI Command :**

CONFigure:NRSub:MEASurement<Instance>:MEValuation:LIMit:ACLR:UTRA<no>:CBANdwidth<bw>

### class CbandwidthCls

Cbandwidth commands group definition. 1 total commands, 0 Subgroups, 1 group commands Repeated Capability: ChannelBw, default value after init: ChannelBw.Bw5

# class CbandwidthStruct

Response structure. Fields:

- Relative\_Level: float or bool: Relative lower ACLR limit without test tolerance
- Absolute\_Level: float or bool: No parameter help available

get(*utraChannel=UtraChannel.Default*, *channelBw=ChannelBw.Default*) → CbandwidthStruct

```
# SCPI: CONFigure:NRSub:MEASurement<Instance>:MEValuation:LIMit:ACLR:UTRA<no>
→:CBANdwidth<bw>
value: CbandwidthStruct = driver.configure.nrSubMeas.multiEval.limit.aclr.utra.
˓→cbandwidth.get(utraChannel = repcap.UtraChannel.Default, channelBw = repcap.
˓→ChannelBw.Default)
```
Defines relative and absolute limits for the ACLR measured in the first or second adjacent UTRA channel, depending on UTRA<no> (for NR SA without CA). The settings are defined separately for each channel bandwidth.

# **param utraChannel**

optional repeated capability selector. Default value: Nr1 (settable in the interface 'Utra')

# **param channelBw**

optional repeated capability selector. Default value: Bw5 (settable in the interface 'Cbandwidth')

#### **return**

structure: for return value, see the help for CbandwidthStruct structure arguments.

```
set(relative_level: float, absolute_level: float, utraChannel=UtraChannel.Default,
    channelBw=ChannelBw.Default) → None
```
# SCPI: CONFigure:NRSub:MEASurement<Instance>:MEValuation:LIMit:ACLR:UTRA<no> →:CBANdwidth<bw>

```
driver.configure.nrSubMeas.multiEval.limit.aclr.utra.cbandwidth.set(relative_
\rightarrowlevel = 1.0, absolute_level = 1.0, utraChannel = repcap.UtraChannel.Default,
\rightarrowchannelBw = repcap.ChannelBw.Default)
```
Defines relative and absolute limits for the ACLR measured in the first or second adjacent UTRA channel, depending on UTRA<no> (for NR SA without CA). The settings are defined separately for each channel bandwidth.

### **param relative\_level**

(float or boolean) Relative lower ACLR limit without test tolerance

# **param absolute\_level**

(float or boolean) No help available

#### **param utraChannel**

optional repeated capability selector. Default value: Nr1 (settable in the interface 'Utra')

# **param channelBw**

optional repeated capability selector. Default value: Bw5 (settable in the interface 'Cbandwidth')

# **Cloning the Group**

```
# Create a clone of the original group, that exists independently
group2 = driver.configure.nrSubMeas.multiEval.limit.aclr.utra.cbandwidth.clone()
```
# **6.1.1.6.5.8 BpwShaping**

# **SCPI Command :**

CONFigure:NRSub:MEASurement<Instance>:MEValuation:LIMit:BPWShaping:FERRor

### class BpwShapingCls

BpwShaping commands group definition. 8 total commands, 6 Subgroups, 1 group commands

```
get\_freq\_error() \rightarrow float
```

```
# SCPI: CONFigure:NRSub:MEASurement<Instance>
˓→:MEValuation:LIMit:BPWShaping:FERRor
value: float or bool = driver.configure.nrSubMeas.multiEval.limit.bpwShaping.
˓→get_freq_error()
```
Defines an upper limit for the carrier frequency error (/2-BPSK modulation with shaping) .

**return**

frequency\_error: (float or boolean) No help available

set\_freq\_error(*frequency\_error: float*) → None

```
# SCPI: CONFigure:NRSub:MEASurement<Instance>
˓→:MEValuation:LIMit:BPWShaping:FERRor
driver.configure.nrSubMeas.multiEval.limit.bpwShaping.set_freq_error(frequency_
\rightarrowerror = 1.0)
```
Defines an upper limit for the carrier frequency error (/2-BPSK modulation with shaping) .

#### **param frequency\_error**

(float or boolean) No help available

# **Cloning the Group**

# Create a clone of the original group, that exists independently group2 = driver.configure.nrSubMeas.multiEval.limit.bpwShaping.clone()

# **Subgroups**

# **6.1.1.6.5.9 EsFlatness**

# **SCPI Command :**

CONFigure:NRSub:MEASurement<Instance>:MEValuation:LIMit:BPWShaping:ESFLatness

### class EsFlatnessCls

EsFlatness commands group definition. 1 total commands, 0 Subgroups, 1 group commands

#### class EsFlatnessStruct

Response structure. Fields:

- Enable: bool: OFF: disables the limit check ON: enables the limit check
- Range 1: float: Upper limit for max(range 1) min(range 1)
- Range\_2: float: Upper limit for max(range 2) min(range 2)

### $get() \rightarrow EsFlatnessStruct$

```
# SCPI: CONFigure:NRSub:MEASurement<Instance>
˓→:MEValuation:LIMit:BPWShaping:ESFLatness
value: EsFlatnessStruct = driver.configure.nrSubMeas.multiEval.limit.bpwShaping.
˓→esFlatness.get()
```
Defines limits for the equalizer spectrum flatness (/2-BPSK modulation with shaping) .

**return**

structure: for return value, see the help for EsFlatnessStruct structure arguments.

set(*enable: bool*, *range\_1: float*, *range\_2: float*) → None

```
# SCPI: CONFigure:NRSub:MEASurement<Instance>
˓→:MEValuation:LIMit:BPWShaping:ESFLatness
driver.configure.nrSubMeas.multiEval.limit.bpwShaping.esFlatness.set(enable =␣
\rightarrowFalse, range_1 = 1.0, range_2 = 1.0)
```
Defines limits for the equalizer spectrum flatness (/2-BPSK modulation with shaping) .

**param enable**

OFF: disables the limit check ON: enables the limit check

### **param range\_1**

```
Upper limit for max(range 1) - min(range 1)
```
### **param range\_2**

Upper limit for max(range 2) - min(range 2)

# **6.1.1.6.5.10 EvMagnitude**

# **SCPI Command :**

CONFigure:NRSub:MEASurement<Instance>:MEValuation:LIMit:BPWShaping:EVMagnitude

### class EvMagnitudeCls

EvMagnitude commands group definition. 1 total commands, 0 Subgroups, 1 group commands

#### class EvMagnitudeStruct

Response structure. Fields:

- Rms: float or bool: No parameter help available
- Peak: float or bool: No parameter help available

#### $get() \rightarrow EvMagnitudeStruct$

```
# SCPI: CONFigure:NRSub:MEASurement<Instance>
˓→:MEValuation:LIMit:BPWShaping:EVMagnitude
value: EvMagnitudeStruct = driver.configure.nrSubMeas.multiEval.limit.
˓→bpwShaping.evMagnitude.get()
```
Defines upper limits for the RMS and peak values of the error vector magnitude (EVM) for /2-BPSK with shaping.

#### **return**

structure: for return value, see the help for EvMagnitudeStruct structure arguments.

 $set(rms: float, peak: float) \rightarrow None$ 

```
# SCPI: CONFigure:NRSub:MEASurement<Instance>
˓→:MEValuation:LIMit:BPWShaping:EVMagnitude
driver.configure.nrSubMeas.multiEval.limit.bpwShaping.evMagnitude.set(rms = 1.0,
\rightarrow peak = 1.0)
```
Defines upper limits for the RMS and peak values of the error vector magnitude (EVM) for /2-BPSK with shaping.

**param rms**

(float or boolean) No help available

# **param peak**

(float or boolean) No help available

# **6.1.1.6.5.11 Ibe**

# **SCPI Command :**

CONFigure:NRSub:MEASurement<Instance>:MEValuation:LIMit:BPWShaping:IBE

#### class IbeCls

Ibe commands group definition. 2 total commands, 1 Subgroups, 1 group commands

# class ValueStruct

Structure for setting input parameters. Fields:

- Enable: bool: OFF: disables the limit check ON: enables the limit check
- Minimum: float: No parameter help available
- Evm: float: No parameter help available
- Rb\_Power: float: No parameter help available
- Iq Image Lesser: float: I/Q image for low TX power range
- Iq\_Image\_Greater: float: I/Q image for high TX power range

 $get_value() \rightarrow ValueStruct$ 

```
# SCPI: CONFigure:NRSub:MEASurement<Instance>:MEValuation:LIMit:BPWShaping:IBE
value: ValueStruct = driver.configure.nrSubMeas.multiEval.limit.bpwShaping.ibe.
\rightarrowget_value()
```
Defines parameters used for calculation of an upper limit for the in-band emission (/2-BPSK modulation with shaping) , see 'In-band emissions limits'.

#### **return**

structure: for return value, see the help for ValueStruct structure arguments.

# set\_value(*value: ValueStruct*) → None

```
# SCPI: CONFigure:NRSub:MEASurement<Instance>:MEValuation:LIMit:BPWShaping:IBE
structure = driver.configure.nrSubMeas.multiEval.limit.bpwShaping.ibe.
˓→ValueStruct()
structure. Enable: bool = False
structure.Minimum: float = 1.0
structure.Evm: float = 1.0
structure.Rb Power: float = 1.0structure.Iq_Image_Lesser: float = 1.0
structure.Iq_Image_Greater: float = 1.0
driver.configure.nrSubMeas.multiEval.limit.bpwShaping.ibe.set_value(value =␣
˓→structure)
```
Defines parameters used for calculation of an upper limit for the in-band emission (/2-BPSK modulation with shaping) , see 'In-band emissions limits'.

### **param value**

see the help for ValueStruct structure arguments.

# **Cloning the Group**

# Create a clone of the original group, that exists independently group2 = driver.configure.nrSubMeas.multiEval.limit.bpwShaping.ibe.clone()

# **Subgroups**

# **6.1.1.6.5.12 IqOffset**

# **SCPI Command :**

CONFigure:NRSub:MEASurement<Instance>:MEValuation:LIMit:BPWShaping:IBE:IQOFfset

### class IqOffsetCls

IqOffset commands group definition. 1 total commands, 0 Subgroups, 1 group commands

#### class IqOffsetStruct

Response structure. Fields:

- Offset\_0: float: I/Q origin offset limit for TX power 10 dBm
- Offset 1: float: I/Q origin offset limit for TX power 0 dBm
- Offset\_2: float: I/Q origin offset limit for TX power -30 dBm
- Offset\_3: float: I/Q origin offset limit for TX power -40 dBm

 $get() \rightarrow IqOffsetStruct$ 

```
# SCPI: CONFigure:NRSub:MEASurement<Instance>
˓→:MEValuation:LIMit:BPWShaping:IBE:IQOFfset
value: IqOffsetStruct = driver.configure.nrSubMeas.multiEval.limit.bpwShaping.
˓→ibe.iqOffset.get()
```
Defines I/Q origin offset values used for calculation of an upper limit for the in-band emission, for /2-BPSK modulation with shaping. Four different values can be set for four TX power ranges.

#### **return**

structure: for return value, see the help for IqOffsetStruct structure arguments.

set(*offset\_0: float*, *offset\_1: float*, *offset\_2: float*, *offset\_3: float*) → None

```
# SCPI: CONFigure:NRSub:MEASurement<Instance>
˓→:MEValuation:LIMit:BPWShaping:IBE:IQOFfset
driver.configure.nrSubMeas.multiEval.limit.bpwShaping.ibe.iqOffset.set(offset_0,
\rightarrow 1.0, offset_1 = 1.0, offset_2 = 1.0, offset_3 = 1.0)
```
Defines I/Q origin offset values used for calculation of an upper limit for the in-band emission, for /2-BPSK modulation with shaping. Four different values can be set for four TX power ranges.

**param offset\_0** I/Q origin offset limit for TX power 10 dBm

**param offset\_1** I/Q origin offset limit for TX power 0 dBm

**param offset\_2**

I/Q origin offset limit for TX power -30 dBm

#### **param offset\_3**

I/Q origin offset limit for TX power -40 dBm

# **6.1.1.6.5.13 IqOffset**

### **SCPI Command :**

CONFigure:NRSub:MEASurement<Instance>:MEValuation:LIMit:BPWShaping:IQOFfset

### class IqOffsetCls

IqOffset commands group definition. 1 total commands, 0 Subgroups, 1 group commands

### class IqOffsetStruct

Response structure. Fields:

- Enable: bool: OFF: disables the limit check ON: enables the limit check
- Offset\_0: float: I/Q origin offset limit for TX power 10 dBm
- Offset 1: float: I/Q origin offset limit for TX power 0 dBm
- Offset\_2: float: I/Q origin offset limit for TX power -30 dBm
- Offset\_3: float: I/Q origin offset limit for TX power -40 dBm

# $get() \rightarrow IqOffsetStruct$

```
# SCPI: CONFigure:NRSub:MEASurement<Instance>
˓→:MEValuation:LIMit:BPWShaping:IQOFfset
value: IqOffsetStruct = driver.configure.nrSubMeas.multiEval.limit.bpwShaping.
\rightarrowiqOffset.get()
```
Defines upper limits for the I/Q origin offset (/2-BPSK modulation with shaping) . Four different I/Q origin offset limits can be set for four TX power ranges.

# **return**

structure: for return value, see the help for IqOffsetStruct structure arguments.

set(*enable: bool*, *offset\_0: float*, *offset\_1: float*, *offset\_2: float*, *offset\_3: float*) → None

```
# SCPI: CONFigure:NRSub:MEASurement<Instance>
˓→:MEValuation:LIMit:BPWShaping:IQOFfset
driver.configure.nrSubMeas.multiEval.limit.bpwShaping.iqOffset.set(enable =␣
\rightarrowFalse, offset_0 = 1.0, offset_1 = 1.0, offset_2 = 1.0, offset_3 = 1.0)
```
Defines upper limits for the I/Q origin offset (/2-BPSK modulation with shaping) . Four different I/Q origin offset limits can be set for four TX power ranges.

# **param enable**

OFF: disables the limit check ON: enables the limit check

### **param offset\_0**

I/Q origin offset limit for TX power 10 dBm

**param offset\_1**

I/Q origin offset limit for TX power 0 dBm

### **param offset\_2**

I/Q origin offset limit for TX power -30 dBm

# **param offset\_3**

I/Q origin offset limit for TX power -40 dBm

# **6.1.1.6.5.14 Merror**

### **SCPI Command :**

CONFigure:NRSub:MEASurement<Instance>:MEValuation:LIMit:BPWShaping:MERRor

# class MerrorCls

Merror commands group definition. 1 total commands, 0 Subgroups, 1 group commands

#### class MerrorStruct

Response structure. Fields:

- Rms: float or bool: No parameter help available
- Peak: float or bool: No parameter help available

#### $get() \rightarrow \text{MerrorStruct}$

```
# SCPI: CONFigure:NRSub:MEASurement<Instance>
˓→:MEValuation:LIMit:BPWShaping:MERRor
value: MerrorStruct = driver.configure.nrSubMeas.multiEval.limit.bpwShaping.
˓→merror.get()
```
Defines upper limits for the RMS and peak values of the magnitude error for /2-BPSK with shaping.

**return**

structure: for return value, see the help for MerrorStruct structure arguments.

 $set(rms: float, peak: float) \rightarrow None$ 

```
# SCPI: CONFigure:NRSub:MEASurement<Instance>
˓→:MEValuation:LIMit:BPWShaping:MERRor
driver.configure.nrSubMeas.multiEval.limit.bpwShaping.merror.set(rms = 1.0,.
\rightarrowpeak = 1.0)
```
Defines upper limits for the RMS and peak values of the magnitude error for /2-BPSK with shaping.

**param rms** (float or boolean) No help available

**param peak**

(float or boolean) No help available

# **6.1.1.6.5.15 Perror**

# **SCPI Command :**

CONFigure:NRSub:MEASurement<Instance>:MEValuation:LIMit:BPWShaping:PERRor

#### class PerrorCls

Perror commands group definition. 1 total commands, 0 Subgroups, 1 group commands

### class PerrorStruct

Response structure. Fields:

• Rms: float or bool: No parameter help available

• Peak: float or bool: No parameter help available

 $get() \rightarrow PerrorStruct$ 

```
# SCPI: CONFigure:NRSub:MEASurement<Instance>
˓→:MEValuation:LIMit:BPWShaping:PERRor
value: PerrorStruct = driver.configure.nrSubMeas.multiEval.limit.bpwShaping.
\rightarrowperror.get()
```
Defines symmetric limits for the RMS and peak values of the phase error for /2-BPSK with shaping. The limit check fails if the absolute value of the measured phase error exceeds the specified limit.

**return**

structure: for return value, see the help for PerrorStruct structure arguments.

```
set(rms: float, peak: float) → None
```

```
# SCPI: CONFigure:NRSub:MEASurement<Instance>
˓→:MEValuation:LIMit:BPWShaping:PERRor
driver.configure.nrSubMeas.multiEval.limit.bpwShaping.perror.set(rms = 1.0,.
\rightarrowpeak = 1.0)
```
Defines symmetric limits for the RMS and peak values of the phase error for /2-BPSK with shaping. The limit check fails if the absolute value of the measured phase error exceeds the specified limit.

**param rms**

(float or boolean) No help available

**param peak** (float or boolean) No help available

# **6.1.1.6.5.16 Pdynamics**

# **SCPI Commands :**

CONFigure:NRSub:MEASurement<Instance>:MEValuation:LIMit:PDYNamics:ENABle CONFigure:NRSub:MEASurement<Instance>:MEValuation:LIMit:PDYNamics:OFFPower

#### class PdynamicsCls

Pdynamics commands group definition. 4 total commands, 1 Subgroups, 2 group commands

 $get\_enable() \rightarrow bool$ 

# SCPI: CONFigure:NRSub:MEASurement<Instance>:MEValuation:LIMit:PDYNamics:ENABle value: bool = driver.configure.nrSubMeas.multiEval.limit.pdynamics.get\_enable()

Enables or disables the limit check for the power dynamics measurement.

**return**

enable: No help available

 $get\_off\_power() \rightarrow float$ 

```
# SCPI: CONFigure:NRSub:MEASurement<Instance>
˓→:MEValuation:LIMit:PDYNamics:OFFPower
```
(continues on next page)

(continued from previous page)

```
value: float = driver.configure.nrSubMeas.multiEval.limit.pdynamics.get_off_
 ˓→power()
```
Defines an upper limit for the OFF power determined with the power dynamics measurement.

**return**

power: No help available

set\_enable(*enable: bool*) → None

# SCPI: CONFigure:NRSub:MEASurement<Instance>:MEValuation:LIMit:PDYNamics:ENABle driver.configure.nrSubMeas.multiEval.limit.pdynamics.set\_enable(enable = False)

Enables or disables the limit check for the power dynamics measurement.

**param enable** No help available

set\_off\_power(*power: float*) → None

```
# SCPI: CONFigure:NRSub:MEASurement<Instance>
˓→:MEValuation:LIMit:PDYNamics:OFFPower
driver.configure.nrSubMeas.multiEval.limit.pdynamics.set_off_power(power = 1.0)
```
Defines an upper limit for the OFF power determined with the power dynamics measurement.

**param power** No help available

# **Cloning the Group**

```
# Create a clone of the original group, that exists independently
group2 = driver.configure.nrSubMeas.multiEval.limit.pdynamics.clone()
```
# **Subgroups**

# **6.1.1.6.5.17 Ttolerance**

# class TtoleranceCls

Ttolerance commands group definition. 2 total commands, 2 Subgroups, 0 group commands

# **Cloning the Group**

```
# Create a clone of the original group, that exists independently
group2 = driver.configure.nrSubMeas.multiEval.limit.pdynamics.ttolerance.clone()
```
# **Subgroups**

# **6.1.1.6.5.18 Cbgt**

# **SCPI Command :**

CONFigure:NRSub:MEASurement<Instance>:MEValuation:LIMit:PDYNamics:TTOLerance:CBGT

# class CbgtCls

Cbgt commands group definition. 1 total commands, 0 Subgroups, 1 group commands

#### class CbgtStruct

Response structure. Fields:

- Tt Power Less 3 G: float: Tolerance for carrier center frequencies up to 3 GHz
- Tt\_Power\_Great\_3\_G: float: Tolerance for carrier center frequencies 3 GHz

# $get() \rightarrow CbgtStruct$

```
# SCPI: CONFigure:NRSub:MEASurement<Instance>
˓→:MEValuation:LIMit:PDYNamics:TTOLerance:CBGT
value: CbgtStruct = driver.configure.nrSubMeas.multiEval.limit.pdynamics.
˓→ttolerance.cbgt.get()
```
Defines test tolerances for power dynamics limits, for channel BW > 40 MHz.

#### **return**

structure: for return value, see the help for CbgtStruct structure arguments.

 $\text{set}(tt\_power\_less_3_g: float, tt\_power\_great_3_g: float) \rightarrow \text{None}$ 

```
# SCPI: CONFigure:NRSub:MEASurement<Instance>
˓→:MEValuation:LIMit:PDYNamics:TTOLerance:CBGT
driver.configure.nrSubMeas.multiEval.limit.pdynamics.ttolerance.cbgt.set(tt_
\rightarrowpower_less_3_g = 1.0, tt_power_great_3_g = 1.0)
```
Defines test tolerances for power dynamics limits, for channel BW > 40 MHz.

**param tt\_power\_less\_3\_g** Tolerance for carrier center frequencies up to 3 GHz

**param tt\_power\_great\_3\_g** Tolerance for carrier center frequencies 3 GHz

# **6.1.1.6.5.19 Cblt**

# **SCPI Command :**

CONFigure:NRSub:MEASurement<Instance>:MEValuation:LIMit:PDYNamics:TTOLerance:CBLT

#### class CbltCls

Cblt commands group definition. 1 total commands, 0 Subgroups, 1 group commands

# class CbltStruct

Response structure. Fields:

- Tt Power Less 3 G: float: Tolerance for carrier center frequencies up to 3 GHz
- Tt\_Power\_Great\_3\_G: float: Tolerance for carrier center frequencies 3 GHz

 $get() \rightarrow ChltStruct$ 

```
# SCPI: CONFigure:NRSub:MEASurement<Instance>
˓→:MEValuation:LIMit:PDYNamics:TTOLerance:CBLT
value: CbltStruct = driver.configure.nrSubMeas.multiEval.limit.pdynamics.
˓→ttolerance.cblt.get()
```
Defines test tolerances for power dynamics limits, for channel BW up to 40 MHz.

#### **return**

structure: for return value, see the help for CbltStruct structure arguments.

 $\text{set}(tt\_power\_less_3_g: float, tt\_power\_great_3_g: float) \rightarrow \text{None}$ 

```
# SCPI: CONFigure:NRSub:MEASurement<Instance>
˓→:MEValuation:LIMit:PDYNamics:TTOLerance:CBLT
driver.configure.nrSubMeas.multiEval.limit.pdynamics.ttolerance.cblt.set(tt_
\rightarrowpower_less_3_g = 1.0, tt_power_great_3_g = 1.0)
```
Defines test tolerances for power dynamics limits, for channel BW up to 40 MHz.

```
param tt_power_less_3_g
  Tolerance for carrier center frequencies up to 3 GHz
```
**param tt\_power\_great\_3\_g** Tolerance for carrier center frequencies 3 GHz

# **6.1.1.6.5.20 Phbpsk**

# **SCPI Commands :**

CONFigure:NRSub:MEASurement<Instance>:MEValuation:LIMit:PHBPsk:FERRor CONFigure:NRSub:MEASurement<Instance>:MEValuation:LIMit:PHBPsk:ESFLatness

#### class PhbpskCls

Phbpsk commands group definition. 8 total commands, 5 Subgroups, 2 group commands

### class EsFlatnessStruct

Structure for setting input parameters. Fields:

- Enable: bool: OFF: disables the limit check ON: enables the limit check
- Range\_1: float: Upper limit for max(range 1) min(range 1)
- Range\_2: float: Upper limit for max(range 2) min(range 2)
- Max 1 Min 2: float: Upper limit for max(range 1) min(range 2)
- Max\_2\_Min\_1: float: Upper limit for max(range 2) min(range 1)
- Edge\_Frequency: float: Band edge distance of border between range 1 and range 2

 $get\_es\_flatness() \rightarrow EsFlatnessStruct$ 

```
# SCPI: CONFigure:NRSub:MEASurement<Instance>
˓→:MEValuation:LIMit:PHBPsk:ESFLatness
value: EsFlatnessStruct = driver.configure.nrSubMeas.multiEval.limit.phbpsk.get_
\rightarrowes_flatness()
```
Defines limits for the equalizer spectrum flatness (/2-BPSK modulation) .

**return**

structure: for return value, see the help for EsFlatnessStruct structure arguments.

 $get\_freq\_error() \rightarrow float$ 

```
# SCPI: CONFigure:NRSub:MEASurement<Instance>:MEValuation:LIMit:PHBPsk:FERRor
value: float or bool = driver.configure.nrSubMeas.multiEval.limit.phbpsk.get_
˓→freq_error()
```
Defines an upper limit for the carrier frequency error (/2-BPSK modulation) .

**return**

frequency\_error: (float or boolean) No help available

set\_es\_flatness(*value: EsFlatnessStruct*) → None

```
# SCPI: CONFigure:NRSub:MEASurement<Instance>
˓→:MEValuation:LIMit:PHBPsk:ESFLatness
structure = driver.configure.nrSubMeas.multiEval.limit.phbpsk.EsFlatnessStruct()
structure.Enable: bool = False
structure.Range_1: float = 1.0
structure.Range_2: float = 1.0
structure. Max1_Min2: float = 1.0
structure. Max2_Min1: float = 1.0
structure.Edge_Frequency: float = 1.0
driver.configure.nrSubMeas.multiEval.limit.phbpsk.set_es_flatness(value =␣
˓→structure)
```
Defines limits for the equalizer spectrum flatness (/2-BPSK modulation) .

**param value**

see the help for EsFlatnessStruct structure arguments.

set\_freq\_error(*frequency\_error: float*) → None

# SCPI: CONFigure:NRSub:MEASurement<Instance>:MEValuation:LIMit:PHBPsk:FERRor driver.configure.nrSubMeas.multiEval.limit.phbpsk.set\_freq\_error(frequency\_  $\rightarrow$ error = 1.0)

Defines an upper limit for the carrier frequency error (/2-BPSK modulation) .

**param frequency\_error** (float or boolean) No help available

# **Cloning the Group**

```
# Create a clone of the original group, that exists independently
group2 = driver.configure.nrSubMeas.multiEval.limit.phbpsk.clone()
```
# **Subgroups**

# **6.1.1.6.5.21 EvMagnitude**

# **SCPI Command :**

CONFigure:NRSub:MEASurement<Instance>:MEValuation:LIMit:PHBPsk:EVMagnitude

#### class EvMagnitudeCls

EvMagnitude commands group definition. 1 total commands, 0 Subgroups, 1 group commands

#### class EvMagnitudeStruct

Response structure. Fields:

- Rms: float or bool: No parameter help available
- Peak: float or bool: No parameter help available

 $get() \rightarrow EvMagnitudeStruct$ 

```
# SCPI: CONFigure:NRSub:MEASurement<Instance>
˓→:MEValuation:LIMit:PHBPsk:EVMagnitude
value: EvMagnitudeStruct = driver.configure.nrSubMeas.multiEval.limit.phbpsk.
˓→evMagnitude.get()
```
Defines upper limits for the RMS and peak values of the error vector magnitude (EVM) for /2-BPSK.

#### **return**

structure: for return value, see the help for EvMagnitudeStruct structure arguments.

```
set(rms: float, peak: float) \rightarrow None
```

```
# SCPI: CONFigure:NRSub:MEASurement<Instance>
˓→:MEValuation:LIMit:PHBPsk:EVMagnitude
driver.configure.nrSubMeas.multiEval.limit.phbpsk.evMagnitude.set(rms = 1.0,␣
\rightarrowpeak = 1.0)
```
Defines upper limits for the RMS and peak values of the error vector magnitude (EVM) for /2-BPSK.

**param rms** (float or boolean) No help available

**param peak** (float or boolean) No help available

# **6.1.1.6.5.22 Ibe**

# **SCPI Command :**

CONFigure:NRSub:MEASurement<Instance>:MEValuation:LIMit:PHBPsk:IBE

### class IbeCls

Ibe commands group definition. 2 total commands, 1 Subgroups, 1 group commands

### class ValueStruct

Structure for setting input parameters. Fields:

- Enable: bool: OFF: disables the limit check ON: enables the limit check
- Minimum: float: No parameter help available
- Evm: float: No parameter help available
- Rb\_Power: float: No parameter help available
- Iq\_Image\_Lesser: float: I/Q image for low TX power range
- Iq\_Image\_Greater: float: I/Q image for high TX power range

### $get_value() \rightarrow ValueStruct$

```
# SCPI: CONFigure:NRSub:MEASurement<Instance>:MEValuation:LIMit:PHBPsk:IBE
value: ValueStruct = driver.configure.nrSubMeas.multiEval.limit.phbpsk.ibe.get_
\rightarrowvalue()
```
Defines parameters used for calculation of an upper limit for the in-band emission (/2-BPSK modulation) , see 'In-band emissions limits'.

#### **return**

structure: for return value, see the help for ValueStruct structure arguments.

set\_value(*value: ValueStruct*) → None

```
# SCPI: CONFigure:NRSub:MEASurement<Instance>:MEValuation:LIMit:PHBPsk:IBE
structure = driver.configure.nrSubMeas.multiEval.limit.phbpsk.ibe.ValueStruct()
structure.Enable: bool = False
structure.Minimum: float = 1.0
structure.Evm: float = 1.0structure.Rb_Power: float = 1.0
structure.Iq_Image_Lesser: float = 1.0
structure.Iq_Image_Greater: float = 1.0
driver.configure.nrSubMeas.multiEval.limit.phbpsk.ibe.set_value(value =␣
˓→structure)
```
Defines parameters used for calculation of an upper limit for the in-band emission (/2-BPSK modulation) , see 'In-band emissions limits'.

# **param value** see the help for ValueStruct structure arguments.

# **Cloning the Group**

```
# Create a clone of the original group, that exists independently
group2 = driver.configure.nrSubMeas.multiEval.limit.phbpsk.ibe.clone()
```
# **Subgroups**

# **6.1.1.6.5.23 IqOffset**

# **SCPI Command :**

CONFigure:NRSub:MEASurement<Instance>:MEValuation:LIMit:PHBPsk:IBE:IQOFfset

#### class IqOffsetCls

IqOffset commands group definition. 1 total commands, 0 Subgroups, 1 group commands

# class IqOffsetStruct

Response structure. Fields:

- Offset 0: float: I/Q origin offset limit for TX power 10 dBm
- Offset\_1: float: I/Q origin offset limit for TX power 0 dBm
- Offset\_2: float: I/Q origin offset limit for TX power -30 dBm
- Offset\_3: float: I/Q origin offset limit for TX power -40 dBm

# $get() \rightarrow IqOffsetStruct$

```
# SCPI: CONFigure:NRSub:MEASurement<Instance>
˓→:MEValuation:LIMit:PHBPsk:IBE:IQOFfset
value: IqOffsetStruct = driver.configure.nrSubMeas.multiEval.limit.phbpsk.ibe.
˓→iqOffset.get()
```
Defines I/Q origin offset values used for calculation of an upper limit for the in-band emission, for /2-BPSK modulation. Four different values can be set for four TX power ranges.

# **return**

structure: for return value, see the help for IqOffsetStruct structure arguments.

set(*offset\_0: float*, *offset\_1: float*, *offset\_2: float*, *offset\_3: float*) → None

```
# SCPI: CONFigure:NRSub:MEASurement<Instance>
˓→:MEValuation:LIMit:PHBPsk:IBE:IQOFfset
driver.configure.nrSubMeas.multiEval.limit.phbpsk.ibe.iqOffset.set(offset_0 = 1.
\rightarrow0, offset_1 = 1.0, offset_2 = 1.0, offset_3 = 1.0)
```
Defines I/Q origin offset values used for calculation of an upper limit for the in-band emission, for /2-BPSK modulation. Four different values can be set for four TX power ranges.

**param offset\_0**

I/Q origin offset limit for TX power 10 dBm

# **param offset\_1**

I/Q origin offset limit for TX power 0 dBm

**param offset\_2** I/Q origin offset limit for TX power -30 dBm

**param offset\_3**

I/Q origin offset limit for TX power -40 dBm

### **6.1.1.6.5.24 IqOffset**

### **SCPI Command :**

CONFigure:NRSub:MEASurement<Instance>:MEValuation:LIMit:PHBPsk:IQOFfset

#### class IqOffsetCls

IqOffset commands group definition. 1 total commands, 0 Subgroups, 1 group commands

#### class IqOffsetStruct

Response structure. Fields:

- Enable: bool: OFF: disables the limit check ON: enables the limit check
- Offset 0: float: I/Q origin offset limit for TX power 10 dBm
- Offset\_1: float: I/Q origin offset limit for TX power 0 dBm
- Offset\_2: float: I/Q origin offset limit for TX power -30 dBm
- Offset 3: float: I/O origin offset limit for TX power -40 dBm

#### $get() \rightarrow IgOffsetStruct$

```
# SCPI: CONFigure:NRSub:MEASurement<Instance>:MEValuation:LIMit:PHBPsk:IQOFfset
value: IqOffsetStruct = driver.configure.nrSubMeas.multiEval.limit.phbpsk.
˓→iqOffset.get()
```
Defines upper limits for the I/Q origin offset (/2-BPSK modulation) . Four different I/Q origin offset limits can be set for four TX power ranges.

#### **return**

structure: for return value, see the help for IqOffsetStruct structure arguments.

set(*enable: bool*, *offset\_0: float*, *offset\_1: float*, *offset\_2: float*, *offset\_3: float*) → None

```
# SCPI: CONFigure:NRSub:MEASurement<Instance>:MEValuation:LIMit:PHBPsk:IQOFfset
driver.configure.nrSubMeas.multiEval.limit.phbpsk.iqOffset.set(enable = False,.
\rightarrowoffset_0 = 1.0, offset_1 = 1.0, offset_2 = 1.0, offset_3 = 1.0)
```
Defines upper limits for the I/Q origin offset (/2-BPSK modulation) . Four different I/Q origin offset limits can be set for four TX power ranges.

### **param enable**

OFF: disables the limit check ON: enables the limit check

# **param offset\_0**

I/Q origin offset limit for TX power 10 dBm

### **param offset\_1**

I/Q origin offset limit for TX power 0 dBm

**param offset\_2**

I/Q origin offset limit for TX power -30 dBm

**param offset\_3**

I/Q origin offset limit for TX power -40 dBm

# **6.1.1.6.5.25 Merror**

### **SCPI Command :**

CONFigure:NRSub:MEASurement<Instance>:MEValuation:LIMit:PHBPsk:MERRor

#### class MerrorCls

Merror commands group definition. 1 total commands, 0 Subgroups, 1 group commands

#### class MerrorStruct

Response structure. Fields:

- Rms: float or bool: No parameter help available
- Peak: float or bool: No parameter help available

```
get() \rightarrow \text{MerrorStruct}
```

```
# SCPI: CONFigure:NRSub:MEASurement<Instance>:MEValuation:LIMit:PHBPsk:MERRor
value: MerrorStruct = driver.configure.nrSubMeas.multiEval.limit.phbpsk.merror.
\rightarrowget()
```
Defines upper limits for the RMS and peak values of the magnitude error for /2-BPSK.

**return**

structure: for return value, see the help for MerrorStruct structure arguments.

 $set(rms: float, peak: float) \rightarrow None$ 

```
# SCPI: CONFigure:NRSub:MEASurement<Instance>:MEValuation:LIMit:PHBPsk:MERRor
driver.configure.nrSubMeas.multiEval.limit.phbpsk.merror.set(rms = 1.0, peak =␣
-1.0
```
Defines upper limits for the RMS and peak values of the magnitude error for /2-BPSK.

**param rms** (float or boolean) No help available

**param peak**

(float or boolean) No help available

# **6.1.1.6.5.26 Perror**

### **SCPI Command :**

CONFigure:NRSub:MEASurement<Instance>:MEValuation:LIMit:PHBPsk:PERRor

### class PerrorCls

Perror commands group definition. 1 total commands, 0 Subgroups, 1 group commands

#### class PerrorStruct

Response structure. Fields:

- Rms: float or bool: No parameter help available
- Peak: float or bool: No parameter help available

### $get() \rightarrow PerrorStruct$

```
# SCPI: CONFigure:NRSub:MEASurement<Instance>:MEValuation:LIMit:PHBPsk:PERRor
value: PerrorStruct = driver.configure.nrSubMeas.multiEval.limit.phbpsk.perror.
\rightarrowget()
```
Defines symmetric limits for the RMS and peak values of the phase error for /2-BPSK. The limit check fails if the absolute value of the measured phase error exceeds the specified limit.

### **return**

structure: for return value, see the help for PerrorStruct structure arguments.

### $set(rms: float, peak: float) \rightarrow None$

```
# SCPI: CONFigure:NRSub:MEASurement<Instance>:MEValuation:LIMit:PHBPsk:PERRor
driver.configure.nrSubMeas.multiEval.limit.phbpsk.perror.set(rms = 1.0, peak =\Box\rightarrow1.0)
```
Defines symmetric limits for the RMS and peak values of the phase error for /2-BPSK. The limit check fails if the absolute value of the measured phase error exceeds the specified limit.

**param rms** (float or boolean) No help available

**param peak**

(float or boolean) No help available

# **6.1.1.6.5.27 Qam<Qam>**

### **RepCap Settings**

```
# Range: Order16 .. Order256
rc = driver.configure.nrSubMeas.multiEval.limit.qam.repcap_qam_get()driver.configure.nrSubMeas.multiEval.limit.qam.repcap_qam_set(repcap.Qam.Order16)
```
#### class QamCls

Qam commands group definition. 8 total commands, 7 Subgroups, 0 group commands Repeated Capability: Qam, default value after init: Qam.Order16
# **Cloning the Group**

```
# Create a clone of the original group, that exists independently
group2 = driver.configure.nrSubMeas.multiEval.limit.qam.clone()
```
# **Subgroups**

## **6.1.1.6.5.28 EsFlatness**

## **SCPI Command :**

CONFigure:NRSub:MEASurement<Instance>:MEValuation:LIMit:QAM<order>:ESFLatness

## class EsFlatnessCls

EsFlatness commands group definition. 1 total commands, 0 Subgroups, 1 group commands

### class EsFlatnessStruct

Structure for setting input parameters. Fields:

- Enable: bool: OFF: disables the limit check ON: enables the limit check
- Range\_1: float: Upper limit for max(range 1) min(range 1)
- Range\_2: float: Upper limit for max(range 2) min(range 2)
- Max\_1\_Min\_2: float: Upper limit for max(range 1) min(range 2)
- Max 2 Min 1: float: Upper limit for max(range 2) min(range 1)
- Edge\_Frequency: float: Band edge distance of border between range 1 and range 2

get(*qam=Qam.Default*) → EsFlatnessStruct

```
# SCPI: CONFigure:NRSub:MEASurement<Instance>:MEValuation:LIMit:QAM<order>
˓→:ESFLatness
value: EsFlatnessStruct = driver.configure.nrSubMeas.multiEval.limit.qam.
˓→esFlatness.get(qam = repcap.Qam.Default)
```
Defines limits for the equalizer spectrum flatness (QAM modulations) .

## **param qam**

optional repeated capability selector. Default value: Order16 (settable in the interface 'Qam')

**return**

structure: for return value, see the help for EsFlatnessStruct structure arguments.

set(*structure: EsFlatnessStruct*, *qam=Qam.Default*) → None

```
# SCPI: CONFigure:NRSub:MEASurement<Instance>:MEValuation:LIMit:QAM<order>
˓→:ESFLatness
structure = driver.configure.nrSubMeas.multiEval.limit.qam.esFlatness.
˓→EsFlatnessStruct()
structure.Enable: bool = False
structure.Range_1: float = 1.0
structure.Range_2: float = 1.0
```
(continues on next page)

(continued from previous page)

```
structure. Max1 Min2: float = 1.0
structure.Max_2_Min_1: float = 1.0
structure.Edge_Frequency: float = 1.0
driver.configure.nrSubMeas.multiEval.limit.qam.esFlatness.set(structure, qam =␣
˓→repcap.Qam.Default)
```
Defines limits for the equalizer spectrum flatness (QAM modulations) .

### **param structure**

for set value, see the help for EsFlatnessStruct structure arguments.

### **param qam**

optional repeated capability selector. Default value: Order16 (settable in the interface 'Qam')

### **6.1.1.6.5.29 EvMagnitude**

# **SCPI Command :**

CONFigure:NRSub:MEASurement<Instance>:MEValuation:LIMit:QAM<order>:EVMagnitude

### class EvMagnitudeCls

EvMagnitude commands group definition. 1 total commands, 0 Subgroups, 1 group commands

### class EvMagnitudeStruct

Response structure. Fields:

- Rms: float or bool: No parameter help available
- Peak: float or bool: No parameter help available

get(*qam=Qam.Default*) → EvMagnitudeStruct

```
# SCPI: CONFigure:NRSub:MEASurement<Instance>:MEValuation:LIMit:QAM<order>
˓→:EVMagnitude
value: EvMagnitudeStruct = driver.configure.nrSubMeas.multiEval.limit.qam.
```
˓<sup>→</sup>evMagnitude.get(qam = repcap.Qam.Default)

Defines upper limits for the RMS and peak values of the error vector magnitude (EVM) for QAM modulations.

### **param qam**

optional repeated capability selector. Default value: Order16 (settable in the interface 'Qam')

#### **return**

structure: for return value, see the help for EvMagnitudeStruct structure arguments.

set(*rms: float*, *peak: float*, *qam=Qam.Default*) → None

```
# SCPI: CONFigure:NRSub:MEASurement<Instance>:MEValuation:LIMit:QAM<order>
˓→:EVMagnitude
driver.configure.nrSubMeas.multiEval.limit.qam.evMagnitude.set(rms = 1.0, peak␣
\rightarrow= 1.0, qam = repcap.Qam.Default)
```
Defines upper limits for the RMS and peak values of the error vector magnitude (EVM) for QAM modulations.

# **param rms**

(float or boolean) No help available

### **param peak**

(float or boolean) No help available

### **param qam**

optional repeated capability selector. Default value: Order16 (settable in the interface 'Qam')

## **6.1.1.6.5.30 FreqError**

## **SCPI Command :**

CONFigure:NRSub:MEASurement<Instance>:MEValuation:LIMit:QAM<order>:FERRor

### class FreqErrorCls

FreqError commands group definition. 1 total commands, 0 Subgroups, 1 group commands

 $get(qam=Qam.Default) \rightarrow float$ 

```
# SCPI: CONFigure:NRSub:MEASurement<Instance>:MEValuation:LIMit:QAM<order>
˓→:FERRor
value: float or bool = driver.configure.nrSubMeas.multiEval.limit.qam.freqError.
˓→get(qam = repcap.Qam.Default)
```
Defines an upper limit for the carrier frequency error (QAM modulations) .

### **param qam**

optional repeated capability selector. Default value: Order16 (settable in the interface 'Qam')

**return**

frequency\_error: (float or boolean) No help available

set(*frequency\_error: float*, *qam=Qam.Default*) → None

```
# SCPI: CONFigure:NRSub:MEASurement<Instance>:MEValuation:LIMit:QAM<order>
ightharpoonup: FERRor
driver.configure.nrSubMeas.multiEval.limit.qam.freqError.set(frequency_error =␣
\rightarrow1.0, qam = repcap.Qam.Default)
```
Defines an upper limit for the carrier frequency error (QAM modulations) .

# **param frequency\_error**

(float or boolean) No help available

## **param qam**

optional repeated capability selector. Default value: Order16 (settable in the interface 'Qam')

# **6.1.1.6.5.31 Ibe**

## **SCPI Command :**

CONFigure:NRSub:MEASurement<Instance>:MEValuation:LIMit:QAM<order>:IBE

## class IbeCls

Ibe commands group definition. 2 total commands, 1 Subgroups, 1 group commands

### class IbeStruct

Structure for setting input parameters. Fields:

- Enable: bool: OFF: disables the limit check ON: enables the limit check
- Minimum: float: No parameter help available
- Evm: float: No parameter help available
- Rb\_Power: float: No parameter help available
- Iq\_Image\_Lesser: float: I/Q image for low TX power range
- Iq\_Image\_Greater: float: I/Q image for high TX power range

 $get(qam=Qam.Default) \rightarrow IbeStruct$ 

```
# SCPI: CONFigure:NRSub:MEASurement<Instance>:MEValuation:LIMit:QAM<order>:IBE
value: IbeStruct = driver.configure.nrSubMeas.multiEval.limit.qam.ibe.get(qam =_
˓→repcap.Qam.Default)
```
Defines parameters used for calculation of an upper limit for the in-band emission (QAM modulations) , see 'In-band emissions limits'.

### **param qam**

optional repeated capability selector. Default value: Order16 (settable in the interface 'Qam')

### **return**

structure: for return value, see the help for IbeStruct structure arguments.

set(*structure: IbeStruct*, *qam=Qam.Default*) → None

```
# SCPI: CONFigure:NRSub:MEASurement<Instance>:MEValuation:LIMit:QAM<order>:IBE
structure = driver.configure.nrSubMeas.multiEval.limit.qam.ibe.IbeStruct()
structure.Enable: bool = False
structure.Minimum: float = 1.0
structure.Evm: float = 1.0
structure.Rb_Power: float = 1.0
structure.Iq_Image_Lesser: float = 1.0
structure.Iq_Image_Greater: float = 1.0
driver.configure.nrSubMeas.multiEval.limit.qam.ibe.set(structure, qam = repcap.
˓→Qam.Default)
```
Defines parameters used for calculation of an upper limit for the in-band emission (QAM modulations) , see 'In-band emissions limits'.

# **param structure**

for set value, see the help for IbeStruct structure arguments.

#### **param qam**

optional repeated capability selector. Default value: Order16 (settable in the interface 'Qam')

# **Cloning the Group**

# Create a clone of the original group, that exists independently group2 = driver.configure.nrSubMeas.multiEval.limit.qam.ibe.clone()

### **Subgroups**

**6.1.1.6.5.32 IqOffset**

# **SCPI Command :**

CONFigure:NRSub:MEASurement<Instance>:MEValuation:LIMit:QAM<order>:IBE:IQOFfset

## class IqOffsetCls

IqOffset commands group definition. 1 total commands, 0 Subgroups, 1 group commands

### class IqOffsetStruct

Response structure. Fields:

- Offset 0: float: I/Q origin offset limit for TX power 10 dBm
- Offset\_1: float: I/Q origin offset limit for TX power 0 dBm
- Offset\_2: float: I/Q origin offset limit for TX power -30 dBm
- Offset 3: float: I/Q origin offset limit for TX power -40 dBm

get(*qam=Qam.Default*) → IqOffsetStruct

```
# SCPI: CONFigure:NRSub:MEASurement<Instance>:MEValuation:LIMit:QAM<order>
˓→:IBE:IQOFfset
value: IqOffsetStruct = driver.configure.nrSubMeas.multiEval.limit.qam.ibe.
˓→iqOffset.get(qam = repcap.Qam.Default)
```
Defines I/Q origin offset values used for calculation of an upper limit for the in-band emission, for QAM modulations. Four different values can be set for four TX power ranges.

## **param qam**

optional repeated capability selector. Default value: Order16 (settable in the interface 'Qam')

**return**

structure: for return value, see the help for IqOffsetStruct structure arguments.

set(*offset\_0: float*, *offset\_1: float*, *offset\_2: float*, *offset\_3: float*, *qam=Qam.Default*) → None

```
# SCPI: CONFigure:NRSub:MEASurement<Instance>:MEValuation:LIMit:QAM<order>
˓→:IBE:IQOFfset
driver.configure.nrSubMeas.multiEval.limit.qam.ibe.iqOffset.set(offset_0 = 1.0,\Box\rightarrowoffset_1 = 1.0, offset_2 = 1.0, offset_3 = 1.0, qam = repcap.Qam.Default)
```
Defines I/Q origin offset values used for calculation of an upper limit for the in-band emission, for QAM modulations. Four different values can be set for four TX power ranges.

**param offset\_0**

I/Q origin offset limit for TX power 10 dBm

**param offset\_1** I/Q origin offset limit for TX power 0 dBm

**param offset\_2** I/Q origin offset limit for TX power -30 dBm

**param offset\_3** I/Q origin offset limit for TX power -40 dBm

### **param qam**

optional repeated capability selector. Default value: Order16 (settable in the interface 'Qam')

# **6.1.1.6.5.33 IqOffset**

### **SCPI Command :**

CONFigure:NRSub:MEASurement<Instance>:MEValuation:LIMit:QAM<order>:IQOFfset

#### class IqOffsetCls

IqOffset commands group definition. 1 total commands, 0 Subgroups, 1 group commands

### class IqOffsetStruct

Response structure. Fields:

- Enable: bool: OFF: disables the limit check ON: enables the limit check
- Offset 0: float: I/Q origin offset limit for TX power 10 dBm
- Offset\_1: float: I/Q origin offset limit for TX power 0 dBm
- Offset\_2: float: I/Q origin offset limit for TX power -30 dBm
- Offset 3: float: I/Q origin offset limit for TX power -40 dBm

get(*qam=Qam.Default*) → IqOffsetStruct

```
# SCPI: CONFigure:NRSub:MEASurement<Instance>:MEValuation:LIMit:QAM<order>
˓→:IQOFfset
value: IqOffsetStruct = driver.configure.nrSubMeas.multiEval.limit.qam.iqOffset.
˓→get(qam = repcap.Qam.Default)
```
Defines upper limits for the I/Q origin offset (QAM modulations) . Four different I/Q origin offset limits can be set for four TX power ranges.

## **param qam**

optional repeated capability selector. Default value: Order16 (settable in the interface 'Qam')

### **return**

structure: for return value, see the help for IqOffsetStruct structure arguments.

set(*enable: bool*, *offset\_0: float*, *offset\_1: float*, *offset\_2: float*, *offset\_3: float*, *qam=Qam.Default*) → None

```
# SCPI: CONFigure:NRSub:MEASurement<Instance>:MEValuation:LIMit:QAM<order>
˓→:IQOFfset
driver.configure.nrSubMeas.multiEval.limit.qam.iqOffset.set(enable = False,.
\rightarrowoffset_0 = 1.0, offset_1 = 1.0, offset_2 = 1.0, offset_3 = 1.0, qam = repcap.
˓→Qam.Default)
```
Defines upper limits for the I/Q origin offset (QAM modulations) . Four different I/Q origin offset limits can be set for four TX power ranges.

# **param enable**

OFF: disables the limit check ON: enables the limit check

## **param offset\_0**

I/Q origin offset limit for TX power 10 dBm

### **param offset\_1** I/Q origin offset limit for TX power 0 dBm

**param offset\_2**

I/Q origin offset limit for TX power -30 dBm

# **param offset\_3**

I/Q origin offset limit for TX power -40 dBm

## **param qam**

optional repeated capability selector. Default value: Order16 (settable in the interface 'Qam')

# **6.1.1.6.5.34 Merror**

## **SCPI Command :**

CONFigure:NRSub:MEASurement<Instance>:MEValuation:LIMit:QAM<order>:MERRor

# class MerrorCls

Merror commands group definition. 1 total commands, 0 Subgroups, 1 group commands

### class MerrorStruct

Response structure. Fields:

- Rms: float or bool: No parameter help available
- Peak: float or bool: No parameter help available

get(*qam=Qam.Default*) → MerrorStruct

```
# SCPI: CONFigure:NRSub:MEASurement<Instance>:MEValuation:LIMit:QAM<order>
˓→:MERRor
value: MerrorStruct = driver.configure.nrSubMeas.multiEval.limit.qam.merror.
˓→get(qam = repcap.Qam.Default)
```
Defines upper limits for the RMS and peak values of the magnitude error for QAM modulations.

# **param qam**

optional repeated capability selector. Default value: Order16 (settable in the interface 'Qam')

#### **return**

structure: for return value, see the help for MerrorStruct structure arguments.

set(*rms: float*, *peak: float*, *qam=Qam.Default*) → None

```
# SCPI: CONFigure:NRSub:MEASurement<Instance>:MEValuation:LIMit:QAM<order>
˓→:MERRor
driver.configure.nrSubMeas.multiEval.limit.qam.merror.set(rms = 1.0, peak = 1.0,
\rightarrow qam = repcap.Qam.Default)
```
Defines upper limits for the RMS and peak values of the magnitude error for QAM modulations.

#### **param rms**

(float or boolean) No help available

## **param peak**

(float or boolean) No help available

### **param qam**

optional repeated capability selector. Default value: Order16 (settable in the interface 'Qam')

# **6.1.1.6.5.35 Perror**

# **SCPI Command :**

CONFigure:NRSub:MEASurement<Instance>:MEValuation:LIMit:QAM<order>:PERRor

#### class PerrorCls

Perror commands group definition. 1 total commands, 0 Subgroups, 1 group commands

#### class PerrorStruct

Response structure. Fields:

- Rms: float or bool: No parameter help available
- Peak: float or bool: No parameter help available

 $get(qam=Qam.Default) \rightarrow PerrorStruct$ 

```
# SCPI: CONFigure:NRSub:MEASurement<Instance>:MEValuation:LIMit:QAM<order>
˓→:PERRor
value: PerrorStruct = driver.configure.nrSubMeas.multiEval.limit.qam.perror.
\rightarrowget(gam = repcap.Qam.Default)
```
Defines symmetric limits for the RMS and peak values of the phase error for QAM modulations. The limit check fails if the absolute value of the measured phase error exceeds the specified limit.

### **param qam**

optional repeated capability selector. Default value: Order16 (settable in the interface 'Qam')

#### **return**

structure: for return value, see the help for PerrorStruct structure arguments.

set(*rms: float*, *peak: float*, *qam=Qam.Default*) → None

```
# SCPI: CONFigure:NRSub:MEASurement<Instance>:MEValuation:LIMit:QAM<order>
˓→:PERRor
driver.configure.nrSubMeas.multiEval.limit.qam.perror.set(rms = 1.0, peak = 1.0,
\rightarrow qam = repcap.Qam.Default)
```
Defines symmetric limits for the RMS and peak values of the phase error for QAM modulations. The limit check fails if the absolute value of the measured phase error exceeds the specified limit.

#### **param rms**

(float or boolean) No help available

### **param peak**

(float or boolean) No help available

## **param qam**

optional repeated capability selector. Default value: Order16 (settable in the interface 'Qam')

### **6.1.1.6.5.36 Qpsk**

# **SCPI Commands :**

CONFigure:NRSub:MEASurement<Instance>:MEValuation:LIMit:QPSK:FERRor CONFigure:NRSub:MEASurement<Instance>:MEValuation:LIMit:QPSK:ESFLatness

### class QpskCls

Qpsk commands group definition. 8 total commands, 5 Subgroups, 2 group commands

### class EsFlatnessStruct

Structure for setting input parameters. Fields:

- Enable: bool: OFF: disables the limit check ON: enables the limit check
- Range\_1: float: Upper limit for max(range 1) min(range 1)
- Range\_2: float: Upper limit for max(range 2) min(range 2)
- Max\_1\_Min\_2: float: Upper limit for max(range 1) min(range 2)
- Max\_2\_Min\_1: float: Upper limit for max(range 2) min(range 1)
- Edge\_Frequency: float: Band edge distance of border between range 1 and range 2

## $get\_es\_flatness() \rightarrow EsFlatnessStruct$

```
# SCPI: CONFigure:NRSub:MEASurement<Instance>:MEValuation:LIMit:QPSK:ESFLatness
value: EsFlatnessStruct = driver.configure.nrSubMeas.multiEval.limit.qpsk.get_
˓→es_flatness()
```
Defines limits for the equalizer spectrum flatness (QPSK modulation) .

#### **return**

structure: for return value, see the help for EsFlatnessStruct structure arguments.

 $get\_freq\_error() \rightarrow float$ 

```
# SCPI: CONFigure:NRSub:MEASurement<Instance>:MEValuation:LIMit:QPSK:FERRor
value: float or bool = driver.configure.nrSubMeas.multiEval.limit.qpsk.get_freq_
˓→error()
```
Defines an upper limit for the carrier frequency error (QPSK modulation) .

**return**

frequency\_error: (float or boolean) No help available

set\_es\_flatness(*value: EsFlatnessStruct*) → None

```
# SCPI: CONFigure:NRSub:MEASurement<Instance>:MEValuation:LIMit:QPSK:ESFLatness
structure = driver.configure.nrSubMeas.multiEval.limit.qpsk.EsFlatnessStruct()
structure. Enable: bool = False
structure.Range_1: float = 1.0
structure.Range_2: float = 1.0
structure.Max_1_Min_2: float = 1.0
structure.Max_2_Min_1: float = 1.0
structure.Edge_Frequency: float = 1.0
driver.configure.nrSubMeas.multiEval.limit.qpsk.set_es_flatness(value =␣
˓→structure)
```
Defines limits for the equalizer spectrum flatness (QPSK modulation) .

### **param value**

see the help for EsFlatnessStruct structure arguments.

 $set\_freq\_error(frequency\_error: float) \rightarrow None$ 

```
# SCPI: CONFigure:NRSub:MEASurement<Instance>:MEValuation:LIMit:QPSK:FERRor
driver.configure.nrSubMeas.multiEval.limit.qpsk.set_freq_error(frequency_error
o
ightharpoonup= 1.0
```
Defines an upper limit for the carrier frequency error (QPSK modulation) .

**param frequency\_error**

(float or boolean) No help available

# **Cloning the Group**

```
# Create a clone of the original group, that exists independently
group2 = driver.configure.nrSubMeas.multiEval.limit.qpsk.clone()
```
# **Subgroups**

# **6.1.1.6.5.37 EvMagnitude**

## **SCPI Command :**

CONFigure:NRSub:MEASurement<Instance>:MEValuation:LIMit:QPSK:EVMagnitude

### class EvMagnitudeCls

EvMagnitude commands group definition. 1 total commands, 0 Subgroups, 1 group commands

### class EvMagnitudeStruct

Response structure. Fields:

- Rms: float or bool: No parameter help available
- Peak: float or bool: No parameter help available

 $get() \rightarrow EvMagnitudeStruct$ 

```
# SCPI: CONFigure:NRSub:MEASurement<Instance>:MEValuation:LIMit:QPSK:EVMagnitude
value: EvMagnitudeStruct = driver.configure.nrSubMeas.multiEval.limit.qpsk.
˓→evMagnitude.get()
```
Defines upper limits for the RMS and peak values of the error vector magnitude (EVM) for QPSK.

### **return**

structure: for return value, see the help for EvMagnitudeStruct structure arguments.

set(*rms: float*, *peak: float*) → None

```
# SCPI: CONFigure:NRSub:MEASurement<Instance>:MEValuation:LIMit:QPSK:EVMagnitude
driver.configure.nrSubMeas.multiEval.limit.qpsk.evMagnitude.set(rms = 1.0, peak.
ightharpoonup= 1.0
```
Defines upper limits for the RMS and peak values of the error vector magnitude (EVM) for QPSK.

### **param rms**

(float or boolean) No help available

# **param peak**

(float or boolean) No help available

# **6.1.1.6.5.38 Ibe**

## **SCPI Command :**

CONFigure:NRSub:MEASurement<Instance>:MEValuation:LIMit:QPSK:IBE

## class IbeCls

Ibe commands group definition. 2 total commands, 1 Subgroups, 1 group commands

### class ValueStruct

Structure for setting input parameters. Fields:

- Enable: bool: OFF: disables the limit check ON: enables the limit check
- Minimum: float: No parameter help available
- Evm: float: No parameter help available
- Rb\_Power: float: No parameter help available
- Iq\_Image\_Lesser: float: I/Q image for low TX power range
- Iq\_Image\_Greater: float: I/Q image for high TX power range

## $get_value() \rightarrow ValueStruct$

```
# SCPI: CONFigure:NRSub:MEASurement<Instance>:MEValuation:LIMit:QPSK:IBE
value: ValueStruct = driver.configure.nrSubMeas.multiEval.limit.qpsk.ibe.get_
\rightarrowvalue()
```
Defines parameters used for calculation of an upper limit for the in-band emission (QPSK modulation) , see 'In-band emissions limits'.

### **return**

structure: for return value, see the help for ValueStruct structure arguments.

set\_value(*value: ValueStruct*) → None

```
# SCPI: CONFigure:NRSub:MEASurement<Instance>:MEValuation:LIMit:QPSK:IBE
structure = driver.configure.nrSubMeas.multiEval.limit.qpsk.ibe.ValueStruct()
structure.Enable: bool = False
structure.Minimum: float = 1.0
structure.Evm: float = 1.0structure.Rb_Power: float = 1.0
structure.Iq_Image_Lesser: float = 1.0
structure.Iq_Image_Greater: float = 1.0
driver.configure.nrSubMeas.multiEval.limit.qpsk.ibe.set_value(value = structure)
```
Defines parameters used for calculation of an upper limit for the in-band emission (QPSK modulation) , see 'In-band emissions limits'.

# **param value**

see the help for ValueStruct structure arguments.

# **Cloning the Group**

```
# Create a clone of the original group, that exists independently
group2 = driver.configure.nrSubMeas.multiEval.limit.qpsk.ibe.clone()
```
# **Subgroups**

## **6.1.1.6.5.39 IqOffset**

# **SCPI Command :**

CONFigure:NRSub:MEASurement<Instance>:MEValuation:LIMit:QPSK:IBE:IQOFfset

### class IqOffsetCls

IqOffset commands group definition. 1 total commands, 0 Subgroups, 1 group commands

# class IqOffsetStruct

Response structure. Fields:

- Offset 0: float: I/Q origin offset limit for TX power 10 dBm
- Offset\_1: float: I/Q origin offset limit for TX power 0 dBm
- Offset\_2: float: I/Q origin offset limit for TX power -30 dBm
- Offset\_3: float: I/Q origin offset limit for TX power -40 dBm

# $get() \rightarrow IqOffsetStruct$

```
# SCPI: CONFigure:NRSub:MEASurement<Instance>
˓→:MEValuation:LIMit:QPSK:IBE:IQOFfset
value: IqOffsetStruct = driver.configure.nrSubMeas.multiEval.limit.qpsk.ibe.
˓→iqOffset.get()
```
Defines I/Q origin offset values used for calculation of an upper limit for the in-band emission, for QPSK modulation. Four different values can be set for four TX power ranges.

# **return**

structure: for return value, see the help for IqOffsetStruct structure arguments.

set(*offset\_0: float*, *offset\_1: float*, *offset\_2: float*, *offset\_3: float*) → None

```
# SCPI: CONFigure:NRSub:MEASurement<Instance>
˓→:MEValuation:LIMit:QPSK:IBE:IQOFfset
driver.configure.nrSubMeas.multiEval.limit.qpsk.ibe.iqOffset.set(offset_0 = 1.0,
\rightarrow offset_1 = 1.0, offset_2 = 1.0, offset_3 = 1.0)
```
Defines I/Q origin offset values used for calculation of an upper limit for the in-band emission, for QPSK modulation. Four different values can be set for four TX power ranges.

#### **param offset\_0**

I/Q origin offset limit for TX power 10 dBm

# **param offset\_1**

I/Q origin offset limit for TX power 0 dBm

**param offset\_2** I/Q origin offset limit for TX power -30 dBm

**param offset\_3**

I/Q origin offset limit for TX power -40 dBm

## **6.1.1.6.5.40 IqOffset**

## **SCPI Command :**

CONFigure:NRSub:MEASurement<Instance>:MEValuation:LIMit:QPSK:IQOFfset

### class IqOffsetCls

IqOffset commands group definition. 1 total commands, 0 Subgroups, 1 group commands

### class IqOffsetStruct

Response structure. Fields:

- Enable: bool: OFF: disables the limit check ON: enables the limit check
- Offset 0: float: I/Q origin offset limit for TX power 10 dBm
- Offset\_1: float: I/Q origin offset limit for TX power 0 dBm
- Offset\_2: float: I/Q origin offset limit for TX power -30 dBm
- Offset 3: float: I/O origin offset limit for TX power -40 dBm

### $get() \rightarrow IgOffsetStruct$

```
# SCPI: CONFigure:NRSub:MEASurement<Instance>:MEValuation:LIMit:QPSK:IQOFfset
value: IqOffsetStruct = driver.configure.nrSubMeas.multiEval.limit.qpsk.
˓→iqOffset.get()
```
Defines upper limits for the I/Q origin offset (QPSK modulation) . Four different I/Q origin offset limits can be set for four TX power ranges.

#### **return**

structure: for return value, see the help for IqOffsetStruct structure arguments.

set(*enable: bool*, *offset\_0: float*, *offset\_1: float*, *offset\_2: float*, *offset\_3: float*) → None

```
# SCPI: CONFigure:NRSub:MEASurement<Instance>:MEValuation:LIMit:QPSK:IQOFfset
driver.configure.nrSubMeas.multiEval.limit.qpsk.iqOffset.set(enable = False,.
\rightarrowoffset_0 = 1.0, offset_1 = 1.0, offset_2 = 1.0, offset_3 = 1.0)
```
Defines upper limits for the I/Q origin offset (QPSK modulation) . Four different I/Q origin offset limits can be set for four TX power ranges.

**param enable**

OFF: disables the limit check ON: enables the limit check

# **param offset\_0**

I/Q origin offset limit for TX power 10 dBm

## **param offset\_1**

I/Q origin offset limit for TX power 0 dBm

**param offset\_2**

I/Q origin offset limit for TX power -30 dBm

**param offset\_3**

I/Q origin offset limit for TX power -40 dBm

## **6.1.1.6.5.41 Merror**

## **SCPI Command :**

CONFigure:NRSub:MEASurement<Instance>:MEValuation:LIMit:QPSK:MERRor

### class MerrorCls

Merror commands group definition. 1 total commands, 0 Subgroups, 1 group commands

### class MerrorStruct

Response structure. Fields:

- Rms: float or bool: No parameter help available
- Peak: float or bool: No parameter help available

```
get() \rightarrow \text{MerrorStruct}
```

```
# SCPI: CONFigure:NRSub:MEASurement<Instance>:MEValuation:LIMit:QPSK:MERRor
value: MerrorStruct = driver.configure.nrSubMeas.multiEval.limit.qpsk.merror.
\rightarrowget()
```
Defines upper limits for the RMS and peak values of the magnitude error for QPSK.

**return**

structure: for return value, see the help for MerrorStruct structure arguments.

 $set(rms: float, peak: float) \rightarrow None$ 

```
# SCPI: CONFigure:NRSub:MEASurement<Instance>:MEValuation:LIMit:QPSK:MERRor
driver.configure.nrSubMeas.multiEval.limit.qpsk.merror.set(rms = 1.0, peak = 1.\rightarrow \infty
```
Defines upper limits for the RMS and peak values of the magnitude error for QPSK.

**param rms** (float or boolean) No help available

**param peak**

(float or boolean) No help available

# **6.1.1.6.5.42 Perror**

## **SCPI Command :**

CONFigure:NRSub:MEASurement<Instance>:MEValuation:LIMit:QPSK:PERRor

## class PerrorCls

Perror commands group definition. 1 total commands, 0 Subgroups, 1 group commands

### class PerrorStruct

Response structure. Fields:

- Rms: float or bool: No parameter help available
- Peak: float or bool: No parameter help available

## $get() \rightarrow PerrorStruct$

```
# SCPI: CONFigure:NRSub:MEASurement<Instance>:MEValuation:LIMit:QPSK:PERRor
value: PerrorStruct = driver.configure.nrSubMeas.multiEval.limit.qpsk.perror.
\rightarrowget()
```
Defines symmetric limits for the RMS and peak values of the phase error for QPSK. The limit check fails if the absolute value of the measured phase error exceeds the specified limit.

## **return**

structure: for return value, see the help for PerrorStruct structure arguments.

# $set(rms: float, peak: float) \rightarrow None$

```
# SCPI: CONFigure:NRSub:MEASurement<Instance>:MEValuation:LIMit:QPSK:PERRor
driver.configure.nrSubMeas.multiEval.limit.qpsk.perror.set(rms = 1.0, peak = 1.
\rightarrow \infty
```
Defines symmetric limits for the RMS and peak values of the phase error for QPSK. The limit check fails if the absolute value of the measured phase error exceeds the specified limit.

**param rms** (float or boolean) No help available

### **param peak**

(float or boolean) No help available

# **6.1.1.6.5.43 SeMask**

# class SeMaskCls

SeMask commands group definition. 14 total commands, 6 Subgroups, 0 group commands

# **Cloning the Group**

```
# Create a clone of the original group, that exists independently
group2 = driver.configure.nrSubMeas.multiEval.limit.seMask.clone()
```
### **Subgroups**

**6.1.1.6.5.44 ActLimit**

# **SCPI Commands :**

```
CONFigure:NRSub:MEASurement<Instance>:MEValuation:LIMit:SEMask:ACTLimit:ENDC
CONFigure:NRSub:MEASurement<Instance>:MEValuation:LIMit:SEMask:ACTLimit:CAGGregation
```
### class ActLimitCls

ActLimit commands group definition. 2 total commands, 0 Subgroups, 2 group commands

```
get\_cagger \rightarrow MevLimit
```

```
# SCPI: CONFigure:NRSub:MEASurement<Instance>
˓→:MEValuation:LIMit:SEMask:ACTLimit:CAGGregation
value: enums.MevLimit = driver.configure.nrSubMeas.multiEval.limit.seMask.
˓→actLimit.get_caggregation()
```
Selects the active spectrum emission mask and OBW limit for NR SA with carrier aggregation.

**return** limit: STD: use standard limits UDEF: use user-defined limits

```
get\_endc() \rightarrow MevLimit
```

```
# SCPI: CONFigure:NRSub:MEASurement<Instance>
˓→:MEValuation:LIMit:SEMask:ACTLimit:ENDC
value: enums.MevLimit = driver.configure.nrSubMeas.multiEval.limit.seMask.
˓→actLimit.get_endc()
```
Selects the active spectrum emission mask and OBW limit for EN-DC.

**return**

limit: STD: use standard limits UDEF: use user-defined limits

set\_caggregation(*limit: MevLimit*) → None

```
# SCPI: CONFigure:NRSub:MEASurement<Instance>
˓→:MEValuation:LIMit:SEMask:ACTLimit:CAGGregation
driver.configure.nrSubMeas.multiEval.limit.seMask.actLimit.set_
\rightarrowcaggregation(limit = enums.MevLimit.STD)
```
Selects the active spectrum emission mask and OBW limit for NR SA with carrier aggregation.

### **param limit**

STD: use standard limits UDEF: use user-defined limits

set\_endc(*limit: MevLimit*) → None

```
# SCPI: CONFigure:NRSub:MEASurement<Instance>
˓→:MEValuation:LIMit:SEMask:ACTLimit:ENDC
driver.configure.nrSubMeas.multiEval.limit.seMask.actLimit.set_endc(limit =␣
˓→enums.MevLimit.STD)
```
Selects the active spectrum emission mask and OBW limit for EN-DC.

**param limit** STD: use standard limits UDEF: use user-defined limits

# **6.1.1.6.5.45 Area<Area>**

# **RepCap Settings**

```
# Range: Nr1 .. Nr12
rc = driver.configure.nrSubMeas.multiEval.limit.seMask.area.repcap_area_get()
driver.configure.nrSubMeas.multiEval.limit.seMask.area.repcap_area_set(repcap.Area.Nr1)
```
# class AreaCls

Area commands group definition. 3 total commands, 3 Subgroups, 0 group commands Repeated Capability: Area, default value after init: Area.Nr1

# **Cloning the Group**

```
# Create a clone of the original group, that exists independently
group2 = driver.configure.nrSubMeas.multiEval.limit.seMask.area.clone()
```
## **Subgroups**

# **6.1.1.6.5.46 Additional<AddTable>**

# **RepCap Settings**

```
# Range: Nr1 .. Nr4
rc = driver.configure.nrSubMeas.multiEval.limit.seMask.area.additional.repcap_addTable_
\rightarrowget()
driver.configure.nrSubMeas.multiEval.limit.seMask.area.additional.repcap_addTable_
˓→set(repcap.AddTable.Nr1)
```
# class AdditionalCls

Additional commands group definition. 1 total commands, 1 Subgroups, 0 group commands Repeated Capability: AddTable, default value after init: AddTable.Nr1

# **Cloning the Group**

```
# Create a clone of the original group, that exists independently
group2 = driver.configure.nrSubMeas.multiEval.limit.seMask.area.additional.clone()
```
### **Subgroups**

## **6.1.1.6.5.47 Cbandwidth<ChannelBw>**

# **RepCap Settings**

# Range: Bw5 .. Bw100

rc = driver.configure.nrSubMeas.multiEval.limit.seMask.area.additional.cbandwidth.repcap\_ ˓<sup>→</sup>channelBw\_get()

driver.configure.nrSubMeas.multiEval.limit.seMask.area.additional.cbandwidth.repcap\_ ˓<sup>→</sup>channelBw\_set(repcap.ChannelBw.Bw5)

## **SCPI Command :**

CONFigure:NRSub:MEASurement<Instance>:MEValuation:LIMit:SEMask:AREA<area>:ADDitional ˓<sup>→</sup><table>:CBANdwidth<bw>

# class CbandwidthCls

Cbandwidth commands group definition. 1 total commands, 0 Subgroups, 1 group commands Repeated Capability: ChannelBw, default value after init: ChannelBw.Bw5

### class CbandwidthStruct

Response structure. Fields:

- Enable: bool: OFF: Disables the check of these requirements. ON: Enables the check of these requirements.
- Frequency\_Start: float: Stop frequency of the area, relative to the edges of the channel bandwidth.
- Frequency\_End: float: No parameter help available
- Level: float: Upper limit for the area
- Rbw: enums.RbwB: Resolution bandwidth to be used for the area. Only a subset of the values is allowed, depending on table and bw. K030: 30 kHz K100: 100 kHz K400: 400 kHz M1: 1 MHz PC1: 1 % of channel bandwidth PC2: 2 % of channel bandwidth

get(*area=Area.Default*, *addTable=AddTable.Default*, *channelBw=ChannelBw.Default*) → CbandwidthStruct

```
# SCPI: CONFigure:NRSub:MEASurement<Instance>:MEValuation:LIMit:SEMask:AREA
˓→<area>:ADDitional<table>:CBANdwidth<bw>
value: CbandwidthStruct = driver.configure.nrSubMeas.multiEval.limit.seMask.
˓→area.additional.cbandwidth.get(area = repcap.Area.Default, addTable = repcap.
˓→AddTable.Default, channelBw = repcap.ChannelBw.Default)
```
Defines additional requirements for the emission mask area number <area> (for NR SA without CA) . The activation state, the area borders, an upper limit and the resolution bandwidth must be specified. The emission mask applies to the channel bandwidth <br/> \, Several tables of additional requirements are available.

#### **param area**

optional repeated capability selector. Default value: Nr1 (settable in the interface 'Area')

## **param addTable**

optional repeated capability selector. Default value: Nr1 (settable in the interface 'Additional')

### **param channelBw**

optional repeated capability selector. Default value: Bw5 (settable in the interface 'Cbandwidth')

#### **return**

structure: for return value, see the help for CbandwidthStruct structure arguments.

set(*enable: bool*, *frequency\_start: float*, *frequency\_end: float*, *level: float*, *rbw: RbwB*, *area=Area.Default*, *addTable=AddTable.Default*, *channelBw=ChannelBw.Default*) → None

```
# SCPI: CONFigure:NRSub:MEASurement<Instance>:MEValuation:LIMit:SEMask:AREA
˓→<area>:ADDitional<table>:CBANdwidth<bw>
driver.configure.nrSubMeas.multiEval.limit.seMask.area.additional.cbandwidth.
\rightarrowset(enable = False, frequency_start = 1.0, frequency_end = 1.0, level = 1.0,.
˓→rbw = enums.RbwB.K030, area = repcap.Area.Default, addTable = repcap.AddTable.
˓→Default, channelBw = repcap.ChannelBw.Default)
```
Defines additional requirements for the emission mask area number <area> (for NR SA without CA) . The activation state, the area borders, an upper limit and the resolution bandwidth must be specified. The emission mask applies to the channel bandwidth <bw>. Several tables of additional requirements are available.

### **param enable**

OFF: Disables the check of these requirements. ON: Enables the check of these requirements.

#### **param frequency\_start**

Stop frequency of the area, relative to the edges of the channel bandwidth.

#### **param frequency\_end**

No help available

### **param level**

Upper limit for the area

#### **param rbw**

Resolution bandwidth to be used for the area. Only a subset of the values is allowed, depending on table and bw. K030: 30 kHz K100: 100 kHz K400: 400 kHz M1: 1 MHz PC1: 1 % of channel bandwidth PC2: 2 % of channel bandwidth

### **param area**

optional repeated capability selector. Default value: Nr1 (settable in the interface 'Area')

#### **param addTable**

optional repeated capability selector. Default value: Nr1 (settable in the interface 'Additional')

#### **param channelBw**

optional repeated capability selector. Default value: Bw5 (settable in the interface 'Cbandwidth')

# **Cloning the Group**

```
# Create a clone of the original group, that exists independently
group2 = driver.configure.nrSubMeas.multiEval.limit.seMask.area.additional.cbandwidth.
˓→clone()
```
# **6.1.1.6.5.48 Cbandwidth<ChannelBw>**

# **RepCap Settings**

```
# Range: Bw5 .. Bw100
rc = driver.configure.nrSubMeas.multiEval.limit.seMask.area.cbandwidth.repcap_channelBw_
\rightarrowget()
driver.configure.nrSubMeas.multiEval.limit.seMask.area.cbandwidth.repcap_channelBw_
˓→set(repcap.ChannelBw.Bw5)
```
## **SCPI Command :**

CONFigure:NRSub:MEASurement<Instance>:MEValuation:LIMit:SEMask:AREA<area>:CBANdwidth<bw>

# class CbandwidthCls

Cbandwidth commands group definition. 1 total commands, 0 Subgroups, 1 group commands Repeated Capability: ChannelBw, default value after init: ChannelBw.Bw5

# class CbandwidthStruct

Response structure. Fields:

- Enable: bool: OFF: Disables the check of these requirements. ON: Enables the check of these requirements.
- Frequency Start: float: Stop frequency of the area, relative to the edges of the channel bandwidth.
- Frequency\_End: float: No parameter help available
- Level: float: Upper limit for the area
- Rbw: enums.RbwA: Resolution bandwidth to be used for the area Only a subset of the values is allowed, depending on bw. K030: 30 kHz PC1: 1 % of channel bandwidth M1: 1 MHz

get(*area=Area.Default*, *channelBw=ChannelBw.Default*) → CbandwidthStruct

```
# SCPI: CONFigure:NRSub:MEASurement<Instance>:MEValuation:LIMit:SEMask:AREA
→<area>:CBANdwidth<br/>bw>
value: CbandwidthStruct = driver.configure.nrSubMeas.multiEval.limit.seMask.
˓→area.cbandwidth.get(area = repcap.Area.Default, channelBw = repcap.ChannelBw.
˓→Default)
```
Defines general requirements for the emission mask area number  $\langle \text{area} \rangle$  (for NR SA without CA). The activation state, the area borders, an upper limit and the resolution bandwidth must be specified. The emission mask applies to the channel bandwidth <br/> <br/>klow>.

## **param area**

optional repeated capability selector. Default value: Nr1 (settable in the interface 'Area')

### **param channelBw**

optional repeated capability selector. Default value: Bw5 (settable in the interface 'Cbandwidth')

#### **return**

structure: for return value, see the help for CbandwidthStruct structure arguments.

set(*enable: bool*, *frequency\_start: float*, *frequency\_end: float*, *level: float*, *rbw: RbwA*, *area=Area.Default*, *channelBw=ChannelBw.Default*) → None

# SCPI: CONFigure:NRSub:MEASurement<Instance>:MEValuation:LIMit:SEMask:AREA →<area>:CBANdwidth<br/>bw> driver.configure.nrSubMeas.multiEval.limit.seMask.area.cbandwidth.set(enable =␣  $\rightarrow$ False, frequency\_start = 1.0, frequency\_end = 1.0, level = 1.0, rbw = enums. ˓<sup>→</sup>RbwA.K030, area = repcap.Area.Default, channelBw = repcap.ChannelBw.Default)

Defines general requirements for the emission mask area number  $\langle$ area $\rangle$  (for NR SA without CA). The activation state, the area borders, an upper limit and the resolution bandwidth must be specified. The emission mask applies to the channel bandwidth <br/>bw>.

### **param enable**

OFF: Disables the check of these requirements. ON: Enables the check of these requirements.

### **param frequency\_start**

Stop frequency of the area, relative to the edges of the channel bandwidth.

#### **param frequency\_end**

No help available

### **param level**

Upper limit for the area

### **param rbw**

Resolution bandwidth to be used for the area Only a subset of the values is allowed, depending on bw. K030: 30 kHz PC1: 1 % of channel bandwidth M1: 1 MHz

#### **param area**

optional repeated capability selector. Default value: Nr1 (settable in the interface 'Area')

### **param channelBw**

optional repeated capability selector. Default value: Bw5 (settable in the interface 'Cbandwidth')

# **Cloning the Group**

# Create a clone of the original group, that exists independently group2 = driver.configure.nrSubMeas.multiEval.limit.seMask.area.cbandwidth.clone()

# **6.1.1.6.5.49 Endc**

# **SCPI Command :**

CONFigure:NRSub:MEASurement<Instance>:MEValuation:LIMit:SEMask:AREA<nr>:ENDC

## class EndcCls

Endc commands group definition. 1 total commands, 0 Subgroups, 1 group commands

### class EndcStruct

Response structure. Fields:

- Enable: bool: OFF: Disables the check of these requirements. ON: Enables the check of these requirements.
- Frequency Start: float: Start frequency of the area, relative to the edges of the aggregated channel bandwidth.
- Frequency\_End: float: Stop frequency of the area, relative to the edges of the aggregated channel bandwidth.
- Level: float: Upper limit for the area
- Rbw: enums.RbwA: Resolution bandwidth to be used for the area. K030: 30 kHz PC1: 1 % of aggregated channel bandwidth M1: 1 MHz

get(*area=Area.Default*) → EndcStruct

```
# SCPI: CONFigure:NRSub:MEASurement<Instance>:MEValuation:LIMit:SEMask:AREA<nr>
ightharpoonup: ENDC
value: EndcStruct = driver.configure.nrSubMeas.multiEval.limit.seMask.area.endc.
\rightarrowget(area = repcap.Area.Default)
```
Defines general requirements for area number <no> of the user-defined emission mask for EN-DC. The activation state, the area borders, an upper limit and the resolution bandwidth must be specified.

# **param area**

optional repeated capability selector. Default value: Nr1 (settable in the interface 'Area')

### **return**

structure: for return value, see the help for EndcStruct structure arguments.

set(*enable: bool*, *frequency\_start: float*, *frequency\_end: float*, *level: float*, *rbw: RbwA*, *area=Area.Default*)  $\rightarrow$  None

```
# SCPI: CONFigure:NRSub:MEASurement<Instance>:MEValuation:LIMit:SEMask:AREA<nr>
ightharpoonup: ENDC
```

```
driver.configure.nrSubMeas.multiEval.limit.seMask.area.endc.set(enable = False,.
\rightarrowfrequency_start = 1.0, frequency_end = 1.0, level = 1.0, rbw = enums.RbwA.
˓→K030, area = repcap.Area.Default)
```
Defines general requirements for area number <no> of the user-defined emission mask for EN-DC. The activation state, the area borders, an upper limit and the resolution bandwidth must be specified.

#### **param enable**

OFF: Disables the check of these requirements. ON: Enables the check of these requirements.

#### **param frequency\_start**

Start frequency of the area, relative to the edges of the aggregated channel bandwidth.

## **param frequency\_end**

Stop frequency of the area, relative to the edges of the aggregated channel bandwidth.

# **param level**

Upper limit for the area

#### **param rbw**

Resolution bandwidth to be used for the area. K030: 30 kHz PC1: 1 % of aggregated channel bandwidth M1: 1 MHz

#### **param area**

optional repeated capability selector. Default value: Nr1 (settable in the interface 'Area')

# **6.1.1.6.5.50 ObwLimit**

# **SCPI Command :**

CONFigure:NRSub:MEASurement<Instance>:MEValuation:LIMit:SEMask:OBWLimit:ENDC

# class ObwLimitCls

ObwLimit commands group definition. 2 total commands, 1 Subgroups, 1 group commands

 $get\_endc() \rightarrow float$ 

```
# SCPI: CONFigure:NRSub:MEASurement<Instance>
˓→:MEValuation:LIMit:SEMask:OBWLimit:ENDC
value: float or bool = driver.configure.nrSubMeas.multiEval.limit.seMask.
˓→obwLimit.get_endc()
```
Defines an upper user-defined limit for the OBW, for EN-DC measurements.

**return**

obw\_limit: (float or boolean) No help available

set\_endc(*obw\_limit: float*) → None

```
# SCPI: CONFigure:NRSub:MEASurement<Instance>
˓→:MEValuation:LIMit:SEMask:OBWLimit:ENDC
driver.configure.nrSubMeas.multiEval.limit.seMask.obwLimit.set_endc(obw_limit =␣
\rightarrow1.0)
```
Defines an upper user-defined limit for the OBW, for EN-DC measurements.

**param obw\_limit** (float or boolean) No help available

# **Cloning the Group**

```
# Create a clone of the original group, that exists independently
group2 = driver.configure.nrSubMeas.multiEval.limit.seMask.obwLimit.clone()
```
### **Subgroups**

## **6.1.1.6.5.51 Cbandwidth<ChannelBw>**

# **RepCap Settings**

# Range: Bw5 .. Bw100 rc = driver.configure.nrSubMeas.multiEval.limit.seMask.obwLimit.cbandwidth.repcap\_ ˓<sup>→</sup>channelBw\_get() driver.configure.nrSubMeas.multiEval.limit.seMask.obwLimit.cbandwidth.repcap\_channelBw\_ ˓<sup>→</sup>set(repcap.ChannelBw.Bw5)

## **SCPI Command :**

CONFigure:NRSub:MEASurement<Instance>:MEValuation:LIMit:SEMask:OBWLimit:CBANdwidth<bw>

### class CbandwidthCls

Cbandwidth commands group definition. 1 total commands, 0 Subgroups, 1 group commands Repeated Capability: ChannelBw, default value after init: ChannelBw.Bw5

 $get(channelBw=ChannelBw.Default) \rightarrow float$ 

```
# SCPI: CONFigure:NRSub:MEASurement<Instance>
˓→:MEValuation:LIMit:SEMask:OBWLimit:CBANdwidth<bw>
value: float or bool = driver.configure.nrSubMeas.multiEval.limit.seMask.
˓→obwLimit.cbandwidth.get(channelBw = repcap.ChannelBw.Default)
```
Defines an upper limit for the occupied bandwidth, depending on the channel bandwidth (for NR SA without  $CA)$ .

# **param channelBw**

optional repeated capability selector. Default value: Bw5 (settable in the interface 'Cbandwidth')

**return**

obw\_limit: (float or boolean) No help available

set(*obw\_limit: float*, *channelBw=ChannelBw.Default*) → None

```
# SCPI: CONFigure:NRSub:MEASurement<Instance>
˓→:MEValuation:LIMit:SEMask:OBWLimit:CBANdwidth<bw>
driver.configure.nrSubMeas.multiEval.limit.seMask.obwLimit.cbandwidth.set(obw_
\rightarrowlimit = 1.0, channelBw = repcap.ChannelBw.Default)
```
Defines an upper limit for the occupied bandwidth, depending on the channel bandwidth (for NR SA without  $CA)$ .

**param obw\_limit**

(float or boolean) No help available

## **param channelBw**

optional repeated capability selector. Default value: Bw5 (settable in the interface 'Cbandwidth')

# **Cloning the Group**

```
# Create a clone of the original group, that exists independently
group2 = driver.configure.nrSubMeas.multiEval.limit.seMask.obwLimit.cbandwidth.clone()
```
# **6.1.1.6.5.52 Standard**

# class StandardCls

Standard commands group definition. 4 total commands, 2 Subgroups, 0 group commands

# **Cloning the Group**

```
# Create a clone of the original group, that exists independently
group2 = driver.configure.nrSubMeas.multiEval.limit.seMask.standard.clone()
```
# **Subgroups**

## **6.1.1.6.5.53 Area<AreaReduced>**

# **RepCap Settings**

```
# Range: Nr1 .. Nr4
rc = driver.configure.nrSubMeas.multiEval.limit.seMask.standard.area.repcap_areaReduced_
\rightarrowget()
driver.configure.nrSubMeas.multiEval.limit.seMask.standard.area.repcap_areaReduced_
˓→set(repcap.AreaReduced.Nr1)
```
### class AreaCls

Area commands group definition. 2 total commands, 2 Subgroups, 0 group commands Repeated Capability: AreaReduced, default value after init: AreaReduced.Nr1

# **Cloning the Group**

```
# Create a clone of the original group, that exists independently
group2 = driver.configure.nrSubMeas.multiEval.limit.seMask.standard.area.clone()
```
# **Subgroups**

# **6.1.1.6.5.54 Caggregation**

# **SCPI Command :**

```
CONFigure:NRSub:MEASurement<Instance>:MEValuation:LIMit:SEMask:STANdard:AREA<nr>
˓→:CAGGregation
```
## class CaggregationCls

Caggregation commands group definition. 1 total commands, 0 Subgroups, 1 group commands

```
get(areaReduced=AreaReduced.Default) → bool
```

```
# SCPI: CONFigure:NRSub:MEASurement<Instance>
˓→:MEValuation:LIMit:SEMask:STANdard:AREA<nr>:CAGGregation
value: bool = driver.configure.nrSubMeas.multiEval.limit.seMask.standard.area.
\rightarrowcaggregation.get(areaReduced = repcap.AreaReduced.Default)
```
Configures the activation state of area number <no> of the standard emission mask for NR SA with carrier aggregation.

### **param areaReduced**

optional repeated capability selector. Default value: Nr1 (settable in the interface 'Area')

### **return**

enable: OFF: disables the limit check for this area ON: enables the limit check for this area

set(*enable: bool*, *areaReduced=AreaReduced.Default*) → None

```
# SCPI: CONFigure:NRSub:MEASurement<Instance>
˓→:MEValuation:LIMit:SEMask:STANdard:AREA<nr>:CAGGregation
driver.configure.nrSubMeas.multiEval.limit.seMask.standard.area.caggregation.
\rightarrowset(enable = False, areaReduced = repcap.AreaReduced.Default)
```
Configures the activation state of area number <no> of the standard emission mask for NR SA with carrier aggregation.

## **param enable**

OFF: disables the limit check for this area ON: enables the limit check for this area

## **param areaReduced**

optional repeated capability selector. Default value: Nr1 (settable in the interface 'Area')

# **6.1.1.6.5.55 Endc**

## **SCPI Command :**

CONFigure:NRSub:MEASurement<Instance>:MEValuation:LIMit:SEMask:STANdard:AREA<nr>:ENDC

### class EndcCls

Endc commands group definition. 1 total commands, 0 Subgroups, 1 group commands

get(*areaReduced=AreaReduced.Default*) → bool

```
# SCPI: CONFigure:NRSub:MEASurement<Instance>
˓→:MEValuation:LIMit:SEMask:STANdard:AREA<nr>:ENDC
value: bool = driver.configure.nrSubMeas.multiEval.limit.seMask.standard.area.
\rightarrowendc.get(areaReduced = repcap.AreaReduced.Default)
```
Configures the activation state of area number <no> of the standard emission mask for EN-DC.

#### **param areaReduced**

optional repeated capability selector. Default value: Nr1 (settable in the interface 'Area')

### **return**

enable: OFF: disables the limit check for this area ON: enables the limit check for this area

set(*enable: bool*, *areaReduced=AreaReduced.Default*) → None

```
# SCPI: CONFigure:NRSub:MEASurement<Instance>
˓→:MEValuation:LIMit:SEMask:STANdard:AREA<nr>:ENDC
driver.configure.nrSubMeas.multiEval.limit.seMask.standard.area.endc.set(enable␣
\rightarrow= False, areaReduced = repcap.AreaReduced.Default)
```
Configures the activation state of area number <no> of the standard emission mask for EN-DC.

# **param enable**

OFF: disables the limit check for this area ON: enables the limit check for this area

# **param areaReduced**

optional repeated capability selector. Default value: Nr1 (settable in the interface 'Area')

# **6.1.1.6.5.56 ObwLimit**

# **SCPI Commands :**

CONFigure:NRSub:MEASurement<Instance>:MEValuation:LIMit:SEMask:STANdard:OBWLimit:ENDC CONFigure:NRSub:MEASurement<Instance> ˓<sup>→</sup>:MEValuation:LIMit:SEMask:STANdard:OBWLimit:CAGGregation

### class ObwLimitCls

ObwLimit commands group definition. 2 total commands, 0 Subgroups, 2 group commands

 $get\_cagger$   $\rightarrow$  float

```
# SCPI: CONFigure:NRSub:MEASurement<Instance>
˓→:MEValuation:LIMit:SEMask:STANdard:OBWLimit:CAGGregation
value: float or bool = driver.configure.nrSubMeas.multiEval.limit.seMask.
˓→standard.obwLimit.get_caggregation()
```
Configures the activation state of the standard OBW limit for carrier aggregation measurements.

**return**

obw\_limit: (float or boolean) A setting allows only ON | OFF. A query returns the limit value instead of ON (numeric | OFF) .

```
get\_endc() \rightarrow float
```

```
# SCPI: CONFigure:NRSub:MEASurement<Instance>
˓→:MEValuation:LIMit:SEMask:STANdard:OBWLimit:ENDC
value: float or bool = driver.configure.nrSubMeas.multiEval.limit.seMask.
˓→standard.obwLimit.get_endc()
```
Configures the activation state of the standard OBW limit for EN-DC measurements.

**return**

obw\_limit: (float or boolean) A setting allows only ON | OFF. A query returns the limit value instead of ON (numeric | OFF) .

set\_caggregation(*obw\_limit: float*) → None

```
# SCPI: CONFigure:NRSub:MEASurement<Instance>
˓→:MEValuation:LIMit:SEMask:STANdard:OBWLimit:CAGGregation
driver.configure.nrSubMeas.multiEval.limit.seMask.standard.obwLimit.set_
\rightarrowcaggregation(obw_limit = 1.0)
```
Configures the activation state of the standard OBW limit for carrier aggregation measurements.

**param obw\_limit**

(float or boolean) A setting allows only ON | OFF. A query returns the limit value instead of ON (numeric | OFF) .

set\_endc(*obw\_limit: float*) → None

```
# SCPI: CONFigure:NRSub:MEASurement<Instance>
˓→:MEValuation:LIMit:SEMask:STANdard:OBWLimit:ENDC
driver.configure.nrSubMeas.multiEval.limit.seMask.standard.obwLimit.set_
\rightarrowendc(obw_limit = 1.0)
```
Configures the activation state of the standard OBW limit for EN-DC measurements.

**param obw\_limit**

(float or boolean) A setting allows only ON | OFF. A query returns the limit value instead of ON (numeric | OFF) .

# **6.1.1.6.5.57 Ttolerance**

## **SCPI Command :**

CONFigure:NRSub:MEASurement<Instance>:MEValuation:LIMit:SEMask:TTOLerance

## class TtoleranceCls

Ttolerance commands group definition. 1 total commands, 0 Subgroups, 1 group commands

### class TtoleranceStruct

Response structure. Fields:

- Test\_Tol\_Sub\_3\_Ghz: float: Test tolerance for center frequencies 3 GHz
- Test\_Tol\_Sub\_4\_Ghz: float: Test tolerance for center frequencies 3 GHz and 4.2 GHz
- Test Tol Sub 6 Gh Z: float: Test tolerance for center frequencies 4.2 GHz

 $get() \rightarrow TtoleranceStruct$ 

```
# SCPI: CONFigure:NRSub:MEASurement<Instance>
˓→:MEValuation:LIMit:SEMask:TTOLerance
value: TtoleranceStruct = driver.configure.nrSubMeas.multiEval.limit.seMask.
˓→ttolerance.get()
```
Defines the test tolerance for spectrum emission masks, depending on the center frequency.

### **return**

structure: for return value, see the help for TtoleranceStruct structure arguments.

set(*test\_tol\_sub\_3\_ghz: float*, *test\_tol\_sub\_4\_ghz: float*, *test\_tol\_sub\_6\_gh\_z: float*) → None

```
# SCPI: CONFigure:NRSub:MEASurement<Instance>
˓→:MEValuation:LIMit:SEMask:TTOLerance
driver.configure.nrSubMeas.multiEval.limit.seMask.ttolerance.set(test_tol_sub_3_
\rightarrowghz = 1.0, test_tol_sub_4_ghz = 1.0, test_tol_sub_6_gh_z = 1.0)
```
Defines the test tolerance for spectrum emission masks, depending on the center frequency.

**param test\_tol\_sub\_3\_ghz** Test tolerance for center frequencies 3 GHz

**param test\_tol\_sub\_4\_ghz** Test tolerance for center frequencies 3 GHz and 4.2 GHz

**param test\_tol\_sub\_6\_gh\_z** Test tolerance for center frequencies 4.2 GHz

# **6.1.1.6.5.58 UserDefined**

## class UserDefinedCls

UserDefined commands group definition. 2 total commands, 2 Subgroups, 0 group commands

# **Cloning the Group**

```
# Create a clone of the original group, that exists independently
group2 = driver.configure.nrSubMeas.multiEval.limit.seMask.userDefined.clone()
```
## **Subgroups**

**6.1.1.6.5.59 Area<Area>**

# **RepCap Settings**

```
# Range: Nr1 .. Nr12
rc = driver.configure.nrSubMeas.multiEval.limit.seMask.userDefined.area.repcap_area_get()
driver.configure.nrSubMeas.multiEval.limit.seMask.userDefined.area.repcap_area_
˓→set(repcap.Area.Nr1)
```
### class AreaCls

Area commands group definition. 1 total commands, 1 Subgroups, 0 group commands Repeated Capability: Area, default value after init: Area.Nr1

# **Cloning the Group**

```
# Create a clone of the original group, that exists independently
group2 = driver.configure.nrSubMeas.multiEval.limit.seMask.userDefined.area.clone()
```
### **Subgroups**

## **6.1.1.6.5.60 Caggregation**

# **SCPI Command :**

CONFigure:NRSub:MEASurement<Instance>:MEValuation:LIMit:SEMask:UDEFined:AREA<nr> ˓<sup>→</sup>:CAGGregation

#### class CaggregationCls

Caggregation commands group definition. 1 total commands, 0 Subgroups, 1 group commands

### class CaggregationStruct

Response structure. Fields:

• Enable: bool: OFF: Disables the check of these requirements. ON: Enables the check of these requirements.

- Frequency Start: float: Start frequency of the area, relative to the edges of the aggregated channel bandwidth.
- Frequency\_End: float: Stop frequency of the area, relative to the edges of the aggregated channel bandwidth.
- Level: float: Upper limit for the area
- Rbw: enums.RbwC: Resolution bandwidth to be used for the area K030: 30 kHz K400: 400 kHz M1: 1 MHz

get(*area=Area.Default*) → CaggregationStruct

```
# SCPI: CONFigure:NRSub:MEASurement<Instance>
˓→:MEValuation:LIMit:SEMask:UDEFined:AREA<nr>:CAGGregation
value: CaggregationStruct = driver.configure.nrSubMeas.multiEval.limit.seMask.
˓→userDefined.area.caggregation.get(area = repcap.Area.Default)
```
Defines general requirements for area number <no> of the user-defined emission mask for NR SA with carrier aggregation. The activation state, the area borders, an upper limit and the resolution bandwidth must be specified.

### **param area**

optional repeated capability selector. Default value: Nr1 (settable in the interface 'Area')

#### **return**

structure: for return value, see the help for CaggregationStruct structure arguments.

set(*enable: bool*, *frequency\_start: float*, *frequency\_end: float*, *level: float*, *rbw: RbwC*, *area=Area.Default*)  $\rightarrow$  None

```
# SCPI: CONFigure:NRSub:MEASurement<Instance>
˓→:MEValuation:LIMit:SEMask:UDEFined:AREA<nr>:CAGGregation
driver.configure.nrSubMeas.multiEval.limit.seMask.userDefined.area.caggregation.
\rightarrowset(enable = False, frequency_start = 1.0, frequency_end = 1.0, level = 1.0,
\rightarrowrbw = enums.RbwC.K030, area = repcap.Area.Default)
```
Defines general requirements for area number <no> of the user-defined emission mask for NR SA with carrier aggregation. The activation state, the area borders, an upper limit and the resolution bandwidth must be specified.

### **param enable**

OFF: Disables the check of these requirements. ON: Enables the check of these requirements.

### **param frequency\_start**

Start frequency of the area, relative to the edges of the aggregated channel bandwidth.

### **param frequency\_end**

Stop frequency of the area, relative to the edges of the aggregated channel bandwidth.

## **param level**

Upper limit for the area

### **param rbw**

Resolution bandwidth to be used for the area K030: 30 kHz K400: 400 kHz M1: 1 MHz

#### **param area**

optional repeated capability selector. Default value: Nr1 (settable in the interface 'Area')

# **6.1.1.6.5.61 ObwLimit**

# **SCPI Command :**

CONFigure:NRSub:MEASurement<Instance> ˓<sup>→</sup>:MEValuation:LIMit:SEMask:UDEFined:OBWLimit:CAGGregation

## class ObwLimitCls

ObwLimit commands group definition. 1 total commands, 0 Subgroups, 1 group commands

```
get\_caggergation() \rightarrow float
```

```
# SCPI: CONFigure:NRSub:MEASurement<Instance>
˓→:MEValuation:LIMit:SEMask:UDEFined:OBWLimit:CAGGregation
value: float or bool = driver.configure.nrSubMeas.multiEval.limit.seMask.
˓→userDefined.obwLimit.get_caggregation()
```
Defines an upper user-defined limit for the OBW, for carrier aggregation measurements.

**return**

obw\_limit: (float or boolean) No help available

set\_caggregation(*obw\_limit: float*) → None

```
# SCPI: CONFigure:NRSub:MEASurement<Instance>
˓→:MEValuation:LIMit:SEMask:UDEFined:OBWLimit:CAGGregation
driver.configure.nrSubMeas.multiEval.limit.seMask.userDefined.obwLimit.set_
\rightarrowcaggregation(obw_limit = 1.0)
```
Defines an upper user-defined limit for the OBW, for carrier aggregation measurements.

**param obw\_limit** (float or boolean) No help available

### **6.1.1.6.6 ListPy**

# **SCPI Commands :**

```
CONFigure:NRSub:MEASurement<Instance>:MEValuation:LIST:OSINdex
CONFigure:NRSub:MEASurement<Instance>:MEValuation:LIST:CMODe
CONFigure:NRSub:MEASurement<Instance>:MEValuation:LIST:NCONnections
CONFigure:NRSub:MEASurement<Instance>:MEValuation:LIST
```
# class ListPyCls

ListPy commands group definition. 17 total commands, 3 Subgroups, 4 group commands

 $get\_cmode() \rightarrow ParameterSetMode$ 

```
# SCPI: CONFigure:NRSub:MEASurement<Instance>:MEValuation:LIST:CMODe
value: enums.ParameterSetMode = driver.configure.nrSubMeas.multiEval.listPy.get_
\rightarrowcmode()
```
Sets the connector mode, selecting whether all list mode segments use the same RF connection.

#### **return**

connector mode: - GLOBal: Use the same RF connection for all segments, see ROUTe:NRSub:MEASi:SPATh. - LIST: Assign a connection to each segment, see CONFigure:NRSub:MEASi:MEValuation:LIST:SEGMentno:CIDX.

## $get\_nconnections() \rightarrow int$

# SCPI: CONFigure:NRSub:MEASurement<Instance>:MEValuation:LIST:NCONnections value: int = driver.configure.nrSubMeas.multiEval.listPy.get\_nconnections()

Sets the number of connections to be defined for the list mode, for connector mode LIST. Define the connections via ROUTe:NRSub:MEAS
si>:SPATh.

# **return**

no\_of\_connections: The maximum number of connections is limited by the number of connectors per smart channel.

### $get\_os\_index() \rightarrow int$

# SCPI: CONFigure:NRSub:MEASurement<Instance>:MEValuation:LIST:OSINdex value: int or bool = driver.configure.nrSubMeas.multiEval.listPy.get\_os\_index()

No command help available

**return**

offline\_seg\_index: (integer or boolean) No help available

## $get_value() \rightarrow bool$

# SCPI: CONFigure:NRSub:MEASurement<Instance>:MEValuation:LIST value: bool = driver.configure.nrSubMeas.multiEval.listPy.get\_value()

Enables or disables the list mode.

### **return**

enable: OFF: Disable list mode. ON: Enable list mode.

set\_cmode(*connector\_mode: ParameterSetMode*) → None

```
# SCPI: CONFigure:NRSub:MEASurement<Instance>:MEValuation:LIST:CMODe
driver.configure.nrSubMeas.multiEval.listPy.set_cmode(connector_mode = enums.
˓→ParameterSetMode.GLOBal)
```
Sets the connector mode, selecting whether all list mode segments use the same RF connection.

# **param connector\_mode**

- GLOBal: Use the same RF connection for all segments, see ROUTe:NRSub:MEASi:SPATh.
- LIST: Assign a connection to each segment, see CONFigure:NRSub:MEASi:MEValuation:LIST:SEGMentno:CIDX.

```
set_nconnections(no_of_connections: int) \rightarrow None
```

```
# SCPI: CONFigure:NRSub:MEASurement<Instance>:MEValuation:LIST:NCONnections
driver.configure.nrSubMeas.multiEval.listPy.set_nconnections(no_of_connections␣
\rightarrow = 1
```
Sets the number of connections to be defined for the list mode, for connector mode LIST. Define the connections via ROUTe:NRSub:MEAS<i>:SPATh.

### **param no\_of\_connections**

The maximum number of connections is limited by the number of connectors per smart channel.

set\_os\_index(*offline\_seg\_index: int*) → None

```
# SCPI: CONFigure:NRSub:MEASurement<Instance>:MEValuation:LIST:OSINdex
driver.configure.nrSubMeas.multiEval.listPy.set_os_index(offline_seg_index = 1)
```
No command help available

**param offline\_seg\_index** (integer or boolean) No help available

set\_value(*enable: bool*) → None

```
# SCPI: CONFigure:NRSub:MEASurement<Instance>:MEValuation:LIST
driver.configure.nrSubMeas.multiEval.listPy.set_value(enable = False)
```
Enables or disables the list mode.

**param enable** OFF: Disable list mode. ON: Enable list mode.

# **Cloning the Group**

```
# Create a clone of the original group, that exists independently
group2 = driver.configure.nrSubMeas.multiEval.listPy.clone()
```
# **Subgroups**

**6.1.1.6.6.1 Lrange**

# **SCPI Command :**

CONFigure:NRSub:MEASurement<Instance>:MEValuation:LIST:LRANge

## class LrangeCls

Lrange commands group definition. 1 total commands, 0 Subgroups, 1 group commands

### class LrangeStruct

Response structure. Fields:

- Start\_Index: int: First measured segment in the range of configured segments
- Nr\_Segments: int: Number of measured segments

 $get() \rightarrow LrangeStruct$ 

```
# SCPI: CONFigure:NRSub:MEASurement<Instance>:MEValuation:LIST:LRANge
value: LrangeStruct = driver.configure.nrSubMeas.multiEval.listPy.lrange.get()
```
Select a range of measured segments.

**return**

structure: for return value, see the help for LrangeStruct structure arguments.

 $set(start\_index: int, nr\_segments: int) \rightarrow None$ 

```
# SCPI: CONFigure:NRSub:MEASurement<Instance>:MEValuation:LIST:LRANge
driver.configure.nrSubMeas.multiEval.listPy.lrange.set(start_index = 1, nr_
\rightarrowsegments = 1)
```
Select a range of measured segments.

```
param start_index
  First measured segment in the range of configured segments
```
**param nr\_segments** Number of measured segments

# **6.1.1.6.6.2 Segment<SEGMent>**

### **RepCap Settings**

```
# Range: Nr1 .. Nr512
rc = driver.configure.nrSubMeas.multiEval.listPy.segment.repcap_sEGMent_get()
driver.configure.nrSubMeas.multiEval.listPy.segment.repcap_sEGMent_set(repcap.SEGMent.
\rightarrowNr1)
```
### class SegmentCls

Segment commands group definition. 11 total commands, 11 Subgroups, 0 group commands Repeated Capability: SEGMent, default value after init: SEGMent.Nr1

### **Cloning the Group**

# Create a clone of the original group, that exists independently group2 = driver.configure.nrSubMeas.multiEval.listPy.segment.clone()

### **Subgroups**

**6.1.1.6.6.3 Aclr**

# **SCPI Command :**

CONFigure:NRSub:MEASurement<Instance>:MEValuation:LIST:SEGMent<no>:ACLR
# class AclrCls

Aclr commands group definition. 1 total commands, 0 Subgroups, 1 group commands

### class AclrStruct

Structure for setting input parameters. Contains optional setting parameters. Fields:

- Aclr Statistics: int: Statistical length in slots
- Aclr Enable: bool: Enable or disable the measurement of ACLR results. ON: ACLR results are measured according to the other . . . enable flags in this command. ACLR results for which there is no explicit enable flag are also measured (e.g. the power in the assigned NR channel) . OFF: No ACLR results at all are measured. The other enable flags in this command are ignored.
- Utra\_1\_Enable: bool: Enable or disable evaluation of first adjacent UTRA channels.
- Utra\_2\_Enable: bool: Enable or disable evaluation of second adjacent UTRA channels.
- Nr\_Enable: bool: Enable or disable evaluation of first adjacent NR channels.
- Endc\_Enable: bool: Optional setting parameter. Enable or disable evaluation of adjacent channel power in EN-DC mode.

### get(*sEGMent=SEGMent.Default*) → AclrStruct

```
# SCPI: CONFigure:NRSub:MEASurement<Instance>:MEValuation:LIST:SEGMent<no>:ACLR
value: AclrStruct = driver.configure.nrSubMeas.multiEval.listPy.segment.aclr.
\rightarrowget(sEGMent = repcap.SEGMent.Default)
```
Defines settings for ACLR measurements in list mode for segment <no>.

### **param sEGMent**

optional repeated capability selector. Default value: Nr1 (settable in the interface 'Segment')

#### **return**

structure: for return value, see the help for AclrStruct structure arguments.

set(*structure: AclrStruct*, *sEGMent=SEGMent.Default*) → None

```
# SCPI: CONFigure:NRSub:MEASurement<Instance>:MEValuation:LIST:SEGMent<no>:ACLR
structure = driver.configure.nrSubMeas.multiEval.listPy.segment.aclr.
˓→AclrStruct()
structure.Aclr_Statistics: int = 1
structure.Aclr Enable: bool = False
structure.Utra_1_Enable: bool = False
structure.Utra_2_Enable: bool = Falsestructure.Nr_Enable: bool = False
structure.Endc_Enable: bool = False
driver.configure.nrSubMeas.multiEval.listPy.segment.aclr.set(structure, sEGMent␣
˓→= repcap.SEGMent.Default)
```
Defines settings for ACLR measurements in list mode for segment <no>.

#### **param structure**

for set value, see the help for AclrStruct structure arguments.

### **param sEGMent**

optional repeated capability selector. Default value: Nr1 (settable in the interface 'Segment')

# **6.1.1.6.6.4 Cidx**

# **SCPI Command :**

CONFigure:NRSub:MEASurement<Instance>:MEValuation:LIST:SEGMent<no>:CIDX

### class CidxCls

Cidx commands group definition. 1 total commands, 0 Subgroups, 1 group commands

get(*sEGMent=SEGMent.Default*) → int

```
# SCPI: CONFigure:NRSub:MEASurement<Instance>:MEValuation:LIST:SEGMent<no>:CIDX
value: int = driver.configure.nrSubMeas.multiEval.listPy.segment.cidx.
˓→get(sEGMent = repcap.SEGMent.Default)
```
Selects the RF connection index for segment <no>. For a definition of the connection indices, see ROUTe:NRSub:MEAS<i>:SPATh.

### **param sEGMent**

optional repeated capability selector. Default value: Nr1 (settable in the interface 'Segment')

### **return**

connection\_index: No help available

set(*connection\_index: int*, *sEGMent=SEGMent.Default*) → None

```
# SCPI: CONFigure:NRSub:MEASurement<Instance>:MEValuation:LIST:SEGMent<no>:CIDX
driver.configure.nrSubMeas.multiEval.listPy.segment.cidx.set(connection_index =␣
\rightarrow1, sEGMent = repcap.SEGMent.Default)
```
Selects the RF connection index for segment <no>. For a definition of the connection indices, see ROUTe:NRSub:MEAS<i>:SPATh.

### **param connection\_index**

No help available

#### **param sEGMent**

optional repeated capability selector. Default value: Nr1 (settable in the interface 'Segment')

# **6.1.1.6.6.5 Endc**

# class EndcCls

Endc commands group definition. 1 total commands, 1 Subgroups, 0 group commands

# **Cloning the Group**

```
# Create a clone of the original group, that exists independently
group2 = driver.configure.nrSubMeas.multiEval.listPy.segment.endc.clone()
```
### **Subgroups**

# **6.1.1.6.6.6 Eutra**

## **SCPI Command :**

CONFigure:NRSub:MEASurement<Instance>:MEValuation:LIST:SEGMent<no>:ENDC:EUTRa

### class EutraCls

Eutra commands group definition. 1 total commands, 0 Subgroups, 1 group commands

#### class EutraStruct

Response structure. Fields:

- Channel Bw: enums.ChannelBwidthB: Channel bandwidth in MHz (5 MHz to 20 MHz).
- Carrier\_Position: enums.CarrierPosition: Position of LTE carrier left (LONR) or right (RONR) of NR carrier.
- get(*sEGMent=SEGMent.Default*) → EutraStruct

```
# SCPI: CONFigure:NRSub:MEASurement<Instance>:MEValuation:LIST:SEGMent<no>
\rightarrow: ENDC: EUTRa
value: EutraStruct = driver.configure.nrSubMeas.multiEval.listPy.segment.endc.
˓→eutra.get(sEGMent = repcap.SEGMent.Default)
```
Configures LTE settings for the EN-DC mode, for segment <no>.

### **param sEGMent**

optional repeated capability selector. Default value: Nr1 (settable in the interface 'Segment')

### **return**

structure: for return value, see the help for EutraStruct structure arguments.

set(*channel\_bw: ChannelBwidthB*, *carrier\_position: CarrierPosition*, *sEGMent=SEGMent.Default*) → None

```
# SCPI: CONFigure:NRSub:MEASurement<Instance>:MEValuation:LIST:SEGMent<no>
```

```
ightharpoonup: ENDC: EUTRa
```

```
driver.configure.nrSubMeas.multiEval.listPy.segment.endc.eutra.set(channel_bw =␣
˓→enums.ChannelBwidthB.B005, carrier_position = enums.CarrierPosition.LONR,␣
˓→sEGMent = repcap.SEGMent.Default)
```
Configures LTE settings for the EN-DC mode, for segment <no>.

## **param channel\_bw**

Channel bandwidth in MHz (5 MHz to 20 MHz) .

#### **param carrier\_position**

Position of LTE carrier left (LONR) or right (RONR) of NR carrier.

### **param sEGMent**

optional repeated capability selector. Default value: Nr1 (settable in the interface 'Segment')

# **6.1.1.6.6.7 Fdistance**

# **SCPI Command :**

CONFigure:NRSub:MEASurement<Instance>:MEValuation:LIST:SEGMent<no>:FDIStance

### class FdistanceCls

Fdistance commands group definition. 1 total commands, 0 Subgroups, 1 group commands

#### class GetStruct

Response structure. Fields:

- Left: float: No parameter help available
- Right: float: No parameter help available

#### get(*sEGMent=SEGMent.Default*) → GetStruct

```
# SCPI: CONFigure:NRSub:MEASurement<Instance>:MEValuation:LIST:SEGMent<no>
˓→:FDIStance
value: GetStruct = driver.configure.nrSubMeas.multiEval.listPy.segment.
```

```
˓→fdistance.get(sEGMent = repcap.SEGMent.Default)
```
No command help available

### **param sEGMent**

optional repeated capability selector. Default value: Nr1 (settable in the interface 'Segment')

## **return**

structure: for return value, see the help for GetStruct structure arguments.

## **6.1.1.6.6.8 Modulation**

### **SCPI Command :**

CONFigure:NRSub:MEASurement<Instance>:MEValuation:LIST:SEGMent<no>:MODulation

### class ModulationCls

Modulation commands group definition. 1 total commands, 0 Subgroups, 1 group commands

### class ModulationStruct

Structure for setting input parameters. Fields:

- Mod\_Statistics: int: Statistical length in slots
- Modenable: bool: Enable or disable the measurement of modulation results. ON: Modulation results are measured according to the other ... enable flags in this command. Modulation results for which there is no explicit enable flag are also measured (e.g. I/Q offset, frequency error and timing error) . OFF: No modulation results at all are measured. The other enable flags in this command are ignored.
- Evm\_Enable: bool: Enable or disable measurement of EVM.
- Mag\_Error\_Enable: bool: Enable or disable measurement of magnitude error.
- Phase\_Err\_Enable: bool: Enable or disable measurement of phase error.
- Ib Eenable: bool: Enable or disable measurement of in-band emissions.
- Eq Sp Flat Enable: bool: Enable or disable measurement of equalizer spectrum flatness results.

get(*sEGMent=SEGMent.Default*) → ModulationStruct

```
# SCPI: CONFigure:NRSub:MEASurement<Instance>:MEValuation:LIST:SEGMent<no>
˓→:MODulation
```

```
value: ModulationStruct = driver.configure.nrSubMeas.multiEval.listPy.segment.
˓→modulation.get(sEGMent = repcap.SEGMent.Default)
```
Defines settings for modulation measurements in list mode for segment <no>.

### **param sEGMent**

optional repeated capability selector. Default value: Nr1 (settable in the interface 'Segment')

**return**

structure: for return value, see the help for ModulationStruct structure arguments.

set(*structure: ModulationStruct*, *sEGMent=SEGMent.Default*) → None

```
# SCPI: CONFigure:NRSub:MEASurement<Instance>:MEValuation:LIST:SEGMent<no>
˓→:MODulation
structure = driver.configure.nrSubMeas.multiEval.listPy.segment.modulation.
˓→ModulationStruct()
structure.Mod_Statistics: int = 1
structure.Modenable: bool = False
structure.Evm_Enable: bool = False
structure.Mag_Error_Enable: bool = False
structure.Phase_Err_Enable: bool = False
structure.Ib_Eenable: bool = False
structure.Eq_Sp_Flat_Enable: bool = False
driver.configure.nrSubMeas.multiEval.listPy.segment.modulation.set(structure,␣
\rightarrowsEGMent = repcap.SEGMent.Default)
```
Defines settings for modulation measurements in list mode for segment <no>.

#### **param structure**

for set value, see the help for ModulationStruct structure arguments.

### **param sEGMent**

optional repeated capability selector. Default value: Nr1 (settable in the interface 'Segment')

# **6.1.1.6.6.9 Pmonitor**

## **SCPI Command :**

CONFigure:NRSub:MEASurement<Instance>:MEValuation:LIST:SEGMent<no>:PMONitor

### class PmonitorCls

Pmonitor commands group definition. 1 total commands, 0 Subgroups, 1 group commands

get(*sEGMent=SEGMent.Default*) → bool

# SCPI: CONFigure:NRSub:MEASurement<Instance>:MEValuation:LIST:SEGMent<no> ˓<sup>→</sup>:PMONitor value: bool = driver.configure.nrSubMeas.multiEval.listPy.segment.pmonitor.  $\rightarrow$ get(sEGMent = repcap.SEGMent.Default)

Enables or disables the measurement of power monitor results for segment <no>.

#### **param sEGMent**

optional repeated capability selector. Default value: Nr1 (settable in the interface 'Segment')

### **return**

enable: No help available

set(*enable: bool*, *sEGMent=SEGMent.Default*) → None

```
# SCPI: CONFigure:NRSub:MEASurement<Instance>:MEValuation:LIST:SEGMent<no>
˓→:PMONitor
driver.configure.nrSubMeas.multiEval.listPy.segment.pmonitor.set(enable = False,
\rightarrow sEGMent = repcap. SEGMent. Default)
```
Enables or disables the measurement of power monitor results for segment <no>.

### **param enable**

No help available

#### **param sEGMent**

optional repeated capability selector. Default value: Nr1 (settable in the interface 'Segment')

## **6.1.1.6.6.10 Power**

### **SCPI Command :**

CONFigure:NRSub:MEASurement<Instance>:MEValuation:LIST:SEGMent<no>:POWer

### class PowerCls

Power commands group definition. 1 total commands, 0 Subgroups, 1 group commands

### class PowerStruct

Response structure. Fields:

- Power\_Statistics: int: Statistical length in subframes
- Power\_Tx\_Enable: bool: Enables or disables the measurement of the total TX power.

get(*sEGMent=SEGMent.Default*) → PowerStruct

```
# SCPI: CONFigure:NRSub:MEASurement<Instance>:MEValuation:LIST:SEGMent<no>:POWer
value: PowerStruct = driver.configure.nrSubMeas.multiEval.listPy.segment.power.
˓→get(sEGMent = repcap.SEGMent.Default)
```
Defines settings for the measurement of the total TX power for segment <no>.

### **param sEGMent**

optional repeated capability selector. Default value: Nr1 (settable in the interface 'Segment')

#### **return**

structure: for return value, see the help for PowerStruct structure arguments.

set(*power\_statistics: int*, *power\_tx\_enable: bool*, *sEGMent=SEGMent.Default*) → None

```
# SCPI: CONFigure:NRSub:MEASurement<Instance>:MEValuation:LIST:SEGMent<no>:POWer
driver.configure.nrSubMeas.multiEval.listPy.segment.power.set(power_statistics␣
\rightarrow = 1, power_tx_enable = False, sEGMent = repcap. SEGMent. Default)
```
Defines settings for the measurement of the total TX power for segment <no>.

# **param power\_statistics**

Statistical length in subframes

# **param power\_tx\_enable**

Enables or disables the measurement of the total TX power.

## **param sEGMent**

optional repeated capability selector. Default value: Nr1 (settable in the interface 'Segment')

## **6.1.1.6.6.11 PuschConfig**

# **SCPI Command :**

CONFigure:NRSub:MEASurement<Instance>:MEValuation:LIST:SEGMent<no>:PUSChconfig

### class PuschConfigCls

PuschConfig commands group definition. 1 total commands, 0 Subgroups, 1 group commands

### class PuschConfigStruct

Structure for setting input parameters. Fields:

- Mod\_Scheme: enums.ModulationScheme: No parameter help available
- Mapping\_Type: enums.MappingType: No parameter help available
- Nrb\_Auto: bool: No parameter help available
- No\_Rb: int: No parameter help available
- Start Rb: int: No parameter help available
- No\_Symbols: int: No parameter help available
- Start\_Symbol: int: No parameter help available
- Config\_Type: enums.ConfigType: No parameter help available
- Max Length: enums.MaxLength: No parameter help available
- Add\_Position: int: No parameter help available
- Lzero: int: No parameter help available

get(*sEGMent=SEGMent.Default*) → PuschConfigStruct

```
# SCPI: CONFigure:NRSub:MEASurement<Instance>:MEValuation:LIST:SEGMent<no>
\rightarrow:PUSChconfig
value: PuschConfigStruct = driver.configure.nrSubMeas.multiEval.listPy.segment.
˓→puschConfig.get(sEGMent = repcap.SEGMent.Default)
```
No command help available

### **param sEGMent**

optional repeated capability selector. Default value: Nr1 (settable in the interface 'Segment')

#### **return**

structure: for return value, see the help for PuschConfigStruct structure arguments.

set(*structure: PuschConfigStruct*, *sEGMent=SEGMent.Default*) → None

```
# SCPI: CONFigure:NRSub:MEASurement<Instance>:MEValuation:LIST:SEGMent<no>
\rightarrow:PUSChconfig
structure = driver.configure.nrSubMeas.multiEval.listPy.segment.puschConfig.
˓→PuschConfigStruct()
structure.Mod_Scheme: enums.ModulationScheme = enums.ModulationScheme.AUTO
structure.Mapping_Type: enums.MappingType = enums.MappingType.A
structure.Nrb_Auto: bool = False
structure.No_Rb: int = 1
structure. Start Rb: int = 1structure.No_Symbols: int = 1
structure.Start_Symbol: int = 1
structure.Config_Type: enums.ConfigType = enums.ConfigType.T1
structure.Max_Length: enums.MaxLength = enums.MaxLength.DOUBle
structure. Add Position: int = 1structure. Lzero: int = 1
driver.configure.nrSubMeas.multiEval.listPy.segment.puschConfig.set(structure,␣
˓→sEGMent = repcap.SEGMent.Default)
```
No command help available

### **param structure**

for set value, see the help for PuschConfigStruct structure arguments.

## **param sEGMent**

optional repeated capability selector. Default value: Nr1 (settable in the interface 'Segment')

# **6.1.1.6.6.12 SeMask**

## **SCPI Command :**

CONFigure:NRSub:MEASurement<Instance>:MEValuation:LIST:SEGMent<no>:SEMask

## class SeMaskCls

SeMask commands group definition. 1 total commands, 0 Subgroups, 1 group commands

### class SeMaskStruct

Response structure. Fields:

- Sem\_Statistics: int: Statistical length in slots
- Se\_Enable: bool: Enable or disable the measurement of spectrum emission results. ON: Spectrum emission results are measured according to the other . . . enable flags in this command. Results for which there is no explicit enable flag are also measured. OFF: No spectrum emission results at all are measured. The other enable flags in this command are ignored.
- Obw\_Enable: bool: Enable or disable measurement of occupied bandwidth.
- Sem\_Enable: bool: Enable or disable measurement of spectrum emission trace and margin results.

get(*sEGMent=SEGMent.Default*) → SeMaskStruct

```
# SCPI: CONFigure:NRSub:MEASurement<Instance>:MEValuation:LIST:SEGMent<no>
\rightarrow: SEMask
```
value: SeMaskStruct = driver.configure.nrSubMeas.multiEval.listPy.segment. ˓<sup>→</sup>seMask.get(sEGMent = repcap.SEGMent.Default)

Defines settings for spectrum emission measurements in list mode for segment <no>.

### **param sEGMent**

optional repeated capability selector. Default value: Nr1 (settable in the interface 'Segment')

**return**

structure: for return value, see the help for SeMaskStruct structure arguments.

set(*sem\_statistics: int*, *se\_enable: bool*, *obw\_enable: bool*, *sem\_enable: bool*, *sEGMent=SEGMent.Default*)  $\rightarrow$  None

```
# SCPI: CONFigure:NRSub:MEASurement<Instance>:MEValuation:LIST:SEGMent<no>
\rightarrow: SEMask
driver.configure.nrSubMeas.multiEval.listPy.segment.seMask.set(sem_statistics =␣
\rightarrow1, se_enable = False, obw_enable = False, sem_enable = False, sEGMent =_
˓→repcap.SEGMent.Default)
```
Defines settings for spectrum emission measurements in list mode for segment <no>.

## **param sem\_statistics**

Statistical length in slots

### **param se\_enable**

Enable or disable the measurement of spectrum emission results. ON: Spectrum emission results are measured according to the other . . . enable flags in this command. Results for which there is no explicit enable flag are also measured. OFF: No spectrum

emission results at all are measured. The other enable flags in this command are ignored.

### **param obw\_enable**

Enable or disable measurement of occupied bandwidth.

### **param sem\_enable**

Enable or disable measurement of spectrum emission trace and margin results.

### **param sEGMent**

optional repeated capability selector. Default value: Nr1 (settable in the interface 'Segment')

## **6.1.1.6.6.13 Setup**

### **SCPI Command :**

CONFigure:NRSub:MEASurement<Instance>:MEValuation:LIST:SEGMent<no>:SETup

### class SetupCls

Setup commands group definition. 1 total commands, 0 Subgroups, 1 group commands

## class SetupStruct

Structure for setting input parameters. Contains optional setting parameters. Fields:

- Segment Length: int: No parameter help available
- Level: float: No parameter help available
- Duplex\_Mode: enums.DuplexModeB: No parameter help available
- Band: enums.Band: No parameter help available
- Frequency: float: No parameter help available
- Sub\_Carr\_Spacing: enums.SubCarrSpacing: No parameter help available
- Ch\_Bandwidth: enums.ChannelBwidth: No parameter help available
- Cyclic\_Prefix: enums.CyclicPrefix: No parameter help available
- Channel\_Type: enums.ChannelTypeA: No parameter help available
- Dft Precoding: bool: No parameter help available
- Retrigger\_Flag: enums.RetriggerFlag: No parameter help available
- Evaluat\_Offset: int: No parameter help available
- Network Sig\_Val: enums.NetworkSigVal: No parameter help available

get(*sEGMent=SEGMent.Default*) → SetupStruct

```
# SCPI: CONFigure:NRSub:MEASurement<Instance>:MEValuation:LIST:SEGMent<no>:SETup
value: SetupStruct = driver.configure.nrSubMeas.multiEval.listPy.segment.setup.
˓→get(sEGMent = repcap.SEGMent.Default)
```
No command help available

### **param sEGMent**

optional repeated capability selector. Default value: Nr1 (settable in the interface 'Segment')

#### **return**

structure: for return value, see the help for SetupStruct structure arguments.

set(*structure: SetupStruct*, *sEGMent=SEGMent.Default*) → None

```
# SCPI: CONFigure:NRSub:MEASurement<Instance>:MEValuation:LIST:SEGMent<no>:SETup
structure = driver.configure.nrSubMeas.multiEval.listPy.segment.setup.
˓→SetupStruct()
structure.Segment_Length: int = 1
structure.Level: float = 1.0
structure.Duplex_Mode: enums.DuplexModeB = enums.DuplexModeB.FDD
structure.Band: enums.Band = enums.Band.OB1
structure.Frequency: float = 1.0
structure.Sub_Carr_Spacing: enums.SubCarrSpacing = enums.SubCarrSpacing.S15K
structure.Ch_Bandwidth: enums.ChannelBwidth = enums.ChannelBwidth.B005
structure.Cyclic_Prefix: enums.CyclicPrefix = enums.CyclicPrefix.EXTended
structure.Channel_Type: enums.ChannelTypeA = enums.ChannelTypeA.PUCCh
structure.Dft_Precoding: bool = False
structure.Retrigger_Flag: enums.RetriggerFlag = enums.RetriggerFlag.
˓→IFPNarrowband
structure.Evaluat_Offset: int = 1
structure.Network_Sig_Val: enums.NetworkSigVal = enums.NetworkSigVal.NS01
driver.configure.nrSubMeas.multiEval.listPy.segment.setup.set(structure,␣
\rightarrowsEGMent = repcap.SEGMent.Default)
```
No command help available

## **param structure**

for set value, see the help for SetupStruct structure arguments.

### **param sEGMent**

optional repeated capability selector. Default value: Nr1 (settable in the interface 'Segment')

## **6.1.1.6.6.14 SingleCmw**

### class SingleCmwCls

SingleCmw commands group definition. 1 total commands, 1 Subgroups, 0 group commands

# **Cloning the Group**

```
# Create a clone of the original group, that exists independently
group2 = driver.configure.nrSubMeas.multiEval.listPy.segment.singleCmw.clone()
```
## **Subgroups**

**6.1.1.6.6.15 Connector**

## **SCPI Command :**

CONFigure:NRSub:MEASurement<Instance>:MEValuation:LIST:SEGMent<no>:CMWS:CONNector

### class ConnectorCls

Connector commands group definition. 1 total commands, 0 Subgroups, 1 group commands

get(*sEGMent=SEGMent.Default*) → CmwsConnector

# SCPI: CONFigure:NRSub:MEASurement<Instance>:MEValuation:LIST:SEGMent<no> ˓<sup>→</sup>:CMWS:CONNector value: enums.CmwsConnector = driver.configure.nrSubMeas.multiEval.listPy. ˓<sup>→</sup>segment.singleCmw.connector.get(sEGMent = repcap.SEGMent.Default)

No command help available

# **param sEGMent**

optional repeated capability selector. Default value: Nr1 (settable in the interface 'Segment')

**return**

cmws\_connector: No help available

set(*cmws\_connector: CmwsConnector*, *sEGMent=SEGMent.Default*) → None

# SCPI: CONFigure:NRSub:MEASurement<Instance>:MEValuation:LIST:SEGMent<no> ˓<sup>→</sup>:CMWS:CONNector

```
driver.configure.nrSubMeas.multiEval.listPy.segment.singleCmw.connector.
˓→set(cmws_connector = enums.CmwsConnector.R11, sEGMent = repcap.SEGMent.
˓→Default)
```
No command help available

**param cmws\_connector** No help available

### **param sEGMent**

optional repeated capability selector. Default value: Nr1 (settable in the interface 'Segment')

## **6.1.1.6.6.16 SingleCmw**

## **SCPI Command :**

CONFigure:NRSub:MEASurement<Instance>:MEValuation:LIST:CMWS:CMODe

## class SingleCmwCls

SingleCmw commands group definition. 1 total commands, 0 Subgroups, 1 group commands

 $get\_cmode() \rightarrow ParameterSetMode$ 

```
# SCPI: CONFigure:NRSub:MEASurement<Instance>:MEValuation:LIST:CMWS:CMODe
value: enums.ParameterSetMode = driver.configure.nrSubMeas.multiEval.listPy.
˓→singleCmw.get_cmode()
```
No command help available

**return**

connector\_mode: No help available

set\_cmode(*connector\_mode: ParameterSetMode*) → None

```
# SCPI: CONFigure:NRSub:MEASurement<Instance>:MEValuation:LIST:CMWS:CMODe
driver.configure.nrSubMeas.multiEval.listPy.singleCmw.set_cmode(connector_mode␣
˓→= enums.ParameterSetMode.GLOBal)
```
No command help available

**param connector\_mode** No help available

# **6.1.1.6.7 Modulation**

# **SCPI Commands :**

CONFigure:NRSub:MEASurement<Instance>:MEValuation:MODulation:TDLoffset CONFigure:NRSub:MEASurement<Instance>:MEValuation:MODulation:DAReceiver

### class ModulationCls

Modulation commands group definition. 9 total commands, 3 Subgroups, 2 group commands

```
get\_da\_receiver() \rightarrow bool
```
# SCPI: CONFigure:NRSub:MEASurement<Instance>:MEValuation:MODulation:DAReceiver value: bool = driver.configure.nrSubMeas.multiEval.modulation.get\_da\_receiver()

Enables the dual antenna receiver for measurements with two antennas. This setting selects how the signals of the two antennas are processed for the calculation of modulation results provided per layer / antenna.

#### **return**

enable: - OFF: The results are derived per antenna. - ON: The results are derived per layer from the combination of both antenna signals.

 $get\_tdl\_offset() \rightarrow float$ 

```
# SCPI: CONFigure:NRSub:MEASurement<Instance>:MEValuation:MODulation:TDLoffset
value: float = driver.configure.nrSubMeas.multiEval.modulation.get_tdl_offset()
```
Specifies the offset of the DC subcarrier from the center frequency (number of subcarriers) .

**return** offset: No help available

set\_da\_receiver(*enable: bool*) → None

# SCPI: CONFigure:NRSub:MEASurement<Instance>:MEValuation:MODulation:DAReceiver driver.configure.nrSubMeas.multiEval.modulation.set\_da\_receiver(enable = False)

Enables the dual antenna receiver for measurements with two antennas. This setting selects how the signals of the two antennas are processed for the calculation of modulation results provided per layer / antenna.

**param enable**

- OFF: The results are derived per antenna.
- ON: The results are derived per layer from the combination of both antenna signals.

set\_tdl\_offset(*offset: float*) → None

```
# SCPI: CONFigure:NRSub:MEASurement<Instance>:MEValuation:MODulation:TDLoffset
driver.configure.nrSubMeas.multiEval.modulation.set_tdl_offset(offset = 1.0)
```
Specifies the offset of the DC subcarrier from the center frequency (number of subcarriers) .

**param offset** No help available

## **Cloning the Group**

# Create a clone of the original group, that exists independently group2 = driver.configure.nrSubMeas.multiEval.modulation.clone()

### **Subgroups**

**6.1.1.6.7.1 EePeriods**

## **SCPI Command :**

CONFigure:NRSub:MEASurement<Instance>:MEValuation:MODulation:EEPeriods:PUCCh

### class EePeriodsCls

EePeriods commands group definition. 3 total commands, 1 Subgroups, 1 group commands

 $get\_pucch() \rightarrow bool$ 

```
# SCPI: CONFigure:NRSub:MEASurement<Instance>
˓→:MEValuation:MODulation:EEPeriods:PUCCh
value: bool = driver.configure.nrSubMeas.multiEval.modulation.eePeriods.get_
˓→pucch()
```
No command help available

**return** pucch: No help available

set\_pucch(*pucch: bool*) → None

# SCPI: CONFigure:NRSub:MEASurement<Instance> ˓<sup>→</sup>:MEValuation:MODulation:EEPeriods:PUCCh driver.configure.nrSubMeas.multiEval.modulation.eePeriods.set\_pucch(pucch =␣  $\rightarrow$ False)

No command help available

**param pucch** No help available

# **Cloning the Group**

```
# Create a clone of the original group, that exists independently
group2 = driver.configure.nrSubMeas.multiEval.modulation.eePeriods.clone()
```
## **Subgroups**

# **6.1.1.6.7.2 Pusch**

# **SCPI Commands :**

```
CONFigure:NRSub:MEASurement<Instance>:MEValuation:MODulation:EEPeriods:PUSCh:LEADing
CONFigure:NRSub:MEASurement<Instance>:MEValuation:MODulation:EEPeriods:PUSCh:LAGGing
```
# class PuschCls

Pusch commands group definition. 2 total commands, 0 Subgroups, 2 group commands

 $get\_lagging() \rightarrow Lagging$ 

```
# SCPI: CONFigure:NRSub:MEASurement<Instance>
˓→:MEValuation:MODulation:EEPeriods:PUSCh:LAGGing
value: enums.Lagging = driver.configure.nrSubMeas.multiEval.modulation.
˓→eePeriods.pusch.get_lagging()
```
No command help available

**return** lagging: No help available  $get\_leading() \rightarrow$  Leading

```
# SCPI: CONFigure:NRSub:MEASurement<Instance>
˓→:MEValuation:MODulation:EEPeriods:PUSCh:LEADing
value: enums.Leading = driver.configure.nrSubMeas.multiEval.modulation.
˓→eePeriods.pusch.get_leading()
```
No command help available

**return**

leading: No help available

set\_lagging(*lagging: Lagging*) → None

```
# SCPI: CONFigure:NRSub:MEASurement<Instance>
˓→:MEValuation:MODulation:EEPeriods:PUSCh:LAGGing
driver.configure.nrSubMeas.multiEval.modulation.eePeriods.pusch.set_
˓→lagging(lagging = enums.Lagging.MS05)
```
No command help available

**param lagging** No help available

set\_leading(*leading: Leading*) → None

```
# SCPI: CONFigure:NRSub:MEASurement<Instance>
˓→:MEValuation:MODulation:EEPeriods:PUSCh:LEADing
driver.configure.nrSubMeas.multiEval.modulation.eePeriods.pusch.set_
\rightarrowleading(leading = enums.Leading.MS25)
```
No command help available

**param leading**

No help available

# **6.1.1.6.7.3 EwLength**

# class EwLengthCls

EwLength commands group definition. 1 total commands, 1 Subgroups, 0 group commands

# **Cloning the Group**

```
# Create a clone of the original group, that exists independently
group2 = driver.configure.nrSubMeas.multiEval.modulation.ewLength.clone()
```
# **Subgroups**

# **6.1.1.6.7.4 Cbandwidth<ChannelBw>**

# **RepCap Settings**

# Range: Bw5 .. Bw100 rc = driver.configure.nrSubMeas.multiEval.modulation.ewLength.cbandwidth.repcap\_ ˓<sup>→</sup>channelBw\_get() driver.configure.nrSubMeas.multiEval.modulation.ewLength.cbandwidth.repcap\_channelBw\_ ˓<sup>→</sup>set(repcap.ChannelBw.Bw5)

# **SCPI Command :**

CONFigure:NRSub:MEASurement<Instance>:MEValuation:MODulation:EWLength:CBANdwidth<bw>

## class CbandwidthCls

Cbandwidth commands group definition. 1 total commands, 0 Subgroups, 1 group commands Repeated Capability: ChannelBw, default value after init: ChannelBw.Bw5

# class CbandwidthStruct

Response structure. Fields:

- Cyc\_Prefix\_Norm\_15: int: Samples for normal CP, 15-kHz SC spacing
- Cyc\_Prefix\_Norm\_30: int: Samples for normal CP, 60-kHz SC spacing
- Cyc\_Prefix\_Norm\_60: int: Samples for extended CP, 60-kHz SC spacing
- Cyc\_Prefix\_Extend: int: No parameter help available

get(*channelBw=ChannelBw.Default*) → CbandwidthStruct

```
# SCPI: CONFigure:NRSub:MEASurement<Instance>
˓→:MEValuation:MODulation:EWLength:CBANdwidth<bw>
value: CbandwidthStruct = driver.configure.nrSubMeas.multiEval.modulation.
˓→ewLength.cbandwidth.get(channelBw = repcap.ChannelBw.Default)
```
Specifies the EVM window length in samples for a selected channel bandwidth, depending on the cyclic prefix (CP) type and the SC spacing.

# **param channelBw**

optional repeated capability selector. Default value: Bw5 (settable in the interface 'Cbandwidth')

**return**

structure: for return value, see the help for CbandwidthStruct structure arguments.

set(*cyc\_prefix\_norm\_15: int*, *cyc\_prefix\_norm\_30: int*, *cyc\_prefix\_norm\_60: int*, *cyc\_prefix\_extend: int*, *channelBw=ChannelBw.Default*) → None

```
# SCPI: CONFigure:NRSub:MEASurement<Instance>
˓→:MEValuation:MODulation:EWLength:CBANdwidth<bw>
driver.configure.nrSubMeas.multiEval.modulation.ewLength.cbandwidth.set(cyc_
```
(continues on next page)

(continued from previous page)

```
\rightarrowprefix_norm_15 = 1, cyc_prefix_norm_30 = 1, cyc_prefix_norm_60 = 1, cyc_
\rightarrowprefix_extend = 1, channelBw = repcap.ChannelBw.Default)
```
Specifies the EVM window length in samples for a selected channel bandwidth, depending on the cyclic prefix (CP) type and the SC spacing.

**param cyc\_prefix\_norm\_15** Samples for normal CP, 15-kHz SC spacing

**param cyc\_prefix\_norm\_30** Samples for normal CP, 60-kHz SC spacing

**param cyc\_prefix\_norm\_60**

Samples for extended CP, 60-kHz SC spacing

**param cyc\_prefix\_extend** No help available

### **param channelBw**

optional repeated capability selector. Default value: Bw5 (settable in the interface 'Cbandwidth')

# **Cloning the Group**

# Create a clone of the original group, that exists independently group2 = driver.configure.nrSubMeas.multiEval.modulation.ewLength.cbandwidth.clone()

## **6.1.1.6.7.5 Tracking**

# **SCPI Commands :**

```
CONFigure:NRSub:MEASurement<Instance>:MEValuation:MODulation:TRACking:PHASe
CONFigure:NRSub:MEASurement<Instance>:MEValuation:MODulation:TRACking:TIMing
CONFigure:NRSub:MEASurement<Instance>:MEValuation:MODulation:TRACking:LEVel
```
### class TrackingCls

Tracking commands group definition. 3 total commands, 0 Subgroups, 3 group commands

 $get\_level() \rightarrow bool$ 

```
# SCPI: CONFigure:NRSub:MEASurement<Instance>
˓→:MEValuation:MODulation:TRACking:LEVel
value: bool = driver.configure.nrSubMeas.multiEval.modulation.tracking.get_
\rightarrowlevel()
```
Activate or deactivate level tracking. With enabled tracking, fluctuations are compensated.

**return** level: OFF: Tracking disabled ON: Tracking enabled

```
get\_phase() \rightarrow bool
```

```
# SCPI: CONFigure:NRSub:MEASurement<Instance>
˓→:MEValuation:MODulation:TRACking:PHASe
value: bool = driver.configure.nrSubMeas.multiEval.modulation.tracking.get_
\rightarrowphase()
```
Activate or deactivate phase tracking. With enabled tracking, fluctuations are compensated.

**return**

phase: OFF: Tracking disabled ON: Tracking enabled

 $get\_timing() \rightarrow bool$ 

```
# SCPI: CONFigure:NRSub:MEASurement<Instance>
˓→:MEValuation:MODulation:TRACking:TIMing
value: bool = driver.configure.nrSubMeas.multiEval.modulation.tracking.get_
\rightarrowtiming()
```
Activate or deactivate timing tracking. With enabled tracking, fluctuations are compensated.

**return** timing: OFF: Tracking disabled ON: Tracking enabled

set\_level(*level: bool*) → None

```
# SCPI: CONFigure:NRSub:MEASurement<Instance>
˓→:MEValuation:MODulation:TRACking:LEVel
driver.configure.nrSubMeas.multiEval.modulation.tracking.set_level(level =␣
\rightarrowFalse)
```
Activate or deactivate level tracking. With enabled tracking, fluctuations are compensated.

**param level** OFF: Tracking disabled ON: Tracking enabled

set\_phase(*phase: bool*) → None

```
# SCPI: CONFigure:NRSub:MEASurement<Instance>
˓→:MEValuation:MODulation:TRACking:PHASe
driver.configure.nrSubMeas.multiEval.modulation.tracking.set_phase(phase =_
\rightarrowFalse)
```
Activate or deactivate phase tracking. With enabled tracking, fluctuations are compensated.

**param phase** OFF: Tracking disabled ON: Tracking enabled

 $set\_timing$ (*timing: bool*)  $\rightarrow$  None

```
# SCPI: CONFigure:NRSub:MEASurement<Instance>
˓→:MEValuation:MODulation:TRACking:TIMing
driver.configure.nrSubMeas.multiEval.modulation.tracking.set_timing(timing =␣
\rightarrowFalse)
```
Activate or deactivate timing tracking. With enabled tracking, fluctuations are compensated.

**param timing** OFF: Tracking disabled ON: Tracking enabled

# **6.1.1.6.8 Mslot**

## **SCPI Command :**

CONFigure:NRSub:MEASurement<Instance>:MEValuation:MSLot

## class MslotCls

Mslot commands group definition. 1 total commands, 0 Subgroups, 1 group commands

### class MslotStruct

Response structure. Fields:

- Measure\_Slot: enums.MeasureSlot: ALL: all slots UDEF: single slot selected via MeasSlotNo
- Meas\_Slot\_No: int: Slot number for MeasureSlot=UDEF The number of slots per subframe depends on the SCS. The slot must be within the captured number of subframes, limited to 10 subframes, see [CMDLINKRESOLVED Configure.NrSubMeas.MultiEval#NsubFrames CMDLINKRESOLVED].

## $get() \rightarrow MslotStruct$

# SCPI: CONFigure:NRSub:MEASurement<Instance>:MEValuation:MSLot value: MslotStruct = driver.configure.nrSubMeas.multiEval.mslot.get()

Selects which slots within the first 10 captured subframes are evaluated.

**return**

structure: for return value, see the help for MslotStruct structure arguments.

**set**(*measure\_slot: MeasureSlot, meas\_slot\_no: int = None*)  $\rightarrow$  None

```
# SCPI: CONFigure:NRSub:MEASurement<Instance>:MEValuation:MSLot
driver.configure.nrSubMeas.multiEval.mslot.set(measure_slot = enums.MeasureSlot.
˓→ALL, meas_slot_no = 1)
```
Selects which slots within the first 10 captured subframes are evaluated.

## **param measure\_slot**

ALL: all slots UDEF: single slot selected via MeasSlotNo

## **param meas\_slot\_no**

Slot number for MeasureSlot=UDEF The number of slots per subframe depends on the SCS. The slot must be within the captured number of subframes, limited to 10 subframes, see method RsCMPX\_NrFr1Meas.Configure.NrSubMeas.MultiEval.nsubFrames.

# **6.1.1.6.9 MsubFrames**

# **SCPI Command :**

CONFigure:NRSub:MEASurement<Instance>:MEValuation:MSUBframes

### class MsubFramesCls

MsubFrames commands group definition. 1 total commands, 0 Subgroups, 1 group commands

## class MsubFramesStruct

Response structure. Fields:

- Sub Frame Offset: int: No parameter help available
- Sub Frame Count: int: No parameter help available
- Meas\_Subframe: int: No parameter help available

```
get() \rightarrow MsubFramesStruct
```

```
# SCPI: CONFigure:NRSub:MEASurement<Instance>:MEValuation:MSUBframes
value: MsubFramesStruct = driver.configure.nrSubMeas.multiEval.msubFrames.get()
```
No command help available

```
return
```
structure: for return value, see the help for MsubFramesStruct structure arguments.

set(*sub\_frame\_offset: int*, *sub\_frame\_count: int*, *meas\_subframe: int*) → None

```
# SCPI: CONFigure:NRSub:MEASurement<Instance>:MEValuation:MSUBframes
driver.configure.nrSubMeas.multiEval.msubFrames.set(sub_frame_offset = 1, sub_
\rightarrowframe_count = 1, meas_subframe = 1)
```
No command help available

**param sub\_frame\_offset** No help available

**param sub\_frame\_count** No help available

**param meas\_subframe** No help available

# **6.1.1.6.10 Pcomp**

# **SCPI Command :**

CONFigure:NRSub:MEASurement<Instance>:MEValuation:PCOMp

### class PcompCls

Pcomp commands group definition. 1 total commands, 0 Subgroups, 1 group commands

### class PcompStruct

Response structure. Fields:

- Phase\_Comp: enums.PhaseComp: OFF: no phase compensation CAF: phase compensation for carrier frequency UDEF: phase compensation for frequency UserDefFreq
- User\_Def\_Freq: float or bool: Frequency for PhaseComp = UDEF

 $get() \rightarrow PcompStruct$ 

```
# SCPI: CONFigure:NRSub:MEASurement<Instance>:MEValuation:PCOMp
value: PcompStruct = driver.configure.nrSubMeas.multiEval.pcomp.get()
```
Specifies the phase compensation applied by the UE during the modulation and upconversion.

**return**

structure: for return value, see the help for PcompStruct structure arguments.

```
set(phase_comp: PhaseComp, user_def_freq: float) → None
```

```
# SCPI: CONFigure:NRSub:MEASurement<Instance>:MEValuation:PCOMp
driver.configure.nrSubMeas.multiEval.pcomp.set(phase_comp = enums.PhaseComp.CAF,
\rightarrow user_def_freq = 1.0)
```
Specifies the phase compensation applied by the UE during the modulation and upconversion.

# **param phase\_comp**

OFF: no phase compensation CAF: phase compensation for carrier frequency UDEF: phase compensation for frequency UserDefFreq

### **param user\_def\_freq**

(float or boolean) Frequency for PhaseComp = UDEF

# **6.1.1.6.11 Pdynamics**

# **SCPI Commands :**

CONFigure:NRSub:MEASurement<Instance>:MEValuation:PDYNamics:TMASk CONFigure:NRSub:MEASurement<Instance>:MEValuation:PDYNamics:HDMode

### class PdynamicsCls

Pdynamics commands group definition. 4 total commands, 1 Subgroups, 2 group commands

## $get\_hdmode() \rightarrow bool$

# SCPI: CONFigure:NRSub:MEASurement<Instance>:MEValuation:PDYNamics:HDMode value: bool = driver.configure.nrSubMeas.multiEval.pdynamics.get\_hdmode()

Enables or disables the high dynamic mode for power dynamics measurements.

**return**

high dynamic mode: No help available

 $get$   $tmask() \rightarrow TimeMask$ 

```
# SCPI: CONFigure:NRSub:MEASurement<Instance>:MEValuation:PDYNamics:TMASk
value: enums.TimeMask = driver.configure.nrSubMeas.multiEval.pdynamics.get_
\rightarrowtmask()
```
No command help available

**return**

time\_mask: No help available

set\_hdmode( $high\$ dynamic\_mode: bool)  $\rightarrow$  None

```
# SCPI: CONFigure:NRSub:MEASurement<Instance>:MEValuation:PDYNamics:HDMode
driver.configure.nrSubMeas.multiEval.pdynamics.set_hdmode(high_dynamic_mode =_
˓→False)
```
Enables or disables the high dynamic mode for power dynamics measurements.

### **param high\_dynamic\_mode** No help available

set\_tmask(*time\_mask: TimeMask*) → None

# SCPI: CONFigure:NRSub:MEASurement<Instance>:MEValuation:PDYNamics:TMASk driver.configure.nrSubMeas.multiEval.pdynamics.set\_tmask(time\_mask = enums. ˓<sup>→</sup>TimeMask.GOO)

No command help available

**param time\_mask** No help available

## **Cloning the Group**

# Create a clone of the original group, that exists independently group2 = driver.configure.nrSubMeas.multiEval.pdynamics.clone()

### **Subgroups**

# **6.1.1.6.11.1 AeoPower**

## **SCPI Commands :**

```
CONFigure:NRSub:MEASurement<Instance>:MEValuation:PDYNamics:AEOPower:LEADing
CONFigure:NRSub:MEASurement<Instance>:MEValuation:PDYNamics:AEOPower:LAGGing
```
### class AeoPowerCls

AeoPower commands group definition. 2 total commands, 0 Subgroups, 2 group commands

```
get\_lagging() \rightarrow int
```

```
# SCPI: CONFigure:NRSub:MEASurement<Instance>
˓→:MEValuation:PDYNamics:AEOPower:LAGGing
value: int = driver.configure.nrSubMeas.multiEval.pdynamics.aeoPower.get_
\rightarrowlagging()
```
No command help available

**return**

lagging: No help available

 $get\_leading() \rightarrow int$ 

```
# SCPI: CONFigure:NRSub:MEASurement<Instance>
˓→:MEValuation:PDYNamics:AEOPower:LEADing
value: int = driver.configure.nrSubMeas.multiEval.pdynamics.aeoPower.get_
\rightarrowleading()
```
No command help available

**return**

leading: No help available

set\_lagging(*lagging: int*) → None

```
# SCPI: CONFigure:NRSub:MEASurement<Instance>
˓→:MEValuation:PDYNamics:AEOPower:LAGGing
driver.configure.nrSubMeas.multiEval.pdynamics.aeoPower.set_lagging(lagging = 1)
```
No command help available

**param lagging** No help available

set\_leading(*leading: int*) → None

```
# SCPI: CONFigure:NRSub:MEASurement<Instance>
˓→:MEValuation:PDYNamics:AEOPower:LEADing
driver.configure.nrSubMeas.multiEval.pdynamics.aeoPower.set_leading(leading = 1)
```
No command help available

**param leading** No help available

# **6.1.1.6.12 RbAllocation**

## **SCPI Commands :**

```
CONFigure:NRSub:MEASurement<Instance>:MEValuation:RBALlocation:AUTO
CONFigure:NRSub:MEASurement<Instance>:MEValuation:RBALlocation:NRB
CONFigure:NRSub:MEASurement<Instance>:MEValuation:RBALlocation:SRB
```
## class RbAllocationCls

RbAllocation commands group definition. 3 total commands, 0 Subgroups, 3 group commands

```
get_auto() \rightarrow bool
```
# SCPI: CONFigure:NRSub:MEASurement<Instance>:MEValuation:RBALlocation:AUTO value: bool = driver.configure.nrSubMeas.multiEval.rbAllocation.get\_auto()

No command help available

**return**

auto: No help available

```
get\_nrb() \rightarrow int
```

```
# SCPI: CONFigure:NRSub:MEASurement<Instance>:MEValuation:RBALlocation:NRB
value: int = driver.configure.nrSubMeas.multiEval.rbAllocation.get_nrb()
```
No command help available

**return**

no\_rb: No help available

 $get\_srb() \rightarrow int$ 

```
# SCPI: CONFigure:NRSub:MEASurement<Instance>:MEValuation:RBALlocation:SRB
value: int = driver.configure.nrSubMeas.multiEval.rbAllocation.get_srb()
```
No command help available

**return**

start\_rb: No help available

set\_auto(*auto: bool*) → None

# SCPI: CONFigure:NRSub:MEASurement<Instance>:MEValuation:RBALlocation:AUTO driver.configure.nrSubMeas.multiEval.rbAllocation.set\_auto(auto = False)

No command help available

**param auto** No help available

 $\text{set\_nrb}(no\text{rb}: int) \rightarrow \text{None}$ 

# SCPI: CONFigure:NRSub:MEASurement<Instance>:MEValuation:RBALlocation:NRB driver.configure.nrSubMeas.multiEval.rbAllocation.set\_nrb(no\_rb = 1)

No command help available

**param no\_rb** No help available

 $set\_srb(startrb: int) \rightarrow None$ 

# SCPI: CONFigure:NRSub:MEASurement<Instance>:MEValuation:RBALlocation:SRB driver.configure.nrSubMeas.multiEval.rbAllocation.set\_srb(start\_rb = 1)

No command help available

**param start\_rb** No help available

# **6.1.1.6.13 Result**

### **SCPI Commands :**

```
CONFigure:NRSub:MEASurement<Instance>:MEValuation:RESult:MODulation
CONFigure:NRSub:MEASurement<Instance>:MEValuation:RESult:SEMask
CONFigure:NRSub:MEASurement<Instance>:MEValuation:RESult:ACLR
CONFigure:NRSub:MEASurement<Instance>:MEValuation:RESult:PMONitor
CONFigure:NRSub:MEASurement<Instance>:MEValuation:RESult:PDYNamics
CONFigure:NRSub:MEASurement<Instance>:MEValuation:RESult:TXPower
CONFigure:NRSub:MEASurement<Instance>:MEValuation:RESult[:ALL]
CONFigure:NRSub:MEASurement<Instance>:MEValuation:RESult:MERRor
CONFigure:NRSub:MEASurement<Instance>:MEValuation:RESult:PERRor
CONFigure:NRSub:MEASurement<Instance>:MEValuation:RESult:IEMissions
CONFigure:NRSub:MEASurement<Instance>:MEValuation:RESult:EVMC
```
(continues on next page)

(continued from previous page)

```
CONFigure:NRSub:MEASurement<Instance>:MEValuation:RESult:IQ
CONFigure:NRSub:MEASurement<Instance>:MEValuation:RESult:ESFLatness
CONFigure:NRSub:MEASurement<Instance>:MEValuation:RESult:TXM
```
### class ResultCls

Result commands group definition. 16 total commands, 1 Subgroups, 14 group commands

### class AllStruct

Structure for setting input parameters. Contains optional set arguments. Fields:

- Evm: bool: No parameter help available
- Magnitude\_Error: bool: No parameter help available
- Phase\_Error: bool: No parameter help available
- Inband Emissions: bool: No parameter help available
- Evm\_Versus\_C: bool: No parameter help available
- Iq: bool: No parameter help available
- Equ\_Spec\_Flatness: bool: No parameter help available
- Tx\_Measurement: bool: No parameter help available
- Spec\_Em\_Mask: bool: No parameter help available
- Aclr: bool: No parameter help available
- Power Monitor: bool: No parameter help available
- Power Dynamics: bool: No parameter help available
- Tx\_Power: bool: No parameter help available

### $get\_aclr() \rightarrow bool$

```
# SCPI: CONFigure:NRSub:MEASurement<Instance>:MEValuation:RESult:ACLR
value: bool = driver.configure.nrSubMeas.multiEval.result.get_aclr()
```
**Enables or disables the evaluation of results in the multi-evaluation measurement.**

Table Header: Mnemonic / Description

- MODulation / Modulation results
- ACLR / Adj. channel leakage power ratio
- TXPower / TX power
- SEMask / Spectrum emission mask
- PMONitor / Power monitor
- PDYNamics / Power dynamics

#### **return**

enable: OFF: Do not evaluate the results. ON: Evaluate the results.

 $get\_all() \rightarrow AllStruct$ 

# SCPI: CONFigure:NRSub:MEASurement<Instance>:MEValuation:RESult[:ALL] value: AllStruct = driver.configure.nrSubMeas.multiEval.result.get\_all()

No command help available

**return**

structure: for return value, see the help for AllStruct structure arguments.

```
get\_es\_flatness() \rightarrow bool
```

```
# SCPI: CONFigure:NRSub:MEASurement<Instance>:MEValuation:RESult:ESFLatness
value: bool = driver.configure.nrSubMeas.multiEval.result.get_es_flatness()
```
No command help available

**return**

enable: No help available

```
get\_evmc() \rightarrow bool
```

```
# SCPI: CONFigure:NRSub:MEASurement<Instance>:MEValuation:RESult:EVMC
value: bool = driver.configure.nrSubMeas.multiEval.result.get_evmc()
```
No command help available

**return**

enable: No help available

 $get\_i$ emissions()  $\rightarrow$  bool

```
# SCPI: CONFigure:NRSub:MEASurement<Instance>:MEValuation:RESult:IEMissions
value: bool = driver.configure.nrSubMeas.multiEval.result.get_iemissions()
```
No command help available

**return**

enable: No help available

 $get\_iq() \rightarrow bool$ 

```
# SCPI: CONFigure:NRSub:MEASurement<Instance>:MEValuation:RESult:IQ
value: bool = driver.configure.nrSubMeas.multiEval.result.get_iq()
```
No command help available

**return**

enable: No help available

```
get\_merror() \rightarrow bool
```

```
# SCPI: CONFigure:NRSub:MEASurement<Instance>:MEValuation:RESult:MERRor
value: bool = driver.configure.nrSubMeas.multiEval.result.get_merror()
```
No command help available

**return**

enable: No help available

### $get\_modulation() \rightarrow bool$

```
# SCPI: CONFigure:NRSub:MEASurement<Instance>:MEValuation:RESult:MODulation
value: bool = driver.configure.nrSubMeas.multiEval.result.get_modulation()
```
**Enables or disables the evaluation of results in the multi-evaluation measurement.**

Table Header: Mnemonic / Description

- MODulation / Modulation results
- ACLR / Adj. channel leakage power ratio
- TXPower / TX power
- SEMask / Spectrum emission mask
- PMONitor / Power monitor
- PDYNamics / Power dynamics

### **return**

enable: OFF: Do not evaluate the results. ON: Evaluate the results.

## $get\_pdynamics() \rightarrow bool$

```
# SCPI: CONFigure:NRSub:MEASurement<Instance>:MEValuation:RESult:PDYNamics
value: bool = driver.configure.nrSubMeas.multiEval.result.get_pdynamics()
```
# **Enables or disables the evaluation of results in the multi-evaluation measurement.**

Table Header: Mnemonic / Description

- MODulation / Modulation results
- ACLR / Adj. channel leakage power ratio
- TXPower / TX power
- SEMask / Spectrum emission mask
- PMONitor / Power monitor
- PDYNamics / Power dynamics

## **return**

enable: OFF: Do not evaluate the results. ON: Evaluate the results.

 $get\_perror() \rightarrow bool$ 

```
# SCPI: CONFigure:NRSub:MEASurement<Instance>:MEValuation:RESult:PERRor
value: bool = driver.configure.nrSubMeas.multiEval.result.get_perror()
```
No command help available

**return**

enable: No help available

 $get\_pmonitor() \rightarrow bool$ 

```
# SCPI: CONFigure:NRSub:MEASurement<Instance>:MEValuation:RESult:PMONitor
value: bool = driver.configure.nrSubMeas.multiEval.result.get_pmonitor()
```
**Enables or disables the evaluation of results in the multi-evaluation measurement.**

Table Header: Mnemonic / Description

- MODulation / Modulation results
- ACLR / Adj. channel leakage power ratio
- TXPower / TX power
- SEMask / Spectrum emission mask
- PMONitor / Power monitor
- PDYNamics / Power dynamics

### **return**

enable: OFF: Do not evaluate the results. ON: Evaluate the results.

```
get\_se\_mask() \rightarrow bool
```

```
# SCPI: CONFigure:NRSub:MEASurement<Instance>:MEValuation:RESult:SEMask
value: bool = driver.configure.nrSubMeas.multiEval.result.get_se_mask()
```
**Enables or disables the evaluation of results in the multi-evaluation measurement.**

Table Header: Mnemonic / Description

- MODulation / Modulation results
- ACLR / Adj. channel leakage power ratio
- TXPower / TX power
- SEMask / Spectrum emission mask
- PMONitor / Power monitor
- PDYNamics / Power dynamics

## **return**

enable: OFF: Do not evaluate the results. ON: Evaluate the results.

 $get\_tx\_power() \rightarrow bool$ 

```
# SCPI: CONFigure:NRSub:MEASurement<Instance>:MEValuation:RESult:TXPower
value: bool = driver.configure.nrSubMeas.multiEval.result.get_tx_power()
```
**Enables or disables the evaluation of results in the multi-evaluation measurement.**

- Table Header: Mnemonic / Description • MODulation / Modulation results
	- ACLR / Adj. channel leakage power ratio
	- TXPower / TX power
	- SEMask / Spectrum emission mask
	- PMONitor / Power monitor
	- PDYNamics / Power dynamics

#### **return**

enable: OFF: Do not evaluate the results. ON: Evaluate the results.

 $get\_txm() \rightarrow bool$ 

```
# SCPI: CONFigure:NRSub:MEASurement<Instance>:MEValuation:RESult:TXM
value: bool = driver.configure.nrSubMeas.multiEval.result.get_txm()
```
No command help available

**return**

enable: No help available

set\_aclr(*enable: bool*) → None

# SCPI: CONFigure:NRSub:MEASurement<Instance>:MEValuation:RESult:ACLR driver.configure.nrSubMeas.multiEval.result.set\_aclr(enable = False)

## **Enables or disables the evaluation of results in the multi-evaluation measurement.**

Table Header: Mnemonic / Description

- MODulation / Modulation results
- ACLR / Adj. channel leakage power ratio
- TXPower / TX power
- SEMask / Spectrum emission mask
- PMONitor / Power monitor
- PDYNamics / Power dynamics

### **param enable**

OFF: Do not evaluate the results. ON: Evaluate the results.

set\_all(*value: AllStruct*) → None

```
# SCPI: CONFigure:NRSub:MEASurement<Instance>:MEValuation:RESult[:ALL]
structure = driver.configure.nrSubMeas.multiEval.result.AllStruct()
structure.Evm: bool = False
structure.Magnitude_Error: bool = False
structure.Phase_Error: bool = False
structure. Inband Emissions: bool = Falsestructure.Evm_Versus_C: bool = False
structure. Iq: bool = Falsestructure.Equ_Spec_Flatness: bool = False
structure.Tx_Measurement: bool = False
structure.Spec_Em_Mask: bool = False
structure.Aclr: bool = False
structure. Power_Monitor: bool = False
structure.Power_Dynamics: bool = False
structure.Tx_Power: bool = False
driver.configure.nrSubMeas.multiEval.result.set_all(value = structure)
```
No command help available

## **param value**

see the help for AllStruct structure arguments.

set\_es\_flatness(*enable: bool*) → None

# SCPI: CONFigure:NRSub:MEASurement<Instance>:MEValuation:RESult:ESFLatness driver.configure.nrSubMeas.multiEval.result.set\_es\_flatness(enable = False)

No command help available

**param enable** No help available

set\_evmc(*enable: bool*) → None

# SCPI: CONFigure:NRSub:MEASurement<Instance>:MEValuation:RESult:EVMC driver.configure.nrSubMeas.multiEval.result.set\_evmc(enable = False)

No command help available

**param enable** No help available

set\_iemissions(*enable: bool*) → None

# SCPI: CONFigure:NRSub:MEASurement<Instance>:MEValuation:RESult:IEMissions driver.configure.nrSubMeas.multiEval.result.set\_iemissions(enable = False)

No command help available

**param enable** No help available

set\_iq(*enable: bool*) → None

```
# SCPI: CONFigure:NRSub:MEASurement<Instance>:MEValuation:RESult:IQ
driver.configure.nrSubMeas.multiEval.result.set_iq(enable = False)
```
No command help available

**param enable**

No help available

set\_merror(*enable: bool*) → None

# SCPI: CONFigure:NRSub:MEASurement<Instance>:MEValuation:RESult:MERRor driver.configure.nrSubMeas.multiEval.result.set\_merror(enable = False)

No command help available

**param enable** No help available

set\_modulation(*enable: bool*) → None

```
# SCPI: CONFigure:NRSub:MEASurement<Instance>:MEValuation:RESult:MODulation
driver.configure.nrSubMeas.multiEval.result.set_modulation(enable = False)
```
**Enables or disables the evaluation of results in the multi-evaluation measurement.** Table Header: Mnemonic / Description

• MODulation / Modulation results

- ACLR / Adj. channel leakage power ratio
- TXPower / TX power
- SEMask / Spectrum emission mask
- PMONitor / Power monitor
- PDYNamics / Power dynamics

### **param enable**

OFF: Do not evaluate the results. ON: Evaluate the results.

# set\_pdynamics(*enable: bool*) → None

# SCPI: CONFigure:NRSub:MEASurement<Instance>:MEValuation:RESult:PDYNamics driver.configure.nrSubMeas.multiEval.result.set\_pdynamics(enable = False)

## **Enables or disables the evaluation of results in the multi-evaluation measurement.**

Table Header: Mnemonic / Description

- MODulation / Modulation results
- ACLR / Adj. channel leakage power ratio
- TXPower / TX power
- SEMask / Spectrum emission mask
- PMONitor / Power monitor
- PDYNamics / Power dynamics

### **param enable**

OFF: Do not evaluate the results. ON: Evaluate the results.

set\_perror(*enable: bool*) → None

```
# SCPI: CONFigure:NRSub:MEASurement<Instance>:MEValuation:RESult:PERRor
driver.configure.nrSubMeas.multiEval.result.set_perror(enable = False)
```
No command help available

**param enable** No help available

set\_pmonitor(*enable: bool*) → None

```
# SCPI: CONFigure:NRSub:MEASurement<Instance>:MEValuation:RESult:PMONitor
driver.configure.nrSubMeas.multiEval.result.set_pmonitor(enable = False)
```
**Enables or disables the evaluation of results in the multi-evaluation measurement.**

Table Header: Mnemonic / Description

- MODulation / Modulation results
- ACLR / Adj. channel leakage power ratio
- TXPower / TX power
- SEMask / Spectrum emission mask
- PMONitor / Power monitor
- PDYNamics / Power dynamics

### **param enable**

OFF: Do not evaluate the results. ON: Evaluate the results.

```
set_se_mask(enable: bool) → None
```

```
# SCPI: CONFigure:NRSub:MEASurement<Instance>:MEValuation:RESult:SEMask
driver.configure.nrSubMeas.multiEval.result.set_se_mask(enable = False)
```
### **Enables or disables the evaluation of results in the multi-evaluation measurement.**

Table Header: Mnemonic / Description

- MODulation / Modulation results
- ACLR / Adj. channel leakage power ratio
- TXPower / TX power
- SEMask / Spectrum emission mask
- PMONitor / Power monitor
- PDYNamics / Power dynamics

### **param enable**

OFF: Do not evaluate the results. ON: Evaluate the results.

## set\_tx\_power(*enable: bool*) → None

```
# SCPI: CONFigure:NRSub:MEASurement<Instance>:MEValuation:RESult:TXPower
driver.configure.nrSubMeas.multiEval.result.set_tx_power(enable = False)
```
**Enables or disables the evaluation of results in the multi-evaluation measurement.**

- Table Header: Mnemonic / Description • MODulation / Modulation results
	-
	- ACLR / Adj. channel leakage power ratio
	- TXPower / TX power
	- SEMask / Spectrum emission mask
	- PMONitor / Power monitor
	- PDYNamics / Power dynamics

## **param enable**

OFF: Do not evaluate the results. ON: Evaluate the results.

set\_txm(*enable: bool*) → None

```
# SCPI: CONFigure:NRSub:MEASurement<Instance>:MEValuation:RESult:TXM
driver.configure.nrSubMeas.multiEval.result.set_txm(enable = False)
```
No command help available

# **param enable**

No help available

# **Cloning the Group**

```
# Create a clone of the original group, that exists independently
group2 = driver.configure.nrSubMeas.multiEval.result.clone()
```
## **Subgroups**

## **6.1.1.6.13.1 EvMagnitude**

# **SCPI Command :**

CONFigure:NRSub:MEASurement<Instance>:MEValuation:RESult:EVMagnitude

# class EvMagnitudeCls

EvMagnitude commands group definition. 2 total commands, 1 Subgroups, 1 group commands

```
get_value() \rightarrow bool
```

```
# SCPI: CONFigure:NRSub:MEASurement<Instance>:MEValuation:RESult:EVMagnitude
value: bool = driver.configure.nrSubMeas.multiEval.result.evMagnitude.get_
˓→value()
```
No command help available

**return**

enable: No help available

```
set_value(enable: bool) → None
```

```
# SCPI: CONFigure:NRSub:MEASurement<Instance>:MEValuation:RESult:EVMagnitude
driver.configure.nrSubMeas.multiEval.result.evMagnitude.set_value(enable =<sub></sub>
\rightarrowFalse)
```
No command help available

**param enable**

No help available

## **Cloning the Group**

# Create a clone of the original group, that exists independently group2 = driver.configure.nrSubMeas.multiEval.result.evMagnitude.clone()

# **Subgroups**

# **6.1.1.6.13.2 EvmSymbol**

## **SCPI Command :**

CONFigure:NRSub:MEASurement<Instance>:MEValuation:RESult:EVMagnitude:EVMSymbol

### class EvmSymbolCls

EvmSymbol commands group definition. 1 total commands, 0 Subgroups, 1 group commands

### class EvmSymbolStruct

Response structure. Fields:

- Enable: bool: No parameter help available
- Symbol: int: No parameter help available
- Low\_High: enums.LowHigh: No parameter help available

## $get() \rightarrow EvmSymbolStruct$

```
# SCPI: CONFigure:NRSub:MEASurement<Instance>
˓→:MEValuation:RESult:EVMagnitude:EVMSymbol
value: EvmSymbolStruct = driver.configure.nrSubMeas.multiEval.result.
˓→evMagnitude.evmSymbol.get()
```
No command help available

**return**

structure: for return value, see the help for EvmSymbolStruct structure arguments.

set(*enable: bool*, *symbol: int*, *low\_high: LowHigh*) → None

```
# SCPI: CONFigure:NRSub:MEASurement<Instance>
˓→:MEValuation:RESult:EVMagnitude:EVMSymbol
driver.configure.nrSubMeas.multiEval.result.evMagnitude.evmSymbol.set(enable =␣
˓→False, symbol = 1, low_high = enums.LowHigh.HIGH)
```
No command help available

**param enable** No help available

**param symbol** No help available

**param low\_high** No help available

# **6.1.1.6.14 Scount**

## **SCPI Commands :**

```
CONFigure:NRSub:MEASurement<Instance>:MEValuation:SCOunt:MODulation
CONFigure:NRSub:MEASurement<Instance>:MEValuation:SCOunt:POWer
CONFigure:NRSub:MEASurement<Instance>:MEValuation:SCOunt:PDYNamics
CONFigure:NRSub:MEASurement<Instance>:MEValuation:SCOunt:TXPower
```
### class ScountCls

Scount commands group definition. 6 total commands, 1 Subgroups, 4 group commands

### $get\_modulation() \rightarrow int$

```
# SCPI: CONFigure:NRSub:MEASurement<Instance>:MEValuation:SCOunt:MODulation
value: int = driver.configure.nrSubMeas.multiEval.scount.get_modulation()
```
Specifies the statistic count of the measurement. The statistic count is equal to the number of measurement intervals per single shot.

**return**

statistic\_count: No help available

 $get\_pdynamics() \rightarrow int$ 

```
# SCPI: CONFigure:NRSub:MEASurement<Instance>:MEValuation:SCOunt:PDYNamics
value: int = driver.configure.nrSubMeas.multiEval.scount.get_pdynamics()
```
Specifies the statistic count of the measurement. The statistic count is equal to the number of measurement intervals per single shot.

**return**

statistic\_count: Number of measurement intervals

```
get\_power() \rightarrow int
```

```
# SCPI: CONFigure:NRSub:MEASurement<Instance>:MEValuation:SCOunt:POWer
value: int = driver.configure.nrSubMeas.multiEval.scount.get_power()
```
No command help available

**return**

statistic\_count: No help available

 $get\_tx\_power() \rightarrow int$ 

```
# SCPI: CONFigure:NRSub:MEASurement<Instance>:MEValuation:SCOunt:TXPower
value: int = driver.configure.nrSubMeas.multiEval.scount.get_tx_power()
```
Specifies the statistic count of the measurement. The statistic count is equal to the number of measurement intervals per single shot.

### **return**

statistic\_count: Number of measurement intervals
$set_modelation(*statistic count: int*) \rightarrow None$ 

# SCPI: CONFigure:NRSub:MEASurement<Instance>:MEValuation:SCOunt:MODulation driver.configure.nrSubMeas.multiEval.scount.set\_modulation(statistic\_count = 1)

Specifies the statistic count of the measurement. The statistic count is equal to the number of measurement intervals per single shot.

**param statistic\_count** No help available

set\_pdynamics(*statistic\_count: int*) → None

```
# SCPI: CONFigure:NRSub:MEASurement<Instance>:MEValuation:SCOunt:PDYNamics
driver.configure.nrSubMeas.multiEval.scount.set_pdynamics(statistic_count = 1)
```
Specifies the statistic count of the measurement. The statistic count is equal to the number of measurement intervals per single shot.

**param statistic\_count** Number of measurement intervals

set\_power(*statistic\_count: int*) → None

# SCPI: CONFigure:NRSub:MEASurement<Instance>:MEValuation:SCOunt:POWer driver.configure.nrSubMeas.multiEval.scount.set\_power(statistic\_count = 1)

No command help available

**param statistic\_count** No help available

set\_tx\_power(*statistic\_count: int*) → None

```
# SCPI: CONFigure:NRSub:MEASurement<Instance>:MEValuation:SCOunt:TXPower
driver.configure.nrSubMeas.multiEval.scount.set_tx_power(statistic_count = 1)
```
Specifies the statistic count of the measurement. The statistic count is equal to the number of measurement intervals per single shot.

**param statistic\_count**

Number of measurement intervals

## **Cloning the Group**

```
# Create a clone of the original group, that exists independently
group2 = driver.configure.nrSubMeas.multiEval.scount.clone()
```
### **Subgroups**

## **6.1.1.6.14.1 Spectrum**

### **SCPI Commands :**

```
CONFigure:NRSub:MEASurement<Instance>:MEValuation:SCOunt:SPECtrum:SEMask
CONFigure:NRSub:MEASurement<Instance>:MEValuation:SCOunt:SPECtrum:ACLR
```
### class SpectrumCls

Spectrum commands group definition. 2 total commands, 0 Subgroups, 2 group commands

 $get\_aclr() \rightarrow int$ 

# SCPI: CONFigure:NRSub:MEASurement<Instance>:MEValuation:SCOunt:SPECtrum:ACLR value: int = driver.configure.nrSubMeas.multiEval.scount.spectrum.get\_aclr()

Specifies the statistic count of the measurement. The statistic count is equal to the number of measurement intervals per single shot. Separate statistic counts for ACLR and spectrum emission mask measurements are supported.

**return**

statistic\_count: Number of measurement intervals (slots)

 $get\_se\_mask() \rightarrow int$ 

# SCPI: CONFigure:NRSub:MEASurement<Instance>:MEValuation:SCOunt:SPECtrum:SEMask value: int = driver.configure.nrSubMeas.multiEval.scount.spectrum.get\_se\_mask()

Specifies the statistic count of the measurement. The statistic count is equal to the number of measurement intervals per single shot. Separate statistic counts for ACLR and spectrum emission mask measurements are supported.

**return**

statistic count: Number of measurement intervals (slots)

 $set\_aclr(statistic\ count: int) \rightarrow None$ 

```
# SCPI: CONFigure:NRSub:MEASurement<Instance>:MEValuation:SCOunt:SPECtrum:ACLR
driver.configure.nrSubMeas.multiEval.scount.spectrum.set_aclr(statistic_count =␣
\rightarrow1)
```
Specifies the statistic count of the measurement. The statistic count is equal to the number of measurement intervals per single shot. Separate statistic counts for ACLR and spectrum emission mask measurements are supported.

**param statistic\_count**

Number of measurement intervals (slots)

set\_se\_mask(*statistic\_count: int*) → None

```
# SCPI: CONFigure:NRSub:MEASurement<Instance>:MEValuation:SCOunt:SPECtrum:SEMask
driver.configure.nrSubMeas.multiEval.scount.spectrum.set_se_mask(statistic_
\rightarrowcount = 1)
```
Specifies the statistic count of the measurement. The statistic count is equal to the number of measurement intervals per single shot. Separate statistic counts for ACLR and spectrum emission mask measurements are supported.

**param statistic\_count**

Number of measurement intervals (slots)

## **6.1.1.6.15 Spectrum**

#### class SpectrumCls

Spectrum commands group definition. 3 total commands, 2 Subgroups, 0 group commands

## **Cloning the Group**

```
# Create a clone of the original group, that exists independently
group2 = driver.configure.nrSubMeas.multiEval.spectrum.clone()
```
## **Subgroups**

## **6.1.1.6.15.1 Aclr**

## class AclrCls

Aclr commands group definition. 2 total commands, 1 Subgroups, 0 group commands

### **Cloning the Group**

```
# Create a clone of the original group, that exists independently
group2 = driver.configure.nrSubMeas.multiEval.spectrum.aclr.clone()
```
### **Subgroups**

## **6.1.1.6.15.2 Enable**

### **SCPI Commands :**

CONFigure:NRSub:MEASurement<Instance>:MEValuation:SPECtrum:ACLR:ENABle CONFigure:NRSub:MEASurement<Instance>:MEValuation:SPECtrum:ACLR:ENABle:ENDC

#### class EnableCls

Enable commands group definition. 2 total commands, 0 Subgroups, 2 group commands

#### class EnableStruct

Response structure. Fields:

- Utra 1: bool: No parameter help available
- Utra\_2: bool: No parameter help available
- Nr: bool: No parameter help available

 $get() \rightarrow$  EnableStruct

```
# SCPI: CONFigure:NRSub:MEASurement<Instance>:MEValuation:SPECtrum:ACLR:ENABle
value: EnableStruct = driver.configure.nrSubMeas.multiEval.spectrum.aclr.enable.
˓→get()
```
Enables or disables the evaluation of the first adjacent UTRA channels, second adjacent UTRA channels and first adjacent NR channels.

**return**

structure: for return value, see the help for EnableStruct structure arguments.

 $get\_endc() \rightarrow bool$ 

```
# SCPI: CONFigure:NRSub:MEASurement<Instance>
˓→:MEValuation:SPECtrum:ACLR:ENABle:ENDC
value: bool = driver.configure.nrSubMeas.multiEval.spectrum.aclr.enable.get_
\rightarrowendc()
```
Enables or disables the evaluation of the adjacent channel power in EN-DC mode.

**return** endc: No help available

 $\text{set}(utra 1: bool, utra 2: bool, nr: bool) \rightarrow \text{None}$ 

```
# SCPI: CONFigure:NRSub:MEASurement<Instance>:MEValuation:SPECtrum:ACLR:ENABle
driver.configure.nrSubMeas.multiEval.spectrum.aclr.enable.set(utra_1 = False,␣
\rightarrowutra_2 = False, nr = False)
```
Enables or disables the evaluation of the first adjacent UTRA channels, second adjacent UTRA channels and first adjacent NR channels.

**param utra\_1** No help available

**param utra\_2** No help available

**param nr** No help available

set\_endc(*endc: bool*) → None

```
# SCPI: CONFigure:NRSub:MEASurement<Instance>
˓→:MEValuation:SPECtrum:ACLR:ENABle:ENDC
driver.configure.nrSubMeas.multiEval.spectrum.aclr.enable.set_endc(endc = False)
```
Enables or disables the evaluation of the adjacent channel power in EN-DC mode.

**param endc** No help available

# **6.1.1.6.15.3 SeMask**

# **SCPI Command :**

CONFigure:NRSub:MEASurement<Instance>:MEValuation:SPECtrum:SEMask:MFILter

### class SeMaskCls

SeMask commands group definition. 1 total commands, 0 Subgroups, 1 group commands

 $get_mfilter() \rightarrow MeasFilter$ 

```
# SCPI: CONFigure:NRSub:MEASurement<Instance>
˓→:MEValuation:SPECtrum:SEMask:MFILter
value: enums.MeasFilter = driver.configure.nrSubMeas.multiEval.spectrum.seMask.
˓→get_mfilter()
```
Selects the resolution filter type for filter bandwidths of 50 kHz and greater.

**return** meas\_filter: No help available

set\_mfilter(*meas\_filter: MeasFilter*) → None

```
# SCPI: CONFigure:NRSub:MEASurement<Instance>
˓→:MEValuation:SPECtrum:SEMask:MFILter
driver.configure.nrSubMeas.multiEval.spectrum.seMask.set_mfilter(meas_filter =␣
˓→enums.MeasFilter.BANDpass)
```
Selects the resolution filter type for filter bandwidths of 50 kHz and greater.

### **param meas\_filter** No help available

## **6.1.1.6.16 Trace**

## class TraceCls

Trace commands group definition. 1 total commands, 1 Subgroups, 0 group commands

## **Cloning the Group**

```
# Create a clone of the original group, that exists independently
group2 = driver.configure.nrSubMeas.multiEval.trace.clone()
```
## **Subgroups**

## **6.1.1.6.16.1 Iemissions**

### class IemissionsCls

Iemissions commands group definition. 1 total commands, 1 Subgroups, 0 group commands

### **Cloning the Group**

```
# Create a clone of the original group, that exists independently
group2 = driver.configure.nrSubMeas.multiEval.trace.iemissions.clone()
```
### **Subgroups**

**6.1.1.6.16.2 Vresults**

# **SCPI Command :**

CONFigure:NRSub:MEASurement<Instance>:MEValuation:TRACe:IEMissions:VRESults

### class VresultsCls

Vresults commands group definition. 1 total commands, 0 Subgroups, 1 group commands

#### class VresultsStruct

Response structure. Fields:

- Cc\_1\_Start: int: No parameter help available
- Cc\_1\_Length: int: No parameter help available
- Cc\_2\_Start: int: No parameter help available
- Cc\_2\_Length: int: No parameter help available

 $get() \rightarrow VresultsStruct$ 

```
# SCPI: CONFigure:NRSub:MEASurement<Instance>
˓→:MEValuation:TRACe:IEMissions:VRESults
value: VresultsStruct = driver.configure.nrSubMeas.multiEval.trace.iemissions.
˓→vresults.get()
```
No command help available

### **return**

structure: for return value, see the help for VresultsStruct structure arguments.

 $set(cc_1_stat: int, cc_1_length: int, cc_2_start: int, cc_2_length: int) \rightarrow None$ 

```
# SCPI: CONFigure:NRSub:MEASurement<Instance>
˓→:MEValuation:TRACe:IEMissions:VRESults
driver.configure.nrSubMeas.multiEval.trace.iemissions.vresults.set(cc_1_start =␣
\rightarrow1, cc_1_length = 1, cc_2_start = 1, cc_2_length = 1)
```
No command help available

**param cc\_1\_start** No help available

**param cc\_1\_length** No help available

**param cc\_2\_start** No help available

**param cc\_2\_length** No help available

## **6.1.1.7 Network**

# **SCPI Commands :**

```
CONFigure:NRSub:MEASurement<Instance>:NETWork:FREQuency
CONFigure:NRSub:MEASurement<Instance>:NETWork:BAND
CONFigure:NRSub:MEASurement<Instance>:NETWork:DMODe
CONFigure:NRSub:MEASurement<Instance>:NETWork:NSValue
CONFigure:NRSub:MEASurement<Instance>:NETWork:NANTenna
CONFigure:NRSub:MEASurement<Instance>:NETWork:RFPSharing
```
### class NetworkCls

Network commands group definition. 12 total commands, 4 Subgroups, 6 group commands

 $get\_band() \rightarrow Band$ 

```
# SCPI: CONFigure:NRSub:MEASurement<Instance>:NETWork:BAND
value: enums.Band = driver.configure.nrSubMeas.network.get_band()
```
No command help available

**return**

band: No help available

### $get\_dmode() \rightarrow DuplexModeB$

```
# SCPI: CONFigure:NRSub:MEASurement<Instance>:NETWork:DMODe
value: enums.DuplexModeB = driver.configure.nrSubMeas.network.get_dmode()
```
No command help available

**return**

mode: No help available

```
get\_frequency() \rightarrow float
```

```
# SCPI: CONFigure:NRSub:MEASurement<Instance>:NETWork:FREQuency
value: float = driver.configure.nrSubMeas.network.get_frequency()
```
No command help available

**return**

analyzer\_freq: No help available

 $get\_nantenna() \rightarrow int$ 

```
# SCPI: CONFigure:NRSub:MEASurement<Instance>:NETWork:NANTenna
value: int = driver.configure.nrSubMeas.network.get_nantenna()
```
No command help available

**return**

number: No help available

 $get_ns_value() \rightarrow NetworkSigVal$ 

# SCPI: CONFigure:NRSub:MEASurement<Instance>:NETWork:NSValue value: enums.NetworkSigVal = driver.configure.nrSubMeas.network.get\_ns\_value()

No command help available

**return**

value: No help available

 $get\_rfp\_sharing() \rightarrow Sharing$ 

# SCPI: CONFigure:NRSub:MEASurement<Instance>:NETWork:RFPSharing value: enums.Sharing = driver.configure.nrSubMeas.network.get\_rfp\_sharing()

No command help available

**return**

sharing: No help available

set\_band(*band: Band*) → None

# SCPI: CONFigure:NRSub:MEASurement<Instance>:NETWork:BAND driver.configure.nrSubMeas.network.set\_band(band = enums.Band.OB1)

No command help available

**param band**

No help available

set\_dmode(*mode: DuplexModeB*) → None

```
# SCPI: CONFigure:NRSub:MEASurement<Instance>:NETWork:DMODe
driver.configure.nrSubMeas.network.set_dmode(mode = enums.DuplexModeB.FDD)
```
No command help available

**param mode** No help available

set\_frequency(*analyzer\_freq: float*) → None

```
# SCPI: CONFigure:NRSub:MEASurement<Instance>:NETWork:FREQuency
driver.configure.nrSubMeas.network.set_frequency(analyzer_freq = 1.0)
```
No command help available

**param analyzer\_freq** No help available

set\_nantenna(*number: int*) → None

```
# SCPI: CONFigure:NRSub:MEASurement<Instance>:NETWork:NANTenna
driver.configure.nrSubMeas.network.set_nantenna(number = 1)
```
No command help available

**param number** No help available

set\_ns\_value(*value: NetworkSigVal*) → None

```
# SCPI: CONFigure:NRSub:MEASurement<Instance>:NETWork:NSValue
driver.configure.nrSubMeas.network.set_ns_value(value = enums.NetworkSigVal.
\rightarrowNS01)
```
No command help available

**param value** No help available

set\_rfp\_sharing(*sharing: Sharing*) → None

```
# SCPI: CONFigure:NRSub:MEASurement<Instance>:NETWork:RFPSharing
driver.configure.nrSubMeas.network.set_rfp_sharing(sharing = enums.Sharing.
\rightarrowFSHared)
```
No command help available

**param sharing** No help available

# **Cloning the Group**

```
# Create a clone of the original group, that exists independently
group2 = driver.configure.nrSubMeas.network.clone()
```
### **Subgroups**

## **6.1.1.7.1 Cc<CarrierComponentOne>**

## **RepCap Settings**

```
# Range: Nr1 .. Nr1
```

```
rc = driver.configure.nrSubMeas.network.cc.repcap_carrierComponentOne_get()
driver.configure.nrSubMeas.network.cc.repcap_carrierComponentOne_set(repcap.
˓→CarrierComponentOne.Nr1)
```
## class CcCls

Cc commands group definition. 2 total commands, 2 Subgroups, 0 group commands Repeated Capability: CarrierComponentOne, default value after init: CarrierComponentOne.Nr1

## **Cloning the Group**

```
# Create a clone of the original group, that exists independently
group2 = driver.configure.nrSubMeas.network.cc.clone()
```
### **Subgroups**

# **6.1.1.7.1.1 Cbandwidth**

### **SCPI Command :**

CONFigure:NRSub:MEASurement<Instance>:NETWork[:CC<no>]:CBANdwidth

#### class CbandwidthCls

Cbandwidth commands group definition. 1 total commands, 0 Subgroups, 1 group commands

get(*carrierComponentOne=CarrierComponentOne.Default*) → ChannelBwidth

# SCPI: CONFigure:NRSub:MEASurement<Instance>:NETWork[:CC<no>]:CBANdwidth value: enums.ChannelBwidth = driver.configure.nrSubMeas.network.cc.cbandwidth. get(carrierComponentOne = repcap.CarrierComponentOne.Default)

No command help available

### **param carrierComponentOne**

optional repeated capability selector. Default value: Nr1 (settable in the interface 'Cc')

**return**

channel\_bw: No help available

set(*channel\_bw: ChannelBwidth*, *carrierComponentOne=CarrierComponentOne.Default*) → None

```
# SCPI: CONFigure:NRSub:MEASurement<Instance>:NETWork[:CC<no>]:CBANdwidth
driver.configure.nrSubMeas.network.cc.cbandwidth.set(channel_bw = enums.
˓→ChannelBwidth.B005, carrierComponentOne = repcap.CarrierComponentOne.Default)
```
No command help available

**param channel\_bw** No help available

**param carrierComponentOne** optional repeated capability selector. Default value: Nr1 (settable in the interface 'Cc')

### **6.1.1.7.1.2 PlcId**

## **SCPI Command :**

CONFigure:NRSub:MEASurement<Instance>:NETWork[:CC<no>]:PLCid

#### class PlcIdCls

PlcId commands group definition. 1 total commands, 0 Subgroups, 1 group commands

get(*carrierComponentOne=CarrierComponentOne.Default*) → int

```
# SCPI: CONFigure:NRSub:MEASurement<Instance>:NETWork[:CC<no>]:PLCid
value: int = driver.configure.nrSubMeas.network.cc.plcId.
˓→get(carrierComponentOne = repcap.CarrierComponentOne.Default)
```
No command help available

**param carrierComponentOne**

optional repeated capability selector. Default value: Nr1 (settable in the interface 'Cc')

**return**

physical\_cell\_id: No help available

set(*physical\_cell\_id: int*, *carrierComponentOne=CarrierComponentOne.Default*) → None

```
# SCPI: CONFigure:NRSub:MEASurement<Instance>:NETWork[:CC<no>]:PLCid
driver.configure.nrSubMeas.network.cc.plcId.set(physical_cell_id = 1, \ldots\rightarrowcarrierComponentOne = repcap.CarrierComponentOne.Default)
```
No command help available

**param physical\_cell\_id** No help available

## **param carrierComponentOne**

optional repeated capability selector. Default value: Nr1 (settable in the interface 'Cc')

# **6.1.1.7.2 Ccall**

### class CcallCls

Ccall commands group definition. 1 total commands, 1 Subgroups, 0 group commands

# **Cloning the Group**

```
# Create a clone of the original group, that exists independently
group2 = driver.configure.nrSubMeas.network.ccall.clone()
```
### **Subgroups**

### **6.1.1.7.2.1 TxBwidth**

### **SCPI Command :**

CONFigure:NRSub:MEASurement<Instance>:NETWork:CCALl:TXBWidth:SCSPacing

### class TxBwidthCls

TxBwidth commands group definition. 1 total commands, 0 Subgroups, 1 group commands

```
get\_sc\_spacing() \rightarrow SubCarSpacing
```
# SCPI: CONFigure:NRSub:MEASurement<Instance>:NETWork:CCALl:TXBWidth:SCSPacing value: enums.SubCarrSpacing = driver.configure.nrSubMeas.network.ccall.txBwidth. ˓<sup>→</sup>get\_sc\_spacing()

No command help available

**return**

used\_scs: No help available

set\_sc\_spacing(*used\_scs: SubCarrSpacing*) → None

# SCPI: CONFigure:NRSub:MEASurement<Instance>:NETWork:CCALl:TXBWidth:SCSPacing driver.configure.nrSubMeas.network.ccall.txBwidth.set\_sc\_spacing(used\_scs =\_ ˓<sup>→</sup>enums.SubCarrSpacing.S15K)

No command help available

**param used\_scs** No help available

# **6.1.1.7.3 Prach**

## **SCPI Command :**

CONFigure:NRSub:MEASurement<Instance>:NETWork:PRACh:PCINdex

### class PrachCls

Prach commands group definition. 1 total commands, 0 Subgroups, 1 group commands

 $get\_pc\_index() \rightarrow int$ 

# SCPI: CONFigure:NRSub:MEASurement<Instance>:NETWork:PRACh:PCINdex value: int = driver.configure.nrSubMeas.network.prach.get\_pc\_index()

No command help available

**return**

prach\_conf\_index: No help available

set\_pc\_index(*prach\_conf\_index: int*) → None

# SCPI: CONFigure:NRSub:MEASurement<Instance>:NETWork:PRACh:PCINdex driver.configure.nrSubMeas.network.prach.set\_pc\_index(prach\_conf\_index = 1)

No command help available

**param prach\_conf\_index** No help available

# **6.1.1.7.4 UlDl**

### **SCPI Command :**

CONFigure:NRSub:MEASurement<Instance>:NETWork:ULDL:PERiodicity

### class UlDlCls

UlDl commands group definition. 2 total commands, 1 Subgroups, 1 group commands

 $get\_periodicity() \rightarrow Periodicity$ 

```
# SCPI: CONFigure:NRSub:MEASurement<Instance>:NETWork:ULDL:PERiodicity
value: enums.Periodicity = driver.configure.nrSubMeas.network.ulDl.get_
˓→periodicity()
```
No command help available

**return** periodicity: No help available

set\_periodicity(*periodicity: Periodicity*) → None

# SCPI: CONFigure:NRSub:MEASurement<Instance>:NETWork:ULDL:PERiodicity driver.configure.nrSubMeas.network.ulDl.set\_periodicity(periodicity = enums. ˓<sup>→</sup>Periodicity.MS05)

No command help available

**param periodicity** No help available

# **Cloning the Group**

# Create a clone of the original group, that exists independently group2 = driver.configure.nrSubMeas.network.ulDl.clone()

## **Subgroups**

## **6.1.1.7.4.1 Pattern**

### **SCPI Command :**

CONFigure:NRSub:MEASurement<Instance>:NETWork:ULDL:PATTern

#### class PatternCls

Pattern commands group definition. 1 total commands, 0 Subgroups, 1 group commands

#### class GetStruct

Response structure. Fields:

- Dl\_Slots: int: No parameter help available
- Dl Symbols: int: No parameter help available
- Ul\_Slots: int: No parameter help available
- Ul\_Symbols: int: No parameter help available

get(*sc\_spacing: SubCarrSpacing*) → GetStruct

```
# SCPI: CONFigure:NRSub:MEASurement<Instance>:NETWork:ULDL:PATTern
value: GetStruct = driver.configure.nrSubMeas.network.ulDl.pattern.get(sc_
\rightarrowspacing = enums.SubCarrSpacing.S15K)
```
No command help available

**param sc\_spacing** No help available

#### **return**

structure: for return value, see the help for GetStruct structure arguments.

set(*sc\_spacing: SubCarrSpacing*, *dl\_slots: int*, *dl\_symbols: int*, *ul\_slots: int*, *ul\_symbols: int*) → None

```
# SCPI: CONFigure:NRSub:MEASurement<Instance>:NETWork:ULDL:PATTern
driver.configure.nrSubMeas.network.ulDl.pattern.set(sc_spacing = enums.
\rightarrowSubCarrSpacing.S15K, dl_slots = 1, dl_symbols = 1, ul_slots = 1, ul_symbols =\omega-1)
```
No command help available

```
param sc_spacing
  No help available
```
**param dl\_slots** No help available

**param dl\_symbols** No help available

**param ul\_slots** No help available

### **param ul\_symbols** No help available

## **6.1.1.8 Prach**

### **SCPI Commands :**

```
CONFigure:NRSub:MEASurement<Instance>:PRACh:TOUT
CONFigure:NRSub:MEASurement<Instance>:PRACh:REPetition
CONFigure:NRSub:MEASurement<Instance>:PRACh:SCONdition
CONFigure:NRSub:MEASurement<Instance>:PRACh:MOEXception
CONFigure:NRSub:MEASurement<Instance>:PRACh:PCINdex
CONFigure:NRSub:MEASurement<Instance>:PRACh:PFORmat
CONFigure:NRSub:MEASurement<Instance>:PRACh:SSYMbol
CONFigure:NRSub:MEASurement<Instance>:PRACh:SCSPacing
CONFigure:NRSub:MEASurement<Instance>:PRACh:NOPReambles
CONFigure:NRSub:MEASurement<Instance>:PRACh:POPReambles
CONFigure:NRSub:MEASurement<Instance>:PRACh:LRSindex
CONFigure:NRSub:MEASurement<Instance>:PRACh:ZCZone
```
### class PrachCls

Prach commands group definition. 41 total commands, 7 Subgroups, 12 group commands

```
get\_lrs\_index() \rightarrow int
```

```
# SCPI: CONFigure:NRSub:MEASurement<Instance>:PRACh:LRSindex
value: int = driver.configure.nrSubMeas.prach.get_lrs_index()
```
Specifies the logical root sequence index to be used for generation of the preamble sequence.

**return**

log\_root\_seq\_index: No help available

```
get_mo\_exception() \rightarrow bool
```

```
# SCPI: CONFigure:NRSub:MEASurement<Instance>:PRACh:MOEXception
value: bool = driver.configure.nrSubMeas.prach.get_mo_exception()
```
Specifies whether measurement results that the CMP180 identifies as faulty or inaccurate are rejected.

**return**

meas\_on\_exception: OFF: Faulty results are rejected. ON: Results are never rejected.

 $get\_no\_preambles() \rightarrow int$ 

# SCPI: CONFigure:NRSub:MEASurement<Instance>:PRACh:NOPReambles value: int = driver.configure.nrSubMeas.prach.get\_no\_preambles()

Specifies the number of preambles to be captured per measurement interval.

**return**

number\_preamble: No help available

```
get\_pc\_index() \rightarrow int
```
# SCPI: CONFigure:NRSub:MEASurement<Instance>:PRACh:PCINdex value:  $int = driver.configure.nrSubMeas.prach.get_pc_index()$ 

The PRACH configuration index identifies the PRACH configuration used by the UE (preamble format, which resources in the time domain are allowed for transmission of preambles etc.) . The range depends on the duplex mode, see 'Preambles in the time domain'.

**return**

prach\_conf\_index: No help available

 $get\_pformat() \rightarrow PreambleFormat$ 

```
# SCPI: CONFigure:NRSub:MEASurement<Instance>:PRACh:PFORmat
value: enums.PreambleFormat = driver.configure.nrSubMeas.prach.get_pformat()
```
Selects the preamble format. The command is only needed for PRACH configuration indices that allow two preamble formats, see tables in 'Preambles in the time domain'.

**return**

preamble\_format: No help available

```
get\_po\_preambles() \rightarrow PeriodPreamble
```

```
# SCPI: CONFigure:NRSub:MEASurement<Instance>:PRACh:POPReambles
value: enums.PeriodPreamble = driver.configure.nrSubMeas.prach.get_po_
˓→preambles()
```
Specifies the periodicity of preambles to be captured for multi-preamble result squares.

**return** period\_preamble: 10 ms, 20 ms, 5 ms

 $get\_repetition() \rightarrow Repeat$ 

```
# SCPI: CONFigure:NRSub:MEASurement<Instance>:PRACh:REPetition
value: enums.Repeat = driver.configure.nrSubMeas.prach.get_repetition()
```
Specifies the repetition mode of the measurement. The repetition mode specifies whether the measurement is stopped after a single shot or repeated continuously. Use CONFigure:..:MEAS<i>....:SCOunt to determine the number of measurement intervals per single shot.

**return**

repetition: SINGleshot: Single-shot measurement CONTinuous: Continuous measurement

### $get\_sc\_spacing() \rightarrow SubCarS\npacingB$

# SCPI: CONFigure:NRSub:MEASurement<Instance>:PRACh:SCSPacing value: enums.SubCarrSpacingB = driver.configure.nrSubMeas.prach.get\_sc\_spacing()

Specifies the subcarrier spacing used by the UE for the preambles. The allowed subset of values depends on the preamble format, see Table 'Preambles in the frequency domain'.

**return**

sub\_carr\_spacing: 1.25 kHz, 5 kHz, 15 kHz, 30 kHz, 60 kHz

 $get\_scondition() \rightarrow StopCondition$ 

```
# SCPI: CONFigure:NRSub:MEASurement<Instance>:PRACh:SCONdition
value: enums.StopCondition = driver.configure.nrSubMeas.prach.get_scondition()
```
Qualifies whether the measurement is stopped after a failed limit check or continued. SLFail means that the measurement is stopped and reaches the RDY state when one of the results exceeds the limits.

**return**

stop\_condition: NONE: Continue measurement irrespective of the limit check. SLFail: Stop measurement on limit failure.

 $get\_ssymbol() \rightarrow int$ 

```
# SCPI: CONFigure:NRSub:MEASurement<Instance>:PRACh:SSYMbol
value: int = driver.configure.nrSubMeas.prach.get_ssymbol()
```
Selects the OFDM symbol to be evaluated for single-symbol modulation result diagrams. The number of OFDM symbols in the preamble (<no of symbols>) depends on the preamble format, see Table 'Preambles in the time domain'.

**return**

selected\_symbol: No help available

 $get_timeout() \rightarrow float$ 

```
# SCPI: CONFigure:NRSub:MEASurement<Instance>:PRACh:TOUT
value: float = driver.configure.nrSubMeas.prach.get_timeout()
```
Defines a timeout for the measurement. The timer is started when the measurement is initiated via a READ or INIT command. It is not started if the measurement is initiated manually. When the measurement has completed the first measurement cycle (first single shot) , the statistical depth is reached and the timer is reset. If the first measurement cycle has not been completed when the timer expires, the measurement is stopped. The measurement state changes to RDY. The reliability indicator is set to 1, indicating that a measurement timeout occurred. Still running READ, FETCh or CALCulate commands are completed, returning the available results. At least for some results, there are no values at all or the statistical depth has not been reached. A timeout of 0 s corresponds to an infinite measurement timeout.

**return**

timeout: No help available

```
get\_zc\_zone() \rightarrow int
```
# SCPI: CONFigure:NRSub:MEASurement<Instance>:PRACh:ZCZone value: int = driver.configure.nrSubMeas.prach.get\_zc\_zone()

Specifies the zero correlation zone config, i.e. which NCS value of an NCS set is used for generation of the preamble sequence.

**return**

zero\_corr\_zone: No help available

set\_lrs\_index(*log\_root\_seq\_index: int*) → None

```
# SCPI: CONFigure:NRSub:MEASurement<Instance>:PRACh:LRSindex
driver.configure.nrSubMeas.prach.set_lrs_index(log_root_seq_index = 1)
```
Specifies the logical root sequence index to be used for generation of the preamble sequence.

**param log\_root\_seq\_index** No help available

set\_mo\_exception(*meas\_on\_exception: bool*) → None

```
# SCPI: CONFigure:NRSub:MEASurement<Instance>:PRACh:MOEXception
driver.configure.nrSubMeas.prach.set_mo_exception(meas_on_exception = False)
```
Specifies whether measurement results that the CMP180 identifies as faulty or inaccurate are rejected.

**param meas\_on\_exception** OFF: Faulty results are rejected. ON: Results are never rejected.

set\_no\_preambles(*number\_preamble: int*) → None

```
# SCPI: CONFigure:NRSub:MEASurement<Instance>:PRACh:NOPReambles
driver.configure.nrSubMeas.prach.set_no_preambles(number_preamble = 1)
```
Specifies the number of preambles to be captured per measurement interval.

**param number\_preamble** No help available

 $set\_pc\_index(*prach conf index: int*) \rightarrow None$ 

```
# SCPI: CONFigure:NRSub:MEASurement<Instance>:PRACh:PCINdex
driver.configure.nrSubMeas.prach.set_pc_index(prach_conf_index = 1)
```
The PRACH configuration index identifies the PRACH configuration used by the UE (preamble format, which resources in the time domain are allowed for transmission of preambles etc.) . The range depends on the duplex mode, see 'Preambles in the time domain'.

**param prach\_conf\_index** No help available

set\_pformat(*preamble\_format: PreambleFormat*) → None

```
# SCPI: CONFigure:NRSub:MEASurement<Instance>:PRACh:PFORmat
driver.configure.nrSubMeas.prach.set_pformat(preamble_format = enums.
˓→PreambleFormat.PF0)
```
Selects the preamble format. The command is only needed for PRACH configuration indices that allow two preamble formats, see tables in 'Preambles in the time domain'.

**param preamble\_format** No help available

set\_po\_preambles(*period\_preamble: PeriodPreamble*) → None

```
# SCPI: CONFigure:NRSub:MEASurement<Instance>:PRACh:POPReambles
driver.configure.nrSubMeas.prach.set_po_preambles(period_preamble = enums.
˓→PeriodPreamble.MS05)
```
Specifies the periodicity of preambles to be captured for multi-preamble result squares.

**param period\_preamble** 10 ms, 20 ms, 5 ms

set\_repetition(*repetition: Repeat*) → None

```
# SCPI: CONFigure:NRSub:MEASurement<Instance>:PRACh:REPetition
driver.configure.nrSubMeas.prach.set_repetition(repetition = enums.Repeat.
˓→CONTinuous)
```
Specifies the repetition mode of the measurement. The repetition mode specifies whether the measurement is stopped after a single shot or repeated continuously. Use CONFigure:..:MEAS<i>....:SCOunt to determine the number of measurement intervals per single shot.

### **param repetition**

SINGleshot: Single-shot measurement CONTinuous: Continuous measurement

set\_sc\_spacing(*sub\_carr\_spacing: SubCarrSpacingB*) → None

```
# SCPI: CONFigure:NRSub:MEASurement<Instance>:PRACh:SCSPacing
driver.configure.nrSubMeas.prach.set_sc_spacing(sub_carr_spacing = enums.
˓→SubCarrSpacingB.S15K)
```
Specifies the subcarrier spacing used by the UE for the preambles. The allowed subset of values depends on the preamble format, see Table 'Preambles in the frequency domain'.

## **param sub\_carr\_spacing**

1.25 kHz, 5 kHz, 15 kHz, 30 kHz, 60 kHz

set\_scondition(*stop\_condition: StopCondition*) → None

```
# SCPI: CONFigure:NRSub:MEASurement<Instance>:PRACh:SCONdition
driver.configure.nrSubMeas.prach.set_scondition(stop_condition = enums.
˓→StopCondition.NONE)
```
Qualifies whether the measurement is stopped after a failed limit check or continued. SLFail means that the measurement is stopped and reaches the RDY state when one of the results exceeds the limits.

**param stop\_condition** NONE: Continue measurement irrespective of the limit check. SLFail: Stop measurement on limit failure.

set\_ssymbol(*selected\_symbol: int*) → None

```
# SCPI: CONFigure:NRSub:MEASurement<Instance>:PRACh:SSYMbol
driver.configure.nrSubMeas.prach.set_ssymbol(selected_symbol = 1)
```
Selects the OFDM symbol to be evaluated for single-symbol modulation result diagrams. The number of OFDM symbols in the preamble (<no of symbols>) depends on the preamble format, see Table 'Preambles in the time domain'.

**param selected\_symbol** No help available

set\_timeout(*timeout: float*) → None

```
# SCPI: CONFigure:NRSub:MEASurement<Instance>:PRACh:TOUT
driver.configure.nrSubMeas.prach.set_timeout(timeout = 1.0)
```
Defines a timeout for the measurement. The timer is started when the measurement is initiated via a READ or INIT command. It is not started if the measurement is initiated manually. When the measurement has completed the first measurement cycle (first single shot) , the statistical depth is reached and the timer is reset. If the first measurement cycle has not been completed when the timer expires, the measurement is stopped. The measurement state changes to RDY. The reliability indicator is set to 1, indicating that a measurement timeout occurred. Still running READ, FETCh or CALCulate commands are completed, returning the available results. At least for some results, there are no values at all or the statistical depth has not been reached. A timeout of 0 s corresponds to an infinite measurement timeout.

```
param timeout
  No help available
```
set\_zc\_zone(*zero\_corr\_zone: int*) → None

```
# SCPI: CONFigure:NRSub:MEASurement<Instance>:PRACh:ZCZone
driver.configure.nrSubMeas.prach.set_zc_zone(zero_corr_zone = 1)
```
Specifies the zero correlation zone config, i.e. which NCS value of an NCS set is used for generation of the preamble sequence.

**param zero\_corr\_zone** No help available

## **Cloning the Group**

```
# Create a clone of the original group, that exists independently
group2 = driver.configure.nrSubMeas.prach.clone()
```
#### **Subgroups**

# **6.1.1.8.1 Limit**

### **SCPI Command :**

CONFigure:NRSub:MEASurement<Instance>:PRACh:LIMit:FERRor

#### class LimitCls

Limit commands group definition. 9 total commands, 4 Subgroups, 1 group commands

```
get\_freq\_error() \rightarrow float
```
# SCPI: CONFigure:NRSub:MEASurement<Instance>:PRACh:LIMit:FERRor value: float or bool = driver.configure.nrSubMeas.prach.limit.get\_freq\_error()

Defines an upper limit for the carrier frequency error.

**return**

frequency\_error: (float or boolean) No help available

set\_freq\_error(*frequency\_error: float*) → None

```
# SCPI: CONFigure:NRSub:MEASurement<Instance>:PRACh:LIMit:FERRor
driver.configure.nrSubMeas.prach.limit.set_freq_error(frequency_error = 1.0)
```
Defines an upper limit for the carrier frequency error.

**param frequency\_error** (float or boolean) No help available

### **Cloning the Group**

# Create a clone of the original group, that exists independently group2 = driver.configure.nrSubMeas.prach.limit.clone()

### **Subgroups**

**6.1.1.8.1.1 EvMagnitude**

# **SCPI Command :**

CONFigure:NRSub:MEASurement<Instance>:PRACh:LIMit:EVMagnitude

### class EvMagnitudeCls

EvMagnitude commands group definition. 1 total commands, 0 Subgroups, 1 group commands

#### class EvMagnitudeStruct

Response structure. Fields:

- Rms: float or bool: No parameter help available
- Peak: float or bool: No parameter help available

 $get() \rightarrow EvMagnitudeStruct$ 

```
# SCPI: CONFigure:NRSub:MEASurement<Instance>:PRACh:LIMit:EVMagnitude
value: EvMagnitudeStruct = driver.configure.nrSubMeas.prach.limit.evMagnitude.
\rightarrowget()
```
Defines upper limits for the RMS and peak values of the error vector magnitude (EVM) .

#### **return**

structure: for return value, see the help for EvMagnitudeStruct structure arguments.

 $set(rms: float, peak: float) \rightarrow None$ 

```
# SCPI: CONFigure:NRSub:MEASurement<Instance>:PRACh:LIMit:EVMagnitude
driver.configure.nrSubMeas.prach.limit.evMagnitude.set(rms = 1.0, peak = 1.0)
```
Defines upper limits for the RMS and peak values of the error vector magnitude (EVM) .

**param rms** (float or boolean) No help available

**param peak** (float or boolean) No help available

# **6.1.1.8.1.2 Merror**

## **SCPI Command :**

CONFigure:NRSub:MEASurement<Instance>:PRACh:LIMit:MERRor

#### class MerrorCls

Merror commands group definition. 1 total commands, 0 Subgroups, 1 group commands

### class MerrorStruct

Response structure. Fields:

- Rms: float or bool: No parameter help available
- Peak: float or bool: No parameter help available

### $get() \rightarrow \text{MerrorStruct}$

```
# SCPI: CONFigure:NRSub:MEASurement<Instance>:PRACh:LIMit:MERRor
value: MerrorStruct = driver.configure.nrSubMeas.prach.limit.merror.get()
```
Defines upper limits for the RMS and peak values of the magnitude error.

#### **return**

structure: for return value, see the help for MerrorStruct structure arguments.

set(*rms: float*, *peak: float*) → None

```
# SCPI: CONFigure:NRSub:MEASurement<Instance>:PRACh:LIMit:MERRor
driver.configure.nrSubMeas.prach.limit.merror.set(rms = 1.0, peak = 1.0)
```
Defines upper limits for the RMS and peak values of the magnitude error.

**param rms** (float or boolean) No help available

**param peak** (float or boolean) No help available

#### **6.1.1.8.1.3 Pdynamics**

### **SCPI Commands :**

CONFigure:NRSub:MEASurement<Instance>:PRACh:LIMit:PDYNamics:ENABle CONFigure:NRSub:MEASurement<Instance>:PRACh:LIMit:PDYNamics:OFFPower

### class PdynamicsCls

Pdynamics commands group definition. 5 total commands, 2 Subgroups, 2 group commands

 $get\_enable() \rightarrow bool$ 

# SCPI: CONFigure:NRSub:MEASurement<Instance>:PRACh:LIMit:PDYNamics:ENABle value: bool = driver.configure.nrSubMeas.prach.limit.pdynamics.get\_enable()

Enables or disables the limit check for the power dynamics measurement.

**return**

enable: No help available

 $get\_off\_power() \rightarrow float$ 

```
# SCPI: CONFigure:NRSub:MEASurement<Instance>:PRACh:LIMit:PDYNamics:OFFPower
value: float = driver.configure.nrSubMeas.prach.limit.pdynamics.get_off_power()
```
Defines an upper limit for the OFF power determined with the power dynamics measurement.

**return**

off\_power: Upper limit before adding the test tolerance

set\_enable(*enable: bool*) → None

# SCPI: CONFigure:NRSub:MEASurement<Instance>:PRACh:LIMit:PDYNamics:ENABle driver.configure.nrSubMeas.prach.limit.pdynamics.set\_enable(enable = False)

Enables or disables the limit check for the power dynamics measurement.

**param enable**

No help available

 $set_of{\_}power(off\ power: float) \rightarrow None$ 

# SCPI: CONFigure:NRSub:MEASurement<Instance>:PRACh:LIMit:PDYNamics:OFFPower driver.configure.nrSubMeas.prach.limit.pdynamics.set\_off\_power(off\_power = 1.0)

Defines an upper limit for the OFF power determined with the power dynamics measurement.

**param off\_power** Upper limit before adding the test tolerance

### **Cloning the Group**

```
# Create a clone of the original group, that exists independently
group2 = driver.configure.nrSubMeas.prach.limit.pdynamics.clone()
```
#### **Subgroups**

### **6.1.1.8.1.4 EonPower<EonPower>**

### **RepCap Settings**

```
# Range: Nr1 .. Nr2
rc = driver.configure.nrSubMeas.prach.limit.pdynamics.eonPower.repcap_eonPower_get()
driver.configure.nrSubMeas.prach.limit.pdynamics.eonPower.repcap_eonPower_set(repcap.
\rightarrowEonPower.Nr1)
```
### **SCPI Command :**

CONFigure:NRSub:MEASurement<Instance>:PRACh:LIMit:PDYNamics:EONPower<e>

### class EonPowerCls

EonPower commands group definition. 1 total commands, 0 Subgroups, 1 group commands Repeated Capability: EonPower, default value after init: EonPower.Nr1

get(*eonPower=EonPower.Default*) → List[float]

```
# SCPI: CONFigure:NRSub:MEASurement<Instance>:PRACh:LIMit:PDYNamics:EONPower<e>
value: List[float] = driver.configure.nrSubMeas.prach.limit.pdynamics.eonPower.
˓→get(eonPower = repcap.EonPower.Default)
```
Defines limits for the ON power determined with the power dynamics measurement. There are two limit values per channel bandwidth.

### **param eonPower**

optional repeated capability selector. Default value: Nr1 (settable in the interface 'Eon-Power')

#### **return**

on\_power: Comma-separated list of 15 values, for the channel bandwidths [MHz]: 5, 10, 15, 20, 25, 30, 35, 40, 45, 50, 60, 70, 80, 90, 100. The effective limit is (OnPower  $-$  (9 dB + test tolerance) ) to (OnPower + (9 dB + test tolerance) ).

set(*on\_power: List[float]*, *eonPower=EonPower.Default*) → None

# SCPI: CONFigure:NRSub:MEASurement<Instance>:PRACh:LIMit:PDYNamics:EONPower<e> driver.configure.nrSubMeas.prach.limit.pdynamics.eonPower.set(on\_power = [1.1,␣ ˓<sup>→</sup>2.2, 3.3], eonPower = repcap.EonPower.Default)

Defines limits for the ON power determined with the power dynamics measurement. There are two limit values per channel bandwidth.

#### **param on\_power**

Comma-separated list of 15 values, for the channel bandwidths [MHz]: 5, 10, 15, 20, 25, 30, 35, 40, 45, 50, 60, 70, 80, 90, 100. The effective limit is (OnPower - (9 dB + test tolerance) ) to  $(OnPower + (9 dB + test tolerance)$ .

#### **param eonPower**

optional repeated capability selector. Default value: Nr1 (settable in the interface 'Eon-Power')

## **Cloning the Group**

# Create a clone of the original group, that exists independently group2 = driver.configure.nrSubMeas.prach.limit.pdynamics.eonPower.clone()

## **6.1.1.8.1.5 Ttolerance**

### class TtoleranceCls

Ttolerance commands group definition. 2 total commands, 2 Subgroups, 0 group commands

#### **Cloning the Group**

```
# Create a clone of the original group, that exists independently
group2 = driver.configure.nrSubMeas.prach.limit.pdynamics.ttolerance.clone()
```
#### **Subgroups**

**6.1.1.8.1.6 Cbgt**

## **SCPI Command :**

CONFigure:NRSub:MEASurement<Instance>:PRACh:LIMit:PDYNamics:TTOLerance:CBGT

### class CbgtCls

Cbgt commands group definition. 1 total commands, 0 Subgroups, 1 group commands

## class CbgtStruct

Response structure. Fields:

- Tt\_Power\_Less\_3\_G: float: Tolerance for carrier center frequencies up to 3 GHz.
- Tt\_Power\_Great\_3\_G: float: Tolerance for carrier center frequencies 3 GHz.

 $get() \rightarrow CbestStruct$ 

```
# SCPI: CONFigure:NRSub:MEASurement<Instance>
˓→:PRACh:LIMit:PDYNamics:TTOLerance:CBGT
value: CbgtStruct = driver.configure.nrSubMeas.prach.limit.pdynamics.ttolerance.
\rightarrowcbgt.get()
```
Defines test tolerances for power dynamics limits, for channel BW > 40 MHz.

**return**

structure: for return value, see the help for CbgtStruct structure arguments.

set(*tt\_power\_less\_3\_g: float*, *tt\_power\_great\_3\_g: float*) → None

```
# SCPI: CONFigure:NRSub:MEASurement<Instance>
˓→:PRACh:LIMit:PDYNamics:TTOLerance:CBGT
driver.configure.nrSubMeas.prach.limit.pdynamics.ttolerance.cbgt.set(tt_power_
\rightarrowless_3_g = 1.0, tt_power_great_3_g = 1.0)
```
Defines test tolerances for power dynamics limits, for channel BW > 40 MHz.

```
param tt_power_less_3_g
  Tolerance for carrier center frequencies up to 3 GHz.
```
**param tt\_power\_great\_3\_g** Tolerance for carrier center frequencies 3 GHz.

## **6.1.1.8.1.7 Cblt**

## **SCPI Command :**

CONFigure:NRSub:MEASurement<Instance>:PRACh:LIMit:PDYNamics:TTOLerance:CBLT

### class CbltCls

Cblt commands group definition. 1 total commands, 0 Subgroups, 1 group commands

### class CbltStruct

Response structure. Fields:

- Tt\_Power\_Less\_3\_G: float: Tolerance for carrier center frequencies up to 3 GHz.
- Tt\_Power\_Great\_3\_G: float: Tolerance for carrier center frequencies 3 GHz.

 $get() \rightarrow ChltStruct$ 

```
# SCPI: CONFigure:NRSub:MEASurement<Instance>
˓→:PRACh:LIMit:PDYNamics:TTOLerance:CBLT
value: CbltStruct = driver.configure.nrSubMeas.prach.limit.pdynamics.ttolerance.
\rightarrowcblt.get()
```
Defines test tolerances for power dynamics limits, for channel BW up to 40 MHz.

#### **return**

structure: for return value, see the help for CbltStruct structure arguments.

set(*tt\_power\_less\_3\_g:\_float, tt\_power\_great\_3\_g:\_float*)  $\rightarrow$  None

```
# SCPI: CONFigure:NRSub:MEASurement<Instance>
˓→:PRACh:LIMit:PDYNamics:TTOLerance:CBLT
driver.configure.nrSubMeas.prach.limit.pdynamics.ttolerance.cblt.set(tt_power_
\rightarrowless_3_g = 1.0, tt_power_great_3_g = 1.0)
```
Defines test tolerances for power dynamics limits, for channel BW up to 40 MHz.

**param tt\_power\_less\_3\_g** Tolerance for carrier center frequencies up to 3 GHz.

**param tt\_power\_great\_3\_g** Tolerance for carrier center frequencies 3 GHz.

### **6.1.1.8.1.8 Perror**

# **SCPI Command :**

CONFigure:NRSub:MEASurement<Instance>:PRACh:LIMit:PERRor

#### class PerrorCls

Perror commands group definition. 1 total commands, 0 Subgroups, 1 group commands

### class PerrorStruct

Response structure. Fields:

- Rms: float or bool: No parameter help available
- Peak: float or bool: No parameter help available

### $get() \rightarrow PerrorStruct$

```
# SCPI: CONFigure:NRSub:MEASurement<Instance>:PRACh:LIMit:PERRor
value: PerrorStruct = driver.configure.nrSubMeas.prach.limit.perror.get()
```
Defines symmetric limits for the RMS and peak values of the phase error. The limit check fails if the absolute value of the measured phase error exceeds the specified limit.

### **return**

structure: for return value, see the help for PerrorStruct structure arguments.

 $set(rms: float, peak: float) \rightarrow None$ 

```
# SCPI: CONFigure:NRSub:MEASurement<Instance>:PRACh:LIMit:PERRor
driver.configure.nrSubMeas.prach.limit.perror.set(rms = 1.0, peak = 1.0)
```
Defines symmetric limits for the RMS and peak values of the phase error. The limit check fails if the absolute value of the measured phase error exceeds the specified limit.

### **param rms**

(float or boolean) No help available

### **param peak**

(float or boolean) No help available

# **6.1.1.8.2 Modulation**

# **SCPI Command :**

CONFigure:NRSub:MEASurement<Instance>:PRACh:MODulation:EWPosition

### class ModulationCls

Modulation commands group definition. 3 total commands, 1 Subgroups, 1 group commands

 $get\_ew\_position() \rightarrow LowHigh$ 

# SCPI: CONFigure:NRSub:MEASurement<Instance>:PRACh:MODulation:EWPosition value: enums.LowHigh = driver.configure.nrSubMeas.prach.modulation.get\_ew\_ ˓<sup>→</sup>position()

Specifies the position of the EVM window used for calculation of the trace results.

**return** evm\_window\_pos: No help available

set\_ew\_position(*evm\_window\_pos: LowHigh*) → None

# SCPI: CONFigure:NRSub:MEASurement<Instance>:PRACh:MODulation:EWPosition driver.configure.nrSubMeas.prach.modulation.set\_ew\_position(evm\_window\_pos =␣ ˓<sup>→</sup>enums.LowHigh.HIGH)

Specifies the position of the EVM window used for calculation of the trace results.

**param evm\_window\_pos** No help available

## **Cloning the Group**

# Create a clone of the original group, that exists independently group2 = driver.configure.nrSubMeas.prach.modulation.clone()

## **Subgroups**

## **6.1.1.8.2.1 EwLength**

### **SCPI Command :**

CONFigure:NRSub:MEASurement<Instance>:PRACh:MODulation:EWLength

#### class EwLengthCls

EwLength commands group definition. 2 total commands, 1 Subgroups, 1 group commands

 $get_value() \rightarrow List[int]$ 

# SCPI: CONFigure:NRSub:MEASurement<Instance>:PRACh:MODulation:EWLength value: List[int] = driver.configure.nrSubMeas.prach.modulation.ewLength.get\_  $\rightarrow$ value()

Specifies the EVM window length in samples for all preamble formats.

**return**

evm\_window\_length: No help available

set\_value(*evm\_window\_length: List[int]*) → None

# SCPI: CONFigure:NRSub:MEASurement<Instance>:PRACh:MODulation:EWLength driver.configure.nrSubMeas.prach.modulation.ewLength.set\_value(evm\_window\_  $\rightarrow$ length = [1, 2, 3])

Specifies the EVM window length in samples for all preamble formats.

**param evm\_window\_length** No help available

### **Cloning the Group**

```
# Create a clone of the original group, that exists independently
group2 = driver.configure.nrSubMeas.prach.modulation.ewLength.clone()
```
### **Subgroups**

# **6.1.1.8.2.2 Pformat<PFormat>**

## **RepCap Settings**

```
# Range: Nr1 .. Nr13
rc = driver.configure.nrSubMeas.prach.modulation.ewLength.pformat.repcap_pFormat_get()
driver.configure.nrSubMeas.prach.modulation.ewLength.pformat.repcap_pFormat_set(repcap.
˓→PFormat.Nr1)
```
# **SCPI Command :**

CONFigure:NRSub:MEASurement<Instance>:PRACh:MODulation:EWLength:PFORmat<no>

## class PformatCls

Pformat commands group definition. 1 total commands, 0 Subgroups, 1 group commands Repeated Capability: PFormat, default value after init: PFormat.Nr1

```
get(pFormat=PFormat.Default) \rightarrow int
```

```
# SCPI: CONFigure:NRSub:MEASurement<Instance>:PRACh:MODulation:EWLength:PFORmat
\rightarrowvalue: int = driver.configure.nrSubMeas.prach.modulation.ewLength.pformat.
˓→get(pFormat = repcap.PFormat.Default)
```
No command help available

## **param pFormat**

optional repeated capability selector. Default value: Nr1 (settable in the interface 'Pformat')

**return**

evm\_window\_length: No help available

set(*evm\_window\_length: int*, *pFormat=PFormat.Default*) → None

```
# SCPI: CONFigure:NRSub:MEASurement<Instance>:PRACh:MODulation:EWLength:PFORmat
\rightarrowdriver.configure.nrSubMeas.prach.modulation.ewLength.pformat.set(evm_window_
\rightarrowlength = 1, pFormat = repcap.PFormat.Default)
```
No command help available

### **param evm\_window\_length** No help available

**param pFormat**

optional repeated capability selector. Default value: Nr1 (settable in the interface 'Pformat')

## **Cloning the Group**

# Create a clone of the original group, that exists independently group2 = driver.configure.nrSubMeas.prach.modulation.ewLength.pformat.clone()

# **6.1.1.8.3 PfOffset**

## **SCPI Commands :**

```
CONFigure:NRSub:MEASurement<Instance>:PRACh:PFOFfset:AUTO
CONFigure:NRSub:MEASurement<Instance>:PRACh:PFOFfset
```
### class PfOffsetCls

PfOffset commands group definition. 2 total commands, 0 Subgroups, 2 group commands

 $get_auto() \rightarrow bool$ 

# SCPI: CONFigure:NRSub:MEASurement<Instance>:PRACh:PFOFfset:AUTO value: bool = driver.configure.nrSubMeas.prach.pfOffset.get\_auto()

Enables or disables automatic detection of the PRACH frequency offset. To configure the offset manually for disabled automatic detection, see method RsCMPX\_NrFr1Meas.Configure.NrSubMeas.Prach.PfOffset.value.

**return**

prach\_freq\_auto: No help available

 $get_value() \rightarrow int$ 

```
# SCPI: CONFigure:NRSub:MEASurement<Instance>:PRACh:PFOFfset
value: int = driver.configure.nrSubMeas.prach.pfOffset.get_value()
```
Specifies the PRACH frequency offset. This setting is only relevant if automatic detection is disabled, see method RsCMPX\_NrFr1Meas.Configure.NrSubMeas.Prach.PfOffset.auto.

**return**

prach\_freq\_offset: No help available

set\_auto(*prach\_freq\_auto: bool*) → None

# SCPI: CONFigure:NRSub:MEASurement<Instance>:PRACh:PFOFfset:AUTO driver.configure.nrSubMeas.prach.pfOffset.set\_auto(prach\_freq\_auto = False)

Enables or disables automatic detection of the PRACH frequency offset. To configure the offset manually for disabled automatic detection, see method RsCMPX\_NrFr1Meas.Configure.NrSubMeas.Prach.PfOffset.value.

**param prach\_freq\_auto** No help available

set\_value(*prach\_freq\_offset: int*) → None

# SCPI: CONFigure:NRSub:MEASurement<Instance>:PRACh:PFOFfset driver.configure.nrSubMeas.prach.pfOffset.set\_value(prach\_freq\_offset = 1)

Specifies the PRACH frequency offset. This setting is only relevant if automatic detection is disabled, see method RsCMPX\_NrFr1Meas.Configure.NrSubMeas.Prach.PfOffset.auto.

**param prach\_freq\_offset** No help available

**6.1.1.8.4 Result**

**SCPI Commands :**

```
CONFigure:NRSub:MEASurement<Instance>:PRACh:RESult:MODulation
CONFigure:NRSub:MEASurement<Instance>:PRACh:RESult:PDYNamics
CONFigure:NRSub:MEASurement<Instance>:PRACh:RESult[:ALL]
CONFigure:NRSub:MEASurement<Instance>:PRACh:RESult:EVMagnitude
CONFigure:NRSub:MEASurement<Instance>:PRACh:RESult:EVPReamble
CONFigure:NRSub:MEASurement<Instance>:PRACh:RESult:MERRor
CONFigure:NRSub:MEASurement<Instance>:PRACh:RESult:PERRor
CONFigure:NRSub:MEASurement<Instance>:PRACh:RESult:IQ
CONFigure:NRSub:MEASurement<Instance>:PRACh:RESult:PVPReamble
CONFigure:NRSub:MEASurement<Instance>:PRACh:RESult:TXM
```
### class ResultCls

Result commands group definition. 10 total commands, 0 Subgroups, 10 group commands

### class AllStruct

Structure for setting input parameters. Contains optional set arguments. Fields:

- Evm: bool: No parameter help available
- Magnitude Error: bool: No parameter help available
- Phase Error: bool: No parameter help available
- Iq: bool: No parameter help available
- Power\_Dynamics: bool: No parameter help available
- Tx\_Measurement: bool: No parameter help available
- Evm Vs Preamble: bool: No parameter help available
- Power\_Vs\_Preamble: bool: No parameter help available

## $get\_all() \rightarrow AllStruct$

```
# SCPI: CONFigure:NRSub:MEASurement<Instance>:PRACh:RESult[:ALL]
value: AllStruct = driver.configure.nrSubMeas.prach.result.get_all()
```
No command help available

#### **return**

structure: for return value, see the help for AllStruct structure arguments.

#### $get\_ev\_magnitude() \rightarrow bool$

```
# SCPI: CONFigure:NRSub:MEASurement<Instance>:PRACh:RESult:EVMagnitude
value: bool = driver.configure.nrSubMeas.prach.result.get_ev_magnitude()
```
No command help available

**return**

enable: No help available

### $get\_ev\_preamble() \rightarrow bool$

```
# SCPI: CONFigure:NRSub:MEASurement<Instance>:PRACh:RESult:EVPReamble
value: bool = driver.configure.nrSubMeas.prach.result.get_ev_preamble()
```
No command help available

**return**

enable: No help available

### $get\_iq() \rightarrow bool$

# SCPI: CONFigure:NRSub:MEASurement<Instance>:PRACh:RESult:IQ value: bool = driver.configure.nrSubMeas.prach.result.get\_iq()

No command help available

**return**

enable: No help available

 $get\_merror() \rightarrow bool$ 

# SCPI: CONFigure:NRSub:MEASurement<Instance>:PRACh:RESult:MERRor value: bool = driver.configure.nrSubMeas.prach.result.get\_merror()

No command help available

**return**

enable: No help available

```
get\_modulation() \rightarrow bool
```
# SCPI: CONFigure:NRSub:MEASurement<Instance>:PRACh:RESult:MODulation value: bool = driver.configure.nrSubMeas.prach.result.get\_modulation()

Enables or disables the evaluation of modulation results in the PRACH measurement.

#### **return**

enable: OFF: Do not evaluate the results. ON: Evaluate the results.

### $get\_pdynamics() \rightarrow bool$

```
# SCPI: CONFigure:NRSub:MEASurement<Instance>:PRACh:RESult:PDYNamics
value: bool = driver.configure.nrSubMeas.prach.result.get_pdynamics()
```
Enables or disables the evaluation of power dynamics results in the PRACH measurement.

**return**

enable: OFF: Do not evaluate the results. ON: Evaluate the results.

### $get\_perror() \rightarrow bool$

```
# SCPI: CONFigure:NRSub:MEASurement<Instance>:PRACh:RESult:PERRor
value: bool = driver.configure.nrSubMeas.prach.result.get_perror()
```
No command help available

**return**

enable: No help available

 $get\_pv\_preamble() \rightarrow bool$ 

# SCPI: CONFigure:NRSub:MEASurement<Instance>:PRACh:RESult:PVPReamble value: bool = driver.configure.nrSubMeas.prach.result.get\_pv\_preamble()

No command help available

**return**

enable: No help available

### $get\_txm() \rightarrow bool$

```
# SCPI: CONFigure:NRSub:MEASurement<Instance>:PRACh:RESult:TXM
value: bool = driver.configure.nrSubMeas.prach.result.get_txm()
```
No command help available

**return**

enable: No help available

set\_all(*value: AllStruct*) → None

```
# SCPI: CONFigure:NRSub:MEASurement<Instance>:PRACh:RESult[:ALL]
structure = driver.configure.nrSubMeas.prach.result.AllStruct()
structure.Evm: bool = False
structure.Magnitude_Error: bool = False
structure.Phase_Error: bool = False
structure. Iq: bool = False
structure.Power_Dynamics: bool = False
structure.Tx_Measurement: bool = False
structure.Evm_Vs_Preamble: bool = False
structure. Power Vs Preamble: bool = Falsedriver.configure.nrSubMeas.prach.result.set_all(value = structure)
```
No command help available

**param value**

see the help for AllStruct structure arguments.

set\_ev\_magnitude(*enable: bool*) → None

```
# SCPI: CONFigure:NRSub:MEASurement<Instance>:PRACh:RESult:EVMagnitude
driver.configure.nrSubMeas.prach.result.set_ev_magnitude(enable = False)
```
No command help available

**param enable** No help available

set\_ev\_preamble(*enable: bool*) → None

# SCPI: CONFigure:NRSub:MEASurement<Instance>:PRACh:RESult:EVPReamble driver.configure.nrSubMeas.prach.result.set\_ev\_preamble(enable = False)

No command help available

**param enable** No help available

set\_iq(*enable: bool*) → None

# SCPI: CONFigure:NRSub:MEASurement<Instance>:PRACh:RESult:IQ driver.configure.nrSubMeas.prach.result.set\_iq(enable = False)

No command help available

**param enable** No help available

set\_merror(*enable: bool*) → None

# SCPI: CONFigure:NRSub:MEASurement<Instance>:PRACh:RESult:MERRor driver.configure.nrSubMeas.prach.result.set\_merror(enable = False)

No command help available

**param enable** No help available

set\_modulation(*enable: bool*) → None

# SCPI: CONFigure:NRSub:MEASurement<Instance>:PRACh:RESult:MODulation driver.configure.nrSubMeas.prach.result.set\_modulation(enable = False)

Enables or disables the evaluation of modulation results in the PRACH measurement.

**param enable**

OFF: Do not evaluate the results. ON: Evaluate the results.

set\_pdynamics(*enable: bool*) → None

# SCPI: CONFigure:NRSub:MEASurement<Instance>:PRACh:RESult:PDYNamics driver.configure.nrSubMeas.prach.result.set\_pdynamics(enable = False)

Enables or disables the evaluation of power dynamics results in the PRACH measurement.

#### **param enable**

OFF: Do not evaluate the results. ON: Evaluate the results.

set\_perror(*enable: bool*) → None

```
# SCPI: CONFigure:NRSub:MEASurement<Instance>:PRACh:RESult:PERRor
driver.configure.nrSubMeas.prach.result.set_perror(enable = False)
```
No command help available

**param enable** No help available

set\_pv\_preamble(*enable: bool*) → None

# SCPI: CONFigure:NRSub:MEASurement<Instance>:PRACh:RESult:PVPReamble driver.configure.nrSubMeas.prach.result.set\_pv\_preamble(enable = False)

No command help available

**param enable** No help available

set\_txm(*enable: bool*) → None

# SCPI: CONFigure:NRSub:MEASurement<Instance>:PRACh:RESult:TXM driver.configure.nrSubMeas.prach.result.set\_txm(enable = False)

No command help available

**param enable** No help available

## **6.1.1.8.5 Rsetting**

### **SCPI Command :**

CONFigure:NRSub:MEASurement<Instance>:PRACh:RSETting

#### class RsettingCls

Rsetting commands group definition. 1 total commands, 0 Subgroups, 1 group commands

get(*restricted\_set: RestrictedSet*) → RestrictedSet

```
# SCPI: CONFigure:NRSub:MEASurement<Instance>:PRACh:RSETting
value: enums.RestrictedSet = driver.configure.nrSubMeas.prach.rsetting.
˓→get(restricted_set = enums.RestrictedSet.URES)
```
No command help available

**param restricted\_set** No help available

### **return**

restricted\_set: No help available

# **6.1.1.8.6 Scount**

## **SCPI Commands :**

```
CONFigure:NRSub:MEASurement<Instance>:PRACh:SCOunt:MODulation
CONFigure:NRSub:MEASurement<Instance>:PRACh:SCOunt:PDYNamics
```
### class ScountCls

Scount commands group definition. 2 total commands, 0 Subgroups, 2 group commands

```
get\_modulation() \rightarrow int
```
# SCPI: CONFigure:NRSub:MEASurement<Instance>:PRACh:SCOunt:MODulation value: int = driver.configure.nrSubMeas.prach.scount.get\_modulation()

Specifies the statistic count of the measurement. The statistic count is equal to the number of measurement intervals per single shot.

**return**

statistic\_count: No help available

```
get\_pdynamics() \rightarrow int
```

```
# SCPI: CONFigure:NRSub:MEASurement<Instance>:PRACh:SCOunt:PDYNamics
value: int = driver.configure.nrSubMeas.prach.scount.get_pdynamics()
```
Specifies the statistic count of the measurement. The statistic count is equal to the number of measurement intervals per single shot.

**return**

statistic\_count: No help available

set\_modulation(*statistic\_count: int*) → None

```
# SCPI: CONFigure:NRSub:MEASurement<Instance>:PRACh:SCOunt:MODulation
driver.configure.nrSubMeas.prach.scount.set_modulation(statistic_count = 1)
```
Specifies the statistic count of the measurement. The statistic count is equal to the number of measurement intervals per single shot.

**param statistic\_count** No help available

set\_pdynamics(*statistic\_count: int*) → None

```
# SCPI: CONFigure:NRSub:MEASurement<Instance>:PRACh:SCOunt:PDYNamics
driver.configure.nrSubMeas.prach.scount.set_pdynamics(statistic_count = 1)
```
Specifies the statistic count of the measurement. The statistic count is equal to the number of measurement intervals per single shot.

**param statistic\_count** No help available

# **6.1.1.8.7 Sindex**

### **SCPI Commands :**

```
CONFigure:NRSub:MEASurement<Instance>:PRACh:SINDex:AUTO
CONFigure:NRSub:MEASurement<Instance>:PRACh:SINDex
```
## class SindexCls

Sindex commands group definition. 2 total commands, 0 Subgroups, 2 group commands

```
get_auto() \rightarrow bool
```
# SCPI: CONFigure:NRSub:MEASurement<Instance>:PRACh:SINDex:AUTO value: bool = driver.configure.nrSubMeas.prach.sindex.get\_auto()

Enables or disables automatic detection of the sequence index. To configure the index manually for disabled automatic detection, see method RsCMPX\_NrFr1Meas.Configure.NrSubMeas.Prach.Sindex.value.

**return**

seq index auto: No help available

 $get_value() \rightarrow int$ 

# SCPI: CONFigure:NRSub:MEASurement<Instance>:PRACh:SINDex value: int = driver.configure.nrSubMeas.prach.sindex.get\_value()

Specifies the sequence index, i.e. which of the 64 preamble sequences of the cell is used by the UE. This setting is only relevant if automatic detection is disabled, see method RsCMPX\_NrFr1Meas.Configure.NrSubMeas.Prach.Sindex.auto.

**return**

sequence\_index: No help available

set\_auto(*seq\_index\_auto: bool*) → None

```
# SCPI: CONFigure:NRSub:MEASurement<Instance>:PRACh:SINDex:AUTO
driver.configure.nrSubMeas.prach.sindex.set_auto(seq_index_auto = False)
```
Enables or disables automatic detection of the sequence index. To configure the index manually for disabled automatic detection, see method RsCMPX\_NrFr1Meas.Configure.NrSubMeas.Prach.Sindex.value.

**param seq\_index\_auto** No help available

set\_value(*sequence\_index: int*) → None

```
# SCPI: CONFigure:NRSub:MEASurement<Instance>:PRACh:SINDex
driver.configure.nrSubMeas.prach.sindex.set_value(sequence_index = 1)
```
Specifies the sequence index, i.e. which of the 64 preamble sequences of the cell is used by the UE. This setting is only relevant if automatic detection is disabled, see method RsCMPX\_NrFr1Meas.Configure.NrSubMeas.Prach.Sindex.auto.

**param sequence\_index** No help available
# **6.1.1.9 RfSettings**

**SCPI Commands :**

```
CONFigure:NRSub:MEASurement<Instance>:RFSettings:UMARgin
CONFigure:NRSub:MEASurement<Instance>:RFSettings:ENPower
CONFigure:NRSub:MEASurement<Instance>:RFSettings:FREQuency
CONFigure:NRSub:MEASurement<Instance>:RFSettings:FOFFset
CONFigure:NRSub:MEASurement<Instance>:RFSettings:MLOFfset
CONFigure:NRSub:MEASurement<Instance>:RFSettings:LRINterval
```
## class RfSettingsCls

RfSettings commands group definition. 8 total commands, 2 Subgroups, 6 group commands

```
get\_envelope\_power() \rightarrow float
```
# SCPI: CONFigure:NRSub:MEASurement<Instance>:RFSettings:ENPower value: float = driver.configure.nrSubMeas.rfSettings.get\_envelope\_power()

Sets the expected nominal power of the measured RF signal.

#### **return**

exp\_nom\_pow: The range of the expected nominal power can be calculated as follows: Range (Expected Nominal Power) = Range (Input Power) + External Attenuation - User Margin The input power range is stated in the specifications document.

```
get_foffset() \rightarrow int
```

```
# SCPI: CONFigure:NRSub:MEASurement<Instance>:RFSettings:FOFFset
value: int = driver.configure.nrSubMeas.rfSettings.get_foffset()
```
No command help available

**return**

offset: No help available

# $get\_frequency() \rightarrow float$

```
# SCPI: CONFigure:NRSub:MEASurement<Instance>:RFSettings:FREQuency
value: float = driver.configure.nrSubMeas.rfSettings.get_frequency()
```
No command help available

**return**

analyzer\_freq: No help available

```
get\_lr\_interval() \rightarrow float
```
# SCPI: CONFigure:NRSub:MEASurement<Instance>:RFSettings:LRINterval value: float = driver.configure.nrSubMeas.rfSettings.get\_lr\_interval()

Defines the measurement interval for level adjustment.

**return**

lvl\_rang\_interval: No help available

 $get\_ml\_offset() \rightarrow float$ 

```
# SCPI: CONFigure:NRSub:MEASurement<Instance>:RFSettings:MLOFfset
value: float = driver.configure.nrSubMeas.rfSettings.get_ml_offset()
```
No command help available

**return**

mix\_lev\_offset: No help available

 $get\_umargin() \rightarrow float$ 

# SCPI: CONFigure:NRSub:MEASurement<Instance>:RFSettings:UMARgin value: float = driver.configure.nrSubMeas.rfSettings.get\_umargin()

Sets the margin that the measurement adds to the expected nominal power to determine the reference power. The reference power minus the external input attenuation must be within the power range of the selected input connector. Refer to the specifications document.

**return**

user\_margin: No help available

set\_envelope\_power(*exp\_nom\_pow: float*) → None

```
# SCPI: CONFigure:NRSub:MEASurement<Instance>:RFSettings:ENPower
driver.configure.nrSubMeas.rfSettings.set_envelope_power(exp_nom_pow = 1.0)
```
Sets the expected nominal power of the measured RF signal.

#### **param exp\_nom\_pow**

The range of the expected nominal power can be calculated as follows: Range (Expected Nominal Power) = Range (Input Power) + External Attenuation - User Margin The input power range is stated in the specifications document.

## set\_foffset(*offset: int*) → None

```
# SCPI: CONFigure:NRSub:MEASurement<Instance>:RFSettings:FOFFset
driver.configure.nrSubMeas.rfSettings.set_foffset(offset = 1)
```
No command help available

**param offset** No help available

set\_frequency(*analyzer\_freq: float*) → None

```
# SCPI: CONFigure:NRSub:MEASurement<Instance>:RFSettings:FREQuency
driver.configure.nrSubMeas.rfSettings.set_frequency(analyzer_freq = 1.0)
```
No command help available

**param analyzer\_freq** No help available

set\_lr\_interval(*lvl\_rang\_interval: float*) → None

```
# SCPI: CONFigure:NRSub:MEASurement<Instance>:RFSettings:LRINterval
driver.configure.nrSubMeas.rfSettings.set_lr_interval(lvl_rang_interval = 1.0)
```
Defines the measurement interval for level adjustment.

**param lvl\_rang\_interval** No help available

set\_ml\_offset(*mix\_lev\_offset: float*) → None

```
# SCPI: CONFigure:NRSub:MEASurement<Instance>:RFSettings:MLOFfset
driver.configure.nrSubMeas.rfSettings.set_ml_offset(mix_lev_offset = 1.0)
```
No command help available

**param mix\_lev\_offset** No help available

 $set\_umargin(user~margin; float) \rightarrow None$ 

```
# SCPI: CONFigure:NRSub:MEASurement<Instance>:RFSettings:UMARgin
driver.configure.nrSubMeas.rfSettings.set_umargin(user_margin = 1.0)
```
Sets the margin that the measurement adds to the expected nominal power to determine the reference power. The reference power minus the external input attenuation must be within the power range of the selected input connector. Refer to the specifications document.

**param user\_margin** No help available

# **Cloning the Group**

```
# Create a clone of the original group, that exists independently
group2 = driver.configure.nrSubMeas.rfSettings.clone()
```
## **Subgroups**

# **6.1.1.9.1 Eattenuation**

## **SCPI Command :**

CONFigure:NRSub:MEASurement<Instance>:RFSettings:EATTenuation

### class EattenuationCls

Eattenuation commands group definition. 1 total commands, 0 Subgroups, 1 group commands

# class EattenuationStruct

Response structure. Fields:

- Rf\_Input\_Ext\_Att: float: For input path with antenna 1
- Rf\_Input\_Ext\_Att\_2: float: For input path with antenna 2

 $get() \rightarrow$  EattenuationStruct

```
# SCPI: CONFigure:NRSub:MEASurement<Instance>:RFSettings:EATTenuation
value: EattenuationStruct = driver.configure.nrSubMeas.rfSettings.eattenuation.
˓→get()
```
Defines an external attenuation (or gain, if the value is negative) , to be applied to the input connector. A query returns 1 or 2 values, depending on the number of antennas configured via method RsCMPX\_NrFr1Meas.Configure. NrSubMeas.nantenna.

### **return**

structure: for return value, see the help for EattenuationStruct structure arguments.

set(*rf\_input\_ext\_att: float*, *rf\_input\_ext\_att\_2: float = None*)  $\rightarrow$  None

```
# SCPI: CONFigure:NRSub:MEASurement<Instance>:RFSettings:EATTenuation
driver.configure.nrSubMeas.rfSettings.eattenuation.set(rf_input_ext_att = 1.0, \ldots\rightarrowrf_input_ext_att_2 = 1.0)
```
Defines an external attenuation (or gain, if the value is negative) , to be applied to the input connector. A query returns 1 or 2 values, depending on the number of antennas configured via method RsCMPX\_NrFr1Meas.Configure. NrSubMeas.nantenna.

**param rf\_input\_ext\_att** For input path with antenna 1

## **param rf\_input\_ext\_att\_2** For input path with antenna 2

# **6.1.1.9.2 LrStart**

# **SCPI Command :**

CONFigure:NRSub:MEASurement<Instance>:RFSettings:LRSTart

## class LrStartCls

LrStart commands group definition. 1 total commands, 0 Subgroups, 1 group commands

```
set() \rightarrow None
```
# SCPI: CONFigure:NRSub:MEASurement<Instance>:RFSettings:LRSTart driver.configure.nrSubMeas.rfSettings.lrStart.set()

Starts level adjustment.

 $set\_with\_opc(*opc timeout ms*: *int* = -1) \rightarrow None$ 

# SCPI: CONFigure:NRSub:MEASurement<Instance>:RFSettings:LRSTart driver.configure.nrSubMeas.rfSettings.lrStart.set\_with\_opc()

Starts level adjustment.

Same as set, but waits for the operation to complete before continuing further. Use the RsCMPX\_NrFr1Meas.utilities.opc\_timeout\_set() to set the timeout value.

### **param opc\_timeout\_ms**

Maximum time to wait in milliseconds, valid only for this call.

# **6.1.1.10 Srs**

**SCPI Commands :**

```
CONFigure:NRSub:MEASurement<Instance>:SRS:TOUT
CONFigure:NRSub:MEASurement<Instance>:SRS:REPetition
CONFigure:NRSub:MEASurement<Instance>:SRS:SCONdition
CONFigure:NRSub:MEASurement<Instance>:SRS:MOEXception
CONFigure:NRSub:MEASurement<Instance>:SRS:SEQuence
CONFigure:NRSub:MEASurement<Instance>:SRS:SPOSition
CONFigure:NRSub:MEASurement<Instance>:SRS:NOSYmbols
CONFigure:NRSub:MEASurement<Instance>:SRS:PERiodicity
CONFigure:NRSub:MEASurement<Instance>:SRS:NOSubframes
```
### class SrsCls

Srs commands group definition. 30 total commands, 8 Subgroups, 9 group commands

```
get_mo\_exception() \rightarrow bool
```
# SCPI: CONFigure:NRSub:MEASurement<Instance>:SRS:MOEXception value: bool = driver.configure.nrSubMeas.srs.get\_mo\_exception()

Specifies whether measurement results that the CMP180 identifies as faulty or inaccurate are rejected.

**return**

meas\_on\_exception: OFF: Faulty results are rejected. ON: Results are never rejected.

```
get\_no\_sub\_frames() \rightarrow int
```

```
# SCPI: CONFigure:NRSub:MEASurement<Instance>:SRS:NOSubframes
value: int = driver.configure.nrSubMeas.srs.get_no_sub_frames()
```
Configures the number of subframes captured for the power vs symbol result diagram.

**return**

number\_subframes: No help available

```
get\_no\_symbols() \rightarrow NumberSymbols
```

```
# SCPI: CONFigure:NRSub:MEASurement<Instance>:SRS:NOSYmbols
value: enums.NumberSymbols = driver.configure.nrSubMeas.srs.get_no_symbols()
```
No command help available

**return**

number\_symbols: No help available

 $get\_periodicity() \rightarrow SrsPeriodicity$ 

```
# SCPI: CONFigure:NRSub:MEASurement<Instance>:SRS:PERiodicity
value: enums.SrsPeriodicity = driver.configure.nrSubMeas.srs.get_periodicity()
```
Configures the periodicity of the SRS transmissions in slots.

**return**

periodicity: No help available

 $get\_repetition() \rightarrow Repeat$ 

```
# SCPI: CONFigure:NRSub:MEASurement<Instance>:SRS:REPetition
value: enums.Repeat = driver.configure.nrSubMeas.srs.get_repetition()
```
Specifies the repetition mode of the measurement. The repetition mode specifies whether the measurement is stopped after a single shot or repeated continuously. Use CONFigure:..:MEAS<i>....:SCOunt to determine the number of measurement intervals per single shot.

**return**

repetition: SINGleshot: Single-shot measurement CONTinuous: Continuous measurement

 $get\_scondition() \rightarrow StopCondition$ 

```
# SCPI: CONFigure:NRSub:MEASurement<Instance>:SRS:SCONdition
value: enums.StopCondition = driver.configure.nrSubMeas.srs.get_scondition()
```
Qualifies whether the measurement is stopped after a failed limit check or continued. SLFail means that the measurement is stopped and reaches the RDY state when one of the results exceeds the limits.

**return**

stop\_condition: NONE: Continue measurement irrespective of the limit check. SLFail: Stop measurement on limit failure.

#### $get\_sequence() \rightarrow int$

```
# SCPI: CONFigure:NRSub:MEASurement<Instance>:SRS:SEQuence
value: int = driver.configure.nrSubMeas.srs.get_sequence()
```
No command help available

**return**

sequence\_id: No help available

```
get\_sposition() \rightarrow int
```

```
# SCPI: CONFigure:NRSub:MEASurement<Instance>:SRS:SPOSition
value: int = driver.configure.nrSubMeas.srs.get_sposition()
```
No command help available

**return**

start\_position: No help available

 $get_timeout() \rightarrow float$ 

```
# SCPI: CONFigure:NRSub:MEASurement<Instance>:SRS:TOUT
value: float = driver.configure.nrSubMeas.srs.get_timeout()
```
Defines a timeout for the measurement. The timer is started when the measurement is initiated via a READ or INIT command. It is not started if the measurement is initiated manually. When the measurement has completed the first measurement cycle (first single shot) , the statistical depth is reached and the timer is reset. If the first measurement cycle has not been completed when the timer expires, the measurement is stopped. The measurement state changes to RDY. The reliability indicator is set to 1, indicating that a measurement timeout occurred. Still running READ, FETCh or CALCulate commands are completed, returning the available results. At least for some results, there are no values at all or the statistical depth has not been reached. A timeout of 0 s corresponds to an infinite measurement timeout.

### **return**

timeout: No help available

set\_mo\_exception(*meas\_on\_exception: bool*) → None

```
# SCPI: CONFigure:NRSub:MEASurement<Instance>:SRS:MOEXception
driver.configure.nrSubMeas.srs.set_mo_exception(meas_on_exception = False)
```
Specifies whether measurement results that the CMP180 identifies as faulty or inaccurate are rejected.

**param meas\_on\_exception**

OFF: Faulty results are rejected. ON: Results are never rejected.

set\_no\_sub\_frames(*number\_subframes: int*) → None

```
# SCPI: CONFigure:NRSub:MEASurement<Instance>:SRS:NOSubframes
driver.configure.nrSubMeas.srs.set_no_sub_frames(number_subframes = 1)
```
Configures the number of subframes captured for the power vs symbol result diagram.

**param number\_subframes** No help available

set\_no\_symbols(*number\_symbols: NumberSymbols*) → None

```
# SCPI: CONFigure:NRSub:MEASurement<Instance>:SRS:NOSYmbols
driver.configure.nrSubMeas.srs.set_no_symbols(number_symbols = enums.
˓→NumberSymbols.N1)
```
No command help available

**param number\_symbols** No help available

set\_periodicity(*periodicity: SrsPeriodicity*) → None

```
# SCPI: CONFigure:NRSub:MEASurement<Instance>:SRS:PERiodicity
driver.configure.nrSubMeas.srs.set_periodicity(periodicity = enums.
˓→SrsPeriodicity.SL1)
```
Configures the periodicity of the SRS transmissions in slots.

**param periodicity** No help available

set\_repetition(*repetition: Repeat*) → None

```
# SCPI: CONFigure:NRSub:MEASurement<Instance>:SRS:REPetition
driver.configure.nrSubMeas.srs.set_repetition(repetition = enums.Repeat.
˓→CONTinuous)
```
Specifies the repetition mode of the measurement. The repetition mode specifies whether the measurement is stopped after a single shot or repeated continuously. Use CONFigure:..:MEAS<i>....:SCOunt to determine the number of measurement intervals per single shot.

# **param repetition**

SINGleshot: Single-shot measurement CONTinuous: Continuous measurement

 $set\_scondition(stop\ condition: StopCondition) \rightarrow None$ 

```
# SCPI: CONFigure:NRSub:MEASurement<Instance>:SRS:SCONdition
driver.configure.nrSubMeas.srs.set_scondition(stop_condition = enums.
˓→StopCondition.NONE)
```
Qualifies whether the measurement is stopped after a failed limit check or continued. SLFail means that the measurement is stopped and reaches the RDY state when one of the results exceeds the limits.

**param stop\_condition** NONE: Continue measurement irrespective of the limit check. SLFail: Stop measurement on limit failure.

set\_sequence(*sequence\_id: int*) → None

```
# SCPI: CONFigure:NRSub:MEASurement<Instance>:SRS:SEQuence
driver.configure.nrSubMeas.srs.set_sequence(sequence_id = 1)
```
No command help available

**param sequence\_id** No help available

 $set\_sposition(*start position: int*) \rightarrow None$ 

```
# SCPI: CONFigure:NRSub:MEASurement<Instance>:SRS:SPOSition
driver.configure.nrSubMeas.srs.set_sposition(start_position = 1)
```
No command help available

**param start\_position** No help available

 $set_timeout(*timeout*: float) \rightarrow None$ 

```
# SCPI: CONFigure:NRSub:MEASurement<Instance>:SRS:TOUT
driver.configure.nrSubMeas.srs.set_timeout(timeout = 1.0)
```
Defines a timeout for the measurement. The timer is started when the measurement is initiated via a READ or INIT command. It is not started if the measurement is initiated manually. When the measurement has completed the first measurement cycle (first single shot) , the statistical depth is reached and the timer is reset. If the first measurement cycle has not been completed when the timer expires, the measurement is stopped. The measurement state changes to RDY. The reliability indicator is set to 1, indicating that a measurement timeout occurred. Still running READ, FETCh or CALCulate commands are completed, returning the available results. At least for some results, there are no values at all or the statistical depth has not been reached. A timeout of 0 s corresponds to an infinite measurement timeout.

**param timeout**

No help available

# **Cloning the Group**

```
# Create a clone of the original group, that exists independently
group2 = driver.configure.nrSubMeas.srs.clone()
```
# **Subgroups**

# **6.1.1.10.1 Limit**

## **SCPI Command :**

CONFigure:NRSub:MEASurement<Instance>:SRS:LIMit:FERRor

### class LimitCls

Limit commands group definition. 9 total commands, 4 Subgroups, 1 group commands

 $get\_freq\_error() \rightarrow float$ 

# SCPI: CONFigure:NRSub:MEASurement<Instance>:SRS:LIMit:FERRor value: float or bool = driver.configure.nrSubMeas.srs.limit.get\_freq\_error()

No command help available

**return**

frequency\_error: (float or boolean) No help available

set\_freq\_error(*frequency\_error: float*) → None

# SCPI: CONFigure:NRSub:MEASurement<Instance>:SRS:LIMit:FERRor driver.configure.nrSubMeas.srs.limit.set\_freq\_error(frequency\_error = 1.0)

No command help available

**param frequency\_error** (float or boolean) No help available

## **Cloning the Group**

# Create a clone of the original group, that exists independently group2 = driver.configure.nrSubMeas.srs.limit.clone()

## **Subgroups**

**6.1.1.10.1.1 EvMagnitude**

# **SCPI Command :**

CONFigure:NRSub:MEASurement<Instance>:SRS:LIMit:EVMagnitude

## class EvMagnitudeCls

EvMagnitude commands group definition. 1 total commands, 0 Subgroups, 1 group commands

### class EvMagnitudeStruct

Response structure. Fields:

- Rms: float or bool: No parameter help available
- Peak: float or bool: No parameter help available

 $get() \rightarrow EvMagnitudeStruct$ 

```
# SCPI: CONFigure:NRSub:MEASurement<Instance>:SRS:LIMit:EVMagnitude
value: EvMagnitudeStruct = driver.configure.nrSubMeas.srs.limit.evMagnitude.
\rightarrowget()
```
No command help available

#### **return**

structure: for return value, see the help for EvMagnitudeStruct structure arguments.

 $set(rms: float, peak: float) \rightarrow None$ 

```
# SCPI: CONFigure:NRSub:MEASurement<Instance>:SRS:LIMit:EVMagnitude
driver.configure.nrSubMeas.srs.limit.evMagnitude.set(rms = 1.0, peak = 1.0)
```
No command help available

**param rms**

(float or boolean) No help available

**param peak**

(float or boolean) No help available

# **6.1.1.10.1.2 Merror**

# **SCPI Command :**

CONFigure:NRSub:MEASurement<Instance>:SRS:LIMit:MERRor

### class MerrorCls

Merror commands group definition. 1 total commands, 0 Subgroups, 1 group commands

## class MerrorStruct

Response structure. Fields:

- Rms: float or bool: No parameter help available
- Peak: float or bool: No parameter help available

 $get() \rightarrow \text{MerrorStruct}$ 

```
# SCPI: CONFigure:NRSub:MEASurement<Instance>:SRS:LIMit:MERRor
value: MerrorStruct = driver.configure.nrSubMeas.srs.limit.merror.get()
```
No command help available

**return**

structure: for return value, see the help for MerrorStruct structure arguments.

 $set(rms: float, peak: float) \rightarrow None$ 

```
# SCPI: CONFigure:NRSub:MEASurement<Instance>:SRS:LIMit:MERRor
driver.configure.nrSubMeas.srs.limit.merror.set(rms = 1.0, peak = 1.0)
```
No command help available

**param rms**

(float or boolean) No help available

**param peak**

(float or boolean) No help available

## **6.1.1.10.1.3 Pdynamics**

## **SCPI Commands :**

CONFigure:NRSub:MEASurement<Instance>:SRS:LIMit:PDYNamics:ENABle CONFigure:NRSub:MEASurement<Instance>:SRS:LIMit:PDYNamics:OFFPower

### class PdynamicsCls

Pdynamics commands group definition. 5 total commands, 2 Subgroups, 2 group commands

 $get\_enable() \rightarrow bool$ 

# SCPI: CONFigure:NRSub:MEASurement<Instance>:SRS:LIMit:PDYNamics:ENABle value: bool = driver.configure.nrSubMeas.srs.limit.pdynamics.get\_enable()

Enables or disables the limit check for the power dynamics measurement.

**return**

enable: No help available

 $get\_off\_power() \rightarrow float$ 

```
# SCPI: CONFigure:NRSub:MEASurement<Instance>:SRS:LIMit:PDYNamics:OFFPower
value: float = driver.configure.nrSubMeas.srs.limit.pdynamics.get_off_power()
```
Defines an upper limit for the OFF power determined with the power dynamics measurement.

**return**

off\_power: Upper limit before adding the test tolerance

set\_enable(*enable: bool*) → None

# SCPI: CONFigure:NRSub:MEASurement<Instance>:SRS:LIMit:PDYNamics:ENABle driver.configure.nrSubMeas.srs.limit.pdynamics.set\_enable(enable = False)

Enables or disables the limit check for the power dynamics measurement.

**param enable** No help available

**6.1. Configure 279**

 $set_of{\_}power(off\ power: float) \rightarrow None$ 

```
# SCPI: CONFigure:NRSub:MEASurement<Instance>:SRS:LIMit:PDYNamics:OFFPower
driver.configure.nrSubMeas.srs.limit.pdynamics.set_off_power(off_power = 1.0)
```
Defines an upper limit for the OFF power determined with the power dynamics measurement.

**param off\_power** Upper limit before adding the test tolerance

## **Cloning the Group**

```
# Create a clone of the original group, that exists independently
group2 = driver.configure.nrSubMeas.srs.limit.pdynamics.clone()
```
#### **Subgroups**

# **6.1.1.10.1.4 EonPower<EonPowerScs>**

# **RepCap Settings**

```
# Range: Nr15 .. Nr60
rc = driver.configure.nrSubMeas.srs.limit.pdynamics.eonPower.repcap_eonPowerScs_get()
driver.configure.nrSubMeas.srs.limit.pdynamics.eonPower.repcap_eonPowerScs_set(repcap.
˓→EonPowerScs.Nr15)
```
## **SCPI Command :**

CONFigure:NRSub:MEASurement<Instance>:SRS:LIMit:PDYNamics:EONPower<scs>

### class EonPowerCls

EonPower commands group definition. 1 total commands, 0 Subgroups, 1 group commands Repeated Capability: EonPowerScs, default value after init: EonPowerScs.Nr15

get(*eonPowerScs=EonPowerScs.Default*) → List[float]

```
# SCPI: CONFigure:NRSub:MEASurement<Instance>:SRS:LIMit:PDYNamics:EONPower<scs>
value: List[float] = driver.configure.nrSubMeas.srs.limit.pdynamics.eonPower.
˓→get(eonPowerScs = repcap.EonPowerScs.Default)
```
Defines limits for the ON power determined with the power dynamics measurement. There is one limit value per SCS and channel bandwidth. The effective limit is  $(\langle OnPower \rangle - (9 \, dB + \text{test tolerance}) )$  to  $($  < OnPower > +  $(9$  dB + test tolerance)  $).$ 

# **param eonPowerScs**

optional repeated capability selector. Default value: Nr15 (settable in the interface 'EonPower')

### **return**

on\_power: Comma-separated list of 15 values, for the channel bandwidths [MHz]: 5, 10, 15, 20, 25, 30, 35, 40, 45, 50, 60, 70, 80, 90, 100. For 15 kHz, the highest five

channel bandwidths are not defined. For 60 kHz, the lowest channel bandwidth is not defined. Send KEEP for not defined values.

set(*on\_power: List[float]*, *eonPowerScs=EonPowerScs.Default*) → None

```
# SCPI: CONFigure:NRSub:MEASurement<Instance>:SRS:LIMit:PDYNamics:EONPower<scs>
driver.configure.nrSubMeas.srs.limit.pdynamics.eonPower.set(on_power = [1.1, 2.
\rightarrow2, 3.3], eonPowerScs = repcap.EonPowerScs.Default)
```
Defines limits for the ON power determined with the power dynamics measurement. There is one limit value per SCS and channel bandwidth. The effective limit is (<OnPower> - (9 dB + test tolerance)) to  $(<$ OnPower> + (9 dB + test tolerance)).

### **param on\_power**

Comma-separated list of 15 values, for the channel bandwidths [MHz]: 5, 10, 15, 20, 25, 30, 35, 40, 45, 50, 60, 70, 80, 90, 100. For 15 kHz, the highest five channel bandwidths are not defined. For 60 kHz, the lowest channel bandwidth is not defined. Send KEEP for not defined values.

### **param eonPowerScs**

optional repeated capability selector. Default value: Nr15 (settable in the interface 'EonPower')

## **Cloning the Group**

# Create a clone of the original group, that exists independently group2 = driver.configure.nrSubMeas.srs.limit.pdynamics.eonPower.clone()

## **6.1.1.10.1.5 Ttolerance**

## class TtoleranceCls

Ttolerance commands group definition. 2 total commands, 2 Subgroups, 0 group commands

# **Cloning the Group**

```
# Create a clone of the original group, that exists independently
group2 = driver.configure.nrSubMeas.srs.limit.pdynamics.ttolerance.clone()
```
### **Subgroups**

# **6.1.1.10.1.6 Cbgt**

# **SCPI Command :**

CONFigure:NRSub:MEASurement<Instance>:SRS:LIMit:PDYNamics:TTOLerance:CBGT

### class CbgtCls

Cbgt commands group definition. 1 total commands, 0 Subgroups, 1 group commands

### class CbgtStruct

Response structure. Fields:

- Tt Power Less 3 G: float: Tolerance for carrier center frequencies up to 3 GHz.
- Tt\_Power\_Great\_3\_G: float: Tolerance for carrier center frequencies 3 GHz.

 $get() \rightarrow CbgtStruct$ 

```
# SCPI: CONFigure:NRSub:MEASurement<Instance>
˓→:SRS:LIMit:PDYNamics:TTOLerance:CBGT
value: CbgtStruct = driver.configure.nrSubMeas.srs.limit.pdynamics.ttolerance.
\rightarrowcbgt.get()
```
Defines test tolerances for power dynamics limits, for channel BW > 40 MHz.

#### **return**

structure: for return value, see the help for CbgtStruct structure arguments.

 $\text{set}(tt\_power\_less_3_g: float, tt\_power\_great_3_g: float) \rightarrow \text{None}$ 

```
# SCPI: CONFigure:NRSub:MEASurement<Instance>
˓→:SRS:LIMit:PDYNamics:TTOLerance:CBGT
driver.configure.nrSubMeas.srs.limit.pdynamics.ttolerance.cbgt.set(tt_power_
\rightarrowless_3_g = 1.0, tt_power_great_3_g = 1.0)
```
Defines test tolerances for power dynamics limits, for channel BW > 40 MHz.

```
param tt_power_less_3_g
  Tolerance for carrier center frequencies up to 3 GHz.
```
# **param tt\_power\_great\_3\_g**

Tolerance for carrier center frequencies 3 GHz.

# **6.1.1.10.1.7 Cblt**

# **SCPI Command :**

CONFigure:NRSub:MEASurement<Instance>:SRS:LIMit:PDYNamics:TTOLerance:CBLT

### class CbltCls

Cblt commands group definition. 1 total commands, 0 Subgroups, 1 group commands

### class CbltStruct

Response structure. Fields:

- Tt Power Less 3 G: float: Tolerance for carrier center frequencies up to 3 GHz.
- Tt\_Power\_Great\_3\_G: float: Tolerance for carrier center frequencies 3 GHz.

```
get() \rightarrow ChltStruct
```

```
# SCPI: CONFigure:NRSub:MEASurement<Instance>
˓→:SRS:LIMit:PDYNamics:TTOLerance:CBLT
value: CbltStruct = driver.configure.nrSubMeas.srs.limit.pdynamics.ttolerance.
\rightarrowcblt.get()
```
Defines test tolerances for power dynamics limits, for channel BW up to 40 MHz.

**return**

structure: for return value, see the help for CbltStruct structure arguments.

```
set(tt_power_less_3_g: float, tt_power_great_3_g: float) → None
```

```
# SCPI: CONFigure:NRSub:MEASurement<Instance>
˓→:SRS:LIMit:PDYNamics:TTOLerance:CBLT
driver.configure.nrSubMeas.srs.limit.pdynamics.ttolerance.cblt.set(tt_power_
\rightarrowless_3_g = 1.0, tt_power_great_3_g = 1.0)
```
Defines test tolerances for power dynamics limits, for channel BW up to 40 MHz.

```
param tt_power_less_3_g
```
Tolerance for carrier center frequencies up to 3 GHz.

```
param tt_power_great_3_g
```
Tolerance for carrier center frequencies 3 GHz.

# **6.1.1.10.1.8 Perror**

# **SCPI Command :**

CONFigure:NRSub:MEASurement<Instance>:SRS:LIMit:PERRor

#### class PerrorCls

Perror commands group definition. 1 total commands, 0 Subgroups, 1 group commands

### class PerrorStruct

Response structure. Fields:

- Rms: float or bool: No parameter help available
- Peak: float or bool: No parameter help available

## $get() \rightarrow PerrorStruct$

```
# SCPI: CONFigure:NRSub:MEASurement<Instance>:SRS:LIMit:PERRor
value: PerrorStruct = driver.configure.nrSubMeas.srs.limit.perror.get()
```
No command help available

**return**

structure: for return value, see the help for PerrorStruct structure arguments.

 $set(rms: float, peak: float) \rightarrow None$ 

```
# SCPI: CONFigure:NRSub:MEASurement<Instance>:SRS:LIMit:PERRor
driver.configure.nrSubMeas.srs.limit.perror.set(rms = 1.0, peak = 1.0)
```
No command help available

```
param rms
```
(float or boolean) No help available

**param peak**

(float or boolean) No help available

# **6.1.1.10.2 Modulation**

# **SCPI Commands :**

```
CONFigure:NRSub:MEASurement<Instance>:SRS:MODulation:SSYMbol
CONFigure:NRSub:MEASurement<Instance>:SRS:MODulation:EWPosition
```
### class ModulationCls

Modulation commands group definition. 3 total commands, 1 Subgroups, 2 group commands

# $get\_ew\_position() \rightarrow LowHigh$

# SCPI: CONFigure:NRSub:MEASurement<Instance>:SRS:MODulation:EWPosition value: enums.LowHigh = driver.configure.nrSubMeas.srs.modulation.get\_ew\_ ˓<sup>→</sup>position()

No command help available

**return**

evm\_window\_pos: No help available

```
get\_ssymbol() \rightarrow int
```
# SCPI: CONFigure:NRSub:MEASurement<Instance>:SRS:MODulation:SSYMbol value: int = driver.configure.nrSubMeas.srs.modulation.get\_ssymbol()

No command help available

**return**

selected\_symbol: No help available

set\_ew\_position(*evm\_window\_pos: LowHigh*) → None

# SCPI: CONFigure:NRSub:MEASurement<Instance>:SRS:MODulation:EWPosition driver.configure.nrSubMeas.srs.modulation.set\_ew\_position(evm\_window\_pos =␣ ˓<sup>→</sup>enums.LowHigh.HIGH)

No command help available

**param evm\_window\_pos** No help available

set\_ssymbol(*selected\_symbol: int*) → None

```
# SCPI: CONFigure:NRSub:MEASurement<Instance>:SRS:MODulation:SSYMbol
driver.configure.nrSubMeas.srs.modulation.set_ssymbol(selected_symbol = 1)
```
No command help available

**param selected\_symbol** No help available

# **Cloning the Group**

```
# Create a clone of the original group, that exists independently
group2 = driver.configure.nrSubMeas.srs.modulation.clone()
```
# **Subgroups**

# **6.1.1.10.2.1 EwLength**

## class EwLengthCls

EwLength commands group definition. 1 total commands, 1 Subgroups, 0 group commands

## **Cloning the Group**

```
# Create a clone of the original group, that exists independently
group2 = driver.configure.nrSubMeas.srs.modulation.ewLength.clone()
```
### **Subgroups**

## **6.1.1.10.2.2 Cbandwidth<ChannelBw>**

# **RepCap Settings**

```
# Range: Bw5 .. Bw100
rc = driver.configure.nrSubMeas.srs.modulation.ewLength.cbandwidth.repcap_channelBw_get()
driver.configure.nrSubMeas.srs.modulation.ewLength.cbandwidth.repcap_channelBw_
˓→set(repcap.ChannelBw.Bw5)
```
## **SCPI Command :**

CONFigure:NRSub:MEASurement<Instance>:SRS:MODulation:EWLength:CBANdwidth<bw>

## class CbandwidthCls

Cbandwidth commands group definition. 1 total commands, 0 Subgroups, 1 group commands Repeated Capability: ChannelBw, default value after init: ChannelBw.Bw5

## class CbandwidthStruct

Response structure. Fields:

- Cyc\_Prefix\_Norm\_15: int: No parameter help available
- Cyc\_Prefix\_Norm\_30: int: No parameter help available
- Cyc\_Prefix\_Norm\_60: int: No parameter help available
- Cyc\_Prefix\_Extend: int: No parameter help available

 $get(channelBw=ChannelBw.Default) \rightarrow ChandwidthStruct$ 

```
# SCPI: CONFigure:NRSub:MEASurement<Instance>:SRS:MODulation:EWLength:CBANdwidth
\rightarrowvalue: CbandwidthStruct = driver.configure.nrSubMeas.srs.modulation.ewLength.
\rightarrowcbandwidth.get(channelBw = repcap.ChannelBw.Default)
```
No command help available

#### **param channelBw**

optional repeated capability selector. Default value: Bw5 (settable in the interface 'Cbandwidth')

#### **return**

structure: for return value, see the help for CbandwidthStruct structure arguments.

set(*cyc\_prefix\_norm\_15: int*, *cyc\_prefix\_norm\_30: int*, *cyc\_prefix\_norm\_60: int*, *cyc\_prefix\_extend: int*, *channelBw=ChannelBw.Default*) → None

```
# SCPI: CONFigure:NRSub:MEASurement<Instance>:SRS:MODulation:EWLength:CBANdwidth
\rightarrowdriver.configure.nrSubMeas.srs.modulation.ewLength.cbandwidth.set(cyc_prefix_
\rightarrownorm_15 = 1, cyc_prefix_norm_30 = 1, cyc_prefix_norm_60 = 1, cyc_prefix_
\rightarrowextend = 1, channelBw = repcap.ChannelBw.Default)
```
No command help available

**param cyc\_prefix\_norm\_15** No help available

**param cyc\_prefix\_norm\_30** No help available

**param cyc\_prefix\_norm\_60** No help available

### **param cyc\_prefix\_extend** No help available

### **param channelBw**

optional repeated capability selector. Default value: Bw5 (settable in the interface 'Cbandwidth')

# **Cloning the Group**

```
# Create a clone of the original group, that exists independently
group2 = driver.configure.nrSubMeas.srs.modulation.ewLength.cbandwidth.clone()
```
# **6.1.1.10.3 Pdynamics**

## **SCPI Command :**

CONFigure:NRSub:MEASurement<Instance>:SRS:PDYNamics:HDMode

## class PdynamicsCls

Pdynamics commands group definition. 1 total commands, 0 Subgroups, 1 group commands

 $get\_hdmode() \rightarrow bool$ 

# SCPI: CONFigure:NRSub:MEASurement<Instance>:SRS:PDYNamics:HDMode value: bool = driver.configure.nrSubMeas.srs.pdynamics.get\_hdmode()

Enables or disables the high dynamic mode for power dynamics measurements.

**return**

high dynamic mode: No help available

set\_hdmode(*high\_dynamic\_mode: bool*) → None

# SCPI: CONFigure:NRSub:MEASurement<Instance>:SRS:PDYNamics:HDMode driver.configure.nrSubMeas.srs.pdynamics.set\_hdmode(high\_dynamic\_mode = False)

Enables or disables the high dynamic mode for power dynamics measurements.

**param high\_dynamic\_mode** No help available

# **6.1.1.10.4 Result**

# **SCPI Commands :**

```
CONFigure:NRSub:MEASurement<Instance>:SRS:RESult:MODulation
CONFigure:NRSub:MEASurement<Instance>:SRS:RESult:PDYNamics
CONFigure:NRSub:MEASurement<Instance>:SRS:RESult:PVSYmbol
```
## class ResultCls

Result commands group definition. 3 total commands, 0 Subgroups, 3 group commands

 $get\_modulation() \rightarrow bool$ 

# SCPI: CONFigure:NRSub:MEASurement<Instance>:SRS:RESult:MODulation value: bool = driver.configure.nrSubMeas.srs.result.get\_modulation()

No command help available

**return**

enable: No help available

 $get\_pdynamics() \rightarrow bool$ 

# SCPI: CONFigure:NRSub:MEASurement<Instance>:SRS:RESult:PDYNamics value: bool = driver.configure.nrSubMeas.srs.result.get\_pdynamics() Enables or disables the evaluation of power dynamics results in the SRS measurement.

**return**

enable: OFF: Do not evaluate the results. ON: Evaluate the results.

```
get\_pv\_symbol() \rightarrow bool
```

```
# SCPI: CONFigure:NRSub:MEASurement<Instance>:SRS:RESult:PVSYmbol
value: bool = driver.configure.nrSubMeas.srs.result.get_pv_symbol()
```
Enables or disables the evaluation of power vs symbol results in the SRS measurement.

**return**

enable: OFF: Do not evaluate the results. ON: Evaluate the results.

```
set_modulation(enable: bool) → None
```

```
# SCPI: CONFigure:NRSub:MEASurement<Instance>:SRS:RESult:MODulation
driver.configure.nrSubMeas.srs.result.set_modulation(enable = False)
```
No command help available

**param enable** No help available

set\_pdynamics(*enable: bool*) → None

```
# SCPI: CONFigure:NRSub:MEASurement<Instance>:SRS:RESult:PDYNamics
driver.configure.nrSubMeas.srs.result.set_pdynamics(enable = False)
```
Enables or disables the evaluation of power dynamics results in the SRS measurement.

**param enable**

OFF: Do not evaluate the results. ON: Evaluate the results.

set\_pv\_symbol(*enable: bool*) → None

# SCPI: CONFigure:NRSub:MEASurement<Instance>:SRS:RESult:PVSYmbol driver.configure.nrSubMeas.srs.result.set\_pv\_symbol(enable = False)

Enables or disables the evaluation of power vs symbol results in the SRS measurement.

**param enable**

OFF: Do not evaluate the results. ON: Evaluate the results.

# **6.1.1.10.5 Rmapping**

# **SCPI Command :**

CONFigure:NRSub:MEASurement<Instance>:SRS:RMAPping

#### class RmappingCls

Rmapping commands group definition. 1 total commands, 0 Subgroups, 1 group commands

### class RmappingStruct

Response structure. Fields:

• Number Symbols: enums.NumberSymbols: Number of OFDM symbols per SRS transmission.

- Start Position: int: Start position of the SRS resource  $(0 =$  last symbol of slot).
- $get() \rightarrow R$ mappingStruct

```
# SCPI: CONFigure:NRSub:MEASurement<Instance>:SRS:RMAPping
value: RmappingStruct = driver.configure.nrSubMeas.srs.rmapping.get()
```
Defines the position of the SRS resource within a slot.

**return**

structure: for return value, see the help for RmappingStruct structure arguments.

 $\text{set}(number\_symbols: Numbers\,models, start\_position: int = None) \rightarrow None$ 

```
# SCPI: CONFigure:NRSub:MEASurement<Instance>:SRS:RMAPping
driver.configure.nrSubMeas.srs.rmapping.set(number_symbols = enums.
˓→NumberSymbols.N1, start_position = 1)
```
Defines the position of the SRS resource within a slot.

**param number\_symbols** Number of OFDM symbols per SRS transmission.

**param start\_position** Start position of the SRS resource  $(0 =$  last symbol of slot).

## **6.1.1.10.6 Rtype**

# **SCPI Command :**

```
CONFigure:NRSub:MEASurement<Instance>:SRS:RTYPe
```
### class RtypeCls

Rtype commands group definition. 1 total commands, 0 Subgroups, 1 group commands

#### class RtypeStruct

Response structure. Fields:

- Periodicity: enums.SrsPeriodicity: No parameter help available
- Offset: int: No parameter help available

```
get() \rightarrow RtypeStruct
```

```
# SCPI: CONFigure:NRSub:MEASurement<Instance>:SRS:RTYPe
value: RtypeStruct = driver.configure.nrSubMeas.srs.rtype.get()
```
No command help available

**return**

structure: for return value, see the help for RtypeStruct structure arguments.

**set**(*periodicity: SrsPeriodicity, offset: int* =  $None$ )  $\rightarrow$  None

```
# SCPI: CONFigure:NRSub:MEASurement<Instance>:SRS:RTYPe
driver.configure.nrSubMeas.srs.rtype.set(periodicity = enums.SrsPeriodicity.SL1,
\rightarrow offset = 1)
```
No command help available

### **param periodicity** No help available

**param offset** No help available

## **6.1.1.10.7 Scount**

# **SCPI Commands :**

```
CONFigure:NRSub:MEASurement<Instance>:SRS:SCOunt:MODulation
CONFigure:NRSub:MEASurement<Instance>:SRS:SCOunt:PDYNamics
```
## class ScountCls

Scount commands group definition. 2 total commands, 0 Subgroups, 2 group commands

 $get\_modulation() \rightarrow int$ 

# SCPI: CONFigure:NRSub:MEASurement<Instance>:SRS:SCOunt:MODulation value: int = driver.configure.nrSubMeas.srs.scount.get\_modulation()

No command help available

```
return
```
statistic\_count: No help available

 $get\_pdynamics() \rightarrow int$ 

# SCPI: CONFigure:NRSub:MEASurement<Instance>:SRS:SCOunt:PDYNamics value: int = driver.configure.nrSubMeas.srs.scount.get\_pdynamics()

Specifies the statistic count of the measurement. The statistic count is equal to the number of measurement intervals per single shot.

**return**

statistic\_count: No help available

set\_modulation(*statistic\_count: int*) → None

# SCPI: CONFigure:NRSub:MEASurement<Instance>:SRS:SCOunt:MODulation driver.configure.nrSubMeas.srs.scount.set\_modulation(statistic\_count = 1)

No command help available

**param statistic\_count** No help available

set\_pdynamics(*statistic\_count: int*) → None

```
# SCPI: CONFigure:NRSub:MEASurement<Instance>:SRS:SCOunt:PDYNamics
driver.configure.nrSubMeas.srs.scount.set_pdynamics(statistic_count = 1)
```
Specifies the statistic count of the measurement. The statistic count is equal to the number of measurement intervals per single shot.

# **param statistic\_count**

No help available

# **6.1.1.10.8 Tcomb**

# **SCPI Command :**

CONFigure:NRSub:MEASurement<Instance>:SRS:TCOMb

## class TcombCls

Tcomb commands group definition. 1 total commands, 0 Subgroups, 1 group commands

### class TcombStruct

Response structure. Fields:

- Ktc: enums.Ktc: No parameter help available
- Offset: int: No parameter help available
- Cyclic\_Shift: int: No parameter help available

# $get() \rightarrow TcombStruct$

```
# SCPI: CONFigure:NRSub:MEASurement<Instance>:SRS:TCOMb
value: TcombStruct = driver.configure.nrSubMeas.srs.tcomb.get()
```
No command help available

**return**

structure: for return value, see the help for TcombStruct structure arguments.

set(*ktc: Ktc*, *offset: int* = *None*, *cyclic\_shift: int* = *None*)  $\rightarrow$  None

```
# SCPI: CONFigure:NRSub:MEASurement<Instance>:SRS:TCOMb
driver.configure.nrSubMeas.srs.tcomb.set(ktc = enums.Ktc.N2, offset = 1, cyclic_
\rightarrowshift = 1)
```
No command help available

**param ktc** No help available

**param offset** No help available

**param cyclic\_shift** No help available

# **6.1.1.11 UlDl**

## **SCPI Command :**

CONFigure:NRSub:MEASurement<Instance>:ULDL:PERiodicity

## class UlDlCls

UlDl commands group definition. 2 total commands, 1 Subgroups, 1 group commands

 $get\_periodicity() \rightarrow Periodicity$ 

# SCPI: CONFigure:NRSub:MEASurement<Instance>:ULDL:PERiodicity value: enums.Periodicity = driver.configure.nrSubMeas.ulDl.get\_periodicity()

Configures the periodicity of the TDD UL-DL pattern.

**return**

periodicity: 0.5 ms, 1 ms, 1.25 ms, 2 ms, 2.5 ms, 3 ms, 4 ms, 5 ms, 10 ms

set\_periodicity(*periodicity: Periodicity*) → None

# SCPI: CONFigure:NRSub:MEASurement<Instance>:ULDL:PERiodicity driver.configure.nrSubMeas.ulDl.set\_periodicity(periodicity = enums.Periodicity.  $\rightarrow$ MS05)

Configures the periodicity of the TDD UL-DL pattern.

**param periodicity** 0.5 ms, 1 ms, 1.25 ms, 2 ms, 2.5 ms, 3 ms, 4 ms, 5 ms, 10 ms

# **Cloning the Group**

```
# Create a clone of the original group, that exists independently
group2 = driver.configure.nrSubMeas.ulDl.clone()
```
### **Subgroups**

# **6.1.1.11.1 Pattern**

# **SCPI Command :**

CONFigure:NRSub:MEASurement<Instance>:ULDL:PATTern

### class PatternCls

Pattern commands group definition. 1 total commands, 0 Subgroups, 1 group commands

#### class GetStruct

Response structure. Fields:

- Dl\_Slots: int: Specifies 'nrofDownlinkSlots'.
- Dl\_Symbols: int: Specifies 'nrofDownlinkSymbols'.
- Ul\_Slots: int: Specifies 'nrofUplinkSlots'.

• Ul\_Symbols: int: Specifies 'nrofUplinkSymbols'.

 $get(sc\_spacing: SubCarSpacing) \rightarrow GetStruct$ 

```
# SCPI: CONFigure:NRSub:MEASurement<Instance>:ULDL:PATTern
value: GetStruct = driver.configure.nrSubMeas.ulDl.pattern.get(sc_spacing =_
\rightarrowenums. SubCarrSpacing. S15K)
```
Configures the TDD UL-DL pattern for the <SCSpacing>. The ranges have dependencies, see 'TDD UL-DL configuration'.

**param sc\_spacing**

Subcarrier spacing for which the other settings apply.

**return**

structure: for return value, see the help for GetStruct structure arguments.

set(*sc\_spacing: SubCarrSpacing*, *dl\_slots: int*, *dl\_symbols: int*, *ul\_slots: int*, *ul\_symbols: int*) → None

```
# SCPI: CONFigure:NRSub:MEASurement<Instance>:ULDL:PATTern
driver.configure.nrSubMeas.ulDl.pattern.set(sc_spacing = enums.SubCarrSpacing.
\rightarrowS15K, dl_slots = 1, dl_symbols = 1, ul_slots = 1, ul_symbols = 1)
```
Configures the TDD UL-DL pattern for the <SCSpacing>. The ranges have dependencies, see 'TDD UL-DL configuration'.

**param sc\_spacing** Subcarrier spacing for which the other settings apply.

**param dl\_slots** Specifies 'nrofDownlinkSlots'.

**param dl\_symbols** Specifies 'nrofDownlinkSymbols'.

**param ul\_slots** Specifies 'nrofUplinkSlots'.

# **param ul\_symbols**

Specifies 'nrofUplinkSymbols'.

# **6.2 NrSubMeas**

## class NrSubMeasCls

NrSubMeas commands group definition. 722 total commands, 3 Subgroups, 0 group commands

## **Cloning the Group**

```
# Create a clone of the original group, that exists independently
group2 = driver.nrSubMeas.clone()
```
# **Subgroups**

# **6.2.1 MultiEval**

# **SCPI Commands :**

```
INITiate:NRSub:MEASurement<Instance>:MEValuation
STOP:NRSub:MEASurement<Instance>:MEValuation
ABORt:NRSub:MEASurement<Instance>:MEValuation
```
## class MultiEvalCls

MultiEval commands group definition. 566 total commands, 13 Subgroups, 3 group commands

**abort**(*opc\_timeout\_ms: int = -1*)  $\rightarrow$  None

# SCPI: ABORt:NRSub:MEASurement<Instance>:MEValuation driver.nrSubMeas.multiEval.abort() INTRO\_CMD\_HELP: Starts, stops or aborts the measurement: - INITiate... starts or restarts the measurement. The measurement enters␣ ˓<sup>→</sup>the RUN state. - STOP... halts the measurement immediately. The measurement enters the RDY␣  $\rightarrow$ state. Measurement results are kept. The resources remain allocated to the ˓<sup>→</sup>measurement. - ABORt... halts the measurement immediately. The measurement enters the␣ ˓<sup>→</sup>OFF state. All measurement values are set to NAV. Allocated resources are␣ ˓<sup>→</sup>released.

Use FETCh...STATe? to query the current measurement state.

**param opc\_timeout\_ms**

Maximum time to wait in milliseconds, valid only for this call.

 $initiate(*opc timeout ms*: *int* = -1) \rightarrow None$ 

```
# SCPI: INITiate:NRSub:MEASurement<Instance>:MEValuation
driver.nrSubMeas.multiEval.initiate()
    INTRO_CMD_HELP: Starts, stops or aborts the measurement:
    - INITiate... starts or restarts the measurement. The measurement enters<sub>u</sub>
˓→the RUN state.
    - STOP... halts the measurement immediately. The measurement enters the RDY␣
\rightarrowstate. Measurement results are kept. The resources remain allocated to the
˓→measurement.
    - ABORt... halts the measurement immediately. The measurement enters the␣
˓→OFF state. All measurement values are set to NAV. Allocated resources are␣
˓→released.
```
Use FETCh...STATe? to query the current measurement state.

**param opc\_timeout\_ms**

Maximum time to wait in milliseconds, valid only for this call.

```
stop() \rightarrow None
```

```
# SCPI: STOP:NRSub:MEASurement<Instance>:MEValuation
driver.nrSubMeas.multiEval.stop()
    INTRO_CMD_HELP: Starts, stops or aborts the measurement:
    - INITiate... starts or restarts the measurement. The measurement enters␣
˓→the RUN state.
    - STOP... halts the measurement immediately. The measurement enters the RDY␣
˓→state. Measurement results are kept. The resources remain allocated to the␣
˓→measurement.
    - ABORt... halts the measurement immediately. The measurement enters the␣
˓→OFF state. All measurement values are set to NAV. Allocated resources are␣
\rightarrowreleased.
```
Use FETCh...STATe? to query the current measurement state.

 $stop\_with\_opc(*opc_timeout_ms*: int = -1) \rightarrow None$ 

```
# SCPI: STOP:NRSub:MEASurement<Instance>:MEValuation
driver.nrSubMeas.multiEval.stop_with_opc()
    INTRO_CMD_HELP: Starts, stops or aborts the measurement:
    - INITiate... starts or restarts the measurement. The measurement enters.
˓→the RUN state.
    - STOP... halts the measurement immediately. The measurement enters the RDY␣
\rightarrowstate. Measurement results are kept. The resources remain allocated to the
˓→measurement.
    - ABORt... halts the measurement immediately. The measurement enters the␣
˓→OFF state. All measurement values are set to NAV. Allocated resources are␣
˓→released.
```
Use FETCh...STATe? to query the current measurement state.

Same as stop, but waits for the operation to complete before continuing further. Use the RsCMPX\_NrFr1Meas.utilities.opc\_timeout\_set() to set the timeout value.

**param opc\_timeout\_ms** Maximum time to wait in milliseconds, valid only for this call.

# **Cloning the Group**

```
# Create a clone of the original group, that exists independently
group2 = driver.nrSubMeas.multiEval.clone()
```
## **Subgroups**

# **6.2.1.1 Aclr**

# class AclrCls

Aclr commands group definition. 14 total commands, 5 Subgroups, 0 group commands

## **Cloning the Group**

```
# Create a clone of the original group, that exists independently
group2 = driver.nrSubMeas.multiEval.aclr.clone()
```
## **Subgroups**

## **6.2.1.1.1 Average**

# **SCPI Commands :**

```
READ:NRSub:MEASurement<Instance>:MEValuation:ACLR:AVERage
FETCh:NRSub:MEASurement<Instance>:MEValuation:ACLR:AVERage
CALCulate:NRSub:MEASurement<Instance>:MEValuation:ACLR:AVERage
```
### class AverageCls

Average commands group definition. 3 total commands, 0 Subgroups, 3 group commands

### class CalculateStruct

Response structure. Fields:

- Reliability: int: 'Reliability indicator'
- Utra\_2\_Neg: enums.ResultStatus2: ACLR for the second UTRA channel with lower frequency
- Utra\_1\_Neg: enums.ResultStatus2: ACLR for the first UTRA channel with lower frequency
- Nr\_Neg: enums.ResultStatus2: ACLR for the first NR channel with lower frequency
- Carrier: enums.ResultStatus2: Power in the allocated NR channel
- Nr\_Pos: enums.ResultStatus2: ACLR for the first NR channel with higher frequency
- Utra\_1\_Pos: enums.ResultStatus2: ACLR for the first UTRA channel with higher frequency
- Utra\_2\_Pos: enums.ResultStatus2: ACLR for the second UTRA channel with higher frequency

# class ResultData

Response structure. Fields:

- Reliability: int: 'Reliability indicator'
- Utra\_2\_Neg: float: ACLR for the second UTRA channel with lower frequency
- Utra 1 Neg: float: ACLR for the first UTRA channel with lower frequency
- Nr\_Neg: float: ACLR for the first NR channel with lower frequency
- Carrier: float: Power in the allocated NR channel
- Nr\_Pos: float: ACLR for the first NR channel with higher frequency
- Utra 1 Pos: float: ACLR for the first UTRA channel with higher frequency
- Utra\_2\_Pos: float: ACLR for the second UTRA channel with higher frequency

 $calculate() \rightarrow CalculateStruct$ 

```
# SCPI: CALCulate:NRSub:MEASurement<Instance>:MEValuation:ACLR:AVERage
value: CalculateStruct = driver.nrSubMeas.multiEval.aclr.average.calculate()
```
Returns the relative ACLR values for NR standalone, as displayed in the table below the ACLR diagram. The current and average values can be retrieved. See also 'Square Spectrum ACLR'. The values described below are returned by FETCh and READ commands. CALCulate commands return limit check results instead, one value for each result listed below.

### **return**

structure: for return value, see the help for CalculateStruct structure arguments.

 $\textbf{fetch}() \rightarrow \text{ResultData}$ 

```
# SCPI: FETCh:NRSub:MEASurement<Instance>:MEValuation:ACLR:AVERage
value: ResultData = driver.nrSubMeas.multiEval.aclr.average.fetch()
```
Returns the relative ACLR values for NR standalone, as displayed in the table below the ACLR diagram. The current and average values can be retrieved. See also 'Square Spectrum ACLR'. The values described below are returned by FETCh and READ commands. CALCulate commands return limit check results instead, one value for each result listed below.

**return**

structure: for return value, see the help for ResultData structure arguments.

## $read() \rightarrow ResultData$

```
# SCPI: READ:NRSub:MEASurement<Instance>:MEValuation:ACLR:AVERage
value: ResultData = driver.nrSubMeas.multiEval.aclr.average.read()
```
Returns the relative ACLR values for NR standalone, as displayed in the table below the ACLR diagram. The current and average values can be retrieved. See also 'Square Spectrum ACLR'. The values described below are returned by FETCh and READ commands. CALCulate commands return limit check results instead, one value for each result listed below.

**return**

structure: for return value, see the help for ResultData structure arguments.

# **6.2.1.1.2 Current**

## **SCPI Commands :**

```
READ:NRSub:MEASurement<Instance>:MEValuation:ACLR:CURRent
FETCh:NRSub:MEASurement<Instance>:MEValuation:ACLR:CURRent
CALCulate:NRSub:MEASurement<Instance>:MEValuation:ACLR:CURRent
```
## class CurrentCls

Current commands group definition. 3 total commands, 0 Subgroups, 3 group commands

### class CalculateStruct

Response structure. Fields:

- Reliability: int: 'Reliability indicator'
- Utra 2 Neg: enums.ResultStatus2: ACLR for the second UTRA channel with lower frequency
- Utra\_1\_Neg: enums.ResultStatus2: ACLR for the first UTRA channel with lower frequency
- Nr\_Neg: enums.ResultStatus2: ACLR for the first NR channel with lower frequency
- Carrier: enums. Result Status 2: Power in the allocated NR channel
- Nr Pos: enums.ResultStatus2: ACLR for the first NR channel with higher frequency
- Utra\_1\_Pos: enums.ResultStatus2: ACLR for the first UTRA channel with higher frequency
- Utra\_2\_Pos: enums.ResultStatus2: ACLR for the second UTRA channel with higher frequency

## class ResultData

Response structure. Fields:

- Reliability: int: 'Reliability indicator'
- Utra\_2\_Neg: float: ACLR for the second UTRA channel with lower frequency
- Utra\_1\_Neg: float: ACLR for the first UTRA channel with lower frequency
- Nr\_Neg: float: ACLR for the first NR channel with lower frequency
- Carrier: float: Power in the allocated NR channel
- Nr\_Pos: float: ACLR for the first NR channel with higher frequency
- Utra\_1\_Pos: float: ACLR for the first UTRA channel with higher frequency
- Utra\_2\_Pos: float: ACLR for the second UTRA channel with higher frequency

 $calculate() \rightarrow CalculateStruct$ 

```
# SCPI: CALCulate:NRSub:MEASurement<Instance>:MEValuation:ACLR:CURRent
value: CalculateStruct = driver.nrSubMeas.multiEval.aclr.current.calculate()
```
Returns the relative ACLR values for NR standalone, as displayed in the table below the ACLR diagram. The current and average values can be retrieved. See also 'Square Spectrum ACLR'. The values described below are returned by FETCh and READ commands. CALCulate commands return limit check results instead, one value for each result listed below.

## **return**

structure: for return value, see the help for CalculateStruct structure arguments.

 $\textbf{fetch}() \rightarrow \text{ResultData}$ 

```
# SCPI: FETCh:NRSub:MEASurement<Instance>:MEValuation:ACLR:CURRent
value: ResultData = driver.nrSubMeas.multiEval.aclr.current.fetch()
```
Returns the relative ACLR values for NR standalone, as displayed in the table below the ACLR diagram. The current and average values can be retrieved. See also 'Square Spectrum ACLR'. The values described below are returned by FETCh and READ commands. CALCulate commands return limit check results instead, one value for each result listed below.

**return**

structure: for return value, see the help for ResultData structure arguments.

 $read() \rightarrow ResultData$ 

```
# SCPI: READ:NRSub:MEASurement<Instance>:MEValuation:ACLR:CURRent
value: ResultData = driver.nrSubMeas.multiEval.aclr.current.read()
```
Returns the relative ACLR values for NR standalone, as displayed in the table below the ACLR diagram. The current and average values can be retrieved. See also 'Square Spectrum ACLR'. The values described below are returned by FETCh and READ commands. CALCulate commands return limit check results instead, one value for each result listed below.

**return**

structure: for return value, see the help for ResultData structure arguments.

# **6.2.1.1.3 Dallocation**

# **SCPI Command :**

FETCh:NRSub:MEASurement<Instance>:MEValuation:ACLR:DALLocation

### class DallocationCls

Dallocation commands group definition. 1 total commands, 0 Subgroups, 1 group commands

## class FetchStruct

Response structure. Fields:

- Reliability: int: 'Reliability indicator'
- Nr\_Res\_Blocks: int: Number of allocated resource blocks
- Offset\_Res\_Blocks: int: Offset of the first allocated resource block from the edge of the allocated transmission bandwidth

```
\textbf{fetch}() \rightarrow \text{FetchStruct}
```

```
# SCPI: FETCh:NRSub:MEASurement<Instance>:MEValuation:ACLR:DALLocation
value: FetchStruct = driver.nrSubMeas.multiEval.aclr.dallocation.fetch()
```
Returns the detected allocation for the measured slot.

# **return**

structure: for return value, see the help for FetchStruct structure arguments.

# **6.2.1.1.4 DchType**

## **SCPI Command :**

FETCh:NRSub:MEASurement<Instance>:MEValuation:ACLR:DCHType

## class DchTypeCls

DchType commands group definition. 1 total commands, 0 Subgroups, 1 group commands

 $\textbf{fetch}() \rightarrow \text{ChannelTypeA}$ 

# SCPI: FETCh:NRSub:MEASurement<Instance>:MEValuation:ACLR:DCHType value: enums.ChannelTypeA = driver.nrSubMeas.multiEval.aclr.dchType.fetch()

No command help available

Suppressed linked return values: reliability

**return** channel\_type: No help available

# **6.2.1.1.5 Endc**

# class EndcCls

Endc commands group definition. 6 total commands, 2 Subgroups, 0 group commands

# **Cloning the Group**

```
# Create a clone of the original group, that exists independently
group2 = driver.nrSubMeas.multiEval.aclr.endc.clone()
```
# **Subgroups**

## **6.2.1.1.5.1 Average**

# **SCPI Commands :**

```
READ:NRSub:MEASurement<Instance>:MEValuation:ACLR:ENDC:AVERage
FETCh:NRSub:MEASurement<Instance>:MEValuation:ACLR:ENDC:AVERage
CALCulate:NRSub:MEASurement<Instance>:MEValuation:ACLR:ENDC:AVERage
```
### class AverageCls

Average commands group definition. 3 total commands, 0 Subgroups, 3 group commands

#### class CalculateStruct

Response structure. Fields:

- Reliability: int: 'Reliability indicator'
- Endc\_Neg: enums.ResultStatus2: ACLR for the adjacent channel with lower frequency
- Carrier: enums.ResultStatus2: Power in the allocated channel (aggregated BW)

• Endc Pos: enums.ResultStatus2: ACLR for the adjacent channel with higher frequency

## class ResultData

Response structure. Fields:

- Reliability: int: 'Reliability indicator'
- Endc\_Neg: float: ACLR for the adjacent channel with lower frequency
- Carrier: float: Power in the allocated channel (aggregated BW)
- Endc\_Pos: float: ACLR for the adjacent channel with higher frequency

## $calculate() \rightarrow CalculateStruct$

```
# SCPI: CALCulate:NRSub:MEASurement<Instance>:MEValuation:ACLR:ENDC:AVERage
value: CalculateStruct = driver.nrSubMeas.multiEval.aclr.endc.average.
˓→calculate()
```
Returns the relative ACLR values for EN-DC, as displayed in the table below the ACLR diagram. The current and average values can be retrieved. See also 'Square Spectrum ACLR'. The values described below are returned by FETCh and READ commands. CALCulate commands return limit check results instead, one value for each result listed below.

#### **return**

structure: for return value, see the help for CalculateStruct structure arguments.

# $\textbf{fetch}() \rightarrow \text{ResultData}$

```
# SCPI: FETCh:NRSub:MEASurement<Instance>:MEValuation:ACLR:ENDC:AVERage
value: ResultData = driver.nrSubMeas.multiEval.aclr.endc.average.fetch()
```
Returns the relative ACLR values for EN-DC, as displayed in the table below the ACLR diagram. The current and average values can be retrieved. See also 'Square Spectrum ACLR'. The values described below are returned by FETCh and READ commands. CALCulate commands return limit check results instead, one value for each result listed below.

**return**

structure: for return value, see the help for ResultData structure arguments.

## $read() \rightarrow ResultData$

```
# SCPI: READ:NRSub:MEASurement<Instance>:MEValuation:ACLR:ENDC:AVERage
value: ResultData = driver.nrSubMeas.multiEval.aclr.endc.average.read()
```
Returns the relative ACLR values for EN-DC, as displayed in the table below the ACLR diagram. The current and average values can be retrieved. See also 'Square Spectrum ACLR'. The values described below are returned by FETCh and READ commands. CALCulate commands return limit check results instead, one value for each result listed below.

## **return**

structure: for return value, see the help for ResultData structure arguments.

# **6.2.1.1.5.2 Current**

## **SCPI Commands :**

```
READ:NRSub:MEASurement<Instance>:MEValuation:ACLR:ENDC:CURRent
FETCh:NRSub:MEASurement<Instance>:MEValuation:ACLR:ENDC:CURRent
CALCulate:NRSub:MEASurement<Instance>:MEValuation:ACLR:ENDC:CURRent
```
## class CurrentCls

Current commands group definition. 3 total commands, 0 Subgroups, 3 group commands

### class CalculateStruct

Response structure. Fields:

- Reliability: int: 'Reliability indicator'
- Endc Neg: enums.ResultStatus2: ACLR for the adjacent channel with lower frequency
- Carrier: enums.ResultStatus2: Power in the allocated channel (aggregated BW)
- Endc\_Pos: enums.ResultStatus2: ACLR for the adjacent channel with higher frequency

# class ResultData

Response structure. Fields:

- Reliability: int: 'Reliability indicator'
- Endc\_Neg: float: ACLR for the adjacent channel with lower frequency
- Carrier: float: Power in the allocated channel (aggregated BW)
- Endc\_Pos: float: ACLR for the adjacent channel with higher frequency

### $calculate() \rightarrow CalculateStruct$

```
# SCPI: CALCulate:NRSub:MEASurement<Instance>:MEValuation:ACLR:ENDC:CURRent
value: CalculateStruct = driver.nrSubMeas.multiEval.aclr.endc.current.
\rightarrowcalculate()
```
Returns the relative ACLR values for EN-DC, as displayed in the table below the ACLR diagram. The current and average values can be retrieved. See also 'Square Spectrum ACLR'. The values described below are returned by FETCh and READ commands. CALCulate commands return limit check results instead, one value for each result listed below.

### **return**

structure: for return value, see the help for CalculateStruct structure arguments.

# $\textbf{fetch}() \rightarrow \text{ResultData}$

```
# SCPI: FETCh:NRSub:MEASurement<Instance>:MEValuation:ACLR:ENDC:CURRent
value: ResultData = driver.nrSubMeas.multiEval.aclr.endc.current.fetch()
```
Returns the relative ACLR values for EN-DC, as displayed in the table below the ACLR diagram. The current and average values can be retrieved. See also 'Square Spectrum ACLR'. The values described below are returned by FETCh and READ commands. CALCulate commands return limit check results instead, one value for each result listed below.

### **return**

structure: for return value, see the help for ResultData structure arguments.

 $read() \rightarrow ResultData$ 

```
# SCPI: READ:NRSub:MEASurement<Instance>:MEValuation:ACLR:ENDC:CURRent
value: ResultData = driver.nrSubMeas.multiEval.aclr.endc.current.read()
```
Returns the relative ACLR values for EN-DC, as displayed in the table below the ACLR diagram. The current and average values can be retrieved. See also 'Square Spectrum ACLR'. The values described below are returned by FETCh and READ commands. CALCulate commands return limit check results instead, one value for each result listed below.

**return**

structure: for return value, see the help for ResultData structure arguments.

# **6.2.1.2 Amarker<AbsoluteMarker>**

### **RepCap Settings**

```
# Range: Nr1 .. Nr2
rc = driver.nrSubMeas.multiEval amarker.repcap_absoluteMarker.get()driver.nrSubMeas.multiEval.amarker.repcap_absoluteMarker_set(repcap.AbsoluteMarker.Nr1)
```
#### class AmarkerCls

Amarker commands group definition. 2 total commands, 2 Subgroups, 0 group commands Repeated Capability: AbsoluteMarker, default value after init: AbsoluteMarker.Nr1

# **Cloning the Group**

```
# Create a clone of the original group, that exists independently
group2 = driver.nrSubMeas.multiEval.amarker.clone()
```
# **Subgroups**

### **6.2.1.2.1 Pdynamics**

# **SCPI Command :**

FETCh:NRSub:MEASurement<Instance>:MEValuation:AMARker<No>:PDYNamics

#### class PdynamicsCls

Pdynamics commands group definition. 1 total commands, 0 Subgroups, 1 group commands

fetch(*xvalue: float*, *trace\_select: TraceSelect*, *absoluteMarker=AbsoluteMarker.Default*) → float

```
# SCPI: FETCh:NRSub:MEASurement<Instance>:MEValuation:AMARker<No>:PDYNamics
value: float = driver.nrSubMeas.multiEval.amarker.pdynamics.fetch(xvalue = 1.0, \ldots˓→trace_select = enums.TraceSelect.AVERage, absoluteMarker = repcap.
˓→AbsoluteMarker.Default)
```
Uses the markers 1 and 2 with absolute values on the power dynamics trace.

Suppressed linked return values: reliability

#### **param xvalue**

Absolute x-value of the marker position

# **param trace\_select**

No help available

## **param absoluteMarker**

optional repeated capability selector. Default value: Nr1 (settable in the interface 'Amarker')

# **return**

yvalue: Absolute y-value of the marker position

## **6.2.1.2.2 Pmonitor**

## **SCPI Command :**

FETCh:NRSub:MEASurement<Instance>:MEValuation:AMARker<No>:PMONitor

# class PmonitorCls

Pmonitor commands group definition. 1 total commands, 0 Subgroups, 1 group commands

**fetch**(*xvalue: int, absoluteMarker=AbsoluteMarker.Default*)  $\rightarrow$  float

```
# SCPI: FETCh:NRSub:MEASurement<Instance>:MEValuation:AMARker<No>:PMONitor
value: float = driver.nrSubMeas.multiEval.amarker.pmonitor.fetch(xvalue = 1, \ldots\rightarrowabsoluteMarker = repcap.AbsoluteMarker.Default)
```
Uses the markers 1 and 2 with absolute values on the power monitor trace.

Suppressed linked return values: reliability

### **param xvalue**

Absolute x-value of the marker position (slot number)

### **param absoluteMarker**

optional repeated capability selector. Default value: Nr1 (settable in the interface 'Amarker')

### **return**

yvalue: Absolute y-value of the marker position

# **6.2.1.3 Cc<CarrierComponent>**

## **RepCap Settings**

```
# Range: Nr1 .. Nr2
```

```
rc = driver.nrSubMeas.multiEval.cc.repcap_carrierComponent_get()
driver.nrSubMeas.multiEval.cc.repcap_carrierComponent_set(repcap.CarrierComponent.Nr1)
```
# class CcCls

Cc commands group definition. 78 total commands, 2 Subgroups, 0 group commands Repeated Capability: CarrierComponent, default value after init: CarrierComponent.Nr1
```
# Create a clone of the original group, that exists independently
group2 = driver.nrSubMeas.multiEval.cc.clone()
```
# **Subgroups**

# **6.2.1.3.1 Layer<Layer>**

# **RepCap Settings**

```
# Range: Nr1 .. Nr2
rc = driver.nrSubMeas.multiEval.cc.layer.repcap_layer_get()
driver.nrSubMeas.multiEval.cc.layer.repcap_layer_set(repcap.Layer.Nr1)
```
# class LayerCls

Layer commands group definition. 75 total commands, 9 Subgroups, 0 group commands Repeated Capability: Layer, default value after init: Layer.Nr1

# **Cloning the Group**

```
# Create a clone of the original group, that exists independently
group2 = driver.nrSubMeas.multiEval.cc.layer.clone()
```
# **Subgroups**

# **6.2.1.3.1.1 Amarker<AbsoluteMarker>**

# **RepCap Settings**

```
# Range: Nr1 .. Nr2
rc = driver.nrSubMeas.multiEval.cc.layer.amarker.repcap_absoluteMarker_get()
driver.nrSubMeas.multiEval.cc.layer.amarker.repcap_absoluteMarker_set(repcap.
˓→AbsoluteMarker.Nr1)
```
# class AmarkerCls

Amarker commands group definition. 4 total commands, 3 Subgroups, 0 group commands Repeated Capability: AbsoluteMarker, default value after init: AbsoluteMarker.Nr1

```
# Create a clone of the original group, that exists independently
group2 = driver.nrSubMeas.multiEval.cc.layer.amarker.clone()
```
# **Subgroups**

### **6.2.1.3.1.2 EvMagnitude**

# **SCPI Command :**

```
FETCh:NRSub:MEASurement<Instance>:MEValuation[:CC<no>][:LAYer<layer>]:AMARker<Nr>
˓→:EVMagnitude
```
### class EvMagnitudeCls

EvMagnitude commands group definition. 2 total commands, 1 Subgroups, 1 group commands

```
fetch(xvalue: int, trace_select: TraceSelect, carrierComponent=CarrierComponent.Default,
       layer=Layer.Default, absoluteMarker=AbsoluteMarker.Default) → float
```

```
# SCPI: FETCh:NRSub:MEASurement<Instance>:MEValuation[:CC<no>][:LAYer<layer>
˓→]:AMARker<Nr>:EVMagnitude
value: float = driver.nrSubMeas.multiEval.cc.layer.amarker.evMagnitude.
˓→fetch(xvalue = 1, trace_select = enums.TraceSelect.AVERage, carrierComponent␣
˓→= repcap.CarrierComponent.Default, layer = repcap.Layer.Default,␣
\rightarrowabsoluteMarker = repcap.AbsoluteMarker.Default)
```
Uses the markers 1 and 2 with absolute values on the diagrams: EVM RMS, EVM peak, magnitude error and phase error vs OFDM symbol.

Suppressed linked return values: reliability

# **param xvalue**

Absolute x-value of the marker position There are two x-values per OFDM symbol on the x-axis (symbol 0 low, symbol 0 high, . . . , symbol 14 low, symbol 14 high) .

### **param trace\_select**

No help available

#### **param carrierComponent**

optional repeated capability selector. Default value: Nr1 (settable in the interface 'Cc')

# **param layer**

optional repeated capability selector. Default value: Nr1 (settable in the interface 'Layer')

#### **param absoluteMarker**

optional repeated capability selector. Default value: Nr1 (settable in the interface 'Amarker')

# **return**

yvalue: Absolute y-value of the marker position

```
# Create a clone of the original group, that exists independently
group2 = driver.nrSubMeas.multiEval.cc.layer.amarker.evMagnitude.clone()
```
### **Subgroups**

**6.2.1.3.1.3 Peak**

# **SCPI Command :**

```
FETCh:NRSub:MEASurement<Instance>:MEValuation[:CC<no>][:LAYer<layer>]:AMARker<Nr>
˓→:EVMagnitude:PEAK
```
### class PeakCls

Peak commands group definition. 1 total commands, 0 Subgroups, 1 group commands

fetch(*xvalue: int*, *trace\_select: TraceSelect*, *carrierComponent=CarrierComponent.Default*, *layer=Layer.Default*, *absoluteMarker=AbsoluteMarker.Default*) → float

```
# SCPI: FETCh:NRSub:MEASurement<Instance>:MEValuation[:CC<no>][:LAYer<layer>
˓→]:AMARker<Nr>:EVMagnitude:PEAK
value: float = driver.nrSubMeas.multiEval.cc.layer.amarker.evMagnitude.peak.
˓→fetch(xvalue = 1, trace_select = enums.TraceSelect.AVERage, carrierComponent␣
˓→= repcap.CarrierComponent.Default, layer = repcap.Layer.Default,␣
\rightarrowabsoluteMarker = repcap.AbsoluteMarker.Default)
```
Uses the markers 1 and 2 with absolute values on the diagrams: EVM RMS, EVM peak, magnitude error and phase error vs OFDM symbol.

Suppressed linked return values: reliability

# **param xvalue**

Absolute x-value of the marker position There are two x-values per OFDM symbol on the x-axis (symbol 0 low, symbol 0 high, . . . , symbol 14 low, symbol 14 high) .

### **param trace\_select**

No help available

#### **param carrierComponent**

optional repeated capability selector. Default value: Nr1 (settable in the interface 'Cc')

### **param layer**

optional repeated capability selector. Default value: Nr1 (settable in the interface 'Layer')

#### **param absoluteMarker**

optional repeated capability selector. Default value: Nr1 (settable in the interface 'Amarker')

### **return**

yvalue: Absolute y-value of the marker position

# **6.2.1.3.1.4 Merror**

### **SCPI Command :**

FETCh:NRSub:MEASurement<Instance>:MEValuation[:CC<no>][:LAYer<layer>]:AMARker<Nr>:MERRor

### class MerrorCls

Merror commands group definition. 1 total commands, 0 Subgroups, 1 group commands

fetch(*xvalue: int*, *trace\_select: TraceSelect*, *carrierComponent=CarrierComponent.Default*, *layer=Layer.Default*, *absoluteMarker=AbsoluteMarker.Default*) → float

```
# SCPI: FETCh:NRSub:MEASurement<Instance>:MEValuation[:CC<no>][:LAYer<layer>
˓→]:AMARker<Nr>:MERRor
value: float = driver.nrSubMeas.multiEval.cc.layer.amarker.merror.fetch(xvalue␣
\rightarrow 1, trace_select = enums. TraceSelect. AVERage, carrierComponent = repcap.
˓→CarrierComponent.Default, layer = repcap.Layer.Default, absoluteMarker =␣
˓→repcap.AbsoluteMarker.Default)
```
Uses the markers 1 and 2 with absolute values on the diagrams: EVM RMS, EVM peak, magnitude error and phase error vs OFDM symbol.

Suppressed linked return values: reliability

#### **param xvalue**

Absolute x-value of the marker position There are two x-values per OFDM symbol on the x-axis (symbol 0 low, symbol 0 high, . . . , symbol 14 low, symbol 14 high) .

#### **param trace\_select**

No help available

#### **param carrierComponent**

optional repeated capability selector. Default value: Nr1 (settable in the interface 'Cc')

### **param layer**

optional repeated capability selector. Default value: Nr1 (settable in the interface 'Layer')

### **param absoluteMarker**

optional repeated capability selector. Default value: Nr1 (settable in the interface 'Amarker')

### **return**

yvalue: Absolute y-value of the marker position

# **6.2.1.3.1.5 Perror**

# **SCPI Command :**

FETCh:NRSub:MEASurement<Instance>:MEValuation[:CC<no>][:LAYer<layer>]:AMARker<Nr>:PERRor

## class PerrorCls

Perror commands group definition. 1 total commands, 0 Subgroups, 1 group commands

fetch(*xvalue: int*, *trace\_select: TraceSelect*, *carrierComponent=CarrierComponent.Default*, *layer=Layer.Default*, *absoluteMarker=AbsoluteMarker.Default*) → float

```
# SCPI: FETCh:NRSub:MEASurement<Instance>:MEValuation[:CC<no>][:LAYer<layer>
˓→]:AMARker<Nr>:PERRor
value: float = driver.nrSubMeas.multiEval.cc.layer.amarker.perror.fetch(xvalue␣
\rightarrow 1, trace_select = enums. TraceSelect. AVERage, carrierComponent = repcap.
˓→CarrierComponent.Default, layer = repcap.Layer.Default, absoluteMarker =␣
˓→repcap.AbsoluteMarker.Default)
```
Uses the markers 1 and 2 with absolute values on the diagrams: EVM RMS, EVM peak, magnitude error and phase error vs OFDM symbol.

Suppressed linked return values: reliability

### **param xvalue**

Absolute x-value of the marker position There are two x-values per OFDM symbol on the x-axis (symbol 0 low, symbol 0 high, . . . , symbol 14 low, symbol 14 high) .

#### **param trace\_select**

No help available

### **param carrierComponent**

optional repeated capability selector. Default value: Nr1 (settable in the interface 'Cc')

#### **param layer**

optional repeated capability selector. Default value: Nr1 (settable in the interface 'Layer')

#### **param absoluteMarker**

optional repeated capability selector. Default value: Nr1 (settable in the interface 'Amarker')

### **return**

yvalue: Absolute y-value of the marker position

# **6.2.1.3.1.6 Dmarker<DeltaMarker>**

# **RepCap Settings**

```
# Range: Nr1 .. Nr2
rc = driver.nrSubMeas.multiEval.cc.layer.dmarker.repcap_deltaMarker_get()
driver.nrSubMeas.multiEval.cc.layer.dmarker.repcap_deltaMarker_set(repcap.DeltaMarker.
\rightarrowNr1)
```
# class DmarkerCls

Dmarker commands group definition. 4 total commands, 3 Subgroups, 0 group commands Repeated Capability: DeltaMarker, default value after init: DeltaMarker.Nr1

```
# Create a clone of the original group, that exists independently
group2 = driver.nrSubMeas.multiEval.cc.layer.dmarker.clone()
```
# **Subgroups**

### **6.2.1.3.1.7 EvMagnitude**

# **SCPI Command :**

```
FETCh:NRSub:MEASurement<Instance>:MEValuation[:CC<no>][:LAYer<layer>]:DMARker<Nr>
˓→:EVMagnitude
```
### class EvMagnitudeCls

EvMagnitude commands group definition. 2 total commands, 1 Subgroups, 1 group commands

```
fetch(xvalue: int, trace_select: TraceSelect, carrierComponent=CarrierComponent.Default,
       layer=Layer.Default, deltaMarker=DeltaMarker.Default) → float
```

```
# SCPI: FETCh:NRSub:MEASurement<Instance>:MEValuation[:CC<no>][:LAYer<layer>
˓→]:DMARker<Nr>:EVMagnitude
value: float = driver.nrSubMeas.multiEval.cc.layer.dmarker.evMagnitude.
˓→fetch(xvalue = 1, trace_select = enums.TraceSelect.AVERage, carrierComponent␣
˓→= repcap.CarrierComponent.Default, layer = repcap.Layer.Default, deltaMarker␣
\rightarrow repcap. DeltaMarker. Default)
```
Uses the markers 1 and 2 with relative values on the diagrams: EVM RMS, EVM peak, magnitude error and phase error vs OFDM symbol.

Suppressed linked return values: reliability

### **param xvalue**

X-value of the marker position relative to the x-value of the reference marker There are two x-values per OFDM symbol on the x-axis (symbol 0 low, symbol 0 high, . . . , symbol 14 low, symbol 14 high) .

# **param trace\_select**

No help available

#### **param carrierComponent**

optional repeated capability selector. Default value: Nr1 (settable in the interface 'Cc')

#### **param layer**

optional repeated capability selector. Default value: Nr1 (settable in the interface 'Layer')

#### **param deltaMarker**

optional repeated capability selector. Default value: Nr1 (settable in the interface 'Dmarker')

#### **return**

yvalue: Y-value of the marker position relative to the y-value of the reference marker

```
# Create a clone of the original group, that exists independently
group2 = driver.nrSubMeas.multiEval.cc.layer.dmarker.evMagnitude.clone()
```
# **Subgroups**

**6.2.1.3.1.8 Peak**

# **SCPI Command :**

```
FETCh:NRSub:MEASurement<Instance>:MEValuation[:CC<no>][:LAYer<layer>]:DMARker<Nr>
˓→:EVMagnitude:PEAK
```
### class PeakCls

Peak commands group definition. 1 total commands, 0 Subgroups, 1 group commands

fetch(*xvalue: int*, *trace\_select: TraceSelect*, *carrierComponent=CarrierComponent.Default*, *layer=Layer.Default*, *deltaMarker=DeltaMarker.Default*) → float

```
# SCPI: FETCh:NRSub:MEASurement<Instance>:MEValuation[:CC<no>][:LAYer<layer>
˓→]:DMARker<Nr>:EVMagnitude:PEAK
value: float = driver.nrSubMeas.multiEval.cc.layer.dmarker.evMagnitude.peak.
˓→fetch(xvalue = 1, trace_select = enums.TraceSelect.AVERage, carrierComponent␣
˓→= repcap.CarrierComponent.Default, layer = repcap.Layer.Default, deltaMarker␣
\rightarrow repcap. DeltaMarker. Default)
```
Uses the markers 1 and 2 with relative values on the diagrams: EVM RMS, EVM peak, magnitude error and phase error vs OFDM symbol.

Suppressed linked return values: reliability

### **param xvalue**

X-value of the marker position relative to the x-value of the reference marker There are two x-values per OFDM symbol on the x-axis (symbol 0 low, symbol 0 high, . . . , symbol 14 low, symbol 14 high) .

# **param trace\_select**

No help available

#### **param carrierComponent**

optional repeated capability selector. Default value: Nr1 (settable in the interface 'Cc')

#### **param layer**

optional repeated capability selector. Default value: Nr1 (settable in the interface 'Layer')

#### **param deltaMarker**

optional repeated capability selector. Default value: Nr1 (settable in the interface 'Dmarker')

#### **return**

yvalue: Y-value of the marker position relative to the y-value of the reference marker

# **6.2.1.3.1.9 Merror**

### **SCPI Command :**

FETCh:NRSub:MEASurement<Instance>:MEValuation[:CC<no>][:LAYer<layer>]:DMARker<Nr>:MERRor

### class MerrorCls

Merror commands group definition. 1 total commands, 0 Subgroups, 1 group commands

fetch(*xvalue: int*, *trace\_select: TraceSelect*, *carrierComponent=CarrierComponent.Default*, *layer=Layer.Default*, *deltaMarker=DeltaMarker.Default*) → float

```
# SCPI: FETCh:NRSub:MEASurement<Instance>:MEValuation[:CC<no>][:LAYer<layer>
˓→]:DMARker<Nr>:MERRor
value: float = driver.nrSubMeas.multiEval.cc.layer.dmarker.merror.fetch(xvalue␣
\rightarrow = 1, trace_select = enums. TraceSelect. AVERage, carrierComponent = repcap.
˓→CarrierComponent.Default, layer = repcap.Layer.Default, deltaMarker = repcap.
˓→DeltaMarker.Default)
```
Uses the markers 1 and 2 with relative values on the diagrams: EVM RMS, EVM peak, magnitude error and phase error vs OFDM symbol.

Suppressed linked return values: reliability

#### **param xvalue**

X-value of the marker position relative to the x-value of the reference marker There are two x-values per OFDM symbol on the x-axis (symbol 0 low, symbol 0 high, . . . , symbol 14 low, symbol 14 high) .

# **param trace\_select**

No help available

# **param carrierComponent**

optional repeated capability selector. Default value: Nr1 (settable in the interface 'Cc')

#### **param layer**

optional repeated capability selector. Default value: Nr1 (settable in the interface 'Layer')

### **param deltaMarker**

optional repeated capability selector. Default value: Nr1 (settable in the interface 'Dmarker')

### **return**

yvalue: Y-value of the marker position relative to the y-value of the reference marker

# **6.2.1.3.1.10 Perror**

# **SCPI Command :**

FETCh:NRSub:MEASurement<Instance>:MEValuation[:CC<no>][:LAYer<layer>]:DMARker<Nr>:PERRor

# class PerrorCls

Perror commands group definition. 1 total commands, 0 Subgroups, 1 group commands

fetch(*xvalue: int*, *trace\_select: TraceSelect*, *carrierComponent=CarrierComponent.Default*, *layer=Layer.Default*, *deltaMarker=DeltaMarker.Default*) → float

```
# SCPI: FETCh:NRSub:MEASurement<Instance>:MEValuation[:CC<no>][:LAYer<layer>
˓→]:DMARker<Nr>:PERRor
value: float = driver.nrSubMeas.multiEval.cc.layer.dmarker.perror.fetch(xvalue␣
˓→= 1, trace_select = enums.TraceSelect.AVERage, carrierComponent = repcap.
˓→CarrierComponent.Default, layer = repcap.Layer.Default, deltaMarker = repcap.
˓→DeltaMarker.Default)
```
Uses the markers 1 and 2 with relative values on the diagrams: EVM RMS, EVM peak, magnitude error and phase error vs OFDM symbol.

Suppressed linked return values: reliability

### **param xvalue**

X-value of the marker position relative to the x-value of the reference marker There are two x-values per OFDM symbol on the x-axis (symbol 0 low, symbol 0 high, . . . , symbol 14 low, symbol 14 high) .

### **param trace\_select**

No help available

### **param carrierComponent**

optional repeated capability selector. Default value: Nr1 (settable in the interface 'Cc')

# **param layer**

optional repeated capability selector. Default value: Nr1 (settable in the interface 'Layer')

#### **param deltaMarker**

optional repeated capability selector. Default value: Nr1 (settable in the interface 'Dmarker')

## **return**

yvalue: Y-value of the marker position relative to the y-value of the reference marker

# **6.2.1.3.1.11 EsFlatness**

# class EsFlatnessCls

EsFlatness commands group definition. 12 total commands, 4 Subgroups, 0 group commands

# **Cloning the Group**

```
# Create a clone of the original group, that exists independently
group2 = driver.nrSubMeas.multiEval.cc.layer.esFlatness.clone()
```
# **Subgroups**

# **6.2.1.3.1.12 Average**

# **SCPI Commands :**

```
READ:NRSub:MEASurement<Instance>:MEValuation[:CC<no>][:LAYer<layer>]:ESFLatness:AVERage
FETCh:NRSub:MEASurement<Instance>:MEValuation[:CC<no>][:LAYer<layer>]:ESFLatness:AVERage
CALCulate:NRSub:MEASurement<Instance>:MEValuation[:CC<no>][:LAYer<layer>
˓→]:ESFLatness:AVERage
```
# class AverageCls

Average commands group definition. 3 total commands, 0 Subgroups, 3 group commands

# class CalculateStruct

Response structure. Fields:

- Reliability: int: 'Reliability indicator'
- Out\_Of\_Tolerance: int: Out of tolerance result, i.e. the percentage of measurement intervals of the statistic count for modulation measurements exceeding the specified modulation limits.
- Ripple\_1: float or bool: Limit check result for max (range 1) min (range 1).
- Ripple\_2: float or bool: Limit check result for max (range 2) min (range 2) .
- Max<sub>\_</sub>R\_1\_Min\_R\_2: float or bool: Limit check result for max (range 1) min (range 2).
- Max, R 2, Min, R 1: float or bool: Limit check result for max (range 2) min (range 1).

# class ResultData

Response structure. Fields:

- Reliability: int: 'Reliability indicator'
- Out\_Of\_Tolerance: int: Out of tolerance result, i.e. the percentage of measurement intervals of the statistic count for modulation measurements exceeding the specified modulation limits.
- Ripple 1: float: Max (range 1) min (range 1)
- Ripple\_2: float: Max (range 2) min (range 2)
- Max\_R\_1\_Min\_R\_2: float: Max (range 1) min (range 2)
- Max\_R\_2\_Min\_R\_1: float: Max (range 2) min (range 1)
- Min<sub>\_R\_1</sub>: float: Min (range 1)
- Max<sub>\_R\_1</sub>: float: Max (range 1)
- Min<sub>\_R\_2</sub>: float: Min (range 2)
- Max\_R\_2: float: Max (range 2)

calculate(*carrierComponent=CarrierComponent.Default*, *layer=Layer.Default*) → CalculateStruct

```
# SCPI: CALCulate:NRSub:MEASurement<Instance>:MEValuation[:CC<no>][:LAYer<layer>
˓→]:ESFLatness:AVERage
value: CalculateStruct = driver.nrSubMeas.multiEval.cc.layer.esFlatness.average.
˓→calculate(carrierComponent = repcap.CarrierComponent.Default, layer = repcap.
˓→Layer.Default)
```
Return current, average and extreme limit check results for the equalizer spectrum flatness measurement, for carrier <no>, layer/antenna <l>. See also 'Equalizer spectrum flatness limits'.

### **param carrierComponent**

optional repeated capability selector. Default value: Nr1 (settable in the interface 'Cc')

#### **param layer**

optional repeated capability selector. Default value: Nr1 (settable in the interface 'Layer')

**return**

structure: for return value, see the help for CalculateStruct structure arguments.

fetch(*carrierComponent=CarrierComponent.Default*, *layer=Layer.Default*) → ResultData

```
# SCPI: FETCh:NRSub:MEASurement<Instance>:MEValuation[:CC<no>][:LAYer<layer>
˓→]:ESFLatness:AVERage
value: ResultData = driver.nrSubMeas.multiEval.cc.layer.esFlatness.average.
```

```
˓→fetch(carrierComponent = repcap.CarrierComponent.Default, layer = repcap.
˓→Layer.Default)
```
Return current, average, extreme and standard deviation single-value results of the equalizer spectrum flatness measurement, for carrier <no>, layer/antenna <l>. See also 'Equalizer spectrum flatness limits'.

#### **param carrierComponent**

optional repeated capability selector. Default value: Nr1 (settable in the interface 'Cc')

#### **param layer**

optional repeated capability selector. Default value: Nr1 (settable in the interface 'Layer')

#### **return**

structure: for return value, see the help for ResultData structure arguments.

read(*carrierComponent=CarrierComponent.Default*, *layer=Layer.Default*) → ResultData

```
# SCPI: READ:NRSub:MEASurement<Instance>:MEValuation[:CC<no>][:LAYer<layer>
˓→]:ESFLatness:AVERage
value: ResultData = driver.nrSubMeas.multiEval.cc.layer.esFlatness.average.
˓→read(carrierComponent = repcap.CarrierComponent.Default, layer = repcap.Layer.
˓→Default)
```
Return current, average, extreme and standard deviation single-value results of the equalizer spectrum flatness measurement, for carrier <no>, layer/antenna <l>. See also 'Equalizer spectrum flatness limits'.

#### **param carrierComponent**

optional repeated capability selector. Default value: Nr1 (settable in the interface 'Cc')

## **param layer**

optional repeated capability selector. Default value: Nr1 (settable in the interface 'Layer')

#### **return**

structure: for return value, see the help for ResultData structure arguments.

# **6.2.1.3.1.13 Current**

# **SCPI Commands :**

```
READ:NRSub:MEASurement<Instance>:MEValuation[:CC<no>][:LAYer<layer>]:ESFLatness:CURRent
FETCh:NRSub:MEASurement<Instance>:MEValuation[:CC<no>][:LAYer<layer>]:ESFLatness:CURRent
CALCulate:NRSub:MEASurement<Instance>:MEValuation[:CC<no>][:LAYer<layer>
˓→]:ESFLatness:CURRent
```
# class CurrentCls

Current commands group definition. 4 total commands, 1 Subgroups, 3 group commands

# class CalculateStruct

Response structure. Fields:

- Reliability: int: 'Reliability indicator'
- Out\_Of\_Tolerance: int: Out of tolerance result, i.e. the percentage of measurement intervals of the statistic count for modulation measurements exceeding the specified modulation limits.
- Ripple\_1: float or bool: Limit check result for max (range 1) min (range 1) .
- Ripple 2: float or bool: Limit check result for max (range 2) min (range 2).
- Max, R, 1, Min, R, 2: float or bool: Limit check result for max (range 1) min (range 2).
- Max R 2 Min R 1: float or bool: Limit check result for max (range 2) min (range 1).

### class ResultData

Response structure. Fields:

- Reliability: int: 'Reliability indicator'
- Out\_Of\_Tolerance: int: Out of tolerance result, i.e. the percentage of measurement intervals of the statistic count for modulation measurements exceeding the specified modulation limits.
- Ripple\_1: float: Max (range 1) min (range 1)
- Ripple\_2: float: Max (range 2) min (range 2)
- Max, R 1, Min, R 2: float: Max (range 1) min (range 2)
- Max, R 2, Min, R 1: float: Max (range 2) min (range 1)
- Min\_R\_1: float: Min (range 1)
- Max\_R\_1: float: Max (range 1)
- Min R 2: float: Min (range 2)
- Max R 2: float: Max (range 2)

calculate(*carrierComponent=CarrierComponent.Default*, *layer=Layer.Default*) → CalculateStruct

```
# SCPI: CALCulate:NRSub:MEASurement<Instance>:MEValuation[:CC<no>][:LAYer<layer>
˓→]:ESFLatness:CURRent
```

```
value: CalculateStruct = driver.nrSubMeas.multiEval.cc.layer.esFlatness.current.
˓→calculate(carrierComponent = repcap.CarrierComponent.Default, layer = repcap.
˓→Layer.Default)
```
Return current, average and extreme limit check results for the equalizer spectrum flatness measurement, for carrier <no>, layer/antenna <l>. See also 'Equalizer spectrum flatness limits'.

#### **param carrierComponent**

optional repeated capability selector. Default value: Nr1 (settable in the interface 'Cc')

### **param layer**

optional repeated capability selector. Default value: Nr1 (settable in the interface 'Layer')

#### **return**

structure: for return value, see the help for CalculateStruct structure arguments.

fetch(*carrierComponent=CarrierComponent.Default*, *layer=Layer.Default*) → ResultData

```
# SCPI: FETCh:NRSub:MEASurement<Instance>:MEValuation[:CC<no>][:LAYer<layer>
˓→]:ESFLatness:CURRent
value: ResultData = driver.nrSubMeas.multiEval.cc.layer.esFlatness.current.
\rightarrowfetch(carrierComponent = repcap.CarrierComponent.Default, layer = repcap.
˓→Layer.Default)
```
Return current, average, extreme and standard deviation single-value results of the equalizer spectrum flatness measurement, for carrier <no>, layer/antenna <l>. See also 'Equalizer spectrum flatness limits'.

### **param carrierComponent**

optional repeated capability selector. Default value: Nr1 (settable in the interface 'Cc')

### **param layer**

optional repeated capability selector. Default value: Nr1 (settable in the interface 'Layer')

# **return**

structure: for return value, see the help for ResultData structure arguments.

read(*carrierComponent=CarrierComponent.Default*, *layer=Layer.Default*) → ResultData

```
# SCPI: READ:NRSub:MEASurement<Instance>:MEValuation[:CC<no>][:LAYer<layer>
˓→]:ESFLatness:CURRent
value: ResultData = driver.nrSubMeas.multiEval.cc.layer.esFlatness.current.
˓→read(carrierComponent = repcap.CarrierComponent.Default, layer = repcap.Layer.
˓→Default)
```
Return current, average, extreme and standard deviation single-value results of the equalizer spectrum flatness measurement, for carrier <no>, layer/antenna <l>. See also 'Equalizer spectrum flatness limits'.

### **param carrierComponent**

optional repeated capability selector. Default value: Nr1 (settable in the interface 'Cc')

#### **param layer**

optional repeated capability selector. Default value: Nr1 (settable in the interface 'Layer')

#### **return**

structure: for return value, see the help for ResultData structure arguments.

```
# Create a clone of the original group, that exists independently
group2 = driver.nrSubMeas.multiEval.cc.layer.esFlatness.current.clone()
```
# **Subgroups**

# **6.2.1.3.1.14 ScIndex**

# **SCPI Command :**

```
FETCh:NRSub:MEASurement<Instance>:MEValuation[:CC<no>][:LAYer<layer>
˓→]:ESFLatness:CURRent:SCINdex
```
### class ScIndexCls

ScIndex commands group definition. 1 total commands, 0 Subgroups, 1 group commands

#### class FetchStruct

Response structure. Fields:

- Reliability: int: 'Reliability indicator'
- Out\_Of\_Tolerance: int: Out of tolerance result, i.e. the percentage of measurement intervals of the statistic count for modulation measurements exceeding the specified modulation limits.
- Maximum\_1: int: SC index of Max (Range 1)
- Minimum\_1: int: SC index of Min (Range 1)
- Maximum\_2: int: SC index of Max (Range 2)
- Minimum\_2: int: SC index of Min (Range 2)

fetch(*carrierComponent=CarrierComponent.Default*, *layer=Layer.Default*) → FetchStruct

```
# SCPI: FETCh:NRSub:MEASurement<Instance>:MEValuation[:CC<no>][:LAYer<layer>
˓→]:ESFLatness:CURRent:SCINdex
value: FetchStruct = driver.nrSubMeas.multiEval.cc.layer.esFlatness.current.
˓→scIndex.fetch(carrierComponent = repcap.CarrierComponent.Default, layer =␣
˓→repcap.Layer.Default)
```
Returns subcarrier indices of the equalizer spectrum flatness measurement, for carrier <no>, layer/antenna <l>. At these SC indices, the current minimum and maximum power of the equalizer coefficients have been detected within range 1 and range 2.

# **param carrierComponent**

optional repeated capability selector. Default value: Nr1 (settable in the interface 'Cc')

### **param layer**

optional repeated capability selector. Default value: Nr1 (settable in the interface 'Layer')

#### **return**

structure: for return value, see the help for FetchStruct structure arguments.

# **6.2.1.3.1.15 Extreme**

# **SCPI Commands :**

```
READ:NRSub:MEASurement<Instance>:MEValuation[:CC<no>][:LAYer<layer>]:ESFLatness:EXTReme
FETCh:NRSub:MEASurement<Instance>:MEValuation[:CC<no>][:LAYer<layer>]:ESFLatness:EXTReme
CALCulate:NRSub:MEASurement<Instance>:MEValuation[:CC<no>][:LAYer<layer>
˓→]:ESFLatness:EXTReme
```
# class ExtremeCls

Extreme commands group definition. 3 total commands, 0 Subgroups, 3 group commands

# class CalculateStruct

Response structure. Fields:

- Reliability: int: 'Reliability indicator'
- Out\_Of\_Tolerance: int: Out of tolerance result, i.e. the percentage of measurement intervals of the statistic count for modulation measurements exceeding the specified modulation limits.
- Ripple\_1: float or bool: Limit check result for max (range 1) min (range 1) .
- Ripple\_2: float or bool: Limit check result for max (range 2) min (range 2) .
- Max\_R\_1\_Min\_R\_2: float or bool: Limit check result for max (range 1) min (range 2).
- Max\_R\_2\_Min\_R\_1: float or bool: Limit check result for max (range 2) min (range 1).

### class ResultData

Response structure. Fields:

- Reliability: int: 'Reliability indicator'
- Out\_Of\_Tolerance: int: Out of tolerance result, i.e. the percentage of measurement intervals of the statistic count for modulation measurements exceeding the specified modulation limits.
- Ripple\_1: float: Max (range 1) min (range 1)
- Ripple\_2: float: Max (range 2) min (range 2)
- Max, R 1, Min, R 2: float: Max (range 1) min (range 2)
- Max, R 2, Min, R 1: float: Max (range 2) min (range 1)
- Min\_R\_1: float: Min (range 1)
- Max\_R\_1: float: Max (range 1)
- Min R 2: float: Min (range 2)
- Max R 2: float: Max (range 2)

calculate(*carrierComponent=CarrierComponent.Default*, *layer=Layer.Default*) → CalculateStruct

```
# SCPI: CALCulate:NRSub:MEASurement<Instance>:MEValuation[:CC<no>][:LAYer<layer>
˓→]:ESFLatness:EXTReme
```

```
value: CalculateStruct = driver.nrSubMeas.multiEval.cc.layer.esFlatness.extreme.
˓→calculate(carrierComponent = repcap.CarrierComponent.Default, layer = repcap.
˓→Layer.Default)
```
Return current, average and extreme limit check results for the equalizer spectrum flatness measurement, for carrier <no>, layer/antenna <l>. See also 'Equalizer spectrum flatness limits'.

#### **param carrierComponent**

optional repeated capability selector. Default value: Nr1 (settable in the interface 'Cc')

### **param layer**

optional repeated capability selector. Default value: Nr1 (settable in the interface 'Layer')

#### **return**

structure: for return value, see the help for CalculateStruct structure arguments.

fetch(*carrierComponent=CarrierComponent.Default*, *layer=Layer.Default*) → ResultData

```
# SCPI: FETCh:NRSub:MEASurement<Instance>:MEValuation[:CC<no>][:LAYer<layer>
˓→]:ESFLatness:EXTReme
value: ResultData = driver.nrSubMeas.multiEval.cc.layer.esFlatness.extreme.
\rightarrowfetch(carrierComponent = repcap.CarrierComponent.Default, layer = repcap.
˓→Layer.Default)
```
Return current, average, extreme and standard deviation single-value results of the equalizer spectrum flatness measurement, for carrier <no>, layer/antenna <l>. See also 'Equalizer spectrum flatness limits'.

### **param carrierComponent**

optional repeated capability selector. Default value: Nr1 (settable in the interface 'Cc')

### **param layer**

optional repeated capability selector. Default value: Nr1 (settable in the interface 'Layer')

# **return**

structure: for return value, see the help for ResultData structure arguments.

read(*carrierComponent=CarrierComponent.Default*, *layer=Layer.Default*) → ResultData

```
# SCPI: READ:NRSub:MEASurement<Instance>:MEValuation[:CC<no>][:LAYer<layer>
˓→]:ESFLatness:EXTReme
value: ResultData = driver.nrSubMeas.multiEval.cc.layer.esFlatness.extreme.
˓→read(carrierComponent = repcap.CarrierComponent.Default, layer = repcap.Layer.
˓→Default)
```
Return current, average, extreme and standard deviation single-value results of the equalizer spectrum flatness measurement, for carrier <no>, layer/antenna <l>. See also 'Equalizer spectrum flatness limits'.

# **param carrierComponent**

optional repeated capability selector. Default value: Nr1 (settable in the interface 'Cc')

#### **param layer**

optional repeated capability selector. Default value: Nr1 (settable in the interface 'Layer')

#### **return**

structure: for return value, see the help for ResultData structure arguments.

# **6.2.1.3.1.16 StandardDev**

# **SCPI Commands :**

```
READ:NRSub:MEASurement<Instance>:MEValuation[:CC<no>][:LAYer<layer>
˓→]:ESFLatness:SDEViation
FETCh:NRSub:MEASurement<Instance>:MEValuation[:CC<no>][:LAYer<layer>
˓→]:ESFLatness:SDEViation
```
# class StandardDevCls

StandardDev commands group definition. 2 total commands, 0 Subgroups, 2 group commands

# class ResultData

Response structure. Fields:

- Reliability: int: 'Reliability indicator'
- Out\_Of\_Tolerance: int: Out of tolerance result, i.e. the percentage of measurement intervals of the statistic count for modulation measurements exceeding the specified modulation limits.
- Ripple\_1: float: Max (range 1) min (range 1)
- Ripple 2: float: Max (range 2) min (range 2)
- Max\_R\_1\_Min\_R\_2: float: Max (range 1) min (range 2)
- Max\_R\_2\_Min\_R\_1: float: Max (range 2) min (range 1)
- Min\_R\_1: float: Min (range 1)
- Max<sub>\_R\_1</sub>: float: Max (range 1)
- Min\_R\_2: float: Min (range 2)
- Max\_R\_2: float: Max (range 2)

fetch(*carrierComponent=CarrierComponent.Default*, *layer=Layer.Default*) → ResultData

```
# SCPI: FETCh:NRSub:MEASurement<Instance>:MEValuation[:CC<no>][:LAYer<layer>
˓→]:ESFLatness:SDEViation
value: ResultData = driver.nrSubMeas.multiEval.cc.layer.esFlatness.standardDev.
˓→fetch(carrierComponent = repcap.CarrierComponent.Default, layer = repcap.
˓→Layer.Default)
```
Return current, average, extreme and standard deviation single-value results of the equalizer spectrum flatness measurement, for carrier <no>, layer/antenna <l>. See also 'Equalizer spectrum flatness limits'.

### **param carrierComponent**

optional repeated capability selector. Default value: Nr1 (settable in the interface 'Cc')

#### **param layer**

optional repeated capability selector. Default value: Nr1 (settable in the interface 'Layer')

#### **return**

structure: for return value, see the help for ResultData structure arguments.

read(*carrierComponent=CarrierComponent.Default*, *layer=Layer.Default*) → ResultData

```
# SCPI: READ:NRSub:MEASurement<Instance>:MEValuation[:CC<no>][:LAYer<layer>
˓→]:ESFLatness:SDEViation
value: ResultData = driver.nrSubMeas.multiEval.cc.layer.esFlatness.standardDev.
˓→read(carrierComponent = repcap.CarrierComponent.Default, layer = repcap.Layer.
˓→Default)
```
Return current, average, extreme and standard deviation single-value results of the equalizer spectrum flatness measurement, for carrier <no>, layer/antenna <l>. See also 'Equalizer spectrum flatness limits'.

### **param carrierComponent**

optional repeated capability selector. Default value: Nr1 (settable in the interface 'Cc')

### **param layer**

optional repeated capability selector. Default value: Nr1 (settable in the interface 'Layer')

#### **return**

structure: for return value, see the help for ResultData structure arguments.

# **6.2.1.3.1.17 EvMagnitude**

# class EvMagnitudeCls

EvMagnitude commands group definition. 15 total commands, 4 Subgroups, 0 group commands

# **Cloning the Group**

```
# Create a clone of the original group, that exists independently
group2 = driver.nrSubMeas.multiEval.cc.layer.evMagnitude.clone()
```
# **Subgroups**

# **6.2.1.3.1.18 Average**

# **SCPI Commands :**

```
READ:NRSub:MEASurement<Instance>:MEValuation[:CC<no>][:LAYer<layer>]:EVMagnitude:AVERage
FETCh:NRSub:MEASurement<Instance>:MEValuation[:CC<no>][:LAYer<layer>]:EVMagnitude:AVERage
CALCulate:NRSub:MEASurement<Instance>:MEValuation[:CC<no>][:LAYer<layer>
˓→]:EVMagnitude:AVERage
```
#### class AverageCls

Average commands group definition. 3 total commands, 0 Subgroups, 3 group commands

#### class CalculateStruct

Response structure. Fields:

- Reliability: int: No parameter help available
- Low: List[enums.ResultStatus2]: No parameter help available
- High: List[enums.ResultStatus2]: No parameter help available

# class ResultData

Response structure. Fields:

- Reliability: int: 'Reliability indicator'
- Low: List[float]: EVM value for low EVM window position.
- High: List[float]: EVM value for high EVM window position.

calculate(*carrierComponent=CarrierComponent.Default*, *layer=Layer.Default*) → CalculateStruct

```
# SCPI: CALCulate:NRSub:MEASurement<Instance>:MEValuation[:CC<no>][:LAYer<layer>
˓→]:EVMagnitude:AVERage
value: CalculateStruct = driver.nrSubMeas.multiEval.cc.layer.evMagnitude.
˓→average.calculate(carrierComponent = repcap.CarrierComponent.Default, layer =␣
˓→repcap.Layer.Default)
```
No command help available

# **param carrierComponent**

optional repeated capability selector. Default value: Nr1 (settable in the interface 'Cc')

### **param layer**

optional repeated capability selector. Default value: Nr1 (settable in the interface 'Layer')

**return**

structure: for return value, see the help for CalculateStruct structure arguments.

fetch(*carrierComponent=CarrierComponent.Default*, *layer=Layer.Default*) → ResultData

```
# SCPI: FETCh:NRSub:MEASurement<Instance>:MEValuation[:CC<no>][:LAYer<layer>
˓→]:EVMagnitude:AVERage
value: ResultData = driver.nrSubMeas.multiEval.cc.layer.evMagnitude.average.
˓→fetch(carrierComponent = repcap.CarrierComponent.Default, layer = repcap.
˓→Layer.Default)
```
Returns the values of the EVM RMS diagrams for the OFDM symbols in the measured slot, for carrier <no>, layer/antenna <l>. The results of the current, average and maximum diagrams can be retrieved. There is one pair of EVM values per OFDM symbol, returned in the following order:  $\langle Reliability \rangle$ ,  $\{\langle Low \rangle$ , <High>}symbol 0, {<Low>, <High>}symbol 1, . . . See also 'Square EVM'.

#### **param carrierComponent**

optional repeated capability selector. Default value: Nr1 (settable in the interface 'Cc')

#### **param layer**

optional repeated capability selector. Default value: Nr1 (settable in the interface 'Layer')

**return**

structure: for return value, see the help for ResultData structure arguments.

read(*carrierComponent=CarrierComponent.Default*, *layer=Layer.Default*) → ResultData

```
# SCPI: READ:NRSub:MEASurement<Instance>:MEValuation[:CC<no>][:LAYer<layer>
˓→]:EVMagnitude:AVERage
value: ResultData = driver.nrSubMeas.multiEval.cc.layer.evMagnitude.average.
˓→read(carrierComponent = repcap.CarrierComponent.Default, layer = repcap.Layer.
˓→Default)
```
Returns the values of the EVM RMS diagrams for the OFDM symbols in the measured slot, for carrier <no>, layer/antenna <l>. The results of the current, average and maximum diagrams can be retrieved. There is one pair of EVM values per OFDM symbol, returned in the following order: <Reliability>, {<Low>, <High>}symbol 0, {<Low>, <High>}symbol 1, . . . See also 'Square EVM'.

# **param carrierComponent**

optional repeated capability selector. Default value: Nr1 (settable in the interface 'Cc')

#### **param layer**

optional repeated capability selector. Default value: Nr1 (settable in the interface 'Layer')

#### **return**

structure: for return value, see the help for ResultData structure arguments.

# **6.2.1.3.1.19 Current**

# **SCPI Commands :**

READ:NRSub:MEASurement<Instance>:MEValuation[:CC<no>][:LAYer<layer>]:EVMagnitude:CURRent FETCh:NRSub:MEASurement<Instance>:MEValuation[:CC<no>][:LAYer<layer>]:EVMagnitude:CURRent CALCulate:NRSub:MEASurement<Instance>:MEValuation[:CC<no>][:LAYer<layer> ˓<sup>→</sup>]:EVMagnitude:CURRent

#### class CurrentCls

Current commands group definition. 3 total commands, 0 Subgroups, 3 group commands

### class CalculateStruct

Response structure. Fields:

- Reliability: int: No parameter help available
- Low: List[enums.ResultStatus2]: No parameter help available
- High: List[enums.ResultStatus2]: No parameter help available

### class ResultData

Response structure. Fields:

- Reliability: int: 'Reliability indicator'
- Low: List[float]: EVM value for low EVM window position.
- High: List[float]: EVM value for high EVM window position.

calculate(*carrierComponent=CarrierComponent.Default*, *layer=Layer.Default*) → CalculateStruct

```
# SCPI: CALCulate:NRSub:MEASurement<Instance>:MEValuation[:CC<no>][:LAYer<layer>
˓→]:EVMagnitude:CURRent
value: CalculateStruct = driver.nrSubMeas.multiEval.cc.layer.evMagnitude.
˓→current.calculate(carrierComponent = repcap.CarrierComponent.Default, layer =␣
˓→repcap.Layer.Default)
```
No command help available

### **param carrierComponent**

optional repeated capability selector. Default value: Nr1 (settable in the interface 'Cc')

#### **param layer**

optional repeated capability selector. Default value: Nr1 (settable in the interface 'Layer')

#### **return**

structure: for return value, see the help for CalculateStruct structure arguments.

fetch(*carrierComponent=CarrierComponent.Default*, *layer=Layer.Default*) → ResultData

# SCPI: FETCh:NRSub:MEASurement<Instance>:MEValuation[:CC<no>][:LAYer<layer> ˓<sup>→</sup>]:EVMagnitude:CURRent value: ResultData = driver.nrSubMeas.multiEval.cc.layer.evMagnitude.current. ˓<sup>→</sup>fetch(carrierComponent = repcap.CarrierComponent.Default, layer = repcap. ˓<sup>→</sup>Layer.Default)

Returns the values of the EVM RMS diagrams for the OFDM symbols in the measured slot, for carrier <no>, layer/antenna <l>. The results of the current, average and maximum diagrams can be retrieved. There is one pair of EVM values per OFDM symbol, returned in the following order: <Reliability>, {<Low>, <High>}symbol 0, {<Low>, <High>}symbol 1, . . . See also 'Square EVM'.

#### **param carrierComponent**

optional repeated capability selector. Default value: Nr1 (settable in the interface 'Cc')

### **param layer**

optional repeated capability selector. Default value: Nr1 (settable in the interface 'Layer')

**return**

structure: for return value, see the help for ResultData structure arguments.

read(*carrierComponent=CarrierComponent.Default*, *layer=Layer.Default*) → ResultData

```
# SCPI: READ:NRSub:MEASurement<Instance>:MEValuation[:CC<no>][:LAYer<layer>
˓→]:EVMagnitude:CURRent
value: ResultData = driver.nrSubMeas.multiEval.cc.layer.evMagnitude.current.
˓→read(carrierComponent = repcap.CarrierComponent.Default, layer = repcap.Layer.
˓→Default)
```
Returns the values of the EVM RMS diagrams for the OFDM symbols in the measured slot, for carrier <no>, layer/antenna <l>. The results of the current, average and maximum diagrams can be retrieved. There is one pair of EVM values per OFDM symbol, returned in the following order: <Reliability>, {<Low>, <High>}symbol 0, {<Low>, <High>}symbol 1, . . . See also 'Square EVM'.

#### **param carrierComponent**

optional repeated capability selector. Default value: Nr1 (settable in the interface 'Cc')

#### **param layer**

optional repeated capability selector. Default value: Nr1 (settable in the interface 'Layer')

#### **return**

structure: for return value, see the help for ResultData structure arguments.

# **6.2.1.3.1.20 Maximum**

# **SCPI Commands :**

```
READ:NRSub:MEASurement<Instance>:MEValuation[:CC<no>][:LAYer<layer>]:EVMagnitude:MAXimum
FETCh:NRSub:MEASurement<Instance>:MEValuation[:CC<no>][:LAYer<layer>]:EVMagnitude:MAXimum
CALCulate:NRSub:MEASurement<Instance>:MEValuation[:CC<no>][:LAYer<layer>
→]:EVMagnitude:MAXimum
```
### class MaximumCls

Maximum commands group definition. 3 total commands, 0 Subgroups, 3 group commands

#### class CalculateStruct

Response structure. Fields:

- Reliability: int: No parameter help available
- Low: List[enums.ResultStatus2]: No parameter help available
- High: List[enums.ResultStatus2]: No parameter help available

### class ResultData

Response structure. Fields:

- Reliability: int: 'Reliability indicator'
- Low: List[float]: EVM value for low EVM window position.
- High: List[float]: EVM value for high EVM window position.

calculate(*carrierComponent=CarrierComponent.Default*, *layer=Layer.Default*) → CalculateStruct

```
# SCPI: CALCulate:NRSub:MEASurement<Instance>:MEValuation[:CC<no>][:LAYer<layer>
˓→]:EVMagnitude:MAXimum
value: CalculateStruct = driver.nrSubMeas.multiEval.cc.layer.evMagnitude.
˓→maximum.calculate(carrierComponent = repcap.CarrierComponent.Default, layer =␣
˓→repcap.Layer.Default)
```
No command help available

#### **param carrierComponent**

optional repeated capability selector. Default value: Nr1 (settable in the interface 'Cc')

#### **param layer**

optional repeated capability selector. Default value: Nr1 (settable in the interface 'Layer')

**return**

structure: for return value, see the help for CalculateStruct structure arguments.

fetch(*carrierComponent=CarrierComponent.Default*, *layer=Layer.Default*) → ResultData

```
# SCPI: FETCh:NRSub:MEASurement<Instance>:MEValuation[:CC<no>][:LAYer<layer>
˓→]:EVMagnitude:MAXimum
value: ResultData = driver.nrSubMeas.multiEval.cc.layer.evMagnitude.maximum.
˓→fetch(carrierComponent = repcap.CarrierComponent.Default, layer = repcap.
˓→Layer.Default)
```
Returns the values of the EVM RMS diagrams for the OFDM symbols in the measured slot, for carrier <no>, layer/antenna <l>. The results of the current, average and maximum diagrams can be retrieved. There is one pair of EVM values per OFDM symbol, returned in the following order: <Reliability>, {<Low>, <High>}symbol 0, {<Low>, <High>}symbol 1, . . . See also 'Square EVM'.

# **param carrierComponent**

optional repeated capability selector. Default value: Nr1 (settable in the interface 'Cc')

#### **param layer**

optional repeated capability selector. Default value: Nr1 (settable in the interface 'Layer')

#### **return**

structure: for return value, see the help for ResultData structure arguments.

read(*carrierComponent=CarrierComponent.Default*, *layer=Layer.Default*) → ResultData

```
# SCPI: READ:NRSub:MEASurement<Instance>:MEValuation[:CC<no>][:LAYer<layer>
˓→]:EVMagnitude:MAXimum
value: ResultData = driver.nrSubMeas.multiEval.cc.layer.evMagnitude.maximum.
˓→read(carrierComponent = repcap.CarrierComponent.Default, layer = repcap.Layer.
\rightarrowDefault)
```
Returns the values of the EVM RMS diagrams for the OFDM symbols in the measured slot, for carrier <no>, layer/antenna <l>. The results of the current, average and maximum diagrams can be retrieved. There is one pair of EVM values per OFDM symbol, returned in the following order: <Reliability>, {<Low>, <High>}symbol 0, {<Low>, <High>}symbol 1, . . . See also 'Square EVM'.

## **param carrierComponent**

optional repeated capability selector. Default value: Nr1 (settable in the interface 'Cc')

#### **param layer**

optional repeated capability selector. Default value: Nr1 (settable in the interface 'Layer')

#### **return**

structure: for return value, see the help for ResultData structure arguments.

# **6.2.1.3.1.21 Peak**

### class PeakCls

Peak commands group definition. 6 total commands, 3 Subgroups, 0 group commands

#### **Cloning the Group**

```
# Create a clone of the original group, that exists independently
group2 = driver.nrSubMeas.multiEval.cc.layer.evMagnitude.peak.clone()
```
# **Subgroups**

# **6.2.1.3.1.22 Average**

# **SCPI Commands :**

```
READ:NRSub:MEASurement<Instance>:MEValuation[:CC<no>][:LAYer<layer>
˓→]:EVMagnitude:PEAK:AVERage
FETCh:NRSub:MEASurement<Instance>:MEValuation[:CC<no>][:LAYer<layer>
˓→]:EVMagnitude:PEAK:AVERage
```
### class AverageCls

Average commands group definition. 2 total commands, 0 Subgroups, 2 group commands

### class ResultData

Response structure. Fields:

- Reliability: int: 'Reliability indicator'
- Low: List[float]: EVM value for low EVM window position.
- High: List[float]: EVM value for high EVM window position.

fetch(*carrierComponent=CarrierComponent.Default*, *layer=Layer.Default*) → ResultData

```
# SCPI: FETCh:NRSub:MEASurement<Instance>:MEValuation[:CC<no>][:LAYer<layer>
˓→]:EVMagnitude:PEAK:AVERage
value: ResultData = driver.nrSubMeas.multiEval.cc.layer.evMagnitude.peak.
˓→average.fetch(carrierComponent = repcap.CarrierComponent.Default, layer =␣
˓→repcap.Layer.Default)
```
Returns the values of the EVM peak diagrams for the OFDM symbols in the measured slot, for carrier <no>, layer/antenna <l>. The results of the current, average and maximum diagrams can be retrieved. There is one pair of EVM values per OFDM symbol, returned in the following order: <Reliability>, {<Low>, <High>}symbol 0, {<Low>, <High>}symbol 1, . . . See also 'Square EVM'.

# **param carrierComponent**

optional repeated capability selector. Default value: Nr1 (settable in the interface 'Cc')

### **param layer**

optional repeated capability selector. Default value: Nr1 (settable in the interface 'Layer')

#### **return**

structure: for return value, see the help for ResultData structure arguments.

read(*carrierComponent=CarrierComponent.Default*, *layer=Layer.Default*) → ResultData

```
# SCPI: READ:NRSub:MEASurement<Instance>:MEValuation[:CC<no>][:LAYer<layer>
˓→]:EVMagnitude:PEAK:AVERage
```
value: ResultData = driver.nrSubMeas.multiEval.cc.layer.evMagnitude.peak. ˓<sup>→</sup>average.read(carrierComponent = repcap.CarrierComponent.Default, layer =␣ ˓<sup>→</sup>repcap.Layer.Default)

Returns the values of the EVM peak diagrams for the OFDM symbols in the measured slot, for carrier <no>, layer/antenna <l>. The results of the current, average and maximum diagrams can be retrieved. There is one pair of EVM values per OFDM symbol, returned in the following order: <Reliability>, {<Low>, <High>}symbol 0, {<Low>, <High>}symbol 1, . . . See also 'Square EVM'.

#### **param carrierComponent**

optional repeated capability selector. Default value: Nr1 (settable in the interface 'Cc')

# **param layer**

optional repeated capability selector. Default value: Nr1 (settable in the interface 'Layer')

### **return**

structure: for return value, see the help for ResultData structure arguments.

# **6.2.1.3.1.23 Current**

# **SCPI Commands :**

```
READ:NRSub:MEASurement<Instance>:MEValuation[:CC<no>][:LAYer<layer>
˓→]:EVMagnitude:PEAK:CURRent
FETCh:NRSub:MEASurement<Instance>:MEValuation[:CC<no>][:LAYer<layer>
˓→]:EVMagnitude:PEAK:CURRent
```
#### class CurrentCls

Current commands group definition. 2 total commands, 0 Subgroups, 2 group commands

### class ResultData

Response structure. Fields:

- Reliability: int: 'Reliability indicator'
- Low: List[float]: EVM value for low EVM window position.
- High: List[float]: EVM value for high EVM window position.

fetch(*carrierComponent=CarrierComponent.Default*, *layer=Layer.Default*) → ResultData

```
# SCPI: FETCh:NRSub:MEASurement<Instance>:MEValuation[:CC<no>][:LAYer<layer>
˓→]:EVMagnitude:PEAK:CURRent
value: ResultData = driver.nrSubMeas.multiEval.cc.layer.evMagnitude.peak.
˓→current.fetch(carrierComponent = repcap.CarrierComponent.Default, layer =␣
˓→repcap.Layer.Default)
```
Returns the values of the EVM peak diagrams for the OFDM symbols in the measured slot, for carrier <no>, layer/antenna <l>. The results of the current, average and maximum diagrams can be retrieved. There is one pair of EVM values per OFDM symbol, returned in the following order: <Reliability>, {<Low>, <High>}symbol 0, {<Low>, <High>}symbol 1, . . . See also 'Square EVM'.

#### **param carrierComponent**

optional repeated capability selector. Default value: Nr1 (settable in the interface 'Cc')

# **param layer**

optional repeated capability selector. Default value: Nr1 (settable in the interface 'Layer')

#### **return**

structure: for return value, see the help for ResultData structure arguments.

read(*carrierComponent=CarrierComponent.Default*, *layer=Layer.Default*) → ResultData

```
# SCPI: READ:NRSub:MEASurement<Instance>:MEValuation[:CC<no>][:LAYer<layer>
˓→]:EVMagnitude:PEAK:CURRent
value: ResultData = driver.nrSubMeas.multiEval.cc.layer.evMagnitude.peak.
˓→current.read(carrierComponent = repcap.CarrierComponent.Default, layer =␣
˓→repcap.Layer.Default)
```
Returns the values of the EVM peak diagrams for the OFDM symbols in the measured slot, for carrier <no>, layer/antenna <l>. The results of the current, average and maximum diagrams can be retrieved. There is one pair of EVM values per OFDM symbol, returned in the following order: <Reliability>, {<Low>, <High>}symbol 0, {<Low>, <High>}symbol 1, . . . See also 'Square EVM'.

# **param carrierComponent**

optional repeated capability selector. Default value: Nr1 (settable in the interface 'Cc')

### **param layer**

optional repeated capability selector. Default value: Nr1 (settable in the interface 'Layer')

### **return**

structure: for return value, see the help for ResultData structure arguments.

# **6.2.1.3.1.24 Maximum**

# **SCPI Commands :**

```
READ:NRSub:MEASurement<Instance>:MEValuation[:CC<no>][:LAYer<layer>
```

```
˓→]:EVMagnitude:PEAK:MAXimum
```

```
FETCh:NRSub:MEASurement<Instance>:MEValuation[:CC<no>][:LAYer<layer>
```

```
˓→]:EVMagnitude:PEAK:MAXimum
```
# class MaximumCls

Maximum commands group definition. 2 total commands, 0 Subgroups, 2 group commands

# class ResultData

Response structure. Fields:

- Reliability: int: 'Reliability indicator'
- Low: List[float]: EVM value for low EVM window position.
- High: List[float]: EVM value for high EVM window position.

fetch(*carrierComponent=CarrierComponent.Default*, *layer=Layer.Default*) → ResultData

```
# SCPI: FETCh:NRSub:MEASurement<Instance>:MEValuation[:CC<no>][:LAYer<layer>
˓→]:EVMagnitude:PEAK:MAXimum
value: ResultData = driver.nrSubMeas.multiEval.cc.layer.evMagnitude.peak.
˓→maximum.fetch(carrierComponent = repcap.CarrierComponent.Default, layer =␣
˓→repcap.Layer.Default)
```
Returns the values of the EVM peak diagrams for the OFDM symbols in the measured slot, for carrier <no>, layer/antenna <l>. The results of the current, average and maximum diagrams can be retrieved. There is one pair of EVM values per OFDM symbol, returned in the following order: <Reliability>, {<Low>, <High>}symbol 0, {<Low>, <High>}symbol 1, . . . See also 'Square EVM'.

#### **param carrierComponent**

optional repeated capability selector. Default value: Nr1 (settable in the interface 'Cc')

# **param layer**

optional repeated capability selector. Default value: Nr1 (settable in the interface 'Layer')

#### **return**

structure: for return value, see the help for ResultData structure arguments.

read(*carrierComponent=CarrierComponent.Default*, *layer=Layer.Default*) → ResultData

```
# SCPI: READ:NRSub:MEASurement<Instance>:MEValuation[:CC<no>][:LAYer<layer>
˓→]:EVMagnitude:PEAK:MAXimum
value: ResultData = driver.nrSubMeas.multiEval.cc.layer.evMagnitude.peak.
\rightarrowmaximum.read(carrierComponent = repcap.CarrierComponent.Default, layer =\rightarrow˓→repcap.Layer.Default)
```
Returns the values of the EVM peak diagrams for the OFDM symbols in the measured slot, for carrier <no>, layer/antenna <l>. The results of the current, average and maximum diagrams can be retrieved. There is one pair of EVM values per OFDM symbol, returned in the following order: <Reliability>, {<Low>, <High>}symbol 0, {<Low>, <High>}symbol 1, . . . See also 'Square EVM'.

# **param carrierComponent**

optional repeated capability selector. Default value: Nr1 (settable in the interface 'Cc')

#### **param layer**

optional repeated capability selector. Default value: Nr1 (settable in the interface 'Layer')

**return**

structure: for return value, see the help for ResultData structure arguments.

# **6.2.1.3.1.25 Iemission**

# class IemissionCls

Iemission commands group definition. 7 total commands, 1 Subgroups, 0 group commands

## **Cloning the Group**

```
# Create a clone of the original group, that exists independently
group2 = driver.nrSubMeas.multiEval.cc.layer.iemission.clone()
```
# **Subgroups**

# **6.2.1.3.1.26 Margin**

# class MarginCls

Margin commands group definition. 7 total commands, 4 Subgroups, 0 group commands

```
# Create a clone of the original group, that exists independently
group2 = driver.nrSubMeas.multiEval.cc.layer.iemission.margin.clone()
```
# **Subgroups**

# **6.2.1.3.1.27 Average**

# **SCPI Command :**

```
FETCh:NRSub:MEASurement<Instance>:MEValuation[:CC<no>][:LAYer<layer>
˓→]:IEMission:MARGin:AVERage
```
## class AverageCls

Average commands group definition. 2 total commands, 1 Subgroups, 1 group commands

#### class FetchStruct

Response structure. Fields:

- Reliability: int: 'Reliability indicator'
- Out\_Of\_Tolerance: int: Out of tolerance result, i.e. the percentage of measurement intervals of the statistic count for modulation measurements exceeding the specified modulation limits.
- Margin: float: Margin over all non-allocated RBs (scope of general limit component)
- Iq\_Image: float: Margin at image frequencies of allocated RBs (scope of I/Q image limit component)
- Carr\_Leakage: float: Margin at the carrier frequency (scope of I/Q offset limit component)

fetch(*carrierComponent=CarrierComponent.Default*, *layer=Layer.Default*) → FetchStruct

```
# SCPI: FETCh:NRSub:MEASurement<Instance>:MEValuation[:CC<no>][:LAYer<layer>
˓→]:IEMission:MARGin:AVERage
value: FetchStruct = driver.nrSubMeas.multiEval.cc.layer.iemission.margin.
˓→average.fetch(carrierComponent = repcap.CarrierComponent.Default, layer =␣
˓→repcap.Layer.Default)
```
Return the limit line margin results for carrier <no>, layer/antenna <l>. The CURRent margin indicates the minimum (vertical) distance between the in-band emissions limit line and the current trace. A negative result indicates that the limit is exceeded. The AVERage, EXTReme and SDEViation values are calculated from the current margins. The margin results cannot be displayed at the GUI.

### **param carrierComponent**

optional repeated capability selector. Default value: Nr1 (settable in the interface 'Cc')

# **param layer**

optional repeated capability selector. Default value: Nr1 (settable in the interface 'Layer')

#### **return**

structure: for return value, see the help for FetchStruct structure arguments.

```
# Create a clone of the original group, that exists independently
group2 = driver.nrSubMeas.multiEval.cc.layer.iemission.margin.average.clone()
```
### **Subgroups**

# **6.2.1.3.1.28 RbIndex**

# **SCPI Command :**

```
FETCh:NRSub:MEASurement<Instance>:MEValuation[:CC<no>][:LAYer<layer>
˓→]:IEMission:MARGin:AVERage:RBINdex
```
# class RbIndexCls

RbIndex commands group definition. 1 total commands, 0 Subgroups, 1 group commands

#### class FetchStruct

Response structure. Fields:

- Reliability: int: 'Reliability indicator'
- Out\_Of\_Tolerance: int: Out of tolerance result, i.e. the percentage of measurement intervals of the statistic count for modulation measurements exceeding the specified modulation limits.
- Rb\_Index: int: Resource block index for the general margin (at non-allocated RBs)
- Iq\_Image: int: Resource block index for the I/Q image margin (at image frequencies of allocated RBs)
- Carr\_Leakage: int: Resource block index for the carrier leakage margin (at carrier frequency)

fetch(*carrierComponent=CarrierComponent.Default*, *layer=Layer.Default*) → FetchStruct

```
# SCPI: FETCh:NRSub:MEASurement<Instance>:MEValuation[:CC<no>][:LAYer<layer>
˓→]:IEMission:MARGin:AVERage:RBINdex
value: FetchStruct = driver.nrSubMeas.multiEval.cc.layer.iemission.margin.
˓→average.rbIndex.fetch(carrierComponent = repcap.CarrierComponent.Default,␣
\rightarrowlayer = repcap.Layer.Default)
```
Return resource block indices for in-band emission margins, for carrier <no>, layer/antenna <l>. At these RB indices, the CURRent, AVERage and EXTReme margins have been detected (see method RsCMPX\_NrFr1Meas.NrSubMeas.MultiEval.Cc.Layer. Iemission.Margin.Current.fetch and . . .:AVERage/EXTReme) .

### **param carrierComponent**

optional repeated capability selector. Default value: Nr1 (settable in the interface 'Cc')

# **param layer**

optional repeated capability selector. Default value: Nr1 (settable in the interface 'Layer')

#### **return**

structure: for return value, see the help for FetchStruct structure arguments.

# **6.2.1.3.1.29 Current**

# **SCPI Command :**

```
FETCh:NRSub:MEASurement<Instance>:MEValuation[:CC<no>][:LAYer<layer>
˓→]:IEMission:MARGin:CURRent
```
### class CurrentCls

Current commands group definition. 2 total commands, 1 Subgroups, 1 group commands

### class FetchStruct

Response structure. Fields:

- Reliability: int: 'Reliability indicator'
- Out Of Tolerance: int: Out of tolerance result, i.e. the percentage of measurement intervals of the statistic count for modulation measurements exceeding the specified modulation limits.
- Margin: float: Margin over all non-allocated RBs (scope of general limit component)
- Iq\_Image: float: Margin at image frequencies of allocated RBs (scope of I/Q image limit component)
- Carr Leakage: float: Margin at the carrier frequency (scope of I/Q offset limit component)

fetch(*carrierComponent=CarrierComponent.Default*, *layer=Layer.Default*) → FetchStruct

```
# SCPI: FETCh:NRSub:MEASurement<Instance>:MEValuation[:CC<no>][:LAYer<layer>
˓→]:IEMission:MARGin:CURRent
value: FetchStruct = driver.nrSubMeas.multiEval.cc.layer.iemission.margin.
\rightarrowcurrent.fetch(carrierComponent = repcap.CarrierComponent.Default, layer =
˓→repcap.Layer.Default)
```
Return the limit line margin results for carrier <no>, layer/antenna <l>. The CURRent margin indicates the minimum (vertical) distance between the in-band emissions limit line and the current trace. A negative result indicates that the limit is exceeded. The AVERage, EXTReme and SDEViation values are calculated from the current margins. The margin results cannot be displayed at the GUI.

### **param carrierComponent**

optional repeated capability selector. Default value: Nr1 (settable in the interface 'Cc')

# **param layer**

optional repeated capability selector. Default value: Nr1 (settable in the interface 'Layer')

# **return**

structure: for return value, see the help for FetchStruct structure arguments.

# **Cloning the Group**

# Create a clone of the original group, that exists independently group2 = driver.nrSubMeas.multiEval.cc.layer.iemission.margin.current.clone()

# **Subgroups**

# **6.2.1.3.1.30 RbIndex**

# **SCPI Command :**

```
FETCh:NRSub:MEASurement<Instance>:MEValuation[:CC<no>][:LAYer<layer>
˓→]:IEMission:MARGin:CURRent:RBINdex
```
# class RbIndexCls

RbIndex commands group definition. 1 total commands, 0 Subgroups, 1 group commands

# class FetchStruct

Response structure. Fields:

- Reliability: int: 'Reliability indicator'
- Out\_Of\_Tolerance: int: Out of tolerance result, i.e. the percentage of measurement intervals of the statistic count for modulation measurements exceeding the specified modulation limits.
- Rb\_Index: int: Resource block index for the general margin (at non-allocated RBs)
- Iq\_Image: int: Resource block index for the I/Q image margin (at image frequencies of allocated RBs)
- Carr\_Leakage: int: Resource block index for the carrier leakage margin (at carrier frequency)

fetch(*carrierComponent=CarrierComponent.Default*, *layer=Layer.Default*) → FetchStruct

```
# SCPI: FETCh:NRSub:MEASurement<Instance>:MEValuation[:CC<no>][:LAYer<layer>
˓→]:IEMission:MARGin:CURRent:RBINdex
value: FetchStruct = driver.nrSubMeas.multiEval.cc.layer.iemission.margin.
˓→current.rbIndex.fetch(carrierComponent = repcap.CarrierComponent.Default,␣
\rightarrowlayer = repcap.Layer.Default)
```
Return resource block indices for in-band emission margins, for carrier <no>, layer/antenna <l>. At these RB indices, the CURRent, AVERage and EXTReme margins have been detected (see method RsCMPX\_NrFr1Meas.NrSubMeas.MultiEval.Cc.Layer. Iemission.Margin.Current.fetch and . . .:AVERage/EXTReme) .

### **param carrierComponent**

optional repeated capability selector. Default value: Nr1 (settable in the interface 'Cc')

# **param layer**

optional repeated capability selector. Default value: Nr1 (settable in the interface 'Layer')

### **return**

structure: for return value, see the help for FetchStruct structure arguments.

# **6.2.1.3.1.31 Extreme**

# **SCPI Command :**

```
FETCh:NRSub:MEASurement<Instance>:MEValuation[:CC<no>][:LAYer<layer>
˓→]:IEMission:MARGin:EXTReme
```
### class ExtremeCls

Extreme commands group definition. 2 total commands, 1 Subgroups, 1 group commands

### class FetchStruct

Response structure. Fields:

- Reliability: int: 'Reliability indicator'
- Out Of Tolerance: int: Out of tolerance result, i.e. the percentage of measurement intervals of the statistic count for modulation measurements exceeding the specified modulation limits.
- Margin: float: Margin over all non-allocated RBs (scope of general limit component)
- Iq\_Image: float: Margin at image frequencies of allocated RBs (scope of I/Q image limit component)
- Carr Leakage: float: Margin at the carrier frequency (scope of I/Q offset limit component)

fetch(*carrierComponent=CarrierComponent.Default*, *layer=Layer.Default*) → FetchStruct

```
# SCPI: FETCh:NRSub:MEASurement<Instance>:MEValuation[:CC<no>][:LAYer<layer>
˓→]:IEMission:MARGin:EXTReme
value: FetchStruct = driver.nrSubMeas.multiEval.cc.layer.iemission.margin.
\rightarrowextreme.fetch(carrierComponent = repcap.CarrierComponent.Default, layer =
˓→repcap.Layer.Default)
```
Return the limit line margin results for carrier <no>, layer/antenna <l>. The CURRent margin indicates the minimum (vertical) distance between the in-band emissions limit line and the current trace. A negative result indicates that the limit is exceeded. The AVERage, EXTReme and SDEViation values are calculated from the current margins. The margin results cannot be displayed at the GUI.

# **param carrierComponent**

optional repeated capability selector. Default value: Nr1 (settable in the interface 'Cc')

# **param layer**

optional repeated capability selector. Default value: Nr1 (settable in the interface 'Layer')

# **return**

structure: for return value, see the help for FetchStruct structure arguments.

# **Cloning the Group**

# Create a clone of the original group, that exists independently group2 = driver.nrSubMeas.multiEval.cc.layer.iemission.margin.extreme.clone()

# **Subgroups**

# **6.2.1.3.1.32 RbIndex**

# **SCPI Command :**

```
FETCh:NRSub:MEASurement<Instance>:MEValuation[:CC<no>][:LAYer<layer>
˓→]:IEMission:MARGin:EXTReme:RBINdex
```
# class RbIndexCls

RbIndex commands group definition. 1 total commands, 0 Subgroups, 1 group commands

# class FetchStruct

Response structure. Fields:

- Reliability: int: 'Reliability indicator'
- Out\_Of\_Tolerance: int: Out of tolerance result, i.e. the percentage of measurement intervals of the statistic count for modulation measurements exceeding the specified modulation limits.
- Rb\_Index: int: Resource block index for the general margin (at non-allocated RBs)
- Iq\_Image: int: Resource block index for the I/Q image margin (at image frequencies of allocated RBs)
- Carr\_Leakage: int: Resource block index for the carrier leakage margin (at carrier frequency)

fetch(*carrierComponent=CarrierComponent.Default*, *layer=Layer.Default*) → FetchStruct

```
# SCPI: FETCh:NRSub:MEASurement<Instance>:MEValuation[:CC<no>][:LAYer<layer>
˓→]:IEMission:MARGin:EXTReme:RBINdex
value: FetchStruct = driver.nrSubMeas.multiEval.cc.layer.iemission.margin.
˓→extreme.rbIndex.fetch(carrierComponent = repcap.CarrierComponent.Default,␣
\rightarrowlayer = repcap.Layer.Default)
```
Return resource block indices for in-band emission margins, for carrier <no>, layer/antenna <l>. At these RB indices, the CURRent, AVERage and EXTReme margins have been detected (see method RsCMPX\_NrFr1Meas.NrSubMeas.MultiEval.Cc.Layer. Iemission.Margin.Current.fetch and . . .:AVERage/EXTReme) .

### **param carrierComponent**

optional repeated capability selector. Default value: Nr1 (settable in the interface 'Cc')

# **param layer**

optional repeated capability selector. Default value: Nr1 (settable in the interface 'Layer')

### **return**

structure: for return value, see the help for FetchStruct structure arguments.

# **6.2.1.3.1.33 StandardDev**

# **SCPI Command :**

```
FETCh:NRSub:MEASurement<Instance>:MEValuation[:CC<no>][:LAYer<layer>
˓→]:IEMission:MARGin:SDEViation
```
# class StandardDevCls

StandardDev commands group definition. 1 total commands, 0 Subgroups, 1 group commands

# class FetchStruct

Response structure. Fields:

- Reliability: int: 'Reliability indicator'
- Out Of Tolerance: int: Out of tolerance result, i.e. the percentage of measurement intervals of the statistic count for modulation measurements exceeding the specified modulation limits.
- Margin: float: Margin over all non-allocated RBs (scope of general limit component)
- Iq\_Image: float: Margin at image frequencies of allocated RBs (scope of I/Q image limit component)
- Carr Leakage: float: Margin at the carrier frequency (scope of I/Q offset limit component)

fetch(*carrierComponent=CarrierComponent.Default*, *layer=Layer.Default*) → FetchStruct

```
# SCPI: FETCh:NRSub:MEASurement<Instance>:MEValuation[:CC<no>][:LAYer<layer>
˓→]:IEMission:MARGin:SDEViation
value: FetchStruct = driver.nrSubMeas.multiEval.cc.layer.iemission.margin.
```

```
˓→standardDev.fetch(carrierComponent = repcap.CarrierComponent.Default, layer =␣
˓→repcap.Layer.Default)
```
Return the limit line margin results for carrier <no>, layer/antenna <l>. The CURRent margin indicates the minimum (vertical) distance between the in-band emissions limit line and the current trace. A negative result indicates that the limit is exceeded. The AVERage, EXTReme and SDEViation values are calculated from the current margins. The margin results cannot be displayed at the GUI.

# **param carrierComponent**

optional repeated capability selector. Default value: Nr1 (settable in the interface 'Cc')

# **param layer**

optional repeated capability selector. Default value: Nr1 (settable in the interface 'Layer')

# **return**

structure: for return value, see the help for FetchStruct structure arguments.

# **6.2.1.3.1.34 Merror**

# class MerrorCls

Merror commands group definition. 9 total commands, 3 Subgroups, 0 group commands

```
# Create a clone of the original group, that exists independently
group2 = driver.nrSubMeas.multiEval.cc.layer.merror.clone()
```
# **Subgroups**

### **6.2.1.3.1.35 Average**

# **SCPI Commands :**

READ:NRSub:MEASurement<Instance>:MEValuation[:CC<no>][:LAYer<layer>]:MERRor:AVERage FETCh:NRSub:MEASurement<Instance>:MEValuation[:CC<no>][:LAYer<layer>]:MERRor:AVERage CALCulate:NRSub:MEASurement<Instance>:MEValuation[:CC<no>][:LAYer<layer>]:MERRor:AVERage

### class AverageCls

Average commands group definition. 3 total commands, 0 Subgroups, 3 group commands

### class CalculateStruct

Response structure. Fields:

- Reliability: int: No parameter help available
- Low: List[enums.ResultStatus2]: No parameter help available
- High: List[enums.ResultStatus2]: No parameter help available

#### class ResultData

Response structure. Fields:

- Reliability: int: 'Reliability indicator'
- Low: List[float]: Magnitude error value for low EVM window position.
- High: List[float]: Magnitude error value for high EVM window position.

calculate(*carrierComponent=CarrierComponent.Default*, *layer=Layer.Default*) → CalculateStruct

```
# SCPI: CALCulate:NRSub:MEASurement<Instance>:MEValuation[:CC<no>][:LAYer<layer>
˓→]:MERRor:AVERage
value: CalculateStruct = driver.nrSubMeas.multiEval.cc.layer.merror.average.
\rightarrowcalculate(carrierComponent = repcap.CarrierComponent.Default, layer = repcap.
˓→Layer.Default)
```
No command help available

#### **param carrierComponent**

optional repeated capability selector. Default value: Nr1 (settable in the interface 'Cc')

### **param layer**

optional repeated capability selector. Default value: Nr1 (settable in the interface 'Layer')

#### **return**

structure: for return value, see the help for CalculateStruct structure arguments.

fetch(*carrierComponent=CarrierComponent.Default*, *layer=Layer.Default*) → ResultData

```
# SCPI: FETCh:NRSub:MEASurement<Instance>:MEValuation[:CC<no>][:LAYer<layer>
˓→]:MERRor:AVERage
value: ResultData = driver.nrSubMeas.multiEval.cc.layer.merror.average.
˓→fetch(carrierComponent = repcap.CarrierComponent.Default, layer = repcap.
˓→Layer.Default)
```
Returns the values of the magnitude error diagrams for the OFDM symbols in the measured slot, for carrier <no>, layer/antenna <l>. The results of the current, average and maximum diagrams can be retrieved. There is one pair of magnitude error values per OFDM symbol, returned in the following order: <Reliability>, {<Low>, <High>}symbol 0, {<Low>, <High>}symbol 1, . . . See also 'Squares Magnitude Error, Phase Error'.

### **param carrierComponent**

optional repeated capability selector. Default value: Nr1 (settable in the interface 'Cc')

#### **param layer**

optional repeated capability selector. Default value: Nr1 (settable in the interface 'Layer')

**return**

structure: for return value, see the help for ResultData structure arguments.

read(*carrierComponent=CarrierComponent.Default*, *layer=Layer.Default*) → ResultData

```
# SCPI: READ:NRSub:MEASurement<Instance>:MEValuation[:CC<no>][:LAYer<layer>
˓→]:MERRor:AVERage
value: ResultData = driver.nrSubMeas.multiEval.cc.layer.merror.average.
˓→read(carrierComponent = repcap.CarrierComponent.Default, layer = repcap.Layer.
```
˓<sup>→</sup>Default)

Returns the values of the magnitude error diagrams for the OFDM symbols in the measured slot, for carrier <no>, layer/antenna <l>. The results of the current, average and maximum diagrams can be retrieved. There is one pair of magnitude error values per OFDM symbol, returned in the following order: <Reliability>, {<Low>, <High>}symbol 0, {<Low>, <High>}symbol 1, . . . See also 'Squares Magnitude Error, Phase Error'.

### **param carrierComponent**

optional repeated capability selector. Default value: Nr1 (settable in the interface 'Cc')

### **param layer**

optional repeated capability selector. Default value: Nr1 (settable in the interface 'Layer')

# **return**

structure: for return value, see the help for ResultData structure arguments.
# **6.2.1.3.1.36 Current**

# **SCPI Commands :**

```
READ:NRSub:MEASurement<Instance>:MEValuation[:CC<no>][:LAYer<layer>]:MERRor:CURRent
FETCh:NRSub:MEASurement<Instance>:MEValuation[:CC<no>][:LAYer<layer>]:MERRor:CURRent
CALCulate:NRSub:MEASurement<Instance>:MEValuation[:CC<no>][:LAYer<layer>]:MERRor:CURRent
```
# class CurrentCls

Current commands group definition. 3 total commands, 0 Subgroups, 3 group commands

### class CalculateStruct

Response structure. Fields:

- Reliability: int: No parameter help available
- Low: List [enums. Result Status 2]: No parameter help available
- High: List[enums.ResultStatus2]: No parameter help available

# class ResultData

Response structure. Fields:

- Reliability: int: 'Reliability indicator'
- Low: List[float]: Magnitude error value for low EVM window position.
- High: List[float]: Magnitude error value for high EVM window position.

calculate(*carrierComponent=CarrierComponent.Default*, *layer=Layer.Default*) → CalculateStruct

```
# SCPI: CALCulate:NRSub:MEASurement<Instance>:MEValuation[:CC<no>][:LAYer<layer>
˓→]:MERRor:CURRent
value: CalculateStruct = driver.nrSubMeas.multiEval.cc.layer.merror.current.
\rightarrowcalculate(carrierComponent = repcap.CarrierComponent.Default, layer = repcap.
˓→Layer.Default)
```
No command help available

#### **param carrierComponent**

optional repeated capability selector. Default value: Nr1 (settable in the interface 'Cc')

### **param layer**

optional repeated capability selector. Default value: Nr1 (settable in the interface 'Layer')

**return**

structure: for return value, see the help for CalculateStruct structure arguments.

fetch(*carrierComponent=CarrierComponent.Default*, *layer=Layer.Default*) → ResultData

```
# SCPI: FETCh:NRSub:MEASurement<Instance>:MEValuation[:CC<no>][:LAYer<layer>
˓→]:MERRor:CURRent
value: ResultData = driver.nrSubMeas.multiEval.cc.layer.merror.current.
˓→fetch(carrierComponent = repcap.CarrierComponent.Default, layer = repcap.
˓→Layer.Default)
```
Returns the values of the magnitude error diagrams for the OFDM symbols in the measured slot, for carrier <no>, layer/antenna <l>. The results of the current, average and maximum diagrams can be retrieved. There

is one pair of magnitude error values per OFDM symbol, returned in the following order: <Reliability>. {<Low>, <High>}symbol 0, {<Low>, <High>}symbol 1, . . . See also 'Squares Magnitude Error, Phase Error'.

# **param carrierComponent**

optional repeated capability selector. Default value: Nr1 (settable in the interface 'Cc')

#### **param layer**

optional repeated capability selector. Default value: Nr1 (settable in the interface 'Layer')

**return**

structure: for return value, see the help for ResultData structure arguments.

read(*carrierComponent=CarrierComponent.Default*, *layer=Layer.Default*) → ResultData

```
# SCPI: READ:NRSub:MEASurement<Instance>:MEValuation[:CC<no>][:LAYer<layer>
˓→]:MERRor:CURRent
value: ResultData = driver.nrSubMeas.multiEval.cc.layer.merror.current.
˓→read(carrierComponent = repcap.CarrierComponent.Default, layer = repcap.Layer.
˓→Default)
```
Returns the values of the magnitude error diagrams for the OFDM symbols in the measured slot, for carrier <no>, layer/antenna <l>. The results of the current, average and maximum diagrams can be retrieved. There is one pair of magnitude error values per OFDM symbol, returned in the following order: <Reliability>, {<Low>, <High>}symbol 0, {<Low>, <High>}symbol 1, . . . See also 'Squares Magnitude Error, Phase Error'.

# **param carrierComponent**

optional repeated capability selector. Default value: Nr1 (settable in the interface 'Cc')

#### **param layer**

optional repeated capability selector. Default value: Nr1 (settable in the interface 'Layer')

#### **return**

structure: for return value, see the help for ResultData structure arguments.

# **6.2.1.3.1.37 Maximum**

# **SCPI Commands :**

READ:NRSub:MEASurement<Instance>:MEValuation[:CC<no>][:LAYer<layer>]:MERRor:MAXimum FETCh:NRSub:MEASurement<Instance>:MEValuation[:CC<no>][:LAYer<layer>]:MERRor:MAXimum CALCulate:NRSub:MEASurement<Instance>:MEValuation[:CC<no>][:LAYer<layer>]:MERRor:MAXimum

# class MaximumCls

Maximum commands group definition. 3 total commands, 0 Subgroups, 3 group commands

#### class CalculateStruct

- Reliability: int: No parameter help available
- Low: List[enums.ResultStatus2]: No parameter help available
- High: List[enums.ResultStatus2]: No parameter help available

# class ResultData

Response structure. Fields:

- Reliability: int: 'Reliability indicator'
- Low: List[float]: Magnitude error value for low EVM window position.
- High: List[float]: Magnitude error value for high EVM window position.

calculate(*carrierComponent=CarrierComponent.Default*, *layer=Layer.Default*) → CalculateStruct

# SCPI: CALCulate:NRSub:MEASurement<Instance>:MEValuation[:CC<no>][:LAYer<layer> ˓<sup>→</sup>]:MERRor:MAXimum value: CalculateStruct = driver.nrSubMeas.multiEval.cc.layer.merror.maximum. ˓<sup>→</sup>calculate(carrierComponent = repcap.CarrierComponent.Default, layer = repcap. ˓<sup>→</sup>Layer.Default)

No command help available

# **param carrierComponent**

optional repeated capability selector. Default value: Nr1 (settable in the interface 'Cc')

#### **param layer**

optional repeated capability selector. Default value: Nr1 (settable in the interface 'Layer')

#### **return**

structure: for return value, see the help for CalculateStruct structure arguments.

fetch(*carrierComponent=CarrierComponent.Default*, *layer=Layer.Default*) → ResultData

```
# SCPI: FETCh:NRSub:MEASurement<Instance>:MEValuation[:CC<no>][:LAYer<layer>
˓→]:MERRor:MAXimum
value: ResultData = driver.nrSubMeas.multiEval.cc.layer.merror.maximum.
˓→fetch(carrierComponent = repcap.CarrierComponent.Default, layer = repcap.
˓→Layer.Default)
```
Returns the values of the magnitude error diagrams for the OFDM symbols in the measured slot, for carrier <no>, layer/antenna <l>. The results of the current, average and maximum diagrams can be retrieved. There is one pair of magnitude error values per OFDM symbol, returned in the following order: <Reliability>. {<Low>, <High>}symbol 0, {<Low>, <High>}symbol 1, . . . See also 'Squares Magnitude Error, Phase Error'.

### **param carrierComponent**

optional repeated capability selector. Default value: Nr1 (settable in the interface 'Cc')

# **param layer**

optional repeated capability selector. Default value: Nr1 (settable in the interface 'Layer')

#### **return**

structure: for return value, see the help for ResultData structure arguments.

read(*carrierComponent=CarrierComponent.Default*, *layer=Layer.Default*) → ResultData

```
# SCPI: READ:NRSub:MEASurement<Instance>:MEValuation[:CC<no>][:LAYer<layer>
˓→]:MERRor:MAXimum
value: ResultData = driver.nrSubMeas.multiEval.cc.layer.merror.maximum.
```
(continues on next page)

(continued from previous page)

```
\rightarrowread(carrierComponent = repcap.CarrierComponent.Default, layer = repcap.Layer.
˓→Default)
```
Returns the values of the magnitude error diagrams for the OFDM symbols in the measured slot, for carrier <no>, layer/antenna <l>. The results of the current, average and maximum diagrams can be retrieved. There is one pair of magnitude error values per OFDM symbol, returned in the following order: <Reliability>, {<Low>, <High>}symbol 0, {<Low>, <High>}symbol 1, . . . See also 'Squares Magnitude Error, Phase Error'.

# **param carrierComponent**

optional repeated capability selector. Default value: Nr1 (settable in the interface 'Cc')

# **param layer**

optional repeated capability selector. Default value: Nr1 (settable in the interface 'Layer')

### **return**

structure: for return value, see the help for ResultData structure arguments.

# **6.2.1.3.1.38 Modulation**

# class ModulationCls

Modulation commands group definition. 11 total commands, 4 Subgroups, 0 group commands

# **Cloning the Group**

```
# Create a clone of the original group, that exists independently
group2 = driver.nrSubMeas.multiEval.cc.layer.modulation.clone()
```
# **Subgroups**

**6.2.1.3.1.39 Average**

# **SCPI Commands :**

```
READ:NRSub:MEASurement<Instance>:MEValuation[:CC<no>][:LAYer<layer>]:MODulation:AVERage
FETCh:NRSub:MEASurement<Instance>:MEValuation[:CC<no>][:LAYer<layer>]:MODulation:AVERage
CALCulate:NRSub:MEASurement<Instance>:MEValuation[:CC<no>][:LAYer<layer>
˓→]:MODulation:AVERage
```
# class AverageCls

Average commands group definition. 3 total commands, 0 Subgroups, 3 group commands

# class CalculateStruct

- Reliability: int: 'Reliability indicator'
- Out\_Of\_Tolerance: int: Out of tolerance result, i.e. the percentage of measurement intervals of the statistic count for modulation measurements exceeding the specified modulation limits.
- Evm\_Rms\_Low: float or bool: EVM RMS value, low EVM window position
- Evm Rms High: float or bool: EVM RMS value, high EVM window position
- Evm\_Peak\_Low: float or bool: EVM peak value, low EVM window position
- Evm\_Peak\_High: float or bool: EVM peak value, high EVM window position
- Mag\_Error\_Rms\_Low: float or bool: Magnitude error RMS value, low EVM window position
- Mag Error Rms High: float or bool: Magnitude error RMS value, low EVM window position
- Mag Error Peak Low: float or bool: Magnitude error peak value, low EVM window position
- Mag\_Err\_Peak\_High: float or bool: Magnitude error peak value, high EVM window position
- Ph\_Error\_Rms\_Low: float or bool: Phase error RMS value, low EVM window position
- Ph\_Error\_Rms\_High: float or bool: Phase error RMS value, high EVM window position
- Ph\_Error\_Peak\_Low: float or bool: Phase error peak value, low EVM window position
- Ph\_Error\_Peak\_High: float or bool: Phase error peak value, high EVM window position
- Iq\_Offset: float or bool: I/Q origin offset
- Frequency Error: float or bool: Carrier frequency error
- Timing Error: float or bool: Time error
- Tx\_Power: float or bool: User equipment power
- Peak Power: float or bool: User equipment peak power
- Psd: float or bool: No parameter help available
- Evm\_Dmrs\_Low: float or bool: EVM DMRS value, low EVM window position
- Evm\_Dmrs\_High: float or bool: EVM DMRS value, high EVM window position
- Mag\_Err\_Dmrs\_Low: float or bool: Magnitude error DMRS value, low EVM window position
- Mag\_Err\_Dmrs\_High: float or bool: Magnitude error DMRS value, high EVM window position
- Ph\_Error\_Dmrs\_Low: float or bool: Phase error DMRS value, low EVM window position
- Ph\_Error\_Dmrs\_High: float or bool: Phase error DMRS value, high EVM window position
- Freq Error Ppm: float or bool: Carrier frequency error in ppm
- Sample\_Clock\_Err: float or bool: No parameter help available
- Antenna\_1\_Power: float: No parameter help available
- Antenna\_2\_Power: float: No parameter help available

#### class ResultData

- Reliability: int: 'Reliability indicator'
- Out\_Of\_Tolerance: int: Out of tolerance result, i.e. the percentage of measurement intervals of the statistic count for modulation measurements exceeding the specified modulation limits.
- Evm\_Rms\_Low: float: EVM RMS value, low EVM window position
- Evm\_Rms\_High: float: EVM RMS value, high EVM window position
- Evm\_Peak\_Low: float: EVM peak value, low EVM window position
- Evm\_Peak\_High: float: EVM peak value, high EVM window position
- Mag\_Error\_Rms\_Low: float: Magnitude error RMS value, low EVM window position
- Mag Error Rms High: float: Magnitude error RMS value, low EVM window position
- Mag\_Error\_Peak\_Low: float: Magnitude error peak value, low EVM window position
- Mag\_Err\_Peak\_High: float: Magnitude error peak value, high EVM window position
- Ph\_Error\_Rms\_Low: float: Phase error RMS value, low EVM window position
- Ph\_Error\_Rms\_High: float: Phase error RMS value, high EVM window position
- Ph\_Error\_Peak\_Low: float: Phase error peak value, low EVM window position
- Ph\_Error\_Peak\_High: float: Phase error peak value, high EVM window position
- Iq\_Offset: float: I/Q origin offset
- Frequency\_Error: float: Carrier frequency error
- Timing Error: float: Time error
- Tx\_Power: float: User equipment power
- Peak\_Power: float: User equipment peak power
- Psd: float: No parameter help available
- Evm\_Dmrs\_Low: float: EVM DMRS value, low EVM window position
- Evm\_Dmrs\_High: float: EVM DMRS value, high EVM window position
- Mag\_Err\_Dmrs\_Low: float: Magnitude error DMRS value, low EVM window position
- Mag\_Err\_Dmrs\_High: float: Magnitude error DMRS value, high EVM window position
- Ph\_Error\_Dmrs\_Low: float: Phase error DMRS value, low EVM window position
- Ph\_Error\_Dmrs\_High: float: Phase error DMRS value, high EVM window position
- Freq\_Error\_Ppm: float: Carrier frequency error in ppm
- Sample\_Clock\_Err: float: No parameter help available
- Antenna\_1\_Power: float: No parameter help available
- Antenna\_2\_Power: float: No parameter help available

calculate(*carrierComponent=CarrierComponent.Default*, *layer=Layer.Default*) → CalculateStruct

```
# SCPI: CALCulate:NRSub:MEASurement<Instance>:MEValuation[:CC<no>][:LAYer<layer>
˓→]:MODulation:AVERage
value: CalculateStruct = driver.nrSubMeas.multiEval.cc.layer.modulation.average.
\rightarrowcalculate(carrierComponent = repcap.CarrierComponent.Default, layer = repcap.
˓→Layer.Default)
```
Return the current, average and standard deviation single-value results for carrier <no>, layer/antenna <l>. The values described below are returned by FETCh and READ commands. CALCulate commands return limit check results instead, one value for each result listed below.

### **param carrierComponent**

optional repeated capability selector. Default value: Nr1 (settable in the interface 'Cc')

### **param layer**

optional repeated capability selector. Default value: Nr1 (settable in the interface 'Layer')

#### **return**

structure: for return value, see the help for CalculateStruct structure arguments.

fetch(*carrierComponent=CarrierComponent.Default*, *layer=Layer.Default*) → ResultData

```
# SCPI: FETCh:NRSub:MEASurement<Instance>:MEValuation[:CC<no>][:LAYer<layer>
˓→]:MODulation:AVERage
value: ResultData = driver.nrSubMeas.multiEval.cc.layer.modulation.average.
˓→fetch(carrierComponent = repcap.CarrierComponent.Default, layer = repcap.
˓→Layer.Default)
```
Return the current, average and standard deviation single-value results for carrier <no>, layer/antenna <l>. The values described below are returned by FETCh and READ commands. CALCulate commands return limit check results instead, one value for each result listed below.

# **param carrierComponent**

optional repeated capability selector. Default value: Nr1 (settable in the interface 'Cc')

#### **param layer**

optional repeated capability selector. Default value: Nr1 (settable in the interface 'Layer')

#### **return**

structure: for return value, see the help for ResultData structure arguments.

read(*carrierComponent=CarrierComponent.Default*, *layer=Layer.Default*) → ResultData

```
# SCPI: READ:NRSub:MEASurement<Instance>:MEValuation[:CC<no>][:LAYer<layer>
˓→]:MODulation:AVERage
value: ResultData = driver.nrSubMeas.multiEval.cc.layer.modulation.average.
˓→read(carrierComponent = repcap.CarrierComponent.Default, layer = repcap.Layer.
˓→Default)
```
Return the current, average and standard deviation single-value results for carrier <no>, layer/antenna <l>. The values described below are returned by FETCh and READ commands. CALCulate commands return limit check results instead, one value for each result listed below.

### **param carrierComponent**

optional repeated capability selector. Default value: Nr1 (settable in the interface 'Cc')

#### **param layer**

optional repeated capability selector. Default value: Nr1 (settable in the interface 'Layer')

# **return**

structure: for return value, see the help for ResultData structure arguments.

# **6.2.1.3.1.40 Current**

# **SCPI Commands :**

READ:NRSub:MEASurement<Instance>:MEValuation[:CC<no>][:LAYer<layer>]:MODulation:CURRent FETCh:NRSub:MEASurement<Instance>:MEValuation[:CC<no>][:LAYer<layer>]:MODulation:CURRent CALCulate:NRSub:MEASurement<Instance>:MEValuation[:CC<no>][:LAYer<layer> ˓<sup>→</sup>]:MODulation:CURRent

### class CurrentCls

Current commands group definition. 3 total commands, 0 Subgroups, 3 group commands

# class CalculateStruct

Response structure. Fields:

- Reliability: int: 'Reliability indicator'
- Out\_Of\_Tolerance: int: Out of tolerance result, i.e. the percentage of measurement intervals of the statistic count for modulation measurements exceeding the specified modulation limits.
- Evm\_Rms\_Low: float or bool: EVM RMS value, low EVM window position
- Evm\_Rms\_High: float or bool: EVM RMS value, high EVM window position
- Evm\_Peak\_Low: float or bool: EVM peak value, low EVM window position
- Evm\_Peak\_High: float or bool: EVM peak value, high EVM window position
- Mag\_Error\_Rms\_Low: float or bool: Magnitude error RMS value, low EVM window position
- Mag Error Rms High: float or bool: Magnitude error RMS value, low EVM window position
- Mag\_Error\_Peak\_Low: float or bool: Magnitude error peak value, low EVM window position
- Mag\_Err\_Peak\_High: float or bool: Magnitude error peak value, high EVM window position
- Ph\_Error\_Rms\_Low: float or bool: Phase error RMS value, low EVM window position
- Ph\_Error\_Rms\_High: float or bool: Phase error RMS value, high EVM window position
- Ph\_Error\_Peak\_Low: float or bool: Phase error peak value, low EVM window position
- Ph\_Error\_Peak\_High: float or bool: Phase error peak value, high EVM window position
- Iq\_Offset: float or bool: I/Q origin offset
- Frequency\_Error: float or bool: Carrier frequency error
- Timing\_Error: float or bool: Time error
- Tx\_Power: float or bool: User equipment power
- Peak\_Power: float or bool: User equipment peak power
- Psd: float or bool: No parameter help available
- Evm\_Dmrs\_Low: float or bool: EVM DMRS value, low EVM window position
- Evm\_Dmrs\_High: float or bool: EVM DMRS value, high EVM window position
- Mag Err Dmrs Low: float or bool: Magnitude error DMRS value, low EVM window position
- Mag Err Dmrs High: float or bool: Magnitude error DMRS value, high EVM window position
- Ph\_Error\_Dmrs\_Low: float or bool: Phase error DMRS value, low EVM window position
- Ph\_Error\_Dmrs\_High: float or bool: Phase error DMRS value, high EVM window position
- Freq\_Error\_Ppm: float or bool: Carrier frequency error in ppm
- Sample\_Clock\_Err: float or bool: No parameter help available
- Antenna\_1\_Power: float: No parameter help available
- Antenna\_2\_Power: float: No parameter help available

# class ResultData

Response structure. Fields:

• Reliability: int: 'Reliability indicator'

- Out Of Tolerance: int: Out of tolerance result, i.e. the percentage of measurement intervals of the statistic count for modulation measurements exceeding the specified modulation limits.
- Evm\_Rms\_Low: float: EVM RMS value, low EVM window position
- Evm\_Rms\_High: float: EVM RMS value, high EVM window position
- Evm Peak Low: float: EVM peak value, low EVM window position
- Evm\_Peak\_High: float: EVM peak value, high EVM window position
- Mag\_Error\_Rms\_Low: float: Magnitude error RMS value, low EVM window position
- Mag\_Error\_Rms\_High: float: Magnitude error RMS value, low EVM window position
- Mag\_Error\_Peak\_Low: float: Magnitude error peak value, low EVM window position
- Mag\_Err\_Peak\_High: float: Magnitude error peak value, high EVM window position
- Ph\_Error\_Rms\_Low: float: Phase error RMS value, low EVM window position
- Ph\_Error\_Rms\_High: float: Phase error RMS value, high EVM window position
- Ph\_Error\_Peak\_Low: float: Phase error peak value, low EVM window position
- Ph\_Error\_Peak\_High: float: Phase error peak value, high EVM window position
- Iq\_Offset: float: I/Q origin offset
- Frequency\_Error: float: Carrier frequency error
- Timing Error: float: Time error
- Tx\_Power: float: User equipment power
- Peak\_Power: float: User equipment peak power
- Psd: float: No parameter help available
- Evm\_Dmrs\_Low: float: EVM DMRS value, low EVM window position
- Evm\_Dmrs\_High: float: EVM DMRS value, high EVM window position
- Mag\_Err\_Dmrs\_Low: float: Magnitude error DMRS value, low EVM window position
- Mag Err Dmrs High: float: Magnitude error DMRS value, high EVM window position
- Ph\_Error\_Dmrs\_Low: float: Phase error DMRS value, low EVM window position
- Ph\_Error\_Dmrs\_High: float: Phase error DMRS value, high EVM window position
- Freq\_Error\_Ppm: float: Carrier frequency error in ppm
- Sample Clock Err: float: No parameter help available
- Antenna\_1\_Power: float: No parameter help available
- Antenna\_2\_Power: float: No parameter help available

calculate(*carrierComponent=CarrierComponent.Default*, *layer=Layer.Default*) → CalculateStruct

```
# SCPI: CALCulate:NRSub:MEASurement<Instance>:MEValuation[:CC<no>][:LAYer<layer>
˓→]:MODulation:CURRent
```

```
value: CalculateStruct = driver.nrSubMeas.multiEval.cc.layer.modulation.current.
˓→calculate(carrierComponent = repcap.CarrierComponent.Default, layer = repcap.
˓→Layer.Default)
```
Return the current, average and standard deviation single-value results for carrier <no>, layer/antenna < $\vert$ >. The values described below are returned by FETCh and READ commands. CALCulate commands return limit check results instead, one value for each result listed below.

# **param carrierComponent**

optional repeated capability selector. Default value: Nr1 (settable in the interface 'Cc')

#### **param layer**

optional repeated capability selector. Default value: Nr1 (settable in the interface 'Layer')

**return**

structure: for return value, see the help for CalculateStruct structure arguments.

fetch(*carrierComponent=CarrierComponent.Default*, *layer=Layer.Default*) → ResultData

```
# SCPI: FETCh:NRSub:MEASurement<Instance>:MEValuation[:CC<no>][:LAYer<layer>
˓→]:MODulation:CURRent
value: ResultData = driver.nrSubMeas.multiEval.cc.layer.modulation.current.
˓→fetch(carrierComponent = repcap.CarrierComponent.Default, layer = repcap.
˓→Layer.Default)
```
Return the current, average and standard deviation single-value results for carrier <no>, layer/antenna <l>. The values described below are returned by FETCh and READ commands. CALCulate commands return limit check results instead, one value for each result listed below.

#### **param carrierComponent**

optional repeated capability selector. Default value: Nr1 (settable in the interface 'Cc')

### **param layer**

optional repeated capability selector. Default value: Nr1 (settable in the interface 'Layer')

#### **return**

structure: for return value, see the help for ResultData structure arguments.

read(*carrierComponent=CarrierComponent.Default*, *layer=Layer.Default*) → ResultData

```
# SCPI: READ:NRSub:MEASurement<Instance>:MEValuation[:CC<no>][:LAYer<layer>
˓→]:MODulation:CURRent
value: ResultData = driver.nrSubMeas.multiEval.cc.layer.modulation.current.
˓→read(carrierComponent = repcap.CarrierComponent.Default, layer = repcap.Layer.
˓→Default)
```
Return the current, average and standard deviation single-value results for carrier <no>, layer/antenna <l>. The values described below are returned by FETCh and READ commands. CALCulate commands return limit check results instead, one value for each result listed below.

# **param carrierComponent**

optional repeated capability selector. Default value: Nr1 (settable in the interface 'Cc')

### **param layer**

optional repeated capability selector. Default value: Nr1 (settable in the interface 'Layer')

#### **return**

structure: for return value, see the help for ResultData structure arguments.

# **6.2.1.3.1.41 Extreme**

# **SCPI Commands :**

```
READ:NRSub:MEASurement<Instance>:MEValuation[:CC<no>][:LAYer<layer>]:MODulation:EXTReme
FETCh:NRSub:MEASurement<Instance>:MEValuation[:CC<no>][:LAYer<layer>]:MODulation:EXTReme
CALCulate:NRSub:MEASurement<Instance>:MEValuation[:CC<no>][:LAYer<layer>
˓→]:MODulation:EXTReme
```
### class ExtremeCls

Extreme commands group definition. 3 total commands, 0 Subgroups, 3 group commands

#### class CalculateStruct

- Reliability: int: 'Reliability indicator'
- Out\_Of\_Tolerance: int: Out of tolerance result, i.e. the percentage of measurement intervals of the statistic count for modulation measurements exceeding the specified modulation limits.
- Evm\_Rms\_Low: float or bool: EVM RMS value, low EVM window position
- Evm\_Rms\_High: float or bool: EVM RMS value, high EVM window position
- Evm\_Peak\_Low: float or bool: EVM peak value, low EVM window position
- Evm\_Peak\_High: float or bool: EVM peak value, high EVM window position
- Mag\_Error\_Rms\_Low: float or bool: Magnitude error RMS value, low EVM window position
- Mag\_Error\_Rms\_High: float or bool: Magnitude error RMS value, low EVM window position
- Mag\_Error\_Peak\_Low: float or bool: Magnitude error peak value, low EVM window position
- Mag\_Err\_Peak\_High: float or bool: Magnitude error peak value, high EVM window position
- Ph\_Error\_Rms\_Low: float or bool: Phase error RMS value, low EVM window position
- Ph\_Error\_Rms\_High: float or bool: Phase error RMS value, high EVM window position
- Ph\_Error\_Peak\_Low: float or bool: Phase error peak value, low EVM window position
- Ph\_Error\_Peak\_High: float or bool: Phase error peak value, high EVM window position
- Iq\_Offset: float or bool: I/Q origin offset
- Frequency Error: float or bool: Carrier frequency error
- Timing Error: float or bool: Time error
- Tx\_Power\_Minimum: float or bool: Minimum user equipment power
- Tx\_Power\_Maximum: float or bool: Maximum user equipment power
- Peak\_Power\_Min: float or bool: Minimum user equipment peak power
- Peak\_Power\_Max: float or bool: Maximum user equipment peak power
- Psd\_Minimum: float or bool: No parameter help available
- Psd Maximum: float or bool: No parameter help available
- Evm\_Dmrs\_Low: float or bool: EVM DMRS value, low EVM window position
- Evm\_Dmrs\_High: float or bool: EVM DMRS value, high EVM window position
- Mag Err Dmrs Low: float or bool: Magnitude error DMRS value, low EVM window position
- Mag\_Err\_Dmrs\_High: float or bool: Magnitude error DMRS value, high EVM window position
- Ph\_Error\_Dmrs\_Low: float or bool: Phase error DMRS value, low EVM window position
- Ph\_Error\_Dmrs\_High: float or bool: Phase error DMRS value, high EVM window position
- Freq Error Ppm: float or bool: Carrier frequency error in ppm
- Sample Clock Err: float or bool: No parameter help available
- Ant\_1\_Pow\_Min: float: Minimum power at antenna 1
- Ant<sub>1</sub> Pow\_Max: float: Maximum power at antenna 1
- Ant<sub>12</sub> Pow<sub>1</sub>Min: float: Minimum power at antenna 2
- Ant\_2\_Pow\_Max: float: Maximum power at antenna 2

### class ResultData

- Reliability: int: 'Reliability indicator'
- Out\_Of\_Tolerance: int: Out of tolerance result, i.e. the percentage of measurement intervals of the statistic count for modulation measurements exceeding the specified modulation limits.
- Evm\_Rms\_Low: float: EVM RMS value, low EVM window position
- Evm\_Rms\_High: float: EVM RMS value, high EVM window position
- Evm\_Peak\_Low: float: EVM peak value, low EVM window position
- Evm\_Peak\_High: float: EVM peak value, high EVM window position
- Mag\_Error\_Rms\_Low: float: Magnitude error RMS value, low EVM window position
- Mag\_Error\_Rms\_High: float: Magnitude error RMS value, low EVM window position
- Mag\_Error\_Peak\_Low: float: Magnitude error peak value, low EVM window position
- Mag Err Peak High: float: Magnitude error peak value, high EVM window position
- Ph\_Error\_Rms\_Low: float: Phase error RMS value, low EVM window position
- Ph\_Error\_Rms\_High: float: Phase error RMS value, high EVM window position
- Ph\_Error\_Peak\_Low: float: Phase error peak value, low EVM window position
- Ph\_Error\_Peak\_High: float: Phase error peak value, high EVM window position
- Iq\_Offset: float: I/Q origin offset
- Frequency\_Error: float: Carrier frequency error
- Timing\_Error: float: Time error
- Tx\_Power\_Minimum: float: Minimum user equipment power
- Tx\_Power\_Maximum: float: Maximum user equipment power
- Peak\_Power\_Min: float: Minimum user equipment peak power
- Peak\_Power\_Max: float: Maximum user equipment peak power
- Psd\_Minimum: float: No parameter help available
- Psd\_Maximum: float: No parameter help available
- Evm\_Dmrs\_Low: float: EVM DMRS value, low EVM window position
- Evm\_Dmrs\_High: float: EVM DMRS value, high EVM window position
- Mag\_Err\_Dmrs\_Low: float: Magnitude error DMRS value, low EVM window position
- Mag\_Err\_Dmrs\_High: float: Magnitude error DMRS value, high EVM window position
- Ph\_Error\_Dmrs\_Low: float: Phase error DMRS value, low EVM window position
- Ph\_Error\_Dmrs\_High: float: Phase error DMRS value, high EVM window position
- Freq Error Ppm: float: Carrier frequency error in ppm
- Sample\_Clock\_Err: float: No parameter help available
- Ant<sub>1</sub> Pow\_Min: float: Minimum power at antenna 1
- Ant<sub>1</sub> Pow\_Max: float: Maximum power at antenna 1
- Ant 2 Pow Min: float: Minimum power at antenna 2
- Ant\_2\_Pow\_Max: float: Maximum power at antenna 2

calculate(*carrierComponent=CarrierComponent.Default*, *layer=Layer.Default*) → CalculateStruct

```
# SCPI: CALCulate:NRSub:MEASurement<Instance>:MEValuation[:CC<no>][:LAYer<layer>
˓→]:MODulation:EXTReme
value: CalculateStruct = driver.nrSubMeas.multiEval.cc.layer.modulation.extreme.
˓→calculate(carrierComponent = repcap.CarrierComponent.Default, layer = repcap.
\rightarrowLayer.Default)
```
Return the extreme single value results for carrier <no>, layer/antenna <l>. The values described below are returned by FETCh and READ commands. CALCulate commands return limit check results instead, one value for each result listed below.

#### **param carrierComponent**

optional repeated capability selector. Default value: Nr1 (settable in the interface 'Cc')

# **param layer**

optional repeated capability selector. Default value: Nr1 (settable in the interface 'Layer')

**return**

structure: for return value, see the help for CalculateStruct structure arguments.

fetch(*carrierComponent=CarrierComponent.Default*, *layer=Layer.Default*) → ResultData

```
# SCPI: FETCh:NRSub:MEASurement<Instance>:MEValuation[:CC<no>][:LAYer<layer>
˓→]:MODulation:EXTReme
value: ResultData = driver.nrSubMeas.multiEval.cc.layer.modulation.extreme.
˓→fetch(carrierComponent = repcap.CarrierComponent.Default, layer = repcap.
˓→Layer.Default)
```
Return the extreme single value results for carrier <no>, layer/antenna <l>. The values described below are returned by FETCh and READ commands. CALCulate commands return limit check results instead, one value for each result listed below.

### **param carrierComponent**

optional repeated capability selector. Default value: Nr1 (settable in the interface 'Cc')

#### **param layer**

optional repeated capability selector. Default value: Nr1 (settable in the interface 'Layer')

#### **return**

structure: for return value, see the help for ResultData structure arguments.

read(*carrierComponent=CarrierComponent.Default*, *layer=Layer.Default*) → ResultData

```
# SCPI: READ:NRSub:MEASurement<Instance>:MEValuation[:CC<no>][:LAYer<layer>
˓→]:MODulation:EXTReme
value: ResultData = driver.nrSubMeas.multiEval.cc.layer.modulation.extreme.
˓→read(carrierComponent = repcap.CarrierComponent.Default, layer = repcap.Layer.
˓→Default)
```
Return the extreme single value results for carrier <no>, layer/antenna <l>. The values described below are returned by FETCh and READ commands. CALCulate commands return limit check results instead, one value for each result listed below.

# **param carrierComponent**

optional repeated capability selector. Default value: Nr1 (settable in the interface 'Cc')

#### **param layer**

optional repeated capability selector. Default value: Nr1 (settable in the interface 'Layer')

#### **return**

structure: for return value, see the help for ResultData structure arguments.

# **6.2.1.3.1.42 StandardDev**

# **SCPI Commands :**

```
READ:NRSub:MEASurement<Instance>:MEValuation[:CC<no>][:LAYer<layer>
˓→]:MODulation:SDEViation
FETCh:NRSub:MEASurement<Instance>:MEValuation[:CC<no>][:LAYer<layer>
˓→]:MODulation:SDEViation
```
#### class StandardDevCls

StandardDev commands group definition. 2 total commands, 0 Subgroups, 2 group commands

# class ResultData

- Reliability: int: 'Reliability indicator'
- Out\_Of\_Tolerance: int: Out of tolerance result, i.e. the percentage of measurement intervals of the statistic count for modulation measurements exceeding the specified modulation limits.
- Evm\_Rms\_Low: float: EVM RMS value, low EVM window position
- Evm\_Rms\_High: float: EVM RMS value, high EVM window position
- Evm\_Peak\_Low: float: EVM peak value, low EVM window position
- Evm\_Peak\_High: float: EVM peak value, high EVM window position
- Mag\_Error\_Rms\_Low: float: Magnitude error RMS value, low EVM window position
- Mag\_Error\_Rms\_High: float: Magnitude error RMS value, low EVM window position
- Mag\_Error\_Peak\_Low: float: Magnitude error peak value, low EVM window position
- Mag\_Err\_Peak\_High: float: Magnitude error peak value, high EVM window position
- Ph\_Error\_Rms\_Low: float: Phase error RMS value, low EVM window position
- Ph\_Error\_Rms\_High: float: Phase error RMS value, high EVM window position
- Ph\_Error\_Peak\_Low: float: Phase error peak value, low EVM window position
- Ph\_Error\_Peak\_High: float: Phase error peak value, high EVM window position
- Iq Offset: float: I/Q origin offset
- Frequency Error: float: Carrier frequency error
- Timing\_Error: float: Time error
- Tx\_Power: float: User equipment power
- Peak\_Power: float: User equipment peak power
- Psd: float: No parameter help available
- Evm\_Dmrs\_Low: float: EVM DMRS value, low EVM window position
- Evm\_Dmrs\_High: float: EVM DMRS value, high EVM window position
- Mag\_Err\_Dmrs\_Low: float: Magnitude error DMRS value, low EVM window position
- Mag\_Err\_Dmrs\_High: float: Magnitude error DMRS value, high EVM window position
- Ph\_Error\_Dmrs\_Low: float: Phase error DMRS value, low EVM window position
- Ph\_Error\_Dmrs\_High: float: Phase error DMRS value, high EVM window position
- Freq\_Error\_Ppm: float: Carrier frequency error in ppm
- Sample\_Clock\_Err: float: No parameter help available
- Antenna\_1\_Power: float: No parameter help available
- Antenna\_2\_Power: float: No parameter help available

fetch(*carrierComponent=CarrierComponent.Default*, *layer=Layer.Default*) → ResultData

```
# SCPI: FETCh:NRSub:MEASurement<Instance>:MEValuation[:CC<no>][:LAYer<layer>
˓→]:MODulation:SDEViation
value: ResultData = driver.nrSubMeas.multiEval.cc.layer.modulation.standardDev.
˓→fetch(carrierComponent = repcap.CarrierComponent.Default, layer = repcap.
˓→Layer.Default)
```
Return the current, average and standard deviation single-value results for carrier <no>, layer/antenna <l>. The values described below are returned by FETCh and READ commands. CALCulate commands return limit check results instead, one value for each result listed below.

# **param carrierComponent**

optional repeated capability selector. Default value: Nr1 (settable in the interface 'Cc')

#### **param layer**

optional repeated capability selector. Default value: Nr1 (settable in the interface 'Layer')

#### **return**

structure: for return value, see the help for ResultData structure arguments.

read(*carrierComponent=CarrierComponent.Default*, *layer=Layer.Default*) → ResultData

```
# SCPI: READ:NRSub:MEASurement<Instance>:MEValuation[:CC<no>][:LAYer<layer>
˓→]:MODulation:SDEViation
value: ResultData = driver.nrSubMeas.multiEval.cc.layer.modulation.standardDev.
˓→read(carrierComponent = repcap.CarrierComponent.Default, layer = repcap.Layer.
\rightarrowDefault)
```
Return the current, average and standard deviation single-value results for carrier <no>, layer/antenna <l>. The values described below are returned by FETCh and READ commands. CALCulate commands return limit check results instead, one value for each result listed below.

# **param carrierComponent**

optional repeated capability selector. Default value: Nr1 (settable in the interface 'Cc')

### **param layer**

optional repeated capability selector. Default value: Nr1 (settable in the interface 'Layer')

**return**

structure: for return value, see the help for ResultData structure arguments.

# **6.2.1.3.1.43 Perror**

# class PerrorCls

Perror commands group definition. 9 total commands, 3 Subgroups, 0 group commands

### **Cloning the Group**

```
# Create a clone of the original group, that exists independently
group2 = driver.nrSubMeas.multiEval.cc.layer.perror.clone()
```
### **Subgroups**

### **6.2.1.3.1.44 Average**

### **SCPI Commands :**

```
READ:NRSub:MEASurement<Instance>:MEValuation[:CC<no>][:LAYer<layer>]:PERRor:AVERage
FETCh:NRSub:MEASurement<Instance>:MEValuation[:CC<no>][:LAYer<layer>]:PERRor:AVERage
CALCulate:NRSub:MEASurement<Instance>:MEValuation[:CC<no>][:LAYer<layer>]:PERRor:AVERage
```
#### class AverageCls

Average commands group definition. 3 total commands, 0 Subgroups, 3 group commands

#### class CalculateStruct

- Reliability: int: No parameter help available
- Low: List[enums.ResultStatus2]: No parameter help available
- High: List[enums.ResultStatus2]: No parameter help available

# class ResultData

Response structure. Fields:

- Reliability: int: 'Reliability indicator'
- Low: List[float]: Phase error value for low EVM window position.
- High: List[float]: Phase error value for high EVM window position.

calculate(*carrierComponent=CarrierComponent.Default*, *layer=Layer.Default*) → CalculateStruct

# SCPI: CALCulate:NRSub:MEASurement<Instance>:MEValuation[:CC<no>][:LAYer<layer> ˓<sup>→</sup>]:PERRor:AVERage value: CalculateStruct = driver.nrSubMeas.multiEval.cc.layer.perror.average. ˓<sup>→</sup>calculate(carrierComponent = repcap.CarrierComponent.Default, layer = repcap. ˓<sup>→</sup>Layer.Default)

No command help available

# **param carrierComponent**

optional repeated capability selector. Default value: Nr1 (settable in the interface 'Cc')

#### **param layer**

optional repeated capability selector. Default value: Nr1 (settable in the interface 'Layer')

#### **return**

structure: for return value, see the help for CalculateStruct structure arguments.

fetch(*carrierComponent=CarrierComponent.Default*, *layer=Layer.Default*) → ResultData

```
# SCPI: FETCh:NRSub:MEASurement<Instance>:MEValuation[:CC<no>][:LAYer<layer>
˓→]:PERRor:AVERage
value: ResultData = driver.nrSubMeas.multiEval.cc.layer.perror.average.
˓→fetch(carrierComponent = repcap.CarrierComponent.Default, layer = repcap.
˓→Layer.Default)
```
Returns the values of the phase error diagrams for the OFDM symbols in the measured slot, for carrier <no>, layer/antenna <l>. The results of the current, average and maximum diagrams can be retrieved. There is one pair of phase error values per OFDM symbol, returned in the following order: <Reliability>, {<Low>, <High>}symbol 0, {<Low>, <High>}symbol 1, . . . See also 'Squares Magnitude Error, Phase Error'.

### **param carrierComponent**

optional repeated capability selector. Default value: Nr1 (settable in the interface 'Cc')

# **param layer**

optional repeated capability selector. Default value: Nr1 (settable in the interface 'Layer')

#### **return**

structure: for return value, see the help for ResultData structure arguments.

read(*carrierComponent=CarrierComponent.Default*, *layer=Layer.Default*) → ResultData

```
# SCPI: READ:NRSub:MEASurement<Instance>:MEValuation[:CC<no>][:LAYer<layer>
˓→]:PERRor:AVERage
value: ResultData = driver.nrSubMeas.multiEval.cc.layer.perror.average.
```
(continues on next page)

(continued from previous page)

```
\rightarrowread(carrierComponent = repcap.CarrierComponent.Default, layer = repcap.Layer.
˓→Default)
```
Returns the values of the phase error diagrams for the OFDM symbols in the measured slot, for carrier <no>, layer/antenna <l>. The results of the current, average and maximum diagrams can be retrieved. There is one pair of phase error values per OFDM symbol, returned in the following order: <Reliability>, {<Low>, <High>}symbol 0, {<Low>, <High>}symbol 1, . . . See also 'Squares Magnitude Error, Phase Error'.

# **param carrierComponent**

optional repeated capability selector. Default value: Nr1 (settable in the interface 'Cc')

# **param layer**

optional repeated capability selector. Default value: Nr1 (settable in the interface 'Layer')

### **return**

structure: for return value, see the help for ResultData structure arguments.

# **6.2.1.3.1.45 Current**

# **SCPI Commands :**

READ:NRSub:MEASurement<Instance>:MEValuation[:CC<no>][:LAYer<layer>]:PERRor:CURRent FETCh:NRSub:MEASurement<Instance>:MEValuation[:CC<no>][:LAYer<layer>]:PERRor:CURRent CALCulate:NRSub:MEASurement<Instance>:MEValuation[:CC<no>][:LAYer<layer>]:PERRor:CURRent

# class CurrentCls

Current commands group definition. 3 total commands, 0 Subgroups, 3 group commands

# class CalculateStruct

Response structure. Fields:

- Reliability: int: No parameter help available
- Low: List[enums.ResultStatus2]: No parameter help available
- High: List[enums.ResultStatus2]: No parameter help available

### class ResultData

Response structure. Fields:

- Reliability: int: 'Reliability indicator'
- Low: List [float]: Phase error value for low EVM window position.
- High: List[float]: Phase error value for high EVM window position.

calculate(*carrierComponent=CarrierComponent.Default*, *layer=Layer.Default*) → CalculateStruct

```
# SCPI: CALCulate:NRSub:MEASurement<Instance>:MEValuation[:CC<no>][:LAYer<layer>
˓→]:PERRor:CURRent
value: CalculateStruct = driver.nrSubMeas.multiEval.cc.layer.perror.current.
˓→calculate(carrierComponent = repcap.CarrierComponent.Default, layer = repcap.
˓→Layer.Default)
```
No command help available

#### **param carrierComponent**

optional repeated capability selector. Default value: Nr1 (settable in the interface 'Cc')

# **param layer**

optional repeated capability selector. Default value: Nr1 (settable in the interface 'Layer')

**return**

structure: for return value, see the help for CalculateStruct structure arguments.

fetch(*carrierComponent=CarrierComponent.Default*, *layer=Layer.Default*) → ResultData

```
# SCPI: FETCh:NRSub:MEASurement<Instance>:MEValuation[:CC<no>][:LAYer<layer>
˓→]:PERRor:CURRent
value: ResultData = driver.nrSubMeas.multiEval.cc.layer.perror.current.
\rightarrowfetch(carrierComponent = repcap.CarrierComponent.Default, layer = repcap.
˓→Layer.Default)
```
Returns the values of the phase error diagrams for the OFDM symbols in the measured slot, for carrier <no>, layer/antenna <l>. The results of the current, average and maximum diagrams can be retrieved. There is one pair of phase error values per OFDM symbol, returned in the following order: <Reliability>, {<Low>, <High>}symbol 0, {<Low>, <High>}symbol 1, . . . See also 'Squares Magnitude Error, Phase Error'.

### **param carrierComponent**

optional repeated capability selector. Default value: Nr1 (settable in the interface 'Cc')

### **param layer**

optional repeated capability selector. Default value: Nr1 (settable in the interface 'Layer')

**return**

structure: for return value, see the help for ResultData structure arguments.

read(*carrierComponent=CarrierComponent.Default*, *layer=Layer.Default*) → ResultData

```
# SCPI: READ:NRSub:MEASurement<Instance>:MEValuation[:CC<no>][:LAYer<layer>
˓→]:PERRor:CURRent
value: ResultData = driver.nrSubMeas.multiEval.cc.layer.perror.current.
\rightarrowread(carrierComponent = repcap.CarrierComponent.Default, layer = repcap.Layer.
˓→Default)
```
Returns the values of the phase error diagrams for the OFDM symbols in the measured slot, for carrier <no>, layer/antenna <l>. The results of the current, average and maximum diagrams can be retrieved. There is one pair of phase error values per OFDM symbol, returned in the following order: <Reliability>, {<Low>, <High>}symbol 0, {<Low>, <High>}symbol 1, . . . See also 'Squares Magnitude Error, Phase Error'.

#### **param carrierComponent**

optional repeated capability selector. Default value: Nr1 (settable in the interface 'Cc')

# **param layer**

optional repeated capability selector. Default value: Nr1 (settable in the interface 'Layer')

#### **return**

structure: for return value, see the help for ResultData structure arguments.

# **6.2.1.3.1.46 Maximum**

# **SCPI Commands :**

```
READ:NRSub:MEASurement<Instance>:MEValuation[:CC<no>][:LAYer<layer>]:PERRor:MAXimum
FETCh:NRSub:MEASurement<Instance>:MEValuation[:CC<no>][:LAYer<layer>]:PERRor:MAXimum
CALCulate:NRSub:MEASurement<Instance>:MEValuation[:CC<no>][:LAYer<layer>]:PERRor:MAXimum
```
### class MaximumCls

Maximum commands group definition. 3 total commands, 0 Subgroups, 3 group commands

### class CalculateStruct

Response structure. Fields:

- Reliability: int: No parameter help available
- Low: List[enums.ResultStatus2]: No parameter help available
- High: List[enums.ResultStatus2]: No parameter help available

# class ResultData

Response structure. Fields:

- Reliability: int: 'Reliability indicator'
- Low: List[float]: Phase error value for low EVM window position.
- High: List[float]: Phase error value for high EVM window position.

calculate(*carrierComponent=CarrierComponent.Default*, *layer=Layer.Default*) → CalculateStruct

```
# SCPI: CALCulate:NRSub:MEASurement<Instance>:MEValuation[:CC<no>][:LAYer<layer>
˓→]:PERRor:MAXimum
value: CalculateStruct = driver.nrSubMeas.multiEval.cc.layer.perror.maximum.
\rightarrowcalculate(carrierComponent = repcap.CarrierComponent.Default, layer = repcap.
˓→Layer.Default)
```
No command help available

#### **param carrierComponent**

optional repeated capability selector. Default value: Nr1 (settable in the interface 'Cc')

### **param layer**

optional repeated capability selector. Default value: Nr1 (settable in the interface 'Layer')

**return**

structure: for return value, see the help for CalculateStruct structure arguments.

fetch(*carrierComponent=CarrierComponent.Default*, *layer=Layer.Default*) → ResultData

```
# SCPI: FETCh:NRSub:MEASurement<Instance>:MEValuation[:CC<no>][:LAYer<layer>
˓→]:PERRor:MAXimum
value: ResultData = driver.nrSubMeas.multiEval.cc.layer.perror.maximum.
˓→fetch(carrierComponent = repcap.CarrierComponent.Default, layer = repcap.
˓→Layer.Default)
```
Returns the values of the phase error diagrams for the OFDM symbols in the measured slot, for carrier <no>, layer/antenna <l>. The results of the current, average and maximum diagrams can be retrieved.

There is one pair of phase error values per OFDM symbol, returned in the following order: <Reliability>. {<Low>, <High>}symbol 0, {<Low>, <High>}symbol 1, . . . See also 'Squares Magnitude Error, Phase Error'.

# **param carrierComponent**

optional repeated capability selector. Default value: Nr1 (settable in the interface 'Cc')

#### **param layer**

optional repeated capability selector. Default value: Nr1 (settable in the interface 'Layer')

#### **return**

structure: for return value, see the help for ResultData structure arguments.

read(*carrierComponent=CarrierComponent.Default*, *layer=Layer.Default*) → ResultData

```
# SCPI: READ:NRSub:MEASurement<Instance>:MEValuation[:CC<no>][:LAYer<layer>
˓→]:PERRor:MAXimum
value: ResultData = driver.nrSubMeas.multiEval.cc.layer.perror.maximum.
˓→read(carrierComponent = repcap.CarrierComponent.Default, layer = repcap.Layer.
\rightarrowDefault)
```
Returns the values of the phase error diagrams for the OFDM symbols in the measured slot, for carrier <no>, layer/antenna <l>. The results of the current, average and maximum diagrams can be retrieved. There is one pair of phase error values per OFDM symbol, returned in the following order: <Reliability>, {<Low>, <High>}symbol 0, {<Low>, <High>}symbol 1, . . . See also 'Squares Magnitude Error, Phase Error'.

# **param carrierComponent**

optional repeated capability selector. Default value: Nr1 (settable in the interface 'Cc')

#### **param layer**

optional repeated capability selector. Default value: Nr1 (settable in the interface 'Layer')

#### **return**

structure: for return value, see the help for ResultData structure arguments.

# **6.2.1.3.1.47 ReferenceMarker**

# class ReferenceMarkerCls

ReferenceMarker commands group definition. 4 total commands, 3 Subgroups, 0 group commands

### **Cloning the Group**

```
# Create a clone of the original group, that exists independently
group2 = driver.nrSubMeas.multiEval.cc.layer.referenceMarker.clone()
```
# **Subgroups**

# **6.2.1.3.1.48 EvMagnitude**

# **SCPI Command :**

```
FETCh:NRSub:MEASurement<Instance>:MEValuation[:CC<no>][:LAYer<layer>
˓→]:REFMarker:EVMagnitude
```
### class EvMagnitudeCls

EvMagnitude commands group definition. 2 total commands, 1 Subgroups, 1 group commands

fetch(*xvalue: int*, *trace\_select: TraceSelect*, *carrierComponent=CarrierComponent.Default*,  $layer=Layer.Default) \rightarrow float$ 

```
# SCPI: FETCh:NRSub:MEASurement<Instance>:MEValuation[:CC<no>][:LAYer<layer>
˓→]:REFMarker:EVMagnitude
value: float = driver.nrSubMeas.multiEval.cc.layer.referenceMarker.evMagnitude.
˓→fetch(xvalue = 1, trace_select = enums.TraceSelect.AVERage, carrierComponent␣
˓→= repcap.CarrierComponent.Default, layer = repcap.Layer.Default)
```
Uses the reference marker on the diagrams: EVM RMS, EVM peak, magnitude error and phase error vs OFDM symbol.

Suppressed linked return values: reliability

## **param xvalue**

Absolute x-value of the marker position There are two x-values per OFDM symbol on the x-axis (symbol 0 low, symbol 0 high, . . . , symbol 14 low, symbol 14 high) .

# **param trace\_select**

No help available

### **param carrierComponent**

optional repeated capability selector. Default value: Nr1 (settable in the interface 'Cc')

#### **param layer**

optional repeated capability selector. Default value: Nr1 (settable in the interface 'Layer')

# **return**

yvalue: Absolute y-value of the marker position

# **Cloning the Group**

```
# Create a clone of the original group, that exists independently
group2 = driver.nrSubMeas.multiEval.cc.layer.referenceMarker.evMagnitude.clone()
```
# **Subgroups**

**6.2.1.3.1.49 Peak**

# **SCPI Command :**

```
FETCh:NRSub:MEASurement<Instance>:MEValuation[:CC<no>][:LAYer<layer>
˓→]:REFMarker:EVMagnitude:PEAK
```
## class PeakCls

Peak commands group definition. 1 total commands, 0 Subgroups, 1 group commands

fetch(*xvalue: int*, *trace\_select: TraceSelect*, *carrierComponent=CarrierComponent.Default*,  $layer=Layer.Default) \rightarrow float$ 

```
# SCPI: FETCh:NRSub:MEASurement<Instance>:MEValuation[:CC<no>][:LAYer<layer>
˓→]:REFMarker:EVMagnitude:PEAK
value: float = driver.nrSubMeas.multiEval.cc.layer.referenceMarker.evMagnitude.
\rightarrowpeak.fetch(xvalue = 1, trace_select = enums.TraceSelect.AVERage,\Box˓→carrierComponent = repcap.CarrierComponent.Default, layer = repcap.Layer.
˓→Default)
```
Uses the reference marker on the diagrams: EVM RMS, EVM peak, magnitude error and phase error vs OFDM symbol.

Suppressed linked return values: reliability

### **param xvalue**

Absolute x-value of the marker position There are two x-values per OFDM symbol on the x-axis (symbol 0 low, symbol 0 high, . . . , symbol 14 low, symbol 14 high) .

# **param trace\_select**

No help available

### **param carrierComponent**

optional repeated capability selector. Default value: Nr1 (settable in the interface 'Cc')

# **param layer**

optional repeated capability selector. Default value: Nr1 (settable in the interface 'Layer')

#### **return**

yvalue: Absolute y-value of the marker position

# **6.2.1.3.1.50 Merror**

# **SCPI Command :**

FETCh:NRSub:MEASurement<Instance>:MEValuation[:CC<no>][:LAYer<layer>]:REFMarker:MERRor

### class MerrorCls

Merror commands group definition. 1 total commands, 0 Subgroups, 1 group commands

fetch(*xvalue: int*, *trace\_select: TraceSelect*, *carrierComponent=CarrierComponent.Default*, *layer=Layer.Default*) → float

```
# SCPI: FETCh:NRSub:MEASurement<Instance>:MEValuation[:CC<no>][:LAYer<layer>
˓→]:REFMarker:MERRor
value: float = driver.nrSubMeas.multiEval.cc.layer.referenceMarker.merror.
˓→fetch(xvalue = 1, trace_select = enums.TraceSelect.AVERage, carrierComponent␣
˓→= repcap.CarrierComponent.Default, layer = repcap.Layer.Default)
```
Uses the reference marker on the diagrams: EVM RMS, EVM peak, magnitude error and phase error vs OFDM symbol.

Suppressed linked return values: reliability

### **param xvalue**

Absolute x-value of the marker position There are two x-values per OFDM symbol on the x-axis (symbol 0 low, symbol 0 high, . . . , symbol 14 low, symbol 14 high) .

**param trace\_select**

No help available

### **param carrierComponent**

optional repeated capability selector. Default value: Nr1 (settable in the interface 'Cc')

#### **param layer**

optional repeated capability selector. Default value: Nr1 (settable in the interface 'Layer')

#### **return**

yvalue: Absolute y-value of the marker position

# **6.2.1.3.1.51 Perror**

# **SCPI Command :**

FETCh:NRSub:MEASurement<Instance>:MEValuation[:CC<no>][:LAYer<layer>]:REFMarker:PERRor

#### class PerrorCls

Perror commands group definition. 1 total commands, 0 Subgroups, 1 group commands

fetch(*xvalue: int*, *trace\_select: TraceSelect*, *carrierComponent=CarrierComponent.Default*, *layer=Layer.Default*) → float

```
# SCPI: FETCh:NRSub:MEASurement<Instance>:MEValuation[:CC<no>][:LAYer<layer>
˓→]:REFMarker:PERRor
value: float = driver.nrSubMeas.multiEval.cc.layer.referenceMarker.perror.
˓→fetch(xvalue = 1, trace_select = enums.TraceSelect.AVERage, carrierComponent␣
˓→= repcap.CarrierComponent.Default, layer = repcap.Layer.Default)
```
Uses the reference marker on the diagrams: EVM RMS, EVM peak, magnitude error and phase error vs OFDM symbol.

Suppressed linked return values: reliability

#### **param xvalue**

Absolute x-value of the marker position There are two x-values per OFDM symbol on the x-axis (symbol 0 low, symbol 0 high, . . . , symbol 14 low, symbol 14 high) .

### **param trace\_select**

No help available

### **param carrierComponent**

optional repeated capability selector. Default value: Nr1 (settable in the interface 'Cc')

### **param layer**

optional repeated capability selector. Default value: Nr1 (settable in the interface 'Layer')

# **return**

yvalue: Absolute y-value of the marker position

# **6.2.1.3.2 Modulation**

# class ModulationCls

Modulation commands group definition. 3 total commands, 3 Subgroups, 0 group commands

# **Cloning the Group**

```
# Create a clone of the original group, that exists independently
group2 = driver.nrSubMeas.multiEval.cc.modulation.clone()
```
# **Subgroups**

# **6.2.1.3.2.1 Dallocation**

# **SCPI Command :**

FETCh:NRSub:MEASurement<Instance>:MEValuation[:CC<no>]:MODulation:DALLocation

# class DallocationCls

Dallocation commands group definition. 1 total commands, 0 Subgroups, 1 group commands

#### class FetchStruct

Response structure. Fields:

- Reliability: int: 'Reliability indicator'
- Nr\_Res\_Blocks: int: Number of allocated resource blocks
- Offset\_Res\_Blocks: int: Offset of the first allocated resource block from the edge of the allocated transmission bandwidth

fetch(*carrierComponent=CarrierComponent.Default*) → FetchStruct

```
# SCPI: FETCh:NRSub:MEASurement<Instance>:MEValuation[:CC<no>
˓→]:MODulation:DALLocation
value: FetchStruct = driver.nrSubMeas.multiEval.cc.modulation.dallocation.
˓→fetch(carrierComponent = repcap.CarrierComponent.Default)
```
Returns the detected allocation for the measured slot.

#### **param carrierComponent**

optional repeated capability selector. Default value: Nr1 (settable in the interface 'Cc')

**return**

structure: for return value, see the help for FetchStruct structure arguments.

# **6.2.1.3.2.2 DchType**

# **SCPI Command :**

FETCh:NRSub:MEASurement<Instance>:MEValuation[:CC<no>]:MODulation:DCHType

### class DchTypeCls

DchType commands group definition. 1 total commands, 0 Subgroups, 1 group commands

fetch(*carrierComponent=CarrierComponent.Default*) → ChannelTypeA

```
# SCPI: FETCh:NRSub:MEASurement<Instance>:MEValuation[:CC<no>
˓→]:MODulation:DCHType
value: enums.ChannelTypeA = driver.nrSubMeas.multiEval.cc.modulation.dchType.
˓→fetch(carrierComponent = repcap.CarrierComponent.Default)
```
Returns the channel type for the measured slot, for carrier <no>.

Suppressed linked return values: reliability

```
param carrierComponent
  optional repeated capability selector. Default value: Nr1 (settable in the interface 'Cc')
```
**return**

channel\_type: No help available

# **6.2.1.3.2.3 Dmodulation**

# **SCPI Command :**

FETCh:NRSub:MEASurement<Instance>:MEValuation[:CC<no>]:MODulation:DMODulation

# class DmodulationCls

Dmodulation commands group definition. 1 total commands, 0 Subgroups, 1 group commands

fetch(*carrierComponent=CarrierComponent.Default*) → Modulation

```
# SCPI: FETCh:NRSub:MEASurement<Instance>:MEValuation[:CC<no>
```

```
˓→]:MODulation:DMODulation
```
value: enums.Modulation = driver.nrSubMeas.multiEval.cc.modulation.dmodulation. ˓<sup>→</sup>fetch(carrierComponent = repcap.CarrierComponent.Default)

Returns the detected modulation scheme in the measured slot, for carrier <no>.

Suppressed linked return values: reliability

# **param carrierComponent**

optional repeated capability selector. Default value: Nr1 (settable in the interface 'Cc')

#### **return**

modulation: BPSK, BPWS: /2-BPSK, /2-BPSK with shaping QPSK, Q16, Q64, Q256: QPSK, 16QAM, 64QAM, 256QAM

### **6.2.1.4 Dmarker<DeltaMarker>**

# **RepCap Settings**

# Range: Nr1 .. Nr2 rc = driver.nrSubMeas.multiEval.dmarker.repcap\_deltaMarker\_get() driver.nrSubMeas.multiEval.dmarker.repcap\_deltaMarker\_set(repcap.DeltaMarker.Nr1)

#### class DmarkerCls

Dmarker commands group definition. 2 total commands, 2 Subgroups, 0 group commands Repeated Capability: DeltaMarker, default value after init: DeltaMarker.Nr1

# **Cloning the Group**

```
# Create a clone of the original group, that exists independently
group2 = driver.nrSubMeas.multiEval.dmarker.clone()
```
# **Subgroups**

### **6.2.1.4.1 Pdynamics**

# **SCPI Command :**

FETCh:NRSub:MEASurement<Instance>:MEValuation:DMARker<No>:PDYNamics

### class PdynamicsCls

Pdynamics commands group definition. 1 total commands, 0 Subgroups, 1 group commands

fetch(*xvalue: float*, *trace\_select: TraceSelect*, *deltaMarker=DeltaMarker.Default*) → float

```
# SCPI: FETCh:NRSub:MEASurement<Instance>:MEValuation:DMARker<No>:PDYNamics
value: float = driver.nrSubMeas.multiEval.dmarker.pdynamics.fetch(xvalue = 1.0,0˓→trace_select = enums.TraceSelect.AVERage, deltaMarker = repcap.DeltaMarker.
˓→Default)
```
Uses the markers 1 and 2 with relative values on the power dynamics trace.

Suppressed linked return values: reliability

```
param xvalue
```
X-value of the marker position relative to the x-value of the reference marker

```
param trace_select
  No help available
```
# **param deltaMarker**

optional repeated capability selector. Default value: Nr1 (settable in the interface 'Dmarker')

**return**

yvalue: Y-value of the marker position relative to the y-value of the reference marker

# **6.2.1.4.2 Pmonitor**

# **SCPI Command :**

FETCh:NRSub:MEASurement<Instance>:MEValuation:DMARker<No>:PMONitor

# class PmonitorCls

Pmonitor commands group definition. 1 total commands, 0 Subgroups, 1 group commands

fetch(*xvalue: int*, *deltaMarker=DeltaMarker.Default*) → float

```
# SCPI: FETCh:NRSub:MEASurement<Instance>:MEValuation:DMARker<No>:PMONitor
value: float = driver.nrSubMeas.multiEval.dmarker.pmonitor.fetch(xvalue = 1, \ldots˓→deltaMarker = repcap.DeltaMarker.Default)
```
Uses the markers 1 and 2 with relative values on the power monitor trace.

Suppressed linked return values: reliability

# **param xvalue**

X-value of the marker position relative to the x-value of the reference marker (in slots)

#### **param deltaMarker**

optional repeated capability selector. Default value: Nr1 (settable in the interface 'Dmarker')

# **return**

yvalue: Y-value of the marker position relative to the y-value of the reference marker

# **6.2.1.5 Layer<Layer>**

# **RepCap Settings**

```
# Range: Nr1 .. Nr2
rc = driver.nrSubMeas.multiEval.layer.repcap_layer_get()
driver.nrSubMeas.multiEval.layer.repcap_layer_set(repcap.Layer.Nr1)
```
# class LayerCls

Layer commands group definition. 14 total commands, 1 Subgroups, 0 group commands Repeated Capability: Layer, default value after init: Layer.Nr1

# **Cloning the Group**

```
# Create a clone of the original group, that exists independently
group2 = driver.nrSubMeas.multiEval.layer.clone()
```
# **Subgroups**

# **6.2.1.5.1 Pdynamics**

# class PdynamicsCls

Pdynamics commands group definition. 14 total commands, 5 Subgroups, 0 group commands

# **Cloning the Group**

```
# Create a clone of the original group, that exists independently
group2 = driver.nrSubMeas.multiEval.layer.pdynamics.clone()
```
### **Subgroups**

### **6.2.1.5.1.1 Average**

# **SCPI Commands :**

```
READ:NRSub:MEASurement<Instance>:MEValuation[:LAYer<layer>]:PDYNamics:AVERage
FETCh:NRSub:MEASurement<Instance>:MEValuation[:LAYer<layer>]:PDYNamics:AVERage
CALCulate:NRSub:MEASurement<Instance>:MEValuation[:LAYer<layer>]:PDYNamics:AVERage
```
### class AverageCls

Average commands group definition. 3 total commands, 0 Subgroups, 3 group commands

# class CalculateStruct

Response structure. Fields:

- Reliability: int: No parameter help available
- Out Of Tolerance: int: No parameter help available
- Off\_Power\_Before: float or bool: No parameter help available
- On\_Power\_Rms: float or bool: No parameter help available
- On\_Power\_Peak: float or bool: No parameter help available
- Off Power After: float or bool: No parameter help available

# class ResultData

- Reliability: int: 'Reliability indicator'
- Out Of Tolerance: int: Out of tolerance result, i.e. the percentage of measurement intervals of the statistic count for power dynamics measurements exceeding the specified power limits.
- Off Power Before: float: No parameter help available
- On Power Rms: float: No parameter help available
- On\_Power\_Peak: float: No parameter help available
- Off\_Power\_After: float: No parameter help available

calculate(*layer=Layer.Default*) → CalculateStruct

```
# SCPI: CALCulate:NRSub:MEASurement<Instance>:MEValuation[:LAYer<layer>
˓→]:PDYNamics:AVERage
value: CalculateStruct = driver.nrSubMeas.multiEval.layer.pdynamics.average.
˓→calculate(layer = repcap.Layer.Default)
```
No command help available

### **param layer**

optional repeated capability selector. Default value: Nr1 (settable in the interface 'Layer')

**return**

structure: for return value, see the help for CalculateStruct structure arguments.

fetch(*layer=Layer.Default*) → ResultData

```
# SCPI: FETCh:NRSub:MEASurement<Instance>:MEValuation[:LAYer<layer>
˓→]:PDYNamics:AVERage
value: ResultData = driver.nrSubMeas.multiEval.layer.pdynamics.average.
\rightarrowfetch(layer = repcap.Layer.Default)
```
Return the single-value results of the power dynamics measurement. The current, average, minimum, maximum and standard deviation results can be retrieved. The OFF power results refer to antenna <l>. The ON power results refer to the sum of both antenna signals.

### **param layer**

optional repeated capability selector. Default value: Nr1 (settable in the interface 'Layer')

**return**

structure: for return value, see the help for ResultData structure arguments.

```
read(layer=Layer.Default) → ResultData
```

```
# SCPI: READ:NRSub:MEASurement<Instance>:MEValuation[:LAYer<layer>
˓→]:PDYNamics:AVERage
value: ResultData = driver.nrSubMeas.multiEval.layer.pdynamics.average.
˓→read(layer = repcap.Layer.Default)
```
Return the single-value results of the power dynamics measurement. The current, average, minimum, maximum and standard deviation results can be retrieved. The OFF power results refer to antenna <l>. The ON power results refer to the sum of both antenna signals.

### **param layer**

optional repeated capability selector. Default value: Nr1 (settable in the interface 'Layer')

#### **return**

structure: for return value, see the help for ResultData structure arguments.

# **6.2.1.5.1.2 Current**

# **SCPI Commands :**

```
READ:NRSub:MEASurement<Instance>:MEValuation[:LAYer<layer>]:PDYNamics:CURRent
FETCh:NRSub:MEASurement<Instance>:MEValuation[:LAYer<layer>]:PDYNamics:CURRent
CALCulate:NRSub:MEASurement<Instance>:MEValuation[:LAYer<layer>]:PDYNamics:CURRent
```
### class CurrentCls

Current commands group definition. 3 total commands, 0 Subgroups, 3 group commands

### class CalculateStruct

Response structure. Fields:

- Reliability: int: No parameter help available
- Out Of Tolerance: int: No parameter help available
- Off\_Power\_Before: float or bool: No parameter help available
- On\_Power\_Rms: float or bool: No parameter help available
- On Power Peak: float or bool: No parameter help available
- Off Power After: float or bool: No parameter help available

### class ResultData

Response structure. Fields:

- Reliability: int: 'Reliability indicator'
- Out\_Of\_Tolerance: int: Out of tolerance result, i.e. the percentage of measurement intervals of the statistic count for power dynamics measurements exceeding the specified power limits.
- Off\_Power\_Before: float: No parameter help available
- On\_Power\_Rms: float: No parameter help available
- On\_Power\_Peak: float: No parameter help available
- Off\_Power\_After: float: No parameter help available

calculate(*layer=Layer.Default*) → CalculateStruct

```
# SCPI: CALCulate:NRSub:MEASurement<Instance>:MEValuation[:LAYer<layer>
˓→]:PDYNamics:CURRent
value: CalculateStruct = driver.nrSubMeas.multiEval.layer.pdynamics.current.
˓→calculate(layer = repcap.Layer.Default)
```
No command help available

#### **param layer**

optional repeated capability selector. Default value: Nr1 (settable in the interface 'Layer')

#### **return**

structure: for return value, see the help for CalculateStruct structure arguments.

fetch(*layer=Layer.Default*) → ResultData

```
# SCPI: FETCh:NRSub:MEASurement<Instance>:MEValuation[:LAYer<layer>
˓→]:PDYNamics:CURRent
value: ResultData = driver.nrSubMeas.multiEval.layer.pdynamics.current.
˓→fetch(layer = repcap.Layer.Default)
```
Return the single-value results of the power dynamics measurement. The current, average, minimum, maximum and standard deviation results can be retrieved. The OFF power results refer to antenna <l>. The ON power results refer to the sum of both antenna signals.

### **param layer**

optional repeated capability selector. Default value: Nr1 (settable in the interface 'Layer')

**return**

structure: for return value, see the help for ResultData structure arguments.

### read(*layer=Layer.Default*) → ResultData

```
# SCPI: READ:NRSub:MEASurement<Instance>:MEValuation[:LAYer<layer>
˓→]:PDYNamics:CURRent
value: ResultData = driver.nrSubMeas.multiEval.layer.pdynamics.current.
˓→read(layer = repcap.Layer.Default)
```
Return the single-value results of the power dynamics measurement. The current, average, minimum, maximum and standard deviation results can be retrieved. The OFF power results refer to antenna <l>. The ON power results refer to the sum of both antenna signals.

### **param layer**

optional repeated capability selector. Default value: Nr1 (settable in the interface 'Layer')

# **return**

structure: for return value, see the help for ResultData structure arguments.

# **6.2.1.5.1.3 Maximum**

## **SCPI Commands :**

READ:NRSub:MEASurement<Instance>:MEValuation[:LAYer<layer>]:PDYNamics:MAXimum FETCh:NRSub:MEASurement<Instance>:MEValuation[:LAYer<layer>]:PDYNamics:MAXimum CALCulate:NRSub:MEASurement<Instance>:MEValuation[:LAYer<layer>]:PDYNamics:MAXimum

#### class MaximumCls

Maximum commands group definition. 3 total commands, 0 Subgroups, 3 group commands

#### class CalculateStruct

- Reliability: int: No parameter help available
- Out\_Of\_Tolerance: int: No parameter help available
- Off\_Power\_Before: float or bool: No parameter help available
- On Power Rms: float or bool: No parameter help available
- On Power Peak: float or bool: No parameter help available

• Off Power After: float or bool: No parameter help available

### class ResultData

Response structure. Fields:

- Reliability: int: 'Reliability indicator'
- Out Of Tolerance: int: Out of tolerance result, i.e. the percentage of measurement intervals of the statistic count for power dynamics measurements exceeding the specified power limits.
- Off Power Before: float: No parameter help available
- On\_Power\_Rms: float: No parameter help available
- On\_Power\_Peak: float: No parameter help available
- Off\_Power\_After: float: No parameter help available

calculate(*layer=Layer.Default*) → CalculateStruct

```
# SCPI: CALCulate:NRSub:MEASurement<Instance>:MEValuation[:LAYer<layer>
˓→]:PDYNamics:MAXimum
value: CalculateStruct = driver.nrSubMeas.multiEval.layer.pdynamics.maximum.
˓→calculate(layer = repcap.Layer.Default)
```
No command help available

# **param layer**

optional repeated capability selector. Default value: Nr1 (settable in the interface 'Layer')

**return**

structure: for return value, see the help for CalculateStruct structure arguments.

## fetch(*layer=Layer.Default*) → ResultData

```
# SCPI: FETCh:NRSub:MEASurement<Instance>:MEValuation[:LAYer<layer>
˓→]:PDYNamics:MAXimum
value: ResultData = driver.nrSubMeas.multiEval.layer.pdynamics.maximum.
\rightarrowfetch(layer = repcap.Layer.Default)
```
Return the single-value results of the power dynamics measurement. The current, average, minimum, maximum and standard deviation results can be retrieved. The OFF power results refer to antenna <l>. The ON power results refer to the sum of both antenna signals.

# **param layer**

optional repeated capability selector. Default value: Nr1 (settable in the interface 'Layer')

**return**

structure: for return value, see the help for ResultData structure arguments.

```
read(layer=Layer.Default) → ResultData
```

```
# SCPI: READ:NRSub:MEASurement<Instance>:MEValuation[:LAYer<layer>
˓→]:PDYNamics:MAXimum
value: ResultData = driver.nrSubMeas.multiEval.layer.pdynamics.maximum.
\rightarrowread(layer = repcap.Layer.Default)
```
Return the single-value results of the power dynamics measurement. The current, average, minimum, maximum and standard deviation results can be retrieved. The OFF power results refer to antenna <l>. The ON power results refer to the sum of both antenna signals.

# **param layer**

optional repeated capability selector. Default value: Nr1 (settable in the interface 'Layer')

#### **return**

structure: for return value, see the help for ResultData structure arguments.

# **6.2.1.5.1.4 Minimum**

# **SCPI Commands :**

READ:NRSub:MEASurement<Instance>:MEValuation[:LAYer<layer>]:PDYNamics:MINimum FETCh:NRSub:MEASurement<Instance>:MEValuation[:LAYer<layer>]:PDYNamics:MINimum CALCulate:NRSub:MEASurement<Instance>:MEValuation[:LAYer<layer>]:PDYNamics:MINimum

# class MinimumCls

Minimum commands group definition. 3 total commands, 0 Subgroups, 3 group commands

#### class CalculateStruct

Response structure. Fields:

- Reliability: int: No parameter help available
- Out Of Tolerance: int: No parameter help available
- Off Power Before: float or bool: No parameter help available
- On\_Power\_Rms: float or bool: No parameter help available
- On Power Peak: float or bool: No parameter help available
- Off Power After: float or bool: No parameter help available

# class ResultData

Response structure. Fields:

- Reliability: int: 'Reliability indicator'
- Out\_Of\_Tolerance: int: Out of tolerance result, i.e. the percentage of measurement intervals of the statistic count for power dynamics measurements exceeding the specified power limits.
- Off\_Power\_Before: float: No parameter help available
- On\_Power\_Rms: float: No parameter help available
- On\_Power\_Peak: float: No parameter help available
- Off Power After: float: No parameter help available

calculate(*layer=Layer.Default*) → CalculateStruct

```
# SCPI: CALCulate:NRSub:MEASurement<Instance>:MEValuation[:LAYer<layer>
˓→]:PDYNamics:MINimum
value: CalculateStruct = driver.nrSubMeas.multiEval.layer.pdynamics.minimum.
˓→calculate(layer = repcap.Layer.Default)
```
No command help available

#### **param layer**

optional repeated capability selector. Default value: Nr1 (settable in the interface 'Layer')

**return**

structure: for return value, see the help for CalculateStruct structure arguments.

 $\textbf{fetch}(layer=Layer.Default) \rightarrow ResultData$ 

```
# SCPI: FETCh:NRSub:MEASurement<Instance>:MEValuation[:LAYer<layer>
˓→]:PDYNamics:MINimum
value: ResultData = driver.nrSubMeas.multiEval.layer.pdynamics.minimum.
\rightarrowfetch(layer = repcap.Layer.Default)
```
Return the single-value results of the power dynamics measurement. The current, average, minimum, maximum and standard deviation results can be retrieved. The OFF power results refer to antenna <l>. The ON power results refer to the sum of both antenna signals.

#### **param layer**

optional repeated capability selector. Default value: Nr1 (settable in the interface 'Layer')

#### **return**

structure: for return value, see the help for ResultData structure arguments.

### read(*layer=Layer.Default*) → ResultData

```
# SCPI: READ:NRSub:MEASurement<Instance>:MEValuation[:LAYer<layer>
˓→]:PDYNamics:MINimum
value: ResultData = driver.nrSubMeas.multiEval.layer.pdynamics.minimum.
\rightarrowread(layer = repcap.Layer.Default)
```
Return the single-value results of the power dynamics measurement. The current, average, minimum, maximum and standard deviation results can be retrieved. The OFF power results refer to antenna <l>. The ON power results refer to the sum of both antenna signals.

### **param layer**

optional repeated capability selector. Default value: Nr1 (settable in the interface 'Layer')

#### **return**

structure: for return value, see the help for ResultData structure arguments.

# **6.2.1.5.1.5 StandardDev**

# **SCPI Commands :**

READ:NRSub:MEASurement<Instance>:MEValuation[:LAYer<layer>]:PDYNamics:SDEViation FETCh:NRSub:MEASurement<Instance>:MEValuation[:LAYer<layer>]:PDYNamics:SDEViation

#### class StandardDevCls

StandardDev commands group definition. 2 total commands, 0 Subgroups, 2 group commands

# class ResultData

Response structure. Fields:

- Reliability: int: 'Reliability indicator'
- Out Of Tolerance: int: Out of tolerance result, i.e. the percentage of measurement intervals of the statistic count for power dynamics measurements exceeding the specified power limits.
- Off\_Power\_Before: float: No parameter help available
- On Power Rms: float: No parameter help available
- On\_Power\_Peak: float: No parameter help available
- Off\_Power\_After: float: No parameter help available

fetch(*layer=Layer.Default*) → ResultData

```
# SCPI: FETCh:NRSub:MEASurement<Instance>:MEValuation[:LAYer<layer>
˓→]:PDYNamics:SDEViation
value: ResultData = driver.nrSubMeas.multiEval.layer.pdynamics.standardDev.
˓→fetch(layer = repcap.Layer.Default)
```
Return the single-value results of the power dynamics measurement. The current, average, minimum, maximum and standard deviation results can be retrieved. The OFF power results refer to antenna <l>. The ON power results refer to the sum of both antenna signals.

#### **param layer**

optional repeated capability selector. Default value: Nr1 (settable in the interface 'Layer')

#### **return**

structure: for return value, see the help for ResultData structure arguments.

read(*layer=Layer.Default*) → ResultData

```
# SCPI: READ:NRSub:MEASurement<Instance>:MEValuation[:LAYer<layer>
˓→]:PDYNamics:SDEViation
value: ResultData = driver.nrSubMeas.multiEval.layer.pdynamics.standardDev.
˓→read(layer = repcap.Layer.Default)
```
Return the single-value results of the power dynamics measurement. The current, average, minimum, maximum and standard deviation results can be retrieved. The OFF power results refer to antenna <l>. The ON power results refer to the sum of both antenna signals.

### **param layer**

optional repeated capability selector. Default value: Nr1 (settable in the interface 'Layer')

### **return**

structure: for return value, see the help for ResultData structure arguments.
# **6.2.1.6 ListPy**

## class ListPyCls

ListPy commands group definition. 354 total commands, 7 Subgroups, 0 group commands

## **Cloning the Group**

```
# Create a clone of the original group, that exists independently
group2 = driver.nrSubMeas.multiEval.listPy.clone()
```
# **Subgroups**

# **6.2.1.6.1 Aclr**

# class AclrCls

Aclr commands group definition. 34 total commands, 5 Subgroups, 0 group commands

# **Cloning the Group**

```
# Create a clone of the original group, that exists independently
group2 = driver.nrSubMeas.multiEval.listPy.aclr.clone()
```
# **Subgroups**

# **6.2.1.6.1.1 Dallocation**

## **SCPI Command :**

FETCh:NRSub:MEASurement<Instance>:MEValuation:LIST:ACLR:DALLocation

### class DallocationCls

Dallocation commands group definition. 1 total commands, 0 Subgroups, 1 group commands

# class FetchStruct

Response structure. Fields:

- Reliability: int: 'Reliability indicator'
- Nr\_Res\_Blocks: List[int]: Number of allocated resource blocks
- Offset\_Res\_Blocks: List[int]: Offset of the first allocated resource block from the edge of the allocated transmission bandwidth

```
\textbf{fetch}() \rightarrow \text{FetchStruct}
```

```
# SCPI: FETCh:NRSub:MEASurement<Instance>:MEValuation:LIST:ACLR:DALLocation
value: FetchStruct = driver.nrSubMeas.multiEval.listPy.aclr.dallocation.fetch()
```
Return the detected allocation for all measured list mode segments. The result is determined from the last measured slot of the statistical length of a segment. The results are returned as pairs per segment: <Reliability>, {<NrResBlocks>, <OffsetResBlocks>}seg 1, {<NrResBlocks>, <OffsetResBlocks>}seg 2, . . .

**return**

structure: for return value, see the help for FetchStruct structure arguments.

# **6.2.1.6.1.2 DchType**

# **SCPI Command :**

FETCh:NRSub:MEASurement<Instance>:MEValuation:LIST:ACLR:DCHType

## class DchTypeCls

DchType commands group definition. 1 total commands, 0 Subgroups, 1 group commands

 $\textbf{fetch}() \rightarrow \text{List}[\text{ChannelTypeA}]$ 

# SCPI: FETCh:NRSub:MEASurement<Instance>:MEValuation:LIST:ACLR:DCHType value: List[enums.ChannelTypeA] = driver.nrSubMeas.multiEval.listPy.aclr. →dchType.fetch()

No command help available

Suppressed linked return values: reliability

**return**

channel\_type: No help available

# **6.2.1.6.1.3 Endc**

# class EndcCls

Endc commands group definition. 12 total commands, 4 Subgroups, 0 group commands

# **Cloning the Group**

```
# Create a clone of the original group, that exists independently
group2 = driver.nrSubMeas.multiEval.listPy.aclr.endc.clone()
```
## **Subgroups**

**6.2.1.6.1.4 Average**

# **SCPI Commands :**

FETCh:NRSub:MEASurement<Instance>:MEValuation:LIST:ACLR:ENDC:AVERage CALCulate:NRSub:MEASurement<Instance>:MEValuation:LIST:ACLR:ENDC:AVERage

## class AverageCls

Average commands group definition. 2 total commands, 0 Subgroups, 2 group commands

 $calculate() \rightarrow List[ResultStatus2]$ 

```
# SCPI: CALCulate:NRSub:MEASurement<Instance>:MEValuation:LIST:ACLR:ENDC:AVERage
value: List[enums.ResultStatus2] = driver.nrSubMeas.multiEval.listPy.aclr.endc.
˓→average.calculate()
```
Return the power in the allocated NR channel for EN-DC mode, for all measured list mode segments. The values described below are returned by FETCh commands. CALCulate commands return limit check results instead, one value for each result listed below.

Suppressed linked return values: reliability

**return**

carrier: Comma-separated list of values, one per measured segment

```
\textbf{fetch}() \rightarrow \text{List}[\text{float}]
```

```
# SCPI: FETCh:NRSub:MEASurement<Instance>:MEValuation:LIST:ACLR:ENDC:AVERage
value: List[float] = driver.nrSubMeas.multiEval.listPy.aclr.endc.average.fetch()
```
Return the power in the allocated NR channel for EN-DC mode, for all measured list mode segments. The values described below are returned by FETCh commands. CALCulate commands return limit check results instead, one value for each result listed below.

Suppressed linked return values: reliability

**return**

carrier: Comma-separated list of values, one per measured segment

# **6.2.1.6.1.5 Current**

## **SCPI Commands :**

FETCh:NRSub:MEASurement<Instance>:MEValuation:LIST:ACLR:ENDC:CURRent CALCulate:NRSub:MEASurement<Instance>:MEValuation:LIST:ACLR:ENDC:CURRent

### class CurrentCls

Current commands group definition. 2 total commands, 0 Subgroups, 2 group commands

 $\text{calculate}() \rightarrow \text{List}[\text{Results}]\$ 

```
# SCPI: CALCulate:NRSub:MEASurement<Instance>:MEValuation:LIST:ACLR:ENDC:CURRent
value: List[enums.ResultStatus2] = driver.nrSubMeas.multiEval.listPy.aclr.endc.
˓→current.calculate()
```
Return the power in the allocated NR channel for EN-DC mode, for all measured list mode segments. The values described below are returned by FETCh commands. CALCulate commands return limit check results instead, one value for each result listed below.

Suppressed linked return values: reliability

**return**

carrier: Comma-separated list of values, one per measured segment

## $\textbf{fetch}() \rightarrow \text{List}[\text{float}]$

```
# SCPI: FETCh:NRSub:MEASurement<Instance>:MEValuation:LIST:ACLR:ENDC:CURRent
value: List[float] = driver.nrSubMeas.multiEval.listPy.aclr.endc.current.fetch()
```
Return the power in the allocated NR channel for EN-DC mode, for all measured list mode segments. The values described below are returned by FETCh commands. CALCulate commands return limit check results instead, one value for each result listed below.

Suppressed linked return values: reliability

**return**

carrier: Comma-separated list of values, one per measured segment

## **6.2.1.6.1.6 Negativ**

# class NegativCls

Negativ commands group definition. 4 total commands, 2 Subgroups, 0 group commands

## **Cloning the Group**

```
# Create a clone of the original group, that exists independently
group2 = driver.nrSubMeas.multiEval.listPy.aclr.endc.negativ.clone()
```
# **Subgroups**

**6.2.1.6.1.7 Average**

# **SCPI Commands :**

FETCh:NRSub:MEASurement<Instance>:MEValuation:LIST:ACLR:ENDC:NEGativ:AVERage CALCulate:NRSub:MEASurement<Instance>:MEValuation:LIST:ACLR:ENDC:NEGativ:AVERage

### class AverageCls

Average commands group definition. 2 total commands, 0 Subgroups, 2 group commands

 $\text{calculate}() \rightarrow \text{List}[\text{Results}]\$ 

```
# SCPI: CALCulate:NRSub:MEASurement<Instance>
˓→:MEValuation:LIST:ACLR:ENDC:NEGativ:AVERage
value: List[enums.ResultStatus2] = driver.nrSubMeas.multiEval.listPy.aclr.endc.
˓→negativ.average.calculate()
```
Return the ACLR for the adjacent channel above (POSitiv) or below (NEGativ) the carrier frequency for EN-DC mode, for all measured list mode segments. The values described below are returned by FETCh commands. CALCulate commands return limit check results instead, one value for each result listed below.

Suppressed linked return values: reliability

**return**

nr\_negativ: Comma-separated list of values, one per measured segment

 $\textbf{fetch}() \rightarrow \text{List}[\text{float}]$ 

```
# SCPI: FETCh:NRSub:MEASurement<Instance>
˓→:MEValuation:LIST:ACLR:ENDC:NEGativ:AVERage
value: List[float] = driver.nrSubMeas.multiEval.listPy.aclr.endc.negativ.
˓→average.fetch()
```
Return the ACLR for the adjacent channel above (POSitiv) or below (NEGativ) the carrier frequency for EN-DC mode, for all measured list mode segments. The values described below are returned by FETCh commands. CALCulate commands return limit check results instead, one value for each result listed below.

Suppressed linked return values: reliability

**return**

nr\_negativ: Comma-separated list of values, one per measured segment

# **6.2.1.6.1.8 Current**

# **SCPI Commands :**

FETCh:NRSub:MEASurement<Instance>:MEValuation:LIST:ACLR:ENDC:NEGativ:CURRent CALCulate:NRSub:MEASurement<Instance>:MEValuation:LIST:ACLR:ENDC:NEGativ:CURRent

#### class CurrentCls

Current commands group definition. 2 total commands, 0 Subgroups, 2 group commands

```
calcutate() \rightarrow List[ResultStatus2]
```

```
# SCPI: CALCulate:NRSub:MEASurement<Instance>
˓→:MEValuation:LIST:ACLR:ENDC:NEGativ:CURRent
value: List[enums.ResultStatus2] = driver.nrSubMeas.multiEval.listPy.aclr.endc.
˓→negativ.current.calculate()
```
Return the ACLR for the adjacent channel above (POSitiv) or below (NEGativ) the carrier frequency for EN-DC mode, for all measured list mode segments. The values described below are returned by FETCh commands. CALCulate commands return limit check results instead, one value for each result listed below.

Suppressed linked return values: reliability

### **return**

nr\_negativ: Comma-separated list of values, one per measured segment

 $\textbf{fetch}() \rightarrow \text{List}[\text{float}]$ 

```
# SCPI: FETCh:NRSub:MEASurement<Instance>
˓→:MEValuation:LIST:ACLR:ENDC:NEGativ:CURRent
value: List[float] = driver.nrSubMeas.multiEval.listPy.aclr.endc.negativ.
˓→current.fetch()
```
Return the ACLR for the adjacent channel above (POSitiv) or below (NEGativ) the carrier frequency for EN-DC mode, for all measured list mode segments. The values described below are returned by FETCh commands. CALCulate commands return limit check results instead, one value for each result listed below.

Suppressed linked return values: reliability

**return**

nr\_negativ: Comma-separated list of values, one per measured segment

# **6.2.1.6.1.9 Positiv**

# class PositivCls

Positiv commands group definition. 4 total commands, 2 Subgroups, 0 group commands

# **Cloning the Group**

```
# Create a clone of the original group, that exists independently
group2 = driver.nrSubMeas.multiEval.listPy.aclr.endc.positiv.clone()
```
## **Subgroups**

**6.2.1.6.1.10 Average**

# **SCPI Commands :**

FETCh:NRSub:MEASurement<Instance>:MEValuation:LIST:ACLR:ENDC:POSitiv:AVERage CALCulate:NRSub:MEASurement<Instance>:MEValuation:LIST:ACLR:ENDC:POSitiv:AVERage

## class AverageCls

Average commands group definition. 2 total commands, 0 Subgroups, 2 group commands

```
\text{calculate}() \rightarrow \text{List}[\text{Results}]\
```

```
# SCPI: CALCulate:NRSub:MEASurement<Instance>
˓→:MEValuation:LIST:ACLR:ENDC:POSitiv:AVERage
value: List[enums.ResultStatus2] = driver.nrSubMeas.multiEval.listPy.aclr.endc.
˓→positiv.average.calculate()
```
Return the ACLR for the adjacent channel above (POSitiv) or below (NEGativ) the carrier frequency for EN-DC mode, for all measured list mode segments. The values described below are returned by FETCh commands. CALCulate commands return limit check results instead, one value for each result listed below.

Suppressed linked return values: reliability

**return**

nr\_positiv: Comma-separated list of values, one per measured segment

 $\textbf{fetch}() \rightarrow \text{List}[\text{float}]$ 

```
# SCPI: FETCh:NRSub:MEASurement<Instance>
˓→:MEValuation:LIST:ACLR:ENDC:POSitiv:AVERage
value: List[float] = driver.nrSubMeas.multiEval.listPy.aclr.endc.positiv.
˓→average.fetch()
```
Return the ACLR for the adjacent channel above (POSitiv) or below (NEGativ) the carrier frequency for EN-DC mode, for all measured list mode segments. The values described below are returned by FETCh commands. CALCulate commands return limit check results instead, one value for each result listed below.

Suppressed linked return values: reliability

**return**

nr positiv: Comma-separated list of values, one per measured segment

# **6.2.1.6.1.11 Current**

# **SCPI Commands :**

```
FETCh:NRSub:MEASurement<Instance>:MEValuation:LIST:ACLR:ENDC:POSitiv:CURRent
CALCulate:NRSub:MEASurement<Instance>:MEValuation:LIST:ACLR:ENDC:POSitiv:CURRent
```
## class CurrentCls

Current commands group definition. 2 total commands, 0 Subgroups, 2 group commands

 $\text{calculate}() \rightarrow \text{List}[\text{Results}]\$ 

```
# SCPI: CALCulate:NRSub:MEASurement<Instance>
˓→:MEValuation:LIST:ACLR:ENDC:POSitiv:CURRent
value: List[enums.ResultStatus2] = driver.nrSubMeas.multiEval.listPy.aclr.endc.
˓→positiv.current.calculate()
```
Return the ACLR for the adjacent channel above (POSitiv) or below (NEGativ) the carrier frequency for EN-DC mode, for all measured list mode segments. The values described below are returned by FETCh commands. CALCulate commands return limit check results instead, one value for each result listed below.

Suppressed linked return values: reliability

**return** nr\_positiv: Comma-separated list of values, one per measured segment

 $\textbf{fetch}() \rightarrow \text{List}[\text{float}]$ 

```
# SCPI: FETCh:NRSub:MEASurement<Instance>
˓→:MEValuation:LIST:ACLR:ENDC:POSitiv:CURRent
value: List[float] = driver.nrSubMeas.multiEval.listPy.aclr.endc.positiv.
˓→current.fetch()
```
Return the ACLR for the adjacent channel above (POSitiv) or below (NEGativ) the carrier frequency for EN-DC mode, for all measured list mode segments. The values described below are returned by FETCh commands. CALCulate commands return limit check results instead, one value for each result listed below.

Suppressed linked return values: reliability

### **return**

nr\_positiv: Comma-separated list of values, one per measured segment

# **6.2.1.6.1.12 Nr**

# class NrCls

Nr commands group definition. 12 total commands, 4 Subgroups, 0 group commands

# **Cloning the Group**

```
# Create a clone of the original group, that exists independently
group2 = driver.nrSubMeas.multiEval.listPy.aclr.nr.clone()
```
# **Subgroups**

**6.2.1.6.1.13 Average**

# **SCPI Commands :**

```
FETCh:NRSub:MEASurement<Instance>:MEValuation:LIST:ACLR:NR:AVERage
CALCulate:NRSub:MEASurement<Instance>:MEValuation:LIST:ACLR:NR:AVERage
```
## class AverageCls

Average commands group definition. 2 total commands, 0 Subgroups, 2 group commands

```
calculate() \rightarrow List[ResultStatus2]
```

```
# SCPI: CALCulate:NRSub:MEASurement<Instance>:MEValuation:LIST:ACLR:NR:AVERage
value: List[enums.ResultStatus2] = driver.nrSubMeas.multiEval.listPy.aclr.nr.
˓→average.calculate()
```
Return the power in the allocated NR channel for NR standalone mode, for all measured list mode segments. The values described below are returned by FETCh commands. CALCulate commands return limit check results instead, one value for each result listed below.

Suppressed linked return values: reliability

**return**

carrier: Comma-separated list of values, one per measured segment

```
\textbf{fetch}() \rightarrow \text{List}[\text{float}]
```

```
# SCPI: FETCh:NRSub:MEASurement<Instance>:MEValuation:LIST:ACLR:NR:AVERage
value: List[float] = driver.nrSubMeas.multiEval.listPy.aclr.nr.average.fetch()
```
Return the power in the allocated NR channel for NR standalone mode, for all measured list mode segments. The values described below are returned by FETCh commands. CALCulate commands return limit check results instead, one value for each result listed below.

Suppressed linked return values: reliability

**return**

carrier: Comma-separated list of values, one per measured segment

# **6.2.1.6.1.14 Current**

# **SCPI Commands :**

```
FETCh:NRSub:MEASurement<Instance>:MEValuation:LIST:ACLR:NR:CURRent
CALCulate:NRSub:MEASurement<Instance>:MEValuation:LIST:ACLR:NR:CURRent
```
## class CurrentCls

Current commands group definition. 2 total commands, 0 Subgroups, 2 group commands

 $\text{calculate}() \rightarrow \text{List}[\text{Results}]\$ 

# SCPI: CALCulate:NRSub:MEASurement<Instance>:MEValuation:LIST:ACLR:NR:CURRent value: List[enums.ResultStatus2] = driver.nrSubMeas.multiEval.listPy.aclr.nr. ˓<sup>→</sup>current.calculate()

Return the power in the allocated NR channel for NR standalone mode, for all measured list mode segments. The values described below are returned by FETCh commands. CALCulate commands return limit check results instead, one value for each result listed below.

Suppressed linked return values: reliability

## **return**

carrier: Comma-separated list of values, one per measured segment

## $\textbf{fetch}() \rightarrow \text{List}[\text{float}]$

# SCPI: FETCh:NRSub:MEASurement<Instance>:MEValuation:LIST:ACLR:NR:CURRent value: List[float] = driver.nrSubMeas.multiEval.listPy.aclr.nr.current.fetch()

Return the power in the allocated NR channel for NR standalone mode, for all measured list mode segments. The values described below are returned by FETCh commands. CALCulate commands return limit check results instead, one value for each result listed below.

Suppressed linked return values: reliability

**return**

carrier: Comma-separated list of values, one per measured segment

## **6.2.1.6.1.15 Negativ**

## class NegativCls

Negativ commands group definition. 4 total commands, 2 Subgroups, 0 group commands

# **Cloning the Group**

```
# Create a clone of the original group, that exists independently
group2 = driver.nrSubMeas.multiEval.listPy.aclr.nr.negativ.clone()
```
# **Subgroups**

# **6.2.1.6.1.16 Average**

# **SCPI Commands :**

```
FETCh:NRSub:MEASurement<Instance>:MEValuation:LIST:ACLR:NR:NEGativ:AVERage
CALCulate:NRSub:MEASurement<Instance>:MEValuation:LIST:ACLR:NR:NEGativ:AVERage
```
## class AverageCls

Average commands group definition. 2 total commands, 0 Subgroups, 2 group commands

```
calculate() \rightarrow List[ResultStatus2]
```

```
# SCPI: CALCulate:NRSub:MEASurement<Instance>
˓→:MEValuation:LIST:ACLR:NR:NEGativ:AVERage
value: List[enums.ResultStatus2] = driver.nrSubMeas.multiEval.listPy.aclr.nr.
˓→negativ.average.calculate()
```
Return the ACLR for the first adjacent NR channel above (POSitiv) or below (NEGativ) the carrier frequency for NR standalone mode, for all measured list mode segments. The values described below are returned by FETCh commands. CALCulate commands return limit check results instead, one value for each result listed below.

Suppressed linked return values: reliability

### **return**

nr\_negativ: Comma-separated list of values, one per measured segment

```
\textbf{fetch}() \rightarrow \text{List}[\text{float}]
```

```
# SCPI: FETCh:NRSub:MEASurement<Instance>
˓→:MEValuation:LIST:ACLR:NR:NEGativ:AVERage
value: List[float] = driver.nrSubMeas.multiEval.listPy.aclr.nr.negativ.average.
ightharpoonupfetch()
```
Return the ACLR for the first adjacent NR channel above (POSitiv) or below (NEGativ) the carrier frequency for NR standalone mode, for all measured list mode segments. The values described below are returned by FETCh commands. CALCulate commands return limit check results instead, one value for each result listed below.

Suppressed linked return values: reliability

## **return**

nr\_negativ: Comma-separated list of values, one per measured segment

# **6.2.1.6.1.17 Current**

# **SCPI Commands :**

```
FETCh:NRSub:MEASurement<Instance>:MEValuation:LIST:ACLR:NR:NEGativ:CURRent
CALCulate:NRSub:MEASurement<Instance>:MEValuation:LIST:ACLR:NR:NEGativ:CURRent
```
## class CurrentCls

Current commands group definition. 2 total commands, 0 Subgroups, 2 group commands

 $\text{calculate}() \rightarrow \text{List}[\text{Results}]\$ 

```
# SCPI: CALCulate:NRSub:MEASurement<Instance>
˓→:MEValuation:LIST:ACLR:NR:NEGativ:CURRent
value: List[enums.ResultStatus2] = driver.nrSubMeas.multiEval.listPy.aclr.nr.
˓→negativ.current.calculate()
```
Return the ACLR for the first adjacent NR channel above (POSitiv) or below (NEGativ) the carrier frequency for NR standalone mode, for all measured list mode segments. The values described below are returned by FETCh commands. CALCulate commands return limit check results instead, one value for each result listed below.

Suppressed linked return values: reliability

**return**

nr negativ: Comma-separated list of values, one per measured segment

## $\textbf{fetch}() \rightarrow \text{List}[\text{float}]$

```
# SCPI: FETCh:NRSub:MEASurement<Instance>
˓→:MEValuation:LIST:ACLR:NR:NEGativ:CURRent
value: List[float] = driver.nrSubMeas.multiEval.listPy.aclr.nr.negativ.current.
˓→fetch()
```
Return the ACLR for the first adjacent NR channel above (POSitiv) or below (NEGativ) the carrier frequency for NR standalone mode, for all measured list mode segments. The values described below are returned by FETCh commands. CALCulate commands return limit check results instead, one value for each result listed below.

Suppressed linked return values: reliability

## **return**

nr\_negativ: Comma-separated list of values, one per measured segment

# **6.2.1.6.1.18 Positiv**

## class PositivCls

Positiv commands group definition. 4 total commands, 2 Subgroups, 0 group commands

# **Cloning the Group**

```
# Create a clone of the original group, that exists independently
group2 = driver.nrSubMeas.multiEval.listPy.aclr.nr.positiv.clone()
```
# **Subgroups**

**6.2.1.6.1.19 Average**

# **SCPI Commands :**

```
FETCh:NRSub:MEASurement<Instance>:MEValuation:LIST:ACLR:NR:POSitiv:AVERage
CALCulate:NRSub:MEASurement<Instance>:MEValuation:LIST:ACLR:NR:POSitiv:AVERage
```
## class AverageCls

Average commands group definition. 2 total commands, 0 Subgroups, 2 group commands

```
calculate() \rightarrow List[ResultStatus2]
```

```
# SCPI: CALCulate:NRSub:MEASurement<Instance>
˓→:MEValuation:LIST:ACLR:NR:POSitiv:AVERage
value: List[enums.ResultStatus2] = driver.nrSubMeas.multiEval.listPy.aclr.nr.
˓→positiv.average.calculate()
```
Return the ACLR for the first adjacent NR channel above (POSitiv) or below (NEGativ) the carrier frequency for NR standalone mode, for all measured list mode segments. The values described below are returned by FETCh commands. CALCulate commands return limit check results instead, one value for each result listed below.

Suppressed linked return values: reliability

**return**

nr positiv: Comma-separated list of values, one per measured segment

 $\textbf{fetch}() \rightarrow \text{List}[\text{float}]$ 

```
# SCPI: FETCh:NRSub:MEASurement<Instance>
˓→:MEValuation:LIST:ACLR:NR:POSitiv:AVERage
value: List[float] = driver.nrSubMeas.multiEval.listPy.aclr.nr.positiv.average.
ightharpoonupfetch()
```
Return the ACLR for the first adjacent NR channel above (POSitiv) or below (NEGativ) the carrier frequency for NR standalone mode, for all measured list mode segments. The values described below are returned by FETCh commands. CALCulate commands return limit check results instead, one value for each result listed below.

Suppressed linked return values: reliability

**return**

nr\_positiv: Comma-separated list of values, one per measured segment

# **6.2.1.6.1.20 Current**

# **SCPI Commands :**

```
FETCh:NRSub:MEASurement<Instance>:MEValuation:LIST:ACLR:NR:POSitiv:CURRent
CALCulate:NRSub:MEASurement<Instance>:MEValuation:LIST:ACLR:NR:POSitiv:CURRent
```
## class CurrentCls

Current commands group definition. 2 total commands, 0 Subgroups, 2 group commands

 $\text{calculate}() \rightarrow \text{List}[\text{Results}]\$ 

```
# SCPI: CALCulate:NRSub:MEASurement<Instance>
˓→:MEValuation:LIST:ACLR:NR:POSitiv:CURRent
value: List[enums.ResultStatus2] = driver.nrSubMeas.multiEval.listPy.aclr.nr.
˓→positiv.current.calculate()
```
Return the ACLR for the first adjacent NR channel above (POSitiv) or below (NEGativ) the carrier frequency for NR standalone mode, for all measured list mode segments. The values described below are returned by FETCh commands. CALCulate commands return limit check results instead, one value for each result listed below.

Suppressed linked return values: reliability

**return**

nr positiv: Comma-separated list of values, one per measured segment

## $\textbf{fetch}() \rightarrow \text{List}[\text{float}]$

```
# SCPI: FETCh:NRSub:MEASurement<Instance>
˓→:MEValuation:LIST:ACLR:NR:POSitiv:CURRent
value: List[float] = driver.nrSubMeas.multiEval.listPy.aclr.nr.positiv.current.
˓→fetch()
```
Return the ACLR for the first adjacent NR channel above (POSitiv) or below (NEGativ) the carrier frequency for NR standalone mode, for all measured list mode segments. The values described below are returned by FETCh commands. CALCulate commands return limit check results instead, one value for each result listed below.

Suppressed linked return values: reliability

**return**

nr\_positiv: Comma-separated list of values, one per measured segment

## **6.2.1.6.1.21 Utra<UtraChannel>**

## **RepCap Settings**

```
# Range: Nr1 .. Nr2
rc = driver.nrSubMeas.multiEval.listPy.aclr.utra.repcap_utraChannel_get()
driver.nrSubMeas.multiEval.listPy.aclr.utra.repcap_utraChannel_set(repcap.UtraChannel.
\rightarrowNr1)
```
# class UtraCls

Utra commands group definition. 8 total commands, 2 Subgroups, 0 group commands Repeated Capability: UtraChannel, default value after init: UtraChannel.Nr1

# **Cloning the Group**

```
# Create a clone of the original group, that exists independently
group2 = driver.nrSubMeas.multiEval.listPy.aclr.utra.clone()
```
## **Subgroups**

## **6.2.1.6.1.22 Negativ**

# class NegativCls

Negativ commands group definition. 4 total commands, 2 Subgroups, 0 group commands

## **Cloning the Group**

```
# Create a clone of the original group, that exists independently
group2 = driver.nrSubMeas.multiEval.listPy.aclr.utra.negativ.clone()
```
## **Subgroups**

**6.2.1.6.1.23 Average**

## **SCPI Commands :**

```
FETCh:NRSub:MEASurement<Instance>:MEValuation:LIST:ACLR:UTRA<nr6g>:NEGativ:AVERage
CALCulate:NRSub:MEASurement<Instance>:MEValuation:LIST:ACLR:UTRA<nr6g>:NEGativ:AVERage
```
## class AverageCls

Average commands group definition. 2 total commands, 0 Subgroups, 2 group commands

calculate(*utraChannel=UtraChannel.Default*) → List[ResultStatus2]

```
# SCPI: CALCulate:NRSub:MEASurement<Instance>:MEValuation:LIST:ACLR:UTRA<nr6g>
˓→:NEGativ:AVERage
value: List[enums.ResultStatus2] = driver.nrSubMeas.multiEval.listPy.aclr.utra.
˓→negativ.average.calculate(utraChannel = repcap.UtraChannel.Default)
```
Return the ACLR for the first or second adjacent UTRA channel above (POSitiv) or below (NEGativ) the carrier frequency for NR standalone mode, for all measured list mode segments. The values described below are returned by FETCh commands. CALCulate commands return limit check results instead, one value for each result listed below.

Suppressed linked return values: reliability

### **param utraChannel**

optional repeated capability selector. Default value: Nr1 (settable in the interface 'Utra')

#### **return**

utra\_negativ: Comma-separated list of values, one per measured segment

fetch(*utraChannel=UtraChannel.Default*) → List[float]

```
# SCPI: FETCh:NRSub:MEASurement<Instance>:MEValuation:LIST:ACLR:UTRA<nr6g>
˓→:NEGativ:AVERage
value: List[float] = driver.nrSubMeas.multiEval.listPy.aclr.utra.negativ.
˓→average.fetch(utraChannel = repcap.UtraChannel.Default)
```
Return the ACLR for the first or second adjacent UTRA channel above (POSitiv) or below (NEGativ) the carrier frequency for NR standalone mode, for all measured list mode segments. The values described below are returned by FETCh commands. CALCulate commands return limit check results instead, one value for each result listed below.

Suppressed linked return values: reliability

## **param utraChannel**

optional repeated capability selector. Default value: Nr1 (settable in the interface 'Utra')

**return**

utra\_negativ: Comma-separated list of values, one per measured segment

### **6.2.1.6.1.24 Current**

## **SCPI Commands :**

```
FETCh:NRSub:MEASurement<Instance>:MEValuation:LIST:ACLR:UTRA<nr6g>:NEGativ:CURRent
CALCulate:NRSub:MEASurement<Instance>:MEValuation:LIST:ACLR:UTRA<nr6g>:NEGativ:CURRent
```
### class CurrentCls

Current commands group definition. 2 total commands, 0 Subgroups, 2 group commands

calculate(*utraChannel=UtraChannel.Default*) → List[ResultStatus2]

# SCPI: CALCulate:NRSub:MEASurement<Instance>:MEValuation:LIST:ACLR:UTRA<nr6g> ˓<sup>→</sup>:NEGativ:CURRent

```
value: List[enums.ResultStatus2] = driver.nrSubMeas.multiEval.listPy.aclr.utra.
˓→negativ.current.calculate(utraChannel = repcap.UtraChannel.Default)
```
Return the ACLR for the first or second adjacent UTRA channel above (POSitiv) or below (NEGativ) the carrier frequency for NR standalone mode, for all measured list mode segments. The values described below are returned by FETCh commands. CALCulate commands return limit check results instead, one value for each result listed below.

Suppressed linked return values: reliability

# **param utraChannel**

optional repeated capability selector. Default value: Nr1 (settable in the interface 'Utra')

#### **return**

utra\_negativ: Comma-separated list of values, one per measured segment

fetch(*utraChannel=UtraChannel.Default*) → List[float]

```
# SCPI: FETCh:NRSub:MEASurement<Instance>:MEValuation:LIST:ACLR:UTRA<nr6g>
˓→:NEGativ:CURRent
value: List[float] = driver.nrSubMeas.multiEval.listPy.aclr.utra.negativ.
˓→current.fetch(utraChannel = repcap.UtraChannel.Default)
```
Return the ACLR for the first or second adjacent UTRA channel above (POSitiv) or below (NEGativ) the carrier frequency for NR standalone mode, for all measured list mode segments. The values described below are returned by FETCh commands. CALCulate commands return limit check results instead, one value for each result listed below.

Suppressed linked return values: reliability

### **param utraChannel**

optional repeated capability selector. Default value: Nr1 (settable in the interface 'Utra')

**return**

utra\_negativ: Comma-separated list of values, one per measured segment

# **6.2.1.6.1.25 Positiv**

# class PositivCls

Positiv commands group definition. 4 total commands, 2 Subgroups, 0 group commands

# **Cloning the Group**

```
# Create a clone of the original group, that exists independently
group2 = driver.nrSubMeas.multiEval.listPy.aclr.utra.positiv.clone()
```
# **Subgroups**

**6.2.1.6.1.26 Average**

## **SCPI Commands :**

FETCh:NRSub:MEASurement<Instance>:MEValuation:LIST:ACLR:UTRA<nr6g>:POSitiv:AVERage CALCulate:NRSub:MEASurement<Instance>:MEValuation:LIST:ACLR:UTRA<nr6g>:POSitiv:AVERage

### class AverageCls

Average commands group definition. 2 total commands, 0 Subgroups, 2 group commands

calculate(*utraChannel=UtraChannel.Default*) → List[ResultStatus2]

```
# SCPI: CALCulate:NRSub:MEASurement<Instance>:MEValuation:LIST:ACLR:UTRA<nr6g>
˓→:POSitiv:AVERage
value: List[enums.ResultStatus2] = driver.nrSubMeas.multiEval.listPy.aclr.utra.
˓→positiv.average.calculate(utraChannel = repcap.UtraChannel.Default)
```
Return the ACLR for the first or second adjacent UTRA channel above (POSitiv) or below (NEGativ) the carrier frequency for NR standalone mode, for all measured list mode segments. The values described below are returned by FETCh commands. CALCulate commands return limit check results instead, one value for each result listed below.

Suppressed linked return values: reliability

## **param utraChannel**

optional repeated capability selector. Default value: Nr1 (settable in the interface 'Utra')

**return**

utra\_positiv: Comma-separated list of values, one per measured segment

fetch(*utraChannel=UtraChannel.Default*) → List[float]

```
# SCPI: FETCh:NRSub:MEASurement<Instance>:MEValuation:LIST:ACLR:UTRA<nr6g>
˓→:POSitiv:AVERage
value: List[float] = driver.nrSubMeas.multiEval.listPy.aclr.utra.positiv.
˓→average.fetch(utraChannel = repcap.UtraChannel.Default)
```
Return the ACLR for the first or second adjacent UTRA channel above (POSitiv) or below (NEGativ) the carrier frequency for NR standalone mode, for all measured list mode segments. The values described below are returned by FETCh commands. CALCulate commands return limit check results instead, one value for each result listed below.

Suppressed linked return values: reliability

# **param utraChannel**

optional repeated capability selector. Default value: Nr1 (settable in the interface 'Utra')

**return**

utra\_positiv: Comma-separated list of values, one per measured segment

# **6.2.1.6.1.27 Current**

# **SCPI Commands :**

FETCh:NRSub:MEASurement<Instance>:MEValuation:LIST:ACLR:UTRA<nr6g>:POSitiv:CURRent CALCulate:NRSub:MEASurement<Instance>:MEValuation:LIST:ACLR:UTRA<nr6g>:POSitiv:CURRent

### class CurrentCls

Current commands group definition. 2 total commands, 0 Subgroups, 2 group commands

calculate(*utraChannel=UtraChannel.Default*) → List[ResultStatus2]

# SCPI: CALCulate:NRSub:MEASurement<Instance>:MEValuation:LIST:ACLR:UTRA<nr6g> ˓<sup>→</sup>:POSitiv:CURRent

value: List[enums.ResultStatus2] = driver.nrSubMeas.multiEval.listPy.aclr.utra. ˓<sup>→</sup>positiv.current.calculate(utraChannel = repcap.UtraChannel.Default)

Return the ACLR for the first or second adjacent UTRA channel above (POSitiv) or below (NEGativ) the carrier frequency for NR standalone mode, for all measured list mode segments. The values described below are returned by FETCh commands. CALCulate commands return limit check results instead, one value for each result listed below.

Suppressed linked return values: reliability

## **param utraChannel**

optional repeated capability selector. Default value: Nr1 (settable in the interface 'Utra')

**return**

utra\_positiv: Comma-separated list of values, one per measured segment

fetch(*utraChannel=UtraChannel.Default*) → List[float]

```
# SCPI: FETCh:NRSub:MEASurement<Instance>:MEValuation:LIST:ACLR:UTRA<nr6g>
˓→:POSitiv:CURRent
value: List[float] = driver.nrSubMeas.multiEval.listPy.aclr.utra.positiv.
˓→current.fetch(utraChannel = repcap.UtraChannel.Default)
```
Return the ACLR for the first or second adjacent UTRA channel above (POSitiv) or below (NEGativ) the carrier frequency for NR standalone mode, for all measured list mode segments. The values described below are returned by FETCh commands. CALCulate commands return limit check results instead, one value for each result listed below.

Suppressed linked return values: reliability

## **param utraChannel**

optional repeated capability selector. Default value: Nr1 (settable in the interface 'Utra')

### **return**

utra\_positiv: Comma-separated list of values, one per measured segment

## **6.2.1.6.2 Cc<CarrierComponent>**

## **RepCap Settings**

```
# Range: Nr1 .. Nr2
rc = driver.nrSubMeas.multiEval.listPy.cc.repcap_carrierComponent_get()
driver.nrSubMeas.multiEval.listPy.cc.repcap_carrierComponent_set(repcap.CarrierComponent.
\rightarrowNr1)
```
# class CcCls

Cc commands group definition. 214 total commands, 3 Subgroups, 0 group commands Repeated Capability: CarrierComponent, default value after init: CarrierComponent.Nr1

# **Cloning the Group**

```
# Create a clone of the original group, that exists independently
group2 = driver.nrSubMeas.multiEval.listPy.cc.clone()
```
# **Subgroups**

# **6.2.1.6.2.1 EsFlatness**

# class EsFlatnessCls

EsFlatness commands group definition. 30 total commands, 5 Subgroups, 0 group commands

# **Cloning the Group**

```
# Create a clone of the original group, that exists independently
group2 = driver.nrSubMeas.multiEval.listPy.cc.esFlatness.clone()
```
## **Subgroups**

**6.2.1.6.2.2 Difference<Difference>**

# **RepCap Settings**

```
# Range: Nr1 .. Nr2
rc = driver.nrSubMeas.multiEval.listPy.cc.esFlatness.difference.repcap_difference_get()
driver.nrSubMeas.multiEval.listPy.cc.esFlatness.difference.repcap_difference_set(repcap.
˓→Difference.Nr1)
```
# class DifferenceCls

Difference commands group definition. 7 total commands, 4 Subgroups, 0 group commands Repeated Capability: Difference, default value after init: Difference.Nr1

# **Cloning the Group**

```
# Create a clone of the original group, that exists independently
group2 = driver.nrSubMeas.multiEval.listPy.cc.esFlatness.difference.clone()
```
## **Subgroups**

**6.2.1.6.2.3 Average**

# **SCPI Commands :**

```
FETCh:NRSub:MEASurement<Instance>:MEValuation:LIST[:CC<Carrier>]:ESFLatness:DIFFerence
˓→<nr6g>:AVERage
CALCulate:NRSub:MEASurement<Instance>:MEValuation:LIST[:CC<Carrier>
˓→]:ESFLatness:DIFFerence<nr6g>:AVERage
```
### class AverageCls

Average commands group definition. 2 total commands, 0 Subgroups, 2 group commands

calculate(*carrierComponent=CarrierComponent.Default*, *difference=Difference.Default*) → List[float]

```
# SCPI: CALCulate:NRSub:MEASurement<Instance>:MEValuation:LIST[:CC<Carrier>
˓→]:ESFLatness:DIFFerence<nr6g>:AVERage
value: List[float or bool] = driver.nrSubMeas.multiEval.listPy.cc.esFlatness.
˓→difference.average.calculate(carrierComponent = repcap.CarrierComponent.
\rightarrowDefault, difference = repcap.Difference.Default)
```
Return equalizer spectrum flatness single value results (differences between ranges) for all measured list mode segments, for carrier <c>. The values described below are returned by FETCh commands. CALCulate commands return limit check results instead, one value for each result listed below.

Suppressed linked return values: reliability

## **param carrierComponent**

optional repeated capability selector. Default value: Nr1 (settable in the interface 'Cc')

## **param difference**

optional repeated capability selector. Default value: Nr1 (settable in the interface 'Difference')

### **return**

difference: (float or boolean items) Comma-separated list of values, one per measured segment

fetch(*carrierComponent=CarrierComponent.Default*, *difference=Difference.Default*) → List[float]

```
# SCPI: FETCh:NRSub:MEASurement<Instance>:MEValuation:LIST[:CC<Carrier>
˓→]:ESFLatness:DIFFerence<nr6g>:AVERage
value: List[float] = driver.nrSubMeas.multiEval.listPy.cc.esFlatness.difference.
˓→average.fetch(carrierComponent = repcap.CarrierComponent.Default, difference␣
˓→= repcap.Difference.Default)
```
Return equalizer spectrum flatness single value results (differences between ranges) for all measured list mode segments, for carrier <c>. The values described below are returned by FETCh commands. CALCulate commands return limit check results instead, one value for each result listed below.

Suppressed linked return values: reliability

### **param carrierComponent**

optional repeated capability selector. Default value: Nr1 (settable in the interface 'Cc')

### **param difference**

optional repeated capability selector. Default value: Nr1 (settable in the interface 'Difference')

# **return**

difference: Comma-separated list of values, one per measured segment

# **6.2.1.6.2.4 Current**

# **SCPI Commands :**

```
FETCh:NRSub:MEASurement<Instance>:MEValuation:LIST[:CC<Carrier>]:ESFLatness:DIFFerence
˓→<nr6g>:CURRent
CALCulate:NRSub:MEASurement<Instance>:MEValuation:LIST[:CC<Carrier>
˓→]:ESFLatness:DIFFerence<nr6g>:CURRent
```
## class CurrentCls

Current commands group definition. 2 total commands, 0 Subgroups, 2 group commands

calculate(*carrierComponent=CarrierComponent.Default*, *difference=Difference.Default*) → List[float]

```
# SCPI: CALCulate:NRSub:MEASurement<Instance>:MEValuation:LIST[:CC<Carrier>
˓→]:ESFLatness:DIFFerence<nr6g>:CURRent
value: List[float or bool] = driver.nrSubMeas.multiEval.listPy.cc.esFlatness.
˓→difference.current.calculate(carrierComponent = repcap.CarrierComponent.
˓→Default, difference = repcap.Difference.Default)
```
Return equalizer spectrum flatness single value results (differences between ranges) for all measured list mode segments, for carrier <c>. The values described below are returned by FETCh commands. CALCulate commands return limit check results instead, one value for each result listed below.

Suppressed linked return values: reliability

## **param carrierComponent**

optional repeated capability selector. Default value: Nr1 (settable in the interface 'Cc')

### **param difference**

optional repeated capability selector. Default value: Nr1 (settable in the interface 'Difference')

# **return**

difference: (float or boolean items) Comma-separated list of values, one per measured segment

fetch(*carrierComponent=CarrierComponent.Default*, *difference=Difference.Default*) → List[float]

```
# SCPI: FETCh:NRSub:MEASurement<Instance>:MEValuation:LIST[:CC<Carrier>
˓→]:ESFLatness:DIFFerence<nr6g>:CURRent
value: List[float] = driver.nrSubMeas.multiEval.listPy.cc.esFlatness.difference.
˓→current.fetch(carrierComponent = repcap.CarrierComponent.Default, difference␣
˓→= repcap.Difference.Default)
```
Return equalizer spectrum flatness single value results (differences between ranges) for all measured list mode segments, for carrier <c>. The values described below are returned by FETCh commands. CALCulate commands return limit check results instead, one value for each result listed below.

Suppressed linked return values: reliability

#### **param carrierComponent**

optional repeated capability selector. Default value: Nr1 (settable in the interface 'Cc')

### **param difference**

optional repeated capability selector. Default value: Nr1 (settable in the interface 'Difference')

**return**

difference: Comma-separated list of values, one per measured segment

# **6.2.1.6.2.5 Extreme**

## **SCPI Commands :**

```
FETCh:NRSub:MEASurement<Instance>:MEValuation:LIST[:CC<Carrier>]:ESFLatness:DIFFerence
˓→<nr6g>:EXTReme
CALCulate:NRSub:MEASurement<Instance>:MEValuation:LIST[:CC<Carrier>
˓→]:ESFLatness:DIFFerence<nr6g>:EXTReme
```
# class ExtremeCls

Extreme commands group definition. 2 total commands, 0 Subgroups, 2 group commands

calculate(*carrierComponent=CarrierComponent.Default*, *difference=Difference.Default*) → List[float]

```
# SCPI: CALCulate:NRSub:MEASurement<Instance>:MEValuation:LIST[:CC<Carrier>
˓→]:ESFLatness:DIFFerence<nr6g>:EXTReme
value: List[float or bool] = driver.nrSubMeas.multiEval.listPy.cc.esFlatness.
˓→difference.extreme.calculate(carrierComponent = repcap.CarrierComponent.
˓→Default, difference = repcap.Difference.Default)
```
Return equalizer spectrum flatness single value results (differences between ranges) for all measured list mode segments, for carrier <c>. The values described below are returned by FETCh commands. CALCulate commands return limit check results instead, one value for each result listed below.

Suppressed linked return values: reliability

## **param carrierComponent**

optional repeated capability selector. Default value: Nr1 (settable in the interface 'Cc')

#### **param difference**

optional repeated capability selector. Default value: Nr1 (settable in the interface 'Difference')

### **return**

difference: (float or boolean items) Comma-separated list of values, one per measured segment

fetch(*carrierComponent=CarrierComponent.Default*, *difference=Difference.Default*) → List[float]

```
# SCPI: FETCh:NRSub:MEASurement<Instance>:MEValuation:LIST[:CC<Carrier>
˓→]:ESFLatness:DIFFerence<nr6g>:EXTReme
value: List[float] = driver.nrSubMeas.multiEval.listPy.cc.esFlatness.difference.
˓→extreme.fetch(carrierComponent = repcap.CarrierComponent.Default, difference␣
˓→= repcap.Difference.Default)
```
Return equalizer spectrum flatness single value results (differences between ranges) for all measured list mode segments, for carrier <c>. The values described below are returned by FETCh commands. CALCulate commands return limit check results instead, one value for each result listed below.

Suppressed linked return values: reliability

## **param carrierComponent**

optional repeated capability selector. Default value: Nr1 (settable in the interface 'Cc')

### **param difference**

optional repeated capability selector. Default value: Nr1 (settable in the interface 'Difference')

#### **return**

difference: Comma-separated list of values, one per measured segment

# **6.2.1.6.2.6 StandardDev**

# **SCPI Command :**

FETCh:NRSub:MEASurement<Instance>:MEValuation:LIST[:CC<Carrier>]:ESFLatness:DIFFerence ˓<sup>→</sup><nr6g>:SDEViation

### class StandardDevCls

StandardDev commands group definition. 1 total commands, 0 Subgroups, 1 group commands

fetch(*carrierComponent=CarrierComponent.Default*, *difference=Difference.Default*) → List[float]

```
# SCPI: FETCh:NRSub:MEASurement<Instance>:MEValuation:LIST[:CC<Carrier>
˓→]:ESFLatness:DIFFerence<nr6g>:SDEViation
value: List[float] = driver.nrSubMeas.multiEval.listPy.cc.esFlatness.difference.
˓→standardDev.fetch(carrierComponent = repcap.CarrierComponent.Default,␣
˓→difference = repcap.Difference.Default)
```
Return equalizer spectrum flatness single value results (differences between ranges) for all measured list mode segments, for carrier <c>. The values described below are returned by FETCh commands. CALCulate commands return limit check results instead, one value for each result listed below.

Suppressed linked return values: reliability

### **param carrierComponent**

optional repeated capability selector. Default value: Nr1 (settable in the interface 'Cc')

#### **param difference**

optional repeated capability selector. Default value: Nr1 (settable in the interface 'Difference')

### **return**

difference: Comma-separated list of values, one per measured segment

# **6.2.1.6.2.7 Maxr<MaxRange>**

## **RepCap Settings**

```
# Range: Nr1 .. Nr2
```

```
rc = driver.nrSubMeas.multiEval.listPy.cc.esFlatness.maxr.repcap_maxRange_get()
driver.nrSubMeas.multiEval.listPy.cc.esFlatness.maxr.repcap_maxRange_set(repcap.MaxRange.
\rightarrowNr1)
```
# class MaxrCls

Maxr commands group definition. 7 total commands, 4 Subgroups, 0 group commands Repeated Capability: MaxRange, default value after init: MaxRange.Nr1

# **Cloning the Group**

```
# Create a clone of the original group, that exists independently
group2 = driver.nrSubMeas.multiEval.listPy.cc.esFlatness.maxr.clone()
```
## **Subgroups**

**6.2.1.6.2.8 Average**

# **SCPI Commands :**

```
FETCh:NRSub:MEASurement<Instance>:MEValuation:LIST[:CC<Carrier>]:ESFLatness:MAXR<nr6g>
ightharpoonup AVERage
CALCulate:NRSub:MEASurement<Instance>:MEValuation:LIST[:CC<Carrier>]:ESFLatness:MAXR
˓→<nr6g>:AVERage
```
## class AverageCls

Average commands group definition. 2 total commands, 0 Subgroups, 2 group commands

calculate(*carrierComponent=CarrierComponent.Default*, *maxRange=MaxRange.Default*) → List[float]

```
# SCPI: CALCulate:NRSub:MEASurement<Instance>:MEValuation:LIST[:CC<Carrier>
˓→]:ESFLatness:MAXR<nr6g>:AVERage
value: List[float or bool] = driver.nrSubMeas.multiEval.listPy.cc.esFlatness.
˓→maxr.average.calculate(carrierComponent = repcap.CarrierComponent.Default,␣
\rightarrowmaxRange = repcap.MaxRange.Default)
```
Return equalizer spectrum flatness single value results (maximum within a range) for all measured list mode segments, for carrier  $\langle \langle \cdot \rangle$ . The values described below are returned by FETCh commands. CALCulate commands return limit check results instead, one value for each result listed below.

Suppressed linked return values: reliability

### **param carrierComponent**

optional repeated capability selector. Default value: Nr1 (settable in the interface 'Cc')

#### **param maxRange**

optional repeated capability selector. Default value: Nr1 (settable in the interface 'Maxr')

**return**

maxr: (float or boolean items) Comma-separated list of values, one per measured segment

fetch(*carrierComponent=CarrierComponent.Default*, *maxRange=MaxRange.Default*) → List[float]

```
# SCPI: FETCh:NRSub:MEASurement<Instance>:MEValuation:LIST[:CC<Carrier>
˓→]:ESFLatness:MAXR<nr6g>:AVERage
value: List[float] = driver.nrSubMeas.multiEval.listPy.cc.esFlatness.maxr.
˓→average.fetch(carrierComponent = repcap.CarrierComponent.Default, maxRange =␣
˓→repcap.MaxRange.Default)
```
Return equalizer spectrum flatness single value results (maximum within a range) for all measured list mode segments, for carrier  $\langle \langle \cdot \rangle$ . The values described below are returned by FETCh commands. CALCulate commands return limit check results instead, one value for each result listed below.

Suppressed linked return values: reliability

### **param carrierComponent**

optional repeated capability selector. Default value: Nr1 (settable in the interface 'Cc')

### **param maxRange**

optional repeated capability selector. Default value: Nr1 (settable in the interface 'Maxr')

**return**

maxr: Comma-separated list of values, one per measured segment

# **6.2.1.6.2.9 Current**

# **SCPI Commands :**

```
FETCh:NRSub:MEASurement<Instance>:MEValuation:LIST[:CC<Carrier>]:ESFLatness:MAXR<nr6g>
˓→:CURRent
CALCulate:NRSub:MEASurement<Instance>:MEValuation:LIST[:CC<Carrier>]:ESFLatness:MAXR
˓→<nr6g>:CURRent
```
## class CurrentCls

Current commands group definition. 2 total commands, 0 Subgroups, 2 group commands

calculate(*carrierComponent=CarrierComponent.Default*, *maxRange=MaxRange.Default*) → List[float]

```
# SCPI: CALCulate:NRSub:MEASurement<Instance>:MEValuation:LIST[:CC<Carrier>
˓→]:ESFLatness:MAXR<nr6g>:CURRent
value: List[float or bool] = driver.nrSubMeas.multiEval.listPy.cc.esFlatness.
˓→maxr.current.calculate(carrierComponent = repcap.CarrierComponent.Default,␣
\rightarrowmaxRange = repcap.MaxRange.Default)
```
Return equalizer spectrum flatness single value results (maximum within a range) for all measured list mode segments, for carrier <c>. The values described below are returned by FETCh commands. CALCulate commands return limit check results instead, one value for each result listed below.

Suppressed linked return values: reliability

### **param carrierComponent**

optional repeated capability selector. Default value: Nr1 (settable in the interface 'Cc')

### **param maxRange**

optional repeated capability selector. Default value: Nr1 (settable in the interface 'Maxr')

## **return**

maxr: (float or boolean items) Comma-separated list of values, one per measured segment

fetch(*carrierComponent=CarrierComponent.Default*, *maxRange=MaxRange.Default*) → List[float]

```
# SCPI: FETCh:NRSub:MEASurement<Instance>:MEValuation:LIST[:CC<Carrier>
˓→]:ESFLatness:MAXR<nr6g>:CURRent
value: List[float] = driver.nrSubMeas.multiEval.listPy.cc.esFlatness.maxr.
˓→current.fetch(carrierComponent = repcap.CarrierComponent.Default, maxRange =␣
˓→repcap.MaxRange.Default)
```
Return equalizer spectrum flatness single value results (maximum within a range) for all measured list mode segments, for carrier  $\langle \langle \cdot \rangle$ . The values described below are returned by FETCh commands. CALCulate commands return limit check results instead, one value for each result listed below.

Suppressed linked return values: reliability

### **param carrierComponent**

optional repeated capability selector. Default value: Nr1 (settable in the interface 'Cc')

#### **param maxRange**

optional repeated capability selector. Default value: Nr1 (settable in the interface 'Maxr')

#### **return**

maxr: Comma-separated list of values, one per measured segment

# **6.2.1.6.2.10 Extreme**

# **SCPI Commands :**

```
FETCh:NRSub:MEASurement<Instance>:MEValuation:LIST[:CC<Carrier>]:ESFLatness:MAXR<nr6g>
˓→:EXTReme
CALCulate:NRSub:MEASurement<Instance>:MEValuation:LIST[:CC<Carrier>]:ESFLatness:MAXR
˓→<nr6g>:EXTReme
```
## class ExtremeCls

Extreme commands group definition. 2 total commands, 0 Subgroups, 2 group commands

calculate(*carrierComponent=CarrierComponent.Default*, *maxRange=MaxRange.Default*) → List[float]

# SCPI: CALCulate:NRSub:MEASurement<Instance>:MEValuation:LIST[:CC<Carrier> ˓<sup>→</sup>]:ESFLatness:MAXR<nr6g>:EXTReme value: List[float or bool] = driver.nrSubMeas.multiEval.listPy.cc.esFlatness. ˓<sup>→</sup>maxr.extreme.calculate(carrierComponent = repcap.CarrierComponent.Default,␣  $\rightarrow$ maxRange = repcap.MaxRange.Default)

Return equalizer spectrum flatness single value results (maximum within a range) for all measured list mode segments, for carrier <c>. The values described below are returned by FETCh commands. CALCulate commands return limit check results instead, one value for each result listed below.

Suppressed linked return values: reliability

# **param carrierComponent**

optional repeated capability selector. Default value: Nr1 (settable in the interface 'Cc')

### **param maxRange**

optional repeated capability selector. Default value: Nr1 (settable in the interface 'Maxr')

#### **return**

maxr: (float or boolean items) Comma-separated list of values, one per measured segment

fetch(*carrierComponent=CarrierComponent.Default*, *maxRange=MaxRange.Default*) → List[float]

```
# SCPI: FETCh:NRSub:MEASurement<Instance>:MEValuation:LIST[:CC<Carrier>
˓→]:ESFLatness:MAXR<nr6g>:EXTReme
value: List[float] = driver.nrSubMeas.multiEval.listPy.cc.esFlatness.maxr.
˓→extreme.fetch(carrierComponent = repcap.CarrierComponent.Default, maxRange =␣
˓→repcap.MaxRange.Default)
```
Return equalizer spectrum flatness single value results (maximum within a range) for all measured list mode segments, for carrier  $\langle \langle \cdot \rangle$ . The values described below are returned by FETCh commands. CALCulate commands return limit check results instead, one value for each result listed below.

Suppressed linked return values: reliability

#### **param carrierComponent**

optional repeated capability selector. Default value: Nr1 (settable in the interface 'Cc')

## **param maxRange**

optional repeated capability selector. Default value: Nr1 (settable in the interface 'Maxr')

**return**

maxr: Comma-separated list of values, one per measured segment

# **6.2.1.6.2.11 StandardDev**

# **SCPI Command :**

FETCh:NRSub:MEASurement<Instance>:MEValuation:LIST[:CC<Carrier>]:ESFLatness:MAXR<nr6g> ˓<sup>→</sup>:SDEViation

#### class StandardDevCls

StandardDev commands group definition. 1 total commands, 0 Subgroups, 1 group commands

fetch(*carrierComponent=CarrierComponent.Default*, *maxRange=MaxRange.Default*) → List[float]

```
# SCPI: FETCh:NRSub:MEASurement<Instance>:MEValuation:LIST[:CC<Carrier>
˓→]:ESFLatness:MAXR<nr6g>:SDEViation
value: List[float] = driver.nrSubMeas.multiEval.listPy.cc.esFlatness.maxr.
˓→standardDev.fetch(carrierComponent = repcap.CarrierComponent.Default,␣
˓→maxRange = repcap.MaxRange.Default)
```
Return equalizer spectrum flatness single value results (maximum within a range) for all measured list mode segments, for carrier <c>. The values described below are returned by FETCh commands. CALCulate commands return limit check results instead, one value for each result listed below.

Suppressed linked return values: reliability

### **param carrierComponent**

optional repeated capability selector. Default value: Nr1 (settable in the interface 'Cc')

### **param maxRange**

optional repeated capability selector. Default value: Nr1 (settable in the interface 'Maxr')

#### **return**

maxr: Comma-separated list of values, one per measured segment

# **6.2.1.6.2.12 Minr<MinRange>**

# **RepCap Settings**

```
# Range: Nr1 .. Nr2
rc = driver.nrSubMeas.multiEval.listPy.cc.esFlatness.minr.repcap_minRange_get()
driver.nrSubMeas.multiEval.listPy.cc.esFlatness.minr.repcap_minRange_set(repcap.MinRange.
\rightarrowNr1)
```
# class MinrCls

Minr commands group definition. 7 total commands, 4 Subgroups, 0 group commands Repeated Capability: MinRange, default value after init: MinRange.Nr1

## **Cloning the Group**

```
# Create a clone of the original group, that exists independently
group2 = driver.nrSubMeas.multiEval.listPy.cc.esFlatness.minr.clone()
```
# **Subgroups**

## **6.2.1.6.2.13 Average**

# **SCPI Commands :**

```
FETCh:NRSub:MEASurement<Instance>:MEValuation:LIST[:CC<Carrier>]:ESFLatness:MINR<nr6g>
˓→:AVERage
CALCulate:NRSub:MEASurement<Instance>:MEValuation:LIST[:CC<Carrier>]:ESFLatness:MINR
˓→<nr6g>:AVERage
```
### class AverageCls

Average commands group definition. 2 total commands, 0 Subgroups, 2 group commands

calculate(*carrierComponent=CarrierComponent.Default*, *minRange=MinRange.Default*) → List[float]

```
# SCPI: CALCulate:NRSub:MEASurement<Instance>:MEValuation:LIST[:CC<Carrier>
˓→]:ESFLatness:MINR<nr6g>:AVERage
value: List[float or bool] = driver.nrSubMeas.multiEval.listPy.cc.esFlatness.
˓→minr.average.calculate(carrierComponent = repcap.CarrierComponent.Default,␣
˓→minRange = repcap.MinRange.Default)
```
Return equalizer spectrum flatness single value results (minimum within a range) for all measured list mode segments, for carrier  $\langle \langle \cdot \rangle$ . The values described below are returned by FETCh commands. CALCulate commands return limit check results instead, one value for each result listed below.

Suppressed linked return values: reliability

# **param carrierComponent**

optional repeated capability selector. Default value: Nr1 (settable in the interface 'Cc')

### **param minRange**

optional repeated capability selector. Default value: Nr1 (settable in the interface 'Minr')

#### **return**

minr: (float or boolean items) Comma-separated list of values, one per measured segment.

fetch(*carrierComponent=CarrierComponent.Default*, *minRange=MinRange.Default*) → List[float]

```
# SCPI: FETCh:NRSub:MEASurement<Instance>:MEValuation:LIST[:CC<Carrier>
˓→]:ESFLatness:MINR<nr6g>:AVERage
value: List[float] = driver.nrSubMeas.multiEval.listPy.cc.esFlatness.minr.
˓→average.fetch(carrierComponent = repcap.CarrierComponent.Default, minRange =␣
˓→repcap.MinRange.Default)
```
Return equalizer spectrum flatness single value results (minimum within a range) for all measured list mode segments, for carrier  $\langle \langle \cdot \rangle$ . The values described below are returned by FETCh commands. CALCulate commands return limit check results instead, one value for each result listed below.

Suppressed linked return values: reliability

#### **param carrierComponent**

optional repeated capability selector. Default value: Nr1 (settable in the interface 'Cc')

### **param minRange**

optional repeated capability selector. Default value: Nr1 (settable in the interface 'Minr')

**return**

minr: Comma-separated list of values, one per measured segment.

# **6.2.1.6.2.14 Current**

## **SCPI Commands :**

```
FETCh:NRSub:MEASurement<Instance>:MEValuation:LIST[:CC<Carrier>]:ESFLatness:MINR<nr6g>
˓→:CURRent
CALCulate:NRSub:MEASurement<Instance>:MEValuation:LIST[:CC<Carrier>]:ESFLatness:MINR
˓→<nr6g>:CURRent
```
### class CurrentCls

Current commands group definition. 2 total commands, 0 Subgroups, 2 group commands

calculate(*carrierComponent=CarrierComponent.Default*, *minRange=MinRange.Default*) → List[float]

```
# SCPI: CALCulate:NRSub:MEASurement<Instance>:MEValuation:LIST[:CC<Carrier>
˓→]:ESFLatness:MINR<nr6g>:CURRent
value: List[float or bool] = driver.nrSubMeas.multiEval.listPy.cc.esFlatness.
˓→minr.current.calculate(carrierComponent = repcap.CarrierComponent.Default,␣
\rightarrowminRange = repcap.MinRange.Default)
```
Return equalizer spectrum flatness single value results (minimum within a range) for all measured list mode segments, for carrier  $\langle \langle \cdot \rangle$ . The values described below are returned by FETCh commands. CALCulate commands return limit check results instead, one value for each result listed below.

Suppressed linked return values: reliability

## **param carrierComponent**

optional repeated capability selector. Default value: Nr1 (settable in the interface 'Cc')

### **param minRange**

optional repeated capability selector. Default value: Nr1 (settable in the interface 'Minr')

#### **return**

minr: (float or boolean items) Comma-separated list of values, one per measured segment.

fetch(*carrierComponent=CarrierComponent.Default*, *minRange=MinRange.Default*) → List[float]

```
# SCPI: FETCh:NRSub:MEASurement<Instance>:MEValuation:LIST[:CC<Carrier>
˓→]:ESFLatness:MINR<nr6g>:CURRent
value: List[float] = driver.nrSubMeas.multiEval.listPy.cc.esFlatness.minr.
˓→current.fetch(carrierComponent = repcap.CarrierComponent.Default, minRange =␣
˓→repcap.MinRange.Default)
```
Return equalizer spectrum flatness single value results (minimum within a range) for all measured list mode segments, for carrier <c>. The values described below are returned by FETCh commands. CALCulate commands return limit check results instead, one value for each result listed below.

Suppressed linked return values: reliability

#### **param carrierComponent**

optional repeated capability selector. Default value: Nr1 (settable in the interface 'Cc')

### **param minRange**

optional repeated capability selector. Default value: Nr1 (settable in the interface 'Minr')

#### **return**

minr: Comma-separated list of values, one per measured segment.

# **6.2.1.6.2.15 Extreme**

# **SCPI Commands :**

FETCh:NRSub:MEASurement<Instance>:MEValuation:LIST[:CC<Carrier>]:ESFLatness:MINR<nr6g> ˓<sup>→</sup>:EXTReme

CALCulate:NRSub:MEASurement<Instance>:MEValuation:LIST[:CC<Carrier>]:ESFLatness:MINR ˓<sup>→</sup><nr6g>:EXTReme

## class ExtremeCls

Extreme commands group definition. 2 total commands, 0 Subgroups, 2 group commands

calculate(*carrierComponent=CarrierComponent.Default*, *minRange=MinRange.Default*) → List[float]

```
# SCPI: CALCulate:NRSub:MEASurement<Instance>:MEValuation:LIST[:CC<Carrier>
˓→]:ESFLatness:MINR<nr6g>:EXTReme
```

```
value: List[float or bool] = driver.nrSubMeas.multiEval.listPy.cc.esFlatness.
˓→minr.extreme.calculate(carrierComponent = repcap.CarrierComponent.Default,␣
\rightarrowminRange = repcap.MinRange.Default)
```
Return equalizer spectrum flatness single value results (minimum within a range) for all measured list mode segments, for carrier <c>. The values described below are returned by FETCh commands. CALCulate commands return limit check results instead, one value for each result listed below.

Suppressed linked return values: reliability

#### **param carrierComponent**

optional repeated capability selector. Default value: Nr1 (settable in the interface 'Cc')

## **param minRange**

optional repeated capability selector. Default value: Nr1 (settable in the interface 'Minr')

#### **return**

minr: (float or boolean items) Comma-separated list of values, one per measured segment.

fetch(*carrierComponent=CarrierComponent.Default*, *minRange=MinRange.Default*) → List[float]

```
# SCPI: FETCh:NRSub:MEASurement<Instance>:MEValuation:LIST[:CC<Carrier>
˓→]:ESFLatness:MINR<nr6g>:EXTReme
value: List[float] = driver.nrSubMeas.multiEval.listPy.cc.esFlatness.minr.
˓→extreme.fetch(carrierComponent = repcap.CarrierComponent.Default, minRange =␣
˓→repcap.MinRange.Default)
```
Return equalizer spectrum flatness single value results (minimum within a range) for all measured list mode segments, for carrier <c>. The values described below are returned by FETCh commands. CALCulate commands return limit check results instead, one value for each result listed below.

Suppressed linked return values: reliability

### **param carrierComponent**

optional repeated capability selector. Default value: Nr1 (settable in the interface 'Cc')

## **param minRange**

optional repeated capability selector. Default value: Nr1 (settable in the interface 'Minr')

#### **return**

minr: Comma-separated list of values, one per measured segment.

## **6.2.1.6.2.16 StandardDev**

# **SCPI Command :**

FETCh:NRSub:MEASurement<Instance>:MEValuation:LIST[:CC<Carrier>]:ESFLatness:MINR<nr6g> ˓<sup>→</sup>:SDEViation

### class StandardDevCls

StandardDev commands group definition. 1 total commands, 0 Subgroups, 1 group commands

fetch(*carrierComponent=CarrierComponent.Default*, *minRange=MinRange.Default*) → List[float]

```
# SCPI: FETCh:NRSub:MEASurement<Instance>:MEValuation:LIST[:CC<Carrier>
˓→]:ESFLatness:MINR<nr6g>:SDEViation
value: List[float] = driver.nrSubMeas.multiEval.listPy.cc.esFlatness.minr.
˓→standardDev.fetch(carrierComponent = repcap.CarrierComponent.Default,␣
˓→minRange = repcap.MinRange.Default)
```
Return equalizer spectrum flatness single value results (minimum within a range) for all measured list mode segments, for carrier  $\langle \langle \cdot \rangle$ . The values described below are returned by FETCh commands. CALCulate commands return limit check results instead, one value for each result listed below.

Suppressed linked return values: reliability

### **param carrierComponent**

optional repeated capability selector. Default value: Nr1 (settable in the interface 'Cc')

### **param minRange**

optional repeated capability selector. Default value: Nr1 (settable in the interface 'Minr')

### **return**

minr: Comma-separated list of values, one per measured segment.

## **6.2.1.6.2.17 Ripple<Ripple>**

## **RepCap Settings**

```
# Range: Nr1 .. Nr2
rc = driver.nrSubMeas.multiEval.listPy.cc.esFlatness.ripple.repcap_ripple_get()
driver.nrSubMeas.multiEval.listPy.cc.esFlatness.ripple.repcap_ripple_set(repcap.Ripple.
\rightarrowNr1)
```
## class RippleCls

Ripple commands group definition. 7 total commands, 4 Subgroups, 0 group commands Repeated Capability: Ripple, default value after init: Ripple.Nr1

# **Cloning the Group**

```
# Create a clone of the original group, that exists independently
group2 = driver.nrSubMeas.multiEval.listPy.cc.esFlatness.ripple.clone()
```
### **Subgroups**

# **6.2.1.6.2.18 Average**

# **SCPI Commands :**

```
FETCh:NRSub:MEASurement<Instance>:MEValuation:LIST[:CC<Carrier>]:ESFLatness:RIPPle<nr6g>
˓→:AVERage
CALCulate:NRSub:MEASurement<Instance>:MEValuation:LIST[:CC<Carrier>]:ESFLatness:RIPPle
˓→<nr6g>:AVERage
```
### class AverageCls

Average commands group definition. 2 total commands, 0 Subgroups, 2 group commands

calculate(*carrierComponent=CarrierComponent.Default*, *ripple=Ripple.Default*) → List[float]

```
# SCPI: CALCulate:NRSub:MEASurement<Instance>:MEValuation:LIST[:CC<Carrier>
˓→]:ESFLatness:RIPPle<nr6g>:AVERage
value: List[float or bool] = driver.nrSubMeas.multiEval.listPy.cc.esFlatness.
˓→ripple.average.calculate(carrierComponent = repcap.CarrierComponent.Default,␣
\rightarrowripple = repcap.Ripple.Default)
```
Return equalizer spectrum flatness single value results (ripple 1 or ripple 2) for all measured list mode segments, for carrier  $\langle \langle \cdot \rangle$ . The values described below are returned by FETCh commands. CALCulate commands return limit check results instead, one value for each result listed below.

Suppressed linked return values: reliability

### **param carrierComponent**

optional repeated capability selector. Default value: Nr1 (settable in the interface 'Cc')

#### **param ripple**

optional repeated capability selector. Default value: Nr1 (settable in the interface 'Ripple')

#### **return**

ripple: (float or boolean items) Comma-separated list of values, one per measured segment

fetch(*carrierComponent=CarrierComponent.Default*, *ripple=Ripple.Default*) → List[float]

```
# SCPI: FETCh:NRSub:MEASurement<Instance>:MEValuation:LIST[:CC<Carrier>
˓→]:ESFLatness:RIPPle<nr6g>:AVERage
value: List[float] = driver.nrSubMeas.multiEval.listPy.cc.esFlatness.ripple.
˓→average.fetch(carrierComponent = repcap.CarrierComponent.Default, ripple =␣
˓→repcap.Ripple.Default)
```
Return equalizer spectrum flatness single value results (ripple 1 or ripple 2) for all measured list mode segments, for carrier  $\langle \langle \cdot \rangle$ . The values described below are returned by FETCh commands. CALCulate commands return limit check results instead, one value for each result listed below.

Suppressed linked return values: reliability

### **param carrierComponent**

optional repeated capability selector. Default value: Nr1 (settable in the interface 'Cc')

## **param ripple**

optional repeated capability selector. Default value: Nr1 (settable in the interface 'Ripple')

**return**

ripple: Comma-separated list of values, one per measured segment

# **6.2.1.6.2.19 Current**

## **SCPI Commands :**

```
FETCh:NRSub:MEASurement<Instance>:MEValuation:LIST[:CC<Carrier>]:ESFLatness:RIPPle<nr6g>
˓→:CURRent
CALCulate:NRSub:MEASurement<Instance>:MEValuation:LIST[:CC<Carrier>]:ESFLatness:RIPPle
```
˓<sup>→</sup><nr6g>:CURRent

## class CurrentCls

Current commands group definition. 2 total commands, 0 Subgroups, 2 group commands

calculate(*carrierComponent=CarrierComponent.Default*, *ripple=Ripple.Default*) → List[float]

```
# SCPI: CALCulate:NRSub:MEASurement<Instance>:MEValuation:LIST[:CC<Carrier>
˓→]:ESFLatness:RIPPle<nr6g>:CURRent
value: List[float or bool] = driver.nrSubMeas.multiEval.listPy.cc.esFlatness.
˓→ripple.current.calculate(carrierComponent = repcap.CarrierComponent.Default,␣
\rightarrowripple = repcap.Ripple.Default)
```
Return equalizer spectrum flatness single value results (ripple 1 or ripple 2) for all measured list mode segments, for carrier  $\langle \langle \cdot \rangle$ . The values described below are returned by FETCh commands. CALCulate commands return limit check results instead, one value for each result listed below.

Suppressed linked return values: reliability

## **param carrierComponent**

optional repeated capability selector. Default value: Nr1 (settable in the interface 'Cc')

### **param ripple**

optional repeated capability selector. Default value: Nr1 (settable in the interface 'Ripple')

### **return**

ripple: (float or boolean items) Comma-separated list of values, one per measured segment

fetch(*carrierComponent=CarrierComponent.Default*, *ripple=Ripple.Default*) → List[float]

```
# SCPI: FETCh:NRSub:MEASurement<Instance>:MEValuation:LIST[:CC<Carrier>
˓→]:ESFLatness:RIPPle<nr6g>:CURRent
value: List[float] = driver.nrSubMeas.multiEval.listPy.cc.esFlatness.ripple.
˓→current.fetch(carrierComponent = repcap.CarrierComponent.Default, ripple =␣
˓→repcap.Ripple.Default)
```
Return equalizer spectrum flatness single value results (ripple 1 or ripple 2) for all measured list mode segments, for carrier <c>. The values described below are returned by FETCh commands. CALCulate commands return limit check results instead, one value for each result listed below.

Suppressed linked return values: reliability

#### **param carrierComponent**

optional repeated capability selector. Default value: Nr1 (settable in the interface 'Cc')

### **param ripple**

optional repeated capability selector. Default value: Nr1 (settable in the interface 'Ripple')

### **return**

ripple: Comma-separated list of values, one per measured segment

# **6.2.1.6.2.20 Extreme**

# **SCPI Commands :**

FETCh:NRSub:MEASurement<Instance>:MEValuation:LIST[:CC<Carrier>]:ESFLatness:RIPPle<nr6g> ˓<sup>→</sup>:EXTReme CALCulate:NRSub:MEASurement<Instance>:MEValuation:LIST[:CC<Carrier>]:ESFLatness:RIPPle

˓<sup>→</sup><nr6g>:EXTReme

## class ExtremeCls

Extreme commands group definition. 2 total commands, 0 Subgroups, 2 group commands

calculate(*carrierComponent=CarrierComponent.Default*, *ripple=Ripple.Default*) → List[float]

```
# SCPI: CALCulate:NRSub:MEASurement<Instance>:MEValuation:LIST[:CC<Carrier>
˓→]:ESFLatness:RIPPle<nr6g>:EXTReme
value: List[float or bool] = driver.nrSubMeas.multiEval.listPy.cc.esFlatness.
˓→ripple.extreme.calculate(carrierComponent = repcap.CarrierComponent.Default,␣
\rightarrowripple = repcap.Ripple.Default)
```
Return equalizer spectrum flatness single value results (ripple 1 or ripple 2) for all measured list mode segments, for carrier <c>. The values described below are returned by FETCh commands. CALCulate commands return limit check results instead, one value for each result listed below.

Suppressed linked return values: reliability

### **param carrierComponent**

optional repeated capability selector. Default value: Nr1 (settable in the interface 'Cc')

### **param ripple**

optional repeated capability selector. Default value: Nr1 (settable in the interface 'Ripple')

#### **return**

ripple: (float or boolean items) Comma-separated list of values, one per measured segment

fetch(*carrierComponent=CarrierComponent.Default*, *ripple=Ripple.Default*) → List[float]

```
# SCPI: FETCh:NRSub:MEASurement<Instance>:MEValuation:LIST[:CC<Carrier>
˓→]:ESFLatness:RIPPle<nr6g>:EXTReme
value: List[float] = driver.nrSubMeas.multiEval.listPy.cc.esFlatness.ripple.
˓→extreme.fetch(carrierComponent = repcap.CarrierComponent.Default, ripple =␣
˓→repcap.Ripple.Default)
```
Return equalizer spectrum flatness single value results (ripple 1 or ripple 2) for all measured list mode segments, for carrier <c>. The values described below are returned by FETCh commands. CALCulate commands return limit check results instead, one value for each result listed below.

Suppressed linked return values: reliability

## **param carrierComponent**

optional repeated capability selector. Default value: Nr1 (settable in the interface 'Cc')

### **param ripple**

optional repeated capability selector. Default value: Nr1 (settable in the interface 'Ripple')

## **return**

ripple: Comma-separated list of values, one per measured segment

# **6.2.1.6.2.21 StandardDev**

# **SCPI Command :**

```
FETCh:NRSub:MEASurement<Instance>:MEValuation:LIST[:CC<Carrier>]:ESFLatness:RIPPle<nr6g>
˓→:SDEViation
```
# class StandardDevCls

StandardDev commands group definition. 1 total commands, 0 Subgroups, 1 group commands

fetch(*carrierComponent=CarrierComponent.Default*, *ripple=Ripple.Default*) → List[float]

```
# SCPI: FETCh:NRSub:MEASurement<Instance>:MEValuation:LIST[:CC<Carrier>
˓→]:ESFLatness:RIPPle<nr6g>:SDEViation
value: List[float] = driver.nrSubMeas.multiEval.listPy.cc.esFlatness.ripple.
˓→standardDev.fetch(carrierComponent = repcap.CarrierComponent.Default, ripple␣
˓→= repcap.Ripple.Default)
```
Return equalizer spectrum flatness single value results (ripple 1 or ripple 2) for all measured list mode segments, for carrier  $\langle \langle \cdot \rangle$ . The values described below are returned by FETCh commands. CALCulate commands return limit check results instead, one value for each result listed below.

Suppressed linked return values: reliability

## **param carrierComponent**

optional repeated capability selector. Default value: Nr1 (settable in the interface 'Cc')

### **param ripple**

optional repeated capability selector. Default value: Nr1 (settable in the interface 'Ripple')

### **return**

ripple: Comma-separated list of values, one per measured segment

# **6.2.1.6.2.22 ScIndex**

# class ScIndexCls

ScIndex commands group definition. 2 total commands, 2 Subgroups, 0 group commands

# **Cloning the Group**

```
# Create a clone of the original group, that exists independently
group2 = driver.nrSubMeas.multiEval.listPy.cc.esFlatness.scIndex.clone()
```
## **Subgroups**

# **6.2.1.6.2.23 Maximum<Maximum>**

## **RepCap Settings**

```
# Range: Nr1 .. Nr2
rc = driver.nrSubMeas.multiEval.listPy.cc.esFlatness.scIndex.maximum.repcap_maximum_get()
driver.nrSubMeas.multiEval.listPy.cc.esFlatness.scIndex.maximum.repcap_maximum_
˓→set(repcap.Maximum.Nr1)
```
### class MaximumCls

Maximum commands group definition. 1 total commands, 1 Subgroups, 0 group commands Repeated Capability: Maximum, default value after init: Maximum.Nr1

## **Cloning the Group**

```
# Create a clone of the original group, that exists independently
group2 = driver.nrSubMeas.multiEval.listPy.cc.esFlatness.scIndex.maximum.clone()
```
## **Subgroups**

# **6.2.1.6.2.24 Current**

# **SCPI Command :**

```
FETCh:NRSub:MEASurement<Instance>:MEValuation:LIST[:CC<Carrier>
˓→]:ESFLatness:SCINdex:MAXimum<nr6g>:CURRent
```
### class CurrentCls

Current commands group definition. 1 total commands, 0 Subgroups, 1 group commands

fetch(*carrierComponent=CarrierComponent.Default*, *maximum=Maximum.Default*) → List[int]

```
# SCPI: FETCh:NRSub:MEASurement<Instance>:MEValuation:LIST[:CC<Carrier>
˓→]:ESFLatness:SCINdex:MAXimum<nr6g>:CURRent
value: List[int] = driver.nrSubMeas.multiEval.listPy.cc.esFlatness.scIndex.
˓→maximum.current.fetch(carrierComponent = repcap.CarrierComponent.Default,␣
˓→maximum = repcap.Maximum.Default)
```
Return subcarrier indices of the equalizer spectrum flatness measurement for all measured list mode segments, for carrier <c>. At these SC indices, the current MINimum or MAXimum power of the equalizer coefficients has been detected within the selected range.

Suppressed linked return values: reliability

## **param carrierComponent**

optional repeated capability selector. Default value: Nr1 (settable in the interface 'Cc')

### **param maximum**

optional repeated capability selector. Default value: Nr1 (settable in the interface 'Maximum')

**return**

maximum: Comma-separated list of values, one per measured segment

## **6.2.1.6.2.25 Minimum<Minimum>**

### **RepCap Settings**

### # Range: Nr1 .. Nr2

```
rc = driver.nrSubMeas.multiEval.listPy.cc.esFlatness.scIndex.minimum.repcap_minimum_get()
driver.nrSubMeas.multiEval.listPy.cc.esFlatness.scIndex.minimum.repcap_minimum_
˓→set(repcap.Minimum.Nr1)
```
## class MinimumCls

Minimum commands group definition. 1 total commands, 1 Subgroups, 0 group commands Repeated Capability: Minimum, default value after init: Minimum.Nr1

# **Cloning the Group**

```
# Create a clone of the original group, that exists independently
group2 = driver.nrSubMeas.multiEval.listPy.cc.esFlatness.scIndex.minimum.clone()
```
# **Subgroups**

**6.2.1.6.2.26 Current**

# **SCPI Command :**

```
FETCh:NRSub:MEASurement<Instance>:MEValuation:LIST[:CC<Carrier>
˓→]:ESFLatness:SCINdex:MINimum<nr6g>:CURRent
```
### class CurrentCls

Current commands group definition. 1 total commands, 0 Subgroups, 1 group commands

fetch(*carrierComponent=CarrierComponent.Default*, *minimum=Minimum.Default*) → List[int]

```
# SCPI: FETCh:NRSub:MEASurement<Instance>:MEValuation:LIST[:CC<Carrier>
˓→]:ESFLatness:SCINdex:MINimum<nr6g>:CURRent
value: List[int] = driver.nrSubMeas.multiEval.listPy.cc.esFlatness.scIndex.
˓→minimum.current.fetch(carrierComponent = repcap.CarrierComponent.Default,␣
\rightarrowminimum = repcap.Minimum.Default)
```
Return subcarrier indices of the equalizer spectrum flatness measurement for all measured list mode segments, for carrier <c>. At these SC indices, the current MINimum or MAXimum power of the equalizer coefficients has been detected within the selected range.

Suppressed linked return values: reliability

### **param carrierComponent**

optional repeated capability selector. Default value: Nr1 (settable in the interface 'Cc')

#### **param minimum**

optional repeated capability selector. Default value: Nr1 (settable in the interface 'Minimum')

### **return**

minimum: Comma-separated list of values, one per measured segment

# **6.2.1.6.2.27 Iemission**

## class IemissionCls

Iemission commands group definition. 7 total commands, 1 Subgroups, 0 group commands

# **Cloning the Group**

```
# Create a clone of the original group, that exists independently
group2 = driver.nrSubMeas.multiEval.listPy.cc.iemission.clone()
```
### **Subgroups**

## **6.2.1.6.2.28 Margin**

### class MarginCls

Margin commands group definition. 7 total commands, 4 Subgroups, 0 group commands

## **Cloning the Group**

```
# Create a clone of the original group, that exists independently
group2 = driver.nrSubMeas.multiEval.listPy.cc.iemission.margin.clone()
```
## **Subgroups**

**6.2.1.6.2.29 Average**

## **SCPI Command :**

FETCh:NRSub:MEASurement<Instance>:MEValuation:LIST[:CC<Carrier>]:IEMission:MARGin:AVERage

### class AverageCls

Average commands group definition. 2 total commands, 1 Subgroups, 1 group commands

### class FetchStruct

Response structure. Fields:

- Reliability: int: 'Reliability indicator'
- Margin: List[float]: Margin over all non-allocated RBs (scope of general limit component)
- Iq\_Image: List[float]: Margin at image frequencies of allocated RBs (scope of I/Q image limit component)

• Carr Leakage: List[float]: Margin at the carrier frequency (scope of I/Q offset limit component)

fetch(*carrierComponent=CarrierComponent.Default*) → FetchStruct

```
# SCPI: FETCh:NRSub:MEASurement<Instance>:MEValuation:LIST[:CC<Carrier>
˓→]:IEMission:MARGin:AVERage
value: FetchStruct = driver.nrSubMeas.multiEval.listPy.cc.iemission.margin.
˓→average.fetch(carrierComponent = repcap.CarrierComponent.Default)
```
Return the in-band emission limit line margin results for all measured list mode segments, for carrier <c>. The CURRent margins indicate the minimum (vertical) distance between the limit line and the current trace. A negative result indicates that the limit is exceeded. The AVERage, EXTReme and SDEViation values are calculated from the current margins. The results are returned as triplets per segment: <Reliability>, {<Margin>, <IQImage>, <CarrLeakage>}seg 1, {<Margin>, <IQImage>, <CarrLeakage>}seg 2, . . .

# **param carrierComponent**

optional repeated capability selector. Default value: Nr1 (settable in the interface 'Cc')

### **return**

structure: for return value, see the help for FetchStruct structure arguments.

# **Cloning the Group**

```
# Create a clone of the original group, that exists independently
group2 = driver.nrSubMeas.multiEval.listPy.cc.iemission.margin.average.clone()
```
### **Subgroups**

## **6.2.1.6.2.30 RbIndex**

# **SCPI Command :**

FETCh:NRSub:MEASurement<Instance>:MEValuation:LIST[:CC<Carrier> ˓<sup>→</sup>]:IEMission:MARGin:AVERage:RBINdex

### class RbIndexCls

RbIndex commands group definition. 1 total commands, 0 Subgroups, 1 group commands

## class FetchStruct

Response structure. Fields:

- Reliability: int: 'Reliability indicator'
- Rb\_Index: List[int]: Resource block index for the general margin (at non-allocated RBs)
- Iq\_Image: List[int]: Resource block index for the I/Q image margin (at image frequencies of allocated RBs)
- Carr Leakage: List [int]: Resource block index for the carrier leakage margin (at carrier frequency)

fetch(*carrierComponent=CarrierComponent.Default*) → FetchStruct

# SCPI: FETCh:NRSub:MEASurement<Instance>:MEValuation:LIST[:CC<Carrier> ˓<sup>→</sup>]:IEMission:MARGin:AVERage:RBINdex value: FetchStruct = driver.nrSubMeas.multiEval.listPy.cc.iemission.margin. ˓<sup>→</sup>average.rbIndex.fetch(carrierComponent = repcap.CarrierComponent.Default)

Return resource block indices of the in-band emission measurement for all measured list mode segments, for carrier <c>. At these RB indices, the CURRent, AVERage and EXTReme margins have been detected. The results are returned as triplets per segment: <Reliability>, {<RBindex>, <IQImage>, <CarrLeakage>}seg 1, {<RBindex>, <IQImage>, <CarrLeakage>}seg 2, . . .

## **param carrierComponent**

optional repeated capability selector. Default value: Nr1 (settable in the interface 'Cc')

#### **return**

structure: for return value, see the help for FetchStruct structure arguments.

# **6.2.1.6.2.31 Current**

## **SCPI Command :**

FETCh:NRSub:MEASurement<Instance>:MEValuation:LIST[:CC<Carrier>]:IEMission:MARGin:CURRent

### class CurrentCls

Current commands group definition. 2 total commands, 1 Subgroups, 1 group commands

### class FetchStruct

Response structure. Fields:

- Reliability: int: 'Reliability indicator'
- Margin: List [float]: Margin over all non-allocated RBs (scope of general limit component)
- Iq\_Image: List[float]: Margin at image frequencies of allocated RBs (scope of I/Q image limit component)
- Carr\_Leakage: List[float]: Margin at the carrier frequency (scope of I/Q offset limit component)

fetch(*carrierComponent=CarrierComponent.Default*) → FetchStruct

```
# SCPI: FETCh:NRSub:MEASurement<Instance>:MEValuation:LIST[:CC<Carrier>
˓→]:IEMission:MARGin:CURRent
value: FetchStruct = driver.nrSubMeas.multiEval.listPy.cc.iemission.margin.
˓→current.fetch(carrierComponent = repcap.CarrierComponent.Default)
```
Return the in-band emission limit line margin results for all measured list mode segments, for carrier <c>. The CURRent margins indicate the minimum (vertical) distance between the limit line and the current trace. A negative result indicates that the limit is exceeded. The AVERage, EXTReme and SDEViation values are calculated from the current margins. The results are returned as triplets per segment: <Reliability>, {<Margin>, <IQImage>, <CarrLeakage>}seg 1, {<Margin>, <IQImage>, <CarrLeakage>}seg 2, . . .

#### **param carrierComponent**

optional repeated capability selector. Default value: Nr1 (settable in the interface 'Cc')

#### **return**

structure: for return value, see the help for FetchStruct structure arguments.

# **Cloning the Group**

```
# Create a clone of the original group, that exists independently
group2 = driver.nrSubMeas.multiEval.listPy.cc.iemission.margin.current.clone()
```
## **Subgroups**

## **6.2.1.6.2.32 RbIndex**

## **SCPI Command :**

```
FETCh:NRSub:MEASurement<Instance>:MEValuation:LIST[:CC<Carrier>
˓→]:IEMission:MARGin:CURRent:RBINdex
```
### class RbIndexCls

RbIndex commands group definition. 1 total commands, 0 Subgroups, 1 group commands

### class FetchStruct

Response structure. Fields:

- Reliability: int: 'Reliability indicator'
- Rb\_Index: List[int]: Resource block index for the general margin (at non-allocated RBs)
- Iq\_Image: List[int]: Resource block index for the I/Q image margin (at image frequencies of allocated RBs)
- Carr\_Leakage: List[int]: Resource block index for the carrier leakage margin (at carrier frequency)

fetch(*carrierComponent=CarrierComponent.Default*) → FetchStruct

```
# SCPI: FETCh:NRSub:MEASurement<Instance>:MEValuation:LIST[:CC<Carrier>
˓→]:IEMission:MARGin:CURRent:RBINdex
value: FetchStruct = driver.nrSubMeas.multiEval.listPy.cc.iemission.margin.
˓→current.rbIndex.fetch(carrierComponent = repcap.CarrierComponent.Default)
```
Return resource block indices of the in-band emission measurement for all measured list mode segments, for carrier <c>. At these RB indices, the CURRent, AVERage and EXTReme margins have been detected. The results are returned as triplets per segment: <Reliability>, {<RBindex>, <IQImage>, <CarrLeakage>}seg 1, {<RBindex>, <IQImage>, <CarrLeakage>}seg 2, . . .

## **param carrierComponent**

optional repeated capability selector. Default value: Nr1 (settable in the interface 'Cc')

### **return**

structure: for return value, see the help for FetchStruct structure arguments.

# **6.2.1.6.2.33 Extreme**

## **SCPI Command :**

FETCh:NRSub:MEASurement<Instance>:MEValuation:LIST[:CC<Carrier>]:IEMission:MARGin:EXTReme

### class ExtremeCls

Extreme commands group definition. 2 total commands, 1 Subgroups, 1 group commands

### class FetchStruct

Response structure. Fields:

- Reliability: int: 'Reliability indicator'
- Margin: List[float]: Margin over all non-allocated RBs (scope of general limit component)
- Iq Image: List[float]: Margin at image frequencies of allocated RBs (scope of I/Q image limit component)
- Carr\_Leakage: List[float]: Margin at the carrier frequency (scope of I/Q offset limit component)

fetch(*carrierComponent=CarrierComponent.Default*) → FetchStruct

```
# SCPI: FETCh:NRSub:MEASurement<Instance>:MEValuation:LIST[:CC<Carrier>
˓→]:IEMission:MARGin:EXTReme
value: FetchStruct = driver.nrSubMeas.multiEval.listPy.cc.iemission.margin.
˓→extreme.fetch(carrierComponent = repcap.CarrierComponent.Default)
```
Return the in-band emission limit line margin results for all measured list mode segments, for carrier <c>. The CURRent margins indicate the minimum (vertical) distance between the limit line and the current trace. A negative result indicates that the limit is exceeded. The AVERage, EXTReme and SDEViation values are calculated from the current margins. The results are returned as triplets per segment: <Reliability>, {<Margin>, <IQImage>, <CarrLeakage>}seg 1, {<Margin>, <IQImage>, <CarrLeakage>}seg 2, . . .

**param carrierComponent**

optional repeated capability selector. Default value: Nr1 (settable in the interface 'Cc')

**return**

structure: for return value, see the help for FetchStruct structure arguments.

## **Cloning the Group**

```
# Create a clone of the original group, that exists independently
group2 = driver.nrSubMeas.multiEval.listPy.cc.iemission.margin.extreme.clone()
```
## **Subgroups**

## **6.2.1.6.2.34 RbIndex**

## **SCPI Command :**

```
FETCh:NRSub:MEASurement<Instance>:MEValuation:LIST[:CC<Carrier>
˓→]:IEMission:MARGin:EXTReme:RBINdex
```
# class RbIndexCls

RbIndex commands group definition. 1 total commands, 0 Subgroups, 1 group commands

### class FetchStruct

Response structure. Fields:

- Reliability: int: 'Reliability indicator'
- Rb\_Index: List[int]: Resource block index for the general margin (at non-allocated RBs)
- Iq\_Image: List[int]: Resource block index for the I/Q image margin (at image frequencies of allocated RBs)
- Carr\_Leakage: List[int]: Resource block index for the carrier leakage margin (at carrier frequency)

fetch(*carrierComponent=CarrierComponent.Default*) → FetchStruct

```
# SCPI: FETCh:NRSub:MEASurement<Instance>:MEValuation:LIST[:CC<Carrier>
˓→]:IEMission:MARGin:EXTReme:RBINdex
value: FetchStruct = driver.nrSubMeas.multiEval.listPy.cc.iemission.margin.
˓→extreme.rbIndex.fetch(carrierComponent = repcap.CarrierComponent.Default)
```
Return resource block indices of the in-band emission measurement for all measured list mode segments, for carrier <c>. At these RB indices, the CURRent, AVERage and EXTReme margins have been detected. The results are returned as triplets per segment: <Reliability>, {<RBindex>, <IQImage>, <CarrLeakage>}seg 1, {<RBindex>, <IQImage>, <CarrLeakage>}seg 2, . . .

### **param carrierComponent**

optional repeated capability selector. Default value: Nr1 (settable in the interface 'Cc')

**return**

structure: for return value, see the help for FetchStruct structure arguments.

# **6.2.1.6.2.35 StandardDev**

## **SCPI Command :**

FETCh:NRSub:MEASurement<Instance>:MEValuation:LIST[:CC<Carrier> ˓<sup>→</sup>]:IEMission:MARGin:SDEViation

## class StandardDevCls

StandardDev commands group definition. 1 total commands, 0 Subgroups, 1 group commands

### class FetchStruct

Response structure. Fields:

- Reliability: int: 'Reliability indicator'
- Margin: List[float]: Margin over all non-allocated RBs (scope of general limit component)
- Iq Image: List[float]: Margin at image frequencies of allocated RBs (scope of I/Q image limit component)
- Carr\_Leakage: List[float]: Margin at the carrier frequency (scope of I/Q offset limit component)

fetch(*carrierComponent=CarrierComponent.Default*) → FetchStruct

```
# SCPI: FETCh:NRSub:MEASurement<Instance>:MEValuation:LIST[:CC<Carrier>
˓→]:IEMission:MARGin:SDEViation
value: FetchStruct = driver.nrSubMeas.multiEval.listPy.cc.iemission.margin.
˓→standardDev.fetch(carrierComponent = repcap.CarrierComponent.Default)
```
Return the in-band emission limit line margin results for all measured list mode segments, for carrier <c>. The CURRent margins indicate the minimum (vertical) distance between the limit line and the current trace. A negative result indicates that the limit is exceeded. The AVERage, EXTReme and SDEViation values are calculated from the current margins. The results are returned as triplets per segment: <Reliability>, {<Margin>, <IQImage>, <CarrLeakage>}seg 1, {<Margin>, <IQImage>, <CarrLeakage>}seg 2, . . .

## **param carrierComponent**

optional repeated capability selector. Default value: Nr1 (settable in the interface 'Cc')

### **return**

structure: for return value, see the help for FetchStruct structure arguments.

# **6.2.1.6.2.36 Modulation**

## class ModulationCls

Modulation commands group definition. 177 total commands, 12 Subgroups, 0 group commands

# **Cloning the Group**

# Create a clone of the original group, that exists independently group2 = driver.nrSubMeas.multiEval.listPy.cc.modulation.clone()

## **Subgroups**

# **6.2.1.6.2.37 Dallocation**

# **SCPI Command :**

FETCh:NRSub:MEASurement<Instance>:MEValuation:LIST[:CC<Carrier>]:MODulation:DALLocation

### class DallocationCls

Dallocation commands group definition. 1 total commands, 0 Subgroups, 1 group commands

## class FetchStruct

Response structure. Fields:

- Reliability: int: 'Reliability indicator'
- Nr\_Res\_Blocks: List[int]: Number of allocated resource blocks
- Offset\_Res\_Blocks: List[int]: Offset of the first allocated resource block from the edge of the allocated transmission bandwidth

fetch(*carrierComponent=CarrierComponent.Default*) → FetchStruct

```
# SCPI: FETCh:NRSub:MEASurement<Instance>:MEValuation:LIST[:CC<Carrier>
˓→]:MODulation:DALLocation
value: FetchStruct = driver.nrSubMeas.multiEval.listPy.cc.modulation.
˓→dallocation.fetch(carrierComponent = repcap.CarrierComponent.Default)
```
Return the detected allocation for all measured list mode segments. The result is determined from the last measured slot of the statistical length of a segment. The results are returned as pairs per segment: <Reliability>, {<NrResBlocks>, <OffsetResBlocks>}seg 1, {<NrResBlocks>, <OffsetResBlocks>}seg 2, . . .

### **param carrierComponent**

optional repeated capability selector. Default value: Nr1 (settable in the interface 'Cc')

**return**

structure: for return value, see the help for FetchStruct structure arguments.

## **6.2.1.6.2.38 DchType**

## **SCPI Command :**

FETCh:NRSub:MEASurement<Instance>:MEValuation:LIST[:CC<Carrier>]:MODulation:DCHType

## class DchTypeCls

DchType commands group definition. 1 total commands, 0 Subgroups, 1 group commands

fetch(*carrierComponent=CarrierComponent.Default*) → List[ChannelTypeA]

```
# SCPI: FETCh:NRSub:MEASurement<Instance>:MEValuation:LIST[:CC<Carrier>
˓→]:MODulation:DCHType
value: List[enums.ChannelTypeA] = driver.nrSubMeas.multiEval.listPy.cc.
˓→modulation.dchType.fetch(carrierComponent = repcap.CarrierComponent.Default)
```
No command help available

Suppressed linked return values: reliability

#### **param carrierComponent**

optional repeated capability selector. Default value: Nr1 (settable in the interface 'Cc')

**return**

channel\_type: No help available

# **6.2.1.6.2.39 Dmodulation**

### **SCPI Command :**

FETCh:NRSub:MEASurement<Instance>:MEValuation:LIST[:CC<Carrier>]:MODulation:DMODulation

## class DmodulationCls

Dmodulation commands group definition. 1 total commands, 0 Subgroups, 1 group commands

fetch(*carrierComponent=CarrierComponent.Default*) → List[Modulation]

```
# SCPI: FETCh:NRSub:MEASurement<Instance>:MEValuation:LIST[:CC<Carrier>
˓→]:MODulation:DMODulation
value: List[enums.Modulation] = driver.nrSubMeas.multiEval.listPy.cc.modulation.
˓→dmodulation.fetch(carrierComponent = repcap.CarrierComponent.Default)
```
Return the detected modulation scheme for all measured list mode segments, for carrier <c>. The result is determined from the last measured slot of the statistical length of a segment.

Suppressed linked return values: reliability

### **param carrierComponent**

optional repeated capability selector. Default value: Nr1 (settable in the interface 'Cc')

### **return**

modulation: Comma-separated list of values, one per measured segment BPSK, BPWS: /2-BPSK, /2-BPSK with shaping QPSK, Q16, Q64, Q256: QPSK, 16QAM, 64QAM, 256QAM

# **6.2.1.6.2.40 Evm**

# class EvmCls

Evm commands group definition. 42 total commands, 3 Subgroups, 0 group commands

## **Cloning the Group**

```
# Create a clone of the original group, that exists independently
group2 = driver.nrSubMeas.multiEval.listPy.cc.modulation.evm.clone()
```
## **Subgroups**

# **6.2.1.6.2.41 Dmrs**

### class DmrsCls

Dmrs commands group definition. 14 total commands, 2 Subgroups, 0 group commands

# **Cloning the Group**

```
# Create a clone of the original group, that exists independently
group2 = driver.nrSubMeas.multiEval.listPy.cc.modulation.evm.dmrs.clone()
```
## **Subgroups**

# **6.2.1.6.2.42 High**

## class HighCls

High commands group definition. 7 total commands, 4 Subgroups, 0 group commands

## **Cloning the Group**

```
# Create a clone of the original group, that exists independently
group2 = driver.nrSubMeas.multiEval.listPy.cc.modulation.evm.dmrs.high.clone()
```
## **Subgroups**

**6.2.1.6.2.43 Average**

## **SCPI Commands :**

```
FETCh:NRSub:MEASurement<Instance>:MEValuation:LIST[:CC<Carrier>
˓→]:MODulation:EVM:DMRS:HIGH:AVERage
CALCulate:NRSub:MEASurement<Instance>:MEValuation:LIST[:CC<Carrier>
˓→]:MODulation:EVM:DMRS:HIGH:AVERage
```
## class AverageCls

Average commands group definition. 2 total commands, 0 Subgroups, 2 group commands

calculate(*carrierComponent=CarrierComponent.Default*) → List[float]

```
# SCPI: CALCulate:NRSub:MEASurement<Instance>:MEValuation:LIST[:CC<Carrier>
˓→]:MODulation:EVM:DMRS:HIGH:AVERage
value: List[float or bool] = driver.nrSubMeas.multiEval.listPy.cc.modulation.
˓→evm.dmrs.high.average.calculate(carrierComponent = repcap.CarrierComponent.
˓→Default)
```
Return error vector magnitude DMRS values for low and high EVM window position, for all measured list mode segments, for carrier <c>. The values described below are returned by FETCh commands. CALCulate commands return limit check results instead, one value for each result listed below.

Suppressed linked return values: reliability

#### **param carrierComponent**

optional repeated capability selector. Default value: Nr1 (settable in the interface 'Cc')

## **return**

evm\_dmrs\_high: (float or boolean items) Comma-separated list of values, one per measured segment

fetch(*carrierComponent=CarrierComponent.Default*) → List[float]

```
# SCPI: FETCh:NRSub:MEASurement<Instance>:MEValuation:LIST[:CC<Carrier>
˓→]:MODulation:EVM:DMRS:HIGH:AVERage
value: List[float] = driver.nrSubMeas.multiEval.listPy.cc.modulation.evm.dmrs.
˓→high.average.fetch(carrierComponent = repcap.CarrierComponent.Default)
```
Return error vector magnitude DMRS values for low and high EVM window position, for all measured list mode segments, for carrier <c>. The values described below are returned by FETCh commands. CALCulate commands return limit check results instead, one value for each result listed below.

Suppressed linked return values: reliability

#### **param carrierComponent**

optional repeated capability selector. Default value: Nr1 (settable in the interface 'Cc')

**return**

evm\_dmrs\_high: Comma-separated list of values, one per measured segment

## **6.2.1.6.2.44 Current**

# **SCPI Commands :**

```
FETCh:NRSub:MEASurement<Instance>:MEValuation:LIST[:CC<Carrier>
˓→]:MODulation:EVM:DMRS:HIGH:CURRent
CALCulate:NRSub:MEASurement<Instance>:MEValuation:LIST[:CC<Carrier>
˓→]:MODulation:EVM:DMRS:HIGH:CURRent
```
## class CurrentCls

Current commands group definition. 2 total commands, 0 Subgroups, 2 group commands

calculate(*carrierComponent=CarrierComponent.Default*) → List[float]

```
# SCPI: CALCulate:NRSub:MEASurement<Instance>:MEValuation:LIST[:CC<Carrier>
˓→]:MODulation:EVM:DMRS:HIGH:CURRent
value: List[float or bool] = driver.nrSubMeas.multiEval.listPy.cc.modulation.
˓→evm.dmrs.high.current.calculate(carrierComponent = repcap.CarrierComponent.
˓→Default)
```
Return error vector magnitude DMRS values for low and high EVM window position, for all measured list mode segments, for carrier <c>. The values described below are returned by FETCh commands. CALCulate commands return limit check results instead, one value for each result listed below.

Suppressed linked return values: reliability

### **param carrierComponent**

optional repeated capability selector. Default value: Nr1 (settable in the interface 'Cc')

#### **return**

evm\_dmrs\_high: (float or boolean items) Comma-separated list of values, one per measured segment

fetch(*carrierComponent=CarrierComponent.Default*) → List[float]

```
# SCPI: FETCh:NRSub:MEASurement<Instance>:MEValuation:LIST[:CC<Carrier>
˓→]:MODulation:EVM:DMRS:HIGH:CURRent
value: List[float] = driver.nrSubMeas.multiEval.listPy.cc.modulation.evm.dmrs.
˓→high.current.fetch(carrierComponent = repcap.CarrierComponent.Default)
```
Return error vector magnitude DMRS values for low and high EVM window position, for all measured list mode segments, for carrier <c>. The values described below are returned by FETCh commands. CALCulate commands return limit check results instead, one value for each result listed below.

Suppressed linked return values: reliability

#### **param carrierComponent**

optional repeated capability selector. Default value: Nr1 (settable in the interface 'Cc')

**return**

evm\_dmrs\_high: Comma-separated list of values, one per measured segment

# **6.2.1.6.2.45 Extreme**

## **SCPI Commands :**

```
FETCh:NRSub:MEASurement<Instance>:MEValuation:LIST[:CC<Carrier>
˓→]:MODulation:EVM:DMRS:HIGH:EXTReme
CALCulate:NRSub:MEASurement<Instance>:MEValuation:LIST[:CC<Carrier>
˓→]:MODulation:EVM:DMRS:HIGH:EXTReme
```
### class ExtremeCls

Extreme commands group definition. 2 total commands, 0 Subgroups, 2 group commands

calculate(*carrierComponent=CarrierComponent.Default*) → List[float]

# SCPI: CALCulate:NRSub:MEASurement<Instance>:MEValuation:LIST[:CC<Carrier> ˓<sup>→</sup>]:MODulation:EVM:DMRS:HIGH:EXTReme value: List[float or bool] = driver.nrSubMeas.multiEval.listPy.cc.modulation. ˓<sup>→</sup>evm.dmrs.high.extreme.calculate(carrierComponent = repcap.CarrierComponent. ˓<sup>→</sup>Default)

Return error vector magnitude DMRS values for low and high EVM window position, for all measured list mode segments, for carrier <c>. The values described below are returned by FETCh commands. CALCulate commands return limit check results instead, one value for each result listed below.

Suppressed linked return values: reliability

#### **param carrierComponent**

optional repeated capability selector. Default value: Nr1 (settable in the interface 'Cc')

#### **return**

evm\_dmrs\_high: (float or boolean items) Comma-separated list of values, one per measured segment

fetch(*carrierComponent=CarrierComponent.Default*) → List[float]

```
# SCPI: FETCh:NRSub:MEASurement<Instance>:MEValuation:LIST[:CC<Carrier>
˓→]:MODulation:EVM:DMRS:HIGH:EXTReme
value: List[float] = driver.nrSubMeas.multiEval.listPy.cc.modulation.evm.dmrs.
˓→high.extreme.fetch(carrierComponent = repcap.CarrierComponent.Default)
```
Return error vector magnitude DMRS values for low and high EVM window position, for all measured list mode segments, for carrier <c>. The values described below are returned by FETCh commands. CALCulate commands return limit check results instead, one value for each result listed below.

Suppressed linked return values: reliability

#### **param carrierComponent**

optional repeated capability selector. Default value: Nr1 (settable in the interface 'Cc')

**return**

evm\_dmrs\_high: Comma-separated list of values, one per measured segment

# **6.2.1.6.2.46 StandardDev**

## **SCPI Command :**

```
FETCh:NRSub:MEASurement<Instance>:MEValuation:LIST[:CC<Carrier>
˓→]:MODulation:EVM:DMRS:HIGH:SDEViation
```
## class StandardDevCls

StandardDev commands group definition. 1 total commands, 0 Subgroups, 1 group commands

fetch(*carrierComponent=CarrierComponent.Default*) → List[float]

```
# SCPI: FETCh:NRSub:MEASurement<Instance>:MEValuation:LIST[:CC<Carrier>
˓→]:MODulation:EVM:DMRS:HIGH:SDEViation
value: List[float] = driver.nrSubMeas.multiEval.listPy.cc.modulation.evm.dmrs.
˓→high.standardDev.fetch(carrierComponent = repcap.CarrierComponent.Default)
```
Return error vector magnitude DMRS values for low and high EVM window position, for all measured list mode segments, for carrier <c>. The values described below are returned by FETCh commands. CALCulate commands return limit check results instead, one value for each result listed below.

Suppressed linked return values: reliability

### **param carrierComponent**

optional repeated capability selector. Default value: Nr1 (settable in the interface 'Cc')

### **return**

evm\_dmrs\_high: Comma-separated list of values, one per measured segment

## **6.2.1.6.2.47 Low**

## class LowCls

Low commands group definition. 7 total commands, 4 Subgroups, 0 group commands

# **Cloning the Group**

```
# Create a clone of the original group, that exists independently
group2 = driver.nrSubMeas.multiEval.listPy.cc.modulation.evm.dmrs.low.clone()
```
## **Subgroups**

## **6.2.1.6.2.48 Average**

# **SCPI Commands :**

```
FETCh:NRSub:MEASurement<Instance>:MEValuation:LIST[:CC<Carrier>
˓→]:MODulation:EVM:DMRS:LOW:AVERage
CALCulate:NRSub:MEASurement<Instance>:MEValuation:LIST[:CC<Carrier>
˓→]:MODulation:EVM:DMRS:LOW:AVERage
```
## class AverageCls

Average commands group definition. 2 total commands, 0 Subgroups, 2 group commands

calculate(*carrierComponent=CarrierComponent.Default*) → List[float]

```
# SCPI: CALCulate:NRSub:MEASurement<Instance>:MEValuation:LIST[:CC<Carrier>
˓→]:MODulation:EVM:DMRS:LOW:AVERage
value: List[float or bool] = driver.nrSubMeas.multiEval.listPy.cc.modulation.
˓→evm.dmrs.low.average.calculate(carrierComponent = repcap.CarrierComponent.
˓→Default)
```
Return error vector magnitude DMRS values for low and high EVM window position, for all measured list mode segments, for carrier <c>. The values described below are returned by FETCh commands. CALCulate commands return limit check results instead, one value for each result listed below.

Suppressed linked return values: reliability

### **param carrierComponent**

optional repeated capability selector. Default value: Nr1 (settable in the interface 'Cc')

#### **return**

evm\_dmrs\_low: (float or boolean items) Comma-separated list of values, one per measured segment

fetch(*carrierComponent=CarrierComponent.Default*) → List[float]

```
# SCPI: FETCh:NRSub:MEASurement<Instance>:MEValuation:LIST[:CC<Carrier>
˓→]:MODulation:EVM:DMRS:LOW:AVERage
value: List[float] = driver.nrSubMeas.multiEval.listPy.cc.modulation.evm.dmrs.
˓→low.average.fetch(carrierComponent = repcap.CarrierComponent.Default)
```
Return error vector magnitude DMRS values for low and high EVM window position, for all measured list mode segments, for carrier <c>. The values described below are returned by FETCh commands. CALCulate commands return limit check results instead, one value for each result listed below.

Suppressed linked return values: reliability

## **param carrierComponent**

optional repeated capability selector. Default value: Nr1 (settable in the interface 'Cc')

**return**

evm\_dmrs\_low: Comma-separated list of values, one per measured segment

## **6.2.1.6.2.49 Current**

# **SCPI Commands :**

```
FETCh:NRSub:MEASurement<Instance>:MEValuation:LIST[:CC<Carrier>
```

```
˓→]:MODulation:EVM:DMRS:LOW:CURRent
```
CALCulate:NRSub:MEASurement<Instance>:MEValuation:LIST[:CC<Carrier>

˓<sup>→</sup>]:MODulation:EVM:DMRS:LOW:CURRent

# class CurrentCls

Current commands group definition. 2 total commands, 0 Subgroups, 2 group commands

calculate(*carrierComponent=CarrierComponent.Default*) → List[float]

```
# SCPI: CALCulate:NRSub:MEASurement<Instance>:MEValuation:LIST[:CC<Carrier>
˓→]:MODulation:EVM:DMRS:LOW:CURRent
value: List[float or bool] = driver.nrSubMeas.multiEval.listPy.cc.modulation.
˓→evm.dmrs.low.current.calculate(carrierComponent = repcap.CarrierComponent.
˓→Default)
```
Return error vector magnitude DMRS values for low and high EVM window position, for all measured list mode segments, for carrier <c>. The values described below are returned by FETCh commands. CALCulate commands return limit check results instead, one value for each result listed below.

Suppressed linked return values: reliability

### **param carrierComponent**

optional repeated capability selector. Default value: Nr1 (settable in the interface 'Cc')

### **return**

evm dmrs low: (float or boolean items) Comma-separated list of values, one per measured segment

fetch(*carrierComponent=CarrierComponent.Default*) → List[float]

```
# SCPI: FETCh:NRSub:MEASurement<Instance>:MEValuation:LIST[:CC<Carrier>
˓→]:MODulation:EVM:DMRS:LOW:CURRent
value: List[float] = driver.nrSubMeas.multiEval.listPy.cc.modulation.evm.dmrs.
˓→low.current.fetch(carrierComponent = repcap.CarrierComponent.Default)
```
Return error vector magnitude DMRS values for low and high EVM window position, for all measured list mode segments, for carrier <c>. The values described below are returned by FETCh commands. CALCulate commands return limit check results instead, one value for each result listed below.

Suppressed linked return values: reliability

### **param carrierComponent**

optional repeated capability selector. Default value: Nr1 (settable in the interface 'Cc')

**return**

evm\_dmrs\_low: Comma-separated list of values, one per measured segment

# **6.2.1.6.2.50 Extreme**

## **SCPI Commands :**

```
FETCh:NRSub:MEASurement<Instance>:MEValuation:LIST[:CC<Carrier>
```
˓<sup>→</sup>]:MODulation:EVM:DMRS:LOW:EXTReme

```
CALCulate:NRSub:MEASurement<Instance>:MEValuation:LIST[:CC<Carrier>
```
˓<sup>→</sup>]:MODulation:EVM:DMRS:LOW:EXTReme

# class ExtremeCls

Extreme commands group definition. 2 total commands, 0 Subgroups, 2 group commands

calculate(*carrierComponent=CarrierComponent.Default*) → List[float]

```
# SCPI: CALCulate:NRSub:MEASurement<Instance>:MEValuation:LIST[:CC<Carrier>
˓→]:MODulation:EVM:DMRS:LOW:EXTReme
value: List[float or bool] = driver.nrSubMeas.multiEval.listPy.cc.modulation.
˓→evm.dmrs.low.extreme.calculate(carrierComponent = repcap.CarrierComponent.
\rightarrowDefault)
```
Return error vector magnitude DMRS values for low and high EVM window position, for all measured list mode segments, for carrier <c>. The values described below are returned by FETCh commands. CALCulate commands return limit check results instead, one value for each result listed below.

Suppressed linked return values: reliability

### **param carrierComponent**

optional repeated capability selector. Default value: Nr1 (settable in the interface 'Cc')

#### **return**

evm dmrs low: (float or boolean items) Comma-separated list of values, one per measured segment

fetch(*carrierComponent=CarrierComponent.Default*) → List[float]

```
# SCPI: FETCh:NRSub:MEASurement<Instance>:MEValuation:LIST[:CC<Carrier>
˓→]:MODulation:EVM:DMRS:LOW:EXTReme
value: List[float] = driver.nrSubMeas.multiEval.listPy.cc.modulation.evm.dmrs.
˓→low.extreme.fetch(carrierComponent = repcap.CarrierComponent.Default)
```
Return error vector magnitude DMRS values for low and high EVM window position, for all measured list mode segments, for carrier <c>. The values described below are returned by FETCh commands. CALCulate commands return limit check results instead, one value for each result listed below.

Suppressed linked return values: reliability

#### **param carrierComponent**

optional repeated capability selector. Default value: Nr1 (settable in the interface 'Cc')

#### **return**

evm\_dmrs\_low: Comma-separated list of values, one per measured segment

# **6.2.1.6.2.51 StandardDev**

# **SCPI Command :**

FETCh:NRSub:MEASurement<Instance>:MEValuation:LIST[:CC<Carrier> ˓<sup>→</sup>]:MODulation:EVM:DMRS:LOW:SDEViation

# class StandardDevCls

StandardDev commands group definition. 1 total commands, 0 Subgroups, 1 group commands

fetch(*carrierComponent=CarrierComponent.Default*) → List[float]

# SCPI: FETCh:NRSub:MEASurement<Instance>:MEValuation:LIST[:CC<Carrier> ˓<sup>→</sup>]:MODulation:EVM:DMRS:LOW:SDEViation value: List[float] = driver.nrSubMeas.multiEval.listPy.cc.modulation.evm.dmrs. ˓<sup>→</sup>low.standardDev.fetch(carrierComponent = repcap.CarrierComponent.Default)

Return error vector magnitude DMRS values for low and high EVM window position, for all measured list mode segments, for carrier <c>. The values described below are returned by FETCh commands. CALCulate commands return limit check results instead, one value for each result listed below.

Suppressed linked return values: reliability

#### **param carrierComponent**

optional repeated capability selector. Default value: Nr1 (settable in the interface 'Cc')

**return**

evm\_dmrs\_low: Comma-separated list of values, one per measured segment

## **6.2.1.6.2.52 Peak**

### class PeakCls

Peak commands group definition. 14 total commands, 2 Subgroups, 0 group commands

## **Cloning the Group**

# Create a clone of the original group, that exists independently group2 = driver.nrSubMeas.multiEval.listPy.cc.modulation.evm.peak.clone()

## **Subgroups**

## **6.2.1.6.2.53 High**

### class HighCls

High commands group definition. 7 total commands, 4 Subgroups, 0 group commands

### **Cloning the Group**

```
# Create a clone of the original group, that exists independently
group2 = driver.nrSubMeas.multiEval.listPy.cc.modulation.evm.peak.high.clone()
```
### **Subgroups**

## **6.2.1.6.2.54 Average**

## **SCPI Commands :**

```
FETCh:NRSub:MEASurement<Instance>:MEValuation:LIST[:CC<Carrier>
˓→]:MODulation:EVM:PEAK:HIGH:AVERage
CALCulate:NRSub:MEASurement<Instance>:MEValuation:LIST[:CC<Carrier>
˓→]:MODulation:EVM:PEAK:HIGH:AVERage
```
## class AverageCls

Average commands group definition. 2 total commands, 0 Subgroups, 2 group commands

calculate(*carrierComponent=CarrierComponent.Default*) → List[float]

```
# SCPI: CALCulate:NRSub:MEASurement<Instance>:MEValuation:LIST[:CC<Carrier>
˓→]:MODulation:EVM:PEAK:HIGH:AVERage
value: List[float or bool] = driver.nrSubMeas.multiEval.listPy.cc.modulation.
˓→evm.peak.high.average.calculate(carrierComponent = repcap.CarrierComponent.
\rightarrowDefault)
```
Return error vector magnitude peak values for low and high EVM window position, for all measured list mode segments, for carrier <c>. The values described below are returned by FETCh commands. CALCulate commands return limit check results instead, one value for each result listed below.

Suppressed linked return values: reliability

## **param carrierComponent**

optional repeated capability selector. Default value: Nr1 (settable in the interface 'Cc')

### **return**

evm\_peak\_high: (float or boolean items) Comma-separated list of values, one per measured segment

fetch(*carrierComponent=CarrierComponent.Default*) → List[float]

```
# SCPI: FETCh:NRSub:MEASurement<Instance>:MEValuation:LIST[:CC<Carrier>
˓→]:MODulation:EVM:PEAK:HIGH:AVERage
value: List[float] = driver.nrSubMeas.multiEval.listPy.cc.modulation.evm.peak.
˓→high.average.fetch(carrierComponent = repcap.CarrierComponent.Default)
```
Return error vector magnitude peak values for low and high EVM window position, for all measured list mode segments, for carrier <c>. The values described below are returned by FETCh commands. CALCulate commands return limit check results instead, one value for each result listed below.

Suppressed linked return values: reliability

#### **param carrierComponent**

optional repeated capability selector. Default value: Nr1 (settable in the interface 'Cc')

**return**

evm\_peak\_high: Comma-separated list of values, one per measured segment

# **6.2.1.6.2.55 Current**

### **SCPI Commands :**

```
FETCh:NRSub:MEASurement<Instance>:MEValuation:LIST[:CC<Carrier>
```
˓<sup>→</sup>]:MODulation:EVM:PEAK:HIGH:CURRent

```
CALCulate:NRSub:MEASurement<Instance>:MEValuation:LIST[:CC<Carrier>
```
˓<sup>→</sup>]:MODulation:EVM:PEAK:HIGH:CURRent

# class CurrentCls

Current commands group definition. 2 total commands, 0 Subgroups, 2 group commands

calculate(*carrierComponent=CarrierComponent.Default*) → List[float]

```
# SCPI: CALCulate:NRSub:MEASurement<Instance>:MEValuation:LIST[:CC<Carrier>
˓→]:MODulation:EVM:PEAK:HIGH:CURRent
value: List[float or bool] = driver.nrSubMeas.multiEval.listPy.cc.modulation.
˓→evm.peak.high.current.calculate(carrierComponent = repcap.CarrierComponent.
˓→Default)
```
Return error vector magnitude peak values for low and high EVM window position, for all measured list mode segments, for carrier <c>. The values described below are returned by FETCh commands. CALCulate commands return limit check results instead, one value for each result listed below.

Suppressed linked return values: reliability

### **param carrierComponent**

optional repeated capability selector. Default value: Nr1 (settable in the interface 'Cc')

### **return**

evm\_peak\_high: (float or boolean items) Comma-separated list of values, one per measured segment

fetch(*carrierComponent=CarrierComponent.Default*) → List[float]

```
# SCPI: FETCh:NRSub:MEASurement<Instance>:MEValuation:LIST[:CC<Carrier>
˓→]:MODulation:EVM:PEAK:HIGH:CURRent
value: List[float] = driver.nrSubMeas.multiEval.listPy.cc.modulation.evm.peak.
˓→high.current.fetch(carrierComponent = repcap.CarrierComponent.Default)
```
Return error vector magnitude peak values for low and high EVM window position, for all measured list mode segments, for carrier <c>. The values described below are returned by FETCh commands. CALCulate commands return limit check results instead, one value for each result listed below.

Suppressed linked return values: reliability

#### **param carrierComponent**

optional repeated capability selector. Default value: Nr1 (settable in the interface 'Cc')

**return**

evm\_peak\_high: Comma-separated list of values, one per measured segment

# **6.2.1.6.2.56 Extreme**

# **SCPI Commands :**

```
FETCh:NRSub:MEASurement<Instance>:MEValuation:LIST[:CC<Carrier>
˓→]:MODulation:EVM:PEAK:HIGH:EXTReme
CALCulate:NRSub:MEASurement<Instance>:MEValuation:LIST[:CC<Carrier>
˓→]:MODulation:EVM:PEAK:HIGH:EXTReme
```
### class ExtremeCls

Extreme commands group definition. 2 total commands, 0 Subgroups, 2 group commands

calculate(*carrierComponent=CarrierComponent.Default*) → List[float]

# SCPI: CALCulate:NRSub:MEASurement<Instance>:MEValuation:LIST[:CC<Carrier> ˓<sup>→</sup>]:MODulation:EVM:PEAK:HIGH:EXTReme value: List[float or bool] = driver.nrSubMeas.multiEval.listPy.cc.modulation.

(continues on next page)

(continued from previous page)

```
˓→evm.peak.high.extreme.calculate(carrierComponent = repcap.CarrierComponent.
˓→Default)
```
Return error vector magnitude peak values for low and high EVM window position, for all measured list mode segments, for carrier <c>. The values described below are returned by FETCh commands. CALCulate commands return limit check results instead, one value for each result listed below.

Suppressed linked return values: reliability

#### **param carrierComponent**

optional repeated capability selector. Default value: Nr1 (settable in the interface 'Cc')

#### **return**

evm\_peak\_high: (float or boolean items) Comma-separated list of values, one per measured segment

fetch(*carrierComponent=CarrierComponent.Default*) → List[float]

```
# SCPI: FETCh:NRSub:MEASurement<Instance>:MEValuation:LIST[:CC<Carrier>
˓→]:MODulation:EVM:PEAK:HIGH:EXTReme
value: List[float] = driver.nrSubMeas.multiEval.listPy.cc.modulation.evm.peak.
˓→high.extreme.fetch(carrierComponent = repcap.CarrierComponent.Default)
```
Return error vector magnitude peak values for low and high EVM window position, for all measured list mode segments, for carrier <c>. The values described below are returned by FETCh commands. CALCulate commands return limit check results instead, one value for each result listed below.

Suppressed linked return values: reliability

#### **param carrierComponent**

optional repeated capability selector. Default value: Nr1 (settable in the interface 'Cc')

#### **return**

evm\_peak\_high: Comma-separated list of values, one per measured segment

## **6.2.1.6.2.57 StandardDev**

# **SCPI Command :**

```
FETCh:NRSub:MEASurement<Instance>:MEValuation:LIST[:CC<Carrier>
˓→]:MODulation:EVM:PEAK:HIGH:SDEViation
```
### class StandardDevCls

StandardDev commands group definition. 1 total commands, 0 Subgroups, 1 group commands

fetch(*carrierComponent=CarrierComponent.Default*) → List[float]

# SCPI: FETCh:NRSub:MEASurement<Instance>:MEValuation:LIST[:CC<Carrier> ˓<sup>→</sup>]:MODulation:EVM:PEAK:HIGH:SDEViation value: List[float] = driver.nrSubMeas.multiEval.listPy.cc.modulation.evm.peak. ˓<sup>→</sup>high.standardDev.fetch(carrierComponent = repcap.CarrierComponent.Default)

Return error vector magnitude peak values for low and high EVM window position, for all measured list mode segments, for carrier <c>. The values described below are returned by FETCh commands. CALCulate commands return limit check results instead, one value for each result listed below.

Suppressed linked return values: reliability

**param carrierComponent**

optional repeated capability selector. Default value: Nr1 (settable in the interface 'Cc')

**return**

evm\_peak\_high: Comma-separated list of values, one per measured segment

## **6.2.1.6.2.58 Low**

## class LowCls

Low commands group definition. 7 total commands, 4 Subgroups, 0 group commands

### **Cloning the Group**

```
# Create a clone of the original group, that exists independently
group2 = driver.nrSubMeas.multiEval.listPy.cc.modulation.evm.peak.low.clone()
```
### **Subgroups**

## **6.2.1.6.2.59 Average**

### **SCPI Commands :**

```
FETCh:NRSub:MEASurement<Instance>:MEValuation:LIST[:CC<Carrier>
˓→]:MODulation:EVM:PEAK:LOW:AVERage
CALCulate:NRSub:MEASurement<Instance>:MEValuation:LIST[:CC<Carrier>
˓→]:MODulation:EVM:PEAK:LOW:AVERage
```
### class AverageCls

Average commands group definition. 2 total commands, 0 Subgroups, 2 group commands

calculate(*carrierComponent=CarrierComponent.Default*) → List[float]

```
# SCPI: CALCulate:NRSub:MEASurement<Instance>:MEValuation:LIST[:CC<Carrier>
˓→]:MODulation:EVM:PEAK:LOW:AVERage
value: List[float or bool] = driver.nrSubMeas.multiEval.listPy.cc.modulation.
˓→evm.peak.low.average.calculate(carrierComponent = repcap.CarrierComponent.
˓→Default)
```
Return error vector magnitude peak values for low and high EVM window position, for all measured list mode segments, for carrier <c>. The values described below are returned by FETCh commands. CALCulate commands return limit check results instead, one value for each result listed below.

Suppressed linked return values: reliability

#### **param carrierComponent**

optional repeated capability selector. Default value: Nr1 (settable in the interface 'Cc')

#### **return**

evm\_peak\_low: (float or boolean items) Comma-separated list of values, one per measured segment

fetch(*carrierComponent=CarrierComponent.Default*) → List[float]

```
# SCPI: FETCh:NRSub:MEASurement<Instance>:MEValuation:LIST[:CC<Carrier>
˓→]:MODulation:EVM:PEAK:LOW:AVERage
value: List[float] = driver.nrSubMeas.multiEval.listPy.cc.modulation.evm.peak.
˓→low.average.fetch(carrierComponent = repcap.CarrierComponent.Default)
```
Return error vector magnitude peak values for low and high EVM window position, for all measured list mode segments, for carrier <c>. The values described below are returned by FETCh commands. CALCulate commands return limit check results instead, one value for each result listed below.

Suppressed linked return values: reliability

#### **param carrierComponent**

optional repeated capability selector. Default value: Nr1 (settable in the interface 'Cc')

**return**

evm\_peak\_low: Comma-separated list of values, one per measured segment

# **6.2.1.6.2.60 Current**

# **SCPI Commands :**

FETCh:NRSub:MEASurement<Instance>:MEValuation:LIST[:CC<Carrier>

```
˓→]:MODulation:EVM:PEAK:LOW:CURRent
```
CALCulate:NRSub:MEASurement<Instance>:MEValuation:LIST[:CC<Carrier>

˓<sup>→</sup>]:MODulation:EVM:PEAK:LOW:CURRent

## class CurrentCls

Current commands group definition. 2 total commands, 0 Subgroups, 2 group commands

calculate(*carrierComponent=CarrierComponent.Default*) → List[float]

```
# SCPI: CALCulate:NRSub:MEASurement<Instance>:MEValuation:LIST[:CC<Carrier>
˓→]:MODulation:EVM:PEAK:LOW:CURRent
value: List[float or bool] = driver.nrSubMeas.multiEval.listPy.cc.modulation.
˓→evm.peak.low.current.calculate(carrierComponent = repcap.CarrierComponent.
˓→Default)
```
Return error vector magnitude peak values for low and high EVM window position, for all measured list mode segments, for carrier <c>. The values described below are returned by FETCh commands. CALCulate commands return limit check results instead, one value for each result listed below.

Suppressed linked return values: reliability

#### **param carrierComponent**

optional repeated capability selector. Default value: Nr1 (settable in the interface 'Cc')

#### **return**

evm\_peak\_low: (float or boolean items) Comma-separated list of values, one per measured segment

fetch(*carrierComponent=CarrierComponent.Default*) → List[float]

```
# SCPI: FETCh:NRSub:MEASurement<Instance>:MEValuation:LIST[:CC<Carrier>
˓→]:MODulation:EVM:PEAK:LOW:CURRent
value: List[float] = driver.nrSubMeas.multiEval.listPy.cc.modulation.evm.peak.
˓→low.current.fetch(carrierComponent = repcap.CarrierComponent.Default)
```
Return error vector magnitude peak values for low and high EVM window position, for all measured list mode segments, for carrier <c>. The values described below are returned by FETCh commands. CALCulate commands return limit check results instead, one value for each result listed below.

Suppressed linked return values: reliability

### **param carrierComponent**

optional repeated capability selector. Default value: Nr1 (settable in the interface 'Cc')

**return**

evm\_peak\_low: Comma-separated list of values, one per measured segment

# **6.2.1.6.2.61 Extreme**

## **SCPI Commands :**

```
FETCh:NRSub:MEASurement<Instance>:MEValuation:LIST[:CC<Carrier>
˓→]:MODulation:EVM:PEAK:LOW:EXTReme
CALCulate:NRSub:MEASurement<Instance>:MEValuation:LIST[:CC<Carrier>
˓→]:MODulation:EVM:PEAK:LOW:EXTReme
```
## class ExtremeCls

Extreme commands group definition. 2 total commands, 0 Subgroups, 2 group commands

calculate(*carrierComponent=CarrierComponent.Default*) → List[float]

```
# SCPI: CALCulate:NRSub:MEASurement<Instance>:MEValuation:LIST[:CC<Carrier>
˓→]:MODulation:EVM:PEAK:LOW:EXTReme
value: List[float or bool] = driver.nrSubMeas.multiEval.listPy.cc.modulation.
˓→evm.peak.low.extreme.calculate(carrierComponent = repcap.CarrierComponent.
˓→Default)
```
Return error vector magnitude peak values for low and high EVM window position, for all measured list mode segments, for carrier <c>. The values described below are returned by FETCh commands. CALCulate commands return limit check results instead, one value for each result listed below.

Suppressed linked return values: reliability

#### **param carrierComponent**

optional repeated capability selector. Default value: Nr1 (settable in the interface 'Cc')

**return**

evm\_peak\_low: (float or boolean items) Comma-separated list of values, one per measured segment

fetch(*carrierComponent=CarrierComponent.Default*) → List[float]

```
# SCPI: FETCh:NRSub:MEASurement<Instance>:MEValuation:LIST[:CC<Carrier>
˓→]:MODulation:EVM:PEAK:LOW:EXTReme
value: List[float] = driver.nrSubMeas.multiEval.listPy.cc.modulation.evm.peak.
\rightarrowlow.extreme.fetch(carrierComponent = repcap.CarrierComponent.Default)
```
Return error vector magnitude peak values for low and high EVM window position, for all measured list mode segments, for carrier <c>. The values described below are returned by FETCh commands. CALCulate commands return limit check results instead, one value for each result listed below.

Suppressed linked return values: reliability

### **param carrierComponent**

optional repeated capability selector. Default value: Nr1 (settable in the interface 'Cc')

**return**

evm\_peak\_low: Comma-separated list of values, one per measured segment

## **6.2.1.6.2.62 StandardDev**

# **SCPI Command :**

```
FETCh:NRSub:MEASurement<Instance>:MEValuation:LIST[:CC<Carrier>
˓→]:MODulation:EVM:PEAK:LOW:SDEViation
```
## class StandardDevCls

StandardDev commands group definition. 1 total commands, 0 Subgroups, 1 group commands

fetch(*carrierComponent=CarrierComponent.Default*) → List[float]

```
# SCPI: FETCh:NRSub:MEASurement<Instance>:MEValuation:LIST[:CC<Carrier>
˓→]:MODulation:EVM:PEAK:LOW:SDEViation
value: List[float] = driver.nrSubMeas.multiEval.listPy.cc.modulation.evm.peak.
˓→low.standardDev.fetch(carrierComponent = repcap.CarrierComponent.Default)
```
Return error vector magnitude peak values for low and high EVM window position, for all measured list mode segments, for carrier <c>. The values described below are returned by FETCh commands. CALCulate commands return limit check results instead, one value for each result listed below.

Suppressed linked return values: reliability

### **param carrierComponent**

optional repeated capability selector. Default value: Nr1 (settable in the interface 'Cc')

### **return**

evm\_peak\_low: Comma-separated list of values, one per measured segment

# **6.2.1.6.2.63 Rms**

## class RmsCls

Rms commands group definition. 14 total commands, 2 Subgroups, 0 group commands

# **Cloning the Group**

```
# Create a clone of the original group, that exists independently
group2 = driver.nrSubMeas.multiEval.listPy.cc.modulation.evm.rms.clone()
```
## **Subgroups**

## **6.2.1.6.2.64 High**

## class HighCls

High commands group definition. 7 total commands, 4 Subgroups, 0 group commands

### **Cloning the Group**

```
# Create a clone of the original group, that exists independently
group2 = driver.nrSubMeas.multiEval.listPy.cc.modulation.evm.rms.high.clone()
```
### **Subgroups**

## **6.2.1.6.2.65 Average**

## **SCPI Commands :**

```
FETCh:NRSub:MEASurement<Instance>:MEValuation:LIST[:CC<Carrier>
˓→]:MODulation:EVM:RMS:HIGH:AVERage
CALCulate:NRSub:MEASurement<Instance>:MEValuation:LIST[:CC<Carrier>
˓→]:MODulation:EVM:RMS:HIGH:AVERage
```
### class AverageCls

Average commands group definition. 2 total commands, 0 Subgroups, 2 group commands

```
calculate(carrierComponent=CarrierComponent.Default) → List[float]
```

```
# SCPI: CALCulate:NRSub:MEASurement<Instance>:MEValuation:LIST[:CC<Carrier>
˓→]:MODulation:EVM:RMS:HIGH:AVERage
value: List[float or bool] = driver.nrSubMeas.multiEval.listPy.cc.modulation.
˓→evm.rms.high.average.calculate(carrierComponent = repcap.CarrierComponent.
˓→Default)
```
Return error vector magnitude RMS values for low and high EVM window position, for all measured list mode segments, for carrier <c>. The values described below are returned by FETCh commands. CALCulate commands return limit check results instead, one value for each result listed below.

Suppressed linked return values: reliability

#### **param carrierComponent**

optional repeated capability selector. Default value: Nr1 (settable in the interface 'Cc')

## **return**

evm\_rms\_high: (float or boolean items) Comma-separated list of values, one per measured segment

fetch(*carrierComponent=CarrierComponent.Default*) → List[float]

```
# SCPI: FETCh:NRSub:MEASurement<Instance>:MEValuation:LIST[:CC<Carrier>
˓→]:MODulation:EVM:RMS:HIGH:AVERage
value: List[float] = driver.nrSubMeas.multiEval.listPy.cc.modulation.evm.rms.
˓→high.average.fetch(carrierComponent = repcap.CarrierComponent.Default)
```
Return error vector magnitude RMS values for low and high EVM window position, for all measured list mode segments, for carrier <c>. The values described below are returned by FETCh commands. CALCulate commands return limit check results instead, one value for each result listed below.

Suppressed linked return values: reliability

#### **param carrierComponent**

optional repeated capability selector. Default value: Nr1 (settable in the interface 'Cc')

**return**

evm\_rms\_high: Comma-separated list of values, one per measured segment

# **6.2.1.6.2.66 Current**

# **SCPI Commands :**

FETCh:NRSub:MEASurement<Instance>:MEValuation:LIST[:CC<Carrier>

```
˓→]:MODulation:EVM:RMS:HIGH:CURRent
```
CALCulate:NRSub:MEASurement<Instance>:MEValuation:LIST[:CC<Carrier>

˓<sup>→</sup>]:MODulation:EVM:RMS:HIGH:CURRent

## class CurrentCls

Current commands group definition. 2 total commands, 0 Subgroups, 2 group commands

calculate(*carrierComponent=CarrierComponent.Default*) → List[float]

```
# SCPI: CALCulate:NRSub:MEASurement<Instance>:MEValuation:LIST[:CC<Carrier>
˓→]:MODulation:EVM:RMS:HIGH:CURRent
value: List[float or bool] = driver.nrSubMeas.multiEval.listPy.cc.modulation.
˓→evm.rms.high.current.calculate(carrierComponent = repcap.CarrierComponent.
˓→Default)
```
Return error vector magnitude RMS values for low and high EVM window position, for all measured list mode segments, for carrier <c>. The values described below are returned by FETCh commands. CALCulate commands return limit check results instead, one value for each result listed below.

Suppressed linked return values: reliability

#### **param carrierComponent**

optional repeated capability selector. Default value: Nr1 (settable in the interface 'Cc')

#### **return**

evm\_rms\_high: (float or boolean items) Comma-separated list of values, one per measured segment

fetch(*carrierComponent=CarrierComponent.Default*) → List[float]

```
# SCPI: FETCh:NRSub:MEASurement<Instance>:MEValuation:LIST[:CC<Carrier>
˓→]:MODulation:EVM:RMS:HIGH:CURRent
value: List[float] = driver.nrSubMeas.multiEval.listPy.cc.modulation.evm.rms.
˓→high.current.fetch(carrierComponent = repcap.CarrierComponent.Default)
```
Return error vector magnitude RMS values for low and high EVM window position, for all measured list mode segments, for carrier <c>. The values described below are returned by FETCh commands. CALCulate commands return limit check results instead, one value for each result listed below.

Suppressed linked return values: reliability

### **param carrierComponent**

optional repeated capability selector. Default value: Nr1 (settable in the interface 'Cc')

**return**

evm\_rms\_high: Comma-separated list of values, one per measured segment

# **6.2.1.6.2.67 Extreme**

## **SCPI Commands :**

```
FETCh:NRSub:MEASurement<Instance>:MEValuation:LIST[:CC<Carrier>
˓→]:MODulation:EVM:RMS:HIGH:EXTReme
CALCulate:NRSub:MEASurement<Instance>:MEValuation:LIST[:CC<Carrier>
˓→]:MODulation:EVM:RMS:HIGH:EXTReme
```
## class ExtremeCls

Extreme commands group definition. 2 total commands, 0 Subgroups, 2 group commands

calculate(*carrierComponent=CarrierComponent.Default*) → List[float]

```
# SCPI: CALCulate:NRSub:MEASurement<Instance>:MEValuation:LIST[:CC<Carrier>
˓→]:MODulation:EVM:RMS:HIGH:EXTReme
value: List[float or bool] = driver.nrSubMeas.multiEval.listPy.cc.modulation.
˓→evm.rms.high.extreme.calculate(carrierComponent = repcap.CarrierComponent.
˓→Default)
```
Return error vector magnitude RMS values for low and high EVM window position, for all measured list mode segments, for carrier <c>. The values described below are returned by FETCh commands. CALCulate commands return limit check results instead, one value for each result listed below.

Suppressed linked return values: reliability

#### **param carrierComponent**

optional repeated capability selector. Default value: Nr1 (settable in the interface 'Cc')

**return**

evm\_rms\_high: (float or boolean items) Comma-separated list of values, one per measured segment

fetch(*carrierComponent=CarrierComponent.Default*) → List[float]

```
# SCPI: FETCh:NRSub:MEASurement<Instance>:MEValuation:LIST[:CC<Carrier>
˓→]:MODulation:EVM:RMS:HIGH:EXTReme
value: List[float] = driver.nrSubMeas.multiEval.listPy.cc.modulation.evm.rms.
˓→high.extreme.fetch(carrierComponent = repcap.CarrierComponent.Default)
```
Return error vector magnitude RMS values for low and high EVM window position, for all measured list mode segments, for carrier <c>. The values described below are returned by FETCh commands. CALCulate commands return limit check results instead, one value for each result listed below.

Suppressed linked return values: reliability

### **param carrierComponent**

optional repeated capability selector. Default value: Nr1 (settable in the interface 'Cc')

**return**

evm\_rms\_high: Comma-separated list of values, one per measured segment

## **6.2.1.6.2.68 StandardDev**

# **SCPI Command :**

```
FETCh:NRSub:MEASurement<Instance>:MEValuation:LIST[:CC<Carrier>
˓→]:MODulation:EVM:RMS:HIGH:SDEViation
```
## class StandardDevCls

StandardDev commands group definition. 1 total commands, 0 Subgroups, 1 group commands

fetch(*carrierComponent=CarrierComponent.Default*) → List[float]

```
# SCPI: FETCh:NRSub:MEASurement<Instance>:MEValuation:LIST[:CC<Carrier>
˓→]:MODulation:EVM:RMS:HIGH:SDEViation
value: List[float] = driver.nrSubMeas.multiEval.listPy.cc.modulation.evm.rms.
˓→high.standardDev.fetch(carrierComponent = repcap.CarrierComponent.Default)
```
Return error vector magnitude RMS values for low and high EVM window position, for all measured list mode segments, for carrier <c>. The values described below are returned by FETCh commands. CALCulate commands return limit check results instead, one value for each result listed below.

Suppressed linked return values: reliability

### **param carrierComponent**

optional repeated capability selector. Default value: Nr1 (settable in the interface 'Cc')

### **return**

evm\_rms\_high: Comma-separated list of values, one per measured segment

# **6.2.1.6.2.69 Low**

# class LowCls

Low commands group definition. 7 total commands, 4 Subgroups, 0 group commands

## **Cloning the Group**

```
# Create a clone of the original group, that exists independently
group2 = driver.nrSubMeas.multiEval.listPy.cc.modulation.evm.rms.low.clone()
```
### **Subgroups**

**6.2.1.6.2.70 Average**

## **SCPI Commands :**

```
FETCh:NRSub:MEASurement<Instance>:MEValuation:LIST[:CC<Carrier>
˓→]:MODulation:EVM:RMS:LOW:AVERage
CALCulate:NRSub:MEASurement<Instance>:MEValuation:LIST[:CC<Carrier>
˓→]:MODulation:EVM:RMS:LOW:AVERage
```
#### class AverageCls

Average commands group definition. 2 total commands, 0 Subgroups, 2 group commands

calculate(*carrierComponent=CarrierComponent.Default*) → List[float]

```
# SCPI: CALCulate:NRSub:MEASurement<Instance>:MEValuation:LIST[:CC<Carrier>
˓→]:MODulation:EVM:RMS:LOW:AVERage
value: List[float or bool] = driver.nrSubMeas.multiEval.listPy.cc.modulation.
˓→evm.rms.low.average.calculate(carrierComponent = repcap.CarrierComponent.
˓→Default)
```
Return error vector magnitude RMS values for low and high EVM window position, for all measured list mode segments, for carrier <c>. The values described below are returned by FETCh commands. CALCulate commands return limit check results instead, one value for each result listed below.

Suppressed linked return values: reliability

#### **param carrierComponent**

optional repeated capability selector. Default value: Nr1 (settable in the interface 'Cc')

**return**

evm\_rms\_low: (float or boolean items) Comma-separated list of values, one per measured segment

fetch(*carrierComponent=CarrierComponent.Default*) → List[float]

```
# SCPI: FETCh:NRSub:MEASurement<Instance>:MEValuation:LIST[:CC<Carrier>
˓→]:MODulation:EVM:RMS:LOW:AVERage
value: List[float] = driver.nrSubMeas.multiEval.listPy.cc.modulation.evm.rms.
˓→low.average.fetch(carrierComponent = repcap.CarrierComponent.Default)
```
Return error vector magnitude RMS values for low and high EVM window position, for all measured list mode segments, for carrier <c>. The values described below are returned by FETCh commands. CALCulate commands return limit check results instead, one value for each result listed below.

Suppressed linked return values: reliability

#### **param carrierComponent**

optional repeated capability selector. Default value: Nr1 (settable in the interface 'Cc')

**return**

evm\_rms\_low: Comma-separated list of values, one per measured segment

## **6.2.1.6.2.71 Current**

## **SCPI Commands :**

```
FETCh:NRSub:MEASurement<Instance>:MEValuation:LIST[:CC<Carrier>
˓→]:MODulation:EVM:RMS:LOW:CURRent
CALCulate:NRSub:MEASurement<Instance>:MEValuation:LIST[:CC<Carrier>
˓→]:MODulation:EVM:RMS:LOW:CURRent
```
# class CurrentCls

Current commands group definition. 2 total commands, 0 Subgroups, 2 group commands

calculate(*carrierComponent=CarrierComponent.Default*) → List[float]

```
# SCPI: CALCulate:NRSub:MEASurement<Instance>:MEValuation:LIST[:CC<Carrier>
˓→]:MODulation:EVM:RMS:LOW:CURRent
value: List[float or bool] = driver.nrSubMeas.multiEval.listPy.cc.modulation.
˓→evm.rms.low.current.calculate(carrierComponent = repcap.CarrierComponent.
˓→Default)
```
Return error vector magnitude RMS values for low and high EVM window position, for all measured list mode segments, for carrier <c>. The values described below are returned by FETCh commands. CALCulate commands return limit check results instead, one value for each result listed below.

Suppressed linked return values: reliability

#### **param carrierComponent**

optional repeated capability selector. Default value: Nr1 (settable in the interface 'Cc')

### **return**

evm rms low: (float or boolean items) Comma-separated list of values, one per measured segment

fetch(*carrierComponent=CarrierComponent.Default*) → List[float]

```
# SCPI: FETCh:NRSub:MEASurement<Instance>:MEValuation:LIST[:CC<Carrier>
˓→]:MODulation:EVM:RMS:LOW:CURRent
value: List[float] = driver.nrSubMeas.multiEval.listPy.cc.modulation.evm.rms.
˓→low.current.fetch(carrierComponent = repcap.CarrierComponent.Default)
```
Return error vector magnitude RMS values for low and high EVM window position, for all measured list mode segments, for carrier <c>. The values described below are returned by FETCh commands. CALCulate commands return limit check results instead, one value for each result listed below.

Suppressed linked return values: reliability

```
param carrierComponent
  optional repeated capability selector. Default value: Nr1 (settable in the interface 'Cc')
```
#### **return**

evm\_rms\_low: Comma-separated list of values, one per measured segment

# **6.2.1.6.2.72 Extreme**

## **SCPI Commands :**

```
FETCh:NRSub:MEASurement<Instance>:MEValuation:LIST[:CC<Carrier>
˓→]:MODulation:EVM:RMS:LOW:EXTReme
CALCulate:NRSub:MEASurement<Instance>:MEValuation:LIST[:CC<Carrier>
˓→]:MODulation:EVM:RMS:LOW:EXTReme
```
## class ExtremeCls

Extreme commands group definition. 2 total commands, 0 Subgroups, 2 group commands

calculate(*carrierComponent=CarrierComponent.Default*) → List[float]

```
# SCPI: CALCulate:NRSub:MEASurement<Instance>:MEValuation:LIST[:CC<Carrier>
˓→]:MODulation:EVM:RMS:LOW:EXTReme
value: List[float or bool] = driver.nrSubMeas.multiEval.listPy.cc.modulation.
˓→evm.rms.low.extreme.calculate(carrierComponent = repcap.CarrierComponent.
˓→Default)
```
Return error vector magnitude RMS values for low and high EVM window position, for all measured list mode segments, for carrier <c>. The values described below are returned by FETCh commands. CALCulate commands return limit check results instead, one value for each result listed below.

Suppressed linked return values: reliability

### **param carrierComponent**

optional repeated capability selector. Default value: Nr1 (settable in the interface 'Cc')

**return**

evm\_rms\_low: (float or boolean items) Comma-separated list of values, one per measured segment

fetch(*carrierComponent=CarrierComponent.Default*) → List[float]

```
# SCPI: FETCh:NRSub:MEASurement<Instance>:MEValuation:LIST[:CC<Carrier>
˓→]:MODulation:EVM:RMS:LOW:EXTReme
value: List[float] = driver.nrSubMeas.multiEval.listPy.cc.modulation.evm.rms.
˓→low.extreme.fetch(carrierComponent = repcap.CarrierComponent.Default)
```
Return error vector magnitude RMS values for low and high EVM window position, for all measured list mode segments, for carrier <c>. The values described below are returned by FETCh commands. CALCulate commands return limit check results instead, one value for each result listed below.

Suppressed linked return values: reliability

### **param carrierComponent**

optional repeated capability selector. Default value: Nr1 (settable in the interface 'Cc')

### **return**

evm\_rms\_low: Comma-separated list of values, one per measured segment

# **6.2.1.6.2.73 StandardDev**

## **SCPI Command :**

```
FETCh:NRSub:MEASurement<Instance>:MEValuation:LIST[:CC<Carrier>
˓→]:MODulation:EVM:RMS:LOW:SDEViation
```
## class StandardDevCls

StandardDev commands group definition. 1 total commands, 0 Subgroups, 1 group commands

fetch(*carrierComponent=CarrierComponent.Default*) → List[float]

```
# SCPI: FETCh:NRSub:MEASurement<Instance>:MEValuation:LIST[:CC<Carrier>
˓→]:MODulation:EVM:RMS:LOW:SDEViation
value: List[float] = driver.nrSubMeas.multiEval.listPy.cc.modulation.evm.rms.
˓→low.standardDev.fetch(carrierComponent = repcap.CarrierComponent.Default)
```
Return error vector magnitude RMS values for low and high EVM window position, for all measured list mode segments, for carrier <c>. The values described below are returned by FETCh commands. CALCulate commands return limit check results instead, one value for each result listed below.

Suppressed linked return values: reliability

### **param carrierComponent**

optional repeated capability selector. Default value: Nr1 (settable in the interface 'Cc')

### **return**

evm\_rms\_low: Comma-separated list of values, one per measured segment

# **6.2.1.6.2.74 FreqError**

## class FreqErrorCls

FreqError commands group definition. 7 total commands, 4 Subgroups, 0 group commands

## **Cloning the Group**

```
# Create a clone of the original group, that exists independently
group2 = driver.nrSubMeas.multiEval.listPy.cc.modulation.freqError.clone()
```
## **Subgroups**

## **6.2.1.6.2.75 Average**

# **SCPI Commands :**

```
FETCh:NRSub:MEASurement<Instance>:MEValuation:LIST[:CC<Carrier>
˓→]:MODulation:FERRor:AVERage
CALCulate:NRSub:MEASurement<Instance>:MEValuation:LIST[:CC<Carrier>
˓→]:MODulation:FERRor:AVERage
```
### class AverageCls

Average commands group definition. 2 total commands, 0 Subgroups, 2 group commands

calculate(*carrierComponent=CarrierComponent.Default*) → List[float]

```
# SCPI: CALCulate:NRSub:MEASurement<Instance>:MEValuation:LIST[:CC<Carrier>
˓→]:MODulation:FERRor:AVERage
value: List[float or bool] = driver.nrSubMeas.multiEval.listPy.cc.modulation.
˓→freqError.average.calculate(carrierComponent = repcap.CarrierComponent.
˓→Default)
```
Return carrier frequency error values for all measured list mode segments, for carrier <c>. The values described below are returned by FETCh commands. CALCulate commands return limit check results instead, one value for each result listed below.

Suppressed linked return values: reliability

#### **param carrierComponent**

optional repeated capability selector. Default value: Nr1 (settable in the interface 'Cc')

#### **return**

frequency\_error: (float or boolean items) Comma-separated list of values, one per measured segment

fetch(*carrierComponent=CarrierComponent.Default*) → List[float]

```
# SCPI: FETCh:NRSub:MEASurement<Instance>:MEValuation:LIST[:CC<Carrier>
˓→]:MODulation:FERRor:AVERage
value: List[float] = driver.nrSubMeas.multiEval.listPy.cc.modulation.freqError.
˓→average.fetch(carrierComponent = repcap.CarrierComponent.Default)
```
Return carrier frequency error values for all measured list mode segments, for carrier <c>. The values described below are returned by FETCh commands. CALCulate commands return limit check results instead, one value for each result listed below.

Suppressed linked return values: reliability

## **param carrierComponent**

optional repeated capability selector. Default value: Nr1 (settable in the interface 'Cc')

#### **return**

frequency\_error: Comma-separated list of values, one per measured segment

## **6.2.1.6.2.76 Current**

# **SCPI Commands :**

```
FETCh:NRSub:MEASurement<Instance>:MEValuation:LIST[:CC<Carrier>
```

```
˓→]:MODulation:FERRor:CURRent
```
CALCulate:NRSub:MEASurement<Instance>:MEValuation:LIST[:CC<Carrier>

˓<sup>→</sup>]:MODulation:FERRor:CURRent

### class CurrentCls

Current commands group definition. 2 total commands, 0 Subgroups, 2 group commands

calculate(*carrierComponent=CarrierComponent.Default*) → List[float]

```
# SCPI: CALCulate:NRSub:MEASurement<Instance>:MEValuation:LIST[:CC<Carrier>
˓→]:MODulation:FERRor:CURRent
value: List[float or bool] = driver.nrSubMeas.multiEval.listPy.cc.modulation.
˓→freqError.current.calculate(carrierComponent = repcap.CarrierComponent.
\rightarrowDefault)
```
Return carrier frequency error values for all measured list mode segments, for carrier <c>. The values described below are returned by FETCh commands. CALCulate commands return limit check results instead, one value for each result listed below.

Suppressed linked return values: reliability

### **param carrierComponent**

optional repeated capability selector. Default value: Nr1 (settable in the interface 'Cc')

### **return**

frequency\_error: (float or boolean items) Comma-separated list of values, one per measured segment

fetch(*carrierComponent=CarrierComponent.Default*) → List[float]

```
# SCPI: FETCh:NRSub:MEASurement<Instance>:MEValuation:LIST[:CC<Carrier>
˓→]:MODulation:FERRor:CURRent
value: List[float] = driver.nrSubMeas.multiEval.listPy.cc.modulation.freqError.
˓→current.fetch(carrierComponent = repcap.CarrierComponent.Default)
```
Return carrier frequency error values for all measured list mode segments, for carrier <c>. The values described below are returned by FETCh commands. CALCulate commands return limit check results instead, one value for each result listed below.

Suppressed linked return values: reliability

### **param carrierComponent**

optional repeated capability selector. Default value: Nr1 (settable in the interface 'Cc')

**return**

frequency\_error: Comma-separated list of values, one per measured segment

# **6.2.1.6.2.77 Extreme**

### **SCPI Commands :**

```
FETCh:NRSub:MEASurement<Instance>:MEValuation:LIST[:CC<Carrier>
˓→]:MODulation:FERRor:EXTReme
CALCulate:NRSub:MEASurement<Instance>:MEValuation:LIST[:CC<Carrier>
˓→]:MODulation:FERRor:EXTReme
```
## class ExtremeCls

Extreme commands group definition. 2 total commands, 0 Subgroups, 2 group commands

calculate(*carrierComponent=CarrierComponent.Default*) → List[float]
```
# SCPI: CALCulate:NRSub:MEASurement<Instance>:MEValuation:LIST[:CC<Carrier>
˓→]:MODulation:FERRor:EXTReme
value: List[float or bool] = driver.nrSubMeas.multiEval.listPy.cc.modulation.
˓→freqError.extreme.calculate(carrierComponent = repcap.CarrierComponent.
\rightarrowDefault)
```
Return carrier frequency error values for all measured list mode segments, for carrier <c>. The values described below are returned by FETCh commands. CALCulate commands return limit check results instead, one value for each result listed below.

Suppressed linked return values: reliability

### **param carrierComponent**

optional repeated capability selector. Default value: Nr1 (settable in the interface 'Cc')

#### **return**

frequency\_error: (float or boolean items) Comma-separated list of values, one per measured segment

fetch(*carrierComponent=CarrierComponent.Default*) → List[float]

```
# SCPI: FETCh:NRSub:MEASurement<Instance>:MEValuation:LIST[:CC<Carrier>
˓→]:MODulation:FERRor:EXTReme
value: List[float] = driver.nrSubMeas.multiEval.listPy.cc.modulation.freqError.
˓→extreme.fetch(carrierComponent = repcap.CarrierComponent.Default)
```
Return carrier frequency error values for all measured list mode segments, for carrier <c>. The values described below are returned by FETCh commands. CALCulate commands return limit check results instead, one value for each result listed below.

Suppressed linked return values: reliability

### **param carrierComponent**

optional repeated capability selector. Default value: Nr1 (settable in the interface 'Cc')

#### **return**

frequency\_error: Comma-separated list of values, one per measured segment

# **6.2.1.6.2.78 StandardDev**

# **SCPI Command :**

```
FETCh:NRSub:MEASurement<Instance>:MEValuation:LIST[:CC<Carrier>
˓→]:MODulation:FERRor:SDEViation
```
# class StandardDevCls

StandardDev commands group definition. 1 total commands, 0 Subgroups, 1 group commands

fetch(*carrierComponent=CarrierComponent.Default*) → List[float]

# SCPI: FETCh:NRSub:MEASurement<Instance>:MEValuation:LIST[:CC<Carrier> ˓<sup>→</sup>]:MODulation:FERRor:SDEViation value: List[float] = driver.nrSubMeas.multiEval.listPy.cc.modulation.freqError. ˓<sup>→</sup>standardDev.fetch(carrierComponent = repcap.CarrierComponent.Default)

Return carrier frequency error values for all measured list mode segments, for carrier <c>. The values described below are returned by FETCh commands. CALCulate commands return limit check results instead, one value for each result listed below.

Suppressed linked return values: reliability

### **param carrierComponent**

optional repeated capability selector. Default value: Nr1 (settable in the interface 'Cc')

**return**

frequency\_error: Comma-separated list of values, one per measured segment

# **6.2.1.6.2.79 IqOffset**

## class IqOffsetCls

IqOffset commands group definition. 7 total commands, 4 Subgroups, 0 group commands

# **Cloning the Group**

# Create a clone of the original group, that exists independently group2 = driver.nrSubMeas.multiEval.listPy.cc.modulation.iqOffset.clone()

# **Subgroups**

**6.2.1.6.2.80 Average**

#### **SCPI Commands :**

```
FETCh:NRSub:MEASurement<Instance>:MEValuation:LIST[:CC<Carrier>
˓→]:MODulation:IQOFfset:AVERage
CALCulate:NRSub:MEASurement<Instance>:MEValuation:LIST[:CC<Carrier>
˓→]:MODulation:IQOFfset:AVERage
```
## class AverageCls

Average commands group definition. 2 total commands, 0 Subgroups, 2 group commands

calculate(*carrierComponent=CarrierComponent.Default*) → List[float]

```
# SCPI: CALCulate:NRSub:MEASurement<Instance>:MEValuation:LIST[:CC<Carrier>
˓→]:MODulation:IQOFfset:AVERage
value: List[float or bool] = driver.nrSubMeas.multiEval.listPy.cc.modulation.
˓→iqOffset.average.calculate(carrierComponent = repcap.CarrierComponent.Default)
```
Return I/Q origin offset values for all measured list mode segments, for carrier <c>. The values described below are returned by FETCh commands. CALCulate commands return limit check results instead, one value for each result listed below.

Suppressed linked return values: reliability

### **param carrierComponent**

optional repeated capability selector. Default value: Nr1 (settable in the interface 'Cc')

**return**

iq\_offset: (float or boolean items) Comma-separated list of values, one per measured segment

fetch(*carrierComponent=CarrierComponent.Default*) → List[float]

```
# SCPI: FETCh:NRSub:MEASurement<Instance>:MEValuation:LIST[:CC<Carrier>
˓→]:MODulation:IQOFfset:AVERage
value: List[float] = driver.nrSubMeas.multiEval.listPy.cc.modulation.iqOffset.
˓→average.fetch(carrierComponent = repcap.CarrierComponent.Default)
```
Return I/Q origin offset values for all measured list mode segments, for carrier <c>. The values described below are returned by FETCh commands. CALCulate commands return limit check results instead, one value for each result listed below.

Suppressed linked return values: reliability

# **param carrierComponent**

optional repeated capability selector. Default value: Nr1 (settable in the interface 'Cc')

#### **return**

iq\_offset: Comma-separated list of values, one per measured segment

# **6.2.1.6.2.81 Current**

# **SCPI Commands :**

```
FETCh:NRSub:MEASurement<Instance>:MEValuation:LIST[:CC<Carrier>
˓→]:MODulation:IQOFfset:CURRent
CALCulate:NRSub:MEASurement<Instance>:MEValuation:LIST[:CC<Carrier>
˓→]:MODulation:IQOFfset:CURRent
```
#### class CurrentCls

Current commands group definition. 2 total commands, 0 Subgroups, 2 group commands

calculate(*carrierComponent=CarrierComponent.Default*) → List[float]

```
# SCPI: CALCulate:NRSub:MEASurement<Instance>:MEValuation:LIST[:CC<Carrier>
˓→]:MODulation:IQOFfset:CURRent
value: List[float or bool] = driver.nrSubMeas.multiEval.listPy.cc.modulation.
˓→iqOffset.current.calculate(carrierComponent = repcap.CarrierComponent.Default)
```
Return I/Q origin offset values for all measured list mode segments, for carrier <c>. The values described below are returned by FETCh commands. CALCulate commands return limit check results instead, one value for each result listed below.

Suppressed linked return values: reliability

# **param carrierComponent**

optional repeated capability selector. Default value: Nr1 (settable in the interface 'Cc')

#### **return**

iq\_offset: (float or boolean items) Comma-separated list of values, one per measured segment

fetch(*carrierComponent=CarrierComponent.Default*) → List[float]

```
# SCPI: FETCh:NRSub:MEASurement<Instance>:MEValuation:LIST[:CC<Carrier>
˓→]:MODulation:IQOFfset:CURRent
value: List[float] = driver.nrSubMeas.multiEval.listPy.cc.modulation.iqOffset.
˓→current.fetch(carrierComponent = repcap.CarrierComponent.Default)
```
Return I/Q origin offset values for all measured list mode segments, for carrier <c>. The values described below are returned by FETCh commands. CALCulate commands return limit check results instead, one value for each result listed below.

Suppressed linked return values: reliability

**param carrierComponent**

optional repeated capability selector. Default value: Nr1 (settable in the interface 'Cc')

**return**

iq\_offset: Comma-separated list of values, one per measured segment

# **6.2.1.6.2.82 Extreme**

# **SCPI Commands :**

```
FETCh:NRSub:MEASurement<Instance>:MEValuation:LIST[:CC<Carrier>
```

```
˓→]:MODulation:IQOFfset:EXTReme
```
CALCulate:NRSub:MEASurement<Instance>:MEValuation:LIST[:CC<Carrier>

```
˓→]:MODulation:IQOFfset:EXTReme
```
# class ExtremeCls

Extreme commands group definition. 2 total commands, 0 Subgroups, 2 group commands

calculate(*carrierComponent=CarrierComponent.Default*) → List[float]

```
# SCPI: CALCulate:NRSub:MEASurement<Instance>:MEValuation:LIST[:CC<Carrier>
˓→]:MODulation:IQOFfset:EXTReme
value: List[float or bool] = driver.nrSubMeas.multiEval.listPy.cc.modulation.
˓→iqOffset.extreme.calculate(carrierComponent = repcap.CarrierComponent.Default)
```
Return I/Q origin offset values for all measured list mode segments, for carrier <c>. The values described below are returned by FETCh commands. CALCulate commands return limit check results instead, one value for each result listed below.

Suppressed linked return values: reliability

#### **param carrierComponent**

optional repeated capability selector. Default value: Nr1 (settable in the interface 'Cc')

### **return**

iq\_offset: (float or boolean items) Comma-separated list of values, one per measured segment

fetch(*carrierComponent=CarrierComponent.Default*) → List[float]

# SCPI: FETCh:NRSub:MEASurement<Instance>:MEValuation:LIST[:CC<Carrier> ˓<sup>→</sup>]:MODulation:IQOFfset:EXTReme

(continues on next page)

(continued from previous page)

```
value: List[float] = driver.nrSubMeas.multiEval.listPy.cc.modulation.iqOffset.
˓→extreme.fetch(carrierComponent = repcap.CarrierComponent.Default)
```
Return I/Q origin offset values for all measured list mode segments, for carrier <c>. The values described below are returned by FETCh commands. CALCulate commands return limit check results instead, one value for each result listed below.

Suppressed linked return values: reliability

**param carrierComponent**

optional repeated capability selector. Default value: Nr1 (settable in the interface 'Cc')

**return**

iq\_offset: Comma-separated list of values, one per measured segment

# **6.2.1.6.2.83 StandardDev**

## **SCPI Command :**

FETCh:NRSub:MEASurement<Instance>:MEValuation:LIST[:CC<Carrier> ˓<sup>→</sup>]:MODulation:IQOFfset:SDEViation

#### class StandardDevCls

StandardDev commands group definition. 1 total commands, 0 Subgroups, 1 group commands

fetch(*carrierComponent=CarrierComponent.Default*) → List[float]

# SCPI: FETCh:NRSub:MEASurement<Instance>:MEValuation:LIST[:CC<Carrier> ˓<sup>→</sup>]:MODulation:IQOFfset:SDEViation value: List[float] = driver.nrSubMeas.multiEval.listPy.cc.modulation.iqOffset. ˓<sup>→</sup>standardDev.fetch(carrierComponent = repcap.CarrierComponent.Default)

Return I/Q origin offset values for all measured list mode segments, for carrier <c>. The values described below are returned by FETCh commands. CALCulate commands return limit check results instead, one value for each result listed below.

Suppressed linked return values: reliability

#### **param carrierComponent**

optional repeated capability selector. Default value: Nr1 (settable in the interface 'Cc')

**return**

iq\_offset: Comma-separated list of values, one per measured segment

# **6.2.1.6.2.84 Merror**

### class MerrorCls

Merror commands group definition. 42 total commands, 3 Subgroups, 0 group commands

# **Cloning the Group**

```
# Create a clone of the original group, that exists independently
group2 = driver.nrSubMeas.multiEval.listPy.cc.modulation.merror.clone()
```
## **Subgroups**

# **6.2.1.6.2.85 Dmrs**

## class DmrsCls

Dmrs commands group definition. 14 total commands, 2 Subgroups, 0 group commands

## **Cloning the Group**

```
# Create a clone of the original group, that exists independently
group2 = driver.nrSubMeas.multiEval.listPy.cc.modulation.merror.dmrs.clone()
```
## **Subgroups**

# **6.2.1.6.2.86 High**

# class HighCls

High commands group definition. 7 total commands, 4 Subgroups, 0 group commands

## **Cloning the Group**

```
# Create a clone of the original group, that exists independently
group2 = driver.nrSubMeas.multiEval.listPy.cc.modulation.merror.dmrs.high.clone()
```
### **Subgroups**

### **6.2.1.6.2.87 Average**

## **SCPI Commands :**

```
FETCh:NRSub:MEASurement<Instance>:MEValuation:LIST[:CC<Carrier>
˓→]:MODulation:MERRor:DMRS:HIGH:AVERage
CALCulate:NRSub:MEASurement<Instance>:MEValuation:LIST[:CC<Carrier>
˓→]:MODulation:MERRor:DMRS:HIGH:AVERage
```
#### class AverageCls

Average commands group definition. 2 total commands, 0 Subgroups, 2 group commands

calculate(*carrierComponent=CarrierComponent.Default*) → List[float]

```
# SCPI: CALCulate:NRSub:MEASurement<Instance>:MEValuation:LIST[:CC<Carrier>
˓→]:MODulation:MERRor:DMRS:HIGH:AVERage
value: List[float or bool] = driver.nrSubMeas.multiEval.listPy.cc.modulation.
˓→merror.dmrs.high.average.calculate(carrierComponent = repcap.CarrierComponent.
˓→Default)
```
Return magnitude error DMRS values for low and high EVM window position, for all measured list mode segments, for carrier  $\langle \langle \cdot \rangle$ . The values described below are returned by FETCh commands. CALCulate commands return limit check results instead, one value for each result listed below.

Suppressed linked return values: reliability

### **param carrierComponent**

optional repeated capability selector. Default value: Nr1 (settable in the interface 'Cc')

#### **return**

mag\_err\_dmrs\_high: (float or boolean items) Comma-separated list of values, one per measured segment

fetch(*carrierComponent=CarrierComponent.Default*) → List[float]

```
# SCPI: FETCh:NRSub:MEASurement<Instance>:MEValuation:LIST[:CC<Carrier>
˓→]:MODulation:MERRor:DMRS:HIGH:AVERage
value: List[float] = driver.nrSubMeas.multiEval.listPy.cc.modulation.merror.
˓→dmrs.high.average.fetch(carrierComponent = repcap.CarrierComponent.Default)
```
Return magnitude error DMRS values for low and high EVM window position, for all measured list mode segments, for carrier  $\langle \langle \cdot \rangle$ . The values described below are returned by FETCh commands. CALCulate commands return limit check results instead, one value for each result listed below.

Suppressed linked return values: reliability

### **param carrierComponent**

optional repeated capability selector. Default value: Nr1 (settable in the interface 'Cc')

**return**

mag err dmrs high: Comma-separated list of values, one per measured segment

# **6.2.1.6.2.88 Current**

# **SCPI Commands :**

```
FETCh:NRSub:MEASurement<Instance>:MEValuation:LIST[:CC<Carrier>
˓→]:MODulation:MERRor:DMRS:HIGH:CURRent
CALCulate:NRSub:MEASurement<Instance>:MEValuation:LIST[:CC<Carrier>
˓→]:MODulation:MERRor:DMRS:HIGH:CURRent
```
# class CurrentCls

Current commands group definition. 2 total commands, 0 Subgroups, 2 group commands

calculate(*carrierComponent=CarrierComponent.Default*) → List[float]

# SCPI: CALCulate:NRSub:MEASurement<Instance>:MEValuation:LIST[:CC<Carrier> ˓<sup>→</sup>]:MODulation:MERRor:DMRS:HIGH:CURRent value: List[float or bool] = driver.nrSubMeas.multiEval.listPy.cc.modulation.

(continues on next page)

(continued from previous page)

```
˓→merror.dmrs.high.current.calculate(carrierComponent = repcap.CarrierComponent.
˓→Default)
```
Return magnitude error DMRS values for low and high EVM window position, for all measured list mode segments, for carrier  $\langle \langle \cdot \rangle$ . The values described below are returned by FETCh commands. CALCulate commands return limit check results instead, one value for each result listed below.

Suppressed linked return values: reliability

#### **param carrierComponent**

optional repeated capability selector. Default value: Nr1 (settable in the interface 'Cc')

#### **return**

mag\_err\_dmrs\_high: (float or boolean items) Comma-separated list of values, one per measured segment

fetch(*carrierComponent=CarrierComponent.Default*) → List[float]

```
# SCPI: FETCh:NRSub:MEASurement<Instance>:MEValuation:LIST[:CC<Carrier>
˓→]:MODulation:MERRor:DMRS:HIGH:CURRent
value: List[float] = driver.nrSubMeas.multiEval.listPy.cc.modulation.merror.
˓→dmrs.high.current.fetch(carrierComponent = repcap.CarrierComponent.Default)
```
Return magnitude error DMRS values for low and high EVM window position, for all measured list mode segments, for carrier  $\langle \langle \cdot \rangle$ . The values described below are returned by FETCh commands. CALCulate commands return limit check results instead, one value for each result listed below.

Suppressed linked return values: reliability

#### **param carrierComponent**

optional repeated capability selector. Default value: Nr1 (settable in the interface 'Cc')

#### **return**

mag err dmrs high: Comma-separated list of values, one per measured segment

# **6.2.1.6.2.89 Extreme**

# **SCPI Commands :**

```
FETCh:NRSub:MEASurement<Instance>:MEValuation:LIST[:CC<Carrier>
˓→]:MODulation:MERRor:DMRS:HIGH:EXTReme
CALCulate:NRSub:MEASurement<Instance>:MEValuation:LIST[:CC<Carrier>
˓→]:MODulation:MERRor:DMRS:HIGH:EXTReme
```
# class ExtremeCls

Extreme commands group definition. 2 total commands, 0 Subgroups, 2 group commands

calculate(*carrierComponent=CarrierComponent.Default*) → List[float]

```
# SCPI: CALCulate:NRSub:MEASurement<Instance>:MEValuation:LIST[:CC<Carrier>
˓→]:MODulation:MERRor:DMRS:HIGH:EXTReme
value: List[float or bool] = driver.nrSubMeas.multiEval.listPy.cc.modulation.
˓→merror.dmrs.high.extreme.calculate(carrierComponent = repcap.CarrierComponent.
˓→Default)
```
Return magnitude error DMRS values for low and high EVM window position, for all measured list mode segments, for carrier  $\langle \langle \cdot \rangle$ . The values described below are returned by FETCh commands. CALCulate commands return limit check results instead, one value for each result listed below.

Suppressed linked return values: reliability

#### **param carrierComponent**

optional repeated capability selector. Default value: Nr1 (settable in the interface 'Cc')

**return**

mag\_err\_dmrs\_high: (float or boolean items) Comma-separated list of values, one per measured segment

fetch(*carrierComponent=CarrierComponent.Default*) → List[float]

```
# SCPI: FETCh:NRSub:MEASurement<Instance>:MEValuation:LIST[:CC<Carrier>
˓→]:MODulation:MERRor:DMRS:HIGH:EXTReme
value: List[float] = driver.nrSubMeas.multiEval.listPy.cc.modulation.merror.
˓→dmrs.high.extreme.fetch(carrierComponent = repcap.CarrierComponent.Default)
```
Return magnitude error DMRS values for low and high EVM window position, for all measured list mode segments, for carrier <c>. The values described below are returned by FETCh commands. CALCulate commands return limit check results instead, one value for each result listed below.

Suppressed linked return values: reliability

#### **param carrierComponent**

optional repeated capability selector. Default value: Nr1 (settable in the interface 'Cc')

**return**

mag\_err\_dmrs\_high: Comma-separated list of values, one per measured segment

# **6.2.1.6.2.90 StandardDev**

## **SCPI Command :**

FETCh:NRSub:MEASurement<Instance>:MEValuation:LIST[:CC<Carrier> ˓<sup>→</sup>]:MODulation:MERRor:DMRS:HIGH:SDEViation

# class StandardDevCls

StandardDev commands group definition. 1 total commands, 0 Subgroups, 1 group commands

fetch(*carrierComponent=CarrierComponent.Default*) → List[float]

```
# SCPI: FETCh:NRSub:MEASurement<Instance>:MEValuation:LIST[:CC<Carrier>
˓→]:MODulation:MERRor:DMRS:HIGH:SDEViation
value: List[float] = driver.nrSubMeas.multiEval.listPy.cc.modulation.merror.
˓→dmrs.high.standardDev.fetch(carrierComponent = repcap.CarrierComponent.
˓→Default)
```
Return magnitude error DMRS values for low and high EVM window position, for all measured list mode segments, for carrier <c>. The values described below are returned by FETCh commands. CALCulate commands return limit check results instead, one value for each result listed below.

Suppressed linked return values: reliability

#### **param carrierComponent**

optional repeated capability selector. Default value: Nr1 (settable in the interface 'Cc')

#### **return**

mag\_err\_dmrs\_high: Comma-separated list of values, one per measured segment

# **6.2.1.6.2.91 Low**

#### class LowCls

Low commands group definition. 7 total commands, 4 Subgroups, 0 group commands

# **Cloning the Group**

```
# Create a clone of the original group, that exists independently
group2 = driver.nrSubMeas.multiEval.listPy.cc.modulation.merror.dmrs.low.clone()
```
# **Subgroups**

**6.2.1.6.2.92 Average**

# **SCPI Commands :**

```
FETCh:NRSub:MEASurement<Instance>:MEValuation:LIST[:CC<Carrier>
˓→]:MODulation:MERRor:DMRS:LOW:AVERage
CALCulate:NRSub:MEASurement<Instance>:MEValuation:LIST[:CC<Carrier>
˓→]:MODulation:MERRor:DMRS:LOW:AVERage
```
### class AverageCls

Average commands group definition. 2 total commands, 0 Subgroups, 2 group commands

calculate(*carrierComponent=CarrierComponent.Default*) → List[float]

```
# SCPI: CALCulate:NRSub:MEASurement<Instance>:MEValuation:LIST[:CC<Carrier>
˓→]:MODulation:MERRor:DMRS:LOW:AVERage
value: List[float or bool] = driver.nrSubMeas.multiEval.listPy.cc.modulation.
˓→merror.dmrs.low.average.calculate(carrierComponent = repcap.CarrierComponent.
\rightarrowDefault)
```
Return magnitude error DMRS values for low and high EVM window position, for all measured list mode segments, for carrier  $\langle \langle \cdot \rangle$ . The values described below are returned by FETCh commands. CALCulate commands return limit check results instead, one value for each result listed below.

Suppressed linked return values: reliability

### **param carrierComponent**

optional repeated capability selector. Default value: Nr1 (settable in the interface 'Cc')

### **return**

mag\_err\_dmrs\_low: (float or boolean items) Comma-separated list of values, one per measured segment

fetch(*carrierComponent=CarrierComponent.Default*) → List[float]

```
# SCPI: FETCh:NRSub:MEASurement<Instance>:MEValuation:LIST[:CC<Carrier>
˓→]:MODulation:MERRor:DMRS:LOW:AVERage
value: List[float] = driver.nrSubMeas.multiEval.listPy.cc.modulation.merror.
˓→dmrs.low.average.fetch(carrierComponent = repcap.CarrierComponent.Default)
```
Return magnitude error DMRS values for low and high EVM window position, for all measured list mode segments, for carrier  $\langle \langle \cdot \rangle$ . The values described below are returned by FETCh commands. CALCulate commands return limit check results instead, one value for each result listed below.

Suppressed linked return values: reliability

#### **param carrierComponent**

optional repeated capability selector. Default value: Nr1 (settable in the interface 'Cc')

**return**

mag\_err\_dmrs\_low: Comma-separated list of values, one per measured segment

# **6.2.1.6.2.93 Current**

# **SCPI Commands :**

```
FETCh:NRSub:MEASurement<Instance>:MEValuation:LIST[:CC<Carrier>
˓→]:MODulation:MERRor:DMRS:LOW:CURRent
CALCulate:NRSub:MEASurement<Instance>:MEValuation:LIST[:CC<Carrier>
˓→]:MODulation:MERRor:DMRS:LOW:CURRent
```
## class CurrentCls

Current commands group definition. 2 total commands, 0 Subgroups, 2 group commands

calculate(*carrierComponent=CarrierComponent.Default*) → List[float]

```
# SCPI: CALCulate:NRSub:MEASurement<Instance>:MEValuation:LIST[:CC<Carrier>
˓→]:MODulation:MERRor:DMRS:LOW:CURRent
value: List[float or bool] = driver.nrSubMeas.multiEval.listPy.cc.modulation.
˓→merror.dmrs.low.current.calculate(carrierComponent = repcap.CarrierComponent.
\rightarrowDefault)
```
Return magnitude error DMRS values for low and high EVM window position, for all measured list mode segments, for carrier  $\langle \langle \cdot \rangle$ . The values described below are returned by FETCh commands. CALCulate commands return limit check results instead, one value for each result listed below.

Suppressed linked return values: reliability

#### **param carrierComponent**

optional repeated capability selector. Default value: Nr1 (settable in the interface 'Cc')

**return**

mag\_err\_dmrs\_low: (float or boolean items) Comma-separated list of values, one per measured segment

fetch(*carrierComponent=CarrierComponent.Default*) → List[float]

```
# SCPI: FETCh:NRSub:MEASurement<Instance>:MEValuation:LIST[:CC<Carrier>
˓→]:MODulation:MERRor:DMRS:LOW:CURRent
value: List[float] = driver.nrSubMeas.multiEval.listPy.cc.modulation.merror.
\rightarrowdmrs.low.current.fetch(carrierComponent = repcap.CarrierComponent.Default)
```
Return magnitude error DMRS values for low and high EVM window position, for all measured list mode segments, for carrier  $\langle \langle \cdot \rangle$ . The values described below are returned by FETCh commands. CALCulate commands return limit check results instead, one value for each result listed below.

Suppressed linked return values: reliability

#### **param carrierComponent**

optional repeated capability selector. Default value: Nr1 (settable in the interface 'Cc')

**return**

mag\_err\_dmrs\_low: Comma-separated list of values, one per measured segment

# **6.2.1.6.2.94 Extreme**

# **SCPI Commands :**

```
FETCh:NRSub:MEASurement<Instance>:MEValuation:LIST[:CC<Carrier>
˓→]:MODulation:MERRor:DMRS:LOW:EXTReme
CALCulate:NRSub:MEASurement<Instance>:MEValuation:LIST[:CC<Carrier>
˓→]:MODulation:MERRor:DMRS:LOW:EXTReme
```
## class ExtremeCls

Extreme commands group definition. 2 total commands, 0 Subgroups, 2 group commands

calculate(*carrierComponent=CarrierComponent.Default*) → List[float]

```
# SCPI: CALCulate:NRSub:MEASurement<Instance>:MEValuation:LIST[:CC<Carrier>
˓→]:MODulation:MERRor:DMRS:LOW:EXTReme
value: List[float or bool] = driver.nrSubMeas.multiEval.listPy.cc.modulation.
˓→merror.dmrs.low.extreme.calculate(carrierComponent = repcap.CarrierComponent.
\rightarrowDefault)
```
Return magnitude error DMRS values for low and high EVM window position, for all measured list mode segments, for carrier  $\langle \langle \cdot \rangle$ . The values described below are returned by FETCh commands. CALCulate commands return limit check results instead, one value for each result listed below.

Suppressed linked return values: reliability

### **param carrierComponent**

optional repeated capability selector. Default value: Nr1 (settable in the interface 'Cc')

**return**

mag\_err\_dmrs\_low: (float or boolean items) Comma-separated list of values, one per measured segment

fetch(*carrierComponent=CarrierComponent.Default*) → List[float]

```
# SCPI: FETCh:NRSub:MEASurement<Instance>:MEValuation:LIST[:CC<Carrier>
˓→]:MODulation:MERRor:DMRS:LOW:EXTReme
value: List[float] = driver.nrSubMeas.multiEval.listPy.cc.modulation.merror.
˓→dmrs.low.extreme.fetch(carrierComponent = repcap.CarrierComponent.Default)
```
Return magnitude error DMRS values for low and high EVM window position, for all measured list mode segments, for carrier  $\langle \langle \cdot \rangle$ . The values described below are returned by FETCh commands. CALCulate commands return limit check results instead, one value for each result listed below.

Suppressed linked return values: reliability

#### **param carrierComponent**

optional repeated capability selector. Default value: Nr1 (settable in the interface 'Cc')

**return**

mag\_err\_dmrs\_low: Comma-separated list of values, one per measured segment

## **6.2.1.6.2.95 StandardDev**

## **SCPI Command :**

```
FETCh:NRSub:MEASurement<Instance>:MEValuation:LIST[:CC<Carrier>
˓→]:MODulation:MERRor:DMRS:LOW:SDEViation
```
### class StandardDevCls

StandardDev commands group definition. 1 total commands, 0 Subgroups, 1 group commands

fetch(*carrierComponent=CarrierComponent.Default*) → List[float]

```
# SCPI: FETCh:NRSub:MEASurement<Instance>:MEValuation:LIST[:CC<Carrier>
˓→]:MODulation:MERRor:DMRS:LOW:SDEViation
value: List[float] = driver.nrSubMeas.multiEval.listPy.cc.modulation.merror.
˓→dmrs.low.standardDev.fetch(carrierComponent = repcap.CarrierComponent.Default)
```
Return magnitude error DMRS values for low and high EVM window position, for all measured list mode segments, for carrier  $\langle \langle \cdot \rangle$ . The values described below are returned by FETCh commands. CALCulate commands return limit check results instead, one value for each result listed below.

Suppressed linked return values: reliability

#### **param carrierComponent**

optional repeated capability selector. Default value: Nr1 (settable in the interface 'Cc')

**return**

mag err dmrs low: Comma-separated list of values, one per measured segment

# **6.2.1.6.2.96 Peak**

# class PeakCls

Peak commands group definition. 14 total commands, 2 Subgroups, 0 group commands

### **Cloning the Group**

```
# Create a clone of the original group, that exists independently
group2 = driver.nrSubMeas.multiEval.listPy.cc.modulation.merror.peak.clone()
```
# **Subgroups**

# **6.2.1.6.2.97 High**

## class HighCls

High commands group definition. 7 total commands, 4 Subgroups, 0 group commands

# **Cloning the Group**

```
# Create a clone of the original group, that exists independently
group2 = driver.nrSubMeas.multiEval.listPy.cc.modulation.merror.peak.high.clone()
```
## **Subgroups**

**6.2.1.6.2.98 Average**

## **SCPI Commands :**

```
FETCh:NRSub:MEASurement<Instance>:MEValuation:LIST[:CC<Carrier>
˓→]:MODulation:MERRor:PEAK:HIGH:AVERage
CALCulate:NRSub:MEASurement<Instance>:MEValuation:LIST[:CC<Carrier>
˓→]:MODulation:MERRor:PEAK:HIGH:AVERage
```
## class AverageCls

Average commands group definition. 2 total commands, 0 Subgroups, 2 group commands

calculate(*carrierComponent=CarrierComponent.Default*) → List[float]

```
# SCPI: CALCulate:NRSub:MEASurement<Instance>:MEValuation:LIST[:CC<Carrier>
˓→]:MODulation:MERRor:PEAK:HIGH:AVERage
value: List[float or bool] = driver.nrSubMeas.multiEval.listPy.cc.modulation.
˓→merror.peak.high.average.calculate(carrierComponent = repcap.CarrierComponent.
\rightarrowDefault)
```
Return magnitude error peak values for low and high EVM window position, for all measured list mode segments, for carrier <c>. The values described below are returned by FETCh commands. CALCulate commands return limit check results instead, one value for each result listed below.

Suppressed linked return values: reliability

#### **param carrierComponent**

optional repeated capability selector. Default value: Nr1 (settable in the interface 'Cc')

# **return**

mag\_err\_peak\_high: (float or boolean items) Comma-separated list of values, one per measured segment

fetch(*carrierComponent=CarrierComponent.Default*) → List[float]

```
# SCPI: FETCh:NRSub:MEASurement<Instance>:MEValuation:LIST[:CC<Carrier>
˓→]:MODulation:MERRor:PEAK:HIGH:AVERage
value: List[float] = driver.nrSubMeas.multiEval.listPy.cc.modulation.merror.
˓→peak.high.average.fetch(carrierComponent = repcap.CarrierComponent.Default)
```
Return magnitude error peak values for low and high EVM window position, for all measured list mode segments, for carrier  $\langle \langle \cdot \rangle$ . The values described below are returned by FETCh commands. CALCulate commands return limit check results instead, one value for each result listed below.

Suppressed linked return values: reliability

#### **param carrierComponent**

optional repeated capability selector. Default value: Nr1 (settable in the interface 'Cc')

**return**

mag\_err\_peak\_high: Comma-separated list of values, one per measured segment

# **6.2.1.6.2.99 Current**

# **SCPI Commands :**

```
FETCh:NRSub:MEASurement<Instance>:MEValuation:LIST[:CC<Carrier>
˓→]:MODulation:MERRor:PEAK:HIGH:CURRent
CALCulate:NRSub:MEASurement<Instance>:MEValuation:LIST[:CC<Carrier>
˓→]:MODulation:MERRor:PEAK:HIGH:CURRent
```
### class CurrentCls

Current commands group definition. 2 total commands, 0 Subgroups, 2 group commands

calculate(*carrierComponent=CarrierComponent.Default*) → List[float]

```
# SCPI: CALCulate:NRSub:MEASurement<Instance>:MEValuation:LIST[:CC<Carrier>
˓→]:MODulation:MERRor:PEAK:HIGH:CURRent
value: List[float or bool] = driver.nrSubMeas.multiEval.listPy.cc.modulation.
˓→merror.peak.high.current.calculate(carrierComponent = repcap.CarrierComponent.
\rightarrowDefault)
```
Return magnitude error peak values for low and high EVM window position, for all measured list mode segments, for carrier  $\langle \langle \cdot \rangle$ . The values described below are returned by FETCh commands. CALCulate commands return limit check results instead, one value for each result listed below.

Suppressed linked return values: reliability

### **param carrierComponent**

optional repeated capability selector. Default value: Nr1 (settable in the interface 'Cc')

**return**

mag\_err\_peak\_high: (float or boolean items) Comma-separated list of values, one per measured segment

fetch(*carrierComponent=CarrierComponent.Default*) → List[float]

```
# SCPI: FETCh:NRSub:MEASurement<Instance>:MEValuation:LIST[:CC<Carrier>
˓→]:MODulation:MERRor:PEAK:HIGH:CURRent
value: List[float] = driver.nrSubMeas.multiEval.listPy.cc.modulation.merror.
˓→peak.high.current.fetch(carrierComponent = repcap.CarrierComponent.Default)
```
Return magnitude error peak values for low and high EVM window position, for all measured list mode segments, for carrier <c>. The values described below are returned by FETCh commands. CALCulate commands return limit check results instead, one value for each result listed below.

Suppressed linked return values: reliability

#### **param carrierComponent**

optional repeated capability selector. Default value: Nr1 (settable in the interface 'Cc')

**return**

mag\_err\_peak\_high: Comma-separated list of values, one per measured segment

# **6.2.1.6.2.100 Extreme**

### **SCPI Commands :**

```
FETCh:NRSub:MEASurement<Instance>:MEValuation:LIST[:CC<Carrier>
˓→]:MODulation:MERRor:PEAK:HIGH:EXTReme
CALCulate:NRSub:MEASurement<Instance>:MEValuation:LIST[:CC<Carrier>
˓→]:MODulation:MERRor:PEAK:HIGH:EXTReme
```
#### class ExtremeCls

Extreme commands group definition. 2 total commands, 0 Subgroups, 2 group commands

calculate(*carrierComponent=CarrierComponent.Default*) → List[float]

# SCPI: CALCulate:NRSub:MEASurement<Instance>:MEValuation:LIST[:CC<Carrier> ˓<sup>→</sup>]:MODulation:MERRor:PEAK:HIGH:EXTReme value: List[float or bool] = driver.nrSubMeas.multiEval.listPy.cc.modulation. ˓<sup>→</sup>merror.peak.high.extreme.calculate(carrierComponent = repcap.CarrierComponent. ˓<sup>→</sup>Default)

Return magnitude error peak values for low and high EVM window position, for all measured list mode segments, for carrier  $\langle \langle \cdot \rangle$ . The values described below are returned by FETCh commands. CALCulate commands return limit check results instead, one value for each result listed below.

Suppressed linked return values: reliability

#### **param carrierComponent**

optional repeated capability selector. Default value: Nr1 (settable in the interface 'Cc')

#### **return**

mag err peak high: (float or boolean items) Comma-separated list of values, one per measured segment

fetch(*carrierComponent=CarrierComponent.Default*) → List[float]

```
# SCPI: FETCh:NRSub:MEASurement<Instance>:MEValuation:LIST[:CC<Carrier>
˓→]:MODulation:MERRor:PEAK:HIGH:EXTReme
value: List[float] = driver.nrSubMeas.multiEval.listPy.cc.modulation.merror.
˓→peak.high.extreme.fetch(carrierComponent = repcap.CarrierComponent.Default)
```
Return magnitude error peak values for low and high EVM window position, for all measured list mode segments, for carrier  $\langle \langle \cdot \rangle$ . The values described below are returned by FETCh commands. CALCulate commands return limit check results instead, one value for each result listed below.

Suppressed linked return values: reliability

#### **param carrierComponent**

optional repeated capability selector. Default value: Nr1 (settable in the interface 'Cc')

**return**

mag\_err\_peak\_high: Comma-separated list of values, one per measured segment

# **6.2.1.6.2.101 StandardDev**

# **SCPI Command :**

```
FETCh:NRSub:MEASurement<Instance>:MEValuation:LIST[:CC<Carrier>
˓→]:MODulation:MERRor:PEAK:HIGH:SDEViation
```
# class StandardDevCls

StandardDev commands group definition. 1 total commands, 0 Subgroups, 1 group commands

fetch(*carrierComponent=CarrierComponent.Default*) → List[float]

```
# SCPI: FETCh:NRSub:MEASurement<Instance>:MEValuation:LIST[:CC<Carrier>
˓→]:MODulation:MERRor:PEAK:HIGH:SDEViation
value: List[float] = driver.nrSubMeas.multiEval.listPy.cc.modulation.merror.
˓→peak.high.standardDev.fetch(carrierComponent = repcap.CarrierComponent.
˓→Default)
```
Return magnitude error peak values for low and high EVM window position, for all measured list mode segments, for carrier  $\langle \langle \cdot \rangle$ . The values described below are returned by FETCh commands. CALCulate commands return limit check results instead, one value for each result listed below.

Suppressed linked return values: reliability

#### **param carrierComponent**

optional repeated capability selector. Default value: Nr1 (settable in the interface 'Cc')

#### **return**

mag\_err\_peak\_high: Comma-separated list of values, one per measured segment

## **6.2.1.6.2.102 Low**

# class LowCls

Low commands group definition. 7 total commands, 4 Subgroups, 0 group commands

# **Cloning the Group**

```
# Create a clone of the original group, that exists independently
group2 = driver.nrSubMeas.multiEval.listPy.cc.modulation.merror.peak.low.clone()
```
## **Subgroups**

# **6.2.1.6.2.103 Average**

# **SCPI Commands :**

```
FETCh:NRSub:MEASurement<Instance>:MEValuation:LIST[:CC<Carrier>
˓→]:MODulation:MERRor:PEAK:LOW:AVERage
CALCulate:NRSub:MEASurement<Instance>:MEValuation:LIST[:CC<Carrier>
˓→]:MODulation:MERRor:PEAK:LOW:AVERage
```
### class AverageCls

Average commands group definition. 2 total commands, 0 Subgroups, 2 group commands

calculate(*carrierComponent=CarrierComponent.Default*) → List[float]

```
# SCPI: CALCulate:NRSub:MEASurement<Instance>:MEValuation:LIST[:CC<Carrier>
˓→]:MODulation:MERRor:PEAK:LOW:AVERage
value: List[float or bool] = driver.nrSubMeas.multiEval.listPy.cc.modulation.
˓→merror.peak.low.average.calculate(carrierComponent = repcap.CarrierComponent.
˓→Default)
```
Return magnitude error peak values for low and high EVM window position, for all measured list mode segments, for carrier <c>. The values described below are returned by FETCh commands. CALCulate commands return limit check results instead, one value for each result listed below.

Suppressed linked return values: reliability

#### **param carrierComponent**

optional repeated capability selector. Default value: Nr1 (settable in the interface 'Cc')

#### **return**

mag\_error\_peak\_low: (float or boolean items) Comma-separated list of values, one per measured segment

fetch(*carrierComponent=CarrierComponent.Default*) → List[float]

```
# SCPI: FETCh:NRSub:MEASurement<Instance>:MEValuation:LIST[:CC<Carrier>
˓→]:MODulation:MERRor:PEAK:LOW:AVERage
value: List[float] = driver.nrSubMeas.multiEval.listPy.cc.modulation.merror.
˓→peak.low.average.fetch(carrierComponent = repcap.CarrierComponent.Default)
```
Return magnitude error peak values for low and high EVM window position, for all measured list mode segments, for carrier  $\langle c \rangle$ . The values described below are returned by FETCh commands. CALCulate commands return limit check results instead, one value for each result listed below.

Suppressed linked return values: reliability

# **param carrierComponent**

optional repeated capability selector. Default value: Nr1 (settable in the interface 'Cc')

**return**

mag\_error\_peak\_low: Comma-separated list of values, one per measured segment

### **6.2.1.6.2.104 Current**

# **SCPI Commands :**

```
FETCh:NRSub:MEASurement<Instance>:MEValuation:LIST[:CC<Carrier>
```
˓<sup>→</sup>]:MODulation:MERRor:PEAK:LOW:CURRent

CALCulate:NRSub:MEASurement<Instance>:MEValuation:LIST[:CC<Carrier>

˓<sup>→</sup>]:MODulation:MERRor:PEAK:LOW:CURRent

### class CurrentCls

Current commands group definition. 2 total commands, 0 Subgroups, 2 group commands

calculate(*carrierComponent=CarrierComponent.Default*) → List[float]

```
# SCPI: CALCulate:NRSub:MEASurement<Instance>:MEValuation:LIST[:CC<Carrier>
˓→]:MODulation:MERRor:PEAK:LOW:CURRent
value: List[float or bool] = driver.nrSubMeas.multiEval.listPy.cc.modulation.
˓→merror.peak.low.current.calculate(carrierComponent = repcap.CarrierComponent.
˓→Default)
```
Return magnitude error peak values for low and high EVM window position, for all measured list mode segments, for carrier  $\langle \langle \cdot \rangle$ . The values described below are returned by FETCh commands. CALCulate commands return limit check results instead, one value for each result listed below.

Suppressed linked return values: reliability

### **param carrierComponent**

optional repeated capability selector. Default value: Nr1 (settable in the interface 'Cc')

#### **return**

mag error peak low: (float or boolean items) Comma-separated list of values, one per measured segment

fetch(*carrierComponent=CarrierComponent.Default*) → List[float]

```
# SCPI: FETCh:NRSub:MEASurement<Instance>:MEValuation:LIST[:CC<Carrier>
˓→]:MODulation:MERRor:PEAK:LOW:CURRent
value: List[float] = driver.nrSubMeas.multiEval.listPy.cc.modulation.merror.
˓→peak.low.current.fetch(carrierComponent = repcap.CarrierComponent.Default)
```
Return magnitude error peak values for low and high EVM window position, for all measured list mode segments, for carrier  $\langle \langle \cdot \rangle$ . The values described below are returned by FETCh commands. CALCulate commands return limit check results instead, one value for each result listed below.

Suppressed linked return values: reliability

#### **param carrierComponent**

optional repeated capability selector. Default value: Nr1 (settable in the interface 'Cc')

**return**

mag\_error\_peak\_low: Comma-separated list of values, one per measured segment

# **6.2.1.6.2.105 Extreme**

### **SCPI Commands :**

FETCh:NRSub:MEASurement<Instance>:MEValuation:LIST[:CC<Carrier> ˓<sup>→</sup>]:MODulation:MERRor:PEAK:LOW:EXTReme CALCulate:NRSub:MEASurement<Instance>:MEValuation:LIST[:CC<Carrier> ˓<sup>→</sup>]:MODulation:MERRor:PEAK:LOW:EXTReme

### class ExtremeCls

Extreme commands group definition. 2 total commands, 0 Subgroups, 2 group commands

calculate(*carrierComponent=CarrierComponent.Default*) → List[float]

```
# SCPI: CALCulate:NRSub:MEASurement<Instance>:MEValuation:LIST[:CC<Carrier>
˓→]:MODulation:MERRor:PEAK:LOW:EXTReme
value: List[float or bool] = driver.nrSubMeas.multiEval.listPy.cc.modulation.
˓→merror.peak.low.extreme.calculate(carrierComponent = repcap.CarrierComponent.
˓→Default)
```
Return magnitude error peak values for low and high EVM window position, for all measured list mode segments, for carrier  $\langle \langle \cdot \rangle$ . The values described below are returned by FETCh commands. CALCulate commands return limit check results instead, one value for each result listed below.

Suppressed linked return values: reliability

### **param carrierComponent**

optional repeated capability selector. Default value: Nr1 (settable in the interface 'Cc')

#### **return**

mag error peak low: (float or boolean items) Comma-separated list of values, one per measured segment

fetch(*carrierComponent=CarrierComponent.Default*) → List[float]

```
# SCPI: FETCh:NRSub:MEASurement<Instance>:MEValuation:LIST[:CC<Carrier>
˓→]:MODulation:MERRor:PEAK:LOW:EXTReme
value: List[float] = driver.nrSubMeas.multiEval.listPy.cc.modulation.merror.
˓→peak.low.extreme.fetch(carrierComponent = repcap.CarrierComponent.Default)
```
Return magnitude error peak values for low and high EVM window position, for all measured list mode segments, for carrier  $\langle \langle \cdot \rangle$ . The values described below are returned by FETCh commands. CALCulate commands return limit check results instead, one value for each result listed below.

Suppressed linked return values: reliability

### **param carrierComponent**

optional repeated capability selector. Default value: Nr1 (settable in the interface 'Cc')

**return**

mag error peak low: Comma-separated list of values, one per measured segment

# **6.2.1.6.2.106 StandardDev**

# **SCPI Command :**

FETCh:NRSub:MEASurement<Instance>:MEValuation:LIST[:CC<Carrier> ˓<sup>→</sup>]:MODulation:MERRor:PEAK:LOW:SDEViation

# class StandardDevCls

StandardDev commands group definition. 1 total commands, 0 Subgroups, 1 group commands

fetch(*carrierComponent=CarrierComponent.Default*) → List[float]

# SCPI: FETCh:NRSub:MEASurement<Instance>:MEValuation:LIST[:CC<Carrier> ˓<sup>→</sup>]:MODulation:MERRor:PEAK:LOW:SDEViation value: List[float] = driver.nrSubMeas.multiEval.listPy.cc.modulation.merror. ˓<sup>→</sup>peak.low.standardDev.fetch(carrierComponent = repcap.CarrierComponent.Default) Return magnitude error peak values for low and high EVM window position, for all measured list mode segments, for carrier <c>. The values described below are returned by FETCh commands. CALCulate commands return limit check results instead, one value for each result listed below.

Suppressed linked return values: reliability

#### **param carrierComponent**

optional repeated capability selector. Default value: Nr1 (settable in the interface 'Cc')

**return**

mag\_error\_peak\_low: Comma-separated list of values, one per measured segment

# **6.2.1.6.2.107 Rms**

## class RmsCls

Rms commands group definition. 14 total commands, 2 Subgroups, 0 group commands

# **Cloning the Group**

# Create a clone of the original group, that exists independently group2 = driver.nrSubMeas.multiEval.listPy.cc.modulation.merror.rms.clone()

# **Subgroups**

### **6.2.1.6.2.108 High**

### class HighCls

High commands group definition. 7 total commands, 4 Subgroups, 0 group commands

### **Cloning the Group**

```
# Create a clone of the original group, that exists independently
group2 = driver.nrSubMeas.multiEval.listPy.cc.modulation.merror.rms.high.clone()
```
### **Subgroups**

# **6.2.1.6.2.109 Average**

### **SCPI Commands :**

```
FETCh:NRSub:MEASurement<Instance>:MEValuation:LIST[:CC<Carrier>
˓→]:MODulation:MERRor:RMS:HIGH:AVERage
CALCulate:NRSub:MEASurement<Instance>:MEValuation:LIST[:CC<Carrier>
˓→]:MODulation:MERRor:RMS:HIGH:AVERage
```
### class AverageCls

Average commands group definition. 2 total commands, 0 Subgroups, 2 group commands

calculate(*carrierComponent=CarrierComponent.Default*) → List[float]

```
# SCPI: CALCulate:NRSub:MEASurement<Instance>:MEValuation:LIST[:CC<Carrier>
˓→]:MODulation:MERRor:RMS:HIGH:AVERage
value: List[float or bool] = driver.nrSubMeas.multiEval.listPy.cc.modulation.
˓→merror.rms.high.average.calculate(carrierComponent = repcap.CarrierComponent.
\rightarrowDefault)
```
Return magnitude error RMS values for low and high EVM window position, for all measured list mode segments, for carrier  $\langle \langle \cdot \rangle$ . The values described below are returned by FETCh commands. CALCulate commands return limit check results instead, one value for each result listed below.

Suppressed linked return values: reliability

### **param carrierComponent**

optional repeated capability selector. Default value: Nr1 (settable in the interface 'Cc')

#### **return**

mag error rms high: (float or boolean items) Comma-separated list of values, one per measured segment

fetch(*carrierComponent=CarrierComponent.Default*) → List[float]

```
# SCPI: FETCh:NRSub:MEASurement<Instance>:MEValuation:LIST[:CC<Carrier>
˓→]:MODulation:MERRor:RMS:HIGH:AVERage
value: List[float] = driver.nrSubMeas.multiEval.listPy.cc.modulation.merror.rms.
˓→high.average.fetch(carrierComponent = repcap.CarrierComponent.Default)
```
Return magnitude error RMS values for low and high EVM window position, for all measured list mode segments, for carrier  $\langle \langle \cdot \rangle$ . The values described below are returned by FETCh commands. CALCulate commands return limit check results instead, one value for each result listed below.

Suppressed linked return values: reliability

#### **param carrierComponent**

optional repeated capability selector. Default value: Nr1 (settable in the interface 'Cc')

**return**

mag\_error\_rms\_high: Comma-separated list of values, one per measured segment

# **6.2.1.6.2.110 Current**

### **SCPI Commands :**

```
FETCh:NRSub:MEASurement<Instance>:MEValuation:LIST[:CC<Carrier>
˓→]:MODulation:MERRor:RMS:HIGH:CURRent
```
CALCulate:NRSub:MEASurement<Instance>:MEValuation:LIST[:CC<Carrier>

˓<sup>→</sup>]:MODulation:MERRor:RMS:HIGH:CURRent

## class CurrentCls

Current commands group definition. 2 total commands, 0 Subgroups, 2 group commands

calculate(*carrierComponent=CarrierComponent.Default*) → List[float]

```
# SCPI: CALCulate:NRSub:MEASurement<Instance>:MEValuation:LIST[:CC<Carrier>
˓→]:MODulation:MERRor:RMS:HIGH:CURRent
value: List[float or bool] = driver.nrSubMeas.multiEval.listPy.cc.modulation.
˓→merror.rms.high.current.calculate(carrierComponent = repcap.CarrierComponent.
˓→Default)
```
Return magnitude error RMS values for low and high EVM window position, for all measured list mode segments, for carrier  $\langle \langle \cdot \rangle$ . The values described below are returned by FETCh commands. CALCulate commands return limit check results instead, one value for each result listed below.

Suppressed linked return values: reliability

### **param carrierComponent**

optional repeated capability selector. Default value: Nr1 (settable in the interface 'Cc')

#### **return**

mag\_error\_rms\_high: (float or boolean items) Comma-separated list of values, one per measured segment

fetch(*carrierComponent=CarrierComponent.Default*) → List[float]

```
# SCPI: FETCh:NRSub:MEASurement<Instance>:MEValuation:LIST[:CC<Carrier>
˓→]:MODulation:MERRor:RMS:HIGH:CURRent
value: List[float] = driver.nrSubMeas.multiEval.listPy.cc.modulation.merror.rms.
˓→high.current.fetch(carrierComponent = repcap.CarrierComponent.Default)
```
Return magnitude error RMS values for low and high EVM window position, for all measured list mode segments, for carrier  $\langle \langle \cdot \rangle$ . The values described below are returned by FETCh commands. CALCulate commands return limit check results instead, one value for each result listed below.

Suppressed linked return values: reliability

### **param carrierComponent**

optional repeated capability selector. Default value: Nr1 (settable in the interface 'Cc')

**return**

mag error rms high: Comma-separated list of values, one per measured segment

# **6.2.1.6.2.111 Extreme**

# **SCPI Commands :**

```
FETCh:NRSub:MEASurement<Instance>:MEValuation:LIST[:CC<Carrier>
˓→]:MODulation:MERRor:RMS:HIGH:EXTReme
CALCulate:NRSub:MEASurement<Instance>:MEValuation:LIST[:CC<Carrier>
˓→]:MODulation:MERRor:RMS:HIGH:EXTReme
```
# class ExtremeCls

Extreme commands group definition. 2 total commands, 0 Subgroups, 2 group commands

calculate(*carrierComponent=CarrierComponent.Default*) → List[float]

# SCPI: CALCulate:NRSub:MEASurement<Instance>:MEValuation:LIST[:CC<Carrier> ˓<sup>→</sup>]:MODulation:MERRor:RMS:HIGH:EXTReme value: List[float or bool] = driver.nrSubMeas.multiEval.listPy.cc.modulation.

(continues on next page)

(continued from previous page)

```
˓→merror.rms.high.extreme.calculate(carrierComponent = repcap.CarrierComponent.
˓→Default)
```
Return magnitude error RMS values for low and high EVM window position, for all measured list mode segments, for carrier  $\langle \langle \cdot \rangle$ . The values described below are returned by FETCh commands. CALCulate commands return limit check results instead, one value for each result listed below.

Suppressed linked return values: reliability

#### **param carrierComponent**

optional repeated capability selector. Default value: Nr1 (settable in the interface 'Cc')

**return**

mag\_error\_rms\_high: (float or boolean items) Comma-separated list of values, one per measured segment

fetch(*carrierComponent=CarrierComponent.Default*) → List[float]

```
# SCPI: FETCh:NRSub:MEASurement<Instance>:MEValuation:LIST[:CC<Carrier>
˓→]:MODulation:MERRor:RMS:HIGH:EXTReme
value: List[float] = driver.nrSubMeas.multiEval.listPy.cc.modulation.merror.rms.
˓→high.extreme.fetch(carrierComponent = repcap.CarrierComponent.Default)
```
Return magnitude error RMS values for low and high EVM window position, for all measured list mode segments, for carrier <c>. The values described below are returned by FETCh commands. CALCulate commands return limit check results instead, one value for each result listed below.

Suppressed linked return values: reliability

### **param carrierComponent**

optional repeated capability selector. Default value: Nr1 (settable in the interface 'Cc')

**return**

mag\_error\_rms\_high: Comma-separated list of values, one per measured segment

# **6.2.1.6.2.112 StandardDev**

# **SCPI Command :**

```
FETCh:NRSub:MEASurement<Instance>:MEValuation:LIST[:CC<Carrier>
˓→]:MODulation:MERRor:RMS:HIGH:SDEViation
```
#### class StandardDevCls

StandardDev commands group definition. 1 total commands, 0 Subgroups, 1 group commands

fetch(*carrierComponent=CarrierComponent.Default*) → List[float]

# SCPI: FETCh:NRSub:MEASurement<Instance>:MEValuation:LIST[:CC<Carrier> ˓<sup>→</sup>]:MODulation:MERRor:RMS:HIGH:SDEViation value: List[float] = driver.nrSubMeas.multiEval.listPy.cc.modulation.merror.rms. ˓<sup>→</sup>high.standardDev.fetch(carrierComponent = repcap.CarrierComponent.Default)

Return magnitude error RMS values for low and high EVM window position, for all measured list mode segments, for carrier  $\langle \langle \cdot \rangle$ . The values described below are returned by FETCh commands. CALCulate commands return limit check results instead, one value for each result listed below.

Suppressed linked return values: reliability

**param carrierComponent**

optional repeated capability selector. Default value: Nr1 (settable in the interface 'Cc')

**return**

mag\_error\_rms\_high: Comma-separated list of values, one per measured segment

# **6.2.1.6.2.113 Low**

# class LowCls

Low commands group definition. 7 total commands, 4 Subgroups, 0 group commands

### **Cloning the Group**

```
# Create a clone of the original group, that exists independently
group2 = driver.nrSubMeas.multiEval.listPy.cc.modulation.merror.rms.low.clone()
```
### **Subgroups**

### **6.2.1.6.2.114 Average**

### **SCPI Commands :**

```
FETCh:NRSub:MEASurement<Instance>:MEValuation:LIST[:CC<Carrier>
˓→]:MODulation:MERRor:RMS:LOW:AVERage
CALCulate:NRSub:MEASurement<Instance>:MEValuation:LIST[:CC<Carrier>
˓→]:MODulation:MERRor:RMS:LOW:AVERage
```
#### class AverageCls

Average commands group definition. 2 total commands, 0 Subgroups, 2 group commands

calculate(*carrierComponent=CarrierComponent.Default*) → List[float]

```
# SCPI: CALCulate:NRSub:MEASurement<Instance>:MEValuation:LIST[:CC<Carrier>
˓→]:MODulation:MERRor:RMS:LOW:AVERage
value: List[float or bool] = driver.nrSubMeas.multiEval.listPy.cc.modulation.
˓→merror.rms.low.average.calculate(carrierComponent = repcap.CarrierComponent.
˓→Default)
```
Return magnitude error RMS values for low and high EVM window position, for all measured list mode segments, for carrier  $\langle \langle \cdot \rangle$ . The values described below are returned by FETCh commands. CALCulate commands return limit check results instead, one value for each result listed below.

Suppressed linked return values: reliability

#### **param carrierComponent**

optional repeated capability selector. Default value: Nr1 (settable in the interface 'Cc')

### **return**

mag\_error\_rms\_low: (float or boolean items) Comma-separated list of values, one per measured segment

fetch(*carrierComponent=CarrierComponent.Default*) → List[float]

```
# SCPI: FETCh:NRSub:MEASurement<Instance>:MEValuation:LIST[:CC<Carrier>
˓→]:MODulation:MERRor:RMS:LOW:AVERage
value: List[float] = driver.nrSubMeas.multiEval.listPy.cc.modulation.merror.rms.
˓→low.average.fetch(carrierComponent = repcap.CarrierComponent.Default)
```
Return magnitude error RMS values for low and high EVM window position, for all measured list mode segments, for carrier <c>. The values described below are returned by FETCh commands. CALCulate commands return limit check results instead, one value for each result listed below.

Suppressed linked return values: reliability

#### **param carrierComponent**

optional repeated capability selector. Default value: Nr1 (settable in the interface 'Cc')

**return**

mag\_error\_rms\_low: Comma-separated list of values, one per measured segment

# **6.2.1.6.2.115 Current**

# **SCPI Commands :**

FETCh:NRSub:MEASurement<Instance>:MEValuation:LIST[:CC<Carrier>

```
˓→]:MODulation:MERRor:RMS:LOW:CURRent
```
CALCulate:NRSub:MEASurement<Instance>:MEValuation:LIST[:CC<Carrier>

˓<sup>→</sup>]:MODulation:MERRor:RMS:LOW:CURRent

# class CurrentCls

Current commands group definition. 2 total commands, 0 Subgroups, 2 group commands

calculate(*carrierComponent=CarrierComponent.Default*) → List[float]

```
# SCPI: CALCulate:NRSub:MEASurement<Instance>:MEValuation:LIST[:CC<Carrier>
˓→]:MODulation:MERRor:RMS:LOW:CURRent
value: List[float or bool] = driver.nrSubMeas.multiEval.listPy.cc.modulation.
˓→merror.rms.low.current.calculate(carrierComponent = repcap.CarrierComponent.
˓→Default)
```
Return magnitude error RMS values for low and high EVM window position, for all measured list mode segments, for carrier  $\langle \langle \cdot \rangle$ . The values described below are returned by FETCh commands. CALCulate commands return limit check results instead, one value for each result listed below.

Suppressed linked return values: reliability

#### **param carrierComponent**

optional repeated capability selector. Default value: Nr1 (settable in the interface 'Cc')

### **return**

mag\_error\_rms\_low: (float or boolean items) Comma-separated list of values, one per measured segment

fetch(*carrierComponent=CarrierComponent.Default*) → List[float]

```
# SCPI: FETCh:NRSub:MEASurement<Instance>:MEValuation:LIST[:CC<Carrier>
˓→]:MODulation:MERRor:RMS:LOW:CURRent
value: List[float] = driver.nrSubMeas.multiEval.listPy.cc.modulation.merror.rms.
˓→low.current.fetch(carrierComponent = repcap.CarrierComponent.Default)
```
Return magnitude error RMS values for low and high EVM window position, for all measured list mode segments, for carrier  $\langle \langle \cdot \rangle$ . The values described below are returned by FETCh commands. CALCulate commands return limit check results instead, one value for each result listed below.

Suppressed linked return values: reliability

#### **param carrierComponent**

optional repeated capability selector. Default value: Nr1 (settable in the interface 'Cc')

**return**

mag\_error\_rms\_low: Comma-separated list of values, one per measured segment

# **6.2.1.6.2.116 Extreme**

## **SCPI Commands :**

```
FETCh:NRSub:MEASurement<Instance>:MEValuation:LIST[:CC<Carrier>
˓→]:MODulation:MERRor:RMS:LOW:EXTReme
CALCulate:NRSub:MEASurement<Instance>:MEValuation:LIST[:CC<Carrier>
˓→]:MODulation:MERRor:RMS:LOW:EXTReme
```
## class ExtremeCls

Extreme commands group definition. 2 total commands, 0 Subgroups, 2 group commands

calculate(*carrierComponent=CarrierComponent.Default*) → List[float]

```
# SCPI: CALCulate:NRSub:MEASurement<Instance>:MEValuation:LIST[:CC<Carrier>
˓→]:MODulation:MERRor:RMS:LOW:EXTReme
value: List[float or bool] = driver.nrSubMeas.multiEval.listPy.cc.modulation.
˓→merror.rms.low.extreme.calculate(carrierComponent = repcap.CarrierComponent.
\rightarrowDefault)
```
Return magnitude error RMS values for low and high EVM window position, for all measured list mode segments, for carrier  $\langle \langle \cdot \rangle$ . The values described below are returned by FETCh commands. CALCulate commands return limit check results instead, one value for each result listed below.

Suppressed linked return values: reliability

#### **param carrierComponent**

optional repeated capability selector. Default value: Nr1 (settable in the interface 'Cc')

**return**

mag\_error\_rms\_low: (float or boolean items) Comma-separated list of values, one per measured segment

fetch(*carrierComponent=CarrierComponent.Default*) → List[float]

```
# SCPI: FETCh:NRSub:MEASurement<Instance>:MEValuation:LIST[:CC<Carrier>
˓→]:MODulation:MERRor:RMS:LOW:EXTReme
value: List[float] = driver.nrSubMeas.multiEval.listPy.cc.modulation.merror.rms.
\rightarrowlow.extreme.fetch(carrierComponent = repcap.CarrierComponent.Default)
```
Return magnitude error RMS values for low and high EVM window position, for all measured list mode segments, for carrier  $\langle \langle \cdot \rangle$ . The values described below are returned by FETCh commands. CALCulate commands return limit check results instead, one value for each result listed below.

Suppressed linked return values: reliability

### **param carrierComponent**

optional repeated capability selector. Default value: Nr1 (settable in the interface 'Cc')

**return**

mag\_error\_rms\_low: Comma-separated list of values, one per measured segment

## **6.2.1.6.2.117 StandardDev**

# **SCPI Command :**

```
FETCh:NRSub:MEASurement<Instance>:MEValuation:LIST[:CC<Carrier>
˓→]:MODulation:MERRor:RMS:LOW:SDEViation
```
## class StandardDevCls

StandardDev commands group definition. 1 total commands, 0 Subgroups, 1 group commands

fetch(*carrierComponent=CarrierComponent.Default*) → List[float]

```
# SCPI: FETCh:NRSub:MEASurement<Instance>:MEValuation:LIST[:CC<Carrier>
˓→]:MODulation:MERRor:RMS:LOW:SDEViation
value: List[float] = driver.nrSubMeas.multiEval.listPy.cc.modulation.merror.rms.
˓→low.standardDev.fetch(carrierComponent = repcap.CarrierComponent.Default)
```
Return magnitude error RMS values for low and high EVM window position, for all measured list mode segments, for carrier  $\langle \langle \cdot \rangle$ . The values described below are returned by FETCh commands. CALCulate commands return limit check results instead, one value for each result listed below.

Suppressed linked return values: reliability

### **param carrierComponent**

optional repeated capability selector. Default value: Nr1 (settable in the interface 'Cc')

### **return**

mag\_error\_rms\_low: Comma-separated list of values, one per measured segment

# **6.2.1.6.2.118 Perror**

# class PerrorCls

Perror commands group definition. 42 total commands, 3 Subgroups, 0 group commands

# **Cloning the Group**

```
# Create a clone of the original group, that exists independently
group2 = driver.nrSubMeas.multiEval.listPy.cc.modulation.perror.clone()
```
# **Subgroups**

# **6.2.1.6.2.119 Dmrs**

## class DmrsCls

Dmrs commands group definition. 14 total commands, 2 Subgroups, 0 group commands

## **Cloning the Group**

```
# Create a clone of the original group, that exists independently
group2 = driver.nrSubMeas.multiEval.listPy.cc.modulation.perror.dmrs.clone()
```
## **Subgroups**

# **6.2.1.6.2.120 High**

# class HighCls

High commands group definition. 7 total commands, 4 Subgroups, 0 group commands

## **Cloning the Group**

```
# Create a clone of the original group, that exists independently
group2 = driver.nrSubMeas.multiEval.listPy.cc.modulation.perror.dmrs.high.clone()
```
### **Subgroups**

### **6.2.1.6.2.121 Average**

## **SCPI Commands :**

```
FETCh:NRSub:MEASurement<Instance>:MEValuation:LIST[:CC<Carrier>
˓→]:MODulation:PERRor:DMRS:HIGH:AVERage
CALCulate:NRSub:MEASurement<Instance>:MEValuation:LIST[:CC<Carrier>
˓→]:MODulation:PERRor:DMRS:HIGH:AVERage
```
### class AverageCls

Average commands group definition. 2 total commands, 0 Subgroups, 2 group commands

calculate(*carrierComponent=CarrierComponent.Default*) → List[float]

```
# SCPI: CALCulate:NRSub:MEASurement<Instance>:MEValuation:LIST[:CC<Carrier>
˓→]:MODulation:PERRor:DMRS:HIGH:AVERage
value: List[float or bool] = driver.nrSubMeas.multiEval.listPy.cc.modulation.
˓→perror.dmrs.high.average.calculate(carrierComponent = repcap.CarrierComponent.
˓→Default)
```
Return phase error DMRS values for low and high EVM window position, for all measured list mode segments, for carrier  $\langle \langle \cdot \rangle$ . The values described below are returned by FETCh commands. CALCulate commands return limit check results instead, one value for each result listed below.

Suppressed linked return values: reliability

### **param carrierComponent**

optional repeated capability selector. Default value: Nr1 (settable in the interface 'Cc')

#### **return**

ph\_error\_dmrs\_high: (float or boolean items) Comma-separated list of values, one per measured segment

fetch(*carrierComponent=CarrierComponent.Default*) → List[float]

```
# SCPI: FETCh:NRSub:MEASurement<Instance>:MEValuation:LIST[:CC<Carrier>
˓→]:MODulation:PERRor:DMRS:HIGH:AVERage
value: List[float] = driver.nrSubMeas.multiEval.listPy.cc.modulation.perror.
˓→dmrs.high.average.fetch(carrierComponent = repcap.CarrierComponent.Default)
```
Return phase error DMRS values for low and high EVM window position, for all measured list mode segments, for carrier  $\langle \langle \cdot \rangle$ . The values described below are returned by FETCh commands. CALCulate commands return limit check results instead, one value for each result listed below.

Suppressed linked return values: reliability

### **param carrierComponent**

optional repeated capability selector. Default value: Nr1 (settable in the interface 'Cc')

**return**

ph\_error\_dmrs\_high: Comma-separated list of values, one per measured segment

# **6.2.1.6.2.122 Current**

# **SCPI Commands :**

```
FETCh:NRSub:MEASurement<Instance>:MEValuation:LIST[:CC<Carrier>
˓→]:MODulation:PERRor:DMRS:HIGH:CURRent
CALCulate:NRSub:MEASurement<Instance>:MEValuation:LIST[:CC<Carrier>
˓→]:MODulation:PERRor:DMRS:HIGH:CURRent
```
# class CurrentCls

Current commands group definition. 2 total commands, 0 Subgroups, 2 group commands

calculate(*carrierComponent=CarrierComponent.Default*) → List[float]

# SCPI: CALCulate:NRSub:MEASurement<Instance>:MEValuation:LIST[:CC<Carrier> ˓<sup>→</sup>]:MODulation:PERRor:DMRS:HIGH:CURRent value: List[float or bool] = driver.nrSubMeas.multiEval.listPy.cc.modulation.

(continues on next page)

(continued from previous page)

```
˓→perror.dmrs.high.current.calculate(carrierComponent = repcap.CarrierComponent.
˓→Default)
```
Return phase error DMRS values for low and high EVM window position, for all measured list mode segments, for carrier  $\langle \langle \cdot \rangle$ . The values described below are returned by FETCh commands. CALCulate commands return limit check results instead, one value for each result listed below.

Suppressed linked return values: reliability

#### **param carrierComponent**

optional repeated capability selector. Default value: Nr1 (settable in the interface 'Cc')

#### **return**

ph\_error\_dmrs\_high: (float or boolean items) Comma-separated list of values, one per measured segment

fetch(*carrierComponent=CarrierComponent.Default*) → List[float]

```
# SCPI: FETCh:NRSub:MEASurement<Instance>:MEValuation:LIST[:CC<Carrier>
˓→]:MODulation:PERRor:DMRS:HIGH:CURRent
value: List[float] = driver.nrSubMeas.multiEval.listPy.cc.modulation.perror.
˓→dmrs.high.current.fetch(carrierComponent = repcap.CarrierComponent.Default)
```
Return phase error DMRS values for low and high EVM window position, for all measured list mode segments, for carrier <c>. The values described below are returned by FETCh commands. CALCulate commands return limit check results instead, one value for each result listed below.

Suppressed linked return values: reliability

#### **param carrierComponent**

optional repeated capability selector. Default value: Nr1 (settable in the interface 'Cc')

**return**

ph\_error\_dmrs\_high: Comma-separated list of values, one per measured segment

# **6.2.1.6.2.123 Extreme**

# **SCPI Commands :**

```
FETCh:NRSub:MEASurement<Instance>:MEValuation:LIST[:CC<Carrier>
˓→]:MODulation:PERRor:DMRS:HIGH:EXTReme
CALCulate:NRSub:MEASurement<Instance>:MEValuation:LIST[:CC<Carrier>
˓→]:MODulation:PERRor:DMRS:HIGH:EXTReme
```
# class ExtremeCls

Extreme commands group definition. 2 total commands, 0 Subgroups, 2 group commands

calculate(*carrierComponent=CarrierComponent.Default*) → List[float]

```
# SCPI: CALCulate:NRSub:MEASurement<Instance>:MEValuation:LIST[:CC<Carrier>
˓→]:MODulation:PERRor:DMRS:HIGH:EXTReme
value: List[float or bool] = driver.nrSubMeas.multiEval.listPy.cc.modulation.
˓→perror.dmrs.high.extreme.calculate(carrierComponent = repcap.CarrierComponent.
˓→Default)
```
Return phase error DMRS values for low and high EVM window position, for all measured list mode segments, for carrier  $\langle \langle \cdot \rangle$ . The values described below are returned by FETCh commands. CALCulate commands return limit check results instead, one value for each result listed below.

Suppressed linked return values: reliability

### **param carrierComponent**

optional repeated capability selector. Default value: Nr1 (settable in the interface 'Cc')

**return**

ph\_error\_dmrs\_high: (float or boolean items) Comma-separated list of values, one per measured segment

fetch(*carrierComponent=CarrierComponent.Default*) → List[float]

```
# SCPI: FETCh:NRSub:MEASurement<Instance>:MEValuation:LIST[:CC<Carrier>
˓→]:MODulation:PERRor:DMRS:HIGH:EXTReme
value: List[float] = driver.nrSubMeas.multiEval.listPy.cc.modulation.perror.
˓→dmrs.high.extreme.fetch(carrierComponent = repcap.CarrierComponent.Default)
```
Return phase error DMRS values for low and high EVM window position, for all measured list mode segments, for carrier <c>. The values described below are returned by FETCh commands. CALCulate commands return limit check results instead, one value for each result listed below.

Suppressed linked return values: reliability

#### **param carrierComponent**

optional repeated capability selector. Default value: Nr1 (settable in the interface 'Cc')

**return**

ph\_error\_dmrs\_high: Comma-separated list of values, one per measured segment

# **6.2.1.6.2.124 StandardDev**

# **SCPI Command :**

FETCh:NRSub:MEASurement<Instance>:MEValuation:LIST[:CC<Carrier> ˓<sup>→</sup>]:MODulation:PERRor:DMRS:HIGH:SDEViation

## class StandardDevCls

StandardDev commands group definition. 1 total commands, 0 Subgroups, 1 group commands

fetch(*carrierComponent=CarrierComponent.Default*) → List[float]

```
# SCPI: FETCh:NRSub:MEASurement<Instance>:MEValuation:LIST[:CC<Carrier>
˓→]:MODulation:PERRor:DMRS:HIGH:SDEViation
value: List[float] = driver.nrSubMeas.multiEval.listPy.cc.modulation.perror.
˓→dmrs.high.standardDev.fetch(carrierComponent = repcap.CarrierComponent.
˓→Default)
```
Return phase error DMRS values for low and high EVM window position, for all measured list mode segments, for carrier <c>. The values described below are returned by FETCh commands. CALCulate commands return limit check results instead, one value for each result listed below.

Suppressed linked return values: reliability

#### **param carrierComponent**

optional repeated capability selector. Default value: Nr1 (settable in the interface 'Cc')

#### **return**

ph\_error\_dmrs\_high: Comma-separated list of values, one per measured segment

# **6.2.1.6.2.125 Low**

### class LowCls

Low commands group definition. 7 total commands, 4 Subgroups, 0 group commands

# **Cloning the Group**

```
# Create a clone of the original group, that exists independently
group2 = driver.nrSubMeas.multiEval.listPy.cc.modulation.perror.dmrs.low.clone()
```
# **Subgroups**

**6.2.1.6.2.126 Average**

# **SCPI Commands :**

```
FETCh:NRSub:MEASurement<Instance>:MEValuation:LIST[:CC<Carrier>
˓→]:MODulation:PERRor:DMRS:LOW:AVERage
CALCulate:NRSub:MEASurement<Instance>:MEValuation:LIST[:CC<Carrier>
˓→]:MODulation:PERRor:DMRS:LOW:AVERage
```
#### class AverageCls

Average commands group definition. 2 total commands, 0 Subgroups, 2 group commands

calculate(*carrierComponent=CarrierComponent.Default*) → List[float]

```
# SCPI: CALCulate:NRSub:MEASurement<Instance>:MEValuation:LIST[:CC<Carrier>
˓→]:MODulation:PERRor:DMRS:LOW:AVERage
value: List[float or bool] = driver.nrSubMeas.multiEval.listPy.cc.modulation.
˓→perror.dmrs.low.average.calculate(carrierComponent = repcap.CarrierComponent.
\rightarrowDefault)
```
Return phase error DMRS values for low and high EVM window position, for all measured list mode segments, for carrier  $\langle \langle \cdot \rangle$ . The values described below are returned by FETCh commands. CALCulate commands return limit check results instead, one value for each result listed below.

Suppressed linked return values: reliability

### **param carrierComponent**

optional repeated capability selector. Default value: Nr1 (settable in the interface 'Cc')

#### **return**

ph\_error\_dmrs\_low: (float or boolean items) Comma-separated list of values, one per measured segment

fetch(*carrierComponent=CarrierComponent.Default*) → List[float]

```
# SCPI: FETCh:NRSub:MEASurement<Instance>:MEValuation:LIST[:CC<Carrier>
˓→]:MODulation:PERRor:DMRS:LOW:AVERage
value: List[float] = driver.nrSubMeas.multiEval.listPy.cc.modulation.perror.
˓→dmrs.low.average.fetch(carrierComponent = repcap.CarrierComponent.Default)
```
Return phase error DMRS values for low and high EVM window position, for all measured list mode segments, for carrier  $\langle c \rangle$ . The values described below are returned by FETCh commands. CALCulate commands return limit check results instead, one value for each result listed below.

Suppressed linked return values: reliability

#### **param carrierComponent**

optional repeated capability selector. Default value: Nr1 (settable in the interface 'Cc')

**return**

ph\_error\_dmrs\_low: Comma-separated list of values, one per measured segment

# **6.2.1.6.2.127 Current**

# **SCPI Commands :**

```
FETCh:NRSub:MEASurement<Instance>:MEValuation:LIST[:CC<Carrier>
˓→]:MODulation:PERRor:DMRS:LOW:CURRent
CALCulate:NRSub:MEASurement<Instance>:MEValuation:LIST[:CC<Carrier>
˓→]:MODulation:PERRor:DMRS:LOW:CURRent
```
## class CurrentCls

Current commands group definition. 2 total commands, 0 Subgroups, 2 group commands

calculate(*carrierComponent=CarrierComponent.Default*) → List[float]

```
# SCPI: CALCulate:NRSub:MEASurement<Instance>:MEValuation:LIST[:CC<Carrier>
˓→]:MODulation:PERRor:DMRS:LOW:CURRent
value: List[float or bool] = driver.nrSubMeas.multiEval.listPy.cc.modulation.
˓→perror.dmrs.low.current.calculate(carrierComponent = repcap.CarrierComponent.
˓→Default)
```
Return phase error DMRS values for low and high EVM window position, for all measured list mode segments, for carrier  $\langle \langle \cdot \rangle$ . The values described below are returned by FETCh commands. CALCulate commands return limit check results instead, one value for each result listed below.

Suppressed linked return values: reliability

#### **param carrierComponent**

optional repeated capability selector. Default value: Nr1 (settable in the interface 'Cc')

**return**

ph\_error\_dmrs\_low: (float or boolean items) Comma-separated list of values, one per measured segment

fetch(*carrierComponent=CarrierComponent.Default*) → List[float]

```
# SCPI: FETCh:NRSub:MEASurement<Instance>:MEValuation:LIST[:CC<Carrier>
˓→]:MODulation:PERRor:DMRS:LOW:CURRent
value: List[float] = driver.nrSubMeas.multiEval.listPy.cc.modulation.perror.
˓→dmrs.low.current.fetch(carrierComponent = repcap.CarrierComponent.Default)
```
Return phase error DMRS values for low and high EVM window position, for all measured list mode segments, for carrier  $\langle \langle \cdot \rangle$ . The values described below are returned by FETCh commands. CALCulate commands return limit check results instead, one value for each result listed below.

Suppressed linked return values: reliability

#### **param carrierComponent**

optional repeated capability selector. Default value: Nr1 (settable in the interface 'Cc')

**return**

ph\_error\_dmrs\_low: Comma-separated list of values, one per measured segment

# **6.2.1.6.2.128 Extreme**

# **SCPI Commands :**

```
FETCh:NRSub:MEASurement<Instance>:MEValuation:LIST[:CC<Carrier>
˓→]:MODulation:PERRor:DMRS:LOW:EXTReme
CALCulate:NRSub:MEASurement<Instance>:MEValuation:LIST[:CC<Carrier>
˓→]:MODulation:PERRor:DMRS:LOW:EXTReme
```
### class ExtremeCls

Extreme commands group definition. 2 total commands, 0 Subgroups, 2 group commands

calculate(*carrierComponent=CarrierComponent.Default*) → List[float]

```
# SCPI: CALCulate:NRSub:MEASurement<Instance>:MEValuation:LIST[:CC<Carrier>
˓→]:MODulation:PERRor:DMRS:LOW:EXTReme
value: List[float or bool] = driver.nrSubMeas.multiEval.listPy.cc.modulation.
˓→perror.dmrs.low.extreme.calculate(carrierComponent = repcap.CarrierComponent.
\rightarrowDefault)
```
Return phase error DMRS values for low and high EVM window position, for all measured list mode segments, for carrier <c>. The values described below are returned by FETCh commands. CALCulate commands return limit check results instead, one value for each result listed below.

Suppressed linked return values: reliability

### **param carrierComponent**

optional repeated capability selector. Default value: Nr1 (settable in the interface 'Cc')

**return**

ph\_error\_dmrs\_low: (float or boolean items) Comma-separated list of values, one per measured segment

fetch(*carrierComponent=CarrierComponent.Default*) → List[float]

```
# SCPI: FETCh:NRSub:MEASurement<Instance>:MEValuation:LIST[:CC<Carrier>
˓→]:MODulation:PERRor:DMRS:LOW:EXTReme
value: List[float] = driver.nrSubMeas.multiEval.listPy.cc.modulation.perror.
˓→dmrs.low.extreme.fetch(carrierComponent = repcap.CarrierComponent.Default)
```
Return phase error DMRS values for low and high EVM window position, for all measured list mode segments, for carrier <c>. The values described below are returned by FETCh commands. CALCulate commands return limit check results instead, one value for each result listed below.

Suppressed linked return values: reliability

#### **param carrierComponent**

optional repeated capability selector. Default value: Nr1 (settable in the interface 'Cc')

**return**

ph\_error\_dmrs\_low: Comma-separated list of values, one per measured segment

### **6.2.1.6.2.129 StandardDev**

### **SCPI Command :**

```
FETCh:NRSub:MEASurement<Instance>:MEValuation:LIST[:CC<Carrier>
˓→]:MODulation:PERRor:DMRS:LOW:SDEViation
```
### class StandardDevCls

StandardDev commands group definition. 1 total commands, 0 Subgroups, 1 group commands

fetch(*carrierComponent=CarrierComponent.Default*) → List[float]

```
# SCPI: FETCh:NRSub:MEASurement<Instance>:MEValuation:LIST[:CC<Carrier>
˓→]:MODulation:PERRor:DMRS:LOW:SDEViation
value: List[float] = driver.nrSubMeas.multiEval.listPy.cc.modulation.perror.
˓→dmrs.low.standardDev.fetch(carrierComponent = repcap.CarrierComponent.Default)
```
Return phase error DMRS values for low and high EVM window position, for all measured list mode segments, for carrier  $\langle \langle \cdot \rangle$ . The values described below are returned by FETCh commands. CALCulate commands return limit check results instead, one value for each result listed below.

Suppressed linked return values: reliability

#### **param carrierComponent**

optional repeated capability selector. Default value: Nr1 (settable in the interface 'Cc')

#### **return**

ph\_error\_dmrs\_low: Comma-separated list of values, one per measured segment

# **6.2.1.6.2.130 Peak**

# class PeakCls

Peak commands group definition. 14 total commands, 2 Subgroups, 0 group commands

### **Cloning the Group**

```
# Create a clone of the original group, that exists independently
group2 = driver.nrSubMeas.multiEval.listPy.cc.modulation.perror.peak.clone()
```
# **Subgroups**

# **6.2.1.6.2.131 High**

## class HighCls

High commands group definition. 7 total commands, 4 Subgroups, 0 group commands

## **Cloning the Group**

```
# Create a clone of the original group, that exists independently
group2 = driver.nrSubMeas.multiEval.listPy.cc.modulation.perror.peak.high.clone()
```
#### **Subgroups**

**6.2.1.6.2.132 Average**

## **SCPI Commands :**

```
FETCh:NRSub:MEASurement<Instance>:MEValuation:LIST[:CC<Carrier>
˓→]:MODulation:PERRor:PEAK:HIGH:AVERage
CALCulate:NRSub:MEASurement<Instance>:MEValuation:LIST[:CC<Carrier>
˓→]:MODulation:PERRor:PEAK:HIGH:AVERage
```
#### class AverageCls

Average commands group definition. 2 total commands, 0 Subgroups, 2 group commands

calculate(*carrierComponent=CarrierComponent.Default*) → List[float]

```
# SCPI: CALCulate:NRSub:MEASurement<Instance>:MEValuation:LIST[:CC<Carrier>
˓→]:MODulation:PERRor:PEAK:HIGH:AVERage
value: List[float or bool] = driver.nrSubMeas.multiEval.listPy.cc.modulation.
˓→perror.peak.high.average.calculate(carrierComponent = repcap.CarrierComponent.
˓→Default)
```
Return phase error peak values for low and high EVM window position, for all measured list mode segments, for carrier <c>. The values described below are returned by FETCh commands. CALCulate commands return limit check results instead, one value for each result listed below.

Suppressed linked return values: reliability

#### **param carrierComponent**

optional repeated capability selector. Default value: Nr1 (settable in the interface 'Cc')

**return**

ph\_error\_peak\_high: (float or boolean items) Comma-separated list of values, one per measured segment

fetch(*carrierComponent=CarrierComponent.Default*) → List[float]

```
# SCPI: FETCh:NRSub:MEASurement<Instance>:MEValuation:LIST[:CC<Carrier>
˓→]:MODulation:PERRor:PEAK:HIGH:AVERage
value: List[float] = driver.nrSubMeas.multiEval.listPy.cc.modulation.perror.
 peak.high.average.fetch(carrierComponent = repcap.CarrierComponent.Default)
```
Return phase error peak values for low and high EVM window position, for all measured list mode segments, for carrier <c>. The values described below are returned by FETCh commands. CALCulate commands return limit check results instead, one value for each result listed below.

Suppressed linked return values: reliability

#### **param carrierComponent**

optional repeated capability selector. Default value: Nr1 (settable in the interface 'Cc')

**return**

ph\_error\_peak\_high: Comma-separated list of values, one per measured segment

# **6.2.1.6.2.133 Current**

# **SCPI Commands :**

```
FETCh:NRSub:MEASurement<Instance>:MEValuation:LIST[:CC<Carrier>
˓→]:MODulation:PERRor:PEAK:HIGH:CURRent
CALCulate:NRSub:MEASurement<Instance>:MEValuation:LIST[:CC<Carrier>
˓→]:MODulation:PERRor:PEAK:HIGH:CURRent
```
### class CurrentCls

Current commands group definition. 2 total commands, 0 Subgroups, 2 group commands

calculate(*carrierComponent=CarrierComponent.Default*) → List[float]

```
# SCPI: CALCulate:NRSub:MEASurement<Instance>:MEValuation:LIST[:CC<Carrier>
˓→]:MODulation:PERRor:PEAK:HIGH:CURRent
value: List[float or bool] = driver.nrSubMeas.multiEval.listPy.cc.modulation.
˓→perror.peak.high.current.calculate(carrierComponent = repcap.CarrierComponent.
\rightarrowDefault)
```
Return phase error peak values for low and high EVM window position, for all measured list mode segments, for carrier <c>. The values described below are returned by FETCh commands. CALCulate commands return limit check results instead, one value for each result listed below.

Suppressed linked return values: reliability

### **param carrierComponent**

optional repeated capability selector. Default value: Nr1 (settable in the interface 'Cc')

#### **return**

ph\_error\_peak\_high: (float or boolean items) Comma-separated list of values, one per measured segment

fetch(*carrierComponent=CarrierComponent.Default*) → List[float]

```
# SCPI: FETCh:NRSub:MEASurement<Instance>:MEValuation:LIST[:CC<Carrier>
˓→]:MODulation:PERRor:PEAK:HIGH:CURRent
value: List[float] = driver.nrSubMeas.multiEval.listPy.cc.modulation.perror.
˓→peak.high.current.fetch(carrierComponent = repcap.CarrierComponent.Default)
```
Return phase error peak values for low and high EVM window position, for all measured list mode segments, for carrier <c>. The values described below are returned by FETCh commands. CALCulate commands return limit check results instead, one value for each result listed below.

Suppressed linked return values: reliability

#### **param carrierComponent**

optional repeated capability selector. Default value: Nr1 (settable in the interface 'Cc')

**return**

ph\_error\_peak\_high: Comma-separated list of values, one per measured segment

# **6.2.1.6.2.134 Extreme**

## **SCPI Commands :**

```
FETCh:NRSub:MEASurement<Instance>:MEValuation:LIST[:CC<Carrier>
˓→]:MODulation:PERRor:PEAK:HIGH:EXTReme
CALCulate:NRSub:MEASurement<Instance>:MEValuation:LIST[:CC<Carrier>
˓→]:MODulation:PERRor:PEAK:HIGH:EXTReme
```
#### class ExtremeCls

Extreme commands group definition. 2 total commands, 0 Subgroups, 2 group commands

calculate(*carrierComponent=CarrierComponent.Default*) → List[float]

# SCPI: CALCulate:NRSub:MEASurement<Instance>:MEValuation:LIST[:CC<Carrier> ˓<sup>→</sup>]:MODulation:PERRor:PEAK:HIGH:EXTReme value: List[float or bool] = driver.nrSubMeas.multiEval.listPy.cc.modulation. ˓<sup>→</sup>perror.peak.high.extreme.calculate(carrierComponent = repcap.CarrierComponent. ˓<sup>→</sup>Default)

Return phase error peak values for low and high EVM window position, for all measured list mode segments, for carrier <c>. The values described below are returned by FETCh commands. CALCulate commands return limit check results instead, one value for each result listed below.

Suppressed linked return values: reliability

#### **param carrierComponent**

optional repeated capability selector. Default value: Nr1 (settable in the interface 'Cc')

#### **return**

ph\_error\_peak\_high: (float or boolean items) Comma-separated list of values, one per measured segment

fetch(*carrierComponent=CarrierComponent.Default*) → List[float]

```
# SCPI: FETCh:NRSub:MEASurement<Instance>:MEValuation:LIST[:CC<Carrier>
˓→]:MODulation:PERRor:PEAK:HIGH:EXTReme
value: List[float] = driver.nrSubMeas.multiEval.listPy.cc.modulation.perror.
˓→peak.high.extreme.fetch(carrierComponent = repcap.CarrierComponent.Default)
```
Return phase error peak values for low and high EVM window position, for all measured list mode segments, for carrier <c>. The values described below are returned by FETCh commands. CALCulate commands return limit check results instead, one value for each result listed below.

Suppressed linked return values: reliability

#### **param carrierComponent**

optional repeated capability selector. Default value: Nr1 (settable in the interface 'Cc')

**return**

ph\_error\_peak\_high: Comma-separated list of values, one per measured segment

# **6.2.1.6.2.135 StandardDev**

## **SCPI Command :**

```
FETCh:NRSub:MEASurement<Instance>:MEValuation:LIST[:CC<Carrier>
˓→]:MODulation:PERRor:PEAK:HIGH:SDEViation
```
# class StandardDevCls

StandardDev commands group definition. 1 total commands, 0 Subgroups, 1 group commands

fetch(*carrierComponent=CarrierComponent.Default*) → List[float]

```
# SCPI: FETCh:NRSub:MEASurement<Instance>:MEValuation:LIST[:CC<Carrier>
˓→]:MODulation:PERRor:PEAK:HIGH:SDEViation
value: List[float] = driver.nrSubMeas.multiEval.listPy.cc.modulation.perror.
˓→peak.high.standardDev.fetch(carrierComponent = repcap.CarrierComponent.
˓→Default)
```
Return phase error peak values for low and high EVM window position, for all measured list mode segments, for carrier <c>. The values described below are returned by FETCh commands. CALCulate commands return limit check results instead, one value for each result listed below.

Suppressed linked return values: reliability

#### **param carrierComponent**

optional repeated capability selector. Default value: Nr1 (settable in the interface 'Cc')

#### **return**

ph\_error\_peak\_high: Comma-separated list of values, one per measured segment

### **6.2.1.6.2.136 Low**

# class LowCls

Low commands group definition. 7 total commands, 4 Subgroups, 0 group commands

# **Cloning the Group**

```
# Create a clone of the original group, that exists independently
group2 = driver.nrSubMeas.multiEval.listPy.cc.modulation.perror.peak.low.clone()
```
### **Subgroups**

# **6.2.1.6.2.137 Average**

# **SCPI Commands :**

```
FETCh:NRSub:MEASurement<Instance>:MEValuation:LIST[:CC<Carrier>
˓→]:MODulation:PERRor:PEAK:LOW:AVERage
CALCulate:NRSub:MEASurement<Instance>:MEValuation:LIST[:CC<Carrier>
˓→]:MODulation:PERRor:PEAK:LOW:AVERage
```
### class AverageCls

Average commands group definition. 2 total commands, 0 Subgroups, 2 group commands

calculate(*carrierComponent=CarrierComponent.Default*) → List[float]

```
# SCPI: CALCulate:NRSub:MEASurement<Instance>:MEValuation:LIST[:CC<Carrier>
˓→]:MODulation:PERRor:PEAK:LOW:AVERage
value: List[float or bool] = driver.nrSubMeas.multiEval.listPy.cc.modulation.
˓→perror.peak.low.average.calculate(carrierComponent = repcap.CarrierComponent.
˓→Default)
```
Return phase error peak values for low and high EVM window position, for all measured list mode segments, for carrier <c>. The values described below are returned by FETCh commands. CALCulate commands return limit check results instead, one value for each result listed below.

Suppressed linked return values: reliability

#### **param carrierComponent**

optional repeated capability selector. Default value: Nr1 (settable in the interface 'Cc')

#### **return**

ph\_error\_peak\_low: (float or boolean items) Comma-separated list of values, one per measured segment

fetch(*carrierComponent=CarrierComponent.Default*) → List[float]

```
# SCPI: FETCh:NRSub:MEASurement<Instance>:MEValuation:LIST[:CC<Carrier>
˓→]:MODulation:PERRor:PEAK:LOW:AVERage
value: List[float] = driver.nrSubMeas.multiEval.listPy.cc.modulation.perror.
˓→peak.low.average.fetch(carrierComponent = repcap.CarrierComponent.Default)
```
Return phase error peak values for low and high EVM window position, for all measured list mode segments, for carrier <c>. The values described below are returned by FETCh commands. CALCulate commands return limit check results instead, one value for each result listed below.

Suppressed linked return values: reliability

### **param carrierComponent**

optional repeated capability selector. Default value: Nr1 (settable in the interface 'Cc')

#### **return**

ph\_error\_peak\_low: Comma-separated list of values, one per measured segment

### **6.2.1.6.2.138 Current**

# **SCPI Commands :**

```
FETCh:NRSub:MEASurement<Instance>:MEValuation:LIST[:CC<Carrier>
```

```
˓→]:MODulation:PERRor:PEAK:LOW:CURRent
```

```
CALCulate:NRSub:MEASurement<Instance>:MEValuation:LIST[:CC<Carrier>
```
˓<sup>→</sup>]:MODulation:PERRor:PEAK:LOW:CURRent

# class CurrentCls

Current commands group definition. 2 total commands, 0 Subgroups, 2 group commands

calculate(*carrierComponent=CarrierComponent.Default*) → List[float]

```
# SCPI: CALCulate:NRSub:MEASurement<Instance>:MEValuation:LIST[:CC<Carrier>
˓→]:MODulation:PERRor:PEAK:LOW:CURRent
value: List[float or bool] = driver.nrSubMeas.multiEval.listPy.cc.modulation.
˓→perror.peak.low.current.calculate(carrierComponent = repcap.CarrierComponent.
˓→Default)
```
Return phase error peak values for low and high EVM window position, for all measured list mode segments, for carrier <c>. The values described below are returned by FETCh commands. CALCulate commands return limit check results instead, one value for each result listed below.

Suppressed linked return values: reliability

### **param carrierComponent**

optional repeated capability selector. Default value: Nr1 (settable in the interface 'Cc')

#### **return**

ph\_error\_peak\_low: (float or boolean items) Comma-separated list of values, one per measured segment

fetch(*carrierComponent=CarrierComponent.Default*) → List[float]

```
# SCPI: FETCh:NRSub:MEASurement<Instance>:MEValuation:LIST[:CC<Carrier>
˓→]:MODulation:PERRor:PEAK:LOW:CURRent
value: List[float] = driver.nrSubMeas.multiEval.listPy.cc.modulation.perror.
\rightarrowpeak.low.current.fetch(carrierComponent = repcap.CarrierComponent.Default)
```
Return phase error peak values for low and high EVM window position, for all measured list mode segments, for carrier <c>. The values described below are returned by FETCh commands. CALCulate commands return limit check results instead, one value for each result listed below.

Suppressed linked return values: reliability

#### **param carrierComponent**

optional repeated capability selector. Default value: Nr1 (settable in the interface 'Cc')

#### **return**

ph\_error\_peak\_low: Comma-separated list of values, one per measured segment

# **6.2.1.6.2.139 Extreme**

### **SCPI Commands :**

FETCh:NRSub:MEASurement<Instance>:MEValuation:LIST[:CC<Carrier> ˓<sup>→</sup>]:MODulation:PERRor:PEAK:LOW:EXTReme

CALCulate:NRSub:MEASurement<Instance>:MEValuation:LIST[:CC<Carrier>

˓<sup>→</sup>]:MODulation:PERRor:PEAK:LOW:EXTReme

## class ExtremeCls

Extreme commands group definition. 2 total commands, 0 Subgroups, 2 group commands

calculate(*carrierComponent=CarrierComponent.Default*) → List[float]

```
# SCPI: CALCulate:NRSub:MEASurement<Instance>:MEValuation:LIST[:CC<Carrier>
˓→]:MODulation:PERRor:PEAK:LOW:EXTReme
value: List[float or bool] = driver.nrSubMeas.multiEval.listPy.cc.modulation.
˓→perror.peak.low.extreme.calculate(carrierComponent = repcap.CarrierComponent.
˓→Default)
```
Return phase error peak values for low and high EVM window position, for all measured list mode segments, for carrier <c>. The values described below are returned by FETCh commands. CALCulate commands return limit check results instead, one value for each result listed below.

Suppressed linked return values: reliability

### **param carrierComponent**

optional repeated capability selector. Default value: Nr1 (settable in the interface 'Cc')

#### **return**

ph\_error\_peak\_low: (float or boolean items) Comma-separated list of values, one per measured segment

fetch(*carrierComponent=CarrierComponent.Default*) → List[float]

```
# SCPI: FETCh:NRSub:MEASurement<Instance>:MEValuation:LIST[:CC<Carrier>
˓→]:MODulation:PERRor:PEAK:LOW:EXTReme
value: List[float] = driver.nrSubMeas.multiEval.listPy.cc.modulation.perror.
˓→peak.low.extreme.fetch(carrierComponent = repcap.CarrierComponent.Default)
```
Return phase error peak values for low and high EVM window position, for all measured list mode segments, for carrier <c>. The values described below are returned by FETCh commands. CALCulate commands return limit check results instead, one value for each result listed below.

Suppressed linked return values: reliability

### **param carrierComponent**

optional repeated capability selector. Default value: Nr1 (settable in the interface 'Cc')

**return**

ph\_error\_peak\_low: Comma-separated list of values, one per measured segment

# **6.2.1.6.2.140 StandardDev**

# **SCPI Command :**

FETCh:NRSub:MEASurement<Instance>:MEValuation:LIST[:CC<Carrier> ˓<sup>→</sup>]:MODulation:PERRor:PEAK:LOW:SDEViation

### class StandardDevCls

StandardDev commands group definition. 1 total commands, 0 Subgroups, 1 group commands

fetch(*carrierComponent=CarrierComponent.Default*) → List[float]

# SCPI: FETCh:NRSub:MEASurement<Instance>:MEValuation:LIST[:CC<Carrier> ˓<sup>→</sup>]:MODulation:PERRor:PEAK:LOW:SDEViation value: List[float] = driver.nrSubMeas.multiEval.listPy.cc.modulation.perror. ˓<sup>→</sup>peak.low.standardDev.fetch(carrierComponent = repcap.CarrierComponent.Default) Return phase error peak values for low and high EVM window position, for all measured list mode segments, for carrier <c>. The values described below are returned by FETCh commands. CALCulate commands return limit check results instead, one value for each result listed below.

Suppressed linked return values: reliability

#### **param carrierComponent**

optional repeated capability selector. Default value: Nr1 (settable in the interface 'Cc')

**return**

ph\_error\_peak\_low: Comma-separated list of values, one per measured segment

# **6.2.1.6.2.141 Rms**

### class RmsCls

Rms commands group definition. 14 total commands, 2 Subgroups, 0 group commands

# **Cloning the Group**

# Create a clone of the original group, that exists independently group2 = driver.nrSubMeas.multiEval.listPy.cc.modulation.perror.rms.clone()

# **Subgroups**

### **6.2.1.6.2.142 High**

### class HighCls

High commands group definition. 7 total commands, 4 Subgroups, 0 group commands

### **Cloning the Group**

```
# Create a clone of the original group, that exists independently
group2 = driver.nrSubMeas.multiEval.listPy.cc.modulation.perror.rms.high.clone()
```
#### **Subgroups**

# **6.2.1.6.2.143 Average**

## **SCPI Commands :**

```
FETCh:NRSub:MEASurement<Instance>:MEValuation:LIST[:CC<Carrier>
˓→]:MODulation:PERRor:RMS:HIGH:AVERage
CALCulate:NRSub:MEASurement<Instance>:MEValuation:LIST[:CC<Carrier>
˓→]:MODulation:PERRor:RMS:HIGH:AVERage
```
### class AverageCls

Average commands group definition. 2 total commands, 0 Subgroups, 2 group commands

calculate(*carrierComponent=CarrierComponent.Default*) → List[float]

```
# SCPI: CALCulate:NRSub:MEASurement<Instance>:MEValuation:LIST[:CC<Carrier>
˓→]:MODulation:PERRor:RMS:HIGH:AVERage
value: List[float or bool] = driver.nrSubMeas.multiEval.listPy.cc.modulation.
˓→perror.rms.high.average.calculate(carrierComponent = repcap.CarrierComponent.
˓→Default)
```
Return phase error RMS values for low and high EVM window position, for all measured list mode segments, for carrier <c>. The values described below are returned by FETCh commands. CALCulate commands return limit check results instead, one value for each result listed below.

Suppressed linked return values: reliability

### **param carrierComponent**

optional repeated capability selector. Default value: Nr1 (settable in the interface 'Cc')

### **return**

ph\_error\_rms\_high: (float or boolean items) Comma-separated list of values, one per measured segment

fetch(*carrierComponent=CarrierComponent.Default*) → List[float]

```
# SCPI: FETCh:NRSub:MEASurement<Instance>:MEValuation:LIST[:CC<Carrier>
˓→]:MODulation:PERRor:RMS:HIGH:AVERage
value: List[float] = driver.nrSubMeas.multiEval.listPy.cc.modulation.perror.rms.
˓→high.average.fetch(carrierComponent = repcap.CarrierComponent.Default)
```
Return phase error RMS values for low and high EVM window position, for all measured list mode segments, for carrier <c>. The values described below are returned by FETCh commands. CALCulate commands return limit check results instead, one value for each result listed below.

Suppressed linked return values: reliability

#### **param carrierComponent**

optional repeated capability selector. Default value: Nr1 (settable in the interface 'Cc')

**return**

ph\_error\_rms\_high: Comma-separated list of values, one per measured segment

# **6.2.1.6.2.144 Current**

## **SCPI Commands :**

```
FETCh:NRSub:MEASurement<Instance>:MEValuation:LIST[:CC<Carrier>
```
˓<sup>→</sup>]:MODulation:PERRor:RMS:HIGH:CURRent

CALCulate:NRSub:MEASurement<Instance>:MEValuation:LIST[:CC<Carrier>

˓<sup>→</sup>]:MODulation:PERRor:RMS:HIGH:CURRent

# class CurrentCls

Current commands group definition. 2 total commands, 0 Subgroups, 2 group commands

calculate(*carrierComponent=CarrierComponent.Default*) → List[float]

```
# SCPI: CALCulate:NRSub:MEASurement<Instance>:MEValuation:LIST[:CC<Carrier>
˓→]:MODulation:PERRor:RMS:HIGH:CURRent
value: List[float or bool] = driver.nrSubMeas.multiEval.listPy.cc.modulation.
˓→perror.rms.high.current.calculate(carrierComponent = repcap.CarrierComponent.
˓→Default)
```
Return phase error RMS values for low and high EVM window position, for all measured list mode segments, for carrier <c>. The values described below are returned by FETCh commands. CALCulate commands return limit check results instead, one value for each result listed below.

Suppressed linked return values: reliability

### **param carrierComponent**

optional repeated capability selector. Default value: Nr1 (settable in the interface 'Cc')

#### **return**

ph\_error\_rms\_high: (float or boolean items) Comma-separated list of values, one per measured segment

fetch(*carrierComponent=CarrierComponent.Default*) → List[float]

```
# SCPI: FETCh:NRSub:MEASurement<Instance>:MEValuation:LIST[:CC<Carrier>
˓→]:MODulation:PERRor:RMS:HIGH:CURRent
value: List[float] = driver.nrSubMeas.multiEval.listPy.cc.modulation.perror.rms.
˓→high.current.fetch(carrierComponent = repcap.CarrierComponent.Default)
```
Return phase error RMS values for low and high EVM window position, for all measured list mode segments, for carrier <c>. The values described below are returned by FETCh commands. CALCulate commands return limit check results instead, one value for each result listed below.

Suppressed linked return values: reliability

### **param carrierComponent**

optional repeated capability selector. Default value: Nr1 (settable in the interface 'Cc')

**return**

ph\_error\_rms\_high: Comma-separated list of values, one per measured segment

# **6.2.1.6.2.145 Extreme**

# **SCPI Commands :**

```
FETCh:NRSub:MEASurement<Instance>:MEValuation:LIST[:CC<Carrier>
˓→]:MODulation:PERRor:RMS:HIGH:EXTReme
CALCulate:NRSub:MEASurement<Instance>:MEValuation:LIST[:CC<Carrier>
˓→]:MODulation:PERRor:RMS:HIGH:EXTReme
```
## class ExtremeCls

Extreme commands group definition. 2 total commands, 0 Subgroups, 2 group commands

calculate(*carrierComponent=CarrierComponent.Default*) → List[float]

# SCPI: CALCulate:NRSub:MEASurement<Instance>:MEValuation:LIST[:CC<Carrier> ˓<sup>→</sup>]:MODulation:PERRor:RMS:HIGH:EXTReme value: List[float or bool] = driver.nrSubMeas.multiEval.listPy.cc.modulation.

(continues on next page)

(continued from previous page)

```
˓→perror.rms.high.extreme.calculate(carrierComponent = repcap.CarrierComponent.
˓→Default)
```
Return phase error RMS values for low and high EVM window position, for all measured list mode segments, for carrier <c>. The values described below are returned by FETCh commands. CALCulate commands return limit check results instead, one value for each result listed below.

Suppressed linked return values: reliability

#### **param carrierComponent**

optional repeated capability selector. Default value: Nr1 (settable in the interface 'Cc')

#### **return**

ph\_error\_rms\_high: (float or boolean items) Comma-separated list of values, one per measured segment

fetch(*carrierComponent=CarrierComponent.Default*) → List[float]

```
# SCPI: FETCh:NRSub:MEASurement<Instance>:MEValuation:LIST[:CC<Carrier>
˓→]:MODulation:PERRor:RMS:HIGH:EXTReme
value: List[float] = driver.nrSubMeas.multiEval.listPy.cc.modulation.perror.rms.
˓→high.extreme.fetch(carrierComponent = repcap.CarrierComponent.Default)
```
Return phase error RMS values for low and high EVM window position, for all measured list mode segments, for carrier <c>. The values described below are returned by FETCh commands. CALCulate commands return limit check results instead, one value for each result listed below.

Suppressed linked return values: reliability

#### **param carrierComponent**

optional repeated capability selector. Default value: Nr1 (settable in the interface 'Cc')

**return**

ph\_error\_rms\_high: Comma-separated list of values, one per measured segment

# **6.2.1.6.2.146 StandardDev**

# **SCPI Command :**

```
FETCh:NRSub:MEASurement<Instance>:MEValuation:LIST[:CC<Carrier>
˓→]:MODulation:PERRor:RMS:HIGH:SDEViation
```
#### class StandardDevCls

StandardDev commands group definition. 1 total commands, 0 Subgroups, 1 group commands

fetch(*carrierComponent=CarrierComponent.Default*) → List[float]

# SCPI: FETCh:NRSub:MEASurement<Instance>:MEValuation:LIST[:CC<Carrier> ˓<sup>→</sup>]:MODulation:PERRor:RMS:HIGH:SDEViation value: List[float] = driver.nrSubMeas.multiEval.listPy.cc.modulation.perror.rms. ˓<sup>→</sup>high.standardDev.fetch(carrierComponent = repcap.CarrierComponent.Default)

Return phase error RMS values for low and high EVM window position, for all measured list mode segments, for carrier <c>. The values described below are returned by FETCh commands. CALCulate commands return limit check results instead, one value for each result listed below.

Suppressed linked return values: reliability

#### **param carrierComponent**

optional repeated capability selector. Default value: Nr1 (settable in the interface 'Cc')

### **return**

ph\_error\_rms\_high: Comma-separated list of values, one per measured segment

## **6.2.1.6.2.147 Low**

# class LowCls

Low commands group definition. 7 total commands, 4 Subgroups, 0 group commands

### **Cloning the Group**

```
# Create a clone of the original group, that exists independently
group2 = driver.nrSubMeas.multiEval.listPy.cc.modulation.perror.rms.low.clone()
```
### **Subgroups**

## **6.2.1.6.2.148 Average**

### **SCPI Commands :**

```
FETCh:NRSub:MEASurement<Instance>:MEValuation:LIST[:CC<Carrier>
˓→]:MODulation:PERRor:RMS:LOW:AVERage
CALCulate:NRSub:MEASurement<Instance>:MEValuation:LIST[:CC<Carrier>
˓→]:MODulation:PERRor:RMS:LOW:AVERage
```
### class AverageCls

Average commands group definition. 2 total commands, 0 Subgroups, 2 group commands

calculate(*carrierComponent=CarrierComponent.Default*) → List[float]

```
# SCPI: CALCulate:NRSub:MEASurement<Instance>:MEValuation:LIST[:CC<Carrier>
˓→]:MODulation:PERRor:RMS:LOW:AVERage
value: List[float or bool] = driver.nrSubMeas.multiEval.listPy.cc.modulation.
˓→perror.rms.low.average.calculate(carrierComponent = repcap.CarrierComponent.
˓→Default)
```
Return phase error RMS values for low and high EVM window position, for all measured list mode segments, for carrier <c>. The values described below are returned by FETCh commands. CALCulate commands return limit check results instead, one value for each result listed below.

Suppressed linked return values: reliability

#### **param carrierComponent**

optional repeated capability selector. Default value: Nr1 (settable in the interface 'Cc')

### **return**

ph\_error\_rms\_low: (float or boolean items) Comma-separated list of values, one per measured segment

fetch(*carrierComponent=CarrierComponent.Default*) → List[float]

```
# SCPI: FETCh:NRSub:MEASurement<Instance>:MEValuation:LIST[:CC<Carrier>
˓→]:MODulation:PERRor:RMS:LOW:AVERage
value: List[float] = driver.nrSubMeas.multiEval.listPy.cc.modulation.perror.rms.
˓→low.average.fetch(carrierComponent = repcap.CarrierComponent.Default)
```
Return phase error RMS values for low and high EVM window position, for all measured list mode segments, for carrier <c>. The values described below are returned by FETCh commands. CALCulate commands return limit check results instead, one value for each result listed below.

Suppressed linked return values: reliability

**param carrierComponent**

optional repeated capability selector. Default value: Nr1 (settable in the interface 'Cc')

**return**

ph\_error\_rms\_low: Comma-separated list of values, one per measured segment

# **6.2.1.6.2.149 Current**

# **SCPI Commands :**

FETCh:NRSub:MEASurement<Instance>:MEValuation:LIST[:CC<Carrier>

```
˓→]:MODulation:PERRor:RMS:LOW:CURRent
```
CALCulate:NRSub:MEASurement<Instance>:MEValuation:LIST[:CC<Carrier>

˓<sup>→</sup>]:MODulation:PERRor:RMS:LOW:CURRent

## class CurrentCls

Current commands group definition. 2 total commands, 0 Subgroups, 2 group commands

calculate(*carrierComponent=CarrierComponent.Default*) → List[float]

```
# SCPI: CALCulate:NRSub:MEASurement<Instance>:MEValuation:LIST[:CC<Carrier>
˓→]:MODulation:PERRor:RMS:LOW:CURRent
value: List[float or bool] = driver.nrSubMeas.multiEval.listPy.cc.modulation.
˓→perror.rms.low.current.calculate(carrierComponent = repcap.CarrierComponent.
˓→Default)
```
Return phase error RMS values for low and high EVM window position, for all measured list mode segments, for carrier <c>. The values described below are returned by FETCh commands. CALCulate commands return limit check results instead, one value for each result listed below.

Suppressed linked return values: reliability

#### **param carrierComponent**

optional repeated capability selector. Default value: Nr1 (settable in the interface 'Cc')

### **return**

ph\_error\_rms\_low: (float or boolean items) Comma-separated list of values, one per measured segment

fetch(*carrierComponent=CarrierComponent.Default*) → List[float]

```
# SCPI: FETCh:NRSub:MEASurement<Instance>:MEValuation:LIST[:CC<Carrier>
˓→]:MODulation:PERRor:RMS:LOW:CURRent
value: List[float] = driver.nrSubMeas.multiEval.listPy.cc.modulation.perror.rms.
˓→low.current.fetch(carrierComponent = repcap.CarrierComponent.Default)
```
Return phase error RMS values for low and high EVM window position, for all measured list mode segments, for carrier <c>. The values described below are returned by FETCh commands. CALCulate commands return limit check results instead, one value for each result listed below.

Suppressed linked return values: reliability

#### **param carrierComponent**

optional repeated capability selector. Default value: Nr1 (settable in the interface 'Cc')

**return**

ph\_error\_rms\_low: Comma-separated list of values, one per measured segment

# **6.2.1.6.2.150 Extreme**

## **SCPI Commands :**

```
FETCh:NRSub:MEASurement<Instance>:MEValuation:LIST[:CC<Carrier>
˓→]:MODulation:PERRor:RMS:LOW:EXTReme
CALCulate:NRSub:MEASurement<Instance>:MEValuation:LIST[:CC<Carrier>
˓→]:MODulation:PERRor:RMS:LOW:EXTReme
```
## class ExtremeCls

Extreme commands group definition. 2 total commands, 0 Subgroups, 2 group commands

calculate(*carrierComponent=CarrierComponent.Default*) → List[float]

```
# SCPI: CALCulate:NRSub:MEASurement<Instance>:MEValuation:LIST[:CC<Carrier>
˓→]:MODulation:PERRor:RMS:LOW:EXTReme
value: List[float or bool] = driver.nrSubMeas.multiEval.listPy.cc.modulation.
˓→perror.rms.low.extreme.calculate(carrierComponent = repcap.CarrierComponent.
˓→Default)
```
Return phase error RMS values for low and high EVM window position, for all measured list mode segments, for carrier <c>. The values described below are returned by FETCh commands. CALCulate commands return limit check results instead, one value for each result listed below.

Suppressed linked return values: reliability

#### **param carrierComponent**

optional repeated capability selector. Default value: Nr1 (settable in the interface 'Cc')

**return**

ph\_error\_rms\_low: (float or boolean items) Comma-separated list of values, one per measured segment

fetch(*carrierComponent=CarrierComponent.Default*) → List[float]

```
# SCPI: FETCh:NRSub:MEASurement<Instance>:MEValuation:LIST[:CC<Carrier>
˓→]:MODulation:PERRor:RMS:LOW:EXTReme
value: List[float] = driver.nrSubMeas.multiEval.listPy.cc.modulation.perror.rms.
˓→low.extreme.fetch(carrierComponent = repcap.CarrierComponent.Default)
```
Return phase error RMS values for low and high EVM window position, for all measured list mode segments, for carrier <c>. The values described below are returned by FETCh commands. CALCulate commands return limit check results instead, one value for each result listed below.

Suppressed linked return values: reliability

#### **param carrierComponent**

optional repeated capability selector. Default value: Nr1 (settable in the interface 'Cc')

**return**

ph\_error\_rms\_low: Comma-separated list of values, one per measured segment

## **6.2.1.6.2.151 StandardDev**

# **SCPI Command :**

```
FETCh:NRSub:MEASurement<Instance>:MEValuation:LIST[:CC<Carrier>
˓→]:MODulation:PERRor:RMS:LOW:SDEViation
```
## class StandardDevCls

StandardDev commands group definition. 1 total commands, 0 Subgroups, 1 group commands

fetch(*carrierComponent=CarrierComponent.Default*) → List[float]

```
# SCPI: FETCh:NRSub:MEASurement<Instance>:MEValuation:LIST[:CC<Carrier>
˓→]:MODulation:PERRor:RMS:LOW:SDEViation
value: List[float] = driver.nrSubMeas.multiEval.listPy.cc.modulation.perror.rms.
˓→low.standardDev.fetch(carrierComponent = repcap.CarrierComponent.Default)
```
Return phase error RMS values for low and high EVM window position, for all measured list mode segments, for carrier <c>. The values described below are returned by FETCh commands. CALCulate commands return limit check results instead, one value for each result listed below.

Suppressed linked return values: reliability

#### **param carrierComponent**

optional repeated capability selector. Default value: Nr1 (settable in the interface 'Cc')

#### **return**

ph\_error\_rms\_low: Comma-separated list of values, one per measured segment

# **6.2.1.6.2.152 Ppower**

### class PpowerCls

Ppower commands group definition. 9 total commands, 5 Subgroups, 0 group commands

# **Cloning the Group**

```
# Create a clone of the original group, that exists independently
group2 = driver.nrSubMeas.multiEval.listPy.cc.modulation.ppower.clone()
```
## **Subgroups**

**6.2.1.6.2.153 Average**

## **SCPI Commands :**

```
FETCh:NRSub:MEASurement<Instance>:MEValuation:LIST[:CC<Carrier>
˓→]:MODulation:PPOWer:AVERage
CALCulate:NRSub:MEASurement<Instance>:MEValuation:LIST[:CC<Carrier>
˓→]:MODulation:PPOWer:AVERage
```
### class AverageCls

Average commands group definition. 2 total commands, 0 Subgroups, 2 group commands

calculate(*carrierComponent=CarrierComponent.Default*) → List[float]

```
# SCPI: CALCulate:NRSub:MEASurement<Instance>:MEValuation:LIST[:CC<Carrier>
˓→]:MODulation:PPOWer:AVERage
value: List[float or bool] = driver.nrSubMeas.multiEval.listPy.cc.modulation.
˓→ppower.average.calculate(carrierComponent = repcap.CarrierComponent.Default)
```
Return user equipment peak power values for all measured list mode segments, for carrier <c>. The values described below are returned by FETCh commands. CALCulate commands return limit check results instead, one value for each result listed below.

Suppressed linked return values: reliability

#### **param carrierComponent**

optional repeated capability selector. Default value: Nr1 (settable in the interface 'Cc')

#### **return**

peak\_power: (float or boolean items) Comma-separated list of values, one per measured segment

fetch(*carrierComponent=CarrierComponent.Default*) → List[float]

```
# SCPI: FETCh:NRSub:MEASurement<Instance>:MEValuation:LIST[:CC<Carrier>
˓→]:MODulation:PPOWer:AVERage
value: List[float] = driver.nrSubMeas.multiEval.listPy.cc.modulation.ppower.
˓→average.fetch(carrierComponent = repcap.CarrierComponent.Default)
```
Return user equipment peak power values for all measured list mode segments, for carrier <c>. The values described below are returned by FETCh commands. CALCulate commands return limit check results instead, one value for each result listed below.

Suppressed linked return values: reliability

#### **param carrierComponent**

optional repeated capability selector. Default value: Nr1 (settable in the interface 'Cc')

**return**

peak\_power: Comma-separated list of values, one per measured segment

# **6.2.1.6.2.154 Current**

### **SCPI Commands :**

```
FETCh:NRSub:MEASurement<Instance>:MEValuation:LIST[:CC<Carrier>
˓→]:MODulation:PPOWer:CURRent
CALCulate:NRSub:MEASurement<Instance>:MEValuation:LIST[:CC<Carrier>
˓→]:MODulation:PPOWer:CURRent
```
# class CurrentCls

Current commands group definition. 2 total commands, 0 Subgroups, 2 group commands

calculate(*carrierComponent=CarrierComponent.Default*) → List[float]

```
# SCPI: CALCulate:NRSub:MEASurement<Instance>:MEValuation:LIST[:CC<Carrier>
˓→]:MODulation:PPOWer:CURRent
value: List[float or bool] = driver.nrSubMeas.multiEval.listPy.cc.modulation.
˓→ppower.current.calculate(carrierComponent = repcap.CarrierComponent.Default)
```
Return user equipment peak power values for all measured list mode segments, for carrier <c>. The values described below are returned by FETCh commands. CALCulate commands return limit check results instead, one value for each result listed below.

Suppressed linked return values: reliability

#### **param carrierComponent**

optional repeated capability selector. Default value: Nr1 (settable in the interface 'Cc')

### **return**

peak\_power: (float or boolean items) Comma-separated list of values, one per measured segment

fetch(*carrierComponent=CarrierComponent.Default*) → List[float]

```
# SCPI: FETCh:NRSub:MEASurement<Instance>:MEValuation:LIST[:CC<Carrier>
˓→]:MODulation:PPOWer:CURRent
value: List[float] = driver.nrSubMeas.multiEval.listPy.cc.modulation.ppower.
˓→current.fetch(carrierComponent = repcap.CarrierComponent.Default)
```
Return user equipment peak power values for all measured list mode segments, for carrier <c>. The values described below are returned by FETCh commands. CALCulate commands return limit check results instead, one value for each result listed below.

Suppressed linked return values: reliability

### **param carrierComponent**

optional repeated capability selector. Default value: Nr1 (settable in the interface 'Cc')

#### **return**

peak\_power: Comma-separated list of values, one per measured segment

# **6.2.1.6.2.155 Maximum**

## **SCPI Commands :**

```
FETCh:NRSub:MEASurement<Instance>:MEValuation:LIST[:CC<Carrier>
˓→]:MODulation:PPOWer:MAXimum
CALCulate:NRSub:MEASurement<Instance>:MEValuation:LIST[:CC<Carrier>
˓→]:MODulation:PPOWer:MAXimum
```
### class MaximumCls

Maximum commands group definition. 2 total commands, 0 Subgroups, 2 group commands

```
calculate(carrierComponent=CarrierComponent.Default) → List[float]
```

```
# SCPI: CALCulate:NRSub:MEASurement<Instance>:MEValuation:LIST[:CC<Carrier>
˓→]:MODulation:PPOWer:MAXimum
value: List[float or bool] = driver.nrSubMeas.multiEval.listPy.cc.modulation.
˓→ppower.maximum.calculate(carrierComponent = repcap.CarrierComponent.Default)
```
Return user equipment peak power values for all measured list mode segments, for carrier <c>. The values described below are returned by FETCh commands. CALCulate commands return limit check results instead, one value for each result listed below.

Suppressed linked return values: reliability

```
param carrierComponent
```
optional repeated capability selector. Default value: Nr1 (settable in the interface 'Cc')

### **return**

peak\_power: (float or boolean items) Comma-separated list of values, one per measured segment

fetch(*carrierComponent=CarrierComponent.Default*) → List[float]

```
# SCPI: FETCh:NRSub:MEASurement<Instance>:MEValuation:LIST[:CC<Carrier>
˓→]:MODulation:PPOWer:MAXimum
value: List[float] = driver.nrSubMeas.multiEval.listPy.cc.modulation.ppower.
˓→maximum.fetch(carrierComponent = repcap.CarrierComponent.Default)
```
Return user equipment peak power values for all measured list mode segments, for carrier <c>. The values described below are returned by FETCh commands. CALCulate commands return limit check results instead, one value for each result listed below.

Suppressed linked return values: reliability

#### **param carrierComponent**

optional repeated capability selector. Default value: Nr1 (settable in the interface 'Cc')

### **return**

peak\_power: Comma-separated list of values, one per measured segment

# **6.2.1.6.2.156 Minimum**

## **SCPI Commands :**

```
FETCh:NRSub:MEASurement<Instance>:MEValuation:LIST[:CC<Carrier>
˓→]:MODulation:PPOWer:MINimum
CALCulate:NRSub:MEASurement<Instance>:MEValuation:LIST[:CC<Carrier>
˓→]:MODulation:PPOWer:MINimum
```
## class MinimumCls

Minimum commands group definition. 2 total commands, 0 Subgroups, 2 group commands

```
calculate(carrierComponent=CarrierComponent.Default) → List[float]
```

```
# SCPI: CALCulate:NRSub:MEASurement<Instance>:MEValuation:LIST[:CC<Carrier>
˓→]:MODulation:PPOWer:MINimum
value: List[float or bool] = driver.nrSubMeas.multiEval.listPy.cc.modulation.
˓→ppower.minimum.calculate(carrierComponent = repcap.CarrierComponent.Default)
```
Return user equipment peak power values for all measured list mode segments, for carrier <c>. The values described below are returned by FETCh commands. CALCulate commands return limit check results instead, one value for each result listed below.

Suppressed linked return values: reliability

```
param carrierComponent
```
optional repeated capability selector. Default value: Nr1 (settable in the interface 'Cc')

### **return**

peak\_power: (float or boolean items) Comma-separated list of values, one per measured segment

fetch(*carrierComponent=CarrierComponent.Default*) → List[float]

```
# SCPI: FETCh:NRSub:MEASurement<Instance>:MEValuation:LIST[:CC<Carrier>
˓→]:MODulation:PPOWer:MINimum
value: List[float] = driver.nrSubMeas.multiEval.listPy.cc.modulation.ppower.
˓→minimum.fetch(carrierComponent = repcap.CarrierComponent.Default)
```
Return user equipment peak power values for all measured list mode segments, for carrier <c>. The values described below are returned by FETCh commands. CALCulate commands return limit check results instead, one value for each result listed below.

Suppressed linked return values: reliability

#### **param carrierComponent**

optional repeated capability selector. Default value: Nr1 (settable in the interface 'Cc')

### **return**

peak\_power: Comma-separated list of values, one per measured segment

# **6.2.1.6.2.157 StandardDev**

## **SCPI Command :**

```
FETCh:NRSub:MEASurement<Instance>:MEValuation:LIST[:CC<Carrier>
→]:MODulation:PPOWer:SDEViation
```
### class StandardDevCls

StandardDev commands group definition. 1 total commands, 0 Subgroups, 1 group commands

fetch(*carrierComponent=CarrierComponent.Default*) → List[float]

```
# SCPI: FETCh:NRSub:MEASurement<Instance>:MEValuation:LIST[:CC<Carrier>
˓→]:MODulation:PPOWer:SDEViation
value: List[float] = driver.nrSubMeas.multiEval.listPy.cc.modulation.ppower.
˓→standardDev.fetch(carrierComponent = repcap.CarrierComponent.Default)
```
Return user equipment peak power values for all measured list mode segments, for carrier <c>. The values described below are returned by FETCh commands. CALCulate commands return limit check results instead, one value for each result listed below.

Suppressed linked return values: reliability

### **param carrierComponent**

optional repeated capability selector. Default value: Nr1 (settable in the interface 'Cc')

### **return**

peak\_power: Comma-separated list of values, one per measured segment

## **6.2.1.6.2.158 Psd**

#### class PsdCls

Psd commands group definition. 9 total commands, 5 Subgroups, 0 group commands

# **Cloning the Group**

```
# Create a clone of the original group, that exists independently
group2 = driver.nrSubMeas.multiEval.listPy.cc.modulation.psd.clone()
```
# **Subgroups**

### **6.2.1.6.2.159 Average**

# **SCPI Commands :**

```
FETCh:NRSub:MEASurement<Instance>:MEValuation:LIST[:CC<Carrier>]:MODulation:PSD:AVERage
CALCulate:NRSub:MEASurement<Instance>:MEValuation:LIST[:CC<Carrier>
˓→]:MODulation:PSD:AVERage
```
### class AverageCls

Average commands group definition. 2 total commands, 0 Subgroups, 2 group commands

calculate(*carrierComponent=CarrierComponent.Default*) → List[float]

```
# SCPI: CALCulate:NRSub:MEASurement<Instance>:MEValuation:LIST[:CC<Carrier>
˓→]:MODulation:PSD:AVERage
value: List[float or bool] = driver.nrSubMeas.multiEval.listPy.cc.modulation.
˓→psd.average.calculate(carrierComponent = repcap.CarrierComponent.Default)
```
Return RB power values (power spectral density) for all measured list mode segments, for carrier <c>. The values described below are returned by FETCh commands. CALCulate commands return limit check results instead, one value for each result listed below.

Suppressed linked return values: reliability

#### **param carrierComponent**

optional repeated capability selector. Default value: Nr1 (settable in the interface 'Cc')

**return**

psd: (float or boolean items) Comma-separated list of values, one per measured segment

fetch(*carrierComponent=CarrierComponent.Default*) → List[float]

```
# SCPI: FETCh:NRSub:MEASurement<Instance>:MEValuation:LIST[:CC<Carrier>
˓→]:MODulation:PSD:AVERage
value: List[float] = driver.nrSubMeas.multiEval.listPy.cc.modulation.psd.
˓→average.fetch(carrierComponent = repcap.CarrierComponent.Default)
```
Return RB power values (power spectral density) for all measured list mode segments, for carrier <c>. The values described below are returned by FETCh commands. CALCulate commands return limit check results instead, one value for each result listed below.

Suppressed linked return values: reliability

### **param carrierComponent**

optional repeated capability selector. Default value: Nr1 (settable in the interface 'Cc')

### **return**

psd: Comma-separated list of values, one per measured segment

# **6.2.1.6.2.160 Current**

### **SCPI Commands :**

```
FETCh:NRSub:MEASurement<Instance>:MEValuation:LIST[:CC<Carrier>]:MODulation:PSD:CURRent
CALCulate:NRSub:MEASurement<Instance>:MEValuation:LIST[:CC<Carrier>
˓→]:MODulation:PSD:CURRent
```
### class CurrentCls

Current commands group definition. 2 total commands, 0 Subgroups, 2 group commands

calculate(*carrierComponent=CarrierComponent.Default*) → List[float]

```
# SCPI: CALCulate:NRSub:MEASurement<Instance>:MEValuation:LIST[:CC<Carrier>
˓→]:MODulation:PSD:CURRent
value: List[float or bool] = driver.nrSubMeas.multiEval.listPy.cc.modulation.
˓→psd.current.calculate(carrierComponent = repcap.CarrierComponent.Default)
```
Return RB power values (power spectral density) for all measured list mode segments, for carrier <c>. The values described below are returned by FETCh commands. CALCulate commands return limit check results instead, one value for each result listed below.

Suppressed linked return values: reliability

### **param carrierComponent**

optional repeated capability selector. Default value: Nr1 (settable in the interface 'Cc')

### **return**

psd: (float or boolean items) Comma-separated list of values, one per measured segment

fetch(*carrierComponent=CarrierComponent.Default*) → List[float]

```
# SCPI: FETCh:NRSub:MEASurement<Instance>:MEValuation:LIST[:CC<Carrier>
˓→]:MODulation:PSD:CURRent
value: List[float] = driver.nrSubMeas.multiEval.listPy.cc.modulation.psd.
˓→current.fetch(carrierComponent = repcap.CarrierComponent.Default)
```
Return RB power values (power spectral density) for all measured list mode segments, for carrier <c>. The values described below are returned by FETCh commands. CALCulate commands return limit check results instead, one value for each result listed below.

Suppressed linked return values: reliability

#### **param carrierComponent**

optional repeated capability selector. Default value: Nr1 (settable in the interface 'Cc')

#### **return**

psd: Comma-separated list of values, one per measured segment

# **6.2.1.6.2.161 Maximum**

# **SCPI Commands :**

```
FETCh:NRSub:MEASurement<Instance>:MEValuation:LIST[:CC<Carrier>]:MODulation:PSD:MAXimum
CALCulate:NRSub:MEASurement<Instance>:MEValuation:LIST[:CC<Carrier>
˓→]:MODulation:PSD:MAXimum
```
### class MaximumCls

Maximum commands group definition. 2 total commands, 0 Subgroups, 2 group commands

calculate(*carrierComponent=CarrierComponent.Default*) → List[float]

```
# SCPI: CALCulate:NRSub:MEASurement<Instance>:MEValuation:LIST[:CC<Carrier>
˓→]:MODulation:PSD:MAXimum
value: List[float or bool] = driver.nrSubMeas.multiEval.listPy.cc.modulation.
˓→psd.maximum.calculate(carrierComponent = repcap.CarrierComponent.Default)
```
Return RB power values (power spectral density) for all measured list mode segments, for carrier <c>. The values described below are returned by FETCh commands. CALCulate commands return limit check results instead, one value for each result listed below.

Suppressed linked return values: reliability

#### **param carrierComponent**

optional repeated capability selector. Default value: Nr1 (settable in the interface 'Cc')

**return**

psd: (float or boolean items) Comma-separated list of values, one per measured segment

fetch(*carrierComponent=CarrierComponent.Default*) → List[float]

```
# SCPI: FETCh:NRSub:MEASurement<Instance>:MEValuation:LIST[:CC<Carrier>
˓→]:MODulation:PSD:MAXimum
value: List[float] = driver.nrSubMeas.multiEval.listPy.cc.modulation.psd.
˓→maximum.fetch(carrierComponent = repcap.CarrierComponent.Default)
```
Return RB power values (power spectral density) for all measured list mode segments, for carrier <c>. The values described below are returned by FETCh commands. CALCulate commands return limit check results instead, one value for each result listed below.

Suppressed linked return values: reliability

#### **param carrierComponent**

optional repeated capability selector. Default value: Nr1 (settable in the interface 'Cc')

**return**

psd: Comma-separated list of values, one per measured segment

# **6.2.1.6.2.162 Minimum**

## **SCPI Commands :**

```
FETCh:NRSub:MEASurement<Instance>:MEValuation:LIST[:CC<Carrier>]:MODulation:PSD:MINimum
CALCulate:NRSub:MEASurement<Instance>:MEValuation:LIST[:CC<Carrier>
˓→]:MODulation:PSD:MINimum
```
## class MinimumCls

Minimum commands group definition. 2 total commands, 0 Subgroups, 2 group commands

calculate(*carrierComponent=CarrierComponent.Default*) → List[float]

```
# SCPI: CALCulate:NRSub:MEASurement<Instance>:MEValuation:LIST[:CC<Carrier>
˓→]:MODulation:PSD:MINimum
value: List[float or bool] = driver.nrSubMeas.multiEval.listPy.cc.modulation.
˓→psd.minimum.calculate(carrierComponent = repcap.CarrierComponent.Default)
```
Return RB power values (power spectral density) for all measured list mode segments, for carrier <c>. The values described below are returned by FETCh commands. CALCulate commands return limit check results instead, one value for each result listed below.

Suppressed linked return values: reliability

#### **param carrierComponent**

optional repeated capability selector. Default value: Nr1 (settable in the interface 'Cc')

#### **return**

psd: (float or boolean items) Comma-separated list of values, one per measured segment

fetch(*carrierComponent=CarrierComponent.Default*) → List[float]

```
# SCPI: FETCh:NRSub:MEASurement<Instance>:MEValuation:LIST[:CC<Carrier>
˓→]:MODulation:PSD:MINimum
value: List[float] = driver.nrSubMeas.multiEval.listPy.cc.modulation.psd.
˓→minimum.fetch(carrierComponent = repcap.CarrierComponent.Default)
```
Return RB power values (power spectral density) for all measured list mode segments, for carrier <c>. The values described below are returned by FETCh commands. CALCulate commands return limit check results instead, one value for each result listed below.

Suppressed linked return values: reliability

# **param carrierComponent**

optional repeated capability selector. Default value: Nr1 (settable in the interface 'Cc')

### **return**

psd: Comma-separated list of values, one per measured segment

# **6.2.1.6.2.163 StandardDev**

# **SCPI Command :**

```
FETCh:NRSub:MEASurement<Instance>:MEValuation:LIST[:CC<Carrier>
˓→]:MODulation:PSD:SDEViation
```
#### class StandardDevCls

StandardDev commands group definition. 1 total commands, 0 Subgroups, 1 group commands

fetch(*carrierComponent=CarrierComponent.Default*) → List[float]

```
# SCPI: FETCh:NRSub:MEASurement<Instance>:MEValuation:LIST[:CC<Carrier>
˓→]:MODulation:PSD:SDEViation
value: List[float] = driver.nrSubMeas.multiEval.listPy.cc.modulation.psd.
˓→standardDev.fetch(carrierComponent = repcap.CarrierComponent.Default)
```
Return RB power values (power spectral density) for all measured list mode segments, for carrier <c>. The values described below are returned by FETCh commands. CALCulate commands return limit check results instead, one value for each result listed below.

Suppressed linked return values: reliability

### **param carrierComponent**

optional repeated capability selector. Default value: Nr1 (settable in the interface 'Cc')

**return**

psd: Comma-separated list of values, one per measured segment

# **6.2.1.6.2.164 Terror**

## class TerrorCls

Terror commands group definition. 7 total commands, 4 Subgroups, 0 group commands

# **Cloning the Group**

```
# Create a clone of the original group, that exists independently
group2 = driver.nrSubMeas.multiEval.listPy.cc.modulation.terror.clone()
```
#### **Subgroups**

**6.2.1.6.2.165 Average**

### **SCPI Commands :**

```
FETCh:NRSub:MEASurement<Instance>:MEValuation:LIST[:CC<Carrier>
˓→]:MODulation:TERRor:AVERage
CALCulate:NRSub:MEASurement<Instance>:MEValuation:LIST[:CC<Carrier>
˓→]:MODulation:TERRor:AVERage
```
### class AverageCls

Average commands group definition. 2 total commands, 0 Subgroups, 2 group commands

calculate(*carrierComponent=CarrierComponent.Default*) → List[float]

```
# SCPI: CALCulate:NRSub:MEASurement<Instance>:MEValuation:LIST[:CC<Carrier>
˓→]:MODulation:TERRor:AVERage
value: List[float or bool] = driver.nrSubMeas.multiEval.listPy.cc.modulation.
˓→terror.average.calculate(carrierComponent = repcap.CarrierComponent.Default)
```
Return transmit time error values for all measured list mode segments, for carrier <c>. The values described below are returned by FETCh commands. CALCulate commands return limit check results instead, one value for each result listed below.

Suppressed linked return values: reliability

### **param carrierComponent**

optional repeated capability selector. Default value: Nr1 (settable in the interface 'Cc')

#### **return**

timing\_error: (float or boolean items) Comma-separated list of values, one per measured segment

fetch(*carrierComponent=CarrierComponent.Default*) → List[float]

```
# SCPI: FETCh:NRSub:MEASurement<Instance>:MEValuation:LIST[:CC<Carrier>
˓→]:MODulation:TERRor:AVERage
value: List[float] = driver.nrSubMeas.multiEval.listPy.cc.modulation.terror.
˓→average.fetch(carrierComponent = repcap.CarrierComponent.Default)
```
Return transmit time error values for all measured list mode segments, for carrier <c>. The values described below are returned by FETCh commands. CALCulate commands return limit check results instead, one value for each result listed below.

Suppressed linked return values: reliability

#### **param carrierComponent**

optional repeated capability selector. Default value: Nr1 (settable in the interface 'Cc')

**return**

timing\_error: Comma-separated list of values, one per measured segment

# **6.2.1.6.2.166 Current**

# **SCPI Commands :**

```
FETCh:NRSub:MEASurement<Instance>:MEValuation:LIST[:CC<Carrier>
˓→]:MODulation:TERRor:CURRent
CALCulate:NRSub:MEASurement<Instance>:MEValuation:LIST[:CC<Carrier>
˓→]:MODulation:TERRor:CURRent
```
# class CurrentCls

Current commands group definition. 2 total commands, 0 Subgroups, 2 group commands

calculate(*carrierComponent=CarrierComponent.Default*) → List[float]

```
# SCPI: CALCulate:NRSub:MEASurement<Instance>:MEValuation:LIST[:CC<Carrier>
˓→]:MODulation:TERRor:CURRent
value: List[float or bool] = driver.nrSubMeas.multiEval.listPy.cc.modulation.
˓→terror.current.calculate(carrierComponent = repcap.CarrierComponent.Default)
```
Return transmit time error values for all measured list mode segments, for carrier <c>. The values described below are returned by FETCh commands. CALCulate commands return limit check results instead, one value for each result listed below.

Suppressed linked return values: reliability

#### **param carrierComponent**

optional repeated capability selector. Default value: Nr1 (settable in the interface 'Cc')

#### **return**

timing\_error: (float or boolean items) Comma-separated list of values, one per measured segment

fetch(*carrierComponent=CarrierComponent.Default*) → List[float]

```
# SCPI: FETCh:NRSub:MEASurement<Instance>:MEValuation:LIST[:CC<Carrier>
˓→]:MODulation:TERRor:CURRent
value: List[float] = driver.nrSubMeas.multiEval.listPy.cc.modulation.terror.
˓→current.fetch(carrierComponent = repcap.CarrierComponent.Default)
```
Return transmit time error values for all measured list mode segments, for carrier <c>. The values described below are returned by FETCh commands. CALCulate commands return limit check results instead, one value for each result listed below.

Suppressed linked return values: reliability

#### **param carrierComponent**

optional repeated capability selector. Default value: Nr1 (settable in the interface 'Cc')

**return**

timing\_error: Comma-separated list of values, one per measured segment

# **6.2.1.6.2.167 Extreme**

### **SCPI Commands :**

```
FETCh:NRSub:MEASurement<Instance>:MEValuation:LIST[:CC<Carrier>
˓→]:MODulation:TERRor:EXTReme
CALCulate:NRSub:MEASurement<Instance>:MEValuation:LIST[:CC<Carrier>
˓→]:MODulation:TERRor:EXTReme
```
#### class ExtremeCls

Extreme commands group definition. 2 total commands, 0 Subgroups, 2 group commands

calculate(*carrierComponent=CarrierComponent.Default*) → List[float]

```
# SCPI: CALCulate:NRSub:MEASurement<Instance>:MEValuation:LIST[:CC<Carrier>
˓→]:MODulation:TERRor:EXTReme
value: List[float or bool] = driver.nrSubMeas.multiEval.listPy.cc.modulation.
˓→terror.extreme.calculate(carrierComponent = repcap.CarrierComponent.Default)
```
Return transmit time error values for all measured list mode segments, for carrier <c>. The values described below are returned by FETCh commands. CALCulate commands return limit check results instead, one value for each result listed below.

Suppressed linked return values: reliability

# **param carrierComponent**

optional repeated capability selector. Default value: Nr1 (settable in the interface 'Cc')

**return**

timing\_error: (float or boolean items) Comma-separated list of values, one per measured segment

fetch(*carrierComponent=CarrierComponent.Default*) → List[float]

```
# SCPI: FETCh:NRSub:MEASurement<Instance>:MEValuation:LIST[:CC<Carrier>
˓→]:MODulation:TERRor:EXTReme
value: List[float] = driver.nrSubMeas.multiEval.listPy.cc.modulation.terror.
˓→extreme.fetch(carrierComponent = repcap.CarrierComponent.Default)
```
Return transmit time error values for all measured list mode segments, for carrier <c>. The values described below are returned by FETCh commands. CALCulate commands return limit check results instead, one value for each result listed below.

Suppressed linked return values: reliability

#### **param carrierComponent**

optional repeated capability selector. Default value: Nr1 (settable in the interface 'Cc')

### **return**

timing\_error: Comma-separated list of values, one per measured segment

# **6.2.1.6.2.168 StandardDev**

### **SCPI Command :**

```
FETCh:NRSub:MEASurement<Instance>:MEValuation:LIST[:CC<Carrier>
˓→]:MODulation:TERRor:SDEViation
```
## class StandardDevCls

StandardDev commands group definition. 1 total commands, 0 Subgroups, 1 group commands

fetch(*carrierComponent=CarrierComponent.Default*) → List[float]

```
# SCPI: FETCh:NRSub:MEASurement<Instance>:MEValuation:LIST[:CC<Carrier>
˓→]:MODulation:TERRor:SDEViation
value: List[float] = driver.nrSubMeas.multiEval.listPy.cc.modulation.terror.
˓→standardDev.fetch(carrierComponent = repcap.CarrierComponent.Default)
```
Return transmit time error values for all measured list mode segments, for carrier <c>. The values described below are returned by FETCh commands. CALCulate commands return limit check results instead, one value for each result listed below.

Suppressed linked return values: reliability

# **param carrierComponent** optional repeated capability selector. Default value: Nr1 (settable in the interface 'Cc')

## **return**

timing\_error: Comma-separated list of values, one per measured segment

# **6.2.1.6.2.169 Tpower**

#### class TpowerCls

Tpower commands group definition. 9 total commands, 5 Subgroups, 0 group commands

## **Cloning the Group**

```
# Create a clone of the original group, that exists independently
group2 = driver.nrSubMeas.multiEval.listPy.cc.modulation.tpower.clone()
```
# **Subgroups**

# **6.2.1.6.2.170 Average**

# **SCPI Commands :**

```
FETCh:NRSub:MEASurement<Instance>:MEValuation:LIST[:CC<Carrier>
˓→]:MODulation:TPOWer:AVERage
CALCulate:NRSub:MEASurement<Instance>:MEValuation:LIST[:CC<Carrier>
˓→]:MODulation:TPOWer:AVERage
```
### class AverageCls

Average commands group definition. 2 total commands, 0 Subgroups, 2 group commands

calculate(*carrierComponent=CarrierComponent.Default*) → List[float]

```
# SCPI: CALCulate:NRSub:MEASurement<Instance>:MEValuation:LIST[:CC<Carrier>
˓→]:MODulation:TPOWer:AVERage
value: List[float or bool] = driver.nrSubMeas.multiEval.listPy.cc.modulation.
˓→tpower.average.calculate(carrierComponent = repcap.CarrierComponent.Default)
```
Return user equipment power values for all measured list mode segments, for carrier <c>. The values described below are returned by FETCh commands. CALCulate commands return limit check results instead, one value for each result listed below.

Suppressed linked return values: reliability

#### **param carrierComponent**

optional repeated capability selector. Default value: Nr1 (settable in the interface 'Cc')

**return**

tx\_power: (float or boolean items) Comma-separated list of values, one per measured segment

fetch(*carrierComponent=CarrierComponent.Default*) → List[float]

```
# SCPI: FETCh:NRSub:MEASurement<Instance>:MEValuation:LIST[:CC<Carrier>
˓→]:MODulation:TPOWer:AVERage
value: List[float] = driver.nrSubMeas.multiEval.listPy.cc.modulation.tpower.
˓→average.fetch(carrierComponent = repcap.CarrierComponent.Default)
```
Return user equipment power values for all measured list mode segments, for carrier <c>. The values described below are returned by FETCh commands. CALCulate commands return limit check results instead, one value for each result listed below.

Suppressed linked return values: reliability

### **param carrierComponent**

optional repeated capability selector. Default value: Nr1 (settable in the interface 'Cc')

#### **return**

tx\_power: Comma-separated list of values, one per measured segment

# **6.2.1.6.2.171 Current**

### **SCPI Commands :**

```
FETCh:NRSub:MEASurement<Instance>:MEValuation:LIST[:CC<Carrier>
˓→]:MODulation:TPOWer:CURRent
CALCulate:NRSub:MEASurement<Instance>:MEValuation:LIST[:CC<Carrier>
```
˓<sup>→</sup>]:MODulation:TPOWer:CURRent

# class CurrentCls

Current commands group definition. 2 total commands, 0 Subgroups, 2 group commands

calculate(*carrierComponent=CarrierComponent.Default*) → List[float]

```
# SCPI: CALCulate:NRSub:MEASurement<Instance>:MEValuation:LIST[:CC<Carrier>
˓→]:MODulation:TPOWer:CURRent
value: List[float or bool] = driver.nrSubMeas.multiEval.listPy.cc.modulation.
˓→tpower.current.calculate(carrierComponent = repcap.CarrierComponent.Default)
```
Return user equipment power values for all measured list mode segments, for carrier <c>. The values described below are returned by FETCh commands. CALCulate commands return limit check results instead, one value for each result listed below.

Suppressed linked return values: reliability

#### **param carrierComponent**

optional repeated capability selector. Default value: Nr1 (settable in the interface 'Cc')

#### **return**

tx\_power: (float or boolean items) Comma-separated list of values, one per measured segment

fetch(*carrierComponent=CarrierComponent.Default*) → List[float]

```
# SCPI: FETCh:NRSub:MEASurement<Instance>:MEValuation:LIST[:CC<Carrier>
˓→]:MODulation:TPOWer:CURRent
value: List[float] = driver.nrSubMeas.multiEval.listPy.cc.modulation.tpower.
˓→current.fetch(carrierComponent = repcap.CarrierComponent.Default)
```
Return user equipment power values for all measured list mode segments, for carrier <c>. The values described below are returned by FETCh commands. CALCulate commands return limit check results instead, one value for each result listed below.

Suppressed linked return values: reliability

**param carrierComponent**

optional repeated capability selector. Default value: Nr1 (settable in the interface 'Cc')

**return**

tx\_power: Comma-separated list of values, one per measured segment

# **6.2.1.6.2.172 Maximum**

# **SCPI Commands :**

```
FETCh:NRSub:MEASurement<Instance>:MEValuation:LIST[:CC<Carrier>
˓→]:MODulation:TPOWer:MAXimum
CALCulate:NRSub:MEASurement<Instance>:MEValuation:LIST[:CC<Carrier>
˓→]:MODulation:TPOWer:MAXimum
```
#### class MaximumCls

Maximum commands group definition. 2 total commands, 0 Subgroups, 2 group commands

calculate(*carrierComponent=CarrierComponent.Default*) → List[float]

# SCPI: CALCulate:NRSub:MEASurement<Instance>:MEValuation:LIST[:CC<Carrier> ˓<sup>→</sup>]:MODulation:TPOWer:MAXimum

(continues on next page)

(continued from previous page)

```
value: List[float or bool] = driver.nrSubMeas.multiEval.listPy.cc.modulation.
˓→tpower.maximum.calculate(carrierComponent = repcap.CarrierComponent.Default)
```
Return user equipment power values for all measured list mode segments, for carrier <c>. The values described below are returned by FETCh commands. CALCulate commands return limit check results instead, one value for each result listed below.

Suppressed linked return values: reliability

#### **param carrierComponent**

optional repeated capability selector. Default value: Nr1 (settable in the interface 'Cc')

**return**

tx\_power: (float or boolean items) Comma-separated list of values, one per measured segment

fetch(*carrierComponent=CarrierComponent.Default*) → List[float]

```
# SCPI: FETCh:NRSub:MEASurement<Instance>:MEValuation:LIST[:CC<Carrier>
˓→]:MODulation:TPOWer:MAXimum
value: List[float] = driver.nrSubMeas.multiEval.listPy.cc.modulation.tpower.
˓→maximum.fetch(carrierComponent = repcap.CarrierComponent.Default)
```
Return user equipment power values for all measured list mode segments, for carrier <c>. The values described below are returned by FETCh commands. CALCulate commands return limit check results instead, one value for each result listed below.

Suppressed linked return values: reliability

#### **param carrierComponent**

optional repeated capability selector. Default value: Nr1 (settable in the interface 'Cc')

**return**

tx\_power: Comma-separated list of values, one per measured segment

# **6.2.1.6.2.173 Minimum**

# **SCPI Commands :**

```
FETCh:NRSub:MEASurement<Instance>:MEValuation:LIST[:CC<Carrier>
˓→]:MODulation:TPOWer:MINimum
CALCulate:NRSub:MEASurement<Instance>:MEValuation:LIST[:CC<Carrier>
˓→]:MODulation:TPOWer:MINimum
```
## class MinimumCls

Minimum commands group definition. 2 total commands, 0 Subgroups, 2 group commands

calculate(*carrierComponent=CarrierComponent.Default*) → List[float]

```
# SCPI: CALCulate:NRSub:MEASurement<Instance>:MEValuation:LIST[:CC<Carrier>
˓→]:MODulation:TPOWer:MINimum
value: List[float or bool] = driver.nrSubMeas.multiEval.listPy.cc.modulation.
˓→tpower.minimum.calculate(carrierComponent = repcap.CarrierComponent.Default)
```
Return user equipment power values for all measured list mode segments, for carrier <c>. The values described below are returned by FETCh commands. CALCulate commands return limit check results instead, one value for each result listed below.

Suppressed linked return values: reliability

### **param carrierComponent**

optional repeated capability selector. Default value: Nr1 (settable in the interface 'Cc')

**return**

tx\_power: (float or boolean items) Comma-separated list of values, one per measured segment

fetch(*carrierComponent=CarrierComponent.Default*) → List[float]

```
# SCPI: FETCh:NRSub:MEASurement<Instance>:MEValuation:LIST[:CC<Carrier>
˓→]:MODulation:TPOWer:MINimum
value: List[float] = driver.nrSubMeas.multiEval.listPy.cc.modulation.tpower.
˓→minimum.fetch(carrierComponent = repcap.CarrierComponent.Default)
```
Return user equipment power values for all measured list mode segments, for carrier <c>. The values described below are returned by FETCh commands. CALCulate commands return limit check results instead, one value for each result listed below.

Suppressed linked return values: reliability

#### **param carrierComponent**

optional repeated capability selector. Default value: Nr1 (settable in the interface 'Cc')

**return**

tx\_power: Comma-separated list of values, one per measured segment

# **6.2.1.6.2.174 StandardDev**

# **SCPI Command :**

```
FETCh:NRSub:MEASurement<Instance>:MEValuation:LIST[:CC<Carrier>
→]:MODulation:TPOWer:SDEViation
```
### class StandardDevCls

StandardDev commands group definition. 1 total commands, 0 Subgroups, 1 group commands

fetch(*carrierComponent=CarrierComponent.Default*) → List[float]

```
# SCPI: FETCh:NRSub:MEASurement<Instance>:MEValuation:LIST[:CC<Carrier>
˓→]:MODulation:TPOWer:SDEViation
value: List[float] = driver.nrSubMeas.multiEval.listPy.cc.modulation.tpower.
˓→standardDev.fetch(carrierComponent = repcap.CarrierComponent.Default)
```
Return user equipment power values for all measured list mode segments, for carrier <c>. The values described below are returned by FETCh commands. CALCulate commands return limit check results instead, one value for each result listed below.

Suppressed linked return values: reliability

### **param carrierComponent**

optional repeated capability selector. Default value: Nr1 (settable in the interface 'Cc')

#### **return**

tx\_power: Comma-separated list of values, one per measured segment

# **6.2.1.6.3 Pmonitor**

#### class PmonitorCls

Pmonitor commands group definition. 4 total commands, 3 Subgroups, 0 group commands

# **Cloning the Group**

```
# Create a clone of the original group, that exists independently
group2 = driver.nrSubMeas.multiEval.listPy.pmonitor.clone()
```
# **Subgroups**

# **6.2.1.6.3.1 Peak**

# **SCPI Command :**

FETCh:NRSub:MEASurement<Instance>:MEValuation:LIST:PMONitor:PEAK

### class PeakCls

Peak commands group definition. 1 total commands, 0 Subgroups, 1 group commands

 $\textbf{fetch}() \rightarrow \text{List}[\text{float}]$ 

```
# SCPI: FETCh:NRSub:MEASurement<Instance>:MEValuation:LIST:PMONitor:PEAK
value: List[float] = driver.nrSubMeas.multiEval.listPy.pmonitor.peak.fetch()
```
Return the power monitor vs subframe results for all measured segments in list mode. The commands return one power result per subframe for the measured carrier. The power values are RMS averaged over the subframe or represent the peak value within the subframe.

INTRO\_CMD\_HELP: Commands for querying the result list structure:

- method RsCMPX\_NrFr1Meas.NrSubMeas.MultiEval.ListPy.Segment.Pmonitor.Array.Start.fetch
- method RsCMPX\_NrFr1Meas.NrSubMeas.MultiEval.ListPy.Segment.Pmonitor.Array.Length.fetch

Suppressed linked return values: reliability

### **return**

step\_peak\_power: Comma-separated list of power values, one value per subframe, from first subframe of first measured segment to last subframe of last measured segment For an inactive segment, only one INV is returned, independent of the number of configured subframes.

# **6.2.1.6.3.2 Rms**

## **SCPI Command :**

FETCh:NRSub:MEASurement<Instance>:MEValuation:LIST:PMONitor:RMS

### class RmsCls

Rms commands group definition. 1 total commands, 0 Subgroups, 1 group commands

 $\textbf{fetch}() \rightarrow \text{List}[\text{float}]$ 

```
# SCPI: FETCh:NRSub:MEASurement<Instance>:MEValuation:LIST:PMONitor:RMS
value: List[float] = driver.nrSubMeas.multiEval.listPy.pmonitor.rms.fetch()
```
Return the power monitor vs subframe results for all measured segments in list mode. The commands return one power result per subframe for the measured carrier. The power values are RMS averaged over the subframe or represent the peak value within the subframe.

INTRO\_CMD\_HELP: Commands for querying the result list structure:

- method RsCMPX\_NrFr1Meas.NrSubMeas.MultiEval.ListPy.Segment.Pmonitor.Array.Start.fetch
- method RsCMPX\_NrFr1Meas.NrSubMeas.MultiEval.ListPy.Segment.Pmonitor.Array.Length.fetch

Suppressed linked return values: reliability

#### **return**

step\_rms\_power: Comma-separated list of power values, one value per subframe, from first subframe of first measured segment to last subframe of last measured segment For an inactive segment, only one INV is returned, independent of the number of configured subframes.

# **6.2.1.6.3.3 Slots**

# class SlotsCls

Slots commands group definition. 2 total commands, 2 Subgroups, 0 group commands

## **Cloning the Group**

```
# Create a clone of the original group, that exists independently
group2 = driver.nrSubMeas.multiEval.listPy.pmonitor.slots.clone()
```
### **Subgroups**

**6.2.1.6.3.4 Peak**

# **SCPI Command :**

FETCh:NRSub:MEASurement<Instance>:MEValuation:LIST:PMONitor:SLOTs:PEAK

## class PeakCls

Peak commands group definition. 1 total commands, 0 Subgroups, 1 group commands

## $\textbf{fetch}() \rightarrow \text{List}[\text{float}]$

```
# SCPI: FETCh:NRSub:MEASurement<Instance>:MEValuation:LIST:PMONitor:SLOTs:PEAK
value: List[float] = driver.nrSubMeas.multiEval.listPy.pmonitor.slots.peak.
˓→fetch()
```
Return the power monitor vs slot results for all measured segments in list mode. The commands return one power result per slot for the measured carrier. The power values are RMS averaged over the slot or represent the peak value within the slot.

INTRO\_CMD\_HELP: Commands for querying the result list structure:

- method RsCMPX\_NrFr1Meas.NrSubMeas.MultiEval.ListPy.Segment.Pmonitor.Slots.Array.Start.fetch
- method RsCMPX\_NrFr1Meas.NrSubMeas.MultiEval.ListPy.Segment.Pmonitor.Slots.Array.Length.fetch

Suppressed linked return values: reliability

#### **return**

step\_peak\_power: Comma-separated list of power values, one value per slot, from first slot of first measured segment to last slot of last measured segment For an inactive segment, only one INV is returned, independent of the number of slots.

# **6.2.1.6.3.5 Rms**

## **SCPI Command :**

FETCh:NRSub:MEASurement<Instance>:MEValuation:LIST:PMONitor:SLOTs:RMS

### class RmsCls

Rms commands group definition. 1 total commands, 0 Subgroups, 1 group commands

### $\textbf{fetch}() \rightarrow \text{List}[\text{float}]$

```
# SCPI: FETCh:NRSub:MEASurement<Instance>:MEValuation:LIST:PMONitor:SLOTs:RMS
value: List[float] = driver.nrSubMeas.multiEval.listPy.pmonitor.slots.rms.
ightharpoonupfetch()
```
Return the power monitor vs slot results for all measured segments in list mode. The commands return one power result per slot for the measured carrier. The power values are RMS averaged over the slot or represent the peak value within the slot.

INTRO\_CMD\_HELP: Commands for querying the result list structure:

- method RsCMPX\_NrFr1Meas.NrSubMeas.MultiEval.ListPy.Segment.Pmonitor.Slots.Array.Start.fetch
- method RsCMPX\_NrFr1Meas.NrSubMeas.MultiEval.ListPy.Segment.Pmonitor.Slots.Array.Length.fetch

Suppressed linked return values: reliability

#### **return**

step\_rms\_power: Comma-separated list of power values, one value per slot, from first slot of first measured segment to last slot of last measured segment For an inactive segment, only one INV is returned, independent of the number of slots.

# **6.2.1.6.4 Power**

## class PowerCls

Power commands group definition. 9 total commands, 1 Subgroups, 0 group commands

# **Cloning the Group**

```
# Create a clone of the original group, that exists independently
group2 = driver.nrSubMeas.multiEval.listPy.power.clone()
```
## **Subgroups**

# **6.2.1.6.4.1 TxPower**

## class TxPowerCls

TxPower commands group definition. 9 total commands, 5 Subgroups, 0 group commands

# **Cloning the Group**

```
# Create a clone of the original group, that exists independently
group2 = driver.nrSubMeas.multiEval.listPy.power.txPower.clone()
```
#### **Subgroups**

**6.2.1.6.4.2 Average**

## **SCPI Commands :**

```
FETCh:NRSub:MEASurement<Instance>:MEValuation:LIST:POWer:TXPower:AVERage
CALCulate:NRSub:MEASurement<Instance>:MEValuation:LIST:POWer:TXPower:AVERage
```
#### class AverageCls

Average commands group definition. 2 total commands, 0 Subgroups, 2 group commands

 $calculate() \rightarrow List[float]$ 

```
# SCPI: CALCulate:NRSub:MEASurement<Instance>
˓→:MEValuation:LIST:POWer:TXPower:AVERage
value: List[float or bool] = driver.nrSubMeas.multiEval.listPy.power.txPower.
˓→average.calculate()
```
No command help available

Suppressed linked return values: reliability

**return**

tx\_power: (float or boolean items) No help available
$\textbf{fetch}() \rightarrow \text{List}[\text{float}]$ 

```
# SCPI: FETCh:NRSub:MEASurement<Instance>:MEValuation:LIST:POWer:TXPower:AVERage
value: List[float] = driver.nrSubMeas.multiEval.listPy.power.txPower.average.
˓→fetch()
```
Return the total TX power of all component carriers, for all measured list mode segments.

Suppressed linked return values: reliability

**return**

tx\_power: Comma-separated list of values, one per measured segment

# **6.2.1.6.4.3 Current**

# **SCPI Commands :**

```
FETCh:NRSub:MEASurement<Instance>:MEValuation:LIST:POWer:TXPower:CURRent
CALCulate:NRSub:MEASurement<Instance>:MEValuation:LIST:POWer:TXPower:CURRent
```
#### class CurrentCls

Current commands group definition. 2 total commands, 0 Subgroups, 2 group commands

```
calculate() \rightarrow List[float]
```

```
# SCPI: CALCulate:NRSub:MEASurement<Instance>
˓→:MEValuation:LIST:POWer:TXPower:CURRent
value: List[float or bool] = driver.nrSubMeas.multiEval.listPy.power.txPower.
˓→current.calculate()
```
No command help available

Suppressed linked return values: reliability

**return**

tx\_power: (float or boolean items) No help available

```
\textbf{fetch}() \rightarrow \text{List}[\text{float}]
```

```
# SCPI: FETCh:NRSub:MEASurement<Instance>:MEValuation:LIST:POWer:TXPower:CURRent
value: List[float] = driver.nrSubMeas.multiEval.listPy.power.txPower.current.
˓→fetch()
```
Return the total TX power of all component carriers, for all measured list mode segments.

Suppressed linked return values: reliability

**return**

tx\_power: Comma-separated list of values, one per measured segment

# **6.2.1.6.4.4 Maximum**

# **SCPI Commands :**

```
FETCh:NRSub:MEASurement<Instance>:MEValuation:LIST:POWer:TXPower:MAXimum
CALCulate:NRSub:MEASurement<Instance>:MEValuation:LIST:POWer:TXPower:MAXimum
```
### class MaximumCls

Maximum commands group definition. 2 total commands, 0 Subgroups, 2 group commands

 $calculate() \rightarrow List[float]$ 

```
# SCPI: CALCulate:NRSub:MEASurement<Instance>
˓→:MEValuation:LIST:POWer:TXPower:MAXimum
value: List[float or bool] = driver.nrSubMeas.multiEval.listPy.power.txPower.
˓→maximum.calculate()
```
No command help available

Suppressed linked return values: reliability

**return**

tx\_power: (float or boolean items) No help available

 $\textbf{fetch}() \rightarrow \text{List}[\text{float}]$ 

```
# SCPI: FETCh:NRSub:MEASurement<Instance>:MEValuation:LIST:POWer:TXPower:MAXimum
value: List[float] = driver.nrSubMeas.multiEval.listPy.power.txPower.maximum.
˓→fetch()
```
Return the total TX power of all component carriers, for all measured list mode segments.

Suppressed linked return values: reliability

**return**

tx\_power: Comma-separated list of values, one per measured segment

# **6.2.1.6.4.5 Minimum**

# **SCPI Commands :**

FETCh:NRSub:MEASurement<Instance>:MEValuation:LIST:POWer:TXPower:MINimum CALCulate:NRSub:MEASurement<Instance>:MEValuation:LIST:POWer:TXPower:MINimum

# class MinimumCls

Minimum commands group definition. 2 total commands, 0 Subgroups, 2 group commands

 $calcutate() \rightarrow List[float]$ 

```
# SCPI: CALCulate:NRSub:MEASurement<Instance>
˓→:MEValuation:LIST:POWer:TXPower:MINimum
value: List[float or bool] = driver.nrSubMeas.multiEval.listPy.power.txPower.
˓→minimum.calculate()
```
No command help available

Suppressed linked return values: reliability

**return**

tx\_power: (float or boolean items) No help available

```
\textbf{fetch}() \rightarrow \text{List}[\text{float}]
```

```
# SCPI: FETCh:NRSub:MEASurement<Instance>:MEValuation:LIST:POWer:TXPower:MINimum
value: List[float] = driver.nrSubMeas.multiEval.listPy.power.txPower.minimum.
˓→fetch()
```
Return the total TX power of all component carriers, for all measured list mode segments.

Suppressed linked return values: reliability

**return**

tx\_power: Comma-separated list of values, one per measured segment

# **6.2.1.6.4.6 StandardDev**

# **SCPI Command :**

FETCh:NRSub:MEASurement<Instance>:MEValuation:LIST:POWer:TXPower:SDEViation

#### class StandardDevCls

StandardDev commands group definition. 1 total commands, 0 Subgroups, 1 group commands

 $\textbf{fetch}() \rightarrow \text{List}[\text{float}]$ 

```
# SCPI: FETCh:NRSub:MEASurement<Instance>
˓→:MEValuation:LIST:POWer:TXPower:SDEViation
value: List[float] = driver.nrSubMeas.multiEval.listPy.power.txPower.
˓→standardDev.fetch()
```
Return the total TX power of all component carriers, for all measured list mode segments.

Suppressed linked return values: reliability

**return**

tx\_power: Comma-separated list of values, one per measured segment

# **6.2.1.6.5 Segment<SEGMent>**

### **RepCap Settings**

```
# Range: Nr1 .. Nr512
rc = driver.nrSubMeas.multiEval.listPy.segment.repcap_sEGMent_get()
driver.nrSubMeas.multiEval.listPy.segment.repcap_sEGMent_set(repcap.SEGMent.Nr1)
```
#### class SegmentCls

Segment commands group definition. 68 total commands, 5 Subgroups, 0 group commands Repeated Capability: SEGMent, default value after init: SEGMent.Nr1

# **Cloning the Group**

```
# Create a clone of the original group, that exists independently
group2 = driver.nrSubMeas.multiEval.listPy.segment.clone()
```
### **Subgroups**

# **6.2.1.6.5.1 Aclr**

### class AclrCls

Aclr commands group definition. 10 total commands, 5 Subgroups, 0 group commands

### **Cloning the Group**

```
# Create a clone of the original group, that exists independently
group2 = driver.nrSubMeas.multiEval.listPy.segment.aclr.clone()
```
#### **Subgroups**

## **6.2.1.6.5.2 Average**

# **SCPI Commands :**

FETCh:NRSub:MEASurement<Instance>:MEValuation:LIST:SEGMent<nr6g>:ACLR:AVERage CALCulate:NRSub:MEASurement<Instance>:MEValuation:LIST:SEGMent<nr6g>:ACLR:AVERage

#### class AverageCls

Average commands group definition. 2 total commands, 0 Subgroups, 2 group commands

#### class CalculateStruct

- Reliability: int: 'Reliability indicator'
- Seg\_Reliability: int: Reliability indicator for the segment
- Statist Expired: int: Reached statistical length in slots
- Out\_Of\_Tolerance: int: Percentage of measured subframes with failed limit check
- Utra\_2\_Neg: enums.ResultStatus2: ACLR for the second UTRA channel with lower frequency
- Utra\_1\_Neg: enums.ResultStatus2: ACLR for the first UTRA channel with lower frequency
- Nr Neg: enums.ResultStatus2: ACLR for the first NR channel with lower frequency
- Carrier: enums.ResultStatus2: Power in the allocated NR channel
- Nr\_Pos: enums.ResultStatus2: ACLR for the first NR channel with higher frequency
- Utra\_1\_Pos: enums.ResultStatus2: ACLR for the first UTRA channel with higher frequency
- Utra\_2\_Pos: enums.ResultStatus2: ACLR for the second UTRA channel with higher frequency

## class FetchStruct

Response structure. Fields:

- Reliability: int: 'Reliability indicator'
- Seg\_Reliability: int: Reliability indicator for the segment
- Statist Expired: int: Reached statistical length in slots
- Out\_Of\_Tolerance: int: Percentage of measured subframes with failed limit check
- Utra 2 Neg: float: ACLR for the second UTRA channel with lower frequency
- Utra\_1\_Neg: float: ACLR for the first UTRA channel with lower frequency
- Nr\_Neg: float: ACLR for the first NR channel with lower frequency
- Carrier: float: Power in the allocated NR channel
- Nr\_Pos: float: ACLR for the first NR channel with higher frequency
- Utra\_1\_Pos: float: ACLR for the first UTRA channel with higher frequency
- Utra\_2\_Pos: float: ACLR for the second UTRA channel with higher frequency

calculate(*sEGMent=SEGMent.Default*) → CalculateStruct

```
# SCPI: CALCulate:NRSub:MEASurement<Instance>:MEValuation:LIST:SEGMent<nr6g>
˓→:ACLR:AVERage
value: CalculateStruct = driver.nrSubMeas.multiEval.listPy.segment.aclr.average.
˓→calculate(sEGMent = repcap.SEGMent.Default)
```
Return ACLR single value results for NR standalone mode, list mode segment <no>. The values described below are returned by FETCh commands. The first four values (reliability to out of tolerance result) are also returned by CALCulate commands. The remaining values returned by CALCulate commands are limit check results, one value for each result listed below.

#### **param sEGMent**

optional repeated capability selector. Default value: Nr1 (settable in the interface 'Segment')

**return**

structure: for return value, see the help for CalculateStruct structure arguments.

fetch(*sEGMent=SEGMent.Default*) → FetchStruct

```
# SCPI: FETCh:NRSub:MEASurement<Instance>:MEValuation:LIST:SEGMent<nr6g>
˓→:ACLR:AVERage
value: FetchStruct = driver.nrSubMeas.multiEval.listPy.segment.aclr.average.
\rightarrowfetch(sEGMent = repcap.SEGMent.Default)
```
Return ACLR single value results for NR standalone mode, list mode segment <no>. The values described below are returned by FETCh commands. The first four values (reliability to out of tolerance result) are also returned by CALCulate commands. The remaining values returned by CALCulate commands are limit check results, one value for each result listed below.

#### **param sEGMent**

optional repeated capability selector. Default value: Nr1 (settable in the interface 'Segment')

**return**

# **6.2.1.6.5.3 Current**

### **SCPI Commands :**

FETCh:NRSub:MEASurement<Instance>:MEValuation:LIST:SEGMent<nr6g>:ACLR:CURRent CALCulate:NRSub:MEASurement<Instance>:MEValuation:LIST:SEGMent<nr6g>:ACLR:CURRent

### class CurrentCls

Current commands group definition. 2 total commands, 0 Subgroups, 2 group commands

### class CalculateStruct

Response structure. Fields:

- Reliability: int: 'Reliability indicator'
- Seg\_Reliability: int: Reliability indicator for the segment
- Statist\_Expired: int: Reached statistical length in slots
- Out\_Of\_Tolerance: int: Percentage of measured subframes with failed limit check
- Utra\_2\_Neg: enums.ResultStatus2: ACLR for the second UTRA channel with lower frequency
- Utra\_1\_Neg: enums.ResultStatus2: ACLR for the first UTRA channel with lower frequency
- Nr\_Neg: enums.ResultStatus2: ACLR for the first NR channel with lower frequency
- Carrier: enums. Result Status 2: Power in the allocated NR channel
- Nr\_Pos: enums.ResultStatus2: ACLR for the first NR channel with higher frequency
- Utra\_1\_Pos: enums.ResultStatus2: ACLR for the first UTRA channel with higher frequency
- Utra\_2\_Pos: enums.ResultStatus2: ACLR for the second UTRA channel with higher frequency

### class FetchStruct

Response structure. Fields:

- Reliability: int: 'Reliability indicator'
- Seg\_Reliability: int: Reliability indicator for the segment
- Statist\_Expired: int: Reached statistical length in slots
- Out\_Of\_Tolerance: int: Percentage of measured subframes with failed limit check
- Utra\_2\_Neg: float: ACLR for the second UTRA channel with lower frequency
- Utra\_1\_Neg: float: ACLR for the first UTRA channel with lower frequency
- Nr\_Neg: float: ACLR for the first NR channel with lower frequency
- Carrier: float: Power in the allocated NR channel
- Nr\_Pos: float: ACLR for the first NR channel with higher frequency
- Utra\_1\_Pos: float: ACLR for the first UTRA channel with higher frequency
- Utra\_2\_Pos: float: ACLR for the second UTRA channel with higher frequency

calculate(*sEGMent=SEGMent.Default*) → CalculateStruct

# SCPI: CALCulate:NRSub:MEASurement<Instance>:MEValuation:LIST:SEGMent<nr6g> ˓<sup>→</sup>:ACLR:CURRent value: CalculateStruct = driver.nrSubMeas.multiEval.listPy.segment.aclr.current. ˓<sup>→</sup>calculate(sEGMent = repcap.SEGMent.Default)

Return ACLR single value results for NR standalone mode, list mode segment <no>. The values described below are returned by FETCh commands. The first four values (reliability to out of tolerance result) are also returned by CALCulate commands. The remaining values returned by CALCulate commands are limit check results, one value for each result listed below.

#### **param sEGMent**

optional repeated capability selector. Default value: Nr1 (settable in the interface 'Segment')

**return**

structure: for return value, see the help for CalculateStruct structure arguments.

fetch(*sEGMent=SEGMent.Default*) → FetchStruct

```
# SCPI: FETCh:NRSub:MEASurement<Instance>:MEValuation:LIST:SEGMent<nr6g>
˓→:ACLR:CURRent
value: FetchStruct = driver.nrSubMeas.multiEval.listPy.segment.aclr.current.
˓→fetch(sEGMent = repcap.SEGMent.Default)
```
Return ACLR single value results for NR standalone mode, list mode segment <no>. The values described below are returned by FETCh commands. The first four values (reliability to out of tolerance result) are also returned by CALCulate commands. The remaining values returned by CALCulate commands are limit check results, one value for each result listed below.

### **param sEGMent**

optional repeated capability selector. Default value: Nr1 (settable in the interface 'Segment')

#### **return**

structure: for return value, see the help for FetchStruct structure arguments.

# **6.2.1.6.5.4 Dallocation**

# **SCPI Command :**

FETCh:NRSub:MEASurement<Instance>:MEValuation:LIST:SEGMent<nr6g>:ACLR:DALLocation

#### class DallocationCls

Dallocation commands group definition. 1 total commands, 0 Subgroups, 1 group commands

#### class FetchStruct

- Reliability: int: 'Reliability indicator'
- Seg\_Reliability: int: Reliability indicator for the segment
- Nr\_Res\_Blocks: int: Number of allocated resource blocks
- Offset Res Blocks: int: Offset of the first allocated resource block from the edge of the allocated transmission bandwidth

fetch(*sEGMent=SEGMent.Default*) → FetchStruct

```
# SCPI: FETCh:NRSub:MEASurement<Instance>:MEValuation:LIST:SEGMent<nr6g>
˓→:ACLR:DALLocation
value: FetchStruct = driver.nrSubMeas.multiEval.listPy.segment.aclr.dallocation.
˓→fetch(sEGMent = repcap.SEGMent.Default)
```
Return the detected allocation for segment <no> in list mode. The result is determined from the last measured slot of the statistical length.

### **param sEGMent**

optional repeated capability selector. Default value: Nr1 (settable in the interface 'Segment')

#### **return**

structure: for return value, see the help for FetchStruct structure arguments.

### **6.2.1.6.5.5 DchType**

## **SCPI Command :**

FETCh:NRSub:MEASurement<Instance>:MEValuation:LIST:SEGMent<nr6g>:ACLR:DCHType

#### class DchTypeCls

DchType commands group definition. 1 total commands, 0 Subgroups, 1 group commands

#### class FetchStruct

Response structure. Fields:

- Reliability: int: No parameter help available
- Seg\_Reliability: int: No parameter help available
- Channel\_Type: enums.ChannelTypeA: No parameter help available

fetch(*sEGMent=SEGMent.Default*) → FetchStruct

```
# SCPI: FETCh:NRSub:MEASurement<Instance>:MEValuation:LIST:SEGMent<nr6g>
\rightarrow: ACLR: DCHType
value: FetchStruct = driver.nrSubMeas.multiEval.listPy.segment.aclr.dchType.
˓→fetch(sEGMent = repcap.SEGMent.Default)
```
No command help available

#### **param sEGMent**

optional repeated capability selector. Default value: Nr1 (settable in the interface 'Segment')

#### **return**

# **6.2.1.6.5.6 Endc**

### class EndcCls

Endc commands group definition. 4 total commands, 2 Subgroups, 0 group commands

# **Cloning the Group**

```
# Create a clone of the original group, that exists independently
group2 = driver.nrSubMeas.multiEval.listPy.segment.aclr.endc.clone()
```
## **Subgroups**

### **6.2.1.6.5.7 Average**

## **SCPI Commands :**

FETCh:NRSub:MEASurement<Instance>:MEValuation:LIST:SEGMent<nr>:ACLR:ENDC:AVERage CALCulate:NRSub:MEASurement<Instance>:MEValuation:LIST:SEGMent<nr>:ACLR:ENDC:AVERage

#### class AverageCls

Average commands group definition. 2 total commands, 0 Subgroups, 2 group commands

### class CalculateStruct

Response structure. Fields:

- Reliability: int: 'Reliability indicator'
- Seg\_Reliability: int: Reliability indicator for the segment
- Statist\_Expired: int: Reached statistical length in slots
- Out\_Of\_Tolerance: int: Percentage of measured subframes with failed limit check
- Nr\_Neg: enums.ResultStatus2: No parameter help available
- Carrier: enums.ResultStatus2: Power in the allocated channel (aggregated BW)
- Nr\_Pos: enums.ResultStatus2: No parameter help available

## class FetchStruct

- Reliability: int: 'Reliability indicator'
- Seg\_Reliability: int: Reliability indicator for the segment
- Statist\_Expired: int: Reached statistical length in slots
- Out\_Of\_Tolerance: int: Percentage of measured subframes with failed limit check
- Nr\_Neg: float: No parameter help available
- Carrier: float: Power in the allocated channel (aggregated BW)
- Nr\_Pos: float: No parameter help available

calculate(*sEGMent=SEGMent.Default*) → CalculateStruct

```
# SCPI: CALCulate:NRSub:MEASurement<Instance>:MEValuation:LIST:SEGMent<nr>
˓→:ACLR:ENDC:AVERage
value: CalculateStruct = driver.nrSubMeas.multiEval.listPy.segment.aclr.endc.
˓→average.calculate(sEGMent = repcap.SEGMent.Default)
```
Returns ACLR single value results for EN-DC mode, list mode segment <no>. The values described below are returned by FETCh commands. The first four values (reliability to out of tolerance result) are also returned by CALCulate commands. The remaining values returned by CALCulate commands are limit check results, one value for each result listed below.

#### **param sEGMent**

optional repeated capability selector. Default value: Nr1 (settable in the interface 'Segment')

#### **return**

structure: for return value, see the help for CalculateStruct structure arguments.

#### fetch(*sEGMent=SEGMent.Default*) → FetchStruct

```
# SCPI: FETCh:NRSub:MEASurement<Instance>:MEValuation:LIST:SEGMent<nr>
˓→:ACLR:ENDC:AVERage
value: FetchStruct = driver.nrSubMeas.multiEval.listPy.segment.aclr.endc.
˓→average.fetch(sEGMent = repcap.SEGMent.Default)
```
Returns ACLR single value results for EN-DC mode, list mode segment <no>. The values described below are returned by FETCh commands. The first four values (reliability to out of tolerance result) are also returned by CALCulate commands. The remaining values returned by CALCulate commands are limit check results, one value for each result listed below.

### **param sEGMent**

optional repeated capability selector. Default value: Nr1 (settable in the interface 'Segment')

#### **return**

structure: for return value, see the help for FetchStruct structure arguments.

# **6.2.1.6.5.8 Current**

## **SCPI Commands :**

FETCh:NRSub:MEASurement<Instance>:MEValuation:LIST:SEGMent<nr>:ACLR:ENDC:CURRent CALCulate:NRSub:MEASurement<Instance>:MEValuation:LIST:SEGMent<nr>:ACLR:ENDC:CURRent

#### class CurrentCls

Current commands group definition. 2 total commands, 0 Subgroups, 2 group commands

### class CalculateStruct

- Reliability: int: 'Reliability indicator'
- Seg\_Reliability: int: Reliability indicator for the segment
- Statist\_Expired: int: Reached statistical length in slots
- Out Of Tolerance: int: Percentage of measured subframes with failed limit check
- Nr\_Neg: enums.ResultStatus2: No parameter help available
- Carrier: enums.ResultStatus2: Power in the allocated channel (aggregated BW)
- Nr\_Pos: enums.ResultStatus2: No parameter help available

#### class FetchStruct

Response structure. Fields:

- Reliability: int: 'Reliability indicator'
- Seg\_Reliability: int: Reliability indicator for the segment
- Statist\_Expired: int: Reached statistical length in slots
- Out\_Of\_Tolerance: int: Percentage of measured subframes with failed limit check
- Nr\_Neg: float: No parameter help available
- Carrier: float: Power in the allocated channel (aggregated BW)
- Nr\_Pos: float: No parameter help available

### calculate(*sEGMent=SEGMent.Default*) → CalculateStruct

```
# SCPI: CALCulate:NRSub:MEASurement<Instance>:MEValuation:LIST:SEGMent<nr>
˓→:ACLR:ENDC:CURRent
value: CalculateStruct = driver.nrSubMeas.multiEval.listPy.segment.aclr.endc.
˓→current.calculate(sEGMent = repcap.SEGMent.Default)
```
Returns ACLR single value results for EN-DC mode, list mode segment <no>. The values described below are returned by FETCh commands. The first four values (reliability to out of tolerance result) are also returned by CALCulate commands. The remaining values returned by CALCulate commands are limit check results, one value for each result listed below.

#### **param sEGMent**

optional repeated capability selector. Default value: Nr1 (settable in the interface 'Segment')

**return**

structure: for return value, see the help for CalculateStruct structure arguments.

```
fetch(sEGMent=SEGMent.Default) → FetchStruct
```

```
# SCPI: FETCh:NRSub:MEASurement<Instance>:MEValuation:LIST:SEGMent<nr>
˓→:ACLR:ENDC:CURRent
value: FetchStruct = driver.nrSubMeas.multiEval.listPy.segment.aclr.endc.
˓→current.fetch(sEGMent = repcap.SEGMent.Default)
```
Returns ACLR single value results for EN-DC mode, list mode segment <no>. The values described below are returned by FETCh commands. The first four values (reliability to out of tolerance result) are also returned by CALCulate commands. The remaining values returned by CALCulate commands are limit check results, one value for each result listed below.

#### **param sEGMent**

optional repeated capability selector. Default value: Nr1 (settable in the interface 'Segment')

#### **return**

## **6.2.1.6.5.9 Cc<CarrierComponent>**

## **RepCap Settings**

```
# Range: Nr1 .. Nr2
rc = driver.nrSubMeas.multiEval.listPy.segment.cc.repcap_carrierComponent_get()
driver.nrSubMeas.multiEval.listPy.segment.cc.repcap_carrierComponent_set(repcap.
˓→CarrierComponent.Nr1)
```
## class CcCls

Cc commands group definition. 25 total commands, 3 Subgroups, 0 group commands Repeated Capability: CarrierComponent, default value after init: CarrierComponent.Nr1

## **Cloning the Group**

```
# Create a clone of the original group, that exists independently
group2 = driver.nrSubMeas.multiEval.listPy.segment.cc.clone()
```
## **Subgroups**

## **6.2.1.6.5.10 EsFlatness**

### class EsFlatnessCls

EsFlatness commands group definition. 8 total commands, 4 Subgroups, 0 group commands

## **Cloning the Group**

```
# Create a clone of the original group, that exists independently
group2 = driver.nrSubMeas.multiEval.listPy.segment.cc.esFlatness.clone()
```
### **Subgroups**

## **6.2.1.6.5.11 Average**

# **SCPI Commands :**

```
FETCh:NRSub:MEASurement<Instance>:MEValuation:LIST:SEGMent<nr>[:CC<Carrier>
˓→]:ESFLatness:AVERage
CALCulate:NRSub:MEASurement<Instance>:MEValuation:LIST:SEGMent<nr>[:CC<Carrier>
˓→]:ESFLatness:AVERage
```
### class AverageCls

Average commands group definition. 2 total commands, 0 Subgroups, 2 group commands

### class CalculateStruct

Response structure. Fields:

• Reliability: int: 'Reliability indicator'

- Seg\_Reliability: int: Reliability indicator for the segment
- Statist\_Expired: int: Reached statistical length in slots
- Out\_Of\_Tolerance: int: Percentage of measured subframes with failed limit check
- Ripple\_1: float or bool: Limit check result for max (range 1) min (range 1) .
- Ripple 2: float or bool: Limit check result for max (range 2) min (range 2).
- Max, R, 1, Min, R, 2: float or bool: Limit check result for max (range 1) min (range 2).
- Max\_R\_2\_Min\_R\_1: float or bool: Limit check result for max (range 2) min (range 1).

## class FetchStruct

Response structure. Fields:

- Seg\_Reliability: int: Reliability indicator for the segment
- Statist\_Expired: int: Reached statistical length in slots
- Out\_Of\_Tolerance: int: Percentage of measured subframes with failed limit check
- Ripple\_1: float: Max (range 1) min (range 1)
- Ripple\_2: float: Max (range 2) min (range 2)
- Max, R, 1, Min, R, 2: float: Max (range 1) min (range 2)
- Max\_R\_2\_Min\_R\_1: float: Max (range 2) min (range 1)
- Min\_R\_1: float: Min (range 1)
- Max R 1: float: Max (range 1)
- Min<sub>\_R\_2</sub>: float: Min (range 2)
- Max\_R\_2: float: Max (range 2)

calculate(*sEGMent=SEGMent.Default*, *carrierComponent=CarrierComponent.Default*) → CalculateStruct

```
# SCPI: CALCulate:NRSub:MEASurement<Instance>:MEValuation:LIST:SEGMent<nr>[:CC
˓→<Carrier>]:ESFLatness:AVERage
value: CalculateStruct = driver.nrSubMeas.multiEval.listPy.segment.cc.
˓→esFlatness.average.calculate(sEGMent = repcap.SEGMent.Default,␣
˓→carrierComponent = repcap.CarrierComponent.Default)
```
Return equalizer spectrum flatness single value results for segment <no> in list mode, for carrier <c>.

#### **param sEGMent**

optional repeated capability selector. Default value: Nr1 (settable in the interface 'Segment')

### **param carrierComponent**

optional repeated capability selector. Default value: Nr1 (settable in the interface 'Cc')

#### **return**

structure: for return value, see the help for CalculateStruct structure arguments.

fetch(*sEGMent=SEGMent.Default*, *carrierComponent=CarrierComponent.Default*) → FetchStruct

```
# SCPI: FETCh:NRSub:MEASurement<Instance>:MEValuation:LIST:SEGMent<nr>[:CC
˓→<Carrier>]:ESFLatness:AVERage
value: FetchStruct = driver.nrSubMeas.multiEval.listPy.segment.cc.esFlatness.
˓→average.fetch(sEGMent = repcap.SEGMent.Default, carrierComponent = repcap.
˓→CarrierComponent.Default)
```
Return equalizer spectrum flatness single value results for segment <no> in list mode, for carrier <c>.

Suppressed linked return values: reliability

### **param sEGMent**

optional repeated capability selector. Default value: Nr1 (settable in the interface 'Segment')

#### **param carrierComponent**

optional repeated capability selector. Default value: Nr1 (settable in the interface 'Cc')

### **return**

structure: for return value, see the help for FetchStruct structure arguments.

# **6.2.1.6.5.12 Current**

# **SCPI Commands :**

FETCh:NRSub:MEASurement<Instance>:MEValuation:LIST:SEGMent<nr>[:CC<Carrier> ˓<sup>→</sup>]:ESFLatness:CURRent CALCulate:NRSub:MEASurement<Instance>:MEValuation:LIST:SEGMent<nr>[:CC<Carrier> ˓<sup>→</sup>]:ESFLatness:CURRent

#### class CurrentCls

Current commands group definition. 3 total commands, 1 Subgroups, 2 group commands

### class CalculateStruct

Response structure. Fields:

- Reliability: int: 'Reliability indicator'
- Seg\_Reliability: int: Reliability indicator for the segment
- Statist\_Expired: int: Reached statistical length in slots
- Out\_Of\_Tolerance: int: Percentage of measured subframes with failed limit check
- Ripple\_1: float or bool: Limit check result for max (range 1) min (range 1).
- Ripple\_2: float or bool: Limit check result for max (range 2) min (range 2).
- Max<sub>\_R\_1</sub>\_Min\_R\_2: float or bool: Limit check result for max (range 1) min (range 2).
- Max<sub>\_</sub>R\_2\_Min\_R\_1: float or bool: Limit check result for max (range 2) min (range 1).

#### class FetchStruct

- Seg\_Reliability: int: Reliability indicator for the segment
- Statist\_Expired: int: Reached statistical length in slots
- Out Of Tolerance: int: Percentage of measured subframes with failed limit check
- Ripple 1: float: Max (range 1) min (range 1)
- Ripple\_2: float: Max (range 2) min (range 2)
- Max\_R\_1\_Min\_R\_2: float: Max (range 1) min (range 2)
- Max\_R\_2\_Min\_R\_1: float: Max (range 2) min (range 1)
- Min R 1: float: Min (range 1)
- Max  $R_1$ : float: Max (range 1)
- Min\_R\_2: float: Min (range 2)
- Max<sub>\_R\_2</sub>: float: Max (range 2)

calculate(*sEGMent=SEGMent.Default*, *carrierComponent=CarrierComponent.Default*) → CalculateStruct

```
# SCPI: CALCulate:NRSub:MEASurement<Instance>:MEValuation:LIST:SEGMent<nr>[:CC
˓→<Carrier>]:ESFLatness:CURRent
value: CalculateStruct = driver.nrSubMeas.multiEval.listPy.segment.cc.
˓→esFlatness.current.calculate(sEGMent = repcap.SEGMent.Default,␣
˓→carrierComponent = repcap.CarrierComponent.Default)
```
Return equalizer spectrum flatness single value results for segment <no> in list mode, for carrier <c>.

#### **param sEGMent**

optional repeated capability selector. Default value: Nr1 (settable in the interface 'Segment')

#### **param carrierComponent**

optional repeated capability selector. Default value: Nr1 (settable in the interface 'Cc')

#### **return**

structure: for return value, see the help for CalculateStruct structure arguments.

fetch(*sEGMent=SEGMent.Default*, *carrierComponent=CarrierComponent.Default*) → FetchStruct

```
# SCPI: FETCh:NRSub:MEASurement<Instance>:MEValuation:LIST:SEGMent<nr>[:CC
˓→<Carrier>]:ESFLatness:CURRent
```
value: FetchStruct = driver.nrSubMeas.multiEval.listPy.segment.cc.esFlatness. ˓<sup>→</sup>current.fetch(sEGMent = repcap.SEGMent.Default, carrierComponent = repcap. ˓<sup>→</sup>CarrierComponent.Default)

Return equalizer spectrum flatness single value results for segment <no> in list mode, for carrier <c>.

Suppressed linked return values: reliability

### **param sEGMent**

optional repeated capability selector. Default value: Nr1 (settable in the interface 'Segment')

### **param carrierComponent**

optional repeated capability selector. Default value: Nr1 (settable in the interface 'Cc')

### **return**

# **Cloning the Group**

```
# Create a clone of the original group, that exists independently
group2 = driver.nrSubMeas.multiEval.listPy.segment.cc.esFlatness.current.clone()
```
### **Subgroups**

# **6.2.1.6.5.13 ScIndex**

### **SCPI Command :**

```
FETCh:NRSub:MEASurement<Instance>:MEValuation:LIST:SEGMent<nr>[:CC<Carrier>
˓→]:ESFLatness:CURRent:SCINdex
```
#### class ScIndexCls

ScIndex commands group definition. 1 total commands, 0 Subgroups, 1 group commands

### class FetchStruct

Response structure. Fields:

- Reliability: int: 'Reliability indicator'
- Seg\_Reliability: int: Reliability indicator for the segment
- Statist\_Expired: int: Reached statistical length in slots
- Out\_Of\_Tolerance: int: Percentage of measured subframes with failed limit check
- Maximum\_1: int: SC index of Max (Range 1)
- Minimum\_1: int: SC index of Min (Range 1)
- Maximum\_2: int: SC index of Max (Range 2)
- Minimum 2: int: SC index of Min (Range 2)

fetch(*sEGMent=SEGMent.Default*, *carrierComponent=CarrierComponent.Default*) → FetchStruct

```
# SCPI: FETCh:NRSub:MEASurement<Instance>:MEValuation:LIST:SEGMent<nr>[:CC
˓→<Carrier>]:ESFLatness:CURRent:SCINdex
value: FetchStruct = driver.nrSubMeas.multiEval.listPy.segment.cc.esFlatness.
```

```
˓→current.scIndex.fetch(sEGMent = repcap.SEGMent.Default, carrierComponent =␣
˓→repcap.CarrierComponent.Default)
```
Return subcarrier indices of the equalizer spectrum flatness measurement for segment <no> in list mode, for carrier <c>. At these SC indices, the current minimum and maximum power of the equalizer coefficients have been detected within range 1 and range 2.

## **param sEGMent**

optional repeated capability selector. Default value: Nr1 (settable in the interface 'Segment')

### **param carrierComponent**

optional repeated capability selector. Default value: Nr1 (settable in the interface 'Cc')

### **return**

# **6.2.1.6.5.14 Extreme**

### **SCPI Commands :**

```
FETCh:NRSub:MEASurement<Instance>:MEValuation:LIST:SEGMent<nr>[:CC<Carrier>
˓→]:ESFLatness:EXTReme
CALCulate:NRSub:MEASurement<Instance>:MEValuation:LIST:SEGMent<nr>[:CC<Carrier>
˓→]:ESFLatness:EXTReme
```
### class ExtremeCls

Extreme commands group definition. 2 total commands, 0 Subgroups, 2 group commands

### class CalculateStruct

Response structure. Fields:

- Reliability: int: 'Reliability indicator'
- Seg\_Reliability: int: Reliability indicator for the segment
- Statist\_Expired: int: Reached statistical length in slots
- Out\_Of\_Tolerance: int: Percentage of measured subframes with failed limit check
- Ripple\_1: float or bool: Limit check result for max (range 1) min (range 1).
- Ripple\_2: float or bool: Limit check result for max (range 2) min (range 2) .
- Max\_R\_1\_Min\_R\_2: float or bool: Limit check result for max (range 1) min (range 2).
- Max, R 2, Min, R 1: float or bool: Limit check result for max (range 2) min (range 1).

### class FetchStruct

Response structure. Fields:

- Seg\_Reliability: int: Reliability indicator for the segment
- Statist\_Expired: int: Reached statistical length in slots
- Out\_Of\_Tolerance: int: Percentage of measured subframes with failed limit check
- Ripple\_1: float: Max (range 1) min (range 1)
- Ripple\_2: float: Max (range 2) min (range 2)
- Max\_R\_1\_Min\_R\_2: float: Max (range 1) min (range 2)
- Max\_R\_2\_Min\_R\_1: float: Max (range 2) min (range 1)
- Min R 1: float: Min (range 1)
- Max  $R_1$ : float: Max (range 1)
- Min\_R\_2: float: Min (range 2)
- Max\_R\_2: float: Max (range 2)

calculate(*sEGMent=SEGMent.Default*, *carrierComponent=CarrierComponent.Default*) → CalculateStruct

```
# SCPI: CALCulate:NRSub:MEASurement<Instance>:MEValuation:LIST:SEGMent<nr>[:CC
˓→<Carrier>]:ESFLatness:EXTReme
value: CalculateStruct = driver.nrSubMeas.multiEval.listPy.segment.cc.
```
(continues on next page)

(continued from previous page)

```
˓→esFlatness.extreme.calculate(sEGMent = repcap.SEGMent.Default,␣
˓→carrierComponent = repcap.CarrierComponent.Default)
```
Return equalizer spectrum flatness single value results for segment <no> in list mode, for carrier <c>.

#### **param sEGMent**

optional repeated capability selector. Default value: Nr1 (settable in the interface 'Segment')

#### **param carrierComponent**

optional repeated capability selector. Default value: Nr1 (settable in the interface 'Cc')

#### **return**

structure: for return value, see the help for CalculateStruct structure arguments.

fetch(*sEGMent=SEGMent.Default*, *carrierComponent=CarrierComponent.Default*) → FetchStruct

```
# SCPI: FETCh:NRSub:MEASurement<Instance>:MEValuation:LIST:SEGMent<nr>[:CC
˓→<Carrier>]:ESFLatness:EXTReme
value: FetchStruct = driver.nrSubMeas.multiEval.listPy.segment.cc.esFlatness.
˓→extreme.fetch(sEGMent = repcap.SEGMent.Default, carrierComponent = repcap.
˓→CarrierComponent.Default)
```
Return equalizer spectrum flatness single value results for segment <no> in list mode, for carrier <c>.

Suppressed linked return values: reliability

#### **param sEGMent**

optional repeated capability selector. Default value: Nr1 (settable in the interface 'Segment')

#### **param carrierComponent**

optional repeated capability selector. Default value: Nr1 (settable in the interface 'Cc')

#### **return**

structure: for return value, see the help for FetchStruct structure arguments.

# **6.2.1.6.5.15 StandardDev**

# **SCPI Command :**

FETCh:NRSub:MEASurement<Instance>:MEValuation:LIST:SEGMent<nr>[:CC<Carrier> ˓<sup>→</sup>]:ESFLatness:SDEViation

#### class StandardDevCls

StandardDev commands group definition. 1 total commands, 0 Subgroups, 1 group commands

#### class FetchStruct

- Seg\_Reliability: int: Reliability indicator for the segment
- Statist\_Expired: int: Reached statistical length in slots
- Out\_Of\_Tolerance: int: Percentage of measured subframes with failed limit check
- Ripple\_1: float: Max (range 1) min (range 1)
- Ripple 2: float: Max (range 2) min (range 2)
- Max\_R\_1\_Min\_R\_2: float: Max (range 1) min (range 2)
- Max\_R\_2\_Min\_R\_1: float: Max (range 2) min (range 1)
- Min\_R\_1: float: Min (range 1)
- Max\_R\_1: float: Max (range 1)
- Min R 2: float: Min (range 2)
- Max\_R\_2: float: Max (range 2)

fetch(*sEGMent=SEGMent.Default*, *carrierComponent=CarrierComponent.Default*) → FetchStruct

```
# SCPI: FETCh:NRSub:MEASurement<Instance>:MEValuation:LIST:SEGMent<nr>[:CC
˓→<Carrier>]:ESFLatness:SDEViation
```

```
value: FetchStruct = driver.nrSubMeas.multiEval.listPy.segment.cc.esFlatness.
˓→standardDev.fetch(sEGMent = repcap.SEGMent.Default, carrierComponent = repcap.
˓→CarrierComponent.Default)
```
Return equalizer spectrum flatness single value results for segment <no> in list mode, for carrier <c>.

Suppressed linked return values: reliability

#### **param sEGMent**

optional repeated capability selector. Default value: Nr1 (settable in the interface 'Segment')

## **param carrierComponent**

optional repeated capability selector. Default value: Nr1 (settable in the interface 'Cc')

#### **return**

structure: for return value, see the help for FetchStruct structure arguments.

# **6.2.1.6.5.16 Iemission**

#### class IemissionCls

Iemission commands group definition. 7 total commands, 1 Subgroups, 0 group commands

### **Cloning the Group**

```
# Create a clone of the original group, that exists independently
group2 = driver.nrSubMeas.multiEval.listPy.segment.cc.iemission.clone()
```
### **Subgroups**

## **6.2.1.6.5.17 Margin**

#### class MarginCls

Margin commands group definition. 7 total commands, 4 Subgroups, 0 group commands

# **Cloning the Group**

```
# Create a clone of the original group, that exists independently
group2 = driver.nrSubMeas.multiEval.listPy.segment.cc.iemission.margin.clone()
```
### **Subgroups**

### **6.2.1.6.5.18 Average**

### **SCPI Command :**

FETCh:NRSub:MEASurement<Instance>:MEValuation:LIST:SEGMent<nr>[:CC<Carrier> ˓<sup>→</sup>]:IEMission:MARGin:AVERage

### class AverageCls

Average commands group definition. 2 total commands, 1 Subgroups, 1 group commands

#### class FetchStruct

Response structure. Fields:

- Reliability: int: 'Reliability indicator'
- Seg\_Reliability: int: Reliability indicator for the segment
- Statist\_Expired: int: Reached statistical length in slots
- Out\_Of\_Tolerance: int: Percentage of measured subframes with failed limit check
- Margin: float: Margin over all non-allocated RBs (scope of general limit component)
- Iq\_Image: float: Margin at image frequencies of allocated RBs (scope of I/Q image limit component)
- Carr\_Leakage: float: Margin at the carrier frequency (scope of I/Q offset limit component)

fetch(*sEGMent=SEGMent.Default*, *carrierComponent=CarrierComponent.Default*) → FetchStruct

```
# SCPI: FETCh:NRSub:MEASurement<Instance>:MEValuation:LIST:SEGMent<nr>[:CC
˓→<Carrier>]:IEMission:MARGin:AVERage
value: FetchStruct = driver.nrSubMeas.multiEval.listPy.segment.cc.iemission.
```
˓<sup>→</sup>margin.average.fetch(sEGMent = repcap.SEGMent.Default, carrierComponent =␣ ˓<sup>→</sup>repcap.CarrierComponent.Default)

Return the in-band emission limit line margin results for segment <no> in list mode, for carrier <c>. The CURRent margins indicate the minimum (vertical) distance between the limit line and the current trace. A negative result indicates that the limit is exceeded. The AVERage, EXTReme and SDEViation values are calculated from the current margins.

### **param sEGMent**

optional repeated capability selector. Default value: Nr1 (settable in the interface 'Segment')

#### **param carrierComponent**

optional repeated capability selector. Default value: Nr1 (settable in the interface 'Cc')

#### **return**

# **Cloning the Group**

```
# Create a clone of the original group, that exists independently
group2 = driver.nrSubMeas.multiEval.listPy.segment.cc.iemission.margin.average.clone()
```
### **Subgroups**

## **6.2.1.6.5.19 RbIndex**

### **SCPI Command :**

FETCh:NRSub:MEASurement<Instance>:MEValuation:LIST:SEGMent<nr>[:CC<Carrier> ˓<sup>→</sup>]:IEMission:MARGin:AVERage:RBINdex

### class RbIndexCls

RbIndex commands group definition. 1 total commands, 0 Subgroups, 1 group commands

#### class FetchStruct

Response structure. Fields:

- Reliability: int: 'Reliability indicator'
- Seg\_Reliability: int: Reliability indicator for the segment
- Statist\_Expired: int: Reached statistical length in slots
- Out\_Of\_Tolerance: int: Percentage of measured subframes with failed limit check
- Rb\_Index: int: Resource block index for the general margin (at non-allocated RBs)
- Iq\_Image: int: Resource block index for the I/Q image margin (at image frequencies of allocated RBs)
- Carr\_Leakage: int: Resource block index for the carrier leakage margin (at carrier frequency)

fetch(*sEGMent=SEGMent.Default*, *carrierComponent=CarrierComponent.Default*) → FetchStruct

```
# SCPI: FETCh:NRSub:MEASurement<Instance>:MEValuation:LIST:SEGMent<nr>[:CC
˓→<Carrier>]:IEMission:MARGin:AVERage:RBINdex
value: FetchStruct = driver.nrSubMeas.multiEval.listPy.segment.cc.iemission.
˓→margin.average.rbIndex.fetch(sEGMent = repcap.SEGMent.Default,␣
```
˓<sup>→</sup>carrierComponent = repcap.CarrierComponent.Default)

Return resource block indices of the in-band emission measurement for segment <no> in list mode, for carrier <c>. At these RB indices, the CURRent, AVERage and EXTReme margins have been detected.

### **param sEGMent**

optional repeated capability selector. Default value: Nr1 (settable in the interface 'Segment')

#### **param carrierComponent**

optional repeated capability selector. Default value: Nr1 (settable in the interface 'Cc')

#### **return**

# **6.2.1.6.5.20 Current**

### **SCPI Command :**

```
FETCh:NRSub:MEASurement<Instance>:MEValuation:LIST:SEGMent<nr>[:CC<Carrier>
˓→]:IEMission:MARGin:CURRent
```
### class CurrentCls

Current commands group definition. 2 total commands, 1 Subgroups, 1 group commands

### class FetchStruct

Response structure. Fields:

- Reliability: int: 'Reliability indicator'
- Seg\_Reliability: int: Reliability indicator for the segment
- Statist Expired: int: Reached statistical length in slots
- Out\_Of\_Tolerance: int: Percentage of measured subframes with failed limit check
- Margin: float: Margin over all non-allocated RBs (scope of general limit component)
- Iq Image: float: Margin at image frequencies of allocated RBs (scope of I/Q image limit component)
- Carr\_Leakage: float: Margin at the carrier frequency (scope of I/Q offset limit component)

fetch(*sEGMent=SEGMent.Default*, *carrierComponent=CarrierComponent.Default*) → FetchStruct

```
# SCPI: FETCh:NRSub:MEASurement<Instance>:MEValuation:LIST:SEGMent<nr>[:CC
˓→<Carrier>]:IEMission:MARGin:CURRent
value: FetchStruct = driver.nrSubMeas.multiEval.listPy.segment.cc.iemission.
˓→margin.current.fetch(sEGMent = repcap.SEGMent.Default, carrierComponent =␣
˓→repcap.CarrierComponent.Default)
```
Return the in-band emission limit line margin results for segment  $\langle$ no $\rangle$  in list mode, for carrier  $\langle c \rangle$ . The CURRent margins indicate the minimum (vertical) distance between the limit line and the current trace. A negative result indicates that the limit is exceeded. The AVERage, EXTReme and SDEViation values are calculated from the current margins.

### **param sEGMent**

optional repeated capability selector. Default value: Nr1 (settable in the interface 'Segment')

#### **param carrierComponent**

optional repeated capability selector. Default value: Nr1 (settable in the interface 'Cc')

#### **return**

# **Cloning the Group**

```
# Create a clone of the original group, that exists independently
group2 = driver.nrSubMeas.multiEval.listPy.segment.cc.iemission.margin.current.clone()
```
### **Subgroups**

## **6.2.1.6.5.21 RbIndex**

### **SCPI Command :**

FETCh:NRSub:MEASurement<Instance>:MEValuation:LIST:SEGMent<nr>[:CC<Carrier> ˓<sup>→</sup>]:IEMission:MARGin:CURRent:RBINdex

### class RbIndexCls

RbIndex commands group definition. 1 total commands, 0 Subgroups, 1 group commands

#### class FetchStruct

Response structure. Fields:

- Reliability: int: 'Reliability indicator'
- Seg\_Reliability: int: Reliability indicator for the segment
- Statist\_Expired: int: Reached statistical length in slots
- Out\_Of\_Tolerance: int: Percentage of measured subframes with failed limit check
- Rb\_Index: int: Resource block index for the general margin (at non-allocated RBs)
- Iq\_Image: int: Resource block index for the I/Q image margin (at image frequencies of allocated RBs)
- Carr\_Leakage: int: Resource block index for the carrier leakage margin (at carrier frequency)

fetch(*sEGMent=SEGMent.Default*, *carrierComponent=CarrierComponent.Default*) → FetchStruct

```
# SCPI: FETCh:NRSub:MEASurement<Instance>:MEValuation:LIST:SEGMent<nr>[:CC
˓→<Carrier>]:IEMission:MARGin:CURRent:RBINdex
value: FetchStruct = driver.nrSubMeas.multiEval.listPy.segment.cc.iemission.
→margin.current.rbIndex.fetch(sEGMent = repcap.SEGMent.Default,.
```

```
˓→carrierComponent = repcap.CarrierComponent.Default)
```
Return resource block indices of the in-band emission measurement for segment <no> in list mode, for carrier <c>. At these RB indices, the CURRent, AVERage and EXTReme margins have been detected.

### **param sEGMent**

optional repeated capability selector. Default value: Nr1 (settable in the interface 'Segment')

#### **param carrierComponent**

optional repeated capability selector. Default value: Nr1 (settable in the interface 'Cc')

#### **return**

# **6.2.1.6.5.22 Extreme**

### **SCPI Command :**

```
FETCh:NRSub:MEASurement<Instance>:MEValuation:LIST:SEGMent<nr>[:CC<Carrier>
˓→]:IEMission:MARGin:EXTReme
```
### class ExtremeCls

Extreme commands group definition. 2 total commands, 1 Subgroups, 1 group commands

### class FetchStruct

Response structure. Fields:

- Reliability: int: 'Reliability indicator'
- Seg\_Reliability: int: Reliability indicator for the segment
- Statist Expired: int: Reached statistical length in slots
- Out\_Of\_Tolerance: int: Percentage of measured subframes with failed limit check
- Margin: float: Margin over all non-allocated RBs (scope of general limit component)
- Iq Image: float: Margin at image frequencies of allocated RBs (scope of I/Q image limit component)
- Carr\_Leakage: float: Margin at the carrier frequency (scope of I/Q offset limit component)

fetch(*sEGMent=SEGMent.Default*, *carrierComponent=CarrierComponent.Default*) → FetchStruct

```
# SCPI: FETCh:NRSub:MEASurement<Instance>:MEValuation:LIST:SEGMent<nr>[:CC
˓→<Carrier>]:IEMission:MARGin:EXTReme
value: FetchStruct = driver.nrSubMeas.multiEval.listPy.segment.cc.iemission.
˓→margin.extreme.fetch(sEGMent = repcap.SEGMent.Default, carrierComponent =␣
˓→repcap.CarrierComponent.Default)
```
Return the in-band emission limit line margin results for segment  $\langle$ no $\rangle$  in list mode, for carrier  $\langle c \rangle$ . The CURRent margins indicate the minimum (vertical) distance between the limit line and the current trace. A negative result indicates that the limit is exceeded. The AVERage, EXTReme and SDEViation values are calculated from the current margins.

### **param sEGMent**

optional repeated capability selector. Default value: Nr1 (settable in the interface 'Segment')

#### **param carrierComponent**

optional repeated capability selector. Default value: Nr1 (settable in the interface 'Cc')

#### **return**

# **Cloning the Group**

```
# Create a clone of the original group, that exists independently
group2 = driver.nrSubMeas.multiEval.listPy.segment.cc.iemission.margin.extreme.clone()
```
### **Subgroups**

## **6.2.1.6.5.23 RbIndex**

### **SCPI Command :**

FETCh:NRSub:MEASurement<Instance>:MEValuation:LIST:SEGMent<nr>[:CC<Carrier> ˓<sup>→</sup>]:IEMission:MARGin:EXTReme:RBINdex

### class RbIndexCls

RbIndex commands group definition. 1 total commands, 0 Subgroups, 1 group commands

#### class FetchStruct

Response structure. Fields:

- Reliability: int: 'Reliability indicator'
- Seg\_Reliability: int: Reliability indicator for the segment
- Statist\_Expired: int: Reached statistical length in slots
- Out\_Of\_Tolerance: int: Percentage of measured subframes with failed limit check
- Rb\_Index: int: Resource block index for the general margin (at non-allocated RBs)
- Iq\_Image: int: Resource block index for the I/Q image margin (at image frequencies of allocated RBs)
- Carr\_Leakage: int: Resource block index for the carrier leakage margin (at carrier frequency)

fetch(*sEGMent=SEGMent.Default*, *carrierComponent=CarrierComponent.Default*) → FetchStruct

```
# SCPI: FETCh:NRSub:MEASurement<Instance>:MEValuation:LIST:SEGMent<nr>[:CC
˓→<Carrier>]:IEMission:MARGin:EXTReme:RBINdex
value: FetchStruct = driver.nrSubMeas.multiEval.listPy.segment.cc.iemission.
→margin.extreme.rbIndex.fetch(sEGMent = repcap.SEGMent.Default,.
```
˓<sup>→</sup>carrierComponent = repcap.CarrierComponent.Default)

Return resource block indices of the in-band emission measurement for segment <no> in list mode, for carrier <c>. At these RB indices, the CURRent, AVERage and EXTReme margins have been detected.

### **param sEGMent**

optional repeated capability selector. Default value: Nr1 (settable in the interface 'Segment')

#### **param carrierComponent**

optional repeated capability selector. Default value: Nr1 (settable in the interface 'Cc')

#### **return**

# **6.2.1.6.5.24 StandardDev**

### **SCPI Command :**

```
FETCh:NRSub:MEASurement<Instance>:MEValuation:LIST:SEGMent<nr>[:CC<Carrier>
˓→]:IEMission:MARGin:SDEViation
```
## class StandardDevCls

StandardDev commands group definition. 1 total commands, 0 Subgroups, 1 group commands

### class FetchStruct

Response structure. Fields:

- Reliability: int: 'Reliability indicator'
- Seg\_Reliability: int: Reliability indicator for the segment
- Statist Expired: int: Reached statistical length in slots
- Out\_Of\_Tolerance: int: Percentage of measured subframes with failed limit check
- Margin: float: Margin over all non-allocated RBs (scope of general limit component)
- Iq Image: float: Margin at image frequencies of allocated RBs (scope of I/Q image limit component)
- Carr\_Leakage: float: Margin at the carrier frequency (scope of I/Q offset limit component)

fetch(*sEGMent=SEGMent.Default*, *carrierComponent=CarrierComponent.Default*) → FetchStruct

```
# SCPI: FETCh:NRSub:MEASurement<Instance>:MEValuation:LIST:SEGMent<nr>[:CC
˓→<Carrier>]:IEMission:MARGin:SDEViation
value: FetchStruct = driver.nrSubMeas.multiEval.listPy.segment.cc.iemission.
˓→margin.standardDev.fetch(sEGMent = repcap.SEGMent.Default, carrierComponent =␣
˓→repcap.CarrierComponent.Default)
```
Return the in-band emission limit line margin results for segment  $\langle$ no $\rangle$  in list mode, for carrier  $\langle c \rangle$ . The CURRent margins indicate the minimum (vertical) distance between the limit line and the current trace. A negative result indicates that the limit is exceeded. The AVERage, EXTReme and SDEViation values are calculated from the current margins.

### **param sEGMent**

optional repeated capability selector. Default value: Nr1 (settable in the interface 'Segment')

#### **param carrierComponent**

optional repeated capability selector. Default value: Nr1 (settable in the interface 'Cc')

#### **return**

# **6.2.1.6.5.25 Modulation**

### class ModulationCls

Modulation commands group definition. 10 total commands, 7 Subgroups, 0 group commands

# **Cloning the Group**

```
# Create a clone of the original group, that exists independently
group2 = driver.nrSubMeas.multiEval.listPy.segment.cc.modulation.clone()
```
### **Subgroups**

**6.2.1.6.5.26 Average**

## **SCPI Commands :**

```
FETCh:NRSub:MEASurement<Instance>:MEValuation:LIST:SEGMent<nr>[:CC<Carrier>
˓→]:MODulation:AVERage
CALCulate:NRSub:MEASurement<Instance>:MEValuation:LIST:SEGMent<nr>[:CC<Carrier>
˓→]:MODulation:AVERage
```
### class AverageCls

Average commands group definition. 2 total commands, 0 Subgroups, 2 group commands

### class CalculateStruct

- Reliability: int: 'Reliability indicator'
- Seg\_Reliability: int: Reliability indicator for the segment
- Statist\_Expired: int: Reached statistical length in slots
- Out Of Tolerance: int: Percentage of measured subframes with failed limit check
- Evm Rms Low: float or bool: EVM RMS value, low EVM window position
- Evm\_Rms\_High: float or bool: EVM RMS value, high EVM window position
- Evm\_Peak\_Low: float or bool: EVM peak value, low EVM window position
- Evm\_Peak\_High: float or bool: EVM peak value, high EVM window position
- Mag\_Error\_Rms\_Low: float or bool: Magnitude error RMS value, low EVM window position
- Mag\_Error\_Rms\_High: float or bool: Magnitude error RMS value, low EVM window position
- Mag\_Error\_Peak\_Low: float or bool: Magnitude error peak value, low EVM window position
- Mag\_Err\_Peak\_High: float or bool: Magnitude error peak value, high EVM window position
- Ph\_Error\_Rms\_Low: float or bool: Phase error RMS value, low EVM window position
- Ph\_Error\_Rms\_High: float or bool: Phase error RMS value, high EVM window position
- Ph\_Error\_Peak\_Low: float or bool: Phase error peak value, low EVM window position
- Ph\_Error\_Peak\_High: float or bool: Phase error peak value, high EVM window position
- Iq Offset: float or bool: I/Q origin offset
- Frequency\_Error: float or bool: Carrier frequency error
- Timing\_Error: float or bool: Time error
- Tx\_Power: float or bool: User equipment power
- Peak Power: float or bool: User equipment peak power
- Psd: float or bool: No parameter help available
- Evm\_Dmrs\_Low: float or bool: EVM DMRS value, low EVM window position
- Evm\_Dmrs\_High: float or bool: EVM DMRS value, high EVM window position
- Mag\_Err\_Dmrs\_Low: float or bool: Magnitude error DMRS value, low EVM window position
- Mag\_Err\_Dmrs\_High: float or bool: Magnitude error DMRS value, high EVM window position
- Ph\_Error\_Dmrs\_Low: float or bool: Phase error DMRS value, low EVM window position
- Ph\_Error\_Dmrs\_High: float or bool: Phase error DMRS value, high EVM window position

#### class FetchStruct

- Reliability: int: 'Reliability indicator'
- Seg\_Reliability: int: Reliability indicator for the segment
- Statist\_Expired: int: Reached statistical length in slots
- Out Of Tolerance: int: Percentage of measured subframes with failed limit check
- Evm\_Rms\_Low: float: EVM RMS value, low EVM window position
- Evm\_Rms\_High: float: EVM RMS value, high EVM window position
- Evm\_Peak\_Low: float: EVM peak value, low EVM window position
- Evm\_Peak\_High: float: EVM peak value, high EVM window position
- Mag\_Error\_Rms\_Low: float: Magnitude error RMS value, low EVM window position
- Mag\_Error\_Rms\_High: float: Magnitude error RMS value, low EVM window position
- Mag\_Error\_Peak\_Low: float: Magnitude error peak value, low EVM window position
- Mag Err Peak High: float: Magnitude error peak value, high EVM window position
- Ph\_Error\_Rms\_Low: float: Phase error RMS value, low EVM window position
- Ph\_Error\_Rms\_High: float: Phase error RMS value, high EVM window position
- Ph\_Error\_Peak\_Low: float: Phase error peak value, low EVM window position
- Ph\_Error\_Peak\_High: float: Phase error peak value, high EVM window position
- Iq\_Offset: float: I/Q origin offset
- Frequency\_Error: float: Carrier frequency error
- Timing\_Error: float: Time error
- Tx Power: float: User equipment power
- Peak Power: float: User equipment peak power
- Psd: float: No parameter help available
- Evm\_Dmrs\_Low: float: EVM DMRS value, low EVM window position
- Evm\_Dmrs\_High: float: EVM DMRS value, high EVM window position
- Mag\_Err\_Dmrs\_Low: float: Magnitude error DMRS value, low EVM window position
- Mag\_Err\_Dmrs\_High: float: Magnitude error DMRS value, high EVM window position
- Ph\_Error\_Dmrs\_Low: float: Phase error DMRS value, low EVM window position
- Ph\_Error\_Dmrs\_High: float: Phase error DMRS value, high EVM window position

calculate(*sEGMent=SEGMent.Default*, *carrierComponent=CarrierComponent.Default*) → CalculateStruct

```
# SCPI: CALCulate:NRSub:MEASurement<Instance>:MEValuation:LIST:SEGMent<nr>[:CC
˓→<Carrier>]:MODulation:AVERage
value: CalculateStruct = driver.nrSubMeas.multiEval.listPy.segment.cc.
˓→modulation.average.calculate(sEGMent = repcap.SEGMent.Default,␣
```
 $\rightarrow$ carrierComponent = repcap.CarrierComponent.Default)

Returns modulation single-value results for segment <no> in list mode, for carrier <c>. The values described below are returned by FETCh commands. The first four values (reliability to out of tolerance result) are also returned by CALCulate commands. The remaining values returned by CALCulate commands are limit check results, one value for each result listed below.

### **param sEGMent**

optional repeated capability selector. Default value: Nr1 (settable in the interface 'Segment')

#### **param carrierComponent**

optional repeated capability selector. Default value: Nr1 (settable in the interface 'Cc')

#### **return**

structure: for return value, see the help for CalculateStruct structure arguments.

fetch(*sEGMent=SEGMent.Default*, *carrierComponent=CarrierComponent.Default*) → FetchStruct

```
# SCPI: FETCh:NRSub:MEASurement<Instance>:MEValuation:LIST:SEGMent<nr>[:CC
˓→<Carrier>]:MODulation:AVERage
value: FetchStruct = driver.nrSubMeas.multiEval.listPy.segment.cc.modulation.
˓→average.fetch(sEGMent = repcap.SEGMent.Default, carrierComponent = repcap.
˓→CarrierComponent.Default)
```
Returns modulation single-value results for segment <no> in list mode, for carrier <c>. The values described below are returned by FETCh commands. The first four values (reliability to out of tolerance result) are also returned by CALCulate commands. The remaining values returned by CALCulate commands are limit check results, one value for each result listed below.

#### **param sEGMent**

optional repeated capability selector. Default value: Nr1 (settable in the interface 'Segment')

### **param carrierComponent**

optional repeated capability selector. Default value: Nr1 (settable in the interface 'Cc')

#### **return**

# **6.2.1.6.5.27 Current**

### **SCPI Commands :**

```
FETCh:NRSub:MEASurement<Instance>:MEValuation:LIST:SEGMent<nr>[:CC<Carrier>
˓→]:MODulation:CURRent
CALCulate:NRSub:MEASurement<Instance>:MEValuation:LIST:SEGMent<nr>[:CC<Carrier>
˓→]:MODulation:CURRent
```
### class CurrentCls

Current commands group definition. 2 total commands, 0 Subgroups, 2 group commands

#### class CalculateStruct

- Reliability: int: 'Reliability indicator'
- Seg\_Reliability: int: Reliability indicator for the segment
- Statist\_Expired: int: Reached statistical length in slots
- Out\_Of\_Tolerance: int: Percentage of measured subframes with failed limit check
- Evm Rms Low: float or bool: EVM RMS value, low EVM window position
- Evm\_Rms\_High: float or bool: EVM RMS value, high EVM window position
- Evm\_Peak\_Low: float or bool: EVM peak value, low EVM window position
- Evm Peak High: float or bool: EVM peak value, high EVM window position
- Mag\_Error\_Rms\_Low: float or bool: Magnitude error RMS value, low EVM window position
- Mag\_Error\_Rms\_High: float or bool: Magnitude error RMS value, low EVM window position
- Mag\_Error\_Peak\_Low: float or bool: Magnitude error peak value, low EVM window position
- Mag\_Err\_Peak\_High: float or bool: Magnitude error peak value, high EVM window position
- Ph\_Error\_Rms\_Low: float or bool: Phase error RMS value, low EVM window position
- Ph\_Error\_Rms\_High: float or bool: Phase error RMS value, high EVM window position
- Ph\_Error\_Peak\_Low: float or bool: Phase error peak value, low EVM window position
- Ph\_Error\_Peak\_High: float or bool: Phase error peak value, high EVM window position
- Iq\_Offset: float or bool: I/Q origin offset
- Frequency\_Error: float or bool: Carrier frequency error
- Timing\_Error: float or bool: Time error
- Tx\_Power: float or bool: User equipment power
- Peak\_Power: float or bool: User equipment peak power
- Psd: float or bool: No parameter help available
- Evm\_Dmrs\_Low: float or bool: EVM DMRS value, low EVM window position
- Evm Dmrs High: float or bool: EVM DMRS value, high EVM window position
- Mag\_Err\_Dmrs\_Low: float or bool: Magnitude error DMRS value, low EVM window position
- Mag\_Err\_Dmrs\_High: float or bool: Magnitude error DMRS value, high EVM window position
- Ph\_Error\_Dmrs\_Low: float or bool: Phase error DMRS value, low EVM window position
- Ph\_Error\_Dmrs\_High: float or bool: Phase error DMRS value, high EVM window position

### class FetchStruct

Response structure. Fields:

- Reliability: int: 'Reliability indicator'
- Seg\_Reliability: int: Reliability indicator for the segment
- Statist Expired: int: Reached statistical length in slots
- Out\_Of\_Tolerance: int: Percentage of measured subframes with failed limit check
- Evm\_Rms\_Low: float: EVM RMS value, low EVM window position
- Evm\_Rms\_High: float: EVM RMS value, high EVM window position
- Evm\_Peak\_Low: float: EVM peak value, low EVM window position
- Evm\_Peak\_High: float: EVM peak value, high EVM window position
- Mag\_Error\_Rms\_Low: float: Magnitude error RMS value, low EVM window position
- Mag\_Error\_Rms\_High: float: Magnitude error RMS value, low EVM window position
- Mag Error Peak Low: float: Magnitude error peak value, low EVM window position
- Mag\_Err\_Peak\_High: float: Magnitude error peak value, high EVM window position
- Ph\_Error\_Rms\_Low: float: Phase error RMS value, low EVM window position
- Ph\_Error\_Rms\_High: float: Phase error RMS value, high EVM window position
- Ph\_Error\_Peak\_Low: float: Phase error peak value, low EVM window position
- Ph\_Error\_Peak\_High: float: Phase error peak value, high EVM window position
- Iq\_Offset: float: I/Q origin offset
- Frequency Error: float: Carrier frequency error
- Timing Error: float: Time error
- Tx Power: float: User equipment power
- Peak\_Power: float: User equipment peak power
- Psd: float: No parameter help available
- Evm\_Dmrs\_Low: float: EVM DMRS value, low EVM window position
- Evm\_Dmrs\_High: float: EVM DMRS value, high EVM window position
- Mag\_Err\_Dmrs\_Low: float: Magnitude error DMRS value, low EVM window position
- Mag\_Err\_Dmrs\_High: float: Magnitude error DMRS value, high EVM window position
- Ph\_Error\_Dmrs\_Low: float: Phase error DMRS value, low EVM window position
- Ph\_Error\_Dmrs\_High: float: Phase error DMRS value, high EVM window position

calculate(*sEGMent=SEGMent.Default*, *carrierComponent=CarrierComponent.Default*) → CalculateStruct

```
# SCPI: CALCulate:NRSub:MEASurement<Instance>:MEValuation:LIST:SEGMent<nr>[:CC
˓→<Carrier>]:MODulation:CURRent
value: CalculateStruct = driver.nrSubMeas.multiEval.listPy.segment.cc.
˓→modulation.current.calculate(sEGMent = repcap.SEGMent.Default,␣
˓→carrierComponent = repcap.CarrierComponent.Default)
```
Returns modulation single-value results for segment <no> in list mode, for carrier <c>. The values described below are returned by FETCh commands. The first four values (reliability to out of tolerance result) are also returned by CALCulate commands. The remaining values returned by CALCulate commands are limit check results, one value for each result listed below.

#### **param sEGMent**

optional repeated capability selector. Default value: Nr1 (settable in the interface 'Segment')

#### **param carrierComponent**

optional repeated capability selector. Default value: Nr1 (settable in the interface 'Cc')

**return**

structure: for return value, see the help for CalculateStruct structure arguments.

fetch(*sEGMent=SEGMent.Default*, *carrierComponent=CarrierComponent.Default*) → FetchStruct

```
# SCPI: FETCh:NRSub:MEASurement<Instance>:MEValuation:LIST:SEGMent<nr>[:CC
˓→<Carrier>]:MODulation:CURRent
value: FetchStruct = driver.nrSubMeas.multiEval.listPy.segment.cc.modulation.
˓→current.fetch(sEGMent = repcap.SEGMent.Default, carrierComponent = repcap.
˓→CarrierComponent.Default)
```
Returns modulation single-value results for segment <no> in list mode, for carrier <c>. The values described below are returned by FETCh commands. The first four values (reliability to out of tolerance result) are also returned by CALCulate commands. The remaining values returned by CALCulate commands are limit check results, one value for each result listed below.

### **param sEGMent**

optional repeated capability selector. Default value: Nr1 (settable in the interface 'Segment')

#### **param carrierComponent**

optional repeated capability selector. Default value: Nr1 (settable in the interface 'Cc')

#### **return**

structure: for return value, see the help for FetchStruct structure arguments.

# **6.2.1.6.5.28 Dallocation**

# **SCPI Command :**

FETCh:NRSub:MEASurement<Instance>:MEValuation:LIST:SEGMent<nr>[:CC<Carrier> ˓<sup>→</sup>]:MODulation:DALLocation

#### class DallocationCls

Dallocation commands group definition. 1 total commands, 0 Subgroups, 1 group commands

### class FetchStruct

Response structure. Fields:

- Reliability: int: 'Reliability indicator'
- Seg\_Reliability: int: Reliability indicator for the segment
- Nr\_Res\_Blocks: int: Number of allocated resource blocks
- Offset\_Res\_Blocks: int: Offset of the first allocated resource block from the edge of the allocated transmission bandwidth

fetch(*sEGMent=SEGMent.Default*, *carrierComponent=CarrierComponent.Default*) → FetchStruct

```
# SCPI: FETCh:NRSub:MEASurement<Instance>:MEValuation:LIST:SEGMent<nr>[:CC
˓→<Carrier>]:MODulation:DALLocation
value: FetchStruct = driver.nrSubMeas.multiEval.listPy.segment.cc.modulation.
˓→dallocation.fetch(sEGMent = repcap.SEGMent.Default, carrierComponent = repcap.
˓→CarrierComponent.Default)
```
Return the detected allocation for segment <no> in list mode. The result is determined from the last measured slot of the statistical length.

#### **param sEGMent**

optional repeated capability selector. Default value: Nr1 (settable in the interface 'Segment')

# **param carrierComponent**

optional repeated capability selector. Default value: Nr1 (settable in the interface 'Cc')

#### **return**

structure: for return value, see the help for FetchStruct structure arguments.

# **6.2.1.6.5.29 DchType**

## **SCPI Command :**

FETCh:NRSub:MEASurement<Instance>:MEValuation:LIST:SEGMent<nr>[:CC<Carrier> ˓<sup>→</sup>]:MODulation:DCHType

### class DchTypeCls

DchType commands group definition. 1 total commands, 0 Subgroups, 1 group commands

#### class FetchStruct

Response structure. Fields:

- Reliability: int: No parameter help available
- Seg Reliability: int: No parameter help available
- Channel\_Type: enums.ChannelTypeA: No parameter help available

fetch(*sEGMent=SEGMent.Default*, *carrierComponent=CarrierComponent.Default*) → FetchStruct

# SCPI: FETCh:NRSub:MEASurement<Instance>:MEValuation:LIST:SEGMent<nr>[:CC ˓<sup>→</sup><Carrier>]:MODulation:DCHType value: FetchStruct = driver.nrSubMeas.multiEval.listPy.segment.cc.modulation.

(continues on next page)

(continued from previous page)

```
˓→dchType.fetch(sEGMent = repcap.SEGMent.Default, carrierComponent = repcap.
˓→CarrierComponent.Default)
```
No command help available

## **param sEGMent**

optional repeated capability selector. Default value: Nr1 (settable in the interface 'Segment')

#### **param carrierComponent**

optional repeated capability selector. Default value: Nr1 (settable in the interface 'Cc')

#### **return**

structure: for return value, see the help for FetchStruct structure arguments.

# **6.2.1.6.5.30 Dmodulation**

## **SCPI Command :**

FETCh:NRSub:MEASurement<Instance>:MEValuation:LIST:SEGMent<nr>[:CC<Carrier> ˓<sup>→</sup>]:MODulation:DMODulation

#### class DmodulationCls

Dmodulation commands group definition. 1 total commands, 0 Subgroups, 1 group commands

#### class FetchStruct

Response structure. Fields:

- Reliability: int: 'Reliability indicator'
- Seg\_Reliability: int: Reliability indicator for the segment
- Modulation: enums.Modulation: BPSK, BPWS: /2-BPSK, /2-BPSK with shaping QPSK, Q16, Q64, Q256: QPSK, 16QAM, 64QAM, 256QAM

fetch(*sEGMent=SEGMent.Default*, *carrierComponent=CarrierComponent.Default*) → FetchStruct

```
# SCPI: FETCh:NRSub:MEASurement<Instance>:MEValuation:LIST:SEGMent<nr>[:CC
˓→<Carrier>]:MODulation:DMODulation
value: FetchStruct = driver.nrSubMeas.multiEval.listPy.segment.cc.modulation.
˓→dmodulation.fetch(sEGMent = repcap.SEGMent.Default, carrierComponent = repcap.
```

```
˓→CarrierComponent.Default)
```
Returns the detected modulation scheme for segment <no> in list mode, for carrier <c>. The result is determined from the last measured slot of the statistical length.

#### **param sEGMent**

optional repeated capability selector. Default value: Nr1 (settable in the interface 'Segment')

#### **param carrierComponent**

optional repeated capability selector. Default value: Nr1 (settable in the interface 'Cc')

#### **return**

# **6.2.1.6.5.31 Extreme**

### **SCPI Commands :**

```
FETCh:NRSub:MEASurement<Instance>:MEValuation:LIST:SEGMent<nr>[:CC<Carrier>
˓→]:MODulation:EXTReme
CALCulate:NRSub:MEASurement<Instance>:MEValuation:LIST:SEGMent<nr>[:CC<Carrier>
˓→]:MODulation:EXTReme
```
### class ExtremeCls

Extreme commands group definition. 2 total commands, 0 Subgroups, 2 group commands

#### class CalculateStruct

- Reliability: int: 'Reliability indicator'
- Seg\_Reliability: int: Reliability indicator for the segment
- Statist\_Expired: int: Reached statistical length in slots
- Out\_Of\_Tolerance: int: Percentage of measured subframes with failed limit check
- Evm Rms Low: float or bool: EVM RMS value, low EVM window position
- Evm\_Rms\_High: float or bool: EVM RMS value, high EVM window position
- Evm\_Peak\_Low: float or bool: EVM peak value, low EVM window position
- Evm Peak High: float or bool: EVM peak value, high EVM window position
- Mag\_Error\_Rms\_Low: float or bool: Magnitude error RMS value, low EVM window position
- Mag\_Error\_Rms\_High: float or bool: Magnitude error RMS value, low EVM window position
- Mag\_Error\_Peak\_Low: float or bool: Magnitude error peak value, low EVM window position
- Mag\_Err\_Peak\_High: float or bool: Magnitude error peak value, high EVM window position
- Ph\_Error\_Rms\_Low: float or bool: Phase error RMS value, low EVM window position
- Ph\_Error\_Rms\_High: float or bool: Phase error RMS value, high EVM window position
- Ph\_Error\_Peak\_Low: float or bool: Phase error peak value, low EVM window position
- Ph\_Error\_Peak\_High: float or bool: Phase error peak value, high EVM window position
- Iq\_Offset: float or bool: I/Q origin offset
- Frequency\_Error: float or bool: Carrier frequency error
- Timing\_Error: float or bool: Time error
- Tx\_Power\_Minimum: float or bool: Minimum user equipment power
- Tx\_Power\_Maximum: float or bool: No parameter help available
- Peak\_Power\_Min: float or bool: No parameter help available
- Peak\_Power\_Max: float or bool: Maximum user equipment peak power
- Psd Minimum: float or bool: No parameter help available
- Psd\_Maximum: float or bool: No parameter help available
- Evm\_Dmrs\_Low: float or bool: EVM DMRS value, low EVM window position
- Evm Dmrs High: float or bool: EVM DMRS value, high EVM window position
- Mag\_Err\_Dmrs\_Low: float or bool: Magnitude error DMRS value, low EVM window position
- Mag\_Err\_Dmrs\_High: float or bool: Magnitude error DMRS value, high EVM window position
- Ph\_Error\_Dmrs\_Low: float or bool: Phase error DMRS value, low EVM window position
- Ph\_Error\_Dmrs\_High: float or bool: Phase error DMRS value, high EVM window position

#### class FetchStruct

- Reliability: int: 'Reliability indicator'
- Seg\_Reliability: int: Reliability indicator for the segment
- Statist\_Expired: int: Reached statistical length in slots
- Out\_Of\_Tolerance: int: Percentage of measured subframes with failed limit check
- Evm\_Rms\_Low: float: EVM RMS value, low EVM window position
- Evm\_Rms\_High: float: EVM RMS value, high EVM window position
- Evm\_Peak\_Low: float: EVM peak value, low EVM window position
- Evm Peak High: float: EVM peak value, high EVM window position
- Mag\_Error\_Rms\_Low: float: Magnitude error RMS value, low EVM window position
- Mag\_Error\_Rms\_High: float: Magnitude error RMS value, low EVM window position
- Mag Error Peak Low: float: Magnitude error peak value, low EVM window position
- Mag\_Err\_Peak\_High: float: Magnitude error peak value, high EVM window position
- Ph\_Error\_Rms\_Low: float: Phase error RMS value, low EVM window position
- Ph\_Error\_Rms\_High: float: Phase error RMS value, high EVM window position
- Ph\_Error\_Peak\_Low: float: Phase error peak value, low EVM window position
- Ph\_Error\_Peak\_High: float: Phase error peak value, high EVM window position
- Iq Offset: float: I/Q origin offset
- Frequency\_Error: float: Carrier frequency error
- Timing Error: float: Time error
- Tx\_Power\_Minimum: float: Minimum user equipment power
- Tx\_Power\_Maximum: float: No parameter help available
- Peak\_Power\_Min: float: No parameter help available
- Peak\_Power\_Max: float: Maximum user equipment peak power
- Psd\_Minimum: float: No parameter help available
- Psd\_Maximum: float: No parameter help available
- Evm\_Dmrs\_Low: float: EVM DMRS value, low EVM window position
- Evm\_Dmrs\_High: float: EVM DMRS value, high EVM window position
- Mag\_Err\_Dmrs\_Low: float: Magnitude error DMRS value, low EVM window position
- Mag\_Err\_Dmrs\_High: float: Magnitude error DMRS value, high EVM window position
- Ph\_Error\_Dmrs\_Low: float: Phase error DMRS value, low EVM window position
- Ph\_Error\_Dmrs\_High: float: Phase error DMRS value, high EVM window position

```
calculate(sEGMent=SEGMent.Default, carrierComponent=CarrierComponent.Default) →
           CalculateStruct
```

```
# SCPI: CALCulate:NRSub:MEASurement<Instance>:MEValuation:LIST:SEGMent<nr>[:CC
˓→<Carrier>]:MODulation:EXTReme
value: CalculateStruct = driver.nrSubMeas.multiEval.listPy.segment.cc.
˓→modulation.extreme.calculate(sEGMent = repcap.SEGMent.Default,␣
˓→carrierComponent = repcap.CarrierComponent.Default)
```
Return modulation single-value results for segment <no> in list mode, for carrier <c>. The values described below are returned by FETCh commands. The first four values (reliability to out of tolerance result) are also returned by CALCulate commands. The remaining values returned by CALCulate commands are limit check results, one value for each result listed below.

#### **param sEGMent**

optional repeated capability selector. Default value: Nr1 (settable in the interface 'Segment')

### **param carrierComponent**

optional repeated capability selector. Default value: Nr1 (settable in the interface 'Cc')

#### **return**

structure: for return value, see the help for CalculateStruct structure arguments.

fetch(*sEGMent=SEGMent.Default*, *carrierComponent=CarrierComponent.Default*) → FetchStruct

```
# SCPI: FETCh:NRSub:MEASurement<Instance>:MEValuation:LIST:SEGMent<nr>[:CC
˓→<Carrier>]:MODulation:EXTReme
value: FetchStruct = driver.nrSubMeas.multiEval.listPy.segment.cc.modulation.
˓→extreme.fetch(sEGMent = repcap.SEGMent.Default, carrierComponent = repcap.
˓→CarrierComponent.Default)
```
Return modulation single-value results for segment <no> in list mode, for carrier <c>. The values described below are returned by FETCh commands. The first four values (reliability to out of tolerance result) are also returned by CALCulate commands. The remaining values returned by CALCulate commands are limit check results, one value for each result listed below.

#### **param sEGMent**

optional repeated capability selector. Default value: Nr1 (settable in the interface 'Segment')

#### **param carrierComponent**

optional repeated capability selector. Default value: Nr1 (settable in the interface 'Cc')

#### **return**

# **6.2.1.6.5.32 StandardDev**

## **SCPI Command :**

```
FETCh:NRSub:MEASurement<Instance>:MEValuation:LIST:SEGMent<nr>[:CC<Carrier>
˓→]:MODulation:SDEViation
```
### class StandardDevCls

StandardDev commands group definition. 1 total commands, 0 Subgroups, 1 group commands

## class FetchStruct

- Reliability: int: 'Reliability indicator'
- Seg\_Reliability: int: Reliability indicator for the segment
- Statist Expired: int: Reached statistical length in slots
- Out\_Of\_Tolerance: int: Percentage of measured subframes with failed limit check
- Evm\_Rms\_Low: float: EVM RMS value, low EVM window position
- Evm\_Rms\_High: float: EVM RMS value, high EVM window position
- Evm\_Peak\_Low: float: EVM peak value, low EVM window position
- Evm\_Peak\_High: float: EVM peak value, high EVM window position
- Mag\_Error\_Rms\_Low: float: Magnitude error RMS value, low EVM window position
- Mag\_Error\_Rms\_High: float: Magnitude error RMS value, low EVM window position
- Mag\_Error\_Peak\_Low: float: Magnitude error peak value, low EVM window position
- Mag\_Err\_Peak\_High: float: Magnitude error peak value, high EVM window position
- Ph\_Error\_Rms\_Low: float: Phase error RMS value, low EVM window position
- Ph\_Error\_Rms\_High: float: Phase error RMS value, high EVM window position
- Ph\_Error\_Peak\_Low: float: Phase error peak value, low EVM window position
- Ph\_Error\_Peak\_High: float: Phase error peak value, high EVM window position
- Iq\_Offset: float: I/Q origin offset
- Frequency Error: float: Carrier frequency error
- Timing Error: float: Time error
- Tx\_Power: float: User equipment power
- Peak\_Power: float: User equipment peak power
- Psd: float: No parameter help available
- Evm\_Dmrs\_Low: float: EVM DMRS value, low EVM window position
- Evm\_Dmrs\_High: float: EVM DMRS value, high EVM window position
- Mag\_Err\_Dmrs\_Low: float: Magnitude error DMRS value, low EVM window position
- Mag\_Err\_Dmrs\_High: float: Magnitude error DMRS value, high EVM window position
- Ph\_Error\_Dmrs\_Low: float: Phase error DMRS value, low EVM window position

• Ph\_Error\_Dmrs\_High: float: Phase error DMRS value, high EVM window position

fetch(*sEGMent=SEGMent.Default*, *carrierComponent=CarrierComponent.Default*) → FetchStruct

```
# SCPI: FETCh:NRSub:MEASurement<Instance>:MEValuation:LIST:SEGMent<nr>[:CC
˓→<Carrier>]:MODulation:SDEViation
value: FetchStruct = driver.nrSubMeas.multiEval.listPy.segment.cc.modulation.
˓→standardDev.fetch(sEGMent = repcap.SEGMent.Default, carrierComponent = repcap.
˓→CarrierComponent.Default)
```
Returns modulation single-value results for segment <no> in list mode, for carrier <c>. The values described below are returned by FETCh commands. The first four values (reliability to out of tolerance result) are also returned by CALCulate commands. The remaining values returned by CALCulate commands are limit check results, one value for each result listed below.

### **param sEGMent**

optional repeated capability selector. Default value: Nr1 (settable in the interface 'Segment')

### **param carrierComponent**

optional repeated capability selector. Default value: Nr1 (settable in the interface 'Cc')

#### **return**

structure: for return value, see the help for FetchStruct structure arguments.

# **6.2.1.6.5.33 Pmonitor**

# class PmonitorCls

Pmonitor commands group definition. 8 total commands, 4 Subgroups, 0 group commands

# **Cloning the Group**

```
# Create a clone of the original group, that exists independently
group2 = driver.nrSubMeas.multiEval.listPy.segment.pmonitor.clone()
```
#### **Subgroups**

# **6.2.1.6.5.34 Array**

### class ArrayCls

Array commands group definition. 2 total commands, 2 Subgroups, 0 group commands

# **Cloning the Group**

```
# Create a clone of the original group, that exists independently
group2 = driver.nrSubMeas.multiEval.listPy.segment.pmonitor.array.clone()
```
### **Subgroups**

**6.2.1.6.5.35 Length**

# **SCPI Command :**

FETCh:NRSub:MEASurement<Instance>:MEValuation:LIST:SEGMent<nr6g>:PMONitor:ARRay:LENGth

#### class LengthCls

Length commands group definition. 1 total commands, 0 Subgroups, 1 group commands

fetch(*sEGMent=SEGMent.Default*) → int

```
# SCPI: FETCh:NRSub:MEASurement<Instance>:MEValuation:LIST:SEGMent<nr6g>
˓→:PMONitor:ARRay:LENGth
value: int = driver.nrSubMeas.multiEval.listPy.segment.pmonitor.array.length.
˓→fetch(sEGMent = repcap.SEGMent.Default)
```
Returns the number of power monitor vs subframe results for segment <no> contained in a result list for all measured segments. Such a result list is, for example, returned by the command method RsCMPX\_NrFr1Meas.NrSubMeas.MultiEval.ListPy. Pmonitor.Rms.fetch.

Suppressed linked return values: reliability

#### **param sEGMent**

optional repeated capability selector. Default value: Nr1 (settable in the interface 'Segment')

**return**

length: Number of power monitor vs subframe results.

# **6.2.1.6.5.36 Start**

# **SCPI Command :**

FETCh:NRSub:MEASurement<Instance>:MEValuation:LIST:SEGMent<nr6g>:PMONitor:ARRay:STARt

### class StartCls

Start commands group definition. 1 total commands, 0 Subgroups, 1 group commands

```
fetch(sEGMent=SEGMent.Default) → int
```

```
# SCPI: FETCh:NRSub:MEASurement<Instance>:MEValuation:LIST:SEGMent<nr6g>
˓→:PMONitor:ARRay:STARt
value: int = driver.nrSubMeas.multiEval.listPy.segment.pmonitor.array.start.
˓→fetch(sEGMent = repcap.SEGMent.Default)
```
Returns the offset of the first power monitor vs subframe result for segment <no> within a result list for all measured segments. Such a result list is, for example, returned by the command method RsCMPX\_NrFr1Meas.NrSubMeas.MultiEval.ListPy. Pmonitor.Rms.fetch. A returned <Start> value n indicates that the result for the first subframe of the segment is the result (n+1) in the power result list over all segments.

Suppressed linked return values: reliability

#### **param sEGMent**

optional repeated capability selector. Default value: Nr1 (settable in the interface 'Segment')

#### **return**

start: Offset of the first power monitor vs subframe result.

# **6.2.1.6.5.37 Peak**

# **SCPI Command :**

FETCh:NRSub:MEASurement<Instance>:MEValuation:LIST:SEGMent<nr>:PMONitor:PEAK

## class PeakCls

Peak commands group definition. 1 total commands, 0 Subgroups, 1 group commands

### class FetchStruct

Response structure. Fields:

- Reliability: int: 'Reliability indicator'
- Seg\_Reliability: int: Reliability indicator for the segment
- Step\_Peak\_Power: List[float]: Comma-separated list of power values, one value per subframe, from first to last subframe of the segment For an inactive segment, only one INV is returned, independent of the number of configured subframes.

fetch(*sEGMent=SEGMent.Default*) → FetchStruct

```
# SCPI: FETCh:NRSub:MEASurement<Instance>:MEValuation:LIST:SEGMent<nr>
˓→:PMONitor:PEAK
value: FetchStruct = driver.nrSubMeas.multiEval.listPy.segment.pmonitor.peak.
˓→fetch(sEGMent = repcap.SEGMent.Default)
```
Return the power monitor vs subframe results for segment <no> in list mode. The commands return one power result for each subframe of the segment for the measured carrier. The power values are RMS averaged over the subframe or represent the peak value within the subframe.

### **param sEGMent**

optional repeated capability selector. Default value: Nr1 (settable in the interface 'Segment')

#### **return**

# **6.2.1.6.5.38 Rms**

## **SCPI Command :**

FETCh:NRSub:MEASurement<Instance>:MEValuation:LIST:SEGMent<nr6g>:PMONitor:RMS

### class RmsCls

Rms commands group definition. 1 total commands, 0 Subgroups, 1 group commands

### class FetchStruct

Response structure. Fields:

- Reliability: int: 'Reliability indicator'
- Seg\_Reliability: int: Reliability indicator for the segment
- Step\_Rms\_Power: List[float]: Comma-separated list of power values, one value per subframe, from first to last subframe of the segment For an inactive segment, only one INV is returned, independent of the number of configured subframes.

# fetch(*sEGMent=SEGMent.Default*) → FetchStruct

```
# SCPI: FETCh:NRSub:MEASurement<Instance>:MEValuation:LIST:SEGMent<nr6g>
˓→:PMONitor:RMS
value: FetchStruct = driver.nrSubMeas.multiEval.listPy.segment.pmonitor.rms.
˓→fetch(sEGMent = repcap.SEGMent.Default)
```
Return the power monitor vs subframe results for segment <no> in list mode. The commands return one power result for each subframe of the segment for the measured carrier. The power values are RMS averaged over the subframe or represent the peak value within the subframe.

### **param sEGMent**

optional repeated capability selector. Default value: Nr1 (settable in the interface 'Segment')

#### **return**

structure: for return value, see the help for FetchStruct structure arguments.

# **6.2.1.6.5.39 Slots**

# class SlotsCls

Slots commands group definition. 4 total commands, 3 Subgroups, 0 group commands

# **Cloning the Group**

```
# Create a clone of the original group, that exists independently
group2 = driver.nrSubMeas.multiEval.listPy.segment.pmonitor.slots.clone()
```
# **Subgroups**

# **6.2.1.6.5.40 Array**

# class ArrayCls

Array commands group definition. 2 total commands, 2 Subgroups, 0 group commands

# **Cloning the Group**

```
# Create a clone of the original group, that exists independently
group2 = driver.nrSubMeas.multiEval.listPy.segment.pmonitor.slots.array.clone()
```
## **Subgroups**

**6.2.1.6.5.41 Length**

# **SCPI Command :**

```
FETCh:NRSub:MEASurement<Instance>:MEValuation:LIST:SEGMent<nr>
˓→:PMONitor:SLOTs:ARRay:LENGth
```
## class LengthCls

Length commands group definition. 1 total commands, 0 Subgroups, 1 group commands

fetch(*sEGMent=SEGMent.Default*) → int

```
# SCPI: FETCh:NRSub:MEASurement<Instance>:MEValuation:LIST:SEGMent<nr>
˓→:PMONitor:SLOTs:ARRay:LENGth
value: int = driver.nrSubMeas.multiEval.listPy.segment.pmonitor.slots.array.
˓→length.fetch(sEGMent = repcap.SEGMent.Default)
```
Returns the number of power monitor vs slot results for segment <no> contained in a result list for all measured segments. Such a result list is, for example, returned by the command method RsCMPX\_NrFr1Meas.NrSubMeas.MultiEval.ListPy.Pmonitor. Slots.Rms.fetch.

Suppressed linked return values: reliability

## **param sEGMent**

optional repeated capability selector. Default value: Nr1 (settable in the interface 'Segment')

### **return**

length: Number of power monitor vs slot results.

# **6.2.1.6.5.42 Start**

## **SCPI Command :**

FETCh:NRSub:MEASurement<Instance>:MEValuation:LIST:SEGMent<nr>:PMONitor:SLOTs:ARRay:STARt

### class StartCls

Start commands group definition. 1 total commands, 0 Subgroups, 1 group commands

fetch(*sEGMent=SEGMent.Default*) → int

# SCPI: FETCh:NRSub:MEASurement<Instance>:MEValuation:LIST:SEGMent<nr> ˓<sup>→</sup>:PMONitor:SLOTs:ARRay:STARt value: int = driver.nrSubMeas.multiEval.listPy.segment.pmonitor.slots.array. ˓<sup>→</sup>start.fetch(sEGMent = repcap.SEGMent.Default)

Returns the offset of the first power monitor vs slot result for segment <no> within a result list for all measured segments. Such a result list is, for example, returned by the command method RsCMPX\_NrFr1Meas.NrSubMeas.MultiEval.ListPy. Pmonitor.Slots.Rms.fetch. A returned <Start> value n indicates that the result for the first slot of the segment is the result (n+1) in the power result list over all segments.

Suppressed linked return values: reliability

#### **param sEGMent**

optional repeated capability selector. Default value: Nr1 (settable in the interface 'Segment')

**return**

start: Offset of the first power monitor vs slot result.

# **6.2.1.6.5.43 Peak**

# **SCPI Command :**

FETCh:NRSub:MEASurement<Instance>:MEValuation:LIST:SEGMent<nr>:PMONitor:SLOTs:PEAK

### class PeakCls

Peak commands group definition. 1 total commands, 0 Subgroups, 1 group commands

# class FetchStruct

Response structure. Fields:

- Reliability: int: 'Reliability indicator'
- Seg\_Reliability: int: Reliability indicator for the segment
- Step\_Peak\_Power: List[float]: Comma-separated list of power values, one value per slot, from first to last slot of the segment For an inactive segment, only one INV is returned, independent of the number of slots in the segment.

fetch(*sEGMent=SEGMent.Default*) → FetchStruct

# SCPI: FETCh:NRSub:MEASurement<Instance>:MEValuation:LIST:SEGMent<nr> ˓<sup>→</sup>:PMONitor:SLOTs:PEAK value: FetchStruct = driver.nrSubMeas.multiEval.listPy.segment.pmonitor.slots. ˓<sup>→</sup>peak.fetch(sEGMent = repcap.SEGMent.Default)

Return the power monitor vs slot results for segment <no> in list mode. The commands return one power result for each slot of the segment for the measured carrier. The power values are RMS averaged over the slot or represent the peak value within the slot.

### **param sEGMent**

optional repeated capability selector. Default value: Nr1 (settable in the interface 'Segment')

**return**

structure: for return value, see the help for FetchStruct structure arguments.

# **6.2.1.6.5.44 Rms**

# **SCPI Command :**

FETCh:NRSub:MEASurement<Instance>:MEValuation:LIST:SEGMent<nr6g>:PMONitor:SLOTs:RMS

### class RmsCls

Rms commands group definition. 1 total commands, 0 Subgroups, 1 group commands

#### class FetchStruct

Response structure. Fields:

- Reliability: int: 'Reliability indicator'
- Seg\_Reliability: int: Reliability indicator for the segment
- Step Rms Power: List[float]: Comma-separated list of power values, one value per slot, from first to last slot of the segment For an inactive segment, only one INV is returned, independent of the number of slots in the segment.

fetch(*sEGMent=SEGMent.Default*) → FetchStruct

```
# SCPI: FETCh:NRSub:MEASurement<Instance>:MEValuation:LIST:SEGMent<nr6g>
˓→:PMONitor:SLOTs:RMS
value: FetchStruct = driver.nrSubMeas.multiEval.listPy.segment.pmonitor.slots.
˓→rms.fetch(sEGMent = repcap.SEGMent.Default)
```
Return the power monitor vs slot results for segment <no> in list mode. The commands return one power result for each slot of the segment for the measured carrier. The power values are RMS averaged over the slot or represent the peak value within the slot.

### **param sEGMent**

optional repeated capability selector. Default value: Nr1 (settable in the interface 'Segment')

#### **return**

# **6.2.1.6.5.45 Power**

## class PowerCls

Power commands group definition. 9 total commands, 5 Subgroups, 0 group commands

# **Cloning the Group**

```
# Create a clone of the original group, that exists independently
group2 = driver.nrSubMeas.multiEval.listPy.segment.power.clone()
```
## **Subgroups**

### **6.2.1.6.5.46 Average**

## **SCPI Commands :**

FETCh:NRSub:MEASurement<Instance>:MEValuation:LIST:SEGMent<nr6g>:POWer:AVERage CALCulate:NRSub:MEASurement<Instance>:MEValuation:LIST:SEGMent<nr6g>:POWer:AVERage

#### class AverageCls

Average commands group definition. 2 total commands, 0 Subgroups, 2 group commands

## class CalculateStruct

Response structure. Fields:

- Reliability: int: No parameter help available
- Seg\_Reliability: int: No parameter help available
- Statist\_Expired: int: No parameter help available
- Out\_Of\_Tolerance: int: No parameter help available
- Tx Power: float or bool: No parameter help available

# class FetchStruct

Response structure. Fields:

- Reliability: int: 'Reliability indicator'
- Seg\_Reliability: int: Reliability indicator for the segment
- Statist\_Expired: int: Reached statistical length in subframes
- Out\_Of\_Tolerance: int: Percentage of measured subframes with failed limit check
- Tx\_Power: float: Total TX power of all component carriers

calculate(*sEGMent=SEGMent.Default*) → CalculateStruct

```
# SCPI: CALCulate:NRSub:MEASurement<Instance>:MEValuation:LIST:SEGMent<nr6g>
˓→:POWer:AVERage
value: CalculateStruct = driver.nrSubMeas.multiEval.listPy.segment.power.
˓→average.calculate(sEGMent = repcap.SEGMent.Default)
```
No command help available

#### **param sEGMent**

optional repeated capability selector. Default value: Nr1 (settable in the interface 'Segment')

#### **return**

structure: for return value, see the help for CalculateStruct structure arguments.

fetch(*sEGMent=SEGMent.Default*) → FetchStruct

# SCPI: FETCh:NRSub:MEASurement<Instance>:MEValuation:LIST:SEGMent<nr6g> ˓<sup>→</sup>:POWer:AVERage value: FetchStruct = driver.nrSubMeas.multiEval.listPy.segment.power.average. ˓<sup>→</sup>fetch(sEGMent = repcap.SEGMent.Default)

Return total TX power results for segment <no> in list mode.

#### **param sEGMent**

optional repeated capability selector. Default value: Nr1 (settable in the interface 'Segment')

**return**

structure: for return value, see the help for FetchStruct structure arguments.

# **6.2.1.6.5.47 Current**

# **SCPI Commands :**

FETCh:NRSub:MEASurement<Instance>:MEValuation:LIST:SEGMent<nr6g>:POWer:CURRent CALCulate:NRSub:MEASurement<Instance>:MEValuation:LIST:SEGMent<nr6g>:POWer:CURRent

#### class CurrentCls

Current commands group definition. 2 total commands, 0 Subgroups, 2 group commands

# class CalculateStruct

Response structure. Fields:

- Reliability: int: No parameter help available
- Seg\_Reliability: int: No parameter help available
- Statist\_Expired: int: No parameter help available
- Out\_Of\_Tolerance: int: No parameter help available
- Tx\_Power: float or bool: No parameter help available

## class FetchStruct

- Reliability: int: 'Reliability indicator'
- Seg\_Reliability: int: Reliability indicator for the segment
- Statist\_Expired: int: Reached statistical length in subframes
- Out Of Tolerance: int: Percentage of measured subframes with failed limit check
- Tx\_Power: float: Total TX power of all component carriers

calculate(*sEGMent=SEGMent.Default*) → CalculateStruct

```
# SCPI: CALCulate:NRSub:MEASurement<Instance>:MEValuation:LIST:SEGMent<nr6g>
˓→:POWer:CURRent
value: CalculateStruct = driver.nrSubMeas.multiEval.listPy.segment.power.
˓→current.calculate(sEGMent = repcap.SEGMent.Default)
```
No command help available

## **param sEGMent**

optional repeated capability selector. Default value: Nr1 (settable in the interface 'Segment')

**return**

structure: for return value, see the help for CalculateStruct structure arguments.

```
fetch(sEGMent=SEGMent.Default) → FetchStruct
```

```
# SCPI: FETCh:NRSub:MEASurement<Instance>:MEValuation:LIST:SEGMent<nr6g>
˓→:POWer:CURRent
value: FetchStruct = driver.nrSubMeas.multiEval.listPy.segment.power.current.
˓→fetch(sEGMent = repcap.SEGMent.Default)
```
Return total TX power results for segment <no> in list mode.

#### **param sEGMent**

optional repeated capability selector. Default value: Nr1 (settable in the interface 'Segment')

**return**

structure: for return value, see the help for FetchStruct structure arguments.

# **6.2.1.6.5.48 Maximum**

# **SCPI Commands :**

FETCh:NRSub:MEASurement<Instance>:MEValuation:LIST:SEGMent<nr6g>:POWer:MAXimum CALCulate:NRSub:MEASurement<Instance>:MEValuation:LIST:SEGMent<nr6g>:POWer:MAXimum

### class MaximumCls

Maximum commands group definition. 2 total commands, 0 Subgroups, 2 group commands

# class CalculateStruct

Response structure. Fields:

- Reliability: int: No parameter help available
- Seg\_Reliability: int: No parameter help available
- Statist Expired: int: No parameter help available
- Out\_Of\_Tolerance: int: No parameter help available
- Tx\_Power\_Max: float or bool: No parameter help available

#### class FetchStruct

- Reliability: int: 'Reliability indicator'
- Seg\_Reliability: int: Reliability indicator for the segment
- Statist\_Expired: int: Reached statistical length in subframes
- Out\_Of\_Tolerance: int: Percentage of measured subframes with failed limit check
- Tx Power Max: float: Total TX power of all component carriers

calculate(*sEGMent=SEGMent.Default*) → CalculateStruct

```
# SCPI: CALCulate:NRSub:MEASurement<Instance>:MEValuation:LIST:SEGMent<nr6g>
```

```
˓→:POWer:MAXimum
```

```
value: CalculateStruct = driver.nrSubMeas.multiEval.listPy.segment.power.
˓→maximum.calculate(sEGMent = repcap.SEGMent.Default)
```
No command help available

#### **param sEGMent**

optional repeated capability selector. Default value: Nr1 (settable in the interface 'Segment')

**return**

structure: for return value, see the help for CalculateStruct structure arguments.

## fetch(*sEGMent=SEGMent.Default*) → FetchStruct

```
# SCPI: FETCh:NRSub:MEASurement<Instance>:MEValuation:LIST:SEGMent<nr6g>
˓→:POWer:MAXimum
value: FetchStruct = driver.nrSubMeas.multiEval.listPy.segment.power.maximum.
\rightarrowfetch(sEGMent = repcap.SEGMent.Default)
```
Return total TX power results for segment <no> in list mode.

### **param sEGMent**

optional repeated capability selector. Default value: Nr1 (settable in the interface 'Segment')

#### **return**

structure: for return value, see the help for FetchStruct structure arguments.

# **6.2.1.6.5.49 Minimum**

# **SCPI Commands :**

FETCh:NRSub:MEASurement<Instance>:MEValuation:LIST:SEGMent<nr6g>:POWer:MINimum CALCulate:NRSub:MEASurement<Instance>:MEValuation:LIST:SEGMent<nr6g>:POWer:MINimum

## class MinimumCls

Minimum commands group definition. 2 total commands, 0 Subgroups, 2 group commands

# class CalculateStruct

- Reliability: int: No parameter help available
- Seg\_Reliability: int: No parameter help available
- Statist Expired: int: No parameter help available
- Out\_Of\_Tolerance: int: No parameter help available
- Tx\_Power\_Min: float or bool: No parameter help available

# class FetchStruct

Response structure. Fields:

- Reliability: int: 'Reliability indicator'
- Seg\_Reliability: int: Reliability indicator for the segment
- Statist\_Expired: int: Reached statistical length in subframes
- Out\_Of\_Tolerance: int: Percentage of measured subframes with failed limit check
- Tx\_Power\_Min: float: Total TX power of all component carriers

calculate(*sEGMent=SEGMent.Default*) → CalculateStruct

```
# SCPI: CALCulate:NRSub:MEASurement<Instance>:MEValuation:LIST:SEGMent<nr6g>
˓→:POWer:MINimum
value: CalculateStruct = driver.nrSubMeas.multiEval.listPy.segment.power.
˓→minimum.calculate(sEGMent = repcap.SEGMent.Default)
```
No command help available

### **param sEGMent**

optional repeated capability selector. Default value: Nr1 (settable in the interface 'Segment')

#### **return**

structure: for return value, see the help for CalculateStruct structure arguments.

fetch(*sEGMent=SEGMent.Default*) → FetchStruct

```
# SCPI: FETCh:NRSub:MEASurement<Instance>:MEValuation:LIST:SEGMent<nr6g>
˓→:POWer:MINimum
value: FetchStruct = driver.nrSubMeas.multiEval.listPy.segment.power.minimum.
˓→fetch(sEGMent = repcap.SEGMent.Default)
```
Return total TX power results for segment <no> in list mode.

# **param sEGMent**

optional repeated capability selector. Default value: Nr1 (settable in the interface 'Segment')

### **return**

# **6.2.1.6.5.50 StandardDev**

## **SCPI Command :**

FETCh:NRSub:MEASurement<Instance>:MEValuation:LIST:SEGMent<nr6g>:POWer:SDEViation

### class StandardDevCls

StandardDev commands group definition. 1 total commands, 0 Subgroups, 1 group commands

### class FetchStruct

Response structure. Fields:

- Reliability: int: 'Reliability indicator'
- Seg\_Reliability: int: Reliability indicator for the segment
- Statist\_Expired: int: Reached statistical length in subframes
- Out\_Of\_Tolerance: int: Percentage of measured subframes with failed limit check
- Tx\_Power: float: Total TX power of all component carriers

## fetch(*sEGMent=SEGMent.Default*) → FetchStruct

# SCPI: FETCh:NRSub:MEASurement<Instance>:MEValuation:LIST:SEGMent<nr6g> ˓<sup>→</sup>:POWer:SDEViation value: FetchStruct = driver.nrSubMeas.multiEval.listPy.segment.power. ˓<sup>→</sup>standardDev.fetch(sEGMent = repcap.SEGMent.Default)

Return total TX power results for segment <no> in list mode.

### **param sEGMent**

optional repeated capability selector. Default value: Nr1 (settable in the interface 'Segment')

#### **return**

structure: for return value, see the help for FetchStruct structure arguments.

# **6.2.1.6.5.51 SeMask**

## class SeMaskCls

SeMask commands group definition. 16 total commands, 7 Subgroups, 0 group commands

# **Cloning the Group**

```
# Create a clone of the original group, that exists independently
group2 = driver.nrSubMeas.multiEval.listPy.segment.seMask.clone()
```
# **Subgroups**

# **6.2.1.6.5.52 Average**

# **SCPI Commands :**

```
FETCh:NRSub:MEASurement<Instance>:MEValuation:LIST:SEGMent<nr6g>:SEMask:AVERage
CALCulate:NRSub:MEASurement<Instance>:MEValuation:LIST:SEGMent<nr6g>:SEMask:AVERage
```
## class AverageCls

Average commands group definition. 2 total commands, 0 Subgroups, 2 group commands

## class CalculateStruct

Response structure. Fields:

- Reliability: int: 'Reliability indicator'
- Seg\_Reliability: int: Reliability indicator for the segment
- Statist\_Expired: int: Reached statistical length in slots
- Out\_Of\_Tolerance: int: Percentage of measured subframes with failed limit check
- Obw: float or bool: Occupied bandwidth
- Tx\_Power: float or bool: Total TX power in the slot

# class FetchStruct

Response structure. Fields:

- Reliability: int: 'Reliability indicator'
- Seg\_Reliability: int: Reliability indicator for the segment
- Statist\_Expired: int: Reached statistical length in slots
- Out\_Of\_Tolerance: int: Percentage of measured subframes with failed limit check
- Obw: float: Occupied bandwidth
- Tx Power: float: Total TX power in the slot

calculate(*sEGMent=SEGMent.Default*) → CalculateStruct

```
# SCPI: CALCulate:NRSub:MEASurement<Instance>:MEValuation:LIST:SEGMent<nr6g>
˓→:SEMask:AVERage
value: CalculateStruct = driver.nrSubMeas.multiEval.listPy.segment.seMask.
˓→average.calculate(sEGMent = repcap.SEGMent.Default)
```
Return spectrum emission single value results for segment <no> in list mode. The values described below are returned by FETCh commands. The first four values (reliability to out of tolerance result) are also returned by CALCulate commands. The remaining values returned by CALCulate commands are limit check results, one value for each result listed below.

# **param sEGMent**

optional repeated capability selector. Default value: Nr1 (settable in the interface 'Segment')

#### **return**

```
# SCPI: FETCh:NRSub:MEASurement<Instance>:MEValuation:LIST:SEGMent<nr6g>
˓→:SEMask:AVERage
value: FetchStruct = driver.nrSubMeas.multiEval.listPy.segment.seMask.average.
\rightarrowfetch(sEGMent = repcap.SEGMent.Default)
```
Return spectrum emission single value results for segment <no> in list mode. The values described below are returned by FETCh commands. The first four values (reliability to out of tolerance result) are also returned by CALCulate commands. The remaining values returned by CALCulate commands are limit check results, one value for each result listed below.

#### **param sEGMent**

optional repeated capability selector. Default value: Nr1 (settable in the interface 'Segment')

#### **return**

structure: for return value, see the help for FetchStruct structure arguments.

# **6.2.1.6.5.53 Current**

# **SCPI Commands :**

FETCh:NRSub:MEASurement<Instance>:MEValuation:LIST:SEGMent<nr6g>:SEMask:CURRent CALCulate:NRSub:MEASurement<Instance>:MEValuation:LIST:SEGMent<nr6g>:SEMask:CURRent

# class CurrentCls

Current commands group definition. 2 total commands, 0 Subgroups, 2 group commands

### class CalculateStruct

Response structure. Fields:

- Reliability: int: 'Reliability indicator'
- Seg\_Reliability: int: Reliability indicator for the segment
- Statist Expired: int: Reached statistical length in slots
- Out Of Tolerance: int: Percentage of measured subframes with failed limit check
- Obw: float or bool: Occupied bandwidth
- Tx\_Power: float or bool: Total TX power in the slot

### class FetchStruct

- Reliability: int: 'Reliability indicator'
- Seg\_Reliability: int: Reliability indicator for the segment
- Statist\_Expired: int: Reached statistical length in slots
- Out\_Of\_Tolerance: int: Percentage of measured subframes with failed limit check
- Obw: float: Occupied bandwidth
- Tx\_Power: float: Total TX power in the slot

calculate(*sEGMent=SEGMent.Default*) → CalculateStruct

```
# SCPI: CALCulate:NRSub:MEASurement<Instance>:MEValuation:LIST:SEGMent<nr6g>
˓→:SEMask:CURRent
value: CalculateStruct = driver.nrSubMeas.multiEval.listPy.segment.seMask.
˓→current.calculate(sEGMent = repcap.SEGMent.Default)
```
Return spectrum emission single value results for segment <no> in list mode. The values described below are returned by FETCh commands. The first four values (reliability to out of tolerance result) are also returned by CALCulate commands. The remaining values returned by CALCulate commands are limit check results, one value for each result listed below.

#### **param sEGMent**

optional repeated capability selector. Default value: Nr1 (settable in the interface 'Segment')

#### **return**

structure: for return value, see the help for CalculateStruct structure arguments.

#### fetch(*sEGMent=SEGMent.Default*) → FetchStruct

```
# SCPI: FETCh:NRSub:MEASurement<Instance>:MEValuation:LIST:SEGMent<nr6g>
˓→:SEMask:CURRent
value: FetchStruct = driver.nrSubMeas.multiEval.listPy.segment.seMask.current.
˓→fetch(sEGMent = repcap.SEGMent.Default)
```
Return spectrum emission single value results for segment <no> in list mode. The values described below are returned by FETCh commands. The first four values (reliability to out of tolerance result) are also returned by CALCulate commands. The remaining values returned by CALCulate commands are limit check results, one value for each result listed below.

### **param sEGMent**

optional repeated capability selector. Default value: Nr1 (settable in the interface 'Segment')

#### **return**

structure: for return value, see the help for FetchStruct structure arguments.

# **6.2.1.6.5.54 Dallocation**

# **SCPI Command :**

FETCh:NRSub:MEASurement<Instance>:MEValuation:LIST:SEGMent<nr6g>:SEMask:DALLocation

### class DallocationCls

Dallocation commands group definition. 1 total commands, 0 Subgroups, 1 group commands

### class FetchStruct

- Reliability: int: 'Reliability indicator'
- Seg\_Reliability: int: Reliability indicator for the segment
- Nr\_Res\_Blocks: int: Number of allocated resource blocks

• Offset Res Blocks: int: Offset of the first allocated resource block from the edge of the allocated transmission bandwidth

fetch(*sEGMent=SEGMent.Default*) → FetchStruct

```
# SCPI: FETCh:NRSub:MEASurement<Instance>:MEValuation:LIST:SEGMent<nr6g>
˓→:SEMask:DALLocation
value: FetchStruct = driver.nrSubMeas.multiEval.listPy.segment.seMask.
\rightarrowdallocation.fetch(sEGMent = repcap.SEGMent.Default)
```
Return the detected allocation for segment <no> in list mode. The result is determined from the last measured slot of the statistical length.

#### **param sEGMent**

optional repeated capability selector. Default value: Nr1 (settable in the interface 'Segment')

# **return**

structure: for return value, see the help for FetchStruct structure arguments.

### **6.2.1.6.5.55 DchType**

# **SCPI Command :**

FETCh:NRSub:MEASurement<Instance>:MEValuation:LIST:SEGMent<nr6g>:SEMask:DCHType

#### class DchTypeCls

DchType commands group definition. 1 total commands, 0 Subgroups, 1 group commands

### class FetchStruct

Response structure. Fields:

- Reliability: int: No parameter help available
- Seg\_Reliability: int: No parameter help available
- Channel\_Type: enums.ChannelTypeA: No parameter help available

fetch(*sEGMent=SEGMent.Default*) → FetchStruct

```
# SCPI: FETCh:NRSub:MEASurement<Instance>:MEValuation:LIST:SEGMent<nr6g>
˓→:SEMask:DCHType
value: FetchStruct = driver.nrSubMeas.multiEval.listPy.segment.seMask.dchType.
\rightarrowfetch(sEGMent = repcap.SEGMent.Default)
```
No command help available

## **param sEGMent**

optional repeated capability selector. Default value: Nr1 (settable in the interface 'Segment')

#### **return**

# **6.2.1.6.5.56 Extreme**

## **SCPI Commands :**

FETCh:NRSub:MEASurement<Instance>:MEValuation:LIST:SEGMent<nr6g>:SEMask:EXTReme CALCulate:NRSub:MEASurement<Instance>:MEValuation:LIST:SEGMent<nr6g>:SEMask:EXTReme

### class ExtremeCls

Extreme commands group definition. 2 total commands, 0 Subgroups, 2 group commands

#### class CalculateStruct

Response structure. Fields:

- Reliability: int: 'Reliability indicator'
- Seg\_Reliability: int: Reliability indicator for the segment
- Statist\_Expired: int: Reached statistical length in slots
- Out\_Of\_Tolerance: int: Percentage of measured subframes with failed limit check
- Obw: float or bool: Occupied bandwidth
- Tx\_Power\_Min: float or bool: Minimum total TX power in the slot
- Tx\_Power\_Max: float or bool: Maximum total TX power in the slot

#### class FetchStruct

Response structure. Fields:

- Reliability: int: 'Reliability indicator'
- Seg\_Reliability: int: Reliability indicator for the segment
- Statist\_Expired: int: Reached statistical length in slots
- Out\_Of\_Tolerance: int: Percentage of measured subframes with failed limit check
- Obw: float: Occupied bandwidth
- Tx\_Power\_Min: float: Minimum total TX power in the slot
- Tx\_Power\_Max: float: Maximum total TX power in the slot

calculate(*sEGMent=SEGMent.Default*) → CalculateStruct

```
# SCPI: CALCulate:NRSub:MEASurement<Instance>:MEValuation:LIST:SEGMent<nr6g>
˓→:SEMask:EXTReme
value: CalculateStruct = driver.nrSubMeas.multiEval.listPy.segment.seMask.
˓→extreme.calculate(sEGMent = repcap.SEGMent.Default)
```
Return spectrum emission extreme results for segment <no> in list mode. The values described below are returned by FETCh commands. The first four values (reliability to out of tolerance result) are also returned by CALCulate commands. The remaining values returned by CALCulate commands are limit check results, one value for each result listed below.

# **param sEGMent**

optional repeated capability selector. Default value: Nr1 (settable in the interface 'Segment')

#### **return**

```
# SCPI: FETCh:NRSub:MEASurement<Instance>:MEValuation:LIST:SEGMent<nr6g>
˓→:SEMask:EXTReme
value: FetchStruct = driver.nrSubMeas.multiEval.listPy.segment.seMask.extreme.
\rightarrowfetch(sEGMent = repcap.SEGMent.Default)
```
Return spectrum emission extreme results for segment <no> in list mode. The values described below are returned by FETCh commands. The first four values (reliability to out of tolerance result) are also returned by CALCulate commands. The remaining values returned by CALCulate commands are limit check results, one value for each result listed below.

### **param sEGMent**

optional repeated capability selector. Default value: Nr1 (settable in the interface 'Segment')

#### **return**

structure: for return value, see the help for FetchStruct structure arguments.

### **6.2.1.6.5.57 Margin**

# class MarginCls

Margin commands group definition. 7 total commands, 4 Subgroups, 0 group commands

### **Cloning the Group**

```
# Create a clone of the original group, that exists independently
group2 = driver.nrSubMeas.multiEval.listPy.segment.seMask.margin.clone()
```
### **Subgroups**

# **6.2.1.6.5.58 All**

# **SCPI Command :**

FETCh:NRSub:MEASurement<Instance>:MEValuation:LIST:SEGMent<nr6g>:SEMask:MARGin:ALL

# class AllCls

All commands group definition. 1 total commands, 0 Subgroups, 1 group commands

#### class FetchStruct

- Reliability: int: 'Reliability indicator'
- Seg\_Reliability: int: Reliability indicator for the segment
- Statist\_Expired: int: Reached statistical length in slots
- Out\_Of\_Tolerance: int: Percentage of measured subframes with failed limit check
- Margin\_Curr\_Neg: List[float]: No parameter help available
- Margin\_Curr\_Pos: List[float]: No parameter help available
- Margin Avg Neg: List[float]: No parameter help available
- Margin\_Avg\_Pos: List[float]: No parameter help available
- Margin\_Min\_Neg: List[float]: No parameter help available
- Margin\_Min\_Pos: List[float]: No parameter help available

```
# SCPI: FETCh:NRSub:MEASurement<Instance>:MEValuation:LIST:SEGMent<nr6g>
˓→:SEMask:MARGin:ALL
value: FetchStruct = driver.nrSubMeas.multiEval.listPy.segment.seMask.margin.
\rightarrowall.fetch(sEGMent = repcap.SEGMent.Default)
```
Return limit line margin values, i.e. vertical distances between the spectrum emission mask and a trace, for segment <no> in list mode.

### **param sEGMent**

optional repeated capability selector. Default value: Nr1 (settable in the interface 'Segment')

### **return**

structure: for return value, see the help for FetchStruct structure arguments.

### **6.2.1.6.5.59 Average**

# class AverageCls

Average commands group definition. 2 total commands, 2 Subgroups, 0 group commands

### **Cloning the Group**

```
# Create a clone of the original group, that exists independently
group2 = driver.nrSubMeas.multiEval.listPy.segment.seMask.margin.average.clone()
```
# **Subgroups**

# **6.2.1.6.5.60 Negativ**

# **SCPI Command :**

```
FETCh:NRSub:MEASurement<Instance>:MEValuation:LIST:SEGMent<nr6g>
˓→:SEMask:MARGin:AVERage:NEGativ
```
### class NegativCls

Negativ commands group definition. 1 total commands, 0 Subgroups, 1 group commands

#### class FetchStruct

- Reliability: int: 'Reliability indicator'
- Seg\_Reliability: int: Reliability indicator for the segment
- Statist Expired: int: Reached statistical length in slots
- Out\_Of\_Tolerance: int: Percentage of measured subframes with failed limit check
- Margin\_Avg\_Neg\_X: List[float]: No parameter help available
- Margin\_Avg\_Neg\_Y: List[float]: No parameter help available

# SCPI: FETCh:NRSub:MEASurement<Instance>:MEValuation:LIST:SEGMent<nr6g> ˓<sup>→</sup>:SEMask:MARGin:AVERage:NEGativ value: FetchStruct = driver.nrSubMeas.multiEval.listPy.segment.seMask.margin. ˓<sup>→</sup>average.negativ.fetch(sEGMent = repcap.SEGMent.Default)

Return spectrum emission mask margin results for segment <no> in list mode. The individual commands provide results for the CURRent, AVERage and maximum traces (resulting in MINimum margins) for NEGative and POSitive offset frequencies. Returned sequence: <Reliability>, <SegReliability>, <Statist-Expired>, <OutOfTolerance>,  $\{\langle MarginX\rangle\}$ ,  $\langle MarginY\rangle\}$ area1,  $\{\ldots\}$ area2, ...,  $\{\ldots\}$ area12

### **param sEGMent**

optional repeated capability selector. Default value: Nr1 (settable in the interface 'Segment')

# **return**

structure: for return value, see the help for FetchStruct structure arguments.

# **6.2.1.6.5.61 Positiv**

# **SCPI Command :**

```
FETCh:NRSub:MEASurement<Instance>:MEValuation:LIST:SEGMent<nr6g>
˓→:SEMask:MARGin:AVERage:POSitiv
```
### class PositivCls

Positiv commands group definition. 1 total commands, 0 Subgroups, 1 group commands

### class FetchStruct

Response structure. Fields:

- Reliability: int: 'Reliability indicator'
- Seg\_Reliability: int: Reliability indicator for the segment
- Statist\_Expired: int: Reached statistical length in slots
- Out Of Tolerance: int: Percentage of measured subframes with failed limit check
- Margin\_Avg\_Pos\_X: List[float]: No parameter help available
- Margin\_Avg\_Pos\_Y: List[float]: No parameter help available

fetch(*sEGMent=SEGMent.Default*) → FetchStruct

```
# SCPI: FETCh:NRSub:MEASurement<Instance>:MEValuation:LIST:SEGMent<nr6g>
˓→:SEMask:MARGin:AVERage:POSitiv
value: FetchStruct = driver.nrSubMeas.multiEval.listPy.segment.seMask.margin.
˓→average.positiv.fetch(sEGMent = repcap.SEGMent.Default)
```
Return spectrum emission mask margin results for segment <no> in list mode. The individual commands provide results for the CURRent, AVERage and maximum traces (resulting in MINimum margins) for NEGative and POSitive offset frequencies. Returned sequence: <Reliability>, <SegReliability>, <Statist-Expired>, <OutOfTolerance>, {<MarginX>, <MarginY>}area1, {... }area2, ..., {... }area12

### **param sEGMent**

optional repeated capability selector. Default value: Nr1 (settable in the interface 'Segment')

**return**

structure: for return value, see the help for FetchStruct structure arguments.

# **6.2.1.6.5.62 Current**

### class CurrentCls

Current commands group definition. 2 total commands, 2 Subgroups, 0 group commands

## **Cloning the Group**

# Create a clone of the original group, that exists independently group2 = driver.nrSubMeas.multiEval.listPy.segment.seMask.margin.current.clone()

# **Subgroups**

### **6.2.1.6.5.63 Negativ**

### **SCPI Command :**

```
FETCh:NRSub:MEASurement<Instance>:MEValuation:LIST:SEGMent<nr6g>
˓→:SEMask:MARGin:CURRent:NEGativ
```
#### class NegativCls

Negativ commands group definition. 1 total commands, 0 Subgroups, 1 group commands

### class FetchStruct

Response structure. Fields:

- Reliability: int: 'Reliability indicator'
- Seg\_Reliability: int: Reliability indicator for the segment
- Statist\_Expired: int: Reached statistical length in slots
- Out Of Tolerance: int: Percentage of measured subframes with failed limit check
- Margin\_Curr\_Neg\_X: List[float]: No parameter help available
- Margin\_Curr\_Neg\_Y: List[float]: No parameter help available

fetch(*sEGMent=SEGMent.Default*) → FetchStruct

# SCPI: FETCh:NRSub:MEASurement<Instance>:MEValuation:LIST:SEGMent<nr6g> ˓<sup>→</sup>:SEMask:MARGin:CURRent:NEGativ value: FetchStruct = driver.nrSubMeas.multiEval.listPy.segment.seMask.margin. ˓<sup>→</sup>current.negativ.fetch(sEGMent = repcap.SEGMent.Default)

Return spectrum emission mask margin results for segment <no> in list mode. The individual commands provide results for the CURRent, AVERage and maximum traces (resulting in MINimum margins) for NEGative and POSitive offset frequencies. Returned sequence: <Reliability>, <SegReliability>, <Statist-Expired>, <OutOfTolerance>, {<MarginX>, <MarginY>}area1, {... }area2, ..., {... }area12

#### **param sEGMent**

optional repeated capability selector. Default value: Nr1 (settable in the interface 'Segment')

#### **return**

structure: for return value, see the help for FetchStruct structure arguments.

### **6.2.1.6.5.64 Positiv**

## **SCPI Command :**

```
FETCh:NRSub:MEASurement<Instance>:MEValuation:LIST:SEGMent<nr6g>
˓→:SEMask:MARGin:CURRent:POSitiv
```
#### class PositivCls

Positiv commands group definition. 1 total commands, 0 Subgroups, 1 group commands

### class FetchStruct

Response structure. Fields:

- Reliability: int: 'Reliability indicator'
- Seg\_Reliability: int: Reliability indicator for the segment
- Statist\_Expired: int: Reached statistical length in slots
- Out Of Tolerance: int: Percentage of measured subframes with failed limit check
- Margin\_Curr\_Pos\_X: List[float]: No parameter help available
- Margin\_Curr\_Pos\_Y: List[float]: No parameter help available

## fetch(*sEGMent=SEGMent.Default*) → FetchStruct

```
# SCPI: FETCh:NRSub:MEASurement<Instance>:MEValuation:LIST:SEGMent<nr6g>
˓→:SEMask:MARGin:CURRent:POSitiv
value: FetchStruct = driver.nrSubMeas.multiEval.listPy.segment.seMask.margin.
˓→current.positiv.fetch(sEGMent = repcap.SEGMent.Default)
```
Return spectrum emission mask margin results for segment <no> in list mode. The individual commands provide results for the CURRent, AVERage and maximum traces (resulting in MINimum margins) for NEGative and POSitive offset frequencies. Returned sequence: <Reliability>, <SegReliability>, <Statist-Expired>, <OutOfTolerance>, {<MarginX>, <MarginY>}area1, {... }area2, ..., {... }area12

#### **param sEGMent**

optional repeated capability selector. Default value: Nr1 (settable in the interface 'Segment')

#### **return**

structure: for return value, see the help for FetchStruct structure arguments.

# **6.2.1.6.5.65 Minimum**

### class MinimumCls

Minimum commands group definition. 2 total commands, 2 Subgroups, 0 group commands

# **Cloning the Group**

```
# Create a clone of the original group, that exists independently
group2 = driver.nrSubMeas.multiEval.listPy.segment.seMask.margin.minimum.clone()
```
# **Subgroups**

### **6.2.1.6.5.66 Negativ**

# **SCPI Command :**

```
FETCh:NRSub:MEASurement<Instance>:MEValuation:LIST:SEGMent<nr6g>
˓→:SEMask:MARGin:MINimum:NEGativ
```
## class NegativCls

Negativ commands group definition. 1 total commands, 0 Subgroups, 1 group commands

### class FetchStruct

Response structure. Fields:

- Reliability: int: 'Reliability indicator'
- Seg\_Reliability: int: Reliability indicator for the segment
- Statist\_Expired: int: Reached statistical length in slots
- Out\_Of\_Tolerance: int: Percentage of measured subframes with failed limit check
- Margin\_Min\_Neg\_X: List[float]: No parameter help available
- Margin\_Min\_Neg\_Y: List[float]: No parameter help available

fetch(*sEGMent=SEGMent.Default*) → FetchStruct

```
# SCPI: FETCh:NRSub:MEASurement<Instance>:MEValuation:LIST:SEGMent<nr6g>
˓→:SEMask:MARGin:MINimum:NEGativ
value: FetchStruct = driver.nrSubMeas.multiEval.listPy.segment.seMask.margin.
˓→minimum.negativ.fetch(sEGMent = repcap.SEGMent.Default)
```
Return spectrum emission mask margin results for segment <no> in list mode. The individual commands provide results for the CURRent, AVERage and maximum traces (resulting in MINimum margins) for NEGative and POSitive offset frequencies. Returned sequence: <Reliability>, <SegReliability>, <Statist-Expired>, <OutOfTolerance>,  $\{\langle MarginX\rangle, \langle MarginY\rangle\}$ area1,  $\{\ldots\}$ area2, ...,  $\{\ldots\}$ area12

#### **param sEGMent**

optional repeated capability selector. Default value: Nr1 (settable in the interface 'Segment')

#### **return**

structure: for return value, see the help for FetchStruct structure arguments.

# **6.2.1.6.5.67 Positiv**

# **SCPI Command :**

FETCh:NRSub:MEASurement<Instance>:MEValuation:LIST:SEGMent<nr6g> ˓<sup>→</sup>:SEMask:MARGin:MINimum:POSitiv

### class PositivCls

Positiv commands group definition. 1 total commands, 0 Subgroups, 1 group commands

### class FetchStruct

Response structure. Fields:

- Reliability: int: 'Reliability indicator'
- Seg\_Reliability: int: Reliability indicator for the segment
- Statist\_Expired: int: Reached statistical length in slots
- Out Of Tolerance: int: Percentage of measured subframes with failed limit check
- Margin\_Min\_Pos\_X: List[float]: No parameter help available
- Margin\_Min\_Pos\_Y: List[float]: No parameter help available

fetch(*sEGMent=SEGMent.Default*) → FetchStruct

```
# SCPI: FETCh:NRSub:MEASurement<Instance>:MEValuation:LIST:SEGMent<nr6g>
˓→:SEMask:MARGin:MINimum:POSitiv
value: FetchStruct = driver.nrSubMeas.multiEval.listPy.segment.seMask.margin.
\rightarrowminimum.positiv.fetch(sEGMent = repcap.SEGMent.Default)
```
Return spectrum emission mask margin results for segment <no> in list mode. The individual commands provide results for the CURRent, AVERage and maximum traces (resulting in MINimum margins) for NEGative and POSitive offset frequencies. Returned sequence: <Reliability>, <SegReliability>, <Statist-Expired>, <OutOfTolerance>, {<MarginX>, <MarginY>}area1, {... }area2, ..., {... }area12

### **param sEGMent**

optional repeated capability selector. Default value: Nr1 (settable in the interface 'Segment')

**return**

# **6.2.1.6.5.68 StandardDev**

## **SCPI Command :**

FETCh:NRSub:MEASurement<Instance>:MEValuation:LIST:SEGMent<nr6g>:SEMask:SDEViation

### class StandardDevCls

StandardDev commands group definition. 1 total commands, 0 Subgroups, 1 group commands

### class FetchStruct

Response structure. Fields:

- Reliability: int: 'Reliability indicator'
- Seg\_Reliability: int: Reliability indicator for the segment
- Statist\_Expired: int: Reached statistical length in slots
- Out\_Of\_Tolerance: int: Percentage of measured subframes with failed limit check
- Obw: float: Occupied bandwidth
- Tx\_Power: float: Total TX power in the slot

fetch(*sEGMent=SEGMent.Default*) → FetchStruct

```
# SCPI: FETCh:NRSub:MEASurement<Instance>:MEValuation:LIST:SEGMent<nr6g>
˓→:SEMask:SDEViation
value: FetchStruct = driver.nrSubMeas.multiEval.listPy.segment.seMask.
˓→standardDev.fetch(sEGMent = repcap.SEGMent.Default)
```
Return spectrum emission single value results for segment <no> in list mode. The values described below are returned by FETCh commands. The first four values (reliability to out of tolerance result) are also returned by CALCulate commands. The remaining values returned by CALCulate commands are limit check results, one value for each result listed below.

# **param sEGMent**

optional repeated capability selector. Default value: Nr1 (settable in the interface 'Segment')

## **return**

structure: for return value, see the help for FetchStruct structure arguments.

# **6.2.1.6.6 SeMask**

# class SeMaskCls

SeMask commands group definition. 24 total commands, 5 Subgroups, 0 group commands

# **Cloning the Group**

```
# Create a clone of the original group, that exists independently
group2 = driver.nrSubMeas.multiEval.listPy.seMask.clone()
```
# **Subgroups**

# **6.2.1.6.6.1 Dallocation**

## **SCPI Command :**

FETCh:NRSub:MEASurement<Instance>:MEValuation:LIST:SEMask:DALLocation

#### class DallocationCls

Dallocation commands group definition. 1 total commands, 0 Subgroups, 1 group commands

#### class FetchStruct

Response structure. Fields:

- Reliability: int: 'Reliability indicator'
- Nr\_Res\_Blocks: List[int]: Number of allocated resource blocks
- Offset\_Res\_Blocks: List[int]: Offset of the first allocated resource block from the edge of the allocated transmission bandwidth

## $\textbf{fetch}() \rightarrow \text{FetchStruct}$

```
# SCPI: FETCh:NRSub:MEASurement<Instance>:MEValuation:LIST:SEMask:DALLocation
value: FetchStruct = driver.nrSubMeas.multiEval.listPy.seMask.dallocation.
˓→fetch()
```
Return the detected allocation for all measured list mode segments. The result is determined from the last measured slot of the statistical length of a segment. The results are returned as pairs per segment: <Reliability>, {<NrResBlocks>, <OffsetResBlocks>}seg 1, {<NrResBlocks>, <OffsetResBlocks>}seg 2,

. . .

#### **return**

structure: for return value, see the help for FetchStruct structure arguments.

# **6.2.1.6.6.2 DchType**

# **SCPI Command :**

FETCh:NRSub:MEASurement<Instance>:MEValuation:LIST:SEMask:DCHType

# class DchTypeCls

DchType commands group definition. 1 total commands, 0 Subgroups, 1 group commands

 $\textbf{fetch}() \rightarrow \text{List}[\text{ChannelTypeA}]$ 

# SCPI: FETCh:NRSub:MEASurement<Instance>:MEValuation:LIST:SEMask:DCHType value: List[enums.ChannelTypeA] = driver.nrSubMeas.multiEval.listPy.seMask. ˓<sup>→</sup>dchType.fetch()

No command help available

Suppressed linked return values: reliability

**return** channel\_type: No help available

# **6.2.1.6.6.3 Margin**

# class MarginCls

Margin commands group definition. 6 total commands, 1 Subgroups, 0 group commands

# **Cloning the Group**

# Create a clone of the original group, that exists independently group2 = driver.nrSubMeas.multiEval.listPy.seMask.margin.clone()

# **Subgroups**

# **6.2.1.6.6.4 Area<Area>**

# **RepCap Settings**

```
# Range: Nr1 .. Nr12
rc = driver.nrSubMeas.multiEval.listPy.seMask.margin.area.repcap_area_get()
driver.nrSubMeas.multiEval.listPy.seMask.margin.area.repcap_area_set(repcap.Area.Nr1)
```
# class AreaCls

Area commands group definition. 6 total commands, 2 Subgroups, 0 group commands Repeated Capability: Area, default value after init: Area.Nr1

# **Cloning the Group**

```
# Create a clone of the original group, that exists independently
group2 = driver.nrSubMeas.multiEval.listPy.seMask.margin.area.clone()
```
# **Subgroups**

# **6.2.1.6.6.5 Negativ**

# class NegativCls

Negativ commands group definition. 3 total commands, 3 Subgroups, 0 group commands

# **Cloning the Group**

```
# Create a clone of the original group, that exists independently
group2 = driver.nrSubMeas.multiEval.listPy.seMask.margin.area.negativ.clone()
```
## **Subgroups**

**6.2.1.6.6.6 Average**

# **SCPI Command :**

```
FETCh:NRSub:MEASurement<Instance>:MEValuation:LIST:SEMask:MARGin:AREA<nr6g>
→:NEGativ:AVERage
```
## class AverageCls

Average commands group definition. 1 total commands, 0 Subgroups, 1 group commands

#### class FetchStruct

Response structure. Fields:

- Reliability: int: 'Reliability indicator'
- Margin\_Avg\_Neg\_X: List[float]: No parameter help available
- Margin\_Avg\_Neg\_Y: List[float]: No parameter help available

fetch(*area=Area.Default*) → FetchStruct

```
# SCPI: FETCh:NRSub:MEASurement<Instance>:MEValuation:LIST:SEMask:MARGin:AREA
˓→<nr6g>:NEGativ:AVERage
value: FetchStruct = driver.nrSubMeas.multiEval.listPy.seMask.margin.area.
\rightarrownegativ.average.fetch(area = repcap.Area.Default)
```
Return spectrum emission mask margin positions for all measured list mode segments. The individual commands provide results for the CURRent, AVERage and maximum traces (resulting in MINimum margins) for NEGative and POSitive offset frequencies. The results are returned as pairs per segment: <Reliability>, {<MarginPosX>, <MarginPosY>}seg 1, {<MarginPosX>, <MarginPosY>}seg 2, . . .

#### **param area**

optional repeated capability selector. Default value: Nr1 (settable in the interface 'Area')

#### **return**

# **6.2.1.6.6.7 Current**

## **SCPI Command :**

FETCh:NRSub:MEASurement<Instance>:MEValuation:LIST:SEMask:MARGin:AREA<nr6g> ˓<sup>→</sup>:NEGativ:CURRent

## class CurrentCls

Current commands group definition. 1 total commands, 0 Subgroups, 1 group commands

# class FetchStruct

Response structure. Fields:

- Reliability: int: 'Reliability indicator'
- Margin\_Curr\_Neg\_X: List[float]: No parameter help available
- Margin\_Curr\_Neg\_Y: List[float]: No parameter help available

### fetch(*area=Area.Default*) → FetchStruct

```
# SCPI: FETCh:NRSub:MEASurement<Instance>:MEValuation:LIST:SEMask:MARGin:AREA
˓→<nr6g>:NEGativ:CURRent
value: FetchStruct = driver.nrSubMeas.multiEval.listPy.seMask.margin.area.
˓→negativ.current.fetch(area = repcap.Area.Default)
```
Return spectrum emission mask margin positions for all measured list mode segments. The individual commands provide results for the CURRent, AVERage and maximum traces (resulting in MINimum margins) for NEGative and POSitive offset frequencies. The results are returned as pairs per segment: <Reliability>, {<MarginPosX>, <MarginPosY>}seg 1, {<MarginPosX>, <MarginPosY>}seg 2, . . .

### **param area**

optional repeated capability selector. Default value: Nr1 (settable in the interface 'Area')

#### **return**

structure: for return value, see the help for FetchStruct structure arguments.

# **6.2.1.6.6.8 Minimum**

## **SCPI Command :**

FETCh:NRSub:MEASurement<Instance>:MEValuation:LIST:SEMask:MARGin:AREA<nr6g> ˓<sup>→</sup>:NEGativ:MINimum

### class MinimumCls

Minimum commands group definition. 1 total commands, 0 Subgroups, 1 group commands

#### class FetchStruct

- Reliability: int: 'Reliability indicator'
- Margin\_Min\_Neg\_X: List[float]: No parameter help available
- Margin\_Min\_Neg\_Y: List[float]: No parameter help available

fetch(*area=Area.Default*) → FetchStruct

```
# SCPI: FETCh:NRSub:MEASurement<Instance>:MEValuation:LIST:SEMask:MARGin:AREA
˓→<nr6g>:NEGativ:MINimum
value: FetchStruct = driver.nrSubMeas.multiEval.listPy.seMask.margin.area.
˓→negativ.minimum.fetch(area = repcap.Area.Default)
```
Return spectrum emission mask margin positions for all measured list mode segments. The individual commands provide results for the CURRent, AVERage and maximum traces (resulting in MINimum margins) for NEGative and POSitive offset frequencies. The results are returned as pairs per segment: <Reliability>, {<MarginPosX>, <MarginPosY>}seg 1, {<MarginPosX>, <MarginPosY>}seg 2, . . .

#### **param area**

optional repeated capability selector. Default value: Nr1 (settable in the interface 'Area')

#### **return**

structure: for return value, see the help for FetchStruct structure arguments.

# **6.2.1.6.6.9 Positiv**

# class PositivCls

Positiv commands group definition. 3 total commands, 3 Subgroups, 0 group commands

### **Cloning the Group**

```
# Create a clone of the original group, that exists independently
group2 = driver.nrSubMeas.multiEval.listPy.seMask.margin.area.positiv.clone()
```
## **Subgroups**

### **6.2.1.6.6.10 Average**

### **SCPI Command :**

```
FETCh:NRSub:MEASurement<Instance>:MEValuation:LIST:SEMask:MARGin:AREA<nr6g>
˓→:POSitiv:AVERage
```
#### class AverageCls

Average commands group definition. 1 total commands, 0 Subgroups, 1 group commands

### class FetchStruct

- Reliability: int: 'Reliability indicator'
- Margin\_Avg\_Pos\_X: List[float]: X-position of margin for selected area
- Margin\_Avg\_Pos\_Y: List[float]: Y-value of margin for selected area

fetch(*area=Area.Default*) → FetchStruct

```
# SCPI: FETCh:NRSub:MEASurement<Instance>:MEValuation:LIST:SEMask:MARGin:AREA
˓→<nr6g>:POSitiv:AVERage
value: FetchStruct = driver.nrSubMeas.multiEval.listPy.seMask.margin.area.
˓→positiv.average.fetch(area = repcap.Area.Default)
```
Return spectrum emission mask margin positions for all measured list mode segments. The individual commands provide results for the CURRent, AVERage and maximum traces (resulting in MINimum margins) for NEGative and POSitive offset frequencies. The results are returned as pairs per segment: <Reliability>, {<MarginPosX>, <MarginPosY>}seg 1, {<MarginPosX>, <MarginPosY>}seg 2, . . .

#### **param area**

optional repeated capability selector. Default value: Nr1 (settable in the interface 'Area')

#### **return**

structure: for return value, see the help for FetchStruct structure arguments.

# **6.2.1.6.6.11 Current**

# **SCPI Command :**

FETCh:NRSub:MEASurement<Instance>:MEValuation:LIST:SEMask:MARGin:AREA<nr6g> ˓<sup>→</sup>:POSitiv:CURRent

# class CurrentCls

Current commands group definition. 1 total commands, 0 Subgroups, 1 group commands

### class FetchStruct

Response structure. Fields:

- Reliability: int: 'Reliability indicator'
- Margin\_Curr\_Pos\_X: List[float]: X-position of margin for selected area
- Margin Curr Pos Y: List[float]: Y-value of margin for selected area

fetch(*area=Area.Default*) → FetchStruct

```
# SCPI: FETCh:NRSub:MEASurement<Instance>:MEValuation:LIST:SEMask:MARGin:AREA
˓→<nr6g>:POSitiv:CURRent
value: FetchStruct = driver.nrSubMeas.multiEval.listPy.seMask.margin.area.
˓→positiv.current.fetch(area = repcap.Area.Default)
```
Return spectrum emission mask margin positions for all measured list mode segments. The individual commands provide results for the CURRent, AVERage and maximum traces (resulting in MINimum margins) for NEGative and POSitive offset frequencies. The results are returned as pairs per segment: <Reliability>, {<MarginPosX>, <MarginPosY>}seg 1, {<MarginPosX>, <MarginPosY>}seg 2, . . .

### **param area**

optional repeated capability selector. Default value: Nr1 (settable in the interface 'Area')

#### **return**

# **6.2.1.6.6.12 Minimum**

# **SCPI Command :**

```
FETCh:NRSub:MEASurement<Instance>:MEValuation:LIST:SEMask:MARGin:AREA<nr6g>
˓→:POSitiv:MINimum
```
# class MinimumCls

Minimum commands group definition. 1 total commands, 0 Subgroups, 1 group commands

## class FetchStruct

Response structure. Fields:

- Reliability: int: 'Reliability indicator'
- Margin\_Min\_Pos\_X: List[float]: X-position of margin for selected area
- Margin\_Min\_Pos\_Y: List[float]: Y-value of margin for selected area

### fetch(*area=Area.Default*) → FetchStruct

```
# SCPI: FETCh:NRSub:MEASurement<Instance>:MEValuation:LIST:SEMask:MARGin:AREA
˓→<nr6g>:POSitiv:MINimum
value: FetchStruct = driver.nrSubMeas.multiEval.listPy.seMask.margin.area.
˓→positiv.minimum.fetch(area = repcap.Area.Default)
```
Return spectrum emission mask margin positions for all measured list mode segments. The individual commands provide results for the CURRent, AVERage and maximum traces (resulting in MINimum margins) for NEGative and POSitive offset frequencies. The results are returned as pairs per segment: <Reliability>, {<MarginPosX>, <MarginPosY>}seg 1, {<MarginPosX>, <MarginPosY>}seg 2, . . .

### **param area**

optional repeated capability selector. Default value: Nr1 (settable in the interface 'Area')

#### **return**

structure: for return value, see the help for FetchStruct structure arguments.

# **6.2.1.6.6.13 Obw**

# class ObwCls

Obw commands group definition. 7 total commands, 4 Subgroups, 0 group commands

## **Cloning the Group**

```
# Create a clone of the original group, that exists independently
group2 = driver.nrSubMeas.multiEval.listPy.seMask.obw.clone()
```
# **Subgroups**

## **6.2.1.6.6.14 Average**

## **SCPI Commands :**

```
FETCh:NRSub:MEASurement<Instance>:MEValuation:LIST:SEMask:OBW:AVERage
CALCulate:NRSub:MEASurement<Instance>:MEValuation:LIST:SEMask:OBW:AVERage
```
## class AverageCls

Average commands group definition. 2 total commands, 0 Subgroups, 2 group commands

 $calcutate() \rightarrow List[float]$ 

```
# SCPI: CALCulate:NRSub:MEASurement<Instance>
˓→:MEValuation:LIST:SEMask:OBW:AVERage
value: List[float or bool] = driver.nrSubMeas.multiEval.listPy.seMask.obw.
˓→average.calculate()
```
Return the occupied bandwidth for all measured list mode segments. The values described below are returned by FETCh commands. CALCulate commands return limit check results instead, one value for each result listed below.

Suppressed linked return values: reliability

**return** obw: (float or boolean items) Comma-separated list of values, one per measured segment

```
\textbf{fetch}() \rightarrow \text{List}[\text{float}]
```

```
# SCPI: FETCh:NRSub:MEASurement<Instance>:MEValuation:LIST:SEMask:OBW:AVERage
value: List[float] = driver.nrSubMeas.multiEval.listPy.seMask.obw.average.
˓→fetch()
```
Return the occupied bandwidth for all measured list mode segments. The values described below are returned by FETCh commands. CALCulate commands return limit check results instead, one value for each result listed below.

Suppressed linked return values: reliability

**return**

obw: Comma-separated list of values, one per measured segment

# **6.2.1.6.6.15 Current**

# **SCPI Commands :**

FETCh:NRSub:MEASurement<Instance>:MEValuation:LIST:SEMask:OBW:CURRent CALCulate:NRSub:MEASurement<Instance>:MEValuation:LIST:SEMask:OBW:CURRent

# class CurrentCls

Current commands group definition. 2 total commands, 0 Subgroups, 2 group commands
$calculate() \rightarrow List[float]$ 

```
# SCPI: CALCulate:NRSub:MEASurement<Instance>
˓→:MEValuation:LIST:SEMask:OBW:CURRent
value: List[float or bool] = driver.nrSubMeas.multiEval.listPy.seMask.obw.
˓→current.calculate()
```
Return the occupied bandwidth for all measured list mode segments. The values described below are returned by FETCh commands. CALCulate commands return limit check results instead, one value for each result listed below.

Suppressed linked return values: reliability

**return**

obw: (float or boolean items) Comma-separated list of values, one per measured segment

 $\textbf{fetch}() \rightarrow \text{List[float]}$ 

```
# SCPI: FETCh:NRSub:MEASurement<Instance>:MEValuation:LIST:SEMask:OBW:CURRent
value: List[float] = driver.nrSubMeas.multiEval.listPy.seMask.obw.current.
˓→fetch()
```
Return the occupied bandwidth for all measured list mode segments. The values described below are returned by FETCh commands. CALCulate commands return limit check results instead, one value for each result listed below.

Suppressed linked return values: reliability

**return**

obw: Comma-separated list of values, one per measured segment

# **6.2.1.6.6.16 Extreme**

# **SCPI Commands :**

FETCh:NRSub:MEASurement<Instance>:MEValuation:LIST:SEMask:OBW:EXTReme CALCulate:NRSub:MEASurement<Instance>:MEValuation:LIST:SEMask:OBW:EXTReme

#### class ExtremeCls

Extreme commands group definition. 2 total commands, 0 Subgroups, 2 group commands

 $calculate() \rightarrow List[float]$ 

```
# SCPI: CALCulate:NRSub:MEASurement<Instance>
˓→:MEValuation:LIST:SEMask:OBW:EXTReme
value: List[float or bool] = driver.nrSubMeas.multiEval.listPy.seMask.obw.
˓→extreme.calculate()
```
Return the occupied bandwidth for all measured list mode segments. The values described below are returned by FETCh commands. CALCulate commands return limit check results instead, one value for each result listed below.

Suppressed linked return values: reliability

**return**

obw: (float or boolean items) Comma-separated list of values, one per measured segment

 $\textbf{fetch}() \rightarrow \text{List}[\text{float}]$ 

```
# SCPI: FETCh:NRSub:MEASurement<Instance>:MEValuation:LIST:SEMask:OBW:EXTReme
value: List[float] = driver.nrSubMeas.multiEval.listPy.seMask.obw.extreme.
ightharpoonupfetch()
```
Return the occupied bandwidth for all measured list mode segments. The values described below are returned by FETCh commands. CALCulate commands return limit check results instead, one value for each result listed below.

Suppressed linked return values: reliability

**return**

obw: Comma-separated list of values, one per measured segment

# **6.2.1.6.6.17 StandardDev**

# **SCPI Command :**

FETCh:NRSub:MEASurement<Instance>:MEValuation:LIST:SEMask:OBW:SDEViation

#### class StandardDevCls

StandardDev commands group definition. 1 total commands, 0 Subgroups, 1 group commands

 $\textbf{fetch}() \rightarrow \text{List}[\text{float}]$ 

```
# SCPI: FETCh:NRSub:MEASurement<Instance>:MEValuation:LIST:SEMask:OBW:SDEViation
value: List[float] = driver.nrSubMeas.multiEval.listPy.seMask.obw.standardDev.
˓→fetch()
```
Return the occupied bandwidth for all measured list mode segments. The values described below are returned by FETCh commands. CALCulate commands return limit check results instead, one value for each result listed below.

Suppressed linked return values: reliability

#### **return**

obw: Comma-separated list of values, one per measured segment

# **6.2.1.6.6.18 TxPower**

# class TxPowerCls

TxPower commands group definition. 9 total commands, 5 Subgroups, 0 group commands

# **Cloning the Group**

```
# Create a clone of the original group, that exists independently
group2 = driver.nrSubMeas.multiEval.listPy.seMask.txPower.clone()
```
# **Subgroups**

**6.2.1.6.6.19 Average**

# **SCPI Commands :**

```
FETCh:NRSub:MEASurement<Instance>:MEValuation:LIST:SEMask:TXPower:AVERage
CALCulate:NRSub:MEASurement<Instance>:MEValuation:LIST:SEMask:TXPower:AVERage
```
#### class AverageCls

Average commands group definition. 2 total commands, 0 Subgroups, 2 group commands

```
calcutate() \rightarrow List[float]
```

```
# SCPI: CALCulate:NRSub:MEASurement<Instance>
˓→:MEValuation:LIST:SEMask:TXPower:AVERage
value: List[float or bool] = driver.nrSubMeas.multiEval.listPy.seMask.txPower.
˓→average.calculate()
```
Return the total TX power in the slot for all measured list mode segments. The values described below are returned by FETCh commands. CALCulate commands return limit check results instead, one value for each result listed below.

Suppressed linked return values: reliability

**return**

tx\_power: (float or boolean items) Comma-separated list of values, one per measured segment

 $\textbf{fetch}() \rightarrow \text{List}[\text{float}]$ 

```
# SCPI: FETCh:NRSub:MEASurement<Instance>
˓→:MEValuation:LIST:SEMask:TXPower:AVERage
value: List[float] = driver.nrSubMeas.multiEval.listPy.seMask.txPower.average.
ightharpoonupfetch()
```
Return the total TX power in the slot for all measured list mode segments. The values described below are returned by FETCh commands. CALCulate commands return limit check results instead, one value for each result listed below.

Suppressed linked return values: reliability

**return**

tx\_power: Comma-separated list of values, one per measured segment

# **6.2.1.6.6.20 Current**

# **SCPI Commands :**

```
FETCh:NRSub:MEASurement<Instance>:MEValuation:LIST:SEMask:TXPower:CURRent
CALCulate:NRSub:MEASurement<Instance>:MEValuation:LIST:SEMask:TXPower:CURRent
```
### class CurrentCls

Current commands group definition. 2 total commands, 0 Subgroups, 2 group commands

 $calculate() \rightarrow List[float]$ 

```
# SCPI: CALCulate:NRSub:MEASurement<Instance>
˓→:MEValuation:LIST:SEMask:TXPower:CURRent
value: List[float or bool] = driver.nrSubMeas.multiEval.listPy.seMask.txPower.
˓→current.calculate()
```
Return the total TX power in the slot for all measured list mode segments. The values described below are returned by FETCh commands. CALCulate commands return limit check results instead, one value for each result listed below.

Suppressed linked return values: reliability

**return**

tx\_power: (float or boolean items) Comma-separated list of values, one per measured segment

# $\textbf{fetch}() \rightarrow \text{List}[\text{float}]$

```
# SCPI: FETCh:NRSub:MEASurement<Instance>
˓→:MEValuation:LIST:SEMask:TXPower:CURRent
value: List[float] = driver.nrSubMeas.multiEval.listPy.seMask.txPower.current.
˓→fetch()
```
Return the total TX power in the slot for all measured list mode segments. The values described below are returned by FETCh commands. CALCulate commands return limit check results instead, one value for each result listed below.

Suppressed linked return values: reliability

**return**

tx\_power: Comma-separated list of values, one per measured segment

# **6.2.1.6.6.21 Maximum**

# **SCPI Commands :**

FETCh:NRSub:MEASurement<Instance>:MEValuation:LIST:SEMask:TXPower:MAXimum CALCulate:NRSub:MEASurement<Instance>:MEValuation:LIST:SEMask:TXPower:MAXimum

#### class MaximumCls

Maximum commands group definition. 2 total commands, 0 Subgroups, 2 group commands

 $calculate() \rightarrow List[float]$ 

```
# SCPI: CALCulate:NRSub:MEASurement<Instance>
˓→:MEValuation:LIST:SEMask:TXPower:MAXimum
value: List[float or bool] = driver.nrSubMeas.multiEval.listPy.seMask.txPower.
˓→maximum.calculate()
```
Return the total TX power in the slot for all measured list mode segments. The values described below are returned by FETCh commands. CALCulate commands return limit check results instead, one value for each result listed below.

Suppressed linked return values: reliability

**return**

tx\_power: (float or boolean items) Comma-separated list of values, one per measured segment

 $\textbf{fetch}() \rightarrow \text{List}[\text{float}]$ 

```
# SCPI: FETCh:NRSub:MEASurement<Instance>
˓→:MEValuation:LIST:SEMask:TXPower:MAXimum
value: List[float] = driver.nrSubMeas.multiEval.listPy.seMask.txPower.maximum.
˓→fetch()
```
Return the total TX power in the slot for all measured list mode segments. The values described below are returned by FETCh commands. CALCulate commands return limit check results instead, one value for each result listed below.

Suppressed linked return values: reliability

**return**

tx\_power: Comma-separated list of values, one per measured segment

# **6.2.1.6.6.22 Minimum**

### **SCPI Commands :**

FETCh:NRSub:MEASurement<Instance>:MEValuation:LIST:SEMask:TXPower:MINimum CALCulate:NRSub:MEASurement<Instance>:MEValuation:LIST:SEMask:TXPower:MINimum

# class MinimumCls

Minimum commands group definition. 2 total commands, 0 Subgroups, 2 group commands

 $calculate() \rightarrow List[float]$ 

```
# SCPI: CALCulate:NRSub:MEASurement<Instance>
˓→:MEValuation:LIST:SEMask:TXPower:MINimum
value: List[float or bool] = driver.nrSubMeas.multiEval.listPy.seMask.txPower.
˓→minimum.calculate()
```
Return the total TX power in the slot for all measured list mode segments. The values described below are returned by FETCh commands. CALCulate commands return limit check results instead, one value for each result listed below.

Suppressed linked return values: reliability

#### **return**

tx\_power: (float or boolean items) Comma-separated list of values, one per measured segment

 $\textbf{fetch}() \rightarrow \text{List}[\text{float}]$ 

```
# SCPI: FETCh:NRSub:MEASurement<Instance>
˓→:MEValuation:LIST:SEMask:TXPower:MINimum
value: List[float] = driver.nrSubMeas.multiEval.listPy.seMask.txPower.minimum.
˓→fetch()
```
Return the total TX power in the slot for all measured list mode segments. The values described below are returned by FETCh commands. CALCulate commands return limit check results instead, one value for each result listed below.

Suppressed linked return values: reliability

**return**

tx\_power: Comma-separated list of values, one per measured segment

# **6.2.1.6.6.23 StandardDev**

# **SCPI Command :**

FETCh:NRSub:MEASurement<Instance>:MEValuation:LIST:SEMask:TXPower:SDEViation

#### class StandardDevCls

StandardDev commands group definition. 1 total commands, 0 Subgroups, 1 group commands

#### $\textbf{fetch}() \rightarrow \text{List}[\text{float}]$

```
# SCPI: FETCh:NRSub:MEASurement<Instance>
˓→:MEValuation:LIST:SEMask:TXPower:SDEViation
value: List[float] = driver.nrSubMeas.multiEval.listPy.seMask.txPower.
˓→standardDev.fetch()
```
Return the total TX power in the slot for all measured list mode segments. The values described below are returned by FETCh commands. CALCulate commands return limit check results instead, one value for each result listed below.

Suppressed linked return values: reliability

**return**

tx\_power: Comma-separated list of values, one per measured segment

# **6.2.1.6.7 Sreliability**

# **SCPI Command :**

FETCh:NRSub:MEASurement<Instance>:MEValuation:LIST:SRELiability

### class SreliabilityCls

Sreliability commands group definition. 1 total commands, 0 Subgroups, 1 group commands

 $\textbf{fetch}() \rightarrow \text{List}[int]$ 

```
# SCPI: FETCh:NRSub:MEASurement<Instance>:MEValuation:LIST:SRELiability
value: List[int] = driver.nrSubMeas.multiEval.listPy.sreliability.fetch()
```
Returns the segment reliability for all measured list mode segments. A common reliability indicator of zero indicates that the results in all measured segments are valid. A non-zero value indicates that an error occurred in at least one of the measured segments. If you get a non-zero common reliability indicator, you can use this command to retrieve the individual reliability values of all measured segments for further analysis.

Suppressed linked return values: reliability

**return**

seg reliability: Comma-separated list of values, one per measured segment The meaning of the returned values is the same as for the common reliability indicator, see previous parameter.

# **6.2.1.7 Pmonitor**

## class PmonitorCls

Pmonitor commands group definition. 10 total commands, 5 Subgroups, 0 group commands

## **Cloning the Group**

# Create a clone of the original group, that exists independently group2 = driver.nrSubMeas.multiEval.pmonitor.clone()

### **Subgroups**

# **6.2.1.7.1 Average**

# **SCPI Commands :**

READ:NRSub:MEASurement<Instance>:MEValuation:PMONitor:AVERage FETCh:NRSub:MEASurement<Instance>:MEValuation:PMONitor:AVERage

#### class AverageCls

Average commands group definition. 2 total commands, 0 Subgroups, 2 group commands

#### class ResultData

Response structure. Fields:

- Reliability: int: No parameter help available
- Out\_Of\_Tolerance: int: No parameter help available
- Tx\_Power: float: No parameter help available

 $\textbf{fetch}() \rightarrow \text{ResultData}$ 

# SCPI: FETCh:NRSub:MEASurement<Instance>:MEValuation:PMONitor:AVERage value: ResultData = driver.nrSubMeas.multiEval.pmonitor.average.fetch() No command help available

**return**

structure: for return value, see the help for ResultData structure arguments.

```
read() \rightarrow ResultData
```
# SCPI: READ:NRSub:MEASurement<Instance>:MEValuation:PMONitor:AVERage value: ResultData = driver.nrSubMeas.multiEval.pmonitor.average.read()

No command help available

**return**

structure: for return value, see the help for ResultData structure arguments.

# **6.2.1.7.2 Current**

# **SCPI Commands :**

READ:NRSub:MEASurement<Instance>:MEValuation:PMONitor:CURRent FETCh:NRSub:MEASurement<Instance>:MEValuation:PMONitor:CURRent

# class CurrentCls

Current commands group definition. 2 total commands, 0 Subgroups, 2 group commands

#### class ResultData

Response structure. Fields:

- Reliability: int: No parameter help available
- Out\_Of\_Tolerance: int: No parameter help available
- Tx\_Power: float: No parameter help available

## $\textbf{fetch}() \rightarrow \text{ResultData}$

```
# SCPI: FETCh:NRSub:MEASurement<Instance>:MEValuation:PMONitor:CURRent
value: ResultData = driver.nrSubMeas.multiEval.pmonitor.current.fetch()
```
No command help available

# **return**

structure: for return value, see the help for ResultData structure arguments.

# $\texttt{read}() \rightarrow \text{ResultData}$

```
# SCPI: READ:NRSub:MEASurement<Instance>:MEValuation:PMONitor:CURRent
value: ResultData = driver.nrSubMeas.multiEval.pmonitor.current.read()
```
No command help available

#### **return**

# **6.2.1.7.3 Maximum**

# **SCPI Commands :**

```
READ:NRSub:MEASurement<Instance>:MEValuation:PMONitor:MAXimum
FETCh:NRSub:MEASurement<Instance>:MEValuation:PMONitor:MAXimum
```
## class MaximumCls

Maximum commands group definition. 2 total commands, 0 Subgroups, 2 group commands

#### class ResultData

Response structure. Fields:

- Reliability: int: No parameter help available
- Out\_Of\_Tolerance: int: No parameter help available
- Tx\_Power: float: No parameter help available

### $\textbf{fetch}() \rightarrow \text{ResultData}$

```
# SCPI: FETCh:NRSub:MEASurement<Instance>:MEValuation:PMONitor:MAXimum
value: ResultData = driver.nrSubMeas.multiEval.pmonitor.maximum.fetch()
```
No command help available

#### **return**

structure: for return value, see the help for ResultData structure arguments.

### $read() \rightarrow ResultData$

```
# SCPI: READ:NRSub:MEASurement<Instance>:MEValuation:PMONitor:MAXimum
value: ResultData = driver.nrSubMeas.multiEval.pmonitor.maximum.read()
```
No command help available

#### **return**

structure: for return value, see the help for ResultData structure arguments.

# **6.2.1.7.4 Minimum**

# **SCPI Commands :**

READ:NRSub:MEASurement<Instance>:MEValuation:PMONitor:MINimum FETCh:NRSub:MEASurement<Instance>:MEValuation:PMONitor:MINimum

#### class MinimumCls

Minimum commands group definition. 2 total commands, 0 Subgroups, 2 group commands

#### class ResultData

Response structure. Fields:

- Reliability: int: No parameter help available
- Out\_Of\_Tolerance: int: No parameter help available
- Tx\_Power: float: No parameter help available

 $\textbf{fetch}() \rightarrow \text{ResultData}$ 

```
# SCPI: FETCh:NRSub:MEASurement<Instance>:MEValuation:PMONitor:MINimum
value: ResultData = driver.nrSubMeas.multiEval.pmonitor.minimum.fetch()
```
No command help available

**return**

structure: for return value, see the help for ResultData structure arguments.

### $read() \rightarrow ResultData$

# SCPI: READ:NRSub:MEASurement<Instance>:MEValuation:PMONitor:MINimum value: ResultData = driver.nrSubMeas.multiEval.pmonitor.minimum.read()

No command help available

**return**

structure: for return value, see the help for ResultData structure arguments.

# **6.2.1.7.5 StandardDev**

# **SCPI Commands :**

READ:NRSub:MEASurement<Instance>:MEValuation:PMONitor:SDEViation FETCh:NRSub:MEASurement<Instance>:MEValuation:PMONitor:SDEViation

#### class StandardDevCls

StandardDev commands group definition. 2 total commands, 0 Subgroups, 2 group commands

#### class ResultData

Response structure. Fields:

- Reliability: int: No parameter help available
- Out\_Of\_Tolerance: int: No parameter help available
- Tx\_Power: float: No parameter help available

### $\textbf{fetch}() \rightarrow \text{ResultData}$

```
# SCPI: FETCh:NRSub:MEASurement<Instance>:MEValuation:PMONitor:SDEViation
value: ResultData = driver.nrSubMeas.multiEval.pmonitor.standardDev.fetch()
```
No command help available

**return**

structure: for return value, see the help for ResultData structure arguments.

 $read() \rightarrow ResultData$ 

```
# SCPI: READ:NRSub:MEASurement<Instance>:MEValuation:PMONitor:SDEViation
value: ResultData = driver.nrSubMeas.multiEval.pmonitor.standardDev.read()
```
No command help available

**return**

# **6.2.1.8 ReferenceMarker**

#### class ReferenceMarkerCls

ReferenceMarker commands group definition. 2 total commands, 2 Subgroups, 0 group commands

### **Cloning the Group**

```
# Create a clone of the original group, that exists independently
group2 = driver.nrSubMeas.multiEval.referenceMarker.clone()
```
### **Subgroups**

# **6.2.1.8.1 Pdynamics**

# **SCPI Command :**

FETCh:NRSub:MEASurement<Instance>:MEValuation:REFMarker:PDYNamics

#### class PdynamicsCls

Pdynamics commands group definition. 1 total commands, 0 Subgroups, 1 group commands

 $$ 

```
# SCPI: FETCh:NRSub:MEASurement<Instance>:MEValuation:REFMarker:PDYNamics
value: float = driver.nrSubMeas.multiEval.referenceMarker.pdynamics.
˓→fetch(xvalue = 1.0, trace_select = enums.TraceSelect.AVERage)
```
Uses the reference marker on the power dynamics trace.

Suppressed linked return values: reliability

# **param xvalue**

Absolute x-value of the marker position

#### **param trace\_select**

No help available

### **return**

yvalue: Absolute y-value of the marker position

# **6.2.1.8.2 Pmonitor**

# **SCPI Command :**

FETCh:NRSub:MEASurement<Instance>:MEValuation:REFMarker:PMONitor

#### class PmonitorCls

Pmonitor commands group definition. 1 total commands, 0 Subgroups, 1 group commands

 $\textbf{fetch}(xvalue: int) \rightarrow \text{float}$ 

```
# SCPI: FETCh:NRSub:MEASurement<Instance>:MEValuation:REFMarker:PMONitor
value: float = driver.nrSubMeas.multiEval.referenceMarker.pmonitor.fetch(xvalue
\Rightarrow = 1)
```
Uses the reference marker on the power monitor trace.

Suppressed linked return values: reliability

**param xvalue** Absolute x-value of the marker position (slot number)

**return** yvalue: Absolute y-value of the marker position

# **6.2.1.9 SeMask**

## class SeMaskCls

SeMask commands group definition. 22 total commands, 9 Subgroups, 0 group commands

# **Cloning the Group**

```
# Create a clone of the original group, that exists independently
group2 = driver.nrSubMeas.multiEval.seMask.clone()
```
#### **Subgroups**

# **6.2.1.9.1 Alength**

# **SCPI Command :**

FETCh:NRSub:MEASurement<Instance>:MEValuation:SEMask:ALENgth

#### class AlengthCls

Alength commands group definition. 1 total commands, 0 Subgroups, 1 group commands

 $\textbf{fetch}() \rightarrow \text{List}[\text{int}]$ 

# SCPI: FETCh:NRSub:MEASurement<Instance>:MEValuation:SEMask:ALENgth value: List[int] = driver.nrSubMeas.multiEval.seMask.alength.fetch()

No command help available

Suppressed linked return values: reliability

**return**

length: No help available

# **6.2.1.9.2 Aoffset**

# **SCPI Command :**

FETCh:NRSub:MEASurement<Instance>:MEValuation:SEMask:AOFFset

## class AoffsetCls

Aoffset commands group definition. 1 total commands, 0 Subgroups, 1 group commands

 $\textbf{fetch}() \rightarrow \text{List}[\text{int}]$ 

# SCPI: FETCh:NRSub:MEASurement<Instance>:MEValuation:SEMask:AOFFset value: List[int] = driver.nrSubMeas.multiEval.seMask.aoffset.fetch()

No command help available

Suppressed linked return values: reliability

**return** offset: No help available

## **6.2.1.9.3 Average**

# **SCPI Commands :**

```
READ:NRSub:MEASurement<Instance>:MEValuation:SEMask:AVERage
FETCh:NRSub:MEASurement<Instance>:MEValuation:SEMask:AVERage
CALCulate:NRSub:MEASurement<Instance>:MEValuation:SEMask:AVERage
```
#### class AverageCls

Average commands group definition. 3 total commands, 0 Subgroups, 3 group commands

# class CalculateStruct

Response structure. Fields:

- Reliability: int: 'Reliability indicator'
- Out Of Tolerance: int: Out of tolerance result, i.e. the percentage of measurement intervals of the statistic count for spectrum emission measurements exceeding the specified spectrum emission mask limits.
- Obw: float or bool: Occupied bandwidth
- Tx\_Power: float or bool: Total TX power in the slot

## class ResultData

Response structure. Fields:

- Reliability: int: 'Reliability indicator'
- Out\_Of\_Tolerance: int: Out of tolerance result, i.e. the percentage of measurement intervals of the statistic count for spectrum emission measurements exceeding the specified spectrum emission mask limits.
- Obw: float: Occupied bandwidth
- Tx\_Power: float: Total TX power in the slot

 $calculate() \rightarrow CalculateStruct$ 

```
# SCPI: CALCulate:NRSub:MEASurement<Instance>:MEValuation:SEMask:AVERage
value: CalculateStruct = driver.nrSubMeas.multiEval.seMask.average.calculate()
```
Return the current, average and standard deviation single-value results of the spectrum emission measurement. The values described below are returned by FETCh and READ commands. CALCulate commands return limit check results instead, one value for each result listed below.

**return**

structure: for return value, see the help for CalculateStruct structure arguments.

### $\textbf{fetch}() \rightarrow \text{ResultData}$

```
# SCPI: FETCh:NRSub:MEASurement<Instance>:MEValuation:SEMask:AVERage
value: ResultData = driver.nrSubMeas.multiEval.seMask.average.fetch()
```
Return the current, average and standard deviation single-value results of the spectrum emission measurement. The values described below are returned by FETCh and READ commands. CALCulate commands return limit check results instead, one value for each result listed below.

**return**

structure: for return value, see the help for ResultData structure arguments.

#### $read() \rightarrow ResultData$

```
# SCPI: READ:NRSub:MEASurement<Instance>:MEValuation:SEMask:AVERage
value: ResultData = driver.nrSubMeas.multiEval.seMask.average.read()
```
Return the current, average and standard deviation single-value results of the spectrum emission measurement. The values described below are returned by FETCh and READ commands. CALCulate commands return limit check results instead, one value for each result listed below.

**return**

structure: for return value, see the help for ResultData structure arguments.

# **6.2.1.9.4 Current**

### **SCPI Commands :**

READ:NRSub:MEASurement<Instance>:MEValuation:SEMask:CURRent FETCh:NRSub:MEASurement<Instance>:MEValuation:SEMask:CURRent CALCulate:NRSub:MEASurement<Instance>:MEValuation:SEMask:CURRent

### class CurrentCls

Current commands group definition. 3 total commands, 0 Subgroups, 3 group commands

### class CalculateStruct

Response structure. Fields:

- Reliability: int: 'Reliability indicator'
- Out\_Of\_Tolerance: int: Out of tolerance result, i.e. the percentage of measurement intervals of the statistic count for spectrum emission measurements exceeding the specified spectrum emission mask limits.
- Obw: float or bool: Occupied bandwidth

• Tx Power: float or bool: Total TX power in the slot

## class ResultData

Response structure. Fields:

- Reliability: int: 'Reliability indicator'
- Out\_Of\_Tolerance: int: Out of tolerance result, i.e. the percentage of measurement intervals of the statistic count for spectrum emission measurements exceeding the specified spectrum emission mask limits.
- Obw: float: Occupied bandwidth
- Tx\_Power: float: Total TX power in the slot

 $calculate() \rightarrow CalculateStruct$ 

```
# SCPI: CALCulate:NRSub:MEASurement<Instance>:MEValuation:SEMask:CURRent
value: CalculateStruct = driver.nrSubMeas.multiEval.seMask.current.calculate()
```
Return the current, average and standard deviation single-value results of the spectrum emission measurement. The values described below are returned by FETCh and READ commands. CALCulate commands return limit check results instead, one value for each result listed below.

#### **return**

structure: for return value, see the help for CalculateStruct structure arguments.

# $\textbf{fetch}() \rightarrow \text{ResultData}$

```
# SCPI: FETCh:NRSub:MEASurement<Instance>:MEValuation:SEMask:CURRent
value: ResultData = driver.nrSubMeas.multiEval.seMask.current.fetch()
```
Return the current, average and standard deviation single-value results of the spectrum emission measurement. The values described below are returned by FETCh and READ commands. CALCulate commands return limit check results instead, one value for each result listed below.

#### **return**

structure: for return value, see the help for ResultData structure arguments.

## $read() \rightarrow ResultData$

```
# SCPI: READ:NRSub:MEASurement<Instance>:MEValuation:SEMask:CURRent
value: ResultData = driver.nrSubMeas.multiEval.seMask.current.read()
```
Return the current, average and standard deviation single-value results of the spectrum emission measurement. The values described below are returned by FETCh and READ commands. CALCulate commands return limit check results instead, one value for each result listed below.

### **return**

# **6.2.1.9.5 Dallocation**

# **SCPI Command :**

FETCh:NRSub:MEASurement<Instance>:MEValuation:SEMask:DALLocation

### class DallocationCls

Dallocation commands group definition. 1 total commands, 0 Subgroups, 1 group commands

#### class FetchStruct

Response structure. Fields:

- Reliability: int: 'Reliability indicator'
- Nr\_Res\_Blocks: int: Number of allocated resource blocks
- Offset\_Res\_Blocks: int: Offset of the first allocated resource block from the edge of the allocated transmission bandwidth

### $\textbf{fetch}() \rightarrow \text{FetchStruct}$

```
# SCPI: FETCh:NRSub:MEASurement<Instance>:MEValuation:SEMask:DALLocation
value: FetchStruct = driver.nrSubMeas.multiEval.seMask.dallocation.fetch()
```
Returns the detected allocation for the measured slot.

#### **return**

structure: for return value, see the help for FetchStruct structure arguments.

# **6.2.1.9.6 DchType**

## **SCPI Command :**

FETCh:NRSub:MEASurement<Instance>:MEValuation:SEMask:DCHType

# class DchTypeCls

DchType commands group definition. 1 total commands, 0 Subgroups, 1 group commands

 $\textbf{fetch}() \rightarrow \text{ChannelTypeA}$ 

# SCPI: FETCh:NRSub:MEASurement<Instance>:MEValuation:SEMask:DCHType value: enums.ChannelTypeA = driver.nrSubMeas.multiEval.seMask.dchType.fetch()

No command help available

Suppressed linked return values: reliability

**return**

channel\_type: No help available

# **6.2.1.9.7 Extreme**

# **SCPI Commands :**

```
READ:NRSub:MEASurement<Instance>:MEValuation:SEMask:EXTReme
FETCh:NRSub:MEASurement<Instance>:MEValuation:SEMask:EXTReme
CALCulate:NRSub:MEASurement<Instance>:MEValuation:SEMask:EXTReme
```
## class ExtremeCls

Extreme commands group definition. 3 total commands, 0 Subgroups, 3 group commands

#### class CalculateStruct

Response structure. Fields:

- Reliability: int: 'Reliability indicator'
- Out Of Tolerance: int: Out of tolerance result, i.e. the percentage of measurement intervals of the statistic count for spectrum emission measurements exceeding the specified spectrum emission mask limits.
- Obw: float or bool: Occupied bandwidth
- Tx Power Min: float or bool: Minimum total TX power in the slot
- Tx\_Power\_Max: float or bool: Maximum total TX power in the slot

## class ResultData

Response structure. Fields:

- Reliability: int: 'Reliability indicator'
- Out\_Of\_Tolerance: int: Out of tolerance result, i.e. the percentage of measurement intervals of the statistic count for spectrum emission measurements exceeding the specified spectrum emission mask limits.
- Obw: float: Occupied bandwidth
- Tx\_Power\_Min: float: Minimum total TX power in the slot
- Tx\_Power\_Max: float: Maximum total TX power in the slot

 $calculate() \rightarrow CalculateStruct$ 

```
# SCPI: CALCulate:NRSub:MEASurement<Instance>:MEValuation:SEMask:EXTReme
value: CalculateStruct = driver.nrSubMeas.multiEval.seMask.extreme.calculate()
```
Return the extreme single value results of the spectrum emission measurement. The values described below are returned by FETCh and READ commands. CALCulate commands return limit check results instead, one value for each result listed below.

**return**

structure: for return value, see the help for CalculateStruct structure arguments.

 $\textbf{fetch}() \rightarrow \text{ResultData}$ 

```
# SCPI: FETCh:NRSub:MEASurement<Instance>:MEValuation:SEMask:EXTReme
value: ResultData = driver.nrSubMeas.multiEval.seMask.extreme.fetch()
```
Return the extreme single value results of the spectrum emission measurement. The values described below are returned by FETCh and READ commands. CALCulate commands return limit check results instead, one value for each result listed below.

### **return**

structure: for return value, see the help for ResultData structure arguments.

 $read() \rightarrow ResultData$ 

# SCPI: READ:NRSub:MEASurement<Instance>:MEValuation:SEMask:EXTReme value: ResultData = driver.nrSubMeas.multiEval.seMask.extreme.read()

Return the extreme single value results of the spectrum emission measurement. The values described below are returned by FETCh and READ commands. CALCulate commands return limit check results instead, one value for each result listed below.

#### **return**

structure: for return value, see the help for ResultData structure arguments.

# **6.2.1.9.8 Margin**

## class MarginCls

Margin commands group definition. 7 total commands, 4 Subgroups, 0 group commands

### **Cloning the Group**

```
# Create a clone of the original group, that exists independently
group2 = driver.nrSubMeas.multiEval.seMask.margin.clone()
```
#### **Subgroups**

# **6.2.1.9.8.1 All**

# **SCPI Command :**

FETCh:NRSub:MEASurement<Instance>:MEValuation:SEMask:MARGin:ALL

#### class AllCls

All commands group definition. 1 total commands, 0 Subgroups, 1 group commands

#### class FetchStruct

Response structure. Fields:

- Reliability: int: 'Reliability indicator'
- Out\_Of\_Tolerance: int: Out of tolerance result, i.e. the percentage of measurement intervals of the statistic count for spectrum emission measurements exceeding the specified spectrum emission mask limits.
- Margin\_Curr\_Neg: List[float]: No parameter help available
- Margin\_Curr\_Pos: List[float]: No parameter help available
- Margin\_Avg\_Neg: List[float]: No parameter help available
- Margin Avg Pos: List[float]: No parameter help available
- Margin\_Min\_Neg: List[float]: No parameter help available
- Margin\_Min\_Pos: List[float]: No parameter help available

```
\textbf{fetch}() \rightarrow \text{FetchStruct}
```

```
# SCPI: FETCh:NRSub:MEASurement<Instance>:MEValuation:SEMask:MARGin:ALL
value: FetchStruct = driver.nrSubMeas.multiEval.seMask.margin.all.fetch()
```
Returns spectrum emission mask margin results. A negative margin indicates that the trace is located above the limit line, i.e. the limit is exceeded. Results are provided for the current, average and maximum traces. For each trace, 24 values related to the negative (Neg) and positive (Pos) offset frequencies of emission mask areas 1 to 12 are provided. For inactive areas, NCAP is returned.

**return**

structure: for return value, see the help for FetchStruct structure arguments.

## **6.2.1.9.8.2 Average**

### class AverageCls

Average commands group definition. 2 total commands, 2 Subgroups, 0 group commands

# **Cloning the Group**

# Create a clone of the original group, that exists independently group2 = driver.nrSubMeas.multiEval.seMask.margin.average.clone()

### **Subgroups**

# **6.2.1.9.8.3 Negativ**

# **SCPI Command :**

FETCh:NRSub:MEASurement<Instance>:MEValuation:SEMask:MARGin:AVERage:NEGativ

#### class NegativCls

Negativ commands group definition. 1 total commands, 0 Subgroups, 1 group commands

#### class FetchStruct

Response structure. Fields:

- Reliability: int: 'Reliability indicator'
- Out\_Of\_Tolerance: int: Out of tolerance result, i.e. the percentage of measurement intervals of the statistic count for spectrum emission measurements exceeding the specified spectrum emission mask limits.
- Margin\_Avg\_Neg\_X: List[float]: No parameter help available
- Margin\_Avg\_Neg\_Y: List[float]: No parameter help available

 $\textbf{fetch}() \rightarrow \text{FetchStruct}$ 

```
# SCPI: FETCh:NRSub:MEASurement<Instance>
˓→:MEValuation:SEMask:MARGin:AVERage:NEGativ
value: FetchStruct = driver.nrSubMeas.multiEval.seMask.margin.average.negativ.
˓→fetch()
```
Returns spectrum emission mask margin results. A negative margin indicates that the trace is located above the limit line, i.e. the limit is exceeded. The individual commands provide results for the CURRent, AVERage and maximum traces (resulting in MINimum margins) . For each trace, the x- and y-values of the margins for emission mask areas 1 to 12 are provided for NEGative and POSitive offset frequencies. For inactive areas, NCAP is returned. Returned sequence: <Reliability>, <OutOfTolerance>, {<MarginX>,  $\langle \text{MarginY>} \rangle$  area1,  $\{ \dots \}$ area2, ...,  $\{ \dots \}$ area12

**return**

structure: for return value, see the help for FetchStruct structure arguments.

### **6.2.1.9.8.4 Positiv**

## **SCPI Command :**

FETCh:NRSub:MEASurement<Instance>:MEValuation:SEMask:MARGin:AVERage:POSitiv

#### class PositivCls

Positiv commands group definition. 1 total commands, 0 Subgroups, 1 group commands

#### class FetchStruct

Response structure. Fields:

- Reliability: int: 'Reliability indicator'
- Out Of Tolerance: int: Out of tolerance result, i.e. the percentage of measurement intervals of the statistic count for spectrum emission measurements exceeding the specified spectrum emission mask limits.
- Margin\_Avg\_Pos\_X: List[float]: No parameter help available
- Margin\_Avg\_Pos\_Y: List[float]: No parameter help available

 $\textbf{fetch}() \rightarrow \text{FetchStruct}$ 

```
# SCPI: FETCh:NRSub:MEASurement<Instance>
˓→:MEValuation:SEMask:MARGin:AVERage:POSitiv
value: FetchStruct = driver.nrSubMeas.multiEval.seMask.margin.average.positiv.
ightharpoonupfetch()
```
Returns spectrum emission mask margin results. A negative margin indicates that the trace is located above the limit line, i.e. the limit is exceeded. The individual commands provide results for the CURRent, AVERage and maximum traces (resulting in MINimum margins) . For each trace, the x- and y-values of the margins for emission mask areas 1 to 12 are provided for NEGative and POSitive offset frequencies. For inactive areas, NCAP is returned. Returned sequence: <Reliability>, <OutOfTolerance>, {<MarginX>,  $\langle \text{MarginY>} \rangle$  area1, {...}area2, ..., {...}area12

#### **return**

# **6.2.1.9.8.5 Current**

# class CurrentCls

Current commands group definition. 2 total commands, 2 Subgroups, 0 group commands

# **Cloning the Group**

# Create a clone of the original group, that exists independently group2 = driver.nrSubMeas.multiEval.seMask.margin.current.clone()

#### **Subgroups**

#### **6.2.1.9.8.6 Negativ**

# **SCPI Command :**

FETCh:NRSub:MEASurement<Instance>:MEValuation:SEMask:MARGin:CURRent:NEGativ

### class NegativCls

Negativ commands group definition. 1 total commands, 0 Subgroups, 1 group commands

### class FetchStruct

Response structure. Fields:

- Reliability: int: 'Reliability indicator'
- Out\_Of\_Tolerance: int: Out of tolerance result, i.e. the percentage of measurement intervals of the statistic count for spectrum emission measurements exceeding the specified spectrum emission mask limits.
- Margin\_Curr\_Neg\_X: List[float]: No parameter help available
- Margin\_Curr\_Neg\_Y: List[float]: No parameter help available

 $\textbf{fetch}() \rightarrow \text{FetchStruct}$ 

```
# SCPI: FETCh:NRSub:MEASurement<Instance>
˓→:MEValuation:SEMask:MARGin:CURRent:NEGativ
value: FetchStruct = driver.nrSubMeas.multiEval.seMask.margin.current.negativ.
˓→fetch()
```
Returns spectrum emission mask margin results. A negative margin indicates that the trace is located above the limit line, i.e. the limit is exceeded. The individual commands provide results for the CURRent, AVERage and maximum traces (resulting in MINimum margins) . For each trace, the x- and y-values of the margins for emission mask areas 1 to 12 are provided for NEGative and POSitive offset frequencies. For inactive areas, NCAP is returned. Returned sequence: <Reliability>, <OutOfTolerance>, {<MarginX>,  $\langle \text{MarginY>} \rangle$  area1, {...} area2, ..., {...} area12

#### **return**

# **6.2.1.9.8.7 Positiv**

## **SCPI Command :**

FETCh:NRSub:MEASurement<Instance>:MEValuation:SEMask:MARGin:CURRent:POSitiv

### class PositivCls

Positiv commands group definition. 1 total commands, 0 Subgroups, 1 group commands

#### class FetchStruct

Response structure. Fields:

- Reliability: int: 'Reliability indicator'
- Out\_Of\_Tolerance: int: Out of tolerance result, i.e. the percentage of measurement intervals of the statistic count for spectrum emission measurements exceeding the specified spectrum emission mask limits.
- Margin\_Curr\_Pos\_X: List[float]: No parameter help available
- Margin\_Curr\_Pos\_Y: List[float]: No parameter help available

# $\textbf{fetch}() \rightarrow \text{FetchStruct}$

```
# SCPI: FETCh:NRSub:MEASurement<Instance>
˓→:MEValuation:SEMask:MARGin:CURRent:POSitiv
value: FetchStruct = driver.nrSubMeas.multiEval.seMask.margin.current.positiv.
˓→fetch()
```
Returns spectrum emission mask margin results. A negative margin indicates that the trace is located above the limit line, i.e. the limit is exceeded. The individual commands provide results for the CURRent, AVERage and maximum traces (resulting in MINimum margins) . For each trace, the x- and y-values of the margins for emission mask areas 1 to 12 are provided for NEGative and POSitive offset frequencies. For inactive areas, NCAP is returned. Returned sequence: <Reliability>, <OutOfTolerance>, {<MarginX>,  $\langle \text{MarginY>} \rangle$  area1, {...}area2, ..., {...}area12

#### **return**

structure: for return value, see the help for FetchStruct structure arguments.

## **6.2.1.9.8.8 Minimum**

#### class MinimumCls

Minimum commands group definition. 2 total commands, 2 Subgroups, 0 group commands

# **Cloning the Group**

```
# Create a clone of the original group, that exists independently
group2 = driver.nrSubMeas.multiEval.seMask.margin.minimum.clone()
```
# **Subgroups**

# **6.2.1.9.8.9 Negativ**

# **SCPI Command :**

FETCh:NRSub:MEASurement<Instance>:MEValuation:SEMask:MARGin:MINimum:NEGativ

### class NegativCls

Negativ commands group definition. 1 total commands, 0 Subgroups, 1 group commands

#### class FetchStruct

Response structure. Fields:

- Reliability: int: 'Reliability indicator'
- Out\_Of\_Tolerance: int: Out of tolerance result, i.e. the percentage of measurement intervals of the statistic count for spectrum emission measurements exceeding the specified spectrum emission mask limits.
- Margin\_Min\_Neg\_X: List[float]: No parameter help available
- Margin\_Min\_Neg\_Y: List[float]: No parameter help available

 $\textbf{fetch}() \rightarrow \text{FetchStruct}$ 

```
# SCPI: FETCh:NRSub:MEASurement<Instance>
˓→:MEValuation:SEMask:MARGin:MINimum:NEGativ
value: FetchStruct = driver.nrSubMeas.multiEval.seMask.margin.minimum.negativ.
˓→fetch()
```
Returns spectrum emission mask margin results. A negative margin indicates that the trace is located above the limit line, i.e. the limit is exceeded. The individual commands provide results for the CURRent, AVERage and maximum traces (resulting in MINimum margins) . For each trace, the x- and y-values of the margins for emission mask areas 1 to 12 are provided for NEGative and POSitive offset frequencies. For inactive areas, NCAP is returned. Returned sequence: <Reliability>, <OutOfTolerance>, {<MarginX>,  $\langle \text{MarginY>} \rangle$ area1, {...}area2, ..., {...}area12

#### **return**

structure: for return value, see the help for FetchStruct structure arguments.

# **6.2.1.9.8.10 Positiv**

# **SCPI Command :**

FETCh:NRSub:MEASurement<Instance>:MEValuation:SEMask:MARGin:MINimum:POSitiv

#### class PositivCls

Positiv commands group definition. 1 total commands, 0 Subgroups, 1 group commands

### class FetchStruct

Response structure. Fields:

• Reliability: int: 'Reliability indicator'

- Out Of Tolerance: int: Out of tolerance result, i.e. the percentage of measurement intervals of the statistic count for spectrum emission measurements exceeding the specified spectrum emission mask limits.
- Margin\_Min\_Pos\_X: List[float]: No parameter help available
- Margin Min Pos Y: List[float]: No parameter help available

```
\textbf{fetch}() \rightarrow \text{FetchStruct}
```

```
# SCPI: FETCh:NRSub:MEASurement<Instance>
˓→:MEValuation:SEMask:MARGin:MINimum:POSitiv
value: FetchStruct = driver.nrSubMeas.multiEval.seMask.margin.minimum.positiv.
˓→fetch()
```
Returns spectrum emission mask margin results. A negative margin indicates that the trace is located above the limit line, i.e. the limit is exceeded. The individual commands provide results for the CURRent, AVERage and maximum traces (resulting in MINimum margins) . For each trace, the x- and y-values of the margins for emission mask areas 1 to 12 are provided for NEGative and POSitive offset frequencies. For inactive areas, NCAP is returned. Returned sequence: <Reliability>, <OutOfTolerance>, {<MarginX>,  $\langle \text{MarginY>} \rangle$  area1, {...}area2, ..., {...}area12

## **return**

structure: for return value, see the help for FetchStruct structure arguments.

# **6.2.1.9.9 StandardDev**

# **SCPI Commands :**

```
READ:NRSub:MEASurement<Instance>:MEValuation:SEMask:SDEViation
FETCh:NRSub:MEASurement<Instance>:MEValuation:SEMask:SDEViation
```
# class StandardDevCls

StandardDev commands group definition. 2 total commands, 0 Subgroups, 2 group commands

## class ResultData

Response structure. Fields:

- Reliability: int: 'Reliability indicator'
- Out\_Of\_Tolerance: int: Out of tolerance result, i.e. the percentage of measurement intervals of the statistic count for spectrum emission measurements exceeding the specified spectrum emission mask limits.
- Obw: float: Occupied bandwidth
- Tx\_Power: float: Total TX power in the slot
- $\textbf{fetch}() \rightarrow \text{ResultData}$

```
# SCPI: FETCh:NRSub:MEASurement<Instance>:MEValuation:SEMask:SDEViation
value: ResultData = driver.nrSubMeas.multiEval.seMask.standardDev.fetch()
```
Return the current, average and standard deviation single-value results of the spectrum emission measurement. The values described below are returned by FETCh and READ commands. CALCulate commands return limit check results instead, one value for each result listed below.

**return**

structure: for return value, see the help for ResultData structure arguments.

 $read() \rightarrow ResultData$ 

```
# SCPI: READ:NRSub:MEASurement<Instance>:MEValuation:SEMask:SDEViation
value: ResultData = driver.nrSubMeas.multiEval.seMask.standardDev.read()
```
Return the current, average and standard deviation single-value results of the spectrum emission measurement. The values described below are returned by FETCh and READ commands. CALCulate commands return limit check results instead, one value for each result listed below.

**return**

structure: for return value, see the help for ResultData structure arguments.

## **6.2.1.10 State**

## **SCPI Command :**

FETCh:NRSub:MEASurement<Instance>:MEValuation:STATe

#### class StateCls

State commands group definition. 2 total commands, 1 Subgroups, 1 group commands

```
fetch(timeout: float = None, target main state: TargetStateA = None, target sync_state: TargetSyncState =
       None) → ResourceState
```

```
# SCPI: FETCh:NRSub:MEASurement<Instance>:MEValuation:STATe
value: enums.ResourceState = driver.nrSubMeas.multiEval.state.fetch(timeout = 1.
˓→0, target_main_state = enums.TargetStateA.OFF, target_sync_state = enums.
˓→TargetSyncState.ADJusted)
```
Queries the main measurement state. Without query parameters, the state is returned immediately. With query parameters, the state is returned when the <TargetMainState> and the <TargetSyncState> are reached or when the <Timeout> expires.

#### **param timeout**

No help available

# **param target\_main\_state**

Target MainState for the query Default is RUN.

#### **param target\_sync\_state**

Target SyncState for the query Default is ADJ.

#### **return**

meas\_status: Current state or target state of ongoing state transition OFF: measurement off RUN: measurement running RDY: measurement completed

# **Cloning the Group**

```
# Create a clone of the original group, that exists independently
group2 = driver.nrSubMeas.multiEval.state.clone()
```
# **Subgroups**

# **6.2.1.10.1 All**

# **SCPI Command :**

FETCh:NRSub:MEASurement<Instance>:MEValuation:STATe:ALL

### class AllCls

All commands group definition. 1 total commands, 0 Subgroups, 1 group commands

fetch(*timeout: float = None*, *target\_main\_state: TargetStateA = None*, *target\_sync\_state: TargetSyncState =*  $None$ )  $\rightarrow$  List[ResourceState]

```
# SCPI: FETCh:NRSub:MEASurement<Instance>:MEValuation:STATe:ALL
value: List[enums.ResourceState] = driver.nrSubMeas.multiEval.state.all.
˓→fetch(timeout = 1.0, target_main_state = enums.TargetStateA.OFF, target_sync_
˓→state = enums.TargetSyncState.ADJusted)
```
Queries the main measurement state and the measurement substates. Without query parameters, the states are returned immediately. With query parameters, the states are returned when the <TargetMainState> and the <TargetSyncState> are reached or when the <Timeout> expires.

# **param timeout**

No help available

## **param target\_main\_state** Target MainState for the query Default is RUN.

**param target\_sync\_state** Target SyncState for the query Default is ADJ.

#### **return**

state: No help available

# **6.2.1.11 Trace**

# class TraceCls

Trace commands group definition. 52 total commands, 5 Subgroups, 0 group commands

# **Cloning the Group**

```
# Create a clone of the original group, that exists independently
group2 = driver.nrSubMeas.multiEval.trace.clone()
```
# **Subgroups**

# **6.2.1.11.1 Aclr**

# class AclrCls

Aclr commands group definition. 8 total commands, 3 Subgroups, 0 group commands

## **Cloning the Group**

```
# Create a clone of the original group, that exists independently
group2 = driver.nrSubMeas.multiEval.trace.aclr.clone()
```
#### **Subgroups**

# **6.2.1.11.1.1 Average**

# **SCPI Commands :**

READ:NRSub:MEASurement<Instance>:MEValuation:TRACe:ACLR:AVERage FETCh:NRSub:MEASurement<Instance>:MEValuation:TRACe:ACLR:AVERage

#### class AverageCls

Average commands group definition. 2 total commands, 0 Subgroups, 2 group commands

#### class ResultData

Response structure. Fields:

- Reliability: int: 'Reliability indicator'
- Utra\_2\_Neg: float: Power in the second UTRA channel with lower frequency
- Utra 1 Neg: float: Power in the first UTRA channel with lower frequency
- Nr\_Neg: float: Power in the first NR channel with lower frequency
- Carrier: float: Power in the allocated NR channel
- Nr\_Pos: float: Power in the first NR channel with higher frequency
- Utra 1 Pos: float: Power in the first UTRA channel with higher frequency
- Utra\_2\_Pos: float: Power in the second UTRA channel with higher frequency

```
\textbf{fetch}() \rightarrow \text{ResultData}
```

```
# SCPI: FETCh:NRSub:MEASurement<Instance>:MEValuation:TRACe:ACLR:AVERage
value: ResultData = driver.nrSubMeas.multiEval.trace.aclr.average.fetch()
```
Returns the absolute powers as displayed in the ACLR diagram for NR standalone. The current and average values can be retrieved. See also 'Square Spectrum ACLR'.

# **return**

structure: for return value, see the help for ResultData structure arguments.

 $read() \rightarrow ResultData$ 

# SCPI: READ:NRSub:MEASurement<Instance>:MEValuation:TRACe:ACLR:AVERage value: ResultData = driver.nrSubMeas.multiEval.trace.aclr.average.read()

Returns the absolute powers as displayed in the ACLR diagram for NR standalone. The current and average values can be retrieved. See also 'Square Spectrum ACLR'.

**return**

structure: for return value, see the help for ResultData structure arguments.

# **6.2.1.11.1.2 Current**

# **SCPI Commands :**

READ:NRSub:MEASurement<Instance>:MEValuation:TRACe:ACLR:CURRent FETCh:NRSub:MEASurement<Instance>:MEValuation:TRACe:ACLR:CURRent

## class CurrentCls

Current commands group definition. 2 total commands, 0 Subgroups, 2 group commands

#### class ResultData

Response structure. Fields:

- Reliability: int: 'Reliability indicator'
- Utra\_2\_Neg: float: Power in the second UTRA channel with lower frequency
- Utra\_1\_Neg: float: Power in the first UTRA channel with lower frequency
- Nr\_Neg: float: Power in the first NR channel with lower frequency
- Carrier: float: Power in the allocated NR channel
- Nr\_Pos: float: Power in the first NR channel with higher frequency
- Utra\_1\_Pos: float: Power in the first UTRA channel with higher frequency
- Utra\_2\_Pos: float: Power in the second UTRA channel with higher frequency

# $\textbf{fetch}() \rightarrow \text{ResultData}$

```
# SCPI: FETCh:NRSub:MEASurement<Instance>:MEValuation:TRACe:ACLR:CURRent
value: ResultData = driver.nrSubMeas.multiEval.trace.aclr.current.fetch()
```
Returns the absolute powers as displayed in the ACLR diagram for NR standalone. The current and average values can be retrieved. See also 'Square Spectrum ACLR'.

#### **return**

#### $read() \rightarrow ResultData$

# SCPI: READ:NRSub:MEASurement<Instance>:MEValuation:TRACe:ACLR:CURRent value: ResultData = driver.nrSubMeas.multiEval.trace.aclr.current.read()

Returns the absolute powers as displayed in the ACLR diagram for NR standalone. The current and average values can be retrieved. See also 'Square Spectrum ACLR'.

**return**

structure: for return value, see the help for ResultData structure arguments.

# **6.2.1.11.1.3 Endc**

#### class EndcCls

Endc commands group definition. 4 total commands, 2 Subgroups, 0 group commands

# **Cloning the Group**

# Create a clone of the original group, that exists independently group2 = driver.nrSubMeas.multiEval.trace.aclr.endc.clone()

# **Subgroups**

#### **6.2.1.11.1.4 Average**

## **SCPI Commands :**

READ:NRSub:MEASurement<Instance>:MEValuation:TRACe:ACLR:ENDC:AVERage FETCh:NRSub:MEASurement<Instance>:MEValuation:TRACe:ACLR:ENDC:AVERage

#### class AverageCls

Average commands group definition. 2 total commands, 0 Subgroups, 2 group commands

#### class ResultData

Response structure. Fields:

- Reliability: int: 'Reliability indicator'
- Endc\_Neg: float: Power in the adjacent channel with lower frequency
- Carrier: float: Power in the allocated channel (aggregated BW)
- Endc\_Pos: float: Power in the adjacent channel with higher frequency

# $\textbf{fetch}() \rightarrow \text{ResultData}$

# SCPI: FETCh:NRSub:MEASurement<Instance>:MEValuation:TRACe:ACLR:ENDC:AVERage value: ResultData = driver.nrSubMeas.multiEval.trace.aclr.endc.average.fetch()

Returns the absolute powers as displayed in the ACLR diagram for EN-DC. The current and average values can be retrieved. See also 'Square Spectrum ACLR'.

**return**

#### $read() \rightarrow ResultData$

```
# SCPI: READ:NRSub:MEASurement<Instance>:MEValuation:TRACe:ACLR:ENDC:AVERage
value: ResultData = driver.nrSubMeas.multiEval.trace.aclr.endc.average.read()
```
Returns the absolute powers as displayed in the ACLR diagram for EN-DC. The current and average values can be retrieved. See also 'Square Spectrum ACLR'.

#### **return**

structure: for return value, see the help for ResultData structure arguments.

# **6.2.1.11.1.5 Current**

## **SCPI Commands :**

```
READ:NRSub:MEASurement<Instance>:MEValuation:TRACe:ACLR:ENDC:CURRent
FETCh:NRSub:MEASurement<Instance>:MEValuation:TRACe:ACLR:ENDC:CURRent
```
# class CurrentCls

Current commands group definition. 2 total commands, 0 Subgroups, 2 group commands

### class ResultData

Response structure. Fields:

- Reliability: int: 'Reliability indicator'
- Endc\_Neg: float: Power in the adjacent channel with lower frequency
- Carrier: float: Power in the allocated channel (aggregated BW)
- Endc\_Pos: float: Power in the adjacent channel with higher frequency

### $\textbf{fetch}() \rightarrow \text{ResultData}$

```
# SCPI: FETCh:NRSub:MEASurement<Instance>:MEValuation:TRACe:ACLR:ENDC:CURRent
value: ResultData = driver.nrSubMeas.multiEval.trace.aclr.endc.current.fetch()
```
Returns the absolute powers as displayed in the ACLR diagram for EN-DC. The current and average values can be retrieved. See also 'Square Spectrum ACLR'.

#### **return**

structure: for return value, see the help for ResultData structure arguments.

 $read() \rightarrow ResultData$ 

# SCPI: READ:NRSub:MEASurement<Instance>:MEValuation:TRACe:ACLR:ENDC:CURRent value: ResultData = driver.nrSubMeas.multiEval.trace.aclr.endc.current.read()

Returns the absolute powers as displayed in the ACLR diagram for EN-DC. The current and average values can be retrieved. See also 'Square Spectrum ACLR'.

**return**

# **6.2.1.11.2 Cc<CarrierComponent>**

# **RepCap Settings**

```
# Range: Nr1 .. Nr2
rc = driver.nrSubMeas.multiEval.trace.cc.repcap_carrierComponent_get()
driver.nrSubMeas.multiEval.trace.cc.repcap_carrierComponent_set(repcap.CarrierComponent.
\rightarrowNr1)
```
## class CcCls

Cc commands group definition. 20 total commands, 1 Subgroups, 0 group commands Repeated Capability: CarrierComponent, default value after init: CarrierComponent.Nr1

# **Cloning the Group**

```
# Create a clone of the original group, that exists independently
group2 = driver.nrSubMeas.multiEval.trace.cc.clone()
```
# **Subgroups**

## **6.2.1.11.2.1 Layer<Layer>**

# **RepCap Settings**

```
# Range: Nr1 .. Nr2
rc = driver.nrSubMeas.multiEval.trace.cc.layer.repcap_layer_get()
driver.nrSubMeas.multiEval.trace.cc.layer.repcap_layer_set(repcap.Layer.Nr1)
```
## class LayerCls

Layer commands group definition. 20 total commands, 5 Subgroups, 0 group commands Repeated Capability: Layer, default value after init: Layer.Nr1

# **Cloning the Group**

```
# Create a clone of the original group, that exists independently
group2 = driver.nrSubMeas.multiEval.trace.cc.layer.clone()
```
## **Subgroups**

# **6.2.1.11.2.2 EsFlatness**

# **SCPI Commands :**

```
READ:NRSub:MEASurement<Instance>:MEValuation:TRACe[:CC<no>][:LAYer<layer>]:ESFLatness
FETCh:NRSub:MEASurement<Instance>:MEValuation:TRACe[:CC<no>][:LAYer<layer>]:ESFLatness
```
# class EsFlatnessCls

EsFlatness commands group definition. 2 total commands, 0 Subgroups, 2 group commands

fetch(*carrierComponent=CarrierComponent.Default*, *layer=Layer.Default*) → List[float]

```
# SCPI: FETCh:NRSub:MEASurement<Instance>:MEValuation:TRACe[:CC<no>][:LAYer
˓→<layer>]:ESFLatness
value: List[float] = driver.nrSubMeas.multiEval.trace.cc.layer.esFlatness.
˓→fetch(carrierComponent = repcap.CarrierComponent.Default, layer = repcap.
˓→Layer.Default)
```
Returns the values of the equalizer spectrum flatness trace for carrier <no>, layer/antenna <l>. See also 'Square Equalizer Spectrum Flatness'.

Suppressed linked return values: reliability

#### **param carrierComponent**

optional repeated capability selector. Default value: Nr1 (settable in the interface 'Cc')

### **param layer**

optional repeated capability selector. Default value: Nr1 (settable in the interface 'Layer')

#### **return**

power: Comma-separated list of power values, one value per subcarrier For not allocated subcarriers, NCAP is returned.

read(*carrierComponent=CarrierComponent.Default*, *layer=Layer.Default*) → List[float]

```
# SCPI: READ:NRSub:MEASurement<Instance>:MEValuation:TRACe[:CC<no>][:LAYer
˓→<layer>]:ESFLatness
value: List[float] = driver.nrSubMeas.multiEval.trace.cc.layer.esFlatness.
˓→read(carrierComponent = repcap.CarrierComponent.Default, layer = repcap.Layer.
˓→Default)
```
Returns the values of the equalizer spectrum flatness trace for carrier <no>, layer/antenna <l>. See also 'Square Equalizer Spectrum Flatness'.

Suppressed linked return values: reliability

#### **param carrierComponent**

optional repeated capability selector. Default value: Nr1 (settable in the interface 'Cc')

# **param layer**

optional repeated capability selector. Default value: Nr1 (settable in the interface 'Layer')

#### **return**

power: Comma-separated list of power values, one value per subcarrier For not allocated subcarriers, NCAP is returned.

# **6.2.1.11.2.3 Evmc**

# **SCPI Commands :**

```
READ:NRSub:MEASurement<Instance>:MEValuation:TRACe[:CC<no>][:LAYer<layer>]:EVMC
FETCh:NRSub:MEASurement<Instance>:MEValuation:TRACe[:CC<no>][:LAYer<layer>]:EVMC
```
### class EvmcCls

Evmc commands group definition. 2 total commands, 0 Subgroups, 2 group commands

fetch(*carrierComponent=CarrierComponent.Default*, *layer=Layer.Default*) → List[float]

```
# SCPI: FETCh:NRSub:MEASurement<Instance>:MEValuation:TRACe[:CC<no>][:LAYer
˓→<layer>]:EVMC
value: List[float] = driver.nrSubMeas.multiEval.trace.cc.layer.evmc.
˓→fetch(carrierComponent = repcap.CarrierComponent.Default, layer = repcap.
˓→Layer.Default)
```
Returns the values of the EVM vs subcarrier trace for carrier <no>, layer/antenna <l>. See also 'Square EVM vs Subcarrier'.

Suppressed linked return values: reliability

#### **param carrierComponent**

optional repeated capability selector. Default value: Nr1 (settable in the interface 'Cc')

# **param layer**

optional repeated capability selector. Default value: Nr1 (settable in the interface 'Layer')

#### **return**

ratio: Comma-separated list of EVM values, one value per subcarrier For not allocated subcarriers, NCAP is returned.

read(*carrierComponent=CarrierComponent.Default*, *layer=Layer.Default*) → List[float]

```
# SCPI: READ:NRSub:MEASurement<Instance>:MEValuation:TRACe[:CC<no>][:LAYer
˓→<layer>]:EVMC
value: List[float] = driver.nrSubMeas.multiEval.trace.cc.layer.evmc.
˓→read(carrierComponent = repcap.CarrierComponent.Default, layer = repcap.Layer.
˓→Default)
```
Returns the values of the EVM vs subcarrier trace for carrier <no>, layer/antenna <l>. See also 'Square EVM vs Subcarrier'.

Suppressed linked return values: reliability

#### **param carrierComponent**

optional repeated capability selector. Default value: Nr1 (settable in the interface 'Cc')

#### **param layer**

optional repeated capability selector. Default value: Nr1 (settable in the interface 'Layer')

### **return**

ratio: Comma-separated list of EVM values, one value per subcarrier For not allocated subcarriers, NCAP is returned.

# **6.2.1.11.2.4 EvmSymbol**

### class EvmSymbolCls

EvmSymbol commands group definition. 6 total commands, 3 Subgroups, 0 group commands

# **Cloning the Group**

```
# Create a clone of the original group, that exists independently
group2 = driver.nrSubMeas.multiEval.trace.cc.layer.evmSymbol.clone()
```
#### **Subgroups**

**6.2.1.11.2.5 Average**

## **SCPI Commands :**

```
READ:NRSub:MEASurement<Instance>:MEValuation:TRACe[:CC<no>][:LAYer<layer>
˓→]:EVMSymbol:AVERage
FETCh:NRSub:MEASurement<Instance>:MEValuation:TRACe[:CC<no>][:LAYer<layer>
˓→]:EVMSymbol:AVERage
```
## class AverageCls

Average commands group definition. 2 total commands, 0 Subgroups, 2 group commands

fetch(*carrierComponent=CarrierComponent.Default*, *layer=Layer.Default*) → List[float]

```
# SCPI: FETCh:NRSub:MEASurement<Instance>:MEValuation:TRACe[:CC<no>][:LAYer
˓→<layer>]:EVMSymbol:AVERage
value: List[float] = driver.nrSubMeas.multiEval.trace.cc.layer.evmSymbol.
\rightarrowaverage.fetch(carrierComponent = repcap.CarrierComponent.Default, layer =\rightarrow˓→repcap.Layer.Default)
```
Returns the values of the EVM vs modulation symbol trace for carrier <no>, layer/antenna <l>. See also 'Square EVM'.

Suppressed linked return values: reliability

#### **param carrierComponent**

optional repeated capability selector. Default value: Nr1 (settable in the interface 'Cc')

### **param layer**

optional repeated capability selector. Default value: Nr1 (settable in the interface 'Layer')

**return**

ratio: Comma-separated list of EVM values, one value per modulation symbol

read(*carrierComponent=CarrierComponent.Default*, *layer=Layer.Default*) → List[float]

```
# SCPI: READ:NRSub:MEASurement<Instance>:MEValuation:TRACe[:CC<no>][:LAYer
˓→<layer>]:EVMSymbol:AVERage
value: List[float] = driver.nrSubMeas.multiEval.trace.cc.layer.evmSymbol.
```
(continues on next page)

(continued from previous page)

```
\rightarrowaverage.read(carrierComponent = repcap.CarrierComponent.Default, layer =\lrcorner˓→repcap.Layer.Default)
```
Returns the values of the EVM vs modulation symbol trace for carrier <no>, layer/antenna <l>. See also 'Square EVM'.

Suppressed linked return values: reliability

#### **param carrierComponent**

optional repeated capability selector. Default value: Nr1 (settable in the interface 'Cc')

#### **param layer**

optional repeated capability selector. Default value: Nr1 (settable in the interface 'Layer')

### **return**

ratio: Comma-separated list of EVM values, one value per modulation symbol

# **6.2.1.11.2.6 Current**

# **SCPI Commands :**

```
READ:NRSub:MEASurement<Instance>:MEValuation:TRACe[:CC<no>][:LAYer<layer>
˓→]:EVMSymbol:CURRent
FETCh:NRSub:MEASurement<Instance>:MEValuation:TRACe[:CC<no>][:LAYer<layer>
˓→]:EVMSymbol:CURRent
```
#### class CurrentCls

Current commands group definition. 2 total commands, 0 Subgroups, 2 group commands

fetch(*carrierComponent=CarrierComponent.Default*, *layer=Layer.Default*) → List[float]

```
# SCPI: FETCh:NRSub:MEASurement<Instance>:MEValuation:TRACe[:CC<no>][:LAYer
˓→<layer>]:EVMSymbol:CURRent
value: List[float] = driver.nrSubMeas.multiEval.trace.cc.layer.evmSymbol.
˓→current.fetch(carrierComponent = repcap.CarrierComponent.Default, layer =␣
˓→repcap.Layer.Default)
```
Returns the values of the EVM vs modulation symbol trace for carrier <no>, layer/antenna <l>. See also 'Square EVM'.

Suppressed linked return values: reliability

#### **param carrierComponent**

optional repeated capability selector. Default value: Nr1 (settable in the interface 'Cc')

### **param layer**

optional repeated capability selector. Default value: Nr1 (settable in the interface 'Layer')

#### **return**

ratio: Comma-separated list of EVM values, one value per modulation symbol

read(*carrierComponent=CarrierComponent.Default*, *layer=Layer.Default*) → List[float]

```
# SCPI: READ:NRSub:MEASurement<Instance>:MEValuation:TRACe[:CC<no>][:LAYer
˓→<layer>]:EVMSymbol:CURRent
value: List[float] = driver.nrSubMeas.multiEval.trace.cc.layer.evmSymbol.
˓→current.read(carrierComponent = repcap.CarrierComponent.Default, layer =␣
˓→repcap.Layer.Default)
```
Returns the values of the EVM vs modulation symbol trace for carrier <no>, layer/antenna <l>. See also 'Square EVM'.

Suppressed linked return values: reliability

#### **param carrierComponent**

optional repeated capability selector. Default value: Nr1 (settable in the interface 'Cc')

### **param layer**

optional repeated capability selector. Default value: Nr1 (settable in the interface 'Layer')

**return**

ratio: Comma-separated list of EVM values, one value per modulation symbol

# **6.2.1.11.2.7 Maximum**

# **SCPI Commands :**

```
READ:NRSub:MEASurement<Instance>:MEValuation:TRACe[:CC<no>][:LAYer<layer>
→ : EVMSymbol: MAXimum
FETCh:NRSub:MEASurement<Instance>:MEValuation:TRACe[:CC<no>][:LAYer<layer>
→]:EVMSymbol:MAXimum
```
#### class MaximumCls

Maximum commands group definition. 2 total commands, 0 Subgroups, 2 group commands

fetch(*carrierComponent=CarrierComponent.Default*, *layer=Layer.Default*) → List[float]

```
# SCPI: FETCh:NRSub:MEASurement<Instance>:MEValuation:TRACe[:CC<no>][:LAYer
˓→<layer>]:EVMSymbol:MAXimum
```

```
value: List[float] = driver.nrSubMeas.multiEval.trace.cc.layer.evmSymbol.
˓→maximum.fetch(carrierComponent = repcap.CarrierComponent.Default, layer =␣
˓→repcap.Layer.Default)
```
Returns the values of the EVM vs modulation symbol trace for carrier <no>, layer/antenna <l>. See also 'Square EVM'.

Suppressed linked return values: reliability

#### **param carrierComponent**

optional repeated capability selector. Default value: Nr1 (settable in the interface 'Cc')

### **param layer**

optional repeated capability selector. Default value: Nr1 (settable in the interface 'Layer')

#### **return**

ratio: Comma-separated list of EVM values, one value per modulation symbol
read(*carrierComponent=CarrierComponent.Default*, *layer=Layer.Default*) → List[float]

```
# SCPI: READ:NRSub:MEASurement<Instance>:MEValuation:TRACe[:CC<no>][:LAYer
˓→<layer>]:EVMSymbol:MAXimum
value: List[float] = driver.nrSubMeas.multiEval.trace.cc.layer.evmSymbol.
\rightarrowmaximum.read(carrierComponent = repcap.CarrierComponent.Default, layer =\rightarrow˓→repcap.Layer.Default)
```
Returns the values of the EVM vs modulation symbol trace for carrier <no>, layer/antenna <l>. See also 'Square EVM'.

Suppressed linked return values: reliability

#### **param carrierComponent**

optional repeated capability selector. Default value: Nr1 (settable in the interface 'Cc')

#### **param layer**

optional repeated capability selector. Default value: Nr1 (settable in the interface 'Layer')

#### **return**

ratio: Comma-separated list of EVM values, one value per modulation symbol

# **6.2.1.11.2.8 Iemissions**

## class IemissionsCls

Iemissions commands group definition. 8 total commands, 4 Subgroups, 0 group commands

# **Cloning the Group**

```
# Create a clone of the original group, that exists independently
group2 = driver.nrSubMeas.multiEval.trace.cc.layer.iemissions.clone()
```
## **Subgroups**

# **6.2.1.11.2.9 Average**

# **SCPI Commands :**

```
READ:NRSub:MEASurement<Instance>:MEValuation:TRACe[:CC<no>][:LAYer<layer>
˓→]:IEMissions:AVERage
FETCh:NRSub:MEASurement<Instance>:MEValuation:TRACe[:CC<no>][:LAYer<layer>
˓→]:IEMissions:AVERage
```
## class AverageCls

Average commands group definition. 2 total commands, 0 Subgroups, 2 group commands

fetch(*carrierComponent=CarrierComponent.Default*, *layer=Layer.Default*) → List[float]

```
# SCPI: FETCh:NRSub:MEASurement<Instance>:MEValuation:TRACe[:CC<no>][:LAYer
˓→<layer>]:IEMissions:AVERage
value: List[float] = driver.nrSubMeas.multiEval.trace.cc.layer.iemissions.
˓→average.fetch(carrierComponent = repcap.CarrierComponent.Default, layer =␣
˓→repcap.Layer.Default)
```
Returns the values of the in-band emissions trace for carrier <no>, layer/antenna <l>. The current, average and maximum traces can be retrieved. See also 'Square Inband Emission'.

Suppressed linked return values: reliability

#### **param carrierComponent**

optional repeated capability selector. Default value: Nr1 (settable in the interface 'Cc')

## **param layer**

optional repeated capability selector. Default value: Nr1 (settable in the interface 'Layer')

#### **return**

power: Comma-separated list of power values, one value per resource block

read(*carrierComponent=CarrierComponent.Default*, *layer=Layer.Default*) → List[float]

```
# SCPI: READ:NRSub:MEASurement<Instance>:MEValuation:TRACe[:CC<no>][:LAYer
˓→<layer>]:IEMissions:AVERage
value: List[float] = driver.nrSubMeas.multiEval.trace.cc.layer.iemissions.
\rightarrowaverage.read(carrierComponent = repcap.CarrierComponent.Default, layer =\rightarrow˓→repcap.Layer.Default)
```
Returns the values of the in-band emissions trace for carrier <no>, layer/antenna <l>. The current, average and maximum traces can be retrieved. See also 'Square Inband Emission'.

Suppressed linked return values: reliability

#### **param carrierComponent**

optional repeated capability selector. Default value: Nr1 (settable in the interface 'Cc')

#### **param layer**

optional repeated capability selector. Default value: Nr1 (settable in the interface 'Layer')

#### **return**

power: Comma-separated list of power values, one value per resource block

# **6.2.1.11.2.10 Current**

# **SCPI Commands :**

```
READ:NRSub:MEASurement<Instance>:MEValuation:TRACe[:CC<no>][:LAYer<layer>
˓→]:IEMissions[:CURRent]
FETCh:NRSub:MEASurement<Instance>:MEValuation:TRACe[:CC<no>][:LAYer<layer>
˓→]:IEMissions[:CURRent]
```
# class CurrentCls

Current commands group definition. 2 total commands, 0 Subgroups, 2 group commands

fetch(*carrierComponent=CarrierComponent.Default*, *layer=Layer.Default*) → List[float]

```
# SCPI: FETCh:NRSub:MEASurement<Instance>:MEValuation:TRACe[:CC<no>][:LAYer
˓→<layer>]:IEMissions[:CURRent]
value: List[float] = driver.nrSubMeas.multiEval.trace.cc.layer.iemissions.
˓→current.fetch(carrierComponent = repcap.CarrierComponent.Default, layer =␣
˓→repcap.Layer.Default)
```
Returns the values of the in-band emissions trace for carrier <no>, layer/antenna <l>. The current, average and maximum traces can be retrieved. See also 'Square Inband Emission'.

Suppressed linked return values: reliability

#### **param carrierComponent**

optional repeated capability selector. Default value: Nr1 (settable in the interface 'Cc')

#### **param layer**

optional repeated capability selector. Default value: Nr1 (settable in the interface 'Layer')

**return**

power: Comma-separated list of power values, one value per resource block

read(*carrierComponent=CarrierComponent.Default*, *layer=Layer.Default*) → List[float]

```
# SCPI: READ:NRSub:MEASurement<Instance>:MEValuation:TRACe[:CC<no>][:LAYer
˓→<layer>]:IEMissions[:CURRent]
value: List[float] = driver.nrSubMeas.multiEval.trace.cc.layer.iemissions.
˓→current.read(carrierComponent = repcap.CarrierComponent.Default, layer =␣
˓→repcap.Layer.Default)
```
Returns the values of the in-band emissions trace for carrier <no>, layer/antenna <l>. The current, average and maximum traces can be retrieved. See also 'Square Inband Emission'.

Suppressed linked return values: reliability

## **param carrierComponent**

optional repeated capability selector. Default value: Nr1 (settable in the interface 'Cc')

#### **param layer**

optional repeated capability selector. Default value: Nr1 (settable in the interface 'Layer')

#### **return**

power: Comma-separated list of power values, one value per resource block

# **6.2.1.11.2.11 Limit**

# **SCPI Commands :**

```
READ:NRSub:MEASurement<Instance>:MEValuation:TRACe[:CC<no>][:LAYer<layer>
˓→]:IEMissions:LIMit
FETCh:NRSub:MEASurement<Instance>:MEValuation:TRACe[:CC<no>][:LAYer<layer>
˓→]:IEMissions:LIMit
```
# class LimitCls

Limit commands group definition. 2 total commands, 0 Subgroups, 2 group commands

fetch(*carrierComponent=CarrierComponent.Default*, *layer=Layer.Default*) → List[float]

```
# SCPI: FETCh:NRSub:MEASurement<Instance>:MEValuation:TRACe[:CC<no>][:LAYer
˓→<layer>]:IEMissions:LIMit
value: List[float] = driver.nrSubMeas.multiEval.trace.cc.layer.iemissions.limit.
˓→fetch(carrierComponent = repcap.CarrierComponent.Default, layer = repcap.
˓→Layer.Default)
```
Returns the values of the in-band emissions limit line for carrier  $\langle$ no>, layer/antenna <l>.

Suppressed linked return values: reliability

```
param carrierComponent
```
optional repeated capability selector. Default value: Nr1 (settable in the interface 'Cc')

#### **param layer**

optional repeated capability selector. Default value: Nr1 (settable in the interface 'Layer')

**return**

limit: Comma-separated list of limit values, one value per resource block

read(*carrierComponent=CarrierComponent.Default*, *layer=Layer.Default*) → List[float]

```
# SCPI: READ:NRSub:MEASurement<Instance>:MEValuation:TRACe[:CC<no>][:LAYer
˓→<layer>]:IEMissions:LIMit
value: List[float] = driver.nrSubMeas.multiEval.trace.cc.layer.iemissions.limit.
˓→read(carrierComponent = repcap.CarrierComponent.Default, layer = repcap.Layer.
˓→Default)
```
Returns the values of the in-band emissions limit line for carrier  $\langle$ no>, layer/antenna <l>.

Suppressed linked return values: reliability

# **param carrierComponent**

optional repeated capability selector. Default value: Nr1 (settable in the interface 'Cc')

# **param layer**

optional repeated capability selector. Default value: Nr1 (settable in the interface 'Layer')

### **return**

limit: Comma-separated list of limit values, one value per resource block

# **6.2.1.11.2.12 Maximum**

# **SCPI Commands :**

```
READ:NRSub:MEASurement<Instance>:MEValuation:TRACe[:CC<no>][:LAYer<layer>
→]: IEMissions: MAXimum
FETCh:NRSub:MEASurement<Instance>:MEValuation:TRACe[:CC<no>][:LAYer<layer>
→]:IEMissions:MAXimum
```
# class MaximumCls

Maximum commands group definition. 2 total commands, 0 Subgroups, 2 group commands

fetch(*carrierComponent=CarrierComponent.Default*, *layer=Layer.Default*) → List[float]

```
# SCPI: FETCh:NRSub:MEASurement<Instance>:MEValuation:TRACe[:CC<no>][:LAYer
˓→<layer>]:IEMissions:MAXimum
value: List[float] = driver.nrSubMeas.multiEval.trace.cc.layer.iemissions.
˓→maximum.fetch(carrierComponent = repcap.CarrierComponent.Default, layer =␣
˓→repcap.Layer.Default)
```
Returns the values of the in-band emissions trace for carrier <no>, layer/antenna <l>. The current, average and maximum traces can be retrieved. See also 'Square Inband Emission'.

Suppressed linked return values: reliability

#### **param carrierComponent**

optional repeated capability selector. Default value: Nr1 (settable in the interface 'Cc')

# **param layer**

optional repeated capability selector. Default value: Nr1 (settable in the interface 'Layer')

#### **return**

power: Comma-separated list of power values, one value per resource block

read(*carrierComponent=CarrierComponent.Default*, *layer=Layer.Default*) → List[float]

```
# SCPI: READ:NRSub:MEASurement<Instance>:MEValuation:TRACe[:CC<no>][:LAYer
˓→<layer>]:IEMissions:MAXimum
value: List[float] = driver.nrSubMeas.multiEval.trace.cc.layer.iemissions.
˓→maximum.read(carrierComponent = repcap.CarrierComponent.Default, layer =␣
˓→repcap.Layer.Default)
```
Returns the values of the in-band emissions trace for carrier <no>, layer/antenna <l>. The current, average and maximum traces can be retrieved. See also 'Square Inband Emission'.

Suppressed linked return values: reliability

#### **param carrierComponent**

optional repeated capability selector. Default value: Nr1 (settable in the interface 'Cc')

### **param layer**

optional repeated capability selector. Default value: Nr1 (settable in the interface 'Layer')

### **return**

power: Comma-separated list of power values, one value per resource block

## **6.2.1.11.2.13 Iq**

### class IqCls

Iq commands group definition. 2 total commands, 2 Subgroups, 0 group commands

# **Cloning the Group**

# Create a clone of the original group, that exists independently group2 = driver.nrSubMeas.multiEval.trace.cc.layer.iq.clone()

#### **Subgroups**

### **6.2.1.11.2.14 High**

## **SCPI Command :**

FETCh:NRSub:MEASurement<Instance>:MEValuation:TRACe[:CC<no>][:LAYer<layer>]:IQ:HIGH

## class HighCls

High commands group definition. 1 total commands, 0 Subgroups, 1 group commands

#### class FetchStruct

Response structure. Fields:

- Reliability: int: 'Reliability indicator'
- Iphase: List[float]: Normalized I amplitude
- Qphase: List[float]: Normalized Q amplitude

fetch(*carrierComponent=CarrierComponent.Default*, *layer=Layer.Default*) → FetchStruct

```
# SCPI: FETCh:NRSub:MEASurement<Instance>:MEValuation:TRACe[:CC<no>][:LAYer
˓→<layer>]:IQ:HIGH
value: FetchStruct = driver.nrSubMeas.multiEval.trace.cc.layer.iq.high.
˓→fetch(carrierComponent = repcap.CarrierComponent.Default, layer = repcap.
˓→Layer.Default)
```
Returns the results in the I/Q constellation diagram for low and high EVM window position, for carrier <no>, layer/antenna <l>. There is one pair of values per modulation symbol. The results are returned in the following order: <Reliability>, {<IPhase>, <QPhase>}symbol 1, . . . , {<IPhase>, <QPhase>}symbol n See also 'Square I/Q Constellation'.

#### **param carrierComponent**

optional repeated capability selector. Default value: Nr1 (settable in the interface 'Cc')

### **param layer**

optional repeated capability selector. Default value: Nr1 (settable in the interface 'Layer')

#### **return**

# **6.2.1.11.2.15 Low**

# **SCPI Command :**

FETCh:NRSub:MEASurement<Instance>:MEValuation:TRACe[:CC<no>][:LAYer<layer>]:IQ:LOW

## class LowCls

Low commands group definition. 1 total commands, 0 Subgroups, 1 group commands

### class FetchStruct

Response structure. Fields:

- Reliability: int: 'Reliability indicator'
- Iphase: List[float]: Normalized I amplitude
- Qphase: List[float]: Normalized Q amplitude

fetch(*carrierComponent=CarrierComponent.Default*, *layer=Layer.Default*) → FetchStruct

```
# SCPI: FETCh:NRSub:MEASurement<Instance>:MEValuation:TRACe[:CC<no>][:LAYer
˓→<layer>]:IQ:LOW
value: FetchStruct = driver.nrSubMeas.multiEval.trace.cc.layer.iq.low.
˓→fetch(carrierComponent = repcap.CarrierComponent.Default, layer = repcap.
\rightarrowLayer.Default)
```
Returns the results in the I/Q constellation diagram for low and high EVM window position, for carrier <no>, layer/antenna <l>. There is one pair of values per modulation symbol. The results are returned in the following order: <Reliability>, {<IPhase>, <QPhase>}symbol 1, . . . , {<IPhase>, <QPhase>}symbol n See also 'Square I/Q Constellation'.

# **param carrierComponent**

optional repeated capability selector. Default value: Nr1 (settable in the interface 'Cc')

### **param layer**

optional repeated capability selector. Default value: Nr1 (settable in the interface 'Layer')

#### **return**

structure: for return value, see the help for FetchStruct structure arguments.

## **6.2.1.11.3 Layer<Layer>**

# **RepCap Settings**

```
# Range: Nr1 .. Nr2
```

```
rc = driver.nrSubMeas.multiEval.trace.layer.repcap_layer_get()
driver.nrSubMeas.multiEval.trace.layer.repcap_layer_set(repcap.Layer.Nr1)
```
### class LayerCls

Layer commands group definition. 6 total commands, 1 Subgroups, 0 group commands Repeated Capability: Layer, default value after init: Layer.Nr1

# **Cloning the Group**

```
# Create a clone of the original group, that exists independently
group2 = driver.nrSubMeas.multiEval.trace.layer.clone()
```
# **Subgroups**

# **6.2.1.11.3.1 Pdynamics**

## class PdynamicsCls

Pdynamics commands group definition. 6 total commands, 3 Subgroups, 0 group commands

## **Cloning the Group**

```
# Create a clone of the original group, that exists independently
group2 = driver.nrSubMeas.multiEval.trace.layer.pdynamics.clone()
```
#### **Subgroups**

# **6.2.1.11.3.2 Average**

## **SCPI Commands :**

```
READ:NRSub:MEASurement<Instance>:MEValuation:TRACe[:LAYer<layer>]:PDYNamics:AVERage
FETCh:NRSub:MEASurement<Instance>:MEValuation:TRACe[:LAYer<layer>]:PDYNamics:AVERage
```
### class AverageCls

Average commands group definition. 2 total commands, 0 Subgroups, 2 group commands

```
\textbf{fetch}(layer=Layer.Default) \rightarrow List[float]
```

```
# SCPI: FETCh:NRSub:MEASurement<Instance>:MEValuation:TRACe[:LAYer<layer>
˓→]:PDYNamics:AVERage
value: List[float] = driver.nrSubMeas.multiEval.trace.layer.pdynamics.average.
˓→fetch(layer = repcap.Layer.Default)
```
Return the values of the power dynamics traces. Each value is sampled with 48 Ts, corresponding to 1.5625 µs. The results of the current, average and maximum traces can be retrieved. The OFF power sections refer to antenna <l>. The ON power section refers to the sum of both antenna signals. See also 'Square Power Dynamics'.

Suppressed linked return values: reliability

## **param layer**

optional repeated capability selector. Default value: Nr1 (settable in the interface 'Layer')

#### **return**

power: 2048 power values, from -1100 µs to +2098.4375 µs relative to the start of the measured active slot. The values have a spacing of 1.5625 µs. The 705th value is at the start of the slot  $(0 \mu s)$ .

read(*layer=Layer.Default*) → List[float]

```
# SCPI: READ:NRSub:MEASurement<Instance>:MEValuation:TRACe[:LAYer<layer>
˓→]:PDYNamics:AVERage
value: List[float] = driver.nrSubMeas.multiEval.trace.layer.pdynamics.average.
\rightarrowread(layer = repcap.Layer.Default)
```
Return the values of the power dynamics traces. Each value is sampled with 48 Ts, corresponding to 1.5625 µs. The results of the current, average and maximum traces can be retrieved. The OFF power sections refer to antenna <l>. The ON power section refers to the sum of both antenna signals. See also 'Square Power Dynamics'.

Suppressed linked return values: reliability

## **param layer**

optional repeated capability selector. Default value: Nr1 (settable in the interface 'Layer')

#### **return**

power: 2048 power values, from -1100 µs to +2098.4375 µs relative to the start of the measured active slot. The values have a spacing of 1.5625 µs. The 705th value is at the start of the slot  $(0 \mu s)$ .

## **6.2.1.11.3.3 Current**

## **SCPI Commands :**

READ:NRSub:MEASurement<Instance>:MEValuation:TRACe[:LAYer<layer>]:PDYNamics:CURRent FETCh:NRSub:MEASurement<Instance>:MEValuation:TRACe[:LAYer<layer>]:PDYNamics:CURRent

### class CurrentCls

Current commands group definition. 2 total commands, 0 Subgroups, 2 group commands

 $\textbf{fetch}(layer=Layer.Default) \rightarrow List[float]$ 

```
# SCPI: FETCh:NRSub:MEASurement<Instance>:MEValuation:TRACe[:LAYer<layer>
˓→]:PDYNamics:CURRent
value: List[float] = driver.nrSubMeas.multiEval.trace.layer.pdynamics.current.
\rightarrowfetch(layer = repcap.Layer.Default)
```
Return the values of the power dynamics traces. Each value is sampled with 48 Ts, corresponding to 1.5625 µs. The results of the current, average and maximum traces can be retrieved. The OFF power sections refer to antenna <l>. The ON power section refers to the sum of both antenna signals. See also 'Square Power Dynamics'.

Suppressed linked return values: reliability

# **param layer**

optional repeated capability selector. Default value: Nr1 (settable in the interface 'Layer')

#### **return**

power: 2048 power values, from -1100 µs to +2098.4375 µs relative to the start of the measured active slot. The values have a spacing of  $1.5625 \mu s$ . The 705th value is at the start of the slot  $(0 \mu s)$ .

read(*layer=Layer.Default*) → List[float]

```
# SCPI: READ:NRSub:MEASurement<Instance>:MEValuation:TRACe[:LAYer<layer>
˓→]:PDYNamics:CURRent
value: List[float] = driver.nrSubMeas.multiEval.trace.layer.pdynamics.current.
\rightarrowread(layer = repcap.Layer.Default)
```
Return the values of the power dynamics traces. Each value is sampled with 48 Ts, corresponding to 1.5625 µs. The results of the current, average and maximum traces can be retrieved. The OFF power sections refer to antenna <l>. The ON power section refers to the sum of both antenna signals. See also 'Square Power Dynamics'.

Suppressed linked return values: reliability

### **param layer**

optional repeated capability selector. Default value: Nr1 (settable in the interface 'Layer')

#### **return**

power: 2048 power values, from -1100 µs to +2098.4375 µs relative to the start of the measured active slot. The values have a spacing of 1.5625 µs. The 705th value is at the start of the slot  $(0 \mu s)$ .

# **6.2.1.11.3.4 Maximum**

### **SCPI Commands :**

READ:NRSub:MEASurement<Instance>:MEValuation:TRACe[:LAYer<layer>]:PDYNamics:MAXimum FETCh:NRSub:MEASurement<Instance>:MEValuation:TRACe[:LAYer<layer>]:PDYNamics:MAXimum

#### class MaximumCls

Maximum commands group definition. 2 total commands, 0 Subgroups, 2 group commands

 $\textbf{fetch}(layer=Layer.Default) \rightarrow List[float]$ 

```
# SCPI: FETCh:NRSub:MEASurement<Instance>:MEValuation:TRACe[:LAYer<layer>
˓→]:PDYNamics:MAXimum
value: List[float] = driver.nrSubMeas.multiEval.trace.layer.pdynamics.maximum.
\rightarrowfetch(layer = repcap.Layer.Default)
```
Return the values of the power dynamics traces. Each value is sampled with 48 Ts, corresponding to 1.5625 µs. The results of the current, average and maximum traces can be retrieved. The OFF power sections refer to antenna <l>. The ON power section refers to the sum of both antenna signals. See also 'Square Power Dynamics'.

Suppressed linked return values: reliability

# **param layer**

optional repeated capability selector. Default value: Nr1 (settable in the interface 'Layer')

#### **return**

power: 2048 power values, from -1100 µs to +2098.4375 µs relative to the start of the measured active slot. The values have a spacing of  $1.5625 \mu s$ . The 705th value is at the start of the slot  $(0 \mu s)$ .

read(*layer=Layer.Default*) → List[float]

```
# SCPI: READ:NRSub:MEASurement<Instance>:MEValuation:TRACe[:LAYer<layer>
˓→]:PDYNamics:MAXimum
value: List[float] = driver.nrSubMeas.multiEval.trace.layer.pdynamics.maximum.
˓→read(layer = repcap.Layer.Default)
```
Return the values of the power dynamics traces. Each value is sampled with 48 Ts, corresponding to 1.5625 µs. The results of the current, average and maximum traces can be retrieved. The OFF power sections refer to antenna <l>. The ON power section refers to the sum of both antenna signals. See also 'Square Power Dynamics'.

Suppressed linked return values: reliability

### **param layer**

optional repeated capability selector. Default value: Nr1 (settable in the interface 'Layer')

#### **return**

power: 2048 power values, from -1100 µs to +2098.4375 µs relative to the start of the measured active slot. The values have a spacing of 1.5625 µs. The 705th value is at the start of the slot  $(0 \mu s)$ .

# **6.2.1.11.4 Pmonitor**

### **SCPI Commands :**

```
READ:NRSub:MEASurement<Instance>:MEValuation:TRACe:PMONitor
FETCh:NRSub:MEASurement<Instance>:MEValuation:TRACe:PMONitor
```
### class PmonitorCls

Pmonitor commands group definition. 4 total commands, 1 Subgroups, 2 group commands

## $\textbf{fetch}() \rightarrow \text{List}[\text{float}]$

```
# SCPI: FETCh:NRSub:MEASurement<Instance>:MEValuation:TRACe:PMONitor
value: List[float] = driver.nrSubMeas.multiEval.trace.pmonitor.fetch()
```
No command help available

Suppressed linked return values: reliability

**return**

power: No help available

```
read() \rightarrow List[float]
```
# SCPI: READ:NRSub:MEASurement<Instance>:MEValuation:TRACe:PMONitor value: List[float] = driver.nrSubMeas.multiEval.trace.pmonitor.read()

No command help available

Suppressed linked return values: reliability

power: No help available

**return**

**6.2. NrSubMeas 639**

# **Cloning the Group**

```
# Create a clone of the original group, that exists independently
group2 = driver.nrSubMeas.multiEval.trace.pmonitor.clone()
```
# **Subgroups**

**6.2.1.11.4.1 Slots**

# **SCPI Commands :**

```
READ:NRSub:MEASurement<Instance>:MEValuation:TRACe:PMONitor:SLOTs
FETCh:NRSub:MEASurement<Instance>:MEValuation:TRACe:PMONitor:SLOTs
```
### class SlotsCls

Slots commands group definition. 2 total commands, 0 Subgroups, 2 group commands

 $\textbf{fetch}() \rightarrow \text{List}[\text{float}]$ 

# SCPI: FETCh:NRSub:MEASurement<Instance>:MEValuation:TRACe:PMONitor:SLOTs value: List[float] = driver.nrSubMeas.multiEval.trace.pmonitor.slots.fetch()

Returns the power monitor results as power vs slot values (as in the result diagram) . The number of subframes per trace is configurable, see method RsCMPX\_NrFr1Meas.Configure.NrSubMeas.MultiEval.nsubFrames. The number of slots per subframe depends on the SCS.

Suppressed linked return values: reliability

**return** power: Comma-separated list of power values, one value per slot

```
read() \rightarrow List[float]
```

```
# SCPI: READ:NRSub:MEASurement<Instance>:MEValuation:TRACe:PMONitor:SLOTs
value: List[float] = driver.nrSubMeas.multiEval.trace.pmonitor.slots.read()
```
Returns the power monitor results as power vs slot values (as in the result diagram) . The number of subframes per trace is configurable, see method RsCMPX\_NrFr1Meas.Configure.NrSubMeas.MultiEval.nsubFrames. The number of slots per subframe depends on the SCS.

Suppressed linked return values: reliability

**return**

power: Comma-separated list of power values, one value per slot

# **6.2.1.11.5 SeMask**

# class SeMaskCls

SeMask commands group definition. 14 total commands, 2 Subgroups, 0 group commands

# **Cloning the Group**

```
# Create a clone of the original group, that exists independently
group2 = driver.nrSubMeas.multiEval.trace.seMask.clone()
```
# **Subgroups**

```
6.2.1.11.5.1 Area<Area>
```
# **RepCap Settings**

```
# Range: Nr1 .. Nr12
rc = driver.nrSubMeas.multiEval.trace.seMask.area.repcap_area_get()
driver.nrSubMeas.multiEval.trace.seMask.area.repcap_area_set(repcap.Area.Nr1)
```
# class AreaCls

Area commands group definition. 8 total commands, 2 Subgroups, 0 group commands Repeated Capability: Area, default value after init: Area.Nr1

# **Cloning the Group**

```
# Create a clone of the original group, that exists independently
group2 = driver.nrSubMeas.multiEval.trace.seMask.area.clone()
```
# **Subgroups**

# **6.2.1.11.5.2 Negative**

### class NegativeCls

Negative commands group definition. 4 total commands, 4 Subgroups, 0 group commands

# **Cloning the Group**

```
# Create a clone of the original group, that exists independently
group2 = driver.nrSubMeas.multiEval.trace.seMask.area.negative.clone()
```
# **Subgroups**

# **6.2.1.11.5.3 Average**

# **SCPI Command :**

FETCh:NRSub:MEASurement<Instance>:MEValuation:TRACe:SEMask:AREA<area>:NEGative:AVERage

#### class AverageCls

Average commands group definition. 1 total commands, 0 Subgroups, 1 group commands

#### class FetchStruct

Response structure. Fields:

- Reliability: int: 'Reliability indicator'
- Rbw: enums.RbwB: Used resolution bandwidth (configured via limit settings) . K030: 30 kHz K100: 100 kHz K400: 400 kHz M1: 1 MHz PC1: 1 % of channel BW PC2: 2 % of channel BW
- Power: List[float]: Comma-separated list of power results If the limit check is disabled for the area, INV is returned.

### fetch(*area=Area.Default*) → FetchStruct

```
# SCPI: FETCh:NRSub:MEASurement<Instance>:MEValuation:TRACe:SEMask:AREA<area>
˓→:NEGative:AVERage
value: FetchStruct = driver.nrSubMeas.multiEval.trace.seMask.area.negative.
\rightarrowaverage.fetch(area = repcap.Area.Default)
```
Returns the measured power values for a single spectrum emission mask area with enabled limit check. The results of the current, average and maximum traces can be retrieved. The area is located below (NEGative) or above (POSitive) the carrier center frequency. See also 'Square Spectrum Emission Mask'.

#### **param area**

optional repeated capability selector. Default value: Nr1 (settable in the interface 'Area')

# **return**

structure: for return value, see the help for FetchStruct structure arguments.

# **6.2.1.11.5.4 Current**

# **SCPI Command :**

FETCh:NRSub:MEASurement<Instance>:MEValuation:TRACe:SEMask:AREA<area>:NEGative:CURRent

# class CurrentCls

Current commands group definition. 1 total commands, 0 Subgroups, 1 group commands

#### class FetchStruct

Response structure. Fields:

- Reliability: int: 'Reliability indicator'
- Rbw: enums.RbwB: Used resolution bandwidth (configured via limit settings) . K030: 30 kHz K100: 100 kHz K400: 400 kHz M1: 1 MHz PC1: 1 % of channel BW PC2: 2 % of channel BW

• Power: List[float]: Comma-separated list of power results If the limit check is disabled for the area, INV is returned.

fetch(*area=Area.Default*) → FetchStruct

```
# SCPI: FETCh:NRSub:MEASurement<Instance>:MEValuation:TRACe:SEMask:AREA<area>
˓→:NEGative:CURRent
value: FetchStruct = driver.nrSubMeas.multiEval.trace.seMask.area.negative.
˓→current.fetch(area = repcap.Area.Default)
```
Returns the measured power values for a single spectrum emission mask area with enabled limit check. The results of the current, average and maximum traces can be retrieved. The area is located below (NEGative) or above (POSitive) the carrier center frequency. See also 'Square Spectrum Emission Mask'.

#### **param area**

optional repeated capability selector. Default value: Nr1 (settable in the interface 'Area')

#### **return**

structure: for return value, see the help for FetchStruct structure arguments.

## **6.2.1.11.5.5 Frequency**

# **SCPI Command :**

FETCh:NRSub:MEASurement<Instance>:MEValuation:TRACe:SEMask:AREA<area>:NEGative:FREQuency

#### class FrequencyCls

Frequency commands group definition. 1 total commands, 0 Subgroups, 1 group commands

### class FetchStruct

Response structure. Fields:

- Reliability: int: 'Reliability indicator'
- Rbw: enums.RbwB: Used resolution bandwidth (configured via limit settings) . K030: 30 kHz K100: 100 kHz K400: 400 kHz M1: 1 MHz PC1: 1 % of channel BW PC2: 2 % of channel BW
- Frequency: List [float]: Comma-separated list of frequency values

#### fetch(*area=Area.Default*) → FetchStruct

```
# SCPI: FETCh:NRSub:MEASurement<Instance>:MEValuation:TRACe:SEMask:AREA<area>
˓→:NEGative:FREQuency
value: FetchStruct = driver.nrSubMeas.multiEval.trace.seMask.area.negative.
˓→frequency.fetch(area = repcap.Area.Default)
```
Returns the frequencies of a single spectrum emission mask area. The area is located below (NEGative) or above (POSitive) the carrier center frequency. At the returned frequencies, the power values are measured, see method RsCMPX\_NrFr1Meas. NrSubMeas.MultiEval.Trace.SeMask.Area.Positive.Current.fetch.

#### **param area**

optional repeated capability selector. Default value: Nr1 (settable in the interface 'Area')

## **return**

# **6.2.1.11.5.6 Maximum**

# **SCPI Command :**

FETCh:NRSub:MEASurement<Instance>:MEValuation:TRACe:SEMask:AREA<area>:NEGative:MAXimum

#### class MaximumCls

Maximum commands group definition. 1 total commands, 0 Subgroups, 1 group commands

#### class FetchStruct

Response structure. Fields:

- Reliability: int: 'Reliability indicator'
- Rbw: enums.RbwB: Used resolution bandwidth (configured via limit settings) . K030: 30 kHz K100: 100 kHz K400: 400 kHz M1: 1 MHz PC1: 1 % of channel BW PC2: 2 % of channel BW
- Power: List[float]: Comma-separated list of power results If the limit check is disabled for the area, INV is returned.

# fetch(*area=Area.Default*) → FetchStruct

```
# SCPI: FETCh:NRSub:MEASurement<Instance>:MEValuation:TRACe:SEMask:AREA<area>
˓→:NEGative:MAXimum
value: FetchStruct = driver.nrSubMeas.multiEval.trace.seMask.area.negative.
˓→maximum.fetch(area = repcap.Area.Default)
```
Returns the measured power values for a single spectrum emission mask area with enabled limit check. The results of the current, average and maximum traces can be retrieved. The area is located below (NEGative) or above (POSitive) the carrier center frequency. See also 'Square Spectrum Emission Mask'.

## **param area**

optional repeated capability selector. Default value: Nr1 (settable in the interface 'Area')

#### **return**

structure: for return value, see the help for FetchStruct structure arguments.

# **6.2.1.11.5.7 Positive**

## class PositiveCls

Positive commands group definition. 4 total commands, 4 Subgroups, 0 group commands

# **Cloning the Group**

```
# Create a clone of the original group, that exists independently
group2 = driver.nrSubMeas.multiEval.trace.seMask.area.positive.clone()
```
# **Subgroups**

# **6.2.1.11.5.8 Average**

# **SCPI Command :**

FETCh:NRSub:MEASurement<Instance>:MEValuation:TRACe:SEMask:AREA<area>:POSitive:AVERage

#### class AverageCls

Average commands group definition. 1 total commands, 0 Subgroups, 1 group commands

#### class FetchStruct

Response structure. Fields:

- Reliability: int: 'Reliability indicator'
- Rbw: enums.RbwB: Used resolution bandwidth (configured via limit settings) . K030: 30 kHz K100: 100 kHz K400: 400 kHz M1: 1 MHz PC1: 1 % of channel BW PC2: 2 % of channel BW
- Power: List[float]: Comma-separated list of power results If the limit check is disabled for the area, INV is returned.

## fetch(*area=Area.Default*) → FetchStruct

```
# SCPI: FETCh:NRSub:MEASurement<Instance>:MEValuation:TRACe:SEMask:AREA<area>
˓→:POSitive:AVERage
value: FetchStruct = driver.nrSubMeas.multiEval.trace.seMask.area.positive.
˓→average.fetch(area = repcap.Area.Default)
```
Returns the measured power values for a single spectrum emission mask area with enabled limit check. The results of the current, average and maximum traces can be retrieved. The area is located below (NEGative) or above (POSitive) the carrier center frequency. See also 'Square Spectrum Emission Mask'.

#### **param area**

optional repeated capability selector. Default value: Nr1 (settable in the interface 'Area')

# **return**

structure: for return value, see the help for FetchStruct structure arguments.

# **6.2.1.11.5.9 Current**

# **SCPI Command :**

FETCh:NRSub:MEASurement<Instance>:MEValuation:TRACe:SEMask:AREA<area>:POSitive:CURRent

# class CurrentCls

Current commands group definition. 1 total commands, 0 Subgroups, 1 group commands

#### class FetchStruct

Response structure. Fields:

- Reliability: int: 'Reliability indicator'
- Rbw: enums.RbwB: Used resolution bandwidth (configured via limit settings) . K030: 30 kHz K100: 100 kHz K400: 400 kHz M1: 1 MHz PC1: 1 % of channel BW PC2: 2 % of channel BW

• Power: List[float]: Comma-separated list of power results If the limit check is disabled for the area, INV is returned.

fetch(*area=Area.Default*) → FetchStruct

```
# SCPI: FETCh:NRSub:MEASurement<Instance>:MEValuation:TRACe:SEMask:AREA<area>
˓→:POSitive:CURRent
value: FetchStruct = driver.nrSubMeas.multiEval.trace.seMask.area.positive.
\rightarrowcurrent.fetch(area = repcap.Area.Default)
```
Returns the measured power values for a single spectrum emission mask area with enabled limit check. The results of the current, average and maximum traces can be retrieved. The area is located below (NEGative) or above (POSitive) the carrier center frequency. See also 'Square Spectrum Emission Mask'.

### **param area**

optional repeated capability selector. Default value: Nr1 (settable in the interface 'Area')

#### **return**

structure: for return value, see the help for FetchStruct structure arguments.

# **6.2.1.11.5.10 Frequency**

# **SCPI Command :**

FETCh:NRSub:MEASurement<Instance>:MEValuation:TRACe:SEMask:AREA<area>:POSitive:FREQuency

### class FrequencyCls

Frequency commands group definition. 1 total commands, 0 Subgroups, 1 group commands

#### class FetchStruct

Response structure. Fields:

- Reliability: int: 'Reliability indicator'
- Rbw: enums.RbwB: Used resolution bandwidth (configured via limit settings) . K030: 30 kHz K100: 100 kHz K400: 400 kHz M1: 1 MHz PC1: 1 % of channel BW PC2: 2 % of channel BW
- Frequency: List [float]: Comma-separated list of frequency values

### $\textbf{fetch}(area = Area.Default) \rightarrow \text{FetchStruct}$

```
# SCPI: FETCh:NRSub:MEASurement<Instance>:MEValuation:TRACe:SEMask:AREA<area>
˓→:POSitive:FREQuency
value: FetchStruct = driver.nrSubMeas.multiEval.trace.seMask.area.positive.
˓→frequency.fetch(area = repcap.Area.Default)
```
Returns the frequencies of a single spectrum emission mask area. The area is located below (NEGative) or above (POSitive) the carrier center frequency. At the returned frequencies, the power values are measured, see method RsCMPX\_NrFr1Meas. NrSubMeas.MultiEval.Trace.SeMask.Area.Positive.Current.fetch.

### **param area**

optional repeated capability selector. Default value: Nr1 (settable in the interface 'Area')

#### **return**

# **6.2.1.11.5.11 Maximum**

# **SCPI Command :**

FETCh:NRSub:MEASurement<Instance>:MEValuation:TRACe:SEMask:AREA<area>:POSitive:MAXimum

## class MaximumCls

Maximum commands group definition. 1 total commands, 0 Subgroups, 1 group commands

#### class FetchStruct

Response structure. Fields:

- Reliability: int: 'Reliability indicator'
- Rbw: enums.RbwB: Used resolution bandwidth (configured via limit settings) . K030: 30 kHz K100: 100 kHz K400: 400 kHz M1: 1 MHz PC1: 1 % of channel BW PC2: 2 % of channel BW
- Power: List[float]: Comma-separated list of power results If the limit check is disabled for the area, INV is returned.

# fetch(*area=Area.Default*) → FetchStruct

```
# SCPI: FETCh:NRSub:MEASurement<Instance>:MEValuation:TRACe:SEMask:AREA<area>
˓→:POSitive:MAXimum
value: FetchStruct = driver.nrSubMeas.multiEval.trace.seMask.area.positive.
˓→maximum.fetch(area = repcap.Area.Default)
```
Returns the measured power values for a single spectrum emission mask area with enabled limit check. The results of the current, average and maximum traces can be retrieved. The area is located below (NEGative) or above (POSitive) the carrier center frequency. See also 'Square Spectrum Emission Mask'.

## **param area**

optional repeated capability selector. Default value: Nr1 (settable in the interface 'Area')

#### **return**

structure: for return value, see the help for FetchStruct structure arguments.

## **6.2.1.11.5.12 Rbw<Rbw>**

## **RepCap Settings**

```
# Range: Bw1 .. Bw1000
rc = driver.nrSubMeas.multiEval.trace.seMask.rbw.repcap_rbw_get()
driver.nrSubMeas.multiEval.trace.seMask.rbw.repcap_rbw_set(repcap.Rbw.Bw1)
```
# class RbwCls

Rbw commands group definition. 6 total commands, 3 Subgroups, 0 group commands Repeated Capability: Rbw, default value after init: Rbw.Bw1

# **Cloning the Group**

```
# Create a clone of the original group, that exists independently
group2 = driver.nrSubMeas.multiEval.trace.seMask.rbw.clone()
```
# **Subgroups**

**6.2.1.11.5.13 Average**

# **SCPI Commands :**

```
READ:NRSub:MEASurement<Instance>:MEValuation:TRACe:SEMask:RBW<kHz>:AVERage
FETCh:NRSub:MEASurement<Instance>:MEValuation:TRACe:SEMask:RBW<kHz>:AVERage
```
### class AverageCls

Average commands group definition. 2 total commands, 0 Subgroups, 2 group commands

 $\textbf{fetch}(rbw=Rbw.Default) \rightarrow List[float]$ 

```
# SCPI: FETCh:NRSub:MEASurement<Instance>:MEValuation:TRACe:SEMask:RBW<kHz>
˓→:AVERage
value: List[float] = driver.nrSubMeas.multiEval.trace.seMask.rbw.average.
ightharpoonupfetch(rbw = repcap.Rbw.Default)
```
Returns the values of the spectrum emission traces. Separate traces are available for the individual resolution bandwidths (<kHz>) . The results of the current, average and maximum traces can be retrieved. See also 'Square Spectrum Emission Mask'.

Suppressed linked return values: reliability

#### **param rbw**

optional repeated capability selector. Default value: Bw1 (settable in the interface 'Rbw')

## **return**

power: Comma-separated list of power results The value in the middle of the result array corresponds to the center frequency. The test point separation between adjacent results depends on the resolution bandwidth, see table below. If there is no result for a frequency because no limit is defined, INV is returned.

read(*rbw=Rbw.Default*) → List[float]

```
# SCPI: READ:NRSub:MEASurement<Instance>:MEValuation:TRACe:SEMask:RBW<kHz>
˓→:AVERage
value: List[float] = driver.nrSubMeas.multiEval.trace.seMask.rbw.average.
\rightarrowread(rbw = repcap.Rbw.Default)
```
Returns the values of the spectrum emission traces. Separate traces are available for the individual resolution bandwidths (<kHz>) . The results of the current, average and maximum traces can be retrieved. See also 'Square Spectrum Emission Mask'.

Suppressed linked return values: reliability

#### **param rbw**

optional repeated capability selector. Default value: Bw1 (settable in the interface 'Rbw')

#### **return**

power: Comma-separated list of power results The value in the middle of the result array corresponds to the center frequency. The test point separation between adjacent results depends on the resolution bandwidth, see table below. If there is no result for a frequency because no limit is defined, INV is returned.

# **6.2.1.11.5.14 Current**

# **SCPI Commands :**

READ:NRSub:MEASurement<Instance>:MEValuation:TRACe:SEMask:RBW<kHz>:CURRent FETCh:NRSub:MEASurement<Instance>:MEValuation:TRACe:SEMask:RBW<kHz>:CURRent

#### class CurrentCls

Current commands group definition. 2 total commands, 0 Subgroups, 2 group commands

# $$

```
# SCPI: FETCh:NRSub:MEASurement<Instance>:MEValuation:TRACe:SEMask:RBW<kHz>
˓→:CURRent
value: List[float] = driver.nrSubMeas.multiEval.trace.seMask.rbw.current.
\rightarrowfetch(rbw = repcap.Rbw.Default)
```
Returns the values of the spectrum emission traces. Separate traces are available for the individual resolution bandwidths (<kHz>) . The results of the current, average and maximum traces can be retrieved. See also 'Square Spectrum Emission Mask'.

Suppressed linked return values: reliability

#### **param rbw**

optional repeated capability selector. Default value: Bw1 (settable in the interface 'Rbw')

### **return**

power: Comma-separated list of power results The value in the middle of the result array corresponds to the center frequency. The test point separation between adjacent results depends on the resolution bandwidth, see table below. If there is no result for a frequency because no limit is defined, INV is returned.

 $\text{read}(rbw=Rbw.Default) \rightarrow List[float]$ 

```
# SCPI: READ:NRSub:MEASurement<Instance>:MEValuation:TRACe:SEMask:RBW<kHz>
˓→:CURRent
value: List[float] = driver.nrSubMeas.multiEval.trace.seMask.rbw.current.
\rightarrowread(rbw = repcap.Rbw.Default)
```
Returns the values of the spectrum emission traces. Separate traces are available for the individual resolution bandwidths (<kHz>) . The results of the current, average and maximum traces can be retrieved. See also 'Square Spectrum Emission Mask'.

Suppressed linked return values: reliability

#### **param rbw**

optional repeated capability selector. Default value: Bw1 (settable in the interface 'Rbw')

#### **return**

power: Comma-separated list of power results The value in the middle of the result array corresponds to the center frequency. The test point separation between adjacent results depends on the resolution bandwidth, see table below. If there is no result for a frequency because no limit is defined, INV is returned.

# **6.2.1.11.5.15 Maximum**

# **SCPI Commands :**

READ:NRSub:MEASurement<Instance>:MEValuation:TRACe:SEMask:RBW<kHz>:MAXimum FETCh:NRSub:MEASurement<Instance>:MEValuation:TRACe:SEMask:RBW<kHz>:MAXimum

#### class MaximumCls

Maximum commands group definition. 2 total commands, 0 Subgroups, 2 group commands

```
# SCPI: FETCh:NRSub:MEASurement<Instance>:MEValuation:TRACe:SEMask:RBW<kHz>
˓→:MAXimum
value: List[float] = driver.nrSubMeas.multiEval.trace.seMask.rbw.maximum.
\rightarrowfetch(rbw = repcap.Rbw.Default)
```
Returns the values of the spectrum emission traces. Separate traces are available for the individual resolution bandwidths (<kHz>) . The results of the current, average and maximum traces can be retrieved. See also 'Square Spectrum Emission Mask'.

Suppressed linked return values: reliability

#### **param rbw**

optional repeated capability selector. Default value: Bw1 (settable in the interface 'Rbw')

### **return**

power: Comma-separated list of power results The value in the middle of the result array corresponds to the center frequency. The test point separation between adjacent results depends on the resolution bandwidth, see table below. If there is no result for a frequency because no limit is defined, INV is returned.

 $\text{read}(rbw=Rbw.Default) \rightarrow List[float]$ 

```
# SCPI: READ:NRSub:MEASurement<Instance>:MEValuation:TRACe:SEMask:RBW<kHz>
˓→:MAXimum
value: List[float] = driver.nrSubMeas.multiEval.trace.seMask.rbw.maximum.
\rightarrowread(rbw = repcap.Rbw.Default)
```
Returns the values of the spectrum emission traces. Separate traces are available for the individual resolution bandwidths (<kHz>) . The results of the current, average and maximum traces can be retrieved. See also 'Square Spectrum Emission Mask'.

Suppressed linked return values: reliability

#### **param rbw**

optional repeated capability selector. Default value: Bw1 (settable in the interface 'Rbw')

#### **return**

power: Comma-separated list of power results The value in the middle of the result array corresponds to the center frequency. The test point separation between adjacent results depends on the resolution bandwidth, see table below. If there is no result for a frequency because no limit is defined, INV is returned.

# **6.2.1.12 TxPower**

# class TxPowerCls

TxPower commands group definition. 10 total commands, 5 Subgroups, 0 group commands

### **Cloning the Group**

```
# Create a clone of the original group, that exists independently
group2 = driver.nrSubMeas.multiEval.txPower.clone()
```
### **Subgroups**

## **6.2.1.12.1 Average**

## **SCPI Commands :**

```
READ:NRSub:MEASurement<Instance>:MEValuation:TXPower:AVERage
FETCh:NRSub:MEASurement<Instance>:MEValuation:TXPower:AVERage
```
#### class AverageCls

Average commands group definition. 2 total commands, 0 Subgroups, 2 group commands

#### class ResultData

Response structure. Fields:

- Reliability: int: 'Reliability indicator'
- Out\_Of\_Tolerance: int: For future use, currently no related limits
- Tx\_Power: float: Total TX power

```
\textbf{fetch}() \rightarrow \text{ResultData}
```

```
# SCPI: FETCh:NRSub:MEASurement<Instance>:MEValuation:TXPower:AVERage
value: ResultData = driver.nrSubMeas.multiEval.txPower.average.fetch()
```
Return the total TX power results (current, average, minimum, maximum and standard deviation) .

## **return**

### $read() \rightarrow ResultData$

```
# SCPI: READ:NRSub:MEASurement<Instance>:MEValuation:TXPower:AVERage
value: ResultData = driver.nrSubMeas.multiEval.txPower.average.read()
```
Return the total TX power results (current, average, minimum, maximum and standard deviation) .

**return**

structure: for return value, see the help for ResultData structure arguments.

# **6.2.1.12.2 Current**

# **SCPI Commands :**

```
READ:NRSub:MEASurement<Instance>:MEValuation:TXPower:CURRent
FETCh:NRSub:MEASurement<Instance>:MEValuation:TXPower:CURRent
```
#### class CurrentCls

Current commands group definition. 2 total commands, 0 Subgroups, 2 group commands

#### class ResultData

Response structure. Fields:

- Reliability: int: 'Reliability indicator'
- Out\_Of\_Tolerance: int: For future use, currently no related limits
- Tx\_Power: float: Total TX power

# $\textbf{fetch}() \rightarrow \text{ResultData}$

```
# SCPI: FETCh:NRSub:MEASurement<Instance>:MEValuation:TXPower:CURRent
value: ResultData = driver.nrSubMeas.multiEval.txPower.current.fetch()
```
Return the total TX power results (current, average, minimum, maximum and standard deviation) .

#### **return**

structure: for return value, see the help for ResultData structure arguments.

# $read() \rightarrow ResultData$

# SCPI: READ:NRSub:MEASurement<Instance>:MEValuation:TXPower:CURRent value: ResultData = driver.nrSubMeas.multiEval.txPower.current.read()

Return the total TX power results (current, average, minimum, maximum and standard deviation) .

### **return**

# **6.2.1.12.3 Maximum**

# **SCPI Commands :**

```
READ:NRSub:MEASurement<Instance>:MEValuation:TXPower:MAXimum
FETCh:NRSub:MEASurement<Instance>:MEValuation:TXPower:MAXimum
```
# class MaximumCls

Maximum commands group definition. 2 total commands, 0 Subgroups, 2 group commands

#### class ResultData

Response structure. Fields:

- Reliability: int: 'Reliability indicator'
- Out\_Of\_Tolerance: int: For future use, currently no related limits
- Tx\_Power: float: Total TX power

## $\textbf{fetch}() \rightarrow \text{ResultData}$

```
# SCPI: FETCh:NRSub:MEASurement<Instance>:MEValuation:TXPower:MAXimum
value: ResultData = driver.nrSubMeas.multiEval.txPower.maximum.fetch()
```
Return the total TX power results (current, average, minimum, maximum and standard deviation) .

#### **return**

structure: for return value, see the help for ResultData structure arguments.

## $read() \rightarrow ResultData$

# SCPI: READ:NRSub:MEASurement<Instance>:MEValuation:TXPower:MAXimum value: ResultData = driver.nrSubMeas.multiEval.txPower.maximum.read()

Return the total TX power results (current, average, minimum, maximum and standard deviation) .

## **return**

structure: for return value, see the help for ResultData structure arguments.

# **6.2.1.12.4 Minimum**

# **SCPI Commands :**

READ:NRSub:MEASurement<Instance>:MEValuation:TXPower:MINimum FETCh:NRSub:MEASurement<Instance>:MEValuation:TXPower:MINimum

#### class MinimumCls

Minimum commands group definition. 2 total commands, 0 Subgroups, 2 group commands

#### class ResultData

Response structure. Fields:

- Reliability: int: 'Reliability indicator'
- Out\_Of\_Tolerance: int: For future use, currently no related limits
- Tx\_Power: float: Total TX power

 $\textbf{fetch}() \rightarrow \text{ResultData}$ 

```
# SCPI: FETCh:NRSub:MEASurement<Instance>:MEValuation:TXPower:MINimum
value: ResultData = driver.nrSubMeas.multiEval.txPower.minimum.fetch()
```
Return the total TX power results (current, average, minimum, maximum and standard deviation) .

**return**

structure: for return value, see the help for ResultData structure arguments.

### $read() \rightarrow ResultData$

# SCPI: READ:NRSub:MEASurement<Instance>:MEValuation:TXPower:MINimum value: ResultData = driver.nrSubMeas.multiEval.txPower.minimum.read()

Return the total TX power results (current, average, minimum, maximum and standard deviation) .

**return**

structure: for return value, see the help for ResultData structure arguments.

# **6.2.1.12.5 StandardDev**

# **SCPI Commands :**

READ:NRSub:MEASurement<Instance>:MEValuation:TXPower:SDEViation FETCh:NRSub:MEASurement<Instance>:MEValuation:TXPower:SDEViation

#### class StandardDevCls

StandardDev commands group definition. 2 total commands, 0 Subgroups, 2 group commands

#### class ResultData

Response structure. Fields:

- Reliability: int: 'Reliability indicator'
- Out\_Of\_Tolerance: int: For future use, currently no related limits
- Tx\_Power: float: Total TX power

# $\textbf{fetch}() \rightarrow \text{ResultData}$

```
# SCPI: FETCh:NRSub:MEASurement<Instance>:MEValuation:TXPower:SDEViation
value: ResultData = driver.nrSubMeas.multiEval.txPower.standardDev.fetch()
```
Return the total TX power results (current, average, minimum, maximum and standard deviation) .

**return**

structure: for return value, see the help for ResultData structure arguments.

 $read() \rightarrow ResultData$ 

```
# SCPI: READ:NRSub:MEASurement<Instance>:MEValuation:TXPower:SDEViation
value: ResultData = driver.nrSubMeas.multiEval.txPower.standardDev.read()
```
Return the total TX power results (current, average, minimum, maximum and standard deviation) .

**return**

# **6.2.1.13 VfThroughput**

## **SCPI Command :**

FETCh:NRSub:MEASurement<Instance>:MEValuation:VFTHroughput

## class VfThroughputCls

VfThroughput commands group definition. 1 total commands, 0 Subgroups, 1 group commands

 $\text{fetch}() \rightarrow \text{float}$ 

# SCPI: FETCh:NRSub:MEASurement<Instance>:MEValuation:VFTHroughput value: float = driver.nrSubMeas.multiEval.vfThroughput.fetch()

Queries the View Filter Throughput.

Suppressed linked return values: reliability

**return**

vf\_throughput: No help available

# **6.2.2 Prach**

# **SCPI Commands :**

```
INITiate:NRSub:MEASurement<Instance>:PRACh
STOP:NRSub:MEASurement<Instance>:PRACh
ABORt:NRSub:MEASurement<Instance>:PRACh
```
#### class PrachCls

Prach commands group definition. 83 total commands, 5 Subgroups, 3 group commands

**abort**(*opc* timeout ms:  $int = -1$ )  $\rightarrow$  None

```
# SCPI: ABORt:NRSub:MEASurement<Instance>:PRACh
driver.nrSubMeas.prach.abort()
    INTRO_CMD_HELP: Starts, stops or aborts the measurement:
    - INITiate... starts or restarts the measurement. The measurement enters<sub>u</sub>
˓→the RUN state.
    - STOP... halts the measurement immediately. The measurement enters the RDY␣
\rightarrowstate. Measurement results are kept. The resources remain allocated to the
˓→measurement.
    - ABORt... halts the measurement immediately. The measurement enters the␣
˓→OFF state. All measurement values are set to NAV. Allocated resources are␣
˓→released.
```
Use FETCh... STATe? to query the current measurement state.

#### **param opc\_timeout\_ms**

Maximum time to wait in milliseconds, valid only for this call.

 $initiate(*opc timeout ms*: *int* = -1) \rightarrow None$ 

```
# SCPI: INITiate:NRSub:MEASurement<Instance>:PRACh
driver.nrSubMeas.prach.initiate()
    INTRO_CMD_HELP: Starts, stops or aborts the measurement:
    - INITiate... starts or restarts the measurement. The measurement enters.
˓→the RUN state.
    - STOP... halts the measurement immediately. The measurement enters the RDY␣
˓→state. Measurement results are kept. The resources remain allocated to the␣
˓→measurement.
    - ABORt... halts the measurement immediately. The measurement enters the␣
˓→OFF state. All measurement values are set to NAV. Allocated resources are␣
ightharpoonupreleased.
```
Use FETCh...STATe? to query the current measurement state.

#### **param opc\_timeout\_ms**

Maximum time to wait in milliseconds, valid only for this call.

 $stop() \rightarrow None$ 

```
# SCPI: STOP:NRSub:MEASurement<Instance>:PRACh
driver.nrSubMeas.prach.stop()
    INTRO_CMD_HELP: Starts, stops or aborts the measurement:
    - INITiate... starts or restarts the measurement. The measurement enters..
\rightarrowthe RUN state.
    - STOP... halts the measurement immediately. The measurement enters the RDY␣
˓→state. Measurement results are kept. The resources remain allocated to the␣
˓→measurement.
    - ABORt... halts the measurement immediately. The measurement enters the␣
˓→OFF state. All measurement values are set to NAV. Allocated resources are␣
˓→released.
```
Use FETCh...STATe? to query the current measurement state.

 $stop\_with\_opc(*opc_timeout_ms*: int = -1) \rightarrow None$ 

```
# SCPI: STOP:NRSub:MEASurement<Instance>:PRACh
driver.nrSubMeas.prach.stop_with_opc()
    INTRO_CMD_HELP: Starts, stops or aborts the measurement:
    - INITiate... starts or restarts the measurement. The measurement enters<sub>u</sub>
˓→the RUN state.
    - STOP... halts the measurement immediately. The measurement enters the RDY␣
→state. Measurement results are kept. The resources remain allocated to the
˓→measurement.
    - ABORt... halts the measurement immediately. The measurement enters the␣
```
(continues on next page)

(continued from previous page)

```
˓→OFF state. All measurement values are set to NAV. Allocated resources are␣
˓→released.
```
Use FETCh...STATe? to query the current measurement state.

Same as stop, but waits for the operation to complete before continuing further. Use the RsCMPX\_NrFr1Meas.utilities.opc\_timeout\_set() to set the timeout value.

### **param opc\_timeout\_ms**

Maximum time to wait in milliseconds, valid only for this call.

# **Cloning the Group**

```
# Create a clone of the original group, that exists independently
group2 = driver.nrSubMeas.prach.clone()
```
# **Subgroups**

#### **6.2.2.1 EvmSymbol**

# class EvmSymbolCls

EvmSymbol commands group definition. 15 total commands, 4 Subgroups, 0 group commands

## **Cloning the Group**

```
# Create a clone of the original group, that exists independently
group2 = driver.nrSubMeas.prach.evmSymbol.clone()
```
# **Subgroups**

## **6.2.2.1.1 Average**

# **SCPI Commands :**

```
READ:NRSub:MEASurement<Instance>:PRACh:EVMSymbol:AVERage
FETCh:NRSub:MEASurement<Instance>:PRACh:EVMSymbol:AVERage
CALCulate:NRSub:MEASurement<Instance>:PRACh:EVMSymbol:AVERage
```
# class AverageCls

Average commands group definition. 3 total commands, 0 Subgroups, 3 group commands

### class CalculateStruct

Response structure. Fields:

- Reliability: int: No parameter help available
- Low: List[enums.ResultStatus2]: No parameter help available
- High: List[enums.ResultStatus2]: No parameter help available

## class ResultData

Response structure. Fields:

- Reliability: int: 'Reliability indicator'
- Low: List[float]: EVM value for low EVM window position.
- High: List[float]: EVM value for high EVM window position.

 $calculate() \rightarrow CalculateStruct$ 

```
# SCPI: CALCulate:NRSub:MEASurement<Instance>:PRACh:EVMSymbol:AVERage
value: CalculateStruct = driver.nrSubMeas.prach.evmSymbol.average.calculate()
```
No command help available

#### **return**

structure: for return value, see the help for CalculateStruct structure arguments.

# $\textbf{fetch}() \rightarrow \text{ResultData}$

```
# SCPI: FETCh:NRSub:MEASurement<Instance>:PRACh:EVMSymbol:AVERage
value: ResultData = driver.nrSubMeas.prach.evmSymbol.average.fetch()
```
Returns the values of the EVM RMS diagrams for the OFDM symbols in the measured preamble. The results of the current, average and maximum diagrams can be retrieved. There is one pair of EVM values per OFDM symbol, returned in the following order: <Reliability>, {<Low>, <High>}symbol 0, . . . , {<Low>, <High>}symbol 11 If the preamble contains fewer than 12 symbols, NCAPs are returned for the remaining symbols. See also 'Square EVM vs Symbol'.

#### **return**

structure: for return value, see the help for ResultData structure arguments.

 $read() \rightarrow ResultData$ 

# SCPI: READ:NRSub:MEASurement<Instance>:PRACh:EVMSymbol:AVERage value: ResultData = driver.nrSubMeas.prach.evmSymbol.average.read()

Returns the values of the EVM RMS diagrams for the OFDM symbols in the measured preamble. The results of the current, average and maximum diagrams can be retrieved. There is one pair of EVM values per OFDM symbol, returned in the following order: <Reliability>, {<Low>, <High>}symbol 0, . . . , {<Low>, <High>}symbol 11 If the preamble contains fewer than 12 symbols, NCAPs are returned for the remaining symbols. See also 'Square EVM vs Symbol'.

#### **return**

structure: for return value, see the help for ResultData structure arguments.

# **6.2.2.1.2 Current**

# **SCPI Commands :**

READ:NRSub:MEASurement<Instance>:PRACh:EVMSymbol:CURRent FETCh:NRSub:MEASurement<Instance>:PRACh:EVMSymbol:CURRent CALCulate:NRSub:MEASurement<Instance>:PRACh:EVMSymbol:CURRent

# class CurrentCls

Current commands group definition. 3 total commands, 0 Subgroups, 3 group commands

#### class CalculateStruct

Response structure. Fields:

- Reliability: int: No parameter help available
- Low: List[enums.ResultStatus2]: No parameter help available
- High: List[enums.ResultStatus2]: No parameter help available

# class ResultData

Response structure. Fields:

- Reliability: int: 'Reliability indicator'
- Low: List[float]: EVM value for low EVM window position.
- High: List[float]: EVM value for high EVM window position.

#### $calculate() \rightarrow CalculateStruct$

```
# SCPI: CALCulate:NRSub:MEASurement<Instance>:PRACh:EVMSymbol:CURRent
value: CalculateStruct = driver.nrSubMeas.prach.evmSymbol.current.calculate()
```
No command help available

## **return**

structure: for return value, see the help for CalculateStruct structure arguments.

 $\textbf{fetch}() \rightarrow \text{ResultData}$ 

```
# SCPI: FETCh:NRSub:MEASurement<Instance>:PRACh:EVMSymbol:CURRent
value: ResultData = driver.nrSubMeas.prach.evmSymbol.current.fetch()
```
Returns the values of the EVM RMS diagrams for the OFDM symbols in the measured preamble. The results of the current, average and maximum diagrams can be retrieved. There is one pair of EVM values per OFDM symbol, returned in the following order: <Reliability>, {<Low>, <High>}symbol 0, ..., {<Low>, <High>}symbol 11 If the preamble contains fewer than 12 symbols, NCAPs are returned for the remaining symbols. See also 'Square EVM vs Symbol'.

## **return**

structure: for return value, see the help for ResultData structure arguments.

## $read() \rightarrow ResultData$

# SCPI: READ:NRSub:MEASurement<Instance>:PRACh:EVMSymbol:CURRent value: ResultData = driver.nrSubMeas.prach.evmSymbol.current.read()

Returns the values of the EVM RMS diagrams for the OFDM symbols in the measured preamble. The results of the current, average and maximum diagrams can be retrieved. There is one pair of EVM values per OFDM symbol, returned in the following order: <Reliability>, {<Low>, <High>}symbol 0, ..., {<Low>, <High>}symbol 11 If the preamble contains fewer than 12 symbols, NCAPs are returned for the remaining symbols. See also 'Square EVM vs Symbol'.

#### **return**

# **6.2.2.1.3 Maximum**

# **SCPI Commands :**

```
READ:NRSub:MEASurement<Instance>:PRACh:EVMSymbol:MAXimum
FETCh:NRSub:MEASurement<Instance>:PRACh:EVMSymbol:MAXimum
CALCulate:NRSub:MEASurement<Instance>:PRACh:EVMSymbol:MAXimum
```
## class MaximumCls

Maximum commands group definition. 3 total commands, 0 Subgroups, 3 group commands

## class CalculateStruct

Response structure. Fields:

- Reliability: int: No parameter help available
- Low: List[enums.ResultStatus2]: No parameter help available
- High: List[enums.ResultStatus2]: No parameter help available

# class ResultData

Response structure. Fields:

- Reliability: int: 'Reliability indicator'
- Low: List[float]: EVM value for low EVM window position.
- High: List[float]: EVM value for high EVM window position.

 $calculate() \rightarrow CalculateStruct$ 

```
# SCPI: CALCulate:NRSub:MEASurement<Instance>:PRACh:EVMSymbol:MAXimum
value: CalculateStruct = driver.nrSubMeas.prach.evmSymbol.maximum.calculate()
```
No command help available

## **return**

structure: for return value, see the help for CalculateStruct structure arguments.

## $\textbf{fetch}() \rightarrow \text{ResultData}$

```
# SCPI: FETCh:NRSub:MEASurement<Instance>:PRACh:EVMSymbol:MAXimum
value: ResultData = driver.nrSubMeas.prach.evmSymbol.maximum.fetch()
```
Returns the values of the EVM RMS diagrams for the OFDM symbols in the measured preamble. The results of the current, average and maximum diagrams can be retrieved. There is one pair of EVM values per OFDM symbol, returned in the following order: <Reliability>, {<Low>, <High>}symbol 0, . . . , {<Low>, <High>}symbol 11 If the preamble contains fewer than 12 symbols, NCAPs are returned for the remaining symbols. See also 'Square EVM vs Symbol'.

**return**

```
read() \rightarrow ResultData
```

```
# SCPI: READ:NRSub:MEASurement<Instance>:PRACh:EVMSymbol:MAXimum
value: ResultData = driver.nrSubMeas.prach.evmSymbol.maximum.read()
```
Returns the values of the EVM RMS diagrams for the OFDM symbols in the measured preamble. The results of the current, average and maximum diagrams can be retrieved. There is one pair of EVM values per OFDM symbol, returned in the following order: <Reliability>, {<Low>, <High>}symbol 0, . . . , {<Low>, <High>}symbol 11 If the preamble contains fewer than 12 symbols, NCAPs are returned for the remaining symbols. See also 'Square EVM vs Symbol'.

#### **return**

structure: for return value, see the help for ResultData structure arguments.

# **6.2.2.1.4 Peak**

## class PeakCls

Peak commands group definition. 6 total commands, 3 Subgroups, 0 group commands

## **Cloning the Group**

```
# Create a clone of the original group, that exists independently
group2 = driver.nrSubMeas.prach.evmSymbol.peak.clone()
```
#### **Subgroups**

### **6.2.2.1.4.1 Average**

## **SCPI Commands :**

```
READ:NRSub:MEASurement<Instance>:PRACh:EVMSymbol:PEAK:AVERage
FETCh:NRSub:MEASurement<Instance>:PRACh:EVMSymbol:PEAK:AVERage
```
#### class AverageCls

Average commands group definition. 2 total commands, 0 Subgroups, 2 group commands

### class ResultData

Response structure. Fields:

- Reliability: int: 'Reliability indicator'
- Low: List[float]: EVM value for low EVM window position.
- High: List[float]: EVM value for high EVM window position.

# $\textbf{fetch}() \rightarrow \text{ResultData}$

```
# SCPI: FETCh:NRSub:MEASurement<Instance>:PRACh:EVMSymbol:PEAK:AVERage
value: ResultData = driver.nrSubMeas.prach.evmSymbol.peak.average.fetch()
```
Returns the values of the EVM peak diagrams for the OFDM symbols in the measured preamble. The results of the current, average and maximum diagrams can be retrieved. There is one pair of EVM values per OFDM symbol, returned in the following order: <Reliability>, {<Low>, <High>}symbol 0, ..., {<Low>, <High>}symbol 11 If the preamble contains fewer than 12 symbols, NCAPs are returned for the remaining symbols. See also 'Square EVM vs Symbol'.

#### **return**

 $read() \rightarrow ResultData$ 

```
# SCPI: READ:NRSub:MEASurement<Instance>:PRACh:EVMSymbol:PEAK:AVERage
value: ResultData = driver.nrSubMeas.prach.evmSymbol.peak.average.read()
```
Returns the values of the EVM peak diagrams for the OFDM symbols in the measured preamble. The results of the current, average and maximum diagrams can be retrieved. There is one pair of EVM values per OFDM symbol, returned in the following order: <Reliability>, {<Low>, <High>}symbol 0, . . . , {<Low>, <High>}symbol 11 If the preamble contains fewer than 12 symbols, NCAPs are returned for the remaining symbols. See also 'Square EVM vs Symbol'.

**return**

structure: for return value, see the help for ResultData structure arguments.

# **6.2.2.1.4.2 Current**

# **SCPI Commands :**

READ:NRSub:MEASurement<Instance>:PRACh:EVMSymbol:PEAK:CURRent FETCh:NRSub:MEASurement<Instance>:PRACh:EVMSymbol:PEAK:CURRent

### class CurrentCls

Current commands group definition. 2 total commands, 0 Subgroups, 2 group commands

### class ResultData

Response structure. Fields:

- Reliability: int: 'Reliability indicator'
- Low: List[float]: EVM value for low EVM window position.
- High: List[float]: EVM value for high EVM window position.

## $\textbf{fetch}() \rightarrow \text{ResultData}$

```
# SCPI: FETCh:NRSub:MEASurement<Instance>:PRACh:EVMSymbol:PEAK:CURRent
value: ResultData = driver.nrSubMeas.prach.evmSymbol.peak.current.fetch()
```
Returns the values of the EVM peak diagrams for the OFDM symbols in the measured preamble. The results of the current, average and maximum diagrams can be retrieved. There is one pair of EVM values per OFDM symbol, returned in the following order: <Reliability>, {<Low>, <High>}symbol 0, ..., {<Low>, <High>}symbol 11 If the preamble contains fewer than 12 symbols, NCAPs are returned for the remaining symbols. See also 'Square EVM vs Symbol'.

**return**

structure: for return value, see the help for ResultData structure arguments.

 $read() \rightarrow ResultData$ 

```
# SCPI: READ:NRSub:MEASurement<Instance>:PRACh:EVMSymbol:PEAK:CURRent
value: ResultData = driver.nrSubMeas.prach.evmSymbol.peak.current.read()
```
Returns the values of the EVM peak diagrams for the OFDM symbols in the measured preamble. The results of the current, average and maximum diagrams can be retrieved. There is one pair of EVM values per OFDM symbol, returned in the following order: <Reliability>, {<Low>, <High>}symbol 0, ..., {<Low>,

<High>}symbol 11 If the preamble contains fewer than 12 symbols, NCAPs are returned for the remaining symbols. See also 'Square EVM vs Symbol'.

**return**

structure: for return value, see the help for ResultData structure arguments.

#### **6.2.2.1.4.3 Maximum**

## **SCPI Commands :**

READ:NRSub:MEASurement<Instance>:PRACh:EVMSymbol:PEAK:MAXimum FETCh:NRSub:MEASurement<Instance>:PRACh:EVMSymbol:PEAK:MAXimum

## class MaximumCls

Maximum commands group definition. 2 total commands, 0 Subgroups, 2 group commands

#### class ResultData

Response structure. Fields:

- Reliability: int: 'Reliability indicator'
- Low: List[float]: EVM value for low EVM window position.
- High: List[float]: EVM value for high EVM window position.

 $\textbf{fetch}() \rightarrow \text{ResultData}$ 

# SCPI: FETCh:NRSub:MEASurement<Instance>:PRACh:EVMSymbol:PEAK:MAXimum value: ResultData = driver.nrSubMeas.prach.evmSymbol.peak.maximum.fetch()

Returns the values of the EVM peak diagrams for the OFDM symbols in the measured preamble. The results of the current, average and maximum diagrams can be retrieved. There is one pair of EVM values per OFDM symbol, returned in the following order: <Reliability>, {<Low>, <High>}symbol 0, . . . , {<Low>, <High>}symbol 11 If the preamble contains fewer than 12 symbols, NCAPs are returned for the remaining symbols. See also 'Square EVM vs Symbol'.

**return**

structure: for return value, see the help for ResultData structure arguments.

## $\text{read}() \rightarrow$  ResultData

```
# SCPI: READ:NRSub:MEASurement<Instance>:PRACh:EVMSymbol:PEAK:MAXimum
value: ResultData = driver.nrSubMeas.prach.evmSymbol.peak.maximum.read()
```
Returns the values of the EVM peak diagrams for the OFDM symbols in the measured preamble. The results of the current, average and maximum diagrams can be retrieved. There is one pair of EVM values per OFDM symbol, returned in the following order: <Reliability>, {<Low>, <High>}symbol 0, ..., {<Low>, <High>}symbol 11 If the preamble contains fewer than 12 symbols, NCAPs are returned for the remaining symbols. See also 'Square EVM vs Symbol'.

#### **return**

# **6.2.2.2 Modulation**

## class ModulationCls

Modulation commands group definition. 20 total commands, 9 Subgroups, 0 group commands

# **Cloning the Group**

```
# Create a clone of the original group, that exists independently
group2 = driver.nrSubMeas.prach.modulation.clone()
```
## **Subgroups**

# **6.2.2.2.1 Average**

# **SCPI Commands :**

```
READ:NRSub:MEASurement<Instance>:PRACh:MODulation:AVERage
FETCh:NRSub:MEASurement<Instance>:PRACh:MODulation:AVERage
CALCulate:NRSub:MEASurement<Instance>:PRACh:MODulation:AVERage
```
#### class AverageCls

Average commands group definition. 3 total commands, 0 Subgroups, 3 group commands

#### class CalculateStruct

Response structure. Fields:

- Reliability: int: 'Reliability indicator'
- Out\_Of\_Tolerance: int: Out of tolerance result, i.e. the percentage of measurement intervals of the statistic count for modulation measurements exceeding the specified modulation limits.
- Evm\_Rms\_Low: float or bool: EVM RMS value, low EVM window position
- Evm\_Rms\_High: float or bool: EVM RMS value, high EVM window position
- Evm\_Peak\_Low: float or bool: EVM peak value, low EVM window position
- Evm\_Peak\_High: float or bool: EVM peak value, high EVM window position
- Mag Error Rms Low: float or bool: Magnitude error RMS value, low EVM window position
- Mag\_Error\_Rms\_High: float or bool: Magnitude error RMS value, low EVM window position
- Mag\_Error\_Peak\_Low: float or bool: Magnitude error peak value, low EVM window position
- Mag\_Err\_Peak\_High: float or bool: Magnitude error peak value, high EVM window position
- Ph\_Error\_Rms\_Low: float or bool: Phase error RMS value, low EVM window position
- Ph\_Error\_Rms\_High: float or bool: Phase error RMS value, high EVM window position
- Ph\_Error\_Peak\_Low: float or bool: Phase error peak value, low EVM window position
- Ph\_Error\_Peak\_High: float or bool: Phase error peak value, high EVM window position
- Frequency\_Error: float or bool: Carrier frequency error
- Timing Error: float or bool: Time error
- Tx Power: float or bool: User equipment power
- Peak\_Power: float or bool: User equipment peak power

### class ResultData

Response structure. Fields:

- Reliability: int: 'Reliability indicator'
- Out\_Of\_Tolerance: int: Out of tolerance result, i.e. the percentage of measurement intervals of the statistic count for modulation measurements exceeding the specified modulation limits.
- Evm\_Rms\_Low: float: EVM RMS value, low EVM window position
- Evm\_Rms\_High: float: EVM RMS value, high EVM window position
- Evm\_Peak\_Low: float: EVM peak value, low EVM window position
- Evm\_Peak\_High: float: EVM peak value, high EVM window position
- Mag Error Rms Low: float: Magnitude error RMS value, low EVM window position
- Mag\_Error\_Rms\_High: float: Magnitude error RMS value, low EVM window position
- Mag\_Error\_Peak\_Low: float: Magnitude error peak value, low EVM window position
- Mag Err Peak High: float: Magnitude error peak value, high EVM window position
- Ph\_Error\_Rms\_Low: float: Phase error RMS value, low EVM window position
- Ph\_Error\_Rms\_High: float: Phase error RMS value, high EVM window position
- Ph\_Error\_Peak\_Low: float: Phase error peak value, low EVM window position
- Ph\_Error\_Peak\_High: float: Phase error peak value, high EVM window position
- Frequency\_Error: float: Carrier frequency error
- Timing\_Error: float: Time error
- Tx\_Power: float: User equipment power
- Peak Power: float: User equipment peak power

 $calculate() \rightarrow CalculateStruct$ 

# SCPI: CALCulate:NRSub:MEASurement<Instance>:PRACh:MODulation:AVERage value: CalculateStruct = driver.nrSubMeas.prach.modulation.average.calculate()

Return the current, average and standard deviation single-value results. The values described below are returned by FETCh and READ commands. CALCulate commands return limit check results instead, one value for each result listed below.

#### **return**

structure: for return value, see the help for CalculateStruct structure arguments.

## $\textbf{fetch}() \rightarrow \text{ResultData}$

```
# SCPI: FETCh:NRSub:MEASurement<Instance>:PRACh:MODulation:AVERage
value: ResultData = driver.nrSubMeas.prach.modulation.average.fetch()
```
Return the current, average and standard deviation single-value results. The values described below are returned by FETCh and READ commands. CALCulate commands return limit check results instead, one value for each result listed below.

**return**

structure: for return value, see the help for ResultData structure arguments.

 $read() \rightarrow ResultData$ 

```
# SCPI: READ:NRSub:MEASurement<Instance>:PRACh:MODulation:AVERage
value: ResultData = driver.nrSubMeas.prach.modulation.average.read()
```
Return the current, average and standard deviation single-value results. The values described below are returned by FETCh and READ commands. CALCulate commands return limit check results instead, one value for each result listed below.

**return**

structure: for return value, see the help for ResultData structure arguments.

## **6.2.2.2.2 Current**

## **SCPI Commands :**

READ:NRSub:MEASurement<Instance>:PRACh:MODulation:CURRent FETCh:NRSub:MEASurement<Instance>:PRACh:MODulation:CURRent CALCulate:NRSub:MEASurement<Instance>:PRACh:MODulation:CURRent

### class CurrentCls

Current commands group definition. 3 total commands, 0 Subgroups, 3 group commands

### class CalculateStruct

Response structure. Fields:

- Reliability: int: 'Reliability indicator'
- Out\_Of\_Tolerance: int: Out of tolerance result, i.e. the percentage of measurement intervals of the statistic count for modulation measurements exceeding the specified modulation limits.
- Evm\_Rms\_Low: float or bool: EVM RMS value, low EVM window position
- Evm Rms High: float or bool: EVM RMS value, high EVM window position
- Evm\_Peak\_Low: float or bool: EVM peak value, low EVM window position
- Evm\_Peak\_High: float or bool: EVM peak value, high EVM window position
- Mag\_Error\_Rms\_Low: float or bool: Magnitude error RMS value, low EVM window position
- Mag\_Error\_Rms\_High: float or bool: Magnitude error RMS value, low EVM window position
- Mag\_Error\_Peak\_Low: float or bool: Magnitude error peak value, low EVM window position
- Mag\_Err\_Peak\_High: float or bool: Magnitude error peak value, high EVM window position
- Ph\_Error\_Rms\_Low: float or bool: Phase error RMS value, low EVM window position
- Ph\_Error\_Rms\_High: float or bool: Phase error RMS value, high EVM window position
- Ph\_Error\_Peak\_Low: float or bool: Phase error peak value, low EVM window position
- Ph\_Error\_Peak\_High: float or bool: Phase error peak value, high EVM window position
- Frequency\_Error: float or bool: Carrier frequency error
- Timing Error: float or bool: Time error
- Tx Power: float or bool: User equipment power
- Peak\_Power: float or bool: User equipment peak power

### class ResultData

Response structure. Fields:

- Reliability: int: 'Reliability indicator'
- Out\_Of\_Tolerance: int: Out of tolerance result, i.e. the percentage of measurement intervals of the statistic count for modulation measurements exceeding the specified modulation limits.
- Evm\_Rms\_Low: float: EVM RMS value, low EVM window position
- Evm\_Rms\_High: float: EVM RMS value, high EVM window position
- Evm\_Peak\_Low: float: EVM peak value, low EVM window position
- Evm\_Peak\_High: float: EVM peak value, high EVM window position
- Mag Error Rms Low: float: Magnitude error RMS value, low EVM window position
- Mag\_Error\_Rms\_High: float: Magnitude error RMS value, low EVM window position
- Mag\_Error\_Peak\_Low: float: Magnitude error peak value, low EVM window position
- Mag Err Peak High: float: Magnitude error peak value, high EVM window position
- Ph\_Error\_Rms\_Low: float: Phase error RMS value, low EVM window position
- Ph\_Error\_Rms\_High: float: Phase error RMS value, high EVM window position
- Ph\_Error\_Peak\_Low: float: Phase error peak value, low EVM window position
- Ph\_Error\_Peak\_High: float: Phase error peak value, high EVM window position
- Frequency\_Error: float: Carrier frequency error
- Timing\_Error: float: Time error
- Tx\_Power: float: User equipment power
- Peak Power: float: User equipment peak power

 $calculate() \rightarrow CalculateStruct$ 

# SCPI: CALCulate:NRSub:MEASurement<Instance>:PRACh:MODulation:CURRent value: CalculateStruct = driver.nrSubMeas.prach.modulation.current.calculate()

Return the current, average and standard deviation single-value results. The values described below are returned by FETCh and READ commands. CALCulate commands return limit check results instead, one value for each result listed below.

#### **return**

structure: for return value, see the help for CalculateStruct structure arguments.

## $\textbf{fetch}() \rightarrow \text{ResultData}$

```
# SCPI: FETCh:NRSub:MEASurement<Instance>:PRACh:MODulation:CURRent
value: ResultData = driver.nrSubMeas.prach.modulation.current.fetch()
```
Return the current, average and standard deviation single-value results. The values described below are returned by FETCh and READ commands. CALCulate commands return limit check results instead, one value for each result listed below.

**return**

structure: for return value, see the help for ResultData structure arguments.

 $read() \rightarrow ResultData$ 

```
# SCPI: READ:NRSub:MEASurement<Instance>:PRACh:MODulation:CURRent
value: ResultData = driver.nrSubMeas.prach.modulation.current.read()
```
Return the current, average and standard deviation single-value results. The values described below are returned by FETCh and READ commands. CALCulate commands return limit check results instead, one value for each result listed below.

**return**

structure: for return value, see the help for ResultData structure arguments.

### **6.2.2.2.3 DpfOffset**

## **SCPI Command :**

FETCh:NRSub:MEASurement<Instance>:PRACh:MODulation:DPFoffset

### class DpfOffsetCls

DpfOffset commands group definition. 2 total commands, 1 Subgroups, 1 group commands

 $\textbf{fetch}() \rightarrow \text{int}$ 

```
# SCPI: FETCh:NRSub:MEASurement<Instance>:PRACh:MODulation:DPFoffset
value: int = driver.nrSubMeas.prach.modulation.dpf0ffset.fetch()
```
Returns the automatically detected or manually configured PRACH frequency offset for single-preamble measurements.

Suppressed linked return values: reliability

**return**

prach\_freq\_offset: PRACH frequency offset

## **Cloning the Group**

```
# Create a clone of the original group, that exists independently
group2 = driver.nrSubMeas.prach.modulation.dpfOffset.clone()
```
## **Subgroups**

**6.2.2.2.3.1 Preamble<Preamble>**

### **RepCap Settings**

```
# Range: Nr1 .. Nr64
rc = driver.nrSubMeas.prach.modulation.dpfOffset.preamble.repcap_preamble_get()
driver.nrSubMeas.prach.modulation.dpfOffset.preamble.repcap_preamble_set(repcap.Preamble.
\rightarrowNr1)
```
# **SCPI Command :**

FETCh:NRSub:MEASurement<Instance>:PRACh:MODulation:DPFoffset:PREamble<Number>

### class PreambleCls

Preamble commands group definition. 1 total commands, 0 Subgroups, 1 group commands Repeated Capability: Preamble, default value after init: Preamble.Nr1

fetch(*preamble=Preamble.Default*) → int

# SCPI: FETCh:NRSub:MEASurement<Instance>:PRACh:MODulation:DPFoffset:PREamble ˓<sup>→</sup><Number> value: int = driver.nrSubMeas.prach.modulation.dpfOffset.preamble. ˓<sup>→</sup>fetch(preamble = repcap.Preamble.Default)

Returns the automatically detected or manually configured PRACH frequency offset for a selected preamble of multi-preamble measurements.

Suppressed linked return values: reliability

#### **param preamble**

optional repeated capability selector. Default value: Nr1 (settable in the interface 'Preamble')

**return**

prach\_freq\_offset: PRACH frequency offset

## **Cloning the Group**

```
# Create a clone of the original group, that exists independently
group2 = driver.nrSubMeas.prach.modulation.dpfOffset.preamble.clone()
```
# **6.2.2.2.4 DsIndex**

#### **SCPI Command :**

FETCh:NRSub:MEASurement<Instance>:PRACh:MODulation:DSINdex

### class DsIndexCls

DsIndex commands group definition. 2 total commands, 1 Subgroups, 1 group commands

 $\textbf{fetch}() \rightarrow \text{int}$ 

# SCPI: FETCh:NRSub:MEASurement<Instance>:PRACh:MODulation:DSINdex value: int = driver.nrSubMeas.prach.modulation.dsIndex.fetch()

Returns the automatically detected or manually configured sequence index for single-preamble measurements.

Suppressed linked return values: reliability

**return**

sequence\_index: Sequence index

## **Cloning the Group**

```
# Create a clone of the original group, that exists independently
group2 = driver.nrSubMeas.prach.modulation.dsIndex.clone()
```
## **Subgroups**

**6.2.2.2.4.1 Preamble<Preamble>**

## **RepCap Settings**

```
# Range: Nr1 .. Nr64
rc = driver.nrSubMeas.prach.modulation.dsIndex.preamble.repcap_preamble_get()
driver.nrSubMeas.prach.modulation.dsIndex.preamble.repcap_preamble_set(repcap.Preamble.
\rightarrowNr1)
```
## **SCPI Command :**

FETCh:NRSub:MEASurement<Instance>:PRACh:MODulation:DSINdex:PREamble<Number>

## class PreambleCls

Preamble commands group definition. 1 total commands, 0 Subgroups, 1 group commands Repeated Capability: Preamble, default value after init: Preamble.Nr1

 $$ 

```
# SCPI: FETCh:NRSub:MEASurement<Instance>:PRACh:MODulation:DSINdex:PREamble
˓→<Number>
value: int = driver.nrSubMeas.prach.modulation.dsIndex.preamble.fetch(preamble,
˓→= repcap.Preamble.Default)
```
Returns the automatically detected or manually configured sequence index for a selected preamble of multipreamble measurements.

Suppressed linked return values: reliability

### **param preamble**

optional repeated capability selector. Default value: Nr1 (settable in the interface 'Preamble')

### **return**

sequence\_index: Sequence index

## **Cloning the Group**

```
# Create a clone of the original group, that exists independently
group2 = driver.nrSubMeas.prach.modulation.dsIndex.preamble.clone()
```
## **6.2.2.2.5 Extreme**

## **SCPI Commands :**

READ:NRSub:MEASurement<Instance>:PRACh:MODulation:EXTReme FETCh:NRSub:MEASurement<Instance>:PRACh:MODulation:EXTReme CALCulate:NRSub:MEASurement<Instance>:PRACh:MODulation:EXTReme

### class ExtremeCls

Extreme commands group definition. 3 total commands, 0 Subgroups, 3 group commands

### class CalculateStruct

Response structure. Fields:

- Reliability: int: 'Reliability indicator'
- Out\_Of\_Tolerance: int: Out of tolerance result, i.e. the percentage of measurement intervals of the statistic count for modulation measurements exceeding the specified modulation limits.
- Evm\_Rms\_Low: float or bool: EVM RMS value, low EVM window position
- Evm\_Rms\_High: float or bool: EVM RMS value, high EVM window position
- Evm\_Peak\_Low: float or bool: EVM peak value, low EVM window position
- Evm\_Peak\_High: float or bool: EVM peak value, high EVM window position
- Mag\_Error\_Rms\_Low: float or bool: Magnitude error RMS value, low EVM window position
- Mag\_Error\_Rms\_High: float or bool: Magnitude error RMS value, low EVM window position
- Mag\_Error\_Peak\_Low: float or bool: Magnitude error peak value, low EVM window position
- Mag\_Err\_Peak\_High: float or bool: Magnitude error peak value, high EVM window position
- Ph\_Error\_Rms\_Low: float or bool: Phase error RMS value, low EVM window position
- Ph\_Error\_Rms\_High: float or bool: Phase error RMS value, high EVM window position
- Ph\_Error\_Peak\_Low: float or bool: Phase error peak value, low EVM window position
- Ph\_Error\_Peak\_High: float or bool: Phase error peak value, high EVM window position
- Frequency\_Error: float or bool: Carrier frequency error
- Timing Error: float or bool: Time error
- Tx Power Minimum: float or bool: Minimum user equipment power
- Tx\_Power\_Maximum: float or bool: Maximum user equipment power
- Peak\_Power\_Min: float or bool: Minimum user equipment peak power
- Peak\_Power\_Max: float or bool: Maximum user equipment peak power

#### class ResultData

Response structure. Fields:

- Reliability: int: 'Reliability indicator'
- Out Of Tolerance: int: Out of tolerance result, i.e. the percentage of measurement intervals of the statistic count for modulation measurements exceeding the specified modulation limits.
- Evm\_Rms\_Low: float: EVM RMS value, low EVM window position
- Evm\_Rms\_High: float: EVM RMS value, high EVM window position
- Evm\_Peak\_Low: float: EVM peak value, low EVM window position
- Evm\_Peak\_High: float: EVM peak value, high EVM window position
- Mag\_Error\_Rms\_Low: float: Magnitude error RMS value, low EVM window position
- Mag\_Error\_Rms\_High: float: Magnitude error RMS value, low EVM window position
- Mag Error Peak Low: float: Magnitude error peak value, low EVM window position
- Mag\_Err\_Peak\_High: float: Magnitude error peak value, high EVM window position
- Ph\_Error\_Rms\_Low: float: Phase error RMS value, low EVM window position
- Ph\_Error\_Rms\_High: float: Phase error RMS value, high EVM window position
- Ph\_Error\_Peak\_Low: float: Phase error peak value, low EVM window position
- Ph\_Error\_Peak\_High: float: Phase error peak value, high EVM window position
- Frequency\_Error: float: Carrier frequency error
- Timing\_Error: float: Time error
- Tx\_Power\_Minimum: float: Minimum user equipment power
- Tx\_Power\_Maximum: float: Maximum user equipment power
- Peak\_Power\_Min: float: Minimum user equipment peak power
- Peak Power Max: float: Maximum user equipment peak power

 $calculate() \rightarrow CalculateStruct$ 

# SCPI: CALCulate:NRSub:MEASurement<Instance>:PRACh:MODulation:EXTReme value: CalculateStruct = driver.nrSubMeas.prach.modulation.extreme.calculate()

Returns the extreme single value results. The values described below are returned by FETCh and READ commands. CALCulate commands return limit check results instead, one value for each result listed below.

### **return**

structure: for return value, see the help for CalculateStruct structure arguments.

## $\textbf{fetch}() \rightarrow \text{ResultData}$

```
# SCPI: FETCh:NRSub:MEASurement<Instance>:PRACh:MODulation:EXTReme
value: ResultData = driver.nrSubMeas.prach.modulation.extreme.fetch()
```
Returns the extreme single value results. The values described below are returned by FETCh and READ commands. CALCulate commands return limit check results instead, one value for each result listed below.

### **return**

structure: for return value, see the help for ResultData structure arguments.

 $read() \rightarrow ResultData$ 

```
# SCPI: READ:NRSub:MEASurement<Instance>:PRACh:MODulation:EXTReme
value: ResultData = driver.nrSubMeas.prach.modulation.extreme.read()
```
Returns the extreme single value results. The values described below are returned by FETCh and READ commands. CALCulate commands return limit check results instead, one value for each result listed below.

**return**

structure: for return value, see the help for ResultData structure arguments.

### **6.2.2.2.6 Nsymbol**

## **SCPI Command :**

FETCh:NRSub:MEASurement<Instance>:PRACh:MODulation:NSYMbol

#### class NsymbolCls

Nsymbol commands group definition. 1 total commands, 0 Subgroups, 1 group commands

## $\textbf{fetch}() \rightarrow \text{int}$

# SCPI: FETCh:NRSub:MEASurement<Instance>:PRACh:MODulation:NSYMbol value: int = driver.nrSubMeas.prach.modulation.nsymbol.fetch()

Queries the number of active OFDM symbols (symbols with result bars) in the EVM vs symbol diagram.

Suppressed linked return values: reliability

**return** no\_of\_symbols: No help available

## **6.2.2.2.7 Preamble<Preamble>**

## **RepCap Settings**

```
# Range: Nr1 .. Nr64
rc = driver.nrSubMeas.prach.modulation.preamble.repcap_preamble_get()
driver.nrSubMeas.prach.modulation.preamble.repcap_preamble_set(repcap.Preamble.Nr1)
```
### **SCPI Commands :**

READ:NRSub:MEASurement<Instance>:PRACh:MODulation:PREamble<Number> FETCh:NRSub:MEASurement<Instance>:PRACh:MODulation:PREamble<Number>

### class PreambleCls

Preamble commands group definition. 2 total commands, 0 Subgroups, 2 group commands Repeated Capability: Preamble, default value after init: Preamble.Nr1

### class ResultData

Response structure. Fields:

- Reliability: int: 'Reliability indicator'
- Preamble Rel: int: Reliability indicator for the preamble
- Evm\_Rms\_Low: float: EVM RMS value, low EVM window position
- Evm\_Rms\_High: float: EVM RMS value, high EVM window position
- Evm\_Peak\_Low: float: EVM peak value, low EVM window position
- Evm\_Peak\_High: float: EVM peak value, high EVM window position
- Mag\_Error\_Rms\_Low: float: Magnitude error RMS value, low EVM window position
- Mag\_Error\_Rms\_High: float: Magnitude error RMS value, low EVM window position
- Mag\_Error\_Peak\_Low: float: Magnitude error peak value, low EVM window position
- Mag\_Err\_Peak\_High: float: Magnitude error peak value, high EVM window position
- Ph\_Error\_Rms\_Low: float: Phase error RMS value, low EVM window position
- Ph\_Error\_Rms\_High: float: Phase error RMS value, high EVM window position
- Ph\_Error\_Peak\_Low: float: Phase error peak value, low EVM window position
- Ph\_Error\_Peak\_High: float: Phase error peak value, high EVM window position
- Frequency\_Error: float: Carrier frequency error
- Timing Error: float: Time error
- Tx\_Power: float: User equipment power
- Peak\_Power: float: User equipment peak power

fetch(*preamble=Preamble.Default*) → ResultData

```
# SCPI: FETCh:NRSub:MEASurement<Instance>:PRACh:MODulation:PREamble<Number>
value: ResultData = driver.nrSubMeas.prach.modulation.preamble.fetch(preamble =\Box˓→repcap.Preamble.Default)
```
Return the single value results of the EVM vs Preamble and Power vs Preamble squares, for a selected preamble. See also 'Squares EVM vs Preamble, Power vs Preamble'.

#### **param preamble**

optional repeated capability selector. Default value: Nr1 (settable in the interface 'Preamble')

**return**

structure: for return value, see the help for ResultData structure arguments.

read(*preamble=Preamble.Default*) → ResultData

```
# SCPI: READ:NRSub:MEASurement<Instance>:PRACh:MODulation:PREamble<Number>
value: ResultData = driver.nrSubMeas.prach.modulation.preamble.read(preamble =\Box˓→repcap.Preamble.Default)
```
Return the single value results of the EVM vs Preamble and Power vs Preamble squares, for a selected preamble. See also 'Squares EVM vs Preamble, Power vs Preamble'.

#### **param preamble**

optional repeated capability selector. Default value: Nr1 (settable in the interface 'Preamble')

### **return**

structure: for return value, see the help for ResultData structure arguments.

## **Cloning the Group**

```
# Create a clone of the original group, that exists independently
group2 = driver.nrSubMeas.prach.modulation.preamble.clone()
```
# **6.2.2.2.8 Scorrelation**

## **SCPI Command :**

FETCh:NRSub:MEASurement<Instance>:PRACh:MODulation:SCORrelation

#### class ScorrelationCls

Scorrelation commands group definition. 2 total commands, 1 Subgroups, 1 group commands

#### $\textbf{fetch}() \rightarrow \text{float}$

```
# SCPI: FETCh:NRSub:MEASurement<Instance>:PRACh:MODulation:SCORrelation
value: float = driver.nrSubMeas.prach.modulation.scorrelation.fetch()
```
Returns the sequence correlation for single-preamble measurements. It indicates the correlation between the ideal preamble sequence determined from the parameter settings and the measured preamble sequence. A value of 1 corresponds to perfect correlation. A value close to 0 indicates that the preamble sequence was not found.

Suppressed linked return values: reliability

**return** seq\_correlation: Sequence correlation

## **Cloning the Group**

```
# Create a clone of the original group, that exists independently
group2 = driver.nrSubMeas.prach.modulation.scorrelation.clone()
```
#### **Subgroups**

**6.2.2.2.8.1 Preamble<Preamble>**

### **RepCap Settings**

#### # Range: Nr1 .. Nr64

```
rc = driver.nrSubMeas.prach.modulation.scorrelation.preamble.repcap_preamble_get()
driver.nrSubMeas.prach.modulation.scorrelation.preamble.repcap_preamble_set(repcap.
˓→Preamble.Nr1)
```
## **SCPI Command :**

FETCh:NRSub:MEASurement<Instance>:PRACh:MODulation:SCORrelation:PREamble<Number>

### class PreambleCls

Preamble commands group definition. 1 total commands, 0 Subgroups, 1 group commands Repeated Capability: Preamble, default value after init: Preamble.Nr1

 $$ 

```
# SCPI: FETCh:NRSub:MEASurement<Instance>:PRACh:MODulation:SCORrelation:PREamble
˓→<Number>
value: float = driver.nrSubMeas.prach.modulation.scorrelation.preamble.
˓→fetch(preamble = repcap.Preamble.Default)
```
Returns the sequence correlation for a selected preamble of multi-preamble measurements. It indicates the correlation between the ideal preamble sequence determined from the parameter settings and the measured preamble sequence. A value of 1 corresponds to perfect correlation. A value close to 0 indicates that the preamble sequence was not found.

Suppressed linked return values: reliability

## **param preamble**

optional repeated capability selector. Default value: Nr1 (settable in the interface 'Preamble')

**return**

seq\_correlation: Sequence correlation

## **Cloning the Group**

# Create a clone of the original group, that exists independently group2 = driver.nrSubMeas.prach.modulation.scorrelation.preamble.clone()

### **6.2.2.2.9 StandardDev**

## **SCPI Commands :**

```
READ:NRSub:MEASurement<Instance>:PRACh:MODulation:SDEViation
FETCh:NRSub:MEASurement<Instance>:PRACh:MODulation:SDEViation
```
### class StandardDevCls

StandardDev commands group definition. 2 total commands, 0 Subgroups, 2 group commands

## class ResultData

Response structure. Fields:

- Reliability: int: 'Reliability indicator'
- Out Of Tolerance: int: Out of tolerance result, i.e. the percentage of measurement intervals of the statistic count for modulation measurements exceeding the specified modulation limits.
- Evm\_Rms\_Low: float: EVM RMS value, low EVM window position
- Evm\_Rms\_High: float: EVM RMS value, high EVM window position
- Evm\_Peak\_Low: float: EVM peak value, low EVM window position
- Evm\_Peak\_High: float: EVM peak value, high EVM window position
- Mag\_Error\_Rms\_Low: float: Magnitude error RMS value, low EVM window position
- Mag\_Error\_Rms\_High: float: Magnitude error RMS value, low EVM window position
- Mag\_Error\_Peak\_Low: float: Magnitude error peak value, low EVM window position
- Mag\_Err\_Peak\_High: float: Magnitude error peak value, high EVM window position
- Ph\_Error\_Rms\_Low: float: Phase error RMS value, low EVM window position
- Ph\_Error\_Rms\_High: float: Phase error RMS value, high EVM window position
- Ph\_Error\_Peak\_Low: float: Phase error peak value, low EVM window position
- Ph\_Error\_Peak\_High: float: Phase error peak value, high EVM window position
- Frequency\_Error: float: Carrier frequency error
- Timing\_Error: float: Time error
- Tx\_Power: float: User equipment power
- Peak\_Power: float: User equipment peak power

## $\textbf{fetch}() \rightarrow \text{ResultData}$

```
# SCPI: FETCh:NRSub:MEASurement<Instance>:PRACh:MODulation:SDEViation
value: ResultData = driver.nrSubMeas.prach.modulation.standardDev.fetch()
```
No command help available

#### **return**

structure: for return value, see the help for ResultData structure arguments.

# $read() \rightarrow ResultData$

```
# SCPI: READ:NRSub:MEASurement<Instance>:PRACh:MODulation:SDEViation
value: ResultData = driver.nrSubMeas.prach.modulation.standardDev.read()
```
Return the current, average and standard deviation single-value results. The values described below are returned by FETCh and READ commands. CALCulate commands return limit check results instead, one value for each result listed below.

#### **return**

structure: for return value, see the help for ResultData structure arguments.

## **6.2.2.3 Pdynamics**

### class PdynamicsCls

Pdynamics commands group definition. 14 total commands, 5 Subgroups, 0 group commands

## **Cloning the Group**

```
# Create a clone of the original group, that exists independently
group2 = driver.nrSubMeas.prach.pdynamics.clone()
```
### **Subgroups**

### **6.2.2.3.1 Average**

## **SCPI Commands :**

```
READ:NRSub:MEASurement<Instance>:PRACh:PDYNamics:AVERage
FETCh:NRSub:MEASurement<Instance>:PRACh:PDYNamics:AVERage
CALCulate:NRSub:MEASurement<Instance>:PRACh:PDYNamics:AVERage
```
### class AverageCls

Average commands group definition. 3 total commands, 0 Subgroups, 3 group commands

### class CalculateStruct

Response structure. Fields:

- Reliability: int: 'Reliability indicator'
- Out\_Of\_Tolerance: int: Out of tolerance result, i.e. the percentage of measurement intervals of the statistic count for power dynamics measurements exceeding the specified power dynamics limits.
- Off\_Power\_Before: float or bool: OFF power before the preamble, without transient period
- On\_Power\_Rms: float or bool: ON power mean value over the preamble.
- On\_Power\_Peak: float or bool: ON power peak value within the preamble
- Off\_Power\_After: float or bool: OFF power after the preamble, without transient period

#### class ResultData

Response structure. Fields:

- Reliability: int: 'Reliability indicator'
- Out\_Of\_Tolerance: int: Out of tolerance result, i.e. the percentage of measurement intervals of the statistic count for power dynamics measurements exceeding the specified power dynamics limits.
- Off\_Power\_Before: float: OFF power before the preamble, without transient period
- On\_Power\_Rms: float: ON power mean value over the preamble.
- On\_Power\_Peak: float: ON power peak value within the preamble
- Off\_Power\_After: float: OFF power after the preamble, without transient period

 $calculate() \rightarrow CalculateStruct$ 

```
# SCPI: CALCulate:NRSub:MEASurement<Instance>:PRACh:PDYNamics:AVERage
value: CalculateStruct = driver.nrSubMeas.prach.pdynamics.average.calculate()
```
Return the current, average, minimum, maximum and standard deviation single-value results of the power dynamics measurement. The values described below are returned by FETCh and READ commands. CAL-Culate commands return limit check results instead, one value for each result listed below.

**return**

structure: for return value, see the help for CalculateStruct structure arguments.

 $\textbf{fetch}() \rightarrow \text{ResultData}$ 

```
# SCPI: FETCh:NRSub:MEASurement<Instance>:PRACh:PDYNamics:AVERage
value: ResultData = driver.nrSubMeas.prach.pdynamics.average.fetch()
```
Return the current, average, minimum, maximum and standard deviation single-value results of the power dynamics measurement. The values described below are returned by FETCh and READ commands. CAL-Culate commands return limit check results instead, one value for each result listed below.

**return**

structure: for return value, see the help for ResultData structure arguments.

### $read() \rightarrow ResultData$

```
# SCPI: READ:NRSub:MEASurement<Instance>:PRACh:PDYNamics:AVERage
value: ResultData = driver.nrSubMeas.prach.pdynamics.average.read()
```
Return the current, average, minimum, maximum and standard deviation single-value results of the power dynamics measurement. The values described below are returned by FETCh and READ commands. CAL-Culate commands return limit check results instead, one value for each result listed below.

**return**

structure: for return value, see the help for ResultData structure arguments.

# **6.2.2.3.2 Current**

## **SCPI Commands :**

READ:NRSub:MEASurement<Instance>:PRACh:PDYNamics:CURRent FETCh:NRSub:MEASurement<Instance>:PRACh:PDYNamics:CURRent CALCulate:NRSub:MEASurement<Instance>:PRACh:PDYNamics:CURRent

## class CurrentCls

Current commands group definition. 3 total commands, 0 Subgroups, 3 group commands

### class CalculateStruct

Response structure. Fields:

- Reliability: int: 'Reliability indicator'
- Out\_Of\_Tolerance: int: Out of tolerance result, i.e. the percentage of measurement intervals of the statistic count for power dynamics measurements exceeding the specified power dynamics limits.
- Off Power Before: float or bool: OFF power before the preamble, without transient period
- On Power Rms: float or bool: ON power mean value over the preamble.
- On\_Power\_Peak: float or bool: ON power peak value within the preamble
- Off\_Power\_After: float or bool: OFF power after the preamble, without transient period

## class ResultData

Response structure. Fields:

- Reliability: int: 'Reliability indicator'
- Out Of Tolerance: int: Out of tolerance result, i.e. the percentage of measurement intervals of the statistic count for power dynamics measurements exceeding the specified power dynamics limits.
- Off\_Power\_Before: float: OFF power before the preamble, without transient period
- On\_Power\_Rms: float: ON power mean value over the preamble.
- On Power Peak: float: ON power peak value within the preamble
- Off Power After: float: OFF power after the preamble, without transient period

 $calculate() \rightarrow CalculateStruct$ 

```
# SCPI: CALCulate:NRSub:MEASurement<Instance>:PRACh:PDYNamics:CURRent
value: CalculateStruct = driver.nrSubMeas.prach.pdynamics.current.calculate()
```
Return the current, average, minimum, maximum and standard deviation single-value results of the power dynamics measurement. The values described below are returned by FETCh and READ commands. CAL-Culate commands return limit check results instead, one value for each result listed below.

#### **return**

structure: for return value, see the help for CalculateStruct structure arguments.

## $\textbf{fetch}() \rightarrow \text{ResultData}$

# SCPI: FETCh:NRSub:MEASurement<Instance>:PRACh:PDYNamics:CURRent value: ResultData = driver.nrSubMeas.prach.pdynamics.current.fetch()

Return the current, average, minimum, maximum and standard deviation single-value results of the power dynamics measurement. The values described below are returned by FETCh and READ commands. CAL-Culate commands return limit check results instead, one value for each result listed below.

#### **return**

structure: for return value, see the help for ResultData structure arguments.

 $read() \rightarrow ResultData$ 

# SCPI: READ:NRSub:MEASurement<Instance>:PRACh:PDYNamics:CURRent value: ResultData = driver.nrSubMeas.prach.pdynamics.current.read()

Return the current, average, minimum, maximum and standard deviation single-value results of the power dynamics measurement. The values described below are returned by FETCh and READ commands. CAL-Culate commands return limit check results instead, one value for each result listed below.

**return**

structure: for return value, see the help for ResultData structure arguments.

# **6.2.2.3.3 Maximum**

## **SCPI Commands :**

```
READ:NRSub:MEASurement<Instance>:PRACh:PDYNamics:MAXimum
FETCh:NRSub:MEASurement<Instance>:PRACh:PDYNamics:MAXimum
CALCulate:NRSub:MEASurement<Instance>:PRACh:PDYNamics:MAXimum
```
### class MaximumCls

Maximum commands group definition. 3 total commands, 0 Subgroups, 3 group commands

### class CalculateStruct

Response structure. Fields:

- Reliability: int: 'Reliability indicator'
- Out Of Tolerance: int: Out of tolerance result, i.e. the percentage of measurement intervals of the statistic count for power dynamics measurements exceeding the specified power dynamics limits.
- Off\_Power\_Before: float or bool: OFF power before the preamble, without transient period
- On\_Power\_Rms: float or bool: ON power mean value over the preamble.
- On Power Peak: float or bool: ON power peak value within the preamble
- Off\_Power\_After: float or bool: OFF power after the preamble, without transient period

## class ResultData

Response structure. Fields:

- Reliability: int: 'Reliability indicator'
- Out\_Of\_Tolerance: int: Out of tolerance result, i.e. the percentage of measurement intervals of the statistic count for power dynamics measurements exceeding the specified power dynamics limits.
- Off\_Power\_Before: float: OFF power before the preamble, without transient period
- On\_Power\_Rms: float: ON power mean value over the preamble.
- On\_Power\_Peak: float: ON power peak value within the preamble
- Off Power After: float: OFF power after the preamble, without transient period

 $calcutate() \rightarrow CalculateStruct$ 

```
# SCPI: CALCulate:NRSub:MEASurement<Instance>:PRACh:PDYNamics:MAXimum
value: CalculateStruct = driver.nrSubMeas.prach.pdynamics.maximum.calculate()
```
Return the current, average, minimum, maximum and standard deviation single-value results of the power dynamics measurement. The values described below are returned by FETCh and READ commands. CAL-Culate commands return limit check results instead, one value for each result listed below.

#### **return**

structure: for return value, see the help for CalculateStruct structure arguments.

```
\textbf{fetch}() \rightarrow \text{ResultData}
```

```
# SCPI: FETCh:NRSub:MEASurement<Instance>:PRACh:PDYNamics:MAXimum
value: ResultData = driver.nrSubMeas.prach.pdynamics.maximum.fetch()
```
Return the current, average, minimum, maximum and standard deviation single-value results of the power dynamics measurement. The values described below are returned by FETCh and READ commands. CAL-Culate commands return limit check results instead, one value for each result listed below.

#### **return**

structure: for return value, see the help for ResultData structure arguments.

 $read() \rightarrow ResultData$ 

# SCPI: READ:NRSub:MEASurement<Instance>:PRACh:PDYNamics:MAXimum value: ResultData = driver.nrSubMeas.prach.pdynamics.maximum.read()

Return the current, average, minimum, maximum and standard deviation single-value results of the power dynamics measurement. The values described below are returned by FETCh and READ commands. CAL-Culate commands return limit check results instead, one value for each result listed below.

#### **return**

structure: for return value, see the help for ResultData structure arguments.

# **6.2.2.3.4 Minimum**

# **SCPI Commands :**

READ:NRSub:MEASurement<Instance>:PRACh:PDYNamics:MINimum FETCh:NRSub:MEASurement<Instance>:PRACh:PDYNamics:MINimum CALCulate:NRSub:MEASurement<Instance>:PRACh:PDYNamics:MINimum

### class MinimumCls

Minimum commands group definition. 3 total commands, 0 Subgroups, 3 group commands

### class CalculateStruct

Response structure. Fields:

- Reliability: int: 'Reliability indicator'
- Out\_Of\_Tolerance: int: Out of tolerance result, i.e. the percentage of measurement intervals of the statistic count for power dynamics measurements exceeding the specified power dynamics limits.
- Off\_Power\_Before: float or bool: OFF power before the preamble, without transient period
- On\_Power\_Rms: float or bool: ON power mean value over the preamble.
- On\_Power\_Peak: float or bool: ON power peak value within the preamble
- Off\_Power\_After: float or bool: OFF power after the preamble, without transient period

### class ResultData

Response structure. Fields:

- Reliability: int: 'Reliability indicator'
- Out\_Of\_Tolerance: int: Out of tolerance result, i.e. the percentage of measurement intervals of the statistic count for power dynamics measurements exceeding the specified power dynamics limits.
- Off\_Power\_Before: float: OFF power before the preamble, without transient period
- On\_Power\_Rms: float: ON power mean value over the preamble.
- On\_Power\_Peak: float: ON power peak value within the preamble

• Off Power After: float: OFF power after the preamble, without transient period

 $calculate() \rightarrow CalculateStruct$ 

# SCPI: CALCulate:NRSub:MEASurement<Instance>:PRACh:PDYNamics:MINimum value: CalculateStruct = driver.nrSubMeas.prach.pdynamics.minimum.calculate()

Return the current, average, minimum, maximum and standard deviation single-value results of the power dynamics measurement. The values described below are returned by FETCh and READ commands. CAL-Culate commands return limit check results instead, one value for each result listed below.

**return**

structure: for return value, see the help for CalculateStruct structure arguments.

 $\textbf{fetch}() \rightarrow \text{ResultData}$ 

```
# SCPI: FETCh:NRSub:MEASurement<Instance>:PRACh:PDYNamics:MINimum
value: ResultData = driver.nrSubMeas.prach.pdynamics.minimum.fetch()
```
Return the current, average, minimum, maximum and standard deviation single-value results of the power dynamics measurement. The values described below are returned by FETCh and READ commands. CAL-Culate commands return limit check results instead, one value for each result listed below.

**return**

structure: for return value, see the help for ResultData structure arguments.

 $read() \rightarrow ResultData$ 

```
# SCPI: READ:NRSub:MEASurement<Instance>:PRACh:PDYNamics:MINimum
value: ResultData = driver.nrSubMeas.prach.pdynamics.minimum.read()
```
Return the current, average, minimum, maximum and standard deviation single-value results of the power dynamics measurement. The values described below are returned by FETCh and READ commands. CAL-Culate commands return limit check results instead, one value for each result listed below.

**return**

structure: for return value, see the help for ResultData structure arguments.

## **6.2.2.3.5 StandardDev**

# **SCPI Commands :**

READ:NRSub:MEASurement<Instance>:PRACh:PDYNamics:SDEViation FETCh:NRSub:MEASurement<Instance>:PRACh:PDYNamics:SDEViation

## class StandardDevCls

StandardDev commands group definition. 2 total commands, 0 Subgroups, 2 group commands

## class ResultData

Response structure. Fields:

- Reliability: int: 'Reliability indicator'
- Out Of Tolerance: int: Out of tolerance result, i.e. the percentage of measurement intervals of the statistic count for power dynamics measurements exceeding the specified power dynamics limits.
- Off Power Before: float: OFF power before the preamble, without transient period
- On Power Rms: float: ON power mean value over the preamble.
- On\_Power\_Peak: float: ON power peak value within the preamble
- Off\_Power\_After: float: OFF power after the preamble, without transient period

```
\textbf{fetch}() \rightarrow \text{ResultData}
```

```
# SCPI: FETCh:NRSub:MEASurement<Instance>:PRACh:PDYNamics:SDEViation
value: ResultData = driver.nrSubMeas.prach.pdynamics.standardDev.fetch()
```
Return the current, average and standard deviation single-value results. The values described below are returned by FETCh and READ commands. CALCulate commands return limit check results instead, one value for each result listed below.

**return**

structure: for return value, see the help for ResultData structure arguments.

 $read() \rightarrow ResultData$ 

```
# SCPI: READ:NRSub:MEASurement<Instance>:PRACh:PDYNamics:SDEViation
value: ResultData = driver.nrSubMeas.prach.pdynamics.standardDev.read()
```
Return the current, average, minimum, maximum and standard deviation single-value results of the power dynamics measurement. The values described below are returned by FETCh and READ commands. CAL-Culate commands return limit check results instead, one value for each result listed below.

**return**

structure: for return value, see the help for ResultData structure arguments.

## **6.2.2.4 State**

## **SCPI Command :**

FETCh:NRSub:MEASurement<Instance>:PRACh:STATe

### class StateCls

State commands group definition. 2 total commands, 1 Subgroups, 1 group commands

fetch(*timeout: float = None*, *target\_main\_state: TargetStateA = None*, *target\_sync\_state: TargetSyncState = None*) → ResourceState

```
# SCPI: FETCh:NRSub:MEASurement<Instance>:PRACh:STATe
value: enums.ResourceState = driver.nrSubMeas.prach.state.fetch(timeout = 1.0, \ldots˓→target_main_state = enums.TargetStateA.OFF, target_sync_state = enums.
˓→TargetSyncState.ADJusted)
```
Queries the main measurement state. Without query parameters, the state is returned immediately. With query parameters, the state is returned when the <TargetMainState> and the <TargetSyncState> are reached or when the <Timeout> expires.

**param timeout** No help available

## **param target\_main\_state**

Target MainState for the query Default is RUN.

#### **param target\_sync\_state**

Target SyncState for the query Default is ADJ.

### **return**

meas\_status: Current state or target state of ongoing state transition OFF: measurement off RUN: measurement running RDY: measurement completed

# **Cloning the Group**

```
# Create a clone of the original group, that exists independently
group2 = driver.nrSubMeas.prach.state.clone()
```
### **Subgroups**

### **6.2.2.4.1 All**

### **SCPI Command :**

FETCh:NRSub:MEASurement<Instance>:PRACh:STATe:ALL

## class AllCls

All commands group definition. 1 total commands, 0 Subgroups, 1 group commands

```
fetch(timeout: float = None, target_main_state: TargetStateA = None, target_sync_state: TargetSyncState =
       None) → List[ResourceState]
```

```
# SCPI: FETCh:NRSub:MEASurement<Instance>:PRACh:STATe:ALL
value: List[enums.ResourceState] = driver.nrSubMeas.prach.state.all.
˓→fetch(timeout = 1.0, target_main_state = enums.TargetStateA.OFF, target_sync_
˓→state = enums.TargetSyncState.ADJusted)
```
Queries the main measurement state and the measurement substates. Without query parameters, the states are returned immediately. With query parameters, the states are returned when the <TargetMainState> and the <TargetSyncState> are reached or when the <Timeout> expires.

#### **param timeout** No help available

## **param target\_main\_state** Target MainState for the query Default is RUN.

# **param target\_sync\_state**

Target SyncState for the query Default is ADJ.

#### **return**

state: No help available

# **6.2.2.5 Trace**

### class TraceCls

Trace commands group definition. 29 total commands, 7 Subgroups, 0 group commands

### **Cloning the Group**

```
# Create a clone of the original group, that exists independently
group2 = driver.nrSubMeas.prach.trace.clone()
```
### **Subgroups**

## **6.2.2.5.1 Evm**

## class EvmCls

Evm commands group definition. 6 total commands, 3 Subgroups, 0 group commands

## **Cloning the Group**

```
# Create a clone of the original group, that exists independently
group2 = driver.nrSubMeas.prach.trace.evm.clone()
```
#### **Subgroups**

### **6.2.2.5.1.1 Average**

## **SCPI Commands :**

```
READ:NRSub:MEASurement<Instance>:PRACh:TRACe:EVM:AVERage
FETCh:NRSub:MEASurement<Instance>:PRACh:TRACe:EVM:AVERage
```
### class AverageCls

Average commands group definition. 2 total commands, 0 Subgroups, 2 group commands

 $\textbf{fetch}() \rightarrow \text{List}[\text{float}]$ 

```
# SCPI: FETCh:NRSub:MEASurement<Instance>:PRACh:TRACe:EVM:AVERage
value: List[float] = driver.nrSubMeas.prach.trace.evm.average.fetch()
```
Return the values of the EVM vs subcarrier traces. Each value is averaged over the samples in one preamble subcarrier. The results of the current, average and maximum traces can be retrieved. See also 'Squares EVM, Magnitude Error, Phase Error'.

Suppressed linked return values: reliability

### **return**

results: Comma-separated list of EVM values, one value per subcarrier.

 $read() \rightarrow List[float]$ 

```
# SCPI: READ:NRSub:MEASurement<Instance>:PRACh:TRACe:EVM:AVERage
value: List[float] = driver.nrSubMeas.prach.trace.evm.average.read()
```
Return the values of the EVM vs subcarrier traces. Each value is averaged over the samples in one preamble subcarrier. The results of the current, average and maximum traces can be retrieved. See also 'Squares EVM, Magnitude Error, Phase Error'.

Suppressed linked return values: reliability

**return**

results: Comma-separated list of EVM values, one value per subcarrier.

# **6.2.2.5.1.2 Current**

## **SCPI Commands :**

```
READ:NRSub:MEASurement<Instance>:PRACh:TRACe:EVM:CURRent
FETCh:NRSub:MEASurement<Instance>:PRACh:TRACe:EVM:CURRent
```
### class CurrentCls

Current commands group definition. 2 total commands, 0 Subgroups, 2 group commands

 $\textbf{fetch}() \rightarrow \text{List}[\text{float}]$ 

```
# SCPI: FETCh:NRSub:MEASurement<Instance>:PRACh:TRACe:EVM:CURRent
value: List[float] = driver.nrSubMeas.prach.trace.evm.current.fetch()
```
Return the values of the EVM vs subcarrier traces. Each value is averaged over the samples in one preamble subcarrier. The results of the current, average and maximum traces can be retrieved. See also 'Squares EVM, Magnitude Error, Phase Error'.

Suppressed linked return values: reliability

**return**

results: Comma-separated list of EVM values, one value per subcarrier.

 $\text{read}() \rightarrow \text{List}[\text{float}]$ 

```
# SCPI: READ:NRSub:MEASurement<Instance>:PRACh:TRACe:EVM:CURRent
value: List[float] = driver.nrSubMeas.prach.trace.evm.current.read()
```
Return the values of the EVM vs subcarrier traces. Each value is averaged over the samples in one preamble subcarrier. The results of the current, average and maximum traces can be retrieved. See also 'Squares EVM, Magnitude Error, Phase Error'.

Suppressed linked return values: reliability

**return**

results: Comma-separated list of EVM values, one value per subcarrier.

# **6.2.2.5.1.3 Maximum**

## **SCPI Commands :**

```
READ:NRSub:MEASurement<Instance>:PRACh:TRACe:EVM:MAXimum
FETCh:NRSub:MEASurement<Instance>:PRACh:TRACe:EVM:MAXimum
```
## class MaximumCls

Maximum commands group definition. 2 total commands, 0 Subgroups, 2 group commands

```
\textbf{fetch}() \rightarrow \text{List}[\text{float}]
```
# SCPI: FETCh:NRSub:MEASurement<Instance>:PRACh:TRACe:EVM:MAXimum value: List[float] = driver.nrSubMeas.prach.trace.evm.maximum.fetch()

Return the values of the EVM vs subcarrier traces. Each value is averaged over the samples in one preamble subcarrier. The results of the current, average and maximum traces can be retrieved. See also 'Squares EVM, Magnitude Error, Phase Error'.

Suppressed linked return values: reliability

**return**

results: Comma-separated list of EVM values, one value per subcarrier.

### $\text{read}() \rightarrow \text{List}[\text{float}]$

```
# SCPI: READ:NRSub:MEASurement<Instance>:PRACh:TRACe:EVM:MAXimum
value: List[float] = driver.nrSubMeas.prach.trace.evm.maximum.read()
```
Return the values of the EVM vs subcarrier traces. Each value is averaged over the samples in one preamble subcarrier. The results of the current, average and maximum traces can be retrieved. See also 'Squares EVM, Magnitude Error, Phase Error'.

Suppressed linked return values: reliability

**return**

results: Comma-separated list of EVM values, one value per subcarrier.

### **6.2.2.5.2 EvPreamble**

## **SCPI Commands :**

READ:NRSub:MEASurement<Instance>:PRACh:TRACe:EVPReamble FETCh:NRSub:MEASurement<Instance>:PRACh:TRACe:EVPReamble

#### class EvPreambleCls

EvPreamble commands group definition. 2 total commands, 0 Subgroups, 2 group commands

 $\textbf{fetch}() \rightarrow \text{List}[\text{float}]$ 

```
# SCPI: FETCh:NRSub:MEASurement<Instance>:PRACh:TRACe:EVPReamble
value: List[float] = driver.nrSubMeas.prach.trace.evPreamble.fetch()
```
Return the values of the EVM vs preamble traces. See also 'Squares EVM vs Preamble, Power vs Preamble'.

Suppressed linked return values: reliability

#### **return**

results: Comma-separated list of EVM values, for preamble 1 to n of the measurement interval.

```
\text{read}() \rightarrow \text{List}[\text{float}]
```

```
# SCPI: READ:NRSub:MEASurement<Instance>:PRACh:TRACe:EVPReamble
value: List[float] = driver.nrSubMeas.prach.trace.evPreamble.read()
```
Return the values of the EVM vs preamble traces. See also 'Squares EVM vs Preamble, Power vs Preamble'.

Suppressed linked return values: reliability

**return**

results: Comma-separated list of EVM values, for preamble 1 to n of the measurement interval.

# **6.2.2.5.3 Iq**

## **SCPI Command :**

FETCh:NRSub:MEASurement<Instance>:PRACh:TRACe:IQ

### class IqCls

Iq commands group definition. 1 total commands, 0 Subgroups, 1 group commands

### class FetchStruct

Response structure. Fields:

- Reliability: int: 'Reliability indicator'
- Iphase: List[float]: Normalized I amplitude
- Qphase: List[float]: Normalized Q amplitude

#### $\textbf{fetch}() \rightarrow \text{FetchStruct}$

```
# SCPI: FETCh:NRSub:MEASurement<Instance>:PRACh:TRACe:IQ
value: FetchStruct = driver.nrSubMeas.prach.trace.iq.fetch()
```
Returns the results in the I/Q constellation diagram. There is one pair of values per modulation symbol. The number of modulation symbols equals the number of subcarriers and depends on the preamble format. The results are returned in the following order: <Reliability>, {<IPhase>, <QPhase>}symbol 1, ..., {<IPhase>, <QPhase>}symbol n See also 'Square I/Q Constellation'.

**return**

structure: for return value, see the help for FetchStruct structure arguments.

# **6.2.2.5.4 Merror**

## class MerrorCls

Merror commands group definition. 6 total commands, 3 Subgroups, 0 group commands

## **Cloning the Group**

# Create a clone of the original group, that exists independently group2 = driver.nrSubMeas.prach.trace.merror.clone()

#### **Subgroups**

**6.2.2.5.4.1 Average**

## **SCPI Commands :**

```
READ:NRSub:MEASurement<Instance>:PRACh:TRACe:MERRor:AVERage
FETCh:NRSub:MEASurement<Instance>:PRACh:TRACe:MERRor:AVERage
```
#### class AverageCls

Average commands group definition. 2 total commands, 0 Subgroups, 2 group commands

 $\textbf{fetch}() \rightarrow \text{List}[\text{float}]$ 

```
# SCPI: FETCh:NRSub:MEASurement<Instance>:PRACh:TRACe:MERRor:AVERage
value: List[float] = driver.nrSubMeas.prach.trace.merror.average.fetch()
```
Return the values of the magnitude error traces. Each value is averaged over the samples in one preamble subcarrier. The results of the current, average and maximum traces can be retrieved. See also 'Squares EVM, Magnitude Error, Phase Error'.

Suppressed linked return values: reliability

#### **return**

results: Comma-separated list of magnitude error values, one value per subcarrier.

 $read() \rightarrow List[float]$ 

```
# SCPI: READ:NRSub:MEASurement<Instance>:PRACh:TRACe:MERRor:AVERage
value: List[float] = driver.nrSubMeas.prach.trace.merror.average.read()
```
Return the values of the magnitude error traces. Each value is averaged over the samples in one preamble subcarrier. The results of the current, average and maximum traces can be retrieved. See also 'Squares EVM, Magnitude Error, Phase Error'.

Suppressed linked return values: reliability

**return**

results: Comma-separated list of magnitude error values, one value per subcarrier.

# **6.2.2.5.4.2 Current**

## **SCPI Commands :**

```
READ:NRSub:MEASurement<Instance>:PRACh:TRACe:MERRor:CURRent
FETCh:NRSub:MEASurement<Instance>:PRACh:TRACe:MERRor:CURRent
```
## class CurrentCls

Current commands group definition. 2 total commands, 0 Subgroups, 2 group commands

```
\textbf{fetch}() \rightarrow \text{List}[\text{float}]
```
# SCPI: FETCh:NRSub:MEASurement<Instance>:PRACh:TRACe:MERRor:CURRent value: List[float] = driver.nrSubMeas.prach.trace.merror.current.fetch()

Return the values of the magnitude error traces. Each value is averaged over the samples in one preamble subcarrier. The results of the current, average and maximum traces can be retrieved. See also 'Squares EVM, Magnitude Error, Phase Error'.

Suppressed linked return values: reliability

**return**

results: Comma-separated list of magnitude error values, one value per subcarrier.

```
\text{read}() \rightarrow \text{List}[\text{float}]
```

```
# SCPI: READ:NRSub:MEASurement<Instance>:PRACh:TRACe:MERRor:CURRent
value: List[float] = driver.nrSubMeas.prach.trace.merror.current.read()
```
Return the values of the magnitude error traces. Each value is averaged over the samples in one preamble subcarrier. The results of the current, average and maximum traces can be retrieved. See also 'Squares EVM, Magnitude Error, Phase Error'.

Suppressed linked return values: reliability

**return**

results: Comma-separated list of magnitude error values, one value per subcarrier.

## **6.2.2.5.4.3 Maximum**

# **SCPI Commands :**

```
READ:NRSub:MEASurement<Instance>:PRACh:TRACe:MERRor:MAXimum
FETCh:NRSub:MEASurement<Instance>:PRACh:TRACe:MERRor:MAXimum
```
### class MaximumCls

Maximum commands group definition. 2 total commands, 0 Subgroups, 2 group commands

 $\textbf{fetch}() \rightarrow \text{List}[\text{float}]$ 

```
# SCPI: FETCh:NRSub:MEASurement<Instance>:PRACh:TRACe:MERRor:MAXimum
value: List[float] = driver.nrSubMeas.prach.trace.merror.maximum.fetch()
```
Return the values of the magnitude error traces. Each value is averaged over the samples in one preamble subcarrier. The results of the current, average and maximum traces can be retrieved. See also 'Squares EVM, Magnitude Error, Phase Error'.

Suppressed linked return values: reliability

#### **return**

results: Comma-separated list of magnitude error values, one value per subcarrier.

```
\text{read}() \rightarrow \text{List}[\text{float}]
```
# SCPI: READ:NRSub:MEASurement<Instance>:PRACh:TRACe:MERRor:MAXimum value: List[float] = driver.nrSubMeas.prach.trace.merror.maximum.read()

Return the values of the magnitude error traces. Each value is averaged over the samples in one preamble subcarrier. The results of the current, average and maximum traces can be retrieved. See also 'Squares EVM, Magnitude Error, Phase Error'.

Suppressed linked return values: reliability

**return**

results: Comma-separated list of magnitude error values, one value per subcarrier.

### **6.2.2.5.5 Pdynamics**

#### class PdynamicsCls

Pdynamics commands group definition. 6 total commands, 3 Subgroups, 0 group commands

## **Cloning the Group**

```
# Create a clone of the original group, that exists independently
group2 = driver.nrSubMeas.prach.trace.pdynamics.clone()
```
### **Subgroups**

### **6.2.2.5.5.1 Average**

### **SCPI Commands :**

```
READ:NRSub:MEASurement<Instance>:PRACh:TRACe:PDYNamics:AVERage
FETCh:NRSub:MEASurement<Instance>:PRACh:TRACe:PDYNamics:AVERage
```
#### class AverageCls

Average commands group definition. 2 total commands, 0 Subgroups, 2 group commands

 $\textbf{fetch}() \rightarrow \text{List}[\text{float}]$ 

```
# SCPI: FETCh:NRSub:MEASurement<Instance>:PRACh:TRACe:PDYNamics:AVERage
value: List[float] = driver.nrSubMeas.prach.trace.pdynamics.average.fetch()
```
Return the values of the power dynamics traces. Each value is sampled with 48 Ts, corresponding to 1.5625 µs. The results of the current, average and maximum traces can be retrieved. See also 'Square Power Dynamics'.

Suppressed linked return values: reliability

**return**

power: 2048 power values, from -1100 µs to +2098.4375 µs relative to the start of the preamble. The values have a spacing of 1.5625 µs. The 705th value is at the start of the preamble  $(0 \mu s)$ .

 $\text{read}() \rightarrow \text{List}[\text{float}]$ 

```
# SCPI: READ:NRSub:MEASurement<Instance>:PRACh:TRACe:PDYNamics:AVERage
value: List[float] = driver.nrSubMeas.prach.trace.pdynamics.average.read()
```
Return the values of the power dynamics traces. Each value is sampled with 48 Ts, corresponding to 1.5625 µs. The results of the current, average and maximum traces can be retrieved. See also 'Square Power Dynamics'.

Suppressed linked return values: reliability

**return**

power: 2048 power values, from -1100 µs to +2098.4375 µs relative to the start of the preamble. The values have a spacing of 1.5625 µs. The 705th value is at the start of the preamble  $(0 \mu s)$ .

## **6.2.2.5.5.2 Current**

## **SCPI Commands :**

```
READ:NRSub:MEASurement<Instance>:PRACh:TRACe:PDYNamics:CURRent
FETCh:NRSub:MEASurement<Instance>:PRACh:TRACe:PDYNamics:CURRent
```
### class CurrentCls

Current commands group definition. 2 total commands, 0 Subgroups, 2 group commands

 $\textbf{fetch}() \rightarrow \text{List}[\text{float}]$ 

```
# SCPI: FETCh:NRSub:MEASurement<Instance>:PRACh:TRACe:PDYNamics:CURRent
value: List[float] = driver.nrSubMeas.prach.trace.pdynamics.current.fetch()
```
Return the values of the power dynamics traces. Each value is sampled with 48 Ts, corresponding to 1.5625 µs. The results of the current, average and maximum traces can be retrieved. See also 'Square Power Dynamics'.

Suppressed linked return values: reliability

**return**

power: 2048 power values, from -1100 µs to +2098.4375 µs relative to the start of the preamble. The values have a spacing of 1.5625 µs. The 705th value is at the start of the preamble  $(0 \mu s)$ .

 $\text{read}() \rightarrow \text{List}[\text{float}]$ 

```
# SCPI: READ:NRSub:MEASurement<Instance>:PRACh:TRACe:PDYNamics:CURRent
value: List[float] = driver.nrSubMeas.prach.trace.pdynamics.current.read()
```
Return the values of the power dynamics traces. Each value is sampled with 48 Ts, corresponding to 1.5625 µs. The results of the current, average and maximum traces can be retrieved. See also 'Square Power Dynamics'.

Suppressed linked return values: reliability

**return**

power: 2048 power values, from -1100 µs to +2098.4375 µs relative to the start of the preamble. The values have a spacing of 1.5625 µs. The 705th value is at the start of the preamble  $(0 \mu s)$ .

### **6.2.2.5.5.3 Maximum**

## **SCPI Commands :**

```
READ:NRSub:MEASurement<Instance>:PRACh:TRACe:PDYNamics:MAXimum
FETCh:NRSub:MEASurement<Instance>:PRACh:TRACe:PDYNamics:MAXimum
```
#### class MaximumCls

Maximum commands group definition. 2 total commands, 0 Subgroups, 2 group commands

## $\textbf{fetch}() \rightarrow \text{List}[\text{float}]$

```
# SCPI: FETCh:NRSub:MEASurement<Instance>:PRACh:TRACe:PDYNamics:MAXimum
value: List[float] = driver.nrSubMeas.prach.trace.pdynamics.maximum.fetch()
```
Return the values of the power dynamics traces. Each value is sampled with 48 Ts, corresponding to 1.5625 µs. The results of the current, average and maximum traces can be retrieved. See also 'Square Power Dynamics'.

Suppressed linked return values: reliability

#### **return**

power: 2048 power values, from -1100 µs to +2098.4375 µs relative to the start of the preamble. The values have a spacing of 1.5625 µs. The 705th value is at the start of the preamble  $(0 \mu s)$ .

## $read() \rightarrow List[float]$

```
# SCPI: READ:NRSub:MEASurement<Instance>:PRACh:TRACe:PDYNamics:MAXimum
value: List[float] = driver.nrSubMeas.prach.trace.pdynamics.maximum.read()
```
Return the values of the power dynamics traces. Each value is sampled with 48 Ts, corresponding to 1.5625 µs. The results of the current, average and maximum traces can be retrieved. See also 'Square Power Dynamics'.

Suppressed linked return values: reliability

## **return**

power: 2048 power values, from -1100 µs to +2098.4375 µs relative to the start of the preamble. The values have a spacing of 1.5625 µs. The 705th value is at the start of the preamble  $(0 \mu s)$ .

# **6.2.2.5.6 Perror**

## class PerrorCls

Perror commands group definition. 6 total commands, 3 Subgroups, 0 group commands

## **Cloning the Group**

# Create a clone of the original group, that exists independently group2 = driver.nrSubMeas.prach.trace.perror.clone()

#### **Subgroups**

**6.2.2.5.6.1 Average**

### **SCPI Commands :**

```
READ:NRSub:MEASurement<Instance>:PRACh:TRACe:PERRor:AVERage
FETCh:NRSub:MEASurement<Instance>:PRACh:TRACe:PERRor:AVERage
```
#### class AverageCls

Average commands group definition. 2 total commands, 0 Subgroups, 2 group commands

 $\textbf{fetch}() \rightarrow \text{List}[\text{float}]$ 

```
# SCPI: FETCh:NRSub:MEASurement<Instance>:PRACh:TRACe:PERRor:AVERage
value: List[float] = driver.nrSubMeas.prach.trace.perror.average.fetch()
```
Return the values of the phase error traces. Each value is averaged over the samples in one preamble subcarrier. The results of the current, average and maximum traces can be retrieved. See also 'Squares EVM, Magnitude Error, Phase Error'.

Suppressed linked return values: reliability

**return**

results: Comma-separated list of phase error values, one value per subcarrier.

 $\text{read}() \rightarrow \text{List}[\text{float}]$ 

```
# SCPI: READ:NRSub:MEASurement<Instance>:PRACh:TRACe:PERRor:AVERage
value: List[float] = driver.nrSubMeas.prach.trace.perror.average.read()
```
Return the values of the phase error traces. Each value is averaged over the samples in one preamble subcarrier. The results of the current, average and maximum traces can be retrieved. See also 'Squares EVM, Magnitude Error, Phase Error'.

Suppressed linked return values: reliability

**return**

results: Comma-separated list of phase error values, one value per subcarrier.

# **6.2.2.5.6.2 Current**

## **SCPI Commands :**

```
READ:NRSub:MEASurement<Instance>:PRACh:TRACe:PERRor:CURRent
FETCh:NRSub:MEASurement<Instance>:PRACh:TRACe:PERRor:CURRent
```
### class CurrentCls

Current commands group definition. 2 total commands, 0 Subgroups, 2 group commands

### $\textbf{fetch}() \rightarrow \text{List}[\text{float}]$

```
# SCPI: FETCh:NRSub:MEASurement<Instance>:PRACh:TRACe:PERRor:CURRent
value: List[float] = driver.nrSubMeas.prach.trace.perror.current.fetch()
```
Return the values of the phase error traces. Each value is averaged over the samples in one preamble subcarrier. The results of the current, average and maximum traces can be retrieved. See also 'Squares EVM, Magnitude Error, Phase Error'.

Suppressed linked return values: reliability

**return**

results: Comma-separated list of phase error values, one value per subcarrier.

### $\text{read}() \rightarrow \text{List}[\text{float}]$

```
# SCPI: READ:NRSub:MEASurement<Instance>:PRACh:TRACe:PERRor:CURRent
value: List[float] = driver.nrSubMeas.prach.trace.perror.current.read()
```
Return the values of the phase error traces. Each value is averaged over the samples in one preamble subcarrier. The results of the current, average and maximum traces can be retrieved. See also 'Squares EVM, Magnitude Error, Phase Error'.

Suppressed linked return values: reliability

**return**

results: Comma-separated list of phase error values, one value per subcarrier.

## **6.2.2.5.6.3 Maximum**

# **SCPI Commands :**

```
READ:NRSub:MEASurement<Instance>:PRACh:TRACe:PERRor:MAXimum
FETCh:NRSub:MEASurement<Instance>:PRACh:TRACe:PERRor:MAXimum
```
### class MaximumCls

Maximum commands group definition. 2 total commands, 0 Subgroups, 2 group commands

 $\textbf{fetch}() \rightarrow \text{List}[\text{float}]$ 

```
# SCPI: FETCh:NRSub:MEASurement<Instance>:PRACh:TRACe:PERRor:MAXimum
value: List[float] = driver.nrSubMeas.prach.trace.perror.maximum.fetch()
```
Return the values of the phase error traces. Each value is averaged over the samples in one preamble subcarrier. The results of the current, average and maximum traces can be retrieved. See also 'Squares EVM, Magnitude Error, Phase Error'.

Suppressed linked return values: reliability

**return**

results: Comma-separated list of phase error values, one value per subcarrier.

```
\text{read}() \rightarrow \text{List}[\text{float}]
```
# SCPI: READ:NRSub:MEASurement<Instance>:PRACh:TRACe:PERRor:MAXimum value: List[float] = driver.nrSubMeas.prach.trace.perror.maximum.read()

Return the values of the phase error traces. Each value is averaged over the samples in one preamble subcarrier. The results of the current, average and maximum traces can be retrieved. See also 'Squares EVM, Magnitude Error, Phase Error'.

Suppressed linked return values: reliability

**return**

results: Comma-separated list of phase error values, one value per subcarrier.

### **6.2.2.5.7 PvPreamble**

## **SCPI Commands :**

```
READ:NRSub:MEASurement<Instance>:PRACh:TRACe:PVPReamble
FETCh:NRSub:MEASurement<Instance>:PRACh:TRACe:PVPReamble
```
#### class PvPreambleCls

PvPreamble commands group definition. 2 total commands, 0 Subgroups, 2 group commands

 $\textbf{fetch}() \rightarrow \text{List}[\text{float}]$ 

```
# SCPI: FETCh:NRSub:MEASurement<Instance>:PRACh:TRACe:PVPReamble
value: List[float] = driver.nrSubMeas.prach.trace.pvPreamble.fetch()
```
Return the values of the power vs preamble traces. See also 'Squares EVM vs Preamble, Power vs Preamble'.

Suppressed linked return values: reliability

**return**

results: Comma-separated list of power values, for preamble 1 to n of the measurement interval.

```
read() \rightarrow List[float]
```

```
# SCPI: READ:NRSub:MEASurement<Instance>:PRACh:TRACe:PVPReamble
value: List[float] = driver.nrSubMeas.prach.trace.pvPreamble.read()
```
Return the values of the power vs preamble traces. See also 'Squares EVM vs Preamble, Power vs Preamble'.

Suppressed linked return values: reliability

#### **return**

results: Comma-separated list of power values, for preamble 1 to n of the measurement interval.

# **6.2.3 Srs**

## **SCPI Commands :**

```
INITiate:NRSub:MEASurement<Instance>:SRS
STOP:NRSub:MEASurement<Instance>:SRS
ABORt:NRSub:MEASurement<Instance>:SRS
```
## class SrsCls

Srs commands group definition. 73 total commands, 6 Subgroups, 3 group commands

**abort**(*opc\_timeout\_ms: int = -1*)  $\rightarrow$  None

```
# SCPI: ABORt:NRSub:MEASurement<Instance>:SRS
driver.nrSubMeas.srs.abort()
    INTRO_CMD_HELP: Starts, stops or aborts the measurement:
    - INITiate... starts or restarts the measurement. The measurement enters<sub>u</sub>
˓→the RUN state.
    - STOP... halts the measurement immediately. The measurement enters the RDY␣
\rightarrowstate. Measurement results are kept. The resources remain allocated to the
˓→measurement.
    - ABORt... halts the measurement immediately. The measurement enters the␣
→OFF state. All measurement values are set to NAV. Allocated resources are.
˓→released.
```
Use FETCh...STATe? to query the current measurement state.

**param opc\_timeout\_ms** Maximum time to wait in milliseconds, valid only for this call.

 $\text{initiate}(opc\_timeout\_ms: int = -1) \rightarrow \text{None}$ 

```
# SCPI: INITiate:NRSub:MEASurement<Instance>:SRS
driver.nrSubMeas.srs.initiate()
    INTRO_CMD_HELP: Starts, stops or aborts the measurement:
    - INITiate... starts or restarts the measurement. The measurement enters.
ightharpoonupthe RUN state.
    - STOP... halts the measurement immediately. The measurement enters the RDY␣
\rightarrowstate. Measurement results are kept. The resources remain allocated to the
˓→measurement.
    - ABORt... halts the measurement immediately. The measurement enters the␣
˓→OFF state. All measurement values are set to NAV. Allocated resources are␣
˓→released.
```
Use FETCh...STATe? to query the current measurement state.

#### **param opc\_timeout\_ms**

Maximum time to wait in milliseconds, valid only for this call.

 $stop() \rightarrow None$ 

```
# SCPI: STOP:NRSub:MEASurement<Instance>:SRS
driver.nrSubMeas.srs.stop()
    INTRO_CMD_HELP: Starts, stops or aborts the measurement:
    - INITiate... starts or restarts the measurement. The measurement enters..
\rightarrowthe RUN state.
    - STOP... halts the measurement immediately. The measurement enters the RDY␣
\rightarrowstate. Measurement results are kept. The resources remain allocated to the
˓→measurement.
    - ABORt... halts the measurement immediately. The measurement enters the␣
˓→OFF state. All measurement values are set to NAV. Allocated resources are␣
\rightarrowreleased.
```
Use FETCh...STATe? to query the current measurement state.

 $stop\_with\_opc(*opc timeout ms*: *int* = -1) \rightarrow None$ 

```
# SCPI: STOP:NRSub:MEASurement<Instance>:SRS
driver.nrSubMeas.srs.stop_with_opc()
   INTRO_CMD_HELP: Starts, stops or aborts the measurement:
    - INITiate... starts or restarts the measurement. The measurement enters␣
˓→the RUN state.
   - STOP... halts the measurement immediately. The measurement enters the RDY␣
˓→state. Measurement results are kept. The resources remain allocated to the␣
˓→measurement.
    - ABORt... halts the measurement immediately. The measurement enters the␣
˓→OFF state. All measurement values are set to NAV. Allocated resources are␣
˓→released.
```
Use FETCh...STATe? to query the current measurement state.

Same as stop, but waits for the operation to complete before continuing further. Use the RsCMPX\_NrFr1Meas.utilities.opc\_timeout\_set() to set the timeout value.

#### **param opc\_timeout\_ms**

Maximum time to wait in milliseconds, valid only for this call.

## **Cloning the Group**

```
# Create a clone of the original group, that exists independently
group2 = driver.nrSubMeas.srs.clone()
```
## **Subgroups**

## **6.2.3.1 EvmSymbol**

### class EvmSymbolCls

EvmSymbol commands group definition. 12 total commands, 4 Subgroups, 0 group commands

## **Cloning the Group**

```
# Create a clone of the original group, that exists independently
group2 = driver.nrSubMeas.srs.evmSymbol.clone()
```
## **Subgroups**

## **6.2.3.1.1 Average**

# **SCPI Commands :**

```
READ:NRSub:MEASurement<Instance>:SRS:EVMSymbol:AVERage
FETCh:NRSub:MEASurement<Instance>:SRS:EVMSymbol:AVERage
```
#### class AverageCls

Average commands group definition. 2 total commands, 0 Subgroups, 2 group commands

#### class ResultData

Response structure. Fields:

- Reliability: int: No parameter help available
- Low: List[float]: No parameter help available
- High: List[float]: No parameter help available

## $\textbf{fetch}() \rightarrow \text{ResultData}$

# SCPI: FETCh:NRSub:MEASurement<Instance>:SRS:EVMSymbol:AVERage value: ResultData = driver.nrSubMeas.srs.evmSymbol.average.fetch()

No command help available

**return**

structure: for return value, see the help for ResultData structure arguments.

```
read() \rightarrow ResultData
```

```
# SCPI: READ:NRSub:MEASurement<Instance>:SRS:EVMSymbol:AVERage
value: ResultData = driver.nrSubMeas.srs.evmSymbol.average.read()
```
No command help available

**return**

structure: for return value, see the help for ResultData structure arguments.

## **6.2.3.1.2 Current**

### **SCPI Commands :**

READ:NRSub:MEASurement<Instance>:SRS:EVMSymbol:CURRent FETCh:NRSub:MEASurement<Instance>:SRS:EVMSymbol:CURRent

#### class CurrentCls

Current commands group definition. 2 total commands, 0 Subgroups, 2 group commands

#### class ResultData

Response structure. Fields:

- Reliability: int: No parameter help available
- Low: List[float]: No parameter help available
- High: List[float]: No parameter help available

### $\textbf{fetch}() \rightarrow \text{ResultData}$

```
# SCPI: FETCh:NRSub:MEASurement<Instance>:SRS:EVMSymbol:CURRent
value: ResultData = driver.nrSubMeas.srs.evmSymbol.current.fetch()
```
No command help available

**return**

structure: for return value, see the help for ResultData structure arguments.

## $read() \rightarrow ResultData$

```
# SCPI: READ:NRSub:MEASurement<Instance>:SRS:EVMSymbol:CURRent
value: ResultData = driver.nrSubMeas.srs.evmSymbol.current.read()
```
No command help available

**return**

structure: for return value, see the help for ResultData structure arguments.

### **6.2.3.1.3 Maximum**

### **SCPI Commands :**

```
READ:NRSub:MEASurement<Instance>:SRS:EVMSymbol:MAXimum
FETCh:NRSub:MEASurement<Instance>:SRS:EVMSymbol:MAXimum
```
#### class MaximumCls

Maximum commands group definition. 2 total commands, 0 Subgroups, 2 group commands

### class ResultData

Response structure. Fields:

- Reliability: int: No parameter help available
- Low: List[float]: No parameter help available
- High: List[float]: No parameter help available

## $\textbf{fetch}() \rightarrow \text{ResultData}$

```
# SCPI: FETCh:NRSub:MEASurement<Instance>:SRS:EVMSymbol:MAXimum
value: ResultData = driver.nrSubMeas.srs.evmSymbol.maximum.fetch()
```
No command help available

#### **return**

structure: for return value, see the help for ResultData structure arguments.

### $read() \rightarrow ResultData$

```
# SCPI: READ:NRSub:MEASurement<Instance>:SRS:EVMSymbol:MAXimum
value: ResultData = driver.nrSubMeas.srs.evmSymbol.maximum.read()
```
No command help available

**return**

structure: for return value, see the help for ResultData structure arguments.

## **6.2.3.1.4 Peak**

### class PeakCls

Peak commands group definition. 6 total commands, 3 Subgroups, 0 group commands

## **Cloning the Group**

```
# Create a clone of the original group, that exists independently
group2 = driver.nrSubMeas.srs.evmSymbol.peak.clone()
```
### **Subgroups**

## **6.2.3.1.4.1 Average**

## **SCPI Commands :**

```
READ:NRSub:MEASurement<Instance>:SRS:EVMSymbol:PEAK:AVERage
FETCh:NRSub:MEASurement<Instance>:SRS:EVMSymbol:PEAK:AVERage
```
### class AverageCls

Average commands group definition. 2 total commands, 0 Subgroups, 2 group commands

### class ResultData

Response structure. Fields:

- Reliability: int: No parameter help available
- Low: List[float]: No parameter help available
- High: List[float]: No parameter help available

## $\textbf{fetch}() \rightarrow \text{ResultData}$

```
# SCPI: FETCh:NRSub:MEASurement<Instance>:SRS:EVMSymbol:PEAK:AVERage
value: ResultData = driver.nrSubMeas.srs.evmSymbol.peak.average.fetch()
```
No command help available

#### **return**

structure: for return value, see the help for ResultData structure arguments.

### $read() \rightarrow ResultData$

```
# SCPI: READ:NRSub:MEASurement<Instance>:SRS:EVMSymbol:PEAK:AVERage
value: ResultData = driver.nrSubMeas.srs.evmSymbol.peak.average.read()
```
No command help available

**return**

structure: for return value, see the help for ResultData structure arguments.

## **6.2.3.1.4.2 Current**

## **SCPI Commands :**

```
READ:NRSub:MEASurement<Instance>:SRS:EVMSymbol:PEAK:CURRent
FETCh:NRSub:MEASurement<Instance>:SRS:EVMSymbol:PEAK:CURRent
```
#### class CurrentCls

Current commands group definition. 2 total commands, 0 Subgroups, 2 group commands

#### class ResultData

Response structure. Fields:

- Reliability: int: No parameter help available
- Low: List[float]: No parameter help available
- High: List[float]: No parameter help available

#### $\textbf{fetch}() \rightarrow \text{ResultData}$

```
# SCPI: FETCh:NRSub:MEASurement<Instance>:SRS:EVMSymbol:PEAK:CURRent
value: ResultData = driver.nrSubMeas.srs.evmSymbol.peak.current.fetch()
```
No command help available

**return**

structure: for return value, see the help for ResultData structure arguments.

#### $read() \rightarrow ResultData$

```
# SCPI: READ:NRSub:MEASurement<Instance>:SRS:EVMSymbol:PEAK:CURRent
value: ResultData = driver.nrSubMeas.srs.evmSymbol.peak.current.read()
```
No command help available

**return**

structure: for return value, see the help for ResultData structure arguments.

## **6.2.3.1.4.3 Maximum**

### **SCPI Commands :**

```
READ:NRSub:MEASurement<Instance>:SRS:EVMSymbol:PEAK:MAXimum
FETCh:NRSub:MEASurement<Instance>:SRS:EVMSymbol:PEAK:MAXimum
```
#### class MaximumCls

Maximum commands group definition. 2 total commands, 0 Subgroups, 2 group commands

#### class ResultData

Response structure. Fields:

- Reliability: int: No parameter help available
- Low: List [float]: No parameter help available
- High: List[float]: No parameter help available

## $\textbf{fetch}() \rightarrow \text{ResultData}$

```
# SCPI: FETCh:NRSub:MEASurement<Instance>:SRS:EVMSymbol:PEAK:MAXimum
value: ResultData = driver.nrSubMeas.srs.evmSymbol.peak.maximum.fetch()
```
No command help available

**return**

structure: for return value, see the help for ResultData structure arguments.

## $read() \rightarrow ResultData$

```
# SCPI: READ:NRSub:MEASurement<Instance>:SRS:EVMSymbol:PEAK:MAXimum
value: ResultData = driver.nrSubMeas.srs.evmSymbol.peak.maximum.read()
```
No command help available

#### **return**

structure: for return value, see the help for ResultData structure arguments.

## **6.2.3.2 Modulation**

### class ModulationCls

Modulation commands group definition. 12 total commands, 5 Subgroups, 0 group commands

#### **Cloning the Group**

```
# Create a clone of the original group, that exists independently
group2 = driver.nrSubMeas.srs.modulation.clone()
```
### **Subgroups**

### **6.2.3.2.1 Average**

### **SCPI Commands :**

```
READ:NRSub:MEASurement<Instance>:SRS:MODulation:AVERage
FETCh:NRSub:MEASurement<Instance>:SRS:MODulation:AVERage
CALCulate:NRSub:MEASurement<Instance>:SRS:MODulation:AVERage
```
#### class AverageCls

Average commands group definition. 3 total commands, 0 Subgroups, 3 group commands

#### class CalculateStruct

Response structure. Fields:

- Reliability: int: No parameter help available
- Out\_Of\_Tolerance: int: No parameter help available
- Evm\_Rms\_Low: float or bool: No parameter help available
- Evm\_Rms\_High: float or bool: No parameter help available
- Evm\_Peak\_Low: float or bool: No parameter help available
- Evm\_Peak\_High: float or bool: No parameter help available
- Mag\_Error\_Rms\_Low: float or bool: No parameter help available
- Mag\_Error\_Rms\_High: float or bool: No parameter help available
- Mag\_Error\_Peak\_Low: float or bool: No parameter help available
- Mag\_Err\_Peak\_High: float or bool: No parameter help available
- Ph\_Error\_Rms\_Low: float or bool: No parameter help available
- Ph\_Error\_Rms\_High: float or bool: No parameter help available
- Ph\_Error\_Peak\_Low: float or bool: No parameter help available
- Ph\_Error\_Peak\_High: float or bool: No parameter help available
- Frequency\_Error: float or bool: No parameter help available
- Timing\_Error: float or bool: No parameter help available
- Tx\_Power: float or bool: No parameter help available

• Peak Power: float or bool: No parameter help available

#### class ResultData

Response structure. Fields:

- Reliability: int: No parameter help available
- Out\_Of\_Tolerance: int: No parameter help available
- Evm\_Rms\_Low: float: No parameter help available
- Evm Rms High: float: No parameter help available
- Evm\_Peak\_Low: float: No parameter help available
- Evm\_Peak\_High: float: No parameter help available
- Mag\_Error\_Rms\_Low: float: No parameter help available
- Mag\_Error\_Rms\_High: float: No parameter help available
- Mag\_Error\_Peak\_Low: float: No parameter help available
- Mag\_Err\_Peak\_High: float: No parameter help available
- Ph\_Error\_Rms\_Low: float: No parameter help available
- Ph\_Error\_Rms\_High: float: No parameter help available
- Ph\_Error\_Peak\_Low: float: No parameter help available
- Ph\_Error\_Peak\_High: float: No parameter help available
- Frequency Error: float: No parameter help available
- Timing\_Error: float: No parameter help available
- Tx\_Power: float: No parameter help available
- Peak\_Power: float: No parameter help available

### $calculate() \rightarrow CalculateStruct$

```
# SCPI: CALCulate:NRSub:MEASurement<Instance>:SRS:MODulation:AVERage
value: CalculateStruct = driver.nrSubMeas.srs.modulation.average.calculate()
```
No command help available

#### **return**

structure: for return value, see the help for CalculateStruct structure arguments.

 $\textbf{fetch}() \rightarrow \text{ResultData}$ 

```
# SCPI: FETCh:NRSub:MEASurement<Instance>:SRS:MODulation:AVERage
value: ResultData = driver.nrSubMeas.srs.modulation.average.fetch()
```
No command help available

#### **return**

structure: for return value, see the help for ResultData structure arguments.

 $read() \rightarrow ResultData$ 

```
# SCPI: READ:NRSub:MEASurement<Instance>:SRS:MODulation:AVERage
value: ResultData = driver.nrSubMeas.srs.modulation.average.read()
```
No command help available

**return**

structure: for return value, see the help for ResultData structure arguments.

## **6.2.3.2.2 Current**

#### **SCPI Commands :**

READ:NRSub:MEASurement<Instance>:SRS:MODulation:CURRent FETCh:NRSub:MEASurement<Instance>:SRS:MODulation:CURRent CALCulate:NRSub:MEASurement<Instance>:SRS:MODulation:CURRent

### class CurrentCls

Current commands group definition. 3 total commands, 0 Subgroups, 3 group commands

#### class CalculateStruct

Response structure. Fields:

- Reliability: int: No parameter help available
- Out\_Of\_Tolerance: int: No parameter help available
- Evm\_Rms\_Low: float or bool: No parameter help available
- Evm\_Rms\_High: float or bool: No parameter help available
- Evm\_Peak\_Low: float or bool: No parameter help available
- Evm\_Peak\_High: float or bool: No parameter help available
- Mag\_Error\_Rms\_Low: float or bool: No parameter help available
- Mag\_Error\_Rms\_High: float or bool: No parameter help available
- Mag Error Peak Low: float or bool: No parameter help available
- Mag\_Err\_Peak\_High: float or bool: No parameter help available
- Ph\_Error\_Rms\_Low: float or bool: No parameter help available
- Ph\_Error\_Rms\_High: float or bool: No parameter help available
- Ph\_Error\_Peak\_Low: float or bool: No parameter help available
- Ph\_Error\_Peak\_High: float or bool: No parameter help available
- Frequency\_Error: float or bool: No parameter help available
- Timing\_Error: float or bool: No parameter help available
- Tx\_Power: float or bool: No parameter help available
- Peak\_Power: float or bool: No parameter help available

### class ResultData

Response structure. Fields:

- Reliability: int: No parameter help available
- Out Of Tolerance: int: No parameter help available
- Evm Rms Low: float: No parameter help available
- Evm Rms High: float: No parameter help available
- Evm\_Peak\_Low: float: No parameter help available
- Evm\_Peak\_High: float: No parameter help available
- Mag\_Error\_Rms\_Low: float: No parameter help available
- Mag Error Rms High: float: No parameter help available
- Mag\_Error\_Peak\_Low: float: No parameter help available
- Mag\_Err\_Peak\_High: float: No parameter help available
- Ph\_Error\_Rms\_Low: float: No parameter help available
- Ph\_Error\_Rms\_High: float: No parameter help available
- Ph\_Error\_Peak\_Low: float: No parameter help available
- Ph\_Error\_Peak\_High: float: No parameter help available
- Frequency\_Error: float: No parameter help available
- Timing\_Error: float: No parameter help available
- Tx\_Power: float: No parameter help available
- Peak\_Power: float: No parameter help available

 $calculate() \rightarrow CalculateStruct$ 

```
# SCPI: CALCulate:NRSub:MEASurement<Instance>:SRS:MODulation:CURRent
value: CalculateStruct = driver.nrSubMeas.srs.modulation.current.calculate()
```
No command help available

**return**

structure: for return value, see the help for CalculateStruct structure arguments.

### $\textbf{fetch}() \rightarrow \text{ResultData}$

```
# SCPI: FETCh:NRSub:MEASurement<Instance>:SRS:MODulation:CURRent
value: ResultData = driver.nrSubMeas.srs.modulation.current.fetch()
```
No command help available

#### **return**

structure: for return value, see the help for ResultData structure arguments.

#### $read() \rightarrow ResultData$

# SCPI: READ:NRSub:MEASurement<Instance>:SRS:MODulation:CURRent value: ResultData = driver.nrSubMeas.srs.modulation.current.read()

No command help available

**return**

structure: for return value, see the help for ResultData structure arguments.

## **6.2.3.2.3 Extreme**

### **SCPI Commands :**

```
READ:NRSub:MEASurement<Instance>:SRS:MODulation:EXTReme
FETCh:NRSub:MEASurement<Instance>:SRS:MODulation:EXTReme
CALCulate:NRSub:MEASurement<Instance>:SRS:MODulation:EXTReme
```
## class ExtremeCls

Extreme commands group definition. 3 total commands, 0 Subgroups, 3 group commands

#### class CalculateStruct

Response structure. Fields:

- Reliability: int: No parameter help available
- Out Of Tolerance: int: No parameter help available
- Evm\_Rms\_Low: float or bool: No parameter help available
- Evm\_Rms\_High: float or bool: No parameter help available
- Evm Peak Low: float or bool: No parameter help available
- Evm Peak High: float or bool: No parameter help available
- Mag\_Error\_Rms\_Low: float or bool: No parameter help available
- Mag\_Error\_Rms\_High: float or bool: No parameter help available
- Mag\_Error\_Peak\_Low: float or bool: No parameter help available
- Mag\_Err\_Peak\_High: float or bool: No parameter help available
- Ph\_Error\_Rms\_Low: float or bool: No parameter help available
- Ph\_Error\_Rms\_High: float or bool: No parameter help available
- Ph\_Error\_Peak\_Low: float or bool: No parameter help available
- Ph\_Error\_Peak\_High: float or bool: No parameter help available
- Frequency\_Error: float or bool: No parameter help available
- Timing\_Error: float or bool: No parameter help available
- Tx Power Minimum: float or bool: No parameter help available
- Tx\_Power\_Maximum: float or bool: No parameter help available
- Peak\_Power\_Min: float or bool: No parameter help available
- Peak\_Power\_Max: float or bool: No parameter help available

#### class ResultData

Response structure. Fields:

- Reliability: int: No parameter help available
- Out\_Of\_Tolerance: int: No parameter help available
- Evm\_Rms\_Low: float: No parameter help available
- Evm\_Rms\_High: float: No parameter help available
- Evm\_Peak\_Low: float: No parameter help available
- Evm Peak High: float: No parameter help available
- Mag\_Error\_Rms\_Low: float: No parameter help available
- Mag\_Error\_Rms\_High: float: No parameter help available
- Mag\_Error\_Peak\_Low: float: No parameter help available
- Mag Err Peak High: float: No parameter help available
- Ph\_Error\_Rms\_Low: float: No parameter help available
- Ph\_Error\_Rms\_High: float: No parameter help available
- Ph\_Error\_Peak\_Low: float: No parameter help available
- Ph\_Error\_Peak\_High: float: No parameter help available
- Frequency\_Error: float: No parameter help available
- Timing\_Error: float: No parameter help available
- Tx\_Power\_Minimum: float: No parameter help available
- Tx\_Power\_Maximum: float: No parameter help available
- Peak\_Power\_Min: float: No parameter help available
- Peak\_Power\_Max: float: No parameter help available

 $calculate() \rightarrow CalculateStruct$ 

```
# SCPI: CALCulate:NRSub:MEASurement<Instance>:SRS:MODulation:EXTReme
value: CalculateStruct = driver.nrSubMeas.srs.modulation.extreme.calculate()
```
No command help available

**return**

structure: for return value, see the help for CalculateStruct structure arguments.

### $\textbf{fetch}() \rightarrow \text{ResultData}$

```
# SCPI: FETCh:NRSub:MEASurement<Instance>:SRS:MODulation:EXTReme
value: ResultData = driver.nrSubMeas.srs.modulation.extreme.fetch()
```
No command help available

#### **return**

structure: for return value, see the help for ResultData structure arguments.

### $read() \rightarrow ResultData$

# SCPI: READ:NRSub:MEASurement<Instance>:SRS:MODulation:EXTReme value: ResultData = driver.nrSubMeas.srs.modulation.extreme.read()

No command help available

**return**

structure: for return value, see the help for ResultData structure arguments.

## **6.2.3.2.4 Nsymbol**

### **SCPI Command :**

FETCh:NRSub:MEASurement<Instance>:SRS:MODulation:NSYMbol

### class NsymbolCls

Nsymbol commands group definition. 1 total commands, 0 Subgroups, 1 group commands

 $\textbf{fetch}() \rightarrow \text{int}$ 

# SCPI: FETCh:NRSub:MEASurement<Instance>:SRS:MODulation:NSYMbol value:  $int = driver.nrSubMeas.srs.modulation.nsymbol.fetch()$ 

No command help available

Suppressed linked return values: reliability

**return** no\_of\_symbols: No help available

## **6.2.3.2.5 StandardDev**

### **SCPI Commands :**

READ:NRSub:MEASurement<Instance>:SRS:MODulation:SDEViation FETCh:NRSub:MEASurement<Instance>:SRS:MODulation:SDEViation

### class StandardDevCls

StandardDev commands group definition. 2 total commands, 0 Subgroups, 2 group commands

### class ResultData

Response structure. Fields:

- Reliability: int: No parameter help available
- Out\_Of\_Tolerance: int: No parameter help available
- Evm\_Rms\_Low: float: No parameter help available
- Evm\_Rms\_High: float: No parameter help available
- Evm\_Peak\_Low: float: No parameter help available
- Evm\_Peak\_High: float: No parameter help available
- Mag\_Error\_Rms\_Low: float: No parameter help available
- Mag\_Error\_Rms\_High: float: No parameter help available
- Mag\_Error\_Peak\_Low: float: No parameter help available
- Mag\_Err\_Peak\_High: float: No parameter help available
- Ph\_Error\_Rms\_Low: float: No parameter help available
- Ph\_Error\_Rms\_High: float: No parameter help available
- Ph\_Error\_Peak\_Low: float: No parameter help available
- Ph\_Error\_Peak\_High: float: No parameter help available
- Frequency\_Error: float: No parameter help available
- Timing\_Error: float: No parameter help available
- Tx\_Power: float: No parameter help available
- Peak Power: float: No parameter help available

#### $\textbf{fetch}() \rightarrow \text{ResultData}$

```
# SCPI: FETCh:NRSub:MEASurement<Instance>:SRS:MODulation:SDEViation
value: ResultData = driver.nrSubMeas.srs.modulation.standardDev.fetch()
```
No command help available

**return**

structure: for return value, see the help for ResultData structure arguments.

 $read() \rightarrow ResultData$ 

```
# SCPI: READ:NRSub:MEASurement<Instance>:SRS:MODulation:SDEViation
value: ResultData = driver.nrSubMeas.srs.modulation.standardDev.read()
```
No command help available

**return**

structure: for return value, see the help for ResultData structure arguments.

#### **6.2.3.3 Pdynamics**

### class PdynamicsCls

Pdynamics commands group definition. 15 total commands, 5 Subgroups, 0 group commands

### **Cloning the Group**

```
# Create a clone of the original group, that exists independently
group2 = driver.nrSubMeas.srs.pdynamics.clone()
```
### **Subgroups**

### **6.2.3.3.1 Average**

## **SCPI Commands :**

```
READ:NRSub:MEASurement<Instance>:SRS:PDYNamics:AVERage
FETCh:NRSub:MEASurement<Instance>:SRS:PDYNamics:AVERage
CALCulate:NRSub:MEASurement<Instance>:SRS:PDYNamics:AVERage
```
### class AverageCls

Average commands group definition. 3 total commands, 0 Subgroups, 3 group commands

### class CalculateStruct

Response structure. Fields:

- Reliability: int: 'Reliability indicator'
- Out Of Tolerance: int: Out of tolerance result, i.e. the percentage of measurement intervals of the statistic count for power dynamics measurements exceeding the specified power dynamics limits.
- Off\_Power\_Before: float or bool: OFF power mean value for the time period before SRS transmission.
- On Power Rms: float or bool: ON power mean value over the SRS transmission.
- On\_Power\_Peak: float or bool: ON power peak value for the SRS transmission
- Off\_Power\_After: float or bool: OFF power mean value for slot after SRS transmission.

#### class ResultData

Response structure. Fields:

- Reliability: int: 'Reliability indicator'
- Out Of Tolerance: int: Out of tolerance result, i.e. the percentage of measurement intervals of the statistic count for power dynamics measurements exceeding the specified power dynamics limits.
- Off Power Before: float: OFF power mean value for the time period before SRS transmission.
- On\_Power\_Rms: float: ON power mean value over the SRS transmission.
- On Power Peak: float: ON power peak value for the SRS transmission
- Off\_Power\_After: float: OFF power mean value for slot after SRS transmission.

 $calculate() \rightarrow CalculateStruct$ 

# SCPI: CALCulate:NRSub:MEASurement<Instance>:SRS:PDYNamics:AVERage value: CalculateStruct = driver.nrSubMeas.srs.pdynamics.average.calculate()

Return the current, average, minimum, maximum and standard deviation single-value results of the power dynamics measurement. The values described below are returned by FETCh and READ commands. CAL-Culate commands return limit check results instead, one value for each result listed below.

#### **return**

structure: for return value, see the help for CalculateStruct structure arguments.

### $\textbf{fetch}() \rightarrow \text{ResultData}$

```
# SCPI: FETCh:NRSub:MEASurement<Instance>:SRS:PDYNamics:AVERage
value: ResultData = driver.nrSubMeas.srs.pdynamics.average.fetch()
```
Return the current, average, minimum, maximum and standard deviation single-value results of the power dynamics measurement. The values described below are returned by FETCh and READ commands. CAL-Culate commands return limit check results instead, one value for each result listed below.

**return**

structure: for return value, see the help for ResultData structure arguments.

```
read() \rightarrow ResultData
```

```
# SCPI: READ:NRSub:MEASurement<Instance>:SRS:PDYNamics:AVERage
value: ResultData = driver.nrSubMeas.srs.pdynamics.average.read()
```
Return the current, average, minimum, maximum and standard deviation single-value results of the power dynamics measurement. The values described below are returned by FETCh and READ commands. CAL-Culate commands return limit check results instead, one value for each result listed below.

#### **return**

structure: for return value, see the help for ResultData structure arguments.

## **6.2.3.3.2 Current**

### **SCPI Commands :**

READ:NRSub:MEASurement<Instance>:SRS:PDYNamics:CURRent FETCh:NRSub:MEASurement<Instance>:SRS:PDYNamics:CURRent CALCulate:NRSub:MEASurement<Instance>:SRS:PDYNamics:CURRent

### class CurrentCls

Current commands group definition. 3 total commands, 0 Subgroups, 3 group commands

### class CalculateStruct

Response structure. Fields:

- Reliability: int: 'Reliability indicator'
- Out\_Of\_Tolerance: int: Out of tolerance result, i.e. the percentage of measurement intervals of the statistic count for power dynamics measurements exceeding the specified power dynamics limits.
- Off\_Power\_Before: float or bool: OFF power mean value for the time period before SRS transmission.
- On\_Power\_Rms: float or bool: ON power mean value over the SRS transmission.
- On\_Power\_Peak: float or bool: ON power peak value for the SRS transmission
- Off\_Power\_After: float or bool: OFF power mean value for slot after SRS transmission.

### class ResultData

Response structure. Fields:

- Reliability: int: 'Reliability indicator'
- Out Of Tolerance: int: Out of tolerance result, i.e. the percentage of measurement intervals of the statistic count for power dynamics measurements exceeding the specified power dynamics limits.
- Off\_Power\_Before: float: OFF power mean value for the time period before SRS transmission.
- On\_Power\_Rms: float: ON power mean value over the SRS transmission.
- On Power Peak: float: ON power peak value for the SRS transmission
- Off Power After: float: OFF power mean value for slot after SRS transmission.

 $calculate() \rightarrow CalculateStruct$ 

```
# SCPI: CALCulate:NRSub:MEASurement<Instance>:SRS:PDYNamics:CURRent
value: CalculateStruct = driver.nrSubMeas.srs.pdynamics.current.calculate()
```
Return the current, average, minimum, maximum and standard deviation single-value results of the power dynamics measurement. The values described below are returned by FETCh and READ commands. CAL-Culate commands return limit check results instead, one value for each result listed below.

#### **return**

structure: for return value, see the help for CalculateStruct structure arguments.

 $\textbf{fetch}() \rightarrow \text{ResultData}$ 

```
# SCPI: FETCh:NRSub:MEASurement<Instance>:SRS:PDYNamics:CURRent
value: ResultData = driver.nrSubMeas.srs.pdynamics.current.fetch()
```
Return the current, average, minimum, maximum and standard deviation single-value results of the power dynamics measurement. The values described below are returned by FETCh and READ commands. CAL-Culate commands return limit check results instead, one value for each result listed below.

**return**

structure: for return value, see the help for ResultData structure arguments.

 $read() \rightarrow ResultData$ 

```
# SCPI: READ:NRSub:MEASurement<Instance>:SRS:PDYNamics:CURRent
value: ResultData = driver.nrSubMeas.srs.pdynamics.current.read()
```
Return the current, average, minimum, maximum and standard deviation single-value results of the power dynamics measurement. The values described below are returned by FETCh and READ commands. CAL-Culate commands return limit check results instead, one value for each result listed below.

**return**

structure: for return value, see the help for ResultData structure arguments.

### **6.2.3.3.3 Maximum**

## **SCPI Commands :**

```
READ:NRSub:MEASurement<Instance>:SRS:PDYNamics:MAXimum
FETCh:NRSub:MEASurement<Instance>:SRS:PDYNamics:MAXimum
CALCulate:NRSub:MEASurement<Instance>:SRS:PDYNamics:MAXimum
```
### class MaximumCls

Maximum commands group definition. 3 total commands, 0 Subgroups, 3 group commands

## class CalculateStruct

Response structure. Fields:

- Reliability: int: 'Reliability indicator'
- Out\_Of\_Tolerance: int: Out of tolerance result, i.e. the percentage of measurement intervals of the statistic count for power dynamics measurements exceeding the specified power dynamics limits.
- Off\_Power\_Before: float or bool: OFF power mean value for the time period before SRS transmission.
- On\_Power\_Rms: float or bool: ON power mean value over the SRS transmission.
- On\_Power\_Peak: float or bool: ON power peak value for the SRS transmission
- Off Power After: float or bool: OFF power mean value for slot after SRS transmission.

#### class ResultData

Response structure. Fields:

- Reliability: int: 'Reliability indicator'
- Out\_Of\_Tolerance: int: Out of tolerance result, i.e. the percentage of measurement intervals of the statistic count for power dynamics measurements exceeding the specified power dynamics limits.
- Off Power Before: float: OFF power mean value for the time period before SRS transmission.
- On Power Rms: float: ON power mean value over the SRS transmission.
- On\_Power\_Peak: float: ON power peak value for the SRS transmission
- Off\_Power\_After: float: OFF power mean value for slot after SRS transmission.

 $calcutate() \rightarrow CalculateStruct$ 

```
# SCPI: CALCulate:NRSub:MEASurement<Instance>:SRS:PDYNamics:MAXimum
value: CalculateStruct = driver.nrSubMeas.srs.pdynamics.maximum.calculate()
```
Return the current, average, minimum, maximum and standard deviation single-value results of the power dynamics measurement. The values described below are returned by FETCh and READ commands. CAL-Culate commands return limit check results instead, one value for each result listed below.

#### **return**

structure: for return value, see the help for CalculateStruct structure arguments.

 $\textbf{fetch}() \rightarrow \text{ResultData}$ 

```
# SCPI: FETCh:NRSub:MEASurement<Instance>:SRS:PDYNamics:MAXimum
value: ResultData = driver.nrSubMeas.srs.pdynamics.maximum.fetch()
```
Return the current, average, minimum, maximum and standard deviation single-value results of the power dynamics measurement. The values described below are returned by FETCh and READ commands. CAL-Culate commands return limit check results instead, one value for each result listed below.

#### **return**

structure: for return value, see the help for ResultData structure arguments.

### $read() \rightarrow ResultData$

# SCPI: READ:NRSub:MEASurement<Instance>:SRS:PDYNamics:MAXimum value: ResultData = driver.nrSubMeas.srs.pdynamics.maximum.read()

Return the current, average, minimum, maximum and standard deviation single-value results of the power dynamics measurement. The values described below are returned by FETCh and READ commands. CAL-Culate commands return limit check results instead, one value for each result listed below.

### **return**

structure: for return value, see the help for ResultData structure arguments.

## **6.2.3.3.4 Minimum**

### **SCPI Commands :**

READ:NRSub:MEASurement<Instance>:SRS:PDYNamics:MINimum FETCh:NRSub:MEASurement<Instance>:SRS:PDYNamics:MINimum CALCulate:NRSub:MEASurement<Instance>:SRS:PDYNamics:MINimum

## class MinimumCls

Minimum commands group definition. 3 total commands, 0 Subgroups, 3 group commands

### class CalculateStruct

Response structure. Fields:

- Reliability: int: 'Reliability indicator'
- Out Of Tolerance: int: Out of tolerance result, i.e. the percentage of measurement intervals of the statistic count for power dynamics measurements exceeding the specified power dynamics limits.
- Off\_Power\_Before: float or bool: OFF power mean value for the time period before SRS transmission.
- On Power Rms: float or bool: ON power mean value over the SRS transmission.
- On\_Power\_Peak: float or bool: ON power peak value for the SRS transmission
- Off\_Power\_After: float or bool: OFF power mean value for slot after SRS transmission.

#### class ResultData

Response structure. Fields:

- Reliability: int: 'Reliability indicator'
- Out Of Tolerance: int: Out of tolerance result, i.e. the percentage of measurement intervals of the statistic count for power dynamics measurements exceeding the specified power dynamics limits.
- Off\_Power\_Before: float: OFF power mean value for the time period before SRS transmission.
- On\_Power\_Rms: float: ON power mean value over the SRS transmission.
- On Power Peak: float: ON power peak value for the SRS transmission
- Off\_Power\_After: float: OFF power mean value for slot after SRS transmission.

 $calculate() \rightarrow CalculateStruct$ 

# SCPI: CALCulate:NRSub:MEASurement<Instance>:SRS:PDYNamics:MINimum value: CalculateStruct = driver.nrSubMeas.srs.pdynamics.minimum.calculate()

Return the current, average, minimum, maximum and standard deviation single-value results of the power dynamics measurement. The values described below are returned by FETCh and READ commands. CAL-Culate commands return limit check results instead, one value for each result listed below.

#### **return**

structure: for return value, see the help for CalculateStruct structure arguments.

### $\textbf{fetch}() \rightarrow \text{ResultData}$

```
# SCPI: FETCh:NRSub:MEASurement<Instance>:SRS:PDYNamics:MINimum
value: ResultData = driver.nrSubMeas.srs.pdynamics.minimum.fetch()
```
Return the current, average, minimum, maximum and standard deviation single-value results of the power dynamics measurement. The values described below are returned by FETCh and READ commands. CAL-Culate commands return limit check results instead, one value for each result listed below.

**return**

structure: for return value, see the help for ResultData structure arguments.

```
read() \rightarrow ResultData
```

```
# SCPI: READ:NRSub:MEASurement<Instance>:SRS:PDYNamics:MINimum
value: ResultData = driver.nrSubMeas.srs.pdynamics.minimum.read()
```
Return the current, average, minimum, maximum and standard deviation single-value results of the power dynamics measurement. The values described below are returned by FETCh and READ commands. CAL-Culate commands return limit check results instead, one value for each result listed below.

#### **return**

structure: for return value, see the help for ResultData structure arguments.

## **6.2.3.3.5 StandardDev**

### **SCPI Commands :**

READ:NRSub:MEASurement<Instance>:SRS:PDYNamics:SDEViation FETCh:NRSub:MEASurement<Instance>:SRS:PDYNamics:SDEViation CALCulate:NRSub:MEASurement<Instance>:SRS:PDYNamics:SDEViation

#### class StandardDevCls

StandardDev commands group definition. 3 total commands, 0 Subgroups, 3 group commands

### class CalculateStruct

Response structure. Fields:

- Reliability: int: No parameter help available
- Out\_Of\_Tolerance: int: No parameter help available
- Off Power Before: float or bool: No parameter help available
- On Power Rms: float or bool: No parameter help available
- On\_Power\_Peak: float or bool: No parameter help available
- Off\_Power\_After: float or bool: No parameter help available

### class ResultData

Response structure. Fields:

- Reliability: int: 'Reliability indicator'
- Out Of Tolerance: int: Out of tolerance result, i.e. the percentage of measurement intervals of the statistic count for power dynamics measurements exceeding the specified power dynamics limits.
- Off\_Power\_Before: float: OFF power mean value for the time period before SRS transmission.
- On\_Power\_Rms: float: ON power mean value over the SRS transmission.
- On\_Power\_Peak: float: ON power peak value for the SRS transmission
- Off Power After: float: OFF power mean value for slot after SRS transmission.

 $calculate() \rightarrow CalculateStruct$ 

```
# SCPI: CALCulate:NRSub:MEASurement<Instance>:SRS:PDYNamics:SDEViation
value: CalculateStruct = driver.nrSubMeas.srs.pdynamics.standardDev.calculate()
```
No command help available

#### **return**

structure: for return value, see the help for CalculateStruct structure arguments.

 $\textbf{fetch}() \rightarrow \text{ResultData}$ 

```
# SCPI: FETCh:NRSub:MEASurement<Instance>:SRS:PDYNamics:SDEViation
value: ResultData = driver.nrSubMeas.srs.pdynamics.standardDev.fetch()
```
Return the current, average, minimum, maximum and standard deviation single-value results of the power dynamics measurement. The values described below are returned by FETCh and READ commands. CAL-Culate commands return limit check results instead, one value for each result listed below.

**return**

structure: for return value, see the help for ResultData structure arguments.

 $read() \rightarrow ResultData$ 

```
# SCPI: READ:NRSub:MEASurement<Instance>:SRS:PDYNamics:SDEViation
value: ResultData = driver.nrSubMeas.srs.pdynamics.standardDev.read()
```
Return the current, average, minimum, maximum and standard deviation single-value results of the power dynamics measurement. The values described below are returned by FETCh and READ commands. CAL-Culate commands return limit check results instead, one value for each result listed below.

**return**

structure: for return value, see the help for ResultData structure arguments.

## **6.2.3.4 PvSymbol**

### **SCPI Commands :**

```
READ:NRSub:MEASurement<Instance>:SRS:PVSYmbol
FETCh:NRSub:MEASurement<Instance>:SRS:PVSYmbol
```
#### class PvSymbolCls

PvSymbol commands group definition. 2 total commands, 0 Subgroups, 2 group commands

 $\textbf{fetch}() \rightarrow \text{List}[\text{float}]$ 

```
# SCPI: FETCh:NRSub:MEASurement<Instance>:SRS:PVSYmbol
value: List[float] = driver.nrSubMeas.srs.pvSymbol.fetch()
```
Return the single-value results of the power vs symbol measurement. See also 'Square Power vs Symbol'.

Suppressed linked return values: reliability

**return**

power: Comma-separated list of 10 average power values, one value per SRS transmission.

```
\text{read}() \rightarrow \text{List}[\text{float}]
```

```
# SCPI: READ:NRSub:MEASurement<Instance>:SRS:PVSYmbol
value: List[float] = driver.nrSubMeas.srs.pvSymbol.read()
```
Return the single-value results of the power vs symbol measurement. See also 'Square Power vs Symbol'.

Suppressed linked return values: reliability

#### **return**

power: Comma-separated list of 10 average power values, one value per SRS transmission.

### **6.2.3.5 State**

### **SCPI Command :**

FETCh:NRSub:MEASurement<Instance>:SRS:STATe

#### class StateCls

State commands group definition. 2 total commands, 1 Subgroups, 1 group commands

```
fetch(timeout: float = None, target_main_state: TargetStateA = None, target_sync_state: TargetSyncState =
       None) → ResourceState
```

```
# SCPI: FETCh:NRSub:MEASurement<Instance>:SRS:STATe
value: enums.ResourceState = driver.nrSubMeas.srs.state.fetch(timeout = 1.0, \ldots˓→target_main_state = enums.TargetStateA.OFF, target_sync_state = enums.
˓→TargetSyncState.ADJusted)
```
Queries the main measurement state. Without query parameters, the state is returned immediately. With query parameters, the state is returned when the <TargetMainState> and the <TargetSyncState> are reached or when the <Timeout> expires.

```
param timeout
  No help available
```
#### **param target\_main\_state**

Target MainState for the query Default is RUN.

#### **param target\_sync\_state**

Target SyncState for the query Default is ADJ.

### **return**

meas\_status: Current state or target state of ongoing state transition OFF: measurement off RUN: measurement running RDY: measurement completed

## **Cloning the Group**

# Create a clone of the original group, that exists independently group2 = driver.nrSubMeas.srs.state.clone()

#### **Subgroups**

**6.2.3.5.1 All**

### **SCPI Command :**

FETCh:NRSub:MEASurement<Instance>:SRS:STATe:ALL

## class AllCls

All commands group definition. 1 total commands, 0 Subgroups, 1 group commands

```
fetch(timeout: float = None, target_main_state: TargetStateA = None, target_sync_state: TargetSyncState =
        None) \rightarrow List[ResourceState]
```

```
# SCPI: FETCh:NRSub:MEASurement<Instance>:SRS:STATe:ALL
value: List[enums.ResourceState] = driver.nrSubMeas.srs.state.all.fetch(timeout␣
\Rightarrow 1.0, target_main_state = enums. TargetStateA.OFF, target_sync_state = enums.
˓→TargetSyncState.ADJusted)
```
Queries the main measurement state and the measurement substates. Without query parameters, the states are returned immediately. With query parameters, the states are returned when the <TargetMainState> and the <TargetSyncState> are reached or when the <Timeout> expires.

```
param timeout
  No help available
```

```
param target_main_state
  Target MainState for the query Default is RUN.
```
**param target\_sync\_state**

Target SyncState for the query Default is ADJ.

### **return**

state: No help available

## **6.2.3.6 Trace**

## class TraceCls

Trace commands group definition. 27 total commands, 6 Subgroups, 0 group commands

## **Cloning the Group**

```
# Create a clone of the original group, that exists independently
group2 = driver.nrSubMeas.srs.trace.clone()
```
## **Subgroups**

## **6.2.3.6.1 Evm**

## class EvmCls

Evm commands group definition. 6 total commands, 3 Subgroups, 0 group commands

## **Cloning the Group**

```
# Create a clone of the original group, that exists independently
group2 = driver.nrSubMeas.srs.trace.evm.clone()
```
### **Subgroups**

### **6.2.3.6.1.1 Average**

### **SCPI Commands :**

```
READ:NRSub:MEASurement<Instance>:SRS:TRACe:EVM:AVERage
FETCh:NRSub:MEASurement<Instance>:SRS:TRACe:EVM:AVERage
```
### class AverageCls

Average commands group definition. 2 total commands, 0 Subgroups, 2 group commands

 $\textbf{fetch}() \rightarrow \text{List}[\text{float}]$ 

# SCPI: FETCh:NRSub:MEASurement<Instance>:SRS:TRACe:EVM:AVERage value: List[float] = driver.nrSubMeas.srs.trace.evm.average.fetch()

No command help available

Suppressed linked return values: reliability

**return**

results: No help available

 $\text{read}() \rightarrow \text{List}[\text{float}]$ 

# SCPI: READ:NRSub:MEASurement<Instance>:SRS:TRACe:EVM:AVERage value: List[float] = driver.nrSubMeas.srs.trace.evm.average.read()

No command help available

Suppressed linked return values: reliability

**return**

results: No help available

## **6.2.3.6.1.2 Current**

## **SCPI Commands :**

READ:NRSub:MEASurement<Instance>:SRS:TRACe:EVM:CURRent FETCh:NRSub:MEASurement<Instance>:SRS:TRACe:EVM:CURRent

## class CurrentCls

Current commands group definition. 2 total commands, 0 Subgroups, 2 group commands

 $\textbf{fetch}() \rightarrow \text{List}[\text{float}]$ 

```
# SCPI: FETCh:NRSub:MEASurement<Instance>:SRS:TRACe:EVM:CURRent
value: List[float] = driver.nrSubMeas.srs.trace.evm.current.fetch()
```
No command help available

Suppressed linked return values: reliability

**return** results: No help available

 $\text{read}() \rightarrow \text{List}[\text{float}]$ 

# SCPI: READ:NRSub:MEASurement<Instance>:SRS:TRACe:EVM:CURRent value: List[float] = driver.nrSubMeas.srs.trace.evm.current.read()

No command help available

Suppressed linked return values: reliability

**return** results: No help available

### **6.2.3.6.1.3 Maximum**

### **SCPI Commands :**

```
READ:NRSub:MEASurement<Instance>:SRS:TRACe:EVM:MAXimum
FETCh:NRSub:MEASurement<Instance>:SRS:TRACe:EVM:MAXimum
```
### class MaximumCls

Maximum commands group definition. 2 total commands, 0 Subgroups, 2 group commands

 $\textbf{fetch}() \rightarrow \text{List}[\text{float}]$ 

```
# SCPI: FETCh:NRSub:MEASurement<Instance>:SRS:TRACe:EVM:MAXimum
value: List[float] = driver.nrSubMeas.srs.trace.evm.maximum.fetch()
```
No command help available

Suppressed linked return values: reliability

**return** results: No help available

```
\text{read}() \rightarrow \text{List}[\text{float}]
```

```
# SCPI: READ:NRSub:MEASurement<Instance>:SRS:TRACe:EVM:MAXimum
value: List[float] = driver.nrSubMeas.srs.trace.evm.maximum.read()
```
No command help available

Suppressed linked return values: reliability

**return**

results: No help available

## **6.2.3.6.2 Iq**

### **SCPI Command :**

```
FETCh:NRSub:MEASurement<Instance>:SRS:TRACe:IQ
```
### class IqCls

Iq commands group definition. 1 total commands, 0 Subgroups, 1 group commands

### class FetchStruct

Response structure. Fields:

- Reliability: int: No parameter help available
- Iphase: List[float]: No parameter help available
- Qphase: List[float]: No parameter help available

## $\textbf{fetch}() \rightarrow \text{FetchStruct}$

```
# SCPI: FETCh:NRSub:MEASurement<Instance>:SRS:TRACe:IQ
value: FetchStruct = driver.nrSubMeas.srs.trace.iq.fetch()
```
No command help available

**return**

structure: for return value, see the help for FetchStruct structure arguments.

### **6.2.3.6.3 Merror**

## class MerrorCls

Merror commands group definition. 6 total commands, 3 Subgroups, 0 group commands

### **Cloning the Group**

```
# Create a clone of the original group, that exists independently
group2 = driver.nrSubMeas.srs.trace.merror.clone()
```
## **Subgroups**

### **6.2.3.6.3.1 Average**

## **SCPI Commands :**

```
READ:NRSub:MEASurement<Instance>:SRS:TRACe:MERRor:AVERage
FETCh:NRSub:MEASurement<Instance>:SRS:TRACe:MERRor:AVERage
```
#### class AverageCls

Average commands group definition. 2 total commands, 0 Subgroups, 2 group commands

 $\textbf{fetch}() \rightarrow \text{List}[\text{float}]$ 

```
# SCPI: FETCh:NRSub:MEASurement<Instance>:SRS:TRACe:MERRor:AVERage
value: List[float] = driver.nrSubMeas.srs.trace.merror.average.fetch()
```
No command help available

Suppressed linked return values: reliability

**return** results: No help available

 $\text{read}() \rightarrow \text{List}[\text{float}]$ 

# SCPI: READ:NRSub:MEASurement<Instance>:SRS:TRACe:MERRor:AVERage value: List[float] = driver.nrSubMeas.srs.trace.merror.average.read()

No command help available

Suppressed linked return values: reliability

**return** results: No help available

### **6.2.3.6.3.2 Current**

### **SCPI Commands :**

```
READ:NRSub:MEASurement<Instance>:SRS:TRACe:MERRor:CURRent
FETCh:NRSub:MEASurement<Instance>:SRS:TRACe:MERRor:CURRent
```
### class CurrentCls

Current commands group definition. 2 total commands, 0 Subgroups, 2 group commands

 $\textbf{fetch}() \rightarrow \text{List}[\text{float}]$ 

```
# SCPI: FETCh:NRSub:MEASurement<Instance>:SRS:TRACe:MERRor:CURRent
value: List[float] = driver.nrSubMeas.srs.trace.merror.current.fetch()
```
No command help available

Suppressed linked return values: reliability

**return** results: No help available

```
\text{read}() \rightarrow \text{List}[\text{float}]
```

```
# SCPI: READ:NRSub:MEASurement<Instance>:SRS:TRACe:MERRor:CURRent
value: List[float] = driver.nrSubMeas.srs.trace.merror.current.read()
```
No command help available

Suppressed linked return values: reliability

**return**

results: No help available

## **6.2.3.6.3.3 Maximum**

## **SCPI Commands :**

```
READ:NRSub:MEASurement<Instance>:SRS:TRACe:MERRor:MAXimum
FETCh:NRSub:MEASurement<Instance>:SRS:TRACe:MERRor:MAXimum
```
### class MaximumCls

Maximum commands group definition. 2 total commands, 0 Subgroups, 2 group commands

```
\textbf{fetch}() \rightarrow \text{List}[\text{float}]
```

```
# SCPI: FETCh:NRSub:MEASurement<Instance>:SRS:TRACe:MERRor:MAXimum
value: List[float] = driver.nrSubMeas.srs.trace.merror.maximum.fetch()
```
No command help available

Suppressed linked return values: reliability

**return** results: No help available

 $read() \rightarrow List[float]$ 

```
# SCPI: READ:NRSub:MEASurement<Instance>:SRS:TRACe:MERRor:MAXimum
value: List[float] = driver.nrSubMeas.srs.trace.merror.maximum.read()
```
No command help available

Suppressed linked return values: reliability

**return**

results: No help available

### **6.2.3.6.4 Pdynamics**

## class PdynamicsCls

Pdynamics commands group definition. 6 total commands, 3 Subgroups, 0 group commands

## **Cloning the Group**

```
# Create a clone of the original group, that exists independently
group2 = driver.nrSubMeas.srs.trace.pdynamics.clone()
```
### **Subgroups**

**6.2.3.6.4.1 Average**

### **SCPI Commands :**

```
READ:NRSub:MEASurement<Instance>:SRS:TRACe:PDYNamics:AVERage
FETCh:NRSub:MEASurement<Instance>:SRS:TRACe:PDYNamics:AVERage
```
### class AverageCls

Average commands group definition. 2 total commands, 0 Subgroups, 2 group commands

 $\textbf{fetch}() \rightarrow \text{List}[\text{float}]$ 

```
# SCPI: FETCh:NRSub:MEASurement<Instance>:SRS:TRACe:PDYNamics:AVERage
value: List[float] = driver.nrSubMeas.srs.trace.pdynamics.average.fetch()
```
Return the values of the power dynamics traces. Each value is sampled with 48 Ts, corresponding to 1.5625 µs. The results of the current, average and maximum traces can be retrieved. See also 'Square Power Dynamics'.

Suppressed linked return values: reliability

#### **return**

power: 2048 power values, from -1100 µs to +2098.4375 µs relative to the start of the SRS transmission. The values have a spacing of 1.5625 µs. The 705th value is at the start of the SRS transmission  $(0 \mu s)$ .

## $\texttt{read}() \rightarrow \text{List}[\text{float}]$

```
# SCPI: READ:NRSub:MEASurement<Instance>:SRS:TRACe:PDYNamics:AVERage
value: List[float] = driver.nrSubMeas.srs.trace.pdynamics.average.read()
```
Return the values of the power dynamics traces. Each value is sampled with 48 Ts, corresponding to 1.5625 µs. The results of the current, average and maximum traces can be retrieved. See also 'Square Power Dynamics'.

Suppressed linked return values: reliability

#### **return**

power: 2048 power values, from -1100 µs to +2098.4375 µs relative to the start of the SRS transmission. The values have a spacing of 1.5625 µs. The 705th value is at the start of the SRS transmission  $(0 \mu s)$ .

## **6.2.3.6.4.2 Current**

## **SCPI Commands :**

READ:NRSub:MEASurement<Instance>:SRS:TRACe:PDYNamics:CURRent FETCh:NRSub:MEASurement<Instance>:SRS:TRACe:PDYNamics:CURRent

## class CurrentCls

Current commands group definition. 2 total commands, 0 Subgroups, 2 group commands

 $\textbf{fetch}() \rightarrow \text{List}[\text{float}]$ 

```
# SCPI: FETCh:NRSub:MEASurement<Instance>:SRS:TRACe:PDYNamics:CURRent
value: List[float] = driver.nrSubMeas.srs.trace.pdynamics.current.fetch()
```
Return the values of the power dynamics traces. Each value is sampled with 48 Ts, corresponding to 1.5625 µs. The results of the current, average and maximum traces can be retrieved. See also 'Square Power Dynamics'.

Suppressed linked return values: reliability

**return**

power: 2048 power values, from -1100 µs to +2098.4375 µs relative to the start of the SRS transmission. The values have a spacing of 1.5625 µs. The 705th value is at the start of the SRS transmission  $(0 \mu s)$ .

### $\text{read}() \rightarrow \text{List}[\text{float}]$

```
# SCPI: READ:NRSub:MEASurement<Instance>:SRS:TRACe:PDYNamics:CURRent
value: List[float] = driver.nrSubMeas.srs.trace.pdynamics.current.read()
```
Return the values of the power dynamics traces. Each value is sampled with 48 Ts, corresponding to 1.5625 µs. The results of the current, average and maximum traces can be retrieved. See also 'Square Power Dynamics'.

Suppressed linked return values: reliability

**return**

power: 2048 power values, from -1100 µs to +2098.4375 µs relative to the start of the SRS transmission. The values have a spacing of 1.5625 µs. The 705th value is at the start of the SRS transmission  $(0 \mu s)$ .

### **6.2.3.6.4.3 Maximum**

### **SCPI Commands :**

READ:NRSub:MEASurement<Instance>:SRS:TRACe:PDYNamics:MAXimum FETCh:NRSub:MEASurement<Instance>:SRS:TRACe:PDYNamics:MAXimum

#### class MaximumCls

Maximum commands group definition. 2 total commands, 0 Subgroups, 2 group commands

 $\textbf{fetch}() \rightarrow \text{List}[\text{float}]$ 

# SCPI: FETCh:NRSub:MEASurement<Instance>:SRS:TRACe:PDYNamics:MAXimum value: List[float] = driver.nrSubMeas.srs.trace.pdynamics.maximum.fetch()

Return the values of the power dynamics traces. Each value is sampled with 48 Ts, corresponding to 1.5625 µs. The results of the current, average and maximum traces can be retrieved. See also 'Square Power Dynamics'.

Suppressed linked return values: reliability

#### **return**

power: 2048 power values, from -1100 µs to +2098.4375 µs relative to the start of the SRS transmission. The values have a spacing of 1.5625 µs. The 705th value is at the start of the SRS transmission  $(0 \mu s)$ .

 $read() \rightarrow List[float]$ 

```
# SCPI: READ:NRSub:MEASurement<Instance>:SRS:TRACe:PDYNamics:MAXimum
value: List[float] = driver.nrSubMeas.srs.trace.pdynamics.maximum.read()
```
Return the values of the power dynamics traces. Each value is sampled with 48 Ts, corresponding to 1.5625 µs. The results of the current, average and maximum traces can be retrieved. See also 'Square Power Dynamics'.

Suppressed linked return values: reliability

#### **return**

power: 2048 power values, from -1100 µs to +2098.4375 µs relative to the start of the SRS transmission. The values have a spacing of 1.5625 µs. The 705th value is at the start of the SRS transmission (0  $\mu$ s).

### **6.2.3.6.5 Perror**

### class PerrorCls

Perror commands group definition. 6 total commands, 3 Subgroups, 0 group commands

### **Cloning the Group**

```
# Create a clone of the original group, that exists independently
group2 = driver.nrSubMeas.srs.trace.perror.clone()
```
#### **Subgroups**

### **6.2.3.6.5.1 Average**

### **SCPI Commands :**

```
READ:NRSub:MEASurement<Instance>:SRS:TRACe:PERRor:AVERage
FETCh:NRSub:MEASurement<Instance>:SRS:TRACe:PERRor:AVERage
```
#### class AverageCls

Average commands group definition. 2 total commands, 0 Subgroups, 2 group commands

 $\textbf{fetch}() \rightarrow \text{List}[\text{float}]$ 

# SCPI: FETCh:NRSub:MEASurement<Instance>:SRS:TRACe:PERRor:AVERage value: List[float] = driver.nrSubMeas.srs.trace.perror.average.fetch()

No command help available

Suppressed linked return values: reliability

**return**

results: No help available

 $read() \rightarrow List[float]$ 

```
# SCPI: READ:NRSub:MEASurement<Instance>:SRS:TRACe:PERRor:AVERage
value: List[float] = driver.nrSubMeas.srs.trace.perror.average.read()
```
No command help available

Suppressed linked return values: reliability

**return** results: No help available

## **6.2.3.6.5.2 Current**

### **SCPI Commands :**

```
READ:NRSub:MEASurement<Instance>:SRS:TRACe:PERRor:CURRent
FETCh:NRSub:MEASurement<Instance>:SRS:TRACe:PERRor:CURRent
```
#### class CurrentCls

Current commands group definition. 2 total commands, 0 Subgroups, 2 group commands

 $\textbf{fetch}() \rightarrow \text{List}[\text{float}]$ 

```
# SCPI: FETCh:NRSub:MEASurement<Instance>:SRS:TRACe:PERRor:CURRent
value: List[float] = driver.nrSubMeas.srs.trace.perror.current.fetch()
```
No command help available

Suppressed linked return values: reliability

**return** results: No help available

```
read() \rightarrow List[float]
```

```
# SCPI: READ:NRSub:MEASurement<Instance>:SRS:TRACe:PERRor:CURRent
value: List[float] = driver.nrSubMeas.srs.trace.perror.current.read()
```
No command help available

Suppressed linked return values: reliability

**return** results: No help available

### **6.2.3.6.5.3 Maximum**

## **SCPI Commands :**

```
READ:NRSub:MEASurement<Instance>:SRS:TRACe:PERRor:MAXimum
FETCh:NRSub:MEASurement<Instance>:SRS:TRACe:PERRor:MAXimum
```
### class MaximumCls

Maximum commands group definition. 2 total commands, 0 Subgroups, 2 group commands

```
\textbf{fetch}() \rightarrow \text{List}[\text{float}]
```

```
# SCPI: FETCh:NRSub:MEASurement<Instance>:SRS:TRACe:PERRor:MAXimum
value: List[float] = driver.nrSubMeas.srs.trace.perror.maximum.fetch()
```
No command help available

Suppressed linked return values: reliability

**return** results: No help available

 $\text{read}() \rightarrow \text{List}[\text{float}]$ 

# SCPI: READ:NRSub:MEASurement<Instance>:SRS:TRACe:PERRor:MAXimum value: List[float] = driver.nrSubMeas.srs.trace.perror.maximum.read()

No command help available

Suppressed linked return values: reliability

**return**

results: No help available

### **6.2.3.6.6 PvSymbol**

### **SCPI Commands :**

READ:NRSub:MEASurement<Instance>:SRS:TRACe:PVSYmbol FETCh:NRSub:MEASurement<Instance>:SRS:TRACe:PVSYmbol

### class PvSymbolCls

PvSymbol commands group definition. 2 total commands, 0 Subgroups, 2 group commands

 $\textbf{fetch}() \rightarrow \text{List}[\text{float}]$ 

# SCPI: FETCh:NRSub:MEASurement<Instance>:SRS:TRACe:PVSYmbol value: List[float] = driver.nrSubMeas.srs.trace.pvSymbol.fetch()

Return the values of the power vs symbol trace. See also 'Square Power vs Symbol'.

Suppressed linked return values: reliability

#### **return**

power: Comma-separated list of power values, one value per symbol. The number of symbols depends on the SCS and on the configured number of subframes.

```
\text{read}() \rightarrow \text{List}[\text{float}]
```

```
# SCPI: READ:NRSub:MEASurement<Instance>:SRS:TRACe:PVSYmbol
value: List[float] = driver.nrSubMeas.srs.trace.pvSymbol.read()
```
Return the values of the power vs symbol trace. See also 'Square Power vs Symbol'.

Suppressed linked return values: reliability

#### **return**

power: Comma-separated list of power values, one value per symbol. The number of symbols depends on the SCS and on the configured number of subframes.

# **6.3 Sense**

### class SenseCls

Sense commands group definition. 1 total commands, 1 Subgroups, 0 group commands

### **Cloning the Group**

```
# Create a clone of the original group, that exists independently
group2 = driver.sense.clone()
```
### **Subgroups**

## **6.3.1 NrSubMeas**

## class NrSubMeasCls

NrSubMeas commands group definition. 1 total commands, 1 Subgroups, 0 group commands

## **Cloning the Group**

```
# Create a clone of the original group, that exists independently
group2 = driver.sense.nrSubMeas.clone()
```
### **Subgroups**

#### **6.3.1.1 ListPy**

#### class ListPyCls

ListPy commands group definition. 1 total commands, 1 Subgroups, 0 group commands

### **Cloning the Group**

```
# Create a clone of the original group, that exists independently
group2 = driver.sense.nrSubMeas.listPy.clone()
```
### **Subgroups**

## **6.3.1.1.1 Segment<SEGMent>**

## **RepCap Settings**

```
# Range: Nr1 .. Nr512
rc = driver.sense.nrSubMeas.listPy.segment.repcap_sEGMent_get()
driver.sense.nrSubMeas.listPy.segment.repcap_sEGMent_set(repcap.SEGMent.Nr1)
```
### class SegmentCls

Segment commands group definition. 1 total commands, 1 Subgroups, 0 group commands Repeated Capability: SEGMent, default value after init: SEGMent.Nr1

## **Cloning the Group**

```
# Create a clone of the original group, that exists independently
group2 = driver.sense.nrSubMeas.listPy.segment.clone()
```
### **Subgroups**

## **6.3.1.1.1.1 Cfrequency**

## **SCPI Command :**

```
SENSe:NRSub:MEASurement<Instance>:LIST:SEGMent<no>:CFRequency
```
### class CfrequencyCls

Cfrequency commands group definition. 1 total commands, 0 Subgroups, 1 group commands

get(*sEGMent=SEGMent.Default*) → float

```
# SCPI: SENSe:NRSub:MEASurement<Instance>:LIST:SEGMent<no>:CFRequency
value: float = driver.sense.nrSubMeas.listPy.segment.cfrequency.get(sEGMent =_
˓→repcap.SEGMent.Default)
```
No command help available

#### **param sEGMent**

optional repeated capability selector. Default value: Nr1 (settable in the interface 'Segment')

**return**

frequency: No help available

# **6.4 Trigger**

### class TriggerCls

Trigger commands group definition. 17 total commands, 1 Subgroups, 0 group commands

## **Cloning the Group**

```
# Create a clone of the original group, that exists independently
group2 = driver.trigger.clone()
```
## **Subgroups**

## **6.4.1 NrSubMeas**

### class NrSubMeasCls

NrSubMeas commands group definition. 17 total commands, 4 Subgroups, 0 group commands

### **Cloning the Group**

```
# Create a clone of the original group, that exists independently
group2 = driver.trigger.nrSubMeas.clone()
```
### **Subgroups**

#### **6.4.1.1 ListPy**

### **SCPI Commands :**

```
TRIGger:NRSub:MEASurement<Instance>:LIST:MODE
TRIGger:NRSub:MEASurement<Instance>:LIST:NBANdwidth
```
#### class ListPyCls

ListPy commands group definition. 2 total commands, 0 Subgroups, 2 group commands

 $get\_mode() \rightarrow ListMode$ 

# SCPI: TRIGger:NRSub:MEASurement<Instance>:LIST:MODE value: enums.ListMode = driver.trigger.nrSubMeas.listPy.get\_mode()

Specifies the trigger mode for list mode measurements. For configuration of retrigger flags, see method RsCMPX\_NrFr1Meas. Configure.NrSubMeas.ListPy.Segment.Setup.set. For configuration of the global trigger source, see TRIGger:NRSub:MEAS<i>:MEValuation:SOURce.

### **return**

mode: - ONCE: A trigger event is only required to start the measurement. The entire range of segments to be measured is captured without additional trigger event. The global trigger source is used. - SEGMent: The retrigger flag of each segment is evaluated. It defines whether a trigger event is required and which trigger source is used.

 $get\_nbandwidth() \rightarrow NbTrigger$ 

```
# SCPI: TRIGger:NRSub:MEASurement<Instance>:LIST:NBANdwidth
value: enums.NbTrigger = driver.trigger.nrSubMeas.listPy.get_nbandwidth()
```
Selects the trigger evaluation bandwidth for the retrigger source IFPNarrowband. Select the retrigger source via method RsCMPX\_NrFr1Meas.Configure.NrSubMeas.ListPy.Segment.Setup.set.

**return**

nbandwidth: Evaluation bandwidth 10 MHz to 80 MHz

set\_mode(*mode: ListMode*) → None

```
# SCPI: TRIGger:NRSub:MEASurement<Instance>:LIST:MODE
driver.trigger.nrSubMeas.listPy.set_mode(mode = enums.ListMode.ONCE)
```
Specifies the trigger mode for list mode measurements. For configuration of retrigger flags, see method RsCMPX\_NrFr1Meas. Configure.NrSubMeas.ListPy.Segment.Setup.set. For configuration of the global trigger source, see TRIGger:NRSub:MEAS<i>:MEValuation:SOURce.

**param mode**

- ONCE: A trigger event is only required to start the measurement. The entire range of segments to be measured is captured without additional trigger event. The global trigger source is used.
- SEGMent: The retrigger flag of each segment is evaluated. It defines whether a trigger event is required and which trigger source is used.

set\_nbandwidth(*nbandwidth: NbTrigger*) → None

```
# SCPI: TRIGger:NRSub:MEASurement<Instance>:LIST:NBANdwidth
driver.trigger.nrSubMeas.listPy.set_nbandwidth(nbandwidth = enums.NbTrigger.
-M010
```
Selects the trigger evaluation bandwidth for the retrigger source IFPNarrowband. Select the retrigger source via method RsCMPX\_NrFr1Meas.Configure.NrSubMeas.ListPy.Segment.Setup.set.

**param nbandwidth**

Evaluation bandwidth 10 MHz to 80 MHz

## **6.4.1.2 MultiEval**

## **SCPI Commands :**

```
TRIGger:NRSub:MEASurement<Instance>:MEValuation:THReshold
TRIGger:NRSub:MEASurement<Instance>:MEValuation:SLOPe
TRIGger:NRSub:MEASurement<Instance>:MEValuation:DELay
TRIGger:NRSub:MEASurement<Instance>:MEValuation:TOUT
TRIGger:NRSub:MEASurement<Instance>:MEValuation:MGAP
TRIGger:NRSub:MEASurement<Instance>:MEValuation:SMODe
TRIGger:NRSub:MEASurement<Instance>:MEValuation:FSYNc
```
## class MultiEvalCls

MultiEval commands group definition. 7 total commands, 0 Subgroups, 7 group commands

 $get\_delay() \rightarrow float$ 

```
# SCPI: TRIGger:NRSub:MEASurement<Instance>:MEValuation:DELay
value: float = driver.trigger.nrSubMeas.multiEval.get_delay()
```
Defines a time delaying the start of the measurement relative to the trigger event. This setting has no influence on free run measurements.

**return**

delay: No help available

 $get\_fsync() \rightarrow bool$ 

```
# SCPI: TRIGger:NRSub:MEASurement<Instance>:MEValuation:FSYNc
value: bool = driver.trigger.nrSubMeas.multiEval.get_fsync()
```
Enables frame synchronization for 'Free Run (Fast Sync) ' and 'IF Power'.

**return**

frame\_sync: OFF: slot synchronization ON: frame synchronization

```
get_mgap() \rightarrow float
```
# SCPI: TRIGger:NRSub:MEASurement<Instance>:MEValuation:MGAP value: float = driver.trigger.nrSubMeas.multiEval.get\_mgap()

Sets a minimum time during which the IF signal must be below the trigger threshold before the trigger is armed so that an IF power trigger event can be generated.

**return**

min\_trig\_gap: No help available

 $get\_slope() \rightarrow SignalSlope$ 

# SCPI: TRIGger:NRSub:MEASurement<Instance>:MEValuation:SLOPe value: enums.SignalSlope = driver.trigger.nrSubMeas.multiEval.get\_slope()

Qualifies whether the trigger event is generated at the rising or at the falling edge of the trigger pulse (valid for external and power trigger sources) .

**return** slope: REDGe: Rising edge FEDGe: Falling edge

 $get\_smode() \rightarrow SyncMode$ 

# SCPI: TRIGger:NRSub:MEASurement<Instance>:MEValuation:SMODe value: enums.SyncMode = driver.trigger.nrSubMeas.multiEval.get\_smode()

Selects the size of the search window for synchronization.

**return**

sync\_mode: Normal, enhanced, normal single slot, enhanced single slot

 $get\_threshold() \rightarrow float$ 

```
# SCPI: TRIGger:NRSub:MEASurement<Instance>:MEValuation:THReshold
value: float or bool = driver.trigger.nrSubMeas.multiEval.get_threshold()
```
Defines the trigger threshold for power trigger sources.
**return**

trig\_threshold: (float or boolean) No help available

 $get_timeout() \rightarrow float$ 

```
# SCPI: TRIGger:NRSub:MEASurement<Instance>:MEValuation:TOUT
value: float or bool = driver.trigger.nrSubMeas.multiEval.get_timeout()
```
Selects the maximum time that the measurement waits for a trigger event before it stops in remote control mode or indicates a trigger timeout in manual operation mode. This setting has no influence on Free Run measurements.

**return**

trigger\_timeout: (float or boolean) No help available

set\_delay(*delay: float*) → None

```
# SCPI: TRIGger:NRSub:MEASurement<Instance>:MEValuation:DELay
driver.trigger.nrSubMeas.multiEval.set_delay(delay = 1.0)
```
Defines a time delaying the start of the measurement relative to the trigger event. This setting has no influence on free run measurements.

**param delay** No help available

set\_fsync(*frame\_sync: bool*) → None

```
# SCPI: TRIGger:NRSub:MEASurement<Instance>:MEValuation:FSYNc
driver.trigger.nrSubMeas.multiEval.set_fsync(frame_sync = False)
```
Enables frame synchronization for 'Free Run (Fast Sync) ' and 'IF Power'.

**param frame\_sync** OFF: slot synchronization ON: frame synchronization

set\_mgap(*min\_trig\_gap: float*) → None

```
# SCPI: TRIGger:NRSub:MEASurement<Instance>:MEValuation:MGAP
driver.trigger.nrSubMeas.multiEval.set_mgap(min_trig_gap = 1.0)
```
Sets a minimum time during which the IF signal must be below the trigger threshold before the trigger is armed so that an IF power trigger event can be generated.

**param min\_trig\_gap** No help available

set\_slope(*slope: SignalSlope*) → None

```
# SCPI: TRIGger:NRSub:MEASurement<Instance>:MEValuation:SLOPe
driver.trigger.nrSubMeas.multiEval.set_slope(slope = enums.SignalSlope.FEDGe)
```
Qualifies whether the trigger event is generated at the rising or at the falling edge of the trigger pulse (valid for external and power trigger sources) .

**param slope**

REDGe: Rising edge FEDGe: Falling edge

set\_smode(*sync\_mode: SyncMode*) → None

```
# SCPI: TRIGger:NRSub:MEASurement<Instance>:MEValuation:SMODe
driver.trigger.nrSubMeas.multiEval.set_smode(sync_mode = enums.SyncMode.
˓→ENHanced)
```
Selects the size of the search window for synchronization.

**param sync\_mode**

Normal, enhanced, normal single slot, enhanced single slot

set\_threshold(*trig\_threshold: float*) → None

```
# SCPI: TRIGger:NRSub:MEASurement<Instance>:MEValuation:THReshold
driver.trigger.nrSubMeas.multiEval.set_threshold(trig_threshold = 1.0)
```
Defines the trigger threshold for power trigger sources.

**param trig\_threshold** (float or boolean) No help available

set\_timeout(*trigger\_timeout: float*) → None

```
# SCPI: TRIGger:NRSub:MEASurement<Instance>:MEValuation:TOUT
driver.trigger.nrSubMeas.multiEval.set_timeout(trigger_timeout = 1.0)
```
Selects the maximum time that the measurement waits for a trigger event before it stops in remote control mode or indicates a trigger timeout in manual operation mode. This setting has no influence on Free Run measurements.

**param trigger\_timeout** (float or boolean) No help available

## **6.4.1.3 Prach**

## **SCPI Commands :**

TRIGger:NRSub:MEASurement<Instance>:PRACh:THReshold TRIGger:NRSub:MEASurement<Instance>:PRACh:SLOPe TRIGger:NRSub:MEASurement<Instance>:PRACh:TOUT TRIGger:NRSub:MEASurement<Instance>:PRACh:MGAP

## class PrachCls

Prach commands group definition. 4 total commands, 0 Subgroups, 4 group commands

```
get_mgap() \rightarrow float
```
# SCPI: TRIGger:NRSub:MEASurement<Instance>:PRACh:MGAP value: float = driver.trigger.nrSubMeas.prach.get\_mgap()

Sets a minimum time during which the IF signal must be below the trigger threshold before the trigger is armed so that an IF power trigger event can be generated.

**return**

min\_trig\_gap: No help available

 $get\_slope() \rightarrow SignalSlope$ 

```
# SCPI: TRIGger:NRSub:MEASurement<Instance>:PRACh:SLOPe
value: enums.SignalSlope = driver.trigger.nrSubMeas.prach.get_slope()
```
Qualifies whether the trigger event is generated at the rising or at the falling edge of the trigger pulse (valid for external and power trigger sources) .

**return**

slope: REDGe: Rising edge FEDGe: Falling edge

 $get\_threshold() \rightarrow float$ 

```
# SCPI: TRIGger:NRSub:MEASurement<Instance>:PRACh:THReshold
value: float or bool = driver.triager.nrSubMeas.prach.get_threshold()
```
Defines the trigger threshold for power trigger sources.

**return**

trig\_threshold: (float or boolean) No help available

 $get_timeout() \rightarrow float$ 

# SCPI: TRIGger:NRSub:MEASurement<Instance>:PRACh:TOUT value: float or  $bool = driver.trigger.nrSubMeas.prach.get_timeout()$ 

Selects the maximum time that the measurement waits for a trigger event before it stops in remote control mode or indicates a trigger timeout in manual operation mode. This setting has no influence on Free Run measurements.

**return**

trigger\_timeout: (float or boolean) No help available

 $set_mgap(min\_trig\_gap: float) \rightarrow None$ 

```
# SCPI: TRIGger:NRSub:MEASurement<Instance>:PRACh:MGAP
driver.trigger.nrSubMeas.prach.set_mgap(min_trig_gap = 1.0)
```
Sets a minimum time during which the IF signal must be below the trigger threshold before the trigger is armed so that an IF power trigger event can be generated.

**param min\_trig\_gap** No help available

set\_slope(*slope: SignalSlope*) → None

# SCPI: TRIGger:NRSub:MEASurement<Instance>:PRACh:SLOPe driver.trigger.nrSubMeas.prach.set\_slope(slope = enums.SignalSlope.FEDGe)

Qualifies whether the trigger event is generated at the rising or at the falling edge of the trigger pulse (valid for external and power trigger sources) .

**param slope** REDGe: Rising edge FEDGe: Falling edge

set\_threshold(*trig\_threshold: float*) → None

```
# SCPI: TRIGger:NRSub:MEASurement<Instance>:PRACh:THReshold
driver.trigger.nrSubMeas.prach.set_threshold(trig_threshold = 1.0)
```
Defines the trigger threshold for power trigger sources.

## **param trig\_threshold**

(float or boolean) No help available

set\_timeout(*trigger\_timeout: float*) → None

```
# SCPI: TRIGger:NRSub:MEASurement<Instance>:PRACh:TOUT
driver.trigger.nrSubMeas.prach.set_timeout(trigger_timeout = 1.0)
```
Selects the maximum time that the measurement waits for a trigger event before it stops in remote control mode or indicates a trigger timeout in manual operation mode. This setting has no influence on Free Run measurements.

**param trigger\_timeout** (float or boolean) No help available

## **6.4.1.4 Srs**

## **SCPI Commands :**

```
TRIGger:NRSub:MEASurement<Instance>:SRS:THReshold
TRIGger:NRSub:MEASurement<Instance>:SRS:SLOPe
TRIGger:NRSub:MEASurement<Instance>:SRS:TOUT
TRIGger:NRSub:MEASurement<Instance>:SRS:MGAP
```
## class SrsCls

Srs commands group definition. 4 total commands, 0 Subgroups, 4 group commands

## $get_mgap() \rightarrow float$

```
# SCPI: TRIGger:NRSub:MEASurement<Instance>:SRS:MGAP
value: float = driver.trigger.nrSubMeas.srs.get_mgap()
```
Sets a minimum time during which the IF signal must be below the trigger threshold before the trigger is armed so that an IF power trigger event can be generated.

**return**

min\_trig\_gap: No help available

 $get\_slope() \rightarrow SignalSlope$ 

```
# SCPI: TRIGger:NRSub:MEASurement<Instance>:SRS:SLOPe
value: enums.SignalSlope = driver.trigger.nrSubMeas.srs.get_slope()
```
Qualifies whether the trigger event is generated at the rising or at the falling edge of the trigger pulse (valid for external and power trigger sources) .

**return**

slope: REDGe: Rising edge FEDGe: Falling edge

```
get\_threshold() \rightarrow float
```
# SCPI: TRIGger:NRSub:MEASurement<Instance>:SRS:THReshold value: float or bool = driver.trigger.nrSubMeas.srs.get\_threshold()

Defines the trigger threshold for power trigger sources.

**return**

trig\_threshold: (float or boolean) No help available

 $get_timeout() \rightarrow float$ 

```
# SCPI: TRIGger:NRSub:MEASurement<Instance>:SRS:TOUT
value: float or bool = driver.trigger.nrSubMeas.srs.get_timeout()
```
Selects the maximum time that the measurement waits for a trigger event before it stops in remote control mode or indicates a trigger timeout in manual operation mode. This setting has no influence on Free Run measurements.

**return**

trigger\_timeout: (float or boolean) No help available

 $set_mgap(min\_trig\_gap: float) \rightarrow None$ 

```
# SCPI: TRIGger:NRSub:MEASurement<Instance>:SRS:MGAP
driver.trigger.nrSubMeas.srs.set_mgap(min_trig_gap = 1.0)
```
Sets a minimum time during which the IF signal must be below the trigger threshold before the trigger is armed so that an IF power trigger event can be generated.

**param min\_trig\_gap** No help available

set\_slope(*slope: SignalSlope*) → None

```
# SCPI: TRIGger:NRSub:MEASurement<Instance>:SRS:SLOPe
driver.trigger.nrSubMeas.srs.set_slope(slope = enums.SignalSlope.FEDGe)
```
Qualifies whether the trigger event is generated at the rising or at the falling edge of the trigger pulse (valid for external and power trigger sources) .

**param slope** REDGe: Rising edge FEDGe: Falling edge

set\_threshold(*trig\_threshold: float*) → None

```
# SCPI: TRIGger:NRSub:MEASurement<Instance>:SRS:THReshold
driver.trigger.nrSubMeas.srs.set_threshold(trig_threshold = 1.0)
```
Defines the trigger threshold for power trigger sources.

**param trig\_threshold** (float or boolean) No help available

set\_timeout(*trigger\_timeout: float*) → None

```
# SCPI: TRIGger:NRSub:MEASurement<Instance>:SRS:TOUT
driver.trigger.nrSubMeas.srs.set_timeout(trigger_timeout = 1.0)
```
Selects the maximum time that the measurement waits for a trigger event before it stops in remote control mode or indicates a trigger timeout in manual operation mode. This setting has no influence on Free Run measurements.

**param trigger\_timeout** (float or boolean) No help available

## **SEVEN**

# **RSCMPX\_NRFR1MEAS UTILITIES**

## class Utilities

Common utility class. Utility functions common for all types of drivers.

Access snippet: utils = RsCMPX\_NrFr1Meas.utilities

#### property logger: [ScpiLogger](#page-768-0)

Scpi Logger interface, see *[here](#page-768-1)*

Access snippet: logger = RsCMPX\_NrFr1Meas.utilities.logger

#### property driver\_version: str

Returns the instrument driver version.

#### property idn\_string: str

Returns instrument's identification string - the response on the SCPI command **\***IDN?

#### property manufacturer: str

Returns manufacturer of the instrument.

## property full\_instrument\_model\_name: str

Returns the current instrument's full name e.g. 'FSW26'.

#### property instrument\_model\_name: str

Returns the current instrument's family name e.g. 'FSW'.

#### property supported\_models: List[str]

Returns a list of the instrument models supported by this instrument driver.

### property instrument\_firmware\_version: str

Returns instrument's firmware version.

#### property instrument\_serial\_number: str

Returns instrument's serial\_number.

## $query\_opc(*timeout*: int = 0) \rightarrow int$

SCPI command: **\***OPC? Queries the instrument's OPC bit and hence it waits until the instrument reports operation complete. If you define timeout  $> 0$ , the VISA timeout is set to that value just for this method call.

## property instrument\_status\_checking: bool

Sets / returns Instrument Status Checking. When True (default is True), all the driver methods and properties are sending "SYSTem:ERRor?" at the end to immediately react on error that might have occurred. We recommend to keep the state checking ON all the time. Switch it OFF only in rare cases when you require maximum speed. The default state after initializing the session is ON.

#### property encoding: str

Returns string<=>bytes encoding of the session.

#### property opc\_query\_after\_write: bool

Sets / returns Instrument **\***OPC? query sending after each command write. When True, (default is False) the driver sends **\***OPC? every time a write command is performed. Use this if you want to make sure your sequence is performed command-after-command.

#### property bin\_float\_numbers\_format: BinFloatFormat

Sets / returns format of float numbers when transferred as binary data.

#### property bin\_int\_numbers\_format: BinIntFormat

Sets / returns format of integer numbers when transferred as binary data.

#### clear\_status()  $\rightarrow$  None

Clears instrument's status system, the session's I/O buffers and the instrument's error queue.

#### query\_all\_errors()  $\rightarrow$  List[str]

Queries and clears all the errors from the instrument's error queue. The method returns list of strings as error messages. If no error is detected, the return value is None. The process is: querying 'SYS-Tem:ERRor?' in a loop until the error queue is empty. If you want to include the error codes, call the query\_all\_errors\_with\_codes()

## query\_all\_errors\_with\_codes()  $\rightarrow$  List[Tuple[int, str]]

Queries and clears all the errors from the instrument's error queue. The method returns list of tuples (code: int, message: str). If no error is detected, the return value is None. The process is: querying 'SYSTem:ERRor?' in a loop until the error queue is empty.

#### property instrument\_options: List[str]

Returns all the instrument options. The options are sorted in the ascending order starting with K-options and continuing with B-options.

#### $reset() \rightarrow None$

SCPI command: **\***RST Sends **\***RST command + calls the clear\_status().

### $default_instrument_setup() \rightarrow None$

Custom steps performed at the init and at the reset().

#### $self\_test$ (*timeout: int = None*)  $\rightarrow$  Tuple[int, str]

SCPI command: **\***TST? Performs instrument's self-test. Returns tuple (code:int, message: str). Code 0 means the self-test passed. You can define the custom timeout in milliseconds. If you do not define it, the default selftest timeout is used (usually 60 secs).

## is\_connection\_active()  $\rightarrow$  bool

Returns true, if the VISA connection is active and the communication with the instrument still works.

### reconnect(*force\_close: bool = False*) → bool

If the connection is not active, the method tries to reconnect to the device If the connection is active, and force\_close is False, the method does nothing. If the connection is active, and force\_close is True, the method closes, and opens the session again. Returns True, if the reconnection has been performed.

#### property resource\_name: int

Returns the resource name used in the constructor

#### property opc\_timeout: int

Sets / returns timeout in milliseconds for all the operations that use OPC synchronization.

#### property visa\_timeout: int

Sets / returns visa IO timeout in milliseconds.

#### property data\_chunk\_size: int

Sets / returns the maximum size of one block transferred during write/read operations

#### property visa\_manufacturer: int

Returns the manufacturer of the current VISA session.

## $process\_all\_commands() \rightarrow None$

SCPI command: **\***WAI Stops further commands processing until all commands sent before **\***WAI have been executed.

## $write\_str(cmd: str) \rightarrow None$

Writes the command to the instrument.

#### $write(cmd: str) \rightarrow None$

This method is an alias to the write\_str(). Writes the command to the instrument as string.

 $write\_int(cmd: str, param: int) \rightarrow None$ 

Writes the command to the instrument followed by the integer parameter: e.g.: cmd = 'SELECT:INPUT' param = '2', result command = 'SELECT:INPUT 2'

 $write\_int\_with\_opc(cmd: str, param: int, timeout: int = None) \rightarrow None$ 

Writes the command with OPC to the instrument followed by the integer parameter: e.g.: cmd =  $SE$ -LECT:INPUT' param =  $2$ ', result command = 'SELECT:INPUT 2' If you do not provide timeout, the method uses current opc\_timeout.

### $write\_float(cmd: str, param: float) \rightarrow None$

Writes the command to the instrument followed by the boolean parameter: e.g.: cmd = 'CENTER:FREQ' param = '10E6', result command = 'CENTER:FREQ 10E6'

**write\_float\_with\_opc**(*cmd: str, param: float, timeout: int* =  $None$ )  $\rightarrow$  None

Writes the command with OPC to the instrument followed by the boolean parameter: e.g.: cmd = 'CEN-TER:FREQ' param = '10E6', result command = 'CENTER:FREQ 10E6' If you do not provide timeout, the method uses current opc\_timeout.

 $write\_bool$ (*cmd: str, param: bool*)  $\rightarrow$  None

Writes the command to the instrument followed by the boolean parameter: e.g.: cmd = 'OUTPUT' param = 'True', result command = 'OUTPUT ON'

write\_bool\_with\_opc(*cmd: str*, *param: bool*, *timeout: int = None*) → None

Writes the command with OPC to the instrument followed by the boolean parameter: e.g.: cmd = 'OUT-PUT' param = 'True', result command = 'OUTPUT ON' If you do not provide timeout, the method uses current opc\_timeout.

```
query_str(query: str) \rightarrow str
```
Sends the query to the instrument and returns the response as string. The response is trimmed of any trailing LF characters and has no length limit.

 $query(*query*: str) \rightarrow str$ 

This method is an alias to the query\_str(). Sends the query to the instrument and returns the response as string. The response is trimmed of any trailing LF characters and has no length limit.

## query\_bool(*query: str*) → bool

Sends the query to the instrument and returns the response as boolean.

```
query\_int(<i>query</i>: str) \rightarrow int
```
Sends the query to the instrument and returns the response as integer.

 $query\_float(querv: str) \rightarrow float$ 

Sends the query to the instrument and returns the response as float.

 $write\_str\_with\_opc(cmd: str, timeout: int = None) \rightarrow None$ 

Writes the opc-synced command to the instrument. If you do not provide timeout, the method uses current opc\_timeout.

 $write\_with\_opc(cmd: str, timeout: int = None) \rightarrow None$ 

This method is an alias to the write\_str\_with\_opc(). Writes the opc-synced command to the instrument. If you do not provide timeout, the method uses current opc\_timeout.

 $query\_str\_with\_opc(query: str, timeout: int = None) \rightarrow str$ 

Sends the opc-synced query to the instrument and returns the response as string. The response is trimmed of any trailing LF characters and has no length limit. If you do not provide timeout, the method uses current opc\_timeout.

 $query\_with\_opc(*query: str, timeout: int = None*) \rightarrow str$ 

This method is an alias to the query\_str\_with\_opc(). Sends the opc-synced query to the instrument and returns the response as string. The response is trimmed of any trailing LF characters and has no length limit. If you do not provide timeout, the method uses current opc\_timeout.

 $query\_bool\_with\_opc(*query*: str, *timeout*: int = *None*) \rightarrow bool$ 

Sends the opc-synced query to the instrument and returns the response as boolean. If you do not provide timeout, the method uses current opc\_timeout.

 $query\_int\_with\_opc(query: str, timeout: int = None) \rightarrow int$ 

Sends the opc-synced query to the instrument and returns the response as integer. If you do not provide timeout, the method uses current opc\_timeout.

 $query\_float\_with\_opc(*query*: str, *timeout*: int = *None*) \rightarrow float$ 

Sends the opc-synced query to the instrument and returns the response as float. If you do not provide timeout, the method uses current opc\_timeout.

 $write\_bin\_block(cmd: str, payload: bytes) \rightarrow None$ 

Writes all the payload as binary data block to the instrument. The binary data header is added at the beginning of the transmission automatically, do not include it in the payload!!!

query\_bin\_block(*query: str*) → bytes

Queries binary data block to bytes. Throws an exception if the returned data was not a binary data. Returns <data:bytes>

query\_bin\_block\_with\_opc(*query: str*, *timeout: int = None*) → bytes

Sends a OPC-synced query and returns binary data block to bytes. If you do not provide timeout, the method uses current opc\_timeout.

query\_bin\_or\_ascii\_float\_list(*query: str*) → List[float]

Queries a list of floating-point numbers that can be returned in ASCII format or in binary format. - For ASCII format, the list numbers are decoded as comma-separated values. - For Binary Format, the numbers are decoded based on the property BinFloatFormat, usually float 32-bit (FORM REAL,32).

### query\_bin\_or\_ascii\_float\_list\_with\_opc(*query: str*, *timeout: int = None*) → List[float]

Sends a OPC-synced query and reads a list of floating-point numbers that can be returned in ASCII format or in binary format. - For ASCII format, the list numbers are decoded as comma-separated values. - For Binary Format, the numbers are decoded based on the property BinFloatFormat, usually float 32-bit (FORM REAL,32). If you do not provide timeout, the method uses current opc\_timeout.

## $query\_bin\_or\_ascii\_int\_list(*query*: str) \rightarrow List(int]$

Queries a list of floating-point numbers that can be returned in ASCII format or in binary format. - For ASCII format, the list numbers are decoded as comma-separated values. - For Binary Format, the numbers are decoded based on the property BinFloatFormat, usually float 32-bit (FORM REAL,32).

#### $query\_bin_or\_ascii\_int\_list\_with\_opc(*query: str, timeout: int = None*) \rightarrow List[int]$

Sends a OPC-synced query and reads a list of floating-point numbers that can be returned in ASCII format or in binary format. - For ASCII format, the list numbers are decoded as comma-separated values. - For Binary Format, the numbers are decoded based on the property BinFloatFormat, usually float 32-bit (FORM REAL,32). If you do not provide timeout, the method uses current opc\_timeout.

query\_bin\_block\_to\_file(*query: str*, *file\_path: str*, *append: bool = False*) → None

Queries binary data block to the provided file. If append is False, any existing file content is discarded. If append is True, the new content is added to the end of the existing file, or if the file does not exit, it is created. Throws an exception if the returned data was not a binary data. Example for transferring a file from Instrument -> PC: query = f"MMEM:DATA? '{INSTR\_FILE\_PATH}'". Alternatively, use the dedicated methods for this purpose:

- send\_file\_from\_pc\_to\_instrument()
- read\_file\_from\_instrument\_to\_pc()

## query\_bin\_block\_to\_file\_with\_opc(*query: str*, *file\_path: str*, *append: bool = False*, *timeout: int =*  $None$ )  $\rightarrow$  None

Sends a OPC-synced query and writes the returned data to the provided file. If append is False, any existing file content is discarded. If append is True, the new content is added to the end of the existing file, or if the file does not exit, it is created. Throws an exception if the returned data was not a binary data.

### write\_bin\_block\_from\_file(*cmd: str*, *file\_path: str*) → None

Writes data from the file as binary data block to the instrument using the provided command. Example for transferring a file from PC -> Instrument: cmd = f"MMEM:DATA '{INSTR\_FILE\_PATH}',". Alternatively, use the dedicated methods for this purpose:

- send\_file\_from\_pc\_to\_instrument()
- read\_file\_from\_instrument\_to\_pc()

### send\_file\_from\_pc\_to\_instrument(*source\_pc\_file: str*, *target\_instr\_file: str*) → None

SCPI Command: MMEM:DATA

Sends file from PC to the instrument

read\_file\_from\_instrument\_to\_pc(*source\_instr\_file: str*, *target\_pc\_file: str*, *append\_to\_pc\_file: bool =*  $False$ )  $\rightarrow$  None

SCPI Command: MMEM:DATA?

Reads file from instrument to the PC.

Set the append\_to\_pc\_file to True if you want to append the read content to the end of the existing PC file

#### $get\_last\_sent\_cmd() \rightarrow str$

Returns the last commands sent to the instrument. Only works in simulation mode

## $go\_to\_local() \rightarrow None$

Puts the instrument into local state.

## $go\_to\_remote() \rightarrow None$

Puts the instrument into remote state.

## $get\_lock() \rightarrow RLock$

Returns the thread lock for the current session.

## **By default:**

- If you create standard new RsCMPX\_NrFr1Meas instance with new VISA session, the session gets a new thread lock. You can assign it to other RsCMPX\_NrFr1Meas sessions in order to share one physical instrument with a multi-thread access.
- If you create new RsCMPX\_NrFr1Meas from an existing session, the thread lock is shared automatically making both instances multi-thread safe.

You can always assign new thread lock by calling driver.utilities.assign\_lock()

## assign\_lock(*lock: RLock*) → None

Assigns the provided thread lock.

## clear\_lock()

Clears the existing thread lock, making the current session thread-independent from others that might share the current thread lock.

## sync\_from(*source: Utilities*) → None

Synchronises these Utils with the source.

## **EIGHT**

# **RSCMPX\_NRFR1MEAS LOGGER**

<span id="page-768-2"></span><span id="page-768-1"></span>Check the usage in the Getting Started chapter *[here](#page-40-0)*.

## <span id="page-768-0"></span>class ScpiLogger

Base class for SCPI logging

## mode

Sets the logging ON or OFF. Additionally, you can set the logging ON only for errors. Possible values:

- LoggingMode.Off logging is switched OFF
- LoggingMode.On logging is switched ON
- LoggingMode.Errors logging is switched ON, but only for error entries
- LoggingMode.Default sets the logging to default the value you have set with logger.default\_mode

## default\_mode

Sets / returns the default logging mode. You can recall the default mode by calling the logger.mode = LoggingMode.Default.

#### **Data Type**

LoggingMode

## device\_name: str

Use this property to change the resource name in the log from the default Resource Name (e.g. TCPIP::192.168.2.101::INSTR) to another name e.g. 'MySigGen1'.

set\_logging\_target(*target*, *console\_log: bool = None*, *udp\_log: bool = None*) → None

Sets logging target - the target must implement write() and flush(). You can optionally set the console and UDP logging ON or OFF. This method switches the logging target global OFF.

## get\_logging\_target()

Based on the global\_mode, it returns the logging target: either the local or the global one.

## set\_logging\_target\_global(*console\_log: bool = None*, *udp\_log: bool = None*) → None

Sets logging target to global. The global target must be defined. You can optionally set the console and UDP logging ON or OFF.

## log\_to\_console

Returns logging to console status.

## log\_to\_udp

Returns logging to UDP status.

### log\_to\_console\_and\_udp

Returns true, if both logging to UDP and console in are True.

- <span id="page-769-0"></span>**info\_raw**(*log\_entry: str, add\_new\_line: bool = True*)  $\rightarrow$  None Method for logging the raw string without any formatting.
- **info**(*start\_time: datetime, end\_time: datetime,*  $log\_string\_info$ *: str,*  $log\_string$ *: str)*  $\rightarrow$  *None* Method for logging one info entry. For binary log\_string, use the info\_bin()
- error(*start\_time: datetime*, *end\_time: datetime*, *log\_string\_info: str*, *log\_string: str*) → None Method for logging one error entry.
- set\_relative\_timestamp(*timestamp: datetime*) → None

If set, the further timestamps will be relative to the entered time.

## $set\_relative\_timestamp\_now() \rightarrow None$

Sets the relative timestamp to the current time.

### $get\_relative\_timestamp() \rightarrow datetime$

Based on the global\_mode, it returns the relative timestamp: either the local or the global one.

## $clear\_relative\_timestamp() \rightarrow None$

Clears the reference time, and the further logging continues with absolute times.

#### $\textbf{flush}() \rightarrow \text{None}$

Flush all the entries.

## log\_status\_check\_ok

Sets / returns the current status of status checking OK. If True (default), the log contains logging of the status checking 'Status check: OK'. If False, the 'Status check: OK' is skipped - the log is more compact. Errors will still be logged.

#### clear\_cached\_entries()  $\rightarrow$  None

Clears potential cached log entries. Cached log entries are generated when the Logging is ON, but no target has been defined yet.

#### set\_format\_string(*value: str*, *line\_divider: str* =  $\forall n'$ )  $\rightarrow$  None

Sets new format string and line divider. If you just want to set the line divider, set the format string value=None The original format string is: PAD\_LEFT12(%START\_TIME%) PAD\_LEFT25(%DEVICE\_NAME%) PAD\_LEFT12(%DURATION%) %LOG\_STRING\_INFO%: %LOG\_STRING%

### restore\_format\_string()  $\rightarrow$  None

Restores the original format string and the line divider to LF

## abbreviated\_max\_len\_ascii: int

Defines the maximum length of one ASCII log entry. Default value is 200 characters.

## abbreviated\_max\_len\_bin: int

Defines the maximum length of one Binary log entry. Default value is 2048 bytes.

## abbreviated\_max\_len\_list: int

Defines the maximum length of one list entry. Default value is 100 elements.

## bin\_line\_block\_size: int

Defines number of bytes to display in one line. Default value is 16 bytes.

## udp\_port

Returns udp logging port.

#### target\_auto\_flushing

Returns status of the auto-flushing for the logging target.

# **NINE**

# **RSCMPX\_NRFR1MEAS EVENTS**

Check the usage in the Getting Started chapter *[here](#page-36-0)*.

## class Events

Common Events class. Event-related methods and properties. Here you can set all the event handlers.

## property before\_query\_handler: Callable

Returns the handler of before\_query events.

**Returns**

current before\_query\_handler

## property before\_write\_handler: Callable

Returns the handler of before\_write events.

## **Returns**

current before\_write\_handler

## property io\_events\_include\_data: bool

Returns the current state of the io\_events\_include\_data See the setter for more details.

## property on\_read\_handler: Callable

Returns the handler of on\_read events.

## **Returns**

current on\_read\_handler

## property on\_write\_handler: Callable

Returns the handler of on\_write events.

## **Returns**

current on\_write\_handler

sync\_from(*source: Events*) → None Synchronises these Events with the source.

# **TEN**

# **INDEX**

# **INDEX**

## A

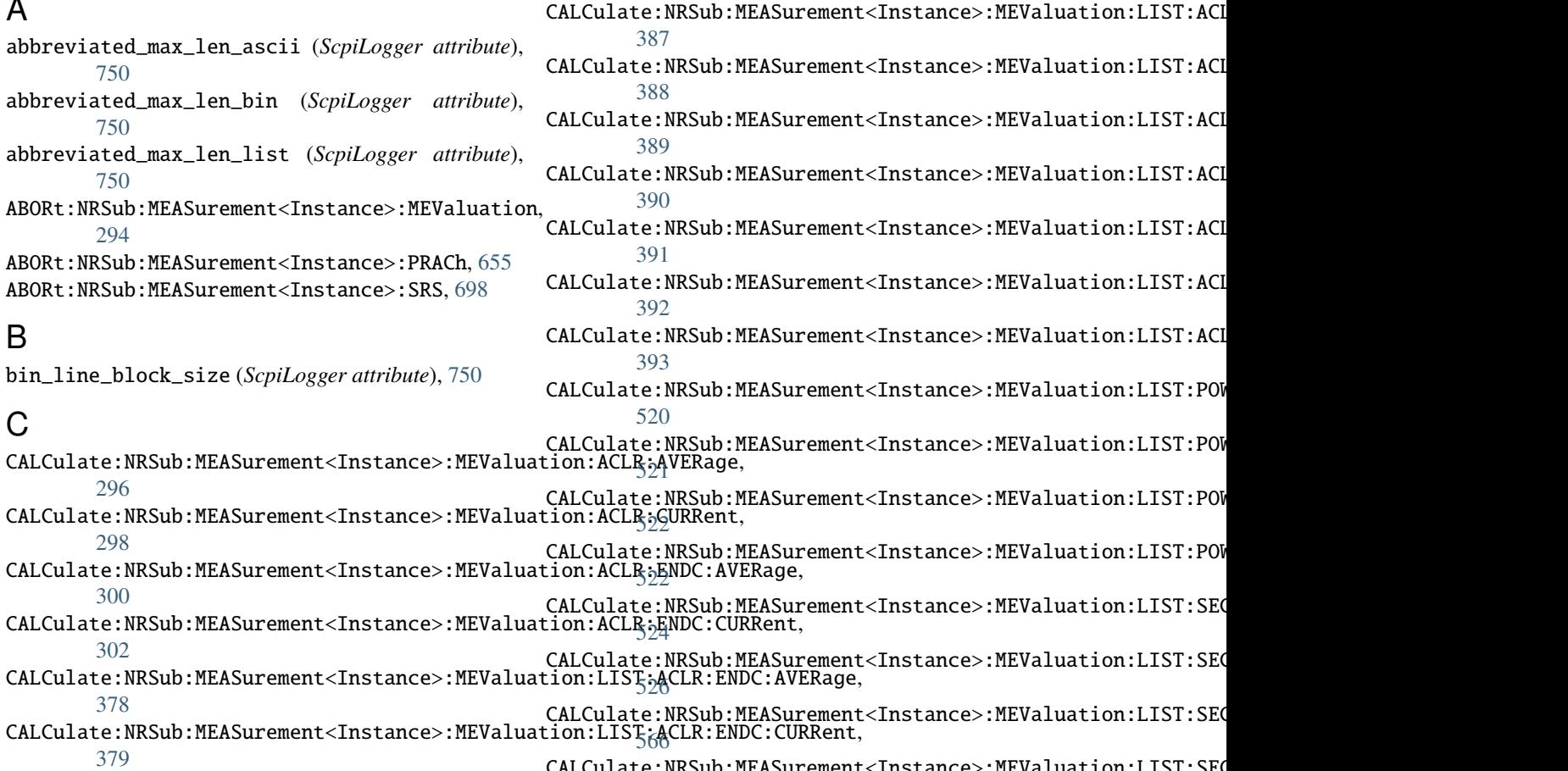

CALCulate:NRSub:MEASurement<Instance>:MEValuation:LIST:ACLR:ENDC:NEGativ:AVERage, [380](#page-399-0) CALCulate:NRSub:MEASurement<Instance>:MEValuation:LIST:ACLR:ENDC:NEGativ:CURRent, CALCulate:NRSub:MEASurement<Instance>:MEValuation:LIST:SEO [567](#page-586-0) CALCulate:NRSub:MEASurement<Instance>:MEValuation:LIST:SEG

[381](#page-400-0) on and the CALCulate:NRSub:MEASurement<Instance>:MEValuation:LIST:SEG/<br>CALCulate:NRSub:MEASurement<Instance>:MEValuation:LIST;&CLR:ENDC:POSitiv:AVERage, [569](#page-588-0)

[382](#page-401-0) on CALCulate:NRSub:MEASurement<Instance>:MEValuation:LIST:SEG/<br>CALCulate:NRSub:MEASurement<Instance>:MEValuation:LIST;ACLR:ENDC:POSitiv:CURRent, [572](#page-591-0)

[383](#page-402-0) oo (ALCulate:NRSub:MEASurement<Instance>:MEValuation:LIST:SEG) [ALCulate:NRSub:MEASurement<br>CALCulate:NRSub:MEASurement<Instance>:MEValuation:LIST;ACLR:NR:AVERage, [573](#page-592-0)

[384](#page-403-0) OALCulate:NRSub:MEASurement<Instance>:MEValuation:LIST:SEG/<br>CALCulate:NRSub:MEASurement<Instance>:MEValuation:LIST;ACLR:NR:CURRent, [576](#page-595-0)

[385](#page-404-0) oo (ALCulate:NRSub:MEASurement<Instance>:MEValuation:LIST:SEG) [ALCulate:NRSub:MEASurement<Instance>:MEValuation:LIST;<br>CALCulate:NRSub:MEASurement<Instance>:MEValuation:LIST;ACLR:NR:NEGativ:AVERage, [386](#page-405-0) [529](#page-548-0)

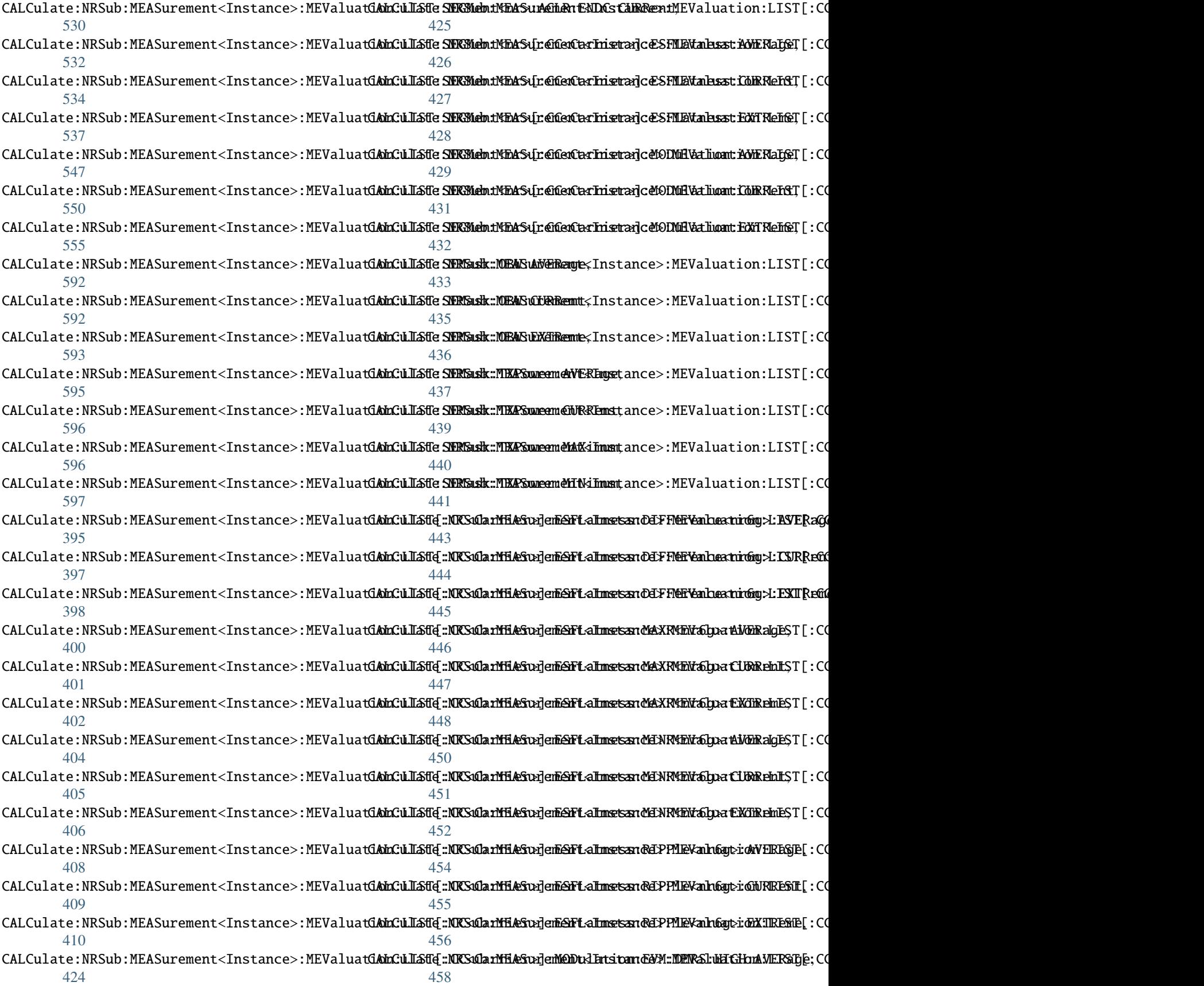

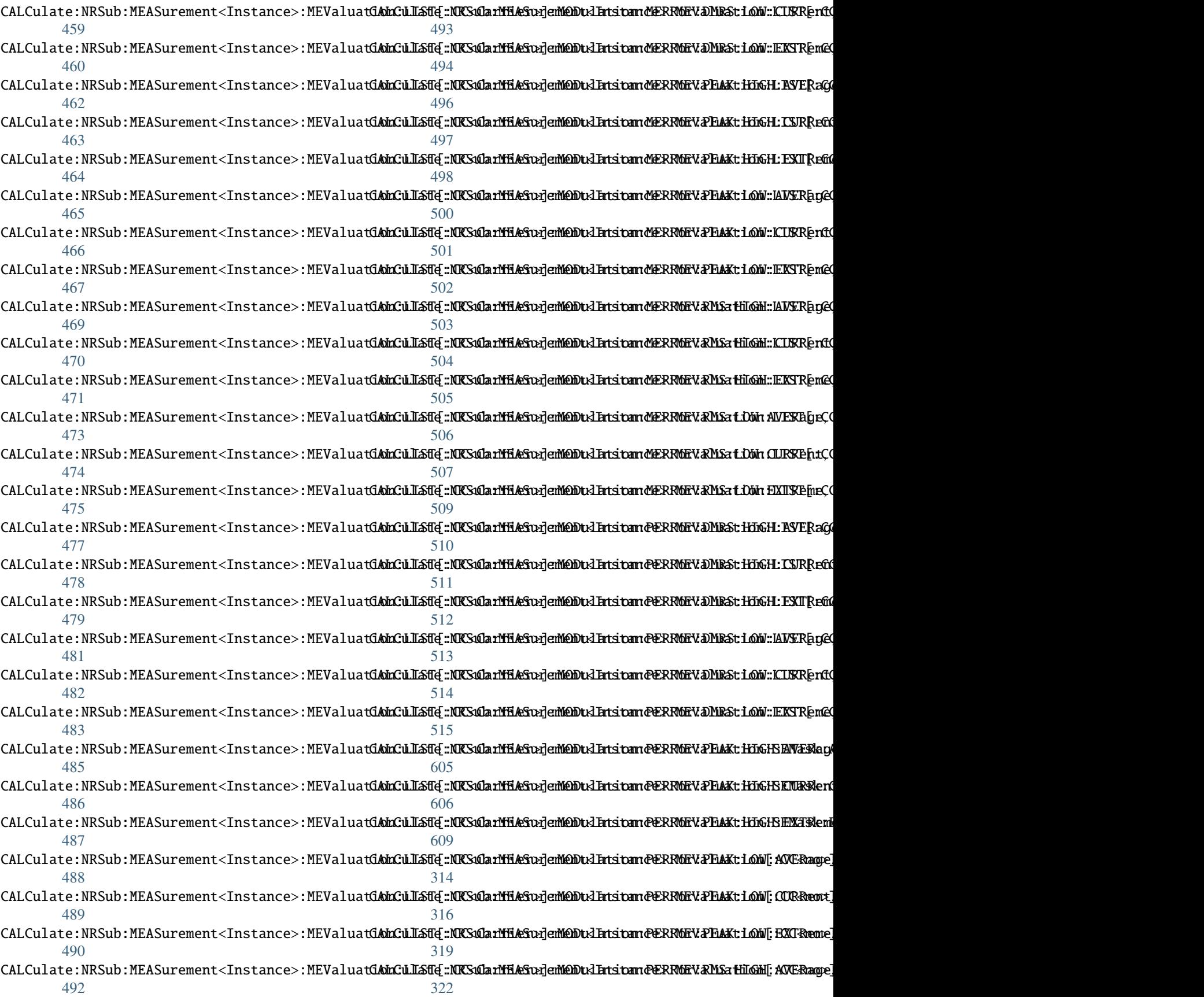

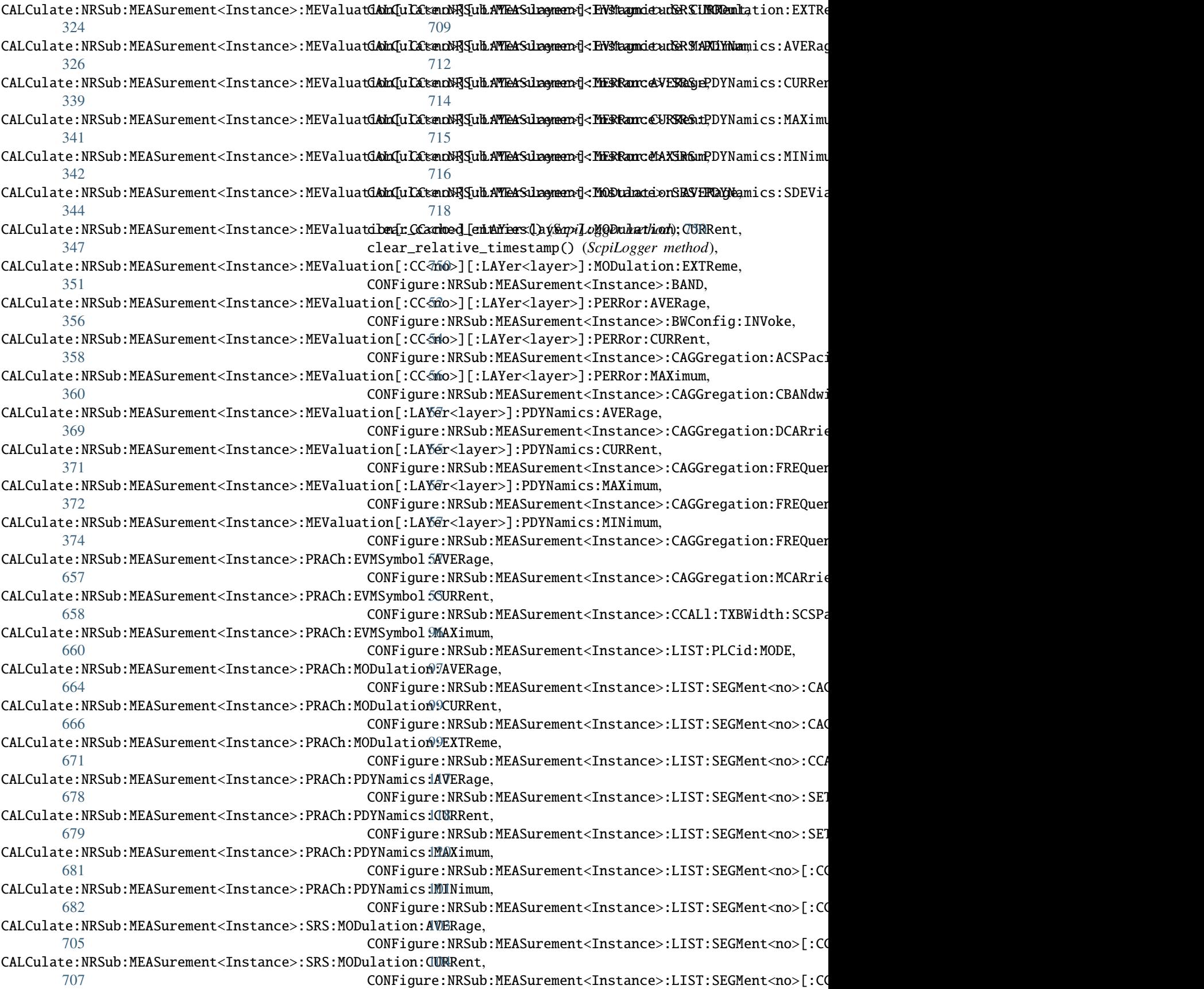

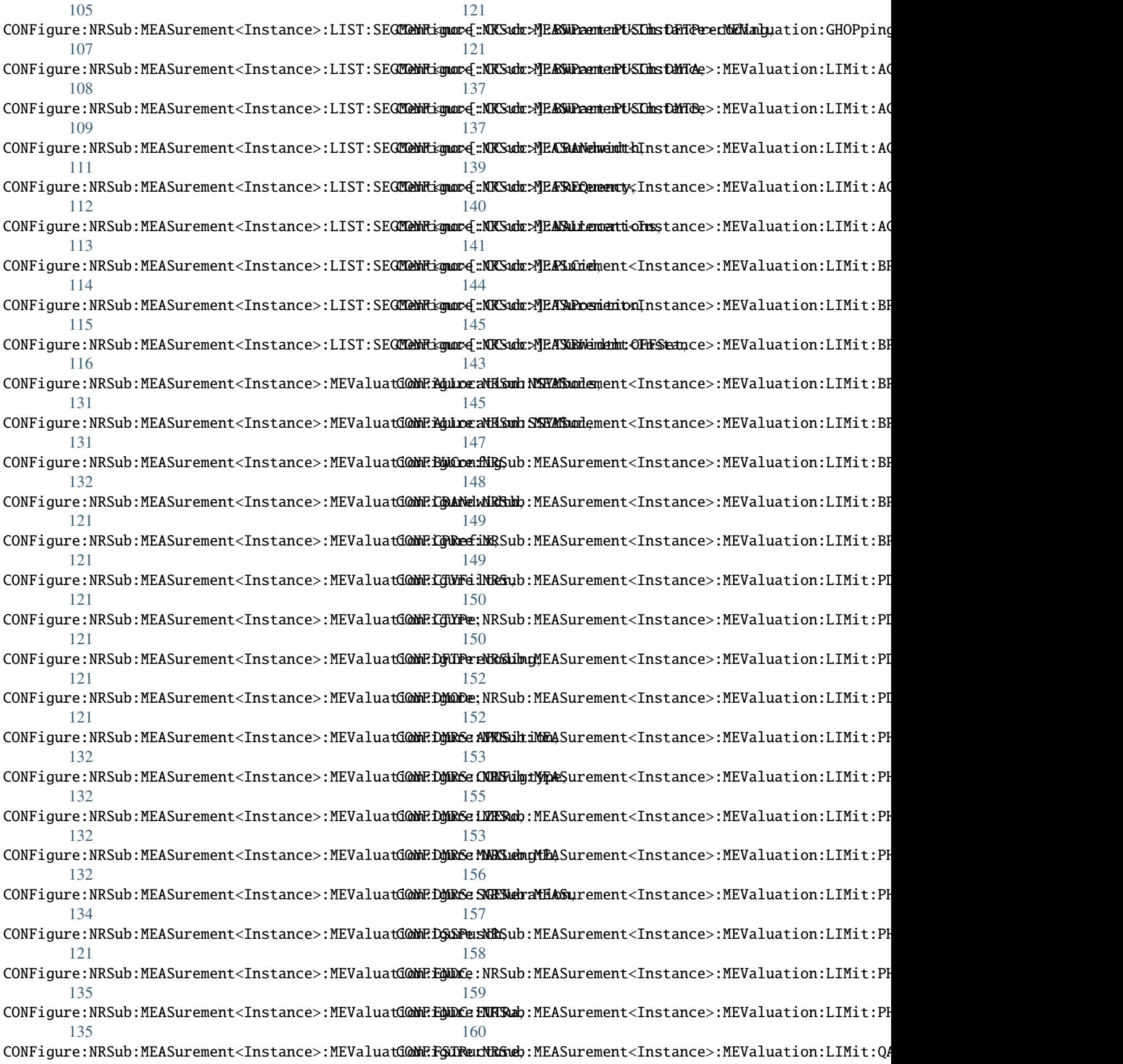

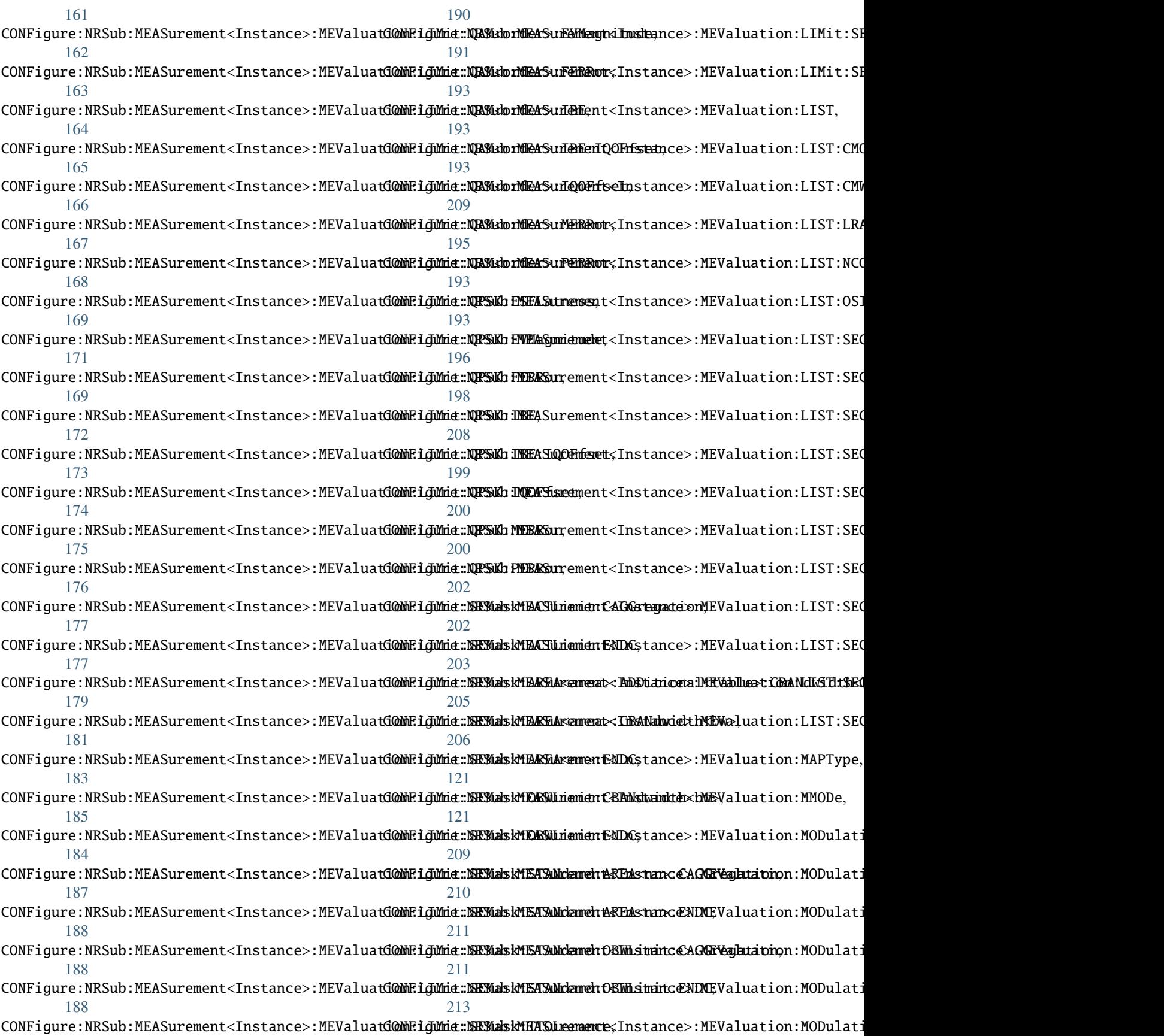

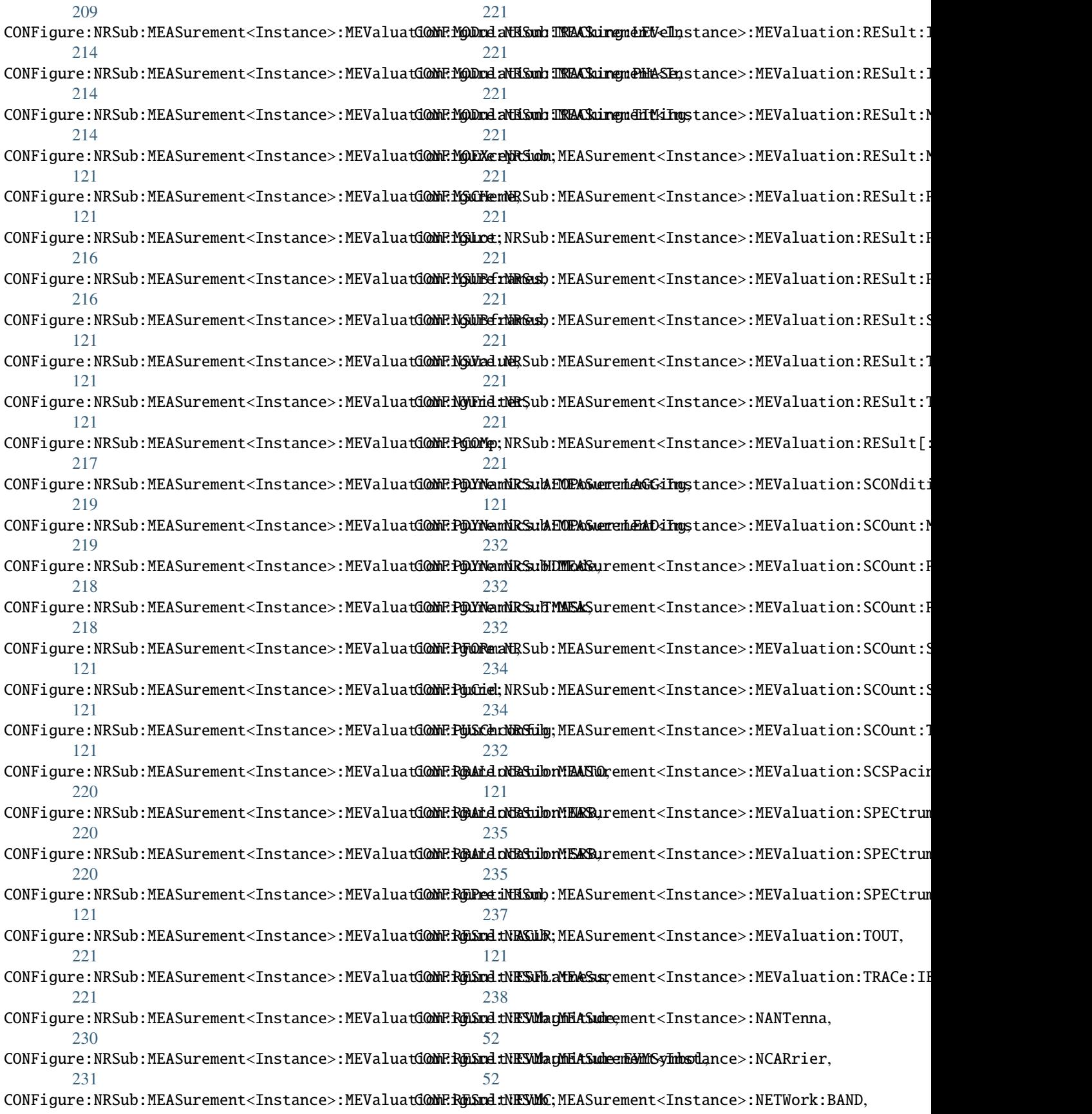

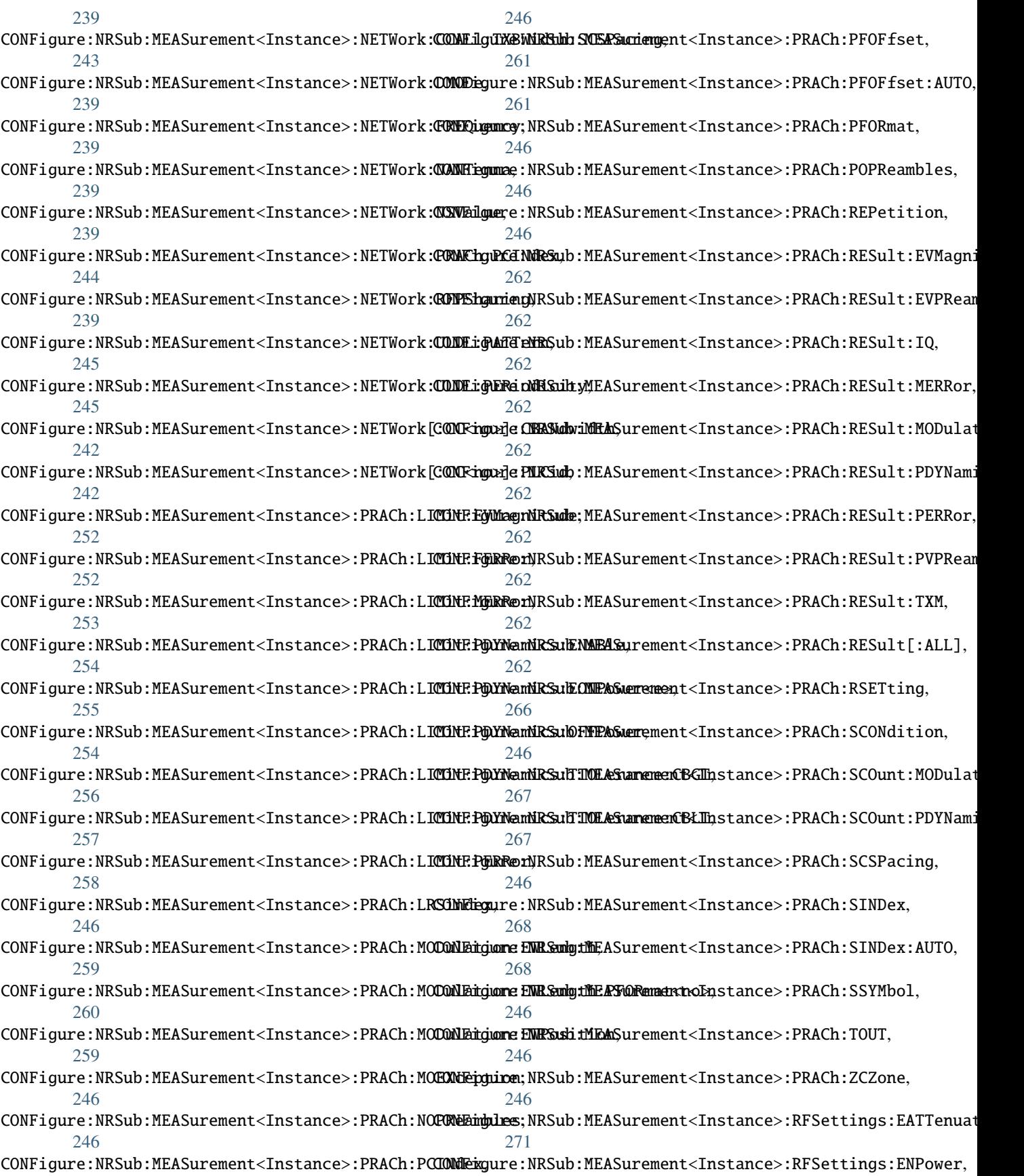

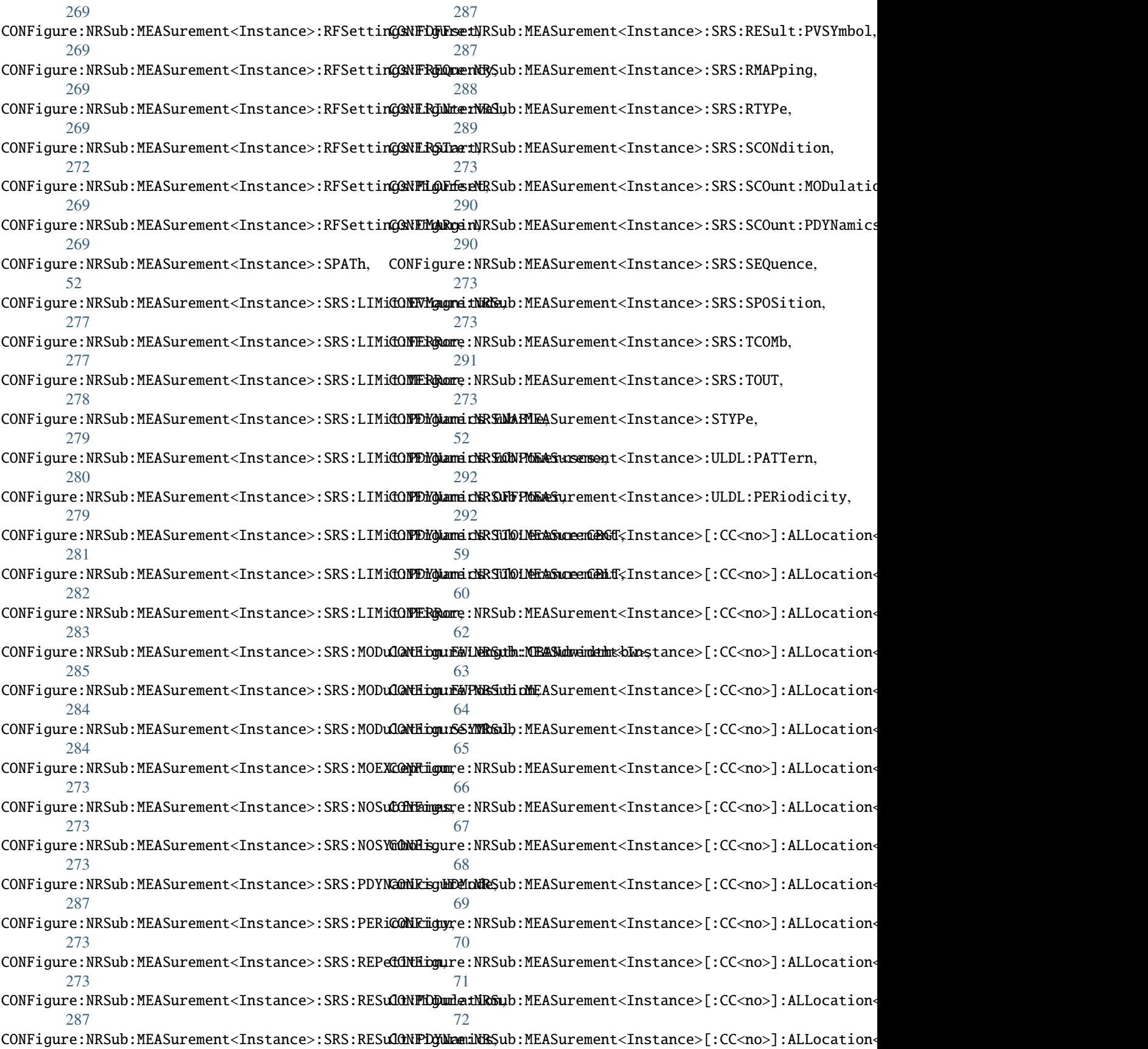

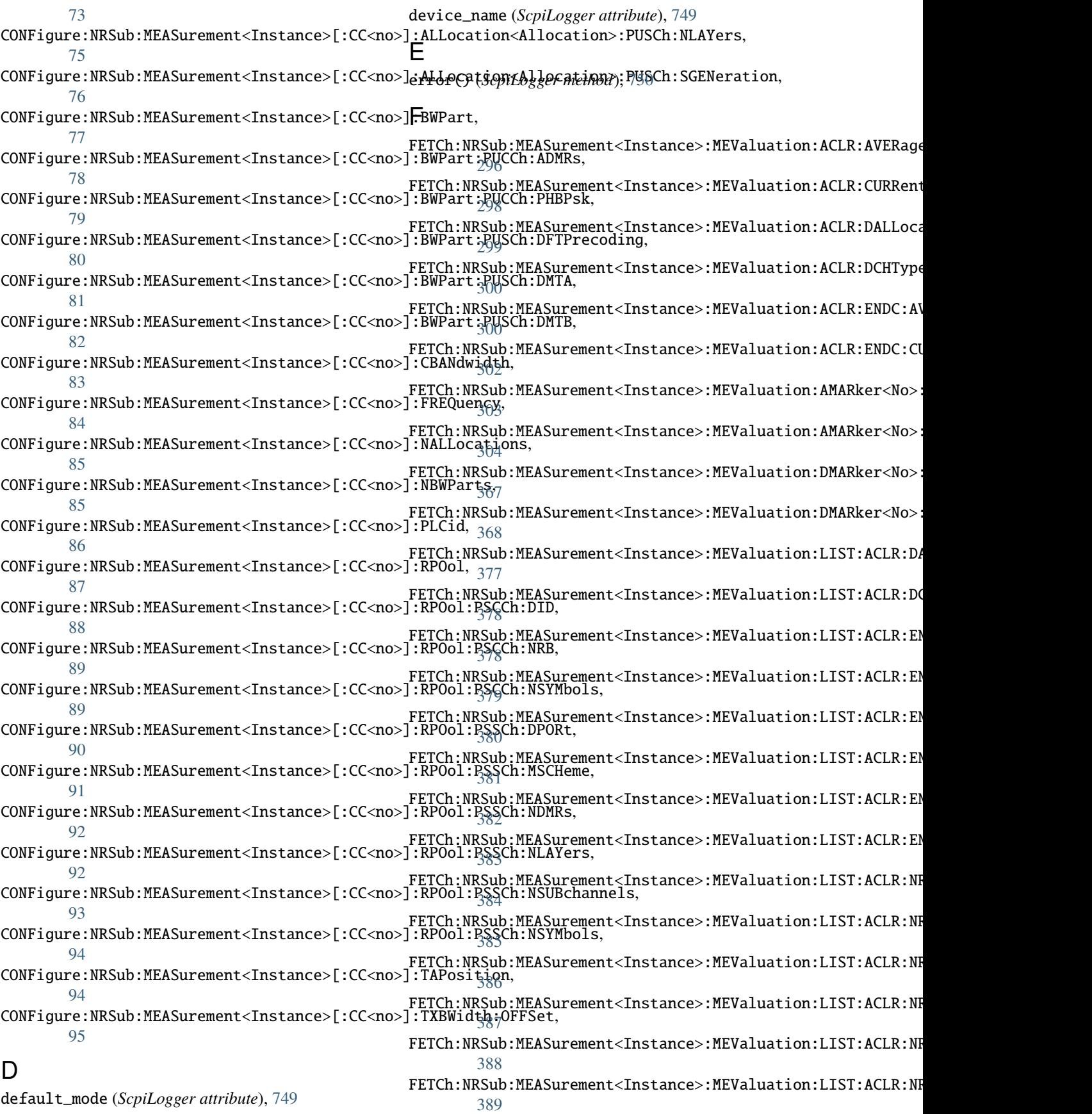

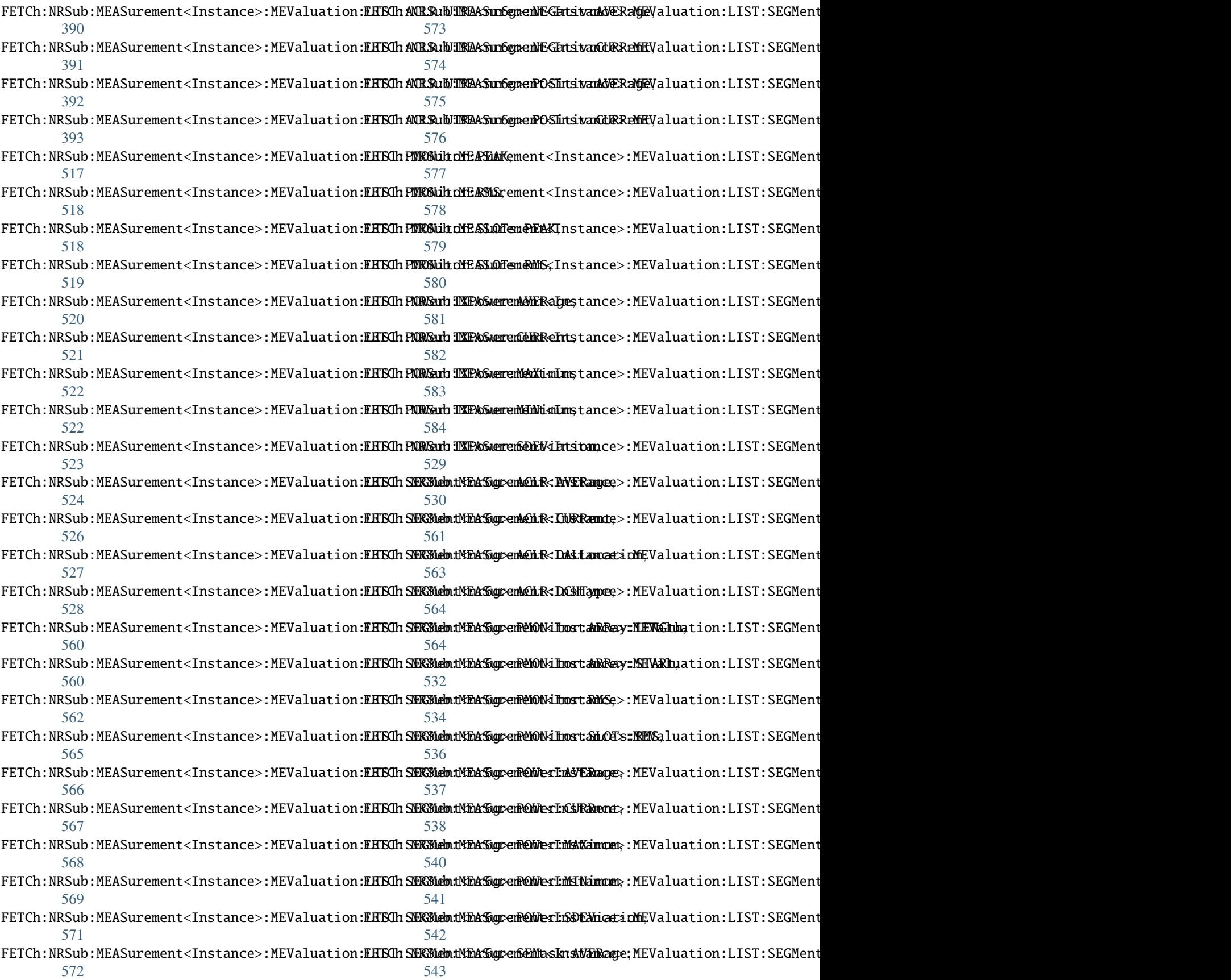

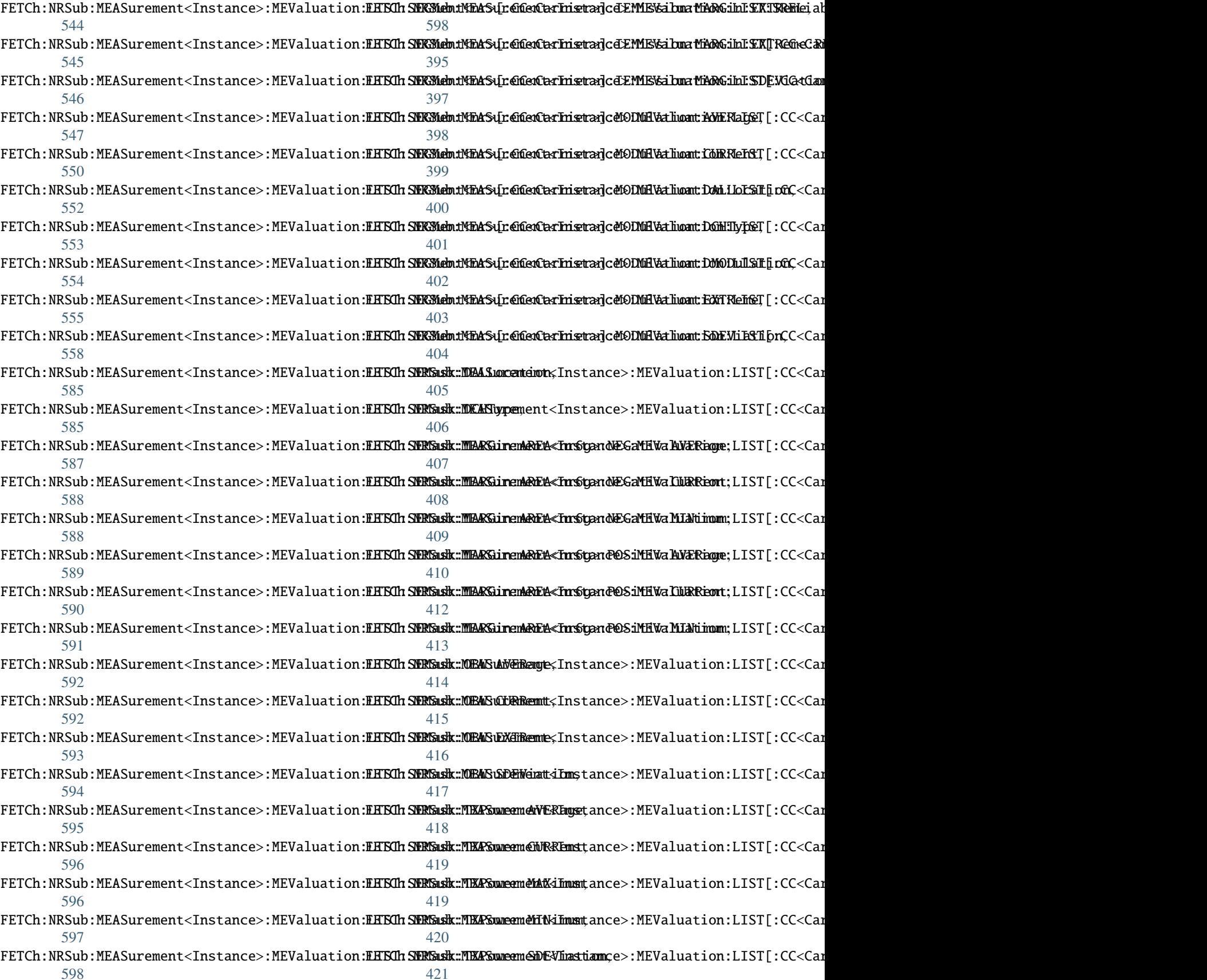

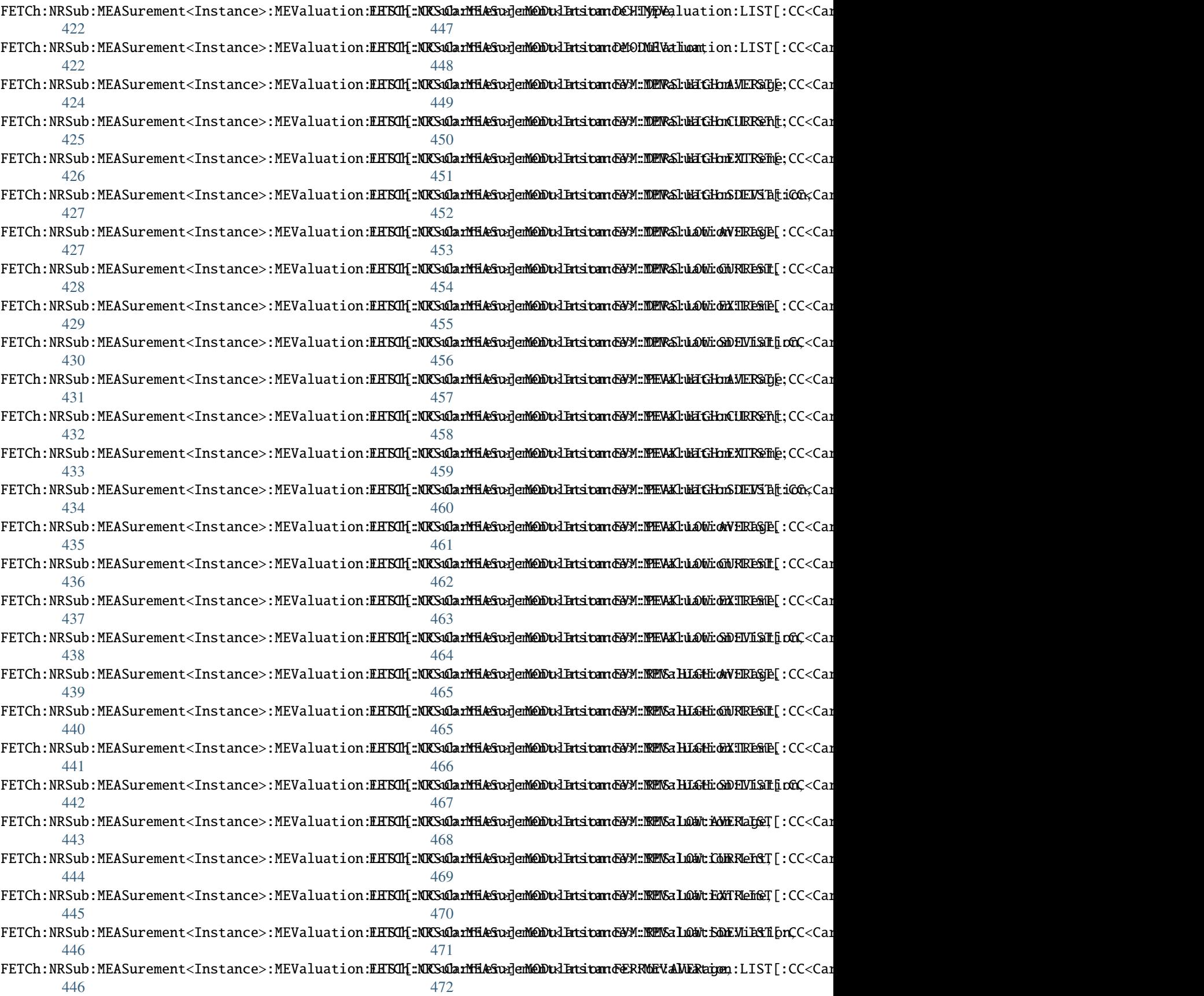

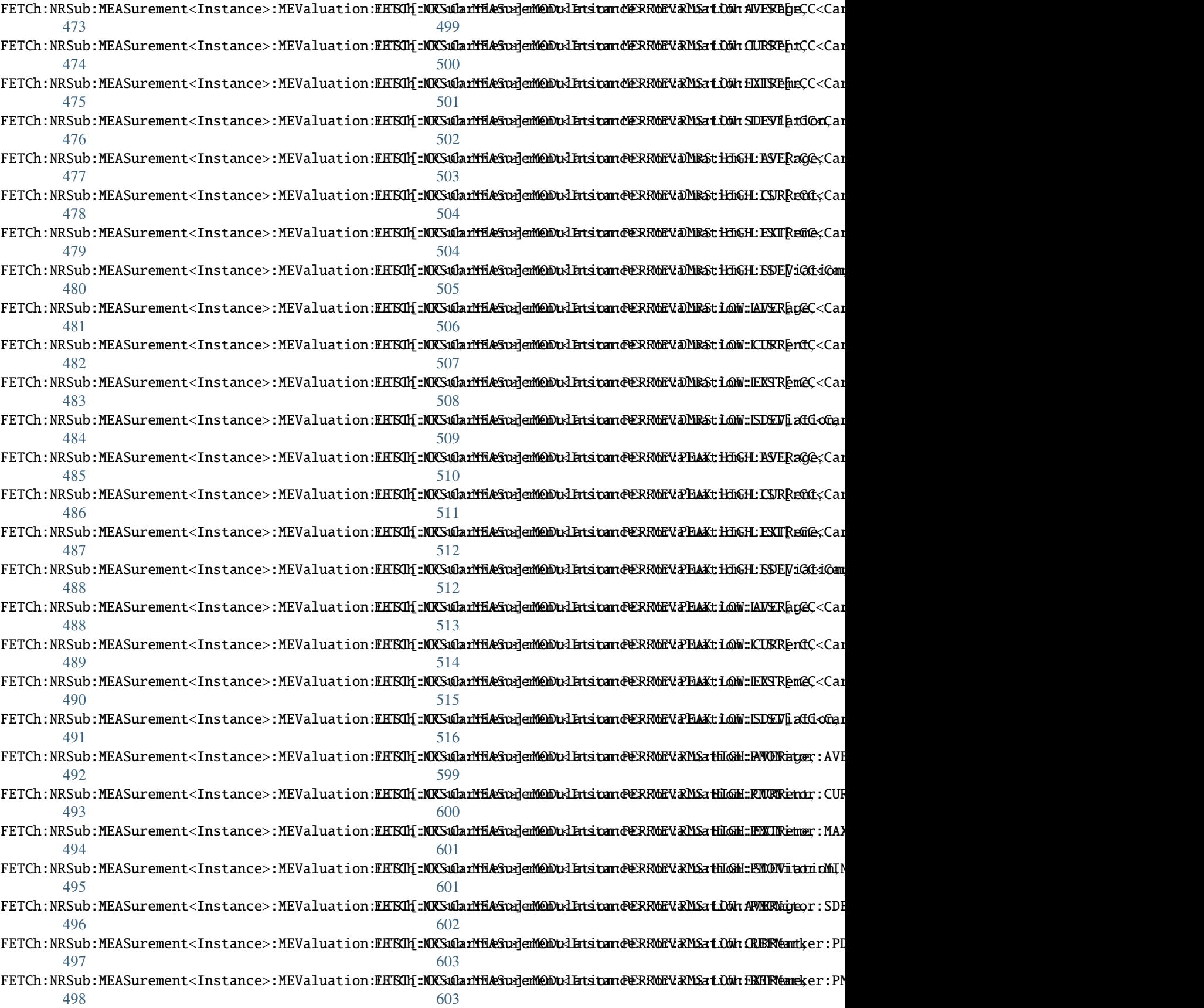

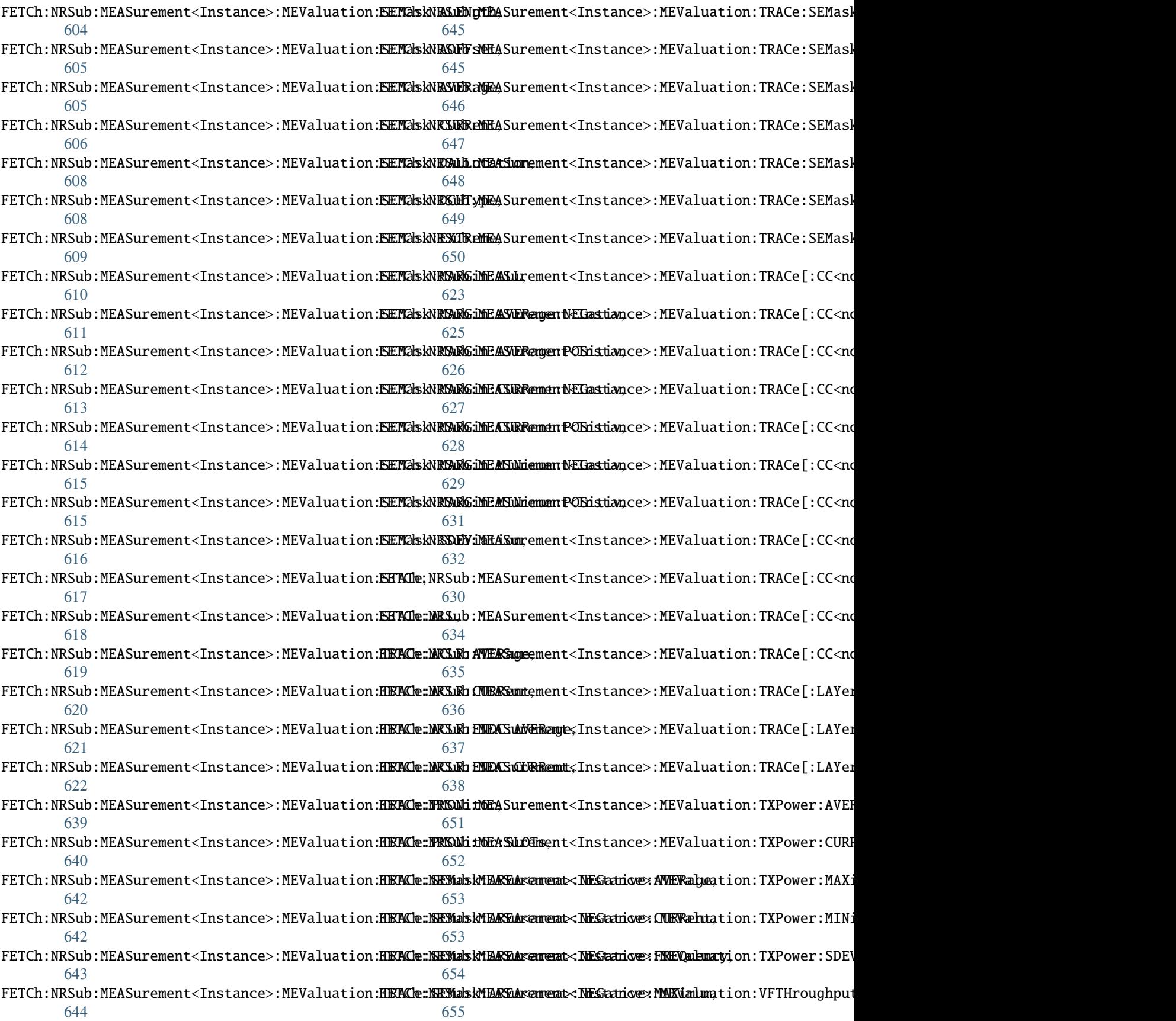

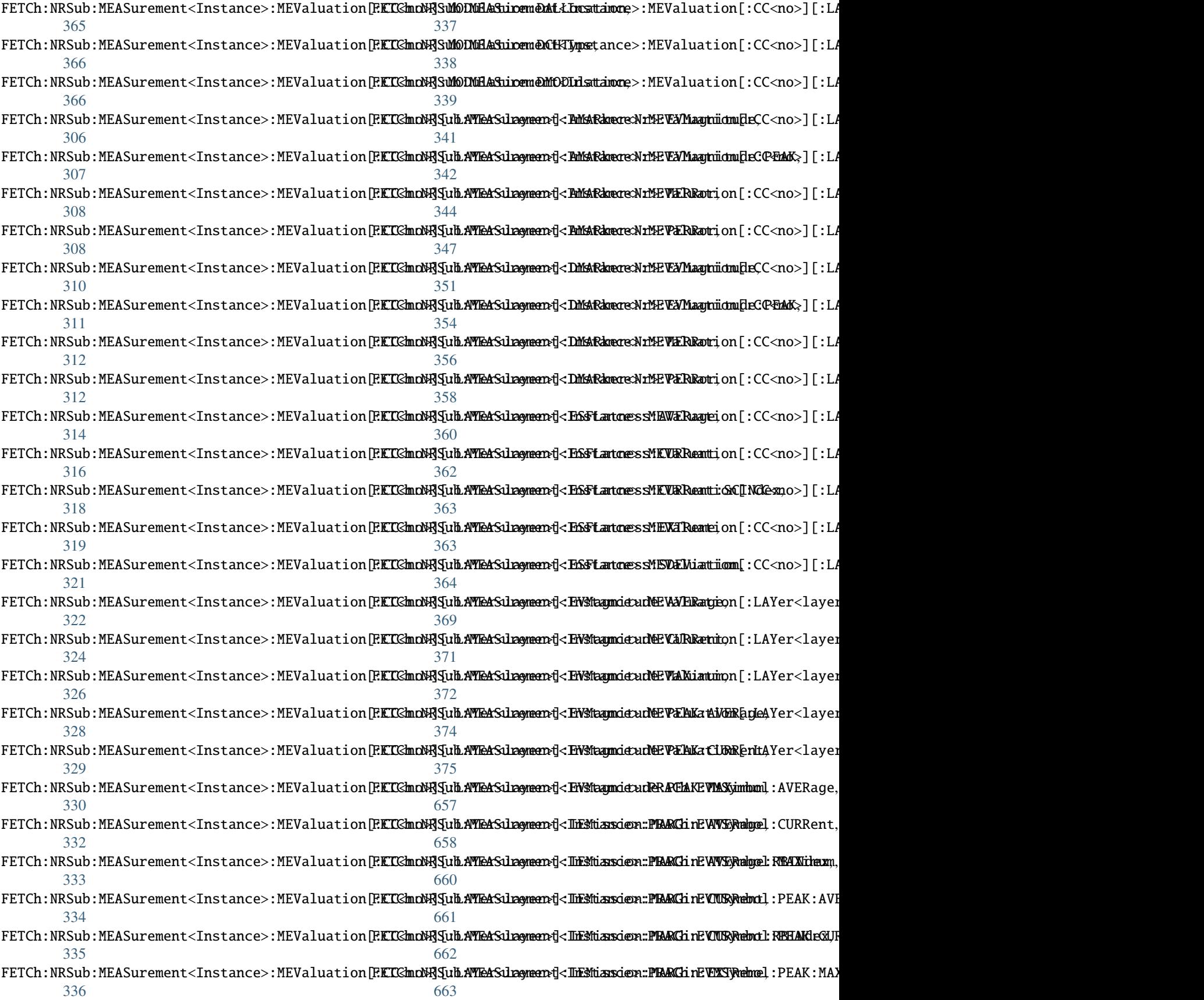

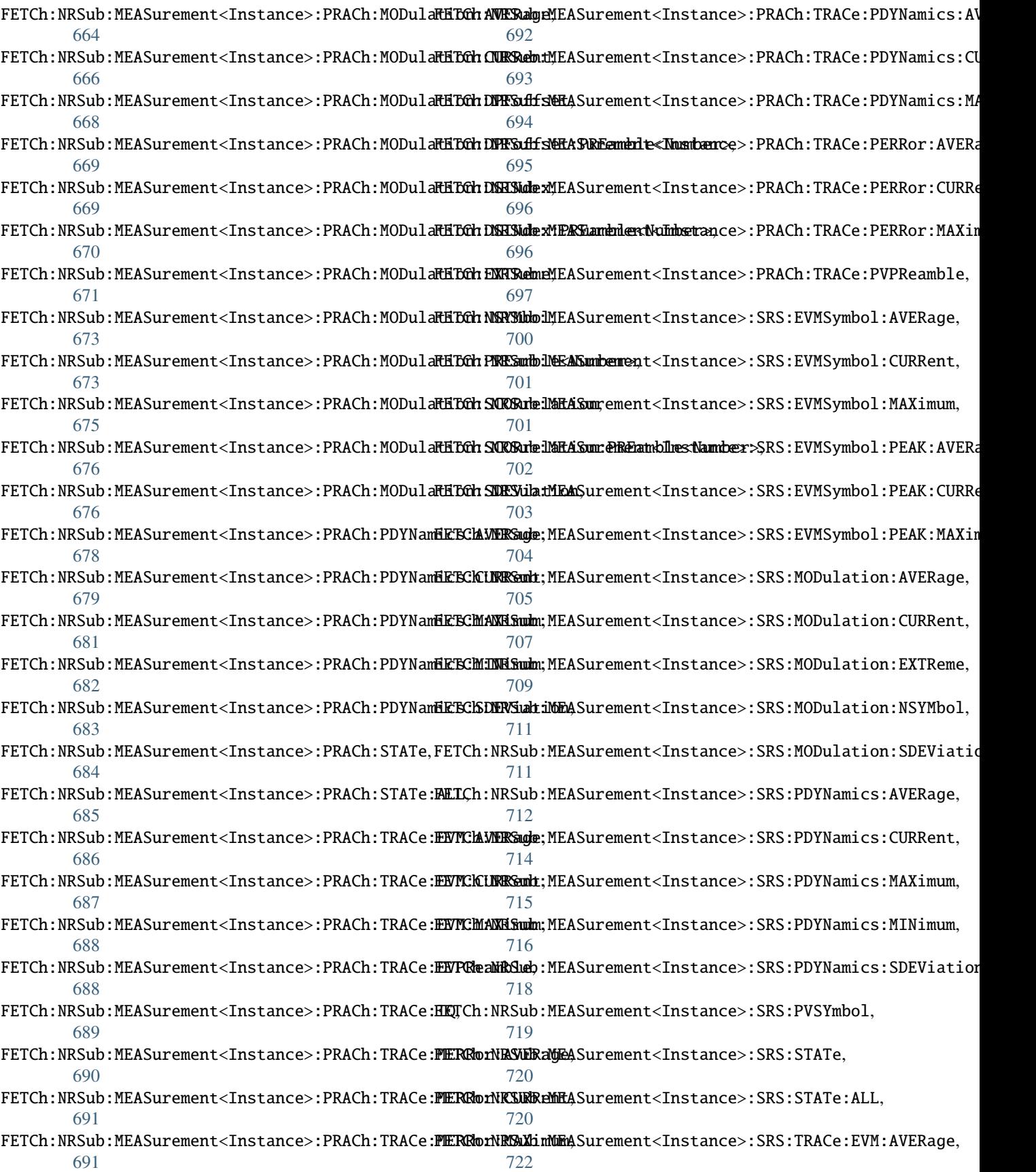

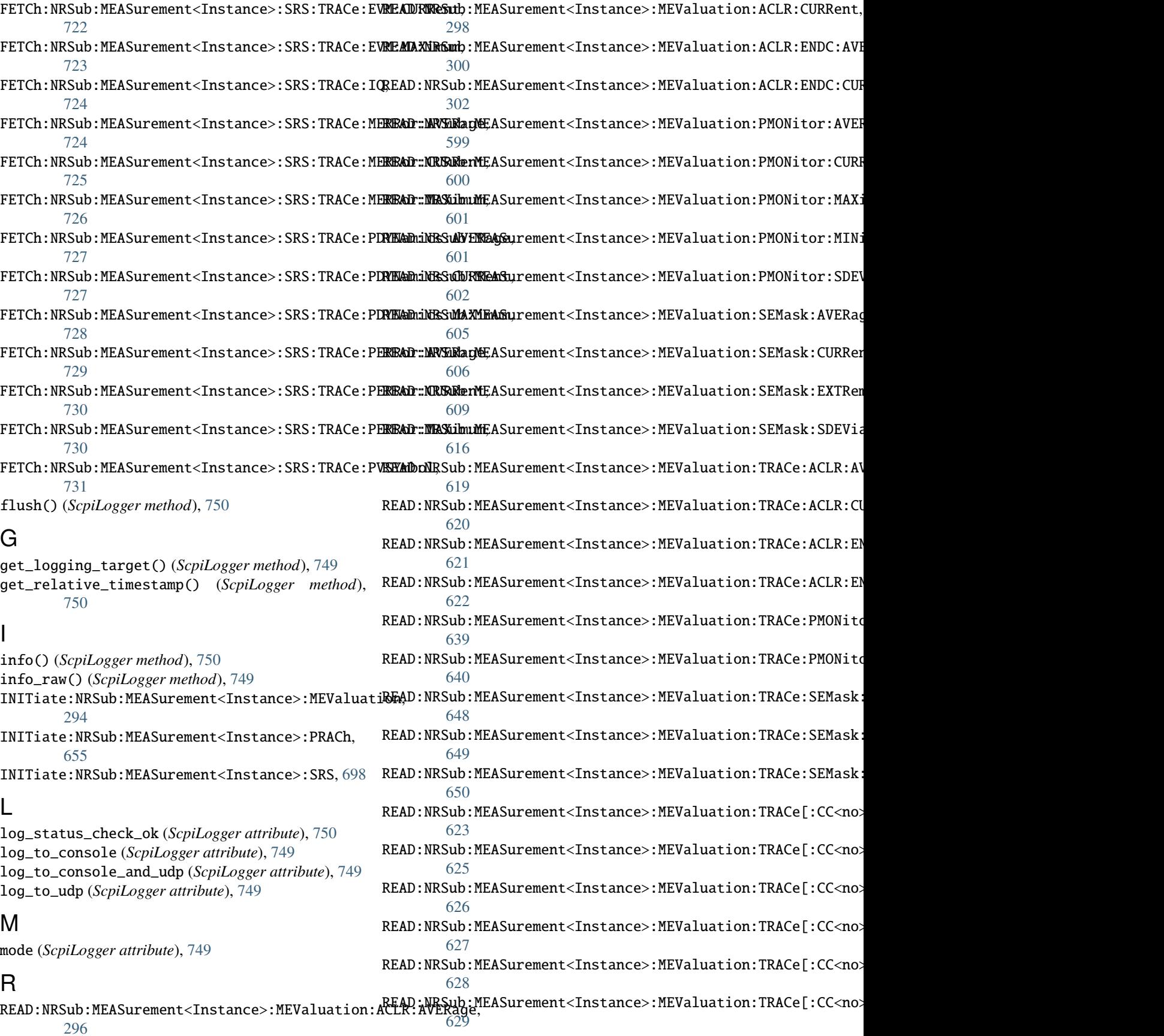
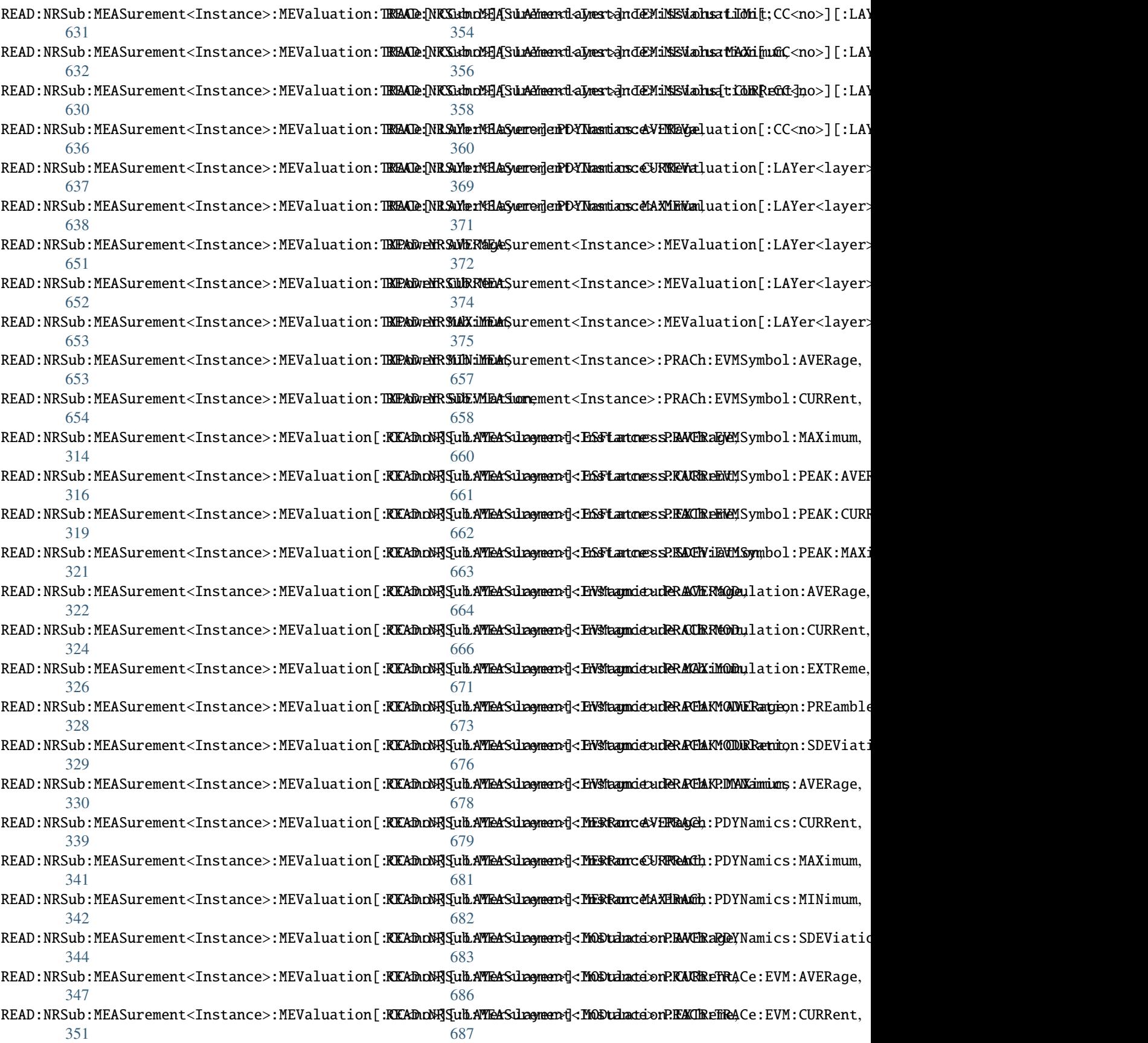

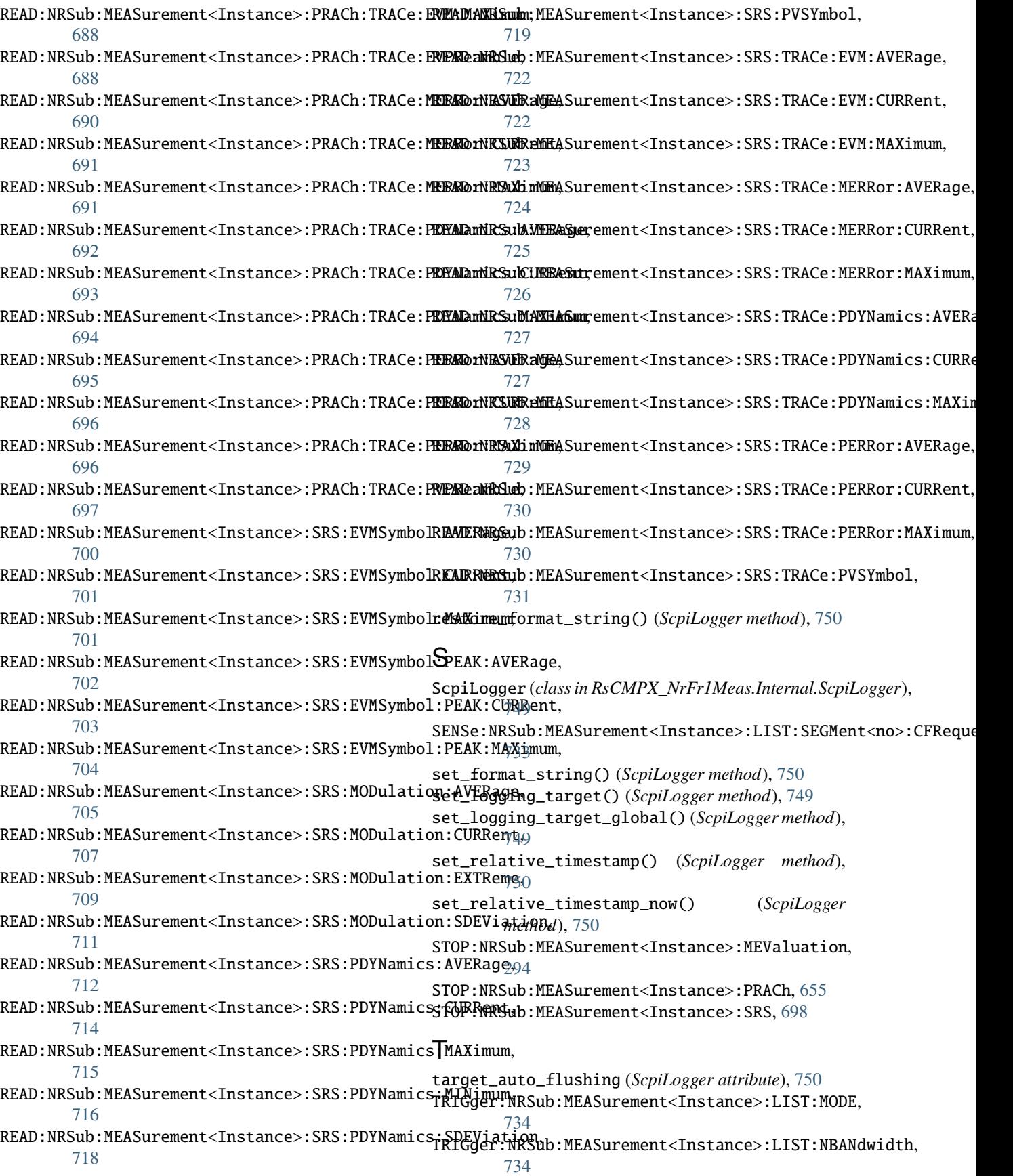

TRIGger:NRSub:MEASurement<Instance>:MEValuation:DELay, [735](#page-754-0) TRIGger:NRSub:MEASurement<Instance>:MEValuation:FSYNc, [735](#page-754-0) TRIGger:NRSub:MEASurement<Instance>:MEValuation:MGAP, [735](#page-754-0) TRIGger:NRSub:MEASurement<Instance>:MEValuation:SLOPe, [735](#page-754-0) TRIGger:NRSub:MEASurement<Instance>:MEValuation:SMODe, [735](#page-754-0) TRIGger:NRSub:MEASurement<Instance>:MEValuation:THReshold, [735](#page-754-0) TRIGger:NRSub:MEASurement<Instance>:MEValuation:TOUT, [735](#page-754-0) TRIGger:NRSub:MEASurement<Instance>:PRACh:MGAP, [738](#page-757-0) TRIGger:NRSub:MEASurement<Instance>:PRACh:SLOPe, [738](#page-757-0) TRIGger:NRSub:MEASurement<Instance>:PRACh:THReshold, [738](#page-757-0) TRIGger:NRSub:MEASurement<Instance>:PRACh:TOUT, [738](#page-757-0) TRIGger:NRSub:MEASurement<Instance>:SRS:MGAP, [740](#page-759-0) TRIGger:NRSub:MEASurement<Instance>:SRS:SLOPe, [740](#page-759-0) TRIGger:NRSub:MEASurement<Instance>:SRS:THReshold, [740](#page-759-0) TRIGger:NRSub:MEASurement<Instance>:SRS:TOUT, [740](#page-759-0)

## $\bigcup$

udp\_port (*ScpiLogger attribute*), [750](#page-769-0)